# Critical Release Notice

Publication number: 297-1001-821 Publication release: Standard 04.02

# The content of this customer NTP supports the SN07 (DMS) and ISN07 (TDM) software releases.

Bookmarks used in this NTP highlight the changes between the BCS36 baseline and the current release. The bookmarks provided are color-coded to identify release-specific content changes. NTP volumes that do not contain bookmarks indicate that the BCS36 baseline remains unchanged and is valid for the current release.

# **Bookmark Color Legend**

Black: Applies to content for the BCS36 baseline that is valid through the current release.

Purple: Applies to new or modified content for ISN07 (TDM)/SN07 (DMS) that is valid through the current release.

Attention! Adobe® Acrobat® Reader ™ 5.0 or higher is required to view bookmarks in color

# **Publication History**

# December 2004

Standard release 04.02 for software release ISN07 (TDM)/SN07 (DMS).

Volume 7

Modified command MONTALK for CR Q00859477-01.

Volume 8

Modified command BSY for CR QQ00854765-02.

# 297-1001-821

# DMS-100 Family **Menu Commands** Historical Reference Manual DATA through DTCI, Volume 3 of 10

Through BCS36 Standard 04.01 June 1999

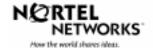

Menu Commands Historical Reference Manual DATA through DTCI, Volume 3 of 10

Publication number: 297-1001-821 Product release: Through BCS36 Document release: Standard 04.01 Date: June 1999

Copyright © 1999 Nortel Networks All rights reserved.

Printed in the United States of America.

**NORTEL NETWORKS CONFIDENTIAL:** The information contained in this document is the property of Nortel Networks. Except as specifically authorized in writing by Nortel Networks, the holder of this document shall keep the information contained herein confidential and shall protect same in whole or in part from disclosure and dissemination to third parties and use same for evaluation, operation, and maintenance purposes only.

Information is subject to change without notice. Nortel Networks reserves the right to make changes in design or components as progress in engineering and manufacturing may warrant.

DMS, SuperNode, MAP, NORTEL NETWORKS, NORTHERN TELECOM, and NT are trademarks of Nortel Networks.

# **Publication history**

June 1999

BCS36 Standard 04.01 Reissued to place book in historical reference.

ii

iv Publication history

# Contents

#### About this document When to use this document vii How to identify the software in your office vii How commands reference documentation is organized viii What are menu and nonmenu commands viii How this manual is organized ix How volumes are organized ix How the command reference tables chapter is organized ix How the menu chapters are organized ix What command convention is used x How commands are represented x How the convention is used in command expansions xi How parameters and variables are described xiv How the convention is used in command examples xv How other command conventions relate to reference convention xv How to compare conventions xvi How menu command syntax is used xvii What precautionary messages mean xviii **Commands reference tables**

Menu descriptions 1-1 Menu cross-reference 1-11 Menu chart 1-80 1-1

vii

v

# About this document

This reference manual describes all menu commands used at a maintenance and administration position (MAP) in a Nortel Networks DMS-100 switch.

### When to use this document

Nortel Networks software releases are referred to as batch change supplements (BCS) and are identified by a number, for example, BCS29. This document is written for DMS-100 Family offices that have BCS36 and up.

More than one version of this document may exist. The version and issue are indicated throughout the document, for example, 01.01. The first two digits increase by one each time the document content is changed to support new BCS-related developments. For example, the first release of a document is 01.01, and the next release of the document in a subsequent BCS is 02.01. The second two digits increase by one each time a document is revised and rereleased for the same BCS.

To determine which version of this document applies to the BCS in your office, check the release information in *DMS-100 Family Guide to Northern Telecom Publications*, 297-1001-001.

#### How to identify the software in your office

The *Office Feature Record* (D190) identifies the current BCS level and the feature packages in your switch. You can list a specific feature package or patch on the MAP (maintenance and administration position) terminal by typing

#### >PATCHER;INFORM LIST identifier

and pressing the Enter key.

where

identifier is the number of the feature package or patch ID

You can identify your current BCS level and print a list of all the feature packages and patches in your switch by performing the following steps. First, direct the terminal response to the desired printer by typing

#### >SEND printer\_id

and pressing the Enter key.

where

printer\_id is the number of the printer where you want to print the data

Then, print the desired information by typing

#### >PATCHER; INFORM LIST; LEAVE

and pressing the Enter key.

Finally, redirect the display back to the terminal by typing

#### >SEND PREVIOUS

and pressing the Enter key.

# How commands reference documentation is organized

This reference manual is one of two commands reference manuals for all commands used at a MAP in a Nortel Networks DMS-100 switch. The two commands reference manuals are the following:

| Number       | Title                                                                                                    |
|--------------|----------------------------------------------------------------------------------------------------|
| 297-1001-820 | DMS-100 Nonmenu Commands Historical Reference Manual describes all nonmenu commands used at a MAP in a Nortel Networks DMS-100 switch. |
| 297-1001-821 | DMS-100 Menu Commands Historical Reference Manual describes all menu commands used at a MAP in a Nortel NetworksDMS-100 switch.        |

## What are menu and nonmenu commands

For the commands reference documents the commands used at a MAP position have been divided into two categories, menu and nonmenu:

• Menu commands are associated with a MAP display containing a numbered list or menu of commands and parameters when the level or sublevel from which the commands are entered has be accessed. Commands that can be executed from an accessed menu, but are not displayed, are called hidden commands. The level from which the command may be entered is referred to as its menu or menu level.

*Note 1:* Menus may not always appear when a menu level or sublevel has been accessed, such as when displays have been suppressed with the command mapci nodisp.

#### mapci nodisp.J

*Note 2:* Hidden commands may be seen when the menu level has been accessed by entering the listst command and printing the top directory.

listst₊J

print *dir*,⊣

• Nonmenu commands are not associated with a MAP display, even when the level or sublevel from which they may be entered has been accessed. The level from which a nonmenu command is entered is referred to as its directory or directory level.

*Note:* Nonmenu commands can be seen when the directory level has been accessed by entering the print command with the name of the directory.

#### print *dir*.⊣

# How this manual is organized

The organization of this manual is designed to provide rapid access to comprehensive commands information, in an easy-to-use and easy-to-understand format. The manual has a modular structure designed around chapters, which group commands according to the menu from which they are accessed. Special tables are provided to allow quick location of any command.

#### How volumes are organized

The reference manual is divided into into 10 volumes. Each volume contains a publication history section, an about this document section, and the first chapter containing the reference tables. The front cover and title page of each volume indicates the range of command levels within that volume. Since menus are in alphabetical order, the volume containing the menu one wishes to reference is easily determined. Within volumes, page numbers begin with same letter of the alphabet as the menu.

#### How the command reference tables chapter is organized

The first chapter, "Commands reference tables," includes two tables and a chart:

- menu description table-contains a list of all menus in alphabetical order and provides a brief description of each
- menu cross-reference table-lists all of the documented commands in alphabetical order and cross references them to the menu to which they pertain and the page where they are documented
- menu level and sublevel chart-illustrates the hierarchical relationship between all menu levels and sublevels

#### How the menu chapters are organized

Each chapter following the "Commands reference tables" documents one menu and all its commands. The names of the chapters are the same as the names of the menus (levels or sublevels) which they document. The chapters are organized in alphabetical order.

#### x About this document

Each menu chapter consists of an overview section, which introduces the menu level, followed by a separate section for each command.

#### How the overview section is organized

The overview section of each chapter contains the following:

- a brief description of the menu
- instructions for accessing the menu level
- a menu commands table listing all the commands available from the menu cross-referenced to the page where they are described
- a graphic representation of the MAP menu display, including hidden commands
- a status code table for the menu level
- a common responses table, included only when all or most of the commands at a level have many of the same responses
- other tables of common information, included only when all or most of the commands at a level share the same information, such as alarms or status displays

#### How command sections are organized

Each command section consists of the following elements in the order listed:

- a brief description of the use and function of the command
- a commands expansion table
- a qualifications section describing any special characteristics, exceptions, restrictions, limitations, cautions, or warnings
- an examples table
- a responses table

#### What command convention is used

The following is the description of the commands convention used in this manual.

#### How commands are represented

The command convention is used for two distinct representations of commands. One representation includes all parameters, variables, and syntactic relationships and is called a command expansion. The other representation is of commands as they are actually entered and is called a command example.

#### How the convention is used in command expansions

A special command table is used for a command expansion. It consists of two sections. The first section is the command expansion itself in which the following characteristics are represented:

- all parameters
- all variables
- hierarchy (the order in which elements must be entered)
- syntax (specific requirements of command strings)
- truncated and abbreviated forms, when allowed
- defaults

The second section is a description of all the parameters and variables.

Command elements are represented exactly as they are to be entered in actual commands, except when italic font is used indicating the element is not entered as represented, such as for variable names and certain defaults.

*Note:* Italics always indicates an element that is not entered as part of a command in the form in which it is shown. It is either a variable that must be replaced with a value, a range or another element; or, it is a default condition which is not entered as part of a command.

#### How command words are presented

The actual command word is represented in lowercase, boldface, except where uppercase is required by case sensitivity. The command appears to the left of all other elements in the command expansion (parameters and variables).

|--|

If a truncated or abbreviated form of a command is allowed, it will appear directly beneath the long form of the command.

|                  |                  |                  |                  |                  |                  |                  |                  |                  |                  |                  |                  |                  |                 |                 |                  |                  |                  |                  |                  |                  |                  |                  |                  |                  |                  |                  |                  |                  |                  |                  |                  |                  |                  |                  |                  |                  |                  |                  |                  |                  |                  |                 |                 |                 |                  |                  |                  |                  |                  |                  |                  |                  |                  |                  |                  |                     |                  |                  |                     |                  |                  |                  |                  |                  |                  |                  |                   |                  |                  |                  |                  |                               |                  |                  |                |                |               |               |               |               |      |      |      | _                     | Γ                     | ſ |  |  | <u>)</u> | <u>e</u>            | <u>:e</u>   |             |             |             |                   |                   |                    |                    |                     |                 |                     |                 |                     |                     |                      |                      |                     |
|------------------|------------------|------------------|------------------|------------------|------------------|------------------|------------------|------------------|------------------|------------------|------------------|------------------|-----------------|-----------------|------------------|------------------|------------------|------------------|------------------|------------------|------------------|------------------|------------------|------------------|------------------|------------------|------------------|------------------|------------------|------------------|------------------|------------------|------------------|------------------|------------------|------------------|------------------|------------------|------------------|------------------|------------------|-----------------|-----------------|-----------------|------------------|------------------|------------------|------------------|------------------|------------------|------------------|------------------|------------------|------------------|------------------|---------------------|------------------|------------------|---------------------|------------------|------------------|------------------|------------------|------------------|------------------|------------------|-------------------|------------------|------------------|------------------|------------------|-------------------------------|------------------|------------------|----------------|----------------|---------------|---------------|---------------|---------------|------|------|------|-----------------------|-----------------------|---|--|--|----------|---------------------|-------------|-------------|-------------|-------------|-------------------|-------------------|--------------------|--------------------|---------------------|-----------------|---------------------|-----------------|---------------------|---------------------|----------------------|----------------------|---------------------|
|                  |                  |                  |                  |                  |                  |                  |                  |                  |                  |                  |                  |                  |                 |                 |                  |                  |                  |                  |                  |                  |                  |                  |                  |                  |                  |                  |                  |                  |                  |                  |                  |                  |                  |                  |                  |                  |                  |                  |                  |                  |                  |                 |                 |                 |                  |                  |                  |                  |                  |                  |                  |                  |                  |                  |                  |                     |                  |                  |                     |                  |                  |                  |                  |                  |                  |                  |                   |                  |                  |                  |                  |                               |                  | ,it              | ait            |                |               |               |               |               |      |      |      | <u>wait</u><br>nowait | <u>wait</u><br>nowait |   |  |  |          | <u>wait</u>         | <u>wait</u> |             | <u>wait</u> | <u>wait</u> | e <u>wait</u>     | e <u>wait</u>     | e <u>wait</u>      | ce <u>wait</u>     | ce <u>wait</u>      | rce <u>wait</u> | rce <u>wait</u>     | rce <u>wait</u> | rce <u>wait</u>     | rce <u>wait</u>     |                      | orce <u>wait</u>     | rce <u>wait</u>     |
|                  |                  |                  |                  |                  |                  |                  |                  |                  |                  |                  |                  |                  |                 |                 |                  |                  |                  |                  |                  |                  |                  |                  |                  |                  |                  |                  |                  |                  |                  |                  |                  |                  |                  |                  |                  |                  |                  |                  |                  |                  |                  |                 |                 |                 |                  |                  |                  |                  |                  |                  |                  |                  |                  |                  |                  |                     |                  |                  |                     |                  |                  |                  |                  |                  |                  |                  |                   |                  |                  |                  |                  |                               |                  | ,it              | ait            |                |               |               |               |               |      |      |      |                       |                       |   |  |  |          | <u>wait</u>         | <u>wait</u> |             |             | <u>wait</u> | e <u>wait</u>     | e <u>wait</u>     | e <u>wait</u>      | ce <u>wait</u>     | ce <u>wait</u>      | rce <u>wait</u> | rce <u>wait</u>     | rce <u>wait</u> | rce [ <u>wait</u> ] | rce [ <u>wait</u> ] | orce [ <u>wait</u> ] | orce [ <u>wait</u> ] | rce [ <u>wait</u> ] |
|                  |                  |                  |                  |                  |                  |                  |                  |                  |                  |                  |                  |                  |                 |                 |                  |                  |                  |                  |                  |                  |                  |                  |                  |                  |                  |                  |                  |                  |                  |                  |                  |                  |                  |                  |                  |                  |                  |                  |                  |                  |                  |                 |                 |                 |                  |                  |                  |                  |                  |                  |                  |                  |                  |                  |                  |                     |                  |                  |                     |                  |                  |                  |                  |                  |                  |                  |                   |                  |                  |                  |                  |                               |                  | uit              | ait            |                |               |               |               |               |      |      |      |                       |                       |   |  |  |          | <u>wait</u>         | <u>wait</u> |             |             | <u>wait</u> | e <u>wait</u>     | e <u>wait</u>     | e <u>wait</u>      | ce <u>wait</u>     | ce <u>wait</u>      | rce <u>wait</u> | rce <u>wait</u>     | rce <u>wait</u> | rce <u>wait</u>     | rce <u>wait</u>     | orce <u>wait</u>     | orce <u>wait</u>     | rce <u>wait</u>     |
|                  |                  |                  |                  |                  |                  |                  |                  |                  |                  |                  |                  |                  |                 |                 |                  |                  |                  |                  |                  |                  |                  |                  |                  |                  |                  |                  |                  |                  |                  |                  |                  |                  |                  |                  |                  |                  |                  |                  |                  |                  |                  |                 |                 |                 |                  |                  |                  |                  |                  |                  |                  |                  |                  |                  |                  |                     |                  |                  |                     |                  |                  |                  |                  |                  |                  |                  |                   |                  |                  |                  |                  |                               |                  | nit ]            | ait            |                |               |               |               |               |      |      |      |                       |                       |   |  |  |          | <u>wait</u>         | <u>wait</u> |             | <u>wait</u> | <u>wait</u> | e [ <u>wait</u> ] | e [ <u>wait</u> ] | ce <u>wait</u>     | ce <u>wait</u>     | ce <u>wait</u>      | rce <u>wait</u> | rce <u>wait</u>     | rce <u>wait</u> | rce <u>wait</u>     | rce <u>wait</u>     | orce <u>wait</u>     | orce <u>wait</u>     | rce <u>wait</u>     |
|                  |                  |                  |                  |                  |                  |                  |                  |                  |                  |                  |                  |                  |                 |                 |                  |                  |                  |                  |                  |                  |                  |                  |                  |                  |                  |                  |                  |                  |                  |                  |                  |                  |                  |                  |                  |                  |                  |                  |                  |                  |                  |                 |                 |                 |                  |                  |                  |                  |                  |                  |                  |                  |                  |                  |                  |                     |                  |                  |                     |                  |                  |                  |                  |                  |                  |                  |                   |                  |                  |                  |                  |                               |                  | nit ]            | ait            |                |               |               |               |               |      |      |      |                       |                       |   |  |  |          | <u>wait</u>         | <u>wait</u> |             | <u>wait</u> | <u>wait</u> | e [ <u>wait</u> ] | e [ <u>wait</u> ] | ce [ <u>wait</u> ] | ce <u>wait</u>     | ce <u>wait</u>      | rce <u>wait</u> | rce <u>wait</u>     | rce <u>wait</u> | rce <u>wait</u>     | orce <u>wait</u>    | orce <u>wait</u>     | orce <u>wait</u>     | orce <u>wait</u>    |
|                  |                  |                  |                  |                  |                  |                  |                  |                  |                  |                  |                  |                  |                 |                 |                  |                  |                  |                  |                  |                  |                  |                  |                  |                  |                  |                  |                  |                  |                  |                  |                  |                  |                  |                  |                  |                  |                  |                  |                  |                  |                  |                 |                 |                 |                  |                  |                  |                  |                  |                  |                  |                  |                  |                  |                  |                     |                  |                  |                     |                  |                  |                  |                  |                  |                  |                  |                   |                  |                  |                  |                  |                               |                  | uit ]            | ait            |                |               |               |               |               |      |      |      |                       |                       |   |  |  |          | <u>wait</u>         | <u>wait</u> |             | <u>wait</u> | <u>wait</u> | e [ <u>wait</u> ] | e [ <u>wait</u> ] | e <u>wait</u>      | ce <u>wait</u>     | ce <u>wait</u>      | rce <u>wait</u> | rce <u>wait</u>     | rce <u>wait</u> | rce <u>wait</u>     | rce <u>wait</u>     | orce <u>wait</u>     | orce <u>wait</u>     | rce <u>wait</u>     |
|                  |                  |                  |                  |                  |                  |                  |                  |                  |                  |                  |                  |                  |                 |                 |                  |                  |                  |                  |                  |                  |                  |                  |                  |                  |                  |                  |                  |                  |                  |                  |                  |                  |                  |                  |                  |                  |                  |                  |                  |                  |                  |                 |                 |                 |                  |                  |                  |                  |                  |                  |                  |                  |                  |                  |                  |                     |                  |                  |                     |                  |                  |                  |                  |                  |                  |                  |                   |                  |                  |                  |                  |                               |                  | uit              | ait            |                |               |               |               |               |      |      |      |                       |                       |   |  |  |          | <u>wait</u>         | <u>wait</u> |             |             | <u>wait</u> | e [ <u>wait</u> ] | e [ <u>wait</u> ] | e <u>wait</u>      | ce <u>wait</u>     | ce  [ <u>wait</u> ] | rce <u>wait</u> | rce <u>wait</u>     | rce <u>wait</u> | rce [ <u>wait</u> ] | rce <u>wait</u>     | orce <u>wait</u>     | orce <u>wait</u>     | rce <u>wait</u>     |
|                  |                  |                  |                  |                  |                  |                  |                  |                  |                  |                  |                  |                  |                 |                 |                  |                  |                  |                  |                  |                  |                  |                  |                  |                  |                  |                  |                  |                  |                  |                  |                  |                  |                  |                  |                  |                  |                  |                  |                  |                  |                  |                 |                 |                 |                  |                  |                  |                  |                  |                  |                  |                  |                  |                  |                  |                     |                  |                  |                     |                  |                  |                  |                  |                  |                  |                  |                   |                  |                  |                  |                  |                               |                  | iit ]            | ait            |                |               |               |               |               |      |      |      |                       |                       |   |  |  |          | <u>wait</u>         |             | <u>wait</u> |             | <u>wait</u> | e [ <u>wait</u> ] | e [ <u>wait</u> ] | e <u>wait</u>      | ce <u>wait</u>     | ce <u>wait</u>      | rce <u>wait</u> | rce [ <u>wait</u> ] | rce <u>wait</u> | rce <u>wait</u>     | orce <u>wait</u>    | orce <u>wait</u>     | orce <u>wait</u>     | orce <u>wait</u>    |
|                  |                  |                  |                  |                  |                  |                  |                  |                  |                  |                  |                  |                  |                 |                 |                  |                  |                  |                  |                  |                  |                  |                  |                  |                  |                  |                  |                  |                  |                  |                  |                  |                  |                  |                  |                  |                  |                  |                  |                  |                  |                  |                 |                 |                 |                  |                  |                  |                  |                  |                  |                  |                  |                  |                  |                  |                     |                  |                  |                     |                  |                  |                  |                  |                  |                  |                  |                   |                  |                  |                  |                  |                               |                  | uit              | ait            |                |               |               |               |               |      |      |      |                       |                       |   |  |  |          | <u>wait</u>         | <u>wait</u> |             | <u>wait</u> | <u>wait</u> | e [ <u>wait</u> ] | e [ <u>wait</u> ] | e <u>wait</u>      | ce <u>wait</u>     | ce <u>wait</u>      | rce <u>wait</u> | rce <u>wait</u>     | rce <u>wait</u> | rce <u>wait</u>     | rce <u>wait</u>     | orce <u>wait</u>     | orce <u>wait</u>     | rce <u>wait</u>     |
|                  |                  |                  |                  |                  |                  |                  |                  |                  |                  |                  |                  |                  |                 |                 |                  |                  |                  |                  |                  |                  |                  |                  |                  |                  |                  |                  |                  |                  |                  |                  |                  |                  |                  |                  |                  |                  |                  |                  |                  |                  |                  |                 |                 |                 |                  |                  |                  |                  |                  |                  |                  |                  |                  |                  |                  |                     |                  |                  |                     |                  |                  |                  |                  |                  |                  |                  |                   |                  |                  |                  |                  |                               |                  | iit ]            | ait            |                |               |               |               |               |      |      |      |                       |                       |   |  |  |          | <u>wait</u>         | <u>wait</u> | <u>wait</u> |             | <u>wait</u> | e [ <u>wait</u> ] | e [ <u>wait</u> ] | e <u>wait</u>      | ce <u>wait</u>     | ce <u>wait</u>      | rce <u>wait</u> | rce <u>wait</u>     | rce <u>wait</u> | rce <u>wait</u>     | rce <u>wait</u>     | orce <u>wait</u>     | orce <u>wait</u>     | rce <u>wait</u>     |
|                  |                  |                  |                  |                  |                  |                  |                  |                  |                  |                  |                  |                  |                 |                 |                  |                  |                  |                  |                  |                  |                  |                  |                  |                  |                  |                  |                  |                  |                  |                  |                  |                  |                  |                  |                  |                  |                  |                  |                  |                  |                  |                 |                 |                 |                  |                  |                  |                  |                  |                  |                  |                  |                  |                  |                  |                     |                  |                  |                     |                  |                  |                  |                  |                  |                  |                  |                   |                  |                  |                  |                  |                               |                  | iit              | ait            |                |               |               |               |               |      |      |      |                       |                       |   |  |  |          | <i>∖<u>wait</u></i> |             |             |             | <u>wait</u> | e [ <u>wait</u> ] | e <u>wait</u>     | e <u>wait</u>      | ce [ <u>wait</u> ] | ce <u>wait</u>      | rce <u>wait</u> | rce [ <u>wait</u> ] | rce <u>wait</u> | rce <u>wait</u>     | rce <u>wait</u>     | orce <u>wait</u>     | orce <u>wait</u>     | rce <u>wait</u>     |
|                  |                  |                  |                  |                  |                  |                  |                  |                  |                  |                  |                  |                  |                 |                 |                  |                  |                  |                  |                  |                  |                  |                  |                  |                  |                  |                  |                  |                  |                  |                  |                  |                  |                  |                  |                  |                  |                  |                  |                  |                  |                  |                 |                 |                 |                  |                  |                  |                  |                  |                  |                  |                  |                  |                  |                  |                     |                  |                  |                     |                  |                  |                  |                  |                  |                  |                  |                   |                  |                  |                  |                  |                               |                  | uit ]            | ait            |                |               |               |               |               |      |      |      |                       |                       |   |  |  |          | <u>wait</u>         | <u>wait</u> |             | <u>wait</u> | <u>wait</u> | e [ <u>wait</u> ] | e [ <u>wait</u> ] | e [ <u>wait</u> ]  | ce <u>wait</u>     | ce <u>wait</u>      | rce <u>wait</u> | rce <u>wait</u>     | rce <u>wait</u> | rce <u>wait</u>     | rce <u>wait</u>     | orce <u>wait</u>     | orce <u>wait</u>     | rce <u>wait</u>     |
|                  |                  |                  |                  |                  |                  |                  |                  |                  |                  |                  |                  |                  |                 |                 |                  |                  |                  |                  |                  |                  |                  |                  |                  |                  |                  |                  |                  |                  |                  |                  |                  |                  |                  |                  |                  |                  |                  |                  |                  |                  |                  |                 |                 |                 |                  |                  |                  |                  |                  |                  |                  |                  |                  |                  |                  |                     |                  |                  |                     |                  |                  |                  |                  |                  |                  |                  |                   |                  |                  |                  |                  |                               |                  | uit ]            | ait            |                |               |               |               |               |      |      |      |                       |                       |   |  |  |          | <u>wait</u>         | <u>wait</u> |             | <u>wait</u> | <u>wait</u> | e <u>wait</u>     | e [ <u>wait</u> ] | e <u>wait</u>      | ce <u>wait</u>     | ce <u>wait</u>      | rce <u>wait</u> | rce <u>wait</u>     | rce <u>wait</u> | rce <u>wait</u>     | rce <u>wait</u>     | orce <u>wait</u>     | orce <u>wait</u>     | rce <u>wait</u>     |
|                  |                  |                  |                  |                  |                  |                  |                  |                  |                  |                  |                  |                  |                 |                 |                  |                  |                  |                  |                  |                  |                  |                  |                  |                  |                  |                  |                  |                  |                  |                  |                  |                  |                  |                  |                  |                  |                  |                  |                  |                  |                  |                 |                 |                 |                  |                  |                  |                  |                  |                  |                  |                  |                  |                  |                  |                     |                  |                  |                     |                  |                  |                  |                  |                  |                  |                  |                   |                  |                  |                  |                  |                               |                  | iit              | ait            |                |               |               |               |               |      |      |      |                       |                       |   |  |  |          | <u>wait</u>         |             | <u>wait</u> |             | <u>wait</u> | e [ <u>wait</u> ] | e [ <u>wait</u> ] | e <u>wait</u>      | ce <u>wait</u>     | ce <u>wait</u>      | rce <u>wait</u> | rce <u>wait</u>     | rce <u>wait</u> | rce <u>wait</u>     | orce <u>wait</u>    | orce <u>wait</u>     | orce <u>wait</u>     | orce <u>wait</u>    |
|                  |                  |                  |                  |                  |                  |                  |                  |                  |                  |                  |                  |                  |                 |                 |                  |                  |                  |                  |                  |                  |                  |                  |                  |                  |                  |                  |                  |                  |                  |                  |                  |                  |                  |                  |                  |                  |                  |                  |                  |                  |                  |                 |                 |                 |                  |                  |                  |                  |                  |                  |                  |                  |                  |                  |                  |                     |                  |                  |                     |                  |                  |                  |                  |                  |                  |                  |                   |                  |                  |                  |                  |                               |                  | uit              | ait            |                |               |               |               |               |      |      |      |                       |                       |   |  |  |          | <u>wait</u>         | <u>wait</u> |             |             | <u>wait</u> | e <u>wait</u>     | e [ <u>wait</u> ] | e <u>wait</u>      | ce [ <u>wait</u> ] | ce <u>wait</u>      | rce <u>wait</u> | rce <u>wait</u>     | rce <u>wait</u> | rce <u>wait</u>     | orce <u>wait</u>    | orce <u>wait</u>     | orce <u>wait</u>     | orce <u>wait</u>    |
|                  |                  |                  |                  |                  |                  |                  |                  |                  |                  |                  |                  |                  |                 |                 |                  |                  |                  |                  |                  |                  |                  |                  |                  |                  |                  |                  |                  |                  |                  |                  |                  |                  |                  |                  |                  |                  |                  |                  |                  |                  |                  |                 |                 |                 |                  |                  |                  |                  |                  |                  |                  |                  |                  |                  |                  |                     |                  |                  |                     |                  |                  |                  |                  |                  |                  |                  |                   |                  |                  |                  |                  |                               |                  | uit ]            | ait            |                |               |               |               |               |      |      |      |                       |                       |   |  |  |          | <u>wait</u>         | <u>wait</u> |             |             | <u>wait</u> | e <u>wait</u>     | e [ <u>wait</u> ] | e <u>wait</u>      | ce <u>wait</u>     | ce <u>wait</u>      | rce <u>wait</u> | rce <u>wait</u>     | rce <u>wait</u> | rce <u>wait</u>     | orce <u>wait</u>    | orce <u>wait</u>     | orce <u>wait</u>     | orce <u>wait</u>    |
|                  |                  |                  |                  |                  |                  |                  |                  |                  |                  |                  |                  |                  |                 |                 |                  |                  |                  |                  |                  |                  |                  |                  |                  |                  |                  |                  |                  |                  |                  |                  |                  |                  |                  |                  |                  |                  |                  |                  |                  |                  |                  |                 |                 |                 |                  |                  |                  |                  |                  |                  |                  |                  |                  |                  |                  |                     |                  |                  |                     |                  |                  |                  |                  |                  |                  |                  |                   |                  |                  |                  |                  |                               |                  | it               | ait            |                |               |               |               |               |      |      |      |                       |                       |   |  |  |          | <u>wait</u>         | <u>wait</u> |             |             | <u>wait</u> | e <u>wait</u>     | e [ <u>wait</u> ] | e <u>wait</u>      | ce <u>wait</u>     | ce <u>wait</u>      | rce <u>wait</u> | rce <u>wait</u>     | rce <u>wait</u> | rce <u>wait</u>     | orce <u>wait</u>    | orce <u>wait</u>     | orce <u>wait</u>     | orce <u>wait</u>    |
|                  |                  |                  |                  |                  |                  |                  |                  |                  |                  |                  |                  |                  |                 |                 |                  |                  |                  |                  |                  |                  |                  |                  |                  |                  |                  |                  |                  |                  |                  |                  |                  |                  |                  |                  |                  |                  |                  |                  |                  |                  |                  |                 |                 |                 |                  |                  |                  |                  |                  |                  |                  |                  |                  |                  |                  |                     |                  |                  |                     |                  |                  |                  |                  |                  |                  |                  |                   |                  |                  |                  |                  |                               |                  | uit              | ait            |                |               |               |               |               |      |      |      |                       |                       |   |  |  |          | <u>wait</u>         | <u>wait</u> |             | <u>wait</u> | <u>wait</u> | e [ <u>wait</u> ] | e [ <u>wait</u> ] | e <u>wait</u>      | ce <u>wait</u>     | ce  [ <u>wait</u> ] | rce <u>wait</u> | rce <u>wait</u>     | rce <u>wait</u> | rce <u>wait</u>     | orce <u>wait</u>    | orce <u>wait</u>     | orce <u>wait</u>     | orce <u>wait</u>    |
| ]                |                  |                  |                  |                  |                  |                  |                  |                  |                  |                  |                  |                  |                 | ]               |                  |                  |                  |                  |                  |                  |                  |                  | ]                | ]                |                  |                  |                  |                  |                  |                  |                  |                  |                  |                  |                  |                  |                  |                  | ]                | ]                | ]                | ]               | ]               | ]               |                  |                  |                  | ]                | ]                | ]                |                  |                  |                  | ]                | ]                | ]                   | ]                | ]                | ]                   | ]                | ]                | ]                | ]                | ]                | ]                |                  | ]                 | ]                | ]                | ]                | ]                |                               |                  | it               | ait            |                |               |               |               |               |      |      |      |                       |                       |   |  |  |          | <u>wait</u>         |             | <u>wait</u> |             | <u>wait</u> | e <u>wait</u>     | e <u>wait</u>     | e <u>wait</u>      | ce <u>wait</u>     | ce <u>wait</u>      | rce <u>wait</u> | rce <u>wait</u>     | rce <u>wait</u> | rce <u>wait</u>     | orce <u>wait</u>    | orce <u>wait</u>     | orce <u>wait</u>     | orce <u>wait</u>    |
| ]                | ]                | ]                | ]                | ]                | ]                | ]                | ]                | ]                | ]                | ]                | ]                | ]                | ]               | ]               | ]                | ]                | ]                | ]                | ]                | ]                | ]                | ]                | ]                | ]                | ]                | ]                | ]                | ]                | ]                | ]                | ]                | ]                | ]                | ]                | ]                | ]                | ]                | ]                | ]                | ]                | ]                | ]               | ]               | ]               | ]                | ]                | ]                | ]                | ]                | ]                | ]                | ]                | ]                | ]                | ]                | ]                   | ]                | ]                | ]                   | ]                | ]                | ]                | ]                | ]                | ]                | ]                |                   | ]                |                  | ]                |                  |                               |                  | iit              | ait            |                |               |               |               |               |      |      |      |                       |                       |   |  |  |          | <u>wait</u>         | <u>wait</u> |             | <u>wait</u> | <u>wait</u> | e <u>wait</u>     | e <u>wait</u>     | e <u>wait</u>      | ce <u>wait</u>     | ce <u>wait</u>      | rce <u>wait</u> | rce <u>wait</u>     | rce <u>wait</u> | rce <u>wait</u>     | orce <u>wait</u>    | orce <u>wait</u>     | orce <u>wait</u>     | orce <u>wait</u>    |
| ]                | ]                | ]                | ]                | ]                | ]                | ]                | ]                | ]                | ]                | ]                | ]                | ]                | ]               | ]               | ]                | ]                | ]                | ]                | ]                | ]                | ]                | ]                | ]                | ]                | ]                | ]                | ]                | ]                | ]                | ]                | ]                | ]                | ]                | ]                | ]                | ]                | ]                | ]                | ]                | ]                | ]                | ]               | ]               | ]               | ]                | ]                | ]                | ]                | ]                | ]                | ]                | ]                | ]                | ]                | ]                | ]                   | ]                | ]                | ]                   | ]                | ]                | ]                | ]                | ]                | ]                | ]                | ]                 | ]                | ]                | 7                | ]                | _                             | -                | uit              | ait            |                |               |               |               |               |      |      |      |                       |                       |   |  |  |          | <u>wait</u>         | <u>wait</u> | <u>wait</u> | <u>wait</u> | <u>wait</u> | e <u>wait</u>     | e <u>wait</u>     | e <u>wait</u>      | ce <u>wait</u>     | ce <u>wait</u>      | rce <u>wait</u> | rce <u>wait</u>     | rce <u>wait</u> | rce <u>wait</u>     | orce <u>wait</u>    | orce <u>wait</u>     | orce <u>wait</u>     | orce <u>wait</u>    |
| ]                | ]                | ]                | ]                | ]                | ]                | ]                | ]                | ]                | ]                | ]                | ]                | ]                | ]               | ]               | ]                | ]                | ]                | ]                | ]                | ]                | ]                | ]                | ]                | ]                | ]                | ]                | ]                | ]                | ]                | ]                | ]                | ]                | ]                | ]                | ]                | ]                | ]                | ]                | ]                | ]                | ]                | ]               | ]               | ]               | ]                | ]                | ]                | ]                | ]                | ]                | ]                | ]                | ]                | ]                | ]                | ]                   | ]                | ]                | ]                   | ]                | ]                | ]                | ]                | ]                | ]                | ]                | ]                 | ]                | ]                | ٦                | ]                | _                             | -                | nit              | ait            |                |               |               |               |               |      |      |      |                       |                       |   |  |  |          | <u>wait</u>         | <u>wait</u> | <u>wait</u> | <u>wait</u> | <u>wait</u> | e <u>wait</u>     | e <u>wait</u>     | e <u>wait</u>      | ce <u>wait</u>     | ce <u>wait</u>      | rce <u>wait</u> | rce <u>wait</u>     | rce <u>wait</u> | rce <u>wait</u>     | orce <u>wait</u>    | orce <u>wait</u>     | orce <u>wait</u>     | orce <u>wait</u>    |
| ]                | ]                | ]                | ]                | ]                | ]                | ]                | ]                | ]                | ]                | ]                | ]                | ]                | ]               | ]               | ]                | ]                | ]                | ]                | ]                | ]                | ]                | ]                | ]                | ]                | ]                | ]                | ]                | ]                | ]                | ]                | ]                | ]                | ]                | ]                | ]                | ]                | ]                | ]                | ]                | ]                | ]                | ]               | ]               | ]               | ]                | ]                | ]                | ]                | ]                | ]                | ]                | ]                | ]                | ]                | ]                | ]                   | ]                | ]                | ]                   | ]                | ]                | ]                | ]                | ]                | ]                | ]                | ٦                 | ]                | ]                | ]                | ]                | _                             | -                | nit              | ait            |                |               |               |               |               |      |      |      |                       |                       |   |  |  |          | <u>wait</u>         | <u>wait</u> | <u>wait</u> | <u>wait</u> | <u>wait</u> | e <u>wait</u>     | e <u>wait</u>     | e <u>wait</u>      | ce <u>wait</u>     | ce <u>wait</u>      | rce <u>wait</u> | rce <u>wait</u>     | rce <u>wait</u> | rce <u>wait</u>     | orce <u>wait</u>    | orce <u>wait</u>     | orce <u>wait</u>     | orce <u>wait</u>    |
| ]                | ]                | ]                | ]                | ]                | ]                | ]                | ]                | ]                | ]                | ]                | ]                | ]                | ]               | ]               | ]                | ]                | ]                | ]                | ]                | ]                | ]                | ]                | ]                | ]                | ]                | ]                | ]                | ]                | ]                | ]                | ]                | ]                | ]                | ]                | ]                | ]                | ]                | ]                | ]                | ]                | ]                | ]               | ]               | ]               | ]                | ]                | ]                | ]                | ]                | ]                | ]                | ]                | ]                | ]                | ]                | ]                   | ]                | ]                | ]                   | ]                | ]                | ]                | ]                | ]                | ]                | ]                | ]                 | ]                | ]                | ٦                | ]                | _                             | -                | nit              | ait            |                |               |               |               |               |      |      |      |                       |                       |   |  |  |          | <u>wait</u>         | <u>wait</u> | <u>wait</u> | <u>wait</u> | <u>wait</u> | e <u>wait</u>     | e <u>wait</u>     | e <u>wait</u>      | ce <u>wait</u>     | ce <u>wait</u>      | rce <u>wait</u> | rce <u>wait</u>     | rce <u>wait</u> | rce <u>wait</u>     | orce <u>wait</u>    | orce <u>wait</u>     | orce <u>wait</u>     | orce <u>wait</u>    |
| ]                | ]                | ]                | ]                | ]                | ]                | ]                | ]                | ]                | ]                | ]                | ]                | ]                | ]               | ]               | ]                | ]                | ]                | ]                | ]                | ]                | ]                | ]                | ]                | ]                | ]                | ]                | ]                | ]                | ]                | ]                | ]                | ]                | ]                | ]                | ]                | ]                | ]                | ]                | ]                | ]                | ]                | ]               | ]               | ]               | ]                | ]                | ]                | ]                | ]                | ]                | ]                | ]                | ]                | ]                | ]                | ]                   | ]                | ]                | ]                   | ]                | ]                | ]                | ]                | ]                | ]                | ]                | ]                 | 7                | ]                | ٦                | ]                | _                             | -                | nit              | ait            |                |               |               |               |               |      |      |      |                       |                       |   |  |  |          | <u>wait</u>         | <u>wait</u> | <u>wait</u> | <u>wait</u> | <u>wait</u> | e <u>wait</u>     | e <u>wait</u>     | e <u>wait</u>      | ce <u>wait</u>     | ce <u>wait</u>      | rce <u>wait</u> | rce <u>wait</u>     | rce <u>wait</u> | rce <u>wait</u>     | orce <u>wait</u>    | orce <u>wait</u>     | orce <u>wait</u>     | orce <u>wait</u>    |
| ]                | ]                | ]                | ]                | ]                | ]                | ]                | ]                | ]                | ]                | ]                | ]                | ]                | ]               | ]               | ]                | ]                | ]                | ]                | ]                | ]                | ]                | ]                | ]                | ]                | ]                | ]                | ]                | ]                | ]                | ]                | ]                | ]                | ]                | ]                | ]                | ]                | ]                | ]                | ]                | ]                | ]                | ]               | ]               | ]               | ]                | ]                | ]                | ]                | ]                | ]                | ]                | ]                | ]                | ]                | ]                | ]                   | ]                | ]                | ]                   | ]                | ]                | ]                | ]                | ]                | ]                | ]                | ]                 | ]                | 7                | ]                | ]                | _                             |                  | ui               | ai             |                |               |               |               |               |      |      |      |                       |                       |   |  |  |          | <u>wait</u>         | <u>wait</u> | <u>wait</u> | <u>wait</u> | <u>wait</u> | e <u>wait</u>     | e <u>wait</u>     | ce <u>wait</u>     | ce <u>wait</u>     | ce <u>wait</u>      | rce <u>wait</u> | rce <u>wait</u>     | rce <u>wait</u> | rce <u>wait</u>     | orce <u>wait</u>    | orce <u>wait</u>     | orce <u>wait</u>     | orce <u>wait</u>    |
| ]                |                  |                  |                  |                  |                  |                  |                  |                  |                  |                  |                  |                  |                 |                 |                  |                  |                  |                  |                  |                  |                  |                  |                  |                  |                  |                  |                  |                  |                  |                  |                  |                  |                  |                  |                  |                  |                  |                  |                  |                  |                  |                 |                 |                 |                  |                  |                  |                  | ]                | ]                | ]                |                  |                  |                  | ]                |                     | ]                | ]                |                     | ]                |                  |                  | ]                |                  |                  |                  |                   |                  |                  |                  |                  | _                             | -                | 1                | a              |                |               |               |               |               |      |      |      |                       |                       |   |  |  |          | <u>wait</u>         | <u>wait</u> |             | <u>wait</u> | <u>wait</u> | e <u>wait</u>     | e <u>wait</u>     | e <u>wait</u>      | ce <u>wait</u>     | ce <u>wait</u>      | rce <u>wait</u> | rce <u>wait</u>     | rce <u>wait</u> | rce <u>wait</u>     | orce <u>wait</u>    | orce <u>wait</u>     | orce <u>wait</u>     | orce <u>wait</u>    |
| t ]              | t ]              | t ]              | t ]              | t ]              | t ]              | t ]              | t ]              | t ]              | t ]              | t ]              | t ]              | t ]              | t ]             | t ]             | t ]              | t ]              | t ]              | t ]              | t ]              | t ]              | t ]              | t ]              | t ]              | t ]              | t ]              | t ]              | t ]              | t ]              | t ]              | t ]              | t ]              | t ]              | t ]              | t ]              | t ]              | t ]              | t ]              | t ]              | t ]              | t ]              | t ]              | t ]             | t ]             | t ]             | t ]              | t ]              | t ]              | t ]              | t ]              | t ]              | t ]              | t ]              | t ]              | t ]              | t ]              | t ]                 | t ]              | t ]              | t ]                 | t ]              | t ]              | t                | t ]              | t ]              | , ]              | t ]              | t ]               | t ]              | t ]              | t ]              | t ]              | -<br>t                        | t                | 3                | 2              |                |               |               |               |               |      |      |      |                       |                       |   |  |  |          | ∫ <u>wait</u>       |             |             |             | <u>wait</u> | e <u>wait</u>     | e <u>wait</u>     | e <u>wait</u>      | ce <u>wait</u>     | ce <u>wait</u>      | rce <u>wait</u> | rce <u>wait</u>     | rce <u>wait</u> | rce <u>wait</u>     | orce <u>wait</u>    | orce <u>wait</u>     | orce <u>wait</u>     | orce <u>wait</u>    |
| orce <u>wait</u> | orce <u>wait</u> | orce <u>wait</u> | orce <u>wait</u> | orce <u>wait</u> | orce <u>wait</u> | orce <u>wait</u> | orce <u>wait</u> | orce <u>wait</u> | orce <u>wait</u> | orce <u>wait</u> | orce <u>wait</u> | orce <u>wait</u> | nce <u>wait</u> | nce <u>wait</u> | orce <u>wait</u> | orce <u>wait</u> | orce <u>wait</u> | orce <u>wait</u> | orce <u>wait</u> | orce <u>wait</u> | orce <u>wait</u> | orce <u>wait</u> | orce <u>wait</u> | orce <u>wait</u> | orce <u>wait</u> | orce <u>wait</u> | orce <u>wait</u> | orce <u>wait</u> | orce <u>wait</u> | orce <u>wait</u> | orce <u>wait</u> | orce <u>wait</u> | orce <u>wait</u> | orce <u>wait</u> | orce <u>wait</u> | orce <u>wait</u> | orce <u>wait</u> | orce <u>wait</u> | orce <u>wait</u> | orce <u>wait</u> | orce <u>wait</u> | nce <u>wait</u> | nce <u>wait</u> | nce <u>wait</u> | orce <u>wait</u> | orce <u>wait</u> | orce <u>wait</u> | orce <u>wait</u> | orce <u>wait</u> | orce <u>wait</u> | orce <u>wait</u> | orce <u>wait</u> | orce <u>wait</u> | orce <u>wait</u> | orce <u>wait</u> | orce <u>wait</u>    | orce <u>wait</u> | orce <u>wait</u> | orce <u>wait</u>    | orce <u>wait</u> | orce <u>wait</u> | orce <u>wait</u> | orce <u>wait</u> | orce <u>wait</u> | orce <u>wait</u> | orce <u>wait</u> | orce <u>wait</u>  | orce <u>wait</u> | orce <u>wait</u> | orce <u>wait</u> | orce <u>wait</u> | orce <u>wait</u>              | orce <u>wait</u> | orce <u>wait</u> | orce <u>wa</u> | orce <u>wa</u> | orce <u>w</u> | orce <u>w</u> | orce <u>v</u> | orce <u></u>  | orce | orce | <br> |                       |                       |   |  |  |          |                     |             |             |             |             |                   |                   |                    |                    |                     |                 |                     |                 |                     |                     |                      |                      |                     |
| rce <u>wait</u>  | rce <u>wait</u>  | rce <u>wait</u>  | rce <u>wait</u>  | rce <u>wait</u>  | rce <u>wait</u>  | rce <u>wait</u>  | rce <u>wait</u>  | rce <u>wait</u>  | rce <u>wait</u>  | rce <u>wait</u>  | rce <u>wait</u>  | rce <u>wait</u>  | rce <u>wait</u> | rce <u>wait</u> | rce <u>wait</u>  | rce <u>wait</u>  | rce <u>wait</u>  | rce <u>wait</u>  | rce <u>wait</u>  | rce <u>wait</u>  | rce <u>wait</u>  | rce <u>wait</u>  | rce <u>wait</u>  | rce <u>wait</u>  | rce <u>wait</u>  | rce <u>wait</u>  | rce <u>wait</u>  | rce <u>wait</u>  | rce <u>wait</u>  | rce <u>wait</u>  | rce <u>wait</u>  | rce <u>wait</u>  | rce <u>wait</u>  | rce <u>wait</u>  | rce <u>wait</u>  | rce <u>wait</u>  | rce <u>wait</u>  | rce <u>wait</u>  | rce <u>wait</u>  | rce <u>wait</u>  | rce <u>wait</u>  | rce <u>wait</u> | rce <u>wait</u> | rce <u>wait</u> | rce <u>wait</u>  | rce <u>wait</u>  | rce <u>wait</u>  | rce <u>wait</u>  | rce <u>wait</u>  | rce <u>wait</u>  | rce <u>wait</u>  | rce <u>wait</u>  | rce <u>wait</u>  | rce <u>wait</u>  | rce <u>wait</u>  | nce <u>wait</u>     | nce <u>wait</u>  | rce <u>wait</u>  | nce <u>wait</u>     | rce <u>wait</u>  | orce <u>wait</u> | orce <u>wait</u> | nce <u>wait</u>  | nce <u>wait</u>  | rce <u>wait</u>  | orce <u>wait</u> | rce <u>wait</u>   | orce <u>wait</u> | orce <u>wait</u> | orce <u>wait</u> | orce <u>wait</u> | orce <u>wait</u> <sup>-</sup> | orce <u>wait</u> | orce <u>wait</u> | orce <u>wa</u> | orce <u>wa</u> | orce <u>w</u> | orce <u>w</u> | orce <u>v</u> | orce <u>1</u> | orce | orce | <br> |                       |                       |   |  |  |          |                     |             |             |             |             |                   |                   |                    |                    |                     |                 |                     |                 |                     |                     |                      |                      |                     |
| rce <u>wait</u>  | rce <u>wait</u>  | rce <u>wait</u>  | rce <u>wait</u>  | rce <u>wait</u>  | rce <u>wait</u>  | rce <u>wait</u>  | rce <u>wait</u>  | rce <u>wait</u>  | rce <u>wait</u>  | rce <u>wait</u>  | rce <u>wait</u>  | rce <u>wait</u>  | rce <u>wait</u> | rce <u>wait</u> | rce <u>wait</u>  | rce <u>wait</u>  | rce <u>wait</u>  | rce <u>wait</u>  | rce <u>wait</u>  | rce <u>wait</u>  | rce <u>wait</u>  | rce <u>wait</u>  | rce <u>wait</u>  | rce <u>wait</u>  | rce <u>wait</u>  | rce <u>wait</u>  | rce <u>wait</u>  | rce <u>wait</u>  | rce <u>wait</u>  | rce <u>wait</u>  | rce <u>wait</u>  | rce <u>wait</u>  | rce <u>wait</u>  | rce <u>wait</u>  | rce <u>wait</u>  | rce <u>wait</u>  | rce <u>wait</u>  | rce <u>wait</u>  | rce <u>wait</u>  | rce <u>wait</u>  | rce <u>wait</u>  | rce <u>wait</u> | rce <u>wait</u> | rce <u>wait</u> | rce <u>wait</u>  | rce <u>wait</u>  | rce <u>wait</u>  | rce <u>wait</u>  | rce <u>wait</u>  | rce <u>wait</u>  | rce <u>wait</u>  | rce <u>wait</u>  | rce <u>wait</u>  | rce <u>wait</u>  | rce <u>wait</u>  | rce [ <u>wait</u> ] | rce <u>wait</u>  | rce <u>wait</u>  | rce [ <u>wait</u> ] | rce <u>wait</u>  | rce <u>wait</u>  | rce <u>wait</u>  | rce <u>wait</u>  | rce <u>wait</u>  | rce <u>wait</u>  | rce <u>wait</u>  | rce <u>wait</u> ] | rce <u>wait</u>  | rce <u>wait</u>  | rce <u>wait</u>  | rce <u>wait</u>  | rce <u>wait</u> <sup>–</sup>  | rce <u>wait</u>  | rce <u>wait</u>  | rce <u>wa</u>  | rce <u>wa</u>  | rce <u>w</u>  | rce <u>w</u>  | rce <u>v</u>  | rce <u>I</u>  | rce  | rce  | <br> |                       |                       |   |  |  |          |                     |             |             |             |             |                   |                   |                    |                    |                     |                 |                     |                 |                     |                     |                      |                      |                     |
| rce <u>wait</u>  | rce <u>wait</u>  | rce <u>wait</u>  | rce <u>wait</u>  | rce <u>wait</u>  | rce <u>wait</u>  | rce <u>wait</u>  | rce <u>wait</u>  | rce <u>wait</u>  | rce <u>wait</u>  | rce <u>wait</u>  | rce <u>wait</u>  | rce <u>wait</u>  | rce <u>wait</u> | rce <u>wait</u> | rce <u>wait</u>  | rce <u>wait</u>  | rce <u>wait</u>  | rce <u>wait</u>  | rce <u>wait</u>  | rce <u>wait</u>  | rce <u>wait</u>  | rce <u>wait</u>  | rce <u>wait</u>  | rce <u>wait</u>  | rce <u>wait</u>  | rce <u>wait</u>  | rce <u>wait</u>  | rce <u>wait</u>  | rce <u>wait</u>  | rce <u>wait</u>  | rce <u>wait</u>  | rce <u>wait</u>  | rce <u>wait</u>  | rce <u>wait</u>  | rce <u>wait</u>  | rce <u>wait</u>  | rce <u>wait</u>  | rce <u>wait</u>  | rce <u>wait</u>  | rce <u>wait</u>  | rce <u>wait</u>  | rce <u>wait</u> | rce <u>wait</u> | rce <u>wait</u> | rce <u>wait</u>  | rce <u>wait</u>  | rce <u>wait</u>  | rce <u>wait</u>  | rce <u>wait</u>  | rce <u>wait</u>  | rce <u>wait</u>  | rce <u>wait</u>  | rce <u>wait</u>  | rce <u>wait</u>  | rce <u>wait</u>  | rce [ <u>wait</u> ] | rce <u>wait</u>  | rce <u>wait</u>  | rce [ <u>wait</u> ] | rce <u>wait</u>  | rce <u>wait</u>  | rce <u>wait</u>  | rce <u>wait</u>  | rce <u>wait</u>  | rce <u>wait</u>  | rce <u>wait</u>  | rce <u>wait</u> ] | rce <u>wait</u>  | rce <u>wait</u>  | rce <u>wait</u>  | rce <u>wait</u>  | rce <u>wait</u> <sup>–</sup>  | rce <u>wait</u>  | rce <u>wait</u>  | rce <u>wa</u>  | rce <u>wa</u>  | rce <u>w</u>  | rce <u>w</u>  | rce <u>v</u>  | rce <u>I</u>  | rce  | rce  | <br> |                       |                       |   |  |  |          |                     |             |             |             |             |                   |                   |                    |                    |                     |                 |                     |                 |                     |                     |                      |                      |                     |
| rce <u>wait</u>  | rce <u>wait</u>  | rce <u>wait</u>  | rce <u>wait</u>  | rce <u>wait</u>  | rce <u>wait</u>  | rce <u>wait</u>  | rce <u>wait</u>  | rce <u>wait</u>  | rce <u>wait</u>  | rce <u>wait</u>  | rce <u>wait</u>  | rce <u>wait</u>  | rce <u>wait</u> | rce <u>wait</u> | rce <u>wait</u>  | rce <u>wait</u>  | rce <u>wait</u>  | rce <u>wait</u>  | rce <u>wait</u>  | rce <u>wait</u>  | rce <u>wait</u>  | rce <u>wait</u>  | rce <u>wait</u>  | rce <u>wait</u>  | rce <u>wait</u>  | rce <u>wait</u>  | rce <u>wait</u>  | rce <u>wait</u>  | rce <u>wait</u>  | rce <u>wait</u>  | rce <u>wait</u>  | rce <u>wait</u>  | rce <u>wait</u>  | rce <u>wait</u>  | rce <u>wait</u>  | rce <u>wait</u>  | rce <u>wait</u>  | rce <u>wait</u>  | rce <u>wait</u>  | rce <u>wait</u>  | rce <u>wait</u>  | rce <u>wait</u> | rce <u>wait</u> | rce <u>wait</u> | rce <u>wait</u>  | rce <u>wait</u>  | rce <u>wait</u>  | rce <u>wait</u>  | rce <u>wait</u>  | rce <u>wait</u>  | rce <u>wait</u>  | rce <u>wait</u>  | rce <u>wait</u>  | rce <u>wait</u>  | rce <u>wait</u>  | rce [ <u>wait</u> ] | rce <u>wait</u>  | rce <u>wait</u>  | rce [ <u>wait</u> ] | rce <u>wait</u>  | rce <u>wait</u>  | rce <u>wait</u>  | rce <u>wait</u>  | rce <u>wait</u>  | rce <u>wait</u>  | rce <u>wait</u>  | rce <u>wait</u> ] | rce <u>wait</u>  | rce <u>wait</u>  | rce <u>wait</u>  | rce <u>wait</u>  | rce <u>wait</u> <sup>–</sup>  | rce <u>wait</u>  | rce <u>wait</u>  | rce <u>wa</u>  | rce <u>wa</u>  | rce <u>w</u>  | rce <u>w</u>  | rce <u>v</u>  | rce <u>I</u>  | rce  | rce  | <br> |                       |                       |   |  |  |          |                     |             |             |             |             |                   |                   |                    |                    |                     |                 |                     |                 |                     |                     |                      |                      |                     |
| rce <u>wait</u>  | rce <u>wait</u>  | rce <u>wait</u>  | rce <u>wait</u>  | rce <u>wait</u>  | rce <u>wait</u>  | rce <u>wait</u>  | rce <u>wait</u>  | rce <u>wait</u>  | rce <u>wait</u>  | rce <u>wait</u>  | rce <u>wait</u>  | rce <u>wait</u>  | rce <u>wait</u> | rce <u>wait</u> | rce <u>wait</u>  | rce <u>wait</u>  | rce <u>wait</u>  | rce <u>wait</u>  | rce <u>wait</u>  | rce <u>wait</u>  | rce <u>wait</u>  | rce <u>wait</u>  | rce <u>wait</u>  | rce <u>wait</u>  | rce <u>wait</u>  | rce <u>wait</u>  | rce <u>wait</u>  | rce <u>wait</u>  | rce <u>wait</u>  | rce <u>wait</u>  | rce <u>wait</u>  | rce <u>wait</u>  | rce <u>wait</u>  | rce <u>wait</u>  | rce <u>wait</u>  | rce <u>wait</u>  | rce <u>wait</u>  | rce <u>wait</u>  | rce <u>wait</u>  | rce <u>wait</u>  | rce <u>wait</u>  | rce <u>wait</u> | rce <u>wait</u> | rce <u>wait</u> | rce <u>wait</u>  | rce <u>wait</u>  | rce <u>wait</u>  | rce <u>wait</u>  | rce <u>wait</u>  | rce <u>wait</u>  | rce <u>wait</u>  | rce <u>wait</u>  | rce <u>wait</u>  | rce <u>wait</u>  | rce <u>wait</u>  | nce <u>wait</u>     | nce <u>wait</u>  | rce <u>wait</u>  | nce <u>wait</u>     | rce <u>wait</u>  | orce <u>wait</u> | orce <u>wait</u> | nce <u>wait</u>  | nce <u>wait</u>  | rce <u>wait</u>  | orce <u>wait</u> | rce <u>wait</u>   | orce <u>wait</u> | orce <u>wait</u> | orce <u>wait</u> | orce <u>wait</u> | orce <u>wait</u> <sup>-</sup> | orce <u>wait</u> | orce <u>wait</u> | orce <u>wa</u> | orce <u>wa</u> | orce <u>w</u> | orce <u>w</u> | orce <u>v</u> | orce <u>1</u> | orce | orce | <br> |                       |                       |   |  |  |          |                     |             |             |             |             |                   |                   |                    |                    |                     |                 |                     |                 |                     |                     |                      |                      |                     |
| rce <u>wait</u>  | rce <u>wait</u>  | rce <u>wait</u>  | rce <u>wait</u>  | rce <u>wait</u>  | rce <u>wait</u>  | rce <u>wait</u>  | rce <u>wait</u>  | rce <u>wait</u>  | rce <u>wait</u>  | rce <u>wait</u>  | rce <u>wait</u>  | rce <u>wait</u>  | rce <u>wait</u> | rce <u>wait</u> | rce <u>wait</u>  | rce <u>wait</u>  | rce <u>wait</u>  | rce <u>wait</u>  | rce <u>wait</u>  | rce <u>wait</u>  | rce <u>wait</u>  | rce <u>wait</u>  | rce <u>wait</u>  | rce <u>wait</u>  | rce <u>wait</u>  | rce <u>wait</u>  | rce <u>wait</u>  | rce <u>wait</u>  | rce <u>wait</u>  | rce <u>wait</u>  | rce <u>wait</u>  | rce <u>wait</u>  | rce <u>wait</u>  | rce <u>wait</u>  | rce <u>wait</u>  | rce <u>wait</u>  | rce <u>wait</u>  | rce <u>wait</u>  | rce <u>wait</u>  | rce <u>wait</u>  | rce <u>wait</u>  | rce <u>wait</u> | rce <u>wait</u> | rce <u>wait</u> | rce <u>wait</u>  | rce <u>wait</u>  | rce <u>wait</u>  | rce <u>wait</u>  | rce <u>wait</u>  | rce <u>wait</u>  | rce <u>wait</u>  | rce <u>wait</u>  | rce <u>wait</u>  | rce <u>wait</u>  | rce <u>wait</u>  | rce [ <u>wait</u> ] | rce <u>wait</u>  | rce <u>wait</u>  | rce [ <u>wait</u> ] | rce <u>wait</u>  | rce <u>wait</u>  | rce <u>wait</u>  | rce <u>wait</u>  | rce <u>wait</u>  | rce <u>wait</u>  | rce <u>wait</u>  | rce <u>wait</u> ] | rce <u>wait</u>  | rce <u>wait</u>  | rce <u>wait</u>  | rce <u>wait</u>  | rce <u>wait</u> <sup>–</sup>  | rce <u>wait</u>  | rce <u>wait</u>  | rce <u>wa</u>  | rce <u>wa</u>  | rce <u>w</u>  | rce <u>w</u>  | rce <u>v</u>  | rce <u>I</u>  | rce  | rce  | <br> |                       |                       |   |  |  |          |                     |             |             |             |             |                   |                   |                    |                    |                     |                 |                     |                 |                     |                     |                      |                      |                     |
| rce <u>wait</u>  | rce <u>wait</u>  | rce <u>wait</u>  | rce <u>wait</u>  | rce <u>wait</u>  | rce <u>wait</u>  | rce <u>wait</u>  | rce <u>wait</u>  | rce <u>wait</u>  | rce <u>wait</u>  | rce <u>wait</u>  | rce <u>wait</u>  | rce <u>wait</u>  | rce <u>wait</u> | rce <u>wait</u> | rce <u>wait</u>  | rce <u>wait</u>  | rce <u>wait</u>  | rce <u>wait</u>  | rce <u>wait</u>  | rce <u>wait</u>  | rce <u>wait</u>  | rce <u>wait</u>  | rce <u>wait</u>  | rce <u>wait</u>  | rce <u>wait</u>  | rce <u>wait</u>  | rce <u>wait</u>  | rce <u>wait</u>  | rce <u>wait</u>  | rce <u>wait</u>  | rce <u>wait</u>  | rce <u>wait</u>  | rce <u>wait</u>  | rce <u>wait</u>  | rce <u>wait</u>  | rce <u>wait</u>  | rce <u>wait</u>  | rce <u>wait</u>  | rce <u>wait</u>  | rce <u>wait</u>  | rce <u>wait</u>  | rce <u>wait</u> | rce <u>wait</u> | rce <u>wait</u> | rce <u>wait</u>  | rce <u>wait</u>  | rce <u>wait</u>  | rce <u>wait</u>  | rce <u>wait</u>  | rce <u>wait</u>  | rce <u>wait</u>  | rce <u>wait</u>  | rce <u>wait</u>  | rce <u>wait</u>  | rce <u>wait</u>  | rce [ <u>wait</u> ] | rce <u>wait</u>  | rce <u>wait</u>  | rce [ <u>wait</u> ] | rce <u>wait</u>  | rce <u>wait</u>  | rce <u>wait</u>  | rce <u>wait</u>  | rce <u>wait</u>  | rce <u>wait</u>  | rce <u>wait</u>  | rce <u>wait</u> ] | rce <u>wait</u>  | rce <u>wait</u>  | rce <u>wait</u>  | rce <u>wait</u>  | rce <u>wait</u> <sup>–</sup>  | rce <u>wait</u>  | rce <u>wait</u>  | rce <u>wa</u>  | rce <u>wa</u>  | rce <u>w</u>  | rce <u>w</u>  | rce <u>v</u>  | rce <u>I</u>  | rce  | rce  | <br> |                       |                       |   |  |  |          |                     |             |             |             |             |                   |                   |                    |                    |                     |                 |                     |                 |                     |                     |                      |                      |                     |

*Note:* The b command is not a true truncated form of the bsy command and is used merely for illustration.

#### How parameters are presented

Parameters are lowercase, regular type (not boldface), except where uppercase is required by command case sensitivity.

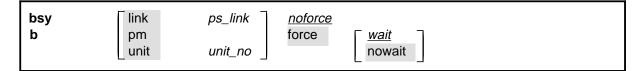

## How variables are presented

Variable names are in italics. Italics indicates that the variable is not entered as shown, but must be replaced with some other element, such as a value, range, number, or item from a list.

The numbers, values, ranges, and lists that represent the substitutions or actual entries for variable names are not represented in the expansion of the command. These are described in detail for each variable in the description section below the expansion.

| force <u>wait</u><br>nowait |
|-----------------------------|
|-----------------------------|

## How hierarchy is presented

The order in which elements must be entered is represented by their order of appearance from left to right.

|          | 1                  | 2                  | 3                       | 4                                  | 5 | 6 |  |
|----------|--------------------|--------------------|-------------------------|------------------------------------|---|---|--|
| bsy<br>b | link<br>pm<br>unit | ps_link<br>unit_no | <u>noforce</u><br>force | [ <u><i>wait</i></u><br>∣ nowait ] |   |   |  |

When several elements appear in the same horizontal position (that is, in a vertical list), one of them must be selected for that position, except when there is a default.

| bsy link<br>b pm | ps_link | noforce<br>force <u>wait</u> |
|------------------|---------|------------------------------|
| select one unit  | unit_no | nowait                       |

## How long command expansions are presented

Some commands that have many parameters and variables with very long hierarchies require the expansion row to be continued. When this occurs, the horizontal lines of parameters and variables are numbered so that they can be easily followed from one row to the next. Only numbered lines that are required to make syntax clear are in subsequent expansion rows (like row 2 in the third expansion continuation of the example).

| command                       | parameter  | variable<br>parameter        | parameter<br><i>variable</i> | <i>variable</i><br>parameter | parameter<br><i>variable</i> | <i>variable</i> (1)<br>parameter (2) |
|-------------------------------|------------|------------------------------|------------------------------|------------------------------|------------------------------|--------------------------------------|
| <b>command</b><br>(continued) | (1)<br>(2) | parameter<br><i>variable</i> | <i>variable</i><br>parameter | parameter<br><i>variable</i> | <i>variable</i><br>parameter | ) (1)<br>(2)                         |
| <b>command</b><br>(continued) | (2)        | parameter                    | variable                     | parameter                    |                              | (end)                                |

# How defaults are indicated

A default parameter is underlined. If, in a vertical list, an element may be entered, but is not required, the system must act as if some element were entered. The action the system takes when an element is not entered is called a default action and is usually an action indicated by one of the elements that can be selected. Occasionally, the default action is something other than a selectable action. These nonselectable defaults are represented by the word, "default," or another word which indicates the action, and is in italics, to indicate that it cannot be entered. The default is fully described in the parameters and variables description section.

| bsy | link | ps_link   | <u>noforce</u> |             |
|-----|------|-----------|----------------|-------------|
| b   | pm   |           | force          | <u>wait</u> |
|     | unit | unit_no _ |                | nowait      |

## How relationships between groups of elements are indicated

As a general rule of relationship, whenever an element is directly followed horizontally by another element; if the first element is selected, the second element is required.

| 10.100     |         |       |                         |
|------------|---------|-------|-------------------------|
| pm<br>unit | unit no | force | ∏ <u>wait</u><br>nowait |
|            | · .     | '     | unit <i>unit_no</i>     |

Within a command expansion, elements or groups of elements (parameters or variables) sometimes relate to elements that precede or follow them, but not all the elements that precede or follow them. To distinguish which elements relate to which, brackets surround those elements that, as a group, pertain to other elements. Only those elements that horizontally directly precede or follow the brackets are related to the elements within the brackets. When elements are not in brackets, only individual elements that directly precede or follow other elements are related.

| bsy | link   | ps_link   | <u>noforce</u> |             |
|-----|--------|-----------|----------------|-------------|
| b   | pm     |           | force          | <u>wait</u> |
|     | _ unit | unit_no _ |                | nowait      |

#### How parameters and variables are described

The parameters and variables description contains a list of every parameter and variable that apply to the command, in alphabetical order. Each of these command elements is fully described, including replacement values and ranges for variables.

Following is an example of a command expansion table including the parameters and variables description.

| bsy command                 | I parameters and variables                                                                                                    |
|-----------------------------|----------------------------------------------------------------------------------------------------|
| Command                     | Parameters and variables                                                                                                    |
| bsy<br>b                    | linkps_linknoforcepmforcewaitunitunit_nonowait                                                                                                    |
| Parameters<br>and variables | Description                                                                                                    |
| force                       | This parameter overrides all other commands and states in effect on the specified units. If the whole peripheral module (PM) is to be taken out-of-service, confirmation (yes or no) is required. |
| link                        | This parameter busies one of the P-side links specified by the ps_link variable.                                                                                                    |
| <u>noforce</u>              | This default parameter indicates the condition when force parameter is not entered.<br>Busy will not be forced.                                                                                   |
| nowait                      | This parameter enables the MAP to be used for other command entries before the bsy force command action is confirmed. The nowait parameter is used only with the force parameter.                 |
| pm                          | This parameter causes both units of the PM to be made busy.                                                                                                    |
| ps_link                     | This variable specifies which of the P-side links is to be busied. The range is 0-3.                                                                                                    |
| unit                        | This parameter causes the PM unit specified by the <i>unit_no</i> variable to be made busy.                                                                                                    |
|                             | -continued-                                                                                                    |

| Parameters<br>and variables | Description                                                                                                    |
|-----------------------------|----------------------------------------------------------------------------------------------------|
| unit_no                     | This variable specifies which unit of the PM is to be busied. The range is 0-1.                                                                                                    |
| <u>wait</u>                 | This default parameter indicates the default condition when no parameter is entered. The user must wait until the bsy force command action is confirmed before additional commands can be entered at the MAP. |

#### How the convention is used in command examples

Command examples use the same convention as a command expansion, except that all command elements are boldface. Commands can be entered exactly as they appear in examples except when an example does not use an actual variable entry, but a variable name shown in italics.

The following may be entered as shown.

#### bsy link 2, ⊣

The variable *ps\_link* must be replaced by an actual value before it can be entered.

#### bsy link *ps\_link*.⊣

### How other command conventions relate to reference convention

The command convention used in this reference document is different from conventions used in some older Nortel Networks documents and from command information at a MAP terminal. This difference is intentional. The convention in this document is used to simplify explanations of command syntax and to eliminate possible confusion. For example, when the command information provided in a MAP help screen is unclear, reference to that command represented in a different convention, such as in this reference manual, should eliminate the ambiguity, whereas the same or a similar convention would merely repeat the confusion.

# How to compare conventions

To take advantage of the benefits of the convention in this book, a comparison of the convention used in this document with the most common convention used in MAP help screens is provided in Table 1.

| Table 1xxx<br>Command conventions comparison |                                                                      |                                                                                                    |  |
|----------------------------------------------|----------------------------------------------------------------------|----------------------------------------------------------------------------------------------------|--|
| Element                                      | Commands reference manual                                            | MAP screen                                                                                                    |  |
| Commands                                     | lowercase or case sensitive specific: <b>bsy</b>                     | uppercase:<br>BSY                                                                                                    |  |
| Truncated<br>commands or<br>abbreviations.   | shown directly below long form:<br>bsy<br>b                          | Abbreviated form all uppercase, rest<br>of command lowercase:<br>Bsy                                                                                                    |  |
| Parameters                                   | lowercase or case sensitive specific:<br>link                        | uppercase:<br>LINK                                                                                                    |  |
| Variables                                    | italic, lowercase:<br>ps_link                                        | in angled brackets:<br><ps_link><br/><i>note:</i> angle brackets also indicate the<br/>the variable is mandatory.</ps_link>                                                                              |  |
| Hierarchy                                    | horizontal order, left to right:<br>I pdtc <i>pm_numbers circuit</i> | <pre>top to bottom:    {L <pdtc> {PDTC}       <pm_numbers> {0 TO 255}       [<circuit> {0 to 16}]</circuit></pm_numbers></pdtc></pre>                                                                    |  |
| Defaults                                     | underlined:<br><u>wait</u><br>nowait                                 | no specific method established, but<br>"optional" elements (meaning they do<br>not have to be entered, implying<br>defaults), are represented by square<br>brackets:<br>[ <circuit> {0 to 16}]</circuit> |  |
| Selectable<br>elements                       | a vertical list:<br>link<br>pm<br>unit                               | <pre>curly braces, separated by vertical<br/>bars:<br/>{link   pm   unit}<br/>or vertical list, separated by commas:<br/>{link,<br/>pm,<br/>unit}</pre>                                                  |  |
| Variable<br>replacement values               | defined under parameters and variables description                   | curly braces:<br>{0 to 16}                                                                                                    |  |

# How menu command syntax is used

In the graphic representation of the MAP menu display, all commands, except hidden commands are numbered.

| CM          | MS | IOD | Net       | PM   | CCS   | LNS  | Trks | Ext | APPL |
|-------------|----|-----|-----------|------|-------|------|------|-----|------|
| •           | •  | •   | •         | •    | •     | •    | •    | •   | •    |
| NETInteg    |    |     |           |      |       |      |      |     |      |
| 0 Quit      |    |     |           |      |       |      |      |     |      |
| 2 Post_     |    |     |           |      |       |      |      |     |      |
| 3 Mode_     |    |     |           |      |       |      |      |     |      |
| 4 Stelog_   |    |     |           |      |       |      |      |     |      |
| 5 Trnsl_    |    |     |           |      |       |      |      |     |      |
| 6 Rstl      |    |     |           |      |       |      |      |     |      |
| 7 Buffsel_  |    |     |           |      |       |      |      |     |      |
| 8 Analyze_  |    |     |           |      |       |      |      |     |      |
| 9           |    |     |           |      |       |      |      |     |      |
| 10          |    |     |           |      |       |      |      |     |      |
| 11 Disp_    |    |     | l Hi      | dden | comm  | ands |      |     |      |
| 12 _Clear_  |    |     |           |      | ••••• |      |      |     |      |
| 13 PMS_     |    |     |           | LTER |       |      |      |     |      |
| 14 _Counts_ |    |     |           | LNK  |       |      |      |     |      |
| 15 _Thresh  |    |     | -         | TH   |       |      |      |     |      |
| 16 _Logbuff |    |     | RE        | TH   |       |      |      |     |      |
| 17          |    |     | $\square$ |      |       |      | )    |     |      |
| 18 Timer_   |    |     |           |      |       |      |      |     |      |

Numbered commands may be entered using their associated number rather than the actual command. For example, the quit command is usually the first command in a menu, that is, number 0, and may be entered in either of the following ways:

#### quit₊∣

0,⊣

The numbered list of commands frequently contains parameters as well as commands. Commands and parameters can be distinguished by the underscores that follow commands or precede parameters as follows:

- Tst\_ a command that requires a parameter
- \_CPU a parameter
- \_Card\_ a parameter that requires another parameter
- DpSync a command not requiring a parameter or variable
- Quit a command that accepts a parameter or variable but does not require one

Parameters appearing in the numbered list of commands may also be entered using their associated number rather than the actual parameter. A parameter cannot be entered by number unless the command has also been entered by number. It is not necessary to enter the parameter by number even if the command is entered by number.

One very important difference in the way commands and parameters are entered using their number rather than the actual commands and parameters is that no space is allowed between numbers but one is required between actual commands and parameters.

For an example of the proper syntax for entering commands using or not using numbers, assume that Tst\_ is number 6 and that \_Card\_ is number 10 in the numbered list, then any of the following represents a valid entry for testing card 5 in unit 2:

- 6105 2**.**⊣
- 6card 5 2.⊣
- 6 card 5 2,⊣
- tst card 5 2, J

## What precautionary messages mean

Danger, warning, and caution messages in this document indicate potential risks. These messages and their meanings are listed in the following chart.

| Message | Significance                                       |
|---------|----------------------------------------------------|
| DANGER  | Possibility of personal injury                     |
| WARNING | Possibility of equipment damage                    |
| CAUTION | Possibility of service interruption or degradation |

Examples of the precautionary messages follow.

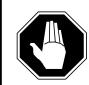

#### DANGER Risk of electrocution

The inverter contains high voltage lines. Do not open the front panel of the inverter unless fuses F1, F2, and F3 have been removed first. Until these fuses are removed, the high voltage lines inside the inverter are active, and you risk being electrocuted.

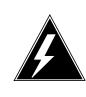

#### WARNING

#### Damage to backplane connector pins

Use light thumb pressure to align the card with the connectors. Next, use the levers to seat the card into the connectors. Failure to align the card first may result in bending of the backplane connector pins.

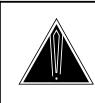

#### CAUTION Loss of service

Subscriber service will be lost if you accidentally remove a card from the active unit of the peripheral module (PM). Before continuing, confirm that you are removing the card from the inactive unit of the PM.

# **Commands reference tables**

To assist the user in locating a command description, two commands reference tables are provided in this chapter, the menu description table and the menu cross reference table.

In addition to the tables, a menu chart is provided. The menu chart provides a quick overview of the entire menu structure. The relationships between menus and and sub-menus, sometimes called systems and sub-systems, are illustrated by means of this chart.

# **Menu descriptions**

The menu description table provides a brief description of every menu documented in this manual.

| Menu description table |                                                                                                    |  |
|------------------------|----------------------------------------------------------------------------------------------------|--|
| Menu                   | Description                                                                                                    |  |
| ACTIVITY               | Use to provide an on-screen display of minute-by-minute indications of the performance status of the switch.                |  |
| ALT                    | Use to perform automatic line testing (ALT) tests on subscriber lines without manual intervention by maintenance personnel. |  |
| ALTBAL                 | Use to perform on-hook balance network tests (BAL) on the ALT.                                                              |  |
| ALTCKTST               | Use to perform keyset line circuit tests (CKTST) on the ALT.                                                                |  |
| ALTDIAG                | Use to perform the extended diagnostic test (DIAG) on the ALT.                                                              |  |
| ALTLIT                 | Use to perform line insulation tests (LIT) on the ALT.                                                                      |  |
| ALTSDIAG               | Use to perform the short diagnostic tests (SDIAG) on the ALT.                                                               |  |
| -continued-            |                                                                                                    |  |

#### 1-2 Commands reference tables

| Menu description table (continued) |                                                                                                    |  |
|------------------------------------|----------------------------------------------------------------------------------------------------|--|
| Menu                               | Description                                                                                                    |  |
| AOSSSEL                            | Use to analyze calls that originate on Auxiliary Operator<br>Services System (AOSS), Traffic Operator Position System<br>(TOPS), Super Centralized Automatic Message Accounting<br>(SCAMA), or Intertoll (IT) incoming trunks and require AOSS<br>operator assistance. |  |
| APUX                               | Use to perform maintenance for an application processing unit with UNIX (APUX).                                                                                                    |  |
| АТТ                                | Use to monitor and control automatic trunk testing (ATT).                                                                                                    |  |
| AUTOCTRL                           | Use to list, apply, remove, disable, or enable automatic network management (NWM) controls.                                                                                                    |  |
| BERP                               | Use to set up bit error rate performance (BERP) tests and to perform bit error rate tests (BERT).                                                                                                    |  |
| BERT                               | Use to measure the overall performance of the hardware components which form the enhanced network (ENET) switching matrix by querying information, defining parameters, and performing functions for a BERT.                                                           |  |
| CARD                               | Use to query information and perform maintenance actions on cards.                                                                                                    |  |
| CARD                               | Use to maintain the enhanced network (ENET) on a card basis arranged by slot.                                                                                                    |  |
| CARRIER                            | Use to monitor and maintain the trunks that are associated with carriers.                                                                                                    |  |
| CCIS6                              | Use to monitor and maintain the Common Channel Interoffice Signaling No. 6 (CCIS6) subsystem.                                                                                                    |  |
| ccs                                | Use to monitor and maintain the Common Channel Signaling (CCS) system and access the CCS subsystem displays.                                                                                                    |  |
| CCS7                               | Use to test and maintain Common Channel Signaling No. 7 (CCS7) trunks.                                                                                                    |  |
| CHAIN                              | Use to perform maintenance actions and display status information on the cards of the specified chain.                                                                                                    |  |
| CLOCK                              | Use to test and maintain the message controller clock.                                                                                                    |  |
| CLOCK                              | Use to control the message switch (MS) clocks and synchronize them to a clock source extracted from incoming digital trunks, an external direct clock source, or internal clock.                                                                                       |  |
| СМ                                 | Use to access commands that control and display the status of the paired central processing units (CPU) that comprise the computing module (CM).                                                                                                    |  |
|                                    | -continued-                                                                                                    |  |

| Menu description table (continued) |                                                                                                    |  |
|------------------------------------|----------------------------------------------------------------------------------------------------|--|
| Menu                               | Description                                                                                                    |  |
| CMMNT                              | Use to query specific information about the performance and<br>the available memory of the computing module (CM) and to<br>control the load image and CM maintenance (CMMnt) level<br>alarms.                                                                                                |  |
| CODECTRL                           | Use to list, apply, or remove code controls on specified code types.                                                                                                    |  |
| CONS                               | Use to access commands that test or change the status of a device controller (DC) and the console connected to it.                                                                                                    |  |
| CPSTATUS                           | Use to access the CPSTATUS tool to measure all CPU occupancies, measure of additional CPU time available for call processing work, and to indicate overload and switch performance with respect to the switch's engineering                                                                  |  |
| C6TTP                              | Use to monitor and maintain CCIS6 trunks.                                                                                                    |  |
| C7BERT                             | Use to evaluate the performance of a CCS7 signaling link<br>before putting it into service or during fault isolation activities.<br>A C7BERT test repeatedly transmits a 2047-bit<br>pseudorandom pattern and subsequently checks the pattern<br>to verify that no bit errors have occurred. |  |
| C7LKSET                            | Use to query and change the status of the links within a selected linkset.                                                                                                    |  |
| C7MSUVER                           | Use to build message signaling units (MSUs), subject them to the screening rules of the CCS7 link interface unit 7 (LIU7), and display the results of screening rules that were encountered.                                                                                                 |  |
| C7RTESET                           | Use to display information about or change the state of a routeset.                                                                                                    |  |
| C7TTP                              | Use to test and maintain CCS7 trunks.                                                                                                    |  |
| DCAP                               | Use to obtain status information for applications and links on the data communications applications (DCAP).                                                                                                    |  |
| DCH                                | Use to interact with the D-channel handler (DCH) maintenance subsystem.                                                                                                    |  |
| DCTLTP                             | Use to access the data call tester (DCT) menu commands from the LTP level.                                                                                                    |  |
| DCTTTP                             | Use to access the data call tester (DCT) menu commands from the TTP level.                                                                                                    |  |
| DDU                                | Use to test and change the status of the disk drive units (DDU).                                                                                                    |  |
| -continued-                        |                                                                                                    |  |

#### 1-4 Commands reference tables

| Menu description | Menu description table (continued)                                                                                                    |  |  |
|------------------|----------------------------------------------------------------------------------------------------|--|--|
| Menu             | Description                                                                                                    |  |  |
| DEVICES (CFI)    | Use to obtain information about and perform maintenance functions on a channel frame interface (CFI).                                                                             |  |  |
| DELAYS (LGC)     | Use to obtain information on call processing delays.                                                                                                    |  |  |
| DELAYS (RCC)     | Use to obtain information on call processing delays.                                                                                                    |  |  |
| DEVICES (FP)     | Use to display status indicators of the file processor (FP) and to execute commands which produce these displays.                                                                 |  |  |
| DEVICES (LMX)    | Use to obtain information about and perform maintenance functions on a channel frame interface (LMX).                                                                             |  |  |
| DEVICES (NIU)    | Use to display information about link interface unit (LIU) components connected to the network interface unit (NIU).                                                              |  |  |
| DEVICES (PSP)    | Use to obtain information about and perform maintenance functions on a programmable signal processor (PSP).                                                                       |  |  |
| DIRP             | Use to access the commands used to control the files and recording volumes of the device independent recording package (DIRP).                                                    |  |  |
| DISPLAY          | Use to monitor, maintain, and display information about the trunks that are associated with carriers.                                                                             |  |  |
| DLC              | Use to test and change the status of the data link controller (DLC).                                                                                                    |  |  |
| DPNSS            | Use to enter the Digital Private Network Signaling System (DPNSS) system and query and change the status of the links within a selected linkset.                                  |  |  |
| DRAM             | Use to access and perform maintenance on a DRAM module.                                                                                                    |  |  |
| DRM              | Use to perform control and review functions for a distributed recording manager (DRM).                                                                                            |  |  |
| DTC              | Use to perform maintenance functions for a digital trunk controller (DTC).                                                                                                    |  |  |
| DTCI             | Use to maintain an digital trunk controller integrated digital network services (ISDN) (DTCI).                                                                                    |  |  |
| ENET             | Use to access all other levels of the ENET system. The ENET level expands the top level alarm and allows the craftsperson to decide where to go next in order to correct a fault. |  |  |
| EXND             | Use to access and perform maintenance functions for an external node (EXND).                                                                                                    |  |  |
|                  | -continued-                                                                                                    |  |  |

| Menu description table (continued) |                                                                                                    |  |
|------------------------------------|----------------------------------------------------------------------------------------------------|--|
| Menu                               | Description                                                                                                    |  |
| FBUS                               | Use to perform maintenance on a frame transport bus (FBUS).                                                                                                    |  |
| FMT                                | Use to monitor and maintain the fiber multiplex terminals (FMT). Maintenance actions are performed on posted FMTs. When posting an FMT using the post command, the FMT sublevel is accessed, from which maintenance actions are conducted.                 |  |
| FP                                 | Use to maintain and administer a file processor (FP).                                                                                                    |  |
| FRIU                               | Use to perform maintenance activities on the frame relay I/F unit (FRIU).                                                                                                    |  |
| GRPCTRL                            | Use to list, apply, or remove group controls on selected trunk groups.                                                                                                    |  |
| IBNCON                             | Use to maintain and monitor Integrated Business Network (IBN) attendant consoles.                                                                                                    |  |
| ICRM                               | Use to perform maintenance functions on an integrated cellular remote module (ICRM).                                                                                                    |  |
| IDT                                | Use to perform maintenance functions on an intelligent digital transmission (IDT) device.                                                                                                    |  |
| INTCCTRL                           | Use to list, apply, and remove code controls for the DMS-200/300 and DMS-300 switches.                                                                                                    |  |
| INTEG                              | Use to analyze errors which occur along the speech links between the PM and the ENET.                                                                                                    |  |
| ЮС                                 | Use to access commands that change or monitor the status of disk controller (DC) cards and the devices attached to them.                                                                                                    |  |
| IOD                                | Use to access commands to change or monitor the status of the input/output devices (IOD).                                                                                                    |  |
| IPML                               | Use to access the IPML maintenance menu.                                                                                                    |  |
| IRLINK                             | Use to perform maintenance on the dual remote cluster controller (DRCC). The IRLINK level is accessed from the RCC level using the irlink command. Although the menu always shows the irlink command, it only affects a posted RCC that is part of a DRCC. |  |
| ISG                                | Use to maintain ISDN service groups (ISG) which are defined for a specific LGC or LTC. In addition, hardware independent access to the associated channels is available.                                                                                   |  |
| -continued-                        |                                                                                                    |  |

#### 1-6 Commands reference tables

| Menu description table (continued) |                                                                                                    |  |
|------------------------------------|----------------------------------------------------------------------------------------------------|--|
| Menu                               | Description                                                                                                    |  |
| ISGACT                             | Use to access the ISGACT tool to analyze the real time use of the signaling processor (SP), the master processor (MP), and the ISDN signaling processor (ISP).       |  |
| ISP                                | Use to make measurements and report information on channels of the ISDN signalling processor (ISP).                                                                  |  |
| LAYER                              | Use to check the status of selected layers and bands.                                                                                                    |  |
| LCM                                | Use to perform maintenance functions on a loop concentrating module (LCM).                                                                                           |  |
| LCME                               | Use to monitor and maintain an enhanced line concentrating module (LCME).                                                                                            |  |
| LCMI                               | Use to monitor and maintain an ISDN line concentrating module (LCMI).                                                                                                |  |
| LCOM                               | Use to perform maintenance functions for an link interface unit (LIU) communication (LCOM) PM type.                                                                  |  |
| LGC                                | Use to perform maintenance functions for a line group controller (LGC)                                                                                               |  |
| LGCI                               | Use to maintain an LGC equipped to provide integrated services digital network (ISDN) services.                                                                      |  |
| LIM                                | Use to perform maintenance functions on a link interface module (LIM).                                                                                               |  |
| LINESEL                            | Use to select the classification of lines to be presented for service analysis (SA).                                                                                 |  |
| LINKSET                            | Use to query and change the status of a selected linkset.                                                                                                    |  |
| LIU7                               | Use to perform maintenance activities on the link interface unit 7 (LIU7).                                                                                           |  |
| LNS                                | Use to access subscriber line tests and associated maintenance actions through the LNS subsystems.                                                                   |  |
| LNSTRBL                            | Use to maintain lines that are experiencing call processing trouble.                                                                                                 |  |
| LTC                                | Use to perform maintenance functions for a line trunk controller (LTC).                                                                                              |  |
| LTP                                | Use to perform manual tests on the subscriber lines.                                                                                                    |  |
| LTPDATA                            | Use to maintain control position data, posted set information, system status updates, and perform additional maintenance action on the line in the control position. |  |
| LTPISDN                            | Use to monitor and maintain Integrated Services Digital Network (ISDN) lines.                                                                                        |  |
|                                    | -continued-                                                                                                    |  |

| Menu description table (continued) |                                                                                                    |  |  |
|------------------------------------|----------------------------------------------------------------------------------------------------|--|--|
| Menu                               | Description                                                                                                    |  |  |
| LTPLTA                             | Use to enter the line test position test access commands level.                                                                                                    |  |  |
| LTPMAN                             | Use to enter the line test position of the manual test commands level.                                                                                                    |  |  |
| MANUAL                             | Use to monitor and maintain trunks.                                                                                                    |  |  |
| MATRIX                             | Use to access maintenance and diagnostic facilities for the switching matrix of the 128K ENET.                                                                                                    |  |  |
| МС                                 | Use to test and control the message controllers (MC).                                                                                                    |  |  |
| MEMORY                             | Use to manipulate the contents of the memory cards.                                                                                                    |  |  |
| MONITOR                            | Use to monitor call processing busy connections: listening, talking, or both.                                                                                                    |  |  |
| MP                                 | Use to perform maintenance on multipurpose positions<br>(MPs) on TOPS position controllers (TPC) which subtend a<br>TOPS Message Switch (TMS). The MP MAP level is<br>accessed from the TPC level of the MAP. |  |  |
| MPC                                | Use to access the commands that test and query the card and link status of a specific multi-protocol controller (MPC).                                                                                        |  |  |
| MS                                 | Use to access commands to query information and perform maintenance procedures on the MS and MS shelves.                                                                                                    |  |  |
| MSB6                               | Use to maintain the message switch and buffer (MSB) handling Common Channel Interoffice Signaling No. 6 (CCIS6) and the CCITT No. 6 Signaling (CCITT6).                                                       |  |  |
| MSB7                               | Use to maintain the message switch and buffer (MSB)<br>handling Common Channel Interoffice Signaling No. 7<br>(CCIS7) and the CCITT Signaling System No. 7 (CCITT7).                                          |  |  |
| MTD                                | Use to test or change the status of specified magnetic tape drives (MTD).                                                                                                    |  |  |
| МТМ                                | Use to perform maintenance for a maintenance trunk module (MTM).                                                                                                    |  |  |
| NET                                | Use to perform network maintenance and to access other network maintenance MAP levels.                                                                                                    |  |  |
| NETINTEG                           | Use to access the analysis feature which identifies errors on speech links between PMs and the Network.                                                                                                    |  |  |
| NETJCTRS                           | Use to display the status of the junctors in both planes of the specified network and perform maintenance functions for junctors.                                                                             |  |  |
|                                    | -continued-                                                                                                    |  |  |

#### 1-8 Commands reference tables

| Menu description table (continued) |                                                                                                    |  |
|------------------------------------|----------------------------------------------------------------------------------------------------|--|
| Menu                               | Description                                                                                                    |  |
| NETLINKS                           | Use to display the status of the links in both planes of the specified network and perform maintenance functions for links.                                                 |  |
| NETPATH                            | Use to test faulty paths, store test information for each path tested, and display this information.                                                                        |  |
| NETXPTS                            | Use to access and perform maintenance functions on the crosspoint (XPT) cards in both planes of a network module (NM).                                                      |  |
| NIU                                | Use to perform maintenance activities on the network interface unit (NIU).                                                                                                  |  |
| NOP                                | Use to monitor and maintain communications between a DMS and a network operations system (NOS).                                                                             |  |
| NWM                                | Use to access network management (NWM) control levels, to display the status of automatic and manual controls, and to change the switch operating mode.                     |  |
| OAU                                | Use to perform maintenance functions for an office alarm unit (OAU).                                                                                                    |  |
| OFCINTEG                           | Use to access the bit error rate performance (BERP) and wideband error rate test (WBERT) sublevels.                                                                         |  |
| OPMPES                             | Use to remotely control battery string switching, identify the alarm and state conditions of the OPMPES, identify the shelves and bay, and give the circuit location.       |  |
| PERFORM                            | Use to display information about the processors of a posted PM of node type LGC, LTC, DTC, or RCC.                                                                          |  |
| PLANE                              | Use to maintain and administer a file processor (FP).                                                                                                    |  |
| РМ                                 | Use to access the PM maintenance system.                                                                                                    |  |
| PMACT                              | Use to access the PMACT tool which is used to analyze the real-time use of the signaling processor (SP), the master processor (MP), and the ISDN signaling processor (ISP). |  |
| РМС                                | Use to control the peripheral message controllers (PMC) and their individual ports.                                                                                         |  |
| PORT                               | Use to control individual ports of the MC.                                                                                                    |  |
| POST                               | Use to monitor and maintain the trunks that are associated with carriers.                                                                                                   |  |
| POSTDEV                            | Use to maintain and administer the posted file processor (FP) devices.                                                                                                    |  |
| PRADCH                             | Use to maintain DTCI B-channels and D-channels.                                                                                                    |  |
| -continued-                        |                                                                                                    |  |

| Menu descriptior | Menu description table (continued)                                                                                                    |  |  |
|------------------|----------------------------------------------------------------------------------------------------|--|--|
| Menu             | Description                                                                                                    |  |  |
| PVC              | Use to query and change the status of the logical communication links between a signaling transfer point (STP) and the signaling engineering and administration system (SEAS).                                        |  |  |
| RCC              | Use to maintain a remote cluster controller (RCC).                                                                                                    |  |  |
| RCCI             | Use to maintain the integrated services digital network (ISDN) RCC (RCCI).                                                                                                    |  |  |
| RTECTRL          | Use to list, apply, or remove controls on specified reroutes.                                                                                                    |  |  |
| SA               | Use to perform service analysis (SA) on selected types of calls.                                                                                                    |  |  |
| SAEDIT           | Use to edit service analysis (SA).                                                                                                    |  |  |
| SASELECT         | Use to select the classification of calls to be presented for service analysis (SA). Also use the commands available from the the SASelect level to control the monitor and the traffic offices included in analysis. |  |  |
| SBS              | Use to activate, deactivate or set backup for the billing server.                                                                                                    |  |  |
| SBSCOMM          | Use to access the SBS level.                                                                                                    |  |  |
| SBSSEL           | Use to perform S/DMS (or Formatter/Storage Agent [FSA]) (SBS) reporting and controling functions.                                                                                                    |  |  |
| SBSSTAT          | Use to display information about billing server data streams.                                                                                                    |  |  |
| SBSTRM           | Use to display information about billing server streams.                                                                                                    |  |  |
| SCCPLOC          | Use to query or change the state of one or more signaling connection control part (SCCP) local subsystems.                                                                                                    |  |  |
| SCCPRPC          | Use to query or change the state of a signaling connection control part (SCCP) remote point code.                                                                                                    |  |  |
| SCCPRSS          | Use to query or change the state of one or more signaling connection control part (SCCP) remote subsystems.                                                                                                    |  |  |
| SCP              | Use to post SCP services, display alarm information about SCP alarms, list datafilled SCP services, and access the SCPLoc level.                                                                                      |  |  |
| SCPLOC           | Use to diagnose system faults and to carry out maintenance operations and corrective actions.                                                                                                    |  |  |
| SEAS             | Use to query, test, and change the operating state of the signaling engineering and administration system (SEAS). This level also has access to the PVC (permanent virtual circuits) level of maintenance.            |  |  |
|                  | -continued-                                                                                                    |  |  |

| Menu description table (continued) |                                                                                                    |  |  |
|------------------------------------|----------------------------------------------------------------------------------------------------|--|--|
| Menu                               | Description                                                                                                    |  |  |
| SHELF                              | Use to maintain the enhanced network (ENET) as a collection of cards and to perform maintenance actions on the functions of a slot as a single entity.                                                       |  |  |
| SHELF                              | Use to access commands to query information and perform maintenance on the message switch (MS) shelves.                                                                                                    |  |  |
| SLM                                | Use to access maintenance functions for the specified SLM.                                                                                                    |  |  |
| SMS                                | Use to perform maintenance for a Subscriber Carrier Module-100S (SMS).                                                                                                    |  |  |
| SMU                                | Use to perform maintenance for a Subscriber Carrier Module-100 Urban (SMU).                                                                                                    |  |  |
| SPM                                | Use to perform maintenance for a service peripheral module (SPM).                                                                                                    |  |  |
| SRUPES                             | Use to remotely control battery string switching, identify the alarm and state conditions of the SRUPES, to identify the shelves and bay, and give the circuit location.                                     |  |  |
| STAT TKGRP                         | Use to monitor and maintain trunk groups.                                                                                                    |  |  |
| STAT TRKS                          | Use to monitor and maintain individual trunks.                                                                                                    |  |  |
| STC                                | Use to maintain signal terminal controllers (STC) attached to message switch and buffers (MSB).                                                                                                    |  |  |
| SYSTEM                             | Use to maintain the enhanced network (ENET) processing complexes.                                                                                                    |  |  |
| тмѕ                                | Use to maintain a TOPS message switch.                                                                                                    |  |  |
| ТРС                                | Use to access the Traffic Operator Position Controller (TPC).<br>Feature package NTXA83AA is required for this level to be<br>operational.                                                                   |  |  |
| TRKCONV                            | Use to monitor and maintain trunks.                                                                                                    |  |  |
| TRKS                               | Use to access the sublevels of trunk maintenance.                                                                                                    |  |  |
| TRKSTRBL                           | Use to provide trunk maintenance through thresholding and<br>alarm generation, and buffering of trunk trouble information.<br>This level is used only for identifying troubled trunks and<br>their problems. |  |  |
| TSTEQUIP                           | Use to display and post stand-alone test equipment.                                                                                                    |  |  |
| ТТР                                | Use to monitor and maintain trunk status and access the trunk maintenance sublevels.                                                                                                    |  |  |
| XFER                               | Use to transfer data and to perform maintenance on the data transfer system.                                                                                                    |  |  |
| -continued-                        |                                                                                                    |  |  |

| Menu description table (continued) |                                                                                      |  |  |
|------------------------------------|--------------------------------------------------------------------------------------|--|--|
| Menu                               | Description                                                                          |  |  |
| XLIU                               | Use to perform maintenance activities on the x.25/x.75 link I/F unit.                |  |  |
| X75TTP                             | Use to monitor and maintain trunk status and access the trunk maintenance sublevels. |  |  |
| -end-                              |                                                                                      |  |  |

# Menu cross-reference

The menu cross-reference table provides a complete alphabetic list of every command and indicates its associated menu and the number of the page in this manual where that command is described.

| Command/menu cross reference table |               |       |  |
|------------------------------------|---------------|-------|--|
| Command                            | Menu          | Page  |  |
| abortx                             | XFER          | X-57  |  |
| abtk                               | CARD          | C-7   |  |
| abtk                               | CM            | C-527 |  |
| abtk                               | DCH           | D-67  |  |
| abtk                               | DEVICES (CFI) | D-367 |  |
| abtk                               | DEVICES (FP)  | D-419 |  |
| abtk                               | DEVICES (LMX) | D-469 |  |
| abtk                               | DEVICES (PSP) | D-523 |  |
| abtk                               | DTC           | D-823 |  |
| abtk                               | DTCI          | D-967 |  |
| abtk                               | FP            | F-57  |  |
| abtk                               | ICRM          | I-65  |  |
| abtk                               | LGC           | L-269 |  |
| abtk                               | LGCI          | L-413 |  |
| abtk                               | LTC           | L-741 |  |
| abtk                               | MATRIX        | M-67  |  |
| abtk                               | MSB6          | M-535 |  |
| abtk                               | MSB7          | M-643 |  |
| -continued-                        |               |       |  |

#### 1-12 Commands reference tables

| Command/menu cross reference table (continued) |         |        |  |  |
|------------------------------------------------|---------|--------|--|--|
| Command                                        | Menu    | Page   |  |  |
| abtk                                           | OPMPES  | O-43   |  |  |
| abtk                                           | RCC     | R-5    |  |  |
| abtk                                           | RCCI    | R-147  |  |  |
| abtk                                           | SHELF   | S-565  |  |  |
| abtk                                           | SMS     | S-703  |  |  |
| abtk                                           | SMU     | S-845  |  |  |
| abtk                                           | SRUPES  | S-1015 |  |  |
| abtk                                           | SYSTEM  | S-1157 |  |  |
| abtk                                           | TMS     | T-5    |  |  |
| abtkmcr                                        | PLANE   | P-23   |  |  |
| abtdly                                         | C7LKSET | C-829  |  |  |
| ack                                            | SA      | S-5    |  |  |
| act                                            | C7LKSET | C-831  |  |  |
| act                                            | LINKSET | L-619  |  |  |
| act                                            | SBS     | S-57   |  |  |
| actfsa                                         | SBSSEL  | S-85   |  |  |
| actlap                                         | DPNSS   | D-669  |  |  |
| addcos                                         | LineSel | L-583  |  |  |
| addcust                                        | LineSel | L-585  |  |  |
| adddwr                                         | LineSel | L-587  |  |  |
| addofc                                         | LineSel | L-589  |  |  |
| addsite                                        | LineSel | L-591  |  |  |
| adjust                                         | Clock   | C-445  |  |  |
| alarm                                          | CMMnt   | C-609  |  |  |
| alarm                                          | ENET    | E-47   |  |  |
| align                                          | Memory  | M-205  |  |  |
| alloc                                          | DDU     | D-295  |  |  |
| almstat                                        | LTP     | L-889  |  |  |
| alm                                            | LTPISDN | L-1241 |  |  |
| -continued-                                    |         |        |  |  |

| Command/menu cross reference table (continued) |           |        |
|------------------------------------------------|-----------|--------|
| Command                                        | Menu      | Page   |
| alt                                            | LNS       | L-681  |
| altinfo                                        | ALT       | A-23   |
| altpath                                        | NETPATH   | N-163  |
| alttest                                        | CARD      | C-11   |
| alttest                                        | NETPATH   | N-167  |
| alttype                                        | NETPATH   | N-171  |
| analyze                                        | INTEG     | I-197  |
| analyze                                        | NET INTEG | N-61   |
| ans                                            | SA        | S-7    |
| aosssel                                        | SASelect  | S-143  |
| apply                                          | AUTOCTRL  | A-347  |
| apply                                          | CODECTRL  | C-665  |
| apply                                          | GRPCTRL   | G-5    |
| apply                                          | INTCCTRL  | I-177  |
| apply                                          | RTECTRL   | R-269  |
| att                                            | TRKS      | T-225  |
| attcon                                         | LineSel   | L-593  |
| attcon                                         | SASelect  | S-145  |
| audit                                          | DIRP      | D-569  |
| audit                                          | DRM       | D-735  |
| audit                                          | INTEG     | I-203  |
| audit                                          | OPMPES    | O-45   |
| audit                                          | SRUPES    | S-1017 |
| auditlink                                      | DPNSS     | D-671  |
| autocnv                                        | TRKCONV   | T-131  |
| autoctrl                                       | NWM       | N-341  |
| autold                                         | CMMnt     | C-617  |
| bal                                            | ALT       | A-29   |
| bal                                            | LTPMAN    | L-1489 |
| -c                                             | ontinued- |        |

# 1-14 Commands reference tables

| Command/menu cross reference table (continued) |               |        |
|------------------------------------------------|---------------|--------|
| Command                                        | Menu          | Page   |
| balnet                                         | LTPLTA        | L-1391 |
| bchcon                                         | LTPISDN       | L-1243 |
| bert                                           | DATA          | D-3    |
| bert                                           | ENET          | E-51   |
| bert                                           | LTPDATA       | L-1067 |
| bert(isdn)                                     | LTPDATA       | L-1091 |
| berttime                                       | DATA          | D-13   |
| berttime                                       | LTPDATA       | L-1099 |
| bpvo                                           | LTPDATA       | L-1103 |
| bsy                                            | APUX          | A-367  |
| bsy                                            | Card          | C-91   |
| bsy                                            | CARD          | C-15   |
| bsy                                            | Chain         | C-299  |
| bsy                                            | CONS          | C-691  |
| bsy                                            | C6TTP         | C-721  |
| bsy                                            | C7LKSET       | C-847  |
| bsy                                            | C7RTESET      | C-989  |
| bsy                                            | C7TTP         | C-1015 |
| bsy                                            | DATA          | D-17   |
| bsy                                            | DCH           | D-69   |
| bsy                                            | DDU           | D-299  |
| bsy                                            | DEVICES (CFI) | D-371  |
| bsy                                            | DEVICES (FP)  | D-421  |
| bsy                                            | DEVICES (LMX) | D-473  |
| bsy                                            | DEVICES (PSP) | D-527  |
| bsy                                            | DPNSS         | D-673  |
| bsy                                            | DRAM          | D-699  |
| bsy                                            | DTC           | D-825  |
| bsy                                            | DTCI          | D-969  |
|                                                | -continued-   |        |

| Command/menu cross reference table (continued) |             |       |
|------------------------------------------------|-------------|-------|
| Command                                        | Menu        | Page  |
| bsy                                            | EIU         | E-3   |
| bsy                                            | ESA         | E-119 |
| bsy                                            | ESTU        | E-159 |
| bsy                                            | EXND        | E-187 |
| bsy                                            | FBUS        | F-5   |
| bsy                                            | FP          | F-59  |
| bsy                                            | FRIU        | F-101 |
| bsy                                            | IBNCON      | I-7   |
| bsy                                            | ICRM        | I-67  |
| bsy                                            | IDT         | I-135 |
| bsy                                            | IOC         | I-241 |
| bsy                                            | IPML        | I-323 |
| bsy                                            | IRLINK      | I-349 |
| bsy                                            | ISG         | I-365 |
| bsy                                            | LAYER       | L-5   |
| bsy                                            | LCM         | L-31  |
| bsy                                            | LCME        | L-109 |
| bsy                                            | LCMI        | L-169 |
| bsy                                            | LCOM        | L-225 |
| bsy                                            | LGC         | L-271 |
| bsy                                            | LGCI        | L-415 |
| bsy                                            | LIM         | L-537 |
| bsy                                            | LINKSET     | L-623 |
| bsy                                            | LIU7        | L-641 |
| bsy                                            | LTC         | L-743 |
| bsy                                            | LTP         | L-901 |
| bsy(isdn)                                      | LTP         | L-907 |
| bsy                                            | MANUAL      | M-3   |
| bsy                                            | MATRIX      | M-71  |
|                                                | -continued- |       |

# 1-16 Commands reference tables

| Command/menu cross reference table (continued) |           |       |
|------------------------------------------------|-----------|-------|
| Command                                        | Menu      | Page  |
| bsy                                            | MC        | M-137 |
| bsy                                            | MONITOR   | M-279 |
| bsy                                            | MP        | M-345 |
| bsy                                            | MPC       | M-385 |
| bsy                                            | MS        | M-441 |
| bsy                                            | MSB6      | M-537 |
| bsy                                            | MSB7      | M-645 |
| bsy                                            | MTD       | M-753 |
| bsy                                            | MTM       | M-781 |
| bsy                                            | NET       | N-5   |
| bsy                                            | NET JCTRS | N-115 |
| bsy                                            | NET LINKS | N-141 |
| bsy                                            | NET XPTS  | N-227 |
| bsy                                            | NIU       | N-257 |
| bsy                                            | OAU       | O-3   |
| bsy                                            | OPMPES    | O-47  |
| bsy                                            | PLANE     | P-25  |
| bsy                                            | PMC       | P-159 |
| bsy                                            | POST      | P-267 |
| bsy                                            | POSTDEV   | P-329 |
| bsy                                            | PRADCH    | P-357 |
| bsy                                            | PVC       | P-423 |
| bsy                                            | RCCI      | R-149 |
| bsy                                            | RCC       | R-7   |
| bsy                                            | SCCPLOC   | S-203 |
| bsy                                            | SCCPRPC   | S-299 |
| bsy                                            | SCCPRSS   | S-323 |
| bsy                                            | SCPLOC    | S-367 |
| bsy                                            | SEAS      | S-417 |
| -c                                             | ontinued- |       |

| Command/menu cross reference table (continued) |             |        |
|------------------------------------------------|-------------|--------|
| Command                                        | Menu        | Page   |
| bsy                                            | Shelf       | S-437  |
| bsy                                            | SHELF       | S-571  |
| bsy                                            | SLM         | S-643  |
| bsy                                            | SMS         | S-705  |
| bsy                                            | SMU         | S-847  |
| bsy                                            | SRUPES      | S-1019 |
| bsy                                            | STC         | S-1123 |
| bsy                                            | SYSTEM      | S-1159 |
| bsy                                            | TMS         | T-7    |
| bsy                                            | TPC         | T-103  |
| bsy                                            | TRKCONV     | T-133  |
| bsy                                            | TTP         | T-257  |
| bsy                                            | XLIU        | X-81   |
| bsy                                            | X75TTP      | X-3    |
| bsychn                                         | Shelf       | S-445  |
| bsyms                                          | Card        | C-103  |
| bsyms                                          | MS          | M-449  |
| bterm                                          | DATA        | D-21   |
| buffsel                                        | NET INTEG   | N-67   |
| bufpath                                        | NETPATH     | N-173  |
| busy                                           | IBNCON      | I-11   |
| busy                                           | SA          | S-9    |
| callset                                        | BERP        | B-5    |
| calltrf                                        | MANUAL      | M-7    |
| calltrf                                        | TTP         | T-261  |
| сар                                            | LTPLTA      | L-1395 |
| card                                           | Card        | C-111  |
| card                                           | CARD        | C-23   |
| card                                           | Chain       | C-305  |
|                                                | -continued- |        |

# 1-18 Commands reference tables

| Command/menu cross reference table (continued) |             |        |
|------------------------------------------------|-------------|--------|
| Command                                        | Menu        | Page   |
| card                                           | Clock       | C-451  |
| card                                           | IOC         | I-245  |
| card                                           | Shelf       | S-451  |
| card                                           | SHELF       | S-579  |
| cardlist                                       | NETPATH     | N-179  |
| carrier                                        | TRKS        | T-227  |
| ccbcapture                                     | INTEG       | I-207  |
| ccis6                                          | CCS         | C-255  |
| ccs7                                           | CCS         | C-257  |
| cdr                                            | IOD         | I-287  |
| cdrsrch                                        | IOD         | I-289  |
| chain                                          | Card        | C-115  |
| chain                                          | Chain       | C-309  |
| chain                                          | Clock       | C-455  |
| chain                                          | Shelf       | S-455  |
| charge                                         | OPMPES      | O-49   |
| charge                                         | SRUPES      | S-1021 |
| check                                          | BERP        | B-9    |
| checkinv                                       | СМ          | C-529  |
| chklnk                                         | NET         | N-15   |
| cic                                            | C7TTP       | C-1019 |
| ckt                                            | TTP         | T-263  |
| cktinfo                                        | TTP         | T-267  |
| cktinfo                                        | X75TTP      | X-7    |
| cktloc                                         | LTP         | L-915  |
| cktloc                                         | TTP         | T-269  |
| cktloc                                         | X75TTP      | X-9    |
| cktmon                                         | MONITOR     | M-283  |
| ckttst                                         | ALT         | A-31   |
|                                                | -continued- |        |

| Command/menu cross reference table (continued) |          |        |
|------------------------------------------------|----------|--------|
| Command                                        | Menu     | Page   |
| ckttst                                         | LTPMAN   | L-1493 |
| claim                                          | Memory   | M-209  |
| claim                                          | PLANE    | P-31   |
| cleanup                                        | DIRP     | D-573  |
| clear                                          | BERT     | B-89   |
| clear                                          | C7MSUVER | C-925  |
| clear                                          | IBNCON   | I-15   |
| clear                                          | INTEG    | I-211  |
| clear                                          | NETPATH  | N-181  |
| clear                                          | NOP      | N-311  |
| clkstat                                        | NET      | N-19   |
| clock                                          | Card     | C-117  |
| clock                                          | Chain    | C-311  |
| clock                                          | MC       | M-141  |
| clock                                          | MS       | M-457  |
| clock                                          | Shelf    | S-457  |
| close                                          | DIRP     | D-583  |
| clr                                            | DRAM     | D-703  |
| clr                                            | MTM      | M-783  |
| clr                                            | OAU      | 0-7    |
| clralm                                         | LNSTRBL  | L-699  |
| clralm                                         | TRKSTRBL | T-199  |
| clrbuf                                         | LNSTRBL  | L-703  |
| clrbuf                                         | TRKSTRBL | T-201  |
| clrbuff                                        | DDU      | D-301  |
| clrcnts                                        | MC       | M-143  |
| clrcnts                                        | PMC      | P-163  |
| clrfcnt                                        | DDU      | D-303  |
| clrfw                                          | SLM      | S-647  |
| -con                                           | tinued-  |        |

| Command/menu cross reference table (continued) |            |        |
|------------------------------------------------|------------|--------|
| Command                                        | Menu       | Page   |
| cmmnt                                          | СМ         | C-531  |
| cntrs                                          | Memory     | M-211  |
| codectrl                                       | NWM        | N-343  |
| coin                                           | LTPLTA     | L-1401 |
| coldst                                         | LTPISDN    | L-1249 |
| commstat                                       | SBSSEL     | S-87   |
| config.                                        | Memory     | M-215  |
| config                                         | PLANE      | P-35   |
| connect                                        | LTPDATA    | L-1109 |
| connect                                        | PRADCH     | P-361  |
| connlog                                        | ENET       | E-53   |
| cont                                           | IDT        | I-137  |
| cont                                           | ISG        | I-369  |
| cont                                           | PRADCH     | P-375  |
| conv                                           | TRKCONV    | T-137  |
| сору                                           | DRM        | D-741  |
| correct                                        | SAEdit     | S-43   |
| cpos                                           | MONITOR    | M-285  |
| cpstat                                         | PM         | P-103  |
| cpu                                            | ENET       | E-55   |
| cpypath                                        | NETPATH    | N-183  |
| create_ttp                                     | TTP        | T-271  |
| creatset                                       | LNSTRBL    | L-707  |
| creatset                                       | TRKSTRBL   | T-203  |
| cvbsy                                          | TRKCONV    | T-141  |
| cvcot                                          | TRKCONV    | T-145  |
| cvnext                                         | TRKCONV    | T-149  |
| cvpost                                         | TRKCONV    | T-151  |
| cvrts                                          | TRKCONV    | T-155  |
| -(                                             | continued- |        |

| Command/menu cross reference table (continued) |             |        |
|------------------------------------------------|-------------|--------|
| Command                                        | Menu        | Page   |
| cvtest                                         | C7TTP       | C-1021 |
| c6state                                        | C6TTP       | C-725  |
| c7bert                                         | C7LKSET     | C-851  |
| c7lkset                                        | CCS7        | C-273  |
| c7msuver                                       | CCS7        | C-275  |
| c7rteset                                       | CCS7        | C-277  |
| dat                                            | DRM         | D-753  |
| data_screen                                    | LTP         | L-921  |
| dav_screen                                     | LTP         | L-923  |
| dch                                            | LGCI        | L-421  |
| dch                                            | RCCI        | R-155  |
| dch                                            | TMS         | T-13   |
| dchcon                                         | LTPISDN     | L-1251 |
| dchcon                                         | LTPMAN      | L-1497 |
| dcrmoch                                        | NWM         | N-345  |
| dcrsel                                         | NWM         | N-349  |
| dcsig                                          | LTPISDN     | L-1255 |
| dctltp                                         | LTP         | L-925  |
| dctttp                                         | TTP         | T-275  |
| dddin                                          | SASelect    | S-147  |
| ddo                                            | SASelect    | S-149  |
| deact                                          | C7LKSET     | C-853  |
| deact                                          | LINKSET     | L-625  |
| deact                                          | SBS         | S-61   |
| deactfsa                                       | SBSSEL      | S-89   |
| deactlap                                       | DPNSS       | D-675  |
| delays                                         | PERFORM     | P-5    |
| demount                                        | DRM         | D-763  |
| devices                                        | FP          | F-63   |
|                                                | -continued- |        |

# 1-22 Commands reference tables

| Command/menu cross reference table (continued) |             |       |
|------------------------------------------------|-------------|-------|
| Command                                        | Menu        | Page  |
| devices                                        | NIU         | N-261 |
| define                                         | ALTBAL      | A-51  |
| define                                         | ALTCKTTST   | A-95  |
| define                                         | ALTDIAG     | A-139 |
| define                                         | ALTLIT      | A-183 |
| define                                         | ALTSDIAG    | A-229 |
| define                                         | BERP        | B-19  |
| define                                         | BERT        | B-93  |
| define                                         | XFER        | X-59  |
| defman                                         | ALTBAL      | A-61  |
| defman                                         | ALTCKTTST   | A-105 |
| defman                                         | ALTDIAG     | A-149 |
| defman                                         | ALTLIT      | A-193 |
| defman                                         | ALTSDIAG    | A-239 |
| defpath                                        | NETPATH     | N-185 |
| defschd                                        | ALTBAL      | A-63  |
| defschd                                        | ALTCKTTST   | A-107 |
| defschd                                        | ALTDIAG     | A-151 |
| defschd                                        | ALTLIT      | A-195 |
| defschd                                        | ALTSDIAG    | A-241 |
| deftime                                        | BERP        | B-31  |
| deftime                                        | DCTLTP      | D-113 |
| deftime                                        | DCTTTP      | D-203 |
| deftst                                         | NETPATH     | N-189 |
| delcos                                         | LineSel     | L-595 |
| delcust                                        | LineSel     | L-597 |
| deldwr                                         | LineSel     | L-599 |
| delete                                         | DCTLTP      | D-123 |
| delete                                         | DCTTTP      | D-213 |
|                                                | -continued- |       |

| Command/menu cross reference table (continued) |            |        |
|------------------------------------------------|------------|--------|
| Command                                        | Menu       | Page   |
| delete_ttp                                     | TTP        | T-277  |
| deload                                         | CARD       | C-25   |
| deload                                         | ENET       | E-57   |
| deload                                         | MATRIX     | M-75   |
| deload                                         | SHELF      | S-581  |
| deload                                         | SYSTEM     | S-1163 |
| delofc                                         | LineSel    | L-601  |
| delman                                         | ATT        | A-297  |
| delsite                                        | LineSel    | L-603  |
| det                                            | LTPISDN    | L-1259 |
| detail                                         | POST       | P-271  |
| devices                                        | FP         | F-63   |
| devtype                                        | IOC        | I-247  |
| dgttst                                         | LTPLTA     | L-1405 |
| diag                                           | ALT        | A-35   |
| diag                                           | LTP        | L-927  |
| diag(isdn)                                     | LTP        | L-943  |
| diagnose                                       | IBNCON     | I-17   |
| dial                                           | DCTLTP     | D-131  |
| dial                                           | DCTTTP     | D-221  |
| dirasst                                        | AOSSsel    | A-273  |
| dirp                                           | IOD        | I-291  |
| disable                                        | AUTOCTRL   | A-349  |
| disable                                        | FMT        | F-31   |
| disalm                                         | CCIS6      | C-239  |
| disalm                                         | CCS7       | C-279  |
| disalm                                         | SCP        | S-351  |
| disalm                                         | SCPLOC     | S-375  |
| disalm                                         | STAT TKGRP | S-1087 |
| -cor                                           | tinued-    |        |

# 1-24 Commands reference tables

| Command/menu cross reference table (continued) |               |        |
|------------------------------------------------|---------------|--------|
| Command                                        | Menu          | Page   |
| disalm                                         | STAT TRKS     | S-1063 |
| disp                                           | APUX          | A-371  |
| disp                                           | CARD          | C-31   |
| disp                                           | CARRIER       | C-213  |
| disp                                           | DCH           | D-71   |
| disp                                           | DEVICES (CFI) | D-375  |
| disp                                           | DEVICES (LMX) | D-463  |
| disp                                           | DEVICES (PSP) | D-531  |
| disp                                           | DISPLAY       | D-623  |
| disp                                           | DRAM          | D-705  |
| disp                                           | DTC           | D-833  |
| disp                                           | DTCI          | D-975  |
| disp                                           | EIU           | E-7    |
| disp                                           | ENET          | E-61   |
| disp                                           | ESA           | E-123  |
| disp                                           | Ext           | E-207  |
| disp                                           | ICRM          | I-73   |
| disp                                           | IDT           | I-141  |
| disp                                           | LCM           | L-37   |
| disp                                           | LCME          | L-113  |
| disp                                           | LCMI          | L-173  |
| disp                                           | LCOM          | L-229  |
| disp                                           | LGC           | L-279  |
| disp                                           | LGCI          | L-423  |
| disp                                           | LIM           | L-541  |
| disp                                           | LIU7          | L-645  |
| disp                                           | LNSTRBL       | L-711  |
| disp                                           | LTC           | L-751  |
| disp                                           | MATRIX        | M-81   |
|                                                | -continued-   |        |

| Command/menu cross reference table (continued) |           |        |
|------------------------------------------------|-----------|--------|
| Command                                        | Menu      | Page   |
| disp                                           | MP        | M-349  |
| disp                                           | MSB6      | M-541  |
| disp                                           | MSB7      | M-651  |
| disp                                           | MTM       | M-785  |
| disp                                           | NET       | N-9    |
| disp                                           | NET INTEG | N-69   |
| disp                                           | NET JCTRS | N-119  |
| disp                                           | NET LINKS | N-143  |
| disp                                           | NETPATH   | N-193  |
| disp                                           | NET XPTS  | N-231  |
| disp                                           | NIU       | N-263  |
| disp                                           | OAU       | O-9    |
| disp                                           | OPMPES    | O-51   |
| disp                                           | PM        | P-105  |
| disp                                           | POST      | P-277  |
| disp                                           | RCC       | R-15   |
| disp                                           | RCCI      | R-157  |
| disp                                           | SHELF     | S-587  |
| disp                                           | SMS       | S-713  |
| disp                                           | SMU       | S-855  |
| disp                                           | SMU       | S-855  |
| disp                                           | SPM       | S-987  |
| disp                                           | SRUPES    | S-1023 |
| disp                                           | SYSTEM    | S-1169 |
| disp                                           | TMS       | T-15   |
| disp                                           | TPC       | T-105  |
| disp                                           | TRKSTRBL  | T-205  |
| disp                                           | TSTEquip  | T-243  |
| disp                                           | XLIU      | X-85   |
| -cont                                          | inued-    |        |

| Command/menu cross reference table (continued) |            |        |
|------------------------------------------------|------------|--------|
| Command                                        | Menu       | Page   |
| dispcnts                                       | MC         | M-147  |
| dispcnts                                       | PMC        | P-171  |
| dispgrp                                        | STAT TKGRP | S-1089 |
| display                                        | BERT       | B-99   |
| display                                        | DCTLTP     | D-143  |
| display                                        | DCTTTP     | D-233  |
| display                                        | INTEG      | I-213  |
| display                                        | NWM        | N-351  |
| display                                        | SAEdit     | S-47   |
| dispopt                                        | POST       | P-285  |
| disptrk                                        | STAT TKGRP | S-1091 |
| disptrk                                        | STAT TRKS  | S-1065 |
| dmnt                                           | DIRP       | D-587  |
| dmnt                                           | XFER       | X-61   |
| door                                           | OPMPES     | O-53   |
| door                                           | SRUPES     | S-1025 |
| downld                                         | MPC        | M-389  |
| dpnss                                          | CCS        | C-259  |
| dpp                                            | IOD        | I-293  |
| dpsync                                         | Clock      | C-383  |
| dpsync                                         | Clock      | C-457  |
| dpsync                                         | CM         | C-533  |
| dpsync                                         | CMMnt      | C-619  |
| dpsync                                         | MC         | M-151  |
| dpsync                                         | Memory     | M-221  |
| dpsync                                         | PLANE      | P-39   |
| dpsync                                         | PMC        | P-167  |
| dpsync                                         | Port       | P-223  |
| dumpb                                          | SBS        | S-65   |
| -continued-                                    |            |        |

| Command/menu cross reference table (continued) |           |        |
|------------------------------------------------|-----------|--------|
| Command                                        | Menu      | Page   |
| dumpb                                          | SBSSTAT   | S-105  |
| ebsmsg                                         | LTP       | L-965  |
| eiobkup                                        | SBSSTAT   | S-107  |
| enable                                         | AUTOCTRL  | A-351  |
| enable                                         | FMT       | F-33   |
| enclock                                        | ENET      | E-63   |
| endcld                                         | SA        | S-11   |
| endclg                                         | SA        | S-13   |
| equip                                          | Ext       | E-215  |
| equip                                          | LTPDATA   | L-1123 |
| equip                                          | PRADCH    | P-377  |
| exclct                                         | AOSSsel   | A-275  |
| exclqst                                        | SASelect  | S-153  |
| exclst                                         | SASelect  | S-157  |
| exclto                                         | AOSSsel   | A-279  |
| exclto                                         | SASelect  | S-161  |
| e2alink                                        | СМ        | C-537  |
| fault                                          | MTD       | M-755  |
| fbus                                           | LIM       | L-543  |
| fcnt                                           | DDU       | D-307  |
| filter                                         | INTEG     | I-219  |
| filter                                         | NET INTEG | N-77   |
| findstate                                      | ENET      | E-67   |
| fmt                                            | PM        | P-107  |
| frls                                           | IBNCON    | I-21   |
| frls                                           | LTP       | L-967  |
| frls                                           | MONITOR   | M-289  |
| frls                                           | MP        | M-353  |
| frls                                           | TTP       | T-279  |
| -continued-                                    |           |        |

| Command/menu cross reference table (continued) |            |        |
|------------------------------------------------|------------|--------|
| Command                                        | Menu       | Page   |
| gwtrantst                                      | SCCPLOC    | S-207  |
| gwtrantst                                      | SCCPRSS    | S-327  |
| groupcmd                                       | C7TTP      | C-1023 |
| grpctrl                                        | NWM        | N-355  |
| haltatt                                        | ATT        | A-303  |
| hcpygrp                                        | STAT TKGRP | S-1095 |
| hcpytrk                                        | STAT TKGRP | S-1097 |
| hcpytrk                                        | STAT TRKS  | S-1069 |
| help                                           | DCAP       | D-51   |
| history                                        | OPMPES     | O-55   |
| history                                        | SRUPES     | S-1027 |
| hold                                           | C6TTP      | C-727  |
| hold                                           | C7TTP      | C-1025 |
| hold                                           | DATA       | D-23   |
| hold                                           | DCTLTP     | D-151  |
| hold                                           | DCTTTP     | D-241  |
| hold                                           | LTP        | L-971  |
| hold                                           | LTPDATA    | L-1141 |
| hold                                           | LTPISDN    | L-1265 |
| hold                                           | LTPLTA     | L-1409 |
| hold                                           | LTPMAN     | L-1501 |
| hold                                           | MANUAL     | M-9    |
| hold                                           | MONITOR    | M-291  |
| hold                                           | PRADCH     | P-395  |
| hold                                           | TRKCONV    | T-159  |
| hold                                           | TTP        | T-281  |
| hold                                           | X75TTP     | X-13   |
| hset                                           | MANUAL     | M-11   |
| hset                                           | TTP        | T-285  |
| -continued-                                    |            |        |

| Command/menu cross reference table (continued) |               |        |
|------------------------------------------------|---------------|--------|
| Command                                        | Menu          | Page   |
| ibntrk                                         | SASelect      | S-165  |
| icrmlogs                                       | ICRM          | I-77   |
| idmtce                                         | DEVICES (CFI) | D-377  |
| idmtce                                         | DEVICES (LMX) | D-477  |
| idmtce                                         | DEVICES (PSP) | D-533  |
| lfsloop                                        | C7BERT        | C-779  |
| iloss                                          | LTPISDN       | L-1267 |
| image                                          | CMMnt         | C-623  |
| imp                                            | LTPISDN       | L-1269 |
| inclct                                         | AOSSsel       | A-283  |
| inclqst                                        | SASelect      | S-167  |
| inclst                                         | SASelect      | S-171  |
| inclto                                         | AOSSsel       | A-285  |
| inclto                                         | SASelect      | S-173  |
| info                                           | DRM           | D-767  |
| info                                           | EXND          | E-189  |
| info                                           | NETPATH       | N-195  |
| info                                           | SPM           | S-989  |
| inh                                            | C7LKSET       | C-857  |
| inhibit                                        | MTD           | M-757  |
| inject                                         | DCTLTP        | D-153  |
| inject                                         | DCTTTP        | D-243  |
| injerr                                         | C7BERT        | C-785  |
| insync                                         | СМ            | C-541  |
| intcctrl                                       | NWM           | N-357  |
| integ                                          | ENET          | E-71   |
| integ                                          | NET           | N-21   |
| interms                                        | MS            | M-459  |
| intmess                                        | C7MSUVER      | C-927  |
| -continued-                                    |               |        |

# 1-30 Commands reference tables

| Command/menu cross reference table (continued) |            |        |
|------------------------------------------------|------------|--------|
| Command                                        | Menu       | Page   |
| ioc                                            | IOD        | I-295  |
| ipml                                           | PM         | P-109  |
| irlink                                         | RCC        | R-23   |
| irlink                                         | RCCI       | R-159  |
| isg                                            | LGCI       | L-425  |
| isg                                            | RCCI       | R-161  |
| isg                                            | TMS        | T-17   |
| isgact                                         | PERFORM    | P-7    |
| ismd                                           | DCAP       | D-55   |
| isncp                                          | DCAP       | D-57   |
| item                                           | STAT TKGRP | S-1101 |
| jack                                           | LTPMAN     | L-1503 |
| jack                                           | MANUAL     | M-13   |
| jack                                           | TTP        | T-287  |
| jctrs                                          | NET        | N-23   |
| jctrs                                          | NET JCTRS  | N-121  |
| kept                                           | XFER       | X-63   |
| layer                                          | CCIS6      | C-243  |
| lco                                            | LTP        | L-973  |
| lco(isdn)                                      | LTP        | L-979  |
| ldpmall                                        | PM         | P-111  |
| level                                          | LTP        | L-987  |
| level                                          | TTP        | T-289  |
| linesel                                        | SASelect   | S-177  |
| linetst                                        | LCOM       | L-231  |
| link                                           | CARD       | C-33   |
| links                                          | NET        | N-25   |
| links                                          | NET LINKS  | N-145  |
| linkset                                        | CCIS6      | C-245  |
| -continued-                                    |            |        |

| Command/menu cross reference table (continued) |             |       |
|------------------------------------------------|-------------|-------|
| Command                                        | Menu        | Page  |
| list                                           | AUTOCTRL    | A-353 |
| list                                           | CODECTRL    | C-673 |
| list                                           | Ext         | E-217 |
| list                                           | FMT         | F-35  |
| list                                           | GRPCTRL     | G-13  |
| list                                           | INTCCTRL    | I-181 |
| list                                           | RTECTRL     | R-271 |
| listalm                                        | LNSTRBL     | L-715 |
| listalm                                        | TRKSTRBL    | T-207 |
| listdev                                        | CONS        | C-693 |
| listdev                                        | DDU         | D-311 |
| listdev                                        | DLC         | D-649 |
| listdev                                        | IOD         | I-297 |
| listdev                                        | MPC         | M-393 |
| listdev                                        | MTD         | M-759 |
| listman                                        | ATT         | A-305 |
| listset                                        | APUX        | A-373 |
| listset                                        | DTC         | D-841 |
| listset                                        | DTCI        | D-977 |
| listset                                        | EIU         | E-9   |
| listset                                        | FRIU        | F-103 |
| listset                                        | ICRM        | I-79  |
| listset                                        | LCM         | L-39  |
| listset                                        | LCOM        | L-233 |
| listset                                        | LGC         | L-287 |
| listset                                        | LGCI        | L-427 |
| listset                                        | LIM         | L-545 |
| listset                                        | LIU7        | L-647 |
| listset                                        | LTC         | L-759 |
|                                                | -continued- |       |

# 1-32 Commands reference tables

| Command/menu cross reference table (continued) |          |        |
|------------------------------------------------|----------|--------|
| Command                                        | Menu     | Page   |
| listset                                        | MSB6     | M-543  |
| listset                                        | MSB7     | M-653  |
| listset                                        | NIU      | N-265  |
| listset                                        | RCC      | R-25   |
| listset                                        | RCCI     | R-163  |
| listset                                        | SMS      | S-721  |
| listset                                        | SMU      | S-863  |
| listset                                        | TMS      | T-19   |
| listset                                        | XLIU     | X-87   |
| lit                                            | ALT      | A-37   |
| litinfo                                        | ALTLIT   | A-197  |
| Insmp                                          | LineSel  | L-605  |
| Insmp                                          | SASelect | S-179  |
| Instrbl                                        | LNS      | L-683  |
| Intst                                          | LTPLTA   | L-1411 |
| loadb                                          | OPMPES   | O-59   |
| loadb                                          | SRUPES   | S-1031 |
| loadcd                                         | Card     | C-119  |
| loadcd                                         | Chain    | C-313  |
| loadcd                                         | Clock    | C-463  |
| loadcd                                         | Shelf    | S-459  |
| loaden                                         | SYSTEM   | S-1173 |
| loadenall                                      | SYSTEM   | S-1179 |
| loadfw                                         | TTP      | T-293  |
| loadms                                         | Card     | C-129  |
| loadms                                         | Chain    | C-323  |
| loadms                                         | MS       | M-461  |
| loadms                                         | Shelf    | S-469  |
| loadnotest                                     | DTC      | D-845  |
| -co                                            | ntinued- |        |

| Command/menu cross reference table (continued) |             |       |
|------------------------------------------------|-------------|-------|
| Command                                        | Menu        | Page  |
| loadnotest                                     | MSB6        | M-545 |
| loadnotest                                     | MSB7        | M-655 |
| loadnotest                                     | LGC         | L-291 |
| loadnotest                                     | LGCI        | L-431 |
| loadnotest                                     | LTC         | L-763 |
| loadnotest                                     | RCC         | R-29  |
| loadnotest                                     | RCCI        | R-167 |
| loadnotest                                     | SMS         | S-725 |
| loadnotest                                     | SMU         | S-867 |
| loadpm                                         | APUX        | A-375 |
| loadpm                                         | DCH         | D-73  |
| loadpm                                         | DRAM        | D-707 |
| loadpm                                         | DTC         | D-847 |
| loadpm                                         | DTCI        | D-981 |
| loadpm                                         | EIU         | E-11  |
| loadpm                                         | ESA         | E-125 |
| loadpm                                         | FP          | F-65  |
| loadpm                                         | FRIU        | F-105 |
| loadpm                                         | ICRM        | I-81  |
| loadpm                                         | LCM         | L-41  |
| loadpm                                         | LCME        | L-115 |
| loadpm                                         | LCMI        | L-175 |
| loadpm                                         | LCOM        | L-235 |
| loadpm                                         | LGC         | L-293 |
| loadpm                                         | LGCI        | L-433 |
| loadpm                                         | LIM         | L-547 |
| loadpm                                         | LIU7        | L-649 |
| loadpm                                         | LTC         | L-765 |
| loadpm                                         | MSB6        | M-547 |
|                                                | -continued- |       |

| Command/menu cross reference table (continued) |          |        |
|------------------------------------------------|----------|--------|
| Command                                        | Menu     | Page   |
| loadpm                                         | MSB7     | M-659  |
| loadpm                                         | MTM      | M-787  |
| loadpm                                         | NIU      | N-267  |
| loadpm                                         | OAU      | O-11   |
| loadpm                                         | RCC      | R-31   |
| loadpm                                         | RCCI     | R-169  |
| loadpm                                         | SMS      | S-727  |
| loadpm                                         | SMU      | S-869  |
| loadpm                                         | STC      | S-1125 |
| loadpm                                         | TMS      | T-21   |
| loadpm                                         | XLIU     | X-89   |
| loc                                            | NET      | N-27   |
| loc                                            | NET XPTS | N-233  |
| locate                                         | CARD     | C-35   |
| locate                                         | Clock    | C-387  |
| locate                                         | СМ       | C-545  |
| locate                                         | DLC      | D-653  |
| locate                                         | ENET     | E-73   |
| locate                                         | MATRIX   | M-83   |
| locate                                         | MC       | M-155  |
| locate                                         | Memory   | M-225  |
| locate                                         | PMC      | P-175  |
| locate                                         | Port     | P-227  |
| locate                                         | SCCPLOC  | S-211  |
| locate                                         | SHELF    | S-589  |
| locate                                         | SLM      | S-653  |
| locate                                         | SYSTEM   | S-1183 |
| logformat                                      | ENET     | E-75   |
| logmask                                        | MC       | M-157  |
| -continued-                                    |          |        |

| Command/menu cross reference table (continued) |         |        |
|------------------------------------------------|---------|--------|
| Command                                        | Menu    | Page   |
| logmask                                        | PMC     | P-177  |
| logs                                           | INTEG   | I-223  |
| Іоор                                           | FRIU    | F-107  |
| Іоор                                           | POST    | P-289  |
| loopbk                                         | BERP    | B-35   |
| loopbk                                         | EIU     | E-15   |
| loopbk                                         | IDT     | I-143  |
| loopbk                                         | ISG     | I-373  |
| loopbk                                         | LCOM    | L-237  |
| loopbk                                         | LIU7    | L-653  |
| loopbk                                         | LTPDATA | L-1143 |
| loopbk                                         | PRADCH  | P-397  |
| loopbk                                         | X75TTP  | X-15   |
| loopbk(isdn)                                   | LTPDATA | L-1153 |
| loss                                           | LTPMAN  | L-1507 |
| loss                                           | MANUAL  | M-17   |
| loss                                           | TTP     | T-297  |
| Istband                                        | LAYER   | L-7    |
| Istclli                                        | ATT     | A-307  |
| Iststop                                        | ATT     | A-313  |
| Istwait                                        | ATT     | A-315  |
| Ita                                            | LTPLTA  | L-1413 |
| ltloopbk                                       | LTPISDN | L-1281 |
| ltp                                            | LNS     | L-685  |
| ltprsrc                                        | LTP     | L-989  |
| ltp_aux_com                                    | LTP     | L-991  |
| ltp_aux_gate_com                               | LTP     | L-993  |
| l1blmalm                                       | LTPISDN | L-1273 |
| l1thrsh                                        | LTPISDN | L-1277 |
| -continued-                                    |         |        |

| Command/menu cross reference table (continued) |           |        |
|------------------------------------------------|-----------|--------|
| Command                                        | Menu      | Page   |
| manual                                         | TTP       | T-301  |
| match                                          | Memory    | M-227  |
| match                                          | PLANE     | P-41   |
| matejam                                        | PLANE     | P-45   |
| matrix                                         | CARD      | C-37   |
| matrix                                         | ENET      | E-79   |
| matrix                                         | SHELF     | S-591  |
| matrix                                         | SYSTEM    | S-1185 |
| mc                                             | СМ        | C-547  |
| mdn                                            | IOC       | I-257  |
| meas                                           | OPMPES    | O-61   |
| meas                                           | SRUPES    | S-1033 |
| memory                                         | СМ        | C-549  |
| memory                                         | ENET      | E-83   |
| mnt                                            | DIRP      | D-591  |
| mode                                           | NET INTEG | N-81   |
| monconn                                        | AOSSsel   | A-287  |
| monconn                                        | SASelect  | S-183  |
| monitor                                        | DRM       | D-783  |
| monitor                                        | TTP       | T-303  |
| monlink                                        | MONITOR   | M-297  |
| monIta                                         | LTPLTA    | L-1417 |
| monpost                                        | MONITOR   | M-301  |
| monrel                                         | AOSSsel   | A-289  |
| monrel                                         | SASelect  | S-185  |
| montalk                                        | MONITOR   | M-305  |
| mount                                          | DRM       | D-787  |
| mtcchk                                         | СМ        | C-551  |
| mtcchk                                         | CMMnt     | C-629  |
| -continued-                                    |           |        |

| Command/menu cross reference table (continued) |               |        |
|------------------------------------------------|---------------|--------|
| Command                                        | Menu          | Page   |
| mtcchk                                         | Memory        | M-231  |
| mtcchk                                         | MS            | M-469  |
| mtcchk                                         | SLM           | S-655  |
| next                                           | APUX          | A-379  |
| next                                           | Card          | C-135  |
| next                                           | C6TTP         | C-729  |
| next                                           | C7LKSET       | C-861  |
| next                                           | C7RTESET      | C-993  |
| next                                           | C7TTP         | C-1027 |
| next                                           | DATA          | D-27   |
| next                                           | DCH           | D-63   |
| next                                           | DCTLTP        | D-159  |
| next                                           | DCTTTP        | D-249  |
| next                                           | DEVICES (CFI) | D-381  |
| next                                           | DEVICES (FP)  | D-427  |
| next                                           | DISPLAY       | D-631  |
| next                                           | DPNSS         | D-677  |
| next                                           | DRAM          | D-711  |
| next                                           | DTC           | D-865  |
| next                                           | DTCI          | D-997  |
| next                                           | EIU           | E-19   |
| next                                           | ESA           | E-129  |
| next                                           | ESTU          | E-161  |
| next                                           | FMT           | F-37   |
| next                                           | FRIU          | F-111  |
| next                                           | IBNCON        | I-23   |
| next                                           | ICRM          | I-85   |
| next                                           | IDT           | I-147  |
| next                                           | IPML          | I-327  |
| -continued-                                    |               |        |

### 1-38 Commands reference tables

| Command/menu cross reference table (continued) |         |        |
|------------------------------------------------|---------|--------|
| Command                                        | Menu    | Page   |
| next                                           | ISG     | I-377  |
| next                                           | LCM     | L-55   |
| next                                           | LCME    | L-119  |
| next                                           | LCMI    | L-179  |
| next                                           | LCOM    | L-239  |
| next                                           | LGC     | L-311  |
| next                                           | LGCI    | L-451  |
| next                                           | LIM     | L-551  |
| next                                           | LIU7    | L-657  |
| next                                           | LTC     | L-783  |
| next                                           | LTP     | L-995  |
| next                                           | LTPDATA | L-1167 |
| next                                           | LTPLTA  | L-1423 |
| next                                           | LTPISDN | L-1287 |
| next                                           | LTPMAN  | L-1509 |
| next                                           | MANUAL  | M-19   |
| next                                           | MONITOR | M-309  |
| next                                           | MP      | M-355  |
| next                                           | MSB6    | M-563  |
| next                                           | MSB7    | M-675  |
| next                                           | MTM     | X-57   |
| next                                           | NETPATH | N-201  |
| next                                           | NIU     | N-273  |
| next                                           | OAU     | O-15   |
| next                                           | OPMPES  | O-63   |
| next                                           | РМ      | P-113  |
| next                                           | POST    | P-293  |
| next                                           | PRADCH  | P-401  |
| next                                           | PVC     | P-427  |
| -continued-                                    |         |        |

| Command/menu cross reference table (continued) |            |        |
|------------------------------------------------|------------|--------|
| Command                                        | Menu       | Page   |
| next                                           | RCC        | R-49   |
| next                                           | RCCI       | R-187  |
| next                                           | SA         | S-15   |
| next                                           | SCCPLOC    | S-215  |
| next                                           | SCCPRSS    | S-331  |
| next                                           | SCPLOC     | S-379  |
| next                                           | SMS        | S-745  |
| next                                           | SMU        | S-887  |
| next                                           | SPM        | S-993  |
| next                                           | SRUPES     | S-1035 |
| next                                           | STC        | S-1129 |
| next                                           | TMS        | T-37   |
| next                                           | TPC        | T-107  |
| next                                           | TRKCONV    | T-163  |
| next                                           | TTP        | T-305  |
| next                                           | XLIU       | X-92   |
| next                                           | X75TTP     | X-21   |
| nextcall                                       | SA         | S-15   |
| nextcall                                       | SAEdit     | S-49   |
| nextdev                                        | POSTDEV    | P-333  |
| nextgrp                                        | STAT TKGRP | S-1103 |
| nextls                                         | C7LKSET    | C-863  |
| nextpage                                       | NOP        | N-313  |
| nextpage                                       | SBSSTAT    | S-109  |
| nextpage                                       | SBSSTRM    | S-129  |
| nexttrk                                        | STAT TKGRP | S-1105 |
| nexttrk                                        | STAT TRKS  | S-1073 |
| noise                                          | LTPMAN     | L-1519 |
| noise                                          | MANUAL     | M-23   |
| -co                                            | ntinued-   |        |

| Command/menu cross reference table (continued) |               |        |
|------------------------------------------------|---------------|--------|
| Command                                        | Menu          | Page   |
| noise                                          | TTP           | T-309  |
| nop                                            | IOD           | I-305  |
| nse                                            | LTPISDN       | L-1297 |
| nx25ci                                         | IOD           | I-307  |
| offl                                           | APUX          | A-381  |
| offl                                           | Card          | C-139  |
| offl                                           | CARD          | C-39   |
| offl                                           | Chain         | C-329  |
| offl                                           | CONS          | C-697  |
| offl                                           | C7LKSET       | C-865  |
| offl                                           | C7RTESET      | C-995  |
| offl                                           | DCH           | D-77   |
| offl                                           | DDU           | D-315  |
| offl                                           | DEVICES (CFI) | D-383  |
| offl                                           | DEVICES (FP)  | D-429  |
| offl                                           | DLC           | D-655  |
| offl                                           | DPNSS         | D-679  |
| offl                                           | DRAM          | D-713  |
| offl                                           | DTC           | D-867  |
| offl                                           | DTCI          | D-999  |
| offl                                           | EIU           | E-21   |
| offl                                           | ESA           | E-131  |
| offl                                           | ESTU          | E-163  |
| offl                                           | EXND          | E-191  |
| offl                                           | FBUS          | F-9    |
| offl                                           | FP            | F-71   |
| offl                                           | FRIU          | F-113  |
| offl                                           | ICRM          | I-87   |
| offl                                           | IDT           | I-149  |
|                                                | -continued-   |        |

| Command/menu cross reference table (continued) |           |       |
|------------------------------------------------|-----------|-------|
| Command                                        | Menu      | Page  |
| offl                                           | IOC       | I-259 |
| offl                                           | IPML      | I-329 |
| offl                                           | ISG       | I-379 |
| offl                                           | LAYER     | L-11  |
| offl                                           | LCM       | L-57  |
| offl                                           | LCME      | L-121 |
| offl                                           | LCMI      | L-181 |
| offl                                           | LCOM      | L-241 |
| offl                                           | LGC       | L-313 |
| offl                                           | LGCI      | L-453 |
| offl                                           | LIM       | L-553 |
| offl                                           | LINKSET   | L-627 |
| offl                                           | LIU7      | L-659 |
| offl                                           | LTC       | L-785 |
| offl                                           | MATRIX    | M-87  |
| offl                                           | MPC       | M-397 |
| offl                                           | MSB6      | M-565 |
| offl                                           | MSB7      | M-677 |
| offl                                           | MTD       | M-763 |
| offl                                           | MTM       | M-793 |
| offl                                           | NET       | N-29  |
| offl                                           | NET JCTRS | N-123 |
| offl                                           | NIU       | N-275 |
| offl                                           | OAU       | O-17  |
| offl                                           | OPMPES    | O-67  |
| offl                                           | POST      | P-295 |
| offl                                           | POSTDEV   | P-335 |
| offl                                           | PVC       | P-429 |
| offl                                           | RCC       | R-51  |
| -continued-                                    |           |       |

### 1-42 Commands reference tables

| Command/menu cross reference table (continued) |             |        |
|------------------------------------------------|-------------|--------|
| Command                                        | Menu        | Page   |
| offl                                           | RCCI        | R-189  |
| offl                                           | SCCPLOC     | S-217  |
| offl                                           | SCCPRPC     | S-303  |
| offl                                           | SCCPRSS     | S-333  |
| offl                                           | SCPLOC      | S-381  |
| offl                                           | SEAS        | S-419  |
| offl                                           | Shelf       | S-475  |
| offl                                           | SHELF       | S-593  |
| offl                                           | SLM         | S-657  |
| offl                                           | SMS         | S-747  |
| offl                                           | SMU         | S-889  |
| offl                                           | SPM         | S-995  |
| offl                                           | SRUPES      | S-1039 |
| offl                                           | STC         | S-1131 |
| offl                                           | SYSTEM      | S-1187 |
| offl                                           | TMS         | T-39   |
| offl                                           | TPC         | T-109  |
| offl                                           | XLIU        | X-95   |
| offlchn                                        | Shelf       | S-483  |
| oosremen                                       | SYSTEM      | S-1191 |
| ор                                             | MANUAL      | M-25   |
| ор                                             | TTP         | T-311  |
| openckt                                        | OPMPES      | O-69   |
| openckt                                        | SRUPES      | S-1041 |
| opr                                            | SA          | S-19   |
| orig                                           | LTPLTA      | L-1433 |
| othopr                                         | SA          | S-21   |
| outasst                                        | SASelect    | S-187  |
| output                                         | BERP        | B-39   |
|                                                | -continued- |        |

| Command/menu cross reference table (continued) |           |        |
|------------------------------------------------|-----------|--------|
| Command                                        | Menu      | Page   |
| ovrride                                        | ALTBAL    | A-65   |
| ovrride                                        | ALTCKTTST | A-109  |
| ovrride                                        | ALTDIAG   | A-153  |
| ovrride                                        | ALTLIT    | A-199  |
| ovrride                                        | ALTSDIAG  | A-243  |
| pads                                           | TTP       | T-317  |
| page                                           | AUTOCTRL  | A-357  |
| page                                           | CODECTRL  | C-677  |
| page                                           | GRPCTRL   | G-17   |
| page                                           | INTCCTRL  | I-185  |
| page                                           | NWM       | N-359  |
| page                                           | RTECTRL   | R-273  |
| parmset                                        | BERP      | B-43   |
| patchxpm                                       | DTCI      | D-1003 |
| patchxpm                                       | TMS       | T-43   |
| path                                           | NET       | N-31   |
| pathtest                                       | ENET      | E-85   |
| perform                                        | DTC       | D-871  |
| perform                                        | DTCI      | D-1005 |
| perform                                        | LGC       | L-317  |
| perform                                        | LGCI      | L-457  |
| perform                                        | LTC       | L-789  |
| perform                                        | RCC       | R-55   |
| perform                                        | RCCI      | R-193  |
| perform                                        | SMS       | S-751  |
| perform                                        | SMU       | S-893  |
| perform                                        | TMS       | T-45   |
| pes                                            | PM        | P-115  |
| pfquery                                        | PERFORM   | P-9    |
| -con                                           | inued-    |        |

| Command/menu cross reference table (continued) |           |        |
|------------------------------------------------|-----------|--------|
| Command                                        | Menu      | Page   |
| plane                                          | FP        | F-75   |
| pmact                                          | PERFORM   | P-11   |
| pmc                                            | СМ        | C-553  |
| pmloader                                       | PM        | P-117  |
| pmloop                                         | C7BERT    | C-787  |
| pmreset                                        | DTC       | D-877  |
| pmreset                                        | DTCI      | D-1007 |
| pmreset                                        | FP        | F-77   |
| pmreset                                        | LGC       | L-323  |
| pmreset                                        | LGCI      | L-463  |
| pmreset                                        | LIM       | L-555  |
| pmreset                                        | LTC       | L-795  |
| pmreset                                        | MSB6      | M-569  |
| pmreset                                        | MSB7      | M-681  |
| pmreset                                        | NIU       | N-279  |
| pmreset                                        | RCC       | R-61   |
| pmreset                                        | RCCI      | R-199  |
| pmreset                                        | SMS       | S-757  |
| pmreset                                        | SMU       | S-899  |
| pmreset                                        | TMS       | T-49   |
| pms                                            | INTEG     | I-225  |
| pms                                            | NET INTEG | N-85   |
| port                                           | Card      | C-145  |
| port                                           | MC        | M-161  |
| post                                           | ALT       | A-39   |
| post                                           | ALTBAL    | A-69   |
| post                                           | ALTCKTTST | A-113  |
| post                                           | ALTDIAG   | A-157  |
| post                                           | ALTLIT    | A-203  |
| -continued-                                    |           |        |

| Command/menu cross reference table (continued) |               |        |
|------------------------------------------------|---------------|--------|
| Command                                        | Menu          | Page   |
| post                                           | ALTSDIAG      | A-247  |
| post                                           | APUX          | A-383  |
| post                                           | BERT          | B-105  |
| post                                           | CARRIER       | C-221  |
| post                                           | C6TTP         | C-733  |
| post                                           | C7LKSET       | C-867  |
| post                                           | C7MSUVER      | C-929  |
| post                                           | C7RTESET      | C-997  |
| post                                           | C7TTP         | C-1031 |
| post                                           | DATA          | D-31   |
| post                                           | DCH           | D-79   |
| post                                           | DCTLTP        | D-161  |
| post                                           | DCTTTP        | D-251  |
| post                                           | DEVICES (CFI) | D-387  |
| post                                           | DEVICES (LMX) | D-481  |
| post                                           | DEVICES (PSP) | D-537  |
| post                                           | DISPLAY       | D-633  |
| post                                           | DPNSS         | D-681  |
| post                                           | DRAM          | D-715  |
| post                                           | DTC           | D-881  |
| post                                           | DTCI          | D-1013 |
| post                                           | EIU           | E-25   |
| post                                           | ESA           | E-133  |
| post                                           | ESTU          | E-165  |
| post                                           | FMT           | F-39   |
| post                                           | FRIU          | F-117  |
| post                                           | ICRM          | I-91   |
| post                                           | IDT           | I-151  |
| post                                           | IPML          | I-331  |
| -con                                           | tinued-       |        |

### 1-46 Commands reference tables

| Command/menu cross reference table (continued) |           |        |
|------------------------------------------------|-----------|--------|
| Command                                        | Menu      | Page   |
| post                                           | ISG       | I-381  |
| post                                           | LCM       | L-59   |
| post                                           | LCME      | L-123  |
| post                                           | LCMI      | L-183  |
| post                                           | LCOM      | L-245  |
| post                                           | LGC       | L-327  |
| post                                           | LGCI      | L-467  |
| post                                           | LIM       | L-559  |
| post                                           | LINKSET   | L-629  |
| post                                           | LIU7      | L-663  |
| post                                           | LTC       | L-799  |
| post                                           | LTP       | L-1005 |
| post                                           | LTPDATA   | L-1177 |
| post                                           | LTPISDN   | L-1301 |
| post                                           | LTPLTA    | L-1439 |
| post                                           | LTPMAN    | L-1521 |
| post                                           | MANUAL    | M-31   |
| post                                           | MONITOR   | M-313  |
| post                                           | MP        | M-357  |
| post                                           | MSB6      | M-577  |
| post                                           | MSB7      | M-689  |
| post                                           | MTM       | M-795  |
| post                                           | NET INTEG | N-93   |
| post                                           | NETPATH   | N-203  |
| post                                           | NIU       | N-285  |
| post                                           | NOP       | N-315  |
| post                                           | OAU       | O-19   |
| post                                           | OPMPES    | O-71   |
| post                                           | PM        | P-121  |
| -continued-                                    |           |        |

| Command/menu cross reference table (continued) |              |        |
|------------------------------------------------|--------------|--------|
| Command                                        | Menu         | Page   |
| post                                           | POST         | P-301  |
| post                                           | PVC          | P-431  |
| post                                           | PRADCH       | P-405  |
| post                                           | RCC          | R-65   |
| post                                           | RCCI         | R-203  |
| post                                           | SCCPLOC      | S-219  |
| post                                           | SCCPRPC      | S-305  |
| post                                           | SCCPRSS      | S-335  |
| post                                           | SCP          | S-353  |
| post                                           | SCPLOC       | S-387  |
| post                                           | SMS          | S-761  |
| post                                           | SMU          | S-903  |
| post                                           | SPM          | S-997  |
| post                                           | SRUPES       | S-1043 |
| post                                           | STC          | S-1137 |
| post                                           | TMS          | T-57   |
| post                                           | TPC          | T-115  |
| post                                           | TRKCONV      | T-167  |
| post                                           | TSTEquip     | T-245  |
| post                                           | TTP          | T-323  |
| post                                           | XLIU         | X-99   |
| post                                           | X75TTP       | X-25   |
| postdev                                        | DEVICES (FP) | D-435  |
| post(isdn)                                     | LTP          | L-1023 |
| postisg                                        | ISGACT       | I-395  |
| postisp                                        | ISP          | I-415  |
| post00                                         | DTCI         | D-1013 |
| potsdiag                                       | LTP          | L-1039 |
| pps                                            | IDT          | I-155  |
| -0                                             | ontinued-    |        |

| Command/menu cross reference table (continued) |            |        |
|------------------------------------------------|------------|--------|
| Command                                        | Menu       | Page   |
| prefix                                         | LTP        | L-1043 |
| prev                                           | DPNSS      | D-683  |
| prevdm                                         | IBNCON     | I-27   |
| prevpage                                       | SBSSTAT    | S-111  |
| prevpage                                       | SBSSTRM    | S-131  |
| print                                          | SA         | S-17   |
| print                                          | SAEdit     | S-51   |
| process                                        | BERP       | B-45   |
| progress                                       | IDT        | I-161  |
| protsw                                         | CARRIER    | C-231  |
| protsw                                         | POST       | P-311  |
| prtalm                                         | STAT TKGRP | S-1107 |
| prtalm                                         | STAT TRKS  | S-1075 |
| prvpage                                        | NOP        | N-319  |
| pside                                          | MS         | M-471  |
| рус                                            | SEAS       | S-421  |
| qband                                          | LAYER      | L-13   |
| qconline                                       | IBNCON     | I-29   |
| qconv                                          | MPC        | M-401  |
| qcustgrp                                       | IBNCON     | I-31   |
| qipml                                          | IPML       | I-333  |
| qlayer                                         | LAYER      | L-15   |
| qlayer                                         | LTPISDN    | L-1319 |
| qlayer2                                        | LTPDATA    | L-1201 |
| qlink                                          | MPC        | M-405  |
| qloop                                          | LTPISDN    | L-1323 |
| ql1perf                                        | LTPDATA    | L-1195 |
| qmpc                                           | MPC        | M-407  |
| qmspw                                          | SASelect   | S-191  |
| -continued-                                    |            |        |

| Command/menu cross reference table (continued) |               |        |
|------------------------------------------------|---------------|--------|
| Command                                        | Menu          | Page   |
| qnode                                          | DLC           | D-657  |
| qnode                                          | MPC           | M-413  |
| qrydev                                         | POSTDEV       | P-341  |
| qryfepc                                        | C7LKSET       | C-871  |
| qrysig                                         | C6TTP         | C-741  |
| qrysig                                         | C7TTP         | C-1039 |
| qsbsylk                                        | MPC           | M-415  |
| qseated                                        | IBNCON        | I-35   |
| qsup                                           | LNSTRBL       | L-719  |
| qsup                                           | TRKSTRBL      | T-209  |
| qtst                                           | NET           | N-33   |
| qtst                                           | NET XPTS      | N-239  |
| query                                          | C7BERT        | C-793  |
| query                                          | DIRP          | D-601  |
| query                                          | FBUS          | F-11   |
| query                                          | IOC           | I-263  |
| query                                          | NOP           | N-321  |
| query                                          | XFER          | X-65   |
| queryalm                                       | CCS           | C-261  |
| querycd                                        | Card          | C-147  |
| querycd                                        | Chain         | C-335  |
| querycd                                        | Shelf         | S-489  |
| queryclk                                       | Clock         | C-389  |
| queryclk                                       | СМ            | C-555  |
| querycm                                        | Clock         | C-391  |
| querycm                                        | СМ            | C-557  |
| querydv                                        | DEVICES (CFI) | D-391  |
| querydv                                        | DEVICES (LMX) | D-485  |
| querydv                                        | DEVICES (PSP) | D-541  |
|                                                | -continued-   |        |

| Command/menu cross reference table (continued) |              |        |
|------------------------------------------------|--------------|--------|
| Command                                        | Menu         | Page   |
| queryen                                        | CARD         | C-45   |
| queryen                                        | ENET         | E-87   |
| queryen                                        | MATRIX       | M-91   |
| queryen                                        | SHELF        | S-601  |
| queryen                                        | SYSTEM       | S-1195 |
| queryflg                                       | СМ           | C-565  |
| queryflt                                       | C7LKSET      | C-873  |
| queryflt                                       | C7RTESET     | C-1001 |
| queryflt                                       | PVC          | P-435  |
| queryflt                                       | SCPLOC       | S-391  |
| queryflt                                       | SEAS         | S-423  |
| queryfmt                                       | FMT          | F-43   |
| queryfp                                        | DEVICES (FP) | D-439  |
| queryir                                        | IRLINK       | I-351  |
| queryisg                                       | ISGACT       | I-399  |
| querylap                                       | DPNSS        | D-685  |
| querylk                                        | LCOM         | L-249  |
| querylnk                                       | DPNSS        | D-687  |
| querymcr                                       | PLANE        | P-49   |
| queryms                                        | Card         | C-155  |
| queryms                                        | Chain        | C-343  |
| queryms                                        | Clock        | C-479  |
| queryms                                        | MS           | M-473  |
| queryms                                        | Shelf        | S-497  |
| querypc                                        | C7RTESET     | C-1003 |
| querypes                                       | OPMPES       | O-75   |
| querypes                                       | SRUPES       | S-1047 |
| querypl                                        | PLANE        | P-51   |
| querypm                                        | APUX         | A-387  |
|                                                | -continued-  |        |

| Command/menu cross reference table (continued) |             |        |
|------------------------------------------------|-------------|--------|
| Command                                        | Menu        | Page   |
| querypm                                        | DCH         | D-81   |
| querypm                                        | DRAM        | D-717  |
| querypm                                        | DTC         | D-885  |
| querypm                                        | DTCI        | D-1017 |
| querypm                                        | EIU         | E-29   |
| querypm                                        | ESA         | E-135  |
| querypm                                        | EXND        | E-193  |
| querypm                                        | FP          | F-81   |
| querypm                                        | FRIU        | F-121  |
| querypm                                        | ICRM        | I-95   |
| querypm                                        | IDT         | I-163  |
| querypm                                        | LCM         | L-63   |
| querypm                                        | LCME        | L-127  |
| querypm                                        | LCMI        | L-187  |
| querypm                                        | LCOM        | L-253  |
| querypm                                        | LGC         | L-331  |
| querypm                                        | LGCI        | L-471  |
| querypm                                        | LIM         | L-561  |
| querypm                                        | LIU7        | L-667  |
| querypm                                        | LTC         | L-803  |
| querymp                                        | MP          | M-361  |
| querypm                                        | MSB6        | M-581  |
| querypm                                        | MSB7        | M-693  |
| querypm                                        | MTM         | M-797  |
| querypm                                        | NIU         | N-289  |
| querypm                                        | OAU         | O-21   |
| querypm                                        | RCC         | R-69   |
| querypm                                        | RCCI        | R-207  |
| querypm                                        | SMS         | S-765  |
|                                                | -continued- |        |

| Command/menu cross reference table (continued) |           |        |
|------------------------------------------------|-----------|--------|
| Command                                        | Menu      | Page   |
| querypm                                        | SMU       | S-907  |
| querypm                                        | SPM       | S-999  |
| querypm                                        | TMS       | T-61   |
| querypm                                        | TPC       | T-111  |
| queryproc                                      | CONS      | C-699  |
| queryproc                                      | IOC       | I-265  |
| queryproc                                      | MTD       | M-765  |
| queryrex                                       | ENET      | E-89   |
| querysrv                                       | SCP       | S-355  |
| queryss                                        | SCCPLOC   | S-223  |
| queryss                                        | SCCPRPC   | S-307  |
| queryss                                        | SCCPRSS   | S-339  |
| querystc                                       | STC       | S-1141 |
| querytape                                      | MTD       | M-767  |
| querytrf                                       | C7LKSET   | C-891  |
| querytrf                                       | SCPLOC    | S-395  |
| querytty                                       | CONS      | C-701  |
| queryupd                                       | SCPLOC    | S-399  |
| queryusr                                       | C7LKSET   | C-897  |
| queryusr                                       | DPNSS     | D-689  |
| quit                                           | ACTIVITY  | A-5    |
| quit                                           | ALT       | A-41   |
| quit                                           | ALTBAL    | A-71   |
| quit                                           | ALTCKTTST | A-115  |
| quit                                           | ALTDIAG   | A-159  |
| quit                                           | ALTLIT    | A-205  |
| quit                                           | ALTSDIAG  | A-249  |
| quit                                           | APUX      | A-389  |
| quit                                           | ATT       | A-317  |
| -00                                            | ontinued- |        |

| Command/menu cross reference table (continued) |              |        |
|------------------------------------------------|--------------|--------|
| Command                                        | Menu         | Page   |
| quit                                           | AUTOCTRL     | A-359  |
| quit                                           | BERP         | B-51   |
| quit                                           | BERT         | B-107  |
| quit                                           | Card         | C-165  |
| quit                                           | CARRIER      | C-233  |
| quit                                           | CCIS6        | C-247  |
| quit                                           | CCS          | C-265  |
| quit                                           | CCS7         | C-285  |
| quit                                           | Chain        | C-353  |
| quit                                           | Clock        | C-399  |
| quit                                           | Clock        | C-489  |
| quit                                           | СМ           | C-567  |
| quit                                           | CMMnt        | C-635  |
| quit                                           | CODECTRL     | C-679  |
| quit                                           | CONS         | C-703  |
| quit                                           | CPSTATUS     | C-715  |
| quit                                           | C6TTP        | C-743  |
| quit                                           | C7BERT       | C-799  |
| quit                                           | C7LKSET      | C-899  |
| quit                                           | C7MSUVER     | C-931  |
| quit                                           | C7RTESET     | C-1005 |
| quit                                           | C7TTP        | C-1041 |
| quit                                           | DATA         | D-39   |
| quit                                           | DCAP         | D-59   |
| quit                                           | DCH          | D-83   |
| quit                                           | DCTLTP       | D-165  |
| quit                                           | DCTTTP       | D-255  |
| quit                                           | DDU          | D-317  |
| quit                                           | DELAYS (LGC) | D-335  |
|                                                | -continued-  |        |

| Command/menu cross reference table (continued) |               |        |
|------------------------------------------------|---------------|--------|
| Command                                        | Menu          | Page   |
| quit                                           | DELAYS (RCC)  | D-351  |
| quit                                           | DEVICES (CFI) | D-397  |
| quit                                           | DEVICES (FP)  | D-445  |
| quit                                           | DEVICES (LMX) | D-491  |
| quit                                           | DEVICES (NIU) | D-511  |
| quit                                           | DEVICES (PSP) | D-547  |
| quit                                           | DIRP          | D-595  |
| quit                                           | DISPLAY       | D-643  |
| quit                                           | DLC           | D-659  |
| quit                                           | DPNSS         | D-691  |
| quit                                           | DRAM          | D-719  |
| quit                                           | DRM           | D-789  |
| quit                                           | DTC           | D-899  |
| quit                                           | DTCI          | D-1023 |
| quit                                           | EIU           | E-31   |
| quit                                           | ESA           | E-141  |
| quit                                           | ESTU          | E-167  |
| quit                                           | EXND          | E-195  |
| quit                                           | Ext           | E-219  |
| quit                                           | FBUS          | F-13   |
| quit                                           | FMT           | F-45   |
| quit                                           | FP            | F-83   |
| quit                                           | FRIU          | F-123  |
| quit                                           | GRPCTRL       | G-19   |
| quit                                           | IBNCON        | I-39   |
| quit                                           | ICRM          | I-103  |
| quit                                           | IDT           | I-165  |
| quit                                           | INTCCTRL      | I-187  |
| quit                                           | INTEG         | I-229  |
| -con                                           | tinued-       |        |

| Command/menu cross reference table (continued) |             |        |
|------------------------------------------------|-------------|--------|
| Command                                        | Menu        | Page   |
| quit                                           | IOC         | I-267  |
| quit                                           | IOD         | I-309  |
| quit                                           | IPML        | I-335  |
| quit                                           | IRLINK      | I-353  |
| quit                                           | ISG         | I-387  |
| quit                                           | ISGACT      | I-401  |
| quit                                           | ISP         | I-417  |
| quit                                           | LAYER       | L-17   |
| quit                                           | LCM         | L-71   |
| quit                                           | LCME        | L-133  |
| quit                                           | LCMI        | L-193  |
| quit                                           | LCOM        | L-255  |
| quit                                           | LGC         | L-345  |
| quit                                           | LGCI        | L-479  |
| quit                                           | LIM         | L-563  |
| quit                                           | LINKSET     | L-631  |
| quit                                           | LIU7        | L-669  |
| quit                                           | LNS         | L-687  |
| quit                                           | LNSTRBL     | L-721  |
| quit                                           | LTC         | L-817  |
| quit                                           | LTP         | L-1047 |
| quit                                           | LTPDATA     | L-1203 |
| quit                                           | LTPISDN     | L-1327 |
| quit                                           | LTPLTA      | L-1457 |
| quit                                           | LTPMAN      | L-1539 |
| quit                                           | MANUAL      | M-39   |
| quit                                           | MATRIX      | M-95   |
| quit                                           | MC          | M-163  |
| quit                                           | Memory      | M-233  |
|                                                | -continued- |        |

#### 1-56 Commands reference tables

| Command/menu cross reference table (continued) |           |       |
|------------------------------------------------|-----------|-------|
| Command                                        | Menu      | Page  |
| quit                                           | MONITOR   | M-321 |
| quit                                           | MP        | M-363 |
| quit                                           | MPC       | M-417 |
| quit                                           | MS        | M-483 |
| quit                                           | MSB6      | M-589 |
| quit                                           | MSB7      | M-701 |
| quit                                           | MTD       | M-769 |
| quit                                           | MTM       | M-799 |
| quit                                           | NET       | N-37  |
| quit                                           | NET INTEG | N-95  |
| quit                                           | NET JCTRS | N-125 |
| quit                                           | NET LINKS | N-147 |
| quit                                           | NET XPTS  | N-235 |
| quit                                           | NETPATH   | N-207 |
| quit                                           | NIU       | N-293 |
| quit                                           | NOP       | N-331 |
| quit                                           | NWM       | N-361 |
| quit                                           | OAU       | O-23  |
| quit                                           | PERFORM   | P-15  |
| quit                                           | PLANE     | P-55  |
| quit                                           | PM        | P-125 |
| quit                                           | PMACT     | P-137 |
| quit                                           | PMC       | P-181 |
| quit                                           | Port      | P-229 |
| quit                                           | POST      | P-313 |
| quit                                           | POSTDEV   | P-345 |
| quit                                           | PRADCH    | P-409 |
| quit                                           | PVC       | P-437 |
| quit                                           | RCC       | R-83  |
| -continued-                                    |           |       |

| Command/menu cross reference table (continued) |             |        |
|------------------------------------------------|-------------|--------|
| Command                                        | Menu        | Page   |
| quit                                           | RCCI        | R-215  |
| quit                                           | RTECTRL     | R-275  |
| quit                                           | SASelect    | S-193  |
| quit                                           | SBSCOMM     | S-77   |
| quit                                           | SBSSEL      | S-91   |
| quit                                           | SBSSTAT     | S-113  |
| quit                                           | SBSSTRM     | S-133  |
| quit                                           | SCCPLOC     | S-225  |
| quit                                           | SCCPRPC     | S-309  |
| quit                                           | SCCPRSS     | S-341  |
| quit                                           | SCP         | S-357  |
| quit                                           | SCPLOC      | S-403  |
| quit                                           | SEAS        | S-425  |
| quit                                           | SBS         | S-67   |
| quit                                           | SHELF       | S-605  |
| quit                                           | Shelf       | S-507  |
| quit                                           | SLM         | S-661  |
| quit                                           | SMS         | S-779  |
| quit                                           | SMU         | S-921  |
| quit                                           | SPM         | S-1001 |
| quit                                           | SRUPES      | S-1051 |
| quit                                           | STAT TKGRP  | S-1111 |
| quit                                           | STAT TRKS   | S-1079 |
| quit                                           | SYSTEM      | S-1199 |
| quit                                           | TMS         | T-67   |
| quit                                           | TPC         | T-113  |
| quit                                           | TRKCONV     | T-175  |
| quit                                           | TRKS        | T-229  |
| quit                                           | TRKSTRBL    | T-211  |
|                                                | -continued- |        |

| Command/menu cross reference table (continued) |           |        |
|------------------------------------------------|-----------|--------|
| Command                                        | Menu      | Page   |
| quit                                           | TSTEquip  | T-249  |
| quit                                           | TTP       | T-331  |
| quit                                           | XFER      | X-67   |
| quit                                           | X75TTP    | X-33   |
| rab                                            | LAYER     | L-21   |
| rcama                                          | SASelect  | S-195  |
| rclli                                          | TRKCONV   | T-179  |
| rdbuff                                         | NET       | N-45   |
| readfw                                         | SLM       | S-665  |
| recann                                         | SA        | S-23   |
| record_dtsr                                    | LTP       | L-1051 |
| recover                                        | DTC       | D-903  |
| recover                                        | LGC       | L-349  |
| recover                                        | LGCI      | L-483  |
| recover                                        | LTC       | L-821  |
| recover                                        | NET       | N-41   |
| recover                                        | PM        | P-129  |
| recover                                        | RCC       | R-87   |
| recover                                        | RCCI      | R-219  |
| recover                                        | SMS       | S-783  |
| recover                                        | SMU       | S-925  |
| release                                        | DCTLTP    | D-169  |
| release                                        | DCTTTP    | D-259  |
| release                                        | IBNCON    | I-43   |
| release                                        | NOP       | N-335  |
| remove                                         | ALTBAL    | A-75   |
| remove                                         | ALTCKTTST | A-119  |
| remove                                         | ALTDIAG   | A-163  |
| remove                                         | ALTLIT    | A-209  |
| -continued-                                    |           |        |

| Command/menu cross reference table (continued) |           |        |
|------------------------------------------------|-----------|--------|
| Command                                        | Menu      | Page   |
| remove                                         | ALTSDIAG  | A-253  |
| remove                                         | AUTOCTRL  | A-363  |
| remove                                         | CODECTRL  | C-683  |
| remove                                         | GRPCTRL   | G-23   |
| remove                                         | INTCCTRL  | I-191  |
| remove                                         | RTECTRL   | R-279  |
| rename                                         | DRM       | D-793  |
| report                                         | C7BERT    | C-803  |
| res                                            | LTPLTA    | L-1461 |
| reset                                          | BERP      | B-55   |
| reset                                          | DRM       | D-797  |
| reset                                          | IOC       | I-271  |
| reset                                          | LineSel   | L-609  |
| reset                                          | NETPATH   | N-205  |
| resume                                         | LNSTRBL   | L-725  |
| resume                                         | TRKSTRBL  | T-215  |
| reth                                           | NET INTEG | N-99   |
| review                                         | BERP      | B-59   |
| revive                                         | DIRP      | D-605  |
| rex                                            | LIM       | L-567  |
| rextst                                         | CARD      | C-53   |
| rextst                                         | Clock     | C-403  |
| rextst                                         | СМ        | C-571  |
| rextst                                         | CMMnt     | C-639  |
| rextst                                         | ENET      | E-97   |
| rextst                                         | MATRIX    | M-99   |
| rextst                                         | MC        | M-167  |
| rextst                                         | Memory    | M-237  |
| rextst                                         | PMC       | P-185  |
| -con                                           | inued-    |        |

| Command/menu cross reference table (continued) |           |        |
|------------------------------------------------|-----------|--------|
| Command                                        | Menu      | Page   |
| rextst                                         | Port      | P-233  |
| rextst                                         | SHELF     | S-609  |
| rextst                                         | SYSTEM    | S-1203 |
| ring                                           | LTPLTA    | L-1465 |
| ring                                           | SA        | S-25   |
| rlayer                                         | LTPISDN   | L-1331 |
| rlayer2                                        | LTPDATA   | L-1209 |
| rls                                            | C6TTP     | C-747  |
| rls                                            | C7TTP     | C-1045 |
| rls                                            | DATA      | D-43   |
| rls                                            | MANUAL    | M-43   |
| rls                                            | MONITOR   | M-325  |
| rls                                            | TTP       | T-335  |
| rls                                            | X75TTP    | X-37   |
| rlsconn                                        | LTPMAN    | L-1543 |
| rl1perf                                        | LTPDATA   | L-1207 |
| rotate                                         | DIRP      | D-611  |
| rotate                                         | DRM       | D-801  |
| rotate                                         | MEMORY    | M-245  |
| route                                          | Clock     | C-411  |
| route                                          | MC        | M-175  |
| route                                          | Port      | P-241  |
| routecm                                        | SBSSTAT   | S-117  |
| routeset                                       | C7TTP     | C-1047 |
| rpb                                            | LAYER     | L-23   |
| rsetvol                                        | DIRP      | D-615  |
| rsti                                           | NET INTEG | N-101  |
| rtectrl                                        | NWM       | N-365  |
| rts                                            | APUX      | A-393  |
| -continued-                                    |           |        |

| Command/menu cross reference table (continued) |               |        |
|------------------------------------------------|---------------|--------|
| Command                                        | Menu          | Page   |
| rts                                            | CARD          | C-59   |
| rts                                            | Card          | C-169  |
| rts                                            | Chain         | C-357  |
| rts                                            | Clock         | C-413  |
| rts                                            | CONS          | C-707  |
| rts                                            | C6TTP         | C-749  |
| rts                                            | C7LKSET       | C-903  |
| rts                                            | C7RTESET      | C-1009 |
| rts                                            | C7TTP         | C-1049 |
| rts                                            | DCH           | D-87   |
| rts                                            | DDU           | D-321  |
| rts                                            | DEVICES (CFI) | D-401  |
| rts                                            | DEVICES (FP)  | D-449  |
| rts                                            | DEVICES (LMX) | D-495  |
| rts                                            | DEVICES (PSP) | D-551  |
| rts                                            | DPNSS         | D-695  |
| rts                                            | DLC           | D-663  |
| rts                                            | DRAM          | D-723  |
| rts                                            | DTC           | D-907  |
| rts                                            | DTCI          | D-1027 |
| rts                                            | EIU           | E-35   |
| rts                                            | ESA           | E-145  |
| rts                                            | ESTU          | E-171  |
| rts                                            | EXND          | E-199  |
| rts                                            | FBUS          | F-17   |
| rts                                            | FP            | F-87   |
| rts                                            | FRIU          | F-129  |
| rts                                            | IBNCON        | I-45   |
| rts                                            | ICRM          | I-107  |
|                                                | -continued-   |        |

### 1-62 Commands reference tables

| Command/menu cross reference table (continued) |         |        |
|------------------------------------------------|---------|--------|
| Command                                        | Menu    | Page   |
| rts                                            | IDT     | I-169  |
| rts                                            | IOC     | I-273  |
| rts                                            | IPML    | I-339  |
| rts                                            | IRLINK  | I-357  |
| rts                                            | ISG     | I-391  |
| rts                                            | LAYER   | L-25   |
| rts                                            | LCM     | L-75   |
| rts                                            | LCME    | L-137  |
| rts                                            | LCMI    | L-197  |
| rts                                            | LCOM    | L-259  |
| rts                                            | LGC     | L-353  |
| rts                                            | LGCI    | L-487  |
| rts                                            | LIM     | L-569  |
| rts                                            | LINKSET | L-635  |
| rts                                            | LIU7    | L-673  |
| rts                                            | LTC     | L-825  |
| rts                                            | LTP     | L-1055 |
| rts                                            | LTP     | L-1055 |
| rts                                            | MANUAL  | M-45   |
| rts                                            | MATRIX  | M-105  |
| rts                                            | MC      | M-177  |
| rts                                            | MONITOR | M-327  |
| rts                                            | MP      | M-367  |
| rts                                            | MPC     | M-427  |
| rts                                            | MS      | M-487  |
| rts                                            | MSB6    | M-593  |
| rts                                            | MSB7    | M-705  |
| rts                                            | MTD     | M-773  |
| rts                                            | MTM     | M-803  |
| -continued-                                    |         |        |

| Command/menu cross reference table (continued) |             |        |
|------------------------------------------------|-------------|--------|
| Command                                        | Menu        | Page   |
| rts                                            | NET         | N-47   |
| rts                                            | NET JCTRS   | N-129  |
| rts                                            | NET LINKS   | N-151  |
| rts                                            | NET XPTS    | N-243  |
| rts                                            | NIU         | N-297  |
| rts                                            | OAU         | O-27   |
| rts                                            | OPMPES      | O-83   |
| rts                                            | PLANE       | P-59   |
| rts                                            | PMC         | P-193  |
| rts                                            | POST        | P-317  |
| rts                                            | POSTDEV     | P-349  |
| rts                                            | PRADCH      | P-413  |
| rts                                            | PVC         | P-441  |
| rts                                            | RCC         | R-91   |
| rts                                            | RCCI        | R-223  |
| rts                                            | SCCPLOC     | S-229  |
| rts                                            | SCCPRPC     | S-313  |
| rts                                            | SCCPRSS     | S-345  |
| rts                                            | SCPLOC      | S-407  |
| rts                                            | SEAS        | S-429  |
| rts                                            | Shelf       | S-511  |
| rts                                            | SHELF       | S-615  |
| rts                                            | SLM         | S-671  |
| rts                                            | SMS         | S-787  |
| rts                                            | SMU         | S-929  |
| rts                                            | SPM         | S-1005 |
| rts                                            | SRUPES      | S-1055 |
| rts                                            | STC         | S-1143 |
| rts                                            | SYSTEM      | S-1209 |
|                                                | -continued- |        |

| Command/menu cross reference table (continued) |          |        |
|------------------------------------------------|----------|--------|
| Command                                        | Menu     | Page   |
| rts                                            | SYSTEM   | S-1209 |
| rts                                            | TMS      | T-71   |
| rts                                            | TPC      | T-117  |
| rts                                            | TRKCONV  | T-183  |
| rts                                            | TTP      | T-337  |
| rts                                            | X75TTP   | X-39   |
| rtschn                                         | Shelf    | S-519  |
| rtsms                                          | MS       | M-495  |
| runatt                                         | ATT      | A-321  |
| saedit                                         | SA       | S-27   |
| saselect                                       | AOSSsel  | A-291  |
| saselect                                       | LineSel  | L-611  |
| saselect                                       | SA       | S-29   |
| saselect                                       | SAEdit   | S-53   |
| save                                           | C7MSUVER | C-935  |
| sbs                                            | SBSCOMM  | S-81   |
| sbs                                            | SBSSEL   | S-95   |
| sbs                                            | SBSSTAT  | S-119  |
| sbs                                            | SBSSTRM  | S-137  |
| sbsstat                                        | SBSSEL   | S-97   |
| sortfsa                                        | SBSSTAT  | S-123  |
| scanms                                         | MS       | M-503  |
| scanms                                         | Shelf    | S-527  |
| sccploc                                        | CCS7     | C-289  |
| sccprpc                                        | CCS7     | C-291  |
| sccprss                                        | SCCPRPC  | S-315  |
| scp                                            | CCS      | C-269  |
| scploc                                         | SCP      | S-361  |
| screen                                         | C7MSUVER | C-939  |
| -continued-                                    |          |        |

| Command/menu cross reference table (continued) |            |        |
|------------------------------------------------|------------|--------|
| Command                                        | Menu       | Page   |
| scur                                           | LTPISDN    | L-1335 |
| sdiag                                          | ALT        | A-45   |
| seas                                           | CCS7       | C-293  |
| seize                                          | C6TTP      | C-753  |
| seize                                          | C7TTP      | C-1053 |
| seize                                          | DATA       | D-45   |
| seize                                          | IBNCON     | I-49   |
| seize                                          | TTP        | T-341  |
| seize                                          | X75TTP     | X-43   |
| select                                         | BERP       | B-63   |
| select                                         | DCTLTP     | D-173  |
| select                                         | DCTTTP     | D-263  |
| select                                         | GRPCTRL    | G-25   |
| select                                         | IBNCON     | I-53   |
| selgrp                                         | STAT TKGRP | S-1115 |
| selgrp                                         | STAT TRKS  | S-1083 |
| sendmsg                                        | IBNCON     | I-59   |
| sent                                           | XFER       | X-75   |
| set                                            | NETPATH    | N-211  |
| setaction                                      | POST       | P-323  |
| setafpc                                        | C7MSUVER   | C-945  |
| setbkup                                        | SBS        | S-71   |
| setcdpa                                        | C7MSUVER   | C-949  |
| setcgpa                                        | C7MSUVER   | C-953  |
| setdest                                        | C7MSUVER   | C-957  |
| setdpc                                         | C7MSUVER   | C-961  |
| seth0h1                                        | C7MSUVER   | C-965  |
| setintg                                        | INTEG      | I-233  |
| setlog                                         | NET INTEG  | N-103  |
|                                                | continued- |        |

| Command/menu cross reference table (continued) |          |        |
|------------------------------------------------|----------|--------|
| Command                                        | Menu     | Page   |
| setlpbk                                        | LTPMAN   | L-1545 |
| setopc                                         | C7MSUVER | C-967  |
| setsc                                          | Ext      | E-223  |
| setscmg                                        | C7MSUVER | C-971  |
| setsd                                          | Ext      | E-225  |
| setsio                                         | C7MSUVER | C-975  |
| setstop                                        | C7BERT   | C-807  |
| setstst                                        | ATT      | A-323  |
| sgnl                                           | MANUAL   | M-49   |
| sgnl                                           | TTP      | T-343  |
| shelf                                          | Card     | C-183  |
| shelf                                          | Chain    | C-365  |
| shelf                                          | Clock    | C-493  |
| shelf                                          | ENET     | E-103  |
| shelf                                          | MATRIX   | M-109  |
| shelf                                          | MS       | M-507  |
| shelf                                          | Shelf    | S-531  |
| shelf                                          | SYSTEM   | S-1215 |
| showbackup                                     | MS       | M-509  |
| showblock                                      | ENET     | E-105  |
| showchn                                        | Shelf    | S-533  |
| slm                                            | IOD      | I-313  |
| snid                                           | C6TTP    | C-755  |
| sortcoll                                       | SBSSTAT  | S-121  |
| sortfsa                                        | SBSSTAT  | S-123  |
| sortkey                                        | BERP     | B-69   |
| sortstrm                                       | SBSSTAT  | S-125  |
| spare                                          | Memory   | M-249  |
| sparing                                        | DCH      | D-91   |
| -continued-                                    |          |        |

| Command/menu cross reference table (continued) |           |       |
|------------------------------------------------|-----------|-------|
| Command                                        | Menu      | Page  |
| specsig                                        | SA        | S-35  |
| spin                                           | SLM       | S-679 |
| split                                          | PMC       | P-199 |
| start                                          | ACTIVITY  | A-9   |
| start                                          | ALTBAL    | A-77  |
| start                                          | ALTCKTTST | A-121 |
| start                                          | ALTDIAG   | A-165 |
| start                                          | ALTLIT    | A-211 |
| start                                          | ALTSDIAG  | A-255 |
| start                                          | ATT       | A-325 |
| start                                          | BERP      | B-75  |
| start                                          | BERT      | B-111 |
| start                                          | C7BERT    | C-811 |
| start                                          | DDU       | D-325 |
| start                                          | NETPATH   | N-213 |
| startchg                                       | SA        | S-31  |
| startopr                                       | SA        | S-33  |
| stat                                           | TRKS      | T-233 |
| stat                                           | TRKSTRBL  | T-217 |
| status                                         | ALTBAL    | A-81  |
| status                                         | ALTCKTTST | A-125 |
| status                                         | ALTDIAG   | A-169 |
| status                                         | ALTLIT    | A-215 |
| status                                         | ALTSDIAG  | A-259 |
| status                                         | DDU       | D-323 |
| status                                         | IOC       | I-275 |
| status                                         | PM        | P-133 |
| stc                                            | MSB6      | M-605 |
| stc                                            | MSB7      | M-717 |
| -continued-                                    |           |       |

| Command/menu cross reference table (continued) |              |       |
|------------------------------------------------|--------------|-------|
| Command                                        | Menu         | Page  |
| stcload                                        | MSB6         | M-607 |
| stcload                                        | MSB7         | M-719 |
| stksdr                                         | TTP          | T-345 |
| stop                                           | ALTBAL       | A-85  |
| stop                                           | ALTCKTTST    | A-129 |
| stop                                           | ALTDIAG      | A-173 |
| stop                                           | ALTLIT       | A-219 |
| stop                                           | ALTSDIAG     | A-263 |
| stop                                           | ATT          | A-331 |
| stop                                           | BERP         | B-79  |
| stop                                           | BERT         | B-117 |
| stop                                           | C7BERT       | C-817 |
| stop                                           | DCTLTP       | D-185 |
| stop                                           | DCTTTP       | D-275 |
| stop                                           | DDU          | D-327 |
| stop                                           | DELAYS (LGC) | D-339 |
| stop                                           | DELAYS (RCC) | D-355 |
| stop                                           | ISGACT       | I-405 |
| stop                                           | ISP          | I-421 |
| stop                                           | NETPATH      | N-217 |
| stop                                           | PMACT        | P-141 |
| stopdisp                                       | LNSTRBL      | L-729 |
| stopdisp                                       | TRKSTRBL     | T-219 |
| stoplog                                        | ACTIVITY     | A-13  |
| stoplog                                        | DELAYS (LGC) | D-341 |
| stoplog                                        | DELAYS (RCC) | D-357 |
| stoplog                                        | ISGACT       | I-407 |
| stoplog                                        | ISP          | I-423 |
| stoplog                                        | PMACT        | P-143 |
| -continued-                                    |              |       |

| Command/menu cross reference table (continued) |               |        |
|------------------------------------------------|---------------|--------|
| Command                                        | Menu          | Page   |
| strmstat                                       | SBSSEL        | S-99   |
| strt                                           | DELAYS (LGC)  | D-343  |
| strt                                           | DELAYS (RCC)  | D-359  |
| strt                                           | ISGACT        | I-409  |
| strt                                           | ISP           | I-425  |
| strt                                           | PMACT         | P-145  |
| strtlog                                        | ACTIVITY      | A-15   |
| strtlog                                        | DELAYS (LGC)  | D-345  |
| strtlog                                        | DELAYS (RCC)  | D-361  |
| strtlog                                        | ISGACT        | I-411  |
| strtlog                                        | ISP           | I-427  |
| strtlog                                        | PMACT         | P-147  |
| submit                                         | ALTBAL        | A-87   |
| submit                                         | ALTCKTTST     | A-131  |
| submit                                         | ALTDIAG       | A-175  |
| submit                                         | ALTLIT        | A-221  |
| submit                                         | ALTSDIAG      | A-265  |
| summary                                        | BERP          | B-81   |
| suppress                                       | LNSTRBL       | L-733  |
| suppress                                       | TRKSTRBL      | T-221  |
| sustate                                        | LTPDATA       | L-1211 |
| sustate                                        | LTPISDN       | L-1339 |
| sustate                                        | LTPMAN        | L-1547 |
| sustate (isdn)                                 | LTPDATA       | L-1217 |
| swact                                          | Clock         | C-417  |
| swact                                          | СМ            | C-579  |
| swact                                          | CMMnt         | C-647  |
| swact                                          | DEVICES (CFI) | D-413  |
| swact                                          | DEVICES (LMX) | D-499  |
| -continued-                                    |               |        |

# 1-70 Commands reference tables

| Command/menu cross reference table (continued) |               |        |
|------------------------------------------------|---------------|--------|
| Command                                        | Menu          | Page   |
| swact                                          | DEVICES (PSP) | D-555  |
| swact                                          | DTC           | D-921  |
| swact                                          | DTCI          | D-1039 |
| swact                                          | ICRM          | I-111  |
| swact                                          | LGC           | L-367  |
| swact                                          | LGCI          | L-501  |
| swact                                          | LTC           | L-839  |
| swact                                          | MC            | M-181  |
| swact                                          | Memory        | M-255  |
| swact                                          | MSB6          | M-611  |
| swact                                          | MSB7          | M-723  |
| swact                                          | NIU           | N-301  |
| swact                                          | PLANE         | P-65   |
| swact                                          | PMC           | P-205  |
| swact                                          | Port          | P-243  |
| swact                                          | PRADCH        | P-417  |
| swact                                          | RCC           | R-103  |
| swact                                          | RCCI          | R-235  |
| swact                                          | SMS           | S-801  |
| swact                                          | SMU           | S-943  |
| swact                                          | TMS           | T-81   |
| swcarr                                         | Clock         | C-495  |
| swen                                           | DEVICES (FP)  | D-455  |
| swmast                                         | Clock         | C-501  |
| swmast                                         | MS            | M-511  |
| swrg                                           | LCM           | L-83   |
| swrg                                           | LCME          | L-143  |
| swrg                                           | LCMI          | L-203  |
| swtch                                          | DCH           | D-95   |
| -continued-                                    |               |        |

| Command/menu cross reference table (continued) |          |        |
|------------------------------------------------|----------|--------|
| Command                                        | Menu     | Page   |
| sync                                           | Clock    | C-509  |
| sync                                           | СМ       | C-583  |
| sync                                           | CMMnt    | C-651  |
| sync                                           | MC       | M-185  |
| sync                                           | Memory   | M-259  |
| sync                                           | PLANE    | P-69   |
| sync                                           | PMC      | P-209  |
| sync                                           | Port     | P-247  |
| system                                         | CARD     | C-67   |
| system                                         | ENET     | E-107  |
| system                                         | MATRIX   | M-111  |
| system                                         | SHELF    | S-623  |
| system                                         | SYSTEM   | S-1217 |
| talklta                                        | LTPLTA   | L-1469 |
| tcopy                                          | DRM      | D-805  |
| tdet                                           | MANUAL   | M-51   |
| tdet                                           | TTP      | T-349  |
| tei                                            | LTPISDN  | L-1357 |
| test                                           | LTPISDN  | L-1361 |
| testbook                                       | DCTLTP   | D-189  |
| testbook                                       | DCTTTP   | D-279  |
| testreq                                        | ATT      | A-337  |
| testss                                         | SCCPLOC  | S-231  |
| tgen                                           | MANUAL   | M-55   |
| tgen                                           | TTP      | T-353  |
| thr                                            | LTPISDN  | L-1373 |
| thresh                                         | INTEG    | I-235  |
| threshold                                      | MTD      | M-775  |
| time                                           | SA       | S-37   |
| -cc                                            | ntinued- |        |

# 1-72 Commands reference tables

| Command/menu cross reference table (continued) |               |        |
|------------------------------------------------|---------------|--------|
| Command                                        | Menu          | Page   |
| timer                                          | NET INTEG     | N-105  |
| tnsmp                                          | SASelect      | S-197  |
| tonegen                                        | LTPMAN        | L-1549 |
| tonegen (isdn)                                 | LTPMAN        | L-1557 |
| trans                                          | FMT           | F-49   |
| trantst                                        | SCCPLOC       | S-293  |
| trantst                                        | SCCPRPC       | S-317  |
| trantst                                        | SCCPRSS       | S-347  |
| trkqry                                         | C6TTP         | C-757  |
| trkqry                                         | C7TTP         | C-1055 |
| trkstrbl                                       | TRKS          | T-235  |
| trkstrbl                                       | STAT TKGRP    | S-1117 |
| trink                                          | NET INTEG     | N-107  |
| trnsl                                          | Card          | C-185  |
| trnsl                                          | CARD          | C-71   |
| trnsl                                          | Chain         | C-367  |
| trnsl                                          | DCH           | D-103  |
| trnsl                                          | DEVICES (CFI) | D-405  |
| trnsl                                          | DEVICES (LMX) | D-501  |
| trnsl                                          | DEVICES (NIU) | D-515  |
| trnsl                                          | DEVICES (PSP) | D-559  |
| trnsl                                          | DRAM          | D-727  |
| trnsl                                          | DTC           | D-927  |
| trnsl                                          | DTCI          | D-1041 |
| trnsl                                          | ESA           | E-149  |
| trnsl                                          | FBUS          | F-21   |
| trnsl                                          | ICRM          | I-115  |
| trnsl                                          | IDT           | I-173  |
| trnsl                                          | IOC           | I-279  |
| -(                                             | continued-    |        |

| Command/menu cross reference table (continued) |           |       |  |  |
|------------------------------------------------|-----------|-------|--|--|
| Command                                        | Menu      | Page  |  |  |
| trnsl                                          | IOD       | I-315 |  |  |
| trnsl                                          | IPML      | I-343 |  |  |
| trnsl                                          | IRLINK    | I-359 |  |  |
| trnsl                                          | LCM       | L-87  |  |  |
| trnsl                                          | LCME      | L-147 |  |  |
| trnsl                                          | LCMI      | L-207 |  |  |
| trnsl                                          | LGC       | L-373 |  |  |
| trnsl                                          | LGCI      | L-505 |  |  |
| trnsl                                          | LIM       | L-573 |  |  |
| trnsl                                          | LTC       | L-845 |  |  |
| trnsl                                          | MATRIX    | M-115 |  |  |
| trnsl                                          | MC        | M-195 |  |  |
| trnsl                                          | Memory    | M-269 |  |  |
| trnsl                                          | MP        | M-371 |  |  |
| trnsl                                          | MSB6      | M-615 |  |  |
| trnsl                                          | MSB7      | M-727 |  |  |
| trnsl                                          | MTM       | M-807 |  |  |
| trnsl                                          | NET       | N-51  |  |  |
| trnsl                                          | NET INTEG | N-109 |  |  |
| trnsl                                          | NET JCTRS | N-133 |  |  |
| trnsl                                          | NET LINKS | N-153 |  |  |
| trnsl                                          | OAU       | O-31  |  |  |
| trnsl                                          | PLANE     | P-77  |  |  |
| trnsl                                          | PMC       | P-219 |  |  |
| trnsl                                          | Port      | P-257 |  |  |
| trnsl                                          | RCC       | R-109 |  |  |
| trnsl                                          | RCCI      | R-239 |  |  |
| trnsl                                          | Shelf     | S-535 |  |  |
| trnsl                                          | SHELF     | S-627 |  |  |
| -continued-                                    |           |       |  |  |

# 1-74 Commands reference tables

| Command/menu cross reference table (continued) |               |        |  |  |
|------------------------------------------------|---------------|--------|--|--|
| Command                                        | Menu          | Page   |  |  |
| trnsl                                          | SLM           | S-685  |  |  |
| trnsl                                          | SMS           | S-807  |  |  |
| trnsl                                          | SMU           | S-949  |  |  |
| trnsl                                          | STC           | S-1147 |  |  |
| trnsl                                          | SYSTEM        | S-1221 |  |  |
| trnsl                                          | TMS           | T-83   |  |  |
| trnsl                                          | TPC           | T-121  |  |  |
| trnslvf                                        | TTP           | T-355  |  |  |
| try                                            | CARD          | C-75   |  |  |
| try                                            | MATRIX        | M-119  |  |  |
| try                                            | SHELF         | S-629  |  |  |
| try                                            | SYSTEM        | S-1223 |  |  |
| tst                                            | APUX          | A-397  |  |  |
| tst                                            | Card          | C-189  |  |  |
| tst                                            | CARD          | C-79   |  |  |
| tst                                            | Chain         | C-371  |  |  |
| tst                                            | Clock         | C-431  |  |  |
| tst                                            | Clock         | C-513  |  |  |
| tst                                            | СМ            | C-595  |  |  |
| tst                                            | CONS          | C-709  |  |  |
| tst                                            | C6TTP         | C-761  |  |  |
| tst                                            | C7LKSET       | C-907  |  |  |
| tst                                            | C7TTP         | C-1059 |  |  |
| tst                                            | DCH           | D-107  |  |  |
| tst                                            | DDU           | D-329  |  |  |
| tst                                            | DEVICES (CFI) | D-409  |  |  |
| tst                                            | DEVICES (FP)  | D-457  |  |  |
| tst                                            | DEVICES (LMX) | D-505  |  |  |
| tst                                            | DEVICES (PSP) | D-563  |  |  |
| -continued-                                    |               |        |  |  |

| Command/menu cross reference table (continued) |         |        |  |  |
|------------------------------------------------|---------|--------|--|--|
| Command                                        | Menu    | Page   |  |  |
| tst                                            | DLC     | D-665  |  |  |
| tst                                            | DRAM    | D-729  |  |  |
| tst                                            | DTC     | D-931  |  |  |
| tst                                            | DTCI    | D-1045 |  |  |
| tst                                            | EIU     | E-39   |  |  |
| tst                                            | ESA     | E-151  |  |  |
| tst                                            | ESTU    | E-177  |  |  |
| tst                                            | EXND    | E-203  |  |  |
| tst                                            | FBUS    | F-23   |  |  |
| tst                                            | FP      | F-91   |  |  |
| tst                                            | FRIU    | F-127  |  |  |
| tst                                            | ICRM    | I-121  |  |  |
| tst                                            | IOC     | I-281  |  |  |
| tst                                            | IPML    | I-345  |  |  |
| tst                                            | IRLINK  | I-361  |  |  |
| tst                                            | LCM     | L-89   |  |  |
| tst                                            | LCME    | L-149  |  |  |
| tst                                            | LCMI    | L-209  |  |  |
| tst                                            | LCOM    | L-263  |  |  |
| tst                                            | LGC     | L-377  |  |  |
| tst                                            | LGCI    | L-509  |  |  |
| tst                                            | LIM     | L-575  |  |  |
| tst                                            | LINKSET | L-637  |  |  |
| tst                                            | LIU7    | L-677  |  |  |
| tst                                            | LTC     | L-849  |  |  |
| tst                                            | MANUAL  | M-57   |  |  |
| tst                                            | MATRIX  | M-123  |  |  |
| tst                                            | MC      | M-197  |  |  |
| tst                                            | Memory  | M-273  |  |  |
| -continued-                                    |         |        |  |  |

# 1-76 Commands reference tables

| Command/menu cross reference table (continued) |           |        |  |  |
|------------------------------------------------|-----------|--------|--|--|
| Command                                        | Menu      | Page   |  |  |
| tst                                            | MONITOR   | M-331  |  |  |
| tst                                            | MP        | M-373  |  |  |
| tst                                            | MPC       | M-433  |  |  |
| tst                                            | MS        | M-517  |  |  |
| tst                                            | MSB6      | M-619  |  |  |
| tst                                            | MSB7      | M-729  |  |  |
| tst                                            | MTD       | M-777  |  |  |
| tst                                            | MTM       | M-809  |  |  |
| tst                                            | NET       | N-53   |  |  |
| tst                                            | NET JCTRS | N-135  |  |  |
| tst                                            | NET LINKS | N-155  |  |  |
| tst                                            | NET XPTS  | N-247  |  |  |
| tst                                            | NIU       | N-305  |  |  |
| tst                                            | OAU       | O-33   |  |  |
| tst                                            | OPMPES    | O-85   |  |  |
| tst                                            | PLANE     | P-81   |  |  |
| tst                                            | PMC       | P-149  |  |  |
| tst                                            | Port      | P-259  |  |  |
| tst                                            | POST      | P-325  |  |  |
| tst                                            | POSTDEV   | P-353  |  |  |
| tst                                            | PVC       | P-445  |  |  |
| tst                                            | RCC       | R-113  |  |  |
| tst                                            | RCCI      | R-243  |  |  |
| tst                                            | Shelf     | S-539  |  |  |
| tst                                            | SHELF     | S-633  |  |  |
| tst                                            | SLM       | S-687  |  |  |
| tst                                            | SMS       | S-811  |  |  |
| tst                                            | SMU       | S-953  |  |  |
| tst                                            | SPM       | S-1007 |  |  |
| -continued-                                    |           |        |  |  |

| Command/menu cross reference table (continued) |           |        |  |  |
|------------------------------------------------|-----------|--------|--|--|
| Command                                        | Menu      | Page   |  |  |
| tst                                            | SRUPES    | S-1057 |  |  |
| tst                                            | STC       | S-1149 |  |  |
| tst                                            | SYSTEM    | S-1227 |  |  |
| tst                                            | TMS       | T-87   |  |  |
| tst                                            | TPC       | T-123  |  |  |
| tst                                            | TTP       | T-367  |  |  |
| tst                                            | X75TTP    | X-45   |  |  |
| tstchn                                         | Shelf     | S-553  |  |  |
| tstdsalm                                       | Ext       | E-229  |  |  |
| tstdtmf                                        | LTPMAN    | L-1569 |  |  |
| tstms                                          | MS        | M-523  |  |  |
| tstring                                        | LTPMAN    | L-1563 |  |  |
| tstsgnl                                        | LTPISDN   | L-1377 |  |  |
| tsttrnsl                                       | C6TTP     | C-771  |  |  |
| ttp                                            | TRKS      | T-237  |  |  |
| uinh                                           | C7LKSET   | C-915  |  |  |
| undo                                           | TRKCONV   | T-187  |  |  |
| upth                                           | NET INTEG | N-111  |  |  |
| vac                                            | LTPLTA    | L-1475 |  |  |
| vdc                                            | LTPLTA    | L-1479 |  |  |
| verpath                                        | NETPATH   | N-219  |  |  |
| view                                           | DRM       | D-811  |  |  |
| voice                                          | SA        | S-39   |  |  |
| voice_screen                                   | LTP       | L-1061 |  |  |
| wait                                           | FP        | F-97   |  |  |
| wait                                           | LIM       | L-579  |  |  |
| waitfmsg                                       | IBNCON    | I-61   |  |  |
| warmswact                                      | DTC       | D-949  |  |  |
| warmswact                                      | DTCI      | D-1057 |  |  |
| -continued-                                    |           |        |  |  |

### 1-78 Commands reference tables

| Command/menu cross reference table (continued) |      |        |  |  |
|------------------------------------------------|------|--------|--|--|
| Command                                        | Menu | Page   |  |  |
| warmswact                                      | ICRM | I-129  |  |  |
| warmswact                                      | LGC  | L-521  |  |  |
| warmswact                                      | LGCI | L-521  |  |  |
| warmswact                                      | LTC  | L-867  |  |  |
| warmswact                                      | MSB6 | M-629  |  |  |
| warmswact                                      | MSB7 | M-739  |  |  |
| warmswact                                      | RCC  | R-131  |  |  |
| warmswact                                      | RCCI | R-255  |  |  |
| warmswact                                      | SMS  | S-829  |  |  |
| warmswact                                      | SMU  | S-971  |  |  |
| warmswact                                      | TMS  | T-97   |  |  |
| xbert                                          | MSB6 | M-631  |  |  |
| xbert                                          | MSB7 | M-741  |  |  |
| xfer                                           | IOD  | I-317  |  |  |
| xmit                                           | XFER | X-77   |  |  |
| xpmlogs                                        | DTC  | D-953  |  |  |
| xpmlogs                                        | DTCI | D-1059 |  |  |
| xpmlogs                                        | LGC  | L-399  |  |  |
| xpmlogs                                        | LGCI | L-523  |  |  |
| xpmlogs                                        | LTC  | L-871  |  |  |
| xpmlogs                                        | MSB6 | M-633  |  |  |
| xpmlogs                                        | MSB7 | M-745  |  |  |
| xpmlogs                                        | RCC  | R-133  |  |  |
| xpmlogs                                        | RCCI | R-257  |  |  |
| xpmlogs                                        | SMS  | S-831  |  |  |
| xpmlogs                                        | SMU  | S-973  |  |  |
| xpmlogs                                        | TMS  | T-99   |  |  |
| xpmreload                                      | DTC  | D-955  |  |  |
| xpmreload                                      | LGC  | L-401  |  |  |
| -continued-                                    |      |        |  |  |

| Command/menu cross reference table (continued) |          |       |  |  |
|------------------------------------------------|----------|-------|--|--|
| Command                                        | Menu     | Page  |  |  |
| xpmreload                                      | LGCI     | L-525 |  |  |
| xpmreload                                      | LTC      | L-873 |  |  |
| xpmreload                                      | RCC      | R-135 |  |  |
| xpmreload                                      | RCCI     | R-259 |  |  |
| xpmreload                                      | SMS      | S-833 |  |  |
| xpmreload                                      | SMU      | S-975 |  |  |
| xpmreset                                       | DTC      | D-957 |  |  |
| xpmreset                                       | LGC      | L-403 |  |  |
| xpmreset                                       | LGCI     | L-525 |  |  |
| xpmreset                                       | LTC      | L-875 |  |  |
| xpmreset                                       | MSB6     | M-635 |  |  |
| xpmreset                                       | MSB7     | M-747 |  |  |
| xpmreset                                       | RCC      | R-137 |  |  |
| xpmreset                                       | RCCI     | R-261 |  |  |
| xpmreset                                       | SMS      | S-835 |  |  |
| xpmreset                                       | SMU      | S-977 |  |  |
| xpts                                           | NET      | N-57  |  |  |
| xpts                                           | NET XPTS | N-251 |  |  |
| zoom                                           | ENET     | E-111 |  |  |
| zoom                                           | MATRIX   | M-127 |  |  |
| -end-                                          |          |       |  |  |

# Menu chart

The menu chart illustrates the hierarchical relationship between menu levels and sublevels. In many cases the relationship between levels and sublevels is indicative of the command string required to reach that level, such as the following:

#### mapci;mtc;pm,J

which is used to reach the PM MAP level. This is not always the case, however, and should not be assumed. Sublevels of the PM level, for example, require a PM to be posted before subsequent levels can be accessed.

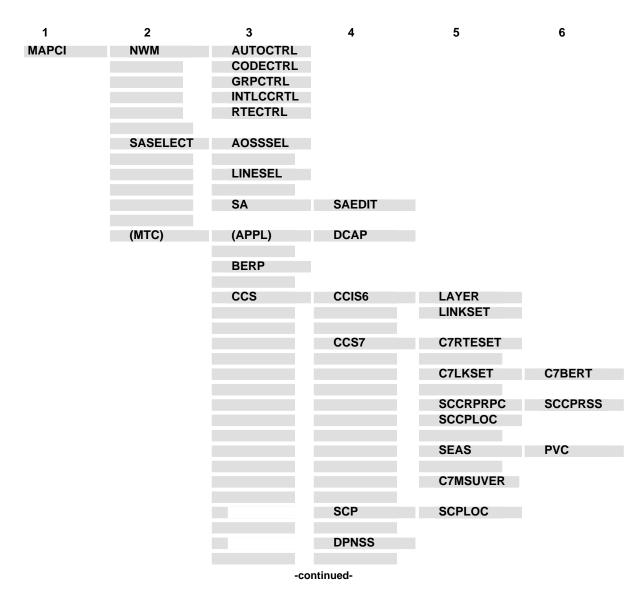

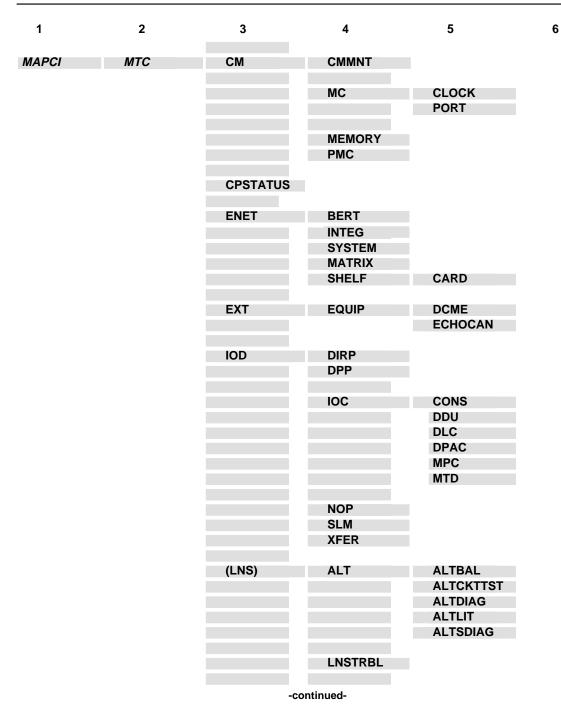

1-82 Commands reference tables

| 1     | 2   | 3       | 4                                                      | 5                                                         | 6       |
|-------|-----|---------|--------------------------------------------------------|-----------------------------------------------------------|---------|
| MAPCI | МТС | (LNS)   | LTP                                                    | CSDDS<br>IBNCON<br>LTPDATA<br>LTPISDN<br>LTPLTA<br>LTPMAN |         |
|       |     | MS      | CLOCK                                                  |                                                           |         |
|       |     |         | SHELF                                                  | CARD                                                      | CHAIN   |
|       |     | (MTCNA) | TSTEQUIP                                               | ESTU                                                      |         |
|       |     | NET     | NETINTEG<br>NETJCTRS<br>NETLINKS<br>NETPATH<br>NETXPTS |                                                           |         |
|       |     | PM      | APUX                                                   |                                                           |         |
|       |     |         | (CFI)                                                  | DEVICES                                                   |         |
|       |     |         | DTCI                                                   | PERFORM                                                   |         |
|       |     |         | DRAM                                                   |                                                           |         |
|       |     |         | EIU                                                    |                                                           |         |
|       |     |         | ESA                                                    |                                                           |         |
|       |     |         | FMT                                                    |                                                           |         |
|       |     |         | FP                                                     | PLANE<br>DEVICES                                          | POSTDEV |
|       |     |         | FRIU                                                   |                                                           |         |
|       |     |         | GIC                                                    |                                                           |         |
|       |     |         | ICRM                                                   |                                                           |         |
|       |     |         | IDT                                                    |                                                           |         |
|       |     |         | IDTC                                                   | PERFORM                                                   |         |
|       |     |         | Note: IDTC=ILGC                                        | C, ILTC, PDTC, AD                                         | тс      |
|       |     | -con    | tinued-                                                |                                                           |         |

| 1     | 2   | 3  | 4                          | 5                                         | 6                    |
|-------|-----|----|----------------------------|-------------------------------------------|----------------------|
| MAPCI | МТС | РМ | IPE                        |                                           |                      |
|       |     |    | IPML                       |                                           |                      |
|       |     |    | ISP                        |                                           |                      |
|       |     |    | LCM                        |                                           |                      |
|       |     |    | Note: LCM=L0               | CME, LCMI, KILCM                          |                      |
|       |     |    | LCME                       |                                           |                      |
|       |     |    | LCMI                       |                                           |                      |
|       |     |    | LCOM                       |                                           |                      |
|       |     |    | LCR                        | ССН                                       |                      |
|       |     |    | LGC                        | PERFORM                                   | PMACT                |
|       |     |    |                            |                                           | DELAYS               |
|       |     |    | Note: LGC=D                | TC, LTC, RCC, SMU,                        | SMR, SMS             |
|       |     |    | LGCI                       | PERFORM                                   | PMACTX<br>ISGACT     |
|       |     |    |                            | DCH                                       | ISGACI               |
|       |     |    |                            | ISG                                       |                      |
|       |     |    | Note: LGCI=L               | TCI, RCCI,TMS                             |                      |
|       |     |    | LIM                        | FBUS                                      |                      |
|       |     |    | LIU7                       |                                           |                      |
|       |     |    | (LMX)                      | DEVICES                                   |                      |
|       |     |    | MSB6                       | STC                                       |                      |
|       |     |    | Note: MSB6=                | MSB7                                      |                      |
|       |     |    | МТМ                        |                                           |                      |
|       |     |    | Note: MTM=T<br>STM, ATM, D | M8, TM2, TM4, RMM,<br>ES, ISLM, T8A, MMA, | OAU, LM, DCM,<br>TAN |
|       |     |    | NIU                        | DEVICES                                   |                      |
|       |     |    | OAU                        |                                           |                      |
|       |     | -C | ontinued-                  |                                           |                      |

1-84 Commands reference tables

| 1     | 2   | 3    | 4             | 5        | 6      |
|-------|-----|------|---------------|----------|--------|
| MAPCI | MTC | РМ   | OPMPES        |          |        |
|       |     |      | PSP           |          |        |
|       |     |      | RCC           | PERFORM  | РМАСТ  |
|       |     |      | RUU           | FERFORM  | DELAYS |
|       |     |      |               | IRLINK   |        |
|       |     |      |               |          |        |
|       |     |      | RCCI          |          |        |
|       |     |      | RCS           |          |        |
|       |     |      | RCT           |          |        |
|       |     |      | Note: RCT=TCS |          |        |
|       |     |      | RCU           |          |        |
|       |     |      | SRU           | SRUPES   |        |
|       |     |      |               | VCH      |        |
|       |     |      | SMU           | RCU      |        |
|       |     |      | SMSR          |          |        |
|       |     |      | SPM           |          |        |
|       |     |      | SRUPES        |          |        |
|       |     |      | TMS           |          |        |
|       |     |      | TPC           | MP       |        |
|       |     |      | XLIU          |          |        |
|       |     | TRKS | ATT           |          |        |
|       |     |      | CARRIER       | POST     |        |
|       |     |      |               | DISPLAY  |        |
|       |     |      | STATTKGRP     | STATTRKS |        |
|       |     |      | TRKSTRBL      |          |        |
|       |     | -con | tinued-       |          |        |

| 1     | 2   | 3    | 4   | 5                                                                                     | 6 |
|-------|-----|------|-----|---------------------------------------------------------------------------------------|---|
| MAPCI | МТС | TRKS | TTP | MANUAL<br>MONITOR<br>C6TTP<br>DATA<br>C7TTP<br>PRADCH<br>TRKCONV<br>ECHOCTRL<br>XDCME |   |
|       |     |      |     | X75TTP                                                                                |   |

-end-

# **DATA level commands**

Use the DATA level of the MAP to run bit error ratio tests (BERT).

#### Accessing the DATA level

To access the DATA level, enter the following from the CI level: mapci;mtc;trks;ttp;data

#### **DATA commands**

The commands available at the DATA MAP level are described in this chapter and arranged in alphabetical order. The page number for each command is listed in the following table.

| Command  | Page |
|----------|------|
| bert     | D-3  |
| berttime | D-13 |
| bsy      | D-17 |
| bterm    | D-21 |
| hold     | D-23 |
| next     | D-27 |
| post     | D-31 |
| quit     | D-39 |
| rls      | D-43 |
| seize    | D-45 |

#### DATA menu

The following figure shows the DATA menu and status display. The insert with the hidden command is not a visible part of the menu display.

CM MS IOD Net РМ CCS LNS Trks Ext APPL • • • • • • • • • • TTP 0 Quit\_ POST 127 DELQ D 4 BUSYQ A 59 DIG 2 Post\_ TTP 14 3 seize\_ CKT TYPE PM NO. COM LANG STA S R DOT TE RESULT 4 DTC 0 1 2 OTMF1 2 SZD DTU 1 OG MF 5 Bsy\_ BLKS: 12345678 6 RTS\_ ERRS: 99 HOLD1 7 BTerm\_ BER: 1.0\*10E-6 HOLD2 8 BERT\_ SYNC: INSYNC HOLD3 9 10 TTP NUMBER is: 14 11 Hold NO CKT, SET IS EMPTY 12 Next\_ TTP; 13 Rls\_ 14 Hidden command 15 16 Berttime 17 18

#### Function

Use the bert command to run the bit error ratio test (BERT).

| bert comman                 | d parameters and variables                                                                                                    |  |
|-----------------------------|----------------------------------------------------------------------------------------------------|--|
| Command                     | Parameters and variables                                                                                                    |  |
| bert                        | start speed bit_pattern<br>stop<br>inject error_bits<br>reset<br>query tests<br>results                                                                  |  |
| Parameters<br>and variables | Description                                                                                                    |  |
| bit_pattern                 | This variable is P511 or P0247 to specify a known pattern of the BERT.                                                                                   |  |
| error_bits                  | This variable is 0-16 to specify the bit errors.                                                                                                    |  |
| inject                      | This parameter injects the bit error into the known <i>bit_pattern</i> so errors can be com pared to the expected pattern and traced through the system. |  |
| query                       | This parameter displays the test results for the circuit in the control position.                                                                        |  |
| reset                       | This parameter resets BERT results.                                                                                                    |  |
| results                     | This parameter displays all test results.                                                                                                    |  |
| speed                       | This variable is 56 kbps or 64 kbps to specify the transmission speed of the BERT signals.                                                               |  |
| start                       | This parameter starts the BERT on the circuit in the trunk test position (TTP) DATA control position.                                                    |  |
| stop                        | This parameter stops the BERT.                                                                                                    |  |
| tests                       | This parameter displays the trunks on which BERT is active.                                                                                              |  |

### Qualification

Before using the bert command, use the bterm command to set up the type of termination that is required to run bert.

#### Example

The following table provides an example of the bert command.

| Examples of          | of the bert command                                                                                                    |                                                                                                    |
|----------------------|----------------------------------------------------------------------------------------------------|----------------------------------------------------------------------------------------------------|
| Example              | Task, response,                                                                                                    | and explanation                                                                                                    |
| bert start<br>where  | t 56 P2047 ₊                                                                                                    |                                                                                                    |
| start<br>56<br>P2047 | initiates the BERT,<br>specifies the transmis<br>specifies the bit patter                                                                                                    | sion speed of the BERT signals as 56 000 bps (bits per second).<br>n as 2047 bits.                                                                                                    |
|                      |                                                                                                    | tiate a BERT, with a transmission speed of 56 000 bps and a bit ttern of 2047 bits.                                                                                                    |
|                      | Response:                                                                                                    |                                                                                                    |
|                      | BLOCKS SENT<br>ERRORS<br>SLIPS<br>BER<br>ERR FREE SEC<br>TIME IN SYNC<br>TST DURATION<br>TERMINATION<br>MODE<br>SPEED<br>BIT PATTERN<br>START TIME<br>STOP TIME<br>STOP REASON | <pre>: 123<br/>: 3<br/>: 2.3*10E-3<br/>: 100 MIN<br/>: 200 MIN<br/>: 240 MIN<br/>: Terminating test line<br/>: Synchronous<br/>: 56000 BPS<br/>: 2047 bits<br/>: 1992/06/05 20:22:01.236 FRI.<br/>: 1992/06/05 24:22:10.123 FRI.</pre> |
|                      |                                                                                                    | e system displays information gathered from the BERT. The splay shows there is circuit trouble.                                                                                                    |

### Responses

The following table provides explanations of the responses to the bert command.

| Responses for the bert command |                                                                            |  |  |
|--------------------------------|----------------------------------------------------------------------------|--|--|
| MAP output                     | Meaning and action                                                         |  |  |
| 30 IPM TONE                    | DETECTED                                                                   |  |  |
|                                | Meaning: The command has been entered and a 30 IPM tone has been detected. |  |  |
|                                | Action: None                                                               |  |  |
|                                | -continued-                                                                |  |  |

| IAP output  | Meaning a  | and action                                                         |
|-------------|------------|--------------------------------------------------------------------|
| 120 IPM TON | IE DET     |                                                                    |
|             | Meaning:   | The command has been entered and a 120 IPM tone has been detected. |
|             | Action:    | None                                                               |
| 800 HZ TOP  | IE DETECTI | ED                                                                 |
|             | Meaning:   | The command has been entered and an 800 Hz tone has been detected. |
|             | Action:    | None                                                               |
| ANN/VOICE I | DETECTED   |                                                                    |
|             | Meaning:   | The command has been entered and announce/voice has been detected. |
|             | Action:    | None                                                               |
| ANSWER NOT  | RECEIVED   |                                                                    |
|             | Meaning:   | The command has been entered and no answer was received.           |
|             | Action:    | None                                                               |
| AUDIO TONE  | DETECTED   |                                                                    |
|             | Meaning:   | The command has been entered and audio tone has been detected.     |
|             | Action:    | None                                                               |
| BERT TEST S | STARTED    |                                                                    |
|             | Meaning:   | The command has been initiated.                                    |
|             | Action:    | None                                                               |
| BERT TEST S | STOPPED    |                                                                    |
|             | Meaning:   | The command has been manually stopped.                             |
|             | Action:    | None                                                               |
|             |            | -continued-                                                        |

| Responses for the bert command (continued) |                    |                                                                                           |  |
|--------------------------------------------|--------------------|-------------------------------------------------------------------------------------------|--|
| MAP output                                 | Meaning and action |                                                                                           |  |
| BUSY TONE D                                | ETECTED            |                                                                                           |  |
|                                            | Meaning:           | The command has been entered and a busy tone has been detected.                           |  |
|                                            | Action:            | None                                                                                      |  |
| CALL FAILUR                                | E MSG              |                                                                                           |  |
|                                            | Meaning:           | The command has been entered and a call failure message has been detected.                |  |
|                                            | Action:            | None                                                                                      |  |
| CIRCUIT TRO                                | UBLE               |                                                                                           |  |
|                                            | Meaning:           | The command has been entered and circuit trouble has been detected.                       |  |
|                                            | Action:            | None                                                                                      |  |
| CONFUSION MSG RCVD                         |                    |                                                                                           |  |
|                                            | Meaning:           | The command has been entered and a confusion message has been detected.                   |  |
|                                            | Action:            | None                                                                                      |  |
| CONN INTEGR                                | ITY FL             |                                                                                           |  |
|                                            | Meaning:           | The command has been entered and the integrity of the connection failed.                  |  |
|                                            | Action:            | None                                                                                      |  |
| DIAL TONE D                                | ETECTED            |                                                                                           |  |
|                                            | Meaning:           | The command has been entered and dial tone has been detected.                             |  |
|                                            | Action:            | None                                                                                      |  |
| ERRORS INJECTED                            |                    |                                                                                           |  |
|                                            | Meaning:           | The bit errors have been added to the pattern of bits that compromise the BERT signaling. |  |
|                                            | Action:            | None                                                                                      |  |
|                                            |                    | -continued-                                                                               |  |
|                                            |                    |                                                                                           |  |

| Responses for the bert command (continued) |                                                                                                    |  |  |  |
|--------------------------------------------|----------------------------------------------------------------------------------------------------|--|--|--|
| MAP output Meaning and action              |                                                                                                    |  |  |  |
| FAILED TO GET RESULT                       |                                                                                                    |  |  |  |
| Meaning:                                   | The command has been entered but failed to get a result.                                                             |  |  |  |
| Action:                                    | None                                                                                                    |  |  |  |
| FAILED TO GET SYNC                         |                                                                                                    |  |  |  |
| Meaning:                                   | The command has been entered and failed to get synchronization.                                                      |  |  |  |
| Action:                                    | None                                                                                                    |  |  |  |
| FAILED TO INJECT ER                        | R                                                                                                    |  |  |  |
| Meaning:                                   | The error bits cannot be added to the bit pattern because there is no communication with the peripheral module (PM). |  |  |  |
| Action:                                    | None                                                                                                    |  |  |  |
| FAILED TO RESET                            |                                                                                                    |  |  |  |
| Meaning:                                   | The BERT cannot be RESET at this time because there is no communication with the PM.                                 |  |  |  |
| Action:                                    | None                                                                                                    |  |  |  |
| FAILED TO STOP BERT                        |                                                                                                    |  |  |  |
| Meaning:                                   | The BERT cannot be stopped at this time.                                                                             |  |  |  |
| Action:                                    | None                                                                                                    |  |  |  |
| FAR END CONGESTION                         |                                                                                                    |  |  |  |
| Meaning:                                   | The command has been entered and far end congestion has been detected.                                               |  |  |  |
| Action:                                    | None                                                                                                    |  |  |  |
| FLASH MSG RECEIVED                         | FLASH MSG RECEIVED                                                                                                   |  |  |  |
| Meaning:                                   | The command has been entered and a flash message has been received.                                                  |  |  |  |
| Action:                                    | None                                                                                                    |  |  |  |
|                                            | -continued-                                                                                                    |  |  |  |

| Responses for the bert command (continued) |                    |                                                                                                    |  |
|--------------------------------------------|--------------------|----------------------------------------------------------------------------------------------------|--|
| MAP output                                 | Meaning and action |                                                                                                    |  |
| HIGH AND DR                                | Y TONE             |                                                                                                    |  |
|                                            | Meaning:           | The command has been entered and high and dry tone has been detected.                                                                                                    |  |
|                                            | Action:            | None                                                                                                    |  |
| HIGH TONE D                                | ETECTED            |                                                                                                    |  |
|                                            | Meaning:           | The command has been entered and high tone has been detected.                                                                                                    |  |
|                                            | Action:            | None                                                                                                    |  |
| HIT DETECTE                                | D                  |                                                                                                    |  |
|                                            | Meaning:           | The command has been entered and a hit has been detected.                                                                                                    |  |
|                                            | Action:            | None                                                                                                    |  |
| IBERT <cc></cc>                            | IS TESTI           | NG <clli> <pp></pp></clli>                                                                                                    |  |
|                                            | Meaning:           | The BERT is active on a trunk group, where:                                                                                                    |  |
|                                            |                    | <ul> <li><cc> is the number of the carrier.</cc></li> </ul>                                                                                                    |  |
|                                            |                    | <ul> <li><clli> is the CLLI name of the trunk group.</clli></li> </ul>                                                                                                    |  |
|                                            |                    | • <pp> is the PM port number to which the carrier is connected.</pp>                                                                                                    |  |
|                                            | Action:            | None                                                                                                    |  |
| INJECT FL,                                 | NO SYNC            |                                                                                                    |  |
|                                            | Meaning:           | The error bits cannot be added to the bit pattern because the connections for sending and receiving are not synchronized. When starting is fully initiated, the DATA status display shows INSYNC beside the header SYNC and an increase in the block count beside the header BLKS. |  |
|                                            | Action:            | Wait until the status display indicates the start is fully initiated.                                                                                                    |  |
| -continued-                                |                    |                                                                                                    |  |

|              | Responses for the bert command (continued) |                                                                          |  |
|--------------|--------------------------------------------|--------------------------------------------------------------------------|--|
| MAP output   | Meaning and action                         |                                                                          |  |
| LOW TONE DET | OW TONE DETECTED                           |                                                                          |  |
|              | Meaning:                                   | The command has been entered and low tone has been detected.             |  |
|              | Action:                                    | None                                                                     |  |
| MW TONE DETE | CTED                                       |                                                                          |  |
|              | Meaning:                                   | The command has been entered and mw tone has been detected.              |  |
|              | Action:                                    | None                                                                     |  |
| NO ACTIVE TT | 'P TRUNK                                   | BERT TEST                                                                |  |
|              | Meaning:                                   | BERT is not being run on any trunks in that office.                      |  |
|              | Action:                                    | None                                                                     |  |
| NO FAR END T | EST LINE                                   | 2                                                                        |  |
|              | Meaning:                                   | The command has been entered and no far end test line has been detected. |  |
|              | Action:                                    | None                                                                     |  |
| NO TEST EQUI | PMENT                                      |                                                                          |  |
|              | Meaning:                                   | The command has been entered and no test equipment has been detected.    |  |
|              | Action:                                    | None                                                                     |  |
| NO TONE DETE | CTED                                       |                                                                          |  |
|              | Meaning:                                   | The command has been entered and no tone has been detected.              |  |
|              | Action:                                    | None                                                                     |  |
| NO TTP TRUNK | BERT TH                                    | EST RESULTS                                                              |  |
|              | Meaning:                                   | There are no BERT results to be displayed.                               |  |
|              | Action:                                    | None                                                                     |  |
|              |                                            | -continued-                                                              |  |

| Responses for the bert command (continued) |                    |                                                                            |  |
|--------------------------------------------|--------------------|----------------------------------------------------------------------------|--|
| MAP output                                 | Meaning and action |                                                                            |  |
| NTWK CONNEC                                | TION FL            |                                                                            |  |
|                                            | Meaning:           | The command has been entered but the network connection failed.            |  |
|                                            | Action:            | None                                                                       |  |
| OUTLS INVAL                                | ID RPLY            |                                                                            |  |
|                                            | Meaning:           | The command has been entered and an invalid OUTLS reply has been detected. |  |
|                                            | Action:            | None                                                                       |  |
| OUTPULSE CO                                | NGESTION           |                                                                            |  |
|                                            | Meaning:           | The command has been entered and outpulse congestion has been detected.    |  |
|                                            | Action:            | None                                                                       |  |
| OUTPULSE HA                                | RDWARE F           | L                                                                          |  |
|                                            | Meaning:           | The command has been entered and the outpulse to hardware has failed.      |  |
|                                            | Action:            | None                                                                       |  |
| OUTPULSE NO                                | REPLY              |                                                                            |  |
|                                            | Meaning:           | The command has been entered and outpulse no reply has been detected.      |  |
|                                            | Action:            | None                                                                       |  |
| OUTPULSE TR                                | OUTPULSE TROUBLE   |                                                                            |  |
|                                            | Meaning:           | The command has been entered and outpulse trouble has been detected.       |  |
|                                            | Action:            | None                                                                       |  |
|                                            |                    | -continued-                                                                |  |

| Responses for the bert command (continued) |                    |                                                                            |  |
|--------------------------------------------|--------------------|----------------------------------------------------------------------------|--|
| MAP output                                 | Meaning and action |                                                                            |  |
| OVERFLOW TONE DET                          |                    |                                                                            |  |
|                                            | Meaning:           | Meaning: The command has been entered and overflow has been detected.      |  |
|                                            | Action:            | None                                                                       |  |
| PERIODIC SI                                | IGNAL DET          |                                                                            |  |
|                                            | Meaning:           | The command has been entered and a periodic signal has been detected.      |  |
|                                            | Action:            | None                                                                       |  |
| REORDER TON                                | IE DET             |                                                                            |  |
|                                            | Meaning:           | The command has been entered and a reorder tone has been detected.         |  |
|                                            | Action:            | None                                                                       |  |
| RINGING TON                                | IE DET             |                                                                            |  |
|                                            | Meaning:           | The command has been entered and a ringing tone has been detected.         |  |
|                                            | Action:            | None                                                                       |  |
| S/W WAIT FA                                | AILED              |                                                                            |  |
|                                            | Meaning:           | The command has been entered but failed to get a result.                   |  |
|                                            | Action:            | None                                                                       |  |
| SYNC LOST                                  |                    |                                                                            |  |
|                                            | Meaning:           | The command has been entered and synchronization has been lost.            |  |
|                                            | Action:            | None                                                                       |  |
| TEST EQUIPN                                | IENT TBL           |                                                                            |  |
|                                            | Meaning:           | The command has been entered and test equipment trouble has been detected. |  |
|                                            | Action:            | None                                                                       |  |
|                                            |                    | -continued-                                                                |  |

#### D-12 DATA level commands

## bert (end)

| Responses for the bert command (continued) |                    |                                                                                             |  |
|--------------------------------------------|--------------------|---------------------------------------------------------------------------------------------|--|
| MAP output                                 | Meaning and action |                                                                                             |  |
| TEST PROGRES                               | SS TONE            |                                                                                             |  |
|                                            | Meaning:           | The command has been entered and test progress tone has been detected.                      |  |
|                                            | Action:            | None                                                                                        |  |
| TEST RESULT:                               | S RESET            |                                                                                             |  |
|                                            | Meaning:           | The BERT results have been cleared.                                                         |  |
|                                            | Action:            | None                                                                                        |  |
| TL UNEXPECT                                | ED MSG             |                                                                                             |  |
|                                            | Meaning:           | The command has been entered and an unexpected transmission link (TL) message was detected. |  |
|                                            | Action:            | None                                                                                        |  |
| TONE DETECT                                | OR FL              |                                                                                             |  |
|                                            | Meaning:           | The command has been entered and the tone detector has failed.                              |  |
|                                            | Action:            | None                                                                                        |  |
| UNKNOWN MSG                                | RCVD               |                                                                                             |  |
|                                            | Meaning:           | The command has been entered and an unknown message has been received.                      |  |
|                                            | Action:            | None                                                                                        |  |
|                                            |                    | -end-                                                                                       |  |

#### berttime

### Function

Use the berttime command to specify the duration of the bit error ratio test (BERT).

| berttime command parameters and variables |                                                                                                    |  |
|-------------------------------------------|----------------------------------------------------------------------------------------------------|--|
| Command F                                 | Parameters and variables                                                                                      |  |
| berttime                                  | set $\begin{bmatrix} continual \\ duration \end{bmatrix}$ mins hrs                                            |  |
|                                           | query                                                                                                    |  |
| Parameters<br>and variables               | Description                                                                                                   |  |
| <u>continua</u> l                         | This represents a system default. Unless a duration is specified, the system will run the BERT until stopped. |  |
| duration                                  | This variable specifies the duration time in minutes or hours, depending on the pre-<br>ceding parameter.     |  |
| hrs                                       | This parameter specifies that the duration is in hours.                                                       |  |
| mins                                      | This parameter specifies that the duration is in minutes.                                                     |  |
| query                                     | This parameter displays the total duration of the test.                                                       |  |
| set                                       | This parameter sets the duration of the BERT.                                                                 |  |

#### Qualifications

The berttime command is qualified by the following exceptions, restrictions, and limitations:

- If 0 (zero) is specified, or if no duration is specified, the test runs until stopped.
- The berttime command is valid only when the termination is not a test line termination.

#### berttime (continued)

#### Example

The following table provides an example of the berttime command.

| Example           | Example of the berttime command                                                                                                    |  |  |
|-------------------|----------------------------------------------------------------------------------------------------|--|--|
| Example           | Task, response, and explanation                                                                                                    |  |  |
| berttime<br>where | set 20 mins                                                                                                    |  |  |
| set<br>20<br>mins | specifies that the BERT will have a limited duration.<br>specifies the amount of time for the BERT.<br>specifies that the time will be counted in minutes. |  |  |
|                   | Task:Set the BERT duration to 20 minutes.                                                                                                    |  |  |
|                   | Response:                                                                                                    |  |  |
|                   | INFORMATION REGISTERED<br>BERT TEST TIME : 20 MINS<br>IT WILL BE USED ON NEXT BERT TEST REQUEST                                                            |  |  |
|                   | <b>Explanation:</b> The duration of the next BERT is set at 20 minutes.                                                                                    |  |  |

#### Responses

The following table provides explanations of the responses to the berttime command.

| Responses for the berttime command                                      |                                                                       |  |  |
|-------------------------------------------------------------------------|-----------------------------------------------------------------------|--|--|
| MAP output Meaning                                                      | Meaning and action                                                    |  |  |
| INFORMATION REGISTE<br>BERT TEST TIME : <i>nn</i><br>IT WILL BE USED ON |                                                                       |  |  |
| Meaning                                                                 | : The display shows the set duration time in hours for the next BERT. |  |  |
| Action: None                                                            |                                                                       |  |  |
|                                                                         | -continued-                                                           |  |  |

### berttime (end)

Responses for the berttime command (continued)

#### MAP output Meaning and action

INFORMATION REGISTERED BERT TEST TIME : *nnn* MINS IT WILL BE USED ON NEXT BERT TEST REQUEST

Meaning: The display shows the set duration time in minutes for the next BERT.

Action: None

-end-

#### Function

Use the bsy command to set a circuit to the specified out-of-service state.

| bsy command pa              | arameters and variables                                                                                                    |
|-----------------------------|----------------------------------------------------------------------------------------------------|
| Command Pa                  | arameters and variables                                                                                                    |
| n<br>s                      | nb [all]<br>nb [a]]<br>b<br>ll                                                                                                    |
| Parameters<br>and variables | Description                                                                                                    |
| a                           | This parameter has the same meaning as the all parameter. This parameter spec-<br>fies that all posted circuits are placed in the busy queue all (BUSYQALL) queue to<br>be busied. For circuits that were previously posted by group (the command post<br>g), all circuits in the group are busied. When used after inb, mb, or sb, this parame-<br>ter specifies that the posted trunk be placed in the busy queue (BUSYQ) and put<br>in the specified state when call processing or maintenance action is completed on<br>the trunks. |
| all                         | This parameter has the same meaning as the a parameter. This parameter speci-<br>fies that all posted circuits be placed in the BUSYQALL queue to be busied. For<br>circuits that were previously posted by group (the command post g), all circuits in<br>the group are busied. When used after inb, mb, or sb, this parameter specifies the<br>posted trunk be placed in the busy queue (BUSYQ) and put in the specified state<br>when call processing or maintenance action is completed on the trunks.                              |
| inb                         | This parameter changes the circuit state to installation busy.                                                                                                    |
| mb                          | This parameter changes the circuit state to manual busy (ManB).                                                                                                    |
| sb                          | This parameter changes the circuit state to system busy (SysB).                                                                                                    |

### Qualifications

The bsy command is qualified by the following exceptions, restrictions, and limitations:

• Busying a circuit makes it unavailable for call processing. Circuits can be busied either manually when maintenance personnel put the circuit into the ManB state or automatically when the system performs the same action.

#### bsy (continued)

- Manual busying has priority to override any out-of-service state (cbsy, neq, pbsy, offl, and sysb).
- If call processing or maintenance action is in progress on the circuit, it is placed in a Busy Queue (BUSYQ). This circuit queue, called a BUSYQ CCT, may contain up to 20 circuits at a time. When a circuit becomes available, it is busied and removed from the queue.
- The specified group of circuits or the entire posted set can be busied by placing the circuits in BUSYQALL. As circuits become available, they are busied and deleted from the BUSYQALL.
- If any circuits in the BUSYQALL do not become available within 4 minutes of being queued, the system no longer attempts to busy them.
- When busying transmission links in an office are equipped with Common Channel Signaling (CCIS6), CCITT6, and CCS7, an outage of the entire associated trunk group can occur.
- The bsy command is the only command that has an effect on trunks involved in a wideband IT Integrated Services Digital Network user part (ISUP). If a trunk is call processing busy (CPB) and the bsy command is done on a trunk in the control position, the trunk state is changed to call processing deloaded (CPD). Call processing deloaded is an indication to call processing software that a trunk is not to be set idle (IDL) when the call is released. The trunk state is changed from CPD to ManB and the trunk is no longer available for call processing.
- If the entire wideband IT ISUP trunk group is posted in the control position and the busy all command (bsy all) is issued, all trunks that are CPB are changed to CPD and set to ManB upon call disconnect.

#### **Examples**

The following table provides examples of the bsy command.

| Examples of the bsy command |                                 |                                                                                  |
|-----------------------------|---------------------------------|----------------------------------------------------------------------------------|
| Example                     | Task, response, and explanation |                                                                                  |
| bsy inb all ₊               |                                 |                                                                                  |
|                             | Task:                           | Place all posted trunks in the busy queue and make them installation busy.       |
|                             | Response:                       | OK, POST SET IS SET IN BSYQ.                                                     |
|                             | Explanation:                    | The posted trunks have been placed in the busy queue and made installation busy. |
|                             |                                 | -continued-                                                                      |

### bsy (continued)

| Examples of<br>Example | Examples of the bsy command (continued) |                                                       |  |
|------------------------|-----------------------------------------|-------------------------------------------------------|--|
| Example                | Task, respons                           | Task, response, and explanation                       |  |
| bsy mb                 |                                         |                                                       |  |
|                        | Task:                                   | Place all posted trunks in the ManB state.            |  |
|                        | Response:                               | Response: STATE CHANGED.                              |  |
|                        | Explanation:                            | The posted trunks have been placed in the ManB state. |  |
|                        |                                         | -end-                                                 |  |

#### Responses

The following table provides explanations of the responses to the bsy command.

| Responses for the bsy command |                     |                                                                                                    |  |
|-------------------------------|---------------------|----------------------------------------------------------------------------------------------------|--|
| MAP output                    | Meaning             | Meaning and action                                                                                                    |  |
| A PVC is on                   | this tr             | unk. Use FRLS if necessary.                                                                                                    |  |
|                               | Meaning:            | An X75 trunk has been accessed, the trunk has a PVC, and the bsy command has been used. You may need to use the forced release (FRLS) command. Forced release forces the trunk in the control position to the ManB state. This message appears on SuperNode only. |  |
|                               | Action:             | The user may opt to use the FRLS command if maintenance action is necessary and the bsy command will not execute.                                                                                                    |  |
| FAILED, NO                    | CIRCUIT             |                                                                                                    |  |
|                               | Meaning:            | The command failed because no circuit was posted.                                                                                                    |  |
|                               | Action:             | None                                                                                                    |  |
| Failed to s                   | Failed to seize CKT |                                                                                                    |  |
|                               | Meaning:            | The command failed to seize a circuit.                                                                                                    |  |
|                               | Action:             | None                                                                                                    |  |
| -continued-                   |                     |                                                                                                    |  |

### bsy (end)

| Responses for | Responses for the bsy command (continued) |                                                            |  |
|---------------|-------------------------------------------|------------------------------------------------------------|--|
| MAP output    | Meaning                                   | and action                                                 |  |
| OK, POST SE   | T IS SET                                  | IN BSYQ.                                                   |  |
|               | Meaning:                                  | The posted trunks have been put in the BUSYQ.              |  |
|               | Action:                                   | None                                                       |  |
| STATE CHANG   | ED.                                       |                                                            |  |
|               | Meaning:                                  | The posted trunks have been placed in the requested state. |  |
|               | Action:                                   | None                                                       |  |
|               |                                           | -end-                                                      |  |

#### bterm

### Function

Use the bterm command to register the type of termination that is to be set up in the far end office for the duration of the bit error rate test (BERT) and display the termination, or cancel (reset) the registry of the termination. The termination can be:

- digits
- a preset termination (set up prior to the test)
- a terminating test line (dialed loopback on trunks).

| bterm command parameters and variables |                                                                                 |  |
|----------------------------------------|---------------------------------------------------------------------------------|--|
| Command                                | Parameters and variables                                                        |  |
| bterm                                  | reset<br>tl<br>dig <i>digits</i><br>query<br>preset                             |  |
| Parameters and variables               | s Description                                                                   |  |
| dig                                    | This parameter specifies that digits are terminated.                            |  |
| digits                                 | This variable is 0-14 to specify the termination digits.                        |  |
| preset                                 | This parameter sets up the test connection to whichever termination was preset. |  |
| query                                  | This parameter displays the registered termination.                             |  |
| reset                                  | This parameter resets (cancels) the registered termination.                     |  |
| tl                                     | This parameter sets up the termination to dialed loopback on trunks.            |  |

#### Qualification

The bterm command must be used before requesting a BERT.

#### **Examples**

Not currently available

#### bterm (end)

#### Responses

The following table provides explanations of the responses to the bterm command.

| Responses for | Responses for the bterm command                                                          |                                                                                                    |  |
|---------------|------------------------------------------------------------------------------------------|----------------------------------------------------------------------------------------------------|--|
| MAP output    | Meaning                                                                                  | and action                                                                                          |  |
|               | BERT TERMINATION : <term_type><br/>IT WILL BE USED ON NEXT BERT TEST REQUEST</term_type> |                                                                                                    |  |
|               | Meaning                                                                                  | : The type of termination for BERT is given, where <term_type> is one of the following:</term_type> |  |
|               |                                                                                          | BERT TEST LINE                                                                                      |  |
|               |                                                                                          | DIGITS nnnnnnnnnnn                                                                                  |  |
|               |                                                                                          | PRESET TERMINATION                                                                                  |  |
|               |                                                                                          | NO TERMINATION                                                                                      |  |
|               | Action:                                                                                  | None                                                                                                |  |
| TERMINATION   | RESET                                                                                    |                                                                                                    |  |
|               | Meaning                                                                                  | : The termination is canceled.                                                                      |  |
|               | Action:                                                                                  | None                                                                                                |  |

#### Function

Use the hold command to place the circuit in the control position at the first available hold position.

| hold command parameters and variables |                                        |  |
|---------------------------------------|----------------------------------------|--|
| Command                               | Parameters and variables               |  |
| hold                                  | There are no parameters and variables. |  |

#### Qualifications

The hold command is qualified by the following exceptions, restrictions, and limitations:

- The hold command works regardless of the trunk state and has no effect on a wideband IT Integrated Services Digital Network (ISUP) call.
- Maintenance being done on a circuit in the control position can be temporarily suspended by manually placing the circuit into a hold position. While in the hold position, a circuit retains whatever state it had when in the control position, and cannot be affected by maintenance action. A total of 3 hold positions are available.
- When returning a circuit from a hold position to the control position, the circuit currently in the control position (if any) must be:
  - transferred to a hold position
  - returned to the posted set
  - released from maintenance action.
- When quitting the trunk test position (TTP) level of the MAP, circuits in the hold position retain their status and connections for up to two hours and the circuit in the control position is idled immediately. If during that time no further maintenance occurs at the TTP level, the circuits are released.
- In the display for held circuits, the circuits are identified immediately below the information on the circuit occupying the control position.

#### hold (continued)

### Example

The following table provides an example of the hold command.

| Example of the hold command |              |                                                                                               |  |
|-----------------------------|--------------|-----------------------------------------------------------------------------------------------|--|
| Example                     | Task, respon | Task, response, and explanation                                                               |  |
| hold                        |              |                                                                                               |  |
|                             | Task:        | Place the circuit in the control position at the first available hold position.               |  |
|                             | Response:    | OK, CIRCUIT ON HOLD<br>SHORT CLLI IS : CF3P<br>OK, CIRCUIT POSTED                             |  |
|                             | Explanation: | The circuit with the short CLLI of CF3P has been placed in the first available hold position. |  |

#### Responses

The following table provides explanations of the responses to the hold command.

| Response for the hold command |          |                                                                                                    |  |
|-------------------------------|----------|----------------------------------------------------------------------------------------------------|--|
| MAP output                    | Meaning  | Meaning and action                                                                                     |  |
| FAILED, HOL                   | D POSITI | ONS BUSY                                                                                               |  |
|                               | Meaning: | All hold positions are occupied by a circuit. No hold position is available for holding more circuits. |  |
|                               | Action:  | Remove circuits from one or more of the three hold positions before reissuing the hold command.        |  |
| FAILED, NO                    | CIRCUIT  |                                                                                                    |  |
|                               | Meaning: | The command failed because no circuit was posted.                                                      |  |
|                               | Action:  | None                                                                                                   |  |
|                               |          | -continued-                                                                                            |  |

## hold (end)

| Response for              | the hold co                               | ommand (continued)                                                                                                    |  |
|---------------------------|-------------------------------------------|----------------------------------------------------------------------------------------------------|--|
| MAP output                | Meaning a                                 | and action                                                                                                    |  |
| OK, CKT ON                | HOLD                                      |                                                                                                    |  |
|                           | Meaning:                                  | The circuit in the control position has been placed in the first available hold position.                                                                                                    |  |
|                           | Action:                                   | None                                                                                                    |  |
| OK, CKT ON<br>NO CKT, SET |                                           | Y                                                                                                    |  |
|                           | Meaning:                                  | The currently posted circuit in the control position is held in the available hold position. There was only one circuit in the posted set and the posted set is now empty.                                                                                                    |  |
|                           | Action:                                   | None                                                                                                    |  |
|                           | OK, CKT ON HOLD<br>SHORT CLLI IS: XXXXXXX |                                                                                                    |  |
|                           | Meaning:                                  | The currently posted circuit in the control position is held in the available<br>hold position. The next circuit in the post set is placed in the control<br>position. If the hold command is for D-channel with a backup<br>D-channel, both the primary D-channel and the secondary D-channel<br>display on the MAP. |  |
|                           | Action:                                   | None                                                                                                    |  |
|                           |                                           | -end-                                                                                                    |  |

#### next

### Function

Use the next command to place another circuit in the control position.

| next comman                 | d parameters and variables                                                                                                    |
|-----------------------------|----------------------------------------------------------------------------------------------------|
| Command                     | Parameters and variables                                                                                                    |
| next                        | $ \begin{array}{c} s \\ p \\ s \\ s \end{array} \right] $                                                                                                    |
|                             | hold $\begin{bmatrix} \underline{delttp} \\ s \\ e \end{bmatrix}$                                                                                                    |
| Parameters<br>and variables | Description                                                                                                    |
| <u>delq</u>                 | This represents a system default. When only the next command is entered, the system takes the next circuit from the deload queue (DELQ) and places it in the controposition. If there are no circuits available from the DELQ, the system takes a circuit from the posted set.                                        |
| <u>delttp</u>               | This represents a system default. When the parameters s or e are not entered, the system automatically deletes the outgoing circuit (if there is one) from the trunk tes position (TTP).                                                                                                    |
| е                           | This parameter exchanges the circuits in the control and hold positions.                                                                                                    |
| hold                        | This variable specifies the hold position number where the circuit is to be taken.<br>The hold position number range is 1-3.                                                                                                    |
| р                           | This parameter ensures that the next circuit to go in the control position is from the posted set, and not from the DELQ.                                                                                                    |
| s                           | This parameter saves the circuit in the outgoing control position in the posted set.<br>When only the next command is entered, the system takes the next circuit from the<br>DELQ and places it in the control position. If there are no circuits available in the<br>DELQ, the circuit is taken from the posted set. |

### Qualifications

The next command is qualified by the following exceptions, restrictions, and limitations:

Entering the next command without parameters takes the next circuit • from the DELQ and places it in the control position. If there are no circuits available in the DELQ, the circuit is taken from the posted set.

### next (continued)

- Without parameters s or e, the outgoing circuit is deleted from the TTP.
- The next command works regardless of the trunk state and has no effect on a wideband IT Integrated Services Digital Network (ISUP) call.

#### Example

The following table provides an example of the next command.

| Example of the next command |                                 |                                                                                                    |
|-----------------------------|---------------------------------|----------------------------------------------------------------------------------------------------|
| Example                     | Task, response, and explanation |                                                                                                    |
| next                        |                                 |                                                                                                    |
|                             | Task:                           | Place the next circuit in the control position.                                                                                          |
|                             | Response:                       | Next<br>POSTED CKT IDLED<br>SHORT CLLI IS : CF3P<br>OK, CKT POSTED                                                                       |
|                             | Explanation:                    | The next circuit has been placed in the control position. The name of the short common language location identifier (clli) is displayed. |

#### Response

The following table provides explanations of the response to the next command.

| Response for the next command |                                                                                                    |  |  |
|-------------------------------|----------------------------------------------------------------------------------------------------|--|--|
| MAP output                    | Meaning and action                                                                                     |  |  |
| FAILED, HOLI                  | D POSITION IDLE                                                                                        |  |  |
|                               | <b>Meaning:</b> The command string next 1 is issued but no circuit is held in the first hold position. |  |  |
|                               | Action: None                                                                                           |  |  |
| NO CKT, SET                   | NO CKT, SET IS EMPTY                                                                                   |  |  |
|                               | Meaning: No circuit has been posted.                                                                   |  |  |
|                               | Action: None                                                                                           |  |  |
|                               | -continued-                                                                                            |  |  |

### next (end)

| Response for the next command (continued)                    |                    |                                                                                                    |
|--------------------------------------------------------------|--------------------|----------------------------------------------------------------------------------------------------|
| MAP output                                                   | Meaning and action |                                                                                                    |
| OK, CKT POS                                                  | TED                |                                                                                                    |
|                                                              | Meaning:           | The next circuit has been placed in the control position.                                                             |
|                                                              | Action:            | Continue entering commands against the circuit you have placed in the control position.                               |
| POSTED CKT                                                   | IDLED              |                                                                                                    |
|                                                              | Meaning:           | The next circuit has been placed in the control position.                                                             |
|                                                              | Action:            | Continue entering commands against the circuit you have placed in the control position.                               |
| POSTED CKT IDLED<br>SHORT CLLI IS: XXXXXXX<br>OK, CKT POSTED |                    |                                                                                                    |
|                                                              | Meaning:           | The next circuit in the posted set in now placed in the control position.<br>The name of the short clli is displayed. |
|                                                              | Action:            | Continue entering commands against the circuit you have placed in the control position.                               |
| -end-                                                        |                    |                                                                                                    |

#### post

### Function

Use the post command to post one or more circuits for maintenance.

| post comma | nd parameters | s and variables                                   |
|------------|---------------|---------------------------------------------------|
| Command    | Parameters    | and variables                                     |
| post       | a             | state [ <u>firsttrkgrp</u> ]<br>clli              |
|            | b             | a<br>b<br>c                                       |
|            | cptermerr     | f                                                 |
|            | d             | d_pm d_pm_no ckt_no t_slot to t_slot              |
|            | е             | des $des_no$ b $des_ckt$ to $des_ckt$<br>r s      |
|            | g             | clli ckt to ckt<br>_ clnr                         |
|            | р             | pm pm_no pm_pos to pm_pos                         |
|            | tm            | <i>tm_name tm_no to tm_no</i>                     |
|            | S             | state                                             |
|            | t             | clli ckt ckt<br>cnri1                             |
|            | tb            | <i>clli</i> m <i>buffer</i><br>cp hc<br>mr<br>all |
|            | wb            | clli member_#                                     |
|            |               | -continued-                                       |

## post (continued)

| post command                | parameters and variables                                                                                                    |
|-----------------------------|----------------------------------------------------------------------------------------------------|
| Parameters<br>and variables | Description                                                                                                    |
|                             | This variable represents a string of circuit numbers.                                                                                                    |
| a                           | <ul> <li>This parameter, when preceded by:</li> <li>the b parameter-transfers circuits which are left in the busy queue after the time-out interval from the BUSY ALL queue to the posted set.</li> </ul>                                                                                                    |
|                             | the post command-posts all DMS-100 Family circuits of a particular state.                                                                                                    |
| all                         | This parameter specifies the entire contents of the maintenance (M) or call proces sing (CP) buffer.                                                                                                    |
| b                           | <ul> <li>This parameter, when preceded by:</li> <li>the b parameter-removes all idle circuits from the posted set, and retains only out-of-service circuits.</li> </ul>                                                                                                    |
|                             | <ul> <li>the post command-posts circuits from one of the two busy queues or the<br/>posted set.</li> </ul>                                                                                                    |
| buffer                      | This variable posts the contents of the M or CP buffer. The <i>buffer</i> range is 0-9.                                                                                                    |
| с                           | This parameter transfers circuits from the BUSY CIRCUIT queue to the posted set (up to 10 circuits at a time).                                                                                                    |
| ckt                         | This variable represents the circuit number of the trunk group. If two circuit number are entered, all circuits from the first number to the second are posted. If only on number is entered, all circuits from that number to the end of the list are posted. The circuit number range is 0-9999.                                                                                                    |
| ckt_no                      | This variable represents the circuit number. Its range is 0-19.                                                                                                    |
| clli                        | This variable represents the full or short common language location identifier (CLL code assigned to a group of circuits or trunk group. When preceded by the command string post a <i>state</i> , the trunk group specified by the CLLI is posted first.                                                                                                    |
| clnr                        | This variable following the g parameter represents the circuit number of the trunk group. If two circuit numbers are entered, all circuits from the first number to the second number are posted. If only one circuit number is posted, all numbers from that number to the end of the list are posted. If a circuit number is not entered, ent ing the command post g <i>clli</i> posts up to the first 512 circuit in the group. The value is 0-9 999. |
| cnri1                       | This variable following the t parameter represents circuit numbers or test equip-<br>ment. Up to 10 circuit numbers can be entered serially. The value is 0-9999.                                                                                                    |
|                             | -continued-                                                                                                    |

## post (continued)

| post command                | parameters and variables (continued)                                                                                                    |
|-----------------------------|----------------------------------------------------------------------------------------------------|
| Parameters<br>and variables | Description                                                                                                    |
| cptermerr                   | This parameter posts trunk entries in the CPTERMERR queue which are currently out of service.                                                                                                    |
| d                           | This parameter posts digital trunks.                                                                                                    |
| des_ckt                     | This variable represents the circuit number of a digital echo suppressor DES. Its range is 0-63.                                                                                                   |
| des_no                      | This variable represents the DES number. Its range is 0-511.                                                                                                    |
| d_pm                        | This variable specifies the type of digital peripheral module (PM):                                                                                                    |
|                             | dca-Austrian digital carrier                                                                                                    |
|                             | dcm-digital carrier module                                                                                                    |
|                             | dct-digital carrier trunk                                                                                                    |
|                             | dtc-digital trunk controller                                                                                                    |
|                             | <ul> <li>idtc-international digital trunk controller</li> </ul>                                                                                                    |
|                             | <ul> <li>iltc-international line trunk controller</li> </ul>                                                                                                    |
|                             | Itc-line trunk controller                                                                                                    |
|                             | rcc-remote cluster controller                                                                                                    |
| d_pm_no                     | This variable represents the discrimination number of the digital PM. Its range is 0-511.                                                                                                    |
| e                           | This parameter posts one or both sides of a DES.                                                                                                    |
| f                           | This parameter forces all circuits from the BUSY ALL queue to the posted set.                                                                                                    |
| <u>frsttrkgrp</u>           | This represents a system default. You do not enter a value at the MAPWhen you enter the command string post a <i>state</i> , the system begins posting with the first tru group.                   |
| g                           | This parameter posts a group of circuits by its CLLI. If no circuit number is entered after the g command, entering the command post g <i>clli</i> posts up to the first 512 circuit in the group. |
| hc                          | This parameter specifies the highest count (HC) of the contents of the M or CP buffer.                                                                                                    |
|                             | -continued-                                                                                                    |

## post (continued)

| post command parameters and variables (continued) |                                                                                                    |
|---------------------------------------------------|----------------------------------------------------------------------------------------------------|
| Parameters<br>and variables                       | Description                                                                                                    |
| member_ #                                         | This variable represents the trunk member number ( <i>member_#</i> ). The trunk member number can be any circuit, master or slave, which is on the originating or terminating side and is involved in a wideband call. |
| mr                                                | This parameter specifies the most recent (MR) content of the M or CP buffer.                                                                                                    |
| <u>nockt</u>                                      | This represents a system default. You do not enter a value at the MAR no circuit number is specified, entering the command string post g <i>clli</i> posts up to the first 51 circuits in the group.                   |
| р                                                 | This parameter posts a group of circuits in a non-digital PM.                                                                                                    |
| pm                                                | This variable specifies the type of non-digital PM. Examples of non-digital PM types are:                                                                                                    |
|                                                   | mtm-maintenance trunk module                                                                                                    |
|                                                   | oau-office alarm unit                                                                                                    |
|                                                   | tm-trunk module                                                                                                    |
| pm_no                                             | This variable represents the PM discrimination number. Its range is 0-9999.                                                                                                    |
| pm_pos                                            | This variable specifies the PM position. Its range is 0-29.                                                                                                    |
| S                                                 | This parameter posts circuits in the posted set separately according to their state.                                                                                                    |
|                                                   | -continued-                                                                                                    |

# post (continued)

| -                           | parameters                                                         | and variables (continued)                                                                                                    |
|-----------------------------|--------------------------------------------------------------------|----------------------------------------------------------------------------------------------------|
| Parameters<br>and variables | Descripti                                                          | on                                                                                                    |
| state                       | This variable represents one of the following circuit state codes: |                                                                                                    |
|                             | • cfl                                                              | The circuit state code carrier fail (cfl) represents a circuit which was removed from service because of failure of an associated outside facility.                                                                                                    |
|                             | <ul> <li>cpb</li> </ul>                                            | The circuit state code call process busy (cpb) represents a circuit that is carrying traffic.                                                                                                    |
|                             | • cpd                                                              | The circuit state code call process deload (cpd) represents a circuit that is carrying traffic and that another entity, such as maintenance (Mtce), has requested to be informed when call processing (CP) releases the circuit.                                                                                                    |
|                             | • del                                                              | The circuit state code deload (del) represents a circuit which was in the cpd state, has been released by CP, and is now available.                                                                                                    |
|                             | • idl                                                              | The circuit state code idle (idl) represents a circuit that is in service and available to any process.                                                                                                    |
|                             | • inb                                                              | The circuit state code installation busy (inb) represents an installed circuit that has not been tested.                                                                                                    |
|                             | • ini                                                              | The circuit state code initialized (ini) represents a circuit in an intermediate state to which all previously cpb circuits are set following a system restart.                                                                                                    |
|                             | • lo                                                               | The circuit state code lockout (lo) represents a circuit under<br>continuous seizure from a far office without digits being received.<br>The system continues scanning and sets circuit idl when seizure<br>ceases. For CCS7 trunks, this state may be due to a problem with<br>the message switch and buffer (MSB) or the interperipheral<br>message link (IPML). |
|                             | • mb                                                               | The circuit state code manual busy (ManB) represents a circuit<br>which was removed from service by a maintenance person and can<br>only be returned to service by a maintenance person.                                                                                                    |
|                             | • neq                                                              | The circuit state code not equipped (neq) represents circuit hardware that is not provided.                                                                                                    |
|                             | • nmb                                                              | The circuit state code network management busy (nmb) represents<br>a circuit which is removed from service through automatic or manual<br>network management action.                                                                                                    |
|                             |                                                                    | -continued-                                                                                                    |

#### post (continued)

| post command p              | parameters and variables (continued)                                                                                                    |  |
|-----------------------------|----------------------------------------------------------------------------------------------------|--|
| Parameters<br>and variables | Description                                                                                                    |  |
|                             | <ul> <li>pmb The circuit state code peripheral module busy (pmb) represents a<br/>circuit that is not available to traffic because the associated PM is<br/>out of service.</li> </ul>                                                                                                    |  |
|                             | <ul> <li>res The circuit state code restricted idle (res) represents a two-way<br/>trunk that has restricted availability to traffic. For example, the<br/>outgoing side of the trunk is not available.</li> </ul>                                                                                  |  |
|                             | <ul> <li>rmb The circuit state code remote make busy (rmb) represents a trunk<br/>with its incoming side removed from service, either by the far end or<br/>by the near end which informs the far end.</li> </ul>                                                                                   |  |
|                             | <ul> <li>sb The circuit state code system busy (sb) represents a circuit which is<br/>removed from service by system maintenance, which runs periodic<br/>tests until the circuit is either restored to service or set to mb; for<br/>example, a test to detect intermittent conditions.</li> </ul> |  |
|                             | <ul> <li>szd The circuit state code seized (szd) represents a circuit which has<br/>been seized for manual or system action.</li> </ul>                                                                                                    |  |
| t                           | This parameter posts a trunk, service circuit, or test equipment by its CLLI.                                                                                                    |  |
| t_slot                      | This variable represents the time slot number. Its range is 1-31.                                                                                                    |  |
| tb                          | This parameter posts the trouble buffer. The trouble buffer was created in the TRKSTRBL level using the creatset command.                                                                                                    |  |
| tm                          | This parameter posts a trunk module (TM), which is a non-digital PM.                                                                                                    |  |
| tm_name                     | This variable represents the trunk module name.                                                                                                    |  |
| tm_no                       | This variable represents the trunk module number. Its range is 0-9 999.                                                                                                    |  |
| wb                          | This parameter posts all trunk circuits involved in a wideband call.                                                                                                    |  |
|                             | -end-                                                                                                    |  |

### Qualifications

The post command is qualified by the following exceptions, restrictions, and limitations:

- The post command posts only trunks which belong to the user.
- If the CLLI to be entered is short and a numerical value, enter the CLLI with single quotation marks (') around it.

#### post (continued)

- To get the total number of trunks in the wideband (wb) call, you must add the master trunk in the control position to the number of trunk circuits in the post set. Obtain the number of trunk circuits in the post set by looking at the post indicator in the trunk test position (TTP) display.
- The post command works regardless of the trunk state and has no effect on a wb IT Integrated Services Digital Network user part (ISUP) call.

#### Example

The following table provides an example of the post command.

| Example of | the post comman      | d                                                                                                    |
|------------|----------------------|----------------------------------------------------------------------------------------------------|
| Example    | Task, respon         | se, and explanation                                                                                               |
| post wb w  | wbinc 3              |                                                                                                    |
| WBINC 3    | is the third circuit | on the incoming side of the call of a 6 circuit call                                                              |
|            | Task:                | Place WBINC 1, which is the master circuit of the incoming side in a wideband (wb) call, in the control position. |
|            | Response:            | POST5DELQ D4BUSYQA59DIGTTP14050210CKT TYPE PM NO.COM LANGSTAS RDOT TE R2W S7 S7 DTC 0100WBINC 1CPBWBOTG 1WIDEBAND |
|            | Explanation:         | POST 5 indicates the remaining 5 circuits are still in the post set.                                              |

#### Responses

The following table provides an explanation of the responses to the post command.

| Responses for the post command |                                                                                                    |  |  |
|--------------------------------|----------------------------------------------------------------------------------------------------|--|--|
| MAP output                     | Meaning and action                                                                                          |  |  |
| Circuit not                    | involved in a wideband call.                                                                                |  |  |
|                                | <b>Meaning:</b> The wb parameter was entered when the provided trunk circuit was not involved in a wb call. |  |  |
|                                | Action: None                                                                                                |  |  |
|                                | -continued-                                                                                                 |  |  |

#### D-38 DATA level commands

# post (end)

| Responses for the post command (continued) |                                                                                                    |                                                                                       |  |
|--------------------------------------------|----------------------------------------------------------------------------------------------------|---------------------------------------------------------------------------------------|--|
| MAP output                                 | Meaning and action                                                                                    |                                                                                       |  |
|                                            | CPTERMERR QUEUE EMPTY<br>NO MORE TRUNKS IN THE POSTED SET                                             |                                                                                       |  |
|                                            | <b>Meaning:</b> The command string post cptermerr was entered when there were no trunks to be posted. |                                                                                       |  |
|                                            | Action:                                                                                               | None                                                                                  |  |
| Invalid tru                                | nk circu                                                                                              | it                                                                                    |  |
|                                            | Meaning:                                                                                              | The wb parameter was entered when the supporting trunk circuit was not a valid trunk. |  |
|                                            | Action:                                                                                               | None                                                                                  |  |
| OK, CKT POST                               | FED.                                                                                                  |                                                                                       |  |
|                                            | Meaning:                                                                                              | The circuit is posted.                                                                |  |
|                                            | Action:                                                                                               | None                                                                                  |  |
| POSTED CKT                                 | IDLED.                                                                                                |                                                                                       |  |
|                                            | Meaning:                                                                                              | The circuit is posted and idled.                                                      |  |
|                                            | Action:                                                                                               | None                                                                                  |  |
| TEST ACCESS                                | DENIED                                                                                                |                                                                                       |  |
|                                            | Meaning:                                                                                              | The TTP does not own the CLLI of the entered trunk.                                   |  |
|                                            | Action:                                                                                               | None                                                                                  |  |
| -end-                                      |                                                                                                    |                                                                                       |  |

#### quit

## Function

Use the quit command to exit from the current menu level and return to a previous menu level.

| quit command             | parameters and variables                                                                                                    |  |  |
|--------------------------|----------------------------------------------------------------------------------------------------|--|--|
| Command                  | Parameters and variables                                                                                                    |  |  |
| quit                     | <u>1</u><br>all<br>incrname<br>n                                                                                                    |  |  |
| Parameters and variables | Description                                                                                                    |  |  |
| 1                        | This default parameter causes the system to display the next higher MAP level.                                                                                                    |  |  |
| all                      | This parameter causes the system to display the CI level from any level.                                                                                                    |  |  |
| incrname                 | This variable causes the system to exit the specified level and all sublevels. The system displays the next level higher than the one specified. Values for <i>incrname</i> are menu level names, such as lns, mtc, or mapci. |  |  |
| n                        | This variable identifies a specified number of retreat levels from the current level.<br>The range of retreat levels is 0-6. However, the system cannot accept a level<br>number higher than the number of the current level. |  |  |

#### Qualifications

The quit command works regardless of the trunk state and has no effect on a wideband IT ISUP call.

#### **Examples**

The following table provides examples of the quit command.

| Examples of t<br>Example | of the quit command<br>Task, response, and explanation |                                                            |
|--------------------------|--------------------------------------------------------|------------------------------------------------------------|
| quit 斗                   |                                                        |                                                            |
|                          | Task:                                                  | Exit from the DATA level to the previous menu level.       |
|                          | Response:                                              | The display changes to the display of a higher level menu. |
|                          | Explanation:                                           | The DATA level has changed to the previous menu level.     |

# quit (continued)

| Examples of the quit command (continued) |                                                                 |                                                             |  |
|------------------------------------------|-----------------------------------------------------------------|-------------------------------------------------------------|--|
| Example                                  | Task, respons                                                   | Task, response, and explanation                             |  |
| quit mtc ₊<br>where                      | J                                                               |                                                             |  |
| mtc                                      | mtc specifies the level higher than the DATA level to be exited |                                                             |  |
|                                          | Task:                                                           | Return to the MAPCI level (one menu level higher than MTC). |  |
|                                          | Response:                                                       | The display changes to the MAPCI menu display:              |  |
|                                          |                                                                 | MAPCI:                                                      |  |
|                                          | Explanation:                                                    | The DATA level has returned to the MAPCI level.             |  |
|                                          |                                                                 | -end-                                                       |  |

#### Responses

The following table provides an explanation of the responses to the quit command.

| Responses for the quit command |                                                                                   |                                                                                                    |  |
|--------------------------------|-----------------------------------------------------------------------------------|----------------------------------------------------------------------------------------------------|--|
| MAP output                     | Meaning and action                                                                |                                                                                                    |  |
| CI:                            |                                                                                   |                                                                                                    |  |
|                                | Meaning:                                                                          | The system exited all MAP menu levels and returned to the CI level.                                                                                        |  |
|                                | Action:                                                                           | None                                                                                                    |  |
|                                | QUIT Unable to quit requested number of levels<br>Last parameter evaluated was: 1 |                                                                                                    |  |
|                                | Meaning:                                                                          | You entered an invalid level number. The number you entered exceeds the number of MAP levels from which to quit.                                           |  |
|                                | Action:                                                                           | Reenter the command using an appropriate level number.                                                                                                    |  |
| The system rep                 | laces the D                                                                       | ATA level menu with a menu that is two or more levels higher.                                                                                              |  |
|                                | Meaning:                                                                          | You entered the quit command with an <i>n</i> variable value of 2 or more or an <i>incrname</i> variable value corresponding to two or more levels higher. |  |
|                                | Action:                                                                           | None                                                                                                    |  |
|                                |                                                                                   | -continued-                                                                                                    |  |

## quit (end)

Responses for the quit command (continued)

#### MAP output Meaning and action

The system replaces the display of the DATA level with the display of the next higher MAP level.

Meaning: The system exited to the next higher MAP level.

Action: None

-end-

#### rls

## Function

Use the rls command to release the connection to the circuit in the control position.

| rls command parameters and variables |                                                                                                    |  |  |
|--------------------------------------|----------------------------------------------------------------------------------------------------|--|--|
| Command P                            | Parameters and variables                                                                                                    |  |  |
|                                      | <u>ctrl_pos</u><br>rls<br>r                                                                                                    |  |  |
| Parameters<br>and variables          | Description                                                                                                    |  |  |
| <u>ctrl pos</u>                      | This represents the system default. When only the rls command is entered, the system retains the circuit in the control position in the same state as before the connection.  |  |  |
| r                                    | This parameter frees the circuit from the control position and deletes it from the trunk test position (TTP) level. This parameter has the same meaning as the rls parameter. |  |  |
| rls                                  | This parameter frees the circuit from the control position and deletes it from the TP level. This parameter has the same meaning as the r parameter.                          |  |  |

#### Qualifications

The rls command is qualified by the following exceptions, restrictions, and limitations:

- The rls command also idles associated test equipment (for example, the monitor function).
- The rls command does not affect trunks in call processing busy (CPB).

## rls (end)

## Example

The following table provides an example of the rls command.

| Example of th<br>Example | ne rls command<br>Task, response, and explanation |                                                                          |
|--------------------------|---------------------------------------------------|--------------------------------------------------------------------------|
| rls .⊣                   |                                                   |                                                                          |
|                          | Task:                                             | Release the connection to the circuit in the control position.           |
|                          | Response:                                         | rls<br>OK                                                                |
|                          | Explanation:                                      | The connection to the circuit in the control position has been released. |

## Response

The following table provides explanations of the response to the rls command.

| Response for the rls command |                                                                                   |  |
|------------------------------|-----------------------------------------------------------------------------------|--|
| MAP output                   | Meaning and action                                                                |  |
| FAILED, NO                   | CIRCUIT                                                                           |  |
|                              | Meaning: The command failed because no circuit was posted.                        |  |
|                              | Action: None                                                                      |  |
| OK                           |                                                                                   |  |
|                              | Meaning: The connection to the circuit in the control position has been released. |  |
|                              | Action: None                                                                      |  |

#### Function

Use the seize command to seize a posted trunk for maintenance action.

|                             | seize command parameters and variables Command Parameters and variables                                                                        |  |  |  |  |
|-----------------------------|----------------------------------------------------------------------------------------------------|--|--|--|--|
|                             | <u>ctrl pos</u><br>all <i>del_no</i><br>a                                                                                                    |  |  |  |  |
| Parameters<br>and variables | Description                                                                                                    |  |  |  |  |
| а                           | This parameter has the same meaning as the all parameter. The parameter speci-<br>fies that seizure is automatic as circuits become available. |  |  |  |  |
| all                         | This parameter has the same meaning as the a parameter. The parameter speci-<br>fies that seizure is automatic as circuits become available.   |  |  |  |  |
| ctrl_pos                    | This default name represents a system default. If only the seize command is en-<br>tered, only the circuit in the control position is seized.  |  |  |  |  |
| del_no                      | This variable specifies the maximum quantity of circuits to be deloaded at one time The range is 0-20.                                         |  |  |  |  |

#### Qualifications

The seize command is qualified by the following exceptions, restrictions, and limitations:

- Normally, the maximum number of circuits in the deload queue (DELQ) is 20, but this number can be reduced by entering a value for the variable *del\_no*. The maximum number is reset by the command seize, or whenever another set of circuits is posted.
- The characters A-SZ on line 9 of the status display indicate an automatic seizure condition. When automatic seizure is in effect, use the next command to select the next circuit from the posted set that can be seized. Those circuits that cannot be seized are bypassed.
- The seize command does not work on call processing busy (CPB) trunks.

## seize (end)

# Example

The following table provides an example of the seize command.

| Example of th<br>Example | Example of the seize command<br>Example Task, response, and explanation |                                            |  |  |
|--------------------------|-------------------------------------------------------------------------|--------------------------------------------|--|--|
| seize .⊣                 |                                                                         |                                            |  |  |
|                          | Task:                                                                   | Seize the circuit in the control position. |  |  |
|                          | Response:                                                               | CKT SEIZED                                 |  |  |
|                          | Explanation:                                                            | The circuit has been seized.               |  |  |

## Responses

The following table provides explanations of the responses to the seize command.

| Responses for the seize command |                                       |                                                                                    |  |  |
|---------------------------------|---------------------------------------|------------------------------------------------------------------------------------|--|--|
| MAP output                      | Meaning and action                    |                                                                                    |  |  |
| ALREADY DON                     | E                                     |                                                                                    |  |  |
|                                 | Meaning:                              | The circuit has already been seized and you have tried to seize the circuit again. |  |  |
|                                 | Action:                               | None                                                                               |  |  |
| CKT SEIZED                      |                                       |                                                                                    |  |  |
|                                 | Meaning: The circuit has been seized. |                                                                                    |  |  |
|                                 | Action:                               | None                                                                               |  |  |

# **DCAP level commands**

Use the data communications application (DCAP) level of the MAP to obtain status information for applications and links on the DCAPs.

#### Accessing the DCAP level

To access the DCAP level, enter the following from the CI level: mapci;mtc;appl;dcap ↓

#### **DCAP** commands

The commands available at the DCAP MAP level are described in this chapter and arranged in alphabetical order. The page number for each command is listed in the following table.

| DCAP commands |      |  |  |  |
|---------------|------|--|--|--|
| Command       | Page |  |  |  |
| help          | D-51 |  |  |  |
| ismd          | D-55 |  |  |  |
| isncp         | D-57 |  |  |  |
| quit          | D-59 |  |  |  |

## **DCAP** menu

The following figure shows the DCAP menu and status display.

| CM<br>•                                                                                           | MS | IOD<br>• | Net<br>• | РМ<br>•  | ccs  | LNS   |      | Ext  | <b>a</b> |
|---------------------------------------------------------------------------------------------------|----|----------|----------|----------|------|-------|------|------|----------|
| DCAP<br>0 Quit<br>2<br>3                                                                          |    | CAP OA   | .MAP     | EIO<br>· |      |       |      |      |          |
| 4<br>5<br>6<br>7 ISNCP<br>8 ISMD<br>9<br>10<br>11<br>12<br>13<br>14<br>15<br>16<br>17<br>18 Help_ | М  | PS: .    | OSJ      | Γ: .     | ISN: | MINOF | ε Ι. | SMD: |          |

### **DCAP** status codes

The following table describes the status codes for the DCAP status display.

| Sta | tus codes | DCAP menu         | ı status display                                                                                                    |
|-----|-----------|-------------------|----------------------------------------------------------------------------------------------------|
|     | Code      | Meaning           | Description                                                                                                    |
| ISN |           |                   |                                                                                                    |
| 1   | minor     | minor alarm       | There are minor service peripheral module (SPM) application alarms.                                                                        |
|     | critical  | critical<br>alarm | There are major SPM application alarms.                                                                                                    |
| ISM | D         |                   |                                                                                                    |
|     | minor     | minor alarm       | There are minor intelligent services node (ISN) simplified message desk interface (SMDI) asynchronous datalinks (ISMD) application alarms. |
|     | critical  | critical<br>alarm | There are major ISMD application alarms.                                                                                                   |
| MPS | 3         |                   |                                                                                                    |
| Î   | minor     | minor alarm       | There are minor multi-protocol controller (MPC) application alarms.                                                                        |
|     | critical  | critical<br>alarm | There are major MPC application alarms.                                                                                                    |
| OSI |           |                   |                                                                                                    |
| 1   | minor     | minor alarm       | There are minor open system interconnection (OSI) application alarms.                                                                      |
|     | critical  | critical<br>alarm | There are major OSI application alarms.                                                                                                    |

#### help

#### Function

Use the help command to provide descriptive text about each DCAP application that may post DCAP alarms.

| help command parameters and variables |                                                                                                   |  |  |
|---------------------------------------|---------------------------------------------------------------------------------------------------|--|--|
| Command                               | Parameters and variables                                                                          |  |  |
| help                                  | help appl_name                                                                                    |  |  |
| Parameters and variables              | Description                                                                                       |  |  |
| appl_name                             | This variable is the name of the DCAP alarm application. Valid entries are isncp, ismd, mps, osi. |  |  |

## Qualifications

The help command is qualified by the following exceptions, restrictions, and limitations:

- The intelligent services node (ISN) application is not included as a DCAP level application unless software support for external node access on the ISN is present.
- The ISN simplified message desk interface (SMDI) asynchronous datalinks (ISMD) is not included as a DCAP level application unless software support for SMDI on ISN is present.
- If any service peripheral modules (SPM) have been taken offline or are manually busy, they are not counted in the ISNCP alarms.

# help (continued)

# Example

The following table provides an example of the help command.

| Example of the | Example of the help command |                                                                                                    |  |  |  |
|----------------|-----------------------------|----------------------------------------------------------------------------------------------------|--|--|--|
| Example        | Task, respon                | se, and explanation                                                                                                    |  |  |  |
| help_ismd      |                             |                                                                                                    |  |  |  |
| ismd i         | s the alarms for S          | MDI datalinks                                                                                                    |  |  |  |
|                | Task:                       | Display the help screen for ISMD.                                                                                                    |  |  |  |
|                | Response:                   | ISMD alarms describe the condition of SMDI<br>datalinks at the Intelligent SErvice Node (ISN).<br>Asynchronous SMDI datalinks are used between<br>the ISN and an end office to which voice mail<br>services are provided. A major alarm is<br>posted for ISMD when an SMDI link is not in<br>service. |  |  |  |
|                | Explanation:                | The desired help text is displayed.                                                                                                    |  |  |  |

#### Responses

The following table provides explanations of the responses to the help command.

#### Responses for the help command

#### MAP output Meaning and action

ISNCP Application-Alarms indicate the condition of call-processing data connection from the Intelligent Services Node (ISN) to the ethernet-connected Service Peripheral Modules (SPMs).

A MINOR ISNCP Application-Alarm indicates that at least 1 link to an SPM is unavailable.

A CRITICAL ISNCP Application-Alarm indicates that ALL links to at least one SPM are unavailable.

**Meaning:** The help text for ISNCP is displayed.

Action: None

```
ISMD alarms describe the condition of SMDI datalinks
at the Intelligent SErvice Node (ISN).
Asynchronous SMDI datalinks are used between
the ISN and an end office to which voice mail
services are provided. A major alarm is
posted for ISMD when an SMDI link is not in service.
```

**Meaning:** The help text for ISMD is displayed.

Action: None

MPC : Multi-Protocol Controller A communication medium

**Meaning:** The help text for multi-protocol controller (MPC) is displayed in response to the help mps command string.

Action: None

OSI : Data Communication Recovery Manager (DACRM) cannot recover the OSI COMM stack.

Meaning: The help text for open system interconnection (OSI) is displayed.

Action: None

#### ismd

#### Function

Use the ismd command to display more detailed information on the intelligent services node (ISN) simplified message desk interface (SMDI) asynchronous datalinks (ISMD) status.

| ismd command parameters and variables |                                       |  |
|---------------------------------------|---------------------------------------|--|
| Command                               | Parameters and variables              |  |
| ismd                                  | There are no parameters or variables. |  |

#### Qualifications

The ismd command is qualified by the following exceptions, restrictions and limitations:

- The ISMD application is not included as a DCAP level application unless the software support for SMDI on ISN is present.
- When the response to this command is displayed, the connection status at the time of the command is shown. The connection status is not automatically updated as it changes. When you need to ensure that the display is current, reissue the ismd command.
- Minor and critical ISMD alarms are raised and lowered as conditions change, and the MAP display alarm area is updated accordingly.
- Because of delays in posting ISMD alarms, a link may be out-of-service for 2-5 minutes before an alarm is posted. If the ismd command is issued within this time period, the true link status will be displayed though it may be inconsistent with the posted alarms.
- The inscp command provides an opportunity to obtain additional information. When a minor or critical ISMD application alarm occurs, the ismd command indicates the cause of the alarm.

#### ismd (end)

## Example

The following table provides an example of the ismd command.

| Example of the ismd command |              |                                                             |  |  |  |
|-----------------------------|--------------|-------------------------------------------------------------|--|--|--|
| Example                     | Task, respon | Task, response, and explanation                             |  |  |  |
| ismd ₊                      |              |                                                             |  |  |  |
|                             | Task:        | Display more detailed information on the ISMD alarms.       |  |  |  |
|                             | Response:    | ISN SMDI data link status information:<br>MPC & Link STATUS |  |  |  |
|                             |              | 4 3 DOWN                                                    |  |  |  |
|                             |              | 1 2 OK                                                      |  |  |  |
|                             | Explanation: | The system displays status information on each ISMD link.   |  |  |  |

#### Response

The following table provides an explanation of the response to the ismd command.

```
      Response for the ismd command

      MAP output
      Meaning and action

      ISN SMDI data link status information:
      ISN STATUS

      4
      3
      DOWN

      1
      2
      OK

      Meaning: The system displays link status information on each ISMD.

      Action: None
```

#### Function

Use the isncp command to display more detailed information on raised service peripheral module (SPM) application alarms.

| isncp command parameters and variables |                                             |  |
|----------------------------------------|---------------------------------------------|--|
| Command                                | Parameters and variables                    |  |
| isncp                                  | isncp There are no parameters or variables. |  |

#### Qualifications

The isncp command is qualified by the following exceptions, restrictions, and limitations:

- The intelligent services node (ISN) application is not included as an application unless the software support for external node access on the ISN is present.
- When the response to this command displays, the connection status at the time of the command is shown. The connection status is not automatically updated as it changes. When you need to ensure that the current status of the links is displayed, reissue the command.
- The minor and critical (SPM) alarms are raised and lowered as conditions change, and the MAP display alarm area is updated accordingly.
- The inscp command provides an opportunity to obtain additional information. When a minor or critical SPM application alarm occurs, the inscp command indicates the cause of the alarm.

#### isncp (end)

# Example

The following table provides an example of the isncp command.

| Example of t | Example of the isncp command |                                                                                                    |  |  |  |
|--------------|------------------------------|----------------------------------------------------------------------------------------------------|--|--|--|
| Example      | Task, respon                 | Task, response, and explanation                                                                                                    |  |  |  |
| isncp ₊      |                              |                                                                                                    |  |  |  |
|              | Task:                        | Display more detailed information on the SPM alarms.                                                                                                    |  |  |  |
|              | Response:                    | ISN Call-Processing Data Connection Status:<br>Node LINK-0 LINK-1<br><br>SPM 1 :<br>SPM 2 : [Node is ManB]<br>SPM 3 : DOWN DOWN<br>SPM 4 :<br>SPM 5 : DOWN UNEQ<br>SPM 6 : [Node is Off1]<br>SPM 7 : |  |  |  |
|              | Explanation:                 | The system displays status information on each SPM and each link.                                                                                                    |  |  |  |

## Response

The following table provides an explanation of the response to the isnep command.

| Response for the isncp command                                  |                                                                                         |  |  |  |  |
|-----------------------------------------------------------------|-----------------------------------------------------------------------------------------|--|--|--|--|
| MAP output                                                      | Meaning and action                                                                      |  |  |  |  |
| Node<br><br>SPM 1 :<br>SPM 2 :<br>SPM 3 :<br>SPM 4 :<br>SPM 5 : | [Node is ManB]<br>DOWN DOWN<br><br>DOWN UNEQ<br>[Node is Off1]                          |  |  |  |  |
|                                                                 | Meaning: The system displays status information on each SPM and each link. Action: None |  |  |  |  |

### **Function**

Use the quit command to exit from the current menu level and return to a previous menu level.

| quit command                | quit command parameters and variables                                                                                                    |  |  |  |  |  |
|-----------------------------|----------------------------------------------------------------------------------------------------|--|--|--|--|--|
| Command F                   | arameters and variables                                                                                                    |  |  |  |  |  |
| quit                        | 1<br>all<br>incrname<br>n                                                                                                    |  |  |  |  |  |
| Parameters<br>and variables | Description                                                                                                    |  |  |  |  |  |
| 1                           | This default parameter causes the system to display the next higher MAP level.                                                                                                    |  |  |  |  |  |
| all                         | This parameter causes the system to display the CI level from any MAP level.                                                                                                    |  |  |  |  |  |
| incrname                    | This variable causes the system to exit the specified level and all sublevels. The system displays the next level higher than the one specified. Values for <i>incrname</i> are menu level names, such as lns, mtc, or mapci. |  |  |  |  |  |
| n                           | This variable identifies a specified number of retreat levels from the current level. The range of retreat levels is 0-6. However, the system cannot accept a level number higher than the number of the current level.       |  |  |  |  |  |

#### Qualifications

None

## **Examples**

The following table provides examples of the quit command.

| Examples of | Examples of the quit command                                       |                                                                             |  |  |  |  |  |
|-------------|--------------------------------------------------------------------|-----------------------------------------------------------------------------|--|--|--|--|--|
| Example     | Task, response, and explanation                                    |                                                                             |  |  |  |  |  |
| quit 斗      |                                                                    |                                                                             |  |  |  |  |  |
|             | Task:         Exit from the DCAP level to the previous menu level. |                                                                             |  |  |  |  |  |
|             | Response:                                                          | <b>Response:</b> The display changes to the display of a higher level menu. |  |  |  |  |  |
|             | Explanation:                                                       | The DCAP level has changed to the previous menu level.                      |  |  |  |  |  |
|             |                                                                    | -continued-                                                                 |  |  |  |  |  |

quit

# quit (continued)

| Examples of the quit command (continued) |                                                             |                                                             |  |  |  |  |  |
|------------------------------------------|-------------------------------------------------------------|-------------------------------------------------------------|--|--|--|--|--|
| Example                                  | Task, respons                                               | se, and explanation                                         |  |  |  |  |  |
| quit mtc .<br>where                      |                                                             |                                                             |  |  |  |  |  |
| mtc                                      | specifies the level higher than the DCAP level to be exited |                                                             |  |  |  |  |  |
|                                          | Task:                                                       | Return to the MAPCI level (one menu level higher than MTC). |  |  |  |  |  |
|                                          | Response:                                                   | nse: The display changes to the MAPCI menu display:         |  |  |  |  |  |
|                                          |                                                             | MAPCI:                                                      |  |  |  |  |  |
|                                          | Explanation:                                                | The DCAP level has returned to the MAPCI level.             |  |  |  |  |  |
|                                          |                                                             | -end-                                                       |  |  |  |  |  |

#### Responses

The following table provides an explanation of the responses to the quit command.

| Responses for the quit command |                                                                                                    |                                                                                                    |  |  |  |  |
|--------------------------------|----------------------------------------------------------------------------------------------------|----------------------------------------------------------------------------------------------------|--|--|--|--|
| MAP output                     | Meaning and action                                                                                                    |                                                                                                    |  |  |  |  |
| CI:                            | _                                                                                                    |                                                                                                    |  |  |  |  |
|                                | Meaning:                                                                                                    | The system exited all MAP menu levels and returned to the CI level.                                                                                        |  |  |  |  |
|                                | Action:                                                                                                    | None                                                                                                    |  |  |  |  |
|                                | QUIT Unable to quit requested number of levels<br>Last parameter evaluated was: 1                                                |                                                                                                    |  |  |  |  |
|                                | <b>Meaning:</b> You entered an invalid level number. The number you entered exceeds the number of MAP levels from which to quit. |                                                                                                    |  |  |  |  |
|                                | Action:                                                                                                    | Reenter the command using an appropriate level number.                                                                                                    |  |  |  |  |
| The system rep                 | The system replaces the DCAP level menu with a menu that is two or more MAP levels higher.                                       |                                                                                                    |  |  |  |  |
|                                | Meaning:                                                                                                    | You entered the quit command with an <i>n</i> variable value of 2 or more or an <i>incrname</i> variable value corresponding to two or more levels higher. |  |  |  |  |
|                                | Action:                                                                                                    | None                                                                                                    |  |  |  |  |
|                                |                                                                                                    | -continued-                                                                                                    |  |  |  |  |

## quit (end)

Responses for the quit command (continued)

#### MAP output Meaning and action

The system replaces the display of the DCAP level with the display of the next higher MAP level.

Meaning: The system exited to the next higher MAP level.

Action: None

-end-

#### next (end)

## Function

Use the next command to post the next DCH number in the posted set.

| next command parameters and variables |                                      |  |  |
|---------------------------------------|--------------------------------------|--|--|
| Command                               | Parameters and variables             |  |  |
| next                                  | There are no parameters or variables |  |  |

## Qualifications

None

#### **Examples**

The following table provides an example of the next command.

| Examples of the next command |                                 |                                                                                                  |  |  |  |  |  |  |
|------------------------------|---------------------------------|--------------------------------------------------------------------------------------------------|--|--|--|--|--|--|
| Example                      | Task, response, and explanation |                                                                                                  |  |  |  |  |  |  |
| next ₊                       |                                 |                                                                                                  |  |  |  |  |  |  |
|                              | Task:                           | Post the next DCH in the posted set, but do not retain the previously posted DCH.                |  |  |  |  |  |  |
|                              | Response:                       | 5 spare cbsy LTC 1 port 19                                                                       |  |  |  |  |  |  |
|                              | Explanation:                    | The next DCH in the posted set, 5, is now posted. The previously posted DCH is no longer posted. |  |  |  |  |  |  |

#### Responses

The following table provides an explanation of the response to the next command.

| Responses for the next command |                                                                     |  |  |  |  |  |
|--------------------------------|---------------------------------------------------------------------|--|--|--|--|--|
| MAP output                     | Meaning and action                                                  |  |  |  |  |  |
| END OF POST                    | SET                                                                 |  |  |  |  |  |
|                                | Meaning: The currently displayed DCH is the last in the posted set. |  |  |  |  |  |
|                                | Action: None                                                        |  |  |  |  |  |

# **DCH level commands**

Use the DCH level of the MAP to interact with the D-channel handler (DCH) maintenance subsystem.

#### Accessing the DCH level

To access the DCH level, enter the following from the CI level: mapci;mtc;pm;post ltc unit\_no;dch ↓

or

mapci;mtc;pm;post lgc unit\_no;dch ...

or

mapci;mtc;pm;post tms unit\_no;dch ...

where

*unit\_no* is a two-digit number indictaing the unit to be posted.

#### **DCH commands**

The commands available at the DCH MAP level are described in this chapter and arranged in alphabetical order. The page number for each command is listed in the following table.

| DCH commands |      |
|--------------|------|
| Command      | Page |
| abtk         | D-67 |
| bsy          | D-69 |
| disp         | D-71 |
| loadpm       | D-73 |
| next         | D-63 |
| offl         | D-77 |
| -continued-  |      |

| DCH commands (continued) |       |
|--------------------------|-------|
| Command                  | Page  |
| post                     | D-79  |
| querypm                  | D-81  |
| quit                     | D-83  |
| rts                      | D-87  |
| sparing                  | D-91  |
| swtch                    | D-95  |
| trnsl                    | D-103 |
| tst                      | D-107 |
| -end-                    |       |

## **DCH** menu

The following figure shows the DCH menu and status display. The insert with hidden commands is not a visible part of the menu display.

| CM             | MS            | -         |        | PM        |           |           |           |           | APPL      |
|----------------|---------------|-----------|--------|-----------|-----------|-----------|-----------|-----------|-----------|
| •              | •             | •         | •      | •<br>SvsB | •<br>ManB | •<br>OffL | •<br>CBsv | •<br>TSTD | •<br>TnSv |
|                | PM            | I         |        | -         |           |           | _         | 6         |           |
| DCH            | $\mathbf{LT}$ | C         |        | 0         | 0         | 0         | 2         | 2         | 0         |
| 0 Quit         |               |           |        |           |           |           |           |           |           |
| 2 post_        | LTC           | 1         | INSv I | Links_0   | os: cs    | Side O    | , PSid    | le O      |           |
| 3              | Unit          | .0:       | Act    | INSV      |           |           |           |           |           |
| 4              | Unit          | 1:        | Inact  | INSv      |           |           |           |           |           |
| 5 Trnsl        |               |           |        |           |           |           |           |           |           |
| 6 Tst          | DC            | Ή         |        | 0         | 0         | 0         | 0         | 0         | 2         |
| 7 Bsy          |               |           |        |           |           |           |           |           |           |
| 8 RTS          | DCH           |           |        |           |           |           |           |           |           |
| 9 Offl         |               |           |        |           |           |           |           |           |           |
| 10 LoadPM      |               |           |        |           |           |           |           |           |           |
| 11<br>12 No.11 |               |           |        |           |           |           |           |           |           |
| 12 Next<br>13  |               |           |        |           |           |           |           |           |           |
| 14 QueryPM     |               |           | _      |           | _         |           |           |           |           |
| 15 Disp        |               | Hid       | den co | omman     | ds        |           |           |           |           |
| 16             |               | ana       | ring   |           |           |           |           |           |           |
| 17 Swtch       |               | abt       |        |           |           |           |           |           |           |
| 18             |               | abt       | 17     |           |           |           |           |           |           |
|                |               |           |        |           |           |           |           |           |           |
|                |               | $\square$ |        |           |           |           |           |           |           |

## Function

Use the abtk command to abort all active tasks on the posted DCH.

| abtk command parameters and variables |                                       |  |  |
|---------------------------------------|---------------------------------------|--|--|
| Command                               | Parameters and variables              |  |  |
| abtk                                  | There are no parameters or variables. |  |  |

## Qualifications

None

## Example

The following table provides an example of the abtk command.

| Example of the abtk command |                                 |                               |  |  |
|-----------------------------|---------------------------------|-------------------------------|--|--|
| Example                     | Task, response, and explanation |                               |  |  |
| abtk                        |                                 |                               |  |  |
|                             | Task:                           | Abort all current tasks.      |  |  |
|                             | Response:                       | None                          |  |  |
|                             | Explanation:                    | All active tasks are aborted. |  |  |
| -end-                       |                                 |                               |  |  |

## Responses

None

#### bsy

#### Function

Use the bsy command to remove the posted DCHs from service by changing the state to manual busy (ManB).

| bsy command parameters and variables |                                                                                       |  |  |  |
|--------------------------------------|---------------------------------------------------------------------------------------|--|--|--|
| Command                              | Parameters and variables                                                              |  |  |  |
| bsy                                  | force all                                                                             |  |  |  |
| Parameters<br>and variables          | Description                                                                           |  |  |  |
| all                                  | This parameter removes all the DCHs in the posted set from service.                   |  |  |  |
| force                                | This parameter overrides the warning message and removes the posted DCH fron service. |  |  |  |

#### Qualifications

If there are two or more DCHs in the posted set, and you enter the command bsy (without parameter all), only the first DCH in the set is busied. The sequence of DCHs in the posted set is determined by their sequence in Table DCHINV.

#### **Examples**

The following table provides an example of the bsy command.

| Examples of the bsy command |                                 |                                                |  |  |
|-----------------------------|---------------------------------|------------------------------------------------|--|--|
| Example                     | Task, response, and explanation |                                                |  |  |
| bsy ₊                       |                                 |                                                |  |  |
|                             | Task:                           | Busy the first DCH in the posted set.          |  |  |
|                             | Response:                       | DCH 4 Bsy Passed                               |  |  |
|                             | Explanation:                    | The first DCH is DCH 4 and it has been busied. |  |  |
|                             |                                 | -end-                                          |  |  |

#### Responses

The following table provides explanations of the responses to the bsy command.

# bsy (end)

| Responses for the bsy command   |                                                                                       |  |  |  |
|---------------------------------|---------------------------------------------------------------------------------------|--|--|--|
| MAP output                      | Meaning and action                                                                    |  |  |  |
| REQUEST INVALID - DCH n IS MANB |                                                                                       |  |  |  |
|                                 | Meaning: The specified DCH is already in the ManB state.                              |  |  |  |
|                                 | Action: None                                                                          |  |  |  |
| DCH 4 Bsy Passed                |                                                                                       |  |  |  |
|                                 | <b>Meaning:</b> The DCH is manual busy, where n is each DCH number in the posted set. |  |  |  |
|                                 | Action:                                                                               |  |  |  |

#### disp

### Function

Use the disp command to display the mapping of ISGs to DCHs.

| disp command parameters and variables |                                            |  |
|---------------------------------------|--------------------------------------------|--|
| Command                               | Parameters and variables                   |  |
| disp                                  | disp There are no parameters or variables. |  |

#### Qualifications

None

#### **Examples**

The following table provides an example of the disp command.

| Examples of the disp command |              |                                                                                                    |  |  |
|------------------------------|--------------|----------------------------------------------------------------------------------------------------|--|--|
| Example                      | Task, respon | response, and explanation                                                                                  |  |  |
| disp                         |              |                                                                                                    |  |  |
|                              | Task:        | Display the mapping of ISGs to DCHs                                                                        |  |  |
|                              | Response:    | DCH 123 ISG 10 INSV LTC 20 PORT 1<br>DCH 223 ISG 11 INSV LTC 20 PORT 3<br>DCH 120 SPARE INSV LTC 20 PORT 5 |  |  |
|                              | Explanation: | The mapping of ISGs to DCHs is displayed.                                                                  |  |  |

#### Responses

The following table provides an explanation of the response to the disp command.

Responses for the disp command

MAP output Meaning and action

NO DCH POSTED

Meaning: No DCH is posted.

Action: Post a DCH using the post command.

### Function

Use the loadpm command to load the program files from the CC to the selected DCHs.

| loadpm command parameters and variables |                                                                                                    |  |  |
|-----------------------------------------|----------------------------------------------------------------------------------------------------|--|--|
| Command                                 | Parameters and variables                                                                                                    |  |  |
| loadpm                                  | <i>source file_name</i> [ <u><i>wait</i></u> <u><i>selected</i></u><br>nowait all                                                                                                    |  |  |
| Parameters and variables                | Description                                                                                                    |  |  |
| all                                     | This parameter simultaneously loads all of the DCHs from the CC.                                                                                                    |  |  |
| file_name                               | This variable is the name of a valid program file. The name must be exceed eight characters. Valid load names are datafilled in data Table DCHINV.                                                                                               |  |  |
| nowait                                  | This parameter allows the user to enter other commands at the MAP while the system is loading the specified DCHs.                                                                                                    |  |  |
| <u>selected</u>                         | This default parameter, which is never entered, indicates that only selected DCHs are loaded when the all parameter is not entered.                                                                                                    |  |  |
| source                                  | This variable loads all of the DCHs from the indicated source and has a range of cc. (That is, at the present time, the source variable is always "cc".)                                                                                         |  |  |
| <u>wait</u>                             | This default parameter, which is never entered, indicates that when the nowait parameter is not entered, the user must wait until the load command has completed loading all specified DCHs before additional commands can be entered at the MAP |  |  |

### Qualifications

The loadpm command is qualified by the following exception, restrictions and limitations:

- When selecting the CC as the source of the load, the file is transferred from the CC to the DCHs through the PM on which the DCH resides.
- To determine the valid load name for the DCH, use the querypm command.
- If the loadpm command is used without parameter nowait, other commands cannot be entered at the MAP until the system confirms that the loading is completed.
- Make the DCHs manual busy before loading the files.

## loadpm (continued)

• Specifying the DCH number as the source is not valid. If the DCH number is specified, the following message is displayed.

DCH TO DCH LOADING IS NOT SUPPORTED

#### **Examples**

The following table provides an example of the loadpm command.

| Examples of the loadpm command |                                 |                           |
|--------------------------------|---------------------------------|---------------------------|
| Example                        | Task, response, and explanation |                           |
| loadpm cc                      | +J                              |                           |
|                                | Task:                           | Load the posted DCH.      |
|                                | Response:                       | DCH 5 OK CHECKSUM #3F8    |
|                                | Explanation:                    | The posted DCH is loaded. |

#### Responses

The following table provides explanations of the responses to the loadpm command.

| Responses for the loadpm command |          |                                                              |
|----------------------------------|----------|--------------------------------------------------------------|
| MAP output                       | Meaning  | and action                                                   |
| DCH nnn OK                       | CHECKSUM | = #hhh                                                       |
|                                  | Meaning: | The DCH has been successfully loaded.                        |
|                                  | Action:  | None                                                         |
| LOAD FILE I                      | S NOT IN | DIRECTORY                                                    |
|                                  | Meaning: | The system cannot find the specified loadfile.               |
|                                  | Action:  | Determine the correct filename, and enter the command again. |
|                                  |          | -continued-                                                  |

# loadpm (end)

| Responses for | Responses for the loadpm command (continued) |                                                                                                    |
|---------------|----------------------------------------------|----------------------------------------------------------------------------------------------------|
| MAP output    | Meaning and action                           |                                                                                                    |
| DCH nnnn IS   | status                                       |                                                                                                    |
|               | Meaning:                                     | The DCH must be in the ManB state to be loaded, where status is any state other than ManB and n is the DCH discrimination number. |
|               | Action:                                      | Make the posted DCH ManB using the bsy command.                                                                                   |
| NO DCH POSTI  | ED                                           |                                                                                                    |
|               | Meaning:                                     | A DCH must be posted before it can be loseded.                                                                                    |
|               | Action:                                      | Post a DCH using the post command.                                                                                                |
|               |                                              | -end-                                                                                                    |

#### offl

## Function

Use the offl command to remove the posted DCH from service by changing the state from ManB to offline (Offl).

| offl command parameters and variables |                                                                                                    |  |
|---------------------------------------|----------------------------------------------------------------------------------------------------|--|
| Command                               | Parameters and variables                                                                                                    |  |
| offl                                  | <u>posted</u><br>all                                                                                                    |  |
| Parameters<br>and variables           | Description                                                                                                    |  |
| all                                   | This parameter changes the state of all the DCHs in the posted set to offline.                                                                |  |
| <u>posted</u>                         | This default parameter which is never entered indicates that only posted DCHs are removed from service when the all parameter is not entered. |  |

## Qualifications

None

### Example

The following table provides an example of the offl command.

| Example of th<br>Example | he offl command<br>Task, response, and explanation |                                        |
|--------------------------|----------------------------------------------------|----------------------------------------|
| offl പ                   |                                                    |                                        |
|                          | Task:                                              | Remove the posted DCH from service.    |
|                          | Response:                                          | DCH 4 OFFLINE PASSED                   |
|                          | Explanation:                                       | DCH is the posted DCH and is now OffI. |

# offl (end)

### Responses

The following table provides explanations of the responses to the offl command.

| Responses for the offl command |                    |                                                                                                    |
|--------------------------------|--------------------|----------------------------------------------------------------------------------------------------|
| MAP output                     | Meaning and action |                                                                                                    |
| DCH n OFFLI                    | NE PASSE           | D                                                                                                    |
|                                | Meaning:           | The posted DCH is now offline.                                                                                                    |
|                                | Action:            | The DCH status display shows Offl.                                                                                                    |
| DCH n IS st                    | atus               |                                                                                                    |
|                                | Meaning:           | The DCH must be in the ManB state to be made offline, where status is any state other than ManB and n is the DCH discrimination number. |
|                                | Action:            | None                                                                                                    |
| NO DCH Posted                  |                    |                                                                                                    |
|                                | Meaning:           | A DCH must be posted before it can be made offline.                                                                                     |
|                                | Action:            | Post a DCH and renter the command.                                                                                                    |

#### post

### Function

Use the post command to select the set of DCHs to undergo maintenance action. The DCHs can be posted by discrimination number, state, or by using the parameter all.

| post commar              | post command parameters and variables                                                                                                    |  |
|--------------------------|----------------------------------------------------------------------------------------------------|--|
| Command                  | Parameters and variables                                                                                                    |  |
| post                     | all<br>dch_no<br>state                                                                                                    |  |
| Parameters and variables | s Description                                                                                                    |  |
| all                      | This parameter posts all the equipped DCHs on the posted LGC.                                                                                |  |
| dch_no                   | This variable identifies the discrimination number of a DCH. The range is 0-255. Valid discrimination numbers are listed in Table DCHINV.    |  |
| state                    | This variable posts all DCHs in the specified state. The acceptable values for this variable include: SysB, ManB, OffI, InSv, ISTb, or CBsy. |  |

#### Qualifications

Use the querypm command to display the valid discrimination number for a posted DCH.

## Examples

The following table provides an example of the post command.

| Examples of<br>Example    | f the post command<br>Task, response, and explanation  |                                                                                                    |  |
|---------------------------|--------------------------------------------------------|----------------------------------------------------------------------------------------------------|--|
| <b>post 8</b> .⊣<br>where | 4                                                      |                                                                                                    |  |
| 8 i                       | is the discrimination number for the DCH to be posted. |                                                                                                    |  |
|                           | Task: Post DCH 8.                                      |                                                                                                    |  |
|                           | Response: DCH 8 INSV LGC 5 P 19                        |                                                                                                    |  |
|                           | Explanation:                                           | The display responds by posting DCH 8, which is displayed as being in service on LGC 5 and resides in P-side port number 19. |  |

# post (end)

### Responses

The following table provides explanations of the responses to the post command.

| Responses for the post command |                                                                                                 |  |  |
|--------------------------------|-------------------------------------------------------------------------------------------------|--|--|
| MAP output                     | Meaning and action                                                                              |  |  |
| DCH n IS NO                    | T LOCATED ON LGC n                                                                              |  |  |
|                                | Meaning: The DCH cannot be posted because it is not linked to the posted LGC.                   |  |  |
|                                | Action: None                                                                                    |  |  |
| DCH n IS NO                    | T EQUIPPED                                                                                      |  |  |
|                                | Meaning: The requested DCH is not datafilled, or does not exist.                                |  |  |
|                                | Action: None                                                                                    |  |  |
| NO DCH POST                    | ED                                                                                              |  |  |
|                                | <b>Meaning:</b> No DCHs are posted, or the DCHs that are posted are not in the specified state. |  |  |
|                                | Action: None                                                                                    |  |  |
| Invalid Pos                    | Invalid Post Set                                                                                |  |  |
|                                | Meaning: No such DCH number is recognized.                                                      |  |  |
|                                | Action: None                                                                                    |  |  |

#### querypm

### Function

Use the querypm command to display information regarding a posted DCH in the office, including: the location, the DCH type, the load name, and the internal discrimination number.

| querypm command parameters and variablesCommandParameters and variables |                                                                                                    |  |
|-------------------------------------------------------------------------|----------------------------------------------------------------------------------------------------|--|
| querypm                                                                 | <u>noflt</u><br>flt                                                                                                    |  |
| Parameters<br>and variables                                             | Description                                                                                                    |  |
| flt                                                                     | This parameter causes any DCH faults to be displayed.                                                                                      |  |
| noflt                                                                   | This default parameter, which is never entered, indicates that DCH faults will not be displayed because the flt parameter was not entered. |  |

## Qualifications

None

#### Examples

The following table provides an example of the querypm command.

| Examples of the querypm command |            |                                                                                                    |  |
|---------------------------------|------------|----------------------------------------------------------------------------------------------------|--|
| Example                         | Task, res  | Task, response, and explanation                                                                                                    |  |
| querypm                         | ↓          |                                                                                                    |  |
|                                 | Task:      | Display information on a posted DCH.                                                                                                    |  |
|                                 | Response   | SITE FLR RPOS BAY_ID SHF DESCRIPTION SLOT EQPEC<br>HOST 01 C09 LTC 00 51 LGC: 000 :18 BX01<br>DCH TYPE: BX01 LOADNAME: DCH31AL INTL INDEX: 280 |  |
|                                 | Explanatio | <b>on:</b> The system responds by providing information on the posted DCH.                                                                     |  |

#### Responses

The following table provides an explanation of the response to the querypm command.

# querypm (end)

#### Responses for the querypm command

#### MAP output Meaning and action

NO DCH POSTED

Meaning: A DCH must be posted.

Action: Post a DCH using the post command.

#### **Function**

Use the quit command to exit from the current menu level and return to a previous menu level.

| quit command parameters and variables |                                                                                                    |  |
|---------------------------------------|----------------------------------------------------------------------------------------------------|--|
| Command                               | Parameters and variables                                                                                                    |  |
| quit                                  | <u>1</u><br>all<br><i>incrname</i><br><i>n</i>                                                                                                    |  |
| Parameters and variables              | Description                                                                                                    |  |
| 1                                     | This default parameter causes the system to display the next higher MAP level.                                                                                                    |  |
| all                                   | This parameter causes the system to display the CI level from any level.                                                                                                    |  |
| incrname                              | This variable causes the system to exit the specified level and all sublevels. The system displays the next level higher than the one specified. Values for <i>incrname</i> are menu level names, such as lns, mtc, or mapci. |  |
| n                                     | This variable identifies a specified number of retreat levels from the current level.<br>The range of retreat levels is 0-6. However, the system cannot accept a level<br>number higher than the number of the current level. |  |

#### Qualifications

None

## Examples

The following table provides examples of the quit command.

| Examples of the quit command |                                 |                                                            |  |
|------------------------------|---------------------------------|------------------------------------------------------------|--|
| Example                      | Task, response, and explanation |                                                            |  |
| quit 🔎                       |                                 |                                                            |  |
|                              | Task:                           | Exit from the DCH level to the previous menu level.        |  |
|                              | Response:                       | The display changes to the display of a higher level menu. |  |
|                              | Explanation:                    | The DCH level has changed to the previous menu level.      |  |
| -continued-                  |                                 |                                                            |  |

quit

# quit (continued)

| Examples of the quit command (continued)                       |               |                                                             |  |
|----------------------------------------------------------------|---------------|-------------------------------------------------------------|--|
| Example                                                        | Task, respons | Task, response, and explanation                             |  |
| quit mtc .<br>where                                            | ĻĴ            |                                                             |  |
| mtc specifies the level higher than the DCH level to be exited |               |                                                             |  |
|                                                                | Task:         | Return to the MAPCI level (one menu level higher than MTC). |  |
|                                                                | Response:     | The display changes to the MAPCI menu display:              |  |
|                                                                |               | MAPCI:                                                      |  |
|                                                                | Explanation:  | The DCH level has returned to the MAPCI level.              |  |
| -end-                                                          |               |                                                             |  |

#### Responses

The following table provides an explanation of the responses to the quit command.

| Responses for the quit command |                                                                                   |                                                                                                    |  |
|--------------------------------|-----------------------------------------------------------------------------------|----------------------------------------------------------------------------------------------------|--|
| MAP output                     | Meaning and action                                                                |                                                                                                    |  |
| CI:                            |                                                                                   |                                                                                                    |  |
|                                | Meaning:                                                                          | The system exited all MAP menu levels and returned to the CI level.                                                                                        |  |
|                                | Action:                                                                           | None                                                                                                    |  |
|                                | QUIT Unable to quit requested number of levels<br>Last parameter evaluated was: 1 |                                                                                                    |  |
|                                | Meaning:                                                                          | You entered an invalid level number. The number you entered exceeds the number of MAP levels from which to quit.                                           |  |
|                                | Action:                                                                           | Reenter the command using an appropriate level number.                                                                                                    |  |
| The system rep                 | laces the D                                                                       | CH level menu with a menu that is two or more levels higher.                                                                                               |  |
|                                | Meaning:                                                                          | You entered the quit command with an <i>n</i> variable value of 2 or more or an <i>incrname</i> variable value corresponding to two or more levels higher. |  |
|                                | Action:                                                                           | None                                                                                                    |  |
| -continued-                    |                                                                                   |                                                                                                    |  |

## quit (end)

Responses for the quit command (continued)

#### MAP output Meaning and action

The system replaces the display of the DCH level with the display of the next higher MAP level.

**Meaning:** The system exited to the next higher MAP level.

Action: None

-end-

#### rts

#### Function

Use the rts command to return the posted DCH to service. Tests are run, and if they are successful, the DCHs are returned to service. The DCHs must be in the ManB state.

| rts command parameters and variables |                                                                                                    |  |
|--------------------------------------|----------------------------------------------------------------------------------------------------|--|
| Command                              | Parameters and variables                                                                                                    |  |
| rts                                  | force all                                                                                                    |  |
| rts                                  | noforce posted<br>force all                                                                                                    |  |
| Parameters and variable              | es Description                                                                                                    |  |
| all                                  | This parameter returns all DCHs in the posted set to service.                                                                                                    |  |
| force                                | This parameter bypasses the tests and returns the posted DCHs to service.                                                                                         |  |
| <u>noforce</u>                       | This default parameter, which is never entered, indicates that returns the DCHs to service only after testing has passed when the force parameter is not entered. |  |
| <u>posted</u>                        | This default parameter, which is never entered, indicates that only posted DCHs are returned to service when the all parameter is not entered.                    |  |

### Qualifications

The command string tst all tests all DCHs in the posted set at the same time; the rts command tests the DCHs sequentially. Therefore, use the command string tst all instead of the rts command. When testing is completed, use the command string rts force to bypass the RTS tests and return to service quickly.

#### **Examples**

The following table provides an example of the rts command.

### rts (continued)

| Examples of the rts command |                                 |                                                      |
|-----------------------------|---------------------------------|------------------------------------------------------|
| Example                     | Task, response, and explanation |                                                      |
| rts                         |                                 |                                                      |
|                             | Task:                           | Return the posted DCH to service.                    |
|                             | Response:                       | DCH 4 Bsy Passed                                     |
|                             | Explanation:                    | DCH 4 is the posted DCH and is reteruned to service. |
| -end-                       |                                 |                                                      |

### Responses

The following table provides explanations of the responses to the rts command.

| NO REPLY FROM PM                 | ing: The LGC is not communicating with the DCHs.                                                                                                    |  |  |
|----------------------------------|----------------------------------------------------------------------------------------------------|--|--|
| Mean                             | ing: The LGC is not communicating with the DCHs.                                                                                                    |  |  |
|                                  |                                                                                                    |  |  |
| Actio                            |                                                                                                    |  |  |
|                                  | n: None                                                                                                    |  |  |
| PM IS OFFLINE<br>NO ACTION TAKEN |                                                                                                    |  |  |
| Mean                             | ing: The LGC connected to the DCH is offline. The DCH cannot be tested until the LGC is returned to service.                                                             |  |  |
| Actio                            | n: None                                                                                                    |  |  |
|                                  | DCH n OUT-OF-SERVICE TEST INITIATED<br>DCH n TST PASSED<br>DCH n RTS PASSED                                                                                              |  |  |
| Mean                             | ing: The out-of-service tests pass, the DCH returns to service, and the state changes to InSv. While the test is in progress, Mtce appears on the display of DCH status. |  |  |
| Actio                            | <b>n:</b> If the posted set consists of two or more DCHs and the parameter all is specified, test and RTS each DCH consecutively.                                        |  |  |
|                                  | -continued-                                                                                                    |  |  |

# rts (end)

| Responses for the rts command (continued) |                                                                                                    |  |
|-------------------------------------------|----------------------------------------------------------------------------------------------------|--|
| MAP output Meaning and action             |                                                                                                    |  |
| REQUEST INVALID - DCH n IS status         |                                                                                                    |  |
| Meaning                                   | The DCH must be in the ManB state to be made off-line, where status is any state other than ManB and n is the DCH discrimination number.                                                                                                    |  |
| Action:                                   | None                                                                                                    |  |
| DCH n - TEST FAILED<br>or                 | FAIL MESSAGE RECEIVED FROM PM                                                                                                    |  |
| DCH n - TEST FAILED                       | RELOAD THE PM                                                                                                    |  |
| DCH n - TEST FAILED                       |                                                                                                    |  |
| Meaning:<br>Action:                       | <ul> <li>If an out-of-service test fails with one of the above reponses, the cause may be one of the following: <ul> <li>a fault with the posted LGC</li> <li>a corrupted or missing software load</li> <li>a card failure</li> </ul> </li> <li>If the software load is corrupted or missing, reload the DCH using the loadpm command. To determine the correct load filename, use the query command.</li> <li>If a card has failed, check and replace the cards that are suspected of being faulty (see the list of cards in the standard card location display).</li> </ul> |  |
| NO DCH Posted                             |                                                                                                    |  |
| Meaning                                   | A DCH must be posted before it can be returned to service.                                                                                                    |  |
| Action:                                   | Post a DCH and enter the command again.                                                                                                    |  |
| -end-                                     |                                                                                                    |  |

#### sparing

## Function

Use the sparing command to enable and disable sparing for a DCH. Entering the command string sparing off all disables sparing on all DCHs and the posted LGC becomes ISTb.

| sparing command parameters and variables |                                                                                                    |  |
|------------------------------------------|----------------------------------------------------------------------------------------------------|--|
| Command                                  | Parameters and variables                                                                                                    |  |
| sparing                                  | posted     status       all     status                                                                                                    |  |
| Parameters<br>and variables Description  |                                                                                                    |  |
| all                                      | This parameter enables or disables all posted DCHs simultaneously.                                                                             |  |
| posted                                   | This default parameter, which is never entered, indicates that only posted DCHs are returned to service when the all parameter is not entered. |  |
| status                                   | This variable identifies sparing as on or off. The value "on" enables sparing; "off" disables sparing.                                         |  |

## Qualifications

None

#### **Examples**

The following table provides an example of the sparing command.

| Examples of the sparing command |                                 |                                                 |  |
|---------------------------------|---------------------------------|-------------------------------------------------|--|
| Example                         | Task, response, and explanation |                                                 |  |
| sparing                         |                                 |                                                 |  |
|                                 | Task:                           | Enable sparing on posted DCH                    |  |
|                                 | Response:                       | DCH 4: takeover enabled                         |  |
|                                 | Explanation:                    | DCH 4 is the posted DCH and sparing is enabled. |  |

# sparing (continued)

### Responses

The following table provides explanations of the responses to the sparing command.

| Responses for the sparing command |                                                                                               |  |  |
|-----------------------------------|-----------------------------------------------------------------------------------------------|--|--|
| MAP output                        | Meaning and action                                                                            |  |  |
| DCH n ENABL                       | DCH n ENABLE TAKEOVER PASSED                                                                  |  |  |
|                                   | Meaning: If resources become available, the system will attempt a takeover.                   |  |  |
|                                   | Action: None                                                                                  |  |  |
| DCH XXX TAK                       | EOVER FAILED                                                                                  |  |  |
|                                   | Meaning: The request failed.                                                                  |  |  |
|                                   | Action: None                                                                                  |  |  |
| DCH xxx DIS                       | ABLE TAKEOVER PASSED                                                                          |  |  |
|                                   | Meaning: The request passed, and normal operation continues.                                  |  |  |
|                                   | Action: None                                                                                  |  |  |
| DCH xxx DIS                       | ABLE TAKEOVER FAILED                                                                          |  |  |
|                                   | Meaning: The request failed.                                                                  |  |  |
|                                   | Action: None                                                                                  |  |  |
| NO DCH POST                       | ED                                                                                            |  |  |
|                                   | Meaning: A DCH must be posted.                                                                |  |  |
|                                   | Action: Post a DCH using the command post.                                                    |  |  |
| REQUEST INV                       | REQUEST INVALID - XX YY IS OUT OF SERVICE                                                     |  |  |
|                                   | <b>Meaning:</b> The PM is not a valid state, where xx is the PM type and yy is the PM number. |  |  |
|                                   | Action: Put the PM into service.                                                              |  |  |
| -continued-                       |                                                                                               |  |  |

# sparing (end)

| Responses for the sparing command (continued)              |                                                                              |  |
|------------------------------------------------------------|------------------------------------------------------------------------------|--|
| MAP output                                                 | Meaning and action                                                           |  |
| REQUEST INVALID - TAKEOVER IN PROGRESS ON ONE OR MORE DCHS |                                                                              |  |
| Meaning: Takeover is currently in progress.                |                                                                              |  |
|                                                            | Action: Wait for the takeover to be completed, then enter the command again. |  |
| -end-                                                      |                                                                              |  |

## Function

Use the swtch command to perform a manual takeover.

| swtch command parameters and variables |                                                                                                    |  |  |
|----------------------------------------|----------------------------------------------------------------------------------------------------|--|--|
| Command                                | Parameters and variables                                                                                      |  |  |
| swtch dch_no                           |                                                                                                    |  |  |
| Parameters<br>and variables            | Description                                                                                                   |  |  |
| dch_no                                 | This variable identifies the discrimination number of the DCH to take over services and has a range of 0-255. |  |  |

### Qualification

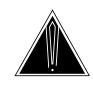

#### CAUTION

When switching services from a DCH to an available spare, a 2-second interruption in services occurs. Established calls will remain active; however, no new calls are accepted during this time.

Established calls will remain active; however, no new calls are accepted during the 2-second interruption in service that occurs when services are switched from a DCH to an available spare.

## Example

The following table provides an example of the swtch command.

| Example of the Example | the swtch command<br>Task, response, and explanation |                                                          |  |
|------------------------|------------------------------------------------------|----------------------------------------------------------|--|
| swtch 5 ₊<br>where     |                                                      |                                                          |  |
| 5                      | is the number of the DCH specified to take over.     |                                                          |  |
|                        | Task:                                                | Manual takeover DCH activity and pass activity to DCH 5. |  |
|                        | Response:                                            | TAKEOVER PASSED DCH 62 TO DCH 5 ISG 1                    |  |
|                        | Explanation:                                         | Takeover by DCH 5 from DCH 62 is successful.             |  |

### Responses

The following table provides explanations of the responses to the swtch command.

| Responses for the swtch command       |                                                                                                    |  |  |
|---------------------------------------|----------------------------------------------------------------------------------------------------|--|--|
| MAP output                            | Meaning and action                                                                                                    |  |  |
| Takeover passed DCH 62 to DCH 5 ISG 1 |                                                                                                    |  |  |
| Ν                                     | Meaning: The takeover was successful, where:                                                                                                    |  |  |
|                                       | <ul> <li>62 is the number of the DCH taken over from</li> <li>5 is the number of the DCH takeover passed to</li> <li>1 is the number of the ISG</li> </ul>                                                                                                    |  |  |
| A                                     | Action: None                                                                                                    |  |  |
| Takeover fail                         | led DCH 62 to DCH 5 ISG 1                                                                                                    |  |  |
|                                       | <ul> <li>Meaning: The takeover was unsuccessful, where:</li> <li>62 is the number of the DCH taken over from</li> <li>5 is the number of the DCH takeover passed to</li> <li>1 is the number of the ISG</li> <li>The target DCH is made SysB. If the takeover failed because of a timeout, both DCHs are made SysB.</li> </ul> |  |  |
| REQUEST INVAL                         | LID - DCH 62 HAS TAKEOVER DISABLED                                                                                                    |  |  |
|                                       | Meaning: The DCH has takeover disabled where 62 is the number of the DCH.<br>The takeover must be enabled<br>Action: None                                                                                                    |  |  |
| REQUEST INVAL                         | LID - NO DCH POSTED                                                                                                    |  |  |
| N                                     | Meaning: You must post a DCH.                                                                                                    |  |  |
| Å                                     | Action: Post a DCH using the command post.                                                                                                    |  |  |
| REQUEST INVAL                         | LID - TAKEOVER IS IN PROGRESS ON DCH 62                                                                                                    |  |  |
| Ν                                     | <b>Meaning:</b> A takeover is in progress on the specified DCH where 62 is the number of the DCH.                                                                                                    |  |  |
| A                                     | Action: Enter the command again.                                                                                                    |  |  |
| -continued-                           |                                                                                                    |  |  |

| Responses for the swtch command (continued)                                                                                                    |  |  |
|----------------------------------------------------------------------------------------------------|--|--|
| MAP output Meaning and action                                                                                                    |  |  |
| DCH Takeover Failed DCH 62 to DCH 5 ISG 1<br>Fail message received from PM<br>Reason: Spare DCH has incompatible load                                      |  |  |
| Meaning: The takeover was unsuccessful, where:                                                                                                    |  |  |
| <ul> <li>62 is the number of the DCH taken over from</li> <li>5 is the number of the DCH takeover passed to</li> <li>1 is the number of the ISG</li> </ul> |  |  |
| The spare DCH has a DCH-type load while the source has an EDCH-type load.                                                                                  |  |  |
| Action: DCH must be loaded with EDCH-type load if takeover is to be used.                                                                                  |  |  |
| DCH Takeover Failed DCH 62 to DCH 5 ISG 1<br>Fail message received from PM<br>Reason: Could not convert DCH port number                                    |  |  |
| Meaning: The takeover was unsuccessful, where:                                                                                                    |  |  |
| <ul> <li>62 is the number of the DCH taken over from</li> <li>5 is the number of the DCH takeover passed to</li> <li>1 is the number of the ISG</li> </ul> |  |  |
| The DCH port number could not be identified or converted.                                                                                                  |  |  |
| Action: None                                                                                                    |  |  |
| DCH Takeover Failed DCH 62 to DCH 5 ISG 1<br>Fail message received from PM<br>Reason: Invalid message from initiator                                       |  |  |
| Meaning: The takeover was unsuccessful, where:                                                                                                    |  |  |
| <ul> <li>62 is the number of the DCH taken over from</li> <li>5 is the number of the DCH takeover passed to</li> <li>1 is the number of the ISG</li> </ul> |  |  |
| Message from initiator is invalid or garbled.                                                                                                    |  |  |
| Action: None                                                                                                    |  |  |
| -continued-                                                                                                    |  |  |

| Responses for the swtch command (continued)                                                                                                 |                                                                                                    |  |
|----------------------------------------------------------------------------------------------------|----------------------------------------------------------------------------------------------------|--|
| MAP output Meaning and action                                                                                                    |                                                                                                    |  |
| DCH Takeover Failed DCH 62 to DCH 5 ISG 1<br>Fail message received from PM<br>Reason: Sourced DCH datafilled as a spare                     |                                                                                                    |  |
| Meaning: T                                                                                                    | The takeover was unsuccessful, where:                                                                                                    |  |
|                                                                                                    | <ul> <li>62 is the number of the DCH taken over from</li> <li>5 is the number of the DCH takeover passed to</li> <li>1 is the number of the ISG</li> </ul> |  |
| ſ                                                                                                    | DCH 62 is a spare DCH.                                                                                                    |  |
| Action:                                                                                                    | None                                                                                                    |  |
| DCH Takeover Failed DCH 62 to DCH 5 ISG 1<br>Fail message received from PM<br>Reason: Spare DCH not specified in request                    |                                                                                                    |  |
| Meaning: T                                                                                                    | The takeover was unsuccessful, where:                                                                                                    |  |
|                                                                                                    | <ul> <li>62 is the number of the DCH taken over from</li> <li>5 is the number of the DCH takeover passed to</li> <li>1 is the number of the ISG</li> </ul> |  |
| ٦                                                                                                    | No spare DCH identified in command.                                                                                                    |  |
| Action: N                                                                                                    | None                                                                                                    |  |
| DCH Takeover Failed DCH 62 to DCH 5 ISG 1<br>Fail message received from PM<br>Reason: Source DCH is not in valid state for takeover request |                                                                                                    |  |
| Meaning: The takeover was unsuccessful, where:                                                                                              |                                                                                                    |  |
| -<br>-<br>-                                                                                                    | <ul> <li>62 is the number of the DCH taken over from</li> <li>5 is the number of the DCH takeover passed to</li> <li>1 is the number of the ISG</li> </ul> |  |
| Action:                                                                                                    | None                                                                                                    |  |
|                                                                                                    | -continued-                                                                                                    |  |

| Responses for the swtch command (continued)         MAP output       Meaning and action                                                                                                    |  |  |
|----------------------------------------------------------------------------------------------------|--|--|
| DCH Takeover Failed DCH 62 to DCH 5 ISG 1<br>Fail message received from PM<br>Reason: Spare DCH already performing takeover                                                                                                    |  |  |
| <ul> <li>Meaning: The takeover was unsuccessful, where:</li> <li>62 is the number of the DCH taken over from</li> <li>5 is the number of the DCH takeover passed to</li> <li>1 is the number of the ISG</li> <li>Action: None</li> </ul> |  |  |
| DCH Takeover Failed DCH 62 to DCH 5 ISG 1<br>Fail message received from PM<br>Reason: Target DCH not a spare                                                                                                    |  |  |
| <ul> <li>Meaning: The takeover was unsuccessful, where:</li> <li>62 is the number of the DCH taken over from</li> <li>5 is the number of the DCH takeover passed to</li> <li>1 is the number of the ISG</li> <li>Action: None</li> </ul> |  |  |
| DCH Takeover Failed DCH 62 to DCH 5 ISG 1<br>Fail message received from PM<br>Reason: Target DCH not in valid state for takeover request                                                                                                 |  |  |
| <ul> <li>Meaning: The takeover was unsuccessful, where:</li> <li>62 is the number of the DCH taken over from</li> <li>5 is the number of the DCH takeover passed to</li> <li>1 is the number of the ISG</li> <li>Action: None</li> </ul> |  |  |
| -continued-                                                                                                    |  |  |

| Responses for the swtch command (continued)                                                                                                    |  |  |
|----------------------------------------------------------------------------------------------------|--|--|
| MAP output Meaning and action                                                                                                    |  |  |
| DCH Takeover Failed DCH 62 to DCH 5 ISG 1<br>Fail message received from PM<br>Reason: No spares available                                                  |  |  |
| Meaning: The takeover was unsuccessful, where:                                                                                                    |  |  |
| <ul> <li>62 is the number of the DCH taken over from</li> <li>5 is the number of the DCH takeover passed to</li> <li>1 is the number of the ISG</li> </ul> |  |  |
| Action: None                                                                                                    |  |  |
| DCH Takeover Failed DCH 62 to DCH 5 ISG 1<br>Fail message received from PM<br>Reason: No resource takeover block allocated for request                     |  |  |
| Meaning: The takeover was unsuccessful, where:                                                                                                    |  |  |
| <ul> <li>62 is the number of the DCH taken over from</li> <li>5 is the number of the DCH takeover passed to</li> <li>1 is the number of the ISG</li> </ul> |  |  |
| Action: None                                                                                                    |  |  |
| DCH Takeover Failed DCH 62 to DCH 5 ISG 1<br>Fail message received from PM<br>Reason: DCH recovery timer has expired                                       |  |  |
| Meaning: The takeover was unsuccessful, where:                                                                                                    |  |  |
| <ul> <li>62 is the number of the DCH taken over from</li> <li>5 is the number of the DCH takeover passed to</li> <li>1 is the number of the ISG</li> </ul> |  |  |
| The target DCH is made SysB. If the takeover failed because of a timeout, both DCHs are made SysB.                                                         |  |  |
| Action: None                                                                                                    |  |  |
| -continued-                                                                                                    |  |  |

# swtch (end)

| Responses for the swtch command (continued)                                                                             |                                                                                                    |  |
|----------------------------------------------------------------------------------------------------|----------------------------------------------------------------------------------------------------|--|
| MAP output Meaning and action                                                                                           |                                                                                                    |  |
| DCH Takeover Failed DCH 62 to DCH 5 ISG 1<br>Fail message received from PM<br>Reason: Error recovery sequence initiated |                                                                                                    |  |
| Meaning: The takeover was unsuccessful, where:                                                                          |                                                                                                    |  |
|                                                                                                    | <ul> <li>62 is the number of the DCH taken over from</li> <li>5 is the number of the DCH takeover passed to</li> <li>1 is the number of the ISG</li> </ul>                             |  |
| Action:                                                                                                    | None                                                                                                    |  |
| DCH Takeover Failed DCH 62 to DCH 5 ISG 1<br>Fail message received from PM<br>Reason: Undefined failure reason xx       |                                                                                                    |  |
| Meaning:                                                                                                    | The takeover was unsuccessful, where:                                                                                                    |  |
|                                                                                                    | <ul> <li>62 is the number of the DCH taken over from</li> <li>5 is the number of the DCH takeover passed to</li> <li>1 is the number of the ISG</li> <li>xx is a byte value</li> </ul> |  |
| Action:                                                                                                    | None                                                                                                    |  |
| -end-                                                                                                    |                                                                                                    |  |

# **Function**

Use the trnsl command to display all services associated with each channel, or provides a summary of the services.

| trnsl command parameters and variables |                                                                                                    |  |
|----------------------------------------|----------------------------------------------------------------------------------------------------|--|
| Command                                | Parameters and variables                                                                                                    |  |
| trnsl                                  | <u>short</u> <u>posted</u><br>full all                                                                                                    |  |
| Parameters and variables               | Description                                                                                                    |  |
| all                                    | The display lists the available services and the number of channels assigned to the service.                                                                                 |  |
| full                                   | This parameter displays the services for all the channels on the posted DCHs.                                                                                                |  |
| <u>posted</u>                          | This default parameter, which is never entered, indicates that only posted DCHs are affected by the trnsl command when the all parameter is not entered.                     |  |
| <u>short</u>                           | This default parameter, which is never entered, indicates that a short listing of the services assigned to each channel is displayed when the full parameter is not entered. |  |

### **Qualifications**

If channel zero (0) is displayed, it is reserved for communication with the ISDN signaling preprocessor (ISP).

#### trnsl

# trnsl (continued)

# Examples

The following table provides an examples of the trnsl command.

| Examples of the trnsl command |               |                                                                                                    |
|-------------------------------|---------------|----------------------------------------------------------------------------------------------------|
| Example                       | Task, respons | se, and explanation                                                                                                    |
| trnsl ₊                       |               |                                                                                                    |
|                               | Task:         | Obtain information on a posted set which contains two DCH cards.                                                                                           |
|                               | Response:     | NIL 0 CHANNELS<br>ISP 1 CHANNELS<br>BRA 27 CHANNELS<br>BD 4 CHANNELS<br>TDC 0 CHANNELS<br>PNM 0 CHANNELS                                                   |
|                               | Explanation:  | The system responds by providing information only on the DCH in the control position.                                                                      |
| trnsl full ₊                  |               |                                                                                                    |
|                               | Task:         | Obtain a short listing of the services that are on the DCH in the control position.                                                                        |
|                               | Response:     | CHANNEL 0 ISP<br>CHANNEL 1 BRA<br>CHANNEL 2 BRA<br>CHANNEL 3 BRA<br><br>CHANNEL 27 BRA<br>CHANNEL 28 BD<br>CHANNEL 29 BD<br>CHANNEL 30 BD<br>CHANNEL 31 BD |
|                               |               | PD ZZ CHANNELS                                                                                                    |
|                               | Explanation:  | The system responds with a short list of services on the DCH in the control position.                                                                      |
| -continued-                   |               |                                                                                                    |

### trnsl (continued)

| Examples of the trnsl command (continued) |               |                                                                                        |
|-------------------------------------------|---------------|----------------------------------------------------------------------------------------|
| Example                                   | Task, respons | se, and explanation                                                                    |
| trnsl all 斗                               |               |                                                                                        |
|                                           | Task:         | Obtain information on all DCHs in the posted set.                                      |
|                                           | Response:     | DCH 0 ISG 4 NIL 0 CHANNELS<br>DCH 0 ISG 4 ISP 1 CHANNELS                               |
|                                           |               | DCH0ISG4BRA27CHANNELSDCH0ISG4BD4CHANNELSDCH0ISG4TDC0CHANNELS                           |
|                                           |               | DCH 0 ISG 4 PNM 0 CHANNELS<br>DCH 1 ISG 5 NIL 0 CHANNELS                               |
|                                           |               | DCH 1 ISG 4 ISP 1 CHANNELS<br>DCH 0 ISG 4 BRA 27 CHANNELS<br>DCH 0 ISG 4 BD 4 CHANNELS |
|                                           |               | DCH01SG4CHANNELSDCH0ISG4TDC0DCH1ISG4PNM0CHANNELS                                       |
|                                           | Explanation:  | The system responds with information on all DCHs in the posted set.                    |
| trnsl full all                            | Ļ             |                                                                                        |
|                                           | Task:         | Obtain information on all channels on all DCHs in the posted set.                      |
|                                           | Response:     | DCH 0 ISG 4 CHANNEL 0 ISP<br>DCH 0 ISG 4 CHANNEL 1 BRA                                 |
|                                           |               | · · · · · · · · · · · · · · · · · · ·                                                  |
|                                           |               | DCH 0 ISG 4 CHANNEL 30 BD<br>DCH 0 ISG 5 CHANNEL 0 ISP<br>DCH 0 ISG 5 CHANNEL 1 BRA    |
|                                           |               | DCH 0 ISG 5 CHANNEL 1 BRA                                                              |
|                                           |               | DCH 1 ISG 5 CHANNEL 30 BD<br>DCH 1 ISG 5 CHANNEL 30 BD                                 |
|                                           | Explanation:  |                                                                                        |
|                                           |               | -end-                                                                                  |

### Responses

The following table provides an explanation of the response to the trnsl command.

# trnsl (end)

#### Responses for the trnsl command

#### MAP output Meaning and action

NO DCH POSTED

**Meaning:** You must post a DCH.

Action: Post a DCH using the post command.

### Function

Use the tst command to apply in-service and out-of-service tests to the posted DCHs. Depending on the state of the DCHs, either all the tests or the read-only memory (ROM) tests are applied.

| tst command                 | parameters and variables                                                                                                    |  |  |  |
|-----------------------------|----------------------------------------------------------------------------------------------------|--|--|--|
| Command                     | Parameters and variables                                                                                                    |  |  |  |
| tst                         | <u>posted</u> <u>all</u><br>all rom <u>nondestr</u><br>destr                                                                                           |  |  |  |
| Parameters<br>and variables | Description                                                                                                    |  |  |  |
| all                         | This parameter tests all posted DCHs simultaneously.                                                                                                   |  |  |  |
| <u>al</u> l                 | This default parameter, which is never entered, indicates that all tests are per-<br>formed when the rom parameter is not entered.                     |  |  |  |
| destr                       | This parameter causes data destructive ROM tests to be performed.                                                                                      |  |  |  |
| <u>nondestr</u>             | This default parameter, which is never entered, indicates non-destructive ROM tests will not be performed unless the response to the following prompt: |  |  |  |
|                             | it will include destructive memory test please confirm ("YES" or "NO"):                                                                                |  |  |  |
|                             | is a yes.                                                                                                    |  |  |  |
| <u>posted</u>               | This default parameter, which is never entered, indicates that only the posted DCH are tested if the all parameter is not entered.                     |  |  |  |
| rom                         | This parameter applies the ROM test only.                                                                                                    |  |  |  |

### Qualifications

The in-service test does not affect transmissions on the D-channels or B-channels.

### Example

The following table provides an example of the tst command.

#### tst

### tst (continued)

| Example of the tst command<br>Example Task, response, and explanation |              |                                                                                                    |  |  |
|-----------------------------------------------------------------------|--------------|----------------------------------------------------------------------------------------------------|--|--|
| tst rom                                                               |              |                                                                                                    |  |  |
|                                                                       | Task:        | Perform ROM tests on a DCH.                                                                                                    |  |  |
|                                                                       | Response:    | It will include destructive memory test please confirm ("YES" or "NO"):                                                                                              |  |  |
|                                                                       | Explanation: | A response is required for the test to continue. A yes will cause data destructive tests to be performed; a no will cause non-destructive ROM tests to be performed. |  |  |
|                                                                       |              | -end-                                                                                                    |  |  |

### Responses

The following table provides explanations of the responses to the tst command.

| Responses for | Responses for the tst command                                                                                    |  |  |  |  |  |
|---------------|----------------------------------------------------------------------------------------------------|--|--|--|--|--|
| MAP output    | Meaning and action                                                                                               |  |  |  |  |  |
| RELOAD THE    | PM                                                                                                    |  |  |  |  |  |
|               | Meaning: A test has failed. The PM must be reloaded.                                                             |  |  |  |  |  |
|               | Action: Determine the load name by using the querypm command, then load the DCH using the loadpm command.        |  |  |  |  |  |
| REQUEST INV   | ALID - LGC n IS OUT-OF-SERVICE                                                                                   |  |  |  |  |  |
|               | <b>Meaning:</b> The posted LGC to which the posted DCH is linked must be in service (InSv) for testing to occur. |  |  |  |  |  |
|               | Action: None                                                                                                    |  |  |  |  |  |

# tst (end)

| Responses for the tst command (continued)                                                                                                    |  |  |  |  |
|----------------------------------------------------------------------------------------------------|--|--|--|--|
| MAP output Meaning and action                                                                                                    |  |  |  |  |
| DCH n INSERVICE TEST INITIATED<br>DCH n TST FAILED<br>SITE FLR RPOS BAY_ID SHF DESCRIPTIONS SLOT EQPEC<br>card_list<br>DCH n INSERVICE TEST INITIATED<br>DCH n TST PASSED |  |  |  |  |
| <b>Meaning:</b> FAILED or PASSED appears only after the test is completed. If the test failed, a list of suspected faulty cards.                                          |  |  |  |  |
| Action: If two or more DCHs are in the posted set and parameter all is specified, each DCH is tested in parallel.                                                         |  |  |  |  |
| No DCH Posted                                                                                                    |  |  |  |  |
| Meaning: A DCH must be posted before it can be tested.                                                                                                    |  |  |  |  |
| Action: Post a DCH the enter the tst command again.                                                                                                    |  |  |  |  |

# **DCTLTP level commands**

Use the DCTLTP level of the MAP to access the data call tester (DCT) menu commands.

### Accessing the DCTLTP level

To access the DCTLTP level, enter the following from the CI level: mapci;mtc;lns;ltp;dctltp ↓

### **DCTLTP commands**

The commands available at the DCTLTP MAP level are described in this chapter and arranged in alphabetical order. The page number for each command is listed in the following table.

| DCTLTP commands |       |
|-----------------|-------|
| Command         | Page  |
| deftime         | D-113 |
| delete          | D-123 |
| dial            | D-131 |
| display         | D-143 |
| hold            | D-151 |
| inject          | D-153 |
| next            | D-159 |
| post            | D-161 |
| quit            | D-165 |
| release         | D-169 |
| select          | D-173 |
| -continued-     |       |

| DCTLTP commands (continued) |       |
|-----------------------------|-------|
| Command                     | Page  |
| stop                        | D-185 |
| testbook                    | D-189 |
| -end-                       |       |

### **DCTLTP** menu

The following figure shows the DCTLTP menu and status display.

| СМ                                                                                                    | MS   | IOD     | Net     | PM        | CCS     | LNS       | Trks     | Ext | APPL |
|----------------------------------------------------------------------------------------------------|------|---------|---------|-----------|---------|-----------|----------|-----|------|
| •                                                                                                    | •    | •       | •       | •         | •       | •         | •        | •   | •    |
| DCTLTP<br>0 Quit<br>2 Post_<br>3<br>4 Testbook<br>5 Dial_<br>6 Inject_<br>7 Display_<br>8 Delete_<br>9<br>10<br>11 Hold<br>12 Next_<br>13<br>14 Select_<br>15 DefTime_ | Post | •<br>DE | •<br>LQ | •<br>BUSI | •<br>ZQ | •<br>PREI | •<br>FIX | •   | •    |
| 16<br>17 Stop                                                                                                    |      |         |         |           |         |           |          |     |      |
| 18 Release                                                                                                    |      |         |         |           |         |           |          |     |      |

#### deftime

### Function

Use the deftime command to perform the following functions:

- set the test duration of
  - all subsequent dial commands issued in the same MAP session
  - all test calls initiated by the dial command currently executing in the active testbook
  - the test call currently executing in the active testbook
- set the start time to be applied to the next dial command issued in the same MAP session
- set the wait time on busy trunks
- set the delay time in between test calls
- reset test duration, start time, busywait, or delay to default times
- query the deftime settings

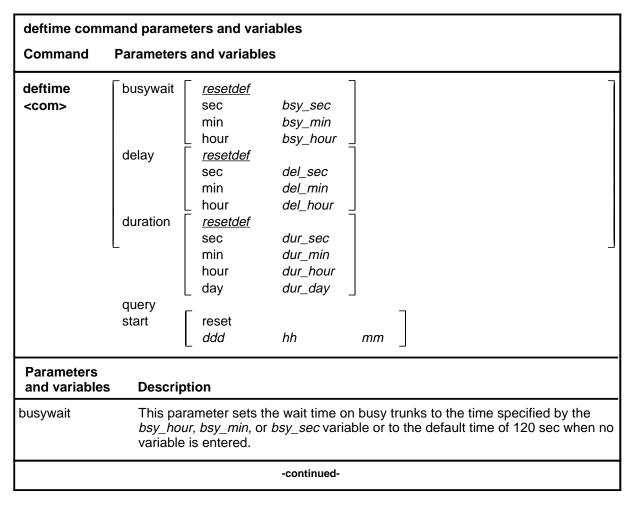

| deftime comma               | nd parameters and variables (continued)                                                                                                    |
|-----------------------------|----------------------------------------------------------------------------------------------------|
| Parameters<br>and variables | Description                                                                                                    |
| bsy_hour                    | This variable is the number of hours to which busywait is to be set to and has a rar of 0-1.                                                                                                    |
| bsy_min                     | This variable is the number of minutes to which busywait is to be set to and has a range of 0-60.                                                                                                    |
| bsy_sec                     | This variable is the number of seconds to which busywait is to be set to and has a range of 0-3200.                                                                                                  |
| day                         | This parameter indicates that the number of days of duration is to be specified and must be followed by the <i>dur_day</i> variable.                                                                 |
| ddd                         | This variable is the day of the week to which the start time is to be set and may tak one of the values mon, tue, wed, thu, fri, sat, or sun.                                                        |
| delay                       | This parameter sets the delay time between test calls to the time specified by the <i>del_hour, del_min,</i> or <i>del_sec</i> variable or to the default time of 5 min when no variable is entered. |
| del_hour                    | This variable is the number of hours to which delay is to be set and has a range of 0-3.                                                                                                    |
| del_min                     | This variable is the number of minutes to which delay is to be set and has a range of 0-180.                                                                                                    |
| del_sec                     | This variable is the number of seconds to which delay is to be set and has a range of 0-10800.                                                                                                    |
| duration                    | This parameter sets the test duration to the time specified by the <i>dur_hour, dur_mi</i> or <i>dur_sec</i> variable or to the default time of 900 sec when no variable is entered.                 |
| dur_day                     | This variable is the number of days to which the duration is to be set and has a rar of 0-3.                                                                                                    |
| dur_hour                    | This variable is the number of hours to which the duration is to be set and has a range of 0-72.                                                                                                    |
| dur_min                     | This variable is the number of minutes to which the duration is to be set and has a range of 0-4320.                                                                                                 |
| dur_sec                     | This variable is the number of seconds to which the duration is to be set and has a range of 0-259200.                                                                                               |
| hh                          | This variable is the hour of the day to which the start time is to be set and has a rai of 0-23.                                                                                                    |
|                             | -continued-                                                                                                    |

| deftime comman              | nd parameters and variables (continued)                                                                                                    |
|-----------------------------|----------------------------------------------------------------------------------------------------|
| Parameters<br>and variables | Description                                                                                                    |
| hour                        | This parameter indicates that the number of hours of busywait, delay, or duration is to be specified and must be followed by the appropriate variable.                                                                    |
| min                         | This parameter indicates that the number of minutes of busywait, delay, or duratio is to be specified and must be followed by the appropriate variable.                                                                   |
| тт                          | This variable is the minute of the hour to which the start time is to be set and has a range of 0-59.                                                                                                    |
| query                       | This parameter displays all the current deftime settings.                                                                                                    |
| reset                       | This parameter resets the start time to now when it follows the start parameter.                                                                                                    |
| <u>resetdef</u>             | This default parameter, which is never entered, indicates that the default value of 900 sec for duration, 0 sec for delay, or 120 sec for busywait will be set because no time-parameter-variable combination is entered. |
| sec                         | This parameter indicates that the number of seconds of busywait, delay, or duration is to be specified and must be followed by the appropriate variable.                                                                  |
| start                       | This parameter sets the test start time specified by the <i>ddd, hh,</i> and <i>mm</i> variables or resets the start time to the default value of now if the reset parameter is entered                                   |
|                             | -end-                                                                                                    |

#### Qualifications

The deftime command is qualified by the following exceptions, restrictions, and limitations:

- The default values set by the deftime command apply to the current map session only. They are lost when the MAP is exited and entered again.
- The deftime command can be issued if no testbook is active.
- If a testbook is active, the deftime duration command also applies to the current test call and dial command of the active testbook, even if delayed. However, this does not apply to TERMRES testbooks.
- When a start time is applied to a dial command, the start time is reset to now and must be set again if needed for another dial command.
- If a start time has been set, the dial command prompts the user to confirm it before proceeding.
- The busywait time is the time to wait on a busy trunk for a DCT test call before giving up. The busywait value applies to all dial commands that are issued from the same MAP session.

# Examples

The following table provides examples of the deftime command.

| Examples o           | Examples of the deftime command                                        |                                                                                                    |  |  |  |  |
|----------------------|------------------------------------------------------------------------|----------------------------------------------------------------------------------------------------|--|--|--|--|
| Example              | Task, response, and explanation                                        |                                                                                                    |  |  |  |  |
| deftime du           | ration min 10 ₊                                                        |                                                                                                    |  |  |  |  |
| 10                   | is the number of n                                                     | ninutes to which duration is to be set                                                                                                    |  |  |  |  |
|                      | Task:                                                                  | Define the time for test duration for 10 min.                                                                                                 |  |  |  |  |
|                      | Response:                                                              | DEFTIME DURATION command completed.<br>DURATION set to 600 seconds.<br>No testbook is active.                                                 |  |  |  |  |
|                      | Explanation:                                                           | The test duration time is set to ten min (600 sec). The command did not affect any current test or dial command since no testbook was active. |  |  |  |  |
| deftime bus<br>where | sywait sec 1200.                                                       |                                                                                                    |  |  |  |  |
| 1200                 | is the number of s                                                     | econds to which to which busywait is to be set                                                                                                |  |  |  |  |
|                      | Task:Define the busywait time as 1200 sec.                             |                                                                                                    |  |  |  |  |
|                      | Response:                                                              | DEFTIME BUSYWAIT command completed.<br>BUSYWAIT is set to 1200sec.                                                                            |  |  |  |  |
|                      | <b>Explanation:</b> The command successfully set busywait to 1200 sec. |                                                                                                    |  |  |  |  |
| deftime del          | lay                                                                    |                                                                                                    |  |  |  |  |
|                      | Task:                                                                  | Reset delay time to default value.                                                                                                    |  |  |  |  |
|                      | Response:                                                              | DEFTIME DELAY command completed<br>DELAY is set to 0sec                                                                                       |  |  |  |  |
|                      | Explanation:                                                           | The delay time is set to the default time of 0 sec.                                                                                           |  |  |  |  |
|                      |                                                                        | -continued-                                                                                                    |  |  |  |  |

| Examples            | of the deftime com | mand (continued)                                                                           |  |  |  |  |
|---------------------|--------------------|--------------------------------------------------------------------------------------------|--|--|--|--|
| Example             |                    | Task, response, and explanation                                                            |  |  |  |  |
| deftime st<br>where | art mon 20 30 ₊    |                                                                                            |  |  |  |  |
| 20<br>30            |                    | day to which start is to be set<br>e hour to which start is to be set                      |  |  |  |  |
|                     | Task:              | Set start to 8:30 pm, Monday.                                                              |  |  |  |  |
|                     | Response:          | DEFTIME START command completed.<br>START time is set at MON 20:30:00.                     |  |  |  |  |
|                     | Explanation:       | The start is successfully set to 8:30 pm, Monday.                                          |  |  |  |  |
| deftime qu          | uery               |                                                                                            |  |  |  |  |
|                     | Task:              | Determine current deftime settings                                                         |  |  |  |  |
|                     | Response:          | Current DEFTIME settings:<br>DURATION START DELAY BUSYWAIT<br>100 NOW 0 120                |  |  |  |  |
|                     | Explanation:       | All values are currently set to default values except duration. All values are in seconds. |  |  |  |  |
|                     |                    | -end-                                                                                      |  |  |  |  |

### Responses

The following table provides explanations of the responses to the deftime command.

| Responses for the deftime command                                                                                                    |  |  |  |  |
|----------------------------------------------------------------------------------------------------|--|--|--|--|
| MAP output Meaning and action                                                                                                    |  |  |  |  |
| DEFTIME DURATION command completed.<br>DEFTIME BUSYWAIT command completed.<br>DEFTIME DELAY command completed.<br>DEFTIME START command completed. |  |  |  |  |
| Meaning: These general messages are displayed when the deftime command is successfully executed.                                                   |  |  |  |  |
| Action: None                                                                                                    |  |  |  |  |

| Responses for the deftime command (continued) |                    |                                                                                                    |  |
|-----------------------------------------------|--------------------|----------------------------------------------------------------------------------------------------|--|
| MAP output                                    | Meaning and action |                                                                                                    |  |
| DURATION is                                   | set to             | <time>seconds.</time>                                                                                                    |  |
|                                               | Meaning:           | The deftime duration command has set time to new value of <time>. All subsequent dial commands will have this time for their test duration.</time>                                           |  |
|                                               | Action:            | None                                                                                                    |  |
| DURATION is                                   | still s            | et to <time> seconds for this MAP.</time>                                                                                                    |  |
|                                               | Meaning:           | The deftime duration cannot be confirmed due to an internal error.<br>However, the duration to be applied for the next dial in this MAP session<br>is still set. Also, a SWERR is generated. |  |
|                                               | Action:            | Report the SWERR and try again later.                                                                                                    |  |
| DURATION app                                  | plies to           | remaining calls of current DIAL command.                                                                                                    |  |
|                                               | Meaning:           | A dial command is executing when the deftime duration command is issued. The new duration is going to be applied to the remaining test calls in the current dial command.                    |  |
|                                               | Action:            | None                                                                                                    |  |
| DURATION ap                                   | plies to           | current test call.                                                                                                    |  |
|                                               | Meaning:           | A dial command is executing when the deftime duration command is issued. The new duration is going to be applied to the current dial command.                                                |  |
|                                               | Action:            | None                                                                                                    |  |
| DURATION app                                  | plies to           | current and remaining calls of DIAL command.                                                                                                    |  |
|                                               | Meaning:           | A dial command is executing when the deftime duration command is issued. The new duration is going to be applied to the call in progress and the remaining test calls to be made.            |  |
|                                               | Action:            | None                                                                                                    |  |
|                                               |                    | -continued-                                                                                                    |  |

| Responses for the deftime command (continued)              |                                                                                                    |  |  |
|------------------------------------------------------------|----------------------------------------------------------------------------------------------------|--|--|
| MAP output Meaning and action                              |                                                                                                    |  |  |
| DURATION is too she                                        | s too short for current test call.                                                                                                    |  |  |
| Meaning                                                    | A dial command is executing when the deftime duration command is<br>issued. The new duration is not going to be applied to the call in<br>progress because the elapsed time for the current call is already greater<br>then the duration specified. However, the new duration will be applied to<br>the remaining test calls of the current dial command. |  |  |
| Action:                                                    | None                                                                                                    |  |  |
| There are no remain                                        | ning calls to apply DURATION to.                                                                                                    |  |  |
| Meaning                                                    | : A dial command is executing when the deftime duration command is issued. The command was issued during the delay between calls.                                                                                                    |  |  |
| Action:                                                    | None                                                                                                    |  |  |
| BUSYWAIT is set to                                         | <time> seconds.</time>                                                                                                    |  |  |
| Meaning                                                    | : The deftime busywait command successfully executed.                                                                                                    |  |  |
| Action:                                                    | None                                                                                                    |  |  |
| DELAY is set to <t:< th=""><th>ime&gt; seconds.</th></t:<> | ime> seconds.                                                                                                    |  |  |
| Meaning                                                    | : The deftime delay command successfully executed.                                                                                                    |  |  |
| Action:                                                    | None                                                                                                    |  |  |
| START time is set a                                        | at <{ddd hh:mm} or NOW>.                                                                                                    |  |  |
| Meaning                                                    | : The deftime start command successfully executed.                                                                                                    |  |  |
| Action:                                                    | None                                                                                                    |  |  |
| No testbook is act                                         | ive.                                                                                                    |  |  |
| Meaning                                                    | : No testbook is active when the deftime duration command is issued. No current test or dial command is going to be affected by the command.                                                                                                    |  |  |
| Action:                                                    | None                                                                                                    |  |  |
|                                                            | -continued-                                                                                                    |  |  |

| Responses for the deftime command (continued) |                                                    |                                                                                                    |  |
|-----------------------------------------------|----------------------------------------------------|----------------------------------------------------------------------------------------------------|--|
| MAP output                                    | Meaning and action                                 |                                                                                                    |  |
| No DIAL com                                   | mand is ex                                         | xecuting.                                                                                                    |  |
|                                               | C                                                  | lo dial command is executing in the active testbook when the deftime<br>luration command is entered. No dial command currently executing is<br>affected by the command.                                                                                                    |  |
|                                               | Action: N                                          | None                                                                                                    |  |
| No test cal                                   | l is runn:                                         | ing.                                                                                                    |  |
|                                               |                                                    | lo test call is running at the time the deftime duration command is entered. No test currently running is affected by the command.                                                                                                    |  |
|                                               | Action: N                                          | None                                                                                                    |  |
| A TERMRES t                                   | estbook is                                         | s active                                                                                                    |  |
|                                               | c<br>ti                                            | TERMRES testbook is active at the time the deftime duration<br>command is issued. No test currently running in the TERMRES<br>estbook is going to be affected by the command since duration of<br>current tests in TERMRES testbooks cannot be modified by this<br>command. |  |
|                                               | Action: A                                          | Access an originating testbook and try again                                                                                                    |  |
| Current DEF<br>DURATION<br><n></n>            | TIME sett:<br>START<br><day tin<br="">or NOW</day> | DELAY BUSYWAIT                                                                                                    |  |
|                                               |                                                    | his response to the deftime query command shows all current time settings. All times are in seconds.                                                                                                    |  |
|                                               | Action: N                                          | lone                                                                                                    |  |
| DURATION ap                                   | olies to a                                         | all test calls of delayed DIAL.                                                                                                    |  |
|                                               |                                                    | deftime duration command is executed while the current dial command is set to start sometime in the future.                                                                                                    |  |
|                                               | Action: N                                          | lone                                                                                                    |  |
|                                               |                                                    | -continued-                                                                                                    |  |

# deftime (end)

| Responses for the deftime command (continued)         MAP output       Meaning and action |                                                                                  |                                                                                                    |  |
|-------------------------------------------------------------------------------------------|----------------------------------------------------------------------------------|----------------------------------------------------------------------------------------------------|--|
| DCT is unava                                                                              | ailable.                                                                         | System maintenance in progress.                                                                                                    |  |
|                                                                                           | Meaning:                                                                         | The DCT process is temporarily unavailable due to system maintenance such as a PRESWACT.                                                                  |  |
|                                                                                           | Action:                                                                          | Try again later                                                                                                    |  |
|                                                                                           | DEFTIME command failed. Try again.<br>Report swerr to the next level of support. |                                                                                                    |  |
|                                                                                           | Meaning:                                                                         | The deftime command encountered an unexpected error condition. The error condition is sometimes transient, so the user is asked to try the command again. |  |
|                                                                                           | Action:                                                                          | None                                                                                                    |  |
|                                                                                           |                                                                                  | -end-                                                                                                    |  |

#### delete

## Function

Use the delete command to delete all or a subset of the test results belonging to the active testbook or to delete test results with no errors within a specified test range only.

| delete command parameters and variables |                                                                                                    |  |  |
|-----------------------------------------|----------------------------------------------------------------------------------------------------|--|--|
| Command F                               | arameters and variables                                                                                                    |  |  |
| delete                                  | all<br>t $\begin{bmatrix} nolist\\ list \end{bmatrix}$ $\begin{bmatrix} norange\\ 1st_num \text{ to } & last_num \end{bmatrix} \begin{bmatrix} all\\ noerr\\ list \end{bmatrix}$<br>testbook                                                                              |  |  |
| Parameters<br>and variables             | Description                                                                                                    |  |  |
| all                                     | This parameter selects all tests in the active testbook for deletion.                                                                                                    |  |  |
| t                                       | This parameter indicates that a list or range of test numbers, or both, is to be indicated. A list may be followed by a range which may be followed by an additiona list of test numbers. The to parameter between test numbers distinguishes between a range and a list. |  |  |
| <u>all</u>                              | This default parameter, which is never entered, indicates that all test results selected, with or without errors, will be deleted.                                                                                                    |  |  |
| <u>nolist</u>                           | This default parameter, which is never entered, indicates there is no list of test numbers. If the parameter t is used, there must be either a list or range of test numbers, or both, following it.                                                                      |  |  |
| list                                    | This variable is a list of test numbers. The list may contain up to a maximum of 10 test numbers, each separated by a space. dist numbers may be any number in the range of 1-65535.                                                                                      |  |  |
| <u>norange</u>                          | This default parameter, which is never entered, indicates there is no range of test numbers. If the parameter t is used, there must be either a list or range of test numbers, or both, following it.                                                                     |  |  |
| 1st_num                                 | This variable is the first test number in a range of test numbers.                                                                                                    |  |  |
| to                                      | This parameter must be used between the <i>1st_num</i> and <i>last_num</i> variables of a range of test numbers.                                                                                                    |  |  |
|                                         | -continued-                                                                                                    |  |  |

| delete command parameters and variables (continued) |                                                                                                    |  |
|-----------------------------------------------------|----------------------------------------------------------------------------------------------------|--|
| Parameters<br>and variables                         | Description                                                                                             |  |
| last_num                                            | This variable is the last test number in a range of test numbers.                                       |  |
| noerr                                               | This parameter selects only test results with no errors, for the specified test numbers, to be deleted. |  |
| -end-                                               |                                                                                                    |  |

#### **Qualifications**

The delete command is qualified by the following exceptions, restrictions, and limitations:

- The maximum number of individual test numbers allowed in a delete command is 10.
- A testbook cannot be deleted if a dial command is executing in it, if test results exist that belong to it, if it is active on another MAP, or if it is a TERMRES TESTBOOK.
- Test numbers cannot be greater than 65 535.
- The delete command applies to the active testbook.

# Examples

The following table provides examples of the delete command.

| Examples of the delete command |                                 |                                                                                                    |  |  |
|--------------------------------|---------------------------------|----------------------------------------------------------------------------------------------------|--|--|
| Example Ta                     | sk, respons                     | se, and explanation                                                                                                    |  |  |
| delete t 123 402 s<br>where    | delete t 123 402 501 ↓<br>where |                                                                                                    |  |  |
| 123, 402, and 501              | are t                           | est numbers                                                                                                    |  |  |
| Tas                            | sk:                             | Delete the test results for tests numbered 123, 402, and 501.                                                                                           |  |  |
| Res                            | sponse:                         | Please confirm ( y / n )<br>>y<br>DELETE command completed.<br>3 test results DELETEd.                                                                  |  |  |
| Exp                            | planation:                      | The results for the three selected tests have been deleted                                                                                              |  |  |
| delete T 400 401<br>where      | 406 408 n                       | oerr ₊J                                                                                                    |  |  |
| 400, 401, 406, and 4           | 408 are t                       | est numbers                                                                                                    |  |  |
| Tas                            | sk:                             | Delete the test results without errors for the tests numbered 400, 401, 406, and 408.                                                                   |  |  |
|                                | sponse:<br>planation:           | <pre>Please confirm ( y / n ) &gt;y DELETE command completed. 2 test results DELETEd. Only two test results were found to have no errors and were</pre> |  |  |
|                                |                                 | deleted. All four test results exist.                                                                                                    |  |  |
| -continued-                    |                                 |                                                                                                    |  |  |

| Examples of the delete command (continued) |                                                |                                                                                                    |  |
|--------------------------------------------|------------------------------------------------|----------------------------------------------------------------------------------------------------|--|
| Example                                    |                                                | se, and explanation                                                                                      |  |
| delete test 6<br>where                     | delete test 640 to 659 → where                 |                                                                                                    |  |
| 640 and 659                                | are the first and last test numbers of a range |                                                                                                    |  |
|                                            | Task:                                          | Delete the results of all tests in the range 640 to 659.                                                 |  |
|                                            | Response:                                      | Please confirm ( y / n )<br>>y<br>DELETE command completed.<br>20 test results deleted                   |  |
|                                            | Explanation:                                   | The results of all 20 tests in the range have been deleted.                                              |  |
| delete testbo                              | ok ⊣                                           |                                                                                                    |  |
|                                            | Task:                                          | Delete the active testbook.                                                                              |  |
|                                            | Response:                                      | Please confirm ( y / n )<br>>y<br>DELETE command not executed.<br>Testbook HOMER1 contains test results. |  |
|                                            | Explanation:                                   | The active testbook cannot be deleted because it contains test results.                                  |  |
|                                            |                                                | -end-                                                                                                    |  |

#### Responses

The following table provides explanations of the responses to the delete command.

| Responses fo | Responses for the delete command |                                                                                                    |  |
|--------------|----------------------------------|----------------------------------------------------------------------------------------------------|--|
| MAP output   | Meaning and action               |                                                                                                    |  |
| DELETE comm  | and not                          | executed.                                                                                                    |  |
|              | Meaning:                         | This is a general message displayed when the delete command is not successfully executed, for example, when the user replies no to the prompt, or an invalid option is entered. |  |
|              | Action:                          | None                                                                                                    |  |
|              |                                  | -continued-                                                                                                    |  |

| Responses for the delete command (continued)                           |                    |                                                                                                    |  |
|------------------------------------------------------------------------|--------------------|----------------------------------------------------------------------------------------------------|--|
| MAP output                                                             | Meaning and action |                                                                                                    |  |
| DELETE command completed.                                              |                    |                                                                                                    |  |
|                                                                        | Meaning:           | This is a general message displayed when the delete command is successfully executed.                                                                                                    |  |
|                                                                        | Action:            | None                                                                                                    |  |
| <n> test re</n>                                                        | sults DE           | LETEd.                                                                                                    |  |
|                                                                        | Meaning:           | The delete command is completed and <n> is the number of test results deleted.</n>                                                                                                    |  |
|                                                                        | Action:            | None                                                                                                    |  |
| Testbook <i< td=""><td>d&gt; conta</td><td>ins test results.</td></i<> | d> conta           | ins test results.                                                                                                    |  |
|                                                                        | Meaning:           | The delete testbook command cannot be executed because the testbook, identified as <id>, contains test results.</id>                                                                                                    |  |
|                                                                        | Action:            | If the testbook is to be deleted, all test results in the testbook have to be deleted first using the delete all command. Test results should normally be backed up before being deleted.                                                                                                    |  |
| A dial comm                                                            | and is e           | xecuting in testbook <id>.</id>                                                                                                    |  |
|                                                                        | Meaning:           | The delete testbook command is issued for a testbook with no test results in it while a dial command is executing, therefore, the delete command cannot execute,.                                                                                                    |  |
|                                                                        | Action:            | The testbook can be deleted by aborting the dial command with the stop<br>command, or deleting all test results the delete all command and then<br>reissuing the command The testbook can also be deleted by waiting for<br>the dial command to be completed, then deleting the test results and<br>reentering the delete testbook command. |  |
| Testbook <id> is being used by another MAP.</id>                       |                    |                                                                                                    |  |
|                                                                        | Meaning:           | The delete testbook command is issued for a testbook identified by <id><br/>which is being used by another MAP. The command cannot, therefore,<br/>be executed.</id>                                                                                                    |  |
|                                                                        | Action:            | Take no action or wait until no one is using the testbook and reissue the command.                                                                                                    |  |
| -continued-                                                            |                    |                                                                                                    |  |

| Responses for the delete command (continued)                |           |                                                                                                    |
|-------------------------------------------------------------|-----------|----------------------------------------------------------------------------------------------------|
| •                                                           |           |                                                                                                    |
| MAP output                                                  | weaning a | and action                                                                                                    |
| Testbook <id< th=""><th>l&gt; DELETI</th><th>Ed.</th></id<> | l> DELETI | Ed.                                                                                                    |
|                                                             | Meaning:  | This message is displayed if the delete testbook command was successful in deleting the active testbook.                                 |
|                                                             | Action:   | None                                                                                                    |
| No Testbook                                                 | is activ  | ve.                                                                                                    |
| -                                                           | Meaning:  | The delete testbook command is issued when there is no testbook active and cannot, therefore, be executed.                               |
|                                                             | Action:   | None                                                                                                    |
| No test resu                                                | lts exis  | st in testbook <id>.</id>                                                                                                    |
|                                                             | Meaning:  | The delete t command was issued for a testbook without any test results.                                                                 |
|                                                             | Action:   | None                                                                                                    |
| Test results<br>A DELETE or<br>Try again la                 | DISPLAY   | is busy.<br>command is being executed by another user.                                                                                   |
| -                                                           | Meaning:  | This message is the response to an attempt by the user to delete test results when the test results queue is being used by another user. |
|                                                             | Action:   | Wait a moment, then try again.                                                                                                    |
| TERMRES test                                                | books ca  | annot be DELETEd.                                                                                                    |
|                                                             | Meaning:  | This message is the response to an attempt to delete testbook<br>TERMRES0 or TERMRES1. These terminating testbooks cannot be<br>deleted. |
|                                                             | Action:   | None                                                                                                    |
| -continued-                                                 |           |                                                                                                    |

### delete (end)

```
Responses for the delete command (continued)
```

MAP output Meaning and action

DELETE command failed. Try again Report swerr to the next level of support.

**Meaning:** This message is printed when an internal error is encountered.

Action: Report any SWERRS generated.

-end-

#### dial

### Function

Use the dial command to perform the following:

- sequentially dial one or more NSs from table DCTDIAL, and perform BERT testing on each one. Options include:
  - specify a repetition factor
  - request that BERP testing be dropped for free IBERTs if none is available
  - request the use of preselected trunk resources, IBERT resources, or both
- temporarily halt the execution of the currently executing dial command
- resume the execution of a halted dial command
- abort the currently executing dial command, after the current test call is over

| dial comman                 | d parameters and variables                                                                                                    |
|-----------------------------|----------------------------------------------------------------------------------------------------|
| Command                     | Parameters and variables                                                                                                    |
| dial                        | d $\begin{bmatrix} \underline{nolist} \\ list \end{bmatrix} \begin{bmatrix} \underline{norange} \\ 1st_dn & to \\ \end{bmatrix} \begin{bmatrix} \underline{norepeat} & (1) \\ repeat & (2) \\ (3) \end{bmatrix}$ |
|                             | off(4)pause(5)resume(6)                                                                                                    |
| dial<br>(continued)         | $ \begin{pmatrix} 1 \\ 2 \\ (3) \\ (3) \\ (4) \\ (5) \end{pmatrix} \begin{bmatrix} \underline{300} \\ i \\ i \\ s \end{bmatrix} $                                                                                |
|                             | (6) (end)                                                                                                    |
| Parameters<br>and variables | s Description                                                                                                    |
| d                           | This parameter indicates that a list of DN indexes, a range of DN indexes, or both are to be entered.                                                                                                    |
| off                         | This parameter aborts the currently executing dial command after the current test call is finished.                                                                                                    |
| pause                       | This parameter temporarily halts the execution of the currently executing dial command in the active testbook.                                                                                                   |
|                             | -continued-                                                                                                    |

| Parameters<br>and variables | Description                                                                                                    |
|-----------------------------|----------------------------------------------------------------------------------------------------|
| resume                      | This parameter resumes the execution of the dial command halted by the pause parameter.                                                           |
| <u>nolist</u>               | This default parameter, which is never entered, indicates that the dial command w not operate on a list of DN indexes because no list is entered. |
| list                        | This variable is a list of DN indexes. The list may contain up to 50 indexes, each separated by a space. A DN index number has a range of 1-2048. |
| <u>norange</u>              | The default parameter, which is never entered, indicates that the dial command wi not operate on a range of DN indexes because none is specified. |
| 1st_dn                      | This variable is the first DN index in a range of DN indexes to be specified and has a range of 1-2048.                                           |
| last_dn                     | This variable is the last DN index in a range of DN indexes to be specified and has a range of 1-2048.                                            |
| to                          | This parameter must be used to separated the <i>1st_dn</i> variable and <i>last_dn</i> variabl in a range of DN indexes.                          |
| <u>norepeat</u>             | This default parameter, which is never entered, indicates that the DN sequence wi not be repeated because the repeat parameter is not entered.    |
| repeat                      | This parameter causes the DN sequence to be repeated the number of times indicated.                                                               |
| count                       | This variable indicates how many times the DN sequence is to be repeated and ha a range of 1-3000.                                                |
| 300                         | This default parameter is the number of times the DN sequence will be repeated if no range is specified with the repeat parameter.                |
| <u>no i</u>                 | This default parameter, which is never entered, indicates that BERP testing is not dropped because the i parameter is not entered.                |
| i                           | This parameter requests dropping BERP testing to free IBERTS if none are available for DCT calls.                                                 |

| dial command parameters and variables (continued) |                                                                                                    |  |
|---------------------------------------------------|----------------------------------------------------------------------------------------------------|--|
| Parameters<br>and variables Description           |                                                                                                    |  |
| <u>no s</u>                                       | This default parameter, which is never entered, indicates that no preselected trunk or IBERT resources are used because the s parameter is not entered. |  |
| s                                                 | This parameter uses the preselected trunk resources, IBERT resources, or both.                                                                          |  |
| -end-                                             |                                                                                                    |  |

### Qualifications

The dial command is qualified by the following exceptions, restrictions, and limitations:

- The dial command cannot be issued from testbook TERMRES0 or TERMRES1 that are reserved for incoming test calls.
- The maximum number of test calls that can be requested by a single dial command is limited by the amount of available unused test numbers in the active testbook, with an absolute maximum of 65 535.
- The maximum number of DN indexes allowed in a single dial command is 50.
- The maximum number of simultaneous dial commands that can be run is 20.
- There can be only one executing dial command at a time in a given testbook. This includes delayed dial commands.
- The dial command applies only to the active testbook.

# Examples

The following table provides examples of the dial command.

| Examples of the dial command                                                                         |                                            |                                                                                                    |  |
|----------------------------------------------------------------------------------------------------|--------------------------------------------|----------------------------------------------------------------------------------------------------|--|
| Example                                                                                              | Task, respons                              | Task, response, and explanation                                                                                                    |  |
| dial d 2 4 5<br>where                                                                                | dial d 2 4 5 10 repeat 100 ↓<br>where      |                                                                                                    |  |
| 2, 3, 5, and 10<br>100                                                                               | are the DN ir is the repeat                |                                                                                                    |  |
|                                                                                                    | Task:                                      | Dial and run BERT testing on DN indexes 2, 4, 5, and 10, and repeat the sequence 100 times.                                                                                                    |  |
|                                                                                                    | Response:                                  | The following SELECTions are being used:<br>IBERT: Not Selected<br>Outgoing trunk: Not Selected<br>Bearer capability: 56KDATA<br>DIAL command submitted.<br>First test call assigned test number 241                                          |  |
|                                                                                                    | Explanation:                               | BERT testing on DN indexes 2, 4, 5, and 10, is begun.                                                                                                    |  |
| dial D 2 4 5<br>where                                                                                | dial D 2 4 5 to 10 repeat 100 s →<br>where |                                                                                                    |  |
| 2 and 4are the DN indexes5 and 10are the fist and last DN indexes in the range100is the repeat count |                                            |                                                                                                    |  |
|                                                                                                    | Task:                                      | Dial and run BERT testing on DN indexes 2, 4, and 5-10 inclusive,<br>and repeat the sequence 100 times using preselected IBERT<br>resource.                                                                                                   |  |
|                                                                                                    | Response:                                  | The following SELECTions are being used:<br>IBERT: 127 (HOST 00 0 00 00)<br>Outgoing trunk: Not Selected<br>Agent for translation:ICMF 0<br>Bearer capability: 64KDATA<br>DIAL command submitted.<br>First test call assigned test number 453 |  |
|                                                                                                    | Explanation:                               | Command executes successfully.                                                                                                    |  |

### Responses

The following table provides explanations of the responses to the dial command.

| Responses for the dial command<br>MAP output Meaning and action                                                                       |                        |                                                                                                    |  |
|----------------------------------------------------------------------------------------------------|------------------------|----------------------------------------------------------------------------------------------------|--|
| DIAL command not executed.<br>DIAL PAUSE command not executed.<br>DIAL RESUME command not executed.<br>DIAL OFF command not executed. |                        |                                                                                                    |  |
|                                                                                                    | Meaning:               | These are general messages displayed when the dial command is not successfully executed, for example, when the user specifies an invalid input to the command and a resource, such as IBERT, is not available. |  |
|                                                                                                    | Action:                | Check dial command syntax, and reenter the command.                                                                                                    |  |
| No testbook                                                                                                    | No testbook is active. |                                                                                                    |  |
|                                                                                                    | Meaning:               | This message is displayed when a dial command is entered while no testbook is active. There must be an active testbook before issuing a dial command.                                                          |  |
|                                                                                                    | Action:                | Use the testbook command to access a testbook, and reissue the dial command.                                                                                                    |  |
| The followin                                                                                                    | ng DN ind              | dex ins not valid: <dn_index></dn_index>                                                                                                    |  |
|                                                                                                    | Meaning:               | The DN index specified in a dial command ins not found in the table DCTDIAL                                                                                                    |  |
|                                                                                                    | Action:                | Reissue the dial command using DN indexes that exist in table DCTDIAL.                                                                                                    |  |
| -continued-                                                                                                    |                        |                                                                                                    |  |

| Responses for the dial command (continued)                                                   |           |                                                                                                    |
|----------------------------------------------------------------------------------------------|-----------|----------------------------------------------------------------------------------------------------|
| MAP output                                                                                   | Meaning a | and action                                                                                                    |
| Too many te                                                                                  | st calls  | requested. Only <test_num_left> test number left.</test_num_left>                                                                                                    |
|                                                                                              | Meaning:  | More test calls are requested than the amount of available unused test<br>numbers in the active testbook. The number of test calls requested is<br>equal to the number of DN indexes multiplied by the repetition factor.<br>The number of test numbers available, <test_num_left>, is 65 535 less<br/>the number already dialed in the testbook. The test numbers are<br/>sequential and not reuseable. To be able to reuse the test numbers, all<br/>of the test results must be deleted and the test numbers will then begin<br/>again at 1.</test_num_left> |
|                                                                                              | Action:   | Reissue the dial command using a lower repetition factor or less DN indexes. Alternately, delete all the test results in the active testbook, or activate a new one and then reissue the dial command.                                                                                                    |
|                                                                                              |           | unk nor IBERT is selected.<br>ill be used.                                                                                                    |
|                                                                                              | Meaning:  | The parameter s is used in the dial command, but no trunk or IBERT selections have been made. The user is given the option of proceeding with the dial command using system selected resources.                                                                                                    |
|                                                                                              | Action:   | Answer with a y or n. A y allows the dial command to proceed; an n aborts the command.                                                                                                    |
| Make you se                                                                                  | lections  | and reissue the dial command.                                                                                                    |
|                                                                                              | Meaning:  | The user has chosen not to proceed with a system selected trunk or IBERT resource having responded with an n to the prompt.                                                                                                    |
|                                                                                              | Action:   | Select trunk, IBERT, or both resources and reissue the dial command with the s option again.                                                                                                    |
| User outgoing trunk and IBERT selections will be ignored.<br>System selections will be used. |           |                                                                                                    |
|                                                                                              | Meaning:  | This message is displayed when the option s is not used in the dial command while the trunk, bert, or both selections have been made. The user is given the option of proceeding with the dial command using system selected resources.                                                                                                    |
|                                                                                              | Action:   | Answer with a y or n. A y allows the dial command to proceed; an n aborts the command.                                                                                                    |
|                                                                                              |           | -continued-                                                                                                    |

| Responses for the dial command (continued)                                                                                                  |  |  |
|----------------------------------------------------------------------------------------------------|--|--|
| MAP output Meaning and action                                                                                                    |  |  |
| Reissue DIAL with the "S" option.                                                                                                    |  |  |
| <b>Meaning:</b> The user has chosen not to proceed with a system selected trunk or IBERT resource having responded with an n to the prompt. |  |  |
| Action: Select trunk, IBERT, or both resources and reissue the dial command with the s option again.                                        |  |  |
| WARNING. Start time set at hh:mm:ss dd mm YYYY.<br>Do you want this DIAL command delayed until this time?                                   |  |  |
| <b>Meaning:</b> The dial command is issued after a future start time is set using the DEFTIME START command, where:                         |  |  |
| <ul> <li>hh:mm:ss is the hour, minute, and second</li> </ul>                                                                                |  |  |
| <ul> <li>dd is the day of the month</li> </ul>                                                                                              |  |  |
| mm is the month                                                                                                    |  |  |
| <ul> <li>yyyy is the year</li> <li>It prompts the user to confirm the delay before proceeding.</li> </ul>                                   |  |  |
| Action: Answer with a y or n. A y allows the dial command to proceed using the future date and time; an n aborts the command.               |  |  |
| Delayed dial not executed.                                                                                                    |  |  |
| <b>Meaning:</b> An n has been entered in response to the prompt for confirmation to use a future start time.                                |  |  |
| Action: None                                                                                                    |  |  |
| Test call(s) delayed until hh:mm:ss dd mm YYYY.                                                                                             |  |  |
| <b>Meaning:</b> A y has been entered in response to the prompt for confirmation to use a future start time.                                 |  |  |
| Action: None                                                                                                    |  |  |
| -continued-                                                                                                    |  |  |

| Responses for the dial command (continued)                                    |          |                                                                                                    |
|-------------------------------------------------------------------------------|----------|----------------------------------------------------------------------------------------------------|
| MAP output                                                                    | Meaning  | and action                                                                                                    |
| DIAL command failed. Try again.<br>Report swerr to the next level of support. |          |                                                                                                    |
|                                                                               | Meaning  | This message is displayed when the internal message has timed out.                                                                                                    |
|                                                                               | Action:  | Check for dial command execution by issuing the testbook command<br>without parameters. The test numbers of the current, as well as the<br>number to go, should not be NONE. If they are, try the dial command<br>again. If the same message appears again, report the problem to the<br>next level of support. Report the SWERR that is generated.                                                                                                    |
| Trial call                                                                    | failed f | or DN index <dn>.</dn>                                                                                                    |
|                                                                               | Meaning  | The DCT network tool executes one trial call for each DN immediately<br>following the receptions of a delayed dial command. These trial calls are<br>intended to try out all the DNs targeted by the delayed dial command<br>right away and to gain some level of confidence that the dial command<br>will work at its scheduled time. At the first trial call failure encountered,<br>the dial command is aborted and the failed DN is displayed. Since the<br>dial command is aborted at the first trial call failure, there is no<br>guarantee that it will work if the command is issued again without the DN<br>that failed the first time. Some other DN may fail the trial call. |
|                                                                               | Action:  | Check the failed DN or use another DN and try again. Report any problem with a working DN.                                                                                                    |
| Too many di                                                                   | al comma | nds are executing.                                                                                                    |
|                                                                               | Meaning  | This message is displayed if a dial command is issued after the maximum allowable number of 20 simultaneously executing dial commands has been reached.                                                                                                    |
|                                                                               | Action:  | Wait for a while, then issue the dial command again or abort one of the executing dial commands before reissuing the new one.                                                                                                    |
| A dial command is executing                                                   |          |                                                                                                    |
|                                                                               | Meaning: | A dial command is issued while another is still executing in the active testbook.                                                                                                    |
|                                                                               | Action:  | The user can either stop or dial off the currently executing dial command, or go to a testbook where no dial command is executing and reenter the dial command.                                                                                                    |
| -continued-                                                                   |          |                                                                                                    |
|                                                                               |          |                                                                                                    |

| Responses for the dial command (continued)                      |                                                                                                    |  |
|-----------------------------------------------------------------|----------------------------------------------------------------------------------------------------|--|
| MAP output Mea                                                  | aning and action                                                                                                    |  |
| No dial command is executing.                                   |                                                                                                    |  |
| Ме                                                              | aning: No dial command is executing in the active testbook when a dial pause, dial resume, or dial off command is issued.                                                                                                    |  |
| Act                                                             | tion: Use the testbook command to check the dial status.                                                                                                    |  |
|                                                                 | for test results.<br>st results to free memory.                                                                                                    |  |
| Mea                                                             | aning: A dial command is issued when no free storage is left to store rest results. This message means that memory resources are unavailable.                                                                                                    |  |
| Act                                                             | tion: Dump some test results onto hard copy or magnetic storage, then delete these result to free some storage before reissuing the dial command.                                                                                                    |  |
| The following SESLECTions are being used:<br>IBERT: <pre></pre> |                                                                                                    |  |
| Mea                                                             | aning: This is the normal response to a dial command. With the s option, the user selected IBERT or outgoing trunk will be displayed.                                                                                                    |  |
|                                                                 | The agent for translation and the bearer capability are used to emulate<br>the originating agent for translation purpose. If none is selected<br>(SELECT ORGDN/INTRK), the default (SELECT DEFINTRK) translation<br>agent is used and displayed. If an originating DN or an incoming trunk &<br>member are selected, they are displayed and used instead. |  |
| Act                                                             | tion: Wait for next messages.                                                                                                    |  |
| Dial command submitted.                                         |                                                                                                    |  |
| Mea                                                             | aning: This is the normal response when dial command is successfully accepted and submitted for execution.                                                                                                    |  |
| Act                                                             | tion: None                                                                                                    |  |
| -continued-                                                     |                                                                                                    |  |

| Responses for the dial command (continued)                                |                                                                                                    |  |
|---------------------------------------------------------------------------|----------------------------------------------------------------------------------------------------|--|
| MAP output Meaning                                                        | and action                                                                                                    |  |
| First test call assigned test number <number>.</number>                   |                                                                                                    |  |
| Meaning:                                                                  | This message is displayed when the dial is submitted for execution and a summary has been allocated for the first test call.           |  |
| Action:                                                                   | The user should go to a different testbook and reissue the dial command.                                                               |  |
| Current test call w<br>Remaining test call                                | ill run to completion.<br>s halted.                                                                                                    |  |
| Meaning:                                                                  | A dial pause command is accepted and submitted for execution while a test call is currently executing.                                 |  |
| Action:                                                                   | None                                                                                                    |  |
| Remaining tst calls                                                       | halted.                                                                                                    |  |
| Meaning:                                                                  | This message is displayed when a dial pause command is accepted and submitted for execution while no test call is currently executing. |  |
| Action:                                                                   | None                                                                                                    |  |
| Cannot PAUSE a dela                                                       | yed DIAL command                                                                                                    |  |
| Meaning:                                                                  | This message is displayed when a dial pause command is issued to act on a delayed dial command.                                        |  |
| Action:                                                                   | None                                                                                                    |  |
| Resuming execution                                                        | of remaining test calls.                                                                                                    |  |
| Meaning:                                                                  | A dial resume command is accepted and submitted for execution.                                                                         |  |
| Action:                                                                   | None                                                                                                    |  |
| Current test call will run to completion.<br>Remaining test calls aborted |                                                                                                    |  |
| Meaning:                                                                  | A dial off command is accepted and submitted for execution while a test call is currently executing.                                   |  |
| Action:                                                                   | None                                                                                                    |  |
|                                                                           | -continued-                                                                                                    |  |

| Responses for the dial command (continued)                                                                                                    |  |  |
|----------------------------------------------------------------------------------------------------|--|--|
| MAP output Meaning and action                                                                                                    |  |  |
| Remaining test calls aborted.                                                                                                    |  |  |
| <b>Meaning:</b> A dial off command is accepted and submitted for execution, and no test is currently executing.                                                                                                    |  |  |
| Action: None                                                                                                    |  |  |
| Cannot dial off a delayed dial command                                                                                                    |  |  |
| <b>Meaning:</b> A dial off command is issued and submitted for execution on a delayed dial command. To abort a delayed dial command, the stop command must be used.                                                                                                    |  |  |
| Action: Issue a stop command to abort the delayed dial.                                                                                                    |  |  |
| Missing SELECTions for translation purposes.<br>SELECT one of the following:<br>- Incoming trunk or originating DN<br>- Default incoming trunk                                                                                                    |  |  |
| <b>Meaning:</b> A dial command is attempted without making appropriate translation selections. After a default translation agent (incoming trunk and member), this message should not appear.                                                                                  |  |  |
| Action: Use the select command to select a default translation agent, an incoming trunk, or originating DN and try again.                                                                                                    |  |  |
| Too many DNs requested. Maximum is 50.                                                                                                    |  |  |
| <b>Meaning:</b> A dial command with too many DNs in the specification is attempted.<br>The total number of DNs requested must be less than or equal to 50. A<br>range of 1-51, for example, would cause this message to appear if all<br>the DNs in the range were datafilled. |  |  |
| Action: Submit the dial command again with fewer DNs specified.                                                                                                    |  |  |
| The dial sequence is not PAUSEd.                                                                                                    |  |  |
| <b>Meaning:</b> A dial resume command is issued when there is not an active dial sequence that has been paused.                                                                                                    |  |  |
| Action: None                                                                                                    |  |  |
| -continued-                                                                                                    |  |  |

# dial (end)

| Responses for the dial command (continued) |                                                                                                    |  |
|--------------------------------------------|----------------------------------------------------------------------------------------------------|--|
| MAP output Meaning                         | g and action                                                                                                    |  |
| Testing DN index:                          | <dn>. Please wait.</dn>                                                                                                    |  |
| Meanin                                     | <b>g:</b> A delayed dial command is issued. Trial calls proceed and the message appears for each DN index that is called.                                                                                                    |  |
| Action:                                    | None                                                                                                    |  |
| Trial call success                         | ful for DN index: <dn>.</dn>                                                                                                    |  |
| Meanin                                     | <b>g:</b> A delayed dial command is issued. Trial calls proceed and this message appears for each successful DN index.                                                                                                    |  |
| Action:                                    | None                                                                                                    |  |
| Current tst call i                         | s the last one in the current dial command.                                                                                                    |  |
| Meanin                                     | <b>g:</b> A dial pause or dial off command is issued, and only one test call remains in the dial sequence. The only result of the command will be this message because the dial pause and commands apply to remaining test calls, not the currently running one. |  |
| Action:                                    | Issue stop command to abort last test call in the dial command.                                                                                                    |  |
| No IBERT available.                        |                                                                                                    |  |
| Meanin                                     | <b>g:</b> A dial command is issued, and no IBERTs are available to make the test calls.                                                                                                    |  |
| Action:                                    | Check the IBERT involved in this test call and inspect the datafill in table FMRESUSE and FMRESINV to see that the IBERT is properly datafilled.                                                                                                    |  |
| DCT is unavailable                         | . System maintenance in progress.                                                                                                    |  |
| Meanin                                     | <b>g:</b> A dial command is issued when DCT processing software is unavailable to handle dial command requests due to system maintenance.                                                                                                    |  |
| Action:                                    | Wait, and try again.                                                                                                    |  |
|                                            | -end-                                                                                                    |  |

### display

### Function

Use the display command to perform the following:

- display current selections and settings for trunk, IBERT, duration, busywait, and delay
- isplay the test results of a particular test in the active testbook and optionally choose to display only test summaries
- display test results as they occur (real-time) for the current and subsequent tests in an active originating testbook, or one of the current tests for TERMRES testbooks
- stop the display of real-time errors

| display comm                | and parameters and variables                                                                                                    |
|-----------------------------|----------------------------------------------------------------------------------------------------|
| Command                     | Parameters and variables                                                                                                    |
| display                     | <u>current</u><br>off<br>on<br>t <u>tst_num</u><br>summ                                                                                                    |
| Parameters<br>and variables | Description                                                                                                    |
| <u>current</u>              | This default parameter, which is never entered, indicates that current selections and settings will be displayed because no parameter is entered with the command                                                                                                    |
| off                         | This parameter deactivates continuous display mode. Real-time error display for currently running test will stop.                                                                                                    |
| <u>nosumm</u>               | This default parameter, which is never entered, indicates that a summary of test results will not be displayed because the summ parameter is not entered.                                                                                                    |
| on                          | This parameter activates continuous display mode. Errors are displayed as they occur for all subsequent tests. In TERMRES0 or TERMRES1 this parameter has to be followed by a test number, <i>tst_num</i> variable, because display must be requested for one test at a time. |
| summ                        | This parameter causes a summary of test results for the selected tests to be displayed.                                                                                                    |

| display command parameters and variables (continued) |                                                                                                    |  |
|------------------------------------------------------|----------------------------------------------------------------------------------------------------|--|
| Parameters<br>and variables                          | Description                                                                                                    |  |
| t                                                    | This parameter indicates that a test number for results display is to be indicated by the <i>tst_num</i> variable that must follow it.                                                                                                    |  |
| tst_num                                              | This variable is the number of a test for which results are to be displayed. This variable must follow the t parameter and the on parameter if working in the TERMRES0 or TERMRES1 testbook. The <i>tst_num</i> variable has a range of 1-65 535. |  |

### Qualifications

The display command is qualified by the following exceptions, restrictions, and limitations:

- The difference between this command and the nonmenu version of the display command at the DCTTOOL level is that only one summary can be displayed and only the option summ is recognized in menu command.
- The display command with the test number on and off parameters applies only to the active testbook. If no testbook is active, the command is ignored. Only the display command with no parameters can be issued if no testbook is active.
- The display command is ignored if a delete command is being executed in the same testbook by any DCT MAP. The test result queue (one for each testbook) is unavailable for reading when a delete command is acting on it.
- Real-time error cannot be displayed on two different MAPs for the same test; that is, if a display on command is currently executing on one MAP for testbook<id>, it is ignored if issued from another MAP for the same testbook <id>.
- The display on command is automatically stopped if the active testbook is changed.

## Examples

The following table provides examples of the display command.

| Examples of tl | ne display com                                       | mand                                                                                                    |                                                                                                    |
|----------------|------------------------------------------------------|----------------------------------------------------------------------------------------------------|----------------------------------------------------------------------------------------------------|
| Examples       | Task, respon                                         | se, and explanation                                                                                              |                                                                                                    |
| display        |                                                      |                                                                                                    |                                                                                                    |
|                | Task:                                                | Display current selections and                                                                                   | settings:                                                                                                    |
|                | Response:                                            |                                                                                                    |                                                                                                    |
|                | Out<br>IBE<br>Age<br>Bea<br>Def<br>Dur<br>Bus<br>Del | nt for translation:<br>rer capability:<br>ault translation agent:<br>ault bearer capability:<br>ation:<br>ywait: | DGMF 2<br>OGMF 2<br>2 (HOST 00 0 00 00)<br>Default translation agent<br>56KDATA<br>ISUPICIT 0<br>64KDATA<br>900<br>120<br>10<br>NOW |
|                | Explanation:                                         | Current selections and settings are entered with the display co                                                  | are displayed when no parameters mmand.                                                                                             |
| display on     |                                                      |                                                                                                    |                                                                                                    |
|                | Task:                                                | Activate continuous display mo                                                                                   | de.                                                                                                    |
|                | Response:                                            | DISPLAY command complet<br>Continuous DISPLAY is (                                                               |                                                                                                    |
|                | Explanation:                                         | Continuous display mode is act                                                                                   | tivated.                                                                                                    |
| display off    |                                                      |                                                                                                    |                                                                                                    |
|                | Task:                                                | Deactivate the continuous disp                                                                                   | lay mode.                                                                                                    |
|                | Response:                                            | DISPLAY command complet<br>Continuous DISPLAY is (                                                               |                                                                                                    |
|                | Explanation:                                         | Continuous display mode is de                                                                                    | activated.                                                                                                    |

### Responses

The following table provides explanations of the responses to the display command.

| Responses for the display command                                  |                                                                                                    |                                                                                                    |  |
|--------------------------------------------------------------------|----------------------------------------------------------------------------------------------------|----------------------------------------------------------------------------------------------------|--|
| MAP output                                                         | Meaning and action                                                                                                    |                                                                                                    |  |
| DISPLAY com                                                        | mand com                                                                                                    | pleted.                                                                                                    |  |
|                                                                    | Meaning:                                                                                                    | This is the general message displayed when the DISPLAY command is successfully executed.                                                                                                    |  |
|                                                                    | Action:                                                                                                    | None                                                                                                    |  |
| DISPLAY com                                                        | mand not                                                                                                    | executed.                                                                                                    |  |
|                                                                    | Meaning:                                                                                                    | This is the general message displayed when the DISPLAY command is<br>not successfully executed. It is always followed by additional<br>explanation.                                                                     |  |
|                                                                    | Action:                                                                                                    | None                                                                                                    |  |
| Outgoing Tr<br>IBERT:<br>Agent for t<br>Bearer capa<br>Default tra | Agent for translation: <dn &="" clli="" mem="">Bearer capability:<bc name="">Default translation agent:<dn &="" clli="" mem="">Default bearer capability:<bc name="">Duration:&lt;# seconds&gt;Busywait:&lt;# seconds&gt;Delay:&lt;# seconds&gt;</bc></dn></bc></dn> |                                                                                                    |  |
| p<br>m                                                             |                                                                                                    | This message is the response to the display command with no parameters. It is a list of all selections and settings that have been made earlier.<br>If any of the selections have not yet been made, "Not Selected," is |  |
|                                                                    | Action:                                                                                                    | displayed instead of the selection.                                                                                                    |  |
|                                                                    |                                                                                                    | -continued-                                                                                                    |  |

| Responses for the display command (continued)                                                        |                                                                                                    |  |  |
|----------------------------------------------------------------------------------------------------|----------------------------------------------------------------------------------------------------|--|--|
| MAP output                                                                                           | Meaning and action                                                                                                    |  |  |
| No testbook                                                                                          | k is active                                                                                                    |  |  |
|                                                                                                    | <b>Meaning:</b> No testbook is active when the display command with parameters is issued. If no testbook is active, no test results can be displayed and no real-time display can be initiated or stopped. |  |  |
|                                                                                                    | Action: None                                                                                                    |  |  |
| DELETE COMMA                                                                                         | and executing. Try again alter.                                                                                                    |  |  |
|                                                                                                    | <b>Meaning:</b> The user tries to display test results while a delete operation is being performed by another user in the same testbook.                                                                   |  |  |
|                                                                                                    | Action: Try again later.                                                                                                    |  |  |
| No test resu                                                                                         | alts in testbook <id>.</id>                                                                                                    |  |  |
|                                                                                                    | Meaning: No test results exist in the active test book.                                                                                                    |  |  |
|                                                                                                    | Action: None                                                                                                    |  |  |
| IBERT: <n><br/>Errors <n><br/>Error free s<br/>Blocks rece:<br/>Call status<br/>Call termina</n></n> | Peer test number: <number><br/>DN: <dialed dn=""><dd hh="" mm="" month="" ss=""><br/>(<ilc len="">)Seconds: <n><br/>Lved: <n>&lt;</n></n></ilc></dd></dialed></number>                                     |  |  |
|                                                                                                    | -continued-                                                                                                    |  |  |

| Responses for the display command (continued)MAP outputMeaning and action                                                                                                    |  |  |
|----------------------------------------------------------------------------------------------------|--|--|
| Testbook ID: <id>Test number: <number><br/>Call duration: <number><br/>Start time: <dd hh="" mm="" month="" ss=""><br/>IBERT: <n> (<ilc len=""> or <dtu mem="">)<br/>Errors <n><br/>Error free seconds: <n><br/>Blocks received: <n><br/>Blocks received: <n><br/>Call status: <status><br/>Call status: <status><br/>Call termination reason <reason><br/>5-MIN WINDOW START TIME ERRORED-SECDONDS<br/><timestamp> <number><br/><br/><timestamp> No data available. IBERT out of sync.</timestamp></number></timestamp></reason></status></status></n></n></n></n></dtu></ilc></n></dd></number></number></id> |  |  |
| <ul> <li>Meaning: Display produced by display t <i>test_num</i> command. The message for an interswitched call shows the rest results for a single test. It includes the results summary and 5-min bin results (there may be up to 20 5-min bin results.) There is a possibility of the IBERT being out of synch when polled for the 5-min BIN as the message indicates.</li> <li>Action: None</li> </ul>                                                                                                    |  |  |
| Next summary unavailable                                                                                                    |  |  |
| <b>Meaning:</b> In a dial sequence, the next summary cannot be allocated due to memory shortage or the DCT_MEM_LIMIT is reached.                                                                                                    |  |  |
| Action: Free some summaries and try again.                                                                                                    |  |  |
| Test number is required in TERMRES testbooks.                                                                                                    |  |  |
| <b>Meaning:</b> A display on command in a TERMRES testbook. The test number must be specified in a TERMRES testbook.                                                                                                    |  |  |
| Action: Use the testbook command to see the list of current test calls running in the TERMRES testbook; then, reenter the display on command using the test number.                                                                                                    |  |  |
| -continued-                                                                                                    |  |  |

| Responses fo | r the display command (continued)                                                                                                    |
|--------------|----------------------------------------------------------------------------------------------------|
| MAP output   | Meaning and action                                                                                                    |
| Test call <  | number> is not running in testbook <termres0 or="" termres1="">.</termres0>                                                                                                    |
|              | <b>Meaning:</b> The test call number specified by the display on command for the TERMRES testbook is not currently running.                                                                      |
|              | Action: Use the testbook command to determine what test are running.                                                                                                    |
|              | est number ignored.<br>s an originating testbook.                                                                                                    |
|              | <b>Meaning:</b> A test number is specified for continuous display in an originating testbook. The test number is simply ignored and the command is executed as if no test number were specified. |
|              | Action: None                                                                                                    |
| Continuous   | DISPLAY is already ON.                                                                                                    |
|              | Meaning: The continuous display mode has already been turned on.                                                                                                    |
|              | Action: None                                                                                                    |
| Continuous   | DISPLAY is being used by another MAP.                                                                                                    |
|              | <b>Meaning:</b> The continuous display mode has been turned on at another MAP position.                                                                                                    |
|              | Action: None                                                                                                    |
| Continuous   | DISPLAY is ON.                                                                                                    |
|              | Meaning: The display on command has successfully executed.                                                                                                    |
|              | Action: None                                                                                                    |
| Continuous   | display is already off.                                                                                                    |
|              | Meaning: Continuous display mode is off when display off command is entered.                                                                                                    |
|              | Action: None                                                                                                    |
|              | -continued-                                                                                                    |

# display (end)

| Responses for               | Responses for the display command (continued) |                                                                                                 |                                  |                                  |                                                 |
|-----------------------------|-----------------------------------------------|-------------------------------------------------------------------------------------------------|----------------------------------|----------------------------------|-------------------------------------------------|
| MAP output                  | Meaning                                       | and action                                                                                      |                                  |                                  |                                                 |
| Testbook<br>ID              | Test<br>number                                | Number of<br>bit errors                                                                         |                                  | Time in<br>sync                  | Timestamp                                       |
| <id></id>                   | T: <n></n>                                    | E: <n></n>                                                                                      | ES: <n></n>                      | S: <n></n>                       | <time></time>                                   |
| •••                         | • • •                                         |                                                                                                 |                                  | • • •                            |                                                 |
| •••                         | • • •                                         |                                                                                                 |                                  | • • •                            |                                                 |
|                             |                                               |                                                                                                 | • • •                            | • • •                            |                                                 |
| <id></id>                   | T: <n></n>                                    | E: <n></n>                                                                                      | ES: <n></n>                      | S: <n></n>                       | <time></time>                                   |
| <id></id>                   | T: <n></n>                                    | IBERT is ou                                                                                     | t of sync                        |                                  | <time></time>                                   |
| <id></id>                   | T: <n></n>                                    | Cout not po                                                                                     | ll IBERT                         |                                  | <time></time>                                   |
|                             | Meaning:<br>Action:                           | This message is the<br>last two lines are dis<br>bad IBERT.<br>None                             |                                  |                                  | splay response. The<br>out of sync or polling a |
| Test number                 | <n> not</n>                                   | found.                                                                                          |                                  |                                  |                                                 |
|                             | Meaning:                                      | The command displa                                                                              | ay t <n> is ente</n>             | red where no te                  | est number <n> exists.</n>                      |
|                             | Action:                                       | Use the testbook concommand to determ display all command                                       | ine what tests                   | are running. Us                  | rs or the count<br>se the DCTTOOL level         |
| DCT is unava                | ailable.                                      | System mainter                                                                                  | nance in pr                      | ogress.                          |                                                 |
|                             | Meaning:                                      | A display on or displa<br>software is unavailal                                                 |                                  |                                  | en DCT processing                               |
|                             | Action:                                       | Try the command ag                                                                              | ain later.                       |                                  |                                                 |
| DISPLAY com<br>Report swer: |                                               | led. Try again<br>next level of a                                                               |                                  |                                  |                                                 |
|                             | Meaning:                                      | The internal DCT MA<br>display is not acknow<br>user about the status<br>indicating that a time | wledged. Posit<br>s of the comma | tive feedback ca<br>and. A SWERR | annot be given to the                           |
|                             | Action:                                       | Try the command ag                                                                              | ain later, and                   | report the SWE                   | RR.                                             |
|                             |                                               |                                                                                                 | -end-                            |                                  |                                                 |

#### hold

### Function

Use the hold command to move the line in the control position to a spare hold position, and move the next line from the posted set, if any, to the control position.

| hold command parameters and variables      |  |
|--------------------------------------------|--|
| Command Parameters and variables           |  |
| hold There are no parameters or variables. |  |

### Qualification

The hold command is qualified by the following exceptions, restrictions, and limitations:

- If a line in the control position is one of a posted set, it is removed from the posted set when it is placed in a hold position.
- This command also applies to Integrated Services Digital Network (ISDN) lines. There are no additional responses for ISDN lines.

### Example

The following table provides an example of the hold command.

| Example of the hold command |              |                                                                                                    |
|-----------------------------|--------------|----------------------------------------------------------------------------------------------------|
| Example                     | Task, respon | se, and explanation                                                                                                    |
| hold                        |              |                                                                                                    |
|                             | Task:        | Move the line in the control position to a spare hold position, and move the next line from the posted set to the control position.                                                                                                    |
|                             | Response:    | The system transfers the dn of the line in the control position, and<br>all other line information displayed to the right of it, to an available<br>hold position. The system then places another line in the control<br>position. The quantity beside the label POST decreases by one. |
|                             | Explanation: | The system transfers the line in the control position, which is part of<br>a posted set, and its associated data to an available hold position.<br>The system places the next line in the posted set in the control<br>position.                                                        |

## hold (end)

### Responses

The following table provides explanations of the responses to the hold command.

| Responses for                         | Responses for the hold command |                                                                                                    |  |
|---------------------------------------|--------------------------------|----------------------------------------------------------------------------------------------------|--|
| MAP output                            | Meaning and action             |                                                                                                    |  |
| ALL HOLD PO                           | SITIONS                        | FILLED                                                                                                    |  |
|                                       | Meaning                        | A line occupies each of the hold positions.                                                                                                    |  |
|                                       | Action:                        | None                                                                                                    |  |
| The dn of the lir<br>transferred to a |                                | ontrol position, and all other line information displayed to the right of it, is hold position.                                                                                                    |  |
|                                       | Meaning                        | The system transfers the line in the control position and its associated data to an available hold position. Since the line in the control position is not part of a posted set, no other line is placed in the control position. |  |
|                                       | Action:                        | None                                                                                                    |  |
| displayed to the                      | e right of it,                 | dn of the line in the control position, and all other line information<br>to an available hold position. The system then places another line in the<br>ntity beside the label POST decreases by one.                              |  |
|                                       | Meaning:                       | The system transfers the line in the control position, which is part of a posted set, and its associated data to an available hold position. The system places the next line in the posted set in the control position.           |  |
|                                       | Action:                        | None                                                                                                    |  |

### Function

Use the inject command to inject up to 16 bit errors in the current test.

| inject comman               | d parameters and variables                                                                                  |
|-----------------------------|----------------------------------------------------------------------------------------------------|
| Command F                   | Parameters and variables                                                                                    |
| inject                      | errors_num <u>no_t</u><br>t <u>tst_num</u>                                                                  |
| Parameters<br>and variables | Description                                                                                                 |
| errors_num                  | This variable is the number of bit errors to be injected and has a range of 1-16.                           |
| <u>no t</u>                 | This default parameter, which is never entered, indicates that no test number will be specified.            |
| t                           | This parameter indicates that a test number will be specified, and must be followe by the tst_num variable. |
| tst_num                     | This variable is the number of the test to have bit errors injected into it and has a range of 1-65535.     |

### Qualifications

The inject command is qualified by the following exceptions, restrictions, and limitations:

- The inject command is ignored if no testbook is active.
- The inject command issued without a test number applies to the current test of originating testbooks. If no test is running in the active testbook, the inject command is ignored
- If the inject command is issued with a test number, that number has to correspond to the current test in originating testbooks, or to one of the running tests in TERMRES testbooks to avoid the command being rejected.

## inject (continued)

## Examples

The following table provides examples of the inject command.

| Examples of the inject command |                                                                               |                                                                          |  |
|--------------------------------|-------------------------------------------------------------------------------|--------------------------------------------------------------------------|--|
| Example                        | Task, response, and explanation                                               |                                                                          |  |
| inject 2 .⊣<br>where           |                                                                               |                                                                          |  |
| 2                              | is the number of b                                                            | it errors to be injected                                                 |  |
|                                | Task:                                                                         | Inject two bit errors into the currently running test.                   |  |
|                                | Response:                                                                     | 2 bit error(s) INJECTed into test 123 of testbook Z1.                    |  |
|                                | Explanation:                                                                  | Command is successful                                                    |  |
| inject 11 t<br>where           | 147                                                                           |                                                                          |  |
| 11<br>147                      | is the number of bit errors to be injected is the number of the test affected |                                                                          |  |
|                                | Task:                                                                         | Task:Inject 11 bit errors into test 147.                                 |  |
|                                | Response:                                                                     | INJECT command not executed.<br>Test 147 is not running in testbook LIEM |  |
|                                | Explanation:                                                                  | anation: The current testbook is LIEM and test 147 is not running in it. |  |

### inject (continued)

### Responses

The following table provides explanations of the responses to the inject command.

| Responses for the inject command |                                   |                                                                                                    |  |
|----------------------------------|-----------------------------------|----------------------------------------------------------------------------------------------------|--|
| MAP output                       | Meaning and action                |                                                                                                    |  |
| INJECT comma                     | and not                           | executed.                                                                                                    |  |
|                                  | Meaning:                          | The inject command is not successfully executed because a wrong parameter is entered or there is no running test to which to inject errors.                                  |  |
|                                  | Action:                           | None                                                                                                    |  |
| <n> bit erro</n>                 | or(s) IN                          | JECTed into test <m> of testbook <id>.</id></m>                                                                                                    |  |
|                                  | Meaning:                          | The number of bit errors <n> have been injected into test number <m> of the testbook identified by <id> indicating successful completion of the inject command.</id></m></n> |  |
|                                  | Action:                           | None                                                                                                    |  |
| No test cal                      | l runnin                          | g in testbook <id></id>                                                                                                    |  |
|                                  | Meaning:                          | No test call is running in the active testbook when the inject command is issued.                                                                                            |  |
|                                  | Action:                           | None                                                                                                    |  |
| No testbook                      | is active.                        |                                                                                                    |  |
|                                  | Meaning:                          | No testbook is active when the inject command is issued. The inject command applies only to the active testbook.                                                             |  |
|                                  | Action:                           | Access the testbook, and try again.                                                                                                    |  |
| Test <n> is</n>                  | not running in testbook <id></id> |                                                                                                    |  |
|                                  | Meaning:                          | The inject command is issued with a test number that does not correspond to a test currently running.                                                                        |  |
|                                  | Action:                           | Use the testbook command to check the running test numbers.                                                                                                    |  |
| -continued-                      |                                   |                                                                                                    |  |

# inject (continued)

| Responses for the inject command (continued) |                                         |                                                                                                    |  |
|----------------------------------------------|-----------------------------------------|----------------------------------------------------------------------------------------------------|--|
| MAP output                                   | Meaning and action                      |                                                                                                    |  |
| Test number                                  | must be specified in TERMRES testbooks. |                                                                                                    |  |
|                                              | Meaning:                                | The inject command is issued whthout a test number when the active testbook is either TERMRES0 or TERMRES1. Because many test calls can be concurrently running in TERMRES testbooks, the test call to inject error into must be specified.                 |  |
|                                              | Action:                                 | Reissue the inject command with the desired test number.                                                                                                    |  |
| No dial com                                  | mand is d                               | executing.                                                                                                    |  |
|                                              | Meaning:                                | The inject command is issued for a testbook in which there is no dial command running.                                                                                                    |  |
|                                              | Action:                                 | Issue a dial command, then reissue the inject command.                                                                                                    |  |
| An INJECT c                                  | ommand is                               | s running in test <n> of testbook <id>.</id></n>                                                                                                    |  |
|                                              | Meaning:                                | This response is generated during an ILC-ILC call. It will only appear if the inject command is issued in the originating testbook and in the corresponding TERMRES test. Simultaneous injects into the same test call of an ILC-ILC call is not supported. |  |
|                                              |                                         | This response also occurs when the inject command is entered on the same testbook from two different MAP sessions.                                                                                                    |  |
|                                              | Action:                                 | None                                                                                                    |  |
| IBERT is ou                                  | t of syn                                | с.                                                                                                    |  |
|                                              | Meaning:                                | The inject command is issued while the IBERT involved in the test call is out of sync.                                                                                                    |  |
|                                              | Action:                                 | Wait for IBERT to reestablish sync, and reissue the command.                                                                                                    |  |
| IBERT is unavailable.                        |                                         |                                                                                                    |  |
|                                              | Meaning:                                | The inject command is issued while the IBERT involved in the test call cannot communicate with the DCT process.                                                                                                    |  |
|                                              | Action:                                 | Repeat the command when IBERT has regained messaging.                                                                                                    |  |
|                                              | -continued-                             |                                                                                                    |  |

## inject (end)

| Responses for the inject command (continued) |                    |                                                                                                    |  |
|----------------------------------------------|--------------------|----------------------------------------------------------------------------------------------------|--|
| MAP output                                   | Meaning and action |                                                                                                    |  |
| Delayed DIA                                  | L has no           | t started yet.                                                                                                    |  |
|                                              | Meaning:           | The inject command is issued before a delayed dial command has started a test call.                                                         |  |
|                                              | Action:            | Wait for delayed dial to start a test call, then reissue inject command.                                                                    |  |
| DCT is unav                                  | ailable.           | System maintenance in progress.                                                                                                    |  |
|                                              | Meaning:           | The inject command is issued while the DCT process is initializing.                                                                         |  |
|                                              | Action:            | Wait for DCT process to finish initializing, then reissue the inject command.                                                               |  |
|                                              |                    | ed. Try again.<br>next level of support.                                                                                                    |  |
|                                              | Meaning:           | The inject command encounters an unexpected error condition. The error condition is sometimes transient, so the user is asked to try again. |  |
|                                              | Action:            | Report any SWERRS.                                                                                                    |  |
|                                              |                    | -end-                                                                                                    |  |

#### next

### Function

Use the next command to place the next higher PM of the posted DTC set into the control position.

| next comman              | next command parameters and variables                                                                                                    |  |  |
|--------------------------|----------------------------------------------------------------------------------------------------|--|--|
| Command                  | Parameters and variables                                                                                                    |  |  |
| next                     | <u>any</u><br>pm_type                                                                                                    |  |  |
| Parameters and variables | Description                                                                                                    |  |  |
| <u>any</u>               | This default parameter, which is never entered, indicates that the next PM in the post set, regardless of type, will be posted because no PM type is specified.                                                                           |  |  |
| pm_type                  | This variable specifies a PM type and enables the system to select a specific PM type to post. Use the disp command to display the list of PM types in the posted set. The system selects the PMs in the sequence displayed by this list. |  |  |

### Qualifications

None

#### **Examples**

Not currently available

#### Responses

The following table provides an explanation of the response to the next command.

| Responses for the next command |                                                                                  |  |  |
|--------------------------------|----------------------------------------------------------------------------------|--|--|
| MAP output                     | Meaning and action                                                               |  |  |
| END OF POST                    | SET                                                                              |  |  |
|                                | <b>Meaning:</b> The currently displayed PM is the last in the posted set of PMs. |  |  |
|                                | Action: None                                                                     |  |  |

#### post

#### Function

Use the post command to select a specific DTC upon which action is to be performed by other commands.

| post command parameters and variables |                                                                                                    |  |
|---------------------------------------|----------------------------------------------------------------------------------------------------|--|
| Command                               | Parameters and variables                                                                                                    |  |
| post                                  | pm_type nnnnnn                                                                                                    |  |
| Parameters and variables              | Description                                                                                                    |  |
| pm_type                               | This variable identifies a PM of node-type DTC when dtc is entered. If a level of th node-type is already accessed, the <i>pm_type</i> may be omitted from the command entry. A PM in the control position of the posted set is the default. |  |
| nnn                                   | This variable identifies the discrimination number of the DTC to be posted. The range is 0-127. When more than one PM is to be posted, the discrimination numbers are entered with a blank space separating them.                            |  |

#### Qualifications

The post command is qualified by the following exceptions, restrictions, and limitations.

- The post command must be used before using the commands trnsl, tst, bsy, rts, and offl.
- When the command string help post is entered to query the parameters of post, not all of the displayed parameters apply to an office or office network. The applicability of the parameters depends on the types of PMs that are present in the office configuration. For parameters that do not apply, one of several responses indicates that it is ignored.

D-162 DCTLTP level commands

## post (continued)

## Examples

The following table provides an example of the post command.

| Examples of | Examples of the post command                          |                                                                                |  |
|-------------|-------------------------------------------------------|--------------------------------------------------------------------------------|--|
| Example     | Task, response, and explanation                       |                                                                                |  |
| post dtc 8  | I                                                     |                                                                                |  |
| 8 i         | is the descrimination number of the DTC to be posted. |                                                                                |  |
|             | Task:Post DTC 8.                                      |                                                                                |  |
|             | Response:                                             | DTC 8 InSv Links_OOS: CSide 0, PSide 0<br>Unit0: Act InSv<br>Unit1: Inact InSv |  |
|             | Explanation:                                          | DTC 8 is posted.                                                               |  |

#### Responses

The following table provides an explanation of the responses to the post command.

| Responses for the post command |                                                              |  |  |
|--------------------------------|--------------------------------------------------------------|--|--|
| MAP output                     | Meaning and action                                           |  |  |
| NO PM POSTE                    | D                                                            |  |  |
|                                | Meaning: A PM level is accessed without any PM being posted. |  |  |
|                                | Action: None                                                 |  |  |
|                                | -continued-                                                  |  |  |

## post (end)

| Responses for the post command (continued) |                           |                                                                                       |                                                                                                    |
|--------------------------------------------|---------------------------|---------------------------------------------------------------------------------------|----------------------------------------------------------------------------------------------------|
| MAP output                                 | Meaning                   | and action                                                                            |                                                                                                    |
| pm pm_num<br>UNIT 0: act<br>UNIT 1: act    | ivity u<br>ivity u        |                                                                                       | /LOADING: nnnn<br>/LOADING: nnnn                                                                                                    |
|                                            | Meaning                   | : When a PM is pos                                                                    | sted, its status is displayed, where:                                                                                                    |
|                                            |                           | pm                                                                                    | is one of the types of PM types listed in the PM status code table at the PM level commands.                                                                                                    |
|                                            |                           | pm_number                                                                             | is the discrimination number of the PM type.                                                                                                    |
|                                            |                           | n_state                                                                               | is the state of the PM node. The displayed state depends on the state of one or both units.                                                                                                    |
|                                            |                           | LINKS_OOS                                                                             | indicates the quantity of equipped C-side and P-side<br>links that are out of service because they are either<br>system busy or manually busy.                                                               |
|                                            |                           | activity                                                                              | indicates which unit is available for call processing<br>and which unit is on standby. ACT means the unit is<br>active and able to handle call processing; INACT<br>means the unit is on standby (inactive). |
|                                            |                           | u_state                                                                               | is the status of a unit.                                                                                                    |
|                                            |                           | MTCE                                                                                  | indicates the unit is undergoing maintenance initiated<br>manually or by the system (displayed with u_states<br>ManB and SysB, respectively). MTCE is present<br>only while maintenance is occurring.        |
|                                            |                           | /LOADING:                                                                             | indicates the unit is being updated with datafill, where nnnn is an increment of the load.                                                                                                    |
|                                            | Action:                   | None                                                                                  |                                                                                                    |
| Unit0: Act                                 | InSv I<br>InSv<br>ct InSv | Links_00S: CSid                                                                       | le O, PSide O                                                                                                    |
|                                            | Meaning                   | : The specified <pn< td=""><td><i>I</i>&gt; nunmber <num> is posted.</num></td></pn<> | <i>I</i> > nunmber <num> is posted.</num>                                                                                                    |
|                                            | Action:                   | None                                                                                  |                                                                                                    |
|                                            |                           |                                                                                       | -end-                                                                                                    |

#### quit

### Function

Use the quit command to exit from the current menu level and return to a previous menu level.

| quit command parameters and variables |                                                                                                    |  |
|---------------------------------------|----------------------------------------------------------------------------------------------------|--|
| Command                               | Parameters and variables                                                                                                    |  |
| quit                                  | 1<br>all<br><i>incrname</i><br>n                                                                                                    |  |
| Parameters and variables              | Description                                                                                                    |  |
| 1                                     | This default parameter causes the system to display the next higher MAP level.                                                                                                    |  |
| all                                   | This parameter causes the system to display the CI level from any level.                                                                                                    |  |
| incrname                              | This variable causes the system to exit the specified level and all sublevels. The system displays the next level higher than the one specified. Values for <i>incrname</i> are menu level names, such as lns, mtc, or mapci. |  |
| n                                     | This variable identifies a specified number of retreat levels from the current level.<br>The range of retreat levels is 0-6. However, the system cannot accept a level<br>number higher than the number of the current level. |  |

### Qualifications

None

### **Examples**

The following table provides examples of the quit command.

| Examples of the quit command |                                                                              |             |  |
|------------------------------|------------------------------------------------------------------------------|-------------|--|
| Example                      | Task, response, and explanation                                              |             |  |
| quit 🚽                       |                                                                              |             |  |
|                              | Task:         Exit from the DCTLTP level to the previous menu level.         |             |  |
|                              | <b>Response:</b> The display changes to the display of a higher level menu.  |             |  |
|                              | <b>Explanation:</b> The DCTLTP level has changed to the previous menu level. |             |  |
|                              |                                                                              | -continued- |  |

## quit (continued)

| Examples of the quit command (continued) |                                                                   |                                                             |  |
|------------------------------------------|-------------------------------------------------------------------|-------------------------------------------------------------|--|
| Example                                  | Task, respons                                                     | Task, response, and explanation                             |  |
| quit mtc ₊<br>where                      | J                                                                 |                                                             |  |
| mtc                                      | ntc specifies the level higher than the DCTLTP level to be exited |                                                             |  |
|                                          | Task:                                                             | Return to the MAPCI level (one menu level higher than MTC). |  |
|                                          | Response:                                                         | The display changes to the MAPCI menu display:              |  |
|                                          |                                                                   | MAPCI:                                                      |  |
|                                          | Explanation:                                                      | The DCTLTP level has returned to the MAPCI level.           |  |
|                                          |                                                                   | -end-                                                       |  |

#### Responses

The following table provides explanations of the responses to the quit command.

| Responses for the quit command |                                                                                          |                                                                                                    |  |
|--------------------------------|------------------------------------------------------------------------------------------|----------------------------------------------------------------------------------------------------|--|
| MAP output                     | Meaning and action                                                                       |                                                                                                    |  |
| CI:                            |                                                                                          |                                                                                                    |  |
|                                | Meaning:                                                                                 | The system exited all MAP menu levels and returned to the CI level.                                                                                        |  |
|                                | Action:                                                                                  | None                                                                                                    |  |
|                                | QUIT Unable to quit requested number of levels<br>Last parameter evaluated was: 1        |                                                                                                    |  |
|                                | Meaning:                                                                                 | You entered an invalid level number. The number you entered exceeds the number of MAP levels from which to quit.                                           |  |
|                                | Action:                                                                                  | Reenter the command using an appropriate level number.                                                                                                    |  |
| The system rep                 | The system replaces the DCTLTP level menu with a menu that is two or more levels higher. |                                                                                                    |  |
|                                | Meaning:                                                                                 | You entered the quit command with an <i>n</i> variable value of 2 or more or an <i>incrname</i> variable value corresponding to two or more levels higher. |  |
|                                | Action:                                                                                  | None                                                                                                    |  |
|                                |                                                                                          | -continued-                                                                                                    |  |

### quit (end)

Responses for the quit command (continued)

#### MAP output Meaning and action

The system replaces the display of the DCTLTPlevel with the display of the next higher MAP level.

**Meaning:** The system exited to the next higher MAP level.

Action: None

-end-

### Function

Use the release command to terminate the current test call of the active testbook.

| release command parameters and variables |                                       |  |
|------------------------------------------|---------------------------------------|--|
| Command                                  | Parameters and variables              |  |
| release                                  | There are no parameters or variables. |  |

### Qualifications

The release command is qualified by the following exceptions, restrictions, and limitations:

- When the current test call is released, the next test call in the executing dial command is started immediately, even if a delay time is specified, unless it is paused. If is is paused, the next test call is started when the dial command is resumed.
- The release command is only valid if a testbook is active.
- The release command applies only to the current test of the active testbook. If no test is running, no test is released, even if dial command is executing and is waiting between calls.
- Test summaries show if a test has been released.
- The release command cannot be executed in a TERMRES testbook.

### Example

The following table provides an example of the release command.

| Example of the release command |                                 |                                                                                |  |
|--------------------------------|---------------------------------|--------------------------------------------------------------------------------|--|
| Example                        | Task, response, and explanation |                                                                                |  |
| release                        |                                 |                                                                                |  |
|                                | Task:                           | Release current test.                                                          |  |
|                                | Response:                       | RELEASE command completed.<br>Current test call in testbook xv123 is RELEASEd. |  |
|                                | Explanation:                    | The current test is released.                                                  |  |

### release (continued)

### Responses

The following table provides explanations of the responses to the release command.

| Responses for the release command |                                           |                                                                                                    |  |
|-----------------------------------|-------------------------------------------|----------------------------------------------------------------------------------------------------|--|
| MAP output                        | Meaning and action                        |                                                                                                    |  |
| RELEASE com                       | mand not                                  | executed.                                                                                                    |  |
|                                   | Meaning:                                  | General message indicating unsuccessful execution of release command.                                                                                                    |  |
|                                   | Action:                                   | None                                                                                                    |  |
| RELEASE com                       | mand com                                  | pleted                                                                                                    |  |
|                                   | Meaning:                                  | General message indicating successful execution of release command.                                                                                                    |  |
|                                   | Action:                                   | None                                                                                                    |  |
| No testbook                       | is acti                                   | ve.                                                                                                    |  |
|                                   | Meaning:                                  | No testbook is active when the release command is entered. The release command is only valid when a testbook is active.                                                         |  |
|                                   | Action:                                   | None                                                                                                    |  |
| Current test                      | t call i                                  | n testbook <id> is RELEASEd.</id>                                                                                                    |  |
|                                   | Meaning:                                  | Test call has been successfully released.                                                                                                    |  |
|                                   | Action:                                   | None                                                                                                    |  |
| Proceeding v                      | with nex                                  | t test call.                                                                                                    |  |
|                                   | Meaning:                                  | The test call released by the release command is not the last one in the current dial command. It indicates to the user that execution of the next test call is going to start. |  |
|                                   | Action:                                   | None                                                                                                    |  |
| Last test ca                      | Last test call in DIAL has been RELEASEd. |                                                                                                    |  |
|                                   | Meaning:                                  | The last test call in the dial has been released; therefore, the entire dial command is finished.                                                                               |  |
|                                   | Action:                                   | None                                                                                                    |  |
|                                   |                                           | -continued-                                                                                                    |  |
|                                   |                                           |                                                                                                    |  |

## release (continued)

| Responses for the release command (continued) |                                                                                                    |  |  |
|-----------------------------------------------|----------------------------------------------------------------------------------------------------|--|--|
| MAP output Meaning                            | Meaning and action                                                                                                    |  |  |
| A TERMRES testbook is active.                 |                                                                                                    |  |  |
| Meaning                                       | : A TERMRES testbook is the active testbook when the release command is entered. Tests in TERMRES testbooks cannot be released.                                         |  |  |
| Action:                                       | None                                                                                                    |  |  |
| No DIAL command is                            | executing.                                                                                                    |  |  |
| Meaning                                       | : A release command has been entered in a testbook that has no dial command running.                                                                                    |  |  |
| Action:                                       | None                                                                                                    |  |  |
| The DIAL sequence                             | is PAUSEd.                                                                                                    |  |  |
| Meaning                                       | : A release command has been entered while a dial command is being paused. The release is simply ignored.                                                               |  |  |
| Action:                                       | None                                                                                                    |  |  |
| Current delay to n                            | ext test call is RELEASEd.                                                                                                    |  |  |
| Meaning                                       | A release has been issued during the delay between calls in the dial sequence. The delay is cancelled, and the next call is started.                                    |  |  |
| Action:                                       | None                                                                                                    |  |  |
| Delayed DIAL has n                            | ot started yet.                                                                                                    |  |  |
| Meaning                                       | : A delayed DIAL has been issued. The release 3 cannot release a test call that has not started executing yet.                                                          |  |  |
| Action:                                       | None                                                                                                    |  |  |
| DCT is unavailable                            | . System maintenance in progress.                                                                                                    |  |  |
| Meaning                                       | : The DCT process is temporarily unavailable due to the process dying.<br>The DCT process will restart itself; then, the full set of DCT commands<br>will be available. |  |  |
| Action:                                       | Wait, and try again later.                                                                                                    |  |  |
| -continued-                                   |                                                                                                    |  |  |

#### D-172 DCTLTP level commands

# release (end)

| Responses for the release command (continued)         MAP output       Meaning and action |                                                                                                    |  |  |
|-------------------------------------------------------------------------------------------|----------------------------------------------------------------------------------------------------|--|--|
| RELEASE command failed. Try again.<br>Report swerr to the next level of support.          |                                                                                                    |  |  |
| Meaning                                                                                   | <b>Meaning:</b> The release command encountered an unexpected error condition. The error condition is sometimes transient, so the user is asked to try the command again. |  |  |
| Action:                                                                                   | Report any SWERRS, and try the command again.                                                                                                    |  |  |
| -end-                                                                                     |                                                                                                    |  |  |

#### select

#### Function

Use the select command to perform the following functions:

- select a particular IBERT for use in subsequent dial commands that use the S option. The IBERT can be either an ILC or DTU
- select a particular outgoing trunk group or trunk group and trunk member for use in subsequent dial commands that use the S option
- select the posted item (trunk group or member ILC) for use in subsequent dial commands that use the S option
- select an incoming trunk for translation purposes, with optional bearer capability when it is different from the default of 56KDATA
- select an originating trunk for translation purposes, with optional bearer capability when it is different from the default of 56KDATA
- select a default translation agent (default incoming trunk and member). which will apply for all DCT testbooks in the given office
- deselect all previously made selections
- display selections

| select command parameters and variables |            |                                                                                                    |  |  |
|-----------------------------------------|------------|----------------------------------------------------------------------------------------------------|--|--|
| Command                                 | Parameters | Parameters and variables                                                                                                    |  |  |
| select                                  | posted     |                                                                                                    |  |  |
|                                         | clear      | all                                                                                                    |  |  |
|                                         | defintrk   | $ \begin{array}{c} tk\_grp \\ tk\_num \\ bc & bc\_name \end{array} \right] \left[ \begin{array}{c} \underline{no\_bc} \\ bc & bc\_name \end{array} \right] $ |  |  |
|                                         | orgdn      | orig_dn<br>bc bc_name                                                                                                    |  |  |
|                                         | dtu        | dtu_num                                                                                                    |  |  |
|                                         | g          | tk_grp<br>tk_num                                                                                                    |  |  |
|                                         | ibert      | ibert_num                                                                                                    |  |  |
|                                         | I          | site frame unit drawer circuit                                                                                                    |  |  |
|                                         | query      |                                                                                                    |  |  |
|                                         |            | -continued-                                                                                                    |  |  |

| select command              | parameters and variables                                                                                                    |  |
|-----------------------------|----------------------------------------------------------------------------------------------------|--|
| Parameters<br>and variables | Description                                                                                                    |  |
| all                         | This default parameter causes all previous selections to be deselected and does not need to be entered.                                                                                                    |  |
| bc                          | This parameter indicates that bearer capability is to be selected with the incoming trunk                                                                                                    |  |
| bc_name                     | This variable is the identification of the bearer capability of the incoming trunk and must be one of the following:                                                                                                    |  |
|                             | <ul> <li>speech</li> <li>56kdata</li> <li>64kdata</li> </ul>                                                                                                    |  |
| circuit                     | This variable is the circuit number and has a range of 0-99.                                                                                                    |  |
| clear                       | This parameter deselects all previous selections.                                                                                                    |  |
| defintrk                    | This parameter selects an incoming trunk for translation emulation like the intrk parameter, but it is also the default for all testbooks. The defintrk parameter must be followed by <i>tk_grp</i> or <i>tk_num</i> variable, or bc parameter and <i>bc_name</i> variable. |  |
| drawer                      | This variable is the drawer number and has a range of 0-99.                                                                                                    |  |
| dtu                         | This parameter indicates that a DTU member is to be specified.                                                                                                    |  |
| dtu_num                     | This variable is the number of the DTU member and has a range of 0-9999.                                                                                                    |  |
| frame                       | This variable specifies the frame number of the ILC and has a range of 0-511.                                                                                                    |  |
| ibert                       | This parameter indicates that an IBERT number is to be specified from table FMRESINV.                                                                                                    |  |
| ibert_num                   | This variable is the number of the IBERT and has a range of 0-127.                                                                                                    |  |
| intrk                       | This parameter selects an incoming trunk for translation emulation and must be followed by <i>tk_grp</i> or <i>tk_num</i> variable, or bc parameter and <i>bc_name</i> variable.                                                                                            |  |
| I                           | This parameter indicates that an ILC (LEN) is specified.                                                                                                    |  |
| <u>no bc</u>                | This default parameter, which is never entered, indicates that no bearer capability is to be selected for the incoming trunk.                                                                                                    |  |
|                             | -continued-                                                                                                    |  |

| select command parameters and variables (continued) |                                                                                                    |  |
|-----------------------------------------------------|----------------------------------------------------------------------------------------------------|--|
| Parameters<br>and variables                         | Description                                                                                                    |  |
| orig_dn                                             | This variable is a string defining the originating DN.                                                                                                    |  |
| orgdn                                               | This parameter indicates that an originating DN is specified.                                                                                                    |  |
| posted                                              | This default parameter, which is never entered, indicates that the posted item (trunk, trunk member, DTU, ILC) will be selected because the select command is entered with no parameters. |  |
| query                                               | This parameter causes all previously made selections to be displayed.                                                                                                    |  |
| site                                                | This variable is a string with the site name.                                                                                                    |  |
| tk_grp                                              | This variable is the trunk group clli used with the g, intrk, or defintrk parameters.                                                                                                    |  |
| tk_num                                              | This variable is the number of the trunk member used with the g, intrk, or defintrk parameters and has a range of 0-9999.                                                                 |  |
| unit                                                | This variable is the unit number of the ILC and has a range of 0-9.                                                                                                    |  |
|                                                     | -end-                                                                                                    |  |

### Qualifications

The select command is qualified by the following exceptions, restrictions, and limitations:

- Selections apply on a testbook basis. Selections other than the default translation agent are specified only once in each testbook.
- The command select ibert <n> stores the actual IBERT circuit id and not the IBERT number in table FMRESINV. Therefore, if the datafill in this table is changed, select query and display will show the new number assigned to this IBERT. If this tuple is deleted, NIL is shown in place of the IBERT number. The IBERT circuit ID (that is DTU 0) is still shown.
- The default translation agent once selected will apply to all testbooks in the given switch or office.

## Examples

The following table provides examples of the select command.

| Examples of the select command |                                           |                                                                    |
|--------------------------------|-------------------------------------------|--------------------------------------------------------------------|
| Example                        | Task, response, and explanation           |                                                                    |
| select                         |                                           |                                                                    |
|                                | Task:                                     | Select the currently posted ILC                                    |
|                                | Response:                                 | Trunk group OTTMTL23 SELECTed                                      |
|                                | Explanation:                              | The SELECT command without any parameters selects the posted item. |
| select g isupi                 | ibnog 13 ₊                                |                                                                    |
|                                | the name of the the number of the         | trunk group<br>ne member of the group to be selected.              |
|                                | Task:                                     | Select member 13 of trunk group isupibnog.                         |
|                                | Response:                                 | Trunk group ISUPIBNOG member 13 SELECTed.                          |
|                                | Explanation:                              | Member 13 of trunk group isupibnog is selected.                    |
| select dtu 7₊<br>where         | ]                                         |                                                                    |
| 7 is                           | 7 is the number of the DTU to be selected |                                                                    |
|                                | Task:                                     | Select IBERT DTU 7.                                                |
|                                | Response:                                 | IBERT DTU 7 SELECTed.                                              |
|                                | Explanation:                              | Selection is successful.                                           |
| -continued-                    |                                           |                                                                    |

| Examples of the select command (continued) |                                                                                                   |                                                                                                    |  |
|--------------------------------------------|---------------------------------------------------------------------------------------------------|----------------------------------------------------------------------------------------------------|--|
| Example                                    | Task, response, and explanation                                                                   |                                                                                                    |  |
| select 1 host 0123 →<br>where              |                                                                                                   |                                                                                                    |  |
| 1 is<br>2 is<br>3 is                       | <ol> <li>is the frame number</li> <li>is the unit number</li> <li>is the drawer number</li> </ol> |                                                                                                    |  |
|                                            | Task:                                                                                             | Select circuit 4 in drawer 3 of unit 2 in frame 1 of host ILC.                                                                                                    |  |
|                                            | Response:                                                                                         | IBERT ILC LEN HOST 00 0 00 00 SELECTed.                                                                                                    |  |
|                                            | Explanation:                                                                                      | The specified IBERT ILC LEN is selected.                                                                                                    |  |
| select clear .J                            |                                                                                                   |                                                                                                    |  |
|                                            | Task:                                                                                             | Clear all previous selections                                                                                                    |  |
|                                            | Response:                                                                                         | <pre>The following selections will be cleared in this testbook:     - Outgoing trunk/member     - IBERT Please confirm ("YES", "Y", "NO", or "N"): &gt;Y Outgoing trunk and IBERT SELECTions have been CLEARed.</pre> |  |
|                                            | Explanation:                                                                                      |                                                                                                    |  |
| select query <sub>←</sub>                  |                                                                                                   |                                                                                                    |  |
|                                            | Task:                                                                                             | Display all previous selections.                                                                                                    |  |
|                                            | Outgoing<br>IBERT:<br>Agent fr<br>Bearer (<br>Default<br>Default                                  | SELECTions:<br>g trunk: ISUPIBNOG 0<br>DTU 9<br>ro translation: default translation agent<br>Capability: 56KDATA<br>translation agent:ICMF<br>bearer capability:64KDATA<br>All previous selections are displayed.     |  |
|                                            |                                                                                                   | -continued-                                                                                                    |  |
|                                            |                                                                                                   | -continued-                                                                                                    |  |

| Examples o<br>Example                    | f the select command (continued)<br>Task, response, and explanation |                                                  |  |
|------------------------------------------|---------------------------------------------------------------------|--------------------------------------------------|--|
| select orgdn 7657962 bc 64KDATA<br>where |                                                                     |                                                  |  |
| 7657962                                  | is the originating dn                                               |                                                  |  |
|                                          | Task:                                                               | Select the originating DN 7657962.               |  |
|                                          | Response:                                                           | Originating DN 7657962 SELECTed for translation. |  |
|                                          | Explanation:                                                        | The specified originating dn is selected.        |  |
|                                          |                                                                     | -end-                                            |  |

#### Responses

The following table provides explanations of the responses to the select command.

| Responses for the select command |                                                                                                    |  |  |
|----------------------------------|----------------------------------------------------------------------------------------------------|--|--|
| MAP output                       | Meaning and action                                                                                                    |  |  |
| SELECT command not executed      |                                                                                                    |  |  |
|                                  | <b>Meaning:</b> The select command is not successfully executed because the user replies no to the confirmation prompt or an invalid parameter is entered. |  |  |
|                                  | Action: None                                                                                                    |  |  |
| Trunk group                      | <clli> SELECTed.</clli>                                                                                                    |  |  |
|                                  | Meaning: The select command has successfully selected a trunk group.                                                                                       |  |  |
|                                  | Action: None                                                                                                    |  |  |
| Trunk group                      | <clli> member <member> SELECTed.</member></clli>                                                                                                    |  |  |
|                                  | Meaning: The select command has successfully selected a trunk member.                                                                                      |  |  |
|                                  | Action: None                                                                                                    |  |  |
| -continued-                      |                                                                                                    |  |  |

# select (continued)

| Responses for the select command (continued)                                               |                                                 |                                                                                                    |  |  |  |
|--------------------------------------------------------------------------------------------|-------------------------------------------------|----------------------------------------------------------------------------------------------------|--|--|--|
| MAP output Meaning and action                                                              |                                                 |                                                                                                    |  |  |  |
| IBERT DTU <i< th=""><th>OTU mem&gt;</th><th>SELECTed.</th></i<>                            | OTU mem>                                        | SELECTed.                                                                                                    |  |  |  |
|                                                                                            | Meaning:                                        | The select command has successfully selected a DTU.                                                                                                    |  |  |  |
|                                                                                            | Action:                                         | None                                                                                                    |  |  |  |
| IBERT ILC LE                                                                               | EN <ilc< th=""><th>len&gt; SELECTed</th></ilc<> | len> SELECTed                                                                                                    |  |  |  |
|                                                                                            | Meaning:                                        | The select command has successfully selected an ILC.                                                                                                    |  |  |  |
|                                                                                            | Action:                                         | None                                                                                                    |  |  |  |
| Post set is                                                                                | empty.                                          |                                                                                                    |  |  |  |
|                                                                                            | Meaning:                                        | The select command is issued with no parameters and nothing is posted.                                                                                                    |  |  |  |
|                                                                                            | Action:                                         | POST an outgoing trunk or ILC and reissue the command.                                                                                                    |  |  |  |
| Trunk group                                                                                | <clli> (</clli>                                 | does not exist.                                                                                                    |  |  |  |
|                                                                                            | Meaning:                                        | The trunk selected is not correctly datafilled or not correctly entered.                                                                                                    |  |  |  |
|                                                                                            | Action:                                         | Check tables CLLI, TRKGRP, TRKSGRP, and TRKMEM to determine where error is. Correct error and reissue command.                                                                      |  |  |  |
| Trunk group                                                                                | <clli> d</clli>                                 | does not use R1 or ISUP signalling.                                                                                                    |  |  |  |
|                                                                                            | Meaning:                                        | The trunk member selected does not use R1 or ISUP signaling types.                                                                                                    |  |  |  |
|                                                                                            | Action:                                         | Select another trunk which uses R1 or ISUP signaling. In table TRKSGRP, the fields SIGDATA must be either C7UP or STD. Also, OPULSTYP/IPULSTYP must be MF in case of STD signaling. |  |  |  |
| Trunk group                                                                                | <clli> ı</clli>                                 | member <number> does not exist.</number>                                                                                                    |  |  |  |
|                                                                                            | Meaning:                                        | The trunk member selected is not datafilled.                                                                                                    |  |  |  |
|                                                                                            | Action:                                         | Check tables CLLI, TRKGRP, TRKSGRP, and TRKMEM.                                                                                                    |  |  |  |
| IBERT DTU <i< th=""><th colspan="5">IBERT DTU <dtu mem=""> does not exist.</dtu></th></i<> | IBERT DTU <dtu mem=""> does not exist.</dtu>    |                                                                                                    |  |  |  |
|                                                                                            | Meaning:                                        | The DTU being selected is not datafilled                                                                                                    |  |  |  |
|                                                                                            | Action:                                         | Check tables CLLI, TRKGRP, TRKSGRP, and TRKMEM.                                                                                                    |  |  |  |
|                                                                                            | -continued-                                     |                                                                                                    |  |  |  |

| select (continued)                                                                                                    |                                                                                                    |  |  |  |  |  |
|----------------------------------------------------------------------------------------------------|----------------------------------------------------------------------------------------------------|--|--|--|--|--|
| Responses for the select command (continued)         MAP output       Meaning and action                                                |                                                                                                    |  |  |  |  |  |
| IBERT ILC LEN <ilc< td=""><td>len&gt; does not exist.</td></ilc<>                                                                       | len> does not exist.                                                                                                    |  |  |  |  |  |
| Meanin                                                                                                    | g: The ILC being selected is not datafilled.                                                                                                    |  |  |  |  |  |
| Action:                                                                                                    | Check tables LNINV and FRMRESINV.                                                                                                    |  |  |  |  |  |
| The following sele<br>- Outgoing trun<br>- Ibert                                                                                        | ctions will be cleared in this textbook:<br>k/member                                                                                                    |  |  |  |  |  |
| _ Emulated tran                                                                                                    | slation agent                                                                                                    |  |  |  |  |  |
| Meanin                                                                                                    | g: This message confirms resetting the outgoing trunk and IBERT<br>selections after the user has issued a select clear command. The last<br>item is only shown when the option ALL is specified.                                                              |  |  |  |  |  |
| Action:                                                                                                    | None                                                                                                    |  |  |  |  |  |
| Current SELECTions<br>Outgoing trunk:<br>IBERT:<br>Agent for translat<br>Bearer Capability:<br>Default translatic<br>Default bearer cap | <trkclli> <trkmem><br/>&lt;<ilc len=""> or DTU <dtu mem="">&gt;<br/>ion: <trunk>/<dn> or Default translation agent<br/><bc name=""><br/>n agent: <trkclli> <trkmem></trkmem></trkclli></bc></dn></trunk></dtu></ilc></trkmem></trkclli>                       |  |  |  |  |  |
| Meanin                                                                                                    | <b>Meaning:</b> This message is a list of all selections in response to the selected query command. If the select query is issued in a TERMRES testbook or outside of a testbook, only the default translation agent and the bearer capability are displayed. |  |  |  |  |  |
| Action:                                                                                                    | None                                                                                                    |  |  |  |  |  |
|                                                                                                    | anslation agent is <clli> <member> <bc name="">.<br/>lace it with <clli> <member> <bc name="">?</bc></member></clli></bc></member></clli>                                                                                                    |  |  |  |  |  |
| Meanin                                                                                                    | g: This prompt is the response to the select definitrk command with a parameter when a default value already exists.                                                                                                    |  |  |  |  |  |
| Action:                                                                                                    | Action: Respond with y to confirm or n to abort the command.                                                                                                    |  |  |  |  |  |
| -continued-                                                                                                    |                                                                                                    |  |  |  |  |  |

# select (continued)

| Responses for the select command (continued)                                                                                     |                                                                                                    |                                                                                                    |  |  |  |  |  |
|----------------------------------------------------------------------------------------------------|----------------------------------------------------------------------------------------------------|----------------------------------------------------------------------------------------------------|--|--|--|--|--|
| MAP output Meaning and action                                                                                                    |                                                                                                    |                                                                                                    |  |  |  |  |  |
| Default translation agent <clli> <member> <bc name<="" selected.<br="">It is the default for all testbooks.</bc></member></clli> |                                                                                                    |                                                                                                    |  |  |  |  |  |
|                                                                                                    | Meaning:                                                                                                    | This is the response when a select defintrk command is confirmed and validated successfully.            |  |  |  |  |  |
|                                                                                                    | Action:                                                                                                    | None                                                                                                    |  |  |  |  |  |
| No test boo                                                                                                    | k is act:                                                                                                    | ive.                                                                                                    |  |  |  |  |  |
|                                                                                                    | <b>Meaning:</b> This is the response to a select command when there is no active testbook. The default translation agent applies to all testbooks while all other sections apply only to active testbooks. |                                                                                                    |  |  |  |  |  |
|                                                                                                    | Action:                                                                                                    | Access a testbook and try again.                                                                        |  |  |  |  |  |
| SELECTions                                                                                                    | are disa                                                                                                    | llowed from TERMRES testbooks.                                                                          |  |  |  |  |  |
|                                                                                                    | Meaning:                                                                                                    | Select has been attempted from within testbook TERMRES0 or TERMRES1.                                    |  |  |  |  |  |
|                                                                                                    | Action:                                                                                                    | Activate an originating testbook, and reissue the select command.                                       |  |  |  |  |  |
| Incoming tr                                                                                                    | unk <cll< th=""><th>i&gt; <mem> SELECTed for translation.</mem></th></cll<>                                                                                                    | i> <mem> SELECTed for translation.</mem>                                                                |  |  |  |  |  |
|                                                                                                    | Meaning:                                                                                                    | This is the response to a successfully selected and valid incoming trunk and member for pretranslation. |  |  |  |  |  |
|                                                                                                    | Action:                                                                                                    | None                                                                                                    |  |  |  |  |  |
| Incoming tr                                                                                                    | unk <cll< th=""><th>i&gt; <mem> is invalid.</mem></th></cll<>                                                                                                    | i> <mem> is invalid.</mem>                                                                              |  |  |  |  |  |
|                                                                                                    | Meaning:                                                                                                    | The selected incoming trunk, member, or both are not datafilled.                                        |  |  |  |  |  |
|                                                                                                    | Action:                                                                                                    | Check tables CLLI, TRKGRP, TRKSGRP, and TRKMEM.                                                         |  |  |  |  |  |
| Originating                                                                                                    | DN <dn></dn>                                                                                                    | SELECTed for translation.                                                                               |  |  |  |  |  |
|                                                                                                    | Meaning:                                                                                                    | This is the response to a successfully selected and valid originating DN of a DU for pretranslation.    |  |  |  |  |  |
|                                                                                                    | Action:                                                                                                    | None                                                                                                    |  |  |  |  |  |
| -continued-                                                                                                    |                                                                                                    |                                                                                                    |  |  |  |  |  |

### select (continued) Responses for the select command (continued) **MAP** output Meaning and action Originating DN <dn> is invalid. Meaning: The selected originating DN is not datafilled. Action: Check tables DNINV and KSETLINE. Bearer capability <BC name> is also SELECTed. Meaning: This message is displayed upon successful selection of an agent for translation. Action: None Bearer capability <BC name> is invalid. 56KDATA is used instead. Meaning: This message is not currently used. It is displayed only when the MAPCI is in severe difficulty. Action: None Trunk group <clli> is not an incoming or 2-way trunk. Meaning: The incoming trunk being selected is not capable of supporting incoming traffic. Action: Check the trunk direction in tables TRKGRP and TRKSGRP. Trunk group <clli> is not an outgoing nor 2-way trunk. **Meaning:** The incoming trunk being selected is not capable of supporting outgoing traffic. Action: None IBERT DTU <DTU mem> cannot be used by DCT. Meaning: The DTU being selected is datafilled in table FMRESINV, but DCT is not a valid user of the DTU. Action: Use the select command to select a DTU which belongs to DCT class, or change the datafill in table FMRESINV. -continued-

# select (continued)

| Responses for the select command (continued) |                                                                     |                                                                                                    |  |  |
|----------------------------------------------|---------------------------------------------------------------------|----------------------------------------------------------------------------------------------------|--|--|
| MAP output                                   | Meaning a                                                           | and action                                                                                                    |  |  |
| IBERT ILC LE                                 | EN <ilc< th=""><th>len&gt; cannot be used by DCT.</th></ilc<>       | len> cannot be used by DCT.                                                                                                    |  |  |
|                                              | Meaning:                                                            | The DTU being selected is datafilled in table FMRESINV, but DCT is not a valid user of that DTU.                                                                                                    |  |  |
|                                              | Action:                                                             | Use the select command to select an ILCk which belongs to DCT class, or change the datafill in table FMRESINV.                                                                                            |  |  |
| Outgoing tru                                 | unk and i                                                           | IBERT SELECTions have been CLEARed.                                                                                                    |  |  |
|                                              | Meaning:                                                            | This message confirms the resetting of the outgoing selections as well as IBERT selections.                                                                                                    |  |  |
|                                              | Action:                                                             | None                                                                                                    |  |  |
| All SELECTic                                 | ons have                                                            | been CLEARed.                                                                                                    |  |  |
|                                              | Meaning:                                                            | This message confirms the resetting of all selections previously made, excluding the default translation agent.                                                                                           |  |  |
|                                              | Action:                                                             | None                                                                                                    |  |  |
| Incoming tru                                 | unk <cll< th=""><th>i&gt; <mem> is not supported.</mem></th></cll<> | i> <mem> is not supported.</mem>                                                                                                    |  |  |
|                                              | Meaning:                                                            | The selected incoming trunk, member, or both are datafilled but are not trunk types that DCT supports.                                                                                                    |  |  |
|                                              | Action:                                                             | None                                                                                                    |  |  |
| LENs are not                                 | suppor                                                              | ted in Toll Offices.                                                                                                    |  |  |
|                                              | Meaning:                                                            | The user has attempted to select a DN for emulation. DNs and their basis, LENs, do not exist in toll offices. This message also appears when the user issues the select I command while in a toll office. |  |  |
|                                              | Action:                                                             | Use an incoming trunk as originating agent; that is, select intrk or defintrk, and the DTU as test head; that is, select dtu or ibert.                                                                    |  |  |
| Unable to SELECT Posted Item.                |                                                                     |                                                                                                    |  |  |
|                                              | Meaning:                                                            | There has been an abnormal error while attempting to execute the select posted command; that is, select with no parameters.                                                                               |  |  |
|                                              | Action:                                                             | Post the item, and try the select command again.                                                                                                    |  |  |
| -continued-                                  |                                                                     |                                                                                                    |  |  |

# select (end)

| Responses for the select command (continued)                                                                   |                                                                                                    |  |  |  |  |  |
|----------------------------------------------------------------------------------------------------|----------------------------------------------------------------------------------------------------|--|--|--|--|--|
| MAP output Meaning and action                                                                                  |                                                                                                    |  |  |  |  |  |
| SELECT command fail<br>Report swerr to the                                                                     | ed. Try again<br>next level of support.                                                                                                    |  |  |  |  |  |
| Meaning                                                                                                    | <b>Meaning:</b> There has been an abnormal error while attempting the select command. The conditions that caused the failure are sometimes transient, so the user is asked to try again. |  |  |  |  |  |
| Action:                                                                                                    | Report any SWERRS.                                                                                                    |  |  |  |  |  |
| IBERT <n> does not</n>                                                                                         | exist                                                                                                    |  |  |  |  |  |
| Meaning:                                                                                                    | This message is displayed when the selected IBERT <n> is not datafilled in table FMRESINV.</n>                                                                                           |  |  |  |  |  |
| Action:                                                                                                    | Check table FMRESINV, and datafill IBERT <n>.</n>                                                                                                    |  |  |  |  |  |
| IBERT <n> cannot be</n>                                                                                        | used by DCT.                                                                                                    |  |  |  |  |  |
| Meaning:                                                                                                    | The IBERT <n> is datafilled in table FMRESINV but not for DCT application class.</n>                                                                                                    |  |  |  |  |  |
| Action:                                                                                                    | Use the select command to select an IBERT which belongs to DCT class, or change the datafill in table FMRESINV.                                                                          |  |  |  |  |  |
| IBERT <n> is SELECT</n>                                                                                        | ed.                                                                                                    |  |  |  |  |  |
| Meaning:                                                                                                    | IBERT has been successfully selected.                                                                                                    |  |  |  |  |  |
| Action:                                                                                                    | None                                                                                                    |  |  |  |  |  |
| Outgoing trunk <clli> is not supported.</clli>                                                                 |                                                                                                    |  |  |  |  |  |
| Meaning: The selected outgoing trunk, member, or both are datafilled but are not trunk types the DCT supports. |                                                                                                    |  |  |  |  |  |
| Action:                                                                                                    | In table TRKGRP ensure that the field GRPTYPE is IBNTO, IBNT2, IT, T2, TO, OR OC.                                                                                                    |  |  |  |  |  |
| -end-                                                                                                    |                                                                                                    |  |  |  |  |  |

### Function

Use the stop command to terminate the current test call and all remaining test calls in the dial sequence in the active testbook immediately.

| stop command parameters and variables |                                      |  |  |
|---------------------------------------|--------------------------------------|--|--|
| Command                               | Parameters and variables             |  |  |
| stop                                  | There are no parameters or variables |  |  |

#### Qualifications

The stop command is qualified by the following exceptions, restrictions, and limitations:

- The stop command is only valid if a testbook is active.
- The stop command applies only to the current test of the active testbook. If no dial command is currently executing, the command is ignored.
- The stop command cannot be executed from TERMRES testbooks.

#### Example

The following table provides an example of the stop command.

| Examples of<br>Example | the stop command<br>Task, response, and explanation |                                                                            |  |  |  |  |  |
|------------------------|-----------------------------------------------------|----------------------------------------------------------------------------|--|--|--|--|--|
| stop                   |                                                     |                                                                            |  |  |  |  |  |
|                        | Task:                                               | Stop current and remaining tests in current dial sequence.                 |  |  |  |  |  |
|                        | Response:                                           | STOP command completed.<br>DIAL command in testbook mtlll is being STOPped |  |  |  |  |  |
|                        | Explanation:                                        | The stop command has successfully executed.                                |  |  |  |  |  |

#### stop

### stop (continued)

### Responses

The following table provides explanations of the responses to the stop command.

| Responses for the stop command |                    |                                                                                                    |  |  |  |
|--------------------------------|--------------------|----------------------------------------------------------------------------------------------------|--|--|--|
| MAP output                     | Meaning and action |                                                                                                    |  |  |  |
| STOP command                   | d not executed.    |                                                                                                    |  |  |  |
|                                | Meaning:           | The general message is displayed when the stop command is not successfully executed.                                          |  |  |  |
|                                | Action:            | None                                                                                                    |  |  |  |
| No testbook                    | is activ           | ve                                                                                                    |  |  |  |
|                                | Meaning:           | No testbook is active when the stop command is entered. The stop command is only valid when a testbook is active.             |  |  |  |
|                                | Action:            | None                                                                                                    |  |  |  |
| No DIAL comm                   | mand is e          | executing.                                                                                                    |  |  |  |
|                                | Meaning:           | No dial command is executing in the active testbook when the stop command is entered.                                         |  |  |  |
|                                | Action:            | None                                                                                                    |  |  |  |
| DIAL command                   | d in test          | tbook <id> is being STOPped.</id>                                                                                             |  |  |  |
|                                | Meaning:           | The general message is displayed when the stop command is successfully executed.                                              |  |  |  |
|                                | Action:            | None                                                                                                    |  |  |  |
| A TERMRES testbook is active.  |                    |                                                                                                    |  |  |  |
|                                | Meaning:           | A TERMRES testbook is the active testbook when the stop command is entered. Tests in the TERMRES testbooks cannot be stopped. |  |  |  |
|                                | Action:            | Access the originating testbook, and try again.                                                                               |  |  |  |
| -continued-                    |                    |                                                                                                    |  |  |  |

### stop (end)

| Responses for the stop command (continued)         MAP output       Meaning and action |                                                                                                    |                                                                                                    |  |  |  |  |
|----------------------------------------------------------------------------------------|----------------------------------------------------------------------------------------------------|----------------------------------------------------------------------------------------------------|--|--|--|--|
| DCT is unav                                                                            | ailable.                                                                                                    | System maintenance in progress.                                                                                                    |  |  |  |  |
|                                                                                        | <b>Meaning:</b> The DCT process is temporarily unavailable due to the process dying or system maintenance. The DCT process will restart itself; then, the full set of DCT commands will be available. |                                                                                                    |  |  |  |  |
|                                                                                        | Action:                                                                                                    | None                                                                                                    |  |  |  |  |
|                                                                                        |                                                                                                    | . Try again.<br>next level of support.                                                                                                    |  |  |  |  |
|                                                                                        | Meaning:                                                                                                    | The stop command encountered an unexpected error condition. The error condition is sometimes transient, so the user is asked to try the command again. A SWERR is also generated. |  |  |  |  |
|                                                                                        | Action:                                                                                                    | Report SWERR, and try again.                                                                                                    |  |  |  |  |
| -end-                                                                                  |                                                                                                    |                                                                                                    |  |  |  |  |

#### testbook

### Function

Use the testbook command to do the following:

- access a testbook
- create a new testbook
- display information on the active testbook
- count the number of testbooks
- list a specified number of testbook IDs from the list of testbook IDs
- move the list index up or down a specified number of items in the list of testbook IDs

| testbook command parameters and variables |                                                                                                    |  |  |
|-------------------------------------------|----------------------------------------------------------------------------------------------------|--|--|
| Command                                   | Parameters and variables                                                                                                    |  |  |
| testbook                                  | $\begin{array}{c} \underline{active} \\ count \\ down \\ up \end{array}  \begin{array}{c} \underline{one} \\ offset \\ list \end{array}  \left[ \begin{array}{c} \underline{three} \\ quantity \end{array} \right] \\ point \end{array}  \left[ \begin{array}{c} all \\ position \end{array} \right] \\ query \qquad tstbk_id \end{array}$ |  |  |
| Parameters<br>and variables               | s Description                                                                                                    |  |  |
| <u>active</u>                             | This default parameter, which is never entered, indicates that information on the active testbook is displayed because the testbook command is issued with no parameters.                                                                                                    |  |  |
| all                                       | This parameter displays all testbook IDs in the list of testbooks. The index is moved to the bottom of the list.                                                                                                    |  |  |
| count                                     | This parameter displays the number of testbooks that have been created.                                                                                                    |  |  |
| down                                      | This parameter moves the index down (the number of items indicated by the <i>offse</i> variable) in the list of testbooks. The active test book is not affected.                                                                                                    |  |  |
| list                                      | This parameter displays consecutive testbook IDs from the list of testbooks, starting at the current index position for as many testbooks as are indicated by the <i>quantity</i> variable. The index is moved down 3 positions. The active testbook is not affected.                                                                      |  |  |
| -continued-                               |                                                                                                    |  |  |

| testbook comm               | and parameters and variables (continued)                                                                                                    |
|-----------------------------|----------------------------------------------------------------------------------------------------|
| Parameters<br>and variables | Description                                                                                                    |
| offset                      | The variable indicates the number of positions up or down to move the index and has a range of 1-256.                                                                                                    |
| <u>one</u>                  | This default parameter, which is never entered, indicates that the index will be moved up or down one position when no value for the <i>offset</i> variable is entered.                                                                         |
| point                       | This parameter points to the testbook ID at the position in the list of testbooks indicated by the <i>position</i> variable. This list is kept by the DCT tool and is in chronological order. This command does not affect the active testbook. |
| position                    | This variable indicates the number of positions down from the first position to poin the index and has a range of 1-256.                                                                                                    |
| quantity                    | This variable indicates the number of testbook IDs to list and has a range of 1-256                                                                                                    |
| query                       | This parameter provides brief information on testbooks.                                                                                                    |
| <u>three</u>                | This default parameter, which is never entered, indicates that three testbook IDs w be listed when no value is entered for the <i>quantity</i> variable.                                                                                        |
| tstbk_id                    | This variable identifies the testbook that will be active, if it exists. If not, the user is prompted to create it. The variable may be replaced with any 1-8 character alphanumeric string, except for the following reserved keywords:        |
|                             | - count                                                                                                    |
|                             | • up                                                                                                    |
|                             | • down                                                                                                    |
|                             | • list                                                                                                    |
|                             | point                                                                                                    |
| up                          | This parameter moves the index up (the number of items indicated by the <i>offset</i> variable) in the list of testbooks. The active test book is not affected.                                                                                 |
|                             | -end-                                                                                                    |

### Qualifications

The testbook command is qualified by the following exceptions, restrictions, and limitations:

- The testbook command prompts the user for confirmation before creating a new testbook to avoid crating new testbooks accidentally.
- Real-time error display, requested by the display on command, is stopped when a new active testbook is entered; that is, the command testbook *tstbk\_id* stops any previously requested real-time error display unless the *tstbk\_id* is the ID of the currently active testbook.

#### **Examples**

The following table provides examples of the testbook command.

| Examples of the testbook command |                                      |                           |                |              |               |                           |
|----------------------------------|--------------------------------------|---------------------------|----------------|--------------|---------------|---------------------------|
| Example                          | Task, response, and explanation      |                           |                |              |               |                           |
| testbook                         |                                      |                           |                |              |               |                           |
|                                  | Task:                                | Determine the a           | ctive testbool | ĸ            |               |                           |
|                                  | Response:<br>Active testbook bcs35ck |                           |                |              |               |                           |
|                                  | of test                              | Last<br>test<br>performed |                | of tests     |               | Testbook<br>created<br>by |
|                                  | 100                                  | 1011                      | 1012           | 11           | Testing       | JeanP                     |
|                                  | Explanation:                         | The active testb          | ook and brief  | summary of c | ontents are o | displayed.                |
|                                  |                                      | -cont                     | inued-         |              |               |                           |

| Examples of           | Examples of the testbook command (continued) |                                                                                |  |  |  |
|-----------------------|----------------------------------------------|--------------------------------------------------------------------------------|--|--|--|
| Example               | Task, respons                                | se, and explanation                                                            |  |  |  |
| testbook xb           | 025 ⊷                                        |                                                                                |  |  |  |
| xb25                  | is the ID of the tes                         | tbook                                                                          |  |  |  |
|                       | Task:                                        | Obtain brief summary of information on testbook xb25                           |  |  |  |
|                       |                                              |                                                                                |  |  |  |
|                       | 25                                           | 50 51 200 Testing HLNGUYEN                                                     |  |  |  |
|                       | Explanation:                                 | A brief summary of the contents of xb25 is displayed.                          |  |  |  |
| testbook lie<br>where | ب <b>m</b> با                                |                                                                                |  |  |  |
| liem                  | is the ID of a new                           | testbook to be created                                                         |  |  |  |
|                       | Task:                                        | Create new testbook liem.                                                      |  |  |  |
|                       | Response:                                    | Do you wish to create a testbook Liem?<br>>y↓<br>Test book Liem is now active. |  |  |  |
|                       | Explanation:                                 | The new testbook liem is created and is active.                                |  |  |  |
| testbook co           | ount ₊                                       |                                                                                |  |  |  |
|                       | Task:                                        | Determine how many testbooks there are.                                        |  |  |  |
|                       | Response:                                    | Number of testbooks is 126                                                     |  |  |  |
|                       | Explanation:                                 | The number of testbooks is counted and displayed.                              |  |  |  |
|                       |                                              | -continued-                                                                    |  |  |  |

| Examples            | of the testbook comm                       | nand (continue                                 | d)                                               |                                |                                             |                                     |
|---------------------|--------------------------------------------|------------------------------------------------|--------------------------------------------------|--------------------------------|---------------------------------------------|-------------------------------------|
| Example             | Task, response,                            | and explana                                    | tion                                             |                                |                                             |                                     |
| testbook :<br>where | 300 ⊷                                      |                                                |                                                  |                                |                                             |                                     |
| 300                 | is the number of pos                       | itions the inde                                | x is to move                                     | down form the                  | top                                         |                                     |
|                     | Task: P                                    | oint index to I                                | D of testboo                                     | k 300 positions                | from the top                                | of the list.                        |
|                     |                                            | ointing to<br>Number<br>of users               | Number                                           | Last                           |                                             | Created<br>by                       |
|                     | prob512<br>Explanation: p                  |                                                |                                                  | 1993/03/09<br>bk 300 positions |                                             |                                     |
| testbook I          | ist all ₊                                  |                                                |                                                  |                                |                                             |                                     |
|                     | Task: L                                    | ist all of the te                              | stbooks.                                         |                                |                                             |                                     |
|                     |                                            | Number<br>of users                             |                                                  |                                |                                             | Created<br>by                       |
|                     | Homer1<br>Homer2<br>Number of<br>Bottom of | 5<br>1<br>3<br>1<br>4<br>testbooks<br>testbook | 67<br>12<br>25<br>14<br>14<br>listed: 6<br>list. | 1993/03/15                     | 11:24:42<br>13:22:45<br>13:22:45<br>9:21:35 | DCT<br>ZEGRAY<br>ZEGRAY<br>HOMAYOON |
|                     | Explanation: A                             | III testbooks ai                               | re listed.                                       |                                |                                             |                                     |
|                     |                                            |                                                | -end-                                            |                                |                                             |                                     |

### Responses

The following table provides explanations of the responses to the testbook command.

| Responses for                                                                    | Responses for the testbook command |                                                                                                    |  |  |  |  |  |  |
|----------------------------------------------------------------------------------|------------------------------------|----------------------------------------------------------------------------------------------------|--|--|--|--|--|--|
| MAP output                                                                       | Meaning                            | and action                                                                                                    |  |  |  |  |  |  |
| Testbook <ii< th=""><th colspan="8">Testbook <id> is now active.</id></th></ii<> | Testbook <id> is now active.</id>  |                                                                                                    |  |  |  |  |  |  |
|                                                                                  | Meaning:                           | This message confirms that the testbook is now active.                                                                                                    |  |  |  |  |  |  |
|                                                                                  | Action:                            | None                                                                                                    |  |  |  |  |  |  |
| No testbook                                                                      | is acti <sup>.</sup>               | ve.                                                                                                    |  |  |  |  |  |  |
|                                                                                  | Meaning:                           | This message appears when the testbook command with no parameters<br>or with query keyword is issued before setting an active testbook.                                                                       |  |  |  |  |  |  |
|                                                                                  | Action:                            | Access a testbook, and try the command again.                                                                                                    |  |  |  |  |  |  |
| Do you wish                                                                      | to crea                            | te testbook <id>?</id>                                                                                                    |  |  |  |  |  |  |
|                                                                                  | Meaning:                           | The message prompts the user to confirm creating a new testbook ID before proceeding.                                                                                                    |  |  |  |  |  |  |
|                                                                                  | Action:                            | Respond with a y to confirm testbook creation or with an n to reject testbook creation.                                                                                                    |  |  |  |  |  |  |
| TESTBOOK cor                                                                     | mmand no                           | t executed.                                                                                                    |  |  |  |  |  |  |
|                                                                                  | Meaning:                           | This is a general message displayed when the testbook command is not successful, for example, when the user replies with no to the prompt for creating a testbook or an invalid option or keyword is entered. |  |  |  |  |  |  |
|                                                                                  | Action:                            | None                                                                                                    |  |  |  |  |  |  |
| Number of te                                                                     | estbooks                           | listed : <n></n>                                                                                                    |  |  |  |  |  |  |
|                                                                                  | Meaning:                           | This message displays the number of testbooks listed, as requested by the testbook list command, where $$ is the number of testbooks.                                                                         |  |  |  |  |  |  |
|                                                                                  | Action:                            | None                                                                                                    |  |  |  |  |  |  |
|                                                                                  |                                    | -continued-                                                                                                    |  |  |  |  |  |  |

| Responses for | the testbo                            | ook command (continued)                                                                                                    |
|---------------|---------------------------------------|----------------------------------------------------------------------------------------------------|
| MAP output    | Meaning a                             | and action                                                                                                    |
| Number of t   | estbooks                              | is <n></n>                                                                                                    |
|               | Meaning:                              | This message displays the number of testbooks as requested by the testbook count or query command, where <n> is the number of testbooks.</n>                                  |
|               | Action:                               | None                                                                                                    |
| Top of test   | book list                             | t                                                                                                    |
|               | Meaning:                              | This message is displayed whenever the index to the list of testbooks is taken to the top of the list by a testbook point or testbook up command.                             |
|               | Action:                               | None                                                                                                    |
| Bottom of t   | estbook i                             | list                                                                                                    |
|               | Meaning:                              | This message is displayed whenever the index to the list of testbooks is taken to the bottom of the list by a testbook point, testbook down, or testbook list command.        |
|               | Action:                               | None                                                                                                    |
| Pointing to   | testbool                              | k <id>.</id>                                                                                                    |
|               | Meaning:                              | This message is part of the acknowledgement of testbook point,<br>testbook up, or testbook down. It displays the testbook ID at the<br>resulting position.                    |
|               | Action:                               | None                                                                                                    |
| Continuous 1  | DISPLAY (                             | OFF for previous testbook <id>.</id>                                                                                                    |
|               | Meaning:                              | This message informs the user that the display on command issued from the previous testbook has stopped when the testbook <id> was issued. Refer to the display command.</id> |
|               | Action:                               | None                                                                                                    |
| Active test   | book <id:< td=""><td>&gt;</td></id:<> | >                                                                                                    |
|               | Meaning:                              | This message is part of the normal response to the testbook command when issued with no parameters or with query keyword.                                                     |
|               | Action:                               | None                                                                                                    |
|               |                                       | -continued-                                                                                                    |

| Responses f             | or the testbo                       | ok command (c                                                                                                    | ontinued)                                                                 |                                                                                                    |
|-------------------------|-------------------------------------|----------------------------------------------------------------------------------------------------|---------------------------------------------------------------------------|----------------------------------------------------------------------------------------------------|
| MAP output              | Meaning a                           |                                                                                                    |                                                                           |                                                                                                    |
| Testbook<br>ID          | Number<br>of users                  | Number<br>of tests                                                                                                    | Last<br>used                                                              | Created<br>by                                                                                                    |
| <id><br/><id></id></id> | <number> <number></number></number> | <number><br/><number></number></number>                                                                                                 | <date time=""><br/><date time=""></date></date>                           | <user_id><br/><user_id></user_id></user_id>                                                                                                    |
| <id></id>               | <number></number>                   | <number></number>                                                                                                    | <date time=""></date>                                                     | <user_id></user_id>                                                                                                    |
|                         |                                     | a list of testbook <ul> <li><id></id></li> <li><number></number></li> <li><date time=""></date></li> <li><user_id></user_id></li> </ul> | IDs, where:<br>is the testbook i<br>is the number of<br>is the date and t | f users or number of tests                                                                                                    |
|                         | Action:                             | None                                                                                                    |                                                                           |                                                                                                    |
| There are               | Meaning:                            | This message is<br>down, testbook I<br>Because testboo<br>this response sh<br>appear if TERMI                                           | ist, or testbook point w<br>ks TERMRESO and T<br>ould not appear under    | ommand testbook up, testbook<br>hen there are no testbooks.<br>ERMRES1 are always present,<br>normal conditions, but can<br>bt created and no originating |
|                         | Action:                             | Try the comman                                                                                                    | d again, and report this                                                  | s error to the next level of support.                                                                                                    |
| DCT Office              | parameter                           | rs are being                                                                                                    | changed. Try ag                                                           | ain later.                                                                                                    |
|                         | -                                   | parameters are b<br>parameter DCT_<br>to be affected.                                                                                   | being changed. This is                                                    | being selected when DCT Office<br>s because changing the OFENG<br>se the testbook memory structure<br>e accessed while                                    |
|                         | Action:                             | Wait, and try aga                                                                                                    | ain later.                                                                |                                                                                                    |
|                         |                                     |                                                                                                    | -continued-                                                               |                                                                                                    |
|                         |                                     |                                                                                                    |                                                                           |                                                                                                    |

| Responses for | the testbo                              | ook command (continued)                                                                                                    |  |  |  |  |  |  |
|---------------|-----------------------------------------|----------------------------------------------------------------------------------------------------|--|--|--|--|--|--|
| MAP output    | Meaning and action                      |                                                                                                    |  |  |  |  |  |  |
| Testbook li   | Testbook list is busy. Try again later. |                                                                                                    |  |  |  |  |  |  |
|               | Meaning:                                | This message is the response to an attempts to execute testbook commands at more than one MAP at a time.                                                                                                    |  |  |  |  |  |  |
|               | Action:                                 | Wait a few moments, then try again.                                                                                                    |  |  |  |  |  |  |
| There is no   | memory                                  | available to create a testbook.                                                                                                    |  |  |  |  |  |  |
|               | Meaning:                                | An attempt to create a testbook has occurred when no more memory resources have been allocated to the DCT.                                                                                                    |  |  |  |  |  |  |
|               | Action:                                 | The user should delete unneeded test results and testbooks, and try again.                                                                                                    |  |  |  |  |  |  |
| There is a 1  | maximum                                 | of 256 testbooks.                                                                                                    |  |  |  |  |  |  |
|               | Meaning:                                | This message is the response to an attempt to create a new testbook when the maximum of 256 testbooks, including TERMRES0 and TERMRES1, have already been created.                                                                                                    |  |  |  |  |  |  |
|               | Action:                                 | The user should delete unneeded testbooks using the delete command.                                                                                                    |  |  |  |  |  |  |
| Severe erro   | r condit                                | ion. Cannot create or delete testbooks.                                                                                                    |  |  |  |  |  |  |
|               | Meaning:                                | This message is the response to an attempt by the user to create or<br>delete a testbook when certain resources are unavailable. This is<br>usually associated with the repeated failure of the test call DCT<br>processing software. In this case, only existing test results can be<br>displayed or dumped to other media, and no test calls will be possible. |  |  |  |  |  |  |
|               | Action:                                 | Try again, and if the same message appears, report this error condition.<br>Test results should be dumped to other media in case of corruption of<br>results.                                                                                                    |  |  |  |  |  |  |
|               |                                         | is unpositioned.<br>command to reposition.                                                                                                    |  |  |  |  |  |  |
|               | Meaning:                                | This message is the response to testbook up, testbook down or testbook list when the testbook preciously indexed has been deleted. The index is unpositioned and must be repositioned.                                                                                                    |  |  |  |  |  |  |
|               | Action:                                 | User should reposition the list index using the testbook point command.                                                                                                    |  |  |  |  |  |  |
|               |                                         | -continued-                                                                                                    |  |  |  |  |  |  |

| Responses for                              | or the testbo                                                                                                    | ok command (cor                                                                     | tinued)               |                |                                                                                          |  |
|--------------------------------------------|----------------------------------------------------------------------------------------------------|-------------------------------------------------------------------------------------|-----------------------|----------------|------------------------------------------------------------------------------------------|--|
| MAP output                                 | Meaning a                                                                                                    | nd action                                                                           |                       |                |                                                                                          |  |
| Active tes<br>Number<br>of test<br>results | Last<br>test                                                                                                    | Current Nu                                                                          | mber<br>tests<br>o go | DIAL<br>status | Testbook<br>created<br>by                                                                |  |
| <number></number>                          |                                                                                                    | <number> <n<br>or NONE or</n<br></number>                                           | umber>                | (*)            | <user_id></user_id>                                                                      |  |
|                                            | - ,                                                                                                    |                                                                                     |                       |                | onse to the testbook command vating an existing testbook,                                |  |
|                                            |                                                                                                    | <ul><li><number></number></li><li><user_id></user_id></li></ul>                     | current               | test number    | results, last test performed,<br>or number of tests to go.<br>of the one who created the |  |
|                                            |                                                                                                    | and where (*) is or<br>none<br>call setup<br>testing<br>inter-call delay            |                       | ollowing:      |                                                                                          |  |
|                                            |                                                                                                    | <ul> <li>paused</li> <li>delayed start</li> <li>trial call</li> <li>None</li> </ul> |                       |                |                                                                                          |  |
| Current te                                 | Number of test results: <n>. Last test performed: <m>.<br/>Current test numbers:<br/><list call="" current="" numbers="" of="" test=""> or NONE.</list></m></n>                                                                                                    |                                                                                     |                       |                |                                                                                          |  |
|                                            | Meaning: This message is part of normal response to the testbook command<br>when issued with no parameters in, or activating terminating testbooks.<br>It displays the total number of tests, the test numbers of the currently<br>running tests in the terminating testbook (TERMRES0 or TERMRES1). |                                                                                     |                       |                |                                                                                          |  |
|                                            | Action:                                                                                                    | None                                                                                |                       |                |                                                                                          |  |
|                                            |                                                                                                    | -(                                                                                  | continued-            |                |                                                                                          |  |

# testbook (end)

| Responses for                                                                           | r the testbo                               | ook command (continued)                                                                                                    |  |  |  |  |  |  |
|-----------------------------------------------------------------------------------------|--------------------------------------------|----------------------------------------------------------------------------------------------------|--|--|--|--|--|--|
| MAP output                                                                              | Meaning and action                         |                                                                                                    |  |  |  |  |  |  |
| This testbook is being used for incoming tst call results.                              |                                            |                                                                                                    |  |  |  |  |  |  |
|                                                                                         | Meaning:                                   | This message is part of the normal response to the testbook command<br>when issued with no parameters in, or activating terminating testbooks.<br>It is displayed when currently running terminating tests are stored in the<br>currently active terminating testbook (TERMRES0 or TERMRES1).<br>Note that only one terminating testbook can be used for incoming calls<br>at a time, and will thus have this response. |  |  |  |  |  |  |
|                                                                                         | Action:                                    | None                                                                                                    |  |  |  |  |  |  |
| Testbook <i< th=""><th colspan="6">Testbook <id> is the active testbook.</id></th></i<> | Testbook <id> is the active testbook.</id> |                                                                                                    |  |  |  |  |  |  |
|                                                                                         | Meaning:                                   | This message is the response to the testbook <id> when that testbook is already the active one. In this case the only result of the user's command will be to display this message.</id>                                                                                                    |  |  |  |  |  |  |
|                                                                                         | Action:                                    | None                                                                                                    |  |  |  |  |  |  |
|                                                                                         |                                            | led. Try again.<br>next level of support                                                                                                    |  |  |  |  |  |  |
|                                                                                         | Meaning:                                   | This message is in response to an unknown internal software error. The system will generate a SWERR report.                                                                                                    |  |  |  |  |  |  |
|                                                                                         | Action:                                    | Try again later. If the condition persists check and report any SWERRS generated.                                                                                                    |  |  |  |  |  |  |
|                                                                                         |                                            | -end-                                                                                                    |  |  |  |  |  |  |

# **DCTTTP level commands**

Use the DCTTTP level of the MAP to access the data call tester (DCT) menu commands.

#### Accessing the DCTTTP level

To access the DCTTTP level, enter the following from the CI level: mapci;mtc;trks;ttp;dctttp ↓

#### **DCTTTP commands**

The commands available at the DCTTTP MAP level are described in this chapter and arranged in alphabetical order. The page number for each command is listed in the following table.

| DCTTTP commands |       |
|-----------------|-------|
| Command         | Page  |
| deftime         | D-203 |
| delete          | D-213 |
| dial            | D-221 |
| display         | D-233 |
| hold            | D-241 |
| inject          | D-243 |
| next            | D-249 |
| post            | D-251 |
| quit            | D-255 |
| release         | D-259 |
| select          | D-263 |
| -continued-     |       |

| DCTTTP commands (continu | ed)    |       |
|--------------------------|--------|-------|
| Command                  |        | Page  |
| stop                     | DCTTTP | D-275 |
| testbook                 |        | D-279 |
|                          | -end-  |       |

### **DCTTTP** menu

The following figure shows the DCTTTP menu and status display.

| СМ                                                                                                    | MS               | IOD         | Net      | PM | CCS   | LNS | Trks | Ext | APPL |
|----------------------------------------------------------------------------------------------------|------------------|-------------|----------|----|-------|-----|------|-----|------|
| •                                                                                                    | •                | •           | •        | •  | •     | •   | •    | •   | •    |
| DCE<br>0 Quit<br>2 Post_<br>3<br>4 Testbook<br>5 Dial_<br>6 Inject_<br>7 Display_<br>8 Delete_<br>9<br>10<br>11 Hold<br>12 Next_<br>13<br>14 Select_<br>15 DefTime_ | •<br>POST<br>TTP | DE<br>6-037 | •<br>ELQ | •  | BUSYQ | DIO | •    |     | •    |
| 16<br>17 Stop                                                                                                    |                  |             |          |    |       |     |      |     |      |
| 18 Release                                                                                                    |                  |             |          |    |       |     |      |     | ,    |

#### deftime

#### Function

Use the deftime command to perform the following functions:

- set the test duration of
  - all subsequent dial commands issued in the same MAP session
  - all test calls initiated by the dial command currently executing in the active testbook
  - the test call currently executing in the active testbook
- set the start time to be applied to the next dial command issued in the same MAP session
- set the wait time on busy trunks
- set the delay time in between test calls
- reset test duration, start time, busywait, or delay to default times
- query the deftime settings

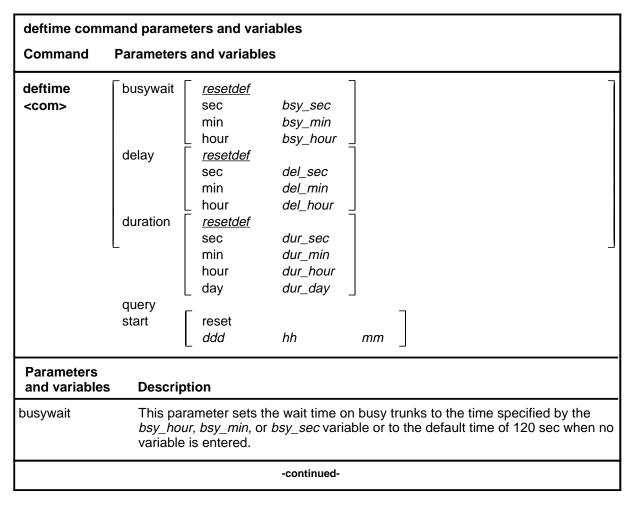

| deftime command parameters and variables (continued) |                                                                                                    |  |  |  |  |
|------------------------------------------------------|----------------------------------------------------------------------------------------------------|--|--|--|--|
| Parameters<br>and variables                          | Description                                                                                                    |  |  |  |  |
| bsy_hour                                             | This variable is the number of hours to which busywait is to be set to and has a ran of 0-1.                                                                                                    |  |  |  |  |
| bsy_min                                              | This variable is the number of minutes to which busywait is to be set to and has a range of 0-60.                                                                                                    |  |  |  |  |
| bsy_sec                                              | This variable is the number of seconds to which busywait is to be set to and has a range of 0-3200.                                                                                                  |  |  |  |  |
| day                                                  | This parameter indicates that the number of days of duration is to be specified and must be followed by the <i>dur_day</i> variable.                                                                 |  |  |  |  |
| ddd                                                  | This variable is the day of the week to which the start time is to be set and may tak<br>one of the values mon, tue, wed, thu, fri, sat, or sun.                                                     |  |  |  |  |
| delay                                                | This parameter sets the delay time between test calls to the time specified by the <i>del_hour, del_min,</i> or <i>del_sec</i> variable or to the default time of 5 min when no variable is entered. |  |  |  |  |
| del_hour                                             | This variable is the number of hours to which delay is to be set and has a range of 0-3.                                                                                                    |  |  |  |  |
| del_min                                              | This variable is the number of minutes to which delay is to be set and has a range of 0-180.                                                                                                    |  |  |  |  |
| del_sec                                              | This variable is the number of seconds to which delay is to be set and has a range of 0-10800.                                                                                                    |  |  |  |  |
| duration                                             | This parameter sets the test duration to the time specified by the <i>dur_hour, dur_minor dur_sec</i> variable or to the default time of 900 sec when no variable is entered.                        |  |  |  |  |
| dur_day                                              | This variable is the number of days to which the duration is to be set and has a rar<br>of 0-3.                                                                                                    |  |  |  |  |
| dur_hour                                             | This variable is the number of hours to which the duration is to be set and has a range of 0-72.                                                                                                    |  |  |  |  |
| dur_min                                              | This variable is the number of minutes to which the duration is to be set and has a range of 0-4320.                                                                                                 |  |  |  |  |
| dur_sec                                              | This variable is the number of seconds to which the duration is to be set and has a range of 0-259200.                                                                                               |  |  |  |  |
| hh                                                   | This variable is the hour of the day to which the start time is to be set and has a ran of 0-23.                                                                                                    |  |  |  |  |
|                                                      | -continued-                                                                                                    |  |  |  |  |

| deftime commar              | deftime command parameters and variables (continued)                                                                                                    |  |
|-----------------------------|----------------------------------------------------------------------------------------------------|--|
| Parameters<br>and variables | Description                                                                                                    |  |
| hour                        | This parameter indicates that the number of hours of busywait, delay, or duration is to be specified and must be followed by the appropriate variable.                                                                    |  |
| min                         | This parameter indicates that the number of minutes of busywait, delay, or duration is to be specified and must be followed by the appropriate variable.                                                                  |  |
| тт                          | This variable is the minute of the hour to which the start time is to be set and has a range of 0-59.                                                                                                    |  |
| query                       | This parameter displays all the current deftime settings.                                                                                                    |  |
| reset                       | This parameter resets the start time to now when it follows the start parameter.                                                                                                    |  |
| <u>resetdef</u>             | This default parameter, which is never entered, indicates that the default value of 900 sec for duration, 0 sec for delay, or 120 sec for busywait will be set because no time-parameter-variable combination is entered. |  |
| sec                         | This parameter indicates that the number of seconds of busywait, delay, or duration is to be specified and must be followed by the appropriate variable.                                                                  |  |
| start                       | This parameter sets the test start time specified by the <i>ddd, hh,</i> and <i>mm</i> variables or resets the start time to the default value of now if the reset parameter is entered                                   |  |
|                             | -end-                                                                                                    |  |

### Qualifications

The deftime command is qualified by the following exceptions, restrictions, and limitations:

- The default values set by the deftime command apply to the current map session only. They are lost when the MAP is exited and entered again.
- The deftime command can be issued if no testbook is active.
- If a testbook is active, the deftime duration command also applies to the current test call and dial command of the active testbook, even if delayed. However, this does not apply to TERMRES testbooks.
- When a start time is applied to a dial command, the start time is reset to now and must be set again if needed for another dial command.
- If a start time has been set, the dial command prompts the user to confirm it before proceeding.
- The busywait time is the time to wait on a busy trunk for a DCT test call before giving up. The busywait value applies to all dial commands that are issued from the same MAP session.

## Examples

The following table provides examples of the deftime command.

| Examples of         | Examples of the deftime command      |                                                                                                    |  |
|---------------------|--------------------------------------|----------------------------------------------------------------------------------------------------|--|
| Example             | Task, respon                         | se, and explanation                                                                                                    |  |
| deftime du<br>where | deftime duration min 10 → where      |                                                                                                    |  |
| 10                  | is the number of n                   | ninutes to which duration is to be set                                                                                                    |  |
|                     | Task:                                | Define the time for test duration for 10 min.                                                                                                 |  |
|                     | Response:                            | DEFTIME DURATION command completed.<br>DURATION set to 600 seconds.<br>No testbook is active.                                                 |  |
|                     | Explanation:                         | The test duration time is set to ten min (600 sec). The command did not affect any current test or dial command since no testbook was active. |  |
| deftime bu<br>where | deftime busywait sec 1200 ↓<br>where |                                                                                                    |  |
| 1200                | is the number of s                   | econds to which to which busywait is to be set                                                                                                |  |
|                     | Task:                                | Define the busywait time as 1200 sec.                                                                                                    |  |
|                     | Response:                            | DEFTIME BUSYWAIT command completed.<br>BUSYWAIT is set to 1200sec.                                                                            |  |
|                     | Explanation:                         | The command successfully set busywait to 1200 sec.                                                                                            |  |
| deftime de          | deftime delay                        |                                                                                                    |  |
|                     | Task:                                | Reset delay time to default value.                                                                                                    |  |
|                     | Response:                            | DEFTIME DELAY command completed<br>DELAY is set to 0sec                                                                                       |  |
|                     | Explanation:                         | The delay time is set to the default time of 0 sec.                                                                                           |  |
|                     |                                      | -continued-                                                                                                    |  |

| Examples             | of the deftime com | mand (continued)                                                                           |
|----------------------|--------------------|--------------------------------------------------------------------------------------------|
| Example              |                    | se, and explanation                                                                        |
| deftime sta<br>where | art mon 20 30 ₊    |                                                                                            |
| 20<br>30             |                    | day to which start is to be set<br>e hour to which start is to be set                      |
|                      | Task:              | Set start to 8:30 pm, Monday.                                                              |
|                      | Response:          | DEFTIME START command completed.<br>START time is set at MON 20:30:00.                     |
|                      | Explanation:       | The start is successfully set to 8:30 pm, Monday.                                          |
| deftime qu           | lery               |                                                                                            |
|                      | Task:              | Determine current deftime settings                                                         |
|                      | Response:          | Current DEFTIME settings:<br>DURATION START DELAY BUSYWAIT<br>100 NOW 0 120                |
|                      | Explanation:       | All values are currently set to default values except duration. All values are in seconds. |
|                      |                    | -end-                                                                                      |

### Responses

The following table provides explanations of the responses to the deftime command.

| Responses for the deftime command                                                                                                    |  |  |
|----------------------------------------------------------------------------------------------------|--|--|
| MAP output Meaning and action                                                                                                    |  |  |
| DEFTIME DURATION command completed.<br>DEFTIME BUSYWAIT command completed.<br>DEFTIME DELAY command completed.<br>DEFTIME START command completed. |  |  |
| Meaning: These general messages are displayed when the deftime command is successfully executed.                                                   |  |  |
| Action: None                                                                                                    |  |  |

#### Responses for the deftime command (continued) MAP output Meaning and action DURATION is set to <time>seconds. Meaning: The deftime duration command has set time to new value of <time>. All subsequent dial commands will have this time for their test duration. Action: None DURATION is still set to <time> seconds for this MAP. **Meaning:** The defiime duration cannot be confirmed due to an internal error. However, the duration to be applied for the next dial in this MAP session is still set. Also, a SWERR is generated. Action: Report the SWERR and try again later. DURATION applies to remaining calls of current DIAL command. Meaning: A dial command is executing when the deftime duration command is issued. The new duration is going to be applied to the remaining test calls in the current dial command. Action: None DURATION applies to current test call. Meaning: A dial command is executing when the defiime duration command is issued. The new duration is going to be applied to the current dial command. Action: None DURATION applies to current and remaining calls of DIAL command. Meaning: A dial command is executing when the deftime duration command is issued. The new duration is going to be applied to the call in progress and the remaining test calls to be made. Action: None -continued-

| Responses for the deftime command (continued)            |                                                                                                    |  |
|----------------------------------------------------------|----------------------------------------------------------------------------------------------------|--|
| MAP output Meaning                                       | and action                                                                                                    |  |
| DURATION is too sh                                       | ort for current test call.                                                                                                    |  |
| Meaning                                                  | A dial command is executing when the deftime duration command is<br>issued. The new duration is not going to be applied to the call in<br>progress because the elapsed time for the current call is already greater<br>then the duration specified. However, the new duration will be applied to<br>the remaining test calls of the current dial command. |  |
| Action:                                                  | None                                                                                                    |  |
| There are no remain                                      | ning calls to apply DURATION to.                                                                                                    |  |
| Meaning                                                  | : A dial command is executing when the deftime duration command is issued. The command was issued during the delay between calls.                                                                                                    |  |
| Action:                                                  | None                                                                                                    |  |
| BUSYWAIT is set to                                       | <time> seconds.</time>                                                                                                    |  |
| Meaning                                                  | : The deftime busywait command successfully executed.                                                                                                    |  |
| Action:                                                  | None                                                                                                    |  |
| DELAY is set to <t< td=""><td>ime&gt; seconds.</td></t<> | ime> seconds.                                                                                                    |  |
| Meaning                                                  | : The deftime delay command successfully executed.                                                                                                    |  |
| Action:                                                  | None                                                                                                    |  |
| START time is set                                        | at <{ddd hh:mm} or NOW>.                                                                                                    |  |
| Meaning                                                  | : The deftime start command successfully executed.                                                                                                    |  |
| Action:                                                  | None                                                                                                    |  |
| No testbook is act                                       | ive.                                                                                                    |  |
| Meaning                                                  | : No testbook is active when the deftime duration command is issued. No current test or dial command is going to be affected by the command.                                                                                                    |  |
| Action:                                                  | None                                                                                                    |  |
|                                                          | -continued-                                                                                                    |  |

| Responses for the deftime command (continued) |                                                     |                                                                                                    |  |
|-----------------------------------------------|-----------------------------------------------------|----------------------------------------------------------------------------------------------------|--|
| MAP output                                    | Meaning                                             | and action                                                                                                    |  |
| No DIAL com                                   | mand is                                             | executing.                                                                                                    |  |
|                                               | Meaning:                                            | No dial command is executing in the active testbook when the deftime duration command is entered. No dial command currently executing is affected by the command.                                                                                                    |  |
|                                               | Action:                                             | None                                                                                                    |  |
| No test cal                                   | l is run                                            | ning.                                                                                                    |  |
|                                               | Meaning:                                            | No test call is running at the time the deftime duration command is entered. No test currently running is affected by the command.                                                                                                    |  |
|                                               | Action:                                             | None                                                                                                    |  |
| A TERMRES to                                  | estbook                                             | is active                                                                                                    |  |
|                                               | Meaning:                                            | A TERMRES testbook is active at the time the deftime duration<br>command is issued. No test currently running in the TERMRES<br>testbook is going to be affected by the command since duration of<br>current tests in TERMRES testbooks cannot be modified by this<br>command. |  |
|                                               | Action:                                             | Access an originating testbook and try again                                                                                                    |  |
| Current DEF<br>DURATION<br><n></n>            |                                                     |                                                                                                    |  |
|                                               | Meaning:                                            | This response to the deftime query command shows all current time settings. All times are in seconds.                                                                                                    |  |
|                                               | Action:                                             | None                                                                                                    |  |
| DURATION app                                  | DURATION applies to all test calls of delayed DIAL. |                                                                                                    |  |
|                                               | Meaning:                                            | A deftime duration command is executed while the current dial command is set to start sometime in the future.                                                                                                    |  |
|                                               | Action:                                             | None                                                                                                    |  |
| -continued-                                   |                                                     |                                                                                                    |  |

# deftime (end)

| Responses for<br>MAP output |                                                                                  | ne command (continued)<br>and action                                                                                                    |  |
|-----------------------------|----------------------------------------------------------------------------------|----------------------------------------------------------------------------------------------------|--|
| DCT is unava                | ailable.                                                                         | System maintenance in progress.                                                                                                    |  |
|                             | Meaning:                                                                         | The DCT process is temporarily unavailable due to system maintenance such as a PRESWACT.                                                                  |  |
|                             | Action:                                                                          | Try again later                                                                                                    |  |
|                             | DEFTIME command failed. Try again.<br>Report swerr to the next level of support. |                                                                                                    |  |
|                             | Meaning:                                                                         | The deftime command encountered an unexpected error condition. The error condition is sometimes transient, so the user is asked to try the command again. |  |
|                             | Action:                                                                          | None                                                                                                    |  |
| -end-                       |                                                                                  |                                                                                                    |  |

#### delete

### Function

Use the delete command to delete all or a subset of the test results belonging to the active testbook or to delete test results with no errors within a specified test range only.

| delete command parameters and variables |                                                                                                    |  |  |
|-----------------------------------------|----------------------------------------------------------------------------------------------------|--|--|
| Command F                               | Command Parameters and variables                                                                                                    |  |  |
| delete                                  | all<br>t $\begin{bmatrix} nolist\\ list \end{bmatrix}$ $\begin{bmatrix} norange\\ 1st\_num \text{ to } & last\_num \end{bmatrix}$ $\begin{bmatrix} all\\ noerr\\ list \end{bmatrix}$<br>testbook                                                                          |  |  |
| Parameters<br>and variables             | Description                                                                                                    |  |  |
| all                                     | This parameter selects all tests in the active testbook for deletion.                                                                                                    |  |  |
| t                                       | This parameter indicates that a list or range of test numbers, or both, is to be indicated. A list may be followed by a range which may be followed by an additiona list of test numbers. The to parameter between test numbers distinguishes between a range and a list. |  |  |
| <u>all</u>                              | This default parameter, which is never entered, indicates that all test results selected, with or without errors, will be deleted.                                                                                                    |  |  |
| <u>nolist</u>                           | This default parameter, which is never entered, indicates there is no list of test numbers. If the parameter t is used, there must be either a list or range of test numbers, or both, following it.                                                                      |  |  |
| list                                    | This variable is a list of test numbers. The list may contain up to a maximum of 10 test numbers, each separated by a space. dist numbers may be any number in the range of 1-65535.                                                                                      |  |  |
| <u>norange</u>                          | This default parameter, which is never entered, indicates there is no range of test numbers. If the parameter t is used, there must be either a list or range of test numbers, or both, following it.                                                                     |  |  |
| 1st_num                                 | This variable is the first test number in a range of test numbers.                                                                                                    |  |  |
| to                                      | This parameter must be used between the <i>1st_num</i> and <i>last_num</i> variables of a range of test numbers.                                                                                                    |  |  |
| -continued-                             |                                                                                                    |  |  |

#### delete (continued)

| delete command parameters and variables (continued) |                                                                                                    |  |
|-----------------------------------------------------|----------------------------------------------------------------------------------------------------|--|
| Parameters<br>and variables                         | Description                                                                                             |  |
| last_num                                            | This variable is the last test number in a range of test numbers.                                       |  |
| noerr                                               | This parameter selects only test results with no errors, for the specified test numbers, to be deleted. |  |
|                                                     | -end-                                                                                                   |  |

#### Qualifications

The delete command is qualified by the following exceptions, restrictions, and limitations:

- The maximum number of individual test numbers allowed in a delete command is 10.
- A testbook cannot be deleted if a dial command is executing in it, if test results exist that belong to it, if it is active on another MAP, or if it is a TERMRES TESTBOOK.
- Test numbers cannot be greater than 65 535.
- The delete command applies to the active testbook.

## Examples

The following table provides examples of the delete command.

| Examples of the de          | Examples of the delete command                 |                                                                                                    |  |
|-----------------------------|------------------------------------------------|----------------------------------------------------------------------------------------------------|--|
| Example Ta                  | sk, respons                                    | se, and explanation                                                                                                    |  |
| delete t 123 402 s<br>where | <b>501                                    </b> |                                                                                                    |  |
| 123, 402, and 501           | are to                                         | est numbers                                                                                                    |  |
| Tas                         | sk:                                            | Delete the test results for tests numbered 123, 402, and 501.                                                                                           |  |
| Res                         | sponse:                                        | Please confirm ( y / n )<br>>y<br>DELETE command completed.<br>3 test results DELETEd.                                                                  |  |
| Exp                         | planation:                                     | The results for the three selected tests have been deleted                                                                                              |  |
| delete T 400 401<br>where   | 406 408 n                                      | oerr ₊J                                                                                                    |  |
| 400, 401, 406, and 4        | 408 are t                                      | est numbers                                                                                                    |  |
| Tas                         | sk:                                            | Delete the test results without errors for the tests numbered 400, 401, 406, and 408.                                                                   |  |
|                             | sponse:<br>planation:                          | <pre>Please confirm ( y / n ) &gt;y DELETE command completed. 2 test results DELETEd. Only two test results were found to have no errors and were</pre> |  |
|                             |                                                | deleted. All four test results exist.                                                                                                    |  |
|                             |                                                | -continued-                                                                                                    |  |

| Examples of t          | he delete comm | and (continued)                                                                                          |
|------------------------|----------------|----------------------------------------------------------------------------------------------------|
| Example                |                | se, and explanation                                                                                      |
| delete test 6<br>where | 40 to 659      |                                                                                                    |
| 640 and 659            | are t          | he first and last test numbers of a range                                                                |
|                        | Task:          | Delete the results of all tests in the range 640 to 659.                                                 |
|                        | Response:      | Please confirm ( y / n )<br>>y<br>DELETE command completed.<br>20 test results deleted                   |
|                        | Explanation:   | The results of all 20 tests in the range have been deleted.                                              |
| delete testbo          | ok ⊣           |                                                                                                    |
|                        | Task:          | Delete the active testbook.                                                                              |
|                        | Response:      | Please confirm ( y / n )<br>>y<br>DELETE command not executed.<br>Testbook HOMER1 contains test results. |
|                        | Explanation:   | The active testbook cannot be deleted because it contains test results.                                  |
|                        |                | -end-                                                                                                    |

## Responses

The following table provides explanations of the responses to the delete command.

| Responses fo | Responses for the delete command |                                                                                                    |  |
|--------------|----------------------------------|----------------------------------------------------------------------------------------------------|--|
| MAP output   | Meaning and action               |                                                                                                    |  |
| DELETE comm  | and not                          | executed.                                                                                                    |  |
|              | Meaning:                         | This is a general message displayed when the delete command is not successfully executed, for example, when the user replies no to the prompt, or an invalid option is entered. |  |
|              | Action:                          | None                                                                                                    |  |
|              |                                  | -continued-                                                                                                    |  |

| Responses for                                                                 | the delete                | e command (continued)                                                                                                    |  |
|-------------------------------------------------------------------------------|---------------------------|----------------------------------------------------------------------------------------------------|--|
| MAP output                                                                    | Meaning and action        |                                                                                                    |  |
| DELETE COMM                                                                   | DELETE command completed. |                                                                                                    |  |
|                                                                               | Meaning:                  | This is a general message displayed when the delete command is successfully executed.                                                                                                    |  |
|                                                                               | Action:                   | None                                                                                                    |  |
| <n> test re</n>                                                               | sults DE                  | LETEd.                                                                                                    |  |
|                                                                               | Meaning:                  | The delete command is completed and <n> is the number of test results deleted.</n>                                                                                                    |  |
|                                                                               | Action:                   | None                                                                                                    |  |
| Testbook <i< td=""><td>d&gt; conta</td><td>ins test results.</td></i<>        | d> conta                  | ins test results.                                                                                                    |  |
|                                                                               | Meaning:                  | The delete testbook command cannot be executed because the testbook, identified as <id>, contains test results.</id>                                                                                                    |  |
|                                                                               | Action:                   | If the testbook is to be deleted, all test results in the testbook have to be deleted first using the delete all command. Test results should normally be backed up before being deleted.                                                                                                    |  |
| A dial comm                                                                   | and is e                  | xecuting in testbook <id>.</id>                                                                                                    |  |
|                                                                               | Meaning:                  | The delete testbook command is issued for a testbook with no test results in it while a dial command is executing, therefore, the delete command cannot execute,.                                                                                                    |  |
|                                                                               | Action:                   | The testbook can be deleted by aborting the dial command with the stop<br>command, or deleting all test results the delete all command and then<br>reissuing the command The testbook can also be deleted by waiting for<br>the dial command to be completed, then deleting the test results and<br>reentering the delete testbook command. |  |
| Testbook <i< td=""><td>d&gt; is be</td><td>ing used by another MAP.</td></i<> | d> is be                  | ing used by another MAP.                                                                                                    |  |
|                                                                               | Meaning:                  | The delete testbook command is issued for a testbook identified by <id><br/>which is being used by another MAP. The command cannot, therefore,<br/>be executed.</id>                                                                                                    |  |
|                                                                               | Action:                   | Take no action or wait until no one is using the testbook and reissue the command.                                                                                                    |  |
|                                                                               |                           | -continued-                                                                                                    |  |

| Responses for                                              | the delete                                                                 | command (continued)                                                                                                    |  |
|------------------------------------------------------------|----------------------------------------------------------------------------|----------------------------------------------------------------------------------------------------|--|
| MAP output                                                 | Responses for the delete command (continued) MAP output Meaning and action |                                                                                                    |  |
| WAP Output                                                 | Meaning                                                                    |                                                                                                    |  |
| Testbook <io< th=""><th>d&gt; DELET</th><th>Ed.</th></io<> | d> DELET                                                                   | Ed.                                                                                                    |  |
|                                                            | Meaning:                                                                   | This message is displayed if the delete testbook command was successful in deleting the active testbook.                                 |  |
|                                                            | Action:                                                                    | None                                                                                                    |  |
| No Testbook                                                | is acti                                                                    | ve.                                                                                                    |  |
|                                                            | Meaning:                                                                   | The delete testbook command is issued when there is no testbook active and cannot, therefore, be executed.                               |  |
|                                                            | Action:                                                                    | None                                                                                                    |  |
| No test res                                                | ults exi                                                                   | st in testbook <id>.</id>                                                                                                    |  |
|                                                            | Meaning:                                                                   | The delete t command was issued for a testbook without any test results.                                                                 |  |
|                                                            | Action:                                                                    | None                                                                                                    |  |
| Test result:<br>A DELETE or<br>Try again la                | DISPLAY                                                                    | is busy.<br>command is being executed by another user.                                                                                   |  |
|                                                            | Meaning:                                                                   | This message is the response to an attempt by the user to delete test results when the test results queue is being used by another user. |  |
|                                                            | Action:                                                                    | Wait a moment, then try again.                                                                                                    |  |
| TERMRES test                                               | tbooks c                                                                   | annot be DELETEd.                                                                                                    |  |
|                                                            | Meaning:                                                                   | This message is the response to an attempt to delete testbook<br>TERMRES0 or TERMRES1. These terminating testbooks cannot be<br>deleted. |  |
|                                                            | Action:                                                                    | None                                                                                                    |  |
|                                                            |                                                                            | -continued-                                                                                                    |  |

## delete (end)

Responses for the delete command (continued)

MAP output Meaning and action

DELETE command failed. Try again Report swerr to the next level of support.

**Meaning:** This message is printed when an internal error is encountered.

Action: Report any SWERRS generated.

-end-

dial

#### Function

Use the dial command to perform the following:

- sequentially dial one or more NSs from table DCTDIAL, and perform BERT testing on each one. Options include:
  - specify a repetition factor
  - request that BERP testing be dropped for free IBERTs if none is available
  - request the use of preselected trunk resources, IBERT resources, or both
- temporarily halt the execution of the currently executing dial command
- resume the execution of a halted dial command
- abort the currently executing dial command, after the current test call is over

| dial comman              | d parameters and variables                                                                                                    |
|--------------------------|----------------------------------------------------------------------------------------------------|
| Command                  | Parameters and variables                                                                                                    |
| dial                     | d $\begin{bmatrix} \underline{nolist} \\ list \end{bmatrix} \begin{bmatrix} \underline{norange} \\ 1st_dn & to \\ \end{bmatrix} \begin{bmatrix} \underline{norepeat} & (1) \\ repeat & (2) \\ (3) \end{bmatrix}$ |
|                          | off(4)pause(5)resume(6)                                                                                                    |
| dial<br>(continued)      | $ \begin{pmatrix} 1 \\ 2 \\ (3) \\ (3) \\ (4) \\ (5) \end{pmatrix} \begin{bmatrix} \underline{300} \\ i \\ i \\ s \end{bmatrix} $                                                                                |
|                          | (6) (end)                                                                                                    |
| Parameters and variables | s Description                                                                                                    |
| d                        | This parameter indicates that a list of DN indexes, a range of DN indexes, or both are to be entered.                                                                                                    |
| off                      | This parameter aborts the currently executing dial command after the current test call is finished.                                                                                                    |
| pause                    | This parameter temporarily halts the execution of the currently executing dial command in the active testbook.                                                                                                   |
|                          | -continued-                                                                                                    |

| Parameters<br>and variables | Description                                                                                                    |
|-----------------------------|----------------------------------------------------------------------------------------------------|
| resume                      | This parameter resumes the execution of the dial command halted by the pause parameter.                                                           |
| <u>nolist</u>               | This default parameter, which is never entered, indicates that the dial command w not operate on a list of DN indexes because no list is entered. |
| list                        | This variable is a list of DN indexes. The list may contain up to 50 indexes, each separated by a space. A DN index number has a range of 1-2048. |
| <u>norange</u>              | The default parameter, which is never entered, indicates that the dial command wi not operate on a range of DN indexes because none is specified. |
| 1st_dn                      | This variable is the first DN index in a range of DN indexes to be specified and has a range of 1-2048.                                           |
| last_dn                     | This variable is the last DN index in a range of DN indexes to be specified and has a range of 1-2048.                                            |
| to                          | This parameter must be used to separated the <i>1st_dn</i> variable and <i>last_dn</i> variable in a range of DN indexes.                         |
| norepeat                    | This default parameter, which is never entered, indicates that the DN sequence wi not be repeated because the repeat parameter is not entered.    |
| repeat                      | This parameter causes the DN sequence to be repeated the number of times indicated.                                                               |
| count                       | This variable indicates how many times the DN sequence is to be repeated and ha a range of 1-3000.                                                |
| <u>300</u>                  | This default parameter is the number of times the DN sequence will be repeated if no range is specified with the repeat parameter.                |
| <u>no i</u>                 | This default parameter, which is never entered, indicates that BERP testing is not dropped because the i parameter is not entered.                |
| i                           | This parameter requests dropping BERP testing to free IBERTS if none are available for DCT calls.                                                 |

| dial command p              | parameters and variables (continued)                                                                                                    |
|-----------------------------|----------------------------------------------------------------------------------------------------|
| Parameters<br>and variables | Description                                                                                                    |
| <u>no s</u>                 | This default parameter, which is never entered, indicates that no preselected trunk or IBERT resources are used because the s parameter is not entered. |
| s                           | This parameter uses the preselected trunk resources, IBERT resources, or both.                                                                          |
|                             | -end-                                                                                                    |

## Qualifications

The dial command is qualified by the following exceptions, restrictions, and limitations:

- The dial command cannot be issued from testbook TERMRES0 or TERMRES1 that are reserved for incoming test calls.
- The maximum number of test calls that can be requested by a single dial command is limited by the amount of available unused test numbers in the active testbook, with an absolute maximum of 65 535.
- The maximum number of DN indexes allowed in a single dial command is 50.
- The maximum number of simultaneous dial commands that can be run is 20.
- There can be only one executing dial command at a time in a given testbook. This includes delayed dial commands.
- The dial command applies only to the active testbook.

## Examples

The following table provides examples of the dial command.

| Examples of           | the dial comman                                                 | d                                                                                                    |  |  |
|-----------------------|-----------------------------------------------------------------|----------------------------------------------------------------------------------------------------|--|--|
| Example               | Task, respons                                                   | Task, response, and explanation                                                                                                    |  |  |
| dial d 2 4 5<br>where | 5 10 repeat 100                                                 | لم<br>ا                                                                                                    |  |  |
| 2, 3, 5, and 1<br>100 | 0 are the DN ir is the repeat                                   |                                                                                                    |  |  |
|                       | Task:                                                           | Dial and run BERT testing on DN indexes 2, 4, 5, and 10, and repeat the sequence 100 times.                                                                                                    |  |  |
|                       | Response:                                                       | The following SELECTions are being used:<br>IBERT: Not Selected<br>Outgoing trunk: Not Selected<br>Bearer capability: 56KDATA<br>DIAL command submitted.<br>First test call assigned test number 241                                          |  |  |
|                       | Explanation:                                                    | BERT testing on DN indexes 2, 4, 5, and 10, is begun.                                                                                                    |  |  |
| dial D 2 4<br>where   | 5 to 10 repeat 1                                                | 00 s.⊣                                                                                                    |  |  |
| 5 and 10              | are the DN indexe<br>are the fist and las<br>is the repeat coun | t DN indexes in the range                                                                                                    |  |  |
|                       | Task:                                                           | Dial and run BERT testing on DN indexes 2, 4, and 5-10 inclusive,<br>and repeat the sequence 100 times using preselected IBERT<br>resource.                                                                                                   |  |  |
|                       | Response:                                                       | The following SELECTions are being used:<br>IBERT: 127 (HOST 00 0 00 00)<br>Outgoing trunk: Not Selected<br>Agent for translation:ICMF 0<br>Bearer capability: 64KDATA<br>DIAL command submitted.<br>First test call assigned test number 453 |  |  |
|                       | Explanation:                                                    | Command executes successfully.                                                                                                    |  |  |

## Responses

The following table provides explanations of the responses to the dial command.

| Responses for the dial command<br>MAP output Meaning and action |                                                                                                    |                                                                                                    |  |
|-----------------------------------------------------------------|----------------------------------------------------------------------------------------------------|----------------------------------------------------------------------------------------------------|--|
| DIAL PAUSE (<br>DIAL RESUME                                     | DIAL command not executed.<br>DIAL PAUSE command not executed.<br>DIAL RESUME command not executed.<br>DIAL OFF command not executed. |                                                                                                    |  |
|                                                                 | Meaning:                                                                                                    | These are general messages displayed when the dial command is not successfully executed, for example, when the user specifies an invalid input to the command and a resource, such as IBERT, is not available. |  |
|                                                                 | Action:                                                                                                    | Check dial command syntax, and reenter the command.                                                                                                    |  |
| No testbook                                                     | is acti <sup>.</sup>                                                                                                    | ve.                                                                                                    |  |
|                                                                 | Meaning:                                                                                                    | This message is displayed when a dial command is entered while no testbook is active. There must be an active testbook before issuing a dial command.                                                          |  |
|                                                                 | Action:                                                                                                    | Use the testbook command to access a testbook, and reissue the dial command.                                                                                                    |  |
| The followin                                                    | ng DN ind                                                                                                    | dex ins not valid: <dn_index></dn_index>                                                                                                    |  |
|                                                                 | Meaning:                                                                                                    | The DN index specified in a dial command ins not found in the table DCTDIAL                                                                                                    |  |
|                                                                 | Action:                                                                                                    | Reissue the dial command using DN indexes that exist in table DCTDIAL.                                                                                                    |  |
|                                                                 |                                                                                                    | -continued-                                                                                                    |  |

| Responses for | the dial co | ommand (continued)                                                                                                    |
|---------------|-------------|----------------------------------------------------------------------------------------------------|
| MAP output    | Meaning a   | and action                                                                                                    |
| Too many te   | st calls    | requested. Only <test_num_left> test number left.</test_num_left>                                                                                                    |
|               | Meaning:    | More test calls are requested than the amount of available unused test<br>numbers in the active testbook. The number of test calls requested is<br>equal to the number of DN indexes multiplied by the repetition factor.<br>The number of test numbers available, <test_num_left>, is 65 535 less<br/>the number already dialed in the testbook. The test numbers are<br/>sequential and not reuseable. To be able to reuse the test numbers, all<br/>of the test results must be deleted and the test numbers will then begin<br/>again at 1.</test_num_left> |
|               | Action:     | Reissue the dial command using a lower repetition factor or less DN indexes. Alternately, delete all the test results in the active testbook, or activate a new one and then reissue the dial command.                                                                                                    |
|               |             | unk nor IBERT is selected.<br>ill be used.                                                                                                    |
|               | Meaning:    | The parameter s is used in the dial command, but no trunk or IBERT selections have been made. The user is given the option of proceeding with the dial command using system selected resources.                                                                                                    |
|               | Action:     | Answer with a y or n. A y allows the dial command to proceed; an n aborts the command.                                                                                                    |
| Make you se   | lections    | and reissue the dial command.                                                                                                    |
|               | Meaning:    | The user has chosen not to proceed with a system selected trunk or IBERT resource having responded with an n to the prompt.                                                                                                    |
|               | Action:     | Select trunk, IBERT, or both resources and reissue the dial command with the s option again.                                                                                                    |
|               |             | and IBERT selections will be ignored.<br>ill be used.                                                                                                    |
|               | Meaning:    | This message is displayed when the option s is not used in the dial command while the trunk, bert, or both selections have been made. The user is given the option of proceeding with the dial command using system selected resources.                                                                                                    |
|               | Action:     | Answer with a y or n. A y allows the dial command to proceed; an n aborts the command.                                                                                                    |
|               |             | -continued-                                                                                                    |

| Responses for the dial command (continued)                                                                                                  |
|----------------------------------------------------------------------------------------------------|
| MAP output Meaning and action                                                                                                    |
| Reissue DIAL with the "S" option.                                                                                                    |
| <b>Meaning:</b> The user has chosen not to proceed with a system selected trunk or IBERT resource having responded with an n to the prompt. |
| Action: Select trunk, IBERT, or both resources and reissue the dial command with the s option again.                                        |
| WARNING. Start time set at hh:mm:ss dd mm YYYY.<br>Do you want this DIAL command delayed until this time?                                   |
| <b>Meaning:</b> The dial command is issued after a future start time is set using the DEFTIME START command, where:                         |
| <ul> <li>hh:mm:ss is the hour, minute, and second</li> </ul>                                                                                |
| <ul> <li>dd is the day of the month</li> </ul>                                                                                              |
| mm is the month                                                                                                    |
| <ul> <li>yyyy is the year</li> <li>It prompts the user to confirm the delay before proceeding.</li> </ul>                                   |
| Action: Answer with a y or n. A y allows the dial command to proceed using the future date and time; an n aborts the command.               |
| Delayed dial not executed.                                                                                                    |
| <b>Meaning:</b> An n has been entered in response to the prompt for confirmation to use a future start time.                                |
| Action: None                                                                                                    |
| Test call(s) delayed until hh:mm:ss dd mm YYYY.                                                                                             |
| <b>Meaning:</b> A y has been entered in response to the prompt for confirmation to use a future start time.                                 |
| Action: None                                                                                                    |
| -continued-                                                                                                    |

| MAP output       Meaning and action         DIAL command failed. Try again.         Report swerr to the next level of support.         Meaning: This message is displayed when the internal message has timed out.         Action:       Check for dial command execution by issuing the testbook command without parameters. The test numbers of the current, as well as the number to go, should not be NONE. If they are, try the dial command again. If the same message appears again, report the problem to the next level of support. Report the SWERR that is generated.         Trial call failed for DN index <dn>.         Meaning: The DCT network tool executes one trial call for each DN immediately following the receptions of a delayed dial command. These trial calls are intended to try out all the DNs targeted by the delayed. Since the dial command is aborted and the failed DN is displayed. Since the dial command is aborted at the first trial call failure encountered, the dial command is aborted at the first trial call failure, there is no guarantee that it will work if the command is issued again. Report any problem with a working DN.         Too many dial commands are executing.         Meaning: This message is displayed if a dial command again or abort one of the executing dial commands before reissuing the new one.         A dial command is executing         Meaning: A dial command set working before reissuing the new one.</dn>                                                                                                    | Responses for the dial command (continued) |                                                              |                                                                                                    |  |
|----------------------------------------------------------------------------------------------------|--------------------------------------------|--------------------------------------------------------------|----------------------------------------------------------------------------------------------------|--|
| Report swerr to the next level of support.         Meaning: This message is displayed when the internal message has timed out.         Action:       Check for dial command execution by issuing the testbook command without parameters. The test numbers of the current, as well as the number to go, should not be NONE. If they are, try the dial command again. If the same message appears again, report the problem to the next level of support. Report the SWERR that is generated.         Trial call failed for DN index <dn>.         Meaning: The DCT network tool executes one trial call for each DN immediately following the receptions of a delayed dial command. These trial calls are intended to try out all the DNs targeted by the delayed dial command right away and to gain some level of confidence that the dial command will work at its scheduled time. At the first trial call failure encountered, the dial command is aborted and the failed DN is displayed. Since the dial command is aborted at the first trial call failure, there is no guarantee that it will work if the command is issued again without the DN that failed the first time. Some other DN may fail the trial call.         Action:       Check the failed DN or use another DN and try again. Report any problem with a working DN.         Too many dial commands are executing.       Meaning: This message is displayed if a dial command again or abort one of the executing dial commands has been reached.         Action:       Wait for a while, then issue the dial command again or abort one of the executing dial commands before reissuing the new one.</dn> | MAP output Meaning and action              |                                                              |                                                                                                    |  |
| Action:       Check for dial command execution by issuing the testbook command without parameters. The test numbers of the current, as well as the number to go, should not be NONE. If they are, try the dial command again. If the same message appears again, report the problem to the next level of support. Report the SWERR that is generated.         Trial call failed for DN index <dn>.         Meaning:       The DCT network tool executes one trial call for each DN immediately following the receptions of a delayed dial command. These trial calls are intended to try out all the DNs targeted by the delayed dial command will work at its scheduled time. At the first trial call failure, there is no guarantee that it will work if the command is issued again without the DN that failed the first trime. Some other DN may fail the trial call.         Action:       Check the failed DN or use another DN and try again. Report any problem with a working DN.         Too many dial commands are executing.       Meaning: This message is displayed if a dial command again or abort one of the executing dial commands has been reached.         Action:       Wait for a while, then issue the dial command again or abort one of the executing dial commands before reissuing the new one.</dn>                                                                                                    |                                            |                                                              |                                                                                                    |  |
| <ul> <li>without parameters. The test numbers of the current, as well as the number to go, should not be NONE. If they are, try the dial command again. If the same message appears again, report the problem to the next level of support. Report the SWERR that is generated.</li> <li>Trial call failed for DN index <dn>.</dn></li> <li>Meaning: The DCT network tool executes one trial call for each DN immediately following the receptions of a delayed dial command. These trial calls are intended to try out all the DNs targeted by the delayed dial command right away and to gain some level of confidence that the dial command will work at its scheduled time. At the first trial call failure encountered, the dial command is aborted and the failed DN is displayed. Since the dial command is aborted at the first trial call failure encountered, the dial command is aborted at the first trial call failure, there is no guarantee that it will work if the command is issued again without the DN that failed the first time. Some other DN may fail the trial call.</li> <li>Action: Check the failed DN or use another DN and try again. Report any problem with a working DN.</li> <li>Too many dial commands are executing.</li> <li>Meaning: This message is displayed if a dial command is issued after the maximum allowable number of 20 simultaneously executing dial commands has been reached.</li> <li>Action: Wait for a while, then issue the dial command again or abort one of the executing dial commands before reissuing the new one.</li> <li>A dial command is executing</li> </ul>                                                 |                                            | Meaning:                                                     | This message is displayed when the internal message has timed out.                                                                                                    |  |
| Meaning: The DCT network tool executes one trial call for each DN immediately following the receptions of a delayed dial command. These trial calls are intended to try out all the DNs targeted by the delayed dial command right away and to gain some level of confidence that the dial command will work at its scheduled time. At the first trial call failure encountered, the dial command is aborted and the failed DN is displayed. Since the dial command is aborted at the first trial call failure, there is no guarantee that it will work if the command is issued again without the DN that failed the first time. Some other DN may fail the trial call.         Action:       Check the failed DN or use another DN and try again. Report any problem with a working DN.         Too many dial commands are executing.       Meaning: This message is displayed if a dial command is issued after the maximum allowable number of 20 simultaneously executing dial commands has been reached.         Action:       Wait for a while, then issue the dial command again or abort one of the executing dial commands before reissuing the new one.         A dial command is executing       Adial command is executing                                                                                                    |                                            | Action:                                                      | without parameters. The test numbers of the current, as well as the number to go, should not be NONE. If they are, try the dial command again. If the same message appears again, report the problem to the                                                                                                    |  |
| following the receptions of a delayed dial command. These trial calls are intended to try out all the DNs targeted by the delayed dial command right away and to gain some level of confidence that the dial command will work at its scheduled time. At the first trial call failure encountered, the dial command is aborted and the failed DN is displayed. Since the dial command is aborted at the first trial call failure, there is no guarantee that it will work if the command is issued again without the DN that failed the first trial call failure, there is no guarantee that it will work if the command is issued again without the DN that failed the first time. Some other DN may fail the trial call.         Action:       Check the failed DN or use another DN and try again. Report any problem with a working DN.         Too many dial commands are executing.         Meaning:       This message is displayed if a dial command is issued after the maximum allowable number of 20 simultaneously executing dial commands has been reached.         Action:       Wait for a while, then issue the dial command again or abort one of the executing dial commands before reissuing the new one.         A dial command is executing                                                                                                    | Trial call t                               | failed f                                                     | or DN index <dn>.</dn>                                                                                                    |  |
| problem with a working DN.         Too many dial commands are executing.         Meaning: This message is displayed if a dial command is issued after the maximum allowable number of 20 simultaneously executing dial commands has been reached.         Action:       Wait for a while, then issue the dial command again or abort one of the executing dial commands before reissuing the new one.         A dial command is executing                                                                                                    |                                            | Meaning:                                                     | following the receptions of a delayed dial command. These trial calls are<br>intended to try out all the DNs targeted by the delayed dial command<br>right away and to gain some level of confidence that the dial command<br>will work at its scheduled time. At the first trial call failure encountered,<br>the dial command is aborted and the failed DN is displayed. Since the<br>dial command is aborted at the first trial call failure, there is no<br>guarantee that it will work if the command is issued again without the DN |  |
| Meaning: This message is displayed if a dial command is issued after the maximum allowable number of 20 simultaneously executing dial commands has been reached.         Action:       Wait for a while, then issue the dial command again or abort one of the executing dial commands before reissuing the new one.         A dial command is executing                                                                                                    |                                            | Action:                                                      |                                                                                                    |  |
| maximum allowable number of 20 simultaneously executing dial commands has been reached.         Action:       Wait for a while, then issue the dial command again or abort one of the executing dial commands before reissuing the new one.         A dial command is executing                                                                                                    | Too many dia                               | al comma                                                     | nds are executing.                                                                                                    |  |
| executing dial commands before reissuing the new one.                                                                                                    |                                            | maximum allowable number of 20 simultaneously executing dial |                                                                                                    |  |
|                                                                                                    |                                            |                                                              |                                                                                                    |  |
| Meaning: A dial command is issued while another is still executing in the active                                                                                                    | A dial command is executing                |                                                              |                                                                                                    |  |
| testbook.                                                                                                    |                                            | Meaning:                                                     | -                                                                                                    |  |
| Action: The user can either stop or dial off the currently executing dial command, or go to a testbook where no dial command is executing and reenter the dial command.                                                                                                    |                                            | Action:                                                      | command, or go to a testbook where no dial command is executing and                                                                                                    |  |
| -continued-                                                                                                    |                                            |                                                              |                                                                                                    |  |

| Responses for the dial command (continued)                                                                                                    |                                                                                                    |               |  |
|----------------------------------------------------------------------------------------------------|----------------------------------------------------------------------------------------------------|---------------|--|
| MAP output Meaning and action                                                                                                    |                                                                                                    |               |  |
| No dial comma                                                                                                    | No dial command is executing.                                                                                                |               |  |
| N                                                                                                    | eaning: No dial command is executing in the active testbook when dial resume, or dial off command is issued.                 | a dial pause, |  |
| Δ                                                                                                    | tion: Use the testbook command to check the dial status.                                                                     |               |  |
| -                                                                                                    | for test results.<br>st results to free memory.                                                                              |               |  |
| N                                                                                                    | eaning: A dial command is issued when no free storage is left to store results. This message means that memory resources are |               |  |
| Δ                                                                                                    | tion: Dump some test results onto hard copy or magnetic storag these result to free some storage before reissuing the dial   |               |  |
| IBERT:<br>Outgoing tr                                                                                                    | anslation: <clli dn="" or=""></clli>                                                                                         |               |  |
| N                                                                                                    | eaning: This is the normal response to a dial command. With the s user selected IBERT or outgoing trunk will be displayed.   | option, the   |  |
| The agent for translation and the bearer capability are used to emulate<br>the originating agent for translation purpose. If none is selected<br>(SELECT ORGDN/INTRK), the default (SELECT DEFINTRK) translation<br>agent is used and displayed. If an originating DN or an incoming trunk &<br>member are selected, they are displayed and used instead. |                                                                                                    |               |  |
| Action: Wait for next messages.                                                                                                    |                                                                                                    |               |  |
| Dial command submitted.                                                                                                    |                                                                                                    |               |  |
| N                                                                                                    | eaning: This is the normal response when dial command is success accepted and submitted for execution.                       | sfully        |  |
| Α                                                                                                    | tion: None                                                                                                    |               |  |
| -continued-                                                                                                    |                                                                                                    |               |  |

| Responses for the dial command (continued)                                |                                                                         |                                                                                                    |  |
|---------------------------------------------------------------------------|-------------------------------------------------------------------------|----------------------------------------------------------------------------------------------------|--|
| MAP output                                                                | tput Meaning and action                                                 |                                                                                                    |  |
| First test o                                                              | First test call assigned test number <number>.</number>                 |                                                                                                    |  |
|                                                                           | Meaning:                                                                | This message is displayed when the dial is submitted for execution and a summary has been allocated for the first test call.           |  |
|                                                                           | Action:                                                                 | The user should go to a different testbook and reissue the dial command.                                                               |  |
| Current test<br>Remaining te                                              |                                                                         | ill run to completion.<br>s halted.                                                                                                    |  |
|                                                                           | Meaning:                                                                | A dial pause command is accepted and submitted for execution while a test call is currently executing.                                 |  |
|                                                                           | Action:                                                                 | None                                                                                                    |  |
| Remaining to                                                              | st calls                                                                | halted.                                                                                                    |  |
|                                                                           | Meaning:                                                                | This message is displayed when a dial pause command is accepted and submitted for execution while no test call is currently executing. |  |
|                                                                           | Action:                                                                 | None                                                                                                    |  |
| Cannot PAUSI                                                              | E a dela                                                                | yed DIAL command                                                                                                    |  |
|                                                                           | Meaning:                                                                | This message is displayed when a dial pause command is issued to act on a delayed dial command.                                        |  |
|                                                                           | Action:                                                                 | None                                                                                                    |  |
| Resuming exe                                                              | ecution                                                                 | of remaining test calls.                                                                                                    |  |
|                                                                           | Meaning: A dial resume command is accepted and submitted for execution. |                                                                                                    |  |
|                                                                           | Action:                                                                 | None                                                                                                    |  |
| Current test call will run to completion.<br>Remaining test calls aborted |                                                                         |                                                                                                    |  |
|                                                                           | Meaning:                                                                | A dial off command is accepted and submitted for execution while a test call is currently executing.                                   |  |
|                                                                           | Action:                                                                 | None                                                                                                    |  |
| -continued-                                                               |                                                                         |                                                                                                    |  |

| Responses for the dial command (continued) |                                                                                                    |  |
|--------------------------------------------|----------------------------------------------------------------------------------------------------|--|
| MAP output Meaning                         | and action                                                                                                    |  |
| Remaining test cal                         | ls aborted.                                                                                                    |  |
| Meaning                                    | <b>:</b> A dial off command is accepted and submitted for execution, and no test is currently executing.                                                                                                    |  |
| Action:                                    | None                                                                                                    |  |
| Cannot dial off a                          | delayed dial command                                                                                                    |  |
| Meaning                                    | <b>:</b> A dial off command is issued and submitted for execution on a delayed<br>dial command. To abort a delayed dial command, the stop command<br>must be used.                                                                                                 |  |
| Action:                                    | Issue a stop command to abort the delayed dial.                                                                                                    |  |
| SELECT one of the                          | k or originating DN                                                                                                    |  |
| Meaning                                    | g: A dial command is attempted without making appropriate translation<br>selections. After a default translation agent (incoming trunk and<br>member), this message should not appear.                                                                             |  |
| Action:                                    | Use the select command to select a default translation agent, an incoming trunk, or originating DN and try again.                                                                                                    |  |
| Too many DNs reque                         | sted. Maximum is 50.                                                                                                    |  |
| Meaning                                    | <b>g:</b> A dial command with too many DNs in the specification is attempted.<br>The total number of DNs requested must be less than or equal to 50. A range of 1-51, for example, would cause this message to appear if all the DNs in the range were datafilled. |  |
| Action:                                    | Submit the dial command again with fewer DNs specified.                                                                                                    |  |
| The dial sequence                          | is not PAUSEd.                                                                                                    |  |
| Meaning                                    | : A dial resume command is issued when there is not an active dial<br>sequence that has been paused.                                                                                                    |  |
| Action:                                    | None                                                                                                    |  |
|                                            | -continued-                                                                                                    |  |

# dial (end)

| Responses for | Responses for the dial command (continued) |                                                                                                    |  |
|---------------|--------------------------------------------|----------------------------------------------------------------------------------------------------|--|
| MAP output    | MAP output Meaning and action              |                                                                                                    |  |
| Testing DN :  | index: <                                   | DN>. Please wait.                                                                                                    |  |
|               | Meaning:                                   | A delayed dial command is issued. Trial calls proceed and the message appears for each DN index that is called.                                                                                                    |  |
|               | Action:                                    | None                                                                                                    |  |
| Trial call s  | successf                                   | ul for DN index: <dn>.</dn>                                                                                                    |  |
|               | Meaning:                                   | A delayed dial command is issued. Trial calls proceed and this message appears for each successful DN index.                                                                                                    |  |
|               | Action:                                    | None                                                                                                    |  |
| Current tst   | call is                                    | the last one in the current dial command.                                                                                                    |  |
|               | Meaning:                                   | A dial pause or dial off command is issued, and only one test call<br>remains in the dial sequence. The only result of the command will be this<br>message because the dial pause and commands apply to remaining test<br>calls, not the currently running one. |  |
|               | Action:                                    | Issue stop command to abort last test call in the dial command.                                                                                                    |  |
| No IBERT ava  | ailable.                                   |                                                                                                    |  |
|               | Meaning:                                   | A dial command is issued, and no IBERTs are available to make the test calls.                                                                                                    |  |
|               | Action:                                    | Check the IBERT involved in this test call and inspect the datafill in table FMRESUSE and FMRESINV to see that the IBERT is properly datafilled.                                                                                                    |  |
| DCT is unava  | ailable.                                   | System maintenance in progress.                                                                                                    |  |
|               | Meaning:                                   | A dial command is issued when DCT processing software is unavailable to handle dial command requests due to system maintenance.                                                                                                    |  |
|               | Action:                                    | Wait, and try again.                                                                                                    |  |
|               |                                            | -end-                                                                                                    |  |

#### display

## Function

Use the display command to perform the following:

- display current selections and settings for trunk, IBERT, duration, busywait, and delay
- isplay the test results of a particular test in the active testbook and optionally choose to display only test summaries
- display test results as they occur (real-time) for the current and subsequent tests in an active originating testbook, or one of the current tests for TERMRES testbooks
- stop the display of real-time errors

| display comm                | and parameters and variables                                                                                                    |
|-----------------------------|----------------------------------------------------------------------------------------------------|
| Command                     | Parameters and variables                                                                                                    |
| display                     | <u>current</u><br>off<br>on<br>t <u>tst_num</u> <u>nosumm</u><br>summ                                                                                                    |
| Parameters<br>and variables | Description                                                                                                    |
| <u>current</u>              | This default parameter, which is never entered, indicates that current selections and settings will be displayed because no parameter is entered with the command                                                                                                    |
| off                         | This parameter deactivates continuous display mode. Real-time error display for currently running test will stop.                                                                                                    |
| <u>nosumm</u>               | This default parameter, which is never entered, indicates that a summary of test results will not be displayed because the summ parameter is not entered.                                                                                                    |
| on                          | This parameter activates continuous display mode. Errors are displayed as they occur for all subsequent tests. In TERMRES0 or TERMRES1 this parameter has to be followed by a test number, <i>tst_num</i> variable, because display must be requested for one test at a time. |
| summ                        | This parameter causes a summary of test results for the selected tests to be displayed.                                                                                                    |

| display command parameters and variables (continued) |                                                                                                    |
|------------------------------------------------------|----------------------------------------------------------------------------------------------------|
| Parameters<br>and variables                          | Description                                                                                                    |
| t                                                    | This parameter indicates that a test number for results display is to be indicated by the <i>tst_num</i> variable that must follow it.                                                                                                    |
| tst_num                                              | This variable is the number of a test for which results are to be displayed. This variable must follow the t parameter and the on parameter if working in the TERMRES0 or TERMRES1 testbook. The <i>tst_num</i> variable has a range of 1-65 535. |

#### Qualifications

The display command is qualified by the following exceptions, restrictions, and limitations:

- The difference between this command and the nonmenu version of the display command at the DCTTOOL level is that only one summary can be displayed and only the option summ is recognized in menu command.
- The display command with the test number on and off parameters applies only to the active testbook. If no testbook is active, the command is ignored. Only the display command with no parameters can be issued if no testbook is active.
- The display command is ignored if a delete command is being executed in the same testbook by any DCT MAP. The test result queue (one for each testbook) is unavailable for reading when a delete command is acting on it.
- Real-time error cannot be displayed on two different MAPs for the same test; that is, if a display on command is currently executing on one MAP for testbook<id>, it is ignored if issued from another MAP for the same testbook <id>.
- The display on command is automatically stopped if the active testbook is changed.

## Examples

The following table provides examples of the display command.

| Examples of th | ne display com                                       | mand                                                                                                    |                                                                                                    |
|----------------|------------------------------------------------------|----------------------------------------------------------------------------------------------------|----------------------------------------------------------------------------------------------------|
| Examples       | Task, respon                                         | se, and explanation                                                                                              |                                                                                                    |
| display        |                                                      |                                                                                                    |                                                                                                    |
|                | Task:                                                | Display current selections and                                                                                   | settings:                                                                                                    |
|                | Response:                                            |                                                                                                    |                                                                                                    |
|                | Out<br>IBE<br>Age<br>Bea<br>Def<br>Dur<br>Bus<br>Del | nt for translation:<br>rer capability:<br>ault translation agent:<br>ault bearer capability:<br>ation:<br>ywait: | cings:<br>OGMF 2<br>2 (HOST 00 0 00 00)<br>Default translation agent<br>56KDATA<br>ISUPICIT 0<br>64KDATA<br>900<br>120<br>10<br>NOW |
|                | Explanation:                                         | Current selections and settings are entered with the display con                                                 | are displayed when no parameters mmand.                                                                                             |
| display on     |                                                      |                                                                                                    |                                                                                                    |
|                | Task:                                                | Activate continuous display mo                                                                                   | de.                                                                                                    |
|                | Response:                                            | DISPLAY command complet<br>Continuous DISPLAY is (                                                               |                                                                                                    |
|                | Explanation:                                         | Continuous display mode is act                                                                                   | tivated.                                                                                                    |
| display off    |                                                      |                                                                                                    |                                                                                                    |
|                | Task:                                                | Deactivate the continuous disp                                                                                   | lay mode.                                                                                                    |
|                | Response:                                            | DISPLAY command complet<br>Continuous DISPLAY is (                                                               |                                                                                                    |
|                | Explanation:                                         | Continuous display mode is de                                                                                    | activated.                                                                                                    |

## Responses

The following table provides explanations of the responses to the display command.

| Responses for the display command                                      |                                                                                                    |                                                                                                    |  |
|------------------------------------------------------------------------|----------------------------------------------------------------------------------------------------|----------------------------------------------------------------------------------------------------|--|
| MAP output                                                             | Meaning and action                                                                                                    |                                                                                                    |  |
| DISPLAY com                                                            | mand com                                                                                                    | pleted.                                                                                                    |  |
|                                                                        | Meaning:                                                                                                    | This is the general message displayed when the DISPLAY command is successfully executed.                                                                                                    |  |
|                                                                        | Action:                                                                                                    | None                                                                                                    |  |
| DISPLAY com                                                            | mand not                                                                                                    | executed.                                                                                                    |  |
|                                                                        | Meaning:                                                                                                    | This is the general message displayed when the DISPLAY command is<br>not successfully executed. It is always followed by additional<br>explanation.                                                                     |  |
|                                                                        | Action:                                                                                                    | None                                                                                                    |  |
| Outgoing Tru<br>IBERT:<br>Agent for t:<br>Bearer capal<br>Default tran | Agent for translation: <dn &="" clli="" mem="">Bearer capability:<bc name="">Default translation agent:<dn &="" clli="" mem="">Default bearer capability:<bc name="">Duration:&lt;# seconds&gt;Busywait:&lt;# seconds&gt;Delay:&lt;# seconds&gt;</bc></dn></bc></dn> |                                                                                                    |  |
|                                                                        | Meaning:                                                                                                    | This message is the response to the display command with no parameters. It is a list of all selections and settings that have been made earlier.<br>If any of the selections have not yet been made, "Not Selected," is |  |
|                                                                        | Action:                                                                                                    | displayed instead of the selection.                                                                                                    |  |
| -continued-                                                            |                                                                                                    |                                                                                                    |  |

| Responses for the display command (continued)                                                                       |                                                                                                    |  |
|----------------------------------------------------------------------------------------------------|----------------------------------------------------------------------------------------------------|--|
| MAP output                                                                                                    | Meaning and action                                                                                                    |  |
| No testbook                                                                                                    | is active                                                                                                    |  |
|                                                                                                    | <b>Meaning:</b> No testbook is active when the display command with parameters is issued. If no testbook is active, no test results can be displayed and no real-time display can be initiated or stopped.                                                                                                    |  |
|                                                                                                    | Action: None                                                                                                    |  |
| DELETE comma                                                                                                    | and executing. Try again alter.                                                                                                    |  |
|                                                                                                    | <b>Meaning:</b> The user tries to display test results while a delete operation is being performed by another user in the same testbook.                                                                                                    |  |
|                                                                                                    | Action: Try again later.                                                                                                    |  |
| No test res                                                                                                    | ults in testbook <id>.</id>                                                                                                    |  |
|                                                                                                    | Meaning: No test results exist in the active test book.                                                                                                    |  |
|                                                                                                    | Action: None                                                                                                    |  |
| Start time:<br>IBERT: <n><br/>Errors <n><br/>Error free s<br/>Blocks rece:<br/>Call status<br/>Call termina</n></n> | Peer test number: <number><br/>ON: <number><br/><dd hh="" mm="" month="" ss=""><br/>(<ilc len="">)Peer test number: <number><br/>DN: <dialed dn=""><br/>Stop time: <dd hh="" mm="" month="" ss=""><br/>Peer IBERT: <n> (<ilc len="">)<br/>Errored seconds: <n><br/>Number of sync losses: <n><br/>Block size: 511 or 2047 bits</n></n></ilc></n></dd></dialed></number></ilc></dd></number></number> |  |
|                                                                                                    | -continued-                                                                                                    |  |

| Responses for the display command (continued)         MAP output       Meaning and action                                                                                                    |                                                                                                    |  |  |
|----------------------------------------------------------------------------------------------------|----------------------------------------------------------------------------------------------------|--|--|
| Testbook ID: <id> Test number: <number><br/>Call duration: <number><br/>Start time: <dd hh="" mm="" month="" ss=""><br/>IBERT: <n> (<ilc len=""> or <dtu mem="">)<br/>Errors <n> Errored seconds: <n><br/>Error free seconds: <n> Errored seconds: <n><br/>Blocks received: <n> Block size: 511 or 2047 bits<br/>Call status: <status> Call setup time: <n><br/>Call termination reason <reason><br/>5-MIN WINDOW START TIME ERRORED-SECDONDS ERRORS<br/><timestamp> <number> <number><br/><br/><timestamp> No data available. IBERT out of sync.</timestamp></number></number></timestamp></reason></n></status></n></n></n></n></n></dtu></ilc></n></dd></number></number></id> |                                                                                                    |  |  |
| i<br>r<br>r                                                                                                    | <ul> <li>Meaning: Display produced by display t <i>test_num</i> command. The message for an interswitched call shows the rest results for a single test. It includes the results summary and 5-min bin results (there may be up to 20 5-min bin results.) There is a possibility of the IBERT being out of synch when polled for the 5-min BIN as the message indicates.</li> <li>Action: None</li> </ul> |  |  |
| Next summary unavailable                                                                                                    |                                                                                                    |  |  |
|                                                                                                    | <b>Meaning:</b> In a dial sequence, the next summary cannot be allocated due to memory shortage or the DCT_MEM_LIMIT is reached.                                                                                                    |  |  |
| Action: F                                                                                                    | Free some summaries and try again.                                                                                                    |  |  |
| Test number is requi                                                                                                    | red in TERMRES testbooks.                                                                                                    |  |  |
|                                                                                                    | A display on command in a TERMRES testbook. The test number must be specified in a TERMRES testbook.                                                                                                    |  |  |
| t t                                                                                                    | Jse the testbook command to see the list of current test calls running in he TERMRES testbook; then, reenter the display on command using he test number.                                                                                                    |  |  |
|                                                                                                    | -continued-                                                                                                    |  |  |

| Responses fo | r the display command (continued)                                                                                                    |  |
|--------------|----------------------------------------------------------------------------------------------------|--|
| MAP output   | Meaning and action                                                                                                    |  |
| Test call <  | number> is not running in testbook <termres0 or="" termres1="">.</termres0>                                                                                                    |  |
|              | <b>Meaning:</b> The test call number specified by the display on command for the TERMRES testbook is not currently running.                                                                      |  |
|              | Action: Use the testbook command to determine what test are running.                                                                                                    |  |
|              | est number ignored.<br>s an originating testbook.                                                                                                    |  |
|              | <b>Meaning:</b> A test number is specified for continuous display in an originating testbook. The test number is simply ignored and the command is executed as if no test number were specified. |  |
|              | Action: None                                                                                                    |  |
| Continuous   | DISPLAY is already ON.                                                                                                    |  |
|              | Meaning: The continuous display mode has already been turned on.                                                                                                    |  |
|              | Action: None                                                                                                    |  |
| Continuous   | DISPLAY is being used by another MAP.                                                                                                    |  |
|              | <b>Meaning:</b> The continuous display mode has been turned on at another MAP position.                                                                                                    |  |
|              | Action: None                                                                                                    |  |
| Continuous   | DISPLAY is ON.                                                                                                    |  |
|              | Meaning: The display on command has successfully executed.                                                                                                    |  |
|              | Action: None                                                                                                    |  |
| Continuous   | display is already off.                                                                                                    |  |
|              | Meaning: Continuous display mode is off when display off command is entered.                                                                                                    |  |
|              | Action: None                                                                                                    |  |
|              | -continued-                                                                                                    |  |

# display (end)

| Responses for               | the displa          | ay command (continue                                                                            | ed)                            |                                  |                                                 |
|-----------------------------|---------------------|-------------------------------------------------------------------------------------------------|--------------------------------|----------------------------------|-------------------------------------------------|
| MAP output                  | Meaning             | and action                                                                                      |                                |                                  |                                                 |
| Testbook<br>ID              | Test<br>number      | Number of<br>bit errors                                                                         |                                | Time in<br>sync                  | Timestamp                                       |
| <id></id>                   | T: <n></n>          | E: <n></n>                                                                                      | ES: <n></n>                    | S: <n></n>                       | <time></time>                                   |
|                             |                     |                                                                                                 |                                |                                  |                                                 |
| • • •                       | •••                 | • • •                                                                                           | • • •                          | • • •                            |                                                 |
| • • •                       | •••                 | • • •                                                                                           | • • •                          | • • •                            |                                                 |
|                             | •••                 | •••                                                                                             | •••                            | •••                              | • • •                                           |
| <id></id>                   | T: <n></n>          | E: <n></n>                                                                                      | ES: <n></n>                    | S: <n></n>                       | <time></time>                                   |
| <id></id>                   | T: <n></n>          | IBERT is ou                                                                                     | -                              |                                  | <time></time>                                   |
| <id></id>                   | T: <n></n>          | Cout not po                                                                                     | 11 IBERT                       |                                  | <time></time>                                   |
|                             | Meaning:<br>Action: | This message is the<br>last two lines are dis<br>bad IBERT.<br>None                             |                                |                                  | splay response. The<br>out of sync or polling a |
| Test number                 | <n> not</n>         | found.                                                                                          |                                |                                  |                                                 |
|                             | Meaning:            | The command displa                                                                              | ay t <n> is ente</n>           | red where no te                  | est number <n> exists.</n>                      |
|                             | Action:             | Use the testbook con<br>command to determine<br>display all command                             | ine what tests                 | are running. Us                  | rs or the count<br>se the DCTTOOL level         |
| DCT is unava                | ailable.            | System mainter                                                                                  | nance in pr                    | ogress.                          |                                                 |
|                             | Meaning:            | A display on or displa<br>software is unavailab                                                 |                                |                                  | en DCT processing                               |
|                             | Action:             | Try the command ag                                                                              | ain later.                     |                                  |                                                 |
| DISPLAY com<br>Report swerr |                     | led. Try again.<br>next level of s                                                              |                                |                                  |                                                 |
|                             | Meaning:            | The internal DCT MA<br>display is not acknow<br>user about the status<br>indicating that a time | wledged. Positiss of the comma | tive feedback ca<br>and. A SWERF | annot be given to the                           |
|                             | Action:             | Try the command ag                                                                              | ain later, and                 | report the SWE                   | RR.                                             |
|                             |                     |                                                                                                 | -end-                          |                                  |                                                 |

#### hold

#### Function

Use the hold command to move the line in the control position to a spare hold position, and move the next line from the posted set, if any, to the control position.

| hold command parameters and variables |                                       |  |
|---------------------------------------|---------------------------------------|--|
| Command                               | nd Parameters and variables           |  |
| hold                                  | There are no parameters or variables. |  |

#### Qualification

The hold command is qualified by the following exceptions, restrictions, and limitations:

- If a line in the control position is one of a posted set, it is removed from the posted set when it is placed in a hold position.
- This command also applies to Integrated Services Digital Network (ISDN) lines. There are no additional responses for ISDN lines.

## Example

The following table provides an example of the hold command.

| Example of the hold command |              |                                                                                                    |
|-----------------------------|--------------|----------------------------------------------------------------------------------------------------|
| Example                     | Task, respon | se, and explanation                                                                                                    |
| hold                        |              |                                                                                                    |
|                             | Task:        | Move the line in the control position to a spare hold position, and move the next line from the posted set to the control position.                                                                                                    |
|                             | Response:    | The system transfers the dn of the line in the control position, and<br>all other line information displayed to the right of it, to an available<br>hold position. The system then places another line in the control<br>position. The quantity beside the label POST decreases by one. |
|                             | Explanation: | The system transfers the line in the control position, which is part of<br>a posted set, and its associated data to an available hold position.<br>The system places the next line in the posted set in the control<br>position.                                                        |

## hold (end)

## Responses

The following table provides explanations of the responses to the hold command.

| Responses for                      | Responses for the hold command |                                                                                                    |  |
|------------------------------------|--------------------------------|----------------------------------------------------------------------------------------------------|--|
| MAP output                         | Meaning                        | and action                                                                                                    |  |
| ALL HOLD PO:                       | SITIONS                        | FILLED                                                                                                    |  |
|                                    | Meaning                        | A line occupies each of the hold positions.                                                                                                    |  |
|                                    | Action:                        | None                                                                                                    |  |
| The dn of the lir transferred to a |                                | ontrol position, and all other line information displayed to the right of it, is hold position.                                                                                                    |  |
|                                    | Meaning                        | The system transfers the line in the control position and its associated data to an available hold position. Since the line in the control position is not part of a posted set, no other line is placed in the control position. |  |
|                                    | Action:                        | None                                                                                                    |  |
| displayed to the                   | right of it,                   | In of the line in the control position, and all other line information<br>to an available hold position. The system then places another line in the<br>ntity beside the label POST decreases by one.                              |  |
|                                    | Meaning                        | The system transfers the line in the control position, which is part of a posted set, and its associated data to an available hold position. The system places the next line in the posted set in the control position.           |  |
|                                    | Action:                        | None                                                                                                    |  |

#### Function

Use the inject command to inject up to 16 bit errors in the current test.

| inject comman               | d parameters and variables                                                                                  |
|-----------------------------|----------------------------------------------------------------------------------------------------|
| Command I                   | Parameters and variables                                                                                    |
| inject                      | errors_num <u>no_t</u><br>t tst_num                                                                         |
| Parameters<br>and variables | Description                                                                                                 |
| errors_num                  | This variable is the number of bit errors to be injected and has a range of 1-16.                           |
| <u>no t</u>                 | This default parameter, which is never entered, indicates that no test number will be specified.            |
| t                           | This parameter indicates that a test number will be specified, and must be followe by the tst_num variable. |
| tst_num                     | This variable is the number of the test to have bit errors injected into it and has a range of 1-65535.     |

## Qualifications

The inject command is qualified by the following exceptions, restrictions, and limitations:

- The inject command is ignored if no testbook is active.
- The inject command issued without a test number applies to the current test of originating testbooks. If no test is running in the active testbook, the inject command is ignored
- If the inject command is issued with a test number, that number has to correspond to the current test in originating testbooks, or to one of the running tests in TERMRES testbooks to avoid the command being rejected.

## inject (continued)

## Examples

The following table provides examples of the inject command.

| Examples of          | of the inject comma                                                           | and                                                                      |
|----------------------|-------------------------------------------------------------------------------|--------------------------------------------------------------------------|
| Example              | Task, response, and explanation                                               |                                                                          |
| inject 2 .⊣<br>where |                                                                               |                                                                          |
| 2                    | is the number of b                                                            | it errors to be injected                                                 |
|                      | Task:                                                                         | Inject two bit errors into the currently running test.                   |
|                      | Response:                                                                     | 2 bit error(s) INJECTed into test 123 of testbook Z1.                    |
|                      | Explanation:                                                                  | Command is successful                                                    |
| inject 11 t<br>where | : 147 .⊣                                                                      |                                                                          |
| 11<br>147            | is the number of bit errors to be injected is the number of the test affected |                                                                          |
|                      | Task:                                                                         | Inject 11 bit errors into test 147.                                      |
|                      | Response:                                                                     | INJECT command not executed.<br>Test 147 is not running in testbook LIEM |
|                      | Explanation:                                                                  | The current testbook is LIEM and test 147 is not running in it.          |

## inject (continued)

## Responses

The following table provides explanations of the responses to the inject command.

| Responses for the inject command |                    |                                                                                                    |
|----------------------------------|--------------------|----------------------------------------------------------------------------------------------------|
| MAP output                       | Meaning and action |                                                                                                    |
| INJECT comma                     | and not            | executed.                                                                                                    |
|                                  | Meaning:           | The inject command is not successfully executed because a wrong parameter is entered or there is no running test to which to inject errors.                                  |
|                                  | Action:            | None                                                                                                    |
| <n> bit erro</n>                 | or(s) IN           | JECTed into test <m> of testbook <id>.</id></m>                                                                                                    |
|                                  | Meaning:           | The number of bit errors <n> have been injected into test number <m> of the testbook identified by <id> indicating successful completion of the inject command.</id></m></n> |
|                                  | Action:            | None                                                                                                    |
| No test call                     | l running          | g in testbook <id></id>                                                                                                    |
|                                  | Meaning:           | No test call is running in the active testbook when the inject command is issued.                                                                                            |
|                                  | Action:            | None                                                                                                    |
| No testbook                      | is acti            | ve.                                                                                                    |
|                                  | Meaning:           | No testbook is active when the inject command is issued. The inject command applies only to the active testbook.                                                             |
|                                  | Action:            | Access the testbook, and try again.                                                                                                    |
| Test <n> is</n>                  | not run            | ning in testbook <id></id>                                                                                                    |
|                                  | Meaning:           | The inject command is issued with a test number that does not correspond to a test currently running.                                                                        |
|                                  | Action:            | Use the testbook command to check the running test numbers.                                                                                                    |
|                                  |                    | -continued-                                                                                                    |

# inject (continued)

| Responses for         | Responses for the inject command (continued) |                                                                                                    |  |
|-----------------------|----------------------------------------------|----------------------------------------------------------------------------------------------------|--|
| MAP output            | Meaning a                                    | and action                                                                                                    |  |
| Test number           | must be                                      | specified in TERMRES testbooks.                                                                                                    |  |
|                       | Meaning:                                     | The inject command is issued whthout a test number when the active testbook is either TERMRES0 or TERMRES1. Because many test calls can be concurrently running in TERMRES testbooks, the test call to inject error into must be specified.                 |  |
|                       | Action:                                      | Reissue the inject command with the desired test number.                                                                                                    |  |
| No dial com           | mand is o                                    | executing.                                                                                                    |  |
|                       | Meaning:                                     | The inject command is issued for a testbook in which there is no dial command running.                                                                                                    |  |
|                       | Action:                                      | Issue a dial command, then reissue the inject command.                                                                                                    |  |
| An INJECT co          | ommand is                                    | s running in test <n> of testbook <id>.</id></n>                                                                                                    |  |
|                       | Meaning:                                     | This response is generated during an ILC-ILC call. It will only appear if the inject command is issued in the originating testbook and in the corresponding TERMRES test. Simultaneous injects into the same test call of an ILC-ILC call is not supported. |  |
|                       |                                              | This response also occurs when the inject command is entered on the same testbook from two different MAP sessions.                                                                                                    |  |
|                       | Action:                                      | None                                                                                                    |  |
| IBERT is out          | t of syn                                     | с.                                                                                                    |  |
|                       | Meaning:                                     | The inject command is issued while the IBERT involved in the test call is out of sync.                                                                                                    |  |
|                       | Action:                                      | Wait for IBERT to reestablish sync, and reissue the command.                                                                                                    |  |
| IBERT is unavailable. |                                              |                                                                                                    |  |
|                       | Meaning:                                     | The inject command is issued while the IBERT involved in the test call cannot communicate with the DCT process.                                                                                                    |  |
|                       | Action:                                      | Repeat the command when IBERT has regained messaging.                                                                                                    |  |
|                       | -continued-                                  |                                                                                                    |  |

# inject (end)

| Responses for | Responses for the inject command (continued) |                                                                                                    |  |
|---------------|----------------------------------------------|----------------------------------------------------------------------------------------------------|--|
| MAP output    | Meaning and action                           |                                                                                                    |  |
| Delayed DIA   | L has no                                     | t started yet.                                                                                                    |  |
|               | Meaning:                                     | The inject command is issued before a delayed dial command has started a test call.                                                         |  |
|               | Action:                                      | Wait for delayed dial to start a test call, then reissue inject command.                                                                    |  |
| DCT is unav   | ailable.                                     | System maintenance in progress.                                                                                                    |  |
|               | Meaning:                                     | The inject command is issued while the DCT process is initializing.                                                                         |  |
|               | Action:                                      | Wait for DCT process to finish initializing, then reissue the inject command.                                                               |  |
|               |                                              | ed. Try again.<br>next level of support.                                                                                                    |  |
|               | Meaning:                                     | The inject command encounters an unexpected error condition. The error condition is sometimes transient, so the user is asked to try again. |  |
|               | Action:                                      | Report any SWERRS.                                                                                                    |  |
|               |                                              | -end-                                                                                                    |  |

#### next (end)

## Function

Use the next command to place the next higher PM of the posted DTC set into the control position.

| next comman              | next command parameters and variables                                                                                                    |  |
|--------------------------|----------------------------------------------------------------------------------------------------|--|
| Command                  | Parameters and variables                                                                                                    |  |
| next                     | <u>any</u><br>pm_type                                                                                                    |  |
| Parameters and variables | Description                                                                                                    |  |
| <u>any</u>               | This default parameter, which is never entered, indicates that the next PM in the post set, regardless of type, will be posted because no PM type is specified.                                                                           |  |
| pm_type                  | This variable specifies a PM type and enables the system to select a specific PM type to post. Use the disp command to display the list of PM types in the posted set. The system selects the PMs in the sequence displayed by this list. |  |

## Qualifications

None

#### **Examples**

Not currently available

#### Responses

The following table provides an explanation of the response to the next command.

| Responses for the next command |                                                                           |  |  |
|--------------------------------|---------------------------------------------------------------------------|--|--|
| MAP output                     | Meaning and action                                                        |  |  |
| END OF POST                    | SET                                                                       |  |  |
|                                | Meaning: The currently displayed PM is the last in the posted set of PMs. |  |  |
|                                | Action: None                                                              |  |  |

#### post

#### Function

Use the post command to select a specific DTC upon which action is to be performed by other commands.

| post comman              | d parameters and variables                                                                                                    |
|--------------------------|----------------------------------------------------------------------------------------------------|
| Command                  | Parameters and variables                                                                                                    |
| post                     | pm_type nnnnnn                                                                                                    |
| Parameters and variables | Description                                                                                                    |
| pm_type                  | This variable identifies a PM of node-type DTC when dtc is entered. If a level of th node-type is already accessed, the <i>pm_type</i> may be omitted from the command entry. A PM in the control position of the posted set is the default. |
| nnn                      | This variable identifies the discrimination number of the DTC to be posted. The range is 0-127. When more than one PM is to be posted, the discrimination numbers are entered with a blank space separating them.                            |

### Qualifications

The post command is qualified by the following exceptions, restrictions, and limitations.

- The post command must be used before using the commands trnsl, tst, bsy, rts, and offl.
- When the command string help post is entered to query the parameters of post, not all of the displayed parameters apply to an office or office network. The applicability of the parameters depends on the types of PMs that are present in the office configuration. For parameters that do not apply, one of several responses indicates that it is ignored.

D-252 DCTTTP level commands

## post (continued)

## Examples

The following table provides an example of the post command.

| Examples of | amples of the post command |                                                                                |
|-------------|----------------------------|--------------------------------------------------------------------------------|
| Example     | Task, respons              | se, and explanation                                                            |
| post dtc 8  | ;                          |                                                                                |
| 8 i         | is the descriminati        | ion number of the DTC to be posted.                                            |
|             | Task:                      | Post DTC 8.                                                                    |
|             | Response:                  | DTC 8 InSv Links_OOS: CSide 0, PSide 0<br>Unit0: Act InSv<br>Unit1: Inact InSv |
|             | Explanation:               | DTC 8 is posted.                                                               |

#### Responses

The following table provides an explanation of the responses to the post command.

| Responses for the post command |                                                              |  |
|--------------------------------|--------------------------------------------------------------|--|
| MAP output                     | Meaning and action                                           |  |
| NO PM POSTE                    | ED                                                           |  |
|                                | Meaning: A PM level is accessed without any PM being posted. |  |
|                                | Action: None                                                 |  |
|                                | -continued-                                                  |  |

## post (end)

| Responses for the post command (continued) |                         |                                                                                       |                                                                                                    |
|--------------------------------------------|-------------------------|---------------------------------------------------------------------------------------|----------------------------------------------------------------------------------------------------|
| MAP output                                 | Meaning                 | and action                                                                            |                                                                                                    |
| pm pm_numk<br>UNIT 0: acti<br>UNIT 1: acti | lvity -                 | state LINKS OC<br>u_state MTCE<br>u_state MCTE                                        | /LOADING: nnnn<br>/LOADING: nnnn                                                                                                    |
|                                            | Meaning                 | : When a PM is pos                                                                    | sted, its status is displayed, where:                                                                                                    |
|                                            |                         | pm                                                                                    | is one of the types of PM types listed in the PM status code table at the PM level commands.                                                                                                    |
|                                            |                         | pm_number                                                                             | is the discrimination number of the PM type.                                                                                                    |
|                                            |                         | n_state                                                                               | is the state of the PM node. The displayed state depends on the state of one or both units.                                                                                                    |
|                                            |                         | LINKS_OOS                                                                             | indicates the quantity of equipped C-side and P-side<br>links that are out of service because they are either<br>system busy or manually busy.                                                               |
|                                            |                         | activity                                                                              | indicates which unit is available for call processing<br>and which unit is on standby. ACT means the unit is<br>active and able to handle call processing; INACT<br>means the unit is on standby (inactive). |
|                                            |                         | u_state                                                                               | is the status of a unit.                                                                                                    |
|                                            |                         | MTCE                                                                                  | indicates the unit is undergoing maintenance initiated<br>manually or by the system (displayed with u_states<br>ManB and SysB, respectively). MTCE is present<br>only while maintenance is occurring.        |
|                                            |                         | /LOADING:                                                                             | indicates the unit is being updated with datafill, where nnnn is an increment of the load.                                                                                                    |
|                                            | Action:                 | None                                                                                  |                                                                                                    |
| Unit0: Act                                 | InSv<br>InSv<br>ct InSv | Links_OOS: CSid                                                                       | de O, PSide O                                                                                                    |
|                                            | Meaning                 | <b>:</b> The specified <pn< td=""><td>/&gt; nunmber <num> is posted.</num></td></pn<> | /> nunmber <num> is posted.</num>                                                                                                    |
|                                            | Action:                 | None                                                                                  |                                                                                                    |
|                                            |                         |                                                                                       | -end-                                                                                                    |

## Function

Use the quit command to exit from the current menu level and return to a previous menu level.

| quit command             | parameters and variables                                                                                                    |
|--------------------------|----------------------------------------------------------------------------------------------------|
| Command                  | Parameters and variables                                                                                                    |
| quit                     | <u>1</u><br>all<br><i>incrname</i><br><i>n</i>                                                                                                    |
| Parameters and variables | Description                                                                                                    |
| 1                        | This default parameter causes the system to display the next higher MAP level.                                                                                                    |
| all                      | This parameter causes the system to display the CI level from any level.                                                                                                    |
| incrname                 | This variable causes the system to exit the specified level and all sublevels. The system displays the next level higher than the one specified. Values for <i>incrname</i> are menu level names, such as lns, mtc, or mapci. |
| n                        | This variable identifies a specified number of retreat levels from the current level.<br>The range of retreat levels is 0-6. However, the system cannot accept a level<br>number higher than the number of the current level. |

### Qualifications

None

## **Examples**

The following table provides examples of the quit command.

| Examples of the quit command |                                                                              |                                                        |  |
|------------------------------|------------------------------------------------------------------------------|--------------------------------------------------------|--|
| Example                      | Task, response, and explanation                                              |                                                        |  |
| quit പ                       |                                                                              |                                                        |  |
|                              | Task:                                                                        | Exit from the DCTTTP level to the previous menu level. |  |
|                              | <b>Response:</b> The display changes to the display of a higher level menu.  |                                                        |  |
|                              | <b>Explanation:</b> The DCTTTP level has changed to the previous menu level. |                                                        |  |
|                              |                                                                              | -continued-                                            |  |

quit

## quit (continued)

| Examples of the quit command (continued) |                     |                                                              |  |  |
|------------------------------------------|---------------------|--------------------------------------------------------------|--|--|
| Example                                  | Task, respons       | se, and explanation                                          |  |  |
| quit mtc .<br>where                      | J                   |                                                              |  |  |
| mtc                                      | specifies the level | pecifies the level higher than the DCTTTP level to be exited |  |  |
|                                          | Task:               | Return to the MAPCI level (one menu level higher than MTC).  |  |  |
|                                          | Response:           | The display changes to the MAPCI menu display:               |  |  |
|                                          |                     | MAPCI:                                                       |  |  |
|                                          | Explanation:        | The DCTTTP level has returned to the MAPCI level.            |  |  |
|                                          |                     | -end-                                                        |  |  |

#### Responses

The following table provides explanations of the responses to the quit command.

| Responses for  | Responses for the quit command |                                                                                                    |  |
|----------------|--------------------------------|----------------------------------------------------------------------------------------------------|--|
| MAP output     | Meaning and action             |                                                                                                    |  |
| CI:            |                                |                                                                                                    |  |
|                | Meaning:                       | The system exited all MAP menu levels and returned to the CI level.                                                                                        |  |
|                | Action:                        | None                                                                                                    |  |
|                | -                              | uit requested number of levels<br>uated was: 1                                                                                                    |  |
|                | Meaning:                       | You entered an invalid level number. The number you entered exceeds the number of MAP levels from which to quit.                                           |  |
|                | Action:                        | Reenter the command using an appropriate level number.                                                                                                    |  |
| The system rep | laces the D                    | OCTTTP level menu with a menu that is two or more levels higher.                                                                                           |  |
|                | Meaning:                       | You entered the quit command with an <i>n</i> variable value of 2 or more or an <i>incrname</i> variable value corresponding to two or more levels higher. |  |
|                | Action:                        | None                                                                                                    |  |
|                |                                | -continued-                                                                                                    |  |

## quit (end)

Responses for the quit command (continued)

#### MAP output Meaning and action

The system replaces the display of the DCTTTPlevel with the display of the next higher MAP level.

**Meaning:** The system exited to the next higher MAP level.

Action: None

-end-

#### Function

Use the release command to terminate the current test call of the active testbook.

| release command parameters and variables |                                               |  |
|------------------------------------------|-----------------------------------------------|--|
| Command                                  | d Parameters and variables                    |  |
| release                                  | release There are no parameters or variables. |  |

### Qualifications

The release command is qualified by the following exceptions, restrictions, and limitations:

- When the current test call is released, the next test call in the executing dial command is started immediately, even if a delay time is specified, unless it is paused. If is is paused, the next test call is started when the dial command is resumed.
- The release command is only valid if a testbook is active.
- The release command applies only to the current test of the active testbook. If no test is running, no test is released, even if dial command is executing and is waiting between calls.
- Test summaries show if a test has been released.
- The release command cannot be executed in a TERMRES testbook.

### Example

The following table provides an example of the release command.

| Example of the | Example of the release command  |                                                                                |  |
|----------------|---------------------------------|--------------------------------------------------------------------------------|--|
| Example        | Task, response, and explanation |                                                                                |  |
| release        |                                 |                                                                                |  |
|                | Task:                           | Release current test.                                                          |  |
|                | Response:                       | RELEASE command completed.<br>Current test call in testbook xv123 is RELEASEd. |  |
|                | Explanation:                    | The current test is released.                                                  |  |

## release (continued)

## Responses

The following table provides explanations of the responses to the release command.

| Responses for the release command |                                           |                                                                                                    |  |
|-----------------------------------|-------------------------------------------|----------------------------------------------------------------------------------------------------|--|
| MAP output                        | Meaning and action                        |                                                                                                    |  |
| RELEASE com                       | mand not                                  | executed.                                                                                                    |  |
|                                   | Meaning:                                  | General message indicating unsuccessful execution of release command.                                                                                                    |  |
|                                   | Action:                                   | None                                                                                                    |  |
| RELEASE com                       | mand com                                  | pleted                                                                                                    |  |
|                                   | Meaning:                                  | General message indicating successful execution of release command.                                                                                                    |  |
|                                   | Action:                                   | None                                                                                                    |  |
| No testbook                       | is acti                                   | ve.                                                                                                    |  |
|                                   | Meaning:                                  | No testbook is active when the release command is entered. The release command is only valid when a testbook is active.                                                         |  |
|                                   | Action:                                   | None                                                                                                    |  |
| Current test                      | t call i                                  | n testbook <id> is RELEASEd.</id>                                                                                                    |  |
|                                   | Meaning:                                  | Test call has been successfully released.                                                                                                    |  |
|                                   | Action:                                   | None                                                                                                    |  |
| Proceeding v                      | with nex                                  | t test call.                                                                                                    |  |
|                                   | Meaning:                                  | The test call released by the release command is not the last one in the current dial command. It indicates to the user that execution of the next test call is going to start. |  |
|                                   | Action:                                   | None                                                                                                    |  |
| Last test ca                      | Last test call in DIAL has been RELEASEd. |                                                                                                    |  |
|                                   | Meaning:                                  | The last test call in the dial has been released; therefore, the entire dial command is finished.                                                                               |  |
|                                   | Action:                                   | None                                                                                                    |  |
|                                   |                                           | -continued-                                                                                                    |  |
|                                   |                                           |                                                                                                    |  |

## release (continued)

| Responses for the release command (continued) |                                                                                                    |  |  |
|-----------------------------------------------|----------------------------------------------------------------------------------------------------|--|--|
| MAP output Meaning                            | Meaning and action                                                                                                    |  |  |
| A TERMRES testbook is active.                 |                                                                                                    |  |  |
| Meaning                                       | A TERMRES testbook is the active testbook when the release command is entered. Tests in TERMRES testbooks cannot be released.                                         |  |  |
| Action:                                       | None                                                                                                    |  |  |
| No DIAL command is                            | executing.                                                                                                    |  |  |
| Meaning                                       | A release command has been entered in a testbook that has no dial command running.                                                                                    |  |  |
| Action:                                       | None                                                                                                    |  |  |
| The DIAL sequence i                           | s PAUSEd.                                                                                                    |  |  |
| Meaning                                       | A release command has been entered while a dial command is being paused. The release is simply ignored.                                                               |  |  |
| Action:                                       | None                                                                                                    |  |  |
| Current delay to ne                           | xt test call is RELEASEd.                                                                                                    |  |  |
| Meaning                                       | A release has been issued during the delay between calls in the dial sequence. The delay is cancelled, and the next call is started.                                  |  |  |
| Action:                                       | None                                                                                                    |  |  |
| Delayed DIAL has no                           | t started yet.                                                                                                    |  |  |
| Meaning                                       | A delayed DIAL has been issued. The release 3 cannot release a test call that has not started executing yet.                                                          |  |  |
| Action:                                       | None                                                                                                    |  |  |
| DCT is unavailable.                           | System maintenance in progress.                                                                                                    |  |  |
| Meaning                                       | The DCT process is temporarily unavailable due to the process dying.<br>The DCT process will restart itself; then, the full set of DCT commands<br>will be available. |  |  |
| Action:                                       | Wait, and try again later.                                                                                                    |  |  |
| -continued-                                   |                                                                                                    |  |  |

D-262 DCTTTP level commands

## release (end)

| Responses for the release command (continued)         MAP output       Meaning and action |                                                                                                    |  |  |
|-------------------------------------------------------------------------------------------|----------------------------------------------------------------------------------------------------|--|--|
|                                                                                           | RELEASE command failed. Try again.<br>Report swerr to the next level of support.                                                                                          |  |  |
| Meaning                                                                                   | <b>Meaning:</b> The release command encountered an unexpected error condition. The error condition is sometimes transient, so the user is asked to try the command again. |  |  |
| Action: Report any SWERRS, and try the command again.                                     |                                                                                                    |  |  |
| -end-                                                                                     |                                                                                                    |  |  |

#### select

#### Function

Use the select command to perform the following functions:

- select a particular IBERT for use in subsequent dial commands that use the S option. The IBERT can be either an ILC or DTU
- select a particular outgoing trunk group or trunk group and trunk member for use in subsequent dial commands that use the S option
- select the posted item (trunk group or member ILC) for use in subsequent dial commands that use the S option
- select an incoming trunk for translation purposes, with optional bearer capability when it is different from the default of 56KDATA
- select an originating trunk for translation purposes, with optional bearer capability when it is different from the default of 56KDATA
- select a default translation agent (default incoming trunk and member). which will apply for all DCT testbooks in the given office
- deselect all previously made selections
- display selections

| select command parameters and variables |                   |                                                                                                    |  |  |
|-----------------------------------------|-------------------|----------------------------------------------------------------------------------------------------|--|--|
| Command                                 | Parameters a      | Parameters and variables                                                                                                    |  |  |
| select                                  | posted            |                                                                                                    |  |  |
|                                         | clear             | all                                                                                                    |  |  |
|                                         | defintrk<br>intrk | $ \begin{array}{c} tk\_grp \\ tk\_num \\ bc & bc\_name \end{array} \right] \left[ \begin{array}{c} \underline{no\_bc} \\ bc & bc\_name \end{array} \right] $ |  |  |
|                                         | orgdn             | orig_dn<br>bc bc_name                                                                                                    |  |  |
|                                         | dtu               | dtu_num                                                                                                    |  |  |
|                                         | g                 | tk_grp<br>tk_num                                                                                                    |  |  |
|                                         | ibert             | ibert_num                                                                                                    |  |  |
|                                         | I                 | site frame unit drawer circuit                                                                                                    |  |  |
|                                         | query             |                                                                                                    |  |  |
|                                         |                   | -continued-                                                                                                    |  |  |

| select command              | parameters and variables                                                                                                    |  |
|-----------------------------|----------------------------------------------------------------------------------------------------|--|
| Parameters<br>and variables | Description                                                                                                    |  |
| all                         | This default parameter causes all previous selections to be deselected and does not need to be entered.                                                                                                    |  |
| bc                          | This parameter indicates that bearer capability is to be selected with the incoming trunk                                                                                                    |  |
| bc_name                     | This variable is the identification of the bearer capability of the incoming trunk and must be one of the following:                                                                                                    |  |
|                             | <ul> <li>speech</li> <li>56kdata</li> <li>64kdata</li> </ul>                                                                                                    |  |
| circuit                     | This variable is the circuit number and has a range of 0-99.                                                                                                    |  |
| clear                       | This parameter deselects all previous selections.                                                                                                    |  |
| defintrk                    | This parameter selects an incoming trunk for translation emulation like the intrk parameter, but it is also the default for all testbooks. The defintrk parameter must be followed by <i>tk_grp</i> or <i>tk_num</i> variable, or bc parameter and <i>bc_name</i> variable. |  |
| drawer                      | This variable is the drawer number and has a range of 0-99.                                                                                                    |  |
| dtu                         | This parameter indicates that a DTU member is to be specified.                                                                                                    |  |
| dtu_num                     | This variable is the number of the DTU member and has a range of 0-9999.                                                                                                    |  |
| frame                       | This variable specifies the frame number of the ILC and has a range of 0-511.                                                                                                    |  |
| ibert                       | This parameter indicates that an IBERT number is to be specified from table FMRESINV.                                                                                                    |  |
| ibert_num                   | This variable is the number of the IBERT and has a range of 0-127.                                                                                                    |  |
| intrk                       | This parameter selects an incoming trunk for translation emulation and must be followed by <i>tk_grp</i> or <i>tk_num</i> variable, or bc parameter and <i>bc_name</i> variable.                                                                                            |  |
| 1                           | This parameter indicates that an ILC (LEN) is specified.                                                                                                    |  |
| <u>no bc</u>                | This default parameter, which is never entered, indicates that no bearer capability is to be selected for the incoming trunk.                                                                                                    |  |
|                             | -continued-                                                                                                    |  |

| select command parameters and variables (continued) |                                                                                                    |  |
|-----------------------------------------------------|----------------------------------------------------------------------------------------------------|--|
| Parameters<br>and variables                         | Description                                                                                                    |  |
| orig_dn                                             | This variable is a string defining the originating DN.                                                                                                    |  |
| orgdn                                               | This parameter indicates that an originating DN is specified.                                                                                                    |  |
| posted                                              | This default parameter, which is never entered, indicates that the posted item (trunk, trunk member, DTU, ILC) will be selected because the select command is entered with no parameters. |  |
| query                                               | This parameter causes all previously made selections to be displayed.                                                                                                    |  |
| site                                                | This variable is a string with the site name.                                                                                                    |  |
| tk_grp                                              | This variable is the trunk group clli used with the g, intrk, or defintrk parameters.                                                                                                    |  |
| tk_num                                              | This variable is the number of the trunk member used with the g, intrk, or defintrk parameters and has a range of 0-9999.                                                                 |  |
| unit                                                | This variable is the unit number of the ILC and has a range of 0-9.                                                                                                    |  |
|                                                     | -end-                                                                                                    |  |

### Qualifications

The select command is qualified by the following exceptions, restrictions, and limitations:

- Selections apply on a testbook basis. Selections other than the default translation agent are specified only once in each testbook.
- The command select ibert <n> stores the actual IBERT circuit id and not the IBERT number in table FMRESINV. Therefore, if the datafill in this table is changed, select query and display will show the new number assigned to this IBERT. If this tuple is deleted, NIL is shown in place of the IBERT number. The IBERT circuit ID (that is DTU 0) is still shown.
- The default translation agent once selected will apply to all testbooks in the given switch or office.

## Examples

The following table provides examples of the select command.

| Examples of the select command |                                           |                                                                    |  |
|--------------------------------|-------------------------------------------|--------------------------------------------------------------------|--|
| Example                        | Task, response, and explanation           |                                                                    |  |
| select                         |                                           |                                                                    |  |
|                                | Task:                                     | Select the currently posted ILC                                    |  |
|                                | Response:                                 | Trunk group OTTMTL23 SELECTed                                      |  |
|                                | Explanation:                              | The SELECT command without any parameters selects the posted item. |  |
| select g isupi                 | bnog 13 ₊                                 |                                                                    |  |
|                                | the name of the the number of the         | trunk group<br>ne member of the group to be selected.              |  |
|                                | Task:                                     | Select member 13 of trunk group isupibnog.                         |  |
|                                | Response:                                 | Trunk group ISUPIBNOG member 13 SELECTed.                          |  |
|                                | Explanation:                              | Member 13 of trunk group isupibnog is selected.                    |  |
| select dtu 7₊<br>where         | ]                                         |                                                                    |  |
| 7 is                           | 7 is the number of the DTU to be selected |                                                                    |  |
|                                | Task:                                     | Select IBERT DTU 7.                                                |  |
|                                | Response:                                 | IBERT DTU 7 SELECTed.                                              |  |
|                                | Explanation:                              | Selection is successful.                                           |  |
| -continued-                    |                                           |                                                                    |  |

| Examples of the select command (continued) |                                                                                                   |                                                                                                    |  |
|--------------------------------------------|---------------------------------------------------------------------------------------------------|----------------------------------------------------------------------------------------------------|--|
| Example Task, response, and explanation    |                                                                                                   |                                                                                                    |  |
| select 1 host 0123 →<br>where              |                                                                                                   |                                                                                                    |  |
| 1 is<br>2 is<br>3 is                       | <ol> <li>is the frame number</li> <li>is the unit number</li> <li>is the drawer number</li> </ol> |                                                                                                    |  |
|                                            | Task:                                                                                             | Select circuit 4 in drawer 3 of unit 2 in frame 1 of host ILC.                                                                                                    |  |
|                                            | Response:                                                                                         | IBERT ILC LEN HOST 00 0 00 00 SELECTed.                                                                                                    |  |
|                                            | Explanation:                                                                                      | The specified IBERT ILC LEN is selected.                                                                                                    |  |
| select clear .J                            |                                                                                                   |                                                                                                    |  |
|                                            | Task:                                                                                             | Clear all previous selections                                                                                                    |  |
|                                            | Response:                                                                                         | <pre>The following selections will be cleared in this testbook:     - Outgoing trunk/member     - IBERT Please confirm ("YES", "Y", "NO", or "N"): &gt;Y Outgoing trunk and IBERT SELECTions have been CLEARed.</pre> |  |
|                                            | Explanation:                                                                                      |                                                                                                    |  |
| select query <sub>←</sub>                  | ]                                                                                                 |                                                                                                    |  |
|                                            | Task:                                                                                             | Display all previous selections.                                                                                                    |  |
|                                            | Outgoing<br>IBERT:<br>Agent f:<br>Bearer (<br>Default<br>Default                                  | SELECTions:<br>g trunk: ISUPIBNOG 0<br>DTU 9<br>ro translation: default translation agent<br>Capability: 56KDATA<br>translation agent:ICMF<br>bearer capability:64KDATA                                               |  |
|                                            | Explanation:                                                                                      | All previous selections are displayed.                                                                                                    |  |
|                                            |                                                                                                   | -continued-                                                                                                    |  |

| Examples of Example                         | of the select command (continued)<br>Task, response, and explanation |                                         |  |  |
|---------------------------------------------|----------------------------------------------------------------------|-----------------------------------------|--|--|
| select orgdn 7657962 bc 64KDATA .⊣<br>where |                                                                      |                                         |  |  |
| 7657962                                     | is the originating dn                                                |                                         |  |  |
|                                             | Task:                                                                | Task:Select the originating DN 7657962. |  |  |
|                                             | <b>Response:</b> Originating DN 7657962 SELECTed for translation.    |                                         |  |  |
|                                             | <b>Explanation:</b> The specified originating dn is selected.        |                                         |  |  |
|                                             |                                                                      | -end-                                   |  |  |

#### Responses

The following table provides explanations of the responses to the select command.

| Responses for the select command |                                                                                                    |  |  |
|----------------------------------|----------------------------------------------------------------------------------------------------|--|--|
| MAP output                       | Meaning and action                                                                                                    |  |  |
| SELECT comm                      | and not executed                                                                                                    |  |  |
|                                  | <b>Meaning:</b> The select command is not successfully executed because the user replies no to the confirmation prompt or an invalid parameter is entered. |  |  |
|                                  | Action: None                                                                                                    |  |  |
| Trunk group                      | <clli> SELECTed.</clli>                                                                                                    |  |  |
|                                  | Meaning: The select command has successfully selected a trunk group.                                                                                       |  |  |
|                                  | Action: None                                                                                                    |  |  |
| Trunk group                      | <clli> member <member> SELECTed.</member></clli>                                                                                                    |  |  |
|                                  | Meaning: The select command has successfully selected a trunk member.                                                                                      |  |  |
|                                  | Action: None                                                                                                    |  |  |
|                                  | -continued-                                                                                                    |  |  |

| Responses for the select command (continued)                          |                                           |                                                                                                    |  |
|-----------------------------------------------------------------------|-------------------------------------------|----------------------------------------------------------------------------------------------------|--|
| MAP output Meaning and action                                         |                                           |                                                                                                    |  |
| IBERT DTU <i< th=""><th>OTU mem&gt;</th><th>SELECTed.</th></i<>       | OTU mem>                                  | SELECTed.                                                                                                    |  |
|                                                                       | Meaning:                                  | The select command has successfully selected a DTU.                                                                                                    |  |
|                                                                       | Action:                                   | None                                                                                                    |  |
| IBERT ILC LE                                                          | IBERT ILC LEN <ilc len=""> SELECTed</ilc> |                                                                                                    |  |
|                                                                       | Meaning:                                  | The select command has successfully selected an ILC.                                                                                                    |  |
|                                                                       | Action:                                   | None                                                                                                    |  |
| Post set is                                                           | empty.                                    |                                                                                                    |  |
|                                                                       | Meaning:                                  | The select command is issued with no parameters and nothing is posted.                                                                                                    |  |
|                                                                       | Action:                                   | POST an outgoing trunk or ILC and reissue the command.                                                                                                    |  |
| Trunk group                                                           | <clli> (</clli>                           | does not exist.                                                                                                    |  |
|                                                                       | Meaning:                                  | The trunk selected is not correctly datafilled or not correctly entered.                                                                                                    |  |
|                                                                       | Action:                                   | Check tables CLLI, TRKGRP, TRKSGRP, and TRKMEM to determine where error is. Correct error and reissue command.                                                                      |  |
| Trunk group                                                           | <clli> d</clli>                           | does not use R1 or ISUP signalling.                                                                                                    |  |
|                                                                       | Meaning:                                  | The trunk member selected does not use R1 or ISUP signaling types.                                                                                                    |  |
|                                                                       | Action:                                   | Select another trunk which uses R1 or ISUP signaling. In table TRKSGRP, the fields SIGDATA must be either C7UP or STD. Also, OPULSTYP/IPULSTYP must be MF in case of STD signaling. |  |
| Trunk group                                                           | <clli> ı</clli>                           | member <number> does not exist.</number>                                                                                                    |  |
|                                                                       | Meaning:                                  | The trunk member selected is not datafilled.                                                                                                    |  |
|                                                                       | Action:                                   | Check tables CLLI, TRKGRP, TRKSGRP, and TRKMEM.                                                                                                    |  |
| IBERT DTU <i< th=""><th>OTU mem&gt;</th><th>does not exist.</th></i<> | OTU mem>                                  | does not exist.                                                                                                    |  |
|                                                                       | Meaning:                                  | The DTU being selected is not datafilled                                                                                                    |  |
|                                                                       | Action:                                   | Check tables CLLI, TRKGRP, TRKSGRP, and TRKMEM.                                                                                                    |  |
| -continued-                                                           |                                           |                                                                                                    |  |

#### select (continued) Responses for the select command (continued) MAP output Meaning and action IBERT ILC LEN <ILC len> does not exist. Meaning: The ILC being selected is not datafilled. Action: Check tables LNINV and FRMRESINV. The following selections will be cleared in this textbook: - Outgoing trunk/member - Ibert \_ Emulated translation agent Meaning: This message confirms resetting the outgoing trunk and IBERT selections after the user has issued a select clear command. The last item is only shown when the option ALL is specified. Action: None Current SELECTions: Outgoing trunk: <trkclli> <trkmem> IBERT: <<ILC LEN> or DTU <DTU mem>> Agent for translation: <trunk>/<DN> or Default translation agent Bearer Capability: <BC name> Default translation agent: <trkclli> <trkmem> Default bearer capability: <BC name> **Meaning:** This message is a list of all selections in response to the selected query command. If the select query is issued in a TERMRES testbook or outside of a testbook, only the default translation agent and the bearer capability are displayed. Action: None Present default translation agent is <clli> <member> <BC name>. Do you want to replace it with <clli> <member> <BC name>? **Meaning:** This prompt is the response to the select defintrk command with a parameter when a default value already exists. Action: Respond with y to confirm or n to abort the command. -continued-

| Responses for the select command (continued)                                                                                     |                                                                             |                                                                                                    |  |
|----------------------------------------------------------------------------------------------------|-----------------------------------------------------------------------------|----------------------------------------------------------------------------------------------------|--|
| MAP output                                                                                                    | Meaning and action                                                          |                                                                                                    |  |
| Default translation agent <clli> <member> <bc name<="" selected.<br="">It is the default for all testbooks.</bc></member></clli> |                                                                             |                                                                                                    |  |
|                                                                                                    | Meaning:                                                                    | This is the response when a select defintrk command is confirmed and validated successfully.                                                                                               |  |
|                                                                                                    | Action:                                                                     | None                                                                                                    |  |
| No test boo                                                                                                    | k is act:                                                                   | ive.                                                                                                    |  |
|                                                                                                    | Meaning:                                                                    | This is the response to a select command when there is no active testbook. The default translation agent applies to all testbooks while all other sections apply only to active testbooks. |  |
|                                                                                                    | Action:                                                                     | Access a testbook and try again.                                                                                                    |  |
| SELECTions                                                                                                    | are disa                                                                    | llowed from TERMRES testbooks.                                                                                                    |  |
|                                                                                                    | Meaning:                                                                    | Select has been attempted from within testbook TERMRES0 or TERMRES1.                                                                                                    |  |
|                                                                                                    | Action:                                                                     | Activate an originating testbook, and reissue the select command.                                                                                                    |  |
| Incoming tr                                                                                                    | unk <cll< th=""><th>i&gt; <mem> SELECTed for translation.</mem></th></cll<> | i> <mem> SELECTed for translation.</mem>                                                                                                    |  |
|                                                                                                    | Meaning:                                                                    | This is the response to a successfully selected and valid incoming trunk and member for pretranslation.                                                                                    |  |
|                                                                                                    | Action:                                                                     | None                                                                                                    |  |
| Incoming tr                                                                                                    | unk <cll< th=""><th>i&gt; <mem> is invalid.</mem></th></cll<>               | i> <mem> is invalid.</mem>                                                                                                    |  |
|                                                                                                    | Meaning:                                                                    | The selected incoming trunk, member, or both are not datafilled.                                                                                                    |  |
|                                                                                                    | Action:                                                                     | Check tables CLLI, TRKGRP, TRKSGRP, and TRKMEM.                                                                                                    |  |
| Originating                                                                                                    | DN <dn></dn>                                                                | SELECTed for translation.                                                                                                    |  |
|                                                                                                    | Meaning:                                                                    | This is the response to a successfully selected and valid originating DN of a DU for pretranslation.                                                                                       |  |
|                                                                                                    | Action:                                                                     | None                                                                                                    |  |
| -continued-                                                                                                    |                                                                             |                                                                                                    |  |

| Responses for the select command (continued)                         |                                                                                                    |  |  |
|----------------------------------------------------------------------|----------------------------------------------------------------------------------------------------|--|--|
| MAP output                                                           | Meaning and action                                                                                                   |  |  |
| Originating                                                          | DN <dn> is invalid.</dn>                                                                                             |  |  |
|                                                                      | Meaning: The selected originating DN is not datafilled.                                                              |  |  |
|                                                                      | Action: Check tables DNINV and KSETLINE.                                                                             |  |  |
| Bearer capab                                                         | oility <bc name=""> is also SELECTed.</bc>                                                                           |  |  |
|                                                                      | <b>Meaning:</b> This message is displayed upon successful selection of an agent for translation.                     |  |  |
|                                                                      | Action: None                                                                                                    |  |  |
|                                                                      | oility <bc name=""> is invalid.<br/>used instead.</bc>                                                               |  |  |
|                                                                      | <b>Meaning:</b> This message is not currently used. It is displayed only when the MAPCI is in severe difficulty.     |  |  |
|                                                                      | Action: None                                                                                                    |  |  |
| Trunk group                                                          | <clli> is not an incoming or 2-way trunk.</clli>                                                                     |  |  |
|                                                                      | <b>Meaning:</b> The incoming trunk being selected is not capable of supporting incoming traffic.                     |  |  |
|                                                                      | Action: Check the trunk direction in tables TRKGRP and TRKSGRP.                                                      |  |  |
| Trunk group                                                          | <clli> is not an outgoing nor 2-way trunk.</clli>                                                                    |  |  |
|                                                                      | <b>Meaning:</b> The incoming trunk being selected is not capable of supporting outgoing traffic.                     |  |  |
|                                                                      | Action: None                                                                                                    |  |  |
| IBERT DTU <i< th=""><th>DTU mem&gt; cannot be used by DCT.</th></i<> | DTU mem> cannot be used by DCT.                                                                                      |  |  |
|                                                                      | <b>Meaning:</b> The DTU being selected is datafilled in table FMRESINV, but DCT is not a valid user of the DTU.      |  |  |
|                                                                      | Action: Use the select command to select a DTU which belongs to DCT class, or change the datafill in table FMRESINV. |  |  |
|                                                                      | -continued-                                                                                                    |  |  |

| Responses for the select command (continued) |                                                                     |                                                                                                    |  |
|----------------------------------------------|---------------------------------------------------------------------|----------------------------------------------------------------------------------------------------|--|
| MAP output                                   | Meaning a                                                           | and action                                                                                                    |  |
| IBERT ILC LE                                 | EN <ilc< th=""><th>len&gt; cannot be used by DCT.</th></ilc<>       | len> cannot be used by DCT.                                                                                                    |  |
|                                              | Meaning:                                                            | The DTU being selected is datafilled in table FMRESINV, but DCT is not a valid user of that DTU.                                                                                                    |  |
|                                              | Action:                                                             | Use the select command to select an ILCk which belongs to DCT class, or change the datafill in table FMRESINV.                                                                                            |  |
| Outgoing tru                                 | unk and i                                                           | IBERT SELECTions have been CLEARed.                                                                                                    |  |
|                                              | Meaning:                                                            | This message confirms the resetting of the outgoing selections as well as IBERT selections.                                                                                                    |  |
|                                              | Action:                                                             | None                                                                                                    |  |
| All SELECTic                                 | ons have                                                            | been CLEARed.                                                                                                    |  |
|                                              | Meaning:                                                            | This message confirms the resetting of all selections previously made, excluding the default translation agent.                                                                                           |  |
|                                              | Action:                                                             | None                                                                                                    |  |
| Incoming tru                                 | unk <cll< th=""><th>i&gt; <mem> is not supported.</mem></th></cll<> | i> <mem> is not supported.</mem>                                                                                                    |  |
|                                              | Meaning:                                                            | The selected incoming trunk, member, or both are datafilled but are not trunk types that DCT supports.                                                                                                    |  |
|                                              | Action:                                                             | None                                                                                                    |  |
| LENs are not                                 | suppor                                                              | ted in Toll Offices.                                                                                                    |  |
|                                              | Meaning:                                                            | The user has attempted to select a DN for emulation. DNs and their basis, LENs, do not exist in toll offices. This message also appears when the user issues the select I command while in a toll office. |  |
|                                              | Action:                                                             | Use an incoming trunk as originating agent; that is, select intrk or defintrk, and the DTU as test head; that is, select dtu or ibert.                                                                    |  |
| Unable to SELECT Posted Item.                |                                                                     |                                                                                                    |  |
|                                              | Meaning:                                                            | There has been an abnormal error while attempting to execute the select posted command; that is, select with no parameters.                                                                               |  |
|                                              | Action:                                                             | Post the item, and try the select command again.                                                                                                    |  |
|                                              | -continued-                                                         |                                                                                                    |  |

## select (end)

| Responses for the select command (continued)                                   |                                                                                                    |  |  |  |  |  |
|--------------------------------------------------------------------------------|----------------------------------------------------------------------------------------------------|--|--|--|--|--|
| MAP output Meaning and action                                                  |                                                                                                    |  |  |  |  |  |
| SELECT command failed. Try again<br>Report swerr to the next level of support. |                                                                                                    |  |  |  |  |  |
| Meaning:                                                                       | <b>Meaning:</b> There has been an abnormal error while attempting the select command. The conditions that caused the failure are sometimes transient, so the user is asked to try again. |  |  |  |  |  |
| Action:                                                                        | Report any SWERRS.                                                                                                    |  |  |  |  |  |
| IBERT <n> does not</n>                                                         | exist                                                                                                    |  |  |  |  |  |
| Meaning:                                                                       | This message is displayed when the selected IBERT <n> is not datafilled in table FMRESINV.</n>                                                                                           |  |  |  |  |  |
| Action:                                                                        | Check table FMRESINV, and datafill IBERT <n>.</n>                                                                                                    |  |  |  |  |  |
| IBERT <n> cannot be</n>                                                        | used by DCT.                                                                                                    |  |  |  |  |  |
| Meaning                                                                        | The IBERT <n> is datafilled in table FMRESINV but not for DCT application class.</n>                                                                                                    |  |  |  |  |  |
| Action:                                                                        | Use the select command to select an IBERT which belongs to DCT class, or change the datafill in table FMRESINV.                                                                          |  |  |  |  |  |
| IBERT <n> is SELECT</n>                                                        | ed.                                                                                                    |  |  |  |  |  |
| Meaning:                                                                       | IBERT has been successfully selected.                                                                                                    |  |  |  |  |  |
| Action:                                                                        | None                                                                                                    |  |  |  |  |  |
| Outgoing trunk <clli> is not supported.</clli>                                 |                                                                                                    |  |  |  |  |  |
| Meaning:                                                                       | The selected outgoing trunk, member, or both are datafilled but are not trunk types the DCT supports.                                                                                    |  |  |  |  |  |
| Action:                                                                        | In table TRKGRP ensure that the field GRPTYPE is IBNTO, IBNT2, IT, T2, TO, OR OC.                                                                                                    |  |  |  |  |  |
| -end-                                                                          |                                                                                                    |  |  |  |  |  |

## Function

Use the stop command to terminate the current test call and all remaining test calls in the dial sequence in the active testbook immediately.

| stop command parameters and variables |                                      |  |
|---------------------------------------|--------------------------------------|--|
| Command                               | Parameters and variables             |  |
| stop                                  | There are no parameters or variables |  |

### Qualifications

The stop command is qualified by the following exceptions, restrictions, and limitations:

- The stop command is only valid if a testbook is active.
- The stop command applies only to the current test of the active testbook. If no dial command is currently executing, the command is ignored.
- The stop command cannot be executed from TERMRES testbooks.

### Example

The following table provides an example of the stop command.

| Examples of<br>Example | f the stop command<br>Task, response, and explanation |                                                                             |  |  |
|------------------------|-------------------------------------------------------|-----------------------------------------------------------------------------|--|--|
| stop                   |                                                       |                                                                             |  |  |
|                        | Task:                                                 | Stop current and remaining tests in current dial sequence.                  |  |  |
|                        | Response:                                             | STOP command completed.<br>DIAL command in testbook mtlll is being STOPped. |  |  |
|                        | Explanation:                                          | The stop command has successfully executed.                                 |  |  |

#### stop

## stop (continued)

## Responses

The following table provides explanations of the responses to the stop command.

| Responses for the stop command |                         |                                                                                                    |  |  |  |  |
|--------------------------------|-------------------------|----------------------------------------------------------------------------------------------------|--|--|--|--|
| MAP output                     | Meaning and action      |                                                                                                    |  |  |  |  |
| STOP command                   | P command not executed. |                                                                                                    |  |  |  |  |
|                                | Meaning:                | The general message is displayed when the stop command is not successfully executed.                                          |  |  |  |  |
|                                | Action:                 | None                                                                                                    |  |  |  |  |
| No testbook                    | is acti                 | ve                                                                                                    |  |  |  |  |
|                                | Meaning:                | No testbook is active when the stop command is entered. The stop command is only valid when a testbook is active.             |  |  |  |  |
|                                | Action:                 | None                                                                                                    |  |  |  |  |
| No DIAL comm                   | mand is o               | executing.                                                                                                    |  |  |  |  |
|                                | Meaning:                | No dial command is executing in the active testbook when the stop command is entered.                                         |  |  |  |  |
|                                | Action:                 | None                                                                                                    |  |  |  |  |
| DIAL command                   | d in tes                | tbook <id> is being STOPped.</id>                                                                                             |  |  |  |  |
|                                | Meaning:                | The general message is displayed when the stop command is successfully executed.                                              |  |  |  |  |
|                                | Action:                 | None                                                                                                    |  |  |  |  |
| A TERMRES testbook is active.  |                         |                                                                                                    |  |  |  |  |
|                                | Meaning:                | A TERMRES testbook is the active testbook when the stop command is entered. Tests in the TERMRES testbooks cannot be stopped. |  |  |  |  |
|                                | Action:                 | Access the originating testbook, and try again.                                                                               |  |  |  |  |
|                                |                         | -continued-                                                                                                    |  |  |  |  |

## stop (end)

|              | Responses for the stop command (continued)         MAP output       Meaning and action |                                                                                                    |  |  |  |
|--------------|----------------------------------------------------------------------------------------|----------------------------------------------------------------------------------------------------|--|--|--|
| DCT is unava | ailable.                                                                               | System maintenance in progress.                                                                                                    |  |  |  |
|              | Meaning:                                                                               | The DCT process is temporarily unavailable due to the process dying or<br>system maintenance. The DCT process will restart itself; then, the full<br>set of DCT commands will be available. |  |  |  |
|              | Action:                                                                                | None                                                                                                    |  |  |  |
|              |                                                                                        | . Try again.<br>next level of support.                                                                                                    |  |  |  |
|              | Meaning:                                                                               | The stop command encountered an unexpected error condition. The error condition is sometimes transient, so the user is asked to try the command again. A SWERR is also generated.           |  |  |  |
|              | Action:                                                                                | Report SWERR, and try again.                                                                                                    |  |  |  |
|              | -end-                                                                                  |                                                                                                    |  |  |  |

### testbook

## Function

Use the testbook command to do the following:

- access a testbook
- create a new testbook
- display information on the active testbook
- count the number of testbooks
- list a specified number of testbook IDs from the list of testbook IDs
- move the list index up or down a specified number of items in the list of testbook IDs

| testbook command parameters and variables |                                                                                                    |  |  |
|-------------------------------------------|----------------------------------------------------------------------------------------------------|--|--|
| Command                                   | arameters and variables                                                                                                    |  |  |
| testbook                                  | $\begin{array}{c} \underline{active} \\ \text{count} \\ \begin{bmatrix} \text{down} \\ \text{up} \end{bmatrix} & \underline{one} \\ offset \\ \text{list} & \begin{bmatrix} \underline{three} \\ quantity \\ quantity \\ \text{point} & \begin{bmatrix} \text{all} \\ position \\ \\ query & tstbk\_id \end{array}$ |  |  |
| Parameters<br>and variables               | Description                                                                                                    |  |  |
| <u>active</u>                             | This default parameter, which is never entered, indicates that information on the active testbook is displayed because the testbook command is issued with no parameters.                                                                                                    |  |  |
| all                                       | This parameter displays all testbook IDs in the list of testbooks. The index is moved to the bottom of the list.                                                                                                    |  |  |
| count                                     | This parameter displays the number of testbooks that have been created.                                                                                                    |  |  |
| down                                      | This parameter moves the index down (the number of items indicated by the <i>offse</i> variable) in the list of testbooks. The active test book is not affected.                                                                                                    |  |  |
| list                                      | This parameter displays consecutive testbook IDs from the list of testbooks, starting at the current index position for as many testbooks as are indicated by the <i>quantity</i> variable. The index is moved down 3 positions. The active testbook is not affected.                                               |  |  |
|                                           | -continued-                                                                                                    |  |  |

| testbook comm               | and parameters and variables (continued)                                                                                                    |
|-----------------------------|----------------------------------------------------------------------------------------------------|
| Parameters<br>and variables | Description                                                                                                    |
| offset                      | The variable indicates the number of positions up or down to move the index and has a range of 1-256.                                                                                                    |
| <u>one</u>                  | This default parameter, which is never entered, indicates that the index will be moved up or down one position when no value for the <i>offset</i> variable is entered.                                                                         |
| point                       | This parameter points to the testbook ID at the position in the list of testbooks indicated by the <i>position</i> variable. This list is kept by the DCT tool and is in chronological order. This command does not affect the active testbook. |
| position                    | This variable indicates the number of positions down from the first position to poin the index and has a range of 1-256.                                                                                                    |
| quantity                    | This variable indicates the number of testbook IDs to list and has a range of 1-256                                                                                                    |
| query                       | This parameter provides brief information on testbooks.                                                                                                    |
| <u>three</u>                | This default parameter, which is never entered, indicates that three testbook IDs w be listed when no value is entered for the <i>quantity</i> variable.                                                                                        |
| tstbk_id                    | This variable identifies the testbook that will be active, if it exists. If not, the user is prompted to create it. The variable may be replaced with any 1-8 character alphanumeric string, except for the following reserved keywords:        |
|                             | - count                                                                                                    |
|                             | • up                                                                                                    |
|                             | • down                                                                                                    |
|                             | • list                                                                                                    |
|                             | point                                                                                                    |
| up                          | This parameter moves the index up (the number of items indicated by the <i>offset</i> variable) in the list of testbooks. The active test book is not affected.                                                                                 |
|                             | -end-                                                                                                    |

### Qualifications

The testbook command is qualified by the following exceptions, restrictions, and limitations:

- The testbook command prompts the user for confirmation before creating a new testbook to avoid crating new testbooks accidentally.
- Real-time error display, requested by the display on command, is stopped when a new active testbook is entered; that is, the command testbook *tstbk\_id* stops any previously requested real-time error display unless the *tstbk\_id* is the ID of the currently active testbook.

#### **Examples**

The following table provides examples of the testbook command.

| Examples of the testbook command |                                                                                         |                   |               |              |               |               |
|----------------------------------|-----------------------------------------------------------------------------------------|-------------------|---------------|--------------|---------------|---------------|
| Example                          | Task, response                                                                          | e, and explanati  | ion           |              |               |               |
| testbook                         |                                                                                         |                   |               |              |               |               |
|                                  | Task:                                                                                   | Determine the ad  | ctive testboo | k            |               |               |
|                                  | <b>Response:</b><br>Active testbook bcs35ck<br>Number Last Current Number DIAL Testbook |                   |               |              | Testbook      |               |
|                                  | of test                                                                                 | test<br>performed | test          | of tests     |               | created<br>by |
|                                  | 100                                                                                     | 1011              | 1012          | 11           | Testing       | JeanP         |
|                                  | Explanation:                                                                            | The active testbo | ook and brief | summary of c | ontents are o | displayed.    |
|                                  |                                                                                         | -conti            | inued-        |              |               |               |

| Examples of the testbook command (continued) |                      |                                                                                |  |  |  |
|----------------------------------------------|----------------------|--------------------------------------------------------------------------------|--|--|--|
| Example                                      | Task, respons        | se, and explanation                                                            |  |  |  |
| testbook xb                                  | 25 ₊∣                |                                                                                |  |  |  |
| xb25                                         | is the ID of the tes | stbook                                                                         |  |  |  |
|                                              | Task:                | Obtain brief summary of information on testbook xb25                           |  |  |  |
|                                              |                      |                                                                                |  |  |  |
|                                              | 25                   | 50 51 200 Testing HLNGUYEN                                                     |  |  |  |
|                                              | Explanation:         | A brief summary of the contents of xb25 is displayed.                          |  |  |  |
| testbook lie<br>where                        | <b>m</b> ₊J          |                                                                                |  |  |  |
| liem                                         | is the ID of a new   | testbook to be created                                                         |  |  |  |
|                                              | Task:                | Create new testbook liem.                                                      |  |  |  |
|                                              | Response:            | Do you wish to create a testbook Liem?<br>>y↓<br>Test book Liem is now active. |  |  |  |
|                                              | Explanation:         | The new testbook liem is created and is active.                                |  |  |  |
| testbook count ₊                             |                      |                                                                                |  |  |  |
|                                              | Task:                | Determine how many testbooks there are.                                        |  |  |  |
|                                              | Response:            | Number of testbooks is 126                                                     |  |  |  |
|                                              | Explanation:         | The number of testbooks is counted and displayed.                              |  |  |  |
|                                              |                      | -continued-                                                                    |  |  |  |

| Examples            | of the testbook comn               | nand (continue                                 | d)                                               |                                |                                             |                                     |
|---------------------|------------------------------------|------------------------------------------------|--------------------------------------------------|--------------------------------|---------------------------------------------|-------------------------------------|
| Example             | Task, response                     | , and explana                                  | tion                                             |                                |                                             |                                     |
| testbook :<br>where | 300 ⊣                              |                                                |                                                  |                                |                                             |                                     |
| 300                 | is the number of pos               | itions the inde                                | x is to move                                     | down form the                  | top                                         |                                     |
|                     | Task: F                            | Point index to I                               | D of testboo                                     | k 300 positions                | from the top                                | of the list.                        |
|                     |                                    | ointing to<br>Number<br>of users               | Number                                           | Last                           |                                             | Created<br>by                       |
|                     | prob512<br>Explanation: p          |                                                |                                                  | 1993/03/09<br>bk 300 positions |                                             |                                     |
| testbook l          | list all <b></b> ⊣                 |                                                |                                                  |                                |                                             |                                     |
|                     | Task: L                            | ist all of the te                              | stbooks.                                         |                                |                                             |                                     |
|                     | <b>Response:</b><br>Testbook<br>ID | Number<br>of users                             |                                                  |                                |                                             | Created<br>by                       |
|                     | Bottom of                          | 5<br>1<br>3<br>1<br>4<br>testbooks<br>testbook | 67<br>12<br>25<br>14<br>14<br>listed: 0<br>list. | 1993/03/15                     | 11:24:42<br>13:22:45<br>13:22:45<br>9:21:35 | DCT<br>ZEGRAY<br>ZEGRAY<br>HOMAYOON |
|                     | Explanation: A                     | AII TESTDOOKS a                                |                                                  |                                |                                             |                                     |
|                     |                                    |                                                | -end-                                            |                                |                                             |                                     |

## Responses

The following table provides explanations of the responses to the testbook command.

| Responses for the testbook command                                               |                                   |                                                                                                    |  |  |  |  |
|----------------------------------------------------------------------------------|-----------------------------------|----------------------------------------------------------------------------------------------------|--|--|--|--|
| MAP output                                                                       | Meaning and action                |                                                                                                    |  |  |  |  |
| Testbook <ii< th=""><th colspan="6">Testbook <id> is now active.</id></th></ii<> | Testbook <id> is now active.</id> |                                                                                                    |  |  |  |  |
|                                                                                  | Meaning:                          | This message confirms that the testbook is now active.                                                                                                    |  |  |  |  |
|                                                                                  | Action:                           | None                                                                                                    |  |  |  |  |
| No testbook                                                                      | is acti                           | ve.                                                                                                    |  |  |  |  |
|                                                                                  | Meaning:                          | This message appears when the testbook command with no parameters or with query keyword is issued before setting an active testbook.                                                                          |  |  |  |  |
|                                                                                  | Action:                           | Access a testbook, and try the command again.                                                                                                    |  |  |  |  |
| Do you wish                                                                      | to crea                           | te testbook <id>?</id>                                                                                                    |  |  |  |  |
|                                                                                  | Meaning:                          | The message prompts the user to confirm creating a new testbook ID before proceeding.                                                                                                    |  |  |  |  |
|                                                                                  | Action:                           | Respond with a y to confirm testbook creation or with an n to reject testbook creation.                                                                                                    |  |  |  |  |
| TESTBOOK cor                                                                     | mmand no                          | t executed.                                                                                                    |  |  |  |  |
|                                                                                  | Meaning:                          | This is a general message displayed when the testbook command is not successful, for example, when the user replies with no to the prompt for creating a testbook or an invalid option or keyword is entered. |  |  |  |  |
|                                                                                  | Action:                           | None                                                                                                    |  |  |  |  |
| Number of te                                                                     | estbooks                          | listed : <n></n>                                                                                                    |  |  |  |  |
|                                                                                  | Meaning:                          | This message displays the number of testbooks listed, as requested by the testbook list command, where $$ is the number of testbooks.                                                                         |  |  |  |  |
|                                                                                  | Action:                           | None                                                                                                    |  |  |  |  |
| -continued-                                                                      |                                   |                                                                                                    |  |  |  |  |

| Responses for the testbook command (continued) |           |                                                                                                    |  |  |  |
|------------------------------------------------|-----------|----------------------------------------------------------------------------------------------------|--|--|--|
| MAP output Meaning and action                  |           |                                                                                                    |  |  |  |
| Number of te                                   | estbooks  | is <n></n>                                                                                                    |  |  |  |
|                                                | Meaning:  | This message displays the number of testbooks as requested by the testbook count or query command, where <n> is the number of testbooks.</n>                                  |  |  |  |
|                                                | Action:   | None                                                                                                    |  |  |  |
| Top of test                                    | book list | t                                                                                                    |  |  |  |
|                                                | Meaning:  | This message is displayed whenever the index to the list of testbooks is taken to the top of the list by a testbook point or testbook up command.                             |  |  |  |
|                                                | Action:   | None                                                                                                    |  |  |  |
| Bottom of te                                   | estbook i | list                                                                                                    |  |  |  |
|                                                | Meaning:  | This message is displayed whenever the index to the list of testbooks is taken to the bottom of the list by a testbook point, testbook down, or testbook list command.        |  |  |  |
|                                                | Action:   | None                                                                                                    |  |  |  |
| Pointing to                                    | testbool  | k <id>.</id>                                                                                                    |  |  |  |
|                                                | Meaning:  | This message is part of the acknowledgement of testbook point, testbook up, or testbook down. It displays the testbook ID at the resulting position.                          |  |  |  |
|                                                | Action:   | None                                                                                                    |  |  |  |
| Continuous I                                   | DISPLAY ( | OFF for previous testbook <id>.</id>                                                                                                    |  |  |  |
|                                                | Meaning:  | This message informs the user that the display on command issued from the previous testbook has stopped when the testbook <id> was issued. Refer to the display command.</id> |  |  |  |
|                                                | Action:   | None                                                                                                    |  |  |  |
| Active testbook <id></id>                      |           |                                                                                                    |  |  |  |
|                                                | Meaning:  | This message is part of the normal response to the testbook command when issued with no parameters or with query keyword.                                                     |  |  |  |
|                                                | Action:   | None                                                                                                    |  |  |  |
|                                                |           | -continued-                                                                                                    |  |  |  |

| Responses for the testbook command (continued)            |                                                                                                    |                                                                                                    |                                                                                      |                                             |  |
|-----------------------------------------------------------|----------------------------------------------------------------------------------------------------|----------------------------------------------------------------------------------------------------|--------------------------------------------------------------------------------------|---------------------------------------------|--|
| MAP output Meaning and action                             |                                                                                                    |                                                                                                    |                                                                                      |                                             |  |
| Testbook<br>ID                                            | Number<br>of users                                                                                                    | Number<br>of tests                                                                                                    | Last<br>used                                                                         | Created<br>by                               |  |
| <id><br/><id></id></id>                                   | <number> <number></number></number>                                                                                                    | <number><br/><number></number></number>                                                                                                    | <date time=""><br/><date time=""></date></date>                                      | <user_id><br/><user_id></user_id></user_id> |  |
| <id></id>                                                 | <number></number>                                                                                                    | <number></number>                                                                                                    | <date time=""></date>                                                                | <user_id></user_id>                         |  |
|                                                           |                                                                                                    | a list of testbook <ul> <li><id></id></li> <li><number></number></li> <li><date time=""></date></li> <li><user_id></user_id></li> </ul>                                                                                                    | mber>is the number of users or number of testsre/time>is the date and time last used |                                             |  |
|                                                           | Action:                                                                                                    | None                                                                                                    |                                                                                      |                                             |  |
| There are                                                 | Meaning: This message is the responce to the command testbook up, testbook<br>down, testbook list, or testbook point when there are no testbooks.<br>Because testbooks TERMRESO and TERMRES1 are always present,<br>this response should not appear under normal conditions, but can<br>appear if TERMRES testbooks were not created and no originating<br>testbooks have been created yet. |                                                                                                    |                                                                                      |                                             |  |
|                                                           | Action:                                                                                                    | Try the command again, and report this error to the next level of support.                                                                                                    |                                                                                      |                                             |  |
| DCT Office parameters are being changed. Try again later. |                                                                                                    |                                                                                                    |                                                                                      |                                             |  |
|                                                           | -                                                                                                    | : This message responds to a testbook being selected when DCT Office<br>parameters are being changed. This is because changing the OFENG<br>parameter DCT_MEM_LIMIT may cause the testbook memory structure<br>to be affected. No testbooks should be accessed while<br>DCT_MEM_LIMIT is being changed. |                                                                                      |                                             |  |
|                                                           | Action:                                                                                                    | Wait, and try again later.                                                                                                    |                                                                                      |                                             |  |
| -continued-                                               |                                                                                                    |                                                                                                    |                                                                                      |                                             |  |
|                                                           |                                                                                                    |                                                                                                    |                                                                                      |                                             |  |

# testbook (continued)

| Responses for | the testbo                              | ook command (continued)                                                                                                    |  |  |  |  |  |
|---------------|-----------------------------------------|----------------------------------------------------------------------------------------------------|--|--|--|--|--|
| MAP output    | Meaning and action                      |                                                                                                    |  |  |  |  |  |
| Testbook li   | Testbook list is busy. Try again later. |                                                                                                    |  |  |  |  |  |
|               | Meaning:                                | This message is the response to an attempts to execute testbook commands at more than one MAP at a time.                                                                                                    |  |  |  |  |  |
|               | Action:                                 | Wait a few moments, then try again.                                                                                                    |  |  |  |  |  |
| There is no   | memory                                  | available to create a testbook.                                                                                                    |  |  |  |  |  |
|               | Meaning:                                | An attempt to create a testbook has occurred when no more memory resources have been allocated to the DCT.                                                                                                    |  |  |  |  |  |
|               | Action:                                 | The user should delete unneeded test results and testbooks, and try again.                                                                                                    |  |  |  |  |  |
| There is a    | maximum                                 | of 256 testbooks.                                                                                                    |  |  |  |  |  |
|               | Meaning:                                | This message is the response to an attempt to create a new testbook when the maximum of 256 testbooks, including TERMRES0 and TERMRES1, have already been created.                                                                                                    |  |  |  |  |  |
|               | Action:                                 | The user should delete unneeded testbooks using the delete command.                                                                                                    |  |  |  |  |  |
| Severe erro   | r condit                                | ion. Cannot create or delete testbooks.                                                                                                    |  |  |  |  |  |
|               | Meaning:                                | This message is the response to an attempt by the user to create or<br>delete a testbook when certain resources are unavailable. This is<br>usually associated with the repeated failure of the test call DCT<br>processing software. In this case, only existing test results can be<br>displayed or dumped to other media, and no test calls will be possible. |  |  |  |  |  |
|               | Action:                                 | Try again, and if the same message appears, report this error condition.<br>Test results should be dumped to other media in case of corruption of<br>results.                                                                                                    |  |  |  |  |  |
|               |                                         | is unpositioned.<br>command to reposition.                                                                                                    |  |  |  |  |  |
|               | Meaning:                                | This message is the response to testbook up, testbook down or testbook list when the testbook preciously indexed has been deleted. The index is unpositioned and must be repositioned.                                                                                                    |  |  |  |  |  |
|               | Action:                                 | User should reposition the list index using the testbook point command.                                                                                                    |  |  |  |  |  |
|               |                                         | -continued-                                                                                                    |  |  |  |  |  |

# testbook (continued)

| Responses for                              | or the testbo                                                                                                    | ok command (cor                                                                                                    | tinued)               |                |                                                                                          |  |  |
|--------------------------------------------|----------------------------------------------------------------------------------------------------|----------------------------------------------------------------------------------------------------|-----------------------|----------------|------------------------------------------------------------------------------------------|--|--|
| MAP output                                 | Meaning a                                                                                                    | nd action                                                                                                    |                       |                |                                                                                          |  |  |
| Active tes<br>Number<br>of test<br>results | Last<br>test                                                                                                    | Current Nu                                                                                                    | mber<br>tests<br>o go | DIAL<br>status | Testbook<br>created<br>by                                                                |  |  |
| <number></number>                          |                                                                                                    | <number> <n<br>or NONE or</n<br></number>                                                                                                    | umber>                | (*)            | <user_id></user_id>                                                                      |  |  |
|                                            | <b>Meaning:</b> This message is part of the normal response to the testbook command when issued with no parameters, or activating an existing testbook, where:  |                                                                                                    |                       |                |                                                                                          |  |  |
|                                            |                                                                                                    | <ul><li><number></number></li><li><user_id></user_id></li></ul>                                                                                                    | current               | test number    | results, last test performed,<br>or number of tests to go.<br>of the one who created the |  |  |
|                                            |                                                                                                    | and where (*) is or<br>none<br>call setup<br>testing<br>inter-call delay                                                                                                    |                       | ollowing:      |                                                                                          |  |  |
|                                            |                                                                                                    | <ul> <li>paused</li> <li>delayed start</li> <li>trial call</li> <li>None</li> </ul>                                                                                                    |                       |                |                                                                                          |  |  |
| Current te                                 | Number of test results: <n>. Last test performed: <m>.<br/>Current test numbers:<br/><list call="" current="" numbers="" of="" test=""> or NONE.</list></m></n> |                                                                                                    |                       |                |                                                                                          |  |  |
|                                            |                                                                                                    | <b>Meaning:</b> This message is part of normal response to the testbook command when issued with no parameters in, or activating terminating testbooks. It displays the total number of tests, the test numbers of the currently running tests in the terminating testbook (TERMRES0 or TERMRES1). |                       |                |                                                                                          |  |  |
|                                            | Action:                                                                                                    | None                                                                                                    |                       |                |                                                                                          |  |  |
|                                            |                                                                                                    | -(                                                                                                    | continued-            |                |                                                                                          |  |  |

# testbook (end)

| Responses for                                                           | Responses for the testbook command (continued) |                                                                                                    |  |  |  |  |  |
|-------------------------------------------------------------------------|------------------------------------------------|----------------------------------------------------------------------------------------------------|--|--|--|--|--|
| MAP output                                                              | Meaning                                        | Meaning and action                                                                                                    |  |  |  |  |  |
| This testbook is being used for incoming tst call results.              |                                                |                                                                                                    |  |  |  |  |  |
|                                                                         | Meaning:                                       | This message is part of the normal response to the testbook command<br>when issued with no parameters in, or activating terminating testbooks.<br>It is displayed when currently running terminating tests are stored in the<br>currently active terminating testbook (TERMRES0 or TERMRES1).<br>Note that only one terminating testbook can be used for incoming calls<br>at a time, and will thus have this response. |  |  |  |  |  |
|                                                                         | Action:                                        | None                                                                                                    |  |  |  |  |  |
| Testbook <i< th=""><th>D&gt; is th</th><th>e active testbook.</th></i<> | D> is th                                       | e active testbook.                                                                                                    |  |  |  |  |  |
|                                                                         | Meaning:                                       | This message is the response to the testbook <id> when that testbook is already the active one. In this case the only result of the user's command will be to display this message.</id>                                                                                                    |  |  |  |  |  |
|                                                                         | Action:                                        | None                                                                                                    |  |  |  |  |  |
|                                                                         |                                                | led. Try again.<br>next level of support                                                                                                    |  |  |  |  |  |
|                                                                         | Meaning:                                       | This message is in response to an unknown internal software error. The system will generate a SWERR report.                                                                                                    |  |  |  |  |  |
|                                                                         | Action:                                        | Try again later. If the condition persists check and report any SWERRS generated.                                                                                                    |  |  |  |  |  |
|                                                                         |                                                | -end-                                                                                                    |  |  |  |  |  |

# **DDU level commands**

Use the disk drive unit (DDU) level of the MAP to test and change the status of the DDUs.

#### Accessing the DDU level

To access the DDU level, enter the following from the CI level: mapci;mtc;iod;ioc 0;card 3 →

In this example, 0 is the input/output controller (IOC) on which card 3 is attached to a DDU.

#### **DDU commands**

The commands available at the DDU MAP level are described in this chapter and arranged in alphabetical order. The page number for each command is listed in the following table.

| DDU commands |       |  |  |  |
|--------------|-------|--|--|--|
| Command      | Page  |  |  |  |
| alloc        | D-295 |  |  |  |
| bsy          | D-299 |  |  |  |
| clrbuff      | D-301 |  |  |  |
| clrfcnt      | D-303 |  |  |  |
| fcnt         | D-307 |  |  |  |
| listdev      | D-311 |  |  |  |
| offl         | D-315 |  |  |  |
| quit         | D-317 |  |  |  |
| rts          | D-321 |  |  |  |
| start        | D-325 |  |  |  |
| status       | D-323 |  |  |  |
| -continued-  |       |  |  |  |

| DDU commands (continued) |       |
|--------------------------|-------|
| Command                  | Page  |
| stop                     | D-327 |
| tst                      | D-329 |
| -end-                    |       |

#### **DDU** menu

The following figure shows the DDU menu and status display. The insert with hidden commands is not a visible part of the menu display.

|                | CM MS | IOD     | Net    | PM    | CCS | LNS           | Trks   | Ext | APPL |     |
|----------------|-------|---------|--------|-------|-----|---------------|--------|-----|------|-----|
|                | • •   | •       | •      | •     | •   | •             | •      | •   | •    |     |
|                |       |         |        |       |     |               |        |     |      |     |
| DDU            |       | IOD     | IOC    | 0     | 1   | 2             | 3      | 4   |      |     |
| 0 Quit         | :     |         | Stat   | •     | -   | 2             |        | -   |      |     |
| 2              | -     |         |        | -     | -   |               | -      | -   |      |     |
| 3              |       | DIRP    | •      | XFER  | •   |               |        |     |      |     |
|                | Dev_  |         |        |       |     |               |        |     |      |     |
| 5              |       | IOC Car |        |       |     |               |        |     |      |     |
| 6 Tst<br>7 Bsv |       |         |        |       |     | 0123 01<br>P- |        |     |      |     |
| 7 Bsy<br>8 RTS |       |         |        |       |     | Cons DD       |        | 5   |      |     |
| 9 Offl         |       | L Y J   | pe mib | CONS  |     | CONS DE       |        |     |      |     |
| 10             |       | Card 4  | Uni    | t     |     | 1             |        |     |      |     |
| 11 Star        |       |         | Use    | r     |     | SYSTEM        |        |     |      |     |
| 12 Stop        | )     |         | Sta    | tus   |     | Ready         | on_lir | ne  |      |     |
| 13<br>14       |       |         |        |       |     |               |        |     |      |     |
| 14<br>15 Stat  | 110   |         |        |       |     |               |        |     | ·    |     |
| 16 Allo        |       | Hid     | den co | ommar | nds |               |        |     |      |     |
| 17 Fcnt        |       | -       |        |       |     |               |        |     |      |     |
| 18 Clrf        | cnt_  | clr     | buff   |       |     |               |        |     |      |     |
|                |       |         |        |       |     |               |        |     |      |     |
|                |       | l       |        |       |     |               |        |     |      | J   |
|                |       |         |        |       |     |               |        |     |      | َرَ |

#### DDU status codes

The following table describes the status codes for the DDU status display.

| Sta  | tus codes    | DDU menu         | status display                                                                                                    |
|------|--------------|------------------|----------------------------------------------------------------------------------------------------|
|      | Code         | Meaning          | Description                                                                                                    |
| Syst | tem          |                  |                                                                                                    |
|      | Ready        | ready            | The DDU is available.                                                                                                    |
|      | Not<br>ready | not ready        | The DDU is not available. After being returned to service, the drive is no yet rotating at the proper speed or the system has not yet been able to read certain volume information concerning data blocks from the drive. |
|      | MBsy         | manually<br>busy | The DDU has been placed in the manually-busy state.                                                                                                    |
|      | SBsy         | system<br>busy   | The DDU is in the system-busy state.                                                                                                    |
|      | Uneq         | unequipped       | The DDU is not equipped, indicating that the corresponding data entry fo the unit in table DDU has been deleted.                                                                                                    |
|      |              | error            | An error has occurred during a system restart procedure. This state can be cleared by busying the unit and returning it to service.                                                                                       |
| Driv | e state      |                  |                                                                                                    |
|      | being_allo   | ocated           | Volume allocation is being updated.                                                                                                    |
|      | disconnec    | cted             | The drive does not have power or it is incorrectly cabled to its controller.                                                                                                    |
|      | drive_faul   | ts               | The drive has power, but is not responding to commands from its control ler.                                                                                                    |
| 1    | on_line      |                  | The drive is rotating, has been allocated, and is in service.                                                                                                    |
|      | spinning     |                  | The drive is rotating at the proper speed, but volume allocation has eithe not been done or is unknown.                                                                                                    |
| 1    | spinning_up  |                  | The drive is in the process of getting up to full speed.                                                                                                    |
|      | spun_down    |                  | The drive has power but is not rotating.                                                                                                    |
|      | unknown      |                  | The drive state cannot be determined due to a failure in the controller or the message system.                                                                                                    |
|      |              |                  | The drive state is nil, corresponding to an offline or unequipped controlle state.                                                                                                    |

#### alloc

#### Function

Use the alloc command to display information concerning the allocation of recording volumes on the drive.

| alloc command parameters and variables |                                       |  |  |
|----------------------------------------|---------------------------------------|--|--|
| Command                                | Parameters and variables              |  |  |
| alloc                                  | There are no parameters or variables. |  |  |

#### Qualifications

The alloc command is qualified by the following exceptions, restrictions, and limitations:

- The disk drive cannot identify volumes marked as unallocated. The system marks the volume status as closed, does not add it to the ROOTDIR directory, cannot use it for processing, and all of its information is lost. To correct this situation, use the bsy and rts commands on the DDU. If this fails to correct the problem, use the DSKALLOC utility program.
- The system cannot read the volume label or the label information is corrupt. The system marks the volume status as closed, does not add it to the ROOTDIR directory, and cannot access it. The volume can be recovered by using the dirradd and update commands of the DSKALLOC utility.
- The volume table of contents cannot be found. The system marks the volume status as closed, does not add it to the ROOTDIR directory, and cannot access it. The volume can be recovered by using the reinit and update commands of the DSKALLOC utility.

*Note:* Volume files are lost following the use of the reinit command.

• The system cannot process the space file. The system marks the volume status as open and read only then adds it to the ROOTDIR directory. The volume can be recovered by using the reinit and update commands of the DSKALLOC utility.

*Note:* Volume files are lost following the use of the reinit command.

#### alloc (continued)

#### Example

The following table provides an example of the alloc command.

| Example of tl | Example of the alloc command   |                                 |                                                       |                        |                      |          |         |                           |
|---------------|--------------------------------|---------------------------------|-------------------------------------------------------|------------------------|----------------------|----------|---------|---------------------------|
| Example       | Task,                          | Task, response, and explanation |                                                       |                        |                      |          |         |                           |
| alloc ₊       |                                |                                 |                                                       |                        |                      |          |         |                           |
|               | Task:                          |                                 | olay information<br>he drive.                         | on conceri             | ning the             | e alloca | ation c | of recording volumes      |
|               | Respo                          | nse:                            |                                                       |                        |                      |          |         |                           |
|               | VOLID<br>0<br>1<br>2<br>Explan | IMAGE<br>VOL1<br>Unallocd       | SERIAL_NO<br>A000<br>A001<br>A002<br>e information is | 12288<br>3000<br>15004 | D010<br>D010<br>D010 | 0<br>0   | NO      | FILES_OPEN<br>0<br>0<br>0 |

#### Response

The following table provides an explanation of the response to the alloc command.

# alloc (end)

| Respor     | nse for th | ne all | oc co  | ommai                                                | nd                                                                           |                                                                 |                                                           |                                                            |                                                                       |                                                                           |                                                                                                    |                                        |
|------------|------------|--------|--------|------------------------------------------------------|------------------------------------------------------------------------------|-----------------------------------------------------------------|-----------------------------------------------------------|------------------------------------------------------------|-----------------------------------------------------------------------|---------------------------------------------------------------------------|----------------------------------------------------------------------------------------------------|----------------------------------------|
| ΜΑΡ οι     | itput l    | Mean   | ning a | and ac                                               | tion                                                                         |                                                                 |                                                           |                                                            |                                                                       |                                                                           |                                                                                                    |                                        |
| VOLID<br>0 | VOL_NA     |        | SERIA  | AL_NO                                                | BLOCKS<br>12288                                                              | ADDR<br>D010                                                    | TYPE<br>0                                                 | R/O<br>NO                                                  | FILES_                                                                | _OPEN<br>0                                                                |                                                                                                    |                                        |
| 1          | VOL1       | A      | 001    |                                                      | 3000                                                                         | D010                                                            | 0                                                         | NO                                                         |                                                                       | 0                                                                         |                                                                                                    |                                        |
| 2          | Unallo     | cd A   | 002    |                                                      | 15004                                                                        | D010                                                            | 1                                                         | NO                                                         |                                                                       | 0                                                                         |                                                                                                    |                                        |
|            | I          | Mean   | -      | The na<br>VOL_I<br>the VC<br>blocks<br>ADDR<br>DDU v | ame assig<br>NAME. A<br>DLID, is gi<br>of storag<br>is the lett<br>vhere the | ned to t<br>system<br>ven und<br>e alloca<br>er D, fo<br>volume | the vol<br>-assig<br>der SE<br>ted to<br>r DDU<br>is loca | ume w<br>ned ide<br>RIAL_<br>the vo<br>, follow<br>ated. I | when it w<br>entifier,<br>NO. The<br>lume is<br>ved by the<br>Jnder T | as alloca<br>where the<br>total nu<br>given une<br>nree digit<br>YPE, the | OLID (volume<br>ated is given un<br>e last digit mate<br>umber of kilobyt<br>der BLOCKS.<br>ts identifying th<br>error encounte<br>following intege | ider<br>ches<br>te<br>The<br>e<br>ered |
|            |            |        |        | • 0<br>nc                                            | error was                                                                    | s found                                                         |                                                           |                                                            |                                                                       |                                                                           |                                                                                                    |                                        |
|            |            |        |        | • 1<br>di:                                           | sk hardwa                                                                    | re canr                                                         | not ider                                                  | ntify th                                                   | e volum                                                               | е                                                                         |                                                                                                    |                                        |
|            |            |        |        | • 2<br>er                                            | ror readin                                                                   | g the vo                                                        | olume l                                                   | abel                                                       |                                                                       |                                                                           |                                                                                                    |                                        |
|            |            |        |        | • 3<br>er                                            | ror proces                                                                   | sing the                                                        | e volur                                                   | ne tab                                                     | le of cor                                                             | itents                                                                    |                                                                                                    |                                        |
|            |            |        |        | • 4<br>er                                            | ror openir                                                                   | ig the s                                                        | pace fi                                                   | le                                                         |                                                                       |                                                                           |                                                                                                    |                                        |
|            |            |        |        | volum<br>an inp                                      | e has bee                                                                    | n given<br>error. T                                             | R/Os<br>he cou                                            | tatus b<br>unt of t                                        | by the sy<br>the number                                               | stem foll                                                                 | cate whether th<br>lowing detection<br>es currently ope                                                                                             | n of                                   |
|            |            | Actio  |        | identif<br>DSKA<br>DSKA<br>update                    | y the volu<br>LLOC utili<br>LLOC utili                                       | me. If t<br>ity progrity if the<br>ids the                      | his fail<br>ram. L<br>volum<br>DSKAI                      | s to co<br>Jse dir<br>le labe<br>_LOC                      | prrect the<br>radd and<br>I cannot<br>utility if t                    | e problen<br>d update<br>be read<br>here is a                             | sk drive cannot<br>n, use the<br>commands of<br>. Use the reinit<br>volume table c<br>ce file.                                                      | and                                    |
|            |            |        |        | Note:                                                | Volume f                                                                     | iles are                                                        | lost fo                                                   | llowin                                                     | g the use                                                             | e of the r                                                                | einit command.                                                                                                    |                                        |

#### bsy

#### Function

Use the bsy command to change the state of the disk drive to manually busy.

| bsy command              | bsy command parameters and variables                                                                                                    |  |  |  |  |  |
|--------------------------|----------------------------------------------------------------------------------------------------|--|--|--|--|--|
| Command                  | arameters and variables                                                                                                    |  |  |  |  |  |
| bsy                      | noforce       force                                                                                                    |  |  |  |  |  |
| Parameters and variables | Description                                                                                                    |  |  |  |  |  |
| force                    | This parameter circumvents checking for open files and busies the DDU.                                                                           |  |  |  |  |  |
| <u>noforce</u>           | This default parameter directs the system to check for open files and to abort the bsy command when files are open. Do not enter this parameter. |  |  |  |  |  |

#### Qualifications

The bsy command is qualified by the following exceptions, restrictions, and limitations:

- The force parameter should be used carefully. If appropriate, make copies of the open files before using the bsy force command string. The controller cannot be made manually busy by using the bsy command if the disk has open files on it without the use of the force parameter.
- The request to make the controller manually busy will only be successful if the controller was in service, system busy, communications-side (C-side) busy, or offline.

#### Example

The following table provides an example of the bsy command.

| Examples of the bsy command |                                 |                           |  |  |  |
|-----------------------------|---------------------------------|---------------------------|--|--|--|
| Example                     | Task, response, and explanation |                           |  |  |  |
| bsy                         |                                 |                           |  |  |  |
|                             | Task:                           | Busy the DDU.             |  |  |  |
|                             | Response:                       | ОК                        |  |  |  |
|                             | Explanation:                    | The DDU is manually busy. |  |  |  |

#### bsy (end)

#### Responses

The following table provides explanations of the responses to the bsy command.

| Responses for the bsy command |                                                                                                    |                                                                                                    |  |  |  |  |  |  |
|-------------------------------|----------------------------------------------------------------------------------------------------|----------------------------------------------------------------------------------------------------|--|--|--|--|--|--|
| MAP output                    | MAP output Meaning and action                                                                                                    |                                                                                                    |  |  |  |  |  |  |
| Open file(s<br>Do you want    | At least one file is open on this disk.<br>Open file(s) will be force closed<br>Do you want to proceed?<br>Please confirm ("YES" or "NO"): |                                                                                                    |  |  |  |  |  |  |
|                               | Meaning:                                                                                                    | <b>Meaning:</b> You have used the bsy command with the force parameter and there is at least one open file on the DD. Continuing to force the DDU into the manually-busy state will cause open files to be forced closed. |  |  |  |  |  |  |
|                               | Action:                                                                                                    | Enter yes to continue with the forced busy. Enter no to abort the command.                                                                                                    |  |  |  |  |  |  |
| Busy Reques<br>1 file is op   |                                                                                                    |                                                                                                    |  |  |  |  |  |  |
|                               | Meaning:                                                                                                    | There is a file open on the DDU and it cannot be busied.                                                                                                    |  |  |  |  |  |  |
|                               | Action:                                                                                                    | Action: Close the file and retry the bsy command.                                                                                                    |  |  |  |  |  |  |
| Failed<br>Already Man         | Busy                                                                                                    |                                                                                                    |  |  |  |  |  |  |
|                               | Meaning:                                                                                                    | The DDU is already manually busy.                                                                                                    |  |  |  |  |  |  |
|                               | Action:                                                                                                    | None                                                                                                    |  |  |  |  |  |  |
| Failed<br>Disk has op         | en files                                                                                                    |                                                                                                    |  |  |  |  |  |  |
|                               | Meaning: The DDU cannot be made busy when it has open files on it.                                                                         |                                                                                                    |  |  |  |  |  |  |
|                               | Action: Close the files and retry the bsy command.                                                                                         |                                                                                                    |  |  |  |  |  |  |
| ОК                            |                                                                                                    |                                                                                                    |  |  |  |  |  |  |
|                               | Meaning:                                                                                                    | The DDU is made manually busy.                                                                                                    |  |  |  |  |  |  |
|                               | Action:                                                                                                    | Action: None                                                                                                    |  |  |  |  |  |  |

#### Function

Use the clrbuff command to correct a software error condition when you cannot claim the maintenance buffer.

| clrbuff command parameters and variables |                                       |  |  |
|------------------------------------------|---------------------------------------|--|--|
| Command                                  | Parameters and variables              |  |  |
| clrbuff                                  | There are no parameters or variables. |  |  |

#### Qualifications

The clrbuff command is qualified by the following exceptions, restrictions, and limitations:

- This command is used in response to the system message FAILED TO CLAIM MTCE BUFFER.
- Use the clrbuff command only under the direction of technical support personnel.
- The clrbuff command should not be used unless the DDU is out-of-service and no other maintenance requests are pending.

### Example

The following table provides an example of the clrbuff command.

| Example of th<br>Example | of the clrbuff command<br>Task, response, and explanation |  |  |  |  |  |  |
|--------------------------|-----------------------------------------------------------|--|--|--|--|--|--|
| clrbuff                  |                                                           |  |  |  |  |  |  |
|                          | Task:     Clear the maintenance buffer.                   |  |  |  |  |  |  |
|                          | Response: clrbuff                                         |  |  |  |  |  |  |
|                          | Explanation: The maintenance buffer is cleared.           |  |  |  |  |  |  |

### clrbuff (end)

#### Response

The following table provides an explanation of the response to the clrbuff command.

| Response for the clrbuff command |                                             |  |  |  |  |  |
|----------------------------------|---------------------------------------------|--|--|--|--|--|
| MAP output                       | Meaning and action                          |  |  |  |  |  |
| clrbuff                          |                                             |  |  |  |  |  |
|                                  | Meaning: The maintenance buffer is cleared. |  |  |  |  |  |
|                                  | Action: None                                |  |  |  |  |  |

#### clrfcnt

### Function

Use the clrfcnt command to reset the values of the specified disk controller firmware counters to zero.

| clrfcnt command parameters and variables |                                                                                                    |  |  |  |  |  |  |
|------------------------------------------|----------------------------------------------------------------------------------------------------|--|--|--|--|--|--|
| Command                                  | Parameters and variables                                                                           |  |  |  |  |  |  |
| clrfcnt                                  | <i>cntr_num</i><br>all                                                                             |  |  |  |  |  |  |
| Parameters and variables                 | s Description                                                                                      |  |  |  |  |  |  |
| all                                      | This parameter directs the system to reset all of the firmware counters.                           |  |  |  |  |  |  |
| cntr_num                                 | This variable is an integer representing the firmware counter to be reset. Valid entries are 1-25. |  |  |  |  |  |  |
|                                          | <ul> <li>1 error messages sent to central control, including cmdinval</li> </ul>                   |  |  |  |  |  |  |
|                                          | <ul> <li>2 nacks on ingoing messages</li> </ul>                                                    |  |  |  |  |  |  |
|                                          | 3 read block operations undertaken                                                                 |  |  |  |  |  |  |
|                                          | 4 write block operations undertaken                                                                |  |  |  |  |  |  |
|                                          | 5 write block verify operations undertaken                                                         |  |  |  |  |  |  |
|                                          | 6 unused                                                                                           |  |  |  |  |  |  |
|                                          | <ul> <li>7 times disk variables required correction or relearn</li> </ul>                          |  |  |  |  |  |  |
|                                          | 8 times configuration map required correction                                                      |  |  |  |  |  |  |
|                                          | 9 soft preamble errors                                                                             |  |  |  |  |  |  |
|                                          | 10 hard preamble errors                                                                            |  |  |  |  |  |  |
|                                          | 11 soft data errors                                                                                |  |  |  |  |  |  |
|                                          | 12 hard data errors                                                                                |  |  |  |  |  |  |
|                                          | <ul> <li>13 rereads during recovery procedures</li> </ul>                                          |  |  |  |  |  |  |
|                                          | 14 times tried for recovery                                                                        |  |  |  |  |  |  |
|                                          | <ul> <li>15 busy timeouts</li> </ul>                                                               |  |  |  |  |  |  |
|                                          | <ul> <li>16 times disk sync not attained</li> </ul>                                                |  |  |  |  |  |  |
|                                          | 17 selector wait failures                                                                          |  |  |  |  |  |  |
|                                          | -continued-                                                                                        |  |  |  |  |  |  |

#### clrfcnt (continued)

| clrfcnt command parameters and variables (continued) |                                                                 |  |  |  |  |  |
|------------------------------------------------------|-----------------------------------------------------------------|--|--|--|--|--|
| Parameters<br>and variables                          | Description                                                     |  |  |  |  |  |
|                                                      | 18 disk clock failures                                          |  |  |  |  |  |
|                                                      | 19 reseek during recovery procedures                            |  |  |  |  |  |
|                                                      | 20 seek faults                                                  |  |  |  |  |  |
|                                                      | 21 drive faults                                                 |  |  |  |  |  |
|                                                      | <ul> <li>22 head switches during recovery procedures</li> </ul> |  |  |  |  |  |
|                                                      | <ul> <li>23 commands rejected by disk</li> </ul>                |  |  |  |  |  |
|                                                      | 24 times failed to recover data                                 |  |  |  |  |  |
|                                                      | 25 sector pulse dropouts                                        |  |  |  |  |  |
|                                                      | -end-                                                           |  |  |  |  |  |

#### Qualifications

The clrfcnt command is qualified by the following exceptions, restrictions, and limitations:

- The clrfcnt command is not a part of routine maintenance activities.
- The clrfcnt command is normally used as an aid to isolating difficulties on the disk system during debugging procedures.

#### Example

The following table provides an example of the clrfcnt command.

| Examples of the clrfcnt command |                                                                              |  |  |  |  |  |  |
|---------------------------------|------------------------------------------------------------------------------|--|--|--|--|--|--|
| Example                         | Task, response, and explanation                                              |  |  |  |  |  |  |
| clrfcnt 18 .↓<br>where          |                                                                              |  |  |  |  |  |  |
| 18 i                            | 18 is the disk controller firmware counter to be cleared                     |  |  |  |  |  |  |
|                                 | Task:         Clear the disk clock failure disk controller firmware counter. |  |  |  |  |  |  |
|                                 | <b>Response:</b> Disk physical fcnt cleared                                  |  |  |  |  |  |  |
|                                 | Explanation: The counter is cleared.                                         |  |  |  |  |  |  |

#### clrfcnt (end)

#### Response

The following table provides an explanation of the response to the clrfcnt command.

| Response for the clrfcnt command<br>MAP output Meaning and action |                                                     |  |  |  |  |  |
|-------------------------------------------------------------------|-----------------------------------------------------|--|--|--|--|--|
| Disk physical fcnt cleared                                        |                                                     |  |  |  |  |  |
| -                                                                 | Meaning: The requested firmware counter is cleared. |  |  |  |  |  |
|                                                                   | Action: None                                        |  |  |  |  |  |

fcnt

## Function

Use the fcnt command to display the values of the specified disk controller firmware counters.

| fcnt command             | d parameters and variables                                                                                     |  |  |  |  |  |  |
|--------------------------|----------------------------------------------------------------------------------------------------|--|--|--|--|--|--|
| Command                  | Parameters and variables                                                                                       |  |  |  |  |  |  |
| fcnt                     | <i>cntr_num</i><br>all                                                                                         |  |  |  |  |  |  |
| Parameters and variables | Description                                                                                                    |  |  |  |  |  |  |
| all                      | This parameter directs the system to display all of the firmware counters.                                     |  |  |  |  |  |  |
| cntr_num                 | This variable is an integer representing the firmware counter that is to be displayed. Valid entries are 1-25. |  |  |  |  |  |  |
|                          | <ul> <li>1 error messages sent to central control (including cmdinval)</li> </ul>                              |  |  |  |  |  |  |
|                          | 2 nacks on ingoing messages                                                                                    |  |  |  |  |  |  |
|                          | 3 read block operations undertaken                                                                             |  |  |  |  |  |  |
|                          | 4 write block operations undertaken                                                                            |  |  |  |  |  |  |
|                          | <ul> <li>5 write block verify operations undertaken</li> </ul>                                                 |  |  |  |  |  |  |
|                          | 6 unused                                                                                                    |  |  |  |  |  |  |
|                          | <ul> <li>7 times disk variables required correction or relearn</li> </ul>                                      |  |  |  |  |  |  |
|                          | 8 times configuration map required correction                                                                  |  |  |  |  |  |  |
|                          | 9 soft preamble errors                                                                                         |  |  |  |  |  |  |
|                          | 10 hard preamble errors                                                                                        |  |  |  |  |  |  |
|                          | 11 soft data errors                                                                                            |  |  |  |  |  |  |
|                          | 12 hard data errors                                                                                            |  |  |  |  |  |  |
|                          | 13 rereads during recovery procedures                                                                          |  |  |  |  |  |  |
|                          | 14 times BEP tried for recovery                                                                                |  |  |  |  |  |  |
|                          | 15 busy timeouts                                                                                               |  |  |  |  |  |  |
|                          | 16 times disk sync not attained                                                                                |  |  |  |  |  |  |
|                          | 17 selector wait failures                                                                                      |  |  |  |  |  |  |
|                          | -continued-                                                                                                    |  |  |  |  |  |  |

#### fcnt (continued)

| fcnt command parameters and variables (continued) |                                                          |  |  |  |  |  |
|---------------------------------------------------|----------------------------------------------------------|--|--|--|--|--|
| Parameters<br>and variables                       | Description                                              |  |  |  |  |  |
|                                                   | 18 disk clock failures                                   |  |  |  |  |  |
|                                                   | <ul> <li>19 reseek during recovery procedures</li> </ul> |  |  |  |  |  |
|                                                   | 20 seek faults                                           |  |  |  |  |  |
|                                                   | 21 drive faults                                          |  |  |  |  |  |
|                                                   | 22 head switches during recovery procedures              |  |  |  |  |  |
|                                                   | <ul> <li>23 commands rejected by disk</li> </ul>         |  |  |  |  |  |
|                                                   | 24 times BEP failed to recover data                      |  |  |  |  |  |
|                                                   | 25 sector pulse dropouts                                 |  |  |  |  |  |
|                                                   | -end-                                                    |  |  |  |  |  |

#### Qualifications

The fcnt command is qualified by the following exceptions, restrictions, and limitations:

- The fcnt command is not a part of routine maintenance activities.
- The fcnt command is normally used as an aid to isolating difficulties on the disk system during debugging procedures.

#### Example

The following table provides an example of the fcnt command.

| Examples of the fcnt command |                                                           |                                                                  |  |  |  |  |  |
|------------------------------|-----------------------------------------------------------|------------------------------------------------------------------|--|--|--|--|--|
| Example                      | Task, response, and explanation                           |                                                                  |  |  |  |  |  |
| fcnt 18                      |                                                           |                                                                  |  |  |  |  |  |
| 18                           | 8 is the disk controller firmware counter to be displayed |                                                                  |  |  |  |  |  |
|                              | Task:                                                     | Display the disk clock failure disk controller firmware counter. |  |  |  |  |  |
|                              | <b>Response:</b> 18.# Disk clock failures = 0             |                                                                  |  |  |  |  |  |
|                              | Explanation:                                              | The counter is displayed.                                        |  |  |  |  |  |

### fcnt (end)

#### Responses

The following table provides explanations of the responses to the fcnt command.

| Respor                                                                                                    | Responses for the fcnt command                |        |       |      |    |      |    |      |     |  |
|----------------------------------------------------------------------------------------------------|-----------------------------------------------|--------|-------|------|----|------|----|------|-----|--|
| ΜΑΡ οι                                                                                                    | MAP output Meaning and action                 |        |       |      |    |      |    |      |     |  |
| # 1=                                                                                                    | # 1= 1022 # 2= 23 # 3= 1234 # 4= 324 # 5= 221 |        |       |      |    |      |    |      |     |  |
| # 6=                                                                                                    | 0                                             | # 7=   | 2     | # 8= | 0  | # 9= | 0  | #10= | 0   |  |
| #11=                                                                                                    | 72                                            | #12=   | 123   | #13= | 18 | #14= | 23 | #15= | 591 |  |
| #16=                                                                                                    | 0                                             | #17=   | 23    | #18= | 0  | #19= | 0  | #20= | 0   |  |
| #21=                                                                                                    | 0                                             | #22=   | 0     | #23= | 0  | #24= | 0  | #25= | 0   |  |
| Meaning: All the firmware counters are displayed. Action: None                                                                 |                                               |        |       |      |    |      |    |      |     |  |
| 18.# I                                                                                                    | Disk clo                                      | ck fai | lures | = 0  |    |      |    |      |     |  |
| <b>Meaning:</b> The requested firmware counter is displayed. Each individual firmware counter is displayed by number and name. |                                               |        |       |      |    |      |    |      |     |  |
|                                                                                                    | Action: None                                  |        |       |      |    |      |    |      |     |  |

#### listdev

### Function

Use the listdev command to display the status of a specified device connected to a specified input/output controller (IOC) card.

| listdev command parameters and variables |                                                                                                    |  |
|------------------------------------------|----------------------------------------------------------------------------------------------------|--|
| Command                                  | Parameters and variables                                                                                                    |  |
| listdev                                  | <i>ioc device_type</i><br>ddu                                                                                                    |  |
| Parameters<br>and variables              | s Description                                                                                                    |  |
| ddu                                      | This parameter identifies the device to be listed as a DDU. When only the DDU pa-<br>rameter is entered all the DDUs are listed in response. |  |
| device_type                              | This variable is the device type to be listed. Valid entries are nx25, dlc, cons, dpac, mtc, ddu, and mpc.                                   |  |
| ioc                                      | This variable identifies the number of a specific IOC card. Valid entries are 0-19.                                                          |  |

#### Qualifications

The listdev command is qualified by the following exceptions, restrictions and limitations:

- The display is limited to only those devices of the specified type attached to the specified IOC.
- When more than one device is connected to the same card the command listdev displays only the information for the device on port 0.

#### listdev (continued)

#### Examples

The following table provides an example of the listdev command.

| Examples of the listdev command |                                 |                                                                           |
|---------------------------------|---------------------------------|---------------------------------------------------------------------------|
| Example                         | Task, response, and explanation |                                                                           |
| listdev 1 ddu<br>where          | <b>ا</b> جا                     |                                                                           |
| 1 is                            | the number of th                | ne IOC card connected to the devices                                      |
|                                 | Task:                           | List DDU 1.                                                               |
|                                 | Response:                       | DDU USER STATUS IOC CARD PORT Drive_State<br>1 system Ready 1 0 0 on_line |
|                                 | Explanation:                    | The response lists the requested DDU.                                     |

#### Responses

The following table describes the meaning and significance of each portion of possible responses to the listdev command and examples of full responses.

| Responses for the listdev command |                                                                                                 |  |
|-----------------------------------|-------------------------------------------------------------------------------------------------|--|
| MAP output                        | Meaning and action                                                                              |  |
| CARD<br>1                         |                                                                                                 |  |
|                                   | Meaning: Identifies the card position within the IOC occupied by the DDU.                       |  |
|                                   | Action: None                                                                                    |  |
| DDU<br>0                          |                                                                                                 |  |
|                                   | <b>Meaning:</b> This column echoes the device specified and provides the number of each device. |  |
|                                   | Action: None                                                                                    |  |
|                                   | -continued-                                                                                     |  |

# listdev (continued)

| Responses for the listdev command (continued) |                                                                                                    |  |
|-----------------------------------------------|----------------------------------------------------------------------------------------------------|--|
| MAP output                                    | Meaning and action                                                                                                    |  |
| DDU USER<br>0 system<br>1 system<br>2 system  | STATUS IOC CARD PORTDrive_StateReady010Ready100Ready210on_lineReady210                                                                                                    |  |
|                                               | <b>Meaning:</b> This is an example of a full display, in response to the listdev command with the DDU parameter.                                                                                              |  |
|                                               | Action: None                                                                                                    |  |
| DDU USER<br>1 system                          | STATUS IOC CARD PORT Drive_State<br>Ready 1 0 0 on_line                                                                                                    |  |
|                                               | <b>Meaning:</b> This is an example of a full display, in response to the listdev command with the IOC number variable and the DDU parameter.                                                                  |  |
|                                               | Action: None                                                                                                    |  |
| INVALID<br>Card unknow                        | n                                                                                                    |  |
|                                               | <b>Meaning:</b> A listdev display cannot occur. Possible reasons for the command to be invalid are because the card is unknown, the card is of an unknown type, or no device exists for the device specified. |  |
|                                               | Action: None                                                                                                    |  |
| IOC<br>0                                      |                                                                                                    |  |
|                                               | Meaning: Identifies the IOC number to which the DDU is connected.                                                                                                    |  |
|                                               | Action: None                                                                                                    |  |
| PORT<br>0                                     |                                                                                                    |  |
|                                               | <b>Meaning:</b> Identifies the port on the card to which the DDU connection is configured.                                                                                                    |  |
|                                               | Action: None                                                                                                    |  |
|                                               | -continued-                                                                                                    |  |

# listdev (end)

| Responses for the listdev command (continued) |                    |                                                                                            |
|-----------------------------------------------|--------------------|--------------------------------------------------------------------------------------------|
| MAP output                                    | Meaning and action |                                                                                            |
| STATUS<br>Offl                                |                    |                                                                                            |
|                                               | Meaning:           | Provides the status of the device.                                                         |
|                                               | Action:            | None                                                                                       |
| USER<br>SYSTEM                                |                    |                                                                                            |
|                                               | Meaning:           | Displays the field value specific to the relevant device. DDU displays system as the user. |
|                                               | Action:            | None                                                                                       |
|                                               |                    | -end-                                                                                      |

#### **Function**

Use the offl command to change the status of the disk controller to offline.

| offl command parameters and variables |                                       |  |
|---------------------------------------|---------------------------------------|--|
| Command                               | Parameters and variables              |  |
| offl                                  | There are no parameters or variables. |  |

### Qualifications

The offl command is qualified by the following exceptions, restrictions, and limitations:

- The controller must be manually busy before it can be put into the offline state.
- The drive must be stopped before the DDU can be taken offline.

### Examples

The following table provides an example of the offl command.

| Examples of the offl command |                                 |                       |
|------------------------------|---------------------------------|-----------------------|
| Example                      | Task, response, and explanation |                       |
| offl പ                       |                                 |                       |
|                              | Task:                           | Take the DDU offline. |
|                              | Response:                       | ОК                    |
|                              | Explanation:                    | The DDU is offline.   |

#### offl

### offl (end)

#### Responses

The following table provides explanations of the responses to the offl command.

| Responses for the offl command |                                      |                                                                                 |
|--------------------------------|--------------------------------------|---------------------------------------------------------------------------------|
| MAP output                     | Meaning and action                   |                                                                                 |
| Invalid<br>DEVICE DDU          | 0 is inservice.                      |                                                                                 |
|                                | Meaning                              | The DDU is in service.                                                          |
|                                | Action:                              | Use the bsy command to make the DDU manually busy, then retry the offl command. |
| Invalid<br>DEVICE DDU          | 0 is c                               | ffline.                                                                         |
|                                | Meaning: The DDU is already offline. |                                                                                 |
|                                | Action:                              | None                                                                            |
| OK                             |                                      |                                                                                 |
|                                | Meaning: The DDU is offline.         |                                                                                 |
|                                | Action:                              | None                                                                            |

### Function

Use the quit command to exit from the current menu level and return to a previous menu level.

| quit command parameters and variables |                                                                                                    |  |  |
|---------------------------------------|----------------------------------------------------------------------------------------------------|--|--|
| Command                               | Parameters and variables                                                                                                    |  |  |
| quit                                  | <u>1</u><br>all<br><i>incrname</i><br><i>n</i>                                                                                                    |  |  |
| Parameters and variables              | Description                                                                                                    |  |  |
| 1                                     | This default parameter causes the system to display the next higher MAP level.                                                                                                    |  |  |
| all                                   | This parameter causes the system to display the CI level from any MAP level.                                                                                                    |  |  |
| incrname                              | This variable causes the system to exit the specified level and all sublevels. The system displays the next level higher than the one specified. Values for <i>incrname</i> are menu level names, such as lns, mtc, or mapci. |  |  |
| n                                     | This variable identifies a specified number of retreat levels from the current level. The range of retreat levels is 0-6. However, the system cannot accept a level number higher than the number of the current level.       |  |  |

#### Qualifications

None

#### **Examples**

The following table provides examples of the quit command.

| Examples of the quit command |                                 |                                                            |
|------------------------------|---------------------------------|------------------------------------------------------------|
| Example                      | Task, response, and explanation |                                                            |
| quit പ                       |                                 |                                                            |
|                              | Task:                           | Exit from the DDU level to the previous menu level.        |
|                              | Response:                       | The display changes to the display of a higher level menu. |
|                              | Explanation:                    | The DDU level has changed to the previous menu level.      |
|                              |                                 | -continued-                                                |

quit

## quit (continued)

| Examples of the quit command (continued) |                                                            |                                                             |  |
|------------------------------------------|------------------------------------------------------------|-------------------------------------------------------------|--|
| Example                                  | Task, respon                                               | Task, response, and explanation                             |  |
| quit mtc ₊<br>where                      |                                                            |                                                             |  |
| mtc                                      | specifies the level higher than the DDU level to be exited |                                                             |  |
|                                          | Task:                                                      | Return to the MAPCI level (one menu level higher than MTC). |  |
|                                          | Response:                                                  | The display changes to the MAPCI menu display:              |  |
|                                          |                                                            | MAPCI:                                                      |  |
|                                          | Explanation:                                               | The DDU level has returned to the MAPCI level.              |  |
|                                          |                                                            | -end-                                                       |  |

#### Responses

The following table provides an explanation of the responses to the quit command.

| Responses for the quit command |                    |                                                                                                    |
|--------------------------------|--------------------|----------------------------------------------------------------------------------------------------|
| MAP output                     | Meaning and action |                                                                                                    |
| CI:                            | _                  |                                                                                                    |
|                                | Meaning:           | The system exited all MAP menu levels and returned to the CI level.                                                                                        |
|                                | Action:            | None                                                                                                    |
|                                | —                  | uit requested number of levels<br>uated was: 1                                                                                                    |
|                                | Meaning:           | You entered an invalid level number. The number you entered exceeds the number of MAP levels from which to quit.                                           |
|                                | Action:            | Reenter the command using an appropriate level number.                                                                                                    |
| The system rep                 | laces the D        | DU level menu with a menu that is two or more MAP levels higher.                                                                                           |
|                                | Meaning:           | You entered the quit command with an <i>n</i> variable value of 2 or more or an <i>incrname</i> variable value corresponding to two or more levels higher. |
|                                | Action:            | None                                                                                                    |
|                                |                    | -continued-                                                                                                    |

### quit (end)

Responses for the quit command (continued)

#### MAP output Meaning and action

The system replaces the display of the DDU level with the display of the next higher MAP level.

Meaning: The system exited to the next higher MAP level.

Action: None

-end-

#### Function

Use the rts command to test the DDU and return it to service.

| rts command parameters and variables |                                       |  |
|--------------------------------------|---------------------------------------|--|
| Command                              | Parameters and variables              |  |
| rts                                  | There are no parameters or variables. |  |

### Qualifications

The rts command is qualified by the following restriction: the DDU must be in the manually-busy or system-busy state to be returned to service.

#### Example

The following table provides an example of the rts command.

| Example of the rts command |              |                                                     |  |  |
|----------------------------|--------------|-----------------------------------------------------|--|--|
| Example                    | Task, respon | se, and explanation                                 |  |  |
| rts .⊣                     |              |                                                     |  |  |
|                            | Task:        | Test the DDU and return it to service.              |  |  |
|                            | Response:    | OK                                                  |  |  |
|                            | Explanation: | The DDU passed the test and is returned to service. |  |  |

#### Responses

The following table provides explanations of the responses to the rts command.

| Responses for the rts command |                                          |  |  |
|-------------------------------|------------------------------------------|--|--|
| MAP output                    | Meaning and action                       |  |  |
| ОК                            |                                          |  |  |
|                               | Meaning: The DDU is returned to service. |  |  |
|                               | Action: None                             |  |  |
| -continued-                   |                                          |  |  |

rts

# rts (end)

| Responses for the rts command (continued) |                                                                                                    |  |  |
|-------------------------------------------|----------------------------------------------------------------------------------------------------|--|--|
| MAP output                                | Meaning and action                                                                                                    |  |  |
| RTS process<br>Failed                     | may take up to 3 minutes.                                                                                                    |  |  |
| Drive is dia                              | sconnected.                                                                                                    |  |  |
|                                           | <b>Meaning:</b> The DDU is disconnected and cannot be returned to service.                                                                        |  |  |
|                                           | Action: None                                                                                                    |  |  |
| RTS process<br>Invalid                    | may take up to 3 minutes.                                                                                                    |  |  |
| Device DDU                                | 0 is offline.                                                                                                    |  |  |
|                                           | Meaning: The DDU is offline.                                                                                                    |  |  |
|                                           | Action: Use the bsy command to make the DDU manually busy, then retry the rts command.                                                            |  |  |
| RTS process<br>Invalid                    | may take up to 3 minutes.                                                                                                    |  |  |
| Device DDU                                | 0 is in service.                                                                                                    |  |  |
|                                           | Meaning: The DDU is already in service.                                                                                                    |  |  |
|                                           | Action: None                                                                                                    |  |  |
| RTS process<br>OK                         | may take up to 3 minutes.                                                                                                    |  |  |
|                                           | <b>Meaning:</b> The system displays a warning that the RTS process may be delayed by the specified amout of time. The DDU is returned to service. |  |  |
|                                           | Action: None                                                                                                    |  |  |
|                                           | -end-                                                                                                    |  |  |

Use the status command to display information concerning the controller and the disk drives.

| status command parameters and variables |                                       |  |
|-----------------------------------------|---------------------------------------|--|
| Command                                 | Parameters and variables              |  |
| status                                  | There are no parameters or variables. |  |

#### Qualifications

The status command is qualified by the following exceptions, restrictions, and limitations:

- The display generated by this command is not dynamically updated if changes occur. The status at the time the command is issued displays.
- The most recent status can be generated by issuing the status command again.

## Example

The following table provides an example of the status command.

| Example of the status command |                                 |                                                       |
|-------------------------------|---------------------------------|-------------------------------------------------------|
| Example                       | Task, response, and explanation |                                                       |
| status                        |                                 |                                                       |
|                               | Task:                           | Display the status of the controller and disk drives. |
|                               | Response:                       | Status<br>DDU 3<br>is Manual Busy<br>Drive is stopped |
|                               | Explanation:                    | The requested information is displayed.               |

#### status (end)

#### Response

The following table provides an explanation of the response to the status command.

| Response for the status command   |                                                                                                    |                                                                                                    |  |
|-----------------------------------|----------------------------------------------------------------------------------------------------|----------------------------------------------------------------------------------------------------|--|
| MAP output                        | Meaning                                                                                                    | and action                                                                                                    |  |
| DDU 3<br>is Manual<br>Drive is st |                                                                                                    |                                                                                                    |  |
|                                   | <b>Meaning:</b> The status of the controller and the drives displays. Following are the possible states of the drive: |                                                                                                    |  |
|                                   |                                                                                                    | <ul> <li>added but not allocated-the drive is identified in table DDU but no<br/>volumes have been defined on it, or since the unit has not been put<br/>in service, the allocation chart has not been read by the system</li> </ul> |  |
|                                   |                                                                                                    | <ul> <li>allocated and spun up-volumes have been allocated on the drive,<br/>and it is ready for use</li> </ul>                                                                                                    |  |
|                                   |                                                                                                    | <ul> <li>being allocated-the allocation process is currently being performed<br/>on the DDU</li> </ul>                                                                                                    |  |
|                                   |                                                                                                    | <ul> <li>disconnected-the drive is physically disconnected, or the power<br/>converter needs to be reset</li> </ul>                                                                                                    |  |
|                                   |                                                                                                    | <ul> <li>not OK has drive faults-there are faults on the drive</li> </ul>                                                                                                    |  |
|                                   |                                                                                                    | <ul> <li>online-the drive is spinning and in service with no faults</li> </ul>                                                                                                    |  |
|                                   |                                                                                                    | <ul> <li>spinning-the drive is spinning</li> </ul>                                                                                                    |  |
|                                   |                                                                                                    | <ul> <li>stopped-the drive is not rotating</li> </ul>                                                                                                    |  |
|                                   | Action:                                                                                                    | None                                                                                                    |  |

#### start

#### **Function**

Use the start command to start spinning the disk drive.

| start command parameters and variables |                                             |  |
|----------------------------------------|---------------------------------------------|--|
| Command                                | Parameters and variables                    |  |
| start                                  | start There are no parameters or variables. |  |

#### Qualification

The start command is qualified by the following restriction: the disk drive must be in the manually busy state to be started.

#### Example

The following table provides an example of the start command.

| Example of th<br>Example | he start command<br>Task, response, and explanation |                                    |  |
|--------------------------|-----------------------------------------------------|------------------------------------|--|
| start                    |                                                     |                                    |  |
|                          | Task:                                               | Start the disk drive spinning.     |  |
|                          | Response:                                           | Disk start successful.             |  |
|                          | Explanation:                                        | The disk drive has begun spinning. |  |

#### Responses

The following table provides explanations of the responses to the start command.

| Responses for the start command |                                                                                     |                                 |  |  |
|---------------------------------|-------------------------------------------------------------------------------------|---------------------------------|--|--|
| MAP output                      | Meaning and action                                                                  |                                 |  |  |
| Command not                     | allowed                                                                             | allowed: Controller not busied. |  |  |
|                                 | Meaning: The DDU must be manually busied to start.                                  |                                 |  |  |
|                                 | Action: Use the bsy command to manually busy the DDU, then retry the start command. |                                 |  |  |
| -continued-                     |                                                                                     |                                 |  |  |

#### D-326 DDU level commands

# start (end)

| Responses for the start command (continued) |                                               |  |
|---------------------------------------------|-----------------------------------------------|--|
| MAP output                                  | Meaning and action                            |  |
| Disk start                                  | successful                                    |  |
|                                             | Meaning: The disk drive has begun spinning.   |  |
|                                             | Action: None                                  |  |
| -                                           | take up to 75 Seconds.<br>unsuccessful        |  |
|                                             | Meaning: The disk drive could not be started. |  |
|                                             | Action: None                                  |  |
|                                             | -end-                                         |  |

stop

#### **Function**

Use the stop command to stop the rotation of the disk drive.

| stop command parameters and variables |                                            |  |
|---------------------------------------|--------------------------------------------|--|
| Command                               | Parameters and variables                   |  |
| stop                                  | stop There are no parameters or variables. |  |

#### Qualification

The stop command is qualified by the following restriction: the DDU must be manually busy before the stop command is issued.

#### Example

The following table provides an example of the stop command.

| Example of th<br>Example | the stop command<br>Task, response, and explanation |                                      |  |
|--------------------------|-----------------------------------------------------|--------------------------------------|--|
| stop                     |                                                     |                                      |  |
|                          | Task:                                               | Stop the rotation of the disk drive. |  |
|                          | Response:                                           | Disk stop successful                 |  |
|                          | Explanation:                                        | The disk drive is stopped.           |  |

#### Responses

The following table provides explanations of the responses to the stop command.

| Responses for the stop command |                                                                                    |                               |  |  |
|--------------------------------|------------------------------------------------------------------------------------|-------------------------------|--|--|
| MAP output                     | Meaning and action                                                                 |                               |  |  |
| Command not                    | allowed                                                                            | allowed: Controller not MBSY. |  |  |
|                                | Meaning: The DDU must be manually busied to be stopped.                            |                               |  |  |
|                                | Action: Use the bsy command to manually busy the DDU, then retry the stop command. |                               |  |  |
| -continued-                    |                                                                                    |                               |  |  |

#### D-328 DDU level commands

#### stop (end)

Responses for the stop command (continued)

MAP output Meaning and action

Disk stop successful

Meaning: The disk is stopped.

Action: None

-end-

Use the tst command to test the disk controller and disk drive.

| tst command parameters and variables |                                       |  |
|--------------------------------------|---------------------------------------|--|
| Command                              | Parameters and variables              |  |
| tst                                  | There are no parameters or variables. |  |

#### Qualifications

The tst command is qualified by the following exceptions, restrictions, and limitations:

- The tst command can be used then the DDU is in-service or out-of-service. The scope of the test performed is determined by the state of the DDU.
- When the DDU is in-service, the following tests are performed:
  - reset controller sequence test checks the random-access memory (RAM) store of the controller
  - loopback message test sends a message to and receives a reply from the controller
  - drive status test determines the current status of the DDU
- When the DDU is in the system-busy or manually-busy state, all the in-service tests are performed and the following tests are added:
  - spin test attempts to spin the drive up to speed if it is stopped
  - read-only test reads the particular location of each volume
  - write-only test writes information in a single reserved area on the DDU

## tst (end)

## Example

The following table provides an example of the tst command.

| Example of the tst command |                                 |                           |  |
|----------------------------|---------------------------------|---------------------------|--|
| Example                    | Task, response, and explanation |                           |  |
| tst                        |                                 |                           |  |
|                            | Task:                           | Test the DDU.             |  |
|                            | Response:                       | OK                        |  |
|                            | Explanation:                    | The DDU passed the tests. |  |

#### Responses

The following table provides explanations of the responses to the tst command.

| Responses for the tst command |               |                                                                                |  |
|-------------------------------|---------------|--------------------------------------------------------------------------------|--|
| MAP output                    | Meaning       | and action                                                                     |  |
| Invalid<br>Device DDU         | 0 is offline. |                                                                                |  |
|                               | Meaning:      | The DDU must be either in-service or busied to be tested.                      |  |
|                               | Action:       | Use the bsy command to make the DDU manually busy, then retry the tst command. |  |
| OK                            |               |                                                                                |  |
|                               | Meaning:      | The DDU passed the tests.                                                      |  |
|                               | Action:       | None                                                                           |  |
| Process may<br>OK             | take up       | to 3 Minutes.                                                                  |  |
|                               | Meaning:      | The DDU passed the tests.                                                      |  |
|                               | Action:       | None                                                                           |  |

# **DELAYS (LGC) level commands**

Use the DELAYS (LGC) level of the MAP to obtain information on call processing delays.

#### Accessing the DELAYS (LGC) level

To access the DELAYS (LGC) level, enter the following from the CI level: mapci;mtc;pm;pm\_type;perform;delays ↓

where

pm\_type

is one of the following PM types: LGC, LTC, DTC, RCC, or RCCI

#### **DELAYS (LGC) commands**

The commands available at the DELAYS (LGC) MAP level are described in this chapter and arranged in alphabetical order. The page number for each command is listed in the following table.

| DELAYS (LGC) commands |       |  |  |  |
|-----------------------|-------|--|--|--|
| Command               | Page  |  |  |  |
| quit                  | D-335 |  |  |  |
| stop                  | D-339 |  |  |  |
| stoplog               | D-341 |  |  |  |
| strt                  | D-343 |  |  |  |
| strtlog               | D-345 |  |  |  |

#### DELAYS (LGC) menu

The following figure shows the DELAYS (LGC) menu and status display.

|                                                                             | CM                | MS                      | IOD                        | Net            |        | CCS                                 | LNS      | Trks                                  | Ext     | APPL |
|-----------------------------------------------------------------------------|-------------------|-------------------------|----------------------------|----------------|--------|-------------------------------------|----------|---------------------------------------|---------|------|
| Delays<br>O Quit<br>2 Strt<br>3 Strtlo<br>4 Stoplo<br>5 Stop<br>6<br>7<br>8 | og<br>og<br>Loa   | •<br>ad Name<br>ATUS:ST |                            | 24BK<br>REASON | 1:NO S | TART L                              | 0GS : 0F | F TIME                                | ::00:00 |      |
| 9<br>10<br>11<br>12<br>13<br>14<br>15<br>16<br>17<br>18                     | Avg<br>50%<br>95% | DP<br>1 -<br>5 -        | ltone<br>DT<br>-<br>-<br>- | Re             |        | Pos<br>Diali<br>DP D<br>-<br>-<br>- | ng       | PC<br>Cutthr<br>swer S<br>-<br>-<br>- | ough    | path |

# **DELAYS (LGC) status codes**

The following table describes the status codes for the DELAYS (LGC) status display.

| Status codes        | DELAYS (L        | .GC) menu status display                                                                                                    |
|---------------------|------------------|----------------------------------------------------------------------------------------------------|
| Code                | Meaning          | Description                                                                                                    |
| Load Name           | Software         | Name of software load                                                                                                    |
| Status              | :                | Status of PM                                                                                                    |
| Reason              |                  | Reason for current status                                                                                                    |
| Logs                | -                | Logs utility is on or off                                                                                                    |
| Time                |                  | Not currently available                                                                                                    |
| Dialtone delay      |                  | This is the period of time between when the peripheral sees the off-hook to the time when dialtone is applied. It does not include the off-hook filte time in the LCM. Dialtone delay is subdivided into three categories: DP/EBS lines, DT lines, and UTR lines.           |
| Dialtone<br>Removal |                  | This is the time between when the peripheral sees the first digit until IDLE<br>tone is applied and Dialtone is removed. This does includes any filtering<br>in CSM for digits. The measurement is divided into three categories:<br>DP/EBS lines, DT lines, and UTR lines. |
| Post dialing delay  |                  | This is the time between the last digit dialed until the application of audib<br>ringing. Post dialing delay will be divided into three categories: DP/EBS<br>lines, DT lines, and UTR lines.                                                                               |
| PCM<br>Cutthrough   |                  | This is the combination of answer and speech_path and the time to connect speech path from the off-hook.                                                                                                    |
| Answer              |                  | This is the time between the answer seen by the peripheral to the transmission of the off-hook to the originating end.                                                                                                    |
| Speech path         |                  | This is the time from the off-hook seen by the originating party to the application of PCM (speech path) between the two parties.                                                                                                    |
| The data for ea     | ach call proce   | essing delay is divided as follows:                                                                                                    |
| Avg                 | Average          |                                                                                                    |
| 50%                 | 50<br>percentile | 50 percent of all delays were less than this value.                                                                                                    |
| 95%                 | 95<br>percentile | 95 percent of all delays were less than this value.                                                                                                    |

Use the quit command to exit from the current menu level and return to a previous menu level.

| quit command             | quit command parameters and variables                                                                                                    |  |  |  |  |
|--------------------------|----------------------------------------------------------------------------------------------------|--|--|--|--|
| Command                  | Parameters and variables                                                                                                    |  |  |  |  |
| quit                     | <u>1</u><br>all<br><i>incrname</i><br>n                                                                                                    |  |  |  |  |
| Parameters and variables | Description                                                                                                    |  |  |  |  |
| <u>1</u>                 | This default parameter causes the system to display the next higher MAP level.                                                                                                    |  |  |  |  |
| all                      | This parameter causes the system to display the CI level from any level.                                                                                                    |  |  |  |  |
| incrname                 | This variable causes the system to exit the specified level and all sublevels. The system displays the next level higher than the one specified. Values for <i>incrname</i> are menu level names, such as lns, mtc, or mapci. |  |  |  |  |
| n                        | This variable identifies a specified number of retreat levels from the current level.<br>The range of retreat levels is 0-6. However, the system cannot accept a level<br>number higher than the number of the current level. |  |  |  |  |

#### Qualifications

None

#### **Examples**

The following table provides examples of the quit command.

| Examples of t | Examples of the quit command    |                                                                |  |  |  |
|---------------|---------------------------------|----------------------------------------------------------------|--|--|--|
| Example       | Task, response, and explanation |                                                                |  |  |  |
| quit 🚽        |                                 |                                                                |  |  |  |
|               | Task:                           | Exit from the DELAYS (LGC) level to the previous menu level.   |  |  |  |
|               | Response:                       | The display changes to the display of a higher level menu.     |  |  |  |
|               | Explanation:                    | The DELAYS (LGC) level has changed to the previous menu level. |  |  |  |
|               |                                 | -continued-                                                    |  |  |  |

quit

## quit (continued)

| Examples o          | Examples of the quit command (continued) |                                                             |  |  |  |
|---------------------|------------------------------------------|-------------------------------------------------------------|--|--|--|
| Example             | Task, respons                            | se, and explanation                                         |  |  |  |
| quit mtc .<br>where | J                                        |                                                             |  |  |  |
| mtc                 | specifies the level                      | higher than the DELAYS (LGC) level to be exited             |  |  |  |
|                     | Task:                                    | Return to the MAPCI level (one menu level higher than MTC). |  |  |  |
|                     | Response:                                | The display changes to the MAPCI menu display:              |  |  |  |
|                     |                                          | MAPCI:                                                      |  |  |  |
|                     | Explanation:                             | The DELAYS (LGC) level has returned to the MAPCI level.     |  |  |  |
|                     |                                          | -end-                                                       |  |  |  |

#### Responses

The following table provides an explanation of the responses to the quit command.

| Responses for  | Responses for the quit command                                                    |                                                                                                    |  |  |
|----------------|-----------------------------------------------------------------------------------|----------------------------------------------------------------------------------------------------|--|--|
| MAP output     | Meaning                                                                           | Meaning and action                                                                                                    |  |  |
| CI:            |                                                                                   |                                                                                                    |  |  |
|                | Meaning:                                                                          | The system exited all MAP menu levels and returned to the CI level.                                                                                        |  |  |
|                | Action:                                                                           | None                                                                                                    |  |  |
|                | QUIT Unable to quit requested number of levels<br>Last parameter evaluated was: 1 |                                                                                                    |  |  |
|                | Meaning:                                                                          | You entered an invalid level number. The number you entered exceeds the number of MAP levels from which to quit.                                           |  |  |
|                | Action:                                                                           | Reenter the command using an appropriate level number.                                                                                                    |  |  |
| The system rep | laces the D                                                                       | ELAYS (LGC) level menu with a menu that is two or more levels higher.                                                                                      |  |  |
|                | Meaning:                                                                          | You entered the quit command with an <i>n</i> variable value of 2 or more or an <i>incrname</i> variable value corresponding to two or more levels higher. |  |  |
|                | Action:                                                                           | None                                                                                                    |  |  |
|                |                                                                                   | -continued-                                                                                                    |  |  |

#### quit (end)

#### Responses for the quit command (continued)

#### MAP output Meaning and action

The system replaces the display of the DELAYS (LGC) level with the display of the next higher MAP level.

**Meaning:** The system exited to the next higher MAP level.

Action: None

-end-

Use the stop command to stop the MAP level process within the peripheral module and the CC. Logs will be output if logs were on.

| stop command parameters and variables |                                       |  |
|---------------------------------------|---------------------------------------|--|
| Command                               | Parameters and variables              |  |
| stop                                  | There are no parameters or variables. |  |

#### Qualifications

None

#### Example

The following table provides an example of the stop command.

| Example of the | Example of the stop command                                                                                                  |  |  |  |  |
|----------------|----------------------------------------------------------------------------------------------------|--|--|--|--|
| Example        | Task, response, and explanation                                                                                              |  |  |  |  |
| stop           |                                                                                                    |  |  |  |  |
|                | Task:                                                                                                    |  |  |  |  |
|                | Response:                                                                                                    |  |  |  |  |
|                | Load Name: NLG24BK<br>STATUS:STOP_PEND REASON:COMMAND LOGS:OFF TIME:<br>Dialtone Post<br>Dialtone Removal Dialing Cutthrough |  |  |  |  |
|                | DP DT DP DT DP DT ANSV SVPCM<br>Avg                                                                                          |  |  |  |  |
|                | Explanation:                                                                                                    |  |  |  |  |

stop

# stop (end)

#### Responses

The following table provides an explanation of the response to the stop command.

| Responses for | Responses for the stop command |                                                                                                    |  |  |  |
|---------------|--------------------------------|----------------------------------------------------------------------------------------------------|--|--|--|
| MAP output    | Meaning and action             |                                                                                                    |  |  |  |
| STATUS: STO   | PPED RE                        | ASON: COMMAND LOGS: OFF TIME: 00:00:00                                                                                                    |  |  |  |
|               | Meaning:                       | The process within the peripheral and the CC. The status line is updated. If LOGS were ON, log information would be printed.                |  |  |  |
|               | Action:                        | None                                                                                                    |  |  |  |
| RESPONSE ST   | RESPONSE STOP_PEND             |                                                                                                    |  |  |  |
|               | Meaning:                       | This is displayed in the status field for any tool when the stop command is entered. At the next CC minute the state is changed to STOPPED. |  |  |  |
|               | Action:                        | None                                                                                                    |  |  |  |

Use the stoplog command to disable the output of logs.

| stoplog command parameters and variables |                                       |  |
|------------------------------------------|---------------------------------------|--|
| Command                                  | Parameters and variables              |  |
| stoplog                                  | There are no parameters or variables. |  |

### Qualifications

None

### Example

The following table provides an example of the stoplog command.

| Example of the stoplog command |                                     |                                   |  |  |
|--------------------------------|-------------------------------------|-----------------------------------|--|--|
| Example                        | Task, response, and explanation     |                                   |  |  |
| stoplog                        |                                     |                                   |  |  |
|                                | Task:   Disable the output to logs. |                                   |  |  |
|                                | Response: (Not currently available) |                                   |  |  |
|                                | Explanation:                        | Output to logs has been disabled. |  |  |

#### Responses

Not currently available

#### strt

## Function

Use the strt command to start the time value.

| strt command parameters and variables |                                                                                                   |  |  |  |  |
|---------------------------------------|---------------------------------------------------------------------------------------------------|--|--|--|--|
| Command                               | Parameters and variables                                                                          |  |  |  |  |
| strt                                  | strt timeout                                                                                      |  |  |  |  |
| Parameters and variables              | Description                                                                                       |  |  |  |  |
| timeout                               | This variable identifies the timeout value. The range is 1-1440. The default value is 15 minutes. |  |  |  |  |

#### Qualifications

None

## Examples

Not currently available

#### Response

The following table provides an explanation of the response to the strt command.

| Response for the strt command |                               |                                                                                                    |  |  |
|-------------------------------|-------------------------------|----------------------------------------------------------------------------------------------------|--|--|
| MAP output                    | Meaning                       | and action                                                                                                    |  |  |
| Dialtone                      | tus> REA<br>Dialton<br>Remova | ume><br>ASON: <reason> LOGS:<logs> TIME:<hh.mm.ss><br/>e Post PCM<br/>I Dialing Cutthrough<br/>DP DT Answer Speech_path<br/></hh.mm.ss></logs></reason>                                                                                                    |  |  |
| 95% -                         | -<br>Mooning                  |                                                                                                    |  |  |
|                               | Meaning                       | : The screen is zeroed out. All zeros are represented by "-". <status> is<br/>updated to RUNNING. <reason> is updated to COMMAND. <logs> is<br/>not updated. <time> is updated to the parameter selected or the default<br/>value of 15 minutes.</time></logs></reason></status> |  |  |
|                               | Action:                       | None                                                                                                    |  |  |

#### strtlog

#### Function

Use the strtlog command to enable logs to be generated for the performance process.

| strtlog command parameters and variables |                                       |  |  |
|------------------------------------------|---------------------------------------|--|--|
| Command                                  | Parameters and variables              |  |  |
| strtlog                                  | There are no parameters or variables. |  |  |

#### Qualifications

Not currently available

#### Example

The following table provides an example of the strtlog command.

| Examples of the strtlog command |                                        |                                |  |  |
|---------------------------------|----------------------------------------|--------------------------------|--|--|
| Example                         | Task, response, and explanation        |                                |  |  |
| strtlog ₊                       |                                        |                                |  |  |
|                                 | Task:     Enable logs to be generated. |                                |  |  |
|                                 | Response:                              | nse: (Not currently available) |  |  |
|                                 | Explanation:                           | Log generating is enabled.     |  |  |

#### Responses

Not currently available

# **DELAYS (RCC) level commands**

Use the DELAYS (RCC) level of the MAP to obtain information on call processing delays.

#### Accessing the DELAYS (RCC) level

To access the DELAYS (RCC) level, enter the following from the CI level: mapci;mtc;pm;pm\_type;perform;delays ↓

where

pm\_type

is one of the following PM types: LGC, LTC, DTC, RCC, or RCCI

#### **DELAYS (RCC) commands**

The commands available at the DELAYS (RCC) MAP level are described in this chapter and arranged in alphabetical order. The page number for each command is listed in the following table.

| DELAYS (RCC) commands |       |  |  |  |
|-----------------------|-------|--|--|--|
| Command               | Page  |  |  |  |
| quit                  | D-351 |  |  |  |
| stop                  | D-355 |  |  |  |
| stoplog               | D-357 |  |  |  |
| strt                  | D-359 |  |  |  |
| strtlog               | D-361 |  |  |  |

#### DELAYS (RCC) menu

The following figure shows the DELAYS (RCC) menu and status display.

|                                                                             | CM                | MS                      | IOD                        | Net            |        | CCS                                 | LNS      | Trks                                  | Ext     | APPL |
|-----------------------------------------------------------------------------|-------------------|-------------------------|----------------------------|----------------|--------|-------------------------------------|----------|---------------------------------------|---------|------|
| Delays<br>O Quit<br>2 Strt<br>3 Strtlo<br>4 Stoplo<br>5 Stop<br>6<br>7<br>8 | og<br>og<br>Loa   | •<br>ad Name<br>ATUS:ST |                            | 24BK<br>REASON | 1:NO S | TART L                              | 0GS : 0F | F TIME                                | ::00:00 |      |
| 9<br>10<br>11<br>12<br>13<br>14<br>15<br>16<br>17<br>18                     | Avg<br>50%<br>95% | DP<br>1 -<br>5 -        | ltone<br>DT<br>-<br>-<br>- | Re             |        | Pos<br>Diali<br>DP D<br>-<br>-<br>- | ng       | PC<br>Cutthr<br>swer S<br>-<br>-<br>- | ough    | path |

# **DELAYS (RCC) status codes**

The following table describes the status codes for the DELAYS (RCC) status display.

| Status codes DELAYS (RCC) menu status display |                  |                                                                                                    |  |  |
|-----------------------------------------------|------------------|----------------------------------------------------------------------------------------------------|--|--|
| Code                                          | Meaning          | Description                                                                                                    |  |  |
| Load Name                                     | Software         | Name of software load                                                                                                    |  |  |
| Status                                        | :                | Status of PM                                                                                                    |  |  |
| Reason                                        |                  | Reason for current status                                                                                                    |  |  |
| Logs                                          |                  | Logs utility is on or off                                                                                                    |  |  |
| Time                                          |                  | Not currently available                                                                                                    |  |  |
| Dialtone delay                                |                  | This is the period of time between when the peripheral sees the off-hook<br>to the time when dialtone is applied. It does not include the off-hook filter<br>time in the LCM. Dialtone delay is subdivided into three categories:<br>DP/EBS lines, DT lines, and UTR lines. |  |  |
| Dialtone<br>Removal                           |                  | This is the time between when the peripheral sees the first digit until IDLE<br>tone is applied and Dialtone is removed. This does includes any filtering<br>in CSM for digits. The measurement is divided into three categories:<br>DP/EBS lines, DT lines, and UTR lines. |  |  |
| Post dialing<br>delay                         |                  | This is the time between the last digit dialed until the application of audib<br>ringing. Post dialing delay will be divided into three categories: DP/EBS<br>lines, DT lines, and UTR lines.                                                                               |  |  |
| PCM<br>Cutthrough                             |                  | This is the combination of answer and speech_path and the time to connect speech path from the off-hook.                                                                                                    |  |  |
| Answer                                        |                  | This is the time between the answer seen by the peripheral to the transmission of the off-hook to the originating end.                                                                                                    |  |  |
| Speech path                                   |                  | This is the time from the off-hook seen by the originating party to the application of PCM (speech path) between the two parties.                                                                                                    |  |  |
| The data for ea                               | ach call proce   | ssing delay is divided as follows:                                                                                                    |  |  |
| Avg                                           | Average          |                                                                                                    |  |  |
| 50%                                           | 50<br>percentile | 50 percent of all delays were less than this value.                                                                                                    |  |  |
| 95%                                           | 95<br>percentile | 95 percent of all delays were less than this value.                                                                                                    |  |  |

Use the quit command to exit from the current menu level and return to a previous menu level.

| quit command parameters and variables |                                                                                                    |  |  |  |
|---------------------------------------|----------------------------------------------------------------------------------------------------|--|--|--|
| Command I                             | Parameters and variables                                                                                                    |  |  |  |
| quit                                  | 1<br>all<br>incrname<br>n                                                                                                    |  |  |  |
| Parameters and variables              | Description                                                                                                    |  |  |  |
| <u>1</u>                              | This default parameter causes the system to display the next higher MAP level.                                                                                                    |  |  |  |
| all                                   | This parameter causes the system to display the CI level from any level.                                                                                                    |  |  |  |
| incrname                              | This variable causes the system to exit the specified level and all sublevels. The system displays the next level higher than the one specified. Values for <i>incrname</i> are menu level names, such as lns, mtc, or mapci. |  |  |  |
| n                                     | This variable identifies a specified number of retreat levels from the current level.<br>The range of retreat levels is 0-6. However, the system cannot accept a level<br>number higher than the number of the current level. |  |  |  |

#### Qualifications

None

#### **Examples**

The following table provides examples of the quit command.

| Examples of the quit command |                                                                             |                                                                |  |  |  |
|------------------------------|-----------------------------------------------------------------------------|----------------------------------------------------------------|--|--|--|
| Example                      | Task, response, and explanation                                             |                                                                |  |  |  |
| quit 🔎                       |                                                                             |                                                                |  |  |  |
|                              | Task:                                                                       | Exit from the DELAYS (RCC) level to the previous menu level.   |  |  |  |
|                              | <b>Response:</b> The display changes to the display of a higher level menu. |                                                                |  |  |  |
|                              | Explanation:                                                                | The DELAYS (RCC) level has changed to the previous menu level. |  |  |  |
|                              |                                                                             | -continued-                                                    |  |  |  |

quit

## quit (continued)

| Examples o          | Examples of the quit command (continued)                            |                                                                 |  |  |  |
|---------------------|---------------------------------------------------------------------|-----------------------------------------------------------------|--|--|--|
| Example             | Task, respon                                                        | se, and explanation                                             |  |  |  |
| quit mtc ₊<br>where | J                                                                   |                                                                 |  |  |  |
| mtc                 | specifies the level higher than the DELAYS (RCC) level to be exited |                                                                 |  |  |  |
|                     | Task:                                                               | Return to the MAPCI level (one menu level higher than MTC).     |  |  |  |
|                     | Response:                                                           | <b>Response:</b> The display changes to the MAPCI menu display: |  |  |  |
|                     |                                                                     | MAPCI:                                                          |  |  |  |
|                     | Explanation:                                                        | The DELAYS (RCC) level has returned to the MAPCI level.         |  |  |  |
|                     |                                                                     | -end-                                                           |  |  |  |

#### Responses

The following table provides an explanation of the responses to the quit command.

| Responses for the quit command |                    |                                                                                                    |  |  |  |
|--------------------------------|--------------------|----------------------------------------------------------------------------------------------------|--|--|--|
| MAP output                     | Meaning and action |                                                                                                    |  |  |  |
| CI:                            |                    |                                                                                                    |  |  |  |
|                                | Meaning:           | The system exited all MAP menu levels and returned to the CI level.                                                                                        |  |  |  |
|                                | Action:            | None                                                                                                    |  |  |  |
|                                | —                  | uit requested number of levels<br>uated was: 1                                                                                                    |  |  |  |
|                                | Meaning:           | You entered an invalid level number. The number you entered exceeds the number of MAP levels from which to quit.                                           |  |  |  |
|                                | Action:            | Reenter the command using an appropriate level number.                                                                                                    |  |  |  |
| The system rep                 | laces the D        | ELAYS (RCC) level menu with a menu that is two or more levels higher.                                                                                      |  |  |  |
|                                | Meaning:           | You entered the quit command with an <i>n</i> variable value of 2 or more or an <i>incrname</i> variable value corresponding to two or more levels higher. |  |  |  |
|                                | Action:            | None                                                                                                    |  |  |  |
|                                |                    | -continued-                                                                                                    |  |  |  |

#### quit (end)

#### Responses for the quit command (continued)

#### MAP output Meaning and action

The system replaces the display of the DELAYS (RCC) level with the display of the next higher MAP level.

**Meaning:** The system exited to the next higher MAP level.

Action: None

-end-

#### stop

#### Function

Use the stop command to stop the MAP level process within the peripheral module (PM) and the CC. Logs will be output if logs were on.

| stop command parameters and variables |                                       |  |
|---------------------------------------|---------------------------------------|--|
| Command                               | Parameters and variables              |  |
| stop                                  | There are no parameters or variables. |  |

#### Qualifications

None

#### Example

The following table provides an example of the stop command.

| Example of the stop command |                                                                                       |                                                                         |  |  |  |
|-----------------------------|---------------------------------------------------------------------------------------|-------------------------------------------------------------------------|--|--|--|
| Example                     | Task, response, and explanation                                                       |                                                                         |  |  |  |
| stop                        |                                                                                       |                                                                         |  |  |  |
|                             | Task:                                                                                 | Use the command to stop the MAP level process within the PM and the CC. |  |  |  |
|                             | Response:                                                                             |                                                                         |  |  |  |
|                             | Load Name: NLG24BK<br>STATUS:STOP_PEND REASON:COMMAND LOGS:OFF TIME:<br>Dialtone Post |                                                                         |  |  |  |
|                             | Dialtone<br>DP DT<br>Avg                                                              | e Removal Dialing Cutthrough<br>DP DT DP DT ANSV SVPCM                  |  |  |  |
|                             | Explanation:                                                                          | The command has stopped the MAP level process within the PM and the CC. |  |  |  |

# stop (end)

#### Responses

The following table provides an explanation of the responses to the stop command.

| Responses for the stop command |                    |                                                                                                    |  |  |  |
|--------------------------------|--------------------|----------------------------------------------------------------------------------------------------|--|--|--|
| MAP output                     | Meaning and action |                                                                                                    |  |  |  |
| STATUS: STOP                   | PPED RE            | ASON: COMMAND LOGS: OFF TIME: 00:00:00                                                                                                    |  |  |  |
|                                | Meaning:           | The process within the PM and the CC. The status line is updated. If LOGS were ON, log information would be printed.                        |  |  |  |
|                                | Action:            | None                                                                                                    |  |  |  |
| RESPONSE STOP_PEND             |                    |                                                                                                    |  |  |  |
|                                | Meaning:           | This is displayed in the status field for any tool when the stop command is entered. At the next CC minute the state is changed to STOPPED. |  |  |  |
|                                | Action:            | None                                                                                                    |  |  |  |

Use the stoplog command to disable the output of logs.

| stoplog command parameters and variables |                                       |  |
|------------------------------------------|---------------------------------------|--|
| Command                                  | Parameters and variables              |  |
| stoplog                                  | There are no parameters or variables. |  |

## Qualifications

Not currently available

#### Example

The following table provides an example of the stoplog command.

| Example of the stoplog command |                                 |                                   |  |  |  |
|--------------------------------|---------------------------------|-----------------------------------|--|--|--|
| Example                        | Task, response, and explanation |                                   |  |  |  |
| stoplog                        |                                 |                                   |  |  |  |
|                                | Task:                           | Disable the output to logs.       |  |  |  |
|                                | Response:                       | (Not currently available)         |  |  |  |
|                                | Explanation:                    | Output to logs has been disabled. |  |  |  |

#### Responses

Not currently available

#### strt

### Function

Use the strt command to start the time value.

| strt command parameters and variables<br>Command Parameters and variables |                                                                                                   |  |
|---------------------------------------------------------------------------|---------------------------------------------------------------------------------------------------|--|
| strt                                                                      | timeout                                                                                           |  |
| Parameters and variables                                                  | Description                                                                                       |  |
| timeout                                                                   | This variable identified the timeout value. The range is 1-1440. The default value is 15 minutes. |  |

### Qualifications

None

### Examples

Not currently available

#### Response

The following table provides an explanation of the response to the strt command.

| Response for the strt command |                               |                                                                                                    |  |  |  |
|-------------------------------|-------------------------------|----------------------------------------------------------------------------------------------------|--|--|--|
| MAP output                    | Meaning                       | and action                                                                                                    |  |  |  |
| Dialtone                      | tus> REA<br>Dialton<br>Remova | ume><br>ASON: <reason> LOGS:<logs> TIME:<hh.mm.ss><br/>e Post PCM<br/>I Dialing Cutthrough<br/>DP DT Answer Speech_path</hh.mm.ss></logs></reason>                                                                                                    |  |  |  |
| 95% -                         | -<br>Mooning                  |                                                                                                    |  |  |  |
|                               | Meaning                       | : The screen is zeroed out. All zeros are represented by "-". <status> is<br/>updated to RUNNING. <reason> is updated to COMMAND. <logs> is<br/>not updated. <time> is updated to the parameter selected or the default<br/>value of 15 minutes.</time></logs></reason></status> |  |  |  |
|                               | Action:                       | None                                                                                                    |  |  |  |

### strtlog

### Function

Use the strtlog command to enable logs to be generated for the performance process.

| strtlog command parameters and variables |                                       |  |
|------------------------------------------|---------------------------------------|--|
| Command                                  | Parameters and variables              |  |
| strtlog                                  | There are no parameters or variables. |  |

### Qualifications

Not currently available

### Example

The following table provides an example of the strtlog command.

| Examples of t | the strtlog command<br>Task, response, and explanation |                              |  |
|---------------|--------------------------------------------------------|------------------------------|--|
| strtlog ₊     |                                                        |                              |  |
|               | Task:                                                  | Enable logs to be generated. |  |
|               | Response:                                              | (Not currently available)    |  |
|               | Explanation:                                           | Log generating is enabled.   |  |

#### Responses

Not currently available

# **DEVICES (CFI) level commands**

Use the DEVICES (CFI) level of the MAP to obtain information about and perform maintenance functions on a channel frame interface (CFI).

#### Accessing the DEVICES (CFI) level

To access the DEVICES (CFI) level, enter the following from the CI level:

mapci;mtc;pm;post CFI cfi\_no;devices →

where

*cfi\_no* is the number of the CFI to be posted.

#### **DEVICES (CFI) commands**

The commands available at the DEVICES (CFI) MAP level are described in this chapter and arranged in alphabetical order. The page number for each command is listed in the following table.

| DEVICES (CFI) commands |       |  |
|------------------------|-------|--|
| Command                | Page  |  |
| abtk                   | D-367 |  |
| bsy                    | D-371 |  |
| disp                   | D-375 |  |
| idmtce                 | D-377 |  |
| next                   | D-381 |  |
| offl                   | D-383 |  |
| post                   | D-387 |  |
| querydv                | D-391 |  |
| quit                   | D-397 |  |
| rts                    | D-401 |  |
| -continued-            |       |  |

| DEVICES (CFI) commands (continued) |       |
|------------------------------------|-------|
| Command                            | Page  |
| swact                              | D-413 |
| trnsl                              | D-405 |
| tst                                | D-409 |
| -end-                              |       |

### **DEVICES (CFI)** menu

The following figure shows the DEVICES (CFI) menu and status display. The insert with hidden commands is not a visible part of the menu display.

| СМ<br>•                                               |                  | Ne                |        | CCS<br>Tb    |         | Trks         | Ext    | APPL |
|-------------------------------------------------------|------------------|-------------------|--------|--------------|---------|--------------|--------|------|
| Device<br>0 Quit<br>2 Post_<br>3                      | CFI              | 0<br>0            | 0<br>0 | 0            | 0 –     | 2<br>1       | 8<br>1 |      |
| 4<br>5 Trnsl_<br>6 Tst                                | CFI 0:           |                   | Trunk  | s Is         | Tb (NA) | ) /Mtce      |        |      |
| 7 Bsy_                                                | Unit O           |                   |        |              | Povi    | 7 <b>1</b> + |        |      |
| 7 BSy_<br>8 RTS_<br>9 Offl_                           |                  |                   |        | ( NA )<br>/M |         |              | adint: | 200  |
| 10                                                    |                  | Msg-(             | Chan   |              | Ne      | et-Link      | MS-Li  | nk   |
| 11 Disp_                                              |                  |                   | 1      |              |         |              |        |      |
| 12 Next<br>13 SwAct_<br>14 QueryDV_<br>15<br>16<br>17 | Unit 0<br>Unit 1 |                   |        | . F<br>. F   |         |              |        |      |
| 18 IdMtce_                                            |                  |                   |        |              |         |              |        |      |
|                                                       |                  | <b>dden</b><br>tk | comm   | ands         |         |              |        |      |

#### **Common responses**

The following table provides explanations of the common responses to the DEVICES (CFI) commands. These responses will be produced by many of

the commands under the DEVICES (CFI) level. This table will be referred to from the individual command descriptions to which it pertains.

| MAP output       Meaning and action         Command initiated. Expected completion within <n>         Meaning: Maintenance has started executing. The action should be completed in time <n> where:         <n>       is s specified amount of time.         Action:       None         Command aborted. No HOST links exist to node.         Meaning: Although the node itself has been datafilled, no links connecting it to its C-side node have been data filled (or made known to node or link maintenance).         Action:       Provide link data information and reenter the command.         Command aborted. No communication path open to the node         Meaning: The node is not accessible because of error in links connecting it to the maintenance host.         Action:       Determine whether problems exist with the link hardware. If so, correct the problem and reenter the command.         Command aborted. Node is not responding.       Meaning: Although the node is accessible, it is not responding to the command request. It is possible that the CFI has not yet been loaded or that it is experiencing problems in its software or hardware that are preventing it from communicating properly.         Action:       Determine whether problems exist with the load or in any of the node hardware. If so, correct the problem and reenter the command.</n></n></n> |
|----------------------------------------------------------------------------------------------------|
| Meaning: Maintenance has started executing. The action should be completed in time <n> where:         <n> is s specified amount of time.         Action: None         Command aborted. No HOST links exist to node.         Meaning: Although the node itself has been datafilled, no links connecting it to its C-side node have been data filled (or made known to node or link maintenance).         Action: Provide link data information and reenter the command.         Command aborted. No communication path open to the node         Meaning: The node is not accessible because of error in links connecting it to the maintenance host.         Action: Determine whether problems exist with the link hardware. If so, correct the problem and reenter the command.         Command aborted. Node is not responding.         Meaning: Although the node is accessible, it is not responding to the command request. It is possible that the CFI has not yet been loaded or that it is experiencing problems in its software or hardware that are preventing it from communicating properly.         Action: Determine whether problems exist with the load or in any of the node hardware. If so, correct the problem and reenter the command.</n></n>                                                                                                    |
| time <n> where:         <n> is s specified amount of time.         Action:       None         Command aborted.       No HOST links exist to node.         Meaning:       Although the node itself has been datafilled, no links connecting it to its C-side node have been data filled (or made known to node or link maintenance).         Action:       Provide link data information and reenter the command.         Command aborted.       No communication path open to the node         Meaning:       The node is not accessible because of error in links connecting it to the maintenance host.         Action:       Determine whether problems exist with the link hardware. If so, correct the problem and reenter the command.         Command aborted.       Node is not responding.         Meaning:       Although the node is accessible, it is not responding to the command request. It is possible that the CFI has not yet been loaded or that it is experiencing problems in its software or hardware that are preventing it from communicating properly.         Action:       Determine whether problems exist with the load or in any of the node hardware. If so, correct the problem and reenter the command. If not, or if a software problem is suspected contact next level of maintenance</n></n>                                                                         |
| Action:       None         Command aborted.       No HOST links exist to node.         Meaning:       Although the node itself has been datafilled, no links connecting it to its<br>C-side node have been data filled (or made known to node or link<br>maintenance).         Action:       Provide link data information and reenter the command.         Command aborted.       No communication path open to the node         Meaning:       The node is not accessible because of error in links connecting it to the<br>maintenance host.         Action:       Determine whether problems exist with the link hardware. If so, correct<br>the problem and reenter the command.         Command aborted.       Node is not responding.         Meaning:       Although the node is accessible, it is not responding to the command<br>request. It is possible that the CFI has not yet been loaded or that it is<br>experiencing problems in its software or hardware that are preventing it<br>from communicating properly.         Action:       Determine whether problems exist with the load or in any of the node<br>hardware. If so, correct the problem and reenter the command. If not,<br>or if a software problem is suspected contact next level of maintenance                                                                                                    |
| Meaning: Although the node itself has been datafilled, no links connecting it to its C-side node have been data filled (or made known to node or link maintenance).         Action:       Provide link data information and reenter the command.         Command aborted.       No communication path open to the node         Meaning:       The node is not accessible because of error in links connecting it to the maintenance host.         Action:       Determine whether problems exist with the link hardware. If so, correct the problem and reenter the command.         Command aborted.       Node is not responding.         Meaning:       Although the node is accessible, it is not responding to the command request. It is possible that the CFI has not yet been loaded or that it is experiencing problems in its software or hardware that are preventing it from communicating properly.         Action:       Determine whether problems exist with the load or in any of the node hardware. If so, correct the problem and reenter the command. If not, or if a software problem is suspected contact next level of maintenance                                                                                                    |
| C-side node have been data filled (or made known to node or link<br>maintenance).<br>Action: Provide link data information and reenter the command.<br>Command aborted. No communication path open to the node<br>Meaning: The node is not accessible because of error in links connecting it to the<br>maintenance host.<br>Action: Determine whether problems exist with the link hardware. If so, correct<br>the problem and reenter the command.<br>Command aborted. Node is not responding.<br>Meaning: Although the node is accessible, it is not responding to the command<br>request. It is possible that the CFI has not yet been loaded or that it is<br>experiencing problems in its software or hardware that are preventing it<br>from communicating properly.<br>Action: Determine whether problems exist with the load or in any of the node<br>hardware. If so, correct the problem and reenter the command. If not,<br>or if a software problem is suspected contact next level of maintenance                                                                                                    |
| Command aborted.       No communication path open to the node         Meaning: The node is not accessible because of error in links connecting it to the maintenance host.         Action:       Determine whether problems exist with the link hardware. If so, correct the problem and reenter the command.         Command aborted.       Node is not responding.         Meaning: Although the node is accessible, it is not responding to the command request. It is possible that the CFI has not yet been loaded or that it is experiencing problems in its software or hardware that are preventing it from communicating properly.         Action:       Determine whether problems exist with the load or in any of the node hardware. If so, correct the problem and reenter the command. If not, or if a software problem is suspected contact next level of maintenance                                                                                                    |
| Meaning: The node is not accessible because of error in links connecting it to the maintenance host.         Action:       Determine whether problems exist with the link hardware. If so, correct the problem and reenter the command.         Command aborted.       Node is not responding.         Meaning:       Although the node is accessible, it is not responding to the command request. It is possible that the CFI has not yet been loaded or that it is experiencing problems in its software or hardware that are preventing it from communicating properly.         Action:       Determine whether problems exist with the load or in any of the node hardware. If so, correct the problem and reenter the command. If not, or if a software problem is suspected contact next level of maintenance                                                                                                    |
| maintenance host.Action:Determine whether problems exist with the link hardware. If so, correct<br>the problem and reenter the command.Command aborted.Node is not responding.Meaning:Although the node is accessible, it is not responding to the command<br>request. It is possible that the CFI has not yet been loaded or that it is<br>experiencing problems in its software or hardware that are preventing it<br>from communicating properly.Action:Determine whether problems exist with the load or in any of the node<br>hardware. If so, correct the problem and reenter the command. If not,<br>or if a software problem is suspected contact next level of maintenance                                                                                                    |
| the problem and reenter the command.         Command aborted.       Node is not responding.         Meaning: Although the node is accessible, it is not responding to the command request. It is possible that the CFI has not yet been loaded or that it is experiencing problems in its software or hardware that are preventing it from communicating properly.         Action:       Determine whether problems exist with the load or in any of the node hardware. If so, correct the problem and reenter the command. If not, or if a software problem is suspected contact next level of maintenance                                                                                                    |
| <ul> <li>Meaning: Although the node is accessible, it is not responding to the command request. It is possible that the CFI has not yet been loaded or that it is experiencing problems in its software or hardware that are preventing it from communicating properly.</li> <li>Action: Determine whether problems exist with the load or in any of the node hardware. If so, correct the problem and reenter the command. If not, or if a software problem is suspected contact next level of maintenance</li> </ul>                                                                                                    |
| <ul> <li>request. It is possible that the CFI has not yet been loaded or that it is experiencing problems in its software or hardware that are preventing it from communicating properly.</li> <li>Action: Determine whether problems exist with the load or in any of the node hardware. If so, correct the problem and reenter the command. If not, or if a software problem is suspected contact next level of maintenance</li> </ul>                                                                                                    |
| hardware. If so, correct the problem and reenter the command. If not, or if a software problem is suspected contact next level of maintenance                                                                                                    |
| support.                                                                                                    |
| Command aborted. Maintenance in progress on node.                                                                                                    |
| <b>Meaning:</b> Other maintenance actions are being executed on the node as indicated by the "/Mtce" flag on the unit's MAP display.                                                                                                    |
| Action: reenter command when the "/Mtce" flag on the unit's MAP display is removed.                                                                                                    |
| -continued-                                                                                                    |

| Responses for the DEVICES (CFI) commands (continued)  |          |                                                                                                    |  |  |  |
|-------------------------------------------------------|----------|----------------------------------------------------------------------------------------------------|--|--|--|
| MAP output                                            | Meaning  | and action                                                                                                    |  |  |  |
| All parameter may only be used in WAIT mode.          |          |                                                                                                    |  |  |  |
|                                                       | Meaning  | The ALL parameter was specified in one of two illegal situations:                                                                                                    |  |  |  |
|                                                       | Action:  | <ul> <li>the CI session is in nonwait mode</li> <li>the user specified a nowait parameter with the command reenter the command using the using the wait parameter</li> </ul>                                            |  |  |  |
| WAIT mode n                                           | ot avail | able. Execute command in no-WAIT mode?                                                                                                    |  |  |  |
|                                                       | Meaning  | The session is in wait mode, but a lack of system resources prevents the required messaging interactions from occurring. The user is therefore prompted to determine if the command can be executed in the nowait mode. |  |  |  |
|                                                       | Action:  | If willing to execute the command in the nowait mode respond by entering, "yes," otherwise enter, "no."                                                                                                    |  |  |  |
| Messaging currently unavailable with "ALL" parameter. |          |                                                                                                    |  |  |  |
|                                                       | Meaning  | Alack of system resources prevents the required messaging interactions from occurring. The command is aborted.                                                                                                    |  |  |  |
|                                                       | Action:  | The session should be placed into nowait mode, then the command should be reentered for all nodes in the post set.                                                                                                    |  |  |  |
| Command abo                                           | rted. E  | xternal abort received by maintenance.                                                                                                    |  |  |  |
|                                                       | Meaning  | command request has be terminated by the MAP abtk command.                                                                                                    |  |  |  |
|                                                       | Action:  | None                                                                                                    |  |  |  |
| Command abo                                           | rted. S  | oftware inconsistency.                                                                                                    |  |  |  |
|                                                       | Meaning  | Software received an unexpected return code or condition at some time during the command execution. A SWERR log is produced and the command is terminated.                                                              |  |  |  |
|                                                       | Action:  | This problem can only be fixed with t software update. Collect SERRS and other logs produced and submit them to technical support.                                                                                      |  |  |  |
|                                                       |          | -end-                                                                                                    |  |  |  |

#### abtk

### Function

Use the abtk command to abort maintenance action currently running on the posted CFI.

| abtk comman              | d parameters and variables                                                                                                    |
|--------------------------|----------------------------------------------------------------------------------------------------|
| Command                  | Parameters and variables                                                                                                    |
| abtk                     | cfi unit_num<br>msgch unit_num ms_num $\begin{bmatrix} prompt \\ noprompt \\ noprompt \end{bmatrix} \begin{bmatrix} wait \\ nowait \\ moreply \\ noreply \end{bmatrix}$ |
| Parameters and variables | Description                                                                                                    |
| cfi                      | This parameter causes the task for the CFI to be aborted.                                                                                                    |
| fpb                      | This parameter causes the task for the DS-512 paddle board to be aborted.                                                                                               |
| fpb_num                  | This variable is number of the DS-512 paddle board and has a range of 0-1.                                                                                              |
| msgch                    | This parameter causes the task for the message channels to be aborted.                                                                                                  |
| mslink                   | This parameter causes the task for the MS link to be aborted.                                                                                                    |
| ms_num                   | This variable is number of the message channel and has a range of 0-1.                                                                                                  |
| netlink                  | This parameter causes the task for the ENET link to be aborted.                                                                                                    |
| noprompt                 | This parameter prevents all prompting and defaults all answers to prompts to yes.                                                                                       |
| noreply                  | This parameter suppresses all responses to the command action.                                                                                                    |
| nowait                   | This parameter allows additional commands to be entered at the MAP without waiting for the abtk command to complete executing.                                          |
| <u>prompt</u>            | This default parameter, which is never entered, indicates that prompts will be issue for parameters and variables because the noprompt parameter is not entered.        |
| <u>reply</u>             | This default parameter, which is never entered, indicates that responses will be displayed because the noreply parameter is not entered.                                |
|                          | -continued-                                                                                                    |

### abtk (continued)

| Parameters    |                                                                                                    |
|---------------|----------------------------------------------------------------------------------------------------|
| and variables | Description                                                                                                    |
| unit_num      | This variable is the number of the unit and has a range of 0-1.                                                                                                    |
| <u>wait</u>   | This default parameter, which is never entered, indicates that additional command cannot be entered at the MAP until the abtk command has completed executing because the nowait parameter is not entered. |

### Qualifications

None

### Example

The following table provides an example of the abtk command.

| Example of th | e abtk comman     | d                                                           |
|---------------|-------------------|-------------------------------------------------------------|
| Example       | Task, respon      | se, and explanation                                         |
| abtk CFI 1    |                   |                                                             |
| 1 is          | the number of the | ne CFI unit                                                 |
|               | Task:             | Abort any maintenance task currently running of CFI unit 1. |
|               | Response:         | AbTk                                                        |
|               | Explanation:      | The current task running of CFI unit 1 is aborted.          |

### abtk (end)

### Responses

The following table provides explanations of the responses to the abtk command.

| Responses for the abtk command |                                                                                       |  |
|--------------------------------|---------------------------------------------------------------------------------------|--|
| MAP output Mea                 | Meaning and action                                                                    |  |
| Command identif                | fier for AbTk command is "AbTk".                                                      |  |
| Mea                            | eaning: The task currently executing on the specified component has been aborted.     |  |
| Act                            | tion: None                                                                            |  |
| Command failed.                | . Current task could not be aborted.                                                  |  |
| Mea                            | eaning: The task currently executing on the specified component could not be aborted. |  |
| Act                            | tion: None                                                                            |  |
| Command aborted                | d. No task to abort.                                                                  |  |
| Mea                            | eaning: No maintenance task is currently executing on the specified component.        |  |
| Act                            | tion: None                                                                            |  |
|                                | -end-                                                                                 |  |

### bsy

### Function

Use the bsy command to place the card or link on the posted CFI in the manual busy (ManB) state.

| bsy comman                  | d parameters and variables                                                                                                    |  |  |
|-----------------------------|----------------------------------------------------------------------------------------------------|--|--|
| Command                     | Parameters and variables                                                                                                    |  |  |
| bsy                         | $\begin{array}{ccc} msgch & unit\_num & ms\_num \\ netlink & fpb\_num \\ mslink \\ fpb & \end{array} \begin{bmatrix} fpb\_num \\ \\ \\ \\ \\ \\ \\ \\ \\ \\ \\ \\ \\ \\ \\ \\ \\ \\ \\$ |  |  |
| <b>bsy</b><br>(continued)   | $ \begin{array}{c} (1) \\ (2) \\ (3) \\ (4) \end{array} \left[ \begin{array}{c} \underline{noforce} \\ force \end{array} \right]                                  $                     |  |  |
| Parameters<br>and variables | s Description                                                                                                    |  |  |
| fpb                         | This parameter causes the DS-512 paddle board to be busied.                                                                                                    |  |  |
| force                       | This parameter will force an ISTb component to be busied immediately without waiting for current tasks to be completed.                                                                 |  |  |
| fpb_num                     | This variable is number of the DS-512 paddle board and has a range of 0-1.                                                                                                    |  |  |
| msgch                       | This parameter causes the message channels to be busied.                                                                                                    |  |  |
| mslink                      | This parameter causes the MS link to be busied.                                                                                                    |  |  |
| ms_num                      | This variable is number of the message channel and has a range of 0-1.                                                                                                    |  |  |
| <u>noforce</u>              | This default parameter, which is never entered, indicates that component will not be forced to the busy state immediately because the force parameter is not entered                    |  |  |
| netlink                     | This parameter causes the ENET link to be busied.                                                                                                    |  |  |
| noprompt                    | This parameter prevents all prompting.                                                                                                    |  |  |
| noreply                     | This parameter suppresses all responses to the command action.                                                                                                    |  |  |
|                             | -continued-                                                                                                    |  |  |

### bsy (continued)

| bsy command parameters and variables (continued) |                                                                                                    |
|--------------------------------------------------|----------------------------------------------------------------------------------------------------|
| Parameters<br>and variables                      | Description                                                                                                    |
| nowait                                           | This parameter allows additional commands to be entered at the MAP without waiting for the command to complete executing.                                                                              |
| <u>prompt</u>                                    | This default parameter, which is never entered, indicates that prompts will be issue for parameters and variables because the noprompt parameter is not entered.                                       |
| <u>reply</u>                                     | This default parameter, which is never entered, indicates that responses will be displayed because the noreply parameter is not entered.                                                               |
| unit_num                                         | This variable is the number of the unit and has a range of 0-1.                                                                                                    |
| <u>wait</u>                                      | This default parameter, which is never entered, indicates that additional commands cannot be entered at the MAP until the command has completed executing because the nowait parameter is not entered. |
| -end-                                            |                                                                                                    |

#### Qualifications

The force parameter forces all work currently in progress on the unit to terminate immediately. Normally, work in progress continues to completion before the unit is made busy. The force parameter should only be sued when a rapid shutdown of the unit hardware is required.

#### Example

The following table provides an example of the bsy command.

| Example of the bsy co<br>Example Task, | mmand<br>response, and explanation                           |
|----------------------------------------|--------------------------------------------------------------|
| bsy netlink 1 ₊<br>where               |                                                              |
| 1 is the num                           | ber of the the DS-512 paddle board to be busied.             |
| Task:                                  | Busy DS-512 paddle board number 1 in the posted CFI.         |
| Respo                                  | nse: Command successful. Component has been manually busied. |
| Explar                                 | ation: The bsy command is successful.                        |

### bsy (end)

### Responses

The following table provides explanations of the responses to the bsy command.

| Responses for the bsy command                                                                                                    |  |
|----------------------------------------------------------------------------------------------------|--|
| MAP output Meaning and action                                                                                                    |  |
| WARNING:<br>The FORCE option should only be used when a fast shutdown of the hardware<br>is desired. All work in progress will be terminated. Please confirm<br>("YES" or "NO"). |  |
| Meaning: The FORCE option must be verified.                                                                                                    |  |
| Action: Enter "YES" to continue the bsy command or "NO" to stop it.                                                                                                    |  |
| Command aborted. Busying link will isolate node.                                                                                                    |  |
| <b>Meaning:</b> If the specified message link is busied, the posted CFI will be isolated because the other message link is not available.                                        |  |
| Action: None                                                                                                    |  |
| Command successful. Component has been manually busied.                                                                                                    |  |
| Meaning: Bsy command is successful                                                                                                    |  |
| Action: None                                                                                                    |  |
| Command failed. Unit must be in-service or system-busy.                                                                                                    |  |
| Meaning: Unit cannot be manually busied unless it is either InSv or SysB.                                                                                                    |  |
| Action: None                                                                                                    |  |

# disp

### Function

The disp command is not implemented for the DEVICES (CFI) level.

#### idmtce

### Function

Use the idmtce command to turn the LED on the specified card of the posted CFI on or off.

| idmtce command parameters and variables |                                                                                                    |  |
|-----------------------------------------|----------------------------------------------------------------------------------------------------|--|
| Command                                 | Parameters and variables                                                                                                    |  |
| idmtce                                  | cfiunit_numon $prompt$ wait $reply$ fpbfpb_numoffnopromptnowaitnoreply                                                                                                    |  |
| Parameters<br>and variables             | Description                                                                                                    |  |
| cfi                                     | This parameter selects the CFI.                                                                                                    |  |
| fpb                                     | This parameter causes the DS-512 paddle board to be selected.                                                                                                    |  |
| fpb_num                                 | This variable is number of the DS-512 paddle board and has a range of 0-1.                                                                                                    |  |
| noprompt                                | This parameter prevents all prompting and defaults all answers to prompts to yes.                                                                                                    |  |
| noreply                                 | This parameter suppresses all responses to the command action.                                                                                                    |  |
| nowait                                  | This parameter allows additional commands to be entered at the MAP without waiting for the command to complete executing.                                                                                   |  |
| off                                     | This parameter causes the LED to be turned off.                                                                                                    |  |
| on                                      | This parameter causes the LED to be turned on.                                                                                                    |  |
| <u>prompt</u>                           | This default parameter, which is never entered, indicates that prompts will be issue for parameters and variables because the noprompt parameter is not entered.                                            |  |
| <u>reply</u>                            | This default parameter, which is never entered, indicates that responses will be displayed because the noreply parameter is not entered.                                                                    |  |
| unit_num                                | This variable is the number of the unit and has a range of 0-1.                                                                                                    |  |
| <u>wait</u>                             | This default parameter, which is never entered, indicates that additional commands cannot be entered at the MAP until the abtk command has completed executing because the nowait parameter is not entered. |  |

#### Qualifications

Because LEDs can be used to identify cards which should be pulled, the user will be prompted for verification before the command will be continued.

#### idmtce (continued)

### Example

The following table provides an example of the idmtce command.

| Example of th         | Example of the idmtce command |                                    |
|-----------------------|-------------------------------|------------------------------------|
| Example               | Task, respon                  | se, and explanation                |
| idmtce cfi 0<br>where | on ⊣                          |                                    |
| 0 is                  | 0 is the CFI unit number.     |                                    |
|                       | Task:                         | Turn the LED of CFI unit 0 on.     |
|                       | Response:                     | Command successful. LED turned ON. |
|                       | Explanation:                  | The LED of CFI unit 0 is on.       |

#### Responses

The following table provides explanations of the responses to the idmtce command.

| Responses for the idmtce command                                                               |  |  |
|------------------------------------------------------------------------------------------------|--|--|
| MAP output Meaning and action                                                                  |  |  |
| Command aborted. LED is already ON. (or OFF)                                                   |  |  |
| <b>Meaning:</b> The command is not executed because the LED is already in the requested state. |  |  |
| Action: None                                                                                   |  |  |
| Command successful. LED turned ON. (or OFF                                                     |  |  |
| Meaning: The LED of selected CFI unit is in the selected state.                                |  |  |
| Action: None                                                                                   |  |  |
| -continued-                                                                                    |  |  |

# idmtce (end)

| Responses for the idmto<br>MAP output Meaning                                | e command (continued)<br>and action                                                                                                    |  |
|------------------------------------------------------------------------------|----------------------------------------------------------------------------------------------------|--|
| WARNING:<br>The specified card is active.<br>Please confirm ("yes" or "NO"). |                                                                                                    |  |
| Meaning                                                                      | The card is active and since LEDs are sometimes used to identify cards that require replacement, the user must confirm that the command ought to continue. |  |
| Action:                                                                      | Respons with "yes" to turn the LED on, or "no" to abort the command.                                                                                       |  |
| -end-                                                                        |                                                                                                    |  |

#### next

#### Function

Use the next command to place the next PM of the posted set into the control position.

| next comman              | next command parameters and variables                                                                                                    |  |
|--------------------------|----------------------------------------------------------------------------------------------------|--|
| Command                  | Parameters and variables                                                                                                    |  |
| next                     | pm_type                                                                                                    |  |
| Parameters and variables | Description                                                                                                    |  |
| pm_type                  | This parameter enables the system to select one PM type. Use the disp command to display the list of PM types in the posted set. The system selects the PMs in the sequence displayed by this list. |  |

#### Qualifications

The next command is qualified by the following exceptions, restrictions, and limitations:

- To use the next command, several CFIs must be posted to create a set.
- The posted CFI number in all displays increases by one. Also, parameters used in the command post change (such as pm\_state), if they are different from those for the previously posted CFIs.
- Command next does not return to the top of the displayed set of CFIs.

#### **Examples**

Not currently available

#### Response

The following table describes the meaning and significance of the response to the next command.

| Response for the next command |                                                                  |
|-------------------------------|------------------------------------------------------------------|
| MAP output                    | Meaning and action                                               |
| END OF POST                   | SET                                                              |
|                               | Meaning: The last member of a displayed set is currently posted. |
|                               | Action: None                                                     |

### Function

Use the offl command to put a CFI card in the offline state.

| offl command             | parameters and variables                                                                                                    |
|--------------------------|----------------------------------------------------------------------------------------------------|
| Command                  | Parameters and variables                                                                                                    |
| offl                     | $ \begin{array}{c} \text{netlink} \\ \text{mslink} \\ \text{fpb} \end{array} \begin{bmatrix} fpb\_num \\ noprompt \end{bmatrix} \begin{bmatrix} \underline{wait} \\ nowait \end{bmatrix} \begin{bmatrix} \underline{reply} \\ noreply \end{bmatrix} $ |
| Parameters and variables | Description                                                                                                    |
| fpb                      | This parameter causes the DS-512 paddle board to be offlined.                                                                                                    |
| fpb_num                  | This variable is number of the DS-512 paddle board and has a range of 0-1.                                                                                                    |
| mslink                   | This parameter causes the MS link to be offlined.                                                                                                    |
| netlink                  | This parameter causes the ENET link to be offlined.                                                                                                    |
| noprompt                 | This parameter prevents all prompting and defaults all answers to prompts to yes.                                                                                                    |
| noreply                  | This parameter suppresses all responses to the command action.                                                                                                    |
| nowait                   | This parameter allows additional commands to be entered at the MAP without waiting for the command to complete executing.                                                                                                    |
| <u>prompt</u>            | This default parameter, which is never entered, indicates that prompts will be issued for parameters and variables because the noprompt parameter is not entered.                                                                                     |
| <u>reply</u>             | This default parameter, which is never entered, indicates that responses will be displayed because the noreply parameter is not entered.                                                                                                    |
| <u>wait</u>              | This default parameter, which is never entered, indicates that additional commands cannot be entered at the MAP until the command has completed executing because the nowait parameter is not entered.                                                |

### Qualifications

The card must be in the ManB state before the offl command can be used.

offl

### offl (continued)

### Example

The following table provides an example of the offl command.

| Examples of the offl command |                                          |                                                                |  |
|------------------------------|------------------------------------------|----------------------------------------------------------------|--|
| Example                      | Task, response, and explanation          |                                                                |  |
| offl mslink 0<br>where       | Ļ                                        |                                                                |  |
| 0 is                         | s the number of the DS-512 paddle board. |                                                                |  |
|                              | Task:                                    | Place the DS-512 paddle board o of the posted CFI offline.     |  |
|                              | Response:                                | Command successful. Card has been placed in the offline state. |  |
|                              | Explanation:                             | The card is offline.                                           |  |

#### Responses

The following table provides explanations of the responses to the offl command.

| Responses for the offl command                                                                                    |      |  |
|----------------------------------------------------------------------------------------------------|------|--|
| IAP output Meaning and action                                                                                     |      |  |
| Command aborted. Card must be manually busy before it can be taken offline.                                       |      |  |
| <b>Meaning:</b> The card cannot be taken offline until it has been placed in the manual busy state.               | 1    |  |
| Action: None                                                                                                    |      |  |
| Command aborted. DFI would be isolated.                                                                           |      |  |
| <b>Meaning:</b> The command would leave both DS-512 paddle board in an offline sta<br>This would isolate the CFI. | ate. |  |
| Action: None                                                                                                    |      |  |
| -continued-                                                                                                    |      |  |

# offl (end)

| Responses for the offl command (continued) |                                                                                       |  |
|--------------------------------------------|---------------------------------------------------------------------------------------|--|
| MAP output                                 | Meaning and action                                                                    |  |
| Command abor                               | ted. Card is already offline.                                                         |  |
|                                            | Meaning: No need to execute the command as the card was already in the offline state. |  |
|                                            | Action: None                                                                          |  |
| Command succ                               | essful. Card has been placed in an offline state.                                     |  |
|                                            | Meaning: The card has been successfully taken offline.                                |  |
|                                            | Action: None                                                                          |  |
| -end-                                      |                                                                                       |  |

#### Function

Use the post command to select a specific CFI upon which action is to be performed by other commands. The post command must be used before entering commands swrg, trnsl, tst, bsy, rts, offl, loadpm, or querypm.

| post command parameters and variables |                                                                                                    |  |
|---------------------------------------|----------------------------------------------------------------------------------------------------|--|
| Command                               | Parameters and variables                                                                                                    |  |
| post                                  | all pms<br>site<br>frame<br>pm_state<br>pm_type [all<br>pm_numberpm_number]                                                                                                |  |
| Parameters<br>and variables           | Description                                                                                                    |  |
| allpms                                | This parameter posts all PM types.                                                                                                    |  |
| site                                  | This variable posts all PM types at the site, where site is a four-character alphanumeric string.                                                                          |  |
| frame                                 | This parameter posts all PM types within the specified frame. The range is 0 to 99.                                                                                        |  |
| pm-state                              | This variable specifies a state and all pms in that state will be posted.                                                                                                  |  |
| pm_type                               | This variable identifies the type of PM to be posted, which is the CFI. If the CFI PM level is already accessed, the <i>pm_type</i> may be omitted.                        |  |
| all                                   | This parameter specifies that all CFI be posted.                                                                                                    |  |
| pm_number                             | This variable specifies which CFI is to be posted. The range is 0 to 127. More than one CFI is posted by entering their discrimination numbers separated by a blank space. |  |

### Qualifications

The post command is qualified by the following exceptions, restrictions, and limitations.

- An CFI cannot be posted if it is not listed in Table LTCINV and LTCPSINV.
- CFIs appear as a group on the display. From this group, specific CFIs may be posted by number.

#### post

#### post (continued)

- The post command displays vary depending on the PM type and the PM set.
- If parameters cfi or allpms is entered alone with the post command, the menu commands on the new display level are used to select specific PM numbers.
- A list of current PM types and their discrimination number ranges can be displayed by entering the command disp.
- When the command string help post is entered to query the parameters of post, not all of the displayed parameters apply to an office or office network. The applicability of the parameters depends on the types of PMs that are present in the office configuration. For parameters that do not apply, one of several responses indicates that it is ignored.

#### Example

The following table provides an example of the post command.

| Example      | Example of the post command       |                                 |                                            |
|--------------|-----------------------------------|---------------------------------|--------------------------------------------|
| Example      | <b>!</b>                          | Task, response, and explanation |                                            |
| post cfi all |                                   |                                 |                                            |
|              |                                   | Task:                           | Post all CFIs                              |
|              |                                   | Response:                       | <display cfi="" first="" for=""></display> |
|              | Explanation: All CFIs are posted. |                                 |                                            |
| -end-        |                                   |                                 |                                            |

#### post (end)

### Responses

The following table provides explanations of the responses to the post command.

| MAP output N                                                                                       | leaning and action                                                                                                    |  |  |
|----------------------------------------------------------------------------------------------------|----------------------------------------------------------------------------------------------------|--|--|
| NO PM POSTED                                                                                       |                                                                                                    |  |  |
| N                                                                                                  | <b>leaning:</b> The CFI level is accessed without posting a specific CFI.                                                                                                    |  |  |
| 4                                                                                                  | Action: None                                                                                                    |  |  |
| pm_type x INSV LINKS_OOS: CSIDE y PSIDE z<br>UNIT 0: activity state<br>UNIT 1: activity state MCTE |                                                                                                    |  |  |
| <b>Meaning:</b> The status of the posted CFI is displayed below the PM status display, where:      |                                                                                                    |  |  |
|                                                                                                    | pm_typeis CFI for the type of PM.xis the discrimination number of the PM type.yis the quantity of C-side links that are out-of-service.zis the number of P-side that are out-of-service.activityis the activity of each unit, where:ACTis for an active unit, that is, actually<br>processing callsINACT is for an inactive unit, that is, on standby for<br>the active unit |  |  |
|                                                                                                    | state is one of the PM states listed and described In Table C<br>on page 67.<br>MTCE appears when a unit is undergoing maintenance actions                                                                                                    |  |  |
| A                                                                                                  | (invoked manually or by the system).                                                                                                    |  |  |

#### querydv

### Function

Use the querydv command to display specified information about the components of the CFI.

| querydv com                 | nand parameters and variables                                                                                                    |  |  |
|-----------------------------|----------------------------------------------------------------------------------------------------|--|--|
| Command                     | Parameters and variables                                                                                                    |  |  |
| querydv                     | cfi       unit_num         fpb       fpb_num         msgch       unit_num         mslink       [fpb_num]         mslink       [fpb_num]         acp         location |  |  |
| Parameters<br>and variables | Description                                                                                                    |  |  |
| аср                         | This parameter selects all ACP nodes that are connected to the posted CFI. The information displayed includes the ACP RP type, RP number and slot number.            |  |  |
| cfi                         | This parameter causes the CFI to be queried.                                                                                                    |  |  |
| <u>dflt</u>                 | This default parameter, which is never entered, indicates that the standard information will be displayed because neither the flt or idprom parameters are entered.  |  |  |
| fpb                         | This parameter causes the DS-512 paddle board to be queried.                                                                                                    |  |  |
| fpb_num                     | This variable is number of the DS-512 paddle board and has a range of 0-1.                                                                                           |  |  |
| flt                         | This parameter causes fault information to be displayed.                                                                                                    |  |  |
| idprom                      | This parameter causes IDPROM information to be displayed.                                                                                                    |  |  |
| location                    | This parameter causes the location of the queried component to be displayed.                                                                                         |  |  |
| msgch                       | This parameter causes the message channels to be queried.                                                                                                    |  |  |
| mslink                      | This parameter causes the MS link to be queried.                                                                                                    |  |  |
| ms_num                      | This variable is number of the message channel and has a range of 0-1.                                                                                               |  |  |
|                             | -continued-                                                                                                    |  |  |

#### querydv (continued)

| querydv command parameters and variables (continued) |                                                                                                    |  |
|------------------------------------------------------|----------------------------------------------------------------------------------------------------|--|
| Parameters<br>and variables                          | Description                                                                                                    |  |
| netlink                                              | This parameter causes the task for the ENET link to be aborted.                                                                                                    |  |
| noreply                                              | This parameter suppresses all responses to the command action.                                                                                                    |  |
| nowait                                               | This parameter allows additional commands to be entered at the MAP without waiting for the command to complete executing.                                                                             |  |
| <u>reply</u>                                         | This default parameter, which is never entered, indicates that responses will be displayed because the noreply parameter is not entered.                                                              |  |
| unit_num                                             | This variable is the number of the unit and has a range of 0-1.                                                                                                    |  |
| <u>wait</u>                                          | This default parameter, which is never entered, indicates that additional command cannot be entered at the MAP until the command has completed executing because the nowait parameter is not entered. |  |
|                                                      | -end-                                                                                                    |  |

#### Qualifications

The querydv command is qualified by the following exceptions, restrictions, and limitations:

- The default information is state information applying to the specified component. Although component states are constantly update, this command is still necessary to make state information available to users of paper terminals and MAP with the nodisp option.
- Options can be used to see fault information for all components, and IDPROM information for cards.
- If there are multiple faults for a card, the first fault description will be displayed, followed by its card list, then the next fault followed by its card list and so on. Faults are listed with the most critical faults appearing first.

#### querydv (continued)

### Examples

The following table provides examples of the querydv command.

| Examples of the querydv command |                                                            |                                                       |  |
|---------------------------------|------------------------------------------------------------|-------------------------------------------------------|--|
| Example                         | Task, response, and explanation                            |                                                       |  |
| querydv msgch 0 1 .<br>where    |                                                            |                                                       |  |
| 0<br>1                          | is the unit number<br>is the number of the message channel |                                                       |  |
|                                 | Task:                                                      | Query the state of message channel unit 0 channel 1.  |  |
|                                 | Response:                                                  | STATUS: INSV                                          |  |
|                                 | Explanation:                                               | Message channel unit 0 channel 1 is inservice.        |  |
| querydv cfi idprom              |                                                            |                                                       |  |
|                                 | Task:                                                      | Query idprom for CFI currently posted.                |  |
|                                 | Response:                                                  | IDPROM read: id1 IDPROM expected: id2                 |  |
|                                 | Explanation:                                               | Discrepancy in expected and detected proms displayed. |  |

#### Responses

The following table provides explanations of the responses to the querydv command.

| Responses for the querydv command         |                                                                                 |  |  |
|-------------------------------------------|---------------------------------------------------------------------------------|--|--|
| MAP output                                | Meaning and action                                                              |  |  |
| Command aborted. Component is unequipped. |                                                                                 |  |  |
|                                           | Meaning: There is nothing to report as the specified component is not equipped. |  |  |
|                                           | Action: None                                                                    |  |  |
| -continued-                               |                                                                                 |  |  |

# querydv (continued)

| Responses for the querydv command (continued)       |                                                                                                    |                                                                                                    |  |
|-----------------------------------------------------|----------------------------------------------------------------------------------------------------|----------------------------------------------------------------------------------------------------|--|
| MAP output                                          | Meaning and action                                                                                       |                                                                                                    |  |
| STATUS: <st< th=""><th>atus&gt;</th><th></th></st<> | atus>                                                                                                    |                                                                                                    |  |
|                                                     | Meaning                                                                                                  | The status of a card, link or message channel has been queried, and reported where:                                                           |  |
|                                                     | Action:                                                                                                  | <status> is OFFL, MANB, SYSB, INSV, or ISTB.<br/>None</status>                                                                                |  |
| fault sever<br><card_list></card_list>              | fault severity: card fault description<br><card_list></card_list>                                        |                                                                                                    |  |
| (for example)                                       |                                                                                                    |                                                                                                    |  |
|                                                     |                                                                                                    | 3B error code detected.<br>bb Frame:7 shelf:2 slot:13f PEC:NTMX35AA                                                                           |  |
|                                                     | <b>Meaning:</b> The flt parameter has been specified for a card. The information provided is as follows: |                                                                                                    |  |
|                                                     |                                                                                                    | <ul> <li>fault severity no problem, noncritical or critical</li> <li>fault description a string describing the nature of the fault</li> </ul> |  |
|                                                     | Action:                                                                                                  | card list a list of possible faulty cards and their locations None                                                                            |  |
| IDPROM read: id1 IDPROM expected: id2               |                                                                                                    |                                                                                                    |  |
|                                                     | Meaning                                                                                                  | The idprom parameter was entered and the following information is provided:                                                                   |  |
|                                                     |                                                                                                    | ACP: The type of ACP (LMX, PSP, HFT or others)<br>Description ACP type, ACP number, slot, physical slot number,<br>and system action.         |  |
|                                                     | Action:                                                                                                  | None                                                                                                    |  |
| -continued-                                         |                                                                                                    |                                                                                                    |  |

# querydv (end)

| Responses for | the quer | ydv c | omman               | <b>d</b> (contin | ued)  |                                                                                                    |
|---------------|----------|-------|---------------------|------------------|-------|----------------------------------------------------------------------------------------------------|
| MAP output    | Meaning  | and   | action              |                  |       |                                                                                                    |
| Description   | Floor    | Row   | Frame               | Shelf            | Slot  | PEC                                                                                                    |
| CFI Unit O    | 87       | AB    | 12                  | 2                | 7F    | NTMX35AA                                                                                               |
| CFI Unit 1    | 87       | AB    | 12                  | 2                | 8F    | NTMX35AA                                                                                               |
| FPB 0         | 87       | AB    | 12                  | 2                | 7R    | NTMX39AA                                                                                               |
| FPB 1         | 87       | AB    | 12                  | 2                | 8R    | NTMX39AA                                                                                               |
|               | Meaning  |       | location            |                  |       | or the posted CFI has been queried.<br>follows:                                                        |
|               |          |       | device:<br>location | : TI             |       | of device and RP number if applicable<br>sists of the fields, floor, row, frame, shelf, slot,<br>code. |
|               | Action:  | Nor   | ne                  |                  |       |                                                                                                    |
|               |          |       |                     |                  | -end- |                                                                                                    |

#### quit

## Function

Use the quit command to exit from the current menu level and return to a previous menu level.

| quit command             | quit command parameters and variables                                                                                                    |  |  |
|--------------------------|----------------------------------------------------------------------------------------------------|--|--|
| Command                  | Parameters and variables                                                                                                    |  |  |
| quit                     | <u>1</u><br>all<br><i>incrname</i><br><i>n</i>                                                                                                    |  |  |
| Parameters and variables | Description                                                                                                    |  |  |
| 1                        | This default parameter causes the system to display the next higher MAP level.                                                                                                    |  |  |
| all                      | This parameter causes the system to display the CI level from any level.                                                                                                    |  |  |
| incrname                 | This variable causes the system to exit the specified level and all sublevels. The system displays the next level higher than the one specified. Values for <i>incrname</i> are menu level names, such as lns, mtc, or mapci. |  |  |
| n                        | This variable identifies a specified number of retreat levels from the current level.<br>The range of retreat levels is 0-6. However, the system cannot accept a level<br>number higher than the number of the current level. |  |  |

#### Qualifications

None

## **Examples**

The following table provides examples of the quit command.

| Examples of the quit command |                                 |                                                                 |  |
|------------------------------|---------------------------------|-----------------------------------------------------------------|--|
| Example                      | Task, response, and explanation |                                                                 |  |
| quit പ                       |                                 |                                                                 |  |
|                              | Task:                           | Exit from the DEVICES (CFI) level to the previous menu level.   |  |
|                              | Response:                       | The display changes to the display of a higher level menu.      |  |
|                              | Explanation:                    | The DEVICES (CFI) level has changed to the previous menu level. |  |
|                              |                                 | -continued-                                                     |  |

## quit (continued)

| Examples o          | Examples of the quit command (continued) |                                                                     |  |  |
|---------------------|------------------------------------------|---------------------------------------------------------------------|--|--|
| Example             | Task, respon                             | Task, response, and explanation                                     |  |  |
| quit mtc .<br>where |                                          |                                                                     |  |  |
| mtc                 | specifies the level                      | pecifies the level higher than the DEVICES (CFI) level to be exited |  |  |
|                     | Task:                                    | Return to the MAPCI level (one menu level higher than MTC).         |  |  |
|                     | Response:                                | The display changes to the MAPCI menu display:                      |  |  |
|                     |                                          | MAPCI:                                                              |  |  |
|                     | Explanation:                             | The DEVICES (CFI) level has returned to the MAPCI level.            |  |  |
|                     |                                          | -end-                                                               |  |  |

#### Responses

The following table provides an explanation of the responses to the quit command.

| Responses for  | Responses for the quit command |                                                                                                    |  |  |
|----------------|--------------------------------|----------------------------------------------------------------------------------------------------|--|--|
| MAP output     | Meaning and action             |                                                                                                    |  |  |
| CI:            |                                |                                                                                                    |  |  |
|                | Meaning:                       | The system exited all MAP menu levels and returned to the CI level.                                                                                        |  |  |
|                | Action:                        | None                                                                                                    |  |  |
|                | -                              | uit requested number of levels<br>uated was: 1                                                                                                    |  |  |
|                | Meaning:                       | You entered an invalid level number. The number you entered exceeds the number of MAP levels from which to quit.                                           |  |  |
|                | Action:                        | Reenter the command using an appropriate level number.                                                                                                    |  |  |
| The system rep | laces the D                    | DEVICES (CFI) level menu with a menu that is two or more levels higher.                                                                                    |  |  |
|                | Meaning:                       | You entered the quit command with an <i>n</i> variable value of 2 or more or an <i>incrname</i> variable value corresponding to two or more levels higher. |  |  |
|                | Action:                        | None                                                                                                    |  |  |
|                |                                | -continued-                                                                                                    |  |  |

## quit (end)

#### Responses for the quit command (continued)

#### MAP output Meaning and action

The system replaces the display of the DEVICES (CFI) level with the display of the next higher MAP level.

**Meaning:** The system exited to the next higher MAP level.

Action: None

-end-

## Function

Use the rts command to return to service a card or link on the posted CFI.

| rts command p               | parameters and variables                                                                                                    |  |  |
|-----------------------------|----------------------------------------------------------------------------------------------------|--|--|
| Command                     | Parameters and variables                                                                                                    |  |  |
| rts                         | msgch unit_num ms_num<br>netlink<br>mslink<br>fpb l l l l l l moprompt<br>fpb l l moprompt l movait<br>fpb l l movait l movel l movel movel l movel l movel l movel l movel movel movel l m |  |  |
| rts<br>(continued)          | $ \begin{pmatrix} 1 \\ 2 \\ 3 \\ (4) \end{pmatrix} \left[ \begin{array}{c} \underline{noforce} \\ force \\ \end{array} \right]  $ (end)                                                                                                    |  |  |
| Parameters<br>and variables | Description                                                                                                    |  |  |
| fpb                         | This parameter causes the DS-512 paddle board to be returned to service.                                                                                                    |  |  |
| force                       | This parameter will force an ISTb component to be returned to service without testing.                                                                                                    |  |  |
| fpb_num                     | This variable is number of the DS-512 paddle board and has a range of 0-1.                                                                                                    |  |  |
| msgch                       | This parameter causes the message channels to be returned to service.                                                                                                    |  |  |
| mslink                      | This parameter causes the MS link to be returned to service.                                                                                                    |  |  |
| ms_num                      | This variable is number of the message channel and has a range of 0-1.                                                                                                    |  |  |
| <u>noforce</u>              | This default parameter, which is never entered, indicates that testing will be performed on component before being returned to service because the force parameter is not entered.                                                                                                    |  |  |
| netlink                     | This parameter causes the ENET link to be aborted returned to service.                                                                                                    |  |  |
| noprompt                    | This parameter prevents all prompting.                                                                                                    |  |  |
| noreply                     | This parameter suppresses all responses to the command action.                                                                                                    |  |  |
| nowait                      | This parameter allows additional commands to be entered at the MAP without waiting for the command to complete executing.                                                                                                    |  |  |
|                             | -continued-                                                                                                    |  |  |

Menu Commands Reference Manual-DATA Through DTCI Volume 3 of 10 BCS36 and up

## rts (continued)

| rts command parameters and variables (continued) |                                                                                                    |  |
|--------------------------------------------------|----------------------------------------------------------------------------------------------------|--|
| Parameters<br>and variables                      | Description                                                                                                    |  |
| <u>prompt</u>                                    | This default parameter, which is never entered, indicates that prompts will be issue for parameters and variables because the noprompt parameter is not entered.                                      |  |
| <u>reply</u>                                     | This default parameter, which is never entered, indicates that responses will be displayed because the noreply parameter is not entered.                                                              |  |
| unit_num                                         | This variable is the number of the unit and has a range of 0-1.                                                                                                    |  |
| <u>wait</u>                                      | This default parameter, which is never entered, indicates that additional command cannot be entered at the MAP until the command has completed executing because the nowait parameter is not entered. |  |
|                                                  | -end-                                                                                                    |  |

## Qualifications

The component must be ManB or SysB before it can be returned to service.

## Example

The following table provides an example of the rts command.

| Example of t                                                                                                    | Example of the rts command                       |                                                              |  |  |
|----------------------------------------------------------------------------------------------------|--------------------------------------------------|--------------------------------------------------------------|--|--|
| Example                                                                                                    | Task, respon                                     | Task, response, and explanation                              |  |  |
| rts msgch 0<br>where                                                                                                    | igch 0 1 .⊣                                      |                                                              |  |  |
| , and the second second | is the unit number is the message channel number |                                                              |  |  |
|                                                                                                    | Task:                                            | Return message channel unit 0 channel 1 to service.          |  |  |
|                                                                                                    | Response:                                        | Command successful. Component has been returned to service.  |  |  |
|                                                                                                    | Explanation:                                     | The rts command successfully retuned the circuit to service. |  |  |

#### rts (end)

## Responses

The following table provides explanations of the responses to the rts command.

| Responses for the rts command                                                                                                    |  |  |
|----------------------------------------------------------------------------------------------------|--|--|
| MAP output Meaning and action                                                                                                    |  |  |
| WARNING:<br>The FORCE option should only be used to RTS a component in the ISTb state<br>(to avid testing). Please confirm ("YES" or "NO").                                                                                                    |  |  |
| <b>Meaning:</b> The force parameter was entered with the RTS command. The system waits for response.                                                                                                    |  |  |
| Action: Enter yes to continue the command or no to terminate it.                                                                                                    |  |  |
| Command aborted. Component already inservice.                                                                                                    |  |  |
| Meaning: It is not possible to return to service a component already inservice.                                                                                                    |  |  |
| Action: None                                                                                                    |  |  |
| Command successful. Component has been returned to service.                                                                                                    |  |  |
| Meaning: Component has passed testing and been returned to service.                                                                                                    |  |  |
| Action: None                                                                                                    |  |  |
| Command successful. Component has been returned to in-service trouble.                                                                                                    |  |  |
| <b>Meaning:</b> The component failed testing but faults are not serious enough to affect service.                                                                                                    |  |  |
| Action: None                                                                                                    |  |  |
| Command failed. Failures occurred during component testing.                                                                                                    |  |  |
| <b>Meaning:</b> When an rts command is issued, diagnostics are performed on the component before returning it to service. Diagnostic failures have occurred and are reported. The errors are sever enough that the component cannot be returned to service. |  |  |
| Action: Take corrective maintenance action called for by indicated failure.                                                                                                    |  |  |
| -end-                                                                                                    |  |  |

## trnsl

## Function

Use the trnsl command to identify the components in the path of the physical link connections to the ENET and MS and the message channel connections to the MS for the posted CFI node.

|                          | l parameters and variables<br>Parameters and variables                     |
|--------------------------|----------------------------------------------------------------------------|
| trnsl                    | msgch unit_num ms_num<br>netlink [ fpb_num ]<br>mslink [ ]                 |
| Parameters and variables | Description                                                                |
| fpb_num                  | This variable is number of the DS-512 paddle board and has a range of 0-1. |
| msgch                    | This parameter causes the message channels to be selected.                 |
| mslink                   | This parameter causes the MS link to be selected.                          |
| ms_num                   | This variable is number of the message channel and has a range of 0-1.     |
| netlink                  | This parameter causes the ENET link to be selected.                        |
| unit_num                 | This variable is the number of the unit and has a range of 0-1.            |

## Qualifications

None

#### trnsl (continued)

## Example

The following table provides an example of the trnsl command.

| Examples of         | Examples of the trnsl command                                                                        |                                                                                          |  |
|---------------------|----------------------------------------------------------------------------------------------------|------------------------------------------------------------------------------------------|--|
| Example             | Task, response, and explanation                                                                      |                                                                                          |  |
| trnsl msgo<br>where | trnsl msgch 0 1 ↓<br>where                                                                           |                                                                                          |  |
| 0<br>1              | is the CFI unit number is the message switch number                                                  |                                                                                          |  |
|                     | Task:Display location information for the control message channel from<br>CFI 0 to message switch 1. |                                                                                          |  |
|                     | Response:                                                                                            | FPB Description of MS links<br>1 FPB0 / MS 1, Shelf 0, Chain 18, Link 1                  |  |
|                     | Explanation:                                                                                         | Information for the control message channel from CFI 0 to message switch 1 is displayed. |  |

## Responses

The following table provides explanations of the responses to the trnsl command.

| Resp      | Responses for the trnsl command |                                                                                                    |  |  |  |
|-----------|---------------------------------|----------------------------------------------------------------------------------------------------|--|--|--|
| MAP       | output                          | Meaning and action                                                                                                    |  |  |  |
| Unit<br>O | MsgCh<br>O                      | Description of Message Channels<br>CFI 12, Unit 0 / MS 0, Shelf 0, Chain 18, Link 1, Port 3<br>vis FPB 0, Link 1                                                                                                    |  |  |  |
| 0         | 1                               | CFI 12, Unit 0 / MS 1, Shelf 0, Chain 18, Link 1, Port 3<br>vis FPB 1, Link 1                                                                                                    |  |  |  |
| 1         | 0                               | CFI 12, Unit 0 / MS 0, Shelf 0, Chain 18, Link 1, Port 3<br>vis FPB 0, Link 1                                                                                                    |  |  |  |
| 1         | 1                               | CFI 12, Unit 0 / MS 0, Shelf 0, Chain 18, Link 1, Port 3<br>vis FPB 1, Link 1                                                                                                    |  |  |  |
|           |                                 | <ul> <li>Meaning: This is response to a trnsl msgch command. The first line indicates that the control message channel from unit 0 of the CFI to MS 0 goes by FPB 0 link 1 to MS 0, Shelf 0, card 18, Link 1, MPLH Port 3.</li> <li>Action: None</li> </ul> |  |  |  |
|           |                                 | -continued-                                                                                                    |  |  |  |

## trnsl (end)

| Responses for the trnsl command (continued)                                                                                                    |  |  |  |  |
|----------------------------------------------------------------------------------------------------|--|--|--|--|
| MAP output Meaning and action                                                                                                    |  |  |  |  |
| FPB Description of Network Links<br>0 FPBO / ENET Plane 0, Shelf 1, Slot 11, Link 3<br>1 FPB1 / ENET Plane 1, Shelf 1, Slot 11, Link 3                                                                                                    |  |  |  |  |
| <b>Meaning:</b> This is the response to the trnsl netlink command. The Network link on fiber paddle board 0 terminates on ENET plane 0, shelf 1, slot 11 and link 3. The Network link on fiber paddle board 1 terminates on ENET plane 1 shelf 1, slot 11 and link 3. |  |  |  |  |
| Action: None                                                                                                    |  |  |  |  |
| FPB Description of MS links<br>0 FPB0 / MS 0, Shelf 0, Chain 18, Link 1<br>1 FPB0 / MS 1, Shelf 0, Chain 18, Link 1                                                                                                    |  |  |  |  |
| <b>Meaning:</b> This is the response for the trnsl mslink command. The MS link on fiber paddle board 0 terminates on MS 0, plane 0, card 18, link 1. The MS link on fiber paddle board 1 terminates on MS 1, plane 0, card 18, link 1.                                |  |  |  |  |
| Action: None                                                                                                    |  |  |  |  |
| -end-                                                                                                    |  |  |  |  |

# Function

Use the tst command to test specified cards or links and display the results.

| tst command              | parameters and variables                                                                                                    |  |  |  |
|--------------------------|----------------------------------------------------------------------------------------------------|--|--|--|
| Command                  | Parameters and variables                                                                                                    |  |  |  |
| tst                      | cfiunit_nummsgchunit_numms_numnetlinkfpb_nummslinkfpbfpb                                                                                                    |  |  |  |
| Parameters and variables | Description                                                                                                    |  |  |  |
| cfi                      | This parameter causes the CFI to be tested.                                                                                                    |  |  |  |
| fpb                      | This parameter causes the DS-512 paddle board to be tested.                                                                                                    |  |  |  |
| fpb_num                  | This variable is number of the DS-512 paddle board and has a range of 0-1.                                                                                       |  |  |  |
| msgch                    | This parameter causes the message channels to be tested.                                                                                                    |  |  |  |
| mslink                   | This parameter causes the MS link to be tested.                                                                                                    |  |  |  |
| ms_num                   | This variable is number of the message channel and has a range of 0-1.                                                                                           |  |  |  |
| netlink                  | This parameter causes the ENET link to be tested.                                                                                                    |  |  |  |
| noprompt                 | This parameter prevents all prompting and defaults all answers to prompts to yes.                                                                                |  |  |  |
| noreply                  | This parameter suppresses all responses to the command action.                                                                                                   |  |  |  |
| nowait                   | This parameter allows additional commands to be entered at the MAP without waiting for the command to complete executing.                                        |  |  |  |
| <u>prompt</u>            | This default parameter, which is never entered, indicates that prompts will be issue for parameters and variables because the noprompt parameter is not entered. |  |  |  |
| <u>reply</u>             | This default parameter, which is never entered, indicates that responses will be displayed because the noreply parameter is not entered.                         |  |  |  |
|                          | -continued-                                                                                                    |  |  |  |

tst

## tst (continued)

| and variables Description                                                                                                    |      |
|----------------------------------------------------------------------------------------------------|------|
|                                                                                                    |      |
| <i>unit_num</i> This variable is the number of the unit and has a range of 0                                                                                                 | )-1. |
| <i>wait</i> This default parameter, which is never entered, indicates th cannot be entered at the MAP until the command has com because the nowait parameter is not entered. |      |

## Qualifications

The kind of tests that will be run is determined by wether the component is inservice or out-of-service.

## Example

The following table provides an example of the tst command.

| Example of         | Example of the tst command |                                                             |  |  |
|--------------------|----------------------------|-------------------------------------------------------------|--|--|
| Example            | Task, respon               | se, and explanation                                         |  |  |
| tst msgch<br>where | 01↓                        |                                                             |  |  |
| 0<br>1             |                            | s the CFI unit number<br>s the message switch number        |  |  |
|                    | Task:                      | Test message switch number one on CFI unit 0.               |  |  |
|                    | Response:                  | Command passed. Component passed all tests.                 |  |  |
|                    | Explanation:               | The test of message switch number one on CFI unit 0 passed. |  |  |

#### tst (end)

## Responses

The following table provides explanations of the responses to the tst command.

| Responses for the tst command                                                                                     |  |  |  |
|----------------------------------------------------------------------------------------------------|--|--|--|
| P output Meaning and action                                                                                       |  |  |  |
| Specified card is unequipped. Card in slot will be tested anyway.<br>Pleas confirm ("YES" or "NO").               |  |  |  |
| Meaning: The card to be tested is not equipped. The system waits for verification.                                |  |  |  |
| Action: To test the unequipped card enter yes else enter no.                                                      |  |  |  |
| Command aborted. Component already under test.                                                                    |  |  |  |
| Meaning: It is impossible to test a component already being tested.                                               |  |  |  |
| Action: None                                                                                                    |  |  |  |
| Command aborted. Component is offline.                                                                            |  |  |  |
| Meaning: A component must be on line to be tested.                                                                |  |  |  |
| Action: None                                                                                                    |  |  |  |
| Command passed. Component passed all tests.                                                                       |  |  |  |
| Meaning: Test specified passed.                                                                                   |  |  |  |
| Action: None                                                                                                    |  |  |  |
| Command failed. Component failed test.                                                                            |  |  |  |
| <b>Meaning:</b> The specified component failed a test issued against it. The reason for the failure is displayed. |  |  |  |
| Action: None                                                                                                    |  |  |  |
| -end-                                                                                                    |  |  |  |

## swact (end)

## Function

Use the swact command is not implemented at the DEVICES (CFI) level.

# **DEVICES (FP) level commands**

Use the DEVICES (FP) level of the MAP to display status indicators of the file processor (FP) and to execute commands which produce these displays.

## Accessing the DEVICES (FP) level

To access the DEVICES (FP) level, enter the following from the CI level:

mapci;mtc;pm;post\_fp\_*n*;devices ⊣

where

is the number of the FP and has a range 0-99.

# n is the is the DEVICES (FP) commands

The commands available at the DEVICES (FP) MAP level are described in this chapter and arranged in alphabetical order. The page number for each command is listed in the following table.

| DEVICES (FP) commands |       |
|-----------------------|-------|
| Command               | Page  |
| abtk                  | D-419 |
| bsy                   | D-421 |
| next                  | D-427 |
| offl                  | D-429 |
| postdev               | D-435 |
| queyfp                | D-439 |
| quit                  | D-445 |
| rts                   | D-449 |
| swen                  | D-455 |
| tst                   | D-457 |

# **DEVICES (FP)** menu

The following figure shows the DEVICES (FP) menu and status display. The insert with hidden commands is not a visible part of the menu display.

| CM         | MS IOD  |          |        |         |         | Ext APP |
|------------|---------|----------|--------|---------|---------|---------|
| •          | • •     | . 25     | SysB . | •       | •       | • •     |
|            |         |          |        |         |         |         |
| DEVICES    |         | SysB     | ManB ( | offl Ck | osy IST | b InSv  |
| 0 Quit     | PM      | 2        | 0      | 0       | 0 2     | 8       |
| 2 PostDEV_ | FP      | 0        | 0      | 0       | - 1     | 1       |
| 3          |         |          |        |         |         |         |
| 4          | FP 0: I | DataBase | Plar   | ne Devi | lces    |         |
| 5          | ISTb    |          |        |         |         |         |
| 6 Tst_     |         |          |        |         |         |         |
| 7 Bsy_     | (       | CTRLO    | CTRL1  | -       | DI      | EVICE   |
| 8 RTS_     | DABM    |          |        |         | 0 1 2   | 2345    |
| 9 Offl_    | SCSI 0  | . (EN    | ) .    | (DIS)   |         |         |
| 10         |         | . (EN    |        |         |         | – .     |
| 11         |         |          |        |         |         |         |
| 12         |         |          |        |         |         |         |
| 13         |         |          |        |         |         |         |
| 14 QueryFP | Hidder  | n commai | าd     |         |         |         |
| 15 SwEn    |         |          |        |         |         |         |
| 16         | abtk    |          |        |         |         |         |
| 17         |         |          |        |         |         |         |
| 18         |         |          |        |         |         |         |
|            |         |          |        |         |         |         |

## **DEVICES (FP) status codes**

The following table describes the status codes for the DEVICES (FP) status display.

| Code | Meaning    | Description                                                                    |
|------|------------|--------------------------------------------------------------------------------|
| DABM | The status | of the dual access buffer memory (DABM) in the FP node.                        |
| -    | blank      | The DABM is unequipped.                                                        |
|      | InSv       | The DABM is in-service and there are no faults.                                |
| i    | ISTb       | The DABM is in-service but a non-critical fault has been detected.             |
| f    | OOS        | The DABM is out-of-service due to one or more system detected critical faults. |
| t    | test       | The DABM is under test.                                                        |
|      |            | -continued-                                                                    |

| Code   | Meaning  | Description                                                                                                    |
|--------|----------|----------------------------------------------------------------------------------------------------|
| r      | resource | The DABM resource is busy due to a critical fault on the node or because the node is ManB, not because the DABM has a fault but because the node is system busy or manually busied.       |
| SCSI   |          | ndicator displays the status of the hardware associated with a single SIP, SDIPs, DABM).                                                                                                  |
| -      | blank    | SCSI is unequipped.                                                                                                    |
|        | InSv     | SCSI is in-service and there are no faults.                                                                                                    |
| i      | ISTb     | SCSI is in-service but a non-critical fault has been detected.                                                                                                    |
| S      | system   | SCSI is out-of-service due to one or more system detected critical faults.                                                                                                    |
| m      | manual   | SCSI is out-of-service due to a manual busy action.                                                                                                    |
| S      | system   | SCSI is out-of-service due to one or more system detected critical faults.                                                                                                    |
| t      | test     | SCSI is under test.                                                                                                    |
| r      | resource | SCSI resource is busy due to a critical fault on the node or because the node is ManB, not because the SCSI has a fault but because the node is system busy or manually busied.           |
| Device |          |                                                                                                    |
| -      | blank    | Device is unequipped.                                                                                                    |
|        | InSv     | Device is in-service and there are no faults.                                                                                                    |
| i      | ISTb     | Device is in-service but a non-critical fault has been detected.                                                                                                    |
| S      | system   | Device is out-of-service due to one or more system detected critical faults.                                                                                                    |
| m      | manual   | Device is out-of-service due to a manual busy action.                                                                                                    |
| S      | system   | Device is out-of-service due to one or more system detected critical faults.                                                                                                    |
| t      | test     | Device is under test.                                                                                                    |
| r      | resource | Device resource is busy due to a critical fault on the node or because<br>the node is ManB, not because the Device has a fault but because the<br>node is system busy or manually busied. |
|        |          | -end-                                                                                                    |

#### abtk

## Function

Use the abtk command to abort all active tasks on the posted device.

| abtk command             | abtk command parameters and variables                                                                                                    |  |  |
|--------------------------|----------------------------------------------------------------------------------------------------|--|--|
| Command                  | Parameters and variables                                                                                                    |  |  |
| abtk                     | <u>wait</u> <u>reply</u><br>nowait noreply                                                                                                    |  |  |
| Parameters and variables | Description                                                                                                    |  |  |
| noreply                  | This parameter inhibits all responses from the execution of the command.                                                                                                    |  |  |
| nowait                   | This parameter enables additional commands to be entered at a MAP terminal without waiting for the command to be completed.                                                                                             |  |  |
| <u>reply</u>             | This default parameter, which is never entered, indicates that the command will produce MAP screen responses because the noreply parameter was not used.                                                                |  |  |
| <u>wait</u>              | This default parameter, which is never entered, indicates that the user must wait<br>until the command has completed executing before additional commands can be<br>entered, because the nowait parameter was not used. |  |  |

## Qualifications

The abtk command is a hidden command, available at the DEVICES level, but not seen in the menu.

## Example

The following table provides an example of the abtk command.

| Example of the abtk command |                                 |                                               |  |
|-----------------------------|---------------------------------|-----------------------------------------------|--|
| Example                     | Task, response, and explanation |                                               |  |
| abtk                        |                                 |                                               |  |
|                             | Task:                           | Abort all current tasks on the posted device. |  |
|                             | Response:                       | Command passed                                |  |
|                             | Explanation:                    | All active tasks are aborted.                 |  |
|                             |                                 | -end-                                         |  |

## abtk (end)

## Responses

The following table provides explanations of the responses to the abtk command.

| Responses for the abtk command            |                                                                                                    |  |  |
|-------------------------------------------|----------------------------------------------------------------------------------------------------|--|--|
| MAP output Meaning and action             |                                                                                                    |  |  |
| Command failed. The PM is not responding. |                                                                                                    |  |  |
|                                           | <b>Meaning:</b> Abort task has failed either because FP maintenance did not receive the request, or it did not respond to it. |  |  |
|                                           | Action: None                                                                                                    |  |  |
| Request has                               | been submitted.                                                                                                    |  |  |
|                                           | Meaning: The FP has just received the request.                                                                                |  |  |
|                                           | Action: None                                                                                                    |  |  |
| Command passed.                           |                                                                                                    |  |  |
|                                           | Meaning: Abort task request is complete with no failures.                                                                     |  |  |
|                                           | Action: None                                                                                                    |  |  |

## Function

Use the bsy command to busy specified devices or small computer systems interface (SCSI) busses and display the results.

| bsy command parameters and variables |                                                                                                    |  |
|--------------------------------------|----------------------------------------------------------------------------------------------------|--|
| Command                              | Parameters and variables                                                                                                    |  |
| bsy                                  | $\begin{array}{ccc} \text{dev} & scsi\_num & dev\_num \\ \text{all} & & \\ \text{scsi} & ctrl\_num & scsi\_num \\ \text{ctrl} & ctrl\_num & \end{array} \begin{bmatrix} prompt \\ noprompt \end{bmatrix} \begin{bmatrix} wait \\ nowait \end{bmatrix} \begin{bmatrix} rply \\ noreply \end{bmatrix}$ |  |
| Parameters<br>and variables          | Description                                                                                                    |  |
| all                                  | This parameter indicates the user wants to busy all devices on an FP node.                                                                                                    |  |
| ctrl                                 | This parameter indicates the user wants to bsy all SCSI busses associated with the controller (CTRL).                                                                                                    |  |
| ctrl_num                             | This variable specifies a controller and has a range of 0-1.                                                                                                    |  |
| dev                                  | This parameter indicates the user wants to busy one or more devices on an FP node.                                                                                                    |  |
| dev_num                              | This variable specifies a device and has a range of 0-5.                                                                                                    |  |
| noprompt                             | This parameter inhibits all prompts and causes the command to execute as though all prompt responses were, "yes."                                                                                                    |  |
| noreply                              | This parameter inhibits all responses from the execution of the command.                                                                                                    |  |
| nowait                               | This parameter enables additional commands to be entered at a MAP terminal without waiting for the command to be completed.                                                                                                    |  |
| <u>prompt</u>                        | This default parameter, which is never entered, indicates that the command provides prompts because the noprompt parameter was not used.                                                                                                    |  |
| <u>reply</u>                         | This default parameter, which is never entered, indicates that the command produces MAP screen responses because the noresponse parameter was not used.                                                                                                    |  |
| -continued-                          |                                                                                                    |  |

## bsy

| bsy command parameters and variables (continued) |                                                                                                    |  |
|--------------------------------------------------|----------------------------------------------------------------------------------------------------|--|
| Parameters<br>and variables                      | Description                                                                                                    |  |
| scsi                                             | This parameter indicates the user wants to busy a particular set of SCSI bus hardware, such as will SCSI interface paddleboard (SIP), storage device interface paddleboards (SDIP), dual access buffer memory (DABM), on a controller. |  |
| scsi_num                                         | This variable SCSI hardware and has a range of 0-1.                                                                                                    |  |
| <u>wait</u>                                      | This default parameter, which is never entered, indicates that the user must wait<br>until the command has completed executing before additional commands can be<br>entered, because the nowait parameter was not used.                |  |
| -end-                                            |                                                                                                    |  |

## Qualifications

None

## **Examples**

The following table provides examples of the bsy command.

| Examples of the bsy command |                                            |                                                   |
|-----------------------------|--------------------------------------------|---------------------------------------------------|
| Example                     | Task, response, and explanation            |                                                   |
| bsy DEV 0 1 ↓<br>where      |                                            |                                                   |
| 0<br>1                      | indicates SCSI bus 0<br>indicates device 1 |                                                   |
|                             | Task:                                      | Busy device 1 of SCSI bus 0.                      |
|                             | Response:                                  | Command passed                                    |
|                             | Explanation:                               | Device busy request is complete with no failures. |
| -continued-                 |                                            |                                                   |

| Examples of the bsy command (continued) |                          |                                                   |  |  |
|-----------------------------------------|--------------------------|---------------------------------------------------|--|--|
| Example                                 | Task, respon             | Task, response, and explanation                   |  |  |
| bsy DEV 0 a<br>where                    | bsy DEV 0 all ↓<br>where |                                                   |  |  |
| 0 i                                     | ndicates bus 0           |                                                   |  |  |
|                                         | Task:                    | Busy all devices on SCSI bus o.                   |  |  |
|                                         | Response:                | Command passed                                    |  |  |
|                                         | Explanation:             | Device busy request is complete with no failures. |  |  |
| bsy SCSI 0 <sup>·</sup><br>where        | 1                        |                                                   |  |  |
| -                                       |                          | dicates SCSI bus 0<br>dicates controller 1        |  |  |
|                                         | Task:                    | Busy SCSI bus 0 of controller 1.                  |  |  |
|                                         | Response:                | Command passed                                    |  |  |
|                                         | Explanation:             | Device busy request is complete with no failures. |  |  |
| bsy ctrl 0 ↓<br>where                   |                          |                                                   |  |  |
| 0 i                                     | ndicates controlle       | r O                                               |  |  |
|                                         | Task:                    | Busy both SCSI bus 0 and 1 of controller 0.       |  |  |
|                                         | Response:                | Command passed                                    |  |  |
|                                         | Explanation:             | Device busy request is complete with no failures. |  |  |
| -end-                                   |                          |                                                   |  |  |

## Responses

The following table provides explanations of the responses to the bsy command.

| Responses for the bsy command                                                                                                 |  |  |
|----------------------------------------------------------------------------------------------------|--|--|
| MAP output Meaning and action                                                                                                 |  |  |
| Command failed. The PM is not responding.                                                                                     |  |  |
| <b>Meaning:</b> Busy device has failed either because FP maintenance did not receive the request or it did not respond to it. |  |  |
| Action: None                                                                                                    |  |  |
| Request has been submitted                                                                                                    |  |  |
| Meaning: The FP has just received the request.                                                                                |  |  |
| Action: None                                                                                                    |  |  |
| Command rejected. The device is unequipped.                                                                                   |  |  |
| or                                                                                                    |  |  |
| Command rejected. Maintenance already in progress.                                                                            |  |  |
| or                                                                                                    |  |  |
| Command rejected. The device is already manually busy.                                                                        |  |  |
| or                                                                                                    |  |  |
| Command rejected. The device is under test                                                                                    |  |  |
| or                                                                                                    |  |  |
| Command rejected. Device is not available. Check SCSI on enabled CTRL.                                                        |  |  |
| Meaning: The busy device is rejected for the indicated reason.                                                                |  |  |
| Action: None or as indicated.                                                                                                 |  |  |
| -continued-                                                                                                    |  |  |

```
Responses for the bsy command (continued)
MAP output Meaning and action
Command rejected. The SCSI is unequipped.
   or
Command rejected. Maintenance already in progress.
   or
Command rejected. The SCSI is already manually busy.
   or
Command rejected. The SCSI is under test
   or
Command rejected. Devices on SCSI bus must be manually busy first.
             Meaning: The device busy is rejected for the indicated reason.
             Action: None or as indicated.
Command rejected. The CTRL is unequipped.
   or
Command rejected. Maintenance already in progress.
   or
Command rejected. The CTRL is already manually busy.
   or
Command rejected. The CTRL is under test
   or
Command rejected. Devices on SCSI bus must be manually busy first.
             Meaning: The device busy is rejected for the indicated reason.
             Action: None or as indicated.
                                   -continued-
```

#### D-426 DEVICES (FP) level commands

## bsy (end)

Responses for the bsy command (continued)

MAP output Meaning and action

Command passed

**Meaning:** Device busy request is complete with no failures.

Action: None

-end-

#### next

## Function

Using the next command at the (FP) DEVICES level produces a message directing the user to return to the main FP MAP level before entering the next command. This prevents problems which ocur when the next command is nested too deeply within PM MAP levels.

| next command parameters and variables |                                       |
|---------------------------------------|---------------------------------------|
| Command                               | Parameters and variables              |
| next                                  | There are no parameters or variables. |

## Qualifications

None

#### Example

The following table provides an example of the next command.

| Example of the next command |                                                                                                    |                                                      |
|-----------------------------|----------------------------------------------------------------------------------------------------|------------------------------------------------------|
| Example                     | Task, response, and explanation                                                                                        |                                                      |
| next                        |                                                                                                    |                                                      |
|                             | Task:                                                                                                    | Execute next                                         |
|                             | <b>Response:</b><br>You cannot use NEXT from the FP Devices MAP leve<br>To use NEXT return to the FP. or PM MAP level. |                                                      |
|                             | Explanation:                                                                                                    | The next command cannot be executed from this level. |

D-428 DEVICES (FP) level commands

## next (end)

## Response

The following table provides an explanation of the response to the next command.

| Responses for the next command                                                                       |                                                                  |  |
|----------------------------------------------------------------------------------------------------|------------------------------------------------------------------|--|
| MAP output                                                                                           | Meaning and action                                               |  |
| You cannot use NEXT from the FP Devices MAP level.<br>To use NEXT return to the FP. or PM MAP level. |                                                                  |  |
|                                                                                                    | Meaning: The next command cannot be executed from this level.    |  |
|                                                                                                    | Action: Return to the FP level before entering the next command. |  |
| -end-                                                                                                |                                                                  |  |

## Function

Use the offl command to place specified devices or small computer systems interface (SCSI) busses offline and to display the results.

| offl command parameters and variables |                                                                                                    |  |
|---------------------------------------|----------------------------------------------------------------------------------------------------|--|
| Command                               | Parameters and variables                                                                                                    |  |
| offl                                  | dev     scsi_num     dev_num     [wait     rply       all                                                                                                    |  |
| Parameters<br>and variables           | Description                                                                                                    |  |
| all                                   | This parameter indicates the user wants to offline all devices on an FP node.                                                                                                    |  |
| ctrl                                  | This parameter indicates the user wants to bsy all SCSI busses associated with the controller (CTRL).                                                                                                    |  |
| ctrl_num                              | This variable specifies a controller and has a range of 0-1.                                                                                                    |  |
| dev                                   | This parameter indicates the user wants to offline one or more devices on an FP node.                                                                                                    |  |
| dev_num                               | This variable specifies a device and has a range of 0-5.                                                                                                    |  |
| noprompt                              | This parameter inhibits all prompts and causes the command to execute as though all prompt responses were, "yes."                                                                                                    |  |
| noreply                               | This parameter inhibits all responses from the execution of the command.                                                                                                    |  |
| nowait                                | This parameter enables additional commands to be entered at a MAP terminal without waiting for the command to be completed.                                                                                                    |  |
| <u>prompt</u>                         | This default parameter, which is never entered, indicates that the command will provide prompts because the noprompt parameter was not used.                                                                                         |  |
| <u>reply</u>                          | This default parameter, which is never entered, indicates that the command will produce MAP screen responses because the noresponse parameter was not used.                                                                          |  |
| scsi                                  | This parameter indicates the user wants to offline a particular set of SCSI bus hardware, such as SCSI interface paddleboard (SIP), storage device interface paddleboards (SDIP), dual access buffer memory (DABM), on a controller. |  |
|                                       | -continued-                                                                                                    |  |

Menu Commands Reference Manual-DATA Through DTCI Volume 3 of 10 BCS36 and up

## offl (continued)

| offl command parameters and variables (continued) |                                                                                                    |  |
|---------------------------------------------------|----------------------------------------------------------------------------------------------------|--|
| Parameters<br>and variables                       | Description                                                                                                    |  |
| scsi_num                                          | This variable SCSI hardware and has a range of 0-1.                                                                                                    |  |
| <u>wait</u>                                       | This default parameter, which is never entered, indicates that the user must wait<br>until the command has completed executing before additional commands can be<br>entered, because the nowait parameter was not used. |  |
|                                                   | -end-                                                                                                    |  |

## Qualifications

None

## Examples

The following table provides examples of the offl command.

| Examples of the offl command |                                         |                                                      |  |
|------------------------------|-----------------------------------------|------------------------------------------------------|--|
| Example                      | Task, respon                            | Task, response, and explanation                      |  |
| offl DEV 0<br>where          | offI DEV 0 1 ↓<br>where                 |                                                      |  |
| 0<br>1                       | indicates SCSI bu<br>indicates device 1 | ndicates SCSI bus 0<br>ndicates device 1             |  |
|                              | Task:                                   | Offline device 1 of SCSI bus 0.                      |  |
|                              | Response:                               | Command passed                                       |  |
|                              | Explanation:                            | Device offline request is complete with no failures. |  |
| offl DEV 0<br>where          | offI DEV 0 all ↓<br>where               |                                                      |  |
| 0                            | 0 indicates bus 0                       |                                                      |  |
| -                            | Task:                                   | Offline all devices on SCSI bus 0.                   |  |
|                              | Response:                               | Command passed                                       |  |
|                              | Explanation:                            | Device offline request is complete with no failures. |  |
| -continued-                  |                                         |                                                      |  |

### offl (continued)

| Examples of the offl command (continued) |                                                     |                                                      |  |  |
|------------------------------------------|-----------------------------------------------------|------------------------------------------------------|--|--|
| Example                                  | Task, response, and explanation                     |                                                      |  |  |
| offl SCSI 0<br>where                     | 1.                                                  |                                                      |  |  |
| 0<br>1                                   | indicates SCSI bus 0<br>Indicates controller 1      |                                                      |  |  |
|                                          | Task:   offline SCSI bus 0 of controller 1.         |                                                      |  |  |
|                                          | Response: Command passed                            |                                                      |  |  |
|                                          | Explanation:                                        | Device offline request is complete with no failures. |  |  |
| offl ctrl 0₊<br>where                    | ]                                                   |                                                      |  |  |
| 0 indicates controller 0                 |                                                     |                                                      |  |  |
|                                          | Task:offline both SCSI bus 0 and 1 of controller 0. |                                                      |  |  |
|                                          | Response: Command passed                            |                                                      |  |  |
|                                          | Explanation:                                        | Device offline request is complete with no failures. |  |  |
| -end-                                    |                                                     |                                                      |  |  |

### offl (continued)

### Responses

The following table provides explanations of the responses to the offl command.

| Responses for the offl command                                                                                       |             |  |  |
|----------------------------------------------------------------------------------------------------|-------------|--|--|
| MAP output Meaning and action                                                                                        |             |  |  |
| Command failed. The PM is not responding.                                                                            |             |  |  |
| <b>Meaning:</b> Offline device has failed either because FP maintenance did the request or it did not respond to it. | not receive |  |  |
| Action: None                                                                                                    |             |  |  |
| Request has been submitted                                                                                           |             |  |  |
| Meaning: The FP has just received the request.                                                                       |             |  |  |
| Action: None                                                                                                    |             |  |  |
| Command rejected. The device is unequipped.                                                                          |             |  |  |
| or                                                                                                    |             |  |  |
| Command rejected. Maintenance already in progress.                                                                   |             |  |  |
| or                                                                                                    |             |  |  |
| Command rejected. The device is already manually offline.                                                            |             |  |  |
| or                                                                                                    |             |  |  |
| Command rejected. The device is under test                                                                           |             |  |  |
| or                                                                                                    |             |  |  |
| Command rejected. Device is nit available. Check SCSI on enabl                                                       | led CTRL.   |  |  |
| Meaning: The device offline is rejected for the indicated reason.                                                    |             |  |  |
| Action: None or as indicated.                                                                                        |             |  |  |
| -continued-                                                                                                    |             |  |  |

#### offl (continued)

```
Responses for the offl command (continued)
MAP output Meaning and action
Command rejected. The SCSI is unequipped.
   or
Command rejected. Maintenance already in progress.
   or
Command rejected. The SCSI is already manually offline.
   or
Command rejected. The SCSI is under test
   or
Command rejected. Devices on SCSI bus must be manually busy first.
             Meaning: The device offline is rejected for the indicated reason.
             Action: None or as indicated.
Command rejected. The CTRL is unequipped.
   or
Command rejected. Maintenance already in progress.
   or
Command rejected. The CTRL is already manually offline.
   or
Command rejected. The CTRL is under test
   or
Command rejected. Devices on SCSI bus must be manually busy first.
             Meaning: The device offline is rejected for the indicated reason.
             Action: None or as indicated.
                                   -continued-
```

#### D-434 DEVICES (FP) level commands

### offl (end)

Responses for the offl command (continued)

MAP output Meaning and action

Command passed

Meaning: Device offline request is complete with no failures.

Action: None

-end-

#### postdev

### Function

Use the postdev command to post one device, all devices or all devices of a particular type on an enabled small computer systems interface (SCSI) bus.

| postdev comn             | mmand parameters and variables                                                                          |  |  |  |
|--------------------------|----------------------------------------------------------------------------------------------------|--|--|--|
| Command                  | Parameters and variables                                                                                |  |  |  |
| postdev                  | bus_num     all       dev_num     dev_type                                                              |  |  |  |
| Parameters and variables | Description                                                                                             |  |  |  |
| all                      | This parameter specifies all devices on the SCSI bus are to be posted.                                  |  |  |  |
| bus_num                  | This variable specifies the number of the SCSI bus to be posted and has a range of 0-1.                 |  |  |  |
| dev_num                  | This variable specifies particular device on the SCSI bus to be posted and has a range of 0-5.          |  |  |  |
| dev_type                 | This variable specifies the type of device to be posted, and will be selected from on of the following: |  |  |  |
|                          | ct cartridge tape drive                                                                                 |  |  |  |
|                          | • dk disk                                                                                               |  |  |  |
|                          | od optical disk drive                                                                                   |  |  |  |
|                          | mt magnetic tape drive                                                                                  |  |  |  |
| type                     |                                                                                                    |  |  |  |

### Qualifications

None

D-436 DEVICES (FP) level commands

#### postdev (continued)

### Example

The following table provides an example of the postdev command.

| Example of         | Example of the postdev command               |                                                                                                    |  |  |
|--------------------|----------------------------------------------|----------------------------------------------------------------------------------------------------|--|--|
| Example            | Task, respon                                 | se, and explanation                                                                                        |  |  |
| postdev 1<br>where | <b>0                                    </b> |                                                                                                    |  |  |
| 1<br>0             |                                              | the SCSI bus number<br>the specific device on bus 1 to be posted.                                          |  |  |
|                    | Task:                                        | Task:Post device 0 on SCSI bus 1.                                                                          |  |  |
|                    | Response:                                    | FP00DK06 Type DISK SCSI bus 1 Device 0<br>Shelf 3 Status Offl Shadow set UNKNOWN<br>Quad 3 Drive Idle User |  |  |
|                    | Explanation:                                 | Disk, FP00DK06, device 0 on SCSI bus 1, has been posted.                                                   |  |  |

#### Responses

The following table provides an explanation of the response to the postdev command.

The following table provides explanations of the responses to the postdev command.

| Responses for the postdev command         |                                                                                                    |  |  |  |
|-------------------------------------------|----------------------------------------------------------------------------------------------------|--|--|--|
| MAP output                                | IAP output Meaning and action                                                                                                    |  |  |  |
| command failed. The PM is not responding. |                                                                                                    |  |  |  |
| r                                         | <b>Meaning:</b> The post device has failed either because FP maintenance did not receive the request, or it did not respond to it. |  |  |  |
| Action: None                              |                                                                                                    |  |  |  |
| No device is                              | No device is posted                                                                                                    |  |  |  |
|                                           | Meaning: The post device has failed because the requested device is unequipped.                                                    |  |  |  |
|                                           | Action: None                                                                                                    |  |  |  |
| -continued-                               |                                                                                                    |  |  |  |

### postdev (end)

| Responses for the postdev command (continued | Responses | for the | postdev | command | (continued) |
|----------------------------------------------|-----------|---------|---------|---------|-------------|
|----------------------------------------------|-----------|---------|---------|---------|-------------|

MAP output Meaning and action

Request has been submitted

Meaning: The FP has just received the request.

Action: None

-end-

#### queryfp

### Function

Use the queryfp command to query specified devices, or small computer system interface (SCSI) bus hardware (SIP, SDIP, DABM) and display the results.

| queryfp com             | nmand parameters and variables                                                                                                    |  |  |
|-------------------------|----------------------------------------------------------------------------------------------------|--|--|
| Command                 | Parameters and variables                                                                                                    |  |  |
| queryfp                 | $ \begin{array}{c c} dev & \left[ \begin{array}{c} all \\ scsi\_num \\ dev\_num \\ \end{array} \right] \\ dev\_num \\ dev\_num \\ dev\_type \\ scsi & ctrl\_num \\ ctrl \\ dabm \\ \end{array} \\ \begin{array}{c} nousers \\ flt \\ flt \\ flt \\ flt \\ \\ flt \\ \\ flt \\ \\ flt \\ \\ flt \\ \\ flt \\ \\ flt \\ \\ flt \\ \\ flt \\ \\ flt \\ \\ flt \\ \\ \\ flt \\ \\ \\ flt \\ \\ \\ flt \\ \\ \\ flt \\ \\ \\ flt \\ \\ \\ \\ \\ flt \\ \\ \\ \\ \\ \\ \\ \\ \\ \\ \\ \\ \\ \\ \\ \\ \\ \\ \\$ |  |  |
| Parameters and variable | es Description                                                                                                    |  |  |
| all                     | <ul> <li>This parameter indicates the inclusiveness of a previous parameter's range as follows:</li> <li>Following the dev parameter, all indicates all devices on an FP are to be queried.</li> <li>Following the <i>scsi_num</i> variable, all indicates all devices on an SCSI bus are to be queried.</li> </ul>                                                                                                    |  |  |
| dev                     | This parameter indicates that one or more devices on an FP node are to be queried                                                                                                    |  |  |
| ctrl                    | This parameter indicates that all devices associated with a particular controller are to be queried.                                                                                                    |  |  |
| ctrl_num                | This variable specifies a controller and has a range of 0-1.                                                                                                    |  |  |
| dabm                    | This parameter indicates that a dual access buffer memory (DABM) is to be queried                                                                                                    |  |  |
| dev_num                 | This variable specifies a device and has a range of 0-5.                                                                                                    |  |  |
| dev_type                | <ul> <li>This variable specifies a device type which is one of the following:</li> <li>ctd cartridge tape drive</li> <li>dk disk</li> <li>odk optical disk drive</li> <li>mtd magnetic tape drive</li> </ul>                                                                                                    |  |  |
|                         | -continued-                                                                                                    |  |  |

# queryfp (continued)

|                             | nd parameters and variables (continued)                                                                                                    |
|-----------------------------|----------------------------------------------------------------------------------------------------|
| Parameters<br>and variables | Description                                                                                                    |
| scsi                        | This parameter that a particular set of SCSI bus hardware (SI,PSDIP, or DABM) on a controller.                                                      |
| scsi_num                    | This variable specifies SCSI hardware and has a range of 0-1.                                                                                       |
| type                        | This parameter indicates all devices of particular type on and FP node are to be queried.                                                           |
| <u>noflt</u>                | This default parameter, which is never entered, indicates that faults will not be queried because the flt parameter was not entered.                |
| <u>nousers</u>              | This default parameter, which is never entered, indicates that users will not be queried and displayed because the users parameter was not entered. |
| flt                         | This parameter indicates that faults on the specified hardware are to be queried and displayed.                                                     |
| users                       | This parameter indicates that users on the specified hardware are to be queried and displayed.                                                      |
|                             | -end-                                                                                                    |

### Qualifications

None

#### queryfp (continued)

### Example

The following table provides an example of the queryfp command.

| Example of the queryfp command                                                                                                    |
|----------------------------------------------------------------------------------------------------|
| Example Task, response, and explanation                                                                                                  |
| queryfp dev o 1 flt  ↓<br>where                                                                                                    |
| <ul> <li>0 is the SCSI hardware</li> <li>1 is the number of the device on the SCSI bus</li> </ul>                                        |
| Task:Query faults for device 1 on SCSI bus 0.                                                                                            |
| Response:<br>Dev Name SCSI Dev Type Quad Shelf Slot Status<br><u>FP00DK06</u> 0 1 dk 0 2 14 InSv<br>No fault bit was set for this device |
| <b>Explanation:</b> Device 1 on SCSI bus 0 is displayed indicating that there are no faults.                                             |
| -end-                                                                                                    |

#### Responses

The following table provides explanations of the responses to the queryfp command.

| Responses for the queryfp command         |                                                                                                    |  |  |
|-------------------------------------------|----------------------------------------------------------------------------------------------------|--|--|
| MAP output                                | Meaning and action                                                                                                    |  |  |
| command failed. The PM is not responding. |                                                                                                    |  |  |
|                                           | <b>Meaning:</b> Queryfp has failed either because FP maintenance did not receive the request, or it did not respond to it. |  |  |
|                                           | Action: None                                                                                                    |  |  |
| Request has                               | been submitted                                                                                                    |  |  |
|                                           | Meaning: The FP has just received the request                                                                              |  |  |
|                                           | Action: None                                                                                                    |  |  |
| -continued-                               |                                                                                                    |  |  |

#### queryfp (continued)

```
Responses for the queryfp command (continued)
MAP output Meaning and action
Command rejected. The device is unequipped.
or
Command rejected. Maintenance already in progress.
or
Command rejected. The device is under test.
or
Command rejected. Device is not available. Check SCSI on enabled CTRL.
or
Command rejected. The SCSI is unequipped.
Command rejected. The SCSI is under test.
or
Command rejected. The CTRL is unequipped.
Command rejected. The CTRL is under test.
             Meaning: Command queryfp is rejected due to the reason indicated.
             Action:
                     None
Command passed
             Meaning: Command queryfp request is complete with no failures.
             Action:
                     None
                                  -continued-
```

# queryfp (end)

| Responses for the queryfp command (continued) |                                                |                                                                                                    |
|-----------------------------------------------|------------------------------------------------|----------------------------------------------------------------------------------------------------|
| MAP output                                    | Meaning and action                             |                                                                                                    |
| Command failed The PM is not responding.      |                                                | PM is not responding.                                                                                              |
|                                               | Meaning:                                       | Command queryfp has failed either because FP maintenance did not receive the request, or it did not respond to it. |
|                                               | Action:                                        | None                                                                                                    |
| Request has                                   | as been submitted.                             |                                                                                                    |
|                                               | Meaning: The FP has just received the request. |                                                                                                    |
|                                               | Action:                                        | None                                                                                                    |
|                                               |                                                | -end-                                                                                                    |

### quit

### Function

Use the quit command to exit from the current menu level and return to a previous menu level.

| quit command parameters and variables |                                                                                                    |  |
|---------------------------------------|----------------------------------------------------------------------------------------------------|--|
| Command                               | Parameters and variables                                                                                                    |  |
| quit                                  | <u>1</u><br>all<br><i>incrname</i><br><i>n</i>                                                                                                    |  |
| Parameters and variables              | Description                                                                                                    |  |
| 1                                     | This default parameter causes the system to display the next higher MAP level.                                                                                                    |  |
| all                                   | This parameter causes the system to display the CI level from any level.                                                                                                    |  |
| incrname                              | This variable causes the system to exit the specified level and all sublevels. The system displays the next level higher than the one specified. Values for <i>incrname</i> are menu level names, such as lns, mtc, or mapci. |  |
| n                                     | This variable identifies a specified number of retreat levels from the current level.<br>The range of retreat levels is 0-6. However, the system cannot accept a level<br>number higher than the number of the current level. |  |

### Qualifications

None

### **Examples**

The following table provides examples of the quit command.

| Examples of t | Examples of the quit command    |                                                                |  |
|---------------|---------------------------------|----------------------------------------------------------------|--|
| Example       | Task, response, and explanation |                                                                |  |
| quit 斗        |                                 |                                                                |  |
|               | Task:                           | Exit from the DEVICES (FP) level to the previous menu level.   |  |
|               | Response:                       | The display changes to the display of a higher level menu.     |  |
|               | Explanation:                    | The DEVICES (FP) level has changed to the previous menu level. |  |
|               |                                 | -continued-                                                    |  |

### quit (continued)

| Examples o          | f the quit commar   | nd (continued)                                              |  |
|---------------------|---------------------|-------------------------------------------------------------|--|
| Example             | Task, respon        | Task, response, and explanation                             |  |
| quit mtc .<br>where | J                   |                                                             |  |
| mtc                 | specifies the level | higher than the DEVICES (FP) level to be exited             |  |
|                     | Task:               | Return to the MAPCI level (one menu level higher than MTC). |  |
|                     | Response:           | The display changes to the MAPCI menu display:              |  |
|                     |                     | MAPCI:                                                      |  |
|                     | Explanation:        | The DEVICES (FP) level has returned to the MAPCI level.     |  |
|                     |                     | -end-                                                       |  |

#### Responses

The following table provides an explanation of the responses to the quit command.

| Responses for  | r the quit c                                                                                   | ommand                                                                                                    |
|----------------|------------------------------------------------------------------------------------------------|----------------------------------------------------------------------------------------------------|
| MAP output     | Meaning                                                                                        | and action                                                                                                    |
| CI:            |                                                                                                |                                                                                                    |
|                | Meaning:                                                                                       | The system exited all MAP menu levels and returned to the CI level.                                                                                        |
|                | Action:                                                                                        | None                                                                                                    |
|                | QUIT Unable to quit requested number of levels<br>Last parameter evaluated was: 1              |                                                                                                    |
|                | Meaning:                                                                                       | You entered an invalid level number. The number you entered exceeds the number of MAP levels from which to quit.                                           |
|                | Action:                                                                                        | Reenter the command using an appropriate level number.                                                                                                    |
| The system rep | The system replaces the DEVICES (FP) level menu with a menu that is two or more levels higher. |                                                                                                    |
|                | Meaning:                                                                                       | You entered the quit command with an <i>n</i> variable value of 2 or more or an <i>incrname</i> variable value corresponding to two or more levels higher. |
|                | Action:                                                                                        | None                                                                                                    |
|                |                                                                                                | -continued-                                                                                                    |

### quit (end)

#### Responses for the quit command (continued)

#### MAP output Meaning and action

The system replaces the display of the DEVICES (FP) level with the display of the next higher MAP level.

**Meaning:** The system exited to the next higher MAP level.

Action: None

-end-

### Function

Use the rts command to return specified devices or small computer systems interface (SCSI) buses to service and to display the results.

| rts command                 | parameters and variables                                                                                                    |
|-----------------------------|----------------------------------------------------------------------------------------------------|
| Command                     | Parameters and variables                                                                                                    |
| rts                         | devscsi_numdev_num $\begin{bmatrix} wait \\ nowait \end{bmatrix}$ $rply \\ noreply \end{bmatrix}$ scsictrl_numscsi_numctrlctrl_num                                                                                      |
| Parameters<br>and variables | Description                                                                                                    |
| all                         | This parameter indicates the user wants to return to service all devices on an FP node.                                                                                                    |
| ctrl                        | This parameter indicates the user wants to bsy all SCSI busses associated with the controller (CTRL).                                                                                                    |
| ctrl_num                    | This variable specifies a controller and has a range of 0-1.                                                                                                    |
| dev                         | This parameter indicates the user wants to return to service one or more devices on an FP node.                                                                                                    |
| dev_num                     | This variable specifies a device and has a range of 0-5.                                                                                                    |
| noreply                     | This parameter inhibits all responses from the execution of the command.                                                                                                    |
| nowait                      | This parameter enables additional commands to be entered at a MAP terminal without waiting for the command to be completed.                                                                                             |
| <u>reply</u>                | This default parameter, which is never entered, indicates that the command will produce MAP screen responses because the noresponse parameter was not used.                                                             |
| scsi                        | This parameter indicates the user wants to return to service a particular set of SCS bus hardware, such as SIP, SDIP, DABM, on a controller.                                                                            |
| scsi_num                    | This variable SCSI hardware and has a range of 0-1.                                                                                                    |
| <u>wait</u>                 | This default parameter, which is never entered, indicates that the user must wait<br>until the command has completed executing before additional commands can be<br>entered, because the nowait parameter was not used. |

rts

### Qualifications

None

# Examples

The following table provides examples of the rts command.

| Examples of         | Examples of the rts command              |                                                                |
|---------------------|------------------------------------------|----------------------------------------------------------------|
| Example             | Task, respon                             | se, and explanation                                            |
| rts DEV 0<br>where  | 1.⊣                                      |                                                                |
| 0<br>1              | indicates SCSI bu<br>indicates device 1  |                                                                |
|                     | Task:                                    | Return to service device 1 of SCSI bus 0.                      |
|                     | Response:                                | Command passed                                                 |
|                     | Explanation:                             | Device return to service request is complete with no failures. |
| rts DEV 0<br>where  | all ₊                                    |                                                                |
| 0                   | indicates bus 0                          |                                                                |
|                     | Task:                                    | Return to service all devices on SCSI bus o.                   |
|                     | Response:                                | Command passed                                                 |
|                     | Explanation:                             | Device return to service request is complete with no failures. |
| rts SCSI 0<br>where | 1.⊣                                      |                                                                |
| 0<br>1              | indicates SCSI bu<br>Indicates controlle |                                                                |
|                     | Task:                                    | Return to service SCSI bus 0 of controller 1.                  |
|                     | Response:                                | Command passed                                                 |
|                     | Explanation:                             | Device return to service request is complete with no failures. |
|                     |                                          | -continued-                                                    |

| Examples of           | Examples of the rts command (continued) |                                                                |  |
|-----------------------|-----------------------------------------|----------------------------------------------------------------|--|
| Example               | Task, respons                           | Task, response, and explanation                                |  |
| rts ctrl 0 ₊<br>where |                                         |                                                                |  |
| 0                     | indicates controlle                     | r 0                                                            |  |
|                       | Task:                                   | Return to service both SCSI bus 0 and 1 of controller 0.       |  |
|                       | Response:                               | Command passed                                                 |  |
|                       | Explanation:                            | Device return to service request is complete with no failures. |  |
|                       |                                         | -end-                                                          |  |

### Responses

The following table provides explanations of the responses to the rts command.

| Responses for t | he rts command                                                                                                    |  |
|-----------------|----------------------------------------------------------------------------------------------------|--|
| MAP output      | Meaning and action                                                                                                    |  |
| Command fail    | ailed. The PM is not responding.                                                                                                    |  |
| 1               | <b>Meaning:</b> Return to service device has failed either because FP maintenance did not receive the request or it did not respond to it. |  |
|                 | Action: None                                                                                                    |  |
| Request has ]   | peen submitted                                                                                                    |  |
| I               | Meaning: The FP has just received the request.                                                                                             |  |
|                 | Action: None                                                                                                    |  |
| Command reje    | cted. The device is unequipped.                                                                                                    |  |
| or              |                                                                                                    |  |
| Command reje    | cted. Maintenance already in progress.                                                                                                    |  |
| or              |                                                                                                    |  |
| Command reje    | cted. The device is already in service.                                                                                                    |  |
| or              |                                                                                                    |  |
| Command reje    | cted. The device is under test                                                                                                    |  |
| or              |                                                                                                    |  |
| Command reje    | cted. Device is not available. Check SCSI on enabled CTRL.                                                                                 |  |
|                 | Meaning: The return to service is rejected for the indicated reason.                                                                       |  |
|                 | Action: None or as indicated.                                                                                                    |  |

```
Responses for the rts command (continued)
MAP output Meaning and action
Command rejected. The SCSI is unequipped.
   or
Command rejected. Maintenance already in progress.
   or
Command rejected. The SCSI is already in service.
   or
Command rejected. The SCSI is under test
   or
Command rejected. Devices on SCSI bus must be manually busy first.
             Meaning: The return to service is rejected for the indicated reason.
             Action: None or as indicated.
Command rejected. The CTRL is unequipped.
   or
Command rejected. Maintenance already in progress.
   or
Command rejected. The CTRL is already in service.
   or
Command rejected. The CTRL is under test
   or
Command rejected. Devices on SCSI bus must be manually busy first.
             Meaning: The return to service busy is rejected for the indicated reason.
             Action: None or as indicated.
```

### rts (end)

Responses for the rts command (continued)

MAP output Meaning and action

Command passed

Meaning: The return to service request is complete with no failures.

Action: None

### Function

Use the swen command to switch the enabled SCSI bus.

| swen command                | d parameters and variables                                                                                                    |
|-----------------------------|----------------------------------------------------------------------------------------------------|
| Command F                   | Parameters and variables                                                                                                    |
| swen                        | $scsi_no \qquad \left[\begin{array}{c} no \ force \\ force \end{array}\right] \left[\begin{array}{c} prompt \\ noprompt \\ nowait \end{array}\right] \left[\begin{array}{c} reply \\ noreply \\ noreply \end{array}\right]$ |
| Parameters<br>and variables | Description                                                                                                    |
| force                       | This parameter forces the system to switch the enabled SCSI bus.                                                                                                    |
| noprompt                    | This parameter suppresses the display of all prompts. The default response to all prompts is yes, which corresponds to the <i>wait</i> and <i>reply</i> default conditions.                                                 |
| <u>no force</u>             | This default parameter indicates that the system will not be forced to switch the active SCSI bus if the force parameter is omitted.                                                                                        |
| noreply                     | This parameter suppresses all MAP responses resulting from the execution of the command.                                                                                                    |
| nowait                      | This parameter returns the MAP prompt immediately after the command is entered so that other commands may be entered.                                                                                                    |
| <u>prompt</u>               | This default parameter indicates that the system will prompt the user if the nopromp parameter is not entered.                                                                                                    |
| <u>reply</u>                | This default parameter indicates map responses will result from execution of the command when noreply parameter is not entered.                                                                                             |
| scsi_no                     | This variable indicates the SCSI bus to be switched and has a range of 0-1.                                                                                                    |
| <u>wait</u>                 | This default parameter indicates that, when the nowait parameter is not entered,<br>the system waits until the command has completed before a MAP prompt appears<br>allowing other commands to be entered.                  |

### Qualifications

None

### swen (end)

### Example

The following table provides an example of the swen command.

| Example of the    | Example of the swen command |                                                     |  |
|-------------------|-----------------------------|-----------------------------------------------------|--|
| Example           | Task, respon                | se, and explanation                                 |  |
| swen 0₊⊣<br>where |                             |                                                     |  |
| 0 is th           | he number of th             | ne SCSI bus                                         |  |
|                   | Task:                       | Switch the enable SCSI bus to SCSI 0                |  |
|                   | Response:                   | FP 0 SwEn SCSI SCSI 0: Command passed.              |  |
|                   | Explanation:                | The system switched the enabled SCSI bus to SCSI 0. |  |

#### Responses

The following table provides explanations of the responses to the swen command.

| Responses for the s | ven command                                                                                                    |
|---------------------|----------------------------------------------------------------------------------------------------|
| MAP output Mean     | ing and action                                                                                                    |
| Command failed.     | The PM is not responding.                                                                                                    |
| Mean                | ing: The BSY command failed because the FP maintenance system did not receive the request, or because it did not respond to it. |
| Actio               | <b>n:</b> Contact the personnel responsible for the next level of support.                                                      |
| Command rejected    | . Maintenance already in progress.                                                                                              |
| Mean                | ing: The BSY command has been rejected because a maintenance process is already in progress on the specified device.            |
| Actio               | n: Wait for the maintenance process to finish, then enter the BSY command.                                                      |

### Function

Use the tst command to test and to display the results for a small computer systems interface (SBSI), bus hardware {SCSI interface paddleboard (SIP), storage device interface paddleboards (SDIP), or dual access buffer memory (DABM), on a controller}, or all SCSI related hardware on an FP.

| tst command              | parameters and variables                                                                                                    |
|--------------------------|----------------------------------------------------------------------------------------------------|
| Command                  | Parameters and variables                                                                                                    |
| tst                      | dev     scsi_num     dev_num     wait     reply       scsi     ctrl_num     scsi_num     nowait     noreply       ctrl     ctrl_num                      |
| Parameters and variables | Description                                                                                                    |
| all                      | This parameter indicates the user wants to test all devices on an FP node.                                                                               |
| ctrl                     | This parameter indicates the user wants to test all SCSI busses associated with the controller (CTRL).                                                   |
| ctrl_num                 | This variable specifies a controller and has a range of 0-1.                                                                                             |
| dabm                     | This parameter indicates the user wants to test a DABM.                                                                                                  |
| dev                      | This parameter indicates the user wants to test one or more devices on an FP noc                                                                         |
| dev_num                  | This variable specifies a device and has a range of 0-5.                                                                                                 |
| noreply                  | This parameter inhibits all responses from the execution of the command.                                                                                 |
| nowait                   | This parameter enables additional commands to be entered at a MAP terminal without waiting for the command to be completed.                              |
| <u>reply</u>             | This default parameter, which is never entered, indicates that the command will produce MAP screen responses because the noreply parameter was not used. |
| scsi                     | This parameter indicates the user wants to test a particular set of SCSI bus hardware, such as SIP, SDIP, DABM, on a controller.                         |
|                          | -continued-                                                                                                    |

#### tst

| Parameters    |                                                                                                    |
|---------------|----------------------------------------------------------------------------------------------------|
| and variables | Description                                                                                                    |
| scsi_num      | This variable SCSI hardware and has a range of 0-1.                                                                                                    |
| <u>wait</u>   | This default parameter, which is never entered, indicates that the user must wait<br>until the command has completed executing before additional commands can be<br>entered, because the nowait parameter was not used. |
|               | -end-                                                                                                    |

### Qualifications

None

### Examples

The following table provides examples of the tst command.

| Examples of the tst command |              |                                                                  |  |  |  |
|-----------------------------|--------------|------------------------------------------------------------------|--|--|--|
| Example                     | Task, respon | Task, response, and explanation                                  |  |  |  |
| tst DEV O 1 .↓<br>where     |              |                                                                  |  |  |  |
| 0<br>1                      |              | s the device number<br>s the SCSI bus number                     |  |  |  |
|                             | Task:        | Test device 0 on SCSI bus 1.                                     |  |  |  |
|                             | Response:    | Command passed                                                   |  |  |  |
|                             | Explanation: | Testing of device 0 on SCSI bus 1 has completed with no errors.  |  |  |  |
| tst SCSI 0<br>where         | 1 ⊷          |                                                                  |  |  |  |
| 0<br>1                      |              | s the SCSI number<br>s the controller number                     |  |  |  |
|                             | Task:        | Test SCSI 0 of controller 1.                                     |  |  |  |
|                             | Response:    | Command passed.                                                  |  |  |  |
|                             | Explanation: | The test of SCSI 0 of controller 1 has completed with no errors. |  |  |  |
| -continued-                 |              |                                                                  |  |  |  |

| Examples of the tst command (continued) |                                 |                                                                               |  |  |
|-----------------------------------------|---------------------------------|-------------------------------------------------------------------------------|--|--|
| Example                                 | Task, response, and explanation |                                                                               |  |  |
| tst ctrl 1 ₊<br>where                   |                                 |                                                                               |  |  |
| 1                                       |                                 |                                                                               |  |  |
|                                         | Task:                           | Test SCSI busses 0 and 1 on controller 1.                                     |  |  |
|                                         | Response:                       | Command passed.                                                               |  |  |
|                                         | Explanation:                    | The test of SCSI busses 0 and 1 of controller 1 has completed with no errors. |  |  |
| tst dabm 0 ₊ J<br>where                 |                                 |                                                                               |  |  |
| 0 is                                    | the controller nu               | imber.                                                                        |  |  |
|                                         | Task:                           | Test DABM on controller 0.                                                    |  |  |
|                                         | Response:                       | Command passed.                                                               |  |  |
|                                         | Explanation:                    | The test of DABM of controller 0 has completed with no errors.                |  |  |
| tst all ₊                               |                                 |                                                                               |  |  |
|                                         | Task:                           | Test all hardware on the FP.                                                  |  |  |
|                                         | Response:                       | Command passed.                                                               |  |  |
|                                         | Explanation:                    | All hardware on the FP is tested without error.                               |  |  |
| -end-                                   |                                 |                                                                               |  |  |

### Responses

The following table provides explanations of the responses to the tst command.

| Responses for                                           | Responses for the tst command |                                                                                                    |  |  |  |  |
|---------------------------------------------------------|-------------------------------|----------------------------------------------------------------------------------------------------|--|--|--|--|
| MAP output Meaning and action                           |                               |                                                                                                    |  |  |  |  |
| Command failed. The PM is not responding.               |                               |                                                                                                    |  |  |  |  |
| -                                                       | Meaning                       | : Test device has failed either because FP maintenance did not receive the request or it did not respond to it. |  |  |  |  |
|                                                         | Action:                       | None                                                                                                    |  |  |  |  |
| Request has                                             | been si                       | ubmitted                                                                                                    |  |  |  |  |
| -                                                       | Meaning                       | : The FP has just received the request.                                                                         |  |  |  |  |
|                                                         | Action:                       | None                                                                                                    |  |  |  |  |
| Command reje                                            | ected.                        | The device is unequipped.                                                                                       |  |  |  |  |
| or                                                      |                               |                                                                                                    |  |  |  |  |
| Command reje                                            | ected.                        | Maintenance already in progress.                                                                                |  |  |  |  |
| or                                                      |                               |                                                                                                    |  |  |  |  |
| Command reje                                            | ected.                        | The device is already in service.                                                                               |  |  |  |  |
| or                                                      |                               |                                                                                                    |  |  |  |  |
| Command reje                                            | ected.                        | The device is under test                                                                                        |  |  |  |  |
| or                                                      |                               |                                                                                                    |  |  |  |  |
| Command reje                                            | ected.                        | Device is not available. Check SCSI on enabled CTRL.                                                            |  |  |  |  |
| Meaning: The test is rejected for the indicated reason. |                               |                                                                                                    |  |  |  |  |
|                                                         | Action:                       | None or as indicated.                                                                                           |  |  |  |  |
| -continued-                                             |                               |                                                                                                    |  |  |  |  |

```
Responses for the tst command (continued)
MAP output Meaning and action
Command rejected. The SCSI is unequipped.
   or
Command rejected. Maintenance already in progress.
   or
Command rejected. The SCSI is already in service.
   or
Command rejected. The SCSI is under test
   or
Command rejected. Devices on SCSI bus must be manually busy first.
             Meaning: The test is rejected for the indicated reason.
             Action: None or as indicated.
Command rejected. The CTRL is unequipped.
   or
Command rejected. Maintenance already in progress.
   or
Command rejected. The CTRL is already in service.
   or
Command rejected. The CTRL is under test
   or
Command rejected. Devices on SCSI bus must be manually busy first.
             Meaning: The test busy is rejected for the indicated reason.
             Action: None or as indicated.
                                   -continued-
```

#### D-462 DEVICES (FP) level commands

### tst (end)

Responses for the tst command (continued)

MAP output Meaning and action

Command passed

Meaning: The test request is complete with no failures.

Action: None

-end-

### disp (end)

### Function

Use the disp command is not implemented for the DEVICES (LMX) level.

# **DEVICES (LMX) level commands**

Use the DEVICES (LMX) level of the MAP to obtain information about and perform maintenance functions on a channel frame interface (LMX).

#### Accessing the DEVICES (LMX) level

To access the DEVICES (LMX) level, enter the following from the CI level:

mapci;mtc;pm;post lmx *lmx\_no;*devices ↓

where

*Imx\_no* is the number of the LMX to be posted.

#### **DEVICES (LMX) commands**

The commands available at the DEVICES (LMX) MAP level are described in this chapter and arranged in alphabetical order. The page number for each command is listed in the following table.

| DEVICES (LMX) commands |       |  |  |  |
|------------------------|-------|--|--|--|
| Command                | Page  |  |  |  |
| abtk                   | D-469 |  |  |  |
| bsy                    | D-473 |  |  |  |
| disp                   | D-463 |  |  |  |
| idmtce                 | D-477 |  |  |  |
| post                   | D-481 |  |  |  |
| querydv                | D-485 |  |  |  |
| quit                   | D-491 |  |  |  |
| rts                    | D-495 |  |  |  |
| swact                  | D-499 |  |  |  |
| -continued-            |       |  |  |  |

| DEVICES (LMX) commands (continued) |       |  |  |  |
|------------------------------------|-------|--|--|--|
| Command                            | Page  |  |  |  |
| trnsl                              | D-501 |  |  |  |
| tst                                | D-505 |  |  |  |
| -end-                              |       |  |  |  |

### **DEVICES (LMX)** menu

The following figure shows the DEVICES (LMX) menu and status display. The insert with hidden commands is not a visible part of the menu display.

CM MS IOD РМ CCS APPL Net LNS Trks Ext 21STb . • • • Device SysB ManB Offl Cbsy ISTb InSv 0 Quit ΡМ 0 0 0 0 2 8 0 0 0 1 1 2 Post\_ LMX \_ 3 LMX 0: DS3 Trunks IsTb (NA) /Mtce 4 5 Trnsl 6 Tst\_ Act Status 7 Bsy\_ Unit O A InSv (NA) RexFlt 8 RTS\_ Unit 1 I ManB /Mtc /Loadint: 200 9 10 Msg-Chan PM-Msg-Chan Payload 11 Disp\_ LMX 0 1 11111 11111 22222 Msf-Chan 12 Unit O 01234 56789 01234 56789 01234 0 1 . . 13 SwAct\_ Unit 1 i i . 14 QueryDV\_ 15 16 17 18 IdMtce Hidden commands abtk

#### **Common responses**

The following table provides explanations of the common responses to the DEVICES (LMX) commands. These responses will be produced by many of the commands under the DEVICES (LMX) level. This table will be referred to from the individual command descriptions to which it pertains.

| Responses for the DEVICES (LMX) commands |          |                                                                                                    |
|------------------------------------------|----------|----------------------------------------------------------------------------------------------------|
| MAP output                               | Meaning  | and action                                                                                                    |
| Command ini                              | tiated.  | Expected completion within <n></n>                                                                                                    |
|                                          | Meaning: | Maintenance has started executing. The action should be completed in time <n> where:</n>                                                                                                    |
|                                          | Action:  | <n> is s specified amount of time.<br/>None</n>                                                                                                    |
| Command abo                              | rted. N  | o HOST links exist to node.                                                                                                    |
|                                          | Meaning: | Although the node itself has been datafilled, no links connecting it to its C-side node have been data filled (or made known to node or link maintenance).                                                                                            |
|                                          | Action:  | Provide link data information and reenter the command.                                                                                                    |
| Command abo                              | rted. N  | o communication path open to the node                                                                                                    |
|                                          | Meaning: | The node is not accessible because of error in links connecting it to the maintenance host.                                                                                                    |
|                                          | Action:  | Determine whether problems exist with the link hardware. If so, correct the problem and reenter the command.                                                                                                    |
| Command abo                              | rted. N  | ode is not responding.                                                                                                    |
|                                          | Meaning: | Although the node is accessible, it is not responding to the command request. It is possible that the LMX has not yet been loaded or that it is experiencing problems in its software or hardware that are preventing it from communicating properly. |
|                                          | Action:  | Determine whether problems exist with the load or in any of the node<br>hardware. If so, correct the problem and reenter the command. If not,<br>or if a software problem is suspected contact next level of maintenance<br>support.                  |
| Command abo                              | rted. M  | aintenance in progress on node.                                                                                                    |
|                                          | Meaning: | Other maintenance actions are being executed on the node as indicated by the "/Mtce" flag on the unit's MAP display.                                                                                                    |
|                                          | Action:  | reenter command when the "/Mtce" flag on the unit's MAP display is removed.                                                                                                    |
| -continued-                              |          |                                                                                                    |

| Responses for the DEVICES (LMX) commands (continued)  |                                    |                                                                                                    |
|-------------------------------------------------------|------------------------------------|----------------------------------------------------------------------------------------------------|
| MAP output                                            | Meaning and action                 |                                                                                                    |
| All paramete                                          | cer may only be used in WAIT mode. |                                                                                                    |
|                                                       | Meaning                            | The ALL parameter was specified in one of two illegal situations:                                                                                                    |
|                                                       | Action:                            | <ul> <li>the CI session is in nonwait mode</li> <li>the user specified a nowait parameter with the command reenter the command using the using the wait parameter</li> </ul>                                            |
| WAIT mode no                                          | ot avail                           | able. Execute command in no-WAIT mode?                                                                                                    |
|                                                       | Meaning:                           | The session is in wait mode, but a lack of system resources prevents the required messaging interactions from occurring. The user is therefore prompted to determine if the command can be executed in the nowait mode. |
|                                                       | Action:                            | If willing to execute the command in the nowait mode respond by entering, "yes," otherwise enter, "no."                                                                                                    |
| Messaging currently unavailable with "ALL" parameter. |                                    |                                                                                                    |
|                                                       | Meaning                            | Alack of system resources prevents the required messaging interactions from occurring. The command is aborted.                                                                                                    |
|                                                       | Action:                            | The session should be placed into nowait mode, then the command should be reentered for all nodes in the post set.                                                                                                    |
| Command abo                                           | rted. E                            | xternal abort received by maintenance.                                                                                                    |
|                                                       | Meaning                            | command request has be terminated by the MAP abtk command.                                                                                                    |
|                                                       | Action:                            | None                                                                                                    |
| Command abo                                           | rted. S                            | oftware inconsistency.                                                                                                    |
|                                                       | Meaning                            | Software received an unexpected return code or condition at some time during the command execution. A SWERR log is produced and the command is terminated.                                                              |
|                                                       | Action:                            | This problem can only be fixed with t software update. Collec SERRS and other logs produced and submit them to technical support.                                                                                       |
|                                                       |                                    | -end-                                                                                                    |

# abtk

# Function

Use the abtk command to abort maintenance action currently running on the posted LMX.

| abtk command parameters and variables |                                                                                                    |  |  |
|---------------------------------------|----------------------------------------------------------------------------------------------------|--|--|
| Command                               | Parameters and variables                                                                                                    |  |  |
| abtk                                  | Imxunit_nummsgchunit_numms_numpayloadchms_numpmchchan_num                                                                                                    |  |  |
| Parameters<br>and variables           | Description                                                                                                    |  |  |
| chan_num                              | This variable indicates which PM channel is to have its task aborted, and has a range of 0-1.                                                                     |  |  |
| lmx                                   | This parameter causes the task for the LMX to be aborted.                                                                                                    |  |  |
| msgch                                 | This parameter causes the task for the message channels to be aborted.                                                                                            |  |  |
| pmch                                  | This parameter indicates that a PM message channel to an HSI is to have its task aborted.                                                                         |  |  |
| ms_num                                | This variable is number of the message channel and has a range of 0-1.                                                                                            |  |  |
| payloadch                             | This parameter indicates that a payload message channel to an MS is to have its task aborted .                                                                    |  |  |
| noprompt                              | This parameter prevents all prompting and defaults all answers to prompts to yes.                                                                                 |  |  |
| noreply                               | This parameter suppresses all responses to the command action.                                                                                                    |  |  |
| nowait                                | This parameter allows additional commands to be entered at the MAP without waiting for the abtk command to complete executing.                                    |  |  |
| <u>prompt</u>                         | This default parameter, which is never entered, indicates that prompts will be issued for parameters and variables because the noprompt parameter is not entered. |  |  |
| <u>reply</u>                          | This default parameter, which is never entered, indicates that responses will be displayed because the noreply parameter is not entered.                          |  |  |
|                                       | -continued-                                                                                                    |  |  |

# abtk (continued)

| Parameters    |                                                                                                    |
|---------------|----------------------------------------------------------------------------------------------------|
| and variables | Description                                                                                                    |
| unit_num      | This variable is the number of the unit and has a range of 0-1.                                                                                                    |
| <u>wait</u>   | This default parameter, which is never entered, indicates that additional command cannot be entered at the MAP until the abtk command has completed executing because the nowait parameter is not entered. |

# Qualifications

None

# Example

The following table provides an example of the abtk command.

| Example of the abtk command |                                 |                                                             |  |
|-----------------------------|---------------------------------|-------------------------------------------------------------|--|
| Example                     | Task, response, and explanation |                                                             |  |
| abtk Imx 1.J<br>where       |                                 |                                                             |  |
| 1 is                        | 1 is the number of the LMX unit |                                                             |  |
|                             | Task:                           | Abort any maintenance task currently running of LMX unit 1. |  |
|                             | Response:                       | AbTk                                                        |  |
|                             | Explanation:                    | The current task running of LMX unit 1 is aborted.          |  |

# abtk (end)

# Responses

The following table provides explanations of the responses to the abtk command.

| Responses for the abtk command                                                         |                    |  |
|----------------------------------------------------------------------------------------|--------------------|--|
| MAP output Meaning and action                                                          | Meaning and action |  |
| Command identifier for AbTk command is "AbTk".                                         |                    |  |
| Meaning: The task currently executing on the specified component has been aborted.     |                    |  |
| Action: None                                                                           |                    |  |
| Command failed. Current task could not be aborted.                                     |                    |  |
| Meaning: The task currently executing on the specified component could not be aborted. |                    |  |
| Action: None                                                                           |                    |  |
| Command aborted. No task to abort.                                                     |                    |  |
| Meaning: No maintenance task is currently executing on the specified component.        |                    |  |
| Action: None                                                                           |                    |  |
| -end-                                                                                  |                    |  |

# bsy

# Function

Use the bsy command to place the card or link on the posted DFI in the manual busy (ManB) state.

| bsy command parameters and variables |                                                                                                    |  |  |
|--------------------------------------|----------------------------------------------------------------------------------------------------|--|--|
| Command                              | Parameters and variables                                                                                                    |  |  |
| bsy                                  | $ \begin{array}{ccc} msgch & unit\_num & ms\_num \\ payloadch & fpb\_num \\ pmch & chan\_num \end{array} \left[ \begin{array}{c} \underline{prompt} \\ noprompt \\ end{tabular} \right] \left[ \begin{array}{c} \underline{wait} \\ nowait \\ end{tabular} \right] \left[ \begin{array}{c} \underline{reply} \\ noreply \\ end{tabular} \right] (1) \\ (2) \\ (3) \end{array} \right] $ |  |  |
| <b>bsy</b><br>(continued)            | $ \begin{array}{c} (1) \\ (2) \\ (3) \end{array} \left[ \begin{array}{c} \underline{noforce} \\ force \end{array} \right]                                  $                                                                                                    |  |  |
| Parameters and variables             | Description                                                                                                    |  |  |
| chan_num                             | This variable indicates which PM channel is to be selected, and has a range of 0-1.                                                                                                    |  |  |
| force                                | This parameter will force an ISTb component to be busied immediately without waiting for current tasks to be completed.                                                                                                    |  |  |
| msgch                                | This parameter causes the message channels to be busied.                                                                                                    |  |  |
| ms_num                               | This variable is number of the message channel and has a range of 0-1.                                                                                                    |  |  |
| <u>noforce</u>                       | This default parameter, which is never entered, indicates that component will not be forced to the busy state immediately because the force parameter is not entered                                                                                                    |  |  |
| noprompt                             | This parameter prevents all prompting.                                                                                                    |  |  |
| noreply                              | This parameter suppresses all responses to the command action.                                                                                                    |  |  |
| nowait                               | This parameter allows additional commands to be entered at the MAP without waiting for the command to complete executing.                                                                                                    |  |  |
| payloadch                            | This parameter indicates that a payload message channel to an MS is to selected $\cdot$                                                                                                    |  |  |
| pmch                                 | This parameter indicates that a PM message channel to an HSI is to be selected.                                                                                                    |  |  |
| <u>prompt</u>                        | This default parameter, which is never entered, indicates that prompts will be issue for parameters and variables because the noprompt parameter is not entered.                                                                                                    |  |  |
|                                      | -continued-                                                                                                    |  |  |

Menu Commands Reference Manual-DATA Through DTCI Volume 3 of 10 BCS36 and up

### bsy (continued)

| anaaa will ha               |
|-----------------------------|
| onses will be               |
|                             |
| tional command<br>executing |
|                             |

### Qualifications

The force parameter forces all work currently in progress on the unit to terminate immediately. Normally, work in progress continues to completion before the unit is made busy. The force parameter should only be sued when a rapid shutdown of the unit hardware is required.

### Example

The following table provides an example of the bsy command.

| Example of the bsy command                                   |                                                              |  |
|--------------------------------------------------------------|--------------------------------------------------------------|--|
| Example Task,                                                | response, and explanation                                    |  |
| bsy netlink 1 .↓<br>where                                    |                                                              |  |
| 1 is the number of the the DS-512 paddle board to be busied. |                                                              |  |
| Task:                                                        | Busy DS-512 paddle board number 1 in the posted LMX.         |  |
| Respo                                                        | nse: Command successful. Component has been manually busied. |  |
| Explar                                                       | ation: The bsy command is successful.                        |  |

# bsy (end)

# Responses

The following table provides explanations of the responses to the bsy command.

| Responses for the bsy command                                                                                                    |  |  |
|----------------------------------------------------------------------------------------------------|--|--|
| MAP output Meaning and action                                                                                                    |  |  |
| WARNING:<br>The FORCE option should only be used when a fast shutdown of the hardware<br>is desired. All work in progress will be terminated. Please confirm<br>("YES" or "NO"). |  |  |
| Meaning: The FORCE option must be verified.                                                                                                    |  |  |
| Action: Enter "YES" to continue the bsy command or "NO" to stop it.                                                                                                    |  |  |
| Command aborted. Busying link will isolate node.                                                                                                    |  |  |
| <b>Meaning:</b> If the specified message link is busied, the posted LMX will be isolated becasue the other message link is not available.                                        |  |  |
| Action: None                                                                                                    |  |  |
| Command successful. Component has been manually busied.                                                                                                    |  |  |
| Meaning: Bsy command is successful                                                                                                    |  |  |
| Action: None                                                                                                    |  |  |
| Command failed. Unit must be in-service or system-busy.                                                                                                    |  |  |
| Meaning: Unit cannot be manually busied unless it is either InSv or SysB.                                                                                                    |  |  |
| Action: None                                                                                                    |  |  |

#### idmtce

# Function

Use the idmtce command to turn the LED on the specified card of the posted LMX on or off.

| idmtce command parameters and variables |                                                                                                    |  |
|-----------------------------------------|----------------------------------------------------------------------------------------------------|--|
| Command                                 | Parameters and variables                                                                                                    |  |
| idmtce                                  | Imx unit_num on off off <u>prompt</u> <u>wait</u> novait <u>reply</u> noreply                                                                                                    |  |
| Parameters<br>and variables             | Description                                                                                                    |  |
| cfi                                     | This parameter selects the LMX.                                                                                                    |  |
| noprompt                                | This parameter prevents all prompting and defaults all answers to prompts to yes.                                                                                                    |  |
| noreply                                 | This parameter suppresses all responses to the command action.                                                                                                    |  |
| nowait                                  | This parameter allows additional commands to be entered at the MAP without waiting for the command to complete executing.                                                                                   |  |
| off                                     | This parameter causes the LED to be turned off.                                                                                                    |  |
| on                                      | This parameter causes the LED to be turned on.                                                                                                    |  |
| <u>prompt</u>                           | This default parameter, which is never entered, indicates that prompts will be issued for parameters and variables because the noprompt parameter is not entered.                                           |  |
| <u>reply</u>                            | This default parameter, which is never entered, indicates that responses will be displayed because the noreply parameter is not entered.                                                                    |  |
| unit_num                                | This variable is the number of the unit and has a range of 0-1.                                                                                                    |  |
| <u>wait</u>                             | This default parameter, which is never entered, indicates that additional commands cannot be entered at the MAP until the abtk command has completed executing because the nowait parameter is not entered. |  |

#### Qualifications

Because LEDs can be used to identify cards which should be pulled, the user will be prompted for verification before the command will be continued.

#### Example

The following table provides an example of the idmtce command.

# idmtce (continued)

| Example of Example  | the idmtce command<br>Task, response, and explanation |                                    |  |
|---------------------|-------------------------------------------------------|------------------------------------|--|
| idmtce Imx<br>where | idmtce lmx 0 on ↓<br>where                            |                                    |  |
| 0                   | is the LMX unit number.                               |                                    |  |
|                     | Task:                                                 | Turn the LED of LMX unit 0 on.     |  |
|                     | Response:                                             | Command successful. LED turned ON. |  |
|                     | Explanation:                                          | The LED of LMX unit 0 is on.       |  |

# Responses

The following table provides explanations of the responses to the idmtce command.

| Responses for | Responses for the idmtce command                                                               |  |  |  |
|---------------|------------------------------------------------------------------------------------------------|--|--|--|
| MAP output    | Meaning and action                                                                             |  |  |  |
| Command abor  | rted. LED is already ON. (or OFF)                                                              |  |  |  |
|               | <b>Meaning:</b> The command is not executed because the LED is already in the requested state. |  |  |  |
|               | Action: None                                                                                   |  |  |  |
| Command suc   | cessful. LED turned ON. (or OFF)                                                               |  |  |  |
|               | Meaning: The LED of selected LMX unit is in the selected state.                                |  |  |  |
|               | Action: None                                                                                   |  |  |  |
|               | -continued-                                                                                    |  |  |  |

# idmtce (end)

| Responses for the idmtce command (continued)         MAP output       Meaning and action |                                                                                                    |  |  |  |  |
|------------------------------------------------------------------------------------------|----------------------------------------------------------------------------------------------------|--|--|--|--|
| WARNING:<br>The specified card is active.<br>Please confirm ("yes" or "NO").             |                                                                                                    |  |  |  |  |
| Meaning                                                                                  | <b>Meaning:</b> The card is active and since LEDs are sometimes used to identify cards that require replacement, the user must confirm that the command ought to continue. |  |  |  |  |
| Action:                                                                                  | Response with "yes" to turn the LED on, or "no" to abort the command.                                                                                                    |  |  |  |  |
|                                                                                          | -end-                                                                                                    |  |  |  |  |

#### Function

Use the post command to select a specific LMX upon which action is to be performed by other commands. The post command must be used before entering commands swrg, trnsl, tst, bsy, rts, offl, loadpm, or querypm.

| post comman              | d parameters and variables                                                                                                    |
|--------------------------|----------------------------------------------------------------------------------------------------|
| Command                  | Parameters and variables                                                                                                    |
| post                     | all pms<br>site<br>frame<br><i>pm_state</i>                                                                                                    |
|                          | pm_type [all<br>_pm_numberpm_number ]                                                                                                    |
| Parameters and variables | Description                                                                                                    |
| allpms                   | This parameter posts all PM types.                                                                                                    |
| site                     | This variable posts all PM types at the site, where site is a four-character alphanumeric string.                                                                         |
| frame                    | This parameter posts all PM types within the specified frame. The range is 0 to 99                                                                                        |
| pm-state                 | This variable specifies a state and all pms in that state will be posted.                                                                                                 |
| pm_type                  | This variable identifies the type of PM to be posted, which is the LMX. If the LMX PM level is already accessed, the <i>pm_type</i> may be omitted.                       |
| all                      | This parameter specifies that all LMX be posted.                                                                                                    |
| pm_number                | This variable specifies which LMX is to be posted. The range is 0 to 127. More the one LMX is posted by entering their discrimination numbers separated by a blank space. |

### Qualifications

The post command is qualified by the following exceptions, restrictions, and limitations.

- An LMX cannot be posted if it is not listed in Table LTCINV and LTCPSINV.
- LMXs appear as a group on the display. From this group, specific LMXs may be posted by number.

#### post

#### post (continued)

- The post command displays vary depending on the PM type and the PM set.
- If parameters lmx or allpms is entered alone with the post command, the menu commands on the new display level are used to select specific PM numbers.
- A list of current PM types and their discrimination number ranges can be displayed by entering the command disp.
- When the command string help post is entered to query the parameters of post, not all of the displayed parameters apply to an office or office network. The applicability of the parameters depends on the types of PMs that are present in the office configuration. For parameters that do not apply, one of several responses indicates that it is ignored.

#### Example

The following table provides an example of the post command.

| Exam | Example of the post command |                                   |                                            |  |
|------|-----------------------------|-----------------------------------|--------------------------------------------|--|
| Exam | ple                         | Task, response, and explanation   |                                            |  |
| post | lmx                         | all ₊                             |                                            |  |
|      |                             | Task:                             | Post all LMXs                              |  |
|      |                             | Response:                         | <display first="" for="" lmx=""></display> |  |
|      |                             | Explanation: All LMXs are posted. |                                            |  |
|      |                             |                                   | -end-                                      |  |

#### post (end)

# Responses

The following table describes the meaning and significance of responses to the post command.

| Responses for                           | the post command                                                                                                    |  |  |  |  |
|-----------------------------------------|----------------------------------------------------------------------------------------------------|--|--|--|--|
| MAP output                              | Meaning and action                                                                                                    |  |  |  |  |
| NO PM POSTE                             | )                                                                                                    |  |  |  |  |
|                                         | Meaning: The LMX level is accessed without posting a specific LMX.                                                                                                    |  |  |  |  |
|                                         | Action: None                                                                                                    |  |  |  |  |
| pm_type x<br>UNIT 0: act<br>UNIT 1: act | vity state                                                                                                    |  |  |  |  |
|                                         | <b>Meaning:</b> The status of the posted LMX is displayed below the PM status display, where:                                                                                                    |  |  |  |  |
|                                         | pm_typeis LMX for the type of PM.xis the discrimination number of the PM type.yis the quantity of C-side linjks that are out-of-service.zis the number of P-side that are out-of-service.activityis the activity of each unit, where:ACTis for an active unit, that is, actually<br>processing callsINACT is for an inactive unit, that is, on standby for<br>the active unitstateis one of the PM states listed and described In Table C |  |  |  |  |
|                                         | MTCE (invoked manually or by the system).                                                                                                    |  |  |  |  |
|                                         | Action: None                                                                                                    |  |  |  |  |

#### querydv

# Function

Use the querydv command to display specified information about the components of the LMX.

| querydv comr                | nand parameters and variables                                                                                                    |  |  |  |  |
|-----------------------------|----------------------------------------------------------------------------------------------------|--|--|--|--|
| Command                     | Parameters and variables                                                                                                    |  |  |  |  |
| querydv                     | Imx     unit_num     dflt<br>flt<br>idprom     wait<br>nowait     reply<br>noreply       msgch     unit_num     ms_num                                              |  |  |  |  |
|                             | payloadch ms_num<br>pmch chan_num<br>location                                                                                                    |  |  |  |  |
| Parameters<br>and variables | Description                                                                                                    |  |  |  |  |
| lmx                         | This parameter causes the LMX to be queried.                                                                                                    |  |  |  |  |
| <u>dfit</u>                 | This default parameter, which is never entered, indicates that the standard information will be displayed because neither the flt or idprom parameters are entered. |  |  |  |  |
| flt                         | This parameter causes fault information to be displayed.                                                                                                    |  |  |  |  |
| idprom                      | This parameter causes IDPROM information to be displayed.                                                                                                    |  |  |  |  |
| location                    | This parameter causes the location of the queried component to be displayed.                                                                                        |  |  |  |  |
| msgch                       | This parameter causes the message channels to be queried.                                                                                                    |  |  |  |  |
| pmch                        | This parameter causes a PM message channel to an HSI to be queried.                                                                                                 |  |  |  |  |
| ms_num                      | This variable is number of the message channel and has a range of 0-1.                                                                                              |  |  |  |  |
| payloadch                   | This parameter causes a payload message channel to an MS to be queried.                                                                                             |  |  |  |  |
| noreply                     | This parameter suppresses all responses to the command action.                                                                                                    |  |  |  |  |
| nowait                      | This parameter allows additional commands to be entered at the MAP without waiting for the command to complete executing.                                           |  |  |  |  |
|                             | -continued-                                                                                                    |  |  |  |  |

#### querydv (continued)

| Parameters<br>and variables | Description                                                                                                    |
|-----------------------------|----------------------------------------------------------------------------------------------------|
| reply                       | This default parameter, which is never entered, indicates that responses will be displayed because the noreply parameter is not entered.                                                              |
| unit_num                    | This variable is the number of the unit and has a range of 0-1.                                                                                                    |
| <u>wait</u>                 | This default parameter, which is never entered, indicates that additional command cannot be entered at the MAP until the command has completed executing because the nowait parameter is not entered. |
|                             | -end-                                                                                                    |

#### Qualifications

The querydv command is qualified by the following exceptions, restrictions, and limitations:

- The default information is state information applying to the specified component. Although component states are constantly update, this command is still necessary to make state information available to users of paper terminals and MAP with the nodisp option.
- Options can be used to see fault information for all components, and IDPROM information for cards.
- If there are multiple faults for a card, the first fault description will be displayed, followed by its card list, then the next fault followed by its card list and so on. Faults are listed with the most critical faults appearint first.

# querydv (continued)

# Examples

The following table provides examples of the querydv command.

| Examples of t        | the querydv con                                         | nmand                                                 |  |  |
|----------------------|---------------------------------------------------------|-------------------------------------------------------|--|--|
| Example              | Task, response, and explanation                         |                                                       |  |  |
| querydv msg<br>where | jch 0 1 ₊                                               |                                                       |  |  |
| •                    | is the unit number is the number of the message channel |                                                       |  |  |
|                      | Task:                                                   | Query the state of message channel unit 0 channel 1.  |  |  |
|                      | Response: STATUS: INSV                                  |                                                       |  |  |
|                      | Explanation:                                            | Message channel unit 0 channel 1 is inservice.        |  |  |
| querydv lmx          | idprom                                                  |                                                       |  |  |
|                      | Task:         Query idprom for LMX currently posted.    |                                                       |  |  |
|                      | Response:                                               | IDPROM read: id1 IDPROM expected: id2                 |  |  |
|                      | Explanation:                                            | Discrepancy in expected and detected proms displayed. |  |  |

#### Responses

The following table provides explanations of the responses to the querydv command.

| Responses for the querydv command |                                                                                 |  |  |  |
|-----------------------------------|---------------------------------------------------------------------------------|--|--|--|
| MAP output                        | Meaning and action                                                              |  |  |  |
| Command abc                       | Command aborted. Component is unequipped.                                       |  |  |  |
|                                   | Meaning: There is nothing to report as the specified component is not equipped. |  |  |  |
| Action: None                      |                                                                                 |  |  |  |
|                                   | -continued-                                                                     |  |  |  |

# querydv (continued)

| Responses for the querydv command (continued)                |                                                                                                    |                                                                                                    |                                                                                                    |  |  |
|--------------------------------------------------------------|----------------------------------------------------------------------------------------------------|----------------------------------------------------------------------------------------------------|----------------------------------------------------------------------------------------------------|--|--|
| MAP output                                                   | Meaning and action                                                                                                    |                                                                                                    |                                                                                                    |  |  |
| STATUS: <st< th=""><th>atus&gt;</th><th></th><th></th></st<> | atus>                                                                                                    |                                                                                                    |                                                                                                    |  |  |
|                                                              | Meaning:                                                                                                    | The status of a card, link reported where:                                                                | or message channel has been queried, and                                                                                                    |  |  |
|                                                              | Action:                                                                                                    | <status> is OF<br/>None</status>                                                                          | FL, MANB, SYSB, INSV, or ISTB.                                                                                                    |  |  |
| fault sever<br><card_list></card_list>                       |                                                                                                    | d fault descriptior                                                                                       | 1                                                                                                    |  |  |
| (for example)                                                |                                                                                                    |                                                                                                    |                                                                                                    |  |  |
|                                                              |                                                                                                    | point: 2B eror code<br>B Frame:6 Shelf:3 S                                                                | e detected.<br>Slot:14F PEC:NTMX38AA Li                                                                                                    |  |  |
|                                                              | <b>Meaning:</b> The flt parameter has been specified. The information provided is as follows:                                                                                                    |                                                                                                    |                                                                                                    |  |  |
|                                                              | Action:                                                                                                    | <ul> <li>fault severity</li> <li>fault type</li> <li>link fault description</li> <li>card list</li> </ul> | no problem, noncritical or critical<br>endpoint or end to end<br>a string describing the fault.<br>a list of possible faulty cards and their<br>locations |  |  |
| IDPROM read: id1 IDPROM expected: id2                        |                                                                                                    |                                                                                                    |                                                                                                    |  |  |
|                                                              | Meaning: The idprom parameter was entered and the following information is provided:         ACP:       The type of ACP (LMX, PSP, HFT or others)         Description       ACP type, ACP number, slot, physical slot number, and system action.         Action:       None |                                                                                                    |                                                                                                    |  |  |
|                                                              |                                                                                                    | -continued-                                                                                               |                                                                                                    |  |  |

# querydv (end)

| Responses for the querydv command (continued) |                                                                                                    |      |                        |     |       |                                                                                                    |
|-----------------------------------------------|----------------------------------------------------------------------------------------------------|------|------------------------|-----|-------|----------------------------------------------------------------------------------------------------|
| MAP output                                    | Meaning and action                                                                                               |      |                        |     |       |                                                                                                    |
| Description                                   |                                                                                                    |      | Frame                  | -   |       | -                                                                                                    |
| LMX Unit O                                    | 77                                                                                                    |      | 12                     | -   | 7F    | NTMX38AA                                                                                             |
| LMX Unit 1                                    | 77                                                                                                    | AB   | 12                     | 2   | 8F    | NTMX38AA                                                                                             |
|                                               | Meaning: The location of all devices for the posted LMX has been queried.<br>Information is provided as follows: |      |                        |     |       |                                                                                                    |
|                                               |                                                                                                    |      | lescriptic<br>ocation: | Thi |       | f device and RP number if applicable<br>ists of the fields, floor, row, frame, shelf, slot,<br>code. |
|                                               | Action:                                                                                                    | None | 9                      |     |       |                                                                                                    |
|                                               |                                                                                                    |      |                        |     | -end- |                                                                                                    |
|                                               |                                                                                                    |      |                        |     | -enu- |                                                                                                    |

#### quit

# Function

Use the quit command to exit from the current menu level and return to a previous menu level.

| quit command             | quit command parameters and variables                                                                                                    |  |  |  |
|--------------------------|----------------------------------------------------------------------------------------------------|--|--|--|
| Command                  | Parameters and variables                                                                                                    |  |  |  |
| quit                     | <u>1</u><br>all<br><i>incrname</i><br><i>n</i>                                                                                                    |  |  |  |
| Parameters and variables | Description                                                                                                    |  |  |  |
| 1                        | This default parameter causes the system to display the next higher MAP level.                                                                                                    |  |  |  |
| all                      | This parameter causes the system to display the CI level from any level.                                                                                                    |  |  |  |
| incrname                 | This variable causes the system to exit the specified level and all sublevels. The system displays the next level higher than the one specified. Values for <i>incrname</i> are menu level names, such as lns, mtc, or mapci. |  |  |  |
| n                        | This variable identifies a specified number of retreat levels from the current level.<br>The range of retreat levels is 0-6. However, the system cannot accept a level<br>number higher than the number of the current level. |  |  |  |

#### Qualifications

None

# **Examples**

The following table provides examples of the quit command.

| Examples of the quit command |                                 |                                                                 |
|------------------------------|---------------------------------|-----------------------------------------------------------------|
| Example                      | Task, response, and explanation |                                                                 |
| quit 斗                       |                                 |                                                                 |
|                              | Task:                           | Exit from the DEVICES (LMX) level to the previous menu level.   |
|                              | Response:                       | The display changes to the display of a higher level menu.      |
|                              | Explanation:                    | The DEVICES (LMX) level has changed to the previous menu level. |
|                              |                                 | -continued-                                                     |

Menu Commands Reference Manual-DATA Through DTCI Volume 3 of 10 BCS36 and up

# quit (continued)

| Examples of the quit command (continued) |                     |                                                                      |  |  |
|------------------------------------------|---------------------|----------------------------------------------------------------------|--|--|
| Example                                  | Task, respon        | Task, response, and explanation                                      |  |  |
| quit mtc ₊<br>where                      | J                   |                                                                      |  |  |
| mtc                                      | specifies the level | specifies the level higher than the DEVICES (LMX) level to be exited |  |  |
|                                          | Task:               | Return to the MAPCI level (one menu level higher than MTC).          |  |  |
|                                          | Response:           | The display changes to the MAPCI menu display:                       |  |  |
|                                          |                     | MAPCI:                                                               |  |  |
|                                          | Explanation:        | The DEVICES (LMX) level has returned to the MAPCI level.             |  |  |
|                                          |                     | -end-                                                                |  |  |

#### Responses

The following table provides an explanation of the responses to the quit command.

| Responses for the quit command |                                                                                                 |                                                                                                    |  |
|--------------------------------|-------------------------------------------------------------------------------------------------|----------------------------------------------------------------------------------------------------|--|
| MAP output                     | Meaning and action                                                                              |                                                                                                    |  |
| CI:                            | _                                                                                               |                                                                                                    |  |
|                                | Meaning:                                                                                        | The system exited all MAP menu levels and returned to the CI level.                                                                                        |  |
|                                | Action:                                                                                         | None                                                                                                    |  |
|                                | QUIT Unable to quit requested number of levels<br>Last parameter evaluated was: 1               |                                                                                                    |  |
|                                | Meaning:                                                                                        | You entered an invalid level number. The number you entered exceeds the number of MAP levels from which to quit.                                           |  |
|                                | Action:                                                                                         | Reenter the command using an appropriate level number.                                                                                                    |  |
| The system rep                 | The system replaces the DEVICES (LMX) level menu with a menu that is two or more levels higher. |                                                                                                    |  |
|                                | Meaning:                                                                                        | You entered the quit command with an <i>n</i> variable value of 2 or more or an <i>incrname</i> variable value corresponding to two or more levels higher. |  |
|                                | Action:                                                                                         | None                                                                                                    |  |
| -continued-                    |                                                                                                 |                                                                                                    |  |

# quit (end)

#### Responses for the quit command (continued)

#### MAP output Meaning and action

The system replaces the display of the DEVICES (LMX) level with the display of the next higher MAP level.

**Meaning:** The system exited to the next higher MAP level.

Action: None

-end-

# Function

Use the rts command to return to service a card or link on the posted CFI.

| rts command              | parameters and variables                                                                                                    |  |  |
|--------------------------|----------------------------------------------------------------------------------------------------|--|--|
| Command                  | Parameters and variables                                                                                                    |  |  |
| rts                      | msgch unit_num ms_num<br>payloadch ms_num<br>pmch chan_num                                                                                                    |  |  |
| Parameters and variables | Description                                                                                                    |  |  |
| chan_num                 | This variable indicates which PM channel is to be selected, and has a range of 0-1.                                                                                                |  |  |
| force                    | This parameter will force an ISTb component to be returned to service without testing.                                                                                             |  |  |
| msgch                    | This parameter causes the message channels to be returned to service.                                                                                                    |  |  |
| ms_num                   | This variable is number of the message channel and has a range of 0-1.                                                                                                    |  |  |
| <u>noforce</u>           | This default parameter, which is never entered, indicates that testing will be performed on component before being returned to service because the force parameter is not entered. |  |  |
| noprompt                 | This parameter prevents all prompting.                                                                                                    |  |  |
| noreply                  | This parameter suppresses all responses to the command action.                                                                                                    |  |  |
| nowait                   | This parameter allows additional commands to be entered at the MAP without waiting for the command to complete executing.                                                          |  |  |
| payloadch                | This parameter indicates that a payload message channel to an MS is to selected .                                                                                                  |  |  |
| pmch                     | This parameter indicates that a PM message channel to an HSI is to be selected.                                                                                                    |  |  |
| <u>prompt</u>            | This default parameter, which is never entered, indicates that prompts will be issue for parameters and variables because the noprompt parameter is not entered.                   |  |  |
| <u>reply</u>             | This default parameter, which is never entered, indicates that responses will be displayed because the noreply parameter is not entered.                                           |  |  |
|                          | -continued-                                                                                                    |  |  |

rts

# rts (continued)

| Parameters    |                                                                                                    |
|---------------|----------------------------------------------------------------------------------------------------|
| and variables | Description                                                                                                    |
| unit_num      | This variable is the number of the unit and has a range of 0-1.                                                                                                    |
| <u>wait</u>   | This default parameter, which is never entered, indicates that additional command cannot be entered at the MAP until the command has completed executing because the nowait parameter is not entered. |

# Qualifications

The component must be ManB or SysB before it can be returned to service.

#### Example

The following table provides an example of the rts command.

| Example of the rts command |                                                     |                                                               |  |
|----------------------------|-----------------------------------------------------|---------------------------------------------------------------|--|
| Example                    | Task, response, and explanation                     |                                                               |  |
| rts msgch<br>where         | 01.⊣                                                |                                                               |  |
| 0<br>1                     | is the unit number<br>is the message channel number |                                                               |  |
|                            | Task:                                               | Return message channel unit 0 channel 1 to service.           |  |
|                            | Response:                                           | Command successful. Component has been returned to service.   |  |
|                            | Explanation:                                        | The rts command successfully returned the circuit to service. |  |

#### rts (end)

# Responses

The following table provides explanations of the responses to the rts command.

| Responses for the rts command                                                                                                    |  |  |  |
|----------------------------------------------------------------------------------------------------|--|--|--|
| MAP output Meaning and action                                                                                                    |  |  |  |
| WARNING:<br>The FORCE option should only be used to RTS a component in the ISTb state<br>(to avid testing). Please confirm ("YES" or "NO").                                                                                                    |  |  |  |
| <b>Meaning:</b> The force parameter was entered with the RTS command. The system waits for response.                                                                                                    |  |  |  |
| Action: Enter yes to continue the command or no to terminate it.                                                                                                    |  |  |  |
| Command aborted. Component already inservice.                                                                                                    |  |  |  |
| Meaning: It is not possible to return to service a component already inservice.                                                                                                    |  |  |  |
| Action: None                                                                                                    |  |  |  |
| Command successful. Component has been returned to service.                                                                                                    |  |  |  |
| Meaning: Component has passed testing and been returned to service.                                                                                                    |  |  |  |
| Action: None                                                                                                    |  |  |  |
| Command successful. Component has been returned to in-service trouble.                                                                                                    |  |  |  |
| <b>Meaning:</b> The component failed testing but faults are not serious enough to affect service.                                                                                                    |  |  |  |
| Action: None                                                                                                    |  |  |  |
| Command failed. Failures occurred during component testing.                                                                                                    |  |  |  |
| <b>Meaning:</b> When an rts command is issued, diagnostics are performed on the component before returning it to service. Diagnostic failures have occurred and are reported. The errors are sever enough that the component cannot be returned to service. |  |  |  |
| Action: Take corrective maintenance action called for by indicated failure.                                                                                                    |  |  |  |
| -end-                                                                                                    |  |  |  |

#### swact

# Function

Use the swact command is not implemented at the DEVICES (LMX) level.

#### trnsl

# Function

Use the trnsl command to identify the components in the path of the physical link connections to the ENET and MS and the message channel connections to the MS for the posted CFI node.

| trnsl comman             | trnsl command parameters and variables                                             |  |
|--------------------------|------------------------------------------------------------------------------------|--|
| Command                  | Parameters and variables                                                           |  |
| trnsl                    | msgch <i>unit_num ms_num</i><br>payloadch <i>ms_num</i><br>pmch <i>chan_num</i>    |  |
| Parameters and variables | Description                                                                        |  |
| chan_num                 | This variable indicates which PM channel is to be selected, and has a range of 0-1 |  |
| msgch                    | This parameter causes the message channels to be selected.                         |  |
| ms_num                   | This variable is number of the message channel and has a range of 0-1.             |  |
| payloadch                | This parameter indicates that a payload message channel to an MS is to selected.   |  |
| pmch                     | This parameter indicates that a PM message channel to an HSI is to be selected.    |  |
| unit_num                 | This variable is the number of the unit and has a range of 0-1.                    |  |

# Qualifications

None

#### trnsl (continued)

# Example

The following table provides an example of the trnsl command.

| Examples of the trnsl command |                                                        |                                                                                              |  |
|-------------------------------|--------------------------------------------------------|----------------------------------------------------------------------------------------------|--|
| Example                       | Task, response, and explanation                        |                                                                                              |  |
| trnsl msgcł<br>where          | trnsl msgch 0 1 ↓<br>where                             |                                                                                              |  |
| 0<br>1                        | is the CFI unit number<br>is the message switch number |                                                                                              |  |
|                               | Task:                                                  | Display location information for the control message channel from CFI 0 to message switch 1. |  |
|                               | Response:                                              | FPB Description of MS links<br>1 FPB0 / MS 1, Shelf 0, Chain 18, Link 1                      |  |
|                               | Explanation:                                           | Information for the control message channel from CFI 0 to message switch 1 is displayed.     |  |

#### Responses

The following table provides explanations of the responses to the trnsl command.

| Responses for the trnsl command |                                                                                                    |  |  |
|---------------------------------|----------------------------------------------------------------------------------------------------|--|--|
| MAP output                      | Meaning and action                                                                                       |  |  |
| Unit MsgCh<br>0 0<br>via FPB 0, | n Description of Message Channels<br>LMX 12, Unit 0/ MS 0, Shelf 0, Chain 18, Link 1, Port 3<br>, Link 1 |  |  |
|                                 | Meaning: Response to Trnsl msgch 0 0 command.                                                            |  |  |
|                                 | Action: None                                                                                             |  |  |
| -continued-                     |                                                                                                    |  |  |

#### trnsl (end)

```
Responses for the trnsl command (continued)
```

MAP output Meaning and action

Description of Message Channels LMX 12, PM-Msg-Chan 13
/CFI 10
/ENET Shelf 2, Slot 14, Link 3 (-CFI)
/ENET Shelf 1, Slot 12, Link 2 (-HSI)
/HSI 3, Unit 1

Meaning: Response to the trnsl pmch command.

Action: None

Meaning: Response to the trnsl payloadch command.

Action: None

-end-

# Function

Use the tst command to test specified cards or links and display the results.

| tst command                 | tst command parameters and variables                                                                                                    |  |  |  |  |
|-----------------------------|----------------------------------------------------------------------------------------------------|--|--|--|--|
| Command                     | Parameters and variables                                                                                                    |  |  |  |  |
| tst                         | Imxunit_nummsgchunit_numms_numpayloadchms_numpmchchan_num                                                                                                    |  |  |  |  |
| Parameters<br>and variables | Description                                                                                                    |  |  |  |  |
| lmx                         | This parameter causes the LMX to be tested.                                                                                                    |  |  |  |  |
| chan_num                    | This variable indicates which PM channel is to be selected, and has a range of 0-1                                                                                |  |  |  |  |
| msgch                       | This parameter causes the message channels to be tested.                                                                                                    |  |  |  |  |
| ms_num                      | This variable is number of the message channel and has a range of 0-1.                                                                                            |  |  |  |  |
| noprompt                    | This parameter prevents all prompting and defaults all answers to prompts to yes.                                                                                 |  |  |  |  |
| noreply                     | This parameter suppresses all responses to the command action.                                                                                                    |  |  |  |  |
| nowait                      | This parameter allows additional commands to be entered at the MAP without waiting for the command to complete executing.                                         |  |  |  |  |
| payloadch                   | This parameter indicates that a payload message channel to an MS is to selected.                                                                                  |  |  |  |  |
| pmch                        | This parameter indicates that a PM message channel to an HSI is to be selected.                                                                                   |  |  |  |  |
| <u>prompt</u>               | This default parameter, which is never entered, indicates that prompts will be issued for parameters and variables because the noprompt parameter is not entered. |  |  |  |  |
| <u>reply</u>                | This default parameter, which is never entered, indicates that responses will be displayed because the noreply parameter is not entered.                          |  |  |  |  |
|                             | -continued-                                                                                                    |  |  |  |  |

tst

#### tst (continued)

| Description                                                                                                    |
|----------------------------------------------------------------------------------------------------|
| This variable is the number of the unit and has a range of 0-1.                                                                                                    |
| This default parameter, which is never entered, indicates that additional command cannot be entered at the MAP until the command has completed executing because the nowait parameter is not entered. |
|                                                                                                    |

## Qualifications

The kind of tests that will be run is determined by wether the component is inservice or out-of-service.

# Example

The following table provides an example of the tst command.

| Example of         | Example of the tst command |                                                             |  |  |  |  |
|--------------------|----------------------------|-------------------------------------------------------------|--|--|--|--|
| Example            | Task, respon               | se, and explanation                                         |  |  |  |  |
| tst msgch<br>where | tst msgch 0 1 .↓<br>where  |                                                             |  |  |  |  |
| 0<br>1             |                            | is the LMX unit number is the message switch number         |  |  |  |  |
|                    | Task:                      | Test message switch number one on LMX unit 0.               |  |  |  |  |
|                    | Response:                  | Command passed. Component passed all tests.                 |  |  |  |  |
|                    | Explanation:               | The test of message switch number one on LMX unit 0 passed. |  |  |  |  |

#### tst (end)

## Responses

The following table provides explanations of the responses to the tst command.

| Responses for | Responses for the tst command                                                                                     |  |  |  |  |
|---------------|----------------------------------------------------------------------------------------------------|--|--|--|--|
| MAP output    | Meaning and action                                                                                                |  |  |  |  |
| -             | Specified card is unequipped. Card in slot will be tested anyway.<br>Pleas confirm ("YES" or "NO").               |  |  |  |  |
|               | Meaning: The card to be tested is not equipped. The system waits for verification.                                |  |  |  |  |
|               | Action: To test the unequipped card enter yes else enter no.                                                      |  |  |  |  |
| Command abo   | rted. Component already under test.                                                                               |  |  |  |  |
|               | Meaning: It is impossible to test a component already being tested.                                               |  |  |  |  |
|               | Action: None                                                                                                    |  |  |  |  |
| Command abo   | rted. Component is offline.                                                                                       |  |  |  |  |
|               | Meaning: A component must be on line to be tested.                                                                |  |  |  |  |
|               | Action: None                                                                                                    |  |  |  |  |
| Command pas   | sed. Component passed all tests.                                                                                  |  |  |  |  |
|               | Meaning: Test specified passed.                                                                                   |  |  |  |  |
|               | Action: None                                                                                                    |  |  |  |  |
| Command fai   | led. Component failed test.                                                                                       |  |  |  |  |
|               | <b>Meaning:</b> The specified component failed a test issued against it. The reason for the failure is displayed. |  |  |  |  |
|               | Action: None                                                                                                    |  |  |  |  |

# **DEVICE (NIU) level commands**

Use the DEVICE (NIU) level of the MAP to to display information about link interface unit (LIU) components connected to the network interface unit (NIU).

#### Accessing the DEVICE (NIU) level

To access the DEVICE (NIU) level, enter the following from the CI level:

where

*niu\_no* specifies the niu number and has a range 0-99.

#### **DEVICE (NIU) commands**

The commands available at the DEVICE (NIU) MAP level are described in this chapter and arranged in alphabetical order. The page number for each command is listed in the following table.

| DEVICE (NIU) commands |       |  |  |
|-----------------------|-------|--|--|
| Command               | Page  |  |  |
| quit                  | D-511 |  |  |
| trnsl                 | D-515 |  |  |

## **DEVICE (NIU)** menu

The following figure shows the DEVICE (NIU) menu and status display. The insert with hidden commands is not a visible part of the menu display.

| СМ                                                                                     | MS | IOD                       | Net    | PM     | CCS    | LNS    | Trks   | Ext     | APPL |
|----------------------------------------------------------------------------------------|----|---------------------------|--------|--------|--------|--------|--------|---------|------|
| •                                                                                      | •  | •                         | •      | •      | •      | •      | •      | •       | •    |
| DEVICE                                                                                 |    |                           | SysB   | ManB   | Offl   | Cbsy   | IStb   | InSv    |      |
| 0 Quit<br>2<br>3                                                                       |    | M<br>LU                   | 0<br>0 | 0<br>0 | 0<br>0 | 0<br>0 | 4<br>0 | 14<br>0 |      |
| 4<br>5 Trnsl<br>6<br>7<br>8<br>9<br>10<br>11<br>12<br>13<br>14<br>15<br>16<br>17<br>18 | U  | IU 2:<br>hit o:<br>hit 1: | InAc   | t ISTk |        |        |        |         |      |

#### Function

Use the quit command to exit from the current menu level and return to a previous menu level.

| quit command parameters and variables |                                                                                                    |  |  |  |  |  |
|---------------------------------------|----------------------------------------------------------------------------------------------------|--|--|--|--|--|
| Command                               | arameters and variables                                                                                                    |  |  |  |  |  |
| quit                                  | <u>1</u><br>all<br><i>incrname</i><br><i>n</i>                                                                                                    |  |  |  |  |  |
| Parameters and variables              | Description                                                                                                    |  |  |  |  |  |
| 1                                     | This default parameter causes the system to display the next higher MAP level.                                                                                                    |  |  |  |  |  |
| all                                   | This parameter causes the system to display the CI level from any level.                                                                                                    |  |  |  |  |  |
| incrname                              | This variable causes the system to exit the specified level and all sublevels. The system displays the next level higher than the one specified. Values for <i>incrname</i> are menu level names, such as lns, mtc, or mapci. |  |  |  |  |  |
| n                                     | This variable identifies a specified number of retreat levels from the current level.<br>The range of retreat levels is 0-6. However, the system cannot accept a level<br>number higher than the number of the current level. |  |  |  |  |  |

#### Qualifications

None

## **Examples**

The following table provides examples of the quit command.

| Examples of the quit command |                                 |                                                                |  |  |
|------------------------------|---------------------------------|----------------------------------------------------------------|--|--|
| Example                      | Task, response, and explanation |                                                                |  |  |
| quit പ                       |                                 |                                                                |  |  |
|                              | Task:                           | Exit from the DEVICE (NIU) level to the previous menu level.   |  |  |
|                              | Response:                       | The display changes to the display of a higher level menu.     |  |  |
|                              | Explanation:                    | The DEVICE (NIU) level has changed to the previous menu level. |  |  |
|                              |                                 | -continued-                                                    |  |  |

quit

# quit (continued)

| Examples of the quit command (continued) |                                                                         |                                                             |  |  |  |
|------------------------------------------|-------------------------------------------------------------------------|-------------------------------------------------------------|--|--|--|
| Example                                  | Task, respons                                                           | Task, response, and explanation                             |  |  |  |
| quit mtc ₊<br>where                      | J                                                                       |                                                             |  |  |  |
| mtc                                      | mtc specifies the level higher than the DEVICE (NIU) level to be exited |                                                             |  |  |  |
|                                          | Task:                                                                   | Return to the MAPCI level (one menu level higher than MTC). |  |  |  |
|                                          | Response:                                                               | The display changes to the MAPCI menu display:              |  |  |  |
|                                          |                                                                         | MAPCI:                                                      |  |  |  |
|                                          | Explanation:                                                            | The DEVICE (NIU) level has returned to the MAPCI level.     |  |  |  |
|                                          |                                                                         | -end-                                                       |  |  |  |

#### Responses

The following table provides an explanation of the responses to the quit command.

| Responses for the quit command |                    |                                                                                                    |  |  |  |  |
|--------------------------------|--------------------|----------------------------------------------------------------------------------------------------|--|--|--|--|
| MAP output                     | Meaning and action |                                                                                                    |  |  |  |  |
| CI:                            |                    |                                                                                                    |  |  |  |  |
|                                | Meaning:           | The system exited all MAP menu levels and returned to the CI level.                                                                                        |  |  |  |  |
|                                | Action:            | None                                                                                                    |  |  |  |  |
|                                |                    | uit requested number of levels<br>uated was: 1                                                                                                    |  |  |  |  |
|                                | Meaning:           | You entered an invalid level number. The number you entered exceeds the number of MAP levels from which to quit.                                           |  |  |  |  |
|                                | Action:            | Reenter the command using an appropriate level number.                                                                                                    |  |  |  |  |
| The system rep                 | laces the D        | EVICE (NIU) level menu with a menu that is two or more levels higher.                                                                                      |  |  |  |  |
|                                | Meaning:           | You entered the quit command with an <i>n</i> variable value of 2 or more or an <i>incrname</i> variable value corresponding to two or more levels higher. |  |  |  |  |
|                                | Action:            | None                                                                                                    |  |  |  |  |
|                                |                    | -continued-                                                                                                    |  |  |  |  |

## quit (end)

#### Responses for the quit command (continued)

#### MAP output Meaning and action

The system replaces the display of the DEVICE (NIU) level with the display of the next higher MAP level.

**Meaning:** The system exited to the next higher MAP level.

Action: None

-end-

## Function

Use the trnsl command to display the network nodes that are connected to each C-side link, or the peripherals that are connected to each P-side port. A network node referes to a plane and shelf designation within the network subsystem.

| trnsl comman                | trnsl command parameters and variables                                            |  |  |  |  |
|-----------------------------|-----------------------------------------------------------------------------------|--|--|--|--|
| Command                     | Parameters and variables                                                          |  |  |  |  |
| trnsl                       | netlk<br>port <i>port_number</i><br>ports                                         |  |  |  |  |
| Parameters<br>and variables | Description                                                                       |  |  |  |  |
| netlk                       | This parameter displays the network nodes associated with each link.              |  |  |  |  |
| port                        | This parameter displays the peripheral that is associated with the spcified port. |  |  |  |  |
| port_number                 | This variable specifies the port number and has a range of 0-10.                  |  |  |  |  |
| orts                        | This parameter displays the peripherals that is associated with each port.        |  |  |  |  |
|                             | -end-                                                                             |  |  |  |  |

## Qualifications

None

# trnsl (continued)

# Examples

The following table provides examples of the trnsl command.

| Examples of the | he trnsl commai                                                                                                    | nd                                                                                                    |  |
|-----------------|----------------------------------------------------------------------------------------------------|----------------------------------------------------------------------------------------------------|--|
| Example         | Task, response, and explanation                                                                                          |                                                                                                    |  |
| trnsl netlk     |                                                                                                    |                                                                                                    |  |
|                 | Task:                                                                                                    | Display the network link status.                                                                                                    |  |
|                 | Response:                                                                                                    | Link 0: NET 0 1 58;Cap S; Status OK ;TIMING<br>Link 1: NET 1 1 58;Cap S; Status OK ;TIMING<br>Link 2: NET 0 3 62;Cap S; Status OK<br>Link 3: NET 1 3 62;Cap S; Status OK<br>Link 4: NET 0 1 17;Cap S; Status OK<br>Link 5: NET 1 1 17;Cap S; Status OK<br>Link 6: NET 0 3 56;Cap S; Status OK<br>Link 7: NET 1 3 56;Cap S; Status OK                                                                                                    |  |
|                 | Explanation:                                                                                                    | In the above example, plane 0, shelf 1 of the network is connected to link 0. Likewise, plane 1, shelf 3 of the network is connected to line 3.                                                                                                    |  |
| trnsl ports     |                                                                                                    |                                                                                                    |  |
|                 | Task:                                                                                                    | Display the status of all ports connected to the NIU.                                                                                                    |  |
|                 | Port 2<br>to<br>15<br>51<br>95<br>Port 3<br>Port 4<br>Port 5<br>Port 6<br>Port 6<br>Port 7<br>Port 8<br>Port 8<br>Port 9 | <pre>is unowned.<br/>is owned by XLIU 131 and has 30 channels allocate<br/>it. The allocated channels are:<br/>, 17, 19, 21, 31, 33, 35, 37, 47, 49<br/>, 53, 63, 65, 67, 69, 79, 81, 83, 85<br/>, 97, 99, 101, 111, 113, 115, 117, 127, 129<br/>is unowned.<br/>is unowned.<br/>is unowned.<br/>is unowned.<br/>is unowned.<br/>is unowned.<br/>is unowned.<br/>is unowned.<br/>is unowned.<br/>is unowned.<br/>is unowned.<br/>is unowned.</pre> |  |
|                 | Explanation:                                                                                                    | In the above example, only port 2 has a peripheral, an XLIU, connected to it.                                                                                                    |  |
|                 |                                                                                                    | -continued-                                                                                                    |  |

#### trnsl (end)

| Examples of the tr           |                               | nd (continued)<br>se, and explanation                                                                                                    |  |
|------------------------------|-------------------------------|----------------------------------------------------------------------------------------------------|--|
|                              | isk, respons                  |                                                                                                    |  |
| trnsl port 2 ↓<br>where      |                               |                                                                                                    |  |
| 2 is the number of the port. |                               |                                                                                                    |  |
| Та                           | sk:                           | Display the status of port 2.                                                                                                    |  |
| Re                           | allocat<br>15, 17,<br>51, 53, | is owned by XLIU 131 and has 30 channels<br>ed to it. The allocated channels are:<br>19, 21, 31, 33, 35, 37, 47, 49<br>63, 65, 67, 69, 79, 81, 83, 85<br>99, 101, 111, 113, 115, 117, 127, 129 |  |
| Ex                           | planation:                    | In the above example, the peripheral that is associated with port 2 is displayed.                                                                                                    |  |
|                              |                               | -end-                                                                                                    |  |

# Respons

The following table provides an explanation of the response to the trnsl command.

| Response for the trnsl command                                                                                                    |  |  |  |
|----------------------------------------------------------------------------------------------------|--|--|--|
| MAP output Meaning and action                                                                                                    |  |  |  |
| Port 2 is owned by XLIU 131 and has 30 channels allocated to it. The allocated channels are:<br>15, 17, 19, 21, 31, 33, 35, 37, 47, 49<br>51, 53, 63, 65, 67, 69, 79, 81, 83, 85<br>95, 97, 99, 101, 111, 113, 115, 117, 127, 129 |  |  |  |
| Meaning: Tyupicla response to a trnsl command such as trhe following                                                                                                    |  |  |  |
| trnsl port 2.⊣                                                                                                    |  |  |  |
| Action: None                                                                                                    |  |  |  |

# **DEVICES(PSP)** level commands

Use the DEVICES(PSP) level of the MAP to obtain information about and perform maintenance functions on a programmable signal processor (PSP).

#### Accessing the DEVICES(PSP) level

To access the DEVICES(PSP) level, enter the following from the CI level:

mapci;mtc;pm;post PSP *psp\_no;*devices →

where

*psp\_no* is the number of the PSP to be posted.

#### **DEVICES(PSP)** commands

The commands available at the DEVICES(PSP) MAP level are described in this chapter and arranged in alphabetical order. The page number for each command is listed in the following table.

| DEVICES(PSP) commands |       |
|-----------------------|-------|
| Command               | Page  |
| abtk                  | D-523 |
| bsy                   | D-527 |
| disp                  | D-531 |
| idmtce                | D-533 |
| post                  | D-537 |
| querydv               | D-541 |
| quit                  | D-547 |
| rts                   | D-551 |
| swact                 | D-555 |
| -continued-           |       |

| DEVICES(PSP) commands (continued) |       |
|-----------------------------------|-------|
| Command                           | Page  |
| trnsl                             | D-559 |
| tst                               | D-563 |
| -end-                             |       |

# **DEVICES(PSP)** menu

The following figure shows the DEVICES(PSP) menu and status display. The insert with hidden commands is not a visible part of the menu display.

| См                                                                                                    | MS IOD Net PM CCS LNS Trks Ext APPL<br>21STb         | • |
|----------------------------------------------------------------------------------------------------|------------------------------------------------------|---|
| Device<br>0 Quit<br>2 Post_<br>3<br>4<br>5 Trnsl_<br>6 Tst_<br>7 Bsy_<br>8 RTS_<br>9<br>10<br>11 Disp_<br>12<br>13 SwAct_<br>14 QueryDV_<br>15<br>16<br>17 | $\begin{array}{cccccccccccccccccccccccccccccccccccc$ |   |
| 18 IdMtce_                                                                                                    | Hidden commands<br>abtk                              |   |

#### **DEVICES(PSP)** status codes

The following table describes the status codes for the DEVICES(PSP) status display.

| Status codes DEVICES(PSP) menu status display |            |                                                                                                    |
|-----------------------------------------------|------------|----------------------------------------------------------------------------------------------------|
| Code                                          | Meaning    | Description                                                                                                    |
| Msg_Chan                                      |            | Describes the state of control message channels used for messaging<br>with the PSP card. For each PSP unit there is one control message<br>channel to MS 0 and one to MS 1. The field may take any of the fol-<br>lowing values. |
|                                               | ОК         | The cahannel is functioning properly. No faults have been detected.                                                                                                    |
| i                                             | IsTb       | Channel is in-service trouble.                                                                                                    |
| m                                             | ManB       | Channel is manual busy.                                                                                                    |
| s                                             | SysB       | Channel is system busy.                                                                                                    |
| r                                             | resource   | Required resources for the channel are unavailable.                                                                                                    |
| -                                             | unequipped | The channel is unequipped.                                                                                                    |
| t                                             | testing    | The channel is undergoing tests.                                                                                                    |

#### **Common responses**

The following table provides explanations of the common responses to the DEVICES(PSP) commands. These responses will be produced by many of the commands under the DEVICES(PSP) level. This table will be referred to from the individual command descriptions to which it pertains.

| Responses for the DEVICES(PSP) commands                                                                                                    |          |                                                                                     |
|----------------------------------------------------------------------------------------------------|----------|-------------------------------------------------------------------------------------|
| MAP output Meaning and action                                                                                                    |          |                                                                                     |
| Command init                                                                                                    | tiated.  | Expected completion within <n></n>                                                  |
|                                                                                                    | Meaning: | Maintenance has started executing. The action should be completed in time $$ where: |
|                                                                                                    | Action:  | <n> is s specified amount of time.<br/>None</n>                                     |
| Command abo                                                                                                    | rted. N  | o HOST links exist to node.                                                         |
| <b>Meaning:</b> Although the node itself has been datafilled, no links connecting it to it C-side node have been data filled, or made known to node or link maintenance. |          | C-side node have been data filled, or made known to node or link                    |
|                                                                                                    | Action:  | Provide link data information and reenter the command.                              |
| -continued-                                                                                                    |          |                                                                                     |

#### D-522 DEVICES(PSP) level commands

| Responses for                                                                                                    | the DEVICES(PSP) commands (continued)                                                                                                    |  |  |
|----------------------------------------------------------------------------------------------------|----------------------------------------------------------------------------------------------------|--|--|
| MAP output                                                                                                    | Meaning and action                                                                                                    |  |  |
| Command abo                                                                                                    | rted. No communication path open to the node                                                                                                    |  |  |
|                                                                                                    | <b>Meaning:</b> The node is not accessible because of error in links connecting it to the maintenance host.                                                                                                    |  |  |
|                                                                                                    | Action: Determine whether problems exist with the link hardware. If so, correct the problem and reenter the command.                                                                                                    |  |  |
| Command abo                                                                                                    | rted. Node is not responding.                                                                                                    |  |  |
|                                                                                                    | <b>Meaning:</b> Although the node is accessible, it is not responding to the command request. It is possible that the PSP has not yet been loaded or that it is experiencing problems in its software or hardware which are preventing it from communicating properly. |  |  |
|                                                                                                    | Action: Determine whether problems exist with the load or in any of the node hardware. If so, correct the problem and reenter the command. If not, or if a software problem is suspected, contact next level of maintenance support.                                   |  |  |
| Command abo                                                                                                    | rted. Maintenance in progress on node.                                                                                                    |  |  |
| <b>Meaning:</b> Other maintenance actions are being executed on the node as indicated by the Mtce flag on the unit's MAP display. |                                                                                                    |  |  |
|                                                                                                    | Action: reenter command when the "/Mtce" flag on the unit's MAP display is removed.                                                                                                    |  |  |
| Command abo                                                                                                    | rted. External abort received by maintenance.                                                                                                    |  |  |
|                                                                                                    | Meaning: command request has be terminated by the MAP abtk command.                                                                                                    |  |  |
|                                                                                                    | Action: None                                                                                                    |  |  |
| Command abo                                                                                                    | rted. Software inconsistency.                                                                                                    |  |  |
|                                                                                                    | <b>Meaning:</b> Software received an unexpected return code or condition at some time during the command execution. A SWERR log is produced and the command is terminated.                                                                                             |  |  |
|                                                                                                    | Action: This problem can only be fixed with the software update. Collect SERRS and other logs produced and submit them to technical support.                                                                                                    |  |  |
| -end-                                                                                                    |                                                                                                    |  |  |

#### abtk

## Function

Use the abtk command to abort maintenance action currently running on the posted programmable signal processor (PSP).

| abtk comman                 | d parameters and variables                                                                                                    |
|-----------------------------|----------------------------------------------------------------------------------------------------|
| Command                     | Parameters and variables                                                                                                    |
| abtk                        | psp unit_num<br>msgch unit_num ms_num $\begin{bmatrix} prompt \\ noprompt \\ noprompt \end{bmatrix} \begin{bmatrix} wait \\ nowait \\ noreply \\ noreply \end{bmatrix}$ |
| Parameters<br>and variables | Description                                                                                                    |
| psp                         | This parameter causes the task for the PSP to be aborted.                                                                                                    |
| fpb                         | This parameter causes the task for the DS-512 paddle board to be aborted.                                                                                               |
| fpb_num                     | This variable is the number of the DS-512 paddle board with a range of 0-1.                                                                                             |
| msgch                       | This parameter causes the task for the message channels to be aborted.                                                                                                  |
| mslink                      | This parameter causes the task for the MS link to be aborted.                                                                                                    |
| ms_num                      | This variable is the number of the message channel with a range of 0-1.                                                                                                 |
| netlink                     | This parameter causes the task for the ENET link to be aborted.                                                                                                    |
| noprompt                    | This parameter prevents all prompting and defaults all answers to prompts to yes.                                                                                       |
| noreply                     | This parameter suppresses all responses to the command action.                                                                                                    |
| nowait                      | This parameter allows additional commands to be entered at the MAP without waiting for the abtk command to complete executing.                                          |
| <u>prompt</u>               | This default parameter, which is never entered, indicates that prompts will be issued for parameters and variables because the noprompt parameter is not entered.       |
| <u>reply</u>                | This default parameter, which is never entered, indicates that responses will be displayed because the noreply parameter is not entered.                                |
|                             | -continued-                                                                                                    |

#### D-524 DEVICES(PSP) level commands

## abtk (continued)

| Parameters    |                                                                                                    |
|---------------|----------------------------------------------------------------------------------------------------|
| and variables | Description                                                                                                    |
| unit_num      | This variable is the number of the unit and has a range of 0-1.                                                                                                    |
| <u>wait</u>   | This default parameter, which is never entered, indicates that additional command cannot be entered at the MAP until the abtk command has completed executing because the nowait parameter is not entered. |

## Qualifications

None

# Example

The following table provides an example of the abtk command.

| Example of the abtk command     |                                 |                                                             |  |
|---------------------------------|---------------------------------|-------------------------------------------------------------|--|
| Example                         | Task, response, and explanation |                                                             |  |
| abtk PSP 1 .<br>where           |                                 |                                                             |  |
| 1 is the number of the PSP unit |                                 |                                                             |  |
|                                 | Task:                           | Abort any maintenance task currently running on PSP unit 1. |  |
|                                 | Response:                       | AbTk                                                        |  |
|                                 | Explanation:                    | The current task running on PSP unit 1 is aborted.          |  |

## abtk (end)

## Responses

The following table provides explanations of the responses to the abtk command.

| Responses for the abtk command                                                         |                    |  |  |
|----------------------------------------------------------------------------------------|--------------------|--|--|
| MAP output Meaning and action                                                          | Meaning and action |  |  |
| Command identifier for AbTk command is "AbTk".                                         |                    |  |  |
| Meaning: The task currently executing on the specified component has been aborted.     |                    |  |  |
| Action: None                                                                           |                    |  |  |
| Command failed. Current task could not be aborted.                                     |                    |  |  |
| Meaning: The task currently executing on the specified component could not be aborted. |                    |  |  |
| Action: None                                                                           |                    |  |  |
| Command aborted. No task to abort.                                                     |                    |  |  |
| Meaning: No maintenance task is currently executing on the specified component.        |                    |  |  |
| Action: None                                                                           |                    |  |  |
| -end-                                                                                  |                    |  |  |

## Function

Use the bsy command to place the card or link on the posted programmable signal processor (PSP) in the manual busy (ManB) state.

| bsy command parameters and variables |                                                                                                    |  |  |
|--------------------------------------|----------------------------------------------------------------------------------------------------|--|--|
| Command                              | Parameters and variables                                                                                                    |  |  |
| bsy                                  | $\begin{array}{ccc} msgch & unit\_num & ms\_num \\ netlink & fpb\_num \\ mslink \\ fpb & \end{array} \begin{bmatrix} fpb\_num \\ \\ \\ \\ \\ \\ \\ \\ \\ \\ \\ \\ \\ \\ \\ \\ \\ \\ \\$ |  |  |
| <b>bsy</b><br>(continued)            | $ \begin{array}{c} (1) \\ (2) \\ (3) \\ (4) \end{array} \left[ \begin{array}{c} \underline{noforce} \\ force \end{array} \right]                                  $                     |  |  |
| Parameters<br>and variables          | s Description                                                                                                    |  |  |
| fpb                                  | This parameter causes the DS-512 paddle board to be busied.                                                                                                    |  |  |
| force                                | This parameter will force an ISTb component to be busied immediately without waiting for current tasks to be completed.                                                                 |  |  |
| fpb_num                              | This variable is the number of the DS-512 paddle board with a range of 0-1.                                                                                                    |  |  |
| msgch                                | This parameter causes the message channels to be busied.                                                                                                    |  |  |
| mslink                               | This parameter causes the MS link to be busied.                                                                                                    |  |  |
| ms_num                               | This variable is the number of the message channel with a range of 0-1.                                                                                                    |  |  |
| <u>noforce</u>                       | This default parameter, which is never entered, indicates that component will not be forced to the busy state immediately because the force parameter is not entered                    |  |  |
| netlink                              | This parameter causes the enhanced network (ENET) link to be busied.                                                                                                    |  |  |
| noprompt                             | This parameter prevents all prompting.                                                                                                    |  |  |
| noreply                              | This parameter suppresses all responses to the command action.                                                                                                    |  |  |
|                                      | -continued-                                                                                                    |  |  |

bsy

#### bsy (continued)

| bsy command parameters and variables (continued) |                                                                                                    |  |
|--------------------------------------------------|----------------------------------------------------------------------------------------------------|--|
| Parameters<br>and variables                      | Description                                                                                                    |  |
| nowait                                           | This parameter allows additional commands to be entered at the MAP without waiting for the command to complete executing.                                                                              |  |
| <u>prompt</u>                                    | This default parameter, which is never entered, indicates that prompts will be issue for parameters and variables because the noprompt parameter is not entered.                                       |  |
| <u>reply</u>                                     | This default parameter, which is never entered, indicates that responses will be displayed because the noreply parameter is not entered.                                                               |  |
| unit_num                                         | This variable is the number of the unit with a range of 0-1.                                                                                                    |  |
| <u>wait</u>                                      | This default parameter, which is never entered, indicates that additional commands cannot be entered at the MAP until the command has completed executing because the nowait parameter is not entered. |  |
|                                                  | -end-                                                                                                    |  |

## Qualifications

The force parameter forces all work currently in progress on the unit to terminate immediately. Normally, work in progress continues to completion before the unit is made busy. The force parameter should only be issued when a rapid shutdown of the unit hardware is required.

#### Example

The following table provides an example of the bsy command.

| Example of the bsy command                                   |                                                         |  |  |
|--------------------------------------------------------------|---------------------------------------------------------|--|--|
| Example Task, resp                                           | ample Task, response, and explanation                   |  |  |
| bsy netlink 1 .⊣                                             |                                                         |  |  |
| where                                                        |                                                         |  |  |
| 1 is the number of the the DS-512 paddle board to be busied. |                                                         |  |  |
|                                                              |                                                         |  |  |
| Task:                                                        | Busy DS-512 paddle board number 1 in the posted PSP.    |  |  |
| Response:                                                    | Command successful. Component has been manually busied. |  |  |
| Explanatio                                                   | n: The bsy command is successful.                       |  |  |

## bsy (end)

## Responses

The following table provides explanations of the responses to the bsy command.

| Responses for the bsy command                                                                                                    |  |  |
|----------------------------------------------------------------------------------------------------|--|--|
| MAP output Meaning and action                                                                                                    |  |  |
| WARNING:<br>The FORCE option should only be used when a fast shutdown of the hardware<br>is desired. All work in progress will be terminated. Please confirm<br>("YES" or "NO"). |  |  |
| Meaning: The FORCE option must be verified.                                                                                                    |  |  |
| Action: Enter yes to continue the bsy command or no to stop it.                                                                                                    |  |  |
| Command aborted. Busying link will isolate node.                                                                                                    |  |  |
| <b>Meaning:</b> If the specified message link is busied, the posted PSP will be isolated because the other message link is not available.                                        |  |  |
| Action: None                                                                                                    |  |  |
| Command successful. Component has been manually busied.                                                                                                    |  |  |
| Meaning: The bsy command is successful.                                                                                                    |  |  |
| Action: None                                                                                                    |  |  |
| Command failed. Unit must be in-service or system-busy.                                                                                                    |  |  |
| Meaning: Unit cannot be manually busied unless it is either InSv or SysB.                                                                                                    |  |  |
| Action: None                                                                                                    |  |  |

#### disp

## Function

Use the disp command to display a list of all PMs in a specified PM state.

| disp command parameters and variables |                                                                       |  |
|---------------------------------------|-----------------------------------------------------------------------|--|
| Command                               | Parameters and variables                                              |  |
| disp                                  | <i>pm_state</i> psp                                                   |  |
| Parameters and variables              | Description                                                           |  |
| pm_state                              | This variable is one of the codes listed at the PM level description. |  |
| psp                                   | This parameter is the PM node-type parameter for the PSP.             |  |

# Qualifications

None

#### Example

The following table provides an example of the disp command.

| Examples of the disp command |                                 |                                      |  |
|------------------------------|---------------------------------|--------------------------------------|--|
| Example                      | Task, response, and explanation |                                      |  |
| disp bsy psp                 |                                 |                                      |  |
|                              | Task:                           | Display all busy PSPs.               |  |
|                              | Response:                       | Bsy PSP 0, 1                         |  |
|                              | Explanation:                    | There is one busy PSP, PSP 0 unit 1. |  |

## disp (end)

## Responses

The following table describes the meaning and significance of responses to the disp command.

| Responses for the disp command                |                                                                                                    |  |
|-----------------------------------------------|----------------------------------------------------------------------------------------------------|--|
| MAP output Meaning                            | and action                                                                                                    |  |
| pm_state PSP: NONE<br>or<br>pm_state PSP n, n |                                                                                                    |  |
| Meaning                                       | There is no PM in the specified state, or all in the state are listed, where <i>pm_state</i> is the state specified in the command. |  |
| Action:                                       | None                                                                                                    |  |

#### idmtce

## Function

Use the idmtce command to turn the LED on the specified card of the posted programmable signal processor (PSP) on or off.

| idmtce command parameters and variables |                                                                                                    |  |  |
|-----------------------------------------|----------------------------------------------------------------------------------------------------|--|--|
| Command                                 | Parameters and variables                                                                                                    |  |  |
| idmtce                                  | psp unit_num on fpb_num off $\begin{bmatrix} prompt \\ noprompt \end{bmatrix}$ $\begin{bmatrix} wait \\ nowait \end{bmatrix}$ noreply                                                                       |  |  |
| Parameters<br>and variables             | Description                                                                                                    |  |  |
| fpb                                     | This parameter causes the DS-512 paddle board to be selected.                                                                                                    |  |  |
| fpb_num                                 | This variable is number of the DS-512 paddle board with a range of 0-1.                                                                                                    |  |  |
| noprompt                                | This parameter prevents all prompting and defaults all answers to prompts to yes.                                                                                                    |  |  |
| noreply                                 | This parameter suppresses all responses to the command action.                                                                                                    |  |  |
| nowait                                  | This parameter allows additional commands to be entered at the MAP without waiting for the command to complete executing.                                                                                   |  |  |
| off                                     | This parameter causes the LED to be turned off.                                                                                                    |  |  |
| on                                      | This parameter causes the LED to be turned on.                                                                                                    |  |  |
| <u>prompt</u>                           | This default parameter, which is never entered, indicates prompts will be issued for parameters and variables because the noprompt parameter is not entered.                                                |  |  |
| psp                                     | This parameter selects the PSP.                                                                                                    |  |  |
| <u>reply</u>                            | This default parameter, which is never entered, indicates that responses will be displayed because the noreply parameter is not entered.                                                                    |  |  |
| unit_num                                | This variable is the number of the unit with a range of 0-1.                                                                                                    |  |  |
| <u>wait</u>                             | This default parameter, which is never entered, indicates that additional commands cannot be entered at the MAP until the abtk command has completed executing because the nowait parameter is not entered. |  |  |

#### Qualifications

Because LEDs can be used to identify cards which should be pulled, the user will be prompted for verification before the command will be continued.

#### idmtce (continued)

## Example

The following table provides an example of the idmtce command.

| Example of the idmtce command |                                 |                                    |  |
|-------------------------------|---------------------------------|------------------------------------|--|
| Example                       | Task, response, and explanation |                                    |  |
| idmtce psp 0 on               |                                 |                                    |  |
| 0 is the PSP unit number.     |                                 |                                    |  |
|                               | Task:                           | Turn the LED of PSP unit 0 on.     |  |
|                               | Response:                       | Command successful. LED turned ON. |  |
|                               | Explanation:                    | The LED of PSP unit 0 is on.       |  |

#### Responses

The following table provides explanations of the responses to the idmtce command.

| Responses for the idmtce command                                                               |  |  |
|------------------------------------------------------------------------------------------------|--|--|
| MAP output Meaning and action                                                                  |  |  |
| Command aborted. LED is already ON. (or OFF)                                                   |  |  |
| <b>Meaning:</b> The command is not executed because the LED is already in the requested state. |  |  |
| Action: None                                                                                   |  |  |
| Command successful. LED turned ON. (or OFF)                                                    |  |  |
| Meaning: The LED of the selected PSP unit is in the selected state.                            |  |  |
| Action: None                                                                                   |  |  |
| -continued-                                                                                    |  |  |

#### idmtce (end)

Responses for the idmtce command (continued)

#### MAP output Meaning and action

WARNING:

The specified card is active. Please confirm ("yes" or "NO").

**Meaning:** The card is active. Because LEDs are used to identify cards that require replacement, the user must confirm the command ought to continue.

Action: Respons with yes to turn the LED on, or no to abort the command.

-end-

#### Function

Use the post command to select a specific programmable signal processor (PSP) upon which action is to be performed by other commands. The post command must be used before entering commands swrg, trnsl, tst, bsy, rts, offl, loadpm, or querypm.

| post command parameters and variables |                                                                                                    |  |
|---------------------------------------|----------------------------------------------------------------------------------------------------|--|
| Command                               | Parameters and variables                                                                                                    |  |
| post                                  | all pms<br>site<br>frame<br>pm_state<br>pm_type [all<br>pm_numberpm_number]                                                                                             |  |
| Parameters                            |                                                                                                    |  |
| and variables                         | Description                                                                                                    |  |
| all                                   | This parameter specifies all PSP be posted.                                                                                                    |  |
| allpms                                | This parameter posts all PM types.                                                                                                    |  |
| frame                                 | This parameter posts all PM types within the specified frame. The range is 0-99.                                                                                        |  |
| pm_number                             | This variable specifies which PSP is to be posted. The range is 0-127. More than one PSP is posted by entering their discrimination numbers separated by a blank space. |  |
| pm-state                              | This variable specifies a state. All pms in that state will be posted.                                                                                                  |  |
| pm_type                               | This variable identifies the type of PM to be posted, which is the PSP. If the PSP PM level is already accessed, the <i>pm_type</i> may be omitted.                     |  |
| site                                  | This variable posts all PM types at the site, where site is a four-character alphanumeric string.                                                                       |  |

#### Qualifications

The post command is qualified by the following exceptions, restrictions, and limitations.

- A PSP cannot be posted if it is not listed in Table LTCINV and LTCPSINV.
- PSPs appear as a group on the display. From this group, specific PSPs may be posted by number.

#### post

#### post (continued)

- The post command displays vary depending on the PM type and the PM set.
- If parameters psp or allpms is entered alone with the post command, the menu commands on the new display level are used to select specific PM numbers.
- A list of current PM types, and their discrimination number ranges, can be displayed by entering the command disp.
- When the command string help post is entered to query the parameters of post, not all of the displayed parameters apply to an office or office network. The applicability of the parameters depends on the types of PMs present in the office configuration. For parameters that do not apply, one of several responses indicates it is ignored.

#### Example

The following table provides an example of the post command.

| Example of the post command             |  |                                   |                                            |
|-----------------------------------------|--|-----------------------------------|--------------------------------------------|
| Example Task, response, and explanation |  | onse, and explanation             |                                            |
| post psp all                            |  |                                   |                                            |
|                                         |  | Task:                             | Post all PSPs.                             |
|                                         |  | Response:                         | <display first="" for="" psp=""></display> |
|                                         |  | Explanation: All PSPs are posted. |                                            |

#### post (end)

# Responses

The following table describes the meaning and significance of responses to the post command.

| Responses for                           | the post | command                                     |                                                                                                    |  |  |
|-----------------------------------------|----------|---------------------------------------------|----------------------------------------------------------------------------------------------------|--|--|
| MAP output                              | Meaning  | and action                                  |                                                                                                    |  |  |
| NO PM POSTE                             | D        |                                             |                                                                                                    |  |  |
|                                         | Meaning  | : The PSP level                             | is accessed without posting a specific PSP.                                                                                                    |  |  |
|                                         | Action:  | None                                        |                                                                                                    |  |  |
| pm_type x<br>UNIT 0: act<br>UNIT 1: act | ivity s  | state                                       | SIDE y PSIDE z                                                                                                    |  |  |
|                                         | Meaning  | : The status of t                           | he posted PSP is displayed below the PM status display                                                                                                    |  |  |
|                                         | where:   |                                             |                                                                                                    |  |  |
|                                         |          | pm_type<br>x<br>y<br>z<br>activity<br>state | PSP for the type of PM.<br>the discrimination number of the PM type.<br>the quantity of C-side links that are out of service.<br>the number of P-side that are out of service.<br>the activity of each unit, where:<br>ACT is for an active unit, that is, actually<br>processing calls<br>INACT is for an inactive unit, that is, on standby for<br>the active unit<br>one of the PM states. |  |  |
|                                         |          | MTCE                                        | appears when a unit is undergoing maintenance actions (invoked manually or by the system).                                                                                                    |  |  |
|                                         | Action:  | None                                        |                                                                                                    |  |  |

#### querydv

# Function

Use the querydv command to display specified information about the components of the programmable signal processor (PSP).

| querydv comr                | nand parameters and variables                                                                                                    |  |  |  |
|-----------------------------|----------------------------------------------------------------------------------------------------|--|--|--|
| Command                     | Parameters and variables                                                                                                    |  |  |  |
| querydv                     | psp unit_num<br>fpb fpb_num<br>idprom<br>image: the second second secon |  |  |  |
|                             | msgch unit_num ms_num <u>dflt</u>                                                                                                    |  |  |  |
| Parameters<br>and variables | Description                                                                                                    |  |  |  |
| <u>dflt</u>                 | This default parameter, which is never entered, indicates that the standard information will be displayed because neither the flt or idprom parameters are entered.                                                                                                    |  |  |  |
| flt                         | This parameter causes fault information to be displayed.                                                                                                    |  |  |  |
| fpb                         | This parameter causes the DS-512 paddle board to be queried.                                                                                                    |  |  |  |
| fpb_num                     | This variable is number of the DS-512 paddle board and has a range of 0-1.                                                                                                    |  |  |  |
| idprom                      | This parameter causes IDPROM information to be displayed.                                                                                                    |  |  |  |
| location                    | This parameter causes the location of the queried component to be displayed.                                                                                                    |  |  |  |
| msgch                       | This parameter causes the message channels to be queried.                                                                                                    |  |  |  |
| ms_num                      | This variable is number of the message channel and has a range of 0-1.                                                                                                    |  |  |  |
| noreply                     | This parameter suppresses all responses to the command action.                                                                                                    |  |  |  |
| nowait                      | This parameter allows additional commands to be entered at the MAP without waiting for the command to complete executing.                                                                                                    |  |  |  |
| psp                         | This parameter causes the PSP to be queried.                                                                                                    |  |  |  |
| <u>reply</u>                | This default parameter, which is never entered, indicates that responses will be displayed because the noreply parameter is not entered.                                                                                                    |  |  |  |
|                             | -continued-                                                                                                    |  |  |  |

#### querydv (continued)

| Parameters<br>and variables | Description                                                                                                    |
|-----------------------------|----------------------------------------------------------------------------------------------------|
|                             | Description                                                                                                    |
| unit_num                    | This variable is the number of the unit and with range of 0-1.                                                                                                    |
| <u>wait</u>                 | This default parameter, which is never entered, indicates that additional command cannot be entered at the MAP until the command has completed executing because the nowait parameter is not entered. |

#### Qualifications

The querydv command is qualified by the following exceptions, restrictions, and limitations:

- Default information is state information applying to the specified component. Although component states are constantly updated, this command is still necessary to make state information available to users of paper terminals and a MAP with the nodisp option.
- Options can be used to see fault information for all components, and IDPROM information for cards.
- If there are multiple faults for a card, the first fault description will be displayed, followed by its card list and the next fault followed by its card list. Faults are listed with the most critical faults appearing first.

# querydv (continued)

# Examples

The following table provides examples of the querydv command.

| Examples of t        | Examples of the querydv command         |                                                       |  |  |  |
|----------------------|-----------------------------------------|-------------------------------------------------------|--|--|--|
| Example              | Task, response, and explanation         |                                                       |  |  |  |
| querydv msg<br>where | querydv msgch 0 1 ↓<br>where            |                                                       |  |  |  |
|                      | s the unit number<br>s the number of th | ne message channel                                    |  |  |  |
|                      | Task:                                   | Query the state of message channel unit 0 channel 1.  |  |  |  |
|                      | Response:                               | STATUS: INSV                                          |  |  |  |
|                      | Explanation:                            | Message channel unit 0 channel 1 is inservice.        |  |  |  |
| querydv psp          | idprom                                  |                                                       |  |  |  |
|                      | Task:                                   | Query idprom for PSP currently posted.                |  |  |  |
|                      | Response:                               | IDPROM read: id1 IDPROM expected: id2                 |  |  |  |
|                      | Explanation:                            | Discrepancy in expected and detected proms displayed. |  |  |  |

#### Responses

The following table provides explanations of the responses to the querydv command.

| Responses for the querydv command |                                                                                 |  |  |
|-----------------------------------|---------------------------------------------------------------------------------|--|--|
| MAP output                        | Meaning and action                                                              |  |  |
| Command abc                       | Command aborted. Component is unequipped.                                       |  |  |
|                                   | Meaning: There is nothing to report as the specified component is not equipped. |  |  |
| Action: None                      |                                                                                 |  |  |
| -continued-                       |                                                                                 |  |  |

# querydv (continued)

| Responses for the querydv command (continued)                                               |                                                                                                    |                                                                                                    |  |  |  |
|---------------------------------------------------------------------------------------------|----------------------------------------------------------------------------------------------------|----------------------------------------------------------------------------------------------------|--|--|--|
| MAP output                                                                                  | Meaning                                                                                                  | Meaning and action                                                                                                    |  |  |  |
| STATUS: <st< th=""><th colspan="5">STATUS: <status></status></th></st<>                     | STATUS: <status></status>                                                                                |                                                                                                    |  |  |  |
|                                                                                             | <b>Meaning:</b> The status of a card, link or message channel has been queried, and reported where:      |                                                                                                    |  |  |  |
|                                                                                             | Action:                                                                                                  | <status> is OFFL, MANB, SYSB, INSV, or ISTB.<br/>None</status>                                                                                                    |  |  |  |
| fault sever<br><card_list></card_list>                                                      | -                                                                                                    | d fault description                                                                                                    |  |  |  |
| (for example)                                                                               |                                                                                                    |                                                                                                    |  |  |  |
|                                                                                             |                                                                                                    | 3B error code detected.<br>bb Frame:7 shelf:2 slot:13f PEC:NTMX35AA                                                                                                    |  |  |  |
|                                                                                             | <b>Meaning:</b> The flt parameter has been specified for a card. The information provided is as follows: |                                                                                                    |  |  |  |
|                                                                                             |                                                                                                    | <ul> <li>fault severity no problem, noncritical or critical</li> <li>fault description a string describing the nature of the fault</li> <li>card list a list of possible faulty cards and their locations</li> </ul> |  |  |  |
|                                                                                             | Action:                                                                                                  | None                                                                                                    |  |  |  |
| IDPROM read                                                                                 | IDPROM read: id1 IDPROM expected: id2                                                                    |                                                                                                    |  |  |  |
| <b>Meaning:</b> The idprom parameter was entered and the following information is provided: |                                                                                                    |                                                                                                    |  |  |  |
|                                                                                             |                                                                                                    | ACP: The type of ACP (LMX, PSP, HFT or others)<br>Description ACP type, ACP number, slot, physical slot number,<br>and system action.                                                                                |  |  |  |
|                                                                                             | Action:                                                                                                  | None                                                                                                    |  |  |  |
|                                                                                             |                                                                                                    | -continued-                                                                                                    |  |  |  |

# querydv (end)

| Responses for the querydv command (continued)                                                                           |                    |     |                     |       |       |                                                                                                    |
|----------------------------------------------------------------------------------------------------|--------------------|-----|---------------------|-------|-------|----------------------------------------------------------------------------------------------------|
| MAP output                                                                                                    | Meaning and action |     |                     |       |       |                                                                                                    |
| Description                                                                                                    | Floor              | Row | Frame               | Shelf | Slot  | PEC                                                                                                    |
| PSP Unit O                                                                                                    | 87                 | AB  | 12                  | 2     | 7F    | NTMX35AA                                                                                               |
| PSP Unit 1                                                                                                    | 87                 | AB  | 12                  | 2     | 8F    | NTMX35AA                                                                                               |
| FPB 0                                                                                                    | 87                 | AB  | 12                  | 2     | 7R    | NTMX39AA                                                                                               |
| FPB 1                                                                                                    | 87                 | AB  | 12                  | 2     | 8R    | NTMX39AA                                                                                               |
| <b>Meaning:</b> The location of all devices for the posted PSP has been queried.<br>Information is provided as follows: |                    |     |                     |       |       |                                                                                                    |
|                                                                                                    |                    |     | device:<br>location | : TI  |       | of device and RP number if applicable<br>sists of the fields, floor, row, frame, shelf, slot,<br>code. |
|                                                                                                    | Action:            | Nor | ne                  |       | -     |                                                                                                    |
|                                                                                                    |                    |     |                     |       | -end- |                                                                                                    |

# Function

Use the quit command to exit from the current menu level and return to a previous menu level.

| quit command                | quit command parameters and variables                                                                                                    |  |  |
|-----------------------------|----------------------------------------------------------------------------------------------------|--|--|
| Command                     | Parameters and variables                                                                                                    |  |  |
| quit                        | <u>1</u><br>all<br>incrname<br>n                                                                                                    |  |  |
| Parameters<br>and variables | Description                                                                                                    |  |  |
| 1                           | This default parameter causes the system to display the next higher MAP level.                                                                                                    |  |  |
| all                         | This parameter causes the system to display the CI level from any level.                                                                                                    |  |  |
| incrname                    | This variable causes the system to exit the specified level and all sublevels. The system displays the next level higher than the one specified. Values for <i>incrname</i> are menu level names, such as lns, mtc, or mapci. |  |  |
| n                           | This variable identifies a specified number of retreat levels from the current level.<br>The range of retreat levels is 0-6. However, the system cannot accept a level<br>number higher than the number of the current level. |  |  |

#### Qualifications

None

# **Examples**

The following table provides examples of the quit command.

| Examples of the quit command |                                                                             |                                                                |  |
|------------------------------|-----------------------------------------------------------------------------|----------------------------------------------------------------|--|
| Example                      | Task, response, and explanation                                             |                                                                |  |
| quit 斗                       |                                                                             |                                                                |  |
|                              | Task:                                                                       | Exit from the DEVICES(PSP) level to the previous menu level.   |  |
|                              | <b>Response:</b> The display changes to the display of a higher level menu. |                                                                |  |
|                              | Explanation:                                                                | The DEVICES(PSP) level has changed to the previous menu level. |  |
|                              |                                                                             | -continued-                                                    |  |

quit

# quit (continued)

| Examples o          | Examples of the quit command (continued)                                |                                                                 |  |  |
|---------------------|-------------------------------------------------------------------------|-----------------------------------------------------------------|--|--|
| Example             | Task, respons                                                           | Task, response, and explanation                                 |  |  |
| quit mtc ₊<br>where | J                                                                       |                                                                 |  |  |
| mtc                 | mtc specifies the level higher than the DEVICES(PSP) level to be exited |                                                                 |  |  |
|                     | Task:                                                                   | Return to the MAPCI level (one menu level higher than MTC).     |  |  |
|                     | Response:                                                               | <b>Response:</b> The display changes to the MAPCI menu display: |  |  |
|                     |                                                                         | MAPCI:                                                          |  |  |
|                     | Explanation:                                                            | The DEVICES(PSP) level has returned to the MAPCI level.         |  |  |
|                     |                                                                         | -end-                                                           |  |  |

#### Responses

The following table provides an explanation of the responses to the quit command.

| Responses for  | Responses for the quit command                                                                                                   |                                                                                                    |  |
|----------------|----------------------------------------------------------------------------------------------------|----------------------------------------------------------------------------------------------------|--|
| MAP output     | Meaning and action                                                                                                    |                                                                                                    |  |
| CI:            |                                                                                                    |                                                                                                    |  |
|                | Meaning:                                                                                                    | The system exited all MAP menu levels and returned to the CI level.                                                                                        |  |
|                | Action:                                                                                                    | None                                                                                                    |  |
|                | QUIT Unable to quit requested number of levels<br>Last parameter evaluated was: 1                                                |                                                                                                    |  |
|                | <b>Meaning:</b> You entered an invalid level number. The number you entered exceeds the number of MAP levels from which to quit. |                                                                                                    |  |
|                | Action:                                                                                                    | Reenter the command using an appropriate level number.                                                                                                    |  |
| The system rep | laces the D                                                                                                    | EVICES(PSP) level menu with a menu that is two or more levels higher.                                                                                      |  |
|                | Meaning:                                                                                                    | You entered the quit command with an <i>n</i> variable value of 2 or more or an <i>incrname</i> variable value corresponding to two or more levels higher. |  |
|                | Action:                                                                                                    | None                                                                                                    |  |
|                |                                                                                                    | -continued-                                                                                                    |  |

# quit (end)

#### Responses for the quit command (continued)

#### MAP output Meaning and action

The system replaces the display of the DEVICES(PSP) level with the display of the next higher MAP level.

**Meaning:** The system exited to the next higher MAP level.

Action: None

-end-

# Function

Use the rts command to return to service a card or link on the posted PSP.

| rts command              | parameters and variables                                                                                                    |  |  |  |  |
|--------------------------|----------------------------------------------------------------------------------------------------|--|--|--|--|
| Command                  | Parameters and variables                                                                                                    |  |  |  |  |
| rts                      | msgch <i>unit_num ms_num</i> $\begin{bmatrix} prompt\\ noprompt \end{bmatrix} \begin{bmatrix} wait\\ nowait \end{bmatrix} \begin{bmatrix} reply\\ noreply \end{bmatrix}$ (1) (2)   |  |  |  |  |
| rts<br>(continued)       | $ \begin{array}{c} (1) \\ (2) \end{array} \left[ \begin{array}{c} \underline{noforce} \\ \text{force} \end{array} \right]                                  $                       |  |  |  |  |
| Parameters and variables | Description                                                                                                    |  |  |  |  |
| force                    | This parameter will force an ISTb component to be returned to service without testing.                                                                                             |  |  |  |  |
| fpb_num                  | This variable is number of the DS-512 paddle board and has a range of 0-1.                                                                                                    |  |  |  |  |
| msgch                    | This parameter causes the message channels to be returned to service.                                                                                                    |  |  |  |  |
| ms_num                   | This variable is number of the message channel and has a range of 0-1.                                                                                                    |  |  |  |  |
| <u>noforce</u>           | This default parameter, which is never entered, indicates that testing will be performed on component before being returned to service because the force parameter is not entered. |  |  |  |  |
| noprompt                 | This parameter prevents all prompting.                                                                                                    |  |  |  |  |
| noreply                  | This parameter suppresses all responses to the command action.                                                                                                    |  |  |  |  |
| nowait                   | This parameter allows additional commands to be entered at the MAP without waiting for the command to complete executing.                                                          |  |  |  |  |
| <u>prompt</u>            | This default parameter, which is never entered, indicates that prompts will be issued for parameters and variables because the noprompt parameter is not entered.                  |  |  |  |  |
| <u>reply</u>             | This default parameter, which is never entered, indicates that responses will be displayed because the noreply parameter is not entered.                                           |  |  |  |  |
|                          | -continued-                                                                                                    |  |  |  |  |

rts

#### D-552 DEVICES(PSP) level commands

# rts (continued)

| Description                                                                                                    |
|----------------------------------------------------------------------------------------------------|
| This variable is the number of the PSP unit and has a range of 0-1.                                                                                                    |
| This default parameter, which is never entered, indicates that additional command cannot be entered at the MAP until the command has completed executing because the nowait parameter is not entered. |
|                                                                                                    |

# Qualifications

The component must be ManB or SysB before it can be returned to service.

#### Example

The following table provides an example of the rts command.

| Example of the rts command |                                                     |                                                              |  |
|----------------------------|-----------------------------------------------------|--------------------------------------------------------------|--|
| Example                    | Task, response, and explanation                     |                                                              |  |
| rts msgch 0 1 .⊣<br>where  |                                                     |                                                              |  |
| 0<br>1                     | is the unit number<br>is the message channel number |                                                              |  |
|                            | Task:                                               | Return message channel unit 0 channel 1 to service.          |  |
|                            | Response:                                           | Command successful. Component has been returned to service.  |  |
|                            | Explanation:                                        | The rts command successfully retuned the circuit to service. |  |

#### rts (end)

# Responses

The following table provides explanations of the responses to the rts command.

| Responses for the rts command                                                                                                    |  |  |
|----------------------------------------------------------------------------------------------------|--|--|
| MAP output Meaning and action                                                                                                    |  |  |
| WARNING:<br>The FORCE option should only be used to RTS a component in the ISTb state<br>(to avid testing). Please confirm ("YES" or "NO").                                                                                                    |  |  |
| <b>Meaning:</b> The force parameter was entered with the RTS command. The system waits for response.                                                                                                    |  |  |
| Action: Enter yes to continue the command or no to terminate it.                                                                                                    |  |  |
| Command aborted. Component already inservice.                                                                                                    |  |  |
| Meaning: It is not possible to return to service a component already inservice.                                                                                                    |  |  |
| Action: None                                                                                                    |  |  |
| Command successful. Component has been returned to service.                                                                                                    |  |  |
| Meaning: Component has passed testing and been returned to service.                                                                                                    |  |  |
| Action: None                                                                                                    |  |  |
| Command successful. Component has been returned to in-service trouble.                                                                                                    |  |  |
| <b>Meaning:</b> The component failed testing but faults are not serious enough to affect service.                                                                                                    |  |  |
| Action: None                                                                                                    |  |  |
| Command failed. Failures occurred during component testing.                                                                                                    |  |  |
| <b>Meaning:</b> When an rts command is issued, diagnostics are performed on the component before returning it to service. Diagnostic failures have occurred and are reported. The errors are sever enough that the component cannot be returned to service. |  |  |
| Action: Take corrective maintenance action called for by indicated failure.                                                                                                    |  |  |
| -end-                                                                                                    |  |  |

#### swact

#### Function

Use the swact command to cause the posted PSPs to switch the activity of the pairs of units (unit-0 and unit-1) from active to inactive. Units 0 and 1 must be InSv or ManB.

|                             | d parameters and variables<br>Parameters and variables                                                                                                    |
|-----------------------------|----------------------------------------------------------------------------------------------------|
|                             | posted <u>notest</u><br>all test                                                                                                    |
| Parameters<br>and variables | Description                                                                                                    |
| all                         | This parameter simultaneously switches the activities of all XPMs of the same node type as the XPM in the current position of the posted set.                                |
| <u>notest</u>               | This default parameter, which is never entered, indicates that will not undergo out-<br>of-service (OOS) testing, because the test parameter was not entered.                |
| posted                      | This default parameter, which is never entered, indicates that only the currently posted PSP will be subject to the swact command, becasue the all parameter is not entered. |
| test                        | This parameter causes a newly inactive unit to go through an RTS with full OOS diagnostics.                                                                                  |

#### Qualifications

The swact command is qualified by the following exceptions, restrictions, and limitations:

- If the PSP is not ManB confirmation YES or NO is required. If the PSP is ManB no confirmation is required.
- Log PM181 is generated when swact is executed, identifying the newly-active unit. This log is for information only and no alarm is invoked.

#### **Examples**

Not currently available

#### swact

# Responses

The following table describes the meaning and significance of responses to the swact command.

| Responses for the swact command                                   |                                                                                                    |  |  |
|-------------------------------------------------------------------|----------------------------------------------------------------------------------------------------|--|--|
| MAP output Meaning                                                | and action                                                                                                    |  |  |
| A COLD SWACT WILL BE PERFORMED<br>PLEASE CONFIRM ("YES" OR "NO"): |                                                                                                    |  |  |
| Meaning                                                           | The PSP is not ManB and the unlisted menu command warm swact is off. During a cold swact, both units are SysB and call processing is lost until the active unit is returned to service. A cold swact drops all calls. |  |  |
| Action:                                                           | USER: If YES is entered the response is                                                                                                    |  |  |
|                                                                   | PSP pm_number SWACT PASSED                                                                                                    |  |  |
|                                                                   | which indicates that swact is executed.                                                                                                    |  |  |
|                                                                   | If NO is entered the response is                                                                                                    |  |  |
|                                                                   | ACTIVITY DROPPED                                                                                                    |  |  |
|                                                                   | SYSTEM: If YES is entered the newly-inactive unit becomes SysB and requires RTS to return it to the ready state.                                                                                                    |  |  |
| DATA SYNC OF ACTIVE                                               | A WARM SWACT WILL BE PERFORMED AFTER<br>DATA SYNC OF ACTIVE TERMINALS<br>PLEASE CONFIRM "YES" OR "NO"):                                                                                                    |  |  |
| Meaning                                                           | The test option invokes a warm swact operation in which the newly inactive unit is returned to service with full OSS diagnostic.                                                                                      |  |  |
| Action:                                                           | SYSTEM: The user is prompted to confirm or reject command execution. If the user confirms, the warm swact is carried out. If the user rejects, the command is aborted.                                                |  |  |
|                                                                   | USER: Confirm or reject the command as required.                                                                                                    |  |  |
|                                                                   | -continued-                                                                                                    |  |  |

#### swact

| MAP output Meaning and action                                                                                                    |  |  |
|----------------------------------------------------------------------------------------------------|--|--|
| A WARM SWACT WILL BE PERFORMED AFTER<br>DATA SYNC OF ACTIVE TERMINALS<br>THE INACTIVE UNIT MAY NOT BE CAPABLE OF GAINING<br>ACTIVITY. (PLEASE CHECK LOGS). DO YOU WISH FOR THE<br>SWACT TO CONTINUE, REGARDLESS?<br>PLEASE CONFIRM "YES" OR "NO"): |  |  |
| <b>Meaning:</b> The pre-swact audit has determined that the unit should not assume activity and the warm swact operation should be terminated.                                                                                                    |  |  |
| Action: SYSTEM: The user is prompted to confirm or reject command execution. If the user confirms, the warm swact is carrier out. If the user rejects. the command is aborted.                                                                     |  |  |
| USER: Confirm or reject the command as required.                                                                                                    |  |  |
| PSP pm_number A WARM SWACT WILL BE PERFORMED                                                                                                    |  |  |
| <b>Meaning:</b> An XPM type of discrimination number nnn is to have the activity of its units switched. Calls in progress are allowed to complete.                                                                                                 |  |  |
| Action: None                                                                                                    |  |  |
| PSP pm_number SWACT PASSED                                                                                                    |  |  |
| <b>Meaning:</b> The activity of the two PSP units is switched, where pm_number is the discrimination number of the PSP.                                                                                                    |  |  |
| Action: None                                                                                                    |  |  |
| REQUEST INVALID<br>INACT UNIT MUST BE INSV OR BOTH UNITS MUST BE MANB                                                                                                    |  |  |
| <b>Meaning:</b> The units cannot be switched because one or both are in the wrong state.                                                                                                    |  |  |
| Action: None                                                                                                    |  |  |
| -continued-                                                                                                    |  |  |

D-558 DEVICES(PSP) level commands

#### swact (end)

 Responses for the swact command (continued)

 MAP output
 Meaning and action

 SWACT OPERATION NOT VALID ON OOS PM
 Image: When an XPM is in an out-of-service state (ManB, SysB, CBsy, or Offl), a switch of activity cannot occur.

 Action:
 SYSTEM: The activity display for the XPM(s) is blank.

 -end 

#### trnsl

# Function

Use the trnsl command to identify the components in the path of the physical link connections to the ENET and MS and the message channel connections to the MS for the posted CFI node.

| trnsl command            | trnsl command parameters and variables                                     |  |  |
|--------------------------|----------------------------------------------------------------------------|--|--|
| Command                  | Parameters and variables                                                   |  |  |
| trnsl                    | msgch unit_num ms_num<br>netlink [fpb_num]<br>mslink [                     |  |  |
| Parameters and variables | Description                                                                |  |  |
| fpb_num                  | This variable is number of the DS-512 paddle board and has a range of 0-1. |  |  |
| msgch                    | This parameter causes the message channels to be selected.                 |  |  |
| mslink                   | This parameter causes the MS link to be selected.                          |  |  |
| ms_num                   | This variable is number of the message channel and has a range of 0-1.     |  |  |
| netlink                  | This parameter causes the ENET link to be selected.                        |  |  |
| unit_num                 | This variable is the number of the unit and has a range of 0-1.            |  |  |

# Qualifications

None

#### trnsl (continued)

# Example

The following table provides an example of the trnsl command.

| Examples of the trnsl command |                                                     |                                                                                              |
|-------------------------------|-----------------------------------------------------|----------------------------------------------------------------------------------------------|
| Example                       | Task, respon                                        | se, and explanation                                                                          |
| trnsl msgch 0 1 .↓<br>where   |                                                     |                                                                                              |
| 0<br>1                        | is the CFI unit number is the message switch number |                                                                                              |
|                               | Task:                                               | Display location information for the control message channel from CFI 0 to message switch 1. |
|                               | Response:                                           | FPB Description of MS links<br>1 FPB0 / MS 1, Shelf 0, Chain 18, Link 1                      |
|                               | Explanation:                                        | Information for the control message channel from CFI 0 to message switch 1 is displayed.     |

# Responses

The following table provides explanations of the responses to the trnsl command.

| Responses for the trnsl command                                                                                                    |            |                                                                                                    |  |  |
|----------------------------------------------------------------------------------------------------|------------|----------------------------------------------------------------------------------------------------|--|--|
| MAP o                                                                                                    | utput      | put Meaning and action                                                                                           |  |  |
| Unit 1<br>0                                                                                                    | MsgCh<br>0 | Description of Message Channels<br>CFI 12, Unit 0 / MS 0, Shelf 0, Chain 18, Link 1, Port 3<br>vis FPB 0, Link 1 |  |  |
| 0                                                                                                    | 1          | CFI 12, Unit 0 / MS 1, Shelf 0, Chain 18, Link 1, Port 3<br>vis FPB 1, Link 1                                    |  |  |
| 1                                                                                                    | 0          | CFI 12, Unit 0 / MS 0, Shelf 0, Chain 18, Link 1, Port 3<br>vis FPB 0, Link 1                                    |  |  |
| 1                                                                                                    | 1          | CFI 12, Unit 0 / MS 0, Shelf 0, Chain 18, Link 1, Port 3<br>vis FPB 1, Link 1                                    |  |  |
| <ul> <li>Meaning: This is response to a trnsl msgch command. The first line indicates that the control message channel from unit 0 of the CFI to MS 0 goes by FPB 0 link 1 to MS 0, Shelf 0, card 18, Link 1, MPLH Port 3.</li> <li>Action: None</li> </ul> |            |                                                                                                    |  |  |
| -continued-                                                                                                    |            |                                                                                                    |  |  |

# trnsl (end)

| Responses for the trnsl command (continued) |                                                                                                    |  |  |
|---------------------------------------------|----------------------------------------------------------------------------------------------------|--|--|
| MAP output Meaning a                        | and action                                                                                                    |  |  |
|                                             | Network Links<br>ne 0, Shelf 1, Slot 11, Link 3<br>ne 1, Shelf 1, Slot 11, Link 3                                                                                                    |  |  |
| Meaning:                                    | This is the response to the trnsl netlink command. The Network link on fiber paddle board 0 terminates on ENET plane 0, shelf 1, slot 11 and link 3. The Network link on fiber paddle board 1 terminates on ENET plane 1 shelf 1, slot 11 and link 3. |  |  |
| Action:                                     | None                                                                                                    |  |  |
| 0 FPB0 / MS 0, She                          |                                                                                                    |  |  |
| Meaning:                                    | This is the response for the trnsl mslink command. The MS link on fiber paddle board 0 terminates on MS 0, plane 0, card 18, link 1. The MS link on fiber paddle board 1 terminates on MS 1, plane 0, card 18, link 1.                                |  |  |
| Action:                                     | None                                                                                                    |  |  |
| -end-                                       |                                                                                                    |  |  |

# Function

Use the tst command to test specified message channel and display the results.

| tst command parameters and variables |                                                                                                    |  |  |
|--------------------------------------|----------------------------------------------------------------------------------------------------|--|--|
| Command                              | Parameters and variables                                                                                                    |  |  |
| tst                                  | msgch <i>unit_num ms_num</i> $\begin{bmatrix} prompt \\ noprompt \end{bmatrix} \begin{bmatrix} wait \\ nowait \end{bmatrix} \begin{bmatrix} reply \\ noreply \end{bmatrix}$                            |  |  |
| Parameters<br>and variables          | s Description                                                                                                    |  |  |
| msgch                                | This parameter causes the message channels to be tested.                                                                                                    |  |  |
| mslink                               | This parameter causes the MS link to be tested.                                                                                                    |  |  |
| ms_num                               | This variable is number of the message channel and has a range of 0-1.                                                                                                    |  |  |
| noprompt                             | This parameter prevents all prompting and defaults all answers to prompts to yes.                                                                                                    |  |  |
| noreply                              | This parameter suppresses all responses to the command action.                                                                                                    |  |  |
| nowait                               | This parameter allows additional commands to be entered at the MAP without waiting for the command to complete executing.                                                                              |  |  |
| <u>prompt</u>                        | This default parameter, which is never entered, indicates that prompts will be issued for parameters and variables because the noprompt parameter is not entered.                                      |  |  |
| <u>reply</u>                         | This default parameter, which is never entered, indicates that responses will be displayed because the noreply parameter is not entered.                                                               |  |  |
| unit_num                             | This variable is the number of the unit and has a range of 0-1.                                                                                                    |  |  |
| <u>wait</u>                          | This default parameter, which is never entered, indicates that additional commands cannot be entered at the MAP until the command has completed executing because the nowait parameter is not entered. |  |  |

#### Qualifications

The kind of tests that will be run is determined by wether the component is inservice or out-of-service.

tst

# tst (continued)

# Example

The following table provides an example of the tst command.

| Example o<br>Example | f the tst command<br>Task, respon                   | se, and explanation                                         |  |
|----------------------|-----------------------------------------------------|-------------------------------------------------------------|--|
| tst msgch<br>where   | 01.⊣                                                |                                                             |  |
| 0<br>1               | is the PSP unit number is the message switch number |                                                             |  |
|                      | Task:                                               | Test message switch number one on PSP unit 0.               |  |
|                      | Response:                                           | Command passed. Component passed all tests.                 |  |
|                      | Explanation:                                        | The test of message switch number one on PSP unit 0 passed. |  |

# Responses

The following table provides explanations of the responses to the tst command.

# tst (end)

| Responses for the tst command (continued) |                    |                                                                                                   |  |  |  |
|-------------------------------------------|--------------------|---------------------------------------------------------------------------------------------------|--|--|--|
| MAP output                                | Meaning and action |                                                                                                   |  |  |  |
| Command pass                              | sed. Co            | mponent passed all tests.                                                                         |  |  |  |
|                                           | Meaning:           | Test specified passed.                                                                            |  |  |  |
|                                           | Action:            | None                                                                                              |  |  |  |
| Command fai                               | led. Co            | mponent failed test.                                                                              |  |  |  |
|                                           | Meaning:           | The specified component failed a test issued against it. The reason for the failure is displayed. |  |  |  |
|                                           | Action:            | None                                                                                              |  |  |  |
|                                           | -end-              |                                                                                                   |  |  |  |

# **DIRP level commands**

Use the device independent recording package (DIRP) level of the MAP to access the commands used to control the files and recording volumes of the DIRP.

#### Accessing the DIRP level

To access the DIRP level, enter the following from the CI level: mapci;mtc;iod;dirp →

#### **DIRP commands**

The commands available at the DIRP MAP level are described in this chapter and arranged in alphabetical order. The page number for each command is listed in the following table.

| DIRP commands |       |  |  |  |
|---------------|-------|--|--|--|
| Command       | Page  |  |  |  |
| audit         | D-569 |  |  |  |
| cleanup       | D-573 |  |  |  |
| close         | D-583 |  |  |  |
| dmnt          | D-587 |  |  |  |
| mnt           | D-591 |  |  |  |
| query         | D-595 |  |  |  |
| quit          | D-601 |  |  |  |
| revive        | D-605 |  |  |  |
| rotate        | D-611 |  |  |  |
| rsetvol       | D-615 |  |  |  |

#### **DIRP** menu

The following figure shows the DIRP menu and status display. The insert with hidden commands is not a visible part of the menu display.

| См                                                                                                    | MS<br>•     |                 | Net<br>•             | РМ<br>• | ccs | LNS<br>• | Trks<br>• | Ext<br>• | APPL<br>• |
|----------------------------------------------------------------------------------------------------|-------------|-----------------|----------------------|---------|-----|----------|-----------|----------|-----------|
| LEVEL<br>0 Quit<br>2 Audit_<br>3 Query_<br>4 Mnt_<br>5 Dmnt_<br>6 Rotate_<br>7 Close_<br>8 RsetVol_<br>9 _AMA_<br>10 _OM_<br>11 _JF_<br>12 _SMDR_ | I<br>S<br>D | TAT .<br>IRP: . | · ·                  | : .     |     |          | )PPU:     | . NOP    | : .       |
| 13<br>14 _BCK_<br>15 _BIL_<br>16 _Active<br>17 _Stdby_<br>18 _Paralel                                                                             |             | Hidd<br>clea    | <b>en cor</b><br>nup | nmaı    |     | evive    |           |          |           |

#### **DIRP status codes**

None

#### audit

#### Function

Use the audit command to manually initate a specific audit procedure. The audit command also resets the ssys E minor alarm to indicate that an emergency rotate has been acknowledged.

| audit command parameters and variables<br>Command Parameters and variables |                                                                                     |  |  |  |  |
|----------------------------------------------------------------------------|-------------------------------------------------------------------------------------|--|--|--|--|
| audit                                                                      | audit subsystem                                                                     |  |  |  |  |
| Parameters and variables                                                   | Description                                                                         |  |  |  |  |
| subsystem                                                                  | This variable is the name of one of the DIRP contributing subsystems to be audited. |  |  |  |  |

#### Qualifications

The audit command is qualified by the following exceptions, restrictions, and limitations:

- The audit initated by this command is the same subsystem audit procedure that is normally conducted by DIRP once each hour.
- Typically, this command is used when file space has been created manually by deletions or erasures. The audit command makes the system aware of the new resources.
- The subsystem name used with this command must be the name of a subsystem identified in table DIRPSYS.
- This command clears the syss E alarm after prompting. The prompt should not be responded to without some attempt at investigating the problem. If you answer no to the prompt, the indicator will remain set, and the audit will run.
- The results of this command are displayed by means of logs, and not on the MAP screen.

# audit (continued)

# Example

The following table provides an example of the audit command.

| Example of th        | Example of the audit command       |                                                                                                    |  |  |  |
|----------------------|------------------------------------|----------------------------------------------------------------------------------------------------|--|--|--|
| Example              | Task, respon                       | ask, response, and explanation                                                                                                  |  |  |  |
| audit ama .<br>where |                                    |                                                                                                    |  |  |  |
| ama is               | ama is the subsystem to be audited |                                                                                                    |  |  |  |
|                      | Task:                              | Audit the automated message accounting (AMA) subsystem.                                                                         |  |  |  |
|                      | Response:                          | SENDING REQUEST TO SUBSYSTEM<br>DO YOU WANT THE SUBSYSTEM EMERGENCY INDICATOR<br>TURNED OFF?<br>Please confirm ("YES" or "NO"): |  |  |  |
|                      | Explanation:                       | The audit is sent. The system requests confirmation on turning off the emergency indicator.                                     |  |  |  |

# Responses

The following table provides explanations of the responses to the audit command.

| Responses for the audit command |                                                                                                    |                                                     |  |  |  |  |
|---------------------------------|----------------------------------------------------------------------------------------------------|-----------------------------------------------------|--|--|--|--|
| MAP output                      | Meaning and action                                                                                         |                                                     |  |  |  |  |
| COULD NOT S                     | COULD NOT SEND TO SUBSYSTEM, PLEASE TRY AGAIN LATER                                                        |                                                     |  |  |  |  |
|                                 | Meaning: The                                                                                               | e audit command could not be sent to the subsystem. |  |  |  |  |
|                                 | Action: Try                                                                                                | y the audit command again later.                    |  |  |  |  |
| REQUEST SEN                     | T TO SUBSYS                                                                                                | STEM, CHECK DIRP LOG FOR DETAILS                    |  |  |  |  |
|                                 | <b>Meaning:</b> The request for an audit is sent to the subsystem. The results are shown in the DIRP logs. |                                                     |  |  |  |  |
|                                 | Action: No                                                                                                 | ne                                                  |  |  |  |  |
| -continued-                     |                                                                                                    |                                                     |  |  |  |  |

# audit (end)

| Responses for the audit command (continued)         MAP output       Meaning and action |                                                                                                    |                                                                                                    |  |  |  |  |  |
|-----------------------------------------------------------------------------------------|----------------------------------------------------------------------------------------------------|----------------------------------------------------------------------------------------------------|--|--|--|--|--|
| DO YOU WANT                                                                             | SENDING REQUEST TO SUBSYSTEM<br>DO YOU WANT THE SUBSYSTEM EMERGENCY INDICATOR TURNED OFF?<br>Please confirm ("YES" or "NO"): |                                                                                                    |  |  |  |  |  |
|                                                                                         | Meaning                                                                                                    | <b>Meaning:</b> The audit is sent. The system requests confirmation on turning off the emergency indicator.                                                             |  |  |  |  |  |
|                                                                                         | Action:                                                                                                    | Action: Enter yes to have the emergency indicator turned off. Enter no to continue with the audit without turning the emergency indicator off.                          |  |  |  |  |  |
| WATCH DIRP                                                                              | SUBSYSTEM HAS NOT REPLIED WITHIN 30 SEC LIMIT.<br>WATCH DIRP LOGS FOR RESULTS.<br>IF NONE FOUND, TRY AGAIN LATER.            |                                                                                                    |  |  |  |  |  |
|                                                                                         | Meaning                                                                                                    | Confirmation from the subsystem was not received within the timeout limit. The system load may be heavy enough to have interfered with proper execution of the command. |  |  |  |  |  |
|                                                                                         | Action:                                                                                                    | Check the DIRP logs. Repeat the audit command if the requested audit results do not appear in the logs.                                                                 |  |  |  |  |  |
| UNKNOWN SUBSYSTEM NAME                                                                  |                                                                                                    |                                                                                                    |  |  |  |  |  |
| Meaning: The subsystem name used with the audit command was incorrect.                  |                                                                                                    |                                                                                                    |  |  |  |  |  |
|                                                                                         | Action: Check the subsystem name and retry the audit command with a correct subsystem name.                                  |                                                                                                    |  |  |  |  |  |
| -end-                                                                                   |                                                                                                    |                                                                                                    |  |  |  |  |  |

#### cleanup

# Function

Use the cleanup command to rename terminated removed (R) files and to delete closed parallel files..

| cleanup command parameters and variables |                                            |                                                                                                    |                                                                    |  |  |  |
|------------------------------------------|--------------------------------------------|----------------------------------------------------------------------------------------------------|--------------------------------------------------------------------|--|--|--|
| Command I                                | Parameters a                               | rameters and variables                                                                                                    |                                                                    |  |  |  |
| cleanup                                  | all<br>subsystem<br>pool<br>volume<br>file | subsystem_name<br>pool_name<br>volume_name<br>file_name                                                                                                    | yyyy mm dd<br>yyyy mm dd<br>yyyy mm dd<br>yyyy mm dd<br>yyyy mm dd |  |  |  |
| Parameters<br>and variables Description  |                                            |                                                                                                    |                                                                    |  |  |  |
| all                                      |                                            | This parameter directs the system to rename all terminated R files on all disk volumes in table DIRPPOOL.                                                                                                    |                                                                    |  |  |  |
| file                                     |                                            | This parameter directs the system to rename a terminated R file, or erases a parallel file.                                                                                                    |                                                                    |  |  |  |
| file_name                                | This varia                                 | This variable is the file name.                                                                                                    |                                                                    |  |  |  |
| pool                                     |                                            | This parameter directs the system to rename all terminated R files in the current pool of the listed subsystem in table DIRPPOOL.                                                                                                    |                                                                    |  |  |  |
| pool_name                                | This varia                                 | This variable is the pool name.                                                                                                    |                                                                    |  |  |  |
| subsystem                                |                                            | This parameter directs the system to rename all terminated R files in the current pool of the listed subsystem.                                                                                                    |                                                                    |  |  |  |
| subsystem_name                           | e This varia                               | This variable is the subsystem.                                                                                                    |                                                                    |  |  |  |
| volume                                   |                                            | This parameter directs the system to rename all terminated R files in the regular disk volume.                                                                                                    |                                                                    |  |  |  |
| volume_name                              | The volur                                  | The volume name must be in your user directory.                                                                                                    |                                                                    |  |  |  |
| yyyy mm dd                               | terminate                                  | This variable is the year, month, and day used to determine which regular files to terminate. This field is optional and does not apply to parallel files. The range of years is 1976-3000; the range of months is 1-12; the range of days is 1-31. |                                                                    |  |  |  |

#### cleanup (continued)

#### Qualifications

The cleanup command is qualified by the following exceptions, restrictions, and limitations:

- The cleanup command only affects terminated R and closed parallel files recorded under DIRP onto disk
- For the cleanup subsystem and cleanup pool command strings, the subsystem or pool must be listed in table DIRPSSYS or table DIRPPOOL.
- The cleanup all command string renames only those files on volumes listed in table DIRPPOOL
- A file or a volume can be cleaned up without its respective pool or subsystem being listed in table DIRPSSYS or table DIRPPOOL.
- If a volume is listed in table DIRPPOOL, it must be in a ready state for cleanup to operate on it. When a file is ready for recording and has no errors, it is in a ready state.
- When a cleanup all, cleanup pool, or cleanup subsystem command string is entered, a check is made for pools whose device type is disk and that have no volumes allocated to them. When such pools are found, a message of no volumes in pool is displayed.
- The year, month, and date field is used to determine which R files are considered terminated for the cleanup command. If no date is entered, the file is considered terminated if the file date added to the retention period in table DIRPSSYS results in a date before the current date. If a date is entered, all files whose file date is before the date entered with the cleanup command are terminated.
- Because the concept of termination does not apply to parallel files, a date cannot be entered when cleanup is used to erase parallel files.
- The software cannot prevent an attempt to cleanup a demounted volume that has been used for parallel recording. However, the operation will not affect the parallel file on the volume. Therefore, the cleanup of demounted parallel volumes has no effect on any parallel files.
- For backward compatibility, the cleanup file command string allows the user to erase files named dirpparallel or dirpparallel\_<ssys>. These name formats were used in previous DMS software releases.

## Example

The following table provides an example of the cleanup command.

| Example of the cleanup command                                     |                                 |                                                                                                    |
|--------------------------------------------------------------------|---------------------------------|----------------------------------------------------------------------------------------------------|
| Example                                                            | Task, response, and explanation |                                                                                                    |
| cleanup file r921212085608ama                                      |                                 |                                                                                                    |
| r921212085608ama is the file name of a parallel file to be deleted |                                 |                                                                                                    |
|                                                                    | Task:                           | Delete the specified closed parallel file.                                                             |
|                                                                    | Response:                       | Deleting parallel file B901212085608AMA<br>DO YOU WISH TO CONTINUE?<br>PLEASE CONFIRM ("YES' OR "NO"): |
|                                                                    | Explanation:                    | The system prompts for confirmation before deleting the file.                                          |

#### Responses

The following table provides explanations of the responses to the cleanup command.

| Responses for the cleanup command<br>MAP output Meaning and action |                                                                                                  |                                                                                                    |  |  |
|--------------------------------------------------------------------|--------------------------------------------------------------------------------------------------|----------------------------------------------------------------------------------------------------|--|--|
| AMAPOOL is                                                         | AMAPOOL is not defined in table DIRPPOOL                                                         |                                                                                                    |  |  |
|                                                                    | <b>Meaning:</b> The pool name specified is not in table DIRPPOOL. The system aborts the command. |                                                                                                    |  |  |
|                                                                    | Action:                                                                                          | Check the pool name, and retry the cleanup command with a valid pool name.                                                                                                    |  |  |
|                                                                    | RETURN CODE: <value></value>                                                                     |                                                                                                    |  |  |
|                                                                    | Meaning:                                                                                         | The system experienced a file system error. The file may not have been erased. A return code and a message about the nature of the error replace <value> and <message> in the response.</message></value> |  |  |
|                                                                    | Action:                                                                                          | Contact maintenance support personnel.                                                                                                    |  |  |
|                                                                    |                                                                                                  | -continued-                                                                                                    |  |  |

| Responses for the cleanup command (continued)                                                  |                                                                                                    |  |
|------------------------------------------------------------------------------------------------|----------------------------------------------------------------------------------------------------|--|
| MAP output Meaning and action                                                                  |                                                                                                    |  |
| CLEANUP of parallel pools is not supported.<br>CLEANUP FILE command will erase parallel files. |                                                                                                    |  |
| Meaning:                                                                                       | The system will not allow the cleanup command to be used on a parallel DIRP pool.                                                     |  |
| Action:                                                                                        | Demount the volume and then use the cleanup file command string on the individual parallel files.                                     |  |
|                                                                                                | volumes is not supported.<br>d will erase parallel files.                                                                             |  |
| Meaning:                                                                                       | The system will not allow the cleanup command to be used on a parallel DIRP volume.                                                   |  |
| Action:                                                                                        | Demount the volume and then use the cleanup file command string on the individual parallel files.                                     |  |
| Cannot CLEANUP a fi                                                                            | le on a volume still mounted to DIRP.                                                                                                 |  |
| Meaning:                                                                                       | You attempted the cleanup command on a parallel file before demounting the parallel volume it was on.                                 |  |
| Action:                                                                                        | Demount the volume and then use the cleanup file command string on the individual parallel file.                                      |  |
| Cannot CLEANUP volu                                                                            | mes not in ready state.                                                                                                    |  |
| Meaning:                                                                                       | You attempted the cleanup command on a volume that is not in the ready state or on a file in a volume that is not in the ready state. |  |
| Action:                                                                                        | Determine why the volume is not in the ready state. Contact maintenance support personnel if appropriate.                             |  |
| CLEANUP works only on disk pools.                                                              |                                                                                                    |  |
| Meaning: The cleanup command will not work on the specified pool.                              |                                                                                                    |  |
| Action:                                                                                        | Retry the cleanup command with valid parameters.                                                                                      |  |
| -continued-                                                                                    |                                                                                                    |  |

| Responses for the cleanup command (continued)                                             |                                                                                                    |                              |  |
|-------------------------------------------------------------------------------------------|----------------------------------------------------------------------------------------------------|------------------------------|--|
| MAP output                                                                                | Meaning and action                                                                                                    |                              |  |
| Could not get volume information.<br>RETURN CODE: <value><br/><message></message></value> |                                                                                                    |                              |  |
|                                                                                           | Meaning: The system encountered a file system error.<br>renamed. A return code and a message abo<br>replace <value> and <message> in the resp</message></value> | ut the nature of the error   |  |
|                                                                                           | Action: Contact maintenance support personnel.                                                                                                    |                              |  |
| Date format                                                                               | is: yyyy mm dd                                                                                                    |                              |  |
|                                                                                           | Meaning: You entered an incorrect variable.                                                                                                    |                              |  |
|                                                                                           | Action: Retry the command with variables within the                                                                                                    | correct ranges.              |  |
| Do you wish                                                                               | allel file DIRPPARALLEL_ssys<br>to continue?<br>rm ("YES" or "NO"):                                                                                             |                              |  |
|                                                                                           | Meaning: The system prompts for confirmation before deleting the file.                                                                                          |                              |  |
|                                                                                           | Action: Enter yes to continue deleting the file. Enter                                                                                                    | no to abort the command.     |  |
| DIRPPARALLE                                                                               | _ssys has been erased.                                                                                                    |                              |  |
|                                                                                           | Meaning: The file was erased                                                                                                    |                              |  |
|                                                                                           | Action: None                                                                                                    |                              |  |
| DIRPPARALLE                                                                               | _ssys is not closed.                                                                                                    |                              |  |
|                                                                                           | Meaning: The specified file cannot be renamed or delet used by a subsystem.                                                                                     | ed because the file is being |  |
|                                                                                           | Action: None                                                                                                    |                              |  |
| Invalid number of days for Feb.                                                           |                                                                                                    |                              |  |
|                                                                                           | Meaning: The system will only take valid dates.                                                                                                    |                              |  |
|                                                                                           | Action: Check the date, and retry the cleanup comma                                                                                                    | and.                         |  |
|                                                                                           | -continued-                                                                                                    |                              |  |
|                                                                                           |                                                                                                    |                              |  |

| Responses for the cleanup command (continued)                                                                    |                    |                                                                                                    |  |
|----------------------------------------------------------------------------------------------------|--------------------|----------------------------------------------------------------------------------------------------|--|
| MAP output                                                                                                    | Meaning and action |                                                                                                    |  |
| In volume D000AMA:<br>12 2K DIRP blocks were renamed<br>12 of those blocks are available to DIRP and expired.    |                    |                                                                                                    |  |
|                                                                                                    | Meaning:           | The cleanup command has finished renaming the R files on this volume.<br>The number of 2-K DIRP blocks renamed and the number of those<br>blocks that are expired and available to DIRP is given in the response.                       |  |
|                                                                                                    | Action:            | None                                                                                                    |  |
| No cutoff da                                                                                                    | ate is a           | llowed when deleting parallel files.                                                                                                    |  |
|                                                                                                    | Meaning:           | The system will not allow you to enter a date when erasing a parallel file.                                                                                                    |  |
|                                                                                                    | Action:            | Retry the cleanup command without a date variable.                                                                                                    |  |
| No volumes :                                                                                                    | in AMAPO           | OL.                                                                                                    |  |
|                                                                                                    | Meaning:           | There are no volumes allocated to the named pool.                                                                                                    |  |
|                                                                                                    | Action:            | None                                                                                                    |  |
| R9121208560                                                                                                    | 8AMA is 1          | not a valid parallel or "R" file name.                                                                                                    |  |
|                                                                                                    | Meaning:           | The file specified to be changed or removed is not a valid parallel file<br>name or a valid DIRP-generated R file name. The system displays this<br>message if a file was selected from a subsystem that has been removed<br>from DIRP. |  |
|                                                                                                    | Action:            | Check the name of the specified file, and retry the cleanup command with a valid file name.                                                                                                    |  |
| R921212085608AMA IS NOT ON ANY VOLUME IN DIRPPOOL<br>DO YOU WISH TO CONTINUE?<br>PLEASE CONFIRM ("YES" OR "NO"): |                    |                                                                                                    |  |
|                                                                                                    | Meaning:           | The file specified is not present on any volume in table DRIPPOOL.                                                                                                    |  |
|                                                                                                    | Action:            | Check the name of the file. Enter yes to continue with the cleanup command. Enter no to abort the command.                                                                                                    |  |
| -continued-                                                                                                    |                    |                                                                                                    |  |

| Responses for the cleanup command (continued)                                                                                |                    |                                                                                                    |
|----------------------------------------------------------------------------------------------------|--------------------|----------------------------------------------------------------------------------------------------|
| MAP output                                                                                                    | Meaning and action |                                                                                                    |
| R921212085608AMA IS NOT A READY DISK VOLUME IN DIRPPOOL.<br>DO YOU WISH TO CONTINUE?<br>PLEASE CONFIRM ("YES" OR "NO"):      |                    |                                                                                                    |
|                                                                                                    | Meaning:           | The volume containing the specified file is not in table DIRPPOOL, or the volume specified is not in table DIRPPOOL.                                                                        |
|                                                                                                    | Action:            | Check the name of the file or the volume. Enter yes to continue with the cleanup command. Enter no to abort the command.                                                                    |
| R9212120856                                                                                                    | 08AMA is           | not terminated.                                                                                                    |
|                                                                                                    | Meaning:           | The file cannot be renamed because its retention period in table DIRPSSYS has not been exceeded, or its file date is prior to the date entered in the command string.                       |
|                                                                                                    | Action:            | Use the date variable with the cleanup command if the file must be renamed. Using a date in the future will ensure that the file is terminated.                                             |
| 12 2K DIRP                                                                                                    | blocks w           | renamed P921212085608AMA:<br>ere renamed<br>are available to DIRP and expired.                                                                                                    |
|                                                                                                    | Meaning:           | The cleanup command has finished renaming the R file. The number of 2-K DIRP blocks renamed and the number of those blocks that are expired and available to DIRP is given in the response. |
|                                                                                                    | Action:            | None                                                                                                    |
| R921212085608AMA is renamed P921212085608AMA:<br>12 2K DIRP blocks were renamed<br>12 of those blocks are in expired P files |                    |                                                                                                    |
|                                                                                                    | Meaning:           | The cleanup command has finished renaming the R file. The number of 2-K DIRP blocks renamed and the number of those blocks that are in expired P files is given in the response.            |
|                                                                                                    | Action:            | None                                                                                                    |
| -continued-                                                                                                    |                    |                                                                                                    |

| Responses for the cleanu                                                                                                    | p command (continued)                                                                                                    |  |
|----------------------------------------------------------------------------------------------------|----------------------------------------------------------------------------------------------------|--|
| MAP output Meaning a                                                                                                    |                                                                                                    |  |
| Renaming "R" files with file dates 30 JAN 1991<br>Renaming or deleing file DIRPPARALLEL_ssys<br>Do you wish to continue?<br>Please confirm ("YES" or "NO"):                                          |                                                                                                    |  |
|                                                                                                    | The R files with file dates equal to or prior to the displayed date will be renamed.                                                                                                    |  |
|                                                                                                    | Enter yes to continue with the cleanup command. Enter no to abort the command.                                                                                                    |  |
| Subsystem must be cu<br>DIRP is not recordin                                                                                                    | arrently recording on disk<br>ng to disk.                                                                                                    |  |
| <b>Meaning:</b> DIRP is not recording to disk in this office. The cleanup command cannot be used.                                                                                                    |                                                                                                    |  |
| Action:                                                                                                    | None                                                                                                    |  |
| The retention period in which DIRPSSYS will be used<br>to determine which "R" files are terminated.<br>Renaming file R921212085608AMA<br>Do you wish to continue?<br>Please confirm ("YES" or "NO"): |                                                                                                    |  |
|                                                                                                    | Either you did not enter a date, or the date you entered included an incorrect year or incorrect characters. The system will use the retention period in table DIRPSSYS to determine which R files can be terminated. |  |
|                                                                                                    | Enter yes to continue with the cleanup command. Enter no to abort the command.                                                                                                    |  |
| -continued-                                                                                                    |                                                                                                    |  |

| Responses for the cleanup command (continued)         MAP output       Meaning and action                                                                                                    |                                                                                                    |  |  |  |
|----------------------------------------------------------------------------------------------------|----------------------------------------------------------------------------------------------------|--|--|--|
| The retention period in DIRPSSYS will be used<br>to determine which R files are terminated.<br>The time required to complete cleanup depends on the number of volumes<br>affected and the number of R files in those volumes.<br>Do you wish to continue?<br>Please confirm ("YES" or "NO"): |                                                                                                    |  |  |  |
| Meaning                                                                                                    | <b>Meaning:</b> The to be terminated are determined by the retention period datafilled in table DIRPSSYS. The length of time to complete a cleanup of these files is determined by the number of volumes affected and the number of R files on those volumes. |  |  |  |
| Action:                                                                                                    | Enter yes to continue with the cleanup command. Enter no to abort the command.                                                                                                    |  |  |  |
| Unable to complete<br>Return code: <value<br><message></message></value<br>                                                                                                    | scan for R files on D000AMA<br>>>                                                                                                    |  |  |  |
| Meaning                                                                                                    | : The system experienced a file system error before it could complete a scan for R files. The files may not have been renamed. A return code and a message about the nature of the error replace <value> and <message> in the response.</message></value>     |  |  |  |
| Action:                                                                                                    | Contact maintenance support personnel.                                                                                                    |  |  |  |
| Unable to get file infor for R921212085608AMA<br>Return code: <value><br/><message></message></value>                                                                                                    |                                                                                                    |  |  |  |
| Meaning                                                                                                    | The system experienced a file system error when trying to rename a file.<br>The file may not have been renamed. A return code and a message<br>about the nature of the error replace <value> and <message> in the<br/>repsonse.</message></value>             |  |  |  |
| Action:                                                                                                    | Contact maintenance support personnel.                                                                                                    |  |  |  |
| -continued-                                                                                                    |                                                                                                    |  |  |  |

### cleanup (end)

 Responses for the cleanup command (continued)

 MAP output
 Meaning and action

 Unknown subsystem name.
 CAMBOT is not a valid subsystem.

 Meaning: The subsystem name entered is not known to DIRP.

 Action:
 Check the subsystem name, and retry the command with a valid subsystem.

 -end 

### Function

Use the close command to manually close specific DIRP files.

| close command parameters and variables |                                                                                       |  |
|----------------------------------------|---------------------------------------------------------------------------------------|--|
| Command I                              | Parameters and variables                                                              |  |
| close                                  | subsystem active<br>stdby standby_num                                                 |  |
| Parameters and variables               | Description                                                                           |  |
| active                                 | This parameter directs the system to close the subsystem's active main file.          |  |
| standby_num                            | This variable specifies the file to close. Valid entries are 1-3.                     |  |
| stdby                                  | This parameter directs the system to close one of the subsystem's standby main files. |  |
| subsystem                              | This variable specifies the subsystem.                                                |  |

### Qualification

The close command is qualified by the following restriction: the subsystem name used with this command must be the name of a subsystem identified in table DIRPSYS.

### close (continued)

### Example

The following table provides an example of the close command.

| Example of the close command |                                 |                                                                                                    |
|------------------------------|---------------------------------|----------------------------------------------------------------------------------------------------|
| Example                      | Task, response, and explanation |                                                                                                    |
| close ama<br>where           | active ₊                        |                                                                                                    |
| ama                          | is the subsystem                |                                                                                                    |
|                              | Task:                           | Close the main active file on the automatic message accounting (AMA) subsystem.                                                                    |
|                              | Response:                       | WARNING-A ROTATE WILL BE DONE (IF NECESSARY)<br>BEFORE CLOSING THE ACTIVE FILE.<br>SENDING REQUEST TO SUBSYSTEM<br>Please confirm ("YES" or "NO"): |
|                              | Explanation:                    | The system prompts for confirmation before sending the close command to the subsystem.                                                             |

#### Responses

The following table provides explanations of the responses to the close command.

| Responses for the close command |                                                                                                    |  |  |
|---------------------------------|----------------------------------------------------------------------------------------------------|--|--|
| MAP output                      | Meaning and action                                                                                         |  |  |
| COULD NOT S                     | END TO SUBSYSTEM, PLEASE TRY AGAIN LATER                                                                   |  |  |
|                                 | Meaning: The close command could not be sent to the subsystem.                                             |  |  |
|                                 | Action: Try the close command again later.                                                                 |  |  |
| REQUEST SEN                     | T TO SUBSYSTEM, CHECK DIRP LOG FOR DETAILS                                                                 |  |  |
|                                 | <b>Meaning:</b> The request for a close was sent to the subsystem. The results are shown in the DIRP logs. |  |  |
|                                 | Action: None                                                                                               |  |  |
| -continued-                     |                                                                                                    |  |  |

# close (end)

| Responses for the close command (continued)                                                                                                    |                                                                                                    |  |  |  |
|----------------------------------------------------------------------------------------------------|----------------------------------------------------------------------------------------------------|--|--|--|
| MAP output Meaning a                                                                                                    | MAP output Meaning and action                                                                                                    |  |  |  |
| SENDING REQUEST TO S<br>Please confirm ("YES                                                                                                    |                                                                                                    |  |  |  |
| Meaning:                                                                                                    | The system prompts for confirmation before closing the file.                                                                                                    |  |  |  |
| Action:                                                                                                    | Enter yes to close the file. Enter no to abort the command.                                                                                                    |  |  |  |
| SUBSYSTEM HAS NOT RE<br>WATCH DIRP LOGS FOR<br>IF NONE FOUND, TRY A                                                                                |                                                                                                    |  |  |  |
| -                                                                                                    | Confirmation from the subsystem was not received within the timeout limit. The system load may be heavy enough to have interfered with proper execution of the command. |  |  |  |
|                                                                                                    | Check the DIRP logs. Repeat the close command if the requested close results do not appear in the logs.                                                                 |  |  |  |
| UNKNOWN SUBSYSTEM NA                                                                                                    | AME                                                                                                    |  |  |  |
| Meaning:                                                                                                    | The subsystem name used with the close command was incorrect.                                                                                                    |  |  |  |
|                                                                                                    | Check the subsystem name and retry the close command with a correct subsystem name.                                                                                     |  |  |  |
| WARNING-A ROTATE WILL BE DONE (IF NECESSARY) BEFORE CLOSING THE ACTIVE<br>FILE.<br>SENDING REQUEST TO SUBSYSTEM<br>Please confirm ("YES" or "NO"): |                                                                                                    |  |  |  |
|                                                                                                    | The volume to be closed is in the active position. A file rotation is required before the file can be closed.                                                           |  |  |  |
| Action:                                                                                                    | Enter yes to rotate the file and close it. Enter no to abort the command.                                                                                               |  |  |  |
| -end-                                                                                                    |                                                                                                    |  |  |  |

#### dmnt

### Function

Use the dmnt command to make the specified volume available to the specified subsystem by demounting the volume from a DIRP pool.

| dmnt comman              | nd parameters and variables                                                                                             |
|--------------------------|----------------------------------------------------------------------------------------------------|
| Command                  | Parameters and variables                                                                                                |
| dmnt                     | subsystem volume/device paralel                                                                                         |
| Parameters and variables | Description                                                                                                    |
| paralel                  | This parameter directs the system to demount the volume from the subsystem's parallel pool. This parameter is optional. |
| subsystem                | This variable is the subsystem name.                                                                                    |
| volume/device            | This variable is the volume or device name.                                                                             |

### Qualifications

The dmnt command is qualified by the following exceptions, restrictions, and limitations:

- This command demounts volumes by updating the datafill of table DIRPPOOL. Responses and warning messages not included here may be generated from these updates.
- Reference to the volume can be by number or by volume name. If a number is used, the system assumes that it is magnetic tape drive (MTD), and deletes the volume current mounted on the MTD of the number specified.
- When entering this command using menu numbers, enter a space before the drive number. For example, the dmnt ama 1 command string could be entered as 59 1.

## dmnt (continued)

### Example

The following table provides examples of the dmnt command.

| Example of        | f the dmnt commar                                                                                                    | nd                                                                                                    |
|-------------------|----------------------------------------------------------------------------------------------------|----------------------------------------------------------------------------------------------------|
| Example           | Task, respon                                                                                                    | se, and explanation                                                                                                   |
| dmnt ama<br>where | 1                                                                                                    |                                                                                                    |
| ama<br>1          | is the subsystem is the number of the second second s | ne volume                                                                                                    |
|                   | Task:                                                                                                    | Demount volume 1 on the automatic message accounting (AMA) subsystem.                                                 |
|                   | Response:                                                                                                    | Updating volume information for<br>D000AMP1: Volume 1 in Parallel pool 62, AMAPARL<br>Please confirm ("YES" or "NO"): |
|                   | Explanation:                                                                                                    | The system prompts for confirmation before demounting the volume.                                                     |

#### Responses

The following table provides explanations of the responses to the dmnt command.

| Responses fo | r the dmnt | command                                                                                                    |
|--------------|------------|----------------------------------------------------------------------------------------------------|
| MAP output   | Meaning    | and action                                                                                                    |
| Error updat  | ing info   | rmation for AMA 1-could not find the requested volume                                                                                                  |
|              | Meaning:   | The volume specified in the command is not mounted.                                                                                                    |
|              | Action:    | Check the volume name and retry the dmnt command.                                                                                                    |
| Parallel po  | ol is no   | t defined for subsystem AMA                                                                                                    |
|              | Meaning:   | You attempted to demount a parallel volume for a subsystem without a parallel DIRP pool being defined for that subsystem. The dmnt command is aborted. |
|              | Action:    | None                                                                                                    |
|              |            | -continued-                                                                                                    |

# dmnt (continued)

| Responses for the dmn                                            | t <b>command</b> (continued)                                                                                                    |
|------------------------------------------------------------------|----------------------------------------------------------------------------------------------------|
| MAP output Meaning                                               | and action                                                                                                    |
| Unknown subsystem r                                              | name                                                                                                    |
| Meaning                                                          | : The subsystem specified in the dmnt command was not recognized by DIRP.                                                                                                    |
| Action:                                                          | Check the subsystem name and try the dmnt command again with a valid subsystem name.                                                                                                    |
| Updating volume inf<br>D000AMP0: Volume (<br>Please confirm ("YM | ) in Parallel pool 62, AMAPARL                                                                                                    |
| Meaning                                                          | : The system prompts for confirmation before updating the volume<br>information. Any open files on the volume will be closed as soon as<br>possible, then the volume will be deleted from the pool to which it was<br>assigned. If the office is equipped with the remote data polling feature,<br>entries for files contained on volumes deleted in this fashion are also<br>deleted from table DIRPHOLD. Total parallel retention for the<br>subsystem may be reduced. |
| Action:                                                          | None                                                                                                    |
| Volume D000AMP0 wil                                              | l be taken out of DIRP as soon as possible.                                                                                                    |
| Meaning                                                          | : The system deletes the volume.                                                                                                    |
| Action:                                                          | Wait for the log report that says the volume has been deleted, or use the query command to query the volume status.                                                                                                    |
| Updating volume inf                                              | ) in Parallel pool 62, AMAPARL                                                                                                    |
| Meaning                                                          | : The volume to be demounted is in the active position.                                                                                                    |
| Action:                                                          | Enter yes to rotate the volume out of the active position, close it, and demount it. Enter no to abort the command.                                                                                                    |
|                                                                  | -continued-                                                                                                    |

#### D-590 DIRP level commands

# dmnt (end)

| Responses for the dmnt<br>MAP output Meaning |                                                                                                    |
|----------------------------------------------|----------------------------------------------------------------------------------------------------|
| Updating volume inf                          | in Parallel pool 62, AMAPARL                                                                                                    |
| Meaning:                                     | You are attempting to demount a parallel volume that contains the currently recording parallel file. If other ready volumes are in the pool, a manual rotate will occur after the demount operation is completed. |
| Action:                                      | Enter yes to continue with the command. Enter no to abort the command.                                                                                                    |
|                                              | -end-                                                                                                    |

#### mnt

### Function

Use the mnt command to assign a recording volume to a subsystem.

| mnt command              | •                         |                                             |                   |                               |
|--------------------------|---------------------------|---------------------------------------------|-------------------|-------------------------------|
| Command                  | Parameters a              | ind variables                               |                   |                               |
| mnt                      | subsystem                 | volume/device                               | paralel           | volume_no                     |
| Parameters and variables | Descripti                 | on                                          |                   |                               |
| paralel                  |                           | meter directs the systool. This parameter i |                   | e volume from the subsystem's |
| subsystem                | This varia                | ble is the subsystem                        | name.             |                               |
| volume/device            | This varia                | ble is the volume or o                      | device name.      |                               |
| volume _no               | This varia<br>entries are |                                             | nber where the vo | lume should be placed. Valid  |

### Qualifications

The mnt command is qualified by the following exceptions, restrictions, and limitations:

- This command mounts volumes by updating the datafill of table DIRPPOOL. Responses and warning messages not included here may be generated from these updates.
- The subsystem name used with this command must be the name of a subsystem identified in table DIRPSYS.
- Reference to the volume can be by number or by volume name. If a number is used, the system assumes that it is magnetic tape drive (MTD). If the volume is a tape, the system does a mount and format operation, prompting for confirmation as required. If the volume is a tapex, the volume is assigned, but the formatting procedure is not done. If the volume is specified by name, the volume must be correctly formatted and ready for recording.
- When entering this command using menu numbers, enter a space before the drive number. For example, the mnt ama 1 command string could be entered as 59 1.
- The mnt command will mount a parallel disk volume if it is properly preformatted.

#### mnt (continued)

• If the volume has been used before to record parallel subsystem data, and was then demounted, it can be remounted to the parallel pool of the same subsystem without being preformatted.

#### Example

The following table provides an example of the mnt command.

| Example of         | the mnt command                      | t                                                                                                    |
|--------------------|--------------------------------------|----------------------------------------------------------------------------------------------------|
| Example            | Task, respon                         | se, and explanation                                                                                                   |
| mnt ama 1<br>where | ۲                                    |                                                                                                    |
| ama<br>1           | is the subsystem is the number of th | ne volume                                                                                                    |
|                    | Task:                                | Mount volume 1 on the automatic message accounting (AMA) subsystem.                                                   |
|                    | Response:                            | Updating volume information for<br>D000AMP1: Volume 1 in Parallel pool 62, AMAPARL<br>Please confirm ("YES" or "NO"): |
|                    | Explanation:                         | The system prompts for confirmation before mounting the volume.                                                       |

#### Responses

The following table provides explanations of the responses to the mnt command.

```
      Responses for the mnt command

      MAP output
      Meaning and action

      Formatting tape as T1
      First file = B921127123108AMA, Created Nov 27 1992, Expires Feb 27 1993

      Enter first file to continue
      Meaning: A tape volume was mounted.

      Action:
      Enter the first file name.

      -continued-
```

## mnt (continued)

| Responses for the mnt of                                         | command (continued)                                                                                                    |
|------------------------------------------------------------------|----------------------------------------------------------------------------------------------------|
| MAP output Meaning                                               | and action                                                                                                    |
| Parallel pool is no                                              | t defined for subsystem AMA                                                                                                    |
| Meaning                                                          | You are attempting to mount a parallel pool for a subsystem without a parallel DIRP pool being defined for the subsystem.                                                                                                    |
| Action:                                                          | Create a parallel DIRP pool in table DIRPPOOL and assign the pool to the subsystem by changing parlpool in table DIRPSSYS appropriately                                                                                                    |
| Recording may begin<br>Updating volume inf                       | in Parallel pool 62, AMAPARL                                                                                                    |
| Meaning                                                          | The system prompts for confirmation before opening a parallel file for<br>recording. The subsystem that the volume is allocated to does not<br>currently have a parallel file open for recording. This may affect the<br>parallel retention period because this volume will become the current<br>parallel volume. Any subsequent rotation will occur to the first ready<br>volume behind this one in the parallel volume lineup. |
| Action:                                                          | None                                                                                                    |
| Updating volume inf<br>D000AMP0: Volume 0<br>Please confirm ("YE | in Parallel Pool 62, AMAPARL                                                                                                    |
| Meaning                                                          | The system prompts for confirmation before updating the volume information when mounting a volume.                                                                                                    |
| Action:                                                          | Enter yes to continue with the mount command. Enter no to abort the command.                                                                                                    |
| Volume D000AMA allo                                              | ocated                                                                                                    |
| Meaning                                                          | The system allocates the volume to the specified subsystem.                                                                                                    |
| Action:                                                          | None                                                                                                    |
|                                                                  | -continued-                                                                                                    |
|                                                                  |                                                                                                    |

# mnt (end)

| Responses for the                 | mnt command (continued)                                                                                                    |
|-----------------------------------|----------------------------------------------------------------------------------------------------|
| MAP output Mea                    | ning and action                                                                                                    |
| Volume D000AMA                    | in parallel pool already occupied.                                                                                                    |
| Mea                               | ning: You are attempting to mount a parallel volume in the subsystem's parallel pool in the same position in the volume lineup as another volume.                                                                                                    |
| Acti                              | <b>on:</b> Determine which slots are available by using the query command or by referencing the subsystem's parallel pool in table DIRPPOOL.                                                                                                    |
| Volume D000AMA                    | is not available                                                                                                    |
| Меа                               | <b>ning:</b> Either the volume specified does not exist, or the device on which it records is out of service.                                                                                                    |
| Acti                              | <b>on:</b> Check the volume name. Retry the command with a valid volume name, or check the device on which the volume records.                                                                                                    |
| Updating volume<br>D000AMP0: Volu | l file on volume has been used before.<br>information for<br>me 0 in Parallel pool 62, AMAPARL<br>("YES" or "NO"):                                                                                                    |
| Mea                               | <b>ning:</b> The system prompts for confirmation before overwriting files. The data previously recorded to the file will be overwritten if this volume is mounted.                                                                                                    |
| Acti                              | <b>on:</b> Enter yes to continue with the mnt command. Enter no to abort the command.                                                                                                    |
| Updating volume<br>D000AMP0: Volu | needs preformatting for parallel recording.<br>information for<br>me 0 in Parallel pool 62, AMAPARL<br>("YES" or "NO"):                                                                                                    |
| Mea                               | ning: The system prompts for confirmation before preformatting the disk. The preformat operation should be done during a low-volume traffic period. The volume being formatted should be on a disk device that is not actively being used to record regular or parallel data from any subsystem. |
| Acti                              | <b>on:</b> Enter yes to continue the mnt command. Enter no to abort the command.                                                                                                    |
|                                   | -end-                                                                                                    |

#### query

### Function

Use the query command to display the current status of recording files for the specified subsystem.

| query commar             | nd parameters and variables                                                                                                    |
|--------------------------|----------------------------------------------------------------------------------------------------|
| Command                  | Parameters and variables                                                                                                    |
| query                    | subsystem files<br>all<br>volumes<br>space                                                                                                    |
| Parameters and variables | Description                                                                                                    |
| all                      | This parameter directs the system to display information relating to both the volume and files of the subsystem.                                                                             |
| <u>files</u>             | This default parameter directs the system to display information relating to the subsystem files.                                                                                            |
| space                    | This parameter provides detailed information on the recording space that is available in all volumes allocated to a specific subsystem. This information is only applicable to disk volumes. |
| subsystem                | This variable specifies the name of the contributing subsystem for which data is to be displayed.                                                                                            |
| volumes                  | This parameter displays information relating to the subsystem volumes.                                                                                                    |

### Qualifications

The query command is qualified by the following exceptions, restrictions, and limitations:

- The subsystem name used with this command must be the name of a subsystem identified in table DIRPSSYS.
- The data line containing variable data has \*\*\*YES\*\*\* or NO beneath the field header EMERGENCY. Other data values are examples only.
- The input/output controller (IOC) number and card number are not displaying for system load module (SLM) volume.
- Space information is only provided if either the regular or parallel pools of the subsystem have a device type of disk. The space information is not applicable to tape, tapex, or dpp volumes.

## query (continued)

## Example

The following table provides an example of the query command.

| Example of the       | e query command                                                                                                    |
|----------------------|----------------------------------------------------------------------------------------------------|
| Example              | Task, response, and explanation                                                                                                    |
| query ama a<br>where | all J                                                                                                    |
| ama is               | the subsystem to be queried                                                                                                    |
|                      | Task:Query the automated message accounting (AMA) subsystem.                                                                                             |
|                      | Response:                                                                                                    |
|                      | SSNAME SSNO SEQNO ROTATES POOLNO PARLPOOL EMERGENCY<br>AMA 0 1 2 0 36 ***YES***                                                                          |
|                      | FILES(S)STATE VOLUMERECOUNTBLOCKEVV_BVLIDFNUMFRN#ACTIVEAVAILD000AMA075301NOA00600152058STANDBY1AVAILD010AMA0752E2NOA00400112034                          |
|                      | PARALLEL<br>FILE STATE VOLUME BLOCK E V V_B VLID FILES<br>B120812302201AMA AVAIL D040AMP0 1 0 V NO 2813 S1,S3                                            |
|                      | REGULAR VOLUMES<br>VOL# VOLNAME STATE IOC CARD VOL FSEG ROOM VLID FILES<br>22 D010AMA READY 1 1 3 2 4 2823 S1,S3<br>23 D000AMA READY 0 1 9 4 4 2809 A,S2 |
|                      | REGULAR SPACE<br>VOL# VOLNAME STATE SEGS EXP UNEXP TOTAL<br>22 D010AMA READY 2 0 0 2<br>23 D000AMA READY 4 0 0 4                                         |
|                      | PARALLEL VOLUMES<br>VOL# VOLNAME STATE IOC CARD VOL FSEG ROOM VLID CURR<br>0 D040AMP0 READY 4 1 1 N/A 0 2813 YES<br>2 D020AMA2 READY 2 1 1 N/A 0 2815 NO |
|                      | PARALLEL SPACE<br>VOL# VOLNAME STATE SIZE (KB) PARALLEL_FILE<br>0 D040AMP0 READY 56230 B901208123022AMA<br>2 D020AMP2 READY 48789 B901206232008AMA       |
|                      | <b>Explanation:</b> The requested information is displayed.                                                                                              |

### Response

The following table provides explanations of the responses to the query command.

| MAP output Meaning and action<br>THIS SUBSYSTEM DOES NOT RECORD ON A DEVICE FOR WHICH<br>THE SPACE OPTION IS SUPPORTED                                                                                                    |
|----------------------------------------------------------------------------------------------------|
| THE SPACE OPTION IS SUPPORTED                                                                                                    |
| <b>Market Theory and the second second s</b> |
| <b>Meaning:</b> The query space command string was entered when the specified subsystem was recording on tape. The space parameter is only valid for disk volumes.                                                                                                    |
| Action: None                                                                                                    |
| SSNAME SSNO SEQNO ROTATES POOLNO PARLPOOL EMERGENCY<br>AMA 0 1 2 0 36 ***YES***                                                                                                    |
| FILES(S)STATE VOLUMERECOUNTBLOCKEVV_BVLIDFNUMFRN#ACTIVEAVAILD000AMA075301NOA00600152058STANDBY1AVAILD010AMA0752E2NOA00400112034                                                                                                    |
| PARALLEL<br>FILE STATE VOLUME BLOCK E V V_B VLID FILES<br>B120812302201AMA AVAIL D040AMP0 1 0 V NO 2813 S1,S3                                                                                                    |
| REGULAR VOLUMES                                                                                                    |
| VOL#VOLMAMESTATEIOCCARDVOLFSEGROOMVLIDFILES22D010AMAREADY113242823S1,S3                                                                                                    |
| 22         DOTORMA         READT         1         1         5         2         4         2025         51,55           23         DOOOAMA         READY         0         1         9         4         4         2809         A,52                                                                                                    |
| REGULAR SPACE                                                                                                    |
| VOL# VOLNAME STATE SEGS EXP UNEXP TOTAL                                                                                                    |
| 22 D010AMA READY 2 0 0 2                                                                                                    |
| 23 D000AMA READY 4 0 0 4                                                                                                    |
| PARALLEL VOLUMES                                                                                                    |
| VOL# VOLNAME STATE IOC CARD VOL FSEG ROOM VLID CURR                                                                                                    |
| 0 D040AMP0 READY 4 1 1 N/A 0 2813 YES                                                                                                    |
| 2 D020AMA2 READY 2 1 1 N/A 0 2815 NO                                                                                                    |
| -continued-                                                                                                    |

# query (continued)

| Response for the query command (continued)         MAP output       Meaning and action |       |                                              |  |
|----------------------------------------------------------------------------------------|-------|----------------------------------------------|--|
| PARALLEL SPACE                                                                         |       |                                              |  |
| VOL# VOLNAME                                                                           | STATE | SIZE (KB) PARALLEL_FILE                      |  |
| 0 D040AMP0                                                                             | READY | 56230 B901208123022AMA                       |  |
| 2 D020AMP2                                                                             | READY | 48789 B901206232008AMA <response></response> |  |
|                                                                                        |       | -continued-                                  |  |

# query (continued)

| MAP output | Meaning an | mmand (continued | ·)                                                                                                    |
|------------|------------|------------------|----------------------------------------------------------------------------------------------------|
|            |            |                  | ne response to the query command, with the desired ing beneath the following headings:                                                 |
|            |            | ssname           | subsystem name                                                                                                    |
|            |            | ssno             | subsystem number as it appears in logs                                                                                                 |
|            |            | seqno            | sequence number (0 indicates that the subsystem is not functioning)                                                                    |
|            |            | rotates          | number of file rotates since last reload restart                                                                                       |
|            |            | poolno           | pool number index into table DIRPPOOL                                                                                                  |
|            |            | parlpool         | pool number in the table DIRPPOOL which the<br>subsystem is using to store its parallel volumes                                        |
|            |            | emergency        | marks the occurrence of an emergency rotate or reload (reset only by dirpauto or a manual audit)                                       |
|            |            | regular file     | recording order status of active, standby number,<br>parallel, or dead (file is being closed, label should<br>clear within 30 seconds) |
|            |            | state            | availability status of available, reopening, none or missing, rewinding (for parallel only), or dead                                   |
|            |            | volume           | name of device file is on                                                                                                    |
|            |            | reccount         | number of records on file                                                                                                    |
|            |            | block            | number of 2-kilobyte (kb) blocks output                                                                                                |
|            |            | е                | input/output errors                                                                                                    |
|            |            | v                | volume number in pool of table DIRPPOOL                                                                                                |
|            |            | v_b              | yes if blocks of less than 2-kb blocks can be output, no if fixed 2-kb blocks are output                                               |
|            |            | vlid             | identification number of the disk drive or tape                                                                                        |
|            |            | fnum             | file number of the file on the volume                                                                                                  |
|            |            | frn#             | file identification number                                                                                                    |
|            |            | parallel file    | file name of the parallel file on the parallel volume                                                                                  |
|            |            | regular volume   | information on the regular volumes                                                                                                    |
|            |            | -00              | ontinued-                                                                                                    |

# query (end)

| Response for the o | query com | mand (continued | )                                                                                                    |
|--------------------|-----------|-----------------|----------------------------------------------------------------------------------------------------|
| MAP output Me      | aning and | action          |                                                                                                    |
|                    |           | vol#            | volume number in the recording pool                                                                                                    |
|                    | •         | volname         | name of the device the recording volume is on                                                                                                    |
|                    |           | state           | state the volume is in:                                                                                                    |
|                    |           | - ready         | ready for recording                                                                                                    |
|                    |           | - in error      | removed from DIRP because of excessive faults                                                                                                    |
|                    |           | - to be deleted | removal from DIRP pending the availability of<br>replacement volumes (another volume must be<br>mounted before a volume in this state is<br>removed from DIRP) |
|                    | •         | ioc             | IOC number                                                                                                    |
|                    | •         | card            | physical card location                                                                                                    |
|                    | •         | vol             | volume number on the disk or tape                                                                                                    |
|                    | •         | fseg            | number of DIRP_FILESEG files on the volume                                                                                                    |
|                    |           | room            | number of DIRP_FILESEGs currently available for<br>immediate use, plus the number of<br>DIRP_FILESEGs that can be created from expired<br>P files              |
|                    | •         | files           | the recording order of A for active, S1-S3 for standby, and P for parallel                                                                                     |
|                    | •         | regular space   | information on the regular space                                                                                                    |
|                    | •         | segs            | number of DIRP_FILESEG files on the volume                                                                                                    |
|                    | •         | ехр             | number of DIRP_FILESEG files that could be<br>created by deleting all expired process files                                                                    |
|                    | •         | unexp           | number of DIRP_FILESEG files that could be<br>created by deleting all unexpired process files                                                                  |
|                    | •         | total           | total space available on the volume, which is the sum of the segs, exp, and unexp                                                                              |
|                    | •         | parallel volume | information on the parallel volume                                                                                                    |
|                    | •         | parallel space  | information on the parallel space                                                                                                    |
|                    |           | size            | size in kb of the parallel file on the parallel volume                                                                                                    |
| Act                | tion: Noi | ne              |                                                                                                    |
|                    |           |                 | -end-                                                                                                    |

#### quit

### Function

Use the quit command to exit from the current menu level and return to a previous menu level.

| quit command               | quit command parameters and variables                                                                                                    |  |  |
|----------------------------|----------------------------------------------------------------------------------------------------|--|--|
| Command                    | Parameters and variables                                                                                                    |  |  |
| quit                       | <u>1</u><br>all<br><i>incrname</i><br><i>n</i>                                                                                                    |  |  |
| Parameters<br>and variable | es Description                                                                                                    |  |  |
| <u>1</u>                   | This default parameter causes the system to display the next higher MAP level.                                                                                                    |  |  |
| all                        | This parameter causes the system to display the CI level from any MAP level.                                                                                                    |  |  |
| incrname                   | This variable causes the system to exit the specified level and all sublevels.<br>The system displays the next level higher than the one specified. Values for <i>incrname</i> are menu level names, such as lns, mtc, or mapci. |  |  |
| n                          | This variable identifies a specified number of retreat levels from the current level. The range of retreat levels is 0-6. However, the system cannot accept a level number higher than the number of the current level.          |  |  |

### Qualifications

None

### **Examples**

The following table provides examples of the quit command.

| Examples of | Examples of the quit command    |                                                            |  |
|-------------|---------------------------------|------------------------------------------------------------|--|
| Example     | Task, response, and explanation |                                                            |  |
| quit 🗸      |                                 |                                                            |  |
|             | Task:                           | Exit from the DIRP level to the previous menu level.       |  |
|             | Response:                       | The display changes to the display of a higher level menu. |  |
|             | Explanation:                    | The DIRP level has changed to the previous menu level.     |  |
|             |                                 | -continued-                                                |  |

## quit (continued)

| Examples of         | Examples of the quit command (continued) |                                                             |  |  |
|---------------------|------------------------------------------|-------------------------------------------------------------|--|--|
| Example             | Task, respons                            | Task, response, and explanation                             |  |  |
| quit mtc ₊<br>where | ]                                        |                                                             |  |  |
| mtc                 | specifies the level                      | higher than the DIRP level to be exited                     |  |  |
|                     | Task:                                    | Return to the MAPCI level (one menu level higher than MTC). |  |  |
|                     | Response:                                | The display changes to the MAPCI menu display:              |  |  |
|                     |                                          | MAPCI:                                                      |  |  |
|                     | Explanation:                             | The DIRP level has returned to the MAPCI level.             |  |  |
|                     |                                          | -end-                                                       |  |  |

#### Responses

The following table provides explanations of the responses to the quit command.

| Responses for  | Responses for the quit command |                                                                                                    |  |
|----------------|--------------------------------|----------------------------------------------------------------------------------------------------|--|
| MAP output     | Meaning and action             |                                                                                                    |  |
| CI:            |                                |                                                                                                    |  |
|                | Meaning:                       | The system exited all MAP menu levels and returned to the CI level.                                                                                        |  |
|                | Action:                        | None                                                                                                    |  |
|                | _                              | uit requested number of levels<br>uated was: 1                                                                                                    |  |
|                | Meaning:                       | You entered an invalid level number. The number you entered exceeds the number of MAP levels from which to quit.                                           |  |
|                | Action:                        | Reenter the command using an appropriate level number.                                                                                                    |  |
| The system rep | laces the D                    | IRP level menu with a menu that is two or more MAP levels higher.                                                                                          |  |
|                | Meaning:                       | You entered the quit command with an <i>n</i> variable value of 2 or more or an <i>incrname</i> variable value corresponding to two or more levels higher. |  |
|                | Action:                        | None                                                                                                    |  |
|                |                                | -continued-                                                                                                    |  |

### quit (end)

Responses for the quit command (continued)

#### MAP output Meaning and action

The system replaces the display of the DIRP level with the display of the next higher MAP level.

**Meaning:** The system exited to the next higher MAP level.

Action: None

-end-

#### revive

### Function

Use the revive command to allow the DIRP child processes to be recreated after they have failed. The DIRP child processes are DIRPGI, DIRPDSON, and DIRPTSON.

| revive comma                | nd parameters and variables                                                                                                    |
|-----------------------------|----------------------------------------------------------------------------------------------------|
| Command                     | Parameters and variables                                                                                                    |
| revive                      | <u>all</u><br>dirpgi<br>dirpdson<br>dirptson                                                                                                    |
| Parameters<br>and variables | Description                                                                                                    |
| <u>all</u>                  | This default parameter directs the system to recreate all the DIRP child processes.                                                                                                    |
| dirpgi                      | This parameter directs the system to recreate the DIRPGI process. DIRPGI controls scheduled DIRP audits, DIRP alarms, and scheduled rotations of DIRP files.                                                                                                    |
| dirpdson                    | This parameter directs the system to recreate the DIRPDSON process.<br>DIRPDSON maintains the disks as devices for DIRP. It runs the daily disk audit,<br>responds to the audit command, executes the scheduled DIRP disk audit, and<br>does audits of the disk in response to various events within DIRP. The events<br>include mounting a new DIRP disk, demounting a disk volume, and opening and<br>closing DIRP files. |
| dirptson                    | This parameter recreates the DIRPTSON process. DIRPTSON maintains the tapes as devices for DIRP. It is responsible for the scheduled DIRP tape audit and audits of tape in response to events in DIRP similar to those audits performed by DIRPDSON.                                                                                                    |

### Qualifications

The revive command is qualified by the following exceptions, restrictions, and limitations:

- The revive command should be the first approach to clearing the IOD DIRPGI or DIRP DEVB alarms.
- Without the revive command, a warm restart is required to recreate the DIRPGI, DIRPDSON, or DIRPTSON processes. If the revive command is unable to clear alarms, maintenance support personnel must perform a system restart.

### revive (continued)

- The revive command does not correct the problem that caused the failure of the child processes.
- Use of the revive command when a process has failed does not affect the process in any way other than the attempt to bring it back to life.

### Example

The following table provides an example of the revive command.

| Example of the revive command |                                 |                                                                   |
|-------------------------------|---------------------------------|-------------------------------------------------------------------|
| Example                       | Task, response, and explanation |                                                                   |
| revive dipgi                  |                                 |                                                                   |
|                               | Task:                           | Revive the DIRPGI process.                                        |
|                               | Response:                       | Revive DIRPGI?<br>Please confirm ("YES" or "NO"):                 |
|                               | Explanation:                    | The system prompts for confirmation before attempting the revive. |

#### Responses

The following table provides explanations of the responses to the revive command.

|                             | Responses for the revive command<br>MAP output Meaning and action |                                                                                                    |  |
|-----------------------------|-------------------------------------------------------------------|----------------------------------------------------------------------------------------------------|--|
| Attempting                  | to reviv                                                          | e DIRPGI                                                                                                    |  |
|                             | Meaning:                                                          | The system has allocated resources. The process is being revived.                                                                       |  |
|                             | Action:                                                           | None                                                                                                    |  |
| Could not a<br>Try again la |                                                                   | mailbox to revive DIRPGI                                                                                                    |  |
|                             | Meaning:                                                          | The system could not allocate resources to perform the revival of this process.                                                         |  |
|                             | Action:                                                           | Attempt the revive command again later. Contact maintenance support personnel if the revive command continues to generate this message. |  |
|                             |                                                                   | -continued-                                                                                                    |  |

## revive (continued)

| Responses for t                                 | Responses for the revive command (continued)                                                                                                    |  |  |
|-------------------------------------------------|----------------------------------------------------------------------------------------------------|--|--|
| MAP output                                      | MAP output Meaning and action                                                                                                    |  |  |
| Return code:                                    | Could not dealloc reply mailbox,<br>Return code: <rc value=""><br/>After attempt to revive DIRPGI</rc>                                                                                                    |  |  |
| ľ                                               | eaning: A software problem has prevented the revive command from deallocating resources associated with the revival of the process. The <rc value=""> is replaced with a code that identifies the problem.</rc> |  |  |
|                                                 | ction: Contact maintenance support personnel.                                                                                                    |  |  |
| Could not ser<br>DIRPGI not re                  | d to daddy, Return code <rc value=""><br/>vived</rc>                                                                                                    |  |  |
| r                                               | <b>eaning:</b> A software problem has prevented the revive command from reviving the process. The <rc value=""> is replaced with a code that identifies the problem.</rc>                                       |  |  |
|                                                 | ction: Contact maintenance support personnel.                                                                                                    |  |  |
| Valid DIRP ch<br>DIRPGI<br>DIRPDSON<br>DIRPTSON | DIRPDSON                                                                                                    |  |  |
| Γ                                               | eaning: You entered an invalid process name.                                                                                                    |  |  |
|                                                 | ction: Enter the command again with the proper process name.                                                                                                    |  |  |
| DIRPDSON not                                    | revived, already running                                                                                                    |  |  |
| Γ                                               | eaning: The process is running and does not need to be revived.                                                                                                    |  |  |
|                                                 | ction: None                                                                                                    |  |  |
|                                                 | DIRPDSON not revived, attempt failed<br>See DIRP logs for details                                                                                                    |  |  |
| Γ                                               | eaning: The revival failed.                                                                                                    |  |  |
|                                                 | ction: Review the logs for the reason of the failure.                                                                                                    |  |  |
| -continued-                                     |                                                                                                    |  |  |
|                                                 |                                                                                                    |  |  |

# revive (continued)

| Responses for the revive command (continued)      |                                      |                                                                                                    |  |
|---------------------------------------------------|--------------------------------------|----------------------------------------------------------------------------------------------------|--|
| MAP output                                        | Meaning and action                   |                                                                                                    |  |
| DIRPTSON no                                       | DIRPTSON not revived, does not exist |                                                                                                    |  |
|                                                   | Meaning:                             | The software and tables that support the revive command may be corrupted.                                                                                                    |  |
|                                                   | Action:                              | Contact maintenance support personnel.                                                                                                    |  |
| DIRPTSON su                                       | ccessful                             | ly revived                                                                                                    |  |
|                                                   | Meaning:                             | The process has been revived successfully.                                                                                                    |  |
|                                                   | Action:                              | None                                                                                                    |  |
| No DIRP chi<br>Request abo                        |                                      | sses are dead.                                                                                                    |  |
|                                                   | Meaning:                             | No processes are dead.                                                                                                    |  |
|                                                   | Action:                              | None                                                                                                    |  |
| No reply fr<br>See DIRP lo                        |                                      | process for DIRPGI                                                                                                    |  |
|                                                   | Meaning:                             | The results of the revival were not known by the end of the one minute revival period. When the revival is completed, a DIRP101 log reports the result of the revival.                                                       |  |
|                                                   | Action:                              | Check the log reports for DIRP101 logs with the results of the revival.                                                                                                    |  |
|                                                   |                                      | reply, return code: <rc value=""><br/>tails of attempt to revive DIRPGI</rc>                                                                                                    |  |
|                                                   | Meaning:                             | Software problems prevented the revive command from receiving the results of the revival attempt. The revival attempt my still succeed. The <rc value=""> is replaced with a code that identifies the software problem.</rc> |  |
|                                                   | Action:                              | Check DIRP101 logs for revival results. Contact maintenance support personnel.                                                                                                    |  |
| Revive DIRPGI?<br>Please confirm ("YES" or "NO"): |                                      |                                                                                                    |  |
|                                                   | Meaning:                             | The system prompts for confirmation before starting the revival.                                                                                                    |  |
|                                                   | Action:                              | Enter yes to continue the revive. Enter no to abort the command.                                                                                                    |  |
|                                                   |                                      | -continued-                                                                                                    |  |

# revive (end)

| Responses for the revive command (continued)                              |                                                                                                    |
|---------------------------------------------------------------------------|----------------------------------------------------------------------------------------------------|
| MAP output Meaning                                                        | and action                                                                                                    |
| Revive all DIRP child processes?<br>Please confirm ("YES" or "NO")        |                                                                                                    |
| Meaning: The system prompts for confirmation before starting the revival. |                                                                                                    |
| Action:                                                                   | Enter yes to continue the revive. Enter no to abort the command.                                                                                                    |
| Request aborted                                                           |                                                                                                    |
| Meaning                                                                   | : You entered the wrong process, or you entered a no to a prompt for confirmation.                                                                                                    |
| Action:                                                                   | Enter the revive command with the correct process name if appropriate.                                                                                                    |
| Unrecognized procstate returned from<br>DIRPGI revive                     |                                                                                                    |
| Reply returned: <value></value>                                           |                                                                                                    |
| DIRP logs may contain details of revive                                   |                                                                                                    |
| Meaning                                                                   | : The result of the attempt could not be determined. Supporting revive command software and tables may be corrupted. The <value> is replaced by an integer which is the procstate value.</value> |
| Action:                                                                   | Contact maintenance support personnel.                                                                                                    |
| WARNING: DIRPGI is                                                        | s dead and must be revived to restore DIRP completely.                                                                                                    |
| Meaning: A process other than the one being revived is dead.              |                                                                                                    |
| Action:                                                                   | Revive the other dead process.                                                                                                    |
| -end-                                                                     |                                                                                                    |

#### rotate

#### Function

Use the rotate command to initiate manual rotation of duties for the recording files of the specified subsystem. If the rotaclos field in table DIRPSSYS is set to mrotate or to both, the rotate command also closes the active file.

| rotate command parameters and variables |                                                                              |  |  |  |  |  |  |
|-----------------------------------------|------------------------------------------------------------------------------|--|--|--|--|--|--|
| Command                                 | Parameters and variables                                                     |  |  |  |  |  |  |
| rotate                                  | subsystem regular<br>parallel<br>both                                        |  |  |  |  |  |  |
| Parameters<br>and variables             | Description                                                                  |  |  |  |  |  |  |
| both                                    | This parameter directs the system to rotate both regular and parallel files. |  |  |  |  |  |  |
| parallel                                | This parameter directs the system to rotate parallel files.                  |  |  |  |  |  |  |
| <u>regular</u>                          | This default parameter directs the system to rotate regular files.           |  |  |  |  |  |  |
| subsystem                               | This variable is the subsystem name.                                         |  |  |  |  |  |  |

#### Qualifications

The rotate command is qualified by the following exceptions, restrictions, and limitations:

- When the rotaclos field in table DIRPSSYS is set to mrotate or to both, the rotate command also closes the active file. File security is not compromised.
- The subsystem name used with the rotate command must be the name of a subsystem identified in table DIRPSSYS.
- The rotate command has an effect only if more than one file is open for the specified subsystem.

### rotate (continued)

### Example

The following table provides an example of the rotate command.

| Example of the rotate command                             |                                         |                                                                                                    |  |  |  |  |  |  |  |
|-----------------------------------------------------------|-----------------------------------------|----------------------------------------------------------------------------------------------------|--|--|--|--|--|--|--|
| Example                                                   | Example Task, response, and explanation |                                                                                                    |  |  |  |  |  |  |  |
| rotate ama<br>where                                       | rotate ama .⊣<br>where                  |                                                                                                    |  |  |  |  |  |  |  |
| ama is the subsystem on which the files are to be rotated |                                         |                                                                                                    |  |  |  |  |  |  |  |
|                                                           | Task:                                   | Rotate the recording files of the AMA subsystem.                                                                         |  |  |  |  |  |  |  |
|                                                           | Response:                               | ACTIVE FILE WILL BE CLOSED IF POSSIBLE<br>(ROTACLOS).<br>SENDING REQUEST TO SUBSYSTEM<br>Please confirm ("YES" or "NO"): |  |  |  |  |  |  |  |
|                                                           | Explanation:                            | The system prompts for confirmation before performing the rotation.                                                      |  |  |  |  |  |  |  |

### Responses

The following table provides explanations of the responses to the rotate command.

| Responses for the rotate command |                                                                                                    |                                                                     |  |  |  |  |  |  |  |  |
|----------------------------------|----------------------------------------------------------------------------------------------------|---------------------------------------------------------------------|--|--|--|--|--|--|--|--|
| MAP output                       | Meaning                                                                                                    | Meaning and action                                                  |  |  |  |  |  |  |  |  |
| SENDING REQ                      | ACTIVE FILE WILL BE CLOSED IF POSSIBLE (ROTACLOS).<br>SENDING REQUEST TO SUBSYSTEM<br>Please confirm ("YES" or "NO"): |                                                                     |  |  |  |  |  |  |  |  |
|                                  | Meaning:                                                                                                    | The system prompts for confirmation before performing the rotation. |  |  |  |  |  |  |  |  |
|                                  | Action: Enter yes to continue with the rotate command. Enter no to abort the command.                                 |                                                                     |  |  |  |  |  |  |  |  |
| ERROR-multi                      | ple para                                                                                                    | llel volume feature not present.                                    |  |  |  |  |  |  |  |  |
|                                  | <b>Meaning:</b> This office is not capable of supporting multiple volumes in parallel pools.                          |                                                                     |  |  |  |  |  |  |  |  |
|                                  | Action: None                                                                                                    |                                                                     |  |  |  |  |  |  |  |  |
| -continued-                      |                                                                                                    |                                                                     |  |  |  |  |  |  |  |  |

### rotate (continued)

| Responses for the rotate command (continued)                                                                                                    |                                                                              |  |  |  |  |  |  |  |  |
|----------------------------------------------------------------------------------------------------|------------------------------------------------------------------------------|--|--|--|--|--|--|--|--|
| MAP output Meaning and action                                                                                                    | Meaning and action                                                           |  |  |  |  |  |  |  |  |
| ERROR-Parallel rotate not completed, check logs.                                                                                                    |                                                                              |  |  |  |  |  |  |  |  |
| Meaning: The system detected an error during the parallel rotate.                                                                                                    | Meaning: The system detected an error during the parallel rotate.            |  |  |  |  |  |  |  |  |
| Action: Check the logs to determine why rotate failed.                                                                                                    |                                                                              |  |  |  |  |  |  |  |  |
| Insufficient files to do rotate.                                                                                                    |                                                                              |  |  |  |  |  |  |  |  |
| Meaning: There are no other files to rotate into the active position.                                                                                                    |                                                                              |  |  |  |  |  |  |  |  |
| Action: Mount additional volumes, then try the rotate command again.                                                                                                    |                                                                              |  |  |  |  |  |  |  |  |
| No synchronized rotate possible<br>NUMFILES = 1<br>Issue separate manual/parallel rotate requests                                                                                                    |                                                                              |  |  |  |  |  |  |  |  |
| <b>Meaning:</b> The rotate command was entered with the both parameter while<br>DIRPSSYS parameter numfiles for the subsystem was set to 1<br>nonstandard field datafill, the system will not attempt a rotate. | In this                                                                      |  |  |  |  |  |  |  |  |
| Action: Enter separate commands to rotate both the regular and paralle                                                                                                    | el files.                                                                    |  |  |  |  |  |  |  |  |
| Request sent to subsystem, check DIRP log for details.                                                                                                    |                                                                              |  |  |  |  |  |  |  |  |
| Meaning: The rotate command was successfully completed.                                                                                                    |                                                                              |  |  |  |  |  |  |  |  |
| Action: None                                                                                                    |                                                                              |  |  |  |  |  |  |  |  |
| SENDING REQUEST TO SUBSYSTEM<br>Please confirm ("YES" or "NO"):                                                                                                    |                                                                              |  |  |  |  |  |  |  |  |
| Meaning: The system prompts for confirmation before performing the rota                                                                                                    | Meaning: The system prompts for confirmation before performing the rotation. |  |  |  |  |  |  |  |  |
| Action: Enter yes to continue with the rotate command. Enter no to ab command.                                                                                                    | ort the                                                                      |  |  |  |  |  |  |  |  |
| -continued-                                                                                                    |                                                                              |  |  |  |  |  |  |  |  |

# rotate (end)

| Responses for the rotate command (continued)                                                                                                    |  |  |  |  |  |  |  |  |
|----------------------------------------------------------------------------------------------------|--|--|--|--|--|--|--|--|
| MAP output Meaning and action                                                                                                    |  |  |  |  |  |  |  |  |
| SUBSYSTEM HAS NOT REPLIED WITHIN 30 SEC LIMIT.<br>WATCH DIRP LOGS FOR RESULTS.<br>IF NONE FOUND, TRY AGAIN LATER.                                                                                                    |  |  |  |  |  |  |  |  |
| <b>Meaning:</b> The subsystem did not respond within the timeout limit. The files may not have been rotated.                                                                                                    |  |  |  |  |  |  |  |  |
| Action: Check the DIRP logs. Repeat the command if there is no confirmation of the rotate in the logs within a reasonable amount of time. Contact maintenance support personnel if this response occurs repeatedly.                                                                                                    |  |  |  |  |  |  |  |  |
| WARNING-Manual parallel rotations reduce the total<br>amount of parallel data retention on the switch.<br>SENDING REQUEST TO SUBSYSTEM<br>Please confirm ("YES" or "NO"):                                                                                                    |  |  |  |  |  |  |  |  |
| <b>Meaning:</b> The system prompts for confirmation before performing the rotation.<br>Parallel rotates decrease the total retention period of parallel data. The<br>manual rotate defeats the purpose of automatic parallel rotations which<br>occur after the entire file has been used to record fresh subsystem data. |  |  |  |  |  |  |  |  |
| Action: Enter yes to continue with the rotate command. Enter no to abort the command.                                                                                                    |  |  |  |  |  |  |  |  |
| WARNING-Rotation may not have been synchronized.<br>Check logs.                                                                                                    |  |  |  |  |  |  |  |  |
| <b>Meaning:</b> You attempted to rotate both regular and parallel files, but due to an unexpected condition, the rotation was not synchronized. Both sets of files were rotated, but it is possible that extra subsystem transfer records exist on the beginning of the new currently recording parallel file.            |  |  |  |  |  |  |  |  |
| Action: Check the logs to determine exactly when the regular and parallel files rotated in relation to one another.                                                                                                    |  |  |  |  |  |  |  |  |
| -end-                                                                                                    |  |  |  |  |  |  |  |  |

#### rsetvol

### Function

Use the rsetvol command to reset the state of a volume to indicate to DIRP that the specified volume is now available for recording.

| rsetvol command parameters and variables |                                                                                                    |  |  |  |  |  |  |
|------------------------------------------|----------------------------------------------------------------------------------------------------|--|--|--|--|--|--|
| Command                                  | Parameters and variables                                                                                   |  |  |  |  |  |  |
| rsetvol                                  | pool_no volume_no<br>volume_name                                                                           |  |  |  |  |  |  |
| Parameters and variables                 | Description                                                                                                |  |  |  |  |  |  |
| pool_no                                  | This variable specifies the number of the pool, from table DIRPPOOL, that contains the volume to be reset. |  |  |  |  |  |  |
| volume_name                              | This variable specifies the volume by volume name.                                                         |  |  |  |  |  |  |
| volume_no                                | This variable specifies the volume number of the volume to be reset. Valid entries are 0-23.               |  |  |  |  |  |  |

### Qualifications

The rsetvol command is qualified by the following exceptions, restrictions, and limitations:

- This command can be used when a volume has been marked in a DIRP101 log as having an error, and a subsequent manual check has shown that the error condition did not affect the recording volume. It can also be used when a volume as faulty, as indicated by a minor alarm on the MAP display or a fault response to the query command.
- When a disk volume becomes full and recording space is required, unnecessary files can be erased manually. The rsetvol command is then entered to restore the volume to use.
- This command can also query the present state of the volume. If the specified volume is not marked as being in error, the system responds by indicating the state.

### rsetvol (continued)

### Example

The following table provides an example of the rsetvol command.

| Example of the rsetvol command                                                |                                                                                      |                             |  |  |  |  |  |
|-------------------------------------------------------------------------------|--------------------------------------------------------------------------------------|-----------------------------|--|--|--|--|--|
| Example                                                                       | Task, response, and explanation                                                      |                             |  |  |  |  |  |
| rsetvol d000<br>where                                                         |                                                                                      |                             |  |  |  |  |  |
| d000ama is                                                                    | the name of the                                                                      | volume to be reset          |  |  |  |  |  |
|                                                                               | Task:                                                                                | Reset the specified volume. |  |  |  |  |  |
| <b>Response:</b> Marking volume as 'Ready'<br>Please confirm ("YES" or "NO"): |                                                                                      |                             |  |  |  |  |  |
|                                                                               | <b>Explanation:</b> The system prompts for confirmation before resetting the volume. |                             |  |  |  |  |  |

### Responses

The following table provides explanations of the responses to the rsetvol command.

| Responses for the rsetvol command                                                                                                    |  |  |  |  |  |
|----------------------------------------------------------------------------------------------------|--|--|--|--|--|
| MAP output Meaning and action                                                                                                    |  |  |  |  |  |
| Done-Auditing affected volume/sub-system(s)                                                                                                    |  |  |  |  |  |
| Meaning: The rsetvol command was successfully completed.                                                                                                    |  |  |  |  |  |
| Action: None                                                                                                    |  |  |  |  |  |
| File system errors have occurred on this volume which<br>may affect its ability to record data reliably.<br>The cause of these errors should be investigated<br>and all problems should be resolved before resetting<br>this volume |  |  |  |  |  |
| Please confirm ("YES" or "NO"):                                                                                                    |  |  |  |  |  |
| Meaning:                                                                                                    |  |  |  |  |  |
| Action: None                                                                                                    |  |  |  |  |  |
| -continued-                                                                                                    |  |  |  |  |  |

### rsetvol (continued)

| Responses for the rsetvol command (continued) MAP output Meaning and action |                                                                                                    |                                                                                                    |  |  |  |  |  |  |  |
|-----------------------------------------------------------------------------|----------------------------------------------------------------------------------------------------|----------------------------------------------------------------------------------------------------|--|--|--|--|--|--|--|
| -                                                                           | Marking volume as 'Ready'<br>Please confirm ("YES" or "NO"):                                                                           |                                                                                                    |  |  |  |  |  |  |  |
| N                                                                           | leaning:                                                                                                    | The system prompts for confirmation.                                                                                                    |  |  |  |  |  |  |  |
| A                                                                           | Action:                                                                                                    | Enter yes to continue resetting the volume. Enter no to abort the command.                                                                   |  |  |  |  |  |  |  |
|                                                                             |                                                                                                    | will be marked as 'Ready',<br>in Parallel Pool 32, AMAPARL                                                                                   |  |  |  |  |  |  |  |
| DONE-Auditing                                                               | g affect                                                                                                    | <pre>ced volume/subsystem(s).</pre>                                                                                                    |  |  |  |  |  |  |  |
| N                                                                           | leaning:                                                                                                    | The rsetvol command was completed successfully.                                                                                              |  |  |  |  |  |  |  |
| A                                                                           | Action:                                                                                                    | None                                                                                                    |  |  |  |  |  |  |  |
| Parameter not                                                               | pool/v                                                                                                    | vol numbers or volume name string                                                                                                    |  |  |  |  |  |  |  |
| N                                                                           | leaning:                                                                                                    | A parameter entered with the rsetvol command is not recognized by the system as the pool and volume numbers or the volume name.              |  |  |  |  |  |  |  |
| А                                                                           | Action:                                                                                                    | Retry the command with valid parameters.                                                                                                    |  |  |  |  |  |  |  |
| Pool number m                                                               | ust be                                                                                                    | between 0 and 31                                                                                                    |  |  |  |  |  |  |  |
| N                                                                           | leaning:                                                                                                    | The value entered as the <i>pool_no</i> parameter was invalid.                                                                               |  |  |  |  |  |  |  |
| А                                                                           | ction:                                                                                                    | Check the value entered and retry the rsetvol command.                                                                                       |  |  |  |  |  |  |  |
| Volume number                                                               | must k                                                                                                    | be entered along with pool number                                                                                                    |  |  |  |  |  |  |  |
| N                                                                           | leaning:                                                                                                    | The command was entered with only one numeric parameter. If the pool number or the volume number is entered, the other must also be entered. |  |  |  |  |  |  |  |
| A                                                                           | ction:                                                                                                    | Enter the rsetvol command with valid parameters.                                                                                             |  |  |  |  |  |  |  |
| Volume state                                                                | Volume state is in-service and can't be changed                                                                                        |                                                                                                    |  |  |  |  |  |  |  |
| N                                                                           | <b>Meaning:</b> The command was attempted on a volume that was not in the in-error state. The response gives the current volume state. |                                                                                                    |  |  |  |  |  |  |  |
| А                                                                           | ction:                                                                                                    | None                                                                                                    |  |  |  |  |  |  |  |
|                                                                             |                                                                                                    | -continued-                                                                                                    |  |  |  |  |  |  |  |

D-618 DIRP level commands

# rsetvol (end)

| Responses for the rsetvol command (continued)         MAP output       Meaning and action |                                                                                                    |  |  |  |  |  |  |  |
|-------------------------------------------------------------------------------------------|----------------------------------------------------------------------------------------------------|--|--|--|--|--|--|--|
| Volume state                                                                              | Volume state is in-service and the volume is low on space                                                                                                    |  |  |  |  |  |  |  |
|                                                                                           | <b>Meaning:</b> The command was attempted on a volume that was not in the in-error state and the volume has less than four DIRP fileseg files. The current volume state is given in the response. |  |  |  |  |  |  |  |
| Action: None                                                                              |                                                                                                    |  |  |  |  |  |  |  |
| -end-                                                                                     |                                                                                                    |  |  |  |  |  |  |  |

# **DISPLAY level commands**

Use the DISPLAY level of the MAP to monitor and maintain the trunks that are associated with carriers.

### Accessing the DISPLAY level

To access the DISPLAY level, enter the following from the CI level: mapci;mtc;trks;carrier;display ...

#### **DISPLAY** commands

The commands available at the DISPLAY MAP level are described in this chapter and arranged in alphabetical order. The page number for each command is listed in the following table.

| DISPLAY commands |       |  |  |  |  |  |
|------------------|-------|--|--|--|--|--|
| Command          | Page  |  |  |  |  |  |
| disp             | D-623 |  |  |  |  |  |
| next             | D-631 |  |  |  |  |  |
| post             | D-633 |  |  |  |  |  |
| quit             | D-643 |  |  |  |  |  |

### **DISPLAY** menu

The following figure shows the DISPLAY menu and status display.

|                                                                                                    | CM  | MS     |        | IOI    | ) Net | : Pl   | M C    | cs :   | LNS | Trks   | Ext | APPL                |
|----------------------------------------------------------------------------------------------------|-----|--------|--------|--------|-------|--------|--------|--------|-----|--------|-----|---------------------|
|                                                                                                    | •   | •      |        | •      | •     |        | •      | •      | •   | •      | •   | •                   |
| CARRIER<br>0 Quit<br>2 Post_<br>3<br>4<br>5<br>6<br>7<br>8<br>9<br>10<br>11 Disp_<br>12 Next<br>13<br>14<br>15<br>16<br>17<br>18 | _ I | TRUNKS | 0<br>0 | 0<br>0 | 8     | 8<br>0 | 2<br>0 | 0<br>0 | 0   | 0<br>0 | 0   | INSV<br>5<br>4<br>0 |

### **DISPLAY** status codes

The following table describes the status codes for the DISPLAY status display.

| Status codes DISPLAY menu status display                            |  |
|---------------------------------------------------------------------|--|
| Description                                                         |  |
| ALARM                                                               |  |
| This column shows the quantity of carriers that are causing alarms. |  |
| CBSY                                                                |  |
| This column shows the quantity of C-side busy carriers.             |  |
| INSV                                                                |  |
| This column shows the quantity of in-service carriers.              |  |
| MANB                                                                |  |
| This column shows the quantity of manually busy carriers.           |  |
| -continued-                                                         |  |
|                                                                     |  |

| Status codes DISPLAY menu status display (continued)                  |
|-----------------------------------------------------------------------|
| Description                                                           |
| ML                                                                    |
| This column shows the maintenance limit.                              |
| OFFL                                                                  |
| This column shows the quantity of offline carriers.                   |
| OS                                                                    |
| This column shows the out-of-service limit.                           |
| PBSY                                                                  |
| This column shows the quantity of P-side busy carriers.               |
| REMOTE                                                                |
| This row shows the status of trunks at the remote end of the carrier. |
| SYSB                                                                  |
| This column shows the quantity of system busy carriers.               |
| TIMING                                                                |
| This row shows the status of the timing links.                        |
| TRUNKS                                                                |
| This row shows the number of local trunks.                            |
| UNEQ                                                                  |
| This column shows the quantity of unequipped carriers.                |
| -end-                                                                 |

### Function

Use the disp command to list all carriers of a specified state.

| disp comman                 | d parameters and variables                                                |
|-----------------------------|---------------------------------------------------------------------------|
| Command                     | Parameters and variables                                                  |
| disp                        | alarm<br>cbsy<br>insv<br>manb<br>ml<br>offl<br>os<br>pbsy<br>sysb<br>uneq |
| Parameters<br>and variables | Description                                                               |
| alarm                       | This parameter displays the carriers with alarms.                         |
| cbsy                        | This parameter displays the C-side busy carriers.                         |
| insv                        | This parameter displays the in-service carriers.                          |
| manb                        | This parameter displays the manually busy carriers.                       |
| ml                          | This parameter displays the maintenance limit.                            |
| offl                        | This parameter displays the offline carriers.                             |
| os                          | This parameter displays the out-of-service carriers.                      |
| pbsy                        | This parameter displays the P-side busy carriers.                         |
| sysb                        | This parameter displays the system busy carriers.                         |
| uneq                        | This parameter displays the unequipped carriers.                          |

### Qualifications

None

### disp

### Examples

The following table provides an example of the disp command.

|      | Examples of the disp command Example Task, response, and explanation |              |                                                                                                    |  |  |  |  |  |  |  |  |
|------|----------------------------------------------------------------------|--------------|----------------------------------------------------------------------------------------------------|--|--|--|--|--|--|--|--|
| disp | manb                                                                 | Ļ            |                                                                                                    |  |  |  |  |  |  |  |  |
|      |                                                                      | Task:        | Display the carriers in the manb state.                                                                       |  |  |  |  |  |  |  |  |
|      |                                                                      | Response:    | See the response table within this section for the complete response.                                         |  |  |  |  |  |  |  |  |
|      |                                                                      | Explanation: | The command string disp manb has been entered and the number of carriers in the specified state is displayed. |  |  |  |  |  |  |  |  |

#### Responses

The following table provides explanations of the responses to the disp command.

| Responses for the disp command |         |        |       |                        |          |      |        |         |           |           |   |
|--------------------------------|---------|--------|-------|------------------------|----------|------|--------|---------|-----------|-----------|---|
| MAP output                     | Meaning | and ac | ction |                        |          |      |        |         |           |           |   |
| CLASS ML                       | OS A    | LARM   | SYSB  | MANB                   | UNEQ     | OFFL | CBSY   | PBSY    | INSV      |           |   |
| TRUNKS 9                       | 0       | 59     | 46    | 6                      | 0        | 0    | 0      | 0       | 34        |           |   |
| REMOTE 0                       | 0       | 7      | 4     | 0                      | 0        | 0    | 0      | 10      | 87        |           |   |
| TIMING 2                       | 0       | 2      | 0     | 0                      | 0        | 0    | 0      | 0       | 2         |           |   |
| PROTLN 0                       | 0       | 3      | 3     | 0                      | 0        | 0    | 0      | 0       | 2         |           |   |
| disp cbsy                      |         |        |       |                        |          |      |        |         |           |           |   |
| Empty set                      |         |        |       |                        |          |      |        |         |           |           |   |
|                                | Meaning |        |       | nd string<br>le specif |          |      | been e | entered | , but the | re are no | ) |
|                                | Action: | None   |       |                        |          |      |        |         |           |           |   |
|                                |         |        |       | -cor                   | ntinued- |      |        |         |           |           |   |

| MAP output                                                |                             | -p                                                | and (co                                     | ontinued)              |                               |                          |                     |                      |                            |                   |
|-----------------------------------------------------------|-----------------------------|---------------------------------------------------|---------------------------------------------|------------------------|-------------------------------|--------------------------|---------------------|----------------------|----------------------------|-------------------|
|                                                           | Meaniı                      | ng and a                                          | ction                                       |                        |                               |                          |                     |                      |                            |                   |
| CLASS ML                                                  | OS                          | ALARM                                             | SYSB                                        | MANB                   | UNEQ                          | OFFL                     | CBSY                | PBSY                 | INSV                       |                   |
| TRUNKS 9                                                  | 0                           | 59                                                | 46                                          | б                      | 0                             | 0                        | 0                   | 0                    | 34                         |                   |
| remote 0                                                  | 0                           | 7                                                 | 4                                           | 0                      | 0                             | 0                        | 0                   | 10                   | 87                         |                   |
| TIMING 2                                                  | 0                           | 2                                                 | 0                                           | 0                      | 0                             | 0                        | 0                   | 0                    | 2                          |                   |
| PROTLN 0                                                  | 0                           | 3                                                 | 3                                           | 0                      | 0                             | 0                        | 0                   | 0                    | 2                          |                   |
| disp offl<br>Empty set                                    |                             |                                                   |                                             |                        |                               |                          |                     |                      |                            |                   |
|                                                           | Meanii                      |                                                   |                                             | nd string<br>ied state |                               | 'l has b                 | een en              | tered, k             | out ther                   | e are no carrier  |
|                                                           | Action                      | : None                                            | Э                                           |                        |                               |                          |                     |                      |                            |                   |
| CLASS ML                                                  | OS                          | ALARM                                             | SYSB                                        | MANB                   | UNEQ                          | OFFL                     | CBSY                | PBSY                 | INSV                       |                   |
| TRUNKS 9                                                  | 0                           | 59                                                | 46                                          | 6                      | 0                             | 0                        | 0                   | 0                    | 34                         |                   |
| REMOTE 0                                                  | 0                           | 7                                                 | 4                                           | 0                      | 0                             | 0                        | 0                   | 10                   | 87                         |                   |
| TIMING 2                                                  | 0                           | 2                                                 | 0                                           | 0                      | 0                             | 0                        | 0                   | 0                    | 2                          |                   |
| PROTLN 0                                                  | 0                           | 3                                                 | 3                                           | 0                      | 0                             | 0                        | 0                   | 0                    | 2                          |                   |
| disp os<br>Empty set                                      |                             |                                                   |                                             |                        |                               |                          |                     |                      |                            |                   |
|                                                           |                             |                                                   |                                             |                        |                               |                          |                     |                      |                            |                   |
|                                                           | Meanii                      |                                                   |                                             | nd string<br>ied state |                               | has be                   | een ent             | ered, b              | ut there                   | e are no carriers |
|                                                           | Meanii<br>Action            | in the                                            | e specif                                    |                        |                               | has be                   | een ent             | ered, b              | ut there                   | e are no carriers |
| CLASS ML                                                  |                             | in the                                            | e specif<br>e                               |                        | ).                            |                          |                     | ered, b              |                            | e are no carriers |
| CLASS ML<br>TRUNKS 9                                      | Action                      | in the                                            | e specif<br>e                               | ied state              | ).                            |                          |                     |                      |                            | e are no carriers |
|                                                           | Action<br>OS                | in the                                            | e specif<br>e<br>SYSB                       | ied state              | UNEQ                          | OFFL                     | CBSY                | PBSY                 | INSV                       | e are no carriers |
| TRUNKS 9                                                  | Action<br>OS<br>0           | in the<br>None<br>ALARM<br>59<br>7<br>2           | e specif<br>e<br>SYSB<br>46                 | MANB                   | UNEQ<br>0                     | OFFL<br>0                | CBSY<br>0           | PBSY<br>0            | INSV<br>34                 | e are no carriers |
| TRUNKS 9<br>REMOTE 0                                      | Action<br>OS<br>0           | in the<br>None<br>ALARM<br>59<br>7                | e specif<br>e<br>SYSB<br>46<br>4            | MANB<br>6<br>0         | UNEQ<br>0<br>0                | OFFL<br>0<br>0           | CBSY<br>0<br>0      | PBSY<br>0<br>10      | INSV<br>34<br>87           | e are no carriers |
| TRUNKS9REMOTE0TIMING2                                     | Action<br>OS<br>0<br>0      | in the<br>None<br>ALARM<br>59<br>7<br>2           | e specif<br>SYSB<br>46<br>4<br>0            | MANB<br>6<br>0         | UNEQ<br>0<br>0<br>0           | OFFL<br>0<br>0<br>0      | CBSY<br>0<br>0<br>0 | PBSY<br>0<br>10<br>0 | INSV<br>34<br>87<br>2      | e are no carriers |
| TRUNKS 9<br>REMOTE 0<br>TIMING 2<br>PROTLN 0<br>disp uneq | Action<br>OS<br>O<br>O<br>O | in the<br>None<br>ALARM<br>59<br>7<br>2<br>3<br>3 | sysb<br>46<br>4<br>3                        | MANB<br>6<br>0<br>0    | UNEQ<br>0<br>0<br>0<br>0<br>0 | OFFL<br>0<br>0<br>0<br>0 | CBSY<br>0<br>0<br>0 | PBSY<br>0<br>10<br>0 | INSV<br>34<br>87<br>2<br>2 | ere are no        |
| TRUNKS 9<br>REMOTE 0<br>TIMING 2<br>PROTLN 0<br>disp uneq | Action<br>OS<br>O<br>O<br>O | in the<br>None<br>ALARM<br>59<br>7<br>2<br>3<br>3 | SYSB<br>46<br>4<br>3<br>comman<br>ers in th | MANB<br>6<br>0<br>0    | UNEQ<br>0<br>0<br>0<br>0<br>0 | OFFL<br>0<br>0<br>0<br>0 | CBSY<br>0<br>0<br>0 | PBSY<br>0<br>10<br>0 | INSV<br>34<br>87<br>2<br>2 |                   |

| -           |      |         | the disp  |       |          | ontinued)              |      |       |         |     |          |       |        |        |    |
|-------------|------|---------|-----------|-------|----------|------------------------|------|-------|---------|-----|----------|-------|--------|--------|----|
| MAP o       | utp  | ut      | Meaning   | and a | action   |                        |      |       |         |     |          |       |        |        |    |
| CLASS       | Μ    | L       | OS A      |       | SYSB     | MANB                   | UN   | EQ OF | FL CB   | SY  | PBSY     | INSV  |        |        |    |
| TRUNK       | S    | 9       | 0         | 59    | 46       | 6                      |      | 0     | 0       | 0   | 0        | 34    |        |        |    |
| REMOT       | E    | 0       | 0         | 7     | 4        | 0                      |      | 0     | 0       | 0   | 10       | 87    |        |        |    |
| TIMIN       | G    | 2       | 0         | 2     | 0        | 0                      |      | 0     | 0       | 0   | 0        | 2     |        |        |    |
| PROTL       | N    | 0       | 0         | 3     | 3        | 0                      |      | 0     | 0       | 0   | 0        | 2     |        |        |    |
| PM 1        | NO   | СКЛ     | PM        | NO    | CKT      | PM                     | NO   | CKT   | PM      | 1   | 10 CK    | Т     |        |        |    |
| DCM         | 0    | 0       | DCM       | 1     | 0        | DTC                    | 0    | 1     | DTC     |     | 0 2      |       |        |        |    |
| DTC         | 0    | 5       | DTC       | 0     | 6        | DTC                    | 0    | 7     | DTC     |     | 0 8      |       |        |        |    |
| DTC         | 0    | 9       | DTC       | 0     | 10       | DTC                    | 0    | 11    | DTC     |     | 0 12     |       |        |        |    |
| DTC         | 0    | 13      | DTC       | 0     | 16       | DTC                    | 0    | 17    | DTC     |     | 0 18     |       |        |        |    |
| DTC         | 0    | 19      | LTC       | 1     | 8        | LTC                    | 2    | 8     | LTC     |     | 2 10     | )     |        |        |    |
| LTC         | 2    | 11      | SMU       | 0     | 1        | SMU                    | 0    | 5     | SMU     | Γ   | 0 6      |       |        |        |    |
| SMU         | 0    | 7       | LTC       | 0     | 9        | LTC                    | 0    | 11    | LTC     |     | 3 8      |       |        |        |    |
| LTC         | 3    | 9       | LTC       | 4     | 18       | LTC                    | 4    | 19    | RCC     |     | 0 2      |       |        |        |    |
| RCCI        | 0    | 5       | RCCI      | : 1   | 5        | RCC2                   | 0    | б     | RCC     | 2   | 0 7      | '     |        |        |    |
| SMSR        | 0    | 5       | SMSF      | 20    | 6        | SMSR                   | 0    | 8     | SMS     | R   | 1 12     |       |        |        |    |
| MORE.       | ••   |         |           |       |          |                        |      |       |         |     |          |       |        |        |    |
| At this     | poir | it, pre | ssing the | enter | key will | cause n                | nore | alarm | data to | арр | ear in t | he MA | NP dis | splay: |    |
| SMSR        | 1    | 14      | SMSR      | 1     | 16       | SMSR                   | 2    | 0     | SMS     | R   | 2 2      |       |        |        |    |
| SMSR        | 2    | 4       | SMSR      | 2     | 6        | SMSR                   | 2    | 8     | SMS     | R   | 3 0      | )     |        |        |    |
| SMSR        | 3    | 1       | SMSR      | 3     | 2        | SMSR                   | 3    | 3     | SMS     | R   | 3 4      |       |        |        |    |
| SMSR        | 3    | 5       | SMSR      | 3     | 6        | SMSR                   | 3    | 7     | SMS     | R   | 3 8      | 5     |        |        |    |
| SMSR        | 3    | 9       | SMSR      | 3     | 10       | SMSR                   | 3    | 11    | SMS     | R   | 3 12     | 1     |        |        |    |
| SMSR        | 3    | 13      | SMSR      | 3     | 14       | SMSR                   | 3    | 15    | SMS     | R   | 3 16     | 5     |        |        |    |
| SMSR        | 3    | 17      | SMSR      | 3     | 18       | SMSR                   | 3    | 19    | SMS     | R   | 3 20     | )     |        |        |    |
| DISPL       | AYE  | D BY    | CONDIT    | TION  | : ALAI   | RM                     |      |       |         |     |          |       |        |        |    |
|             |      | -       | Meaning   |       |          | nd string<br>ne specif |      |       |         |     | entered  | and t | he nu  | ımber  | of |
|             |      |         | Action:   | Non   | е        |                        |      |       |         |     |          |       |        |        |    |
| -continued- |      |         |           |       |          |                        |      |       |         |     |          |       |        |        |    |

| Responses for<br>MAP output | -           | command (c<br>and action | ontinued) |          |          |           |              |         |              |
|-----------------------------|-------------|--------------------------|-----------|----------|----------|-----------|--------------|---------|--------------|
| CLASS ML                    |             | LARM SYSB                | MANB      | UNEÇ     | ) OFFI   | CBSY      | PBSY 1       | INSV    |              |
| trunks 9                    | 0           | 59 46                    | б         | (        | C        | 0         | 0            | 34      |              |
| remote 0                    | 0           | 7 4                      | 0         | (        | C        | 0         | 10           | 87      |              |
| TIMING 2                    | 0           | 2 0                      | 0         | (        |          | -         | 0            | 2       |              |
| PROTLN 0                    | 0           | 3 3                      | 0         | (        | C        | 0         | 0            | 2       |              |
| PM NO CK<br>DCM 0 0         | T PM<br>DCM | NO CKT<br>1 0            | PM<br>DTC | NO<br>0  | СКТ<br>2 | PM<br>DTC | NO CK<br>0 5 |         |              |
| DTC 0 5                     | DTC         | 0 9                      | DTC       | -        | _<br>L2  | LTC       | 0 9          |         |              |
| RCCI 0 5                    | RCCI        | 1 5                      | -         |          |          | -         |              |         |              |
| DISPLAYED B                 | Y CONDIT    | 'ION : ML                |           |          |          |           |              |         |              |
|                             | Meaning     | The comma carriers in t  |           |          |          |           |              | d the r | number of    |
|                             | Action:     | None                     |           |          |          |           |              |         |              |
| CLASS ML                    | OS A        | LARM SYSB                | MANB      | UNEÇ     | OFFI     | CBSY      | PBSY :       | INSV    |              |
| TRUNKS 9                    | 0           | 59 46                    | 6         | (        | C        | 0         | 0            | 34      |              |
| remote 0                    | 0           | 7 4                      | 0         | (        |          |           | 10           | 87      |              |
| TIMING 2                    | 0           | 2 0                      | 0         | (        |          |           | 0            | 2       |              |
| PROTLN 0                    | 0           | 3 3                      | 0         | (        | C        | 0         | 0            | 2       |              |
| PM NO CK                    | T PM        | NO CKT                   | PM        | NO       | CKT      | PM        | NO CK        | Т       |              |
| LTC 2 10                    | LTC         | 2 11                     | LTC       | 3        | 8        | LTC       | 39           |         |              |
| LTC 4 18                    | LTC         | 4 19                     |           |          |          |           |              |         |              |
| DISPLAYED B                 | Y CONDIT    | 'ION : MAN               | В         |          |          |           |              |         |              |
|                             | Meaning     | The comma carriers in t  |           |          |          |           |              | and th  | ne number of |
|                             | Action:     | None                     |           |          |          |           |              |         |              |
|                             |             |                          | -co       | ntinued- |          |           |              |         |              |
|                             |             |                          |           |          |          |           |              |         |              |

| Responses for the disp of   | ommand (cor   | ntinued)   |                                   |               |                   |
|-----------------------------|---------------|------------|-----------------------------------|---------------|-------------------|
| •                           |               | innueu)    |                                   |               |                   |
| MAP output Meaning a        | and action    |            |                                   |               |                   |
| CLASS ML OS AI              | ARM SYSB      | MANB       | UNEQ OFFL                         | CBSY PBSY     | INSV              |
| TRUNKS 5 0                  | 23 20         | 0          | 2 2                               | 5 0           | 27                |
| REMOTE 12 0                 | 17 2          | 0          | 0 0                               | 7 3           | 16                |
| TIMING 1 0                  | 1 0           | 0          | 0 0                               | 1 0           | 1                 |
| PM NO CKT PM<br>TMS 1 7 TMS | NO CKT<br>1 9 | PM N       | NO CKT                            | PM NO CI      | KΤ                |
| DISPLAYED BY CONDIT:        | ION : OFFL    |            |                                   |               |                   |
| Meaning:                    | The command   | d strina d | disp offl has b                   | een entered a | nd the number of  |
|                             |               |            | ed state is disp                  |               |                   |
| Action:                     | None          |            |                                   |               |                   |
| CLASS ML OS AI              | ARM SYSB      | MANB       | UNEQ OFFL                         | CBSY PBSY     | INSV              |
| TRUNKS 9 0                  | 59 46         | 6          | 0 0                               | 0 0           | 34                |
| REMOTE 0 0                  | 7 4           | 0          | 0 0                               | 0 10          | 87                |
| TIMING 2 0<br>PROTLN 0 0    | 2 0<br>3 3    | 0          | 0 0 0                             | 0 0<br>0 0    | 2<br>2            |
| PROTLN 0 0                  | 3 3           | 0          | 0 0                               | 0 0           | 2                 |
| PM NO CKT PM                | NO CKT        | PM N       | NO CKT                            | PM NO CI      | KT                |
| RCC2 0 24 RCC2              | 0 25          | RCC2       |                                   |               | 27                |
| RCC2 0 28 RCC2              | 0 29          | SMSR       |                                   |               | 14                |
| SMSR 2 0 SMSR               | 2 2           | SMSR       | 2 4                               | SMSR 2        | 6                 |
| DISPLAYED BY CONDIT.        | ION : PBSY    |            |                                   |               |                   |
| Meaning:                    |               |            | disp pbsy has<br>ed state is disp |               | and the number of |
| Action:                     | None          |            |                                   |               |                   |
|                             |               | -conti     | inued-                            |               |                   |

# disp (end)

| Respons | Responses for the disp command (continued) |         |         |      |                        |      |      |      |      |         |           |  |
|---------|--------------------------------------------|---------|---------|------|------------------------|------|------|------|------|---------|-----------|--|
| MAP out | MAP output Meaning and action              |         |         |      |                        |      |      |      |      |         |           |  |
| CLASS   | ML                                         | OS      | ALARM   | SYSB | MANB                   | UNEQ | OFFL | CBSY | PBSY | INSV    |           |  |
| TRUNKS  | 9                                          | 0       | 59      | 46   | 6                      | 0    | 0    | 0    | 0    | 34      |           |  |
| REMOTE  | 0                                          | 0       | 7       | 4    | 0                      | 0    | 0    | 0    | 10   | 87      |           |  |
| TIMING  | 2                                          | 0       | 2       | 0    | 0                      | 0    | 0    | 0    | 0    | 2       |           |  |
| PROTLN  | 0                                          | 0       | 3       | 3    | 0                      | 0    | 0    | 0    | 0    | 2       |           |  |
| DISPLAY | YED I                                      | BY COND | ITION : | SYSE | 3                      |      |      |      |      |         |           |  |
|         |                                            | Meanii  |         |      | nd string<br>ie specif |      |      |      |      | and the | number of |  |
|         |                                            | Action  | : None  | )    |                        |      |      |      |      |         |           |  |
|         | -end-                                      |         |         |      |                        |      |      |      |      |         |           |  |

#### next

### Function

Use the next command to display information on the next carriers in the posted set.

| next comma | next command parameters and variables |  |  |  |  |  |  |
|------------|---------------------------------------|--|--|--|--|--|--|
| Command    | Parameters and variables              |  |  |  |  |  |  |
| next       | There are no parameters or variables. |  |  |  |  |  |  |

### Qualifications

None

### **Examples**

Not currently available

#### Responses

Not currently available

#### post

### Function

Use the post command to select specified carriers for maintenance action and display information for up to five carriers.

| post comman                 | d parameters and variables                                                                                                    |
|-----------------------------|----------------------------------------------------------------------------------------------------|
| Command                     | Parameters and variables                                                                                                    |
| post                        | trunks<br>remote<br>timing<br>protline<br>ds0lnk<br>ds1<br>d30<br>m20<br>ttc<br>sonet<br>nds0<br>cbsy<br>pbsy<br>insv<br>manb<br>sysb<br>uneq<br>offl<br>alarm<br>os<br>ml<br>ec<br>$pm_type$ $pm_no$ $\begin{bmatrix} carrier \\ cmm \\ rem \\ cmm \end{bmatrix}$<br>trks<br>rem<br>cmm b<br>cmm b<br>trks<br>rem \\ cmm \\ cmm \\ c |
| Parameters<br>and variables | Description                                                                                                    |
| alarm                       | This parameter displays information on carriers in alarm conditions.                                                                                                    |
| С                           | This parameter posts remote cluster controller (RCC) C-side carriers.                                                                                                    |
| carrier                     | This variable, ranging from 0-19, specifies the carrier number.                                                                                                    |
|                             | -continued-                                                                                                    |

| Parameters<br>and variables | Description                                                                                                    |
|-----------------------------|----------------------------------------------------------------------------------------------------|
| cbsy                        | This parameter displays carriers in the C-side busy state.                                                                                                    |
| d30                         | This parameter displays information about DMS-100 circuits using the PCM-30 format (D30).                                                                                                    |
| ds0lnk                      | This parameter displays (Not currently available).                                                                                                    |
| ds1                         | This parameter displays (Not currently available).                                                                                                    |
| ес                          | This parameter displays (Not currently available).                                                                                                    |
| insv                        | This parameter displays carriers in the in-service state.                                                                                                    |
| m20                         | This parameter displays (Not currently available).                                                                                                    |
| manb                        | This parameter displays carriers in the manual busy state.                                                                                                    |
| ml                          | This parameter displays carriers which exceed the maintenance limit.                                                                                                    |
| nds0                        | This parameter displays on NDS0 carriers.                                                                                                    |
| offl                        | This parameter displays carriers in the offline state.                                                                                                    |
| OS                          | This parameter displays carriers which exceed the out-of-service limit.                                                                                                    |
| pbsy                        | This parameter displays carriers in the P-side busy state.                                                                                                    |
| pcm_type                    | This variable specified the type of pulse code modulation (PCM) used by the carrie<br>and is specified where multiple PCM types are datafilled on the same peripheral<br>module (PM). The types of pulse code modulation are:<br>D30 |
|                             | • DS0                                                                                                    |
|                             | • DS1                                                                                                    |
|                             | • M20                                                                                                    |
| pm_no                       | This variable, ranging from 0-511, specifies the discrimination number of the PM.                                                                                                    |

| Parameters<br>and variables | Description                                                                                  |
|-----------------------------|----------------------------------------------------------------------------------------------|
| pm_type                     | This variable specifies one of the following PM types:                                       |
|                             | adct-Not currently available                                                                 |
|                             | algc-Not currently available                                                                 |
|                             | arcc-Not currently available                                                                 |
|                             | dca-Not currently available                                                                  |
|                             | dcm-digital carrier module                                                                   |
|                             | dct-Not currently available                                                                  |
|                             | dfi-direct fiber interface                                                                   |
|                             | dtc-digital trunk controller                                                                 |
|                             | <ul> <li>dtci-Integrated Services Digital Network (ISDN) digital trunk controller</li> </ul> |
|                             | <ul> <li>hsi2-Not currently available</li> </ul>                                             |
|                             | <ul> <li>iac-ISDN access controller</li> </ul>                                               |
|                             | icp-Not currently available                                                                  |
|                             | <ul> <li>idtc-international digital trunk controller</li> </ul>                              |
|                             | <ul> <li>ilgc-international line group controller</li> </ul>                                 |
|                             | <ul> <li>iltc-international line trunk controller</li> </ul>                                 |
|                             | itac-Not currently available                                                                 |
|                             | Igc-line group controller                                                                    |
|                             | <ul> <li>pdtc-digital trunk controller for PCM-30</li> </ul>                                 |
|                             | <ul> <li>plgc-line group controller for PCM-30</li> </ul>                                    |
|                             | prcc-Not currently available                                                                 |
|                             | rcc-remote cluster controller                                                                |
|                             | rcc2-remote cluster controller 2                                                             |
|                             | rcci-ISDN remote cluster controller                                                          |
|                             | -continued-                                                                                  |

| remThis parameter displays information about the remote end of the carrier.remoteThis parameter displays information on the remote end of the carrier.sonetThis parameter displays information about the Synchronous Optical Network (SONET).sysbThis parameter displays carriers in the system busy state.                                                                                                    | post command | parameters and variables (continued)                                     |
|----------------------------------------------------------------------------------------------------|--------------|--------------------------------------------------------------------------|
| <ul> <li>rmsc-Not currently available</li> <li>sma-Not currently available</li> <li>smr-subscriber module remote</li> <li>sms-subscriber module SCM-100</li> <li>smsr-subscriber module scM-100</li> <li>smsr-subscriber module remote</li> <li>smu-subscriber module urban</li> <li>srcc-Not currently available</li> <li>tac-Not currently available</li> <li>tdtc-Not currently available</li> <li>tdtc-Not currently available</li> <li>tdtc-Not currently available</li> <li>tdtc-Not currently available</li> <li>tdtc-Not currently available</li> <li>tdtc-Not currently available</li> <li>ttrc-Not currently available</li> <li>ttrc-Not currently available</li> <li>ttrc-Not currently available</li> <li>ttrc-Not currently available</li> <li>ttrc-Not currently available</li> <li>ttrc-Not currently available</li> <li>ttrc-Not currently available</li> <li>ttrc-Not currently available</li> <li>ttrc-Not currently available</li> <li>ttrc-Not currently available</li> <li>trcc-Not currently available</li> <li>trcc-Not current</li></ul>                                   |              | Description                                                              |
| <ul> <li>sma-Not currently available</li> <li>smr-subscriber module remote</li> <li>sms-subscriber module SCM-100</li> <li>smsr-subscriber module remote</li> <li>smu-subscriber module remote</li> <li>smu-subscriber module urban</li> <li>srcc-Not currently available</li> <li>tac-Not currently available</li> <li>tdtc-Not currently available</li> <li>tdtc-Not currently available</li> <li>tlcc-Not currently available</li> <li>tlcc-Not currently</li></ul>                                   |              | rco2-Not currently available                                             |
| <ul> <li>smr-subscriber module remote</li> <li>sms-subscriber module SCM-100</li> <li>smsr-subscriber module remote</li> <li>smu-subscriber module urban</li> <li>srcc-Not currently available</li> <li>tac-Not currently available</li> <li>tdtc-Not currently available</li> <li>tlgc-Not currently available</li> <li>tlgc-Not currently available</li> <li>tlc-Not currently available</li> <li>tms-TOPS message switch</li> <li>trcc-Not currently available</li> <li>trs-TOPS message switch</li> <li>trcc-Not currently available</li> <li>this parameter displays information on protection lines.</li> <li>This parameter displays information about the remote end of the carrier.</li> <li>sonet</li> <li>This parameter displays information about the Synchronous Optical Network (SONET).</li> <li>sysb</li> </ul>                                                                                                    |              | rmsc-Not currently available                                             |
| <ul> <li>sms-subscriber module SCM-100</li> <li>smsr-subscriber module remote</li> <li>smu-subscriber module urban</li> <li>srcc-Not currently available</li> <li>tac-Not currently available</li> <li>tdtc-Not currently available</li> <li>tlgc-Not currently available</li> <li>tlgc-Not currently available</li> <li>tltc-Not currently available</li> <li>tltc-Not currently available</li> <li>tltc-Not currently available</li> <li>tltc-Not currently available</li> <li>tltc-Not currently available</li> <li>tltc-Not currently available</li> <li>tltc-Not currently available</li> <li>tltc-Not currently available</li> <li>tlts-parameter displays information on protection lines.</li> <li>This parameter displays information about the remote end of the carrier.</li> <li>sonet</li> <li>This parameter displays information about the Synchronous Optical Network (SONET).</li> <li>sysb</li> </ul>                                                                                                    |              | <ul> <li>sma-Not currently available</li> </ul>                          |
| <ul> <li>smsr-subscriber module remote</li> <li>smu-subscriber module urban</li> <li>srcc-Not currently available</li> <li>tac-Not currently available</li> <li>tdtc-Not currently available</li> <li>tlgc-Not currently available</li> <li>tlgc-Not currently available</li> <li>tlgc-Not currently available</li> <li>tlgc-Not currently available</li> <li>tlgc-Not currently available</li> <li>tlgc-Not currently available</li> <li>tlgc-Not currently available</li> <li>tlgc-Not currently available</li> <li>tlgc-Not currently available</li> <li>trcc-Not currently available</li> <li>trcs-TOPS message switch</li> <li>trcc-Not currently available</li> <li>trcs-ToPS message switch</li> <li>trcc-Not currently available</li> <li>trs-TOPS message switch</li> <li>trcc-Not currently available</li> <li>trs-TOPS message switch</li> <li>trcc-Not currently available</li> <li>trs-TOPS message switch</li> <li>trcc-Not currently available</li> <li>trs-TOPS message switch</li> <li>trcc-Not currently available</li> <li>trs-TOPS message switch</li> <li>trcc-Not currently available</li> <li>trs-TOPS message switch</li> <li>trcc-Not currently available</li> <li>trs-TOPS message switch</li> <li>trcc-Not currently available</li> <li>trs-TOPS message switch</li> <li>trcc-Not currently available</li> <li>trs-TOPS message switch</li> <li>trcc-Not currently available</li> <li>trs-TOPS message switch</li> <li>trcc-Not currently available</li> <li>trs-TOPS message switch</li> <li>trcc-Not currently available</li> <li>trs-ToPS message switch</li> <li>trcc-Not currently available</li> <li>trs-ToPS message switch</li> <li>trcc-Not currently available</li> <li>trs-ToPS message switch</li> <li>trcc-Not currently available</li> <li>trs-ToPS message switch</li> <li>trs-ToPS message switch</li> <li>trs-ToPS message switch</li> <li>trs-ToPS message switch<td></td><td>smr-subscriber module remote</td></li></ul> |              | smr-subscriber module remote                                             |
| <ul> <li>smu-subscriber module urban</li> <li>srcc-Not currently available</li> <li>tac-Not currently available</li> <li>tdtc-Not currently available</li> <li>tlgc-Not currently available</li> <li>tlgc-Not currently available</li> <li>tltc-Not currently available</li> <li>ttrcc-Not currently available</li> <li>trcc-Not currently available</li> <li>trcc-Not currently</li></ul>                                   |              | <ul> <li>sms-subscriber module SCM-100</li> </ul>                        |
| <ul> <li>srcc-Not currently available</li> <li>tac-Not currently available</li> <li>tdtc-Not currently available</li> <li>tdgc-Not currently available</li> <li>ttgc-Not currently available</li> <li>tttc-Not currently available</li> <li>ttrc-Not currently available</li> <li>trcc-Not currently available</li> <li>trcc-Not currently available</li> <li>trcc-Not currently available</li> <li>trcc-Not currently available</li> <li>trcs-TOPS message switch</li> <li>trcc-Not currently available</li> <li>trs-TOPS message switch</li> <li>trcc-Not currently available</li> <li>trs-TOPS message switch</li> <li>trcc-Not currently available</li> <li>trs-TOPS message switch</li> <li>trcc-Not currently available</li> <li>trs-TOPS message switch</li> <li>trcs-TOPS message switch</li> <li>trs-TOPS message switch</li> <li>trs-ToPS message switch</li> <li>trs-ToPS message switch</li> <li>trs-ToPS message switch</li> <li>trs-ToPS message switch</li> <li>trs-ToPS message switch</li> <li>trs-ToPS message switch</li> <li>trs-ToPS message switch</li> <li>trs-ToPS message switch</li> <li>trs-ToPS message switch</li> <li>trs-ToPS message switch</li></ul>                                                             |              | smsr-subscriber module remote                                            |
| <ul> <li>tac-Not currently available</li> <li>tdtc-Not currently available</li> <li>tlgc-Not currently available</li> <li>tlgc-Not currently available</li> <li>tltc-Not currently available</li> <li>tms-TOPS message switch</li> <li>trcc-Not currently available</li> <li>trcc-Not currently available</li> <li>This parameter displays information on protection lines.</li> <li>This parameter displays information about the remote end of the carrier.</li> <li>This parameter displays information on the remote end of the carrier.</li> <li>This parameter displays information about the Synchronous Optical Network (SONET).</li> <li>This parameter displays carriers in the system busy state.</li> </ul>                                                                                                    |              | smu-subscriber module urban                                              |
| <ul> <li>tdtc-Not currently available</li> <li>tlgc-Not currently available</li> <li>tlgc-Not currently available</li> <li>tms-TOPS message switch</li> <li>trcc-Not currently available</li> <li>trcc-Not currently available</li> <li>This parameter displays information on protection lines.</li> <li>This parameter displays information about the remote end of the carrier.</li> <li>This parameter displays information on the remote end of the carrier.</li> <li>This parameter displays information about the Synchronous Optical Network (SONET).</li> <li>This parameter displays carriers in the system busy state.</li> </ul>                                                                                                    |              | srcc-Not currently available                                             |
| <ul> <li>tlgc-Not currently available</li> <li>tltc-Not currently available</li> <li>tms-TOPS message switch</li> <li>trcc-Not currently available</li> <li>trcc-Not currently available</li> <li>This parameter displays information on protection lines.</li> <li>This parameter displays information about the remote end of the carrier.</li> <li>This parameter displays information on the remote end of the carrier.</li> <li>This parameter displays information about the Synchronous Optical Network (SONET).</li> <li>This parameter displays carriers in the system busy state.</li> </ul>                                                                                                    |              | tac-Not currently available                                              |
| <ul> <li>tltc-Not currently available</li> <li>tms-TOPS message switch</li> <li>trcc-Not currently available</li> <li>trcc-Not currently available</li> <li>This parameter displays information on protection lines.</li> <li>This parameter displays information about the remote end of the carrier.</li> <li>This parameter displays information on the remote end of the carrier.</li> <li>This parameter displays information about the Synchronous Optical Network (SONET).</li> <li>This parameter displays carriers in the system busy state.</li> </ul>                                                                                                    |              | tdtc-Not currently available                                             |
| <ul> <li>tms-TOPS message switch</li> <li>trcc-Not currently available</li> <li>This parameter displays information on protection lines.</li> <li>This parameter displays information about the remote end of the carrier.</li> <li>This parameter displays information on the remote end of the carrier.</li> <li>This parameter displays information about the Synchronous Optical Network (SONET).</li> <li>This parameter displays carriers in the system busy state.</li> </ul>                                                                                                    |              | tlgc-Not currently available                                             |
| <ul> <li>trcc-Not currently available</li> <li>This parameter displays information on protection lines.</li> <li>This parameter displays information about the remote end of the carrier.</li> <li>This parameter displays information on the remote end of the carrier.</li> <li>This parameter displays information on the remote end of the carrier.</li> <li>This parameter displays information about the Synchronous Optical Network (SONET).</li> <li>This parameter displays carriers in the system busy state.</li> </ul>                                                                                                    |              | tltc-Not currently available                                             |
| brotlineThis parameter displays information on protection lines.remThis parameter displays information about the remote end of the carrier.remoteThis parameter displays information on the remote end of the carrier.sonetThis parameter displays information about the Synchronous Optical Network (SONET).sysbThis parameter displays carriers in the system busy state.                                                                                                    |              | <ul> <li>tms-TOPS message switch</li> </ul>                              |
| remThis parameter displays information about the remote end of the carrier.remoteThis parameter displays information on the remote end of the carrier.sonetThis parameter displays information about the Synchronous Optical Network (SONET).sysbThis parameter displays carriers in the system busy state.                                                                                                    |              | trcc-Not currently available                                             |
| remoteThis parameter displays information on the remote end of the carrier.sonetThis parameter displays information about the Synchronous Optical Network (SONET).sysbThis parameter displays carriers in the system busy state.                                                                                                    | protline     | This parameter displays information on protection lines.                 |
| sonetThis parameter displays information about the Synchronous Optical Network<br>(SONET).sysbThis parameter displays carriers in the system busy state.                                                                                                    | rem          | This parameter displays information about the remote end of the carrier. |
| (SONET). This parameter displays carriers in the system busy state.                                                                                                    | remote       | This parameter displays information on the remote end of the carrier.    |
|                                                                                                    | sonet        |                                                                          |
| iming This parameter displays information on timing links.                                                                                                    | sysb         | This parameter displays carriers in the system busy state.               |
|                                                                                                    | timing       | This parameter displays information on timing links.                     |
| rks This parameter displays information on trunks for the specified PM.                                                                                                    | trks         | This parameter displays information on trunks for the specified PM.      |
| runks This parameter displays carrier-trunk information.                                                                                                    | trunks       | This parameter displays carrier-trunk information.                       |
| -continued-                                                                                                    |              | -continued-                                                              |

| post command parameters and variables (continued) |                                                                     |  |  |  |  |  |  |
|---------------------------------------------------|---------------------------------------------------------------------|--|--|--|--|--|--|
| Parameters<br>and variables                       | Description                                                         |  |  |  |  |  |  |
| ttc                                               | This parameter displays information about trunk test centers (TTC). |  |  |  |  |  |  |
| uneq                                              | This parameter displays carriers in the unequipped state.           |  |  |  |  |  |  |
|                                                   | -end-                                                               |  |  |  |  |  |  |

#### Qualifications

The post command is qualified by the following exceptions, restrictions, and limitations:

- For PMs which do not support ES or SES, the data field displays a 0 (zero).
- The display format depends on both the type of carriers being posted and on the condition selected.
- Generic classification of a carrier (trunks, remote, timing, protline) appears below the header STATE.
- When an SMS is posted at the CARRIER level, the command protsw is added to the menu.
- If all carriers on the PM are posted using the command string post plgc 0, the posted sets are displayed in groups by PCM type, the number of sets equal to the number of different PCM types datafilled on the PM. Use the next command to display the other PCM types.

### Example

The following table provides an example of the post command.

| Example of th<br>Example | Imple of the post command<br>Imple Task, response, and explanation |                                                                                                    |  |  |  |  |  |  |  |  |  |
|--------------------------|--------------------------------------------------------------------|----------------------------------------------------------------------------------------------------|--|--|--|--|--|--|--|--|--|
| post alarm               | 1-1                                                                |                                                                                                    |  |  |  |  |  |  |  |  |  |
|                          | Task:                                                              | Enter the command string post alarm and display the posted carriers in the specified state.                  |  |  |  |  |  |  |  |  |  |
|                          | Response:                                                          | See the response table within this section for the complete response.                                        |  |  |  |  |  |  |  |  |  |
|                          | Explanation:                                                       | The command string post alarm has been entered and the posted carriers in the specified state are displayed. |  |  |  |  |  |  |  |  |  |

### Responses

The following table provides explanations of the responses to the post command.

| Responses for<br>MAP output | or the post<br>Meaning |                                                             |          |          |           |                         |             |            |                       |                         |
|-----------------------------|------------------------|-------------------------------------------------------------|----------|----------|-----------|-------------------------|-------------|------------|-----------------------|-------------------------|
| •                           |                        |                                                             |          | 31.534   |           |                         |             |            | 0.00                  |                         |
| N CLASS                     | SITE pr                |                                                             |          | ALRM     | SLIP      | FRME                    | BER         | ES         | SES                   | STATE                   |
|                             | Meaning                | : The                                                       | e system | displays | s informa | tion for t              | he set c    | of poste   | d carrier             | s, where:               |
|                             |                        |                                                             |          |          |           |                         |             |            |                       |                         |
|                             |                        | •                                                           | ALRM     |          | is one o  | f the trur              | nk alarm    | IS         |                       |                         |
|                             |                        | •                                                           | BER      |          | is the bi | t error ra              | tio (ber)   |            |                       |                         |
|                             |                        | CKT is the circuit number on the PM to which t is connected |          |          |           |                         | the carrier |            |                       |                         |
|                             |                        | •                                                           | CLASS    |          | is one o  | f the follo             | owing: p    | orotin, re | emote, ti             | ming, trunks            |
|                             |                        | •                                                           | D        |          |           | s the dire<br>or P-side |             | f the po   | sted car              | rier, either            |
|                             |                        | •                                                           | ES       |          | is the qu | antity of               | error se    | econds     |                       |                         |
|                             |                        | •                                                           | FRME     |          |           | antity of<br>threshol   |             |            |                       | xceeded the             |
|                             |                        | •                                                           | Ν        |          | is the nu | umber of                | the car     | rier       |                       |                         |
|                             |                        | •                                                           | pm       |          | is the ty | pe of PN                | 1 to whic   | ch the c   | arrier is             | connected               |
|                             |                        |                                                             | SES      |          | is the qu | antity of               | severe      | error s    | econds                |                         |
|                             |                        | •                                                           | SITE     |          | host, or  |                         | ich indic   |            | rrier con<br>remote c | nected to the<br>arrier |
|                             |                        | •                                                           | SLIP     |          |           | antity of<br>threshol   |             |            |                       | xceeded the             |
|                             |                        | •                                                           | STATE    |          |           |                         |             |            | CARRIE                | R level                 |
|                             | Action:                | No                                                          | ne       |          |           |                         |             |            |                       |                         |
|                             |                        |                                                             |          | -co      | ntinued-  |                         |             |            |                       |                         |

| Responses f     | or the pos | st comm  | nand ( | continued) |           |          |          |          |          |                 |
|-----------------|------------|----------|--------|------------|-----------|----------|----------|----------|----------|-----------------|
| MAP output      | Meanir     | ng and a | ction  |            |           |          |          |          |          |                 |
| CLASS ML        | OS         | ALARM    | SYSE   | MANB       | UNEQ      | OFFL     | CBSY P   | BSY I    | NSV      |                 |
| TRUNKS 5        | 0          | 22       | 19     | 0          | 2         | 0        | 5        | 0        | 28       |                 |
| REMOTE 14       | 0          | 19       | 4      | . 0        | 0         | 0        | 7        | 3        | 16       |                 |
| TIMING 1        | 0          | 1        | 0      | 0          | 0         | 0        | 1        | 0        | 1        |                 |
| DS1             |            |          |        |            |           |          |          |          |          |                 |
| N CLASS         | SITE D     | СМ СК    | D A    | ALRM SI    | LIP       | FRME     | BER      | ES       | SES      | STATE           |
| 0 TIMING        | HOST       | 0 0      | С      | SLIP       | ML        | 0        | 0.0      | 0        | 0        | INSV            |
| 1 TRUNKS        | HOST       | 1 0      | С      | SLIP       | ML        | 0        | 0.0      | 0        | 0        | INSV            |
| 2 TRUNKS        | HOST       | 2 0      | С      | SLIP       | ML        | 0        | 0.0      | 0        | 0        | INSV            |
|                 |            |          | -      | . –        |           | -        |          | -        | -        |                 |
| POSTED BY       | CONDITI    | ON : A   | LARM   |            |           |          |          |          |          |                 |
|                 | Meanir     |          |        | and string |           |          |          | ntered a | and the  | posted          |
|                 |            | carri    | ers in | the specif | fied stat | e are di | isplayed |          |          |                 |
|                 | Action     | : None   | e      |            |           |          |          |          |          |                 |
| CLASS ML        | OS         | ALARM    |        |            |           |          | CBSY P   |          | NSV      |                 |
| TRUNKS 5        | 0          | 22       | 19     |            | 2         | 0        | 5        | 0        | 28       |                 |
| REMOTE 14       | 0          | 19       | 4      |            | 0         | 0        | 7        | 3        | 16       |                 |
| TIMING 1<br>DS1 | 0          | 1        | 0      | 0          | 0         | 0        | 1        | 0        | 1        |                 |
| N CLASS         | SITE D     | CM CK    | D A    | ALRM SI    | LIP       | FRME     | BER      | ES       | SES      | STATE           |
| 0 TIMING        | HOST       | 3 0      | С      |            | 0         | 0        | 0.0      | 0        | 0        | CBSY            |
| 1 TRUNKS        | HOST       | 31       | С      |            | 0         | 0        | 0.0      | 0        | 0        | CBSY            |
| 2 TRUNKS        | HOST       | 3 2      |        |            | 0         | 0        | 0.0      | 0        | 0        | CBSY            |
| 3 TRUNKS        | HOST       | 3 3      | С      |            | 0         | 0        | 0.0      | 0        | 0        | CBSY            |
| 4 TRUNKS        | HOST       | 3 4      |        |            | 0         | 0        | 0.0      | 0        | 0        | CBSY            |
| POSTED BY       | CONDITI    | on : c   | BSY    |            |           |          |          |          |          |                 |
|                 | Meanir     |          |        | and string |           |          |          | tered a  | nd the p | oosted carriers |
|                 |            |          |        |            |           |          |          |          |          |                 |
|                 | Action     | : Non    | e      |            |           |          |          |          |          |                 |

| Responses for the post command (continued)                                                                      |                                                             |                                                                                       |                                                                      |                         |                                                                                                  |                                                               |                                                        |                                                                    |                                                                                            |                                      |
|----------------------------------------------------------------------------------------------------|-------------------------------------------------------------|---------------------------------------------------------------------------------------|----------------------------------------------------------------------|-------------------------|--------------------------------------------------------------------------------------------------|---------------------------------------------------------------|--------------------------------------------------------|--------------------------------------------------------------------|--------------------------------------------------------------------------------------------|--------------------------------------|
| MAP output Meaning and action                                                                                   |                                                             |                                                                                       |                                                                      |                         |                                                                                                  |                                                               |                                                        |                                                                    |                                                                                            |                                      |
| CLASS ML                                                                                                    | OS                                                          | ALARM                                                                                 |                                                                      | MANB                    |                                                                                                  |                                                               |                                                        | PBSY                                                               | INSV                                                                                       |                                      |
| TRUNKS 5                                                                                                    | 0                                                           | 22                                                                                    | 19                                                                   | 0                       | 2                                                                                                | 0                                                             | 5                                                      | 0                                                                  | 28                                                                                         |                                      |
| REMOTE 14                                                                                                    | 0                                                           | 19                                                                                    | 4                                                                    | 0                       | 0                                                                                                | 0                                                             | 7                                                      | 3                                                                  | 16                                                                                         |                                      |
| TIMING 1<br>DS1                                                                                                 | 0                                                           | 1                                                                                     | 0                                                                    | 0                       | 0                                                                                                | 0                                                             | 1                                                      | 0                                                                  | 1                                                                                          |                                      |
| NO CLASS                                                                                                    | SITE                                                        | PM                                                                                    | CKT                                                                  | D                       | ALARM                                                                                            | SL                                                            | IP                                                     | STATE                                                              | TLI                                                                                        | INK MODE                             |
| 0 TIMING                                                                                                    | HOST                                                        | DCM                                                                                   | 1                                                                    | 0 C                     | SLIP                                                                                             |                                                               | ML                                                     | INSV                                                               | 0                                                                                          | <condition></condition>              |
| 1 TRUNKS                                                                                                    | HOST                                                        | DCM                                                                                   | 3                                                                    | 0 C                     |                                                                                                  |                                                               | 0                                                      | CBSY                                                               | 1                                                                                          | <condition></condition>              |
| POSTED BY                                                                                                    | CONDITI                                                     | :<br>ON : <                                                                           | condi                                                                | tion>                   |                                                                                                  |                                                               |                                                        |                                                                    |                                                                                            |                                      |
|                                                                                                    | Meani<br>Action                                             | spec                                                                                  | ified co<br>ified st                                                 | ondition,               |                                                                                                  |                                                               |                                                        |                                                                    |                                                                                            | represents a<br>arriers in the       |
|                                                                                                    |                                                             |                                                                                       |                                                                      |                         |                                                                                                  |                                                               |                                                        |                                                                    |                                                                                            |                                      |
| CLASS ML                                                                                                    | OS                                                          | ALARM                                                                                 | SYSB                                                                 | MANB                    | UNEO                                                                                             | OFFL                                                          | CBSY                                                   | PBSY                                                               | INSV                                                                                       |                                      |
| CLASS ML<br>TRUNKS 5                                                                                            | OS<br>0                                                     | ALARM<br>22                                                                           | SYSB<br>19                                                           | manb<br>0               | UNEQ<br>2                                                                                        | OFFL<br>0                                                     | CBSY<br>5                                              | PBSY<br>0                                                          | INSV<br>28                                                                                 |                                      |
|                                                                                                    |                                                             |                                                                                       |                                                                      |                         |                                                                                                  |                                                               |                                                        |                                                                    |                                                                                            |                                      |
| TRUNKS 5                                                                                                    | 0                                                           | 22                                                                                    | 19                                                                   | 0                       | 2                                                                                                | 0                                                             | 5                                                      | 0                                                                  | 28                                                                                         |                                      |
| TRUNKS 5<br>REMOTE 12<br>TIMING 1                                                                               | 0<br>0                                                      | 22<br>19<br>1                                                                         | 19<br>4<br>0                                                         | 0<br>0<br>0             | 2<br>0<br>0                                                                                      | 0<br>0                                                        | 5<br>7                                                 | 0<br>3                                                             | 28<br>16<br>1                                                                              | 5 STATE                              |
| TRUNKS 5<br>REMOTE 12<br>TIMING 1<br>DS1                                                                        | 0<br>0<br>0                                                 | 22<br>19<br>1                                                                         | 19<br>4<br>0<br>D A                                                  | 0<br>0<br>0             | 2<br>0<br>0                                                                                      | 0<br>0<br>0                                                   | 5<br>7<br>1                                            | 0<br>3<br>0<br>E:                                                  | 28<br>16<br>1                                                                              |                                      |
| TRUNKS 5<br>REMOTE 12<br>TIMING 1<br>DS1<br>N CLASS<br>0 TIMING<br>1 TRUNKS                                     | 0<br>0<br>0<br>SITE D                                       | 22<br>19<br>1<br>DCM CK                                                               | 19<br>4<br>0<br>D A<br>C                                             | 0<br>0<br>LRM S         | 2<br>0<br>0                                                                                      | 0<br>0<br>0<br>FRME                                           | 5<br>7<br>1<br>BER                                     | 0<br>3<br>0<br>E:                                                  | 28<br>16<br>1<br>S SES                                                                     | INSV                                 |
| TRUNKS 5<br>REMOTE 12<br>TIMING 1<br>DS1<br>N CLASS<br>0 TIMING<br>1 TRUNKS<br>2 TRUNKS                         | 0<br>0<br>SITE D<br>HOST                                    | 22<br>19<br>1<br>0CM CK<br>0 0<br>0 2<br>0 3                                          | 19<br>4<br>0<br>D A<br>C<br>C<br>C                                   | 0<br>0<br>LRM S         | 2<br>0<br>0<br>LIP<br>ML                                                                         | 0<br>0<br>FRME<br>0                                           | 5<br>7<br>1<br>BER<br>0.                               | 0<br>3<br>0<br>E:<br>0<br>0                                        | 28<br>16<br>1<br>S SES<br>0 0                                                              | INSV<br>INSV                         |
| TRUNKS 5<br>REMOTE 12<br>TIMING 1<br>DS1<br>N CLASS<br>0 TIMING<br>1 TRUNKS<br>2 TRUNKS<br>3 TRUNKS             | 0<br>0<br>SITE D<br>HOST<br>HOST<br>HOST                    | 22<br>19<br>1<br>0CM CK<br>0 0<br>0 2<br>0 3<br>0 4                                   | 19<br>4<br>0<br>D A<br>C<br>C<br>C<br>C                              | 0<br>0<br>LRM S<br>SLIP | 2<br>0<br>0<br>1<br>1<br>1<br>1<br>1<br>1<br>1<br>1<br>1<br>1<br>1<br>1<br>1<br>1<br>1<br>1<br>1 | 0<br>0<br>FRME<br>0<br>0<br>0<br>0                            | 5<br>7<br>1<br>BER<br>0.<br>0.<br>0.                   | 0<br>3<br>0<br>0<br>0<br>0<br>0<br>0                               | 28<br>16<br>1<br>S SES<br>0 0<br>0 0<br>0 0<br>0 0<br>0 0                                  | INSV<br>INSV<br>INSV<br>INSV         |
| TRUNKS 5<br>REMOTE 12<br>TIMING 1<br>DS1<br>N CLASS<br>0 TIMING<br>1 TRUNKS<br>2 TRUNKS                         | 0<br>0<br>SITE D<br>HOST<br>HOST<br>HOST                    | 22<br>19<br>1<br>0CM CK<br>0 0<br>0 2<br>0 3                                          | 19<br>4<br>0<br>D A<br>C<br>C<br>C<br>C                              | 0<br>0<br>LRM S         | 2<br>0<br>0<br>1<br>1<br>1<br>2<br>0<br>0<br>0                                                   | 0<br>0<br>5<br>7<br>8<br>7<br>8<br>7<br>8<br>9<br>0<br>0<br>0 | 5<br>7<br>1<br>BER<br>0.<br>0.                         | 0<br>3<br>0<br>0<br>0<br>0<br>0<br>0                               | 28<br>16<br>1<br>S SES<br>0 0<br>0 0<br>0 0                                                | INSV<br>INSV<br>INSV<br>INSV         |
| TRUNKS 5<br>REMOTE 12<br>TIMING 1<br>DS1<br>N CLASS<br>0 TIMING<br>1 TRUNKS<br>2 TRUNKS<br>3 TRUNKS             | 0<br>0<br>SITE D<br>HOST<br>HOST<br>HOST<br>HOST            | 22<br>19<br>1<br>0CM CK<br>0 0<br>0 2<br>0 3<br>0 4<br>1 0                            | 19<br>4<br>0<br>D A<br>C<br>C<br>C<br>C<br>C<br>C                    | 0<br>0<br>LRM S<br>SLIP | 2<br>0<br>0<br>1<br>1<br>1<br>1<br>1<br>1<br>1<br>1<br>1<br>1<br>1<br>1<br>1<br>1<br>1<br>1<br>1 | 0<br>0<br>FRME<br>0<br>0<br>0<br>0                            | 5<br>7<br>1<br>BER<br>0.<br>0.<br>0.                   | 0<br>3<br>0<br>0<br>0<br>0<br>0<br>0                               | 28<br>16<br>1<br>S SES<br>0 0<br>0 0<br>0 0<br>0 0<br>0 0                                  | INSV<br>INSV<br>INSV<br>INSV         |
| TRUNKS 5<br>REMOTE 12<br>TIMING 1<br>DS1<br>N CLASS<br>0 TIMING<br>1 TRUNKS<br>2 TRUNKS<br>3 TRUNKS<br>4 TRUNKS | 0<br>0<br>SITE D<br>HOST<br>HOST<br>HOST<br>HOST<br>CONDITI | 22<br>19<br>1<br>0CM CK<br>0 0<br>2<br>0 2<br>0 3<br>0 4<br>1 0<br>:ON : D            | 19<br>4<br>0<br>D A<br>C<br>C<br>C<br>C<br>C<br>S1                   | 0<br>0<br>SLIP<br>SLIP  | 2<br>0<br>0<br>ML<br>0<br>0<br>0<br>ML                                                           | 0<br>0<br>FRME<br>0<br>0<br>0<br>0<br>0                       | 5<br>7<br>1<br>BER<br>0.<br>0.<br>0.<br>0.<br>0.<br>0. | 0<br>3<br>0<br>0<br>0<br>0<br>0<br>0<br>0<br>0<br>0<br>0<br>0<br>0 | 28<br>16<br>1<br>S SES<br>0 0<br>0 0<br>0 0<br>0 0<br>0 0<br>0 0<br>0 0<br>0 0<br>0 0<br>0 | INSV<br>INSV<br>INSV<br>INSV         |
| TRUNKS 5<br>REMOTE 12<br>TIMING 1<br>DS1<br>N CLASS<br>0 TIMING<br>1 TRUNKS<br>2 TRUNKS<br>3 TRUNKS<br>4 TRUNKS | 0<br>0<br>SITE D<br>HOST<br>HOST<br>HOST<br>HOST<br>CONDITI | 22<br>19<br>1<br>0CM CK<br>0 0<br>0 2<br>0 3<br>0 4<br>1 0<br>CON : D<br>ng: The post | 19<br>4<br>0<br>C<br>C<br>C<br>C<br>C<br>C<br>S1<br>comma<br>ed carr | 0<br>0<br>SLIP<br>SLIP  | 2<br>0<br>0<br>ML<br>0<br>0<br>ML                                                                | 0<br>0<br>FRME<br>0<br>0<br>0<br>0<br>0                       | 5<br>7<br>1<br>BER<br>0.<br>0.<br>0.<br>0.<br>0.<br>0. | 0<br>3<br>0<br>0<br>0<br>0<br>0<br>0<br>0<br>0<br>0<br>0<br>0<br>0 | 28<br>16<br>1<br>S SES<br>0 0<br>0 0<br>0 0<br>0 0<br>0 0<br>0 0<br>0 0<br>0 0<br>0 0<br>0 | INSV<br>INSV<br>INSV<br>INSV<br>INSV |

| Responses for the post command (continued)                                                                                             |                  |             |            |        |                       |             |        |             |            |              |
|----------------------------------------------------------------------------------------------------|------------------|-------------|------------|--------|-----------------------|-------------|--------|-------------|------------|--------------|
| MAP output                                                                                                    | Meanir           | ng and a    | ction      |        |                       |             |        |             |            |              |
| CLASS ML                                                                                                    | OS               | ALARM       | SYSB       | MANE   | UNEQ                  | OFFL        | CBSY   | PBSY 1      | INSV       |              |
| TRUNKS 5                                                                                                    | 0                | 22          | 19         | 0      | 2                     | 0           | 5      | 0           | 28         |              |
| REMOTE 12                                                                                                    | 0                | 19          | 4          | 0      | 0                     | 0           | 7      | 3           | 16         |              |
| TIMING 1<br>DS1                                                                                                    | 0                | 1           | 0          | C      | 0                     | 0           | 1      | 0           | 1          |              |
| N CLASS                                                                                                    | SITE D           | CM CK       | D A        | ALRM S | SLIP                  | FRME        | BER    | ES          | SES        | STATE        |
| 0 TIMING                                                                                                    | HOST             | 0 0         | С          | SLIP   | ML                    | 0           | 0.0    | 0 0         | 0          | INSV         |
| 1 TRUNKS                                                                                                    | HOST             | 1 0         | С          | SLIP   | ML                    | 0           | 0.0    | 0 0         | 0          | INSV         |
| 2 TRUNKS                                                                                                    | HOST             | 2 0         | С          | SLIP   | ML                    | 0           | 0.0    | 0 0         | 0          | INSV         |
| POSTED BY                                                                                                    | CONDITI          | on : Mi     | L          |        |                       |             |        |             |            |              |
|                                                                                                    | Meanir<br>Action | poste       | ed car     |        | g post m<br>he specif |             |        |             | d the n    | umber of     |
|                                                                                                    |                  |             |            |        |                       |             | ap au  |             |            |              |
| CLASS ML<br>TRUNKS 5                                                                                                    | OS<br>0          | ALARM<br>22 | SYSB<br>19 |        | - ~                   | ОF.Е.Г<br>0 | CBSY   | PBSY 1<br>0 | INSV<br>28 |              |
| TRUNKS 5<br>REMOTE 14                                                                                                    | 0                | 22<br>19    | 19<br>4    |        |                       | -           | 5<br>7 | 3           | 28<br>16   |              |
| TIMING 1                                                                                                    | 0                | 19          | 4          | -      | -                     | 0           | /<br>1 | 3           | 10<br>1    |              |
| DS1                                                                                                    | 0                | T           | 0          | U      | 0                     | 0           | Ŧ      | 0           | T          |              |
| NO CLASS                                                                                                    | SITE             | PM          | СКЛ        | D      | ALARM                 | I SL        | IP S   | STATE       | TLI        | NK MODE      |
| 0 TIMING                                                                                                    | HOST             | DCM         | 1          | 0 C    | SLIP                  |             | ML     | INSV        | 0          | STANDBY      |
| 1 TRUNKS                                                                                                    | HOST             | DCM         | 3          | 0 C    |                       |             | 0      | CBSY        | 1          | STANDBY      |
| POSTED BY                                                                                                    | CONDITI          | on : Ti     | IMING      | ł      |                       |             |        |             |            |              |
| <b>Meaning:</b> The command string post timing has been entered and the number of posted carriers in the specified state is displayed. |                  |             |            |        |                       |             |        |             | and th     | ne number of |
|                                                                                                    |                  |             |            |        |                       |             |        |             |            |              |
|                                                                                                    | Action           | : None      | 9          |        |                       |             |        |             |            |              |

# post (end)

| Responses t<br>MAP output                                                    | •                                                        | ost com                                                                                                    |                                                                                                    |                                                                                                    | led)                         |             |                                        |                                       |                                            |                                       |               |                       |
|------------------------------------------------------------------------------|----------------------------------------------------------|----------------------------------------------------------------------------------------------------|----------------------------------------------------------------------------------------------------|----------------------------------------------------------------------------------------------------|------------------------------|-------------|----------------------------------------|---------------------------------------|--------------------------------------------|---------------------------------------|---------------|-----------------------|
| CLASS ML                                                                     | OS                                                       | ALARI                                                                                                    | A GVG                                                                                                    | B MA                                                                                                    |                              |             | GGT                                    | CDCV                                  | PBSY I                                     | MCV                                   |               |                       |
| TRUNKS 5                                                                     | 0                                                        | 21<br>21                                                                                                    |                                                                                                    | 9 MA                                                                                                    | 0                            | 1EQ 0.<br>2 | 0                                      | 5                                     | 0                                          | 28                                    |               |                       |
| REMOTE 12                                                                    | 0                                                        | 19                                                                                                    |                                                                                                    | 4                                                                                                    | 0                            | 0           | 0                                      | 5<br>7                                | 3                                          | 16                                    |               |                       |
| TIMING 1<br>DS1                                                              | 0                                                        |                                                                                                    |                                                                                                    | 0                                                                                                    | 0                            | 0           | 0                                      | 1                                     | 0                                          | 1                                     |               |                       |
| N CLASS                                                                      | SITE I                                                   | ОСМ СК                                                                                                    | D                                                                                                    | ALRM                                                                                                    | SLIP                         | FR          | RME                                    | BER                                   | ES                                         | SE                                    | s s           | TATE                  |
| 0 TIMING                                                                     | HOST                                                     | 0                                                                                                    | 0 C                                                                                                    | SLIP                                                                                                    | ML                           |             | 0                                      | 0.0                                   | 0 0                                        |                                       | 0 I           | NSV                   |
| 1 TRUNKS                                                                     | HOST                                                     | 0                                                                                                    | 2 C                                                                                                    |                                                                                                    | 0                            |             | 0                                      | 0.0                                   | 0 0                                        |                                       | 0 I           | NSV                   |
| 2 TRUNKS                                                                     | HOST                                                     | 0                                                                                                    | 3 C                                                                                                    |                                                                                                    | 0                            |             | 0                                      | 0.0                                   | 0 0                                        |                                       | 0 I           | NSV                   |
| 3 TRUNKS                                                                     | HOST                                                     | 0                                                                                                    | 4 C                                                                                                    |                                                                                                    | 0                            |             | 0                                      | 0.0                                   | 0 0                                        |                                       | 0 I           | NSV                   |
| 4 TRUNKS                                                                     | HOST                                                     | 1                                                                                                    | 1 C                                                                                                    |                                                                                                    | 0                            |             | 0                                      | 0.0                                   | 0 0                                        |                                       | 0 I           | NSV                   |
| POSTED BY                                                                    | POSTED BY CONDITION : TRUNKS                             |                                                                                                    |                                                                                                    |                                                                                                    |                              |             |                                        |                                       |                                            |                                       |               |                       |
|                                                                              |                                                          |                                                                                                    |                                                                                                    | المعامم                                                                                                    |                              | 4.4         |                                        |                                       |                                            |                                       | he eur        | mbor of               |
|                                                                              | Mean                                                     | i <b>ng:</b> The<br>pos                                                                                                    |                                                                                                    |                                                                                                    |                              |             |                                        |                                       |                                            | and                                   | ine nur       |                       |
|                                                                              | Meani<br>Actio                                           | pos                                                                                                    | sted ca                                                                                                    |                                                                                                    | n the sp                     | ecified     | l stat                                 | e is disp                             | olayed.                                    |                                       |               |                       |
| CLASS ML                                                                     | <b>Action</b><br>OS                                      | pos<br>n: No<br>ALARI                                                                                                    | ne<br>4 SYS                                                                                                   | nrriers ir<br>B MA                                                                                                    | n the sp                     |             | stat                                   | cbsy                                  | played.                                    | INSV                                  |               |                       |
| TRUNKS 5                                                                     | Action<br>OS<br>0                                        | pos<br>n: No<br>ALARI<br>22                                                                                                 | ne<br>4 SYS<br>2 1                                                                                            | B MA<br>9                                                                                                    | NB UN                        | ECIFIED     | stat<br>FFL<br>0                       | CBSY                                  | PBSY 1                                     | INSV<br>28                            |               |                       |
| TRUNKS 5<br>REMOTE 12                                                        | Action<br>OS<br>0                                        | pos<br>n: No<br>ALARI<br>22<br>19                                                                                           | ne<br>4 SYS<br>2 1                                                                                            | B MA<br>9<br>4                                                                                                    | NB UN<br>0                   | Ecified     | f stat<br>FFL<br>0<br>0                | ce is disp<br>CBSY<br>5<br>7          | PBSY I<br>0<br>3                           | INSV<br>28<br>16                      |               |                       |
|                                                                              | Action<br>OS<br>0                                        | pos<br>n: No<br>ALARI<br>22<br>19                                                                                           | ne<br>4 SYS<br>2 1                                                                                            | B MA<br>9                                                                                                    | NB UN                        | ECIFIED     | stat<br>FFL<br>0                       | CBSY                                  | PBSY 1                                     | INSV<br>28                            |               |                       |
| TRUNKS5REMOTE12TIMING1                                                       | Action<br>OS<br>0                                        | pos<br>n: No<br>ALARI<br>22<br>19                                                                                           | ne<br>4 SYS<br>2 1                                                                                            | B MA<br>9<br>4                                                                                                    | NB UN<br>0                   | IEQ O       | f stat<br>FFL<br>0<br>0                | ce is disp<br>CBSY<br>5<br>7          | PBSY I<br>0<br>3                           | INSV<br>28<br>16                      | SES           | STATE                 |
| TRUNKS 5<br>REMOTE 12<br>TIMING 1<br>DS1                                     | Action<br>OS<br>0<br>0<br>0<br>SITE<br>HOST              | pos<br>n: No<br>ALARI<br>22<br>19<br>2<br>2<br>0<br>DCM<br>0                                                                | sted ca<br>ne<br>4 SYS<br>2 1<br>9<br>L<br>CK<br>1                                                            | D<br>10<br>10<br>10<br>10<br>10<br>10<br>10<br>10<br>10<br>10<br>10<br>10<br>10                                                        | NB UN<br>0<br>0              | IEQ O       | FFL<br>0<br>0<br>1P<br>0               | CBSY<br>5<br>7<br>1<br>FRME<br>0      | PBSY I<br>0<br>3<br>0<br>BER<br>0.0        | ENSV<br>28<br>16<br>1<br>ES<br>0      | SES<br>0      |                       |
| TRUNKS 5<br>REMOTE 12<br>TIMING 1<br>DS1<br>NO CLASS                         | Action<br>OS<br>0<br>0<br>0<br>SITE                      | pos<br>n: No<br>ALARI<br>22<br>19<br>23<br>24<br>25<br>25<br>25<br>25<br>25<br>25<br>25<br>25<br>25<br>25<br>25<br>25<br>25 | ted canne<br>4 SYS<br>2 1<br>2<br>L<br>CK                                                                     | B MA.<br>9<br>4<br>0<br>D<br>. 0                                                                                                    | NB UN<br>0<br>0              | IEQ O       | FFL<br>0<br>0<br>1P                    | CBSY<br>5<br>7<br>1<br>FRME           | PBSY I<br>0<br>3<br>0<br>BER               | ENSV<br>28<br>16<br>1<br>ES           | SES           | STATE                 |
| TRUNKS 5<br>REMOTE 12<br>TIMING 1<br>DS1<br>NO CLASS<br>0 TIMING             | Action<br>OS<br>O<br>O<br>SITE<br>HOST<br>HOST           | pos<br>n: No<br>ALARI<br>22<br>19<br>2<br>19<br>2<br>2<br>DCM<br>0<br>2                                                     | sted ca<br>ne<br>4 SYS<br>2 1<br>9<br>1<br>CK<br>1<br>1                                                       | D<br>10<br>10<br>10<br>10<br>10<br>10<br>10<br>10<br>10<br>10<br>10<br>10<br>10                                                        | NB UN<br>0<br>0              | IEQ O       | FFL<br>0<br>0<br>1P<br>0               | CBSY<br>5<br>7<br>1<br>FRME<br>0      | PBSY I<br>0<br>3<br>0<br>BER<br>0.0        | ENSV<br>28<br>16<br>1<br>ES<br>0      | SES<br>0      | STATE<br>UNEQ         |
| TRUNKS 5<br>REMOTE 12<br>TIMING 1<br>DS1<br>NO CLASS<br>0 TIMING<br>1 TRUNKS | Action<br>OS<br>O<br>O<br>SITE<br>HOST<br>HOST<br>CONDIT | pos<br>n: No<br>ALARI<br>22<br>19<br>21<br>DCM<br>0<br>2<br>ION :                                                           | sted ca<br>ne<br>4 SYS<br>2 1<br>9<br>1<br>CK<br>1<br>1<br>UNEQ<br>e comm                                     | B MA<br>9<br>4<br>0<br>2<br>0<br>2<br>0<br>3<br>0<br>3<br>0<br>3<br>0<br>0<br>1<br>0<br>0<br>1<br>0<br>0<br>1<br>0<br>1<br>0<br>1<br>0 | NB UN<br>0<br>0<br>0<br>ALRM | ecified     | FFL<br>0<br>0<br>1<br>1<br>P<br>0<br>0 | CBSY<br>5<br>7<br>1<br>FRME<br>0<br>0 | PBSY I<br>0<br>3<br>0<br>BER<br>0.0<br>0.0 | ENSV<br>28<br>16<br>1<br>ES<br>0<br>0 | SES<br>0<br>0 | STATE<br>UNEQ<br>UNEQ |
| TRUNKS 5<br>REMOTE 12<br>TIMING 1<br>DS1<br>NO CLASS<br>0 TIMING<br>1 TRUNKS | Action<br>OS<br>O<br>O<br>SITE<br>HOST<br>HOST<br>CONDIT | DCM<br>ION :<br>ing: The<br>pos                                                                                             | etted ca<br>ne<br>4 SYS<br>2 1<br>2<br>1<br>CK<br>1<br>1<br>UNEQ<br>2<br>2 comm<br>2<br>2 comm<br>2<br>2 comm | B MA<br>9<br>4<br>0<br>2<br>0<br>2<br>0<br>3<br>0<br>3<br>0<br>3<br>0<br>0<br>1<br>0<br>0<br>1<br>0<br>0<br>1<br>0<br>1<br>0<br>1<br>0 | NB UN<br>0<br>0<br>ALRM      | ecified     | FFL<br>0<br>0<br>1<br>1<br>P<br>0<br>0 | CBSY<br>5<br>7<br>1<br>FRME<br>0<br>0 | PBSY I<br>0<br>3<br>0<br>BER<br>0.0<br>0.0 | ENSV<br>28<br>16<br>1<br>ES<br>0<br>0 | SES<br>0<br>0 | STATE<br>UNEQ<br>UNEQ |

### **Function**

Use the quit command to exit from the current menu level and return to a previous menu level.

| quit command             | parameters and variables                                                                                                    |
|--------------------------|----------------------------------------------------------------------------------------------------|
| Command                  | Parameters and variables                                                                                                    |
| quit                     | <u>1</u><br>all<br><i>incrname</i><br><i>n</i>                                                                                                    |
| Parameters and variables | Description                                                                                                    |
| <u>1</u>                 | This default parameter causes the system to display the next higher MAP level.                                                                                                    |
| all                      | This parameter causes the system to display the CI level from any MAP level.                                                                                                    |
| incrname                 | This variable causes the system to exit the specified level and all sublevels. The system displays the next level higher than the one specified. Values for <i>incrname</i> are menu level names, such as lns, mapci, or mtc. |
| n                        | This variable identifies a specified number of retreat levels from the current level.<br>The range of retreat levels is 0-6. However, the system cannot accept a level<br>number higher than the number of the current level. |

### Qualifications

None

### **Examples**

The following table provides examples of the quit command.

| Examples of | Examples of the quit command    |                                                            |  |  |  |  |  |  |
|-------------|---------------------------------|------------------------------------------------------------|--|--|--|--|--|--|
| Example     | Task, response, and explanation |                                                            |  |  |  |  |  |  |
| quit 斗      |                                 |                                                            |  |  |  |  |  |  |
|             | Task:                           | Exit from the DISPLAY level to the previous menu level.    |  |  |  |  |  |  |
|             | Response:                       | The display changes to the display of a higher level menu. |  |  |  |  |  |  |
|             | Explanation:                    | The DISPLAY level has changed to the previous menu level.  |  |  |  |  |  |  |
|             |                                 | -continued-                                                |  |  |  |  |  |  |

quit

### quit (continued)

| Examples of the quit command (continued) |                                                                |                                                             |  |
|------------------------------------------|----------------------------------------------------------------|-------------------------------------------------------------|--|
| Example                                  | Task, respon                                                   | Task, response, and explanation                             |  |
| quit mtc .<br>where                      | J                                                              |                                                             |  |
| mtc                                      | specifies the level higher than the DISPLAY level to be exited |                                                             |  |
|                                          | Task:                                                          | Return to the MAPCI level (one menu level higher than MTC). |  |
|                                          | Response:                                                      | The display changes to the MAPCI menu display:              |  |
|                                          |                                                                | MAPCI:                                                      |  |
|                                          | Explanation:                                                   | The DISPLAY level has returned to the MAPCI level.          |  |
| -end-                                    |                                                                |                                                             |  |

#### Responses

The following table provides explanations of the responses to the quit command.

| Responses for the quit command                                                                      |                    |                                                                                                    |  |  |
|----------------------------------------------------------------------------------------------------|--------------------|----------------------------------------------------------------------------------------------------|--|--|
| MAP output                                                                                          | Meaning and action |                                                                                                    |  |  |
| CI:                                                                                                 |                    |                                                                                                    |  |  |
|                                                                                                    | Meaning:           | The system exited all MAP menu levels and returned to the CI level.                                              |  |  |
|                                                                                                    | Action:            | None                                                                                                    |  |  |
| QUIT Unable to quit requested number of levels<br>Last parameter evaluated was: 1                   |                    |                                                                                                    |  |  |
|                                                                                                    | Meaning:           | You entered an invalid level number. The number you entered exceeds the number of MAP levels from which to quit. |  |  |
|                                                                                                    | Action:            | Reenter the command using an appropriate level number.                                                           |  |  |
| The system replaces the display of the DISPLAY level with the display of the next higher MAP level. |                    |                                                                                                    |  |  |
|                                                                                                    | Meaning:           | The system exited to the next higher MAP level.                                                                  |  |  |
|                                                                                                    | Action:            | None                                                                                                    |  |  |
| -continued-                                                                                         |                    |                                                                                                    |  |  |

### quit (end)

Responses for the quit command (continued)

#### MAP output Meaning and action

The system replaces the DISPLAY level menu with a menu that is two or more MAP levels higher.

**Meaning:** You entered the quit command with an *n* variable value of 2 or more or an *incrname* variable value corresponding to two or more levels higher.

Action: None

-end-

# **DLC level commands**

Use the data link controller (DLC) level of the MAP to test and change the status of the DLC.

### Accessing the DLC level

To access the DLC level, enter the following from the CI (command interpreter) level:

mapci;mtc;iod;ioc 0;card 3 ⊣

In this example, 0 is the input/output controller (IOC) on which card 3 is attached to a DLC.

### **DLC commands**

The commands available at the DLC MAP level are described in this chapter and arranged in alphabetical order. The page number for each command is listed in the following table.

| DLC commands |       |
|--------------|-------|
| Command      | Page  |
| listdev      | D-649 |
| locate       | D-653 |
| offl         | D-655 |
| qnode        | D-657 |
| quit         | D-659 |
| rts          | D-663 |
| tst          | D-665 |

### **DLC** menu

The following figure shows the DLC menu and status display. The insert with hidden commands is not a visible part of the menu display.

| CM          | MS IO  | ) Net    | PM   | CCS | LNS    | Trks    | Ext    | APPL |
|-------------|--------|----------|------|-----|--------|---------|--------|------|
| •           | • •    | •        | •    | •   | •      | •       | •      | •    |
|             |        |          | -    |     |        |         |        |      |
| DLC         | IOD    | IOC      |      |     | 2      | 3       | 4      |      |
| 0 Quit<br>2 |        | Stat     | •    | •   | •      | •       | •      |      |
| 3           | DIRP   |          | XFER |     |        |         |        |      |
| 4 ListDev_  |        |          |      |     |        |         |        |      |
| 5           |        | rd 0     |      |     |        | 4 5     |        |      |
| 6 Tst       |        | ort 0123 |      |     |        |         |        |      |
| 7 Bsy       |        | at       |      |     |        |         |        |      |
| 8 RTS       | I      | ype MTD  | Cons | DDU | Cons D | DU Cons | 5      |      |
| 9 Offl      |        |          |      |     |        |         |        |      |
| 10          | Card 4 |          |      |     | 1      |         |        |      |
| 11          |        | Use:     | r    |     | SYSTEM |         |        |      |
| 12 QNODE    |        | Sta      | tus  |     | SBsy   | drive_  | _fault | S    |
| 13 LOCATE   |        |          |      |     |        |         |        |      |
| 14          |        |          |      |     |        |         |        |      |
| 15          |        |          |      |     |        |         |        |      |
| 16          |        |          |      |     |        |         |        |      |
| 17          |        |          |      |     |        |         |        |      |
| 18          |        |          |      |     |        |         |        |      |
|             |        |          |      |     |        |         |        |      |
|             |        |          |      |     |        |         |        |      |
|             |        |          |      |     |        |         |        |      |

# **DLC status codes**

The following table describes the status codes for the DLC status display.

| Status code | Status codes DLC menu status display (continued) |                                                     |  |  |  |  |
|-------------|--------------------------------------------------|-----------------------------------------------------|--|--|--|--|
| Code        | Meaning                                          | Description                                         |  |  |  |  |
| System      |                                                  |                                                     |  |  |  |  |
| InSv        | in service                                       | The DLC is in-service.                              |  |  |  |  |
| Offl        | offline                                          | The DLC is offline.                                 |  |  |  |  |
| MBsy        | manually<br>busy                                 | The DLC has been placed in the manually-busy state. |  |  |  |  |
| SBsy        | system<br>busy                                   | The DLC is in the system-busy state.                |  |  |  |  |
| Uneq        | unequipped                                       | The DLC is not equipped.                            |  |  |  |  |
|             | error                                            | An error has occurred during a system procedure.    |  |  |  |  |

#### listdev

# Function

Use the listdev command to display the status of a specified device that is connected to a specified data link controller (DLC).

| listdev comm             | listdev command parameters and variables                                                                      |  |  |  |  |  |  |
|--------------------------|----------------------------------------------------------------------------------------------------|--|--|--|--|--|--|
| Command                  | Parameters and variables                                                                                      |  |  |  |  |  |  |
| listdev                  | <i>ioc device_type</i><br>dlc                                                                                 |  |  |  |  |  |  |
| Parameters and variables | Description                                                                                                   |  |  |  |  |  |  |
| device_type              | This variable is the device type. Valid entries are nx25, dlc, cons, dpac, mtd, ddu, and mpc.                 |  |  |  |  |  |  |
| dlc                      | This parameter directs the system to list all the DLCs.                                                       |  |  |  |  |  |  |
| ioc                      | This variable identifies the number of a specific input/output controller (IOC) card. Valid entries are 0-19. |  |  |  |  |  |  |

### Qualifications

The listdev command is qualified by the following exceptions, restrictions, and limitations:

- The display is limited to only those devices of the specified type attached to the specified IOC.
- When more than one device is connected to the same card, the command listdev displays only the information for the device on port zero.

# listdev (continued)

# Examples

The following table provides an example of the listdev command.

| Examples of t          | Examples of the listdev command |                                                                                                    |  |  |  |
|------------------------|---------------------------------|----------------------------------------------------------------------------------------------------|--|--|--|
| Example                | Task, response, and explanation |                                                                                                    |  |  |  |
| listdev 1 dlc<br>where | <b>ب</b> ا                      |                                                                                                    |  |  |  |
| 1 is                   | the number of th                | he IOC card connected to the devices                                                               |  |  |  |
|                        | Task:                           | List the DLCs.                                                                                     |  |  |  |
|                        | Response:                       | DLC USER STATUS IOC CARD PORT<br>0 NONE SBsy 0 1 0                                                 |  |  |  |
|                        | Explanation:                    | The response lists all the DLCs and provides identification and status information about each one. |  |  |  |

### Responses

The following table describes the meaning and significance of each portion of the full response to the listdev command, and examples of full responses.

| Responses for the listdev command |                                                                                                    |  |  |  |  |  |
|-----------------------------------|----------------------------------------------------------------------------------------------------|--|--|--|--|--|
| MAP output                        | Meaning and action                                                                                                   |  |  |  |  |  |
| DLC USER<br>0 NONE                | STATUS IOC CARD PORT<br>SBsy 0 1 0                                                                                   |  |  |  |  |  |
|                                   | <b>Meaning:</b> This is an example of a display in response to the listdev command with dlc specified as the device. |  |  |  |  |  |
|                                   | Action: None                                                                                                    |  |  |  |  |  |
| CARD<br>1                         |                                                                                                    |  |  |  |  |  |
|                                   | Meaning: Identifies the card position within the IOC occupied by the DLC.                                            |  |  |  |  |  |
|                                   | Action: None                                                                                                    |  |  |  |  |  |
| -continued-                       |                                                                                                    |  |  |  |  |  |

# listdev (continued)

| Responses for the listdev command (continued) |                    |                                                                                                    |  |  |  |  |
|-----------------------------------------------|--------------------|----------------------------------------------------------------------------------------------------|--|--|--|--|
| MAP output                                    | Meaning and action |                                                                                                    |  |  |  |  |
| DLC<br>0                                      |                    |                                                                                                    |  |  |  |  |
|                                               | Meaning:           | This column echoes the device specified, and provides the number of each device.                                                                                                    |  |  |  |  |
|                                               | Action:            | None                                                                                                    |  |  |  |  |
| INVALID<br>Card unknow                        | n                  |                                                                                                    |  |  |  |  |
|                                               | Meaning:           | A listdev display cannot occur. Possible reasons for the command to be invalid are because the card is unknown, the card is of an unknown type, or no device exists for the device specified. |  |  |  |  |
|                                               | Action:            | None                                                                                                    |  |  |  |  |
| IOC<br>0                                      |                    |                                                                                                    |  |  |  |  |
|                                               | Meaning:           | Identifies the IOC number to which the DLC is connected.                                                                                                    |  |  |  |  |
|                                               | Action:            | None                                                                                                    |  |  |  |  |
| PORT<br>0                                     | _                  |                                                                                                    |  |  |  |  |
|                                               | Meaning:           | Identifies the port on the card to which the DLC connection is configured.                                                                                                    |  |  |  |  |
|                                               | Action:            | None                                                                                                    |  |  |  |  |
| STATUS<br>Offl                                |                    |                                                                                                    |  |  |  |  |
|                                               | Meaning:           | Provides the status of the device.                                                                                                    |  |  |  |  |
|                                               | Action:            | None                                                                                                    |  |  |  |  |
|                                               |                    | -continued-                                                                                                    |  |  |  |  |

#### D-652 DLC level commands

# listdev (end)

| Responses for the listdev command (continued) |                                                                                              |  |  |  |  |  |
|-----------------------------------------------|----------------------------------------------------------------------------------------------|--|--|--|--|--|
| MAP output                                    | Meaning and action                                                                           |  |  |  |  |  |
| USER<br>NONE                                  |                                                                                              |  |  |  |  |  |
|                                               | <b>Meaning:</b> Displays the field value specific to the relevant device. DLC displays none. |  |  |  |  |  |
|                                               | Action: None                                                                                 |  |  |  |  |  |
|                                               | -end-                                                                                        |  |  |  |  |  |

#### locate

# Function

Use the locate command to obtain the location codes for the identification scheme of cards which connect to the peripheral modules.

| locate command parameters and variables |                                       |  |  |  |
|-----------------------------------------|---------------------------------------|--|--|--|
| Command                                 | Parameters and variables              |  |  |  |
| locate                                  | There are no parameters or variables. |  |  |  |

# Qualifications

None

# Examples

Not currently available

### Responses

The following table provides an explanation of the response to the locate command.

| Responses for the locate command<br>MAP output Meaning and action |     |       |        |     |             |      |                                                           |
|-------------------------------------------------------------------|-----|-------|--------|-----|-------------|------|-----------------------------------------------------------|
| SITE                                                              | FLD | RPOS  | BAY_ID | SHF | DESCRIPTION | SLOT | EQPEC                                                     |
|                                                                   |     | Mear  | hea    |     |             |      | formation under these display the DMS card identification |
|                                                                   |     | Actio | on: No | ne  |             |      |                                                           |

offl

### Function

Use the offl command to change the status of the displayed DLC disk controller card to offline.

| offl command parameters and variables |                                       |  |  |  |
|---------------------------------------|---------------------------------------|--|--|--|
| Command                               | Parameters and variables              |  |  |  |
| offl                                  | There are no parameters or variables. |  |  |  |

### Qualifications

The offl command is qualified by the following exceptions, restrictions and limitations:

- Before entering the offl command, the DLC status must be manually busy.
- When one port of a DLC card is made offline, the whole card is made offline.
- Cards that are offline must be made manually busy again before entering the rts command.

### Example

The following table provides an example of the offl command.

| Example of the offl command |                                      |                     |  |  |  |  |
|-----------------------------|--------------------------------------|---------------------|--|--|--|--|
| Example                     | Task, response, and explanation      |                     |  |  |  |  |
| offl ₊                      |                                      |                     |  |  |  |  |
|                             | Task:Take the displayed DLC offline. |                     |  |  |  |  |
|                             | Response:                            | OK                  |  |  |  |  |
|                             | Explanation:                         | The MTD is offline. |  |  |  |  |

# offl (end)

# Responses

The following table provides the common responses to the offl command.

| Responses for the offl command |          |                                                                                                    |
|--------------------------------|----------|----------------------------------------------------------------------------------------------------|
| MAP output                     | Meaning  | and action                                                                                                    |
| OK                             |          |                                                                                                    |
|                                | Meaning: | The system takes DLC card offline.                                                                                                  |
|                                | Action:  | None                                                                                                    |
| REQUEST INV<br>DEVICE DLC      |          | SERVICE                                                                                                    |
|                                | Meaning: | The DLC card cannot be made offline while it is being used for a call process. The response displays the DLC discrimination number. |
|                                | Action:  | None                                                                                                    |

#### qnode

# Function

Use the qnode command to query and display data about the DLC node by which the device is connected.

| qnode command parameters and variables |                                       |
|----------------------------------------|---------------------------------------|
| Command                                | Parameters and variables              |
| qnode                                  | There are no parameters or variables. |

# Qualifications

None

# Example

The following table provides an example of the qnode command.

| Example of th<br>Example | ne qnode command<br>Task, response, and explanation |                                                                            |
|--------------------------|-----------------------------------------------------|----------------------------------------------------------------------------|
| qnode ₊                  |                                                     |                                                                            |
|                          | Task:                                               | Obtain the status of the DLC node by which the displayed DLC is connected. |
|                          | Response:                                           | DLC 1<br>IS IN-SERVICE                                                     |
|                          | Explanation:                                        | The DLC displayed is DLC 1, and its status is in-service.                  |

### Response

The following table provides an explanation of the response to the qnode command.

| Response for the qnode command |         |                                                                                                    |
|--------------------------------|---------|----------------------------------------------------------------------------------------------------|
| MAP output                     | Meaning | and action                                                                                                    |
| DLC 0<br>is offline            | _       |                                                                                                    |
|                                | Meaning | The status of the DLC will be one of the following: is in-service, is offline, is man busy, is system busy, is unequipped. |
|                                | Action: | None                                                                                                    |

### quit

# Function

Use the quit command to exit from the current menu level and return to a previous menu level.

| quit command parameters and variables |                                                                                                    |  |
|---------------------------------------|----------------------------------------------------------------------------------------------------|--|
| Command                               | Parameters and variables                                                                                                    |  |
| quit                                  | <u>1</u><br>all<br><i>incrname</i><br>n                                                                                                    |  |
| Parameters<br>and variables           | Description                                                                                                    |  |
| 1                                     | This default parameter causes the system to display the next higher MAP level.                                                                                                    |  |
| all                                   | This parameter causes the system to display the CI level from any MAP level.                                                                                                    |  |
| incrname                              | This variable causes the system to exit the specified level and all sublevels. The system displays the next level higher than the one specified. Values for <i>incrname</i> are menu level names, such as lns, mtc, or mapci. |  |
| n                                     | This variable identifies a specified number of retreat levels from the current level.<br>The range of retreat levels is 0-6. However, the system cannot accept a level<br>number higher than the number of the current level. |  |

# Qualifications

None

# **Examples**

The following table provides examples of the quit command.

| Examples of the quit command |                                 |                                                            |
|------------------------------|---------------------------------|------------------------------------------------------------|
| Example                      | Task, response, and explanation |                                                            |
| quit 斗                       |                                 |                                                            |
|                              | Task:                           | Exit from the DLC level to the previous menu level.        |
|                              | Response:                       | The display changes to the display of a higher level menu. |
|                              | Explanation:                    | The DLC level has changed to the previous menu level.      |
|                              |                                 | -continued-                                                |

# quit (continued)

| Examples of the quit command (continued) |                     |                                                             |  |
|------------------------------------------|---------------------|-------------------------------------------------------------|--|
| Example                                  | Task, respons       | se, and explanation                                         |  |
| quit mtc<br>where                        | <u>ـ</u> ا          |                                                             |  |
| mtc                                      | specifies the level | pecifies the level higher than the DLC level to be exited   |  |
|                                          | Task:               | Return to the MAPCI level (one menu level higher than MTC). |  |
|                                          | Response:           | The display changes to the MAPCI menu display:              |  |
|                                          |                     | MAPCI:                                                      |  |
|                                          | Explanation:        | The DLC level has returned to the MAPCI level.              |  |
|                                          |                     | -end-                                                       |  |

### Responses

The following table provides an explanation of the responses to the quit command.

| Responses for the quit command |                    |                                                                                                    |
|--------------------------------|--------------------|----------------------------------------------------------------------------------------------------|
| MAP output                     | Meaning and action |                                                                                                    |
| CI:                            | _                  |                                                                                                    |
|                                | Meaning:           | The system exited all MAP menu levels and returned to the CI level.                                                                                        |
|                                | Action:            | None                                                                                                    |
|                                | —                  | uit requested number of levels<br>uated was: 1                                                                                                    |
|                                | Meaning:           | You entered an invalid level number. The number you entered exceeds the number of MAP levels from which to quit.                                           |
|                                | Action:            | Reenter the command using an appropriate level number.                                                                                                    |
| The system rep                 | laces the D        | DLC level menu with a menu that is two or more MAP levels higher.                                                                                          |
|                                | Meaning:           | You entered the quit command with an <i>n</i> variable value of 2 or more or an <i>incrname</i> variable value corresponding to two or more levels higher. |
|                                | Action:            | None                                                                                                    |
|                                |                    | -continued-                                                                                                    |

# quit (end)

Responses for the quit command (continued)

#### MAP output Meaning and action

The system replaces the display of the DLC level with the display of the next higher MAP level.

Meaning: The system exited to the next higher MAP level.

Action: None

-end-

# Function

Use the rts command to test and return the DLC card to service.

| rts command parameters and variables |                                       |  |
|--------------------------------------|---------------------------------------|--|
| Command                              | Parameters and variables              |  |
| rts                                  | There are no parameters or variables. |  |

# Qualifications

The rts command is qualified by the following restrictions:

- The DLC must be either manually busied or system busy before the rts command can be implemented.
- Tests are invoked before the return to service which is executed only when the tests pass.

# Example

The following table provides one example of the rts command.

| Example of the rts command |              |                                           |
|----------------------------|--------------|-------------------------------------------|
| Example                    | Task, respon | se, and explanation                       |
| rts                        |              |                                           |
|                            | Task:        | Return the displayed DLC card to service. |
|                            | Response:    | REQUEST PASSED                            |
|                            | Explanation: | The DLC is active and in service.         |

rts

### rts (end)

# Responses

The following table provides explanations of the responses to the rts command.

| Responses for the rts command |              |                                                             |
|-------------------------------|--------------|-------------------------------------------------------------|
| MAP output                    | Meaning      | and action                                                  |
| REQUEST FAI                   | LED          |                                                             |
|                               | Meaning      | The card cannot be returned to service.                     |
|                               | Action:      | Check the circuit status. If appropriate, replace the card. |
| REQUEST PAS                   | SED          |                                                             |
|                               | Meaning      | The DLC is active and in service.                           |
|                               | Action: None |                                                             |
|                               |              | -end-                                                       |

#### tst

# Function

Use the tst command to invoke read-only memory (ROM) tests for the DLC card.

| tst command parameters and variables |                                        |  |
|--------------------------------------|----------------------------------------|--|
| Command                              | Parameters and variables               |  |
| tst                                  | There are no parameters and variables. |  |

### Qualification

The tst command is qualified by the following restriction: the card status must be manually busy or system busy before you enter the tst command.

### **Examples**

The following table provides an example of the tst command.

| Examples of<br>Example | the tst command<br>Task, response, and explanation |                              |
|------------------------|----------------------------------------------------|------------------------------|
| tst ⊣                  |                                                    |                              |
|                        | Task:                                              | Test the displayed DLC card. |
|                        | Response:                                          | REQUEST PASSED               |
|                        | Explanation: No fault is found in the DLC card.    |                              |

# tst (end)

# Responses

The following table provides common responses to the tst command.

| Responses for the tst o                              | Responses for the tst command                                                                                                    |  |  |
|------------------------------------------------------|----------------------------------------------------------------------------------------------------|--|--|
| MAP output Meaning and action                        |                                                                                                    |  |  |
| INVALID<br>IOC 1 CARD 1 PORT 1 IS INSERVICE AND PBSY |                                                                                                    |  |  |
| or                                                   |                                                                                                    |  |  |
| INVALID<br>IOC 1 IS INSERVICE                        | INVALID<br>IOC 1 IS INSERVICE                                                                                                    |  |  |
| Meanin                                               | <b>g:</b> The card status is incorrect for testing. The status is either communications-side busy (CBSY) or perhipheral-side busy (PBSY). |  |  |
| Action:                                              | None                                                                                                    |  |  |
| REQUEST FAILED                                       |                                                                                                    |  |  |
| Meanin                                               | g: The card is faulty, there is another hardware problem, or the datafill is incorrect.                                                   |  |  |
| Action:                                              | Check that the data table DLCDEV has the correct datafill for that card.<br>If the datafill is correct, replace the card.                 |  |  |
| REQUEST PASSED                                       |                                                                                                    |  |  |
| Meanin                                               | g: No fault is found in the DLC card.                                                                                                    |  |  |
| Action:                                              | None                                                                                                    |  |  |

# **DPNSS level commands**

Use the DPNSS level of the MAP to enter the Digital Private Network Signaling System (DPNSS) system and query and change the status of the links within a selected linkset.

# Accessing the DPNSS level

To access the DPNSS level, enter the following from the CI level: mapci;mtc;ccs;dpnss ↓

### **DPNSS** commands

The commands available at the DPNSS MAP level are described in this chapter and arranged in alphabetical order. The page number for each command is listed in the following table.

| Command     | Page  |
|-------------|-------|
| actlap      | D-669 |
| auditlink   | D-671 |
| bsy         | D-673 |
| deactlap    | D-675 |
| next        | D-677 |
| offl        | D-679 |
| post        | D-681 |
| prev        | D-683 |
| querylap    | D-685 |
| querylnk    | D-687 |
| queryusr    | D-689 |
| -continued- |       |

| Command | Page  |
|---------|-------|
| quit    | D-691 |
| rts     | D-695 |
|         | -end- |

#### **DPNSS** menu

The following figure shows the DPNSS menu and status display. The insert with the hidden command is not a visible part of the menu display.

CM MS IOD Net РМ CCS LNS Trks Ext APPL • • • ٠ • • . • . • DPNSS CCS7 CCIS6 DPNSS 1 RSC \* \* 0 Quit\_ STLink name Link 2 Post\_ carr. action in No state state progress (carrier) state 3 4 5 0 links in post set, 0 after current link 6 7 Bsy\_ 8 Rts\_ 9 Offl\_ 10 11 Prev **Hidden commands** 12 Next 13 QueryUsr auditlnk 14 QueryLnk 15 QueryLAP 16 17 ActLAP\_ 18 DeActLAP\_

### actlap

# Function

Use the actlap command to activate a LAP.

| actlap comma             | actlap command parameters and variables        |  |
|--------------------------|------------------------------------------------|--|
| Command                  | Parameters and variables                       |  |
| actlap                   | lap [ r<br>real_lap<br>v<br>virtual_lap<br>all |  |
| Parameters and variables | Description                                    |  |
| all                      | Not currently available                        |  |
| lap                      | Not currently available                        |  |
| r                        | The range of this variable is 0-31.            |  |
| real_lap                 | The range of this variable is 0-31.            |  |
| v                        | The range of this variable is 0-31.            |  |
| vitual_lap               | The range of this variable is 0-31.            |  |

# Qualifications

The effect of this command is temporary. The default set of LAPs will be reactivated on the next link or ST return to service (RTS).

# Examples

Not currently available

### Responses

### auditlink

# Function

Use the auditlink command to run a link audit on a posted link or on all links.

| auditlink command parameters and variables |                                                                                     |  |
|--------------------------------------------|-------------------------------------------------------------------------------------|--|
| Command                                    | Parameters and variables                                                            |  |
| auditlink                                  | alarms<br>all                                                                       |  |
| Parameters<br>and variables                | Description                                                                         |  |
| alarms                                     | Not currently available                                                             |  |
| all                                        | This parameter specifies all equipped links, but not all the links in a posted set. |  |

# Qualifications

Not currently available

# **Examples**

Not currently available

### Responses

### bsy

# Function

Use the bsy command to put the current link into the manual busy (ManB) state.

| bsy command parameters and variables |                                                      |  |
|--------------------------------------|------------------------------------------------------|--|
| Command                              | Parameters and variables                             |  |
| bsy                                  | all<br>force                                         |  |
| Parameters<br>and variables          | Description                                          |  |
| all                                  | This parameter puts all the links in the ManB state. |  |
| force                                | Not currently available                              |  |

# Qualifications

Not currently available

# **Examples**

Not currently available

### Responses

### deactlap

# Function

Use the deactlap command to deactivate a LAP on the current link.

| deactlap comm            | deactlap command parameters and variables      |  |
|--------------------------|------------------------------------------------|--|
| Command                  | Parameters and variables                       |  |
| deactlap                 | lap [ r<br>real_lap<br>v<br>virtual_lap<br>all |  |
| Parameters and variables | Description                                    |  |
| all                      | Not currently available                        |  |
| lap                      | Not currently available                        |  |
| r                        | The range of this variable is 0-31.            |  |
| real_lap                 | The range of this variable is 0-31.            |  |
| v                        | The range of this variable is 0-31.            |  |
| vitual_lap               | The range of this variable is 0-31.            |  |

# Qualifications

The effect of this command is temporary. The default set of LAPs will be reactivated on the next link or ST RTS.

# **Examples**

Not currently available

### Responses

#### next

# Function

Use the next command to make the next link in the posted set the current link.

| next command parameters and variables |                                       |
|---------------------------------------|---------------------------------------|
| Command                               | Parameters and variables              |
| next                                  | There are no parameters or variables. |

# Qualifications

Not currently available

### **Examples**

Not currently available

### Responses

#### offl

# Function

Use the offl command to change the state of the current link to offline, if the current link state is manual busy (ManB).

| offl command parameters and variables |                                                                                                    |
|---------------------------------------|----------------------------------------------------------------------------------------------------|
| Command Parameters and variables      |                                                                                                    |
| offl all                              |                                                                                                    |
| Parameters and variables              | Description                                                                                                    |
| all                                   | This parameter changes the state of all the current links to offline, if the current lin state is manual busy (ManB). |

# Qualifications

Not currently available

### **Examples**

Not currently available

### Responses

### post

# Function

Use the post command to post a Digital Private Network Signaling System (DPNSS) link or a set of links.

| post command parameters and variables |                          |
|---------------------------------------|--------------------------|
| Command                               | Parameters and variables |
| post                                  | Not currently available  |

# Qualifications

Not currently available

### **Examples**

Not currently available

### Responses

#### prev

### Function

Use the prev command to make the previous link in the posted set the current link.

| prev command parameters and variables |                                        |  |  |
|---------------------------------------|----------------------------------------|--|--|
| Command                               | Parameters and variables               |  |  |
| prev                                  | There are no parameters and variables. |  |  |

### Qualifications

Not currently available

#### **Examples**

Not currently available

# Responses

#### querylap

### Function

Use the querylap command to display the state of all LAPs of the current link.

| querylap command parameters and variables |                          |  |  |
|-------------------------------------------|--------------------------|--|--|
| Command                                   | Parameters and variables |  |  |
| querylap full                             |                          |  |  |
| Parameters and variables                  | Description              |  |  |
| full                                      | Not currently available  |  |  |

### Qualifications

Not currently available

#### **Examples**

Not currently available

#### Responses

#### queryInk

# Function

Use the querylnk command to display more information on the current posted link.

| queryInk command parameters and variables |                                        |  |  |
|-------------------------------------------|----------------------------------------|--|--|
| Command                                   | Parameters and variables               |  |  |
| queryInk                                  | There are no parameters and variables. |  |  |

### Qualifications

Not currently available

#### **Examples**

Not currently available

#### Responses

#### queryusr

## Function

Use the queryusr command to display the name of the trunk using a real LAP.

| queryusr com             | queryusr command parameters and variables |  |  |  |
|--------------------------|-------------------------------------------|--|--|--|
| Command                  | Parameters and variables                  |  |  |  |
| queryusr                 | r<br>real_lap<br>all                      |  |  |  |
| Parameters and variables | Description                               |  |  |  |
| all                      | Not currently available                   |  |  |  |
| r                        | Not currently available                   |  |  |  |
| real_lap                 | Not currently available                   |  |  |  |

### Qualifications

Not currently available

#### **Examples**

Not currently available

#### Responses

Use the quit command to exit from the current menu level and return to a previous menu level.

| quit comman              | quit command parameters and variables                                                                                                    |  |  |  |  |  |
|--------------------------|----------------------------------------------------------------------------------------------------|--|--|--|--|--|
| Command                  | Parameters and variables                                                                                                    |  |  |  |  |  |
| quit                     | <u>1</u><br>all<br>incrname<br>n                                                                                                    |  |  |  |  |  |
| Parameters and variables | Description                                                                                                    |  |  |  |  |  |
| <u>1</u>                 | This default parameter causes the system to display the next higher MAP level.                                                                                                    |  |  |  |  |  |
| all                      | This parameter causes the system to display the CI level from any MAP level.                                                                                                    |  |  |  |  |  |
| incrname                 | This variable causes the system to exit the specified level and all sublevels. The system displays the next level higher than the one specified. Values for <i>incrname</i> are menu level names, such as lns, mapci, or mtc.  |  |  |  |  |  |
| n                        | This variable identifies a specified number of retreat levels from the current level.<br>The range of retreat levels is 0-6. However, the system cannot accept a level num<br>ber higher than the number of the current level. |  |  |  |  |  |

#### Qualifications

None

### **Examples**

The following table provides examples of the quit command.

| Examples of | Examples of the quit command    |                                                                             |  |  |  |  |  |
|-------------|---------------------------------|-----------------------------------------------------------------------------|--|--|--|--|--|
| Example     | Task, response, and explanation |                                                                             |  |  |  |  |  |
| quit 斗      |                                 |                                                                             |  |  |  |  |  |
|             | Task:                           | Exit from the DPNSS level to the previous menu level.                       |  |  |  |  |  |
|             | Response:                       | <b>Response:</b> The display changes to the display of a higher level menu. |  |  |  |  |  |
|             | Explanation:                    | The DPNSS level has changed to the previous menu level.                     |  |  |  |  |  |
|             |                                 | -continued-                                                                 |  |  |  |  |  |

quit

# quit (continued)

| Examples of the quit command (continued) |                                                              |                                                             |  |  |  |  |  |
|------------------------------------------|--------------------------------------------------------------|-------------------------------------------------------------|--|--|--|--|--|
| Example                                  | Task, respons                                                | se, and explanation                                         |  |  |  |  |  |
| quit mtc ₊<br>where                      | ]                                                            |                                                             |  |  |  |  |  |
| mtc                                      | specifies the level higher than the DPNSS level to be exited |                                                             |  |  |  |  |  |
|                                          | Task:                                                        | Return to the MAPCI level (one menu level higher than MTC). |  |  |  |  |  |
|                                          | Response:                                                    | The display changes to the MAPCI menu display:              |  |  |  |  |  |
|                                          |                                                              | MAPCI:                                                      |  |  |  |  |  |
|                                          | Explanation:                                                 | The DPNSS level has returned to the MAPCI level.            |  |  |  |  |  |
|                                          |                                                              | -end-                                                       |  |  |  |  |  |

#### Responses

The following table provides explanations of the responses to the quit command.

| Responses for  | Responses for the quit command                                                                    |                                                                                                    |  |  |  |  |  |
|----------------|---------------------------------------------------------------------------------------------------|----------------------------------------------------------------------------------------------------|--|--|--|--|--|
| MAP output     | Meaning and action                                                                                |                                                                                                    |  |  |  |  |  |
| CI:            |                                                                                                   |                                                                                                    |  |  |  |  |  |
|                | Meaning:                                                                                          | The system exited all MAP menu levels and returned to the CI level.                                              |  |  |  |  |  |
|                | Action:                                                                                           | None                                                                                                    |  |  |  |  |  |
|                |                                                                                                   | uit requested number of levels<br>uated was: 1                                                                   |  |  |  |  |  |
|                | Meaning:                                                                                          | You entered an invalid level number. The number you entered exceeds the number of MAP levels from which to quit. |  |  |  |  |  |
|                | Action:                                                                                           | Reenter the command using an appropriate level number.                                                           |  |  |  |  |  |
| The system rep | The system replaces the display of the DPNSS level with the display of the next higher MAP level. |                                                                                                    |  |  |  |  |  |
|                | Meaning:                                                                                          | The system exited to the next higher MAP level.                                                                  |  |  |  |  |  |
|                | Action:                                                                                           | None                                                                                                    |  |  |  |  |  |
|                |                                                                                                   | -continued-                                                                                                    |  |  |  |  |  |

### quit (end)

Responses for the quit command (continued)

#### MAP output Meaning and action

The system replaces the DPNSS level menu with a menu that is two or more MAP levels higher.

**Meaning:** You entered the quit command with an *n* variable value of 2 or more or an *incrname* variable value corresponding to two or more levels higher.

Action: None

-end-

Use the rts command to return the current link to the in-service ((InSv) state, if the the current link is in the manual busy (ManB) state.

| rts command              | rts command parameters and variables                    |  |  |  |
|--------------------------|---------------------------------------------------------|--|--|--|
| Command                  | Parameters and variables                                |  |  |  |
| rts                      | all<br>force                                            |  |  |  |
| Parameters and variables | Description                                             |  |  |  |
| all                      | This parameter returns all the links to the InSv state. |  |  |  |
| force                    | Not currently available                                 |  |  |  |

### Qualifications

Not currently available

#### **Examples**

Not currently available

#### Responses

Not currently available

rts

# **DRAM level commands**

Use the DRAM level of the MAP to access and perform maintenance on a DRAM module.

#### Accessing the DRAM level

To access the DRAM level, enter the following from the CI level:

mapci;mtc;pm;post dram *dram\_no* ,

where

*dram\_no* is the descrimination number of the DRAM to be posted.

#### **DRAM** commands

The commands available at the DRAM MAP level are described in this chapter and arranged in alphabetical order. The page number for each command is listed in the following table.

| DRAM commands |       |  |  |  |  |
|---------------|-------|--|--|--|--|
| Command       | Page  |  |  |  |  |
| bsy           | D-699 |  |  |  |  |
| clr           | D-703 |  |  |  |  |
| disp          | D-705 |  |  |  |  |
| loadpm        | D-707 |  |  |  |  |
| next          | D-711 |  |  |  |  |
| offl          | D-713 |  |  |  |  |
| post          | D-715 |  |  |  |  |
| querypm       | D-717 |  |  |  |  |
| quit          | D-719 |  |  |  |  |
| rts           | D-723 |  |  |  |  |
| trnsl         | D-727 |  |  |  |  |
| tst           | D-729 |  |  |  |  |

#### **DRAM** menu

The following figure shows the DRAM menu and status display. The insert with the hidden command is not a visible part of the menu display.

| См                                                                                                    | MS<br>•                   | IOD                          | Net<br>•                           | PM<br>•                           | ccs                         | LNS<br>•                | Trks<br>•         | Ext    | APPL<br>• |
|----------------------------------------------------------------------------------------------------|---------------------------|------------------------------|------------------------------------|-----------------------------------|-----------------------------|-------------------------|-------------------|--------|-----------|
| TM8<br>0 Quit<br>2 Post_<br>3<br>4<br>5 Trnsl_<br>6 Tst_<br>7 Bsy_<br>8 RTS_<br>9 Offl_<br>10 LoadPM_<br>11 Disp_ | PM_S<br>PP<br>PMS<br>SITI | LOAD: a<br>EQUIPP<br>E FLR R | state<br>ccept<br>ED: tt<br>POS BA | NODE<br>PP EXI<br>PM II<br>Y_ID S | STATUS<br>ECS: VA<br>NT. #: | S: stat<br>ALID FN<br>x | tus CH<br>NAME: 1 | .oad_n | ame       |
| 12 Next_<br>13<br>14 QueryPM_<br>15<br>16<br>17<br>18                                                             |                           | <b>Hidder</b><br>clr         | o comn                             | nand                              |                             |                         |                   |        |           |

Use the bsy command to change the state of a posted PM to the ManB state from any other state.

| bsy command parameters and variables |                                                                                                    |  |  |  |
|--------------------------------------|----------------------------------------------------------------------------------------------------|--|--|--|
| Command                              | Parameters and variables                                                                                                    |  |  |  |
| bsy                                  | pm_type pm_number                                                                                                    |  |  |  |
| Parameters and variables             | Description                                                                                                    |  |  |  |
| pm_number                            | This variable identifies the discrimination number of the pm_type. The range is 0-2047.                                                                                |  |  |  |
| pm_type                              | This variable selects one of the PM types listed in the PM state code table in the PM MAP level chapter. A PM in the control position of the posted set is the default |  |  |  |

#### Qualification

When the XPM is busied, the status displays for ManB are updated.

#### **Examples**

The following table provides an example of the bsy command.

| Examples of the Example | f the bsy command<br>Task, response, and explanation |                                                       |  |
|-------------------------|------------------------------------------------------|-------------------------------------------------------|--|
| bsy dram 52 .⊣          |                                                      |                                                       |  |
|                         | Task:Post dram number 52.                            |                                                       |  |
|                         | Response:                                            | OK                                                    |  |
|                         | Explanation:                                         | Dram number 52 is posted and in the control position. |  |

#### Responses

The following table provides explanations of the responses to the bsy command.

bsy

# bsy (continued)

| Responses for the bsy command                                                                                                    |                    |                                                                                                    |  |
|----------------------------------------------------------------------------------------------------|--------------------|----------------------------------------------------------------------------------------------------|--|
| MAP output                                                                                                    | Meaning and action |                                                                                                    |  |
| <nnn> LINES ARE IN CP BUSY STATE<br/>MATE ALREADY OUT OF SERVICE<br/>DO YOU WISH TO CARRY ON?<br/>PLEASE CONFIRM "YES" OR "NO"</nnn> |                    |                                                                                                    |  |
|                                                                                                    | Meaning:           | The command bsy has been applied to LM bay in TAKEOVER condition<br>which is performing call processing. Further action may affect calls in<br>process of connection. Takeover provides improved reliability for the two<br>LM bays which operate as a pair.                                                                                                    |  |
|                                                                                                    |                    | When an LM is taken out-of-service the mate LM (being in service), takes control of all line drawers (and their line cards) of the out-of-service LM in addition to its own. This provides service to all line cards of both LMs of the LM mate-pair. The state of the taken-over LM remains SysB. When an LM is being taken over by its mate, the status display of the LM shows TOinProgress. |  |
|                                                                                                    | Action:            | None                                                                                                    |  |
|                                                                                                    | MATE WI<br>TO CARR |                                                                                                    |  |
|                                                                                                    | Meaning:           | Further action invokes takeover which transfers the call processing load to the mate LM bay. Takeover action causes loss of calls in process of connection.                                                                                                    |  |
|                                                                                                    | Action:            | None                                                                                                    |  |
| NO ACTION T                                                                                                    | AKEN               |                                                                                                    |  |
|                                                                                                    | Meaning:           | NO is entered in response to a prompt and the command is aborted.                                                                                                    |  |
|                                                                                                    | Action:            | None                                                                                                    |  |
| OK                                                                                                    |                    |                                                                                                    |  |
|                                                                                                    | Meaning:           | YES is entered in response to a prompt and the PM is busied.                                                                                                    |  |
|                                                                                                    |                    |                                                                                                    |  |
|                                                                                                    | Action:            | None                                                                                                    |  |

# bsy (end)

| Responses for the bsy command (continued)                                                |                                                                                                    |  |
|------------------------------------------------------------------------------------------|----------------------------------------------------------------------------------------------------|--|
| MAP output       Meaning and action <pm type=""> <pm number=""> IS MANUAL BUSY</pm></pm> |                                                                                                    |  |
| NO ACTION TAKEN                                                                          |                                                                                                    |  |
| Meaning:                                                                                 | The command bsy is applied to a PM that is already in the ManB state.                                                                                                    |  |
| Action:                                                                                  | None                                                                                                    |  |
| <nnn> TERMINALS ARE<br/>DO YOU WISH TO CARR<br/>PLEASE CONFIRM "YES</nnn>                |                                                                                                    |  |
| Meaning:                                                                                 | The command bsy has been applied to a PM (other than LM) which is performing call processing. This response warns that further action may affect calls in process of connection. |  |
| Action:                                                                                  | None                                                                                                    |  |
|                                                                                          | -end-                                                                                                    |  |

Use the clr command to clear the ISTb state of the RAMP since the state remains until the PM is reloaded. The command clr is recommended for use by the maintenance support personnel.

A parity error with the Read Access Memory (RAM) indicates a "trap" in PM processing. When a RAM parity (RAMP) occurs, the PM reports it to the CC and the header RAMP appears with status ISTb on the PM display. To clear the ISTb state of the RAMP, enter the command string clr ramp.

| clr command parameters and variables |                                                                                                    |  |
|--------------------------------------|----------------------------------------------------------------------------------------------------|--|
| Command                              | Parameters and variables                                                                                                    |  |
| cir                                  | <u>noramp</u><br>ramp                                                                                                    |  |
| Parameters and variables             | s Description                                                                                                    |  |
| <u>noramp</u>                        | This default parameter, which is never entered, indicates that RAM parity is not cleared when the clr command is executed because the ramp parameter was not entered. |  |
| ramp                                 | This parameter specifies that the RAM parity is to be cleared.                                                                                                    |  |

#### Qualifications

The clr command is qualified by the following exception, restrictions and limitations:

- The clr command is used when RAMP does not affect the operation of the PM.
- The PM is not taken out-of-service when the RAMP can be ignored.
- If there is no other ISTb for the RAMP, then its state changes to in service, and InSv is displayed. If the PM is out-of-service the RAMP header is not displayed.

#### clr

D-704 DRAM level commands

#### clr (end)

### Example

The following table provides an example of the clr command.

| Example of the clr command |                                 |                                                                                                    |
|----------------------------|---------------------------------|----------------------------------------------------------------------------------------------------|
| Example                    | Task, response, and explanation |                                                                                                    |
| clr ramp                   |                                 |                                                                                                    |
|                            | Task:                           | Clear the ram parity of posted dram.                                                                                                    |
|                            | Response:                       | display                                                                                                    |
|                            | Explanation:                    | The header RAMP on the status display disappears and the RAM is cleared. The RAMP is cleared regardless of the state of the PM. If there is no RAMP, the command has no effect. |

### Response

The following table provides an explanation of the response to the clr command.

| Response for the clr command |                                                                                                    |      |  |
|------------------------------|----------------------------------------------------------------------------------------------------|------|--|
| MAP output                   | Meaning and action                                                                                                    |      |  |
| display                      |                                                                                                    |      |  |
|                              | <b>Meaning:</b> The header RAMP on the status display disappears and the RAMP is cleared. The RAMP is cleared regardless of the state of the PM. If there is no RAMP, the command has no effect. |      |  |
|                              | Action:                                                                                                    | None |  |

Use the disp command to display a list of a posted PM type that is in a specified maintenance state.

| disp comman              | disp command parameters and variables                                                                                                    |  |
|--------------------------|----------------------------------------------------------------------------------------------------|--|
| Command                  | Parameters and variables                                                                                                    |  |
| disp                     | state pm_state pm_type                                                                                                    |  |
| Parameters and variables | Description                                                                                                    |  |
| pm_state                 | This variable is one of the PM states listed in Tthe DRAM state code table at the beginning of this chapter.                                                           |  |
| pm_type                  | This variable selects one of the PM types listed in the PM state code table in the PM MAP level chapter. A PM in the control position of the posted set is the default |  |
| state                    | This parameter is required before the PM state code                                                                                                    |  |

#### Qualification

If a pm\_type is not entered, the display includes all PM in the specified state.

#### **Examples**

The following table provides an example of the disp command.

| Examples of         | Examples of the disp command                                           |                                                                               |  |
|---------------------|------------------------------------------------------------------------|-------------------------------------------------------------------------------|--|
| Example             | Task, response, and explanation                                        |                                                                               |  |
| disp state<br>where | disp state offl tm8 ↓<br>where                                         |                                                                               |  |
| offl<br>tm8         | is the state of the PM to be displayed is the PM type to be displayed. |                                                                               |  |
|                     | Task:                                                                  | Identify all DRAMs in the Offl state.                                         |  |
|                     | Response:                                                              | OFFL DRAM: 7, 9, 24, 48.                                                      |  |
|                     | Explanation:                                                           | The discrimination numbers of DRAMs that are in the Offl state are displayed. |  |
|                     |                                                                        | -end-                                                                         |  |

#### disp

D-706 DRAM level commands

### disp (end)

### Response

The following table provides an explanation of the response to the disp command.

| Response for the disp command                                             |                                                                                                    |  |
|---------------------------------------------------------------------------|----------------------------------------------------------------------------------------------------|--|
| MAP output Mean                                                           | utput Meaning and action                                                                                                    |  |
| <state> <pm>: <n< th=""><th>&gt;, <n>, <n></n></n></th></n<></pm></state> | >, <n>, <n></n></n>                                                                                                    |  |
| Mean                                                                      | ing: The display appears, where <state> and <pm> echo the specified state<br/>and PM type, and <n> is the discrimination number of the PM.</n></pm></state> |  |
| Actio                                                                     | n: None                                                                                                    |  |

#### loadpm

#### Function

Use the loadpm command to load the peripheral program files into the processor of a posted PM. The PM must be in the manual busy (ManB) state before entering the loadpm command.

| loadpm comma                | loadpm command parameters and variables                                                                                                    |  |  |
|-----------------------------|----------------------------------------------------------------------------------------------------|--|--|
| Command F                   | Parameters and variables                                                                                                    |  |  |
| loadpm                      | exec nowait<br>notest                                                                                                    |  |  |
| Parameters<br>and variables | Description                                                                                                    |  |  |
| exec                        | This parameter selects the load mode to be executives (execs) only.                                                                                                    |  |  |
| notest                      | This parameter allows loadpm to be completed without the ROM test.                                                                                                    |  |  |
| no wait                     | This parameter allows another DRAM to be posted and loaded without waiting for confirmation from the previous load request. The parameter nowait also enables the MAP to be used for other entries while loading proceeds. Error messages are printed in PM logs. |  |  |

#### Qualifications

The loadpm command is qualified by the following exceptions, restrictions, and limitations:

- When using the loadpm command, the load file name is taken from the data table. The load name is displayed by the querypm command.
- To determine the loads for each PM use the inform command.
- When the DRAM is not loaded, the only programs that are present for testing are located in the ROM. If the ROM tests fail, the loadpm command cannot be used. If the ROM tests pass, the parameter notest bypasses the ROM tests. The time taken for a ROM test that is already known to succeed is not repeated.
- To reload a PM, enter the loadpm command on the inactive unit, then enter the command swact when it is completed, and then reenter the loadpm command for the newly inactive unit.

#### Example

### loadpm (continued)

### Responses

The following table provides explanations of the responses to the loadpm command.

| Responses for the loadpm command                                 |                                                                                                    |                                                                                                    |  |
|------------------------------------------------------------------|----------------------------------------------------------------------------------------------------|----------------------------------------------------------------------------------------------------|--|
| MAP output                                                       | t Meaning and action                                                                                                    |                                                                                                    |  |
| LOAD FILE NO                                                     | LOAD FILE NOT IN DIRECTORY                                                                                                    |                                                                                                    |  |
|                                                                  | Meaning:                                                                                                    | The system cannot find the location of the load file. The load file resides<br>on tape or disk. Use the listvol command to list the disk volume, or use<br>the mount command to mount the tape that has the load file on it. For a<br>description of the listvol command, refer to the chapter describing the<br>DSKUT nonmenu directory in the Nonmenu Commands Reference<br>Manual. For a description of the mount command, refer to chapter<br>describing the SYS directory in the Nonmenu Commands Reference<br>Manual. |  |
|                                                                  | Action:                                                                                                    | None                                                                                                    |  |
| <pm_type> <p<br>NO ACTION TA</p<br></pm_type>                    |                                                                                                    | r> IS <status></status>                                                                                                    |  |
|                                                                  | Meaning: The PM is in the incorrect state for loading, where <pm_type> is a PM in<br/>the posted set, <pm_number> is the discrimination number of the PM,<br/>and <status> is one of<br/>CBSY<br/>INSV<br/>OFFLINE</status></pm_number></pm_type> |                                                                                                    |  |
|                                                                  |                                                                                                    | The PM must be ManB.                                                                                                    |  |
|                                                                  | Action:                                                                                                    | None                                                                                                    |  |
| <pm_type> <pm_number> OK. CHECKSUM = # hhh</pm_number></pm_type> |                                                                                                    |                                                                                                    |  |
|                                                                  | Meaning:                                                                                                    | The PM has been successfully loaded. The checksum is the value associated with the data loaded into the PM.                                                                                                    |  |
|                                                                  | Action:                                                                                                    | None                                                                                                    |  |
|                                                                  |                                                                                                    | -continued-                                                                                                    |  |

# loadpm (end)

| Responses for<br>MAP output       | r the loadpm command (continued)<br>Meaning and action |                                                                                                    |
|-----------------------------------|--------------------------------------------------------|----------------------------------------------------------------------------------------------------|
| <reason><br/>NO ACTION T</reason> | AKEN                                                   |                                                                                                    |
|                                   | Meaning:                                               | The command cannot be executed for a reason other than those given in the standard response.                                                                                                    |
|                                   | Action:                                                | For DMS-100 systems equipped with Disk Drive Units (DDU) refer to the<br>nonmenu directory DSKUT, and use the commands listvol and dskut.<br>For DMS-100 systems equipped with magnetic tape drives (MTD), refer<br>to the nonmenu directory SYS and use the commands mount and list.<br>The DSKUT and the SYS nonmenu directories are discussed in the<br>Nonmenu Commands Reference Manual. |
|                                   |                                                        | -end-                                                                                                    |

#### next

#### Function

Use the next command to post the next higher PM number of the set of posted PM.

| next command parameters and variables |                                                                                                    |  |
|---------------------------------------|----------------------------------------------------------------------------------------------------|--|
| Command                               | Parameters and variables                                                                                                    |  |
| next                                  | pm_type                                                                                                    |  |
| Parameters<br>and variables           | Description                                                                                                    |  |
| pm_type                               | This variable enables the system to select one of the PM types listed in the PM sta<br>code table in the PM MAP level chapter. Use the disp command to display the list<br>of PM types in the posted set. The system selects the PMs in the sequence<br>displayed by this list. |  |

### Qualifications

None

#### Example

The following table provides an example of the next command.

| Example of th<br>Example | he next command<br>Task, response, and explanation |                                                               |  |
|--------------------------|----------------------------------------------------|---------------------------------------------------------------|--|
| next ₊                   |                                                    |                                                               |  |
|                          | Task:                                              | Post the next higher DRAM. DRAM 3 is the currently posted PM. |  |
|                          | Response:                                          | DRAM 4                                                        |  |
|                          | Explanation:                                       | The next higher DRAM is now posted.                           |  |

### Response

The following table provides an explanation of the response to the next command.

#### D-712 DRAM level commands

# next (end)

| Response for the next command |          |                                                                                                    |
|-------------------------------|----------|----------------------------------------------------------------------------------------------------|
| MAP output                    | Meaning  | and action                                                                                                    |
| END OF POST                   | SET      |                                                                                                    |
|                               | Meaning: | The currently displayed PM is the last in the posted set of PMs, or only one PM number has been posted. The display returns to the next higher menu level. |
|                               | Action:  | None                                                                                                    |

Use the offl command to change the state of a posted PM from ManB to offline. The PM is temporarily removed from service during maintenance action.

| offl command parameters and variables |                                       |
|---------------------------------------|---------------------------------------|
| Command                               | Parameters and variables              |
| offl                                  | There are no parameters or variables. |

### Qualification

Before the offl command is used, the PM must first be set to ManB by using the command bsy.

#### Example

The following table provides an example of the offl command.

| Example of the offl command |              |                                             |
|-----------------------------|--------------|---------------------------------------------|
| Example                     | Task, respon | se, and explanation                         |
| offl 🚽                      |              |                                             |
|                             | Task:        | Place the posted DRAM in the offline state. |
|                             | Response:    | OK                                          |
|                             | Explanation: | The poste DRAM is in the offline state.     |

#### Responses

The following table provides explanations of the responses to the offl command.

| Responses for the offl command |                                  |  |
|--------------------------------|----------------------------------|--|
| MAP output                     | Meaning and action               |  |
| ОК                             |                                  |  |
|                                | Meaning: The PM is made offline. |  |
|                                | Action: None                     |  |

#### offl

#### D-714 DRAM level commands

# offl (end)

| Responses for the offl c<br>MAP output Meaning                 | ommand (continued)<br>and action                                                                                                    |
|----------------------------------------------------------------|----------------------------------------------------------------------------------------------------|
| <pm_type> <pm_numbe<br>NO ACTION TAKEN</pm_numbe<br></pm_type> | er> IS <status>.</status>                                                                                                    |
| Meaning                                                        | : the PM is already offline or is in the incorrect state for being made<br>offline, where <pm_type> is a PM in the posted set, <pm_number> is the<br/>discrimination number of the PM, and <status> is one of<br/>CBSY<br/>INSV<br/>OFFLINE<br/>SYSTEM BUSY</status></pm_number></pm_type> |
|                                                                | the PM must be ManB.                                                                                                    |
| Action:                                                        | For some PM types, REQUEST INVALID appears before the response NO ACTION TAKEN.                                                                                                    |
|                                                                | -end-                                                                                                    |

#### post

### Function

Use the post command to select the corresponding menu and display for the PM or PM state.

| post comman              | post command parameters and variables                                                                                                    |  |
|--------------------------|----------------------------------------------------------------------------------------------------|--|
| Command                  | Parameters and variables                                                                                                    |  |
| post                     | pm_state<br>pm_type pm_number                                                                                                    |  |
| Parameters and variables | Description                                                                                                    |  |
| pm_number                | This variable identifies the discrimination number of the pm_type.                                                                                                    |  |
| pm_state                 | This variable selects the state of the specified PM. The states are listed in the DRAM state code table at the beginning of this chapter.                                                                                 |  |
| pm_type                  | This variable selects one of the PM types listed in the PM state code table in the PM MAP level chapter. If the level of a DRAM node-type is already accessed, the default for pm_type is the PM in the control position. |  |

#### Qualification

When the command string help post is entered to query the parameters of post, not all of the displayed parameters apply to an office or office network. The applicability of the parameters depends on the types of PMs that are present in the office configuration. For parameters that do not apply, one of several responses indicates that it is ignored.

#### Example

The following table provides an example of the post command.

### post (end)

| Example of         | Example of the post command            |                                     |  |
|--------------------|----------------------------------------|-------------------------------------|--|
| Example            | Task, respon                           | se, and explanation                 |  |
| post dram<br>where | 2 ₊                                    |                                     |  |
| 2                  | Is the number of the DRAM to be posted |                                     |  |
|                    | Task:                                  | Post DRAM number 2                  |  |
|                    | Response:                              | (Display for currently posted dram) |  |
|                    | Explanation:                           | DRAM number 2 is posted.            |  |

### Responses

The following table provides explanations of the responses to the post command.

| Responses for the post command |                                                |                                                                                                    |  |
|--------------------------------|------------------------------------------------|----------------------------------------------------------------------------------------------------|--|
| MAP output                     | Meaning and action                             |                                                                                                    |  |
| NO PM POSTED                   |                                                |                                                                                                    |  |
|                                | Meaning                                        | The command string post pm_type accesses a PM level without posting a specific PM.                                                                                                    |  |
|                                | Action:                                        | None                                                                                                    |  |
| <pm_state></pm_state>          | <pm_type< td=""><td>&gt;: NONE</td></pm_type<> | >: NONE                                                                                                    |  |
|                                | Meaning:                                       | There are no PMs in the specified state. The variable <pm_state> is<br/>one of the codes listed in the DRAM state code table at the beginning of<br/>this chapter, and pm_type echoes the posted PM.</pm_state> |  |
|                                | Action:                                        | None                                                                                                    |  |

#### querypm

#### Function

Use the querypm command to display information about a posted PM. The information is drawn from the DMS-100 data tables, and is used for debugging or office extensions. The information also includes the name of the valid load file which is used by the command loadpm.

| querypm command parameters and variables |                                       |
|------------------------------------------|---------------------------------------|
| Command                                  | Parameters and variables              |
| querypm                                  | There are no parameters or variables. |

#### Qualifications

The querypm command is qualified by the following:

- The display for the querypm command is the same for all TM node-types.
- If parameters flt or cntrs are entered with the command querypm at the TM-node levels, the parameters are ignored and the same information is displayed (see the Example that follows). (The parameters flt and cntr are common to other PM levels that also have the querypm command.)

#### Example

The following table provides an example of the querypm command.

| Example of the | e querypm command                                                                                                    |
|----------------|----------------------------------------------------------------------------------------------------|
| Example        | Task, response, and explanation                                                                                                    |
| querypm        |                                                                                                    |
|                | Task:         Display information about the posted DRAM.                                                                                                    |
|                | Response:                                                                                                    |
|                | PM TYPE: DRAM PM NO.: 0 NODE NO.: 18<br>PM STATUS: InSv NODE STATUS: OK,FALSE, CKSUM:#0244<br>PP LOAD: VALID PP EXECS: VALID FNAME: TKTMKA02<br>PMS EQUIPPED: 21 PM INT.#: 3<br>Site Flr RPos Bay_id Shf Description Slot EqPEC<br>HOST 00 B00 DCE 000 65 DRAM: 000 2X58Au<br>TM Entries: 0 TO 8 |
|                | <b>Explanation:</b> Executing the querypm command results in the above display for the posted DRAM.                                                                                                    |

# querypm (end)

### Response

The following table provides an explanation of the response to the querypm command.

| Response for the querypm command                                                                                                    |                                                                                                    |
|----------------------------------------------------------------------------------------------------|----------------------------------------------------------------------------------------------------|
| MAP output Meaning and action                                                                                                    |                                                                                                    |
| <pre>PM TYPE:<pm> PM NO.:<n> NODE NO.:<nnnn> PM STATUS:<state> NODE STATUS:<status> CKSUM:#<value> PP LOAD: <accept> PP EXECS: VALID FNAME:<load_name> PMS EQUIPPED:<tt> PM INT.#: <x> Site Flr RPos Bay_id Shf Description Slot EqPEC TM Entries:<y> TO <z></z></y></x></tt></load_name></accept></value></status></state></nnnn></n></pm></pre> |                                                                                                    |
| Meaning: The appropriate display appears, where:                                                                                                    |                                                                                                    |
| <pm><br/><n><br/><nnnn><br/><state><br/>table<br/><status></status></state></nnnn></n></pm>                                                                                                    | is the type of PM.<br>is the discrimination number of the PM type.<br>is the PM node number.<br>is one of the PM states listed in the DRAM state code<br>at the beginning of this chapter.<br>is one of<br>OK<br>FALSE                                                                                                    |
| <value></value>                                                                                                    | is a hexadecimal number for PM of node-type TM. The<br>number is used to calculate the checksum (header<br>CHKSUM) for each software load. After loading the<br>peripheral and testing the PM, the checksum total is to<br>be compared with the expected checksum total. If the<br>totals match, the load is OK. If there is a mismatch, the<br>load must be loaded again using the command loadpm.<br>Each pm_type has a different checksum value for each<br>load. |
| <accept><br/><load_nar< th=""><th>is VALID or INVALID for the load file that the PM uses.<br/>ne&gt; is the name of the load file that is used as a value for</th></load_nar<></accept>                                                                                                    | is VALID or INVALID for the load file that the PM uses.<br>ne> is the name of the load file that is used as a value for                                                                                                    |
| <tt></tt>                                                                                                    | parameter I_name of the command loadpm.<br>is the total of equipped PM for that office.                                                                                                    |
| <x></x>                                                                                                    | is 0-2047 for a location identifier of channel. <i>See</i><br><i>Channel Map Feature on page 203</i> .                                                                                                    |
| <y>, <z> Action: None</z></y>                                                                                                    | is 0-127 for the range of PM that are posted.                                                                                                    |

#### quit

## Function

Use the quit command to exit from the current menu level and return to a previous menu level.

| quit command parameters and variables |                                                                                                    |  |
|---------------------------------------|----------------------------------------------------------------------------------------------------|--|
| Command                               | Parameters and variables                                                                                                    |  |
| quit                                  | <u>1</u><br>all<br>incrname<br>n                                                                                                    |  |
| Parameters and variables              | Description                                                                                                    |  |
| 1                                     | This default parameter causes the system to display the next higher MAP level.                                                                                                    |  |
| all                                   | This parameter causes the system to display the CI level from any level.                                                                                                    |  |
| incrname                              | This variable causes the system to exit the specified level and all sublevels. The system displays the next level higher than the one specified. Values for <i>incrname</i> are menu level names, such as lns, mtc, or mapci. |  |
| n                                     | This variable identifies a specified number of retreat levels from the current level.<br>The range of retreat levels is 0-6. However, the system cannot accept a level<br>number higher than the number of the current level. |  |

### Qualifications

None

## **Examples**

The following table provides examples of the quit command.

| Examples of the quit command |                                 |                                                            |  |
|------------------------------|---------------------------------|------------------------------------------------------------|--|
| Example                      | Task, response, and explanation |                                                            |  |
| quit 🗸                       |                                 |                                                            |  |
|                              | Task:                           | Exit from the DRAM level to the previous menu level.       |  |
|                              | Response:                       | The display changes to the display of a higher level menu. |  |
|                              | Explanation:                    | The DRAM level has changed to the previous menu level.     |  |
| -continued-                  |                                 |                                                            |  |

| Examples of the quit command (continued)                        |               |                                                             |  |
|-----------------------------------------------------------------|---------------|-------------------------------------------------------------|--|
| Example                                                         | Task, respons | Task, response, and explanation                             |  |
| quit mtc ₊<br>where                                             | J             |                                                             |  |
| mtc specifies the level higher than the DRAM level to be exited |               |                                                             |  |
|                                                                 | Task:         | Return to the MAPCI level (one menu level higher than MTC). |  |
|                                                                 | Response:     | The display changes to the MAPCI menu display:              |  |
|                                                                 |               | MAPCI:                                                      |  |
|                                                                 | Explanation:  | The DRAM level has returned to the MAPCI level.             |  |
| -end-                                                           |               |                                                             |  |

#### Responses

The following table provides an explanation of the responses to the quit command.

| Responses for the quit command |                                                                                   |                                                                                                    |  |
|--------------------------------|-----------------------------------------------------------------------------------|----------------------------------------------------------------------------------------------------|--|
| MAP output                     | Meaning and action                                                                |                                                                                                    |  |
| CI:                            |                                                                                   |                                                                                                    |  |
|                                | Meaning:                                                                          | The system exited all MAP menu levels and returned to the CI level.                                                                                        |  |
|                                | Action:                                                                           | None                                                                                                    |  |
|                                | QUIT Unable to quit requested number of levels<br>Last parameter evaluated was: 1 |                                                                                                    |  |
|                                | Meaning:                                                                          | You entered an invalid level number. The number you entered exceeds the number of MAP levels from which to quit.                                           |  |
|                                | Action:                                                                           | Reenter the command using an appropriate level number.                                                                                                    |  |
| The system rep                 | laces the D                                                                       | RAM level menu with a menu that is two or more levels higher.                                                                                              |  |
|                                | Meaning:                                                                          | You entered the quit command with an <i>n</i> variable value of 2 or more or an <i>incrname</i> variable value corresponding to two or more levels higher. |  |
|                                | Action:                                                                           | None                                                                                                    |  |
| -continued-                    |                                                                                   |                                                                                                    |  |

## quit (end)

Responses for the quit command (continued)

#### MAP output Meaning and action

The system replaces the display of the DRAM level with the display of the next higher MAP level.

Meaning: The system exited to the next higher MAP level.

Action: None

-end-

rts

### Function

Use the rts command to change the state of a posted PM from ManB to SysB or InSv.

| rts command parameters and variables |                                                                                                    |  |
|--------------------------------------|----------------------------------------------------------------------------------------------------|--|
| Command                              | Parameters and variables                                                                                                    |  |
| rts                                  | <i>pm_type pm_number</i><br>sysb all                                                                                                    |  |
| Parameters and variables             | Description                                                                                                    |  |
| all                                  | This parameter returns to service all posted PMs, regardless of status.                                                                                               |  |
| pm_number                            | This variable identifies the discrimination number of the pm_type. The range is 0-2047.                                                                               |  |
| pm_type                              | This variable selects one of the PM types listed in the PM state code table in the PM MAP level chapter. A PM in the control position of the posted set is the defaul |  |
| sysb                                 | This parameter returns all posted system busy PMs to service.                                                                                                    |  |

### Qualifications

The rts command is qualified by the following exception, restrictions and limitations:

- Before the rts command is used, the PM must first be set from Offl to ManB by using the command bsy.
- As PMs are returned to service, the PM status display decrements under the header ManB and increments under ISTb or InSv. If the return to service fails, the header ManB decrements and either header CBsy or SysB increments by 1 for each posted PM.
- When an XPM is made system busy (SysB state), the testing and loading of a return to service are automatically initiated.

### Example

The following table provides an example of the rts command.

## rts (continued)

| Example of the rts command |                                 |                                                   |
|----------------------------|---------------------------------|---------------------------------------------------|
| Example                    | Task, response, and explanation |                                                   |
| rts ₊<br>where             |                                 |                                                   |
|                            | Task:                           | Return the currently posted DRAM to service.      |
|                            | Response:                       | ОК                                                |
|                            | Explanation:                    | The DRAM currently posted is returned to service. |

## Responses

The following table provides explanations of the responses to the rts command.

| Responses for the rts command  |                    |                                                                                                    |
|--------------------------------|--------------------|----------------------------------------------------------------------------------------------------|
| MAP output                     | Meaning and action |                                                                                                    |
| CLOCK SOURCE SWITCHING TROUBLE |                    |                                                                                                    |
|                                | Meaning:           | A test is applied to the LM or DCM, and the ISTb state is caused by clock switching problems.                 |
|                                | Action:            | None                                                                                                    |
| CS LINK UNA<br>NO ACTION T     |                    |                                                                                                    |
|                                | Meaning:           | The C-side links used for messages are both out-of-service, therefore, the PM cannot communicate with the CC. |
|                                | Action:            | None                                                                                                    |
| OK                             |                    |                                                                                                    |
|                                | Meaning:           | The specified PM is returned to service.                                                                      |
|                                | Action:            | None                                                                                                    |
| -continued-                    |                    |                                                                                                    |

## rts (end)

| Responses for the rts command (continued)                                                                                                    |                                                                                                    |  |
|----------------------------------------------------------------------------------------------------|----------------------------------------------------------------------------------------------------|--|
| MAP output Meaning                                                                                                    | and action                                                                                                    |  |
| <pre><nnn> LINES ARE IN THE CP BUSY STATE LOAD TRANSFER FROM MATE WILL DISRUPT CALLS DO YOU WISH TO CARRY ON? PLEASE CONFIRM ("YES" OR "NO")</nnn></pre> |                                                                                                    |  |
| Meaning                                                                                                    | Further action invokes takeback which transfers the call processing load from the mate LM bay. Takeback action causes loss of calls in process of connection.                                                                                                    |  |
| Action:                                                                                                    | None                                                                                                    |  |
| <pm_type> <pm_numbe<br>NO ACTION TAKEN</pm_numbe<br></pm_type>                                                                                           | r> IS <status>.</status>                                                                                                    |  |
| Meaning                                                                                                    | The PM is in the incorrect state for returning to service, where<br><pm_type> echoes the posted PM, <pm_number> is the discrimination<br/>number of the PM, and <status> is one of<br/>CBSY<br/>INSV<br/>OFFLINE</status></pm_number></pm_type>                                                                                                    |  |
|                                                                                                    | The PM, must be ManB.                                                                                                    |  |
| Action:                                                                                                    | None                                                                                                    |  |
| TEST FAILED<br>SITE FLR RPOS BAY_ID SHF DESCRIPTIONS SLOT EQPEC                                                                                          |                                                                                                    |  |
| Meaning:<br>Action:                                                                                                    | Results of tests are shown using the standard circuit display. A standard format, based on the DMS-100 Family equipment identification scheme, identifies the physical location of possible faulty circuit cards. When the circuit location display is part of the response to a failed test, the circuit cards are listed in order of the most likely cause of the fault, and therefore their recommended sequence of replacement. The characters listed under the header EQPEC are the hardware PEC of the suspected circuit card. shown without the prefix NT. |  |
|                                                                                                    |                                                                                                    |  |
|                                                                                                    | -end-                                                                                                    |  |

#### trnsl

## Function

Use the trnsl command to identify the various links between a posted PM type and the network or subsidiary peripheral module (PM).

| trnsl command parameters and variables |                                       |
|----------------------------------------|---------------------------------------|
| Command                                | Parameters and variables              |
| trnsl                                  | There are no parameters or variables. |

### Qualifications

None

### Example

Not currently available

### Response

The following table provides an explanation of the response to the trnsl command.

| Response for the trnsl command                                                                                                    |  |  |
|----------------------------------------------------------------------------------------------------|--|--|
| MAP output Meaning and action                                                                                                    |  |  |
| trnsl                                                                                                    |  |  |
| NM PAIR <n>: <n> NM PORT <n>:<nn></nn></n></n></n>                                                                                                    |  |  |
| NM PAIR <n>: <n> NM PORT <n>:<nn></nn></n></n></n>                                                                                                    |  |  |
| NM PAIR <n>: <n> NM PORT <n>:<nn></nn></n></n></n>                                                                                                    |  |  |
| NM PAIR <n>: <n> NM PORT <n>:<nn></nn></n></n></n>                                                                                                    |  |  |
| <b>Meaning:</b> The display is added to the PM display, where <n> is 0 or 1 for the plane number and <nn> is 0-31 for the NM number to which a port is connected.</nn></n> |  |  |
| Action: None                                                                                                    |  |  |

### **Function**

Use the tst command to invoke test routines on a posted PM.

| tst command parameters and variables |                                                                                                    |  |
|--------------------------------------|----------------------------------------------------------------------------------------------------|--|
| Command I                            | Parameters and variables                                                                                                    |  |
| tst                                  | pm_type pm_number                                                                                                    |  |
| Parameters<br>and variables          | Description                                                                                                    |  |
| pm_number                            | This variable identifies the discrimination number of the pm_type. The range is 0-2047.                                                                                |  |
| pm_type                              | This variable selects one of the PM types listed in the PM state code table in the PM MAP level chapter. A PM in the control position of the posted set is the default |  |

## Qualifications

None

### Example

The following table provides an example of the tst command.

| Example of the tst command                               |                                 |                                           |  |
|----------------------------------------------------------|---------------------------------|-------------------------------------------|--|
| Example                                                  | Task, response, and explanation |                                           |  |
| tst dram 2 ₊<br>where                                    |                                 |                                           |  |
| 2 is the descrimination number of the DRAM to be tested. |                                 |                                           |  |
|                                                          | Task:                           | Test DRAM number 2.                       |  |
|                                                          | Response:                       | ОК                                        |  |
|                                                          | Explanation:                    | The test was performed and the PM passed. |  |

## Responses

The following table provides explanations of the responses to the tst command.

tst

## tst (continued)

| Responses for the tst command                                                     |                               |                                                                                                    |  |  |  |  |
|-----------------------------------------------------------------------------------|-------------------------------|----------------------------------------------------------------------------------------------------|--|--|--|--|
| MAP output                                                                        | MAP output Meaning and action |                                                                                                    |  |  |  |  |
| CLOCK SOURCE SWITCHING TROUBLE                                                    |                               |                                                                                                    |  |  |  |  |
|                                                                                   | Meaning                       | A test is applied to LM or DCM, and the ISTb states is caused by clock switching problems.                                                  |  |  |  |  |
|                                                                                   | Action:                       | None                                                                                                    |  |  |  |  |
| OSVCE TEST                                                                        | INITIATE                      | D                                                                                                    |  |  |  |  |
|                                                                                   | Meaning                       | Out-of-service testing is being performed on the posted PM which is in the ManB or SysB state.                                              |  |  |  |  |
|                                                                                   | Action:                       | None                                                                                                    |  |  |  |  |
| CS LINK UNA<br>NO ACTION T                                                        |                               |                                                                                                    |  |  |  |  |
|                                                                                   | Meaning                       | The C-side links used for messages are both out-of-service, therefore, the PM cannot communicate with the CC.                               |  |  |  |  |
|                                                                                   | Action:                       | None                                                                                                    |  |  |  |  |
| INSVCE TESTS INITIATED<br><pm_type> <pm_number> TST PASSED.</pm_number></pm_type> |                               |                                                                                                    |  |  |  |  |
|                                                                                   | Meaning                       | In-service testing is being done on the posted PM which is the InSv or ISTb state. PASSED appears when testing is satisfactorily completed. |  |  |  |  |
|                                                                                   | Action:                       | None                                                                                                    |  |  |  |  |
| OK                                                                                |                               |                                                                                                    |  |  |  |  |
|                                                                                   | Meaning                       | The test was performed and the PM passed.                                                                                                   |  |  |  |  |
|                                                                                   | Action:                       | None                                                                                                    |  |  |  |  |
| -continued-                                                                       |                               |                                                                                                    |  |  |  |  |

## tst (continued)

| Responses for t                                                                                       | the tst co                                                      | mmand (continued)                                                                                                    |  |  |  |  |
|----------------------------------------------------------------------------------------------------|-----------------------------------------------------------------|----------------------------------------------------------------------------------------------------|--|--|--|--|
| MAP output Meaning and action                                                                         |                                                                 |                                                                                                    |  |  |  |  |
| <pm_type> <pm_number> IS <status><br/>NO ACTION TAKEN</status></pm_number></pm_type>                  |                                                                 |                                                                                                    |  |  |  |  |
|                                                                                                    | Meaning:                                                        | The PM is in the incorrect state for testing, where <pm_type> echoes the posted PM, <pm_number> is the discrimination number of the PM, and <status> is one of</status></pm_number></pm_type>                                                                                                    |  |  |  |  |
|                                                                                                    |                                                                 | CBSY<br>OFFLINE                                                                                                    |  |  |  |  |
|                                                                                                    |                                                                 | The PM must be ManB.                                                                                                    |  |  |  |  |
|                                                                                                    | Action:                                                         | None                                                                                                    |  |  |  |  |
| <pm_type> <pr< th=""><th>m_numbei</th><th>r&gt;, CHECKSUM=# <hhh>, AGREES.</hhh></th></pr<></pm_type> | m_numbei                                                        | r>, CHECKSUM=# <hhh>, AGREES.</hhh>                                                                                                    |  |  |  |  |
|                                                                                                    | Meaning:                                                        | The test passes. The checksum agreement referred to (AGREES) is<br>between a recent value for the data in the PM and the load-time value as<br>stored in the central control. This confirms that the PM load has not<br>been completed.                                                                                                    |  |  |  |  |
|                                                                                                    | Action:                                                         | None                                                                                                    |  |  |  |  |
| REQUEST INVA                                                                                          | LID                                                             |                                                                                                    |  |  |  |  |
|                                                                                                    | Meaning:                                                        | In-service tests occur if the selected PM is in the InSv state, or out-of-service tests occur if it is in the ManB or SysB state.                                                                                                    |  |  |  |  |
|                                                                                                    | Action:                                                         | None                                                                                                    |  |  |  |  |
| TEST FAILED<br>SITE FLR RPO                                                                           | TEST FAILED<br>SITE FLR RPOS BAY_ID SHF DESCRIPTIONS SLOT EQPEC |                                                                                                    |  |  |  |  |
|                                                                                                    | Meaning:                                                        | Results of tests are shown using the standard circuit display. A standard format, based on the DMS-100 Family equipment identification scheme, identifies the physical location of possible faulty circuit cards. When the circuit location display is part of the response to a failed test, the circuit cards are listed in order of the most likely cause of the fault, and therefore their recommended sequence of replacement. The characters listed under the header EQPEC are the hardware PEC of the suspected circuit card. shown without the prefix NT. |  |  |  |  |
|                                                                                                    | Action:                                                         | None                                                                                                    |  |  |  |  |
|                                                                                                    |                                                                 | -continued-                                                                                                    |  |  |  |  |

#### D-732 DRAM level commands

### tst (end)

Responses for the tst command (continued)

#### MAP output Meaning and action

TEST RESOURCES IN USE NO ACTION TAKEN

Meaning: Test facilities are already in use for other maintenance actions.

Action: None

-end-

# **DRM level commands**

Use the DRM level of the MAP to perform control and review functions for a distributed recording manager (DRM).

### Accessing the DRM level

To access the DRM level, enter the following from the CI level: mapci;mtc;appl;oamap;drm →

### **DRM commands**

The commands available at the DRM MAP level are described in this chapter and arranged in alphabetical order. The page number for each command is listed in the following table.

| DRM commands |       |
|--------------|-------|
| Command      | Page  |
| audit        | D-735 |
| сору         | D-741 |
| dat          | D-753 |
| demount      | D-763 |
| info         | D-767 |
| monitor      | D-783 |
| mount        | D-787 |
| quit         | D-789 |
| rename       | D-793 |
| reset        | D-797 |
| rotate       | D-801 |
| -continued-  |       |

| DRM commands (continued) |       |
|--------------------------|-------|
| Command                  | Page  |
| tcopy                    | D-805 |
| view                     | D-811 |
| -end-                    |       |

### **DRM** menu

The following figure shows the DRM menu and status display.

| CM .                                                                                                    |
|----------------------------------------------------------------------------------------------------|
| DRM<br>0 Quit<br>2<br>3 Info_<br>4 Audit_<br>5 Rotate_<br>6 Rename_<br>7 Mount_<br>8 Demount_<br>9 Reset_<br>10 DAT_<br>11 View_<br>12 tcopy_<br>13 Monitor_<br>14<br>15<br>16<br>17<br>18 Copy_ |

#### audit

## Function

Use the audit command to request a comprehensive audit on an application and its resources.

Three audit types are performed:

- Application
- Space
- Volume

| audit comma              | nd parameters and variabl                                                                                                    | es                                                                                                    |  |  |  |
|--------------------------|----------------------------------------------------------------------------------------------------|----------------------------------------------------------------------------------------------------|--|--|--|
| Command                  | Parameters and variables                                                                                                    | S                                                                                                    |  |  |  |
| audit                    | allapplfdirrecspacevolvolume                                                                                                    | <u>actn</u><br>node_nm                                                                                                    |  |  |  |
| Parameters and variables | s Description                                                                                                    |                                                                                                    |  |  |  |
| <u>actn</u>              | This is a system default. It may replace a node name variable to refer to the application's active device and is automatically selected when no <i>node_nm</i> variable is specified. |                                                                                                    |  |  |  |
|                          |                                                                                                    | <i>Note:</i> The active node is where the application delivers its data to DRM for recording and is not necessarily the node containing the application's active file. |  |  |  |
| all                      |                                                                                                    | This parameter specifies that all audit types (REC, SPACE, VOL, APPL, FDIR) be performed on the selected node.                                                         |  |  |  |
| appl                     | This parameter specifi node.                                                                                                    | This parameter specifies that an application audit be performed on the selected node.                                                                                  |  |  |  |
| fdir                     | This parameter specified                                                                                                    | This parameter specifies that a DRMFDIR audit be performed on the selected node                                                                                        |  |  |  |
| node _nm                 | This variable specifies                                                                                                    | This variable specifies which node is to be audited.                                                                                                    |  |  |  |
| rec                      | This parameter specified                                                                                                    | This parameter specifies that a recording audit be performed on the selected node.                                                                                     |  |  |  |
| space                    | This parameter specifies that a space audit be performed on the selected node.                                                                                                    |                                                                                                    |  |  |  |
|                          |                                                                                                    | -continued-                                                                                                    |  |  |  |

| audit command parameters and variables (continued) |                                                                                                    |  |  |  |
|----------------------------------------------------|----------------------------------------------------------------------------------------------------|--|--|--|
| Parameters<br>and variables                        | Description                                                                                                    |  |  |  |
| vol                                                | This parameter specifies that a volume audit be performed on the selected node.                                   |  |  |  |
| volume                                             | This variable identifies the volumes to audit. It may be a volume name, volume number, or all from table DRMPOOL. |  |  |  |
|                                                    | -end-                                                                                                    |  |  |  |

### Qualifications

None

## Example

The following table provides an example of the audit command.

| Example of the audit command |                                            |                                                                                                    |  |  |  |
|------------------------------|--------------------------------------------|----------------------------------------------------------------------------------------------------|--|--|--|
| Example                      | Task, respon                               | se, and explanation                                                                                                    |  |  |  |
| audit occ appl fp0           |                                            |                                                                                                    |  |  |  |
|                              | Task:                                      | Perform an application audit for OCC on FP0.                                                                                         |  |  |  |
|                              | Response:<br>AUDIT OCC<br>STATUS<br>ACTIVE |                                                                                                    |  |  |  |
|                              | Explanation:                               | The response indicates that theoperation was swuccessful, and the counts displayed were lwast reset to 0 on the date and time given. |  |  |  |

## Responses

The following table provides explanations of the responses to the audit command.

| Responses for the audit command                                                                                   |                                                                     |     |   |          |          |     |     |     |   |
|----------------------------------------------------------------------------------------------------|---------------------------------------------------------------------|-----|---|----------|----------|-----|-----|-----|---|
| MAP output Meaning and action                                                                                     |                                                                     |     |   |          |          |     |     |     |   |
|                                                                                                    | AUDIT OCC APPL Completed on FP0.                                    |     |   |          |          |     |     |     |   |
| STATUS                                                                                                    |                                                                     | SPA | ~ | FER      |          | SWE | ROT | AUD |   |
| ACTIVE                                                                                                    |                                                                     |     |   |          |          | 0   | 1   |     | 1 |
| InSv Numbe<br>Activ<br>Unpro<br>Proce                                                                             | AUDIT OCC FDIR Completed on FP0.         InSv       Number of files |     |   |          |          |     |     |     |   |
| <b>Meaning:</b> The operation was successful. File counts from the DRM directory maintained on FP0 are displayed. |                                                                     |     |   | irectory |          |     |     |     |   |
| Action: None                                                                                                    |                                                                     |     |   |          |          |     |     |     |   |
|                                                                                                    |                                                                     |     |   | -co      | ntinued- |     |     |     |   |

| Responses for the audit command (continued)                                                                                                    |      |  |  |  |  |
|----------------------------------------------------------------------------------------------------|------|--|--|--|--|
| MAP output Meaning and action                                                                                                    |      |  |  |  |  |
| AUDIT OCC REC Completed on FP0.                                                                                                    |      |  |  |  |  |
| REC Records over last capture interval8939 AUDIT Avg records per hour                                                                                                    |      |  |  |  |  |
| Meaning: The operation was successful. It was completed on FP0 at 17:53:15.<br>Note: Because the scheduler on each node performs this audit every<br>ten minutes, the last capture interval will never exceed ten minutes.<br>When issuing this command, be aware of the next scheduled capture<br>time so that the command will not cause the next capture interval to be<br>too short. The longer the capture interval, the more realistic the<br>averages. If the next scheduled capture time is approaching, it is better<br>to allow the scheduler to perform the audit. Then use the info <appl> rec<br/>command to view the results.</appl> |      |  |  |  |  |
| Action:                                                                                                    | None |  |  |  |  |
| -continued-                                                                                                    |      |  |  |  |  |

| MAP output       Meaning and action         AUDIT OCC VOL ALL Completed on FP0.         - Counts from 92/05/12 20:04:13 -                                                                                                    |
|----------------------------------------------------------------------------------------------------|
| - Counts from 92/05/12 20:04:13 -            VOLUME ERRFILE ERR         SPACE         V# FR% A% U% P% R% N% STATE SP AC FL IO FS IF CR OP WR CL RN                                                                                                    |
| V#       FR%       A%       U%       P%       R%       N%       STATE       SP       AC       FL       IO       FS       IF       CR       OP       WR       CL       RN         0       65       3       12       15       0       5       OK       0       0       0       0       0       0       0       0       0       0       0       0       0       0       0       0       0       0       0       0       0       0       0       0       0       0       0       0       0       0       0       0       0       0       0       0       0       0       0       0       0       0       0       0       0       0       0       0       0       0       0       0       0       0       0       0       0       0       0       0       0       0       0       0       0       0       0       0       0       0       0       0       0       0       0       0       0       0       0       0       0       0       0       0       0       0       0       0       0       < |
| 0       65       3       12       15       0       5       OK       0       0       0       0       0       0       0       0       0       0       0       0       0       0       0       0       0       0       0       0       0       0       0       0       0       0       0       0       0       0       0       0       0       0       0       0       0       0       0       0       0       0       0       0       0       0       0       0       0       0       0       0       0       0       0       0       0       0       0       0       0       0       0       0       0       0       0       0       0       0       0       0       0       0       0       0       0       0       0       0       0       0       0       0       0       0       0       0       0       0       0       0       0       0       0       0       0       0       0       0       0       0       0       0       0       0       0       0       0       0       0          |
| 1 36 0 46 10 8 IN ERROR 0 2 1 0 0 0 1 0 0 0 0<br>V# LAST ERROR DETECTED:                                                                                                    |
|                                                                                                    |
|                                                                                                    |
| I Device unavailable<br>OPERATION: ACCESS         Meaning: The operation was successful and the VOLUME ERR and FILE ERR<br>counts were last reset at the time indicated. The error descriptions ar<br>listed for each volume that is INERROR along with the operation that<br>caused the error.         Action: None         AUDIT OCC VOL DK00FTF1 Completed on FP0.                                                                                                    |
| V# SZ(M) FR% A% U% P% R% N% STATE ER FILES                                                                                                    |
| 0 600 92 1 3 4 0 0 OK 0 3                                                                                                    |
| <ul> <li>Meaning: The operation was successful and the volume is OK for recording. The results of the audit are displayed identically to the INFO <appl> VOL response.</appl></li> <li>If the volume status after the audit had been INERROR or SHUTDN, response would provide the error information as shown in the example for AUDIT <appl> VOL ALL.</appl></li> <li>Action: None</li> </ul>                                                                                                    |
| -continued-                                                                                                    |

## audit (end)

| Responses for the audit command (continued)         MAP output       Meaning and action                                                                                                    |
|----------------------------------------------------------------------------------------------------|
| AUDIT OCC SPACE Completed on FP0.                                                                                                    |
| InSvP space recovered during audit37MB3%POOLVolume chosen for next file0MBSPACETotal space1234MBFree space486MB39%Active space486MB39%Active spaceA files)                                                      |
| Action: None                                                                                                    |
| Execution of the AUDIT <appl> ALL/VOL/FDIR commands may impact the recording/transfer throughput on the target node for the duration of the audit. These commands (ALL in particular) are CPU intensive.</appl> |
| Meaning:<br>Action: None                                                                                                    |
| -end-                                                                                                    |

#### copy

## Function

Use the copy command to copy Device Independent Recording Package (DIRP) files that reside on the Computing Module (CM) or Ethernet Input/Output Controller (EIOC) onto the Distributed Recording Manager (DRM) system. The DIRP file that resides on CM or EIOC is copied onto FP and the file is added to the DRM file directory. The DIRP file continues on CM or EIOC disks.

| copy comman                 | d parameters and variables                                                                                                    |  |  |
|-----------------------------|----------------------------------------------------------------------------------------------------|--|--|
| Command                     | Parameters and variables                                                                                                    |  |  |
| copy<br><com></com>         | vol_nm file_nm from_nd to_nm [ <u>nochange</u><br>filestate ]                                                                                                    |  |  |
| Parameters<br>and variables | Description                                                                                                    |  |  |
| file_nm                     | This variable specifies the complete DIRP filename. This file name can be obtained by browsing through table DIRPHOLD.                                                                                                    |  |  |
| vol_nm                      | This variable specifies the DIRP volume name that houses the DIRP file to be copied.                                                                                                    |  |  |
| from_nd                     | <ul><li>This variable specifies the node from which the DIRP file has been copied. Valid entries are:</li><li>cm</li><li>eioc</li></ul>                                                                                              |  |  |
| <u>nochange</u>             | This default parameter specifies that the DIRP file on the CM/EIOC is to be left in the same file state as before, and will be the result when nothing is entered for the <i>filestate</i> variable.                                 |  |  |
| filestate                   | This variable specifies the file state of the file copied to DRM. The file state of the copied file is changed as specified. The file state cannot be changed to "A" file state while copying to DRM. Its valid entries are:         |  |  |
|                             | <ul> <li>u specifies the status of the file as closed and unprocessed</li> <li>p specifies the status of the file as closed and processed</li> <li>r specifies the status of the file as closed and removed.</li> </ul>              |  |  |
| to_nm                       | This variable specifies the DRM application to which the file must be added. The DRM filename is obtained from the timestamp in the DIRP filename. The DRM file is placed in the DRM file directory under the specified application. |  |  |

### Qualifications

The copy command is qualified by the following exceptions, restrictions, and limitations:

- Only DIRP files can be copied and added to DRM file directory.
- A complete DIRP filename has to be mentioned in the command line.
- Only closed DIRP files can be copied to DRM file directory.
- The closed DIRP files can be copied and added to DRM file directory as only "P", "R", or "U" files. DIRP files can not be copied and added to DRM file directory as an "A" file.
- The FP must have enough space to copy the DIRP file.
- The DIRP file that is being currently transferred by AFT (AUTOXFER) cannot be moved to DRM.
- Only on DRM copy can be executed at any given time.

## Example

The following table provides an example of the copy command.

| Example of the                      | Example of the copy command     |                                                                                                    |  |
|-------------------------------------|---------------------------------|----------------------------------------------------------------------------------------------------|--|
| Example                             | Task, response, and explanation |                                                                                                    |  |
| copy c000occ<br>where               | u9111071240a                    | ama cm occ p ↓                                                                                                    |  |
| c0000cc<br>u9111071240<br>cm<br>occ | is th<br>is th                  | e DIRP volume name<br>e DIRP filename<br>e node from which the file has been copied<br>e application name to which the file must be added               |  |
|                                     | Task:                           | Copy DIRP files from CM to the FP                                                                                                    |  |
|                                     | Response:                       | Copied to DRM file:<br>PN9111071240000CC<br>Copying record number: 100<br>Copying record number: 200<br>DRM COPY DONE<br>OPERATION SUCCESSFUL           |  |
|                                     | Explanation:                    | The file is added to DRM file directory under OCC application. THe state of the DIRP file will be change to P. The new file is named PN911107124000OCC. |  |

## Responses

The following table provides explanations of the responses to the copy command.

| Responses for the copy command         |                                                                                                    |  |  |
|----------------------------------------|----------------------------------------------------------------------------------------------------|--|--|
| MAP output Meaning                     | and action                                                                                                    |  |  |
| OPERATION FAILED (or)                  | (or)<br>Resource not available - TRY LATER                                                                                                    |  |  |
| Meaning                                | The buffers/resources necessary to execute the copy command are not available. The copy command is terminated.                                            |  |  |
| Action:                                | None                                                                                                    |  |  |
|                                        | <i>Caution:</i> This response is a warning that the CM/EIOC is experiencing problems allocating resources (buffers, etc.) to execute the copy command.    |  |  |
| Command blocked by<br>OPERATION FAILED | another DRM COPY command - TRY LATER!                                                                                                    |  |  |
| Meaning                                | The copy command was issued while the DRM COPY software was already processing a copy command that was issued previously to this one.                     |  |  |
| Action:                                | Wait until the current copy command is executed. The copy command can be issued after the current copy command has finished its execution of the command. |  |  |
| -continued-                            |                                                                                                    |  |  |

| Responses for the copy command (continued)      |                                                                                                    |  |  |
|-------------------------------------------------|----------------------------------------------------------------------------------------------------|--|--|
| MAP output Meaning                              | and action                                                                                                    |  |  |
| UN911107122000AMA<br>Copying record numb        | Copied to DRM file:<br>UN911107122000AMA<br>Copying record number: 100<br>Copying record number: 200                                                      |  |  |
| DRM COPY DONE<br>OPERATION SUCCESSFU            | JL                                                                                                    |  |  |
| Meaning                                         | : The system successfully processed the command. A message "copying record number: xx" is displayed after copying every 100th record.                     |  |  |
| Action:                                         | None                                                                                                    |  |  |
| DIRP file locked by<br>OPERATION FAILED         | / AUTOXFER - TRY LATER                                                                                                    |  |  |
| Meaning                                         | : The DIRP file that was requested to be copied onto DRM is currently<br>being transferred or processed by AFT.                                           |  |  |
| Action:                                         | Enter a different file name that is not currently being transferred or processed. Browse through table DIRPHOLD and obtain a different file name to copy. |  |  |
| DIRP File not found<br>OPERATION FAILED<br>(or) | 1                                                                                                    |  |  |
| DIRP file info not<br>OPERATION FAILED          | found                                                                                                    |  |  |
| Meaning                                         | : The system cannot find the specified DIRP filename on the CM/EIOC volume.                                                                               |  |  |
| Action:                                         | Obtain the correct filename from table DIRPHOLD on the CM or on the EIOC.                                                                                 |  |  |
|                                                 | -continued-                                                                                                    |  |  |

| Responses for the copy command (continued) |                                                                                                    |  |  |
|--------------------------------------------|----------------------------------------------------------------------------------------------------|--|--|
| MAP output Mean                            | ing and action                                                                                                    |  |  |
|                                            | DIRP file not in TABLE DIRPHOLD<br>OPERATION FAILED                                                                                                    |  |  |
| Mean                                       | ing: The DIRP file that was requested to be copied onto DRM is not present in table DIRPHOLD.                                                                                                    |  |  |
| Actio                                      | <b>n:</b> Enter a file name that is present/datafilled in table DIRPHOLD. Browse through table DIRPHOLD and obtain a different file name to copy.                                                           |  |  |
| DRM APPL name NO<br>OPERATION FAILED       | r valid                                                                                                    |  |  |
| Mean                                       | ing: You attempted to copy a DIRP file to a DRM file that belongs to an application unknown to the system.                                                                                                  |  |  |
| Actio                                      | n: The DRM application mentioned in the command line is not registered<br>with DRM. The info command in the MAPCI;MTC;APPL;OAMAP;DRM<br>level of the MAP displays all the applications registered with DRM. |  |  |
| DRM file deleted<br>OPERATION FAILED       |                                                                                                    |  |  |
| Mean                                       | ing: The copy command failed.                                                                                                    |  |  |
| Actio                                      | n: Look at the error condition that terminated the DRM COPY command.                                                                                                    |  |  |
| Error reading DI<br>OPERATION FAILED       | Error reading DIRP file<br>OPERATION FAILED                                                                                                    |  |  |
| Mean                                       | ing: The copy command failed due to a file system error.                                                                                                    |  |  |
| Actio                                      | n: None                                                                                                    |  |  |
|                                            | <i>Caution:</i> This response indicates that the file system is experiencing difficulties, or the file is inaccessible due to invalid device status or due to a restart on the node (CM or EIOC).           |  |  |
|                                            | -continued-                                                                                                    |  |  |

| Responses for               | the copy                                    | command (continued)                                                                                                    |  |
|-----------------------------|---------------------------------------------|----------------------------------------------------------------------------------------------------|--|
| MAP output                  | Meaning a                                   | and action                                                                                                    |  |
| Error while<br>OPERATION FA | 5                                           | to DRM file                                                                                                    |  |
| Error while<br>OPERATION FA |                                             | and closing DRM file                                                                                                    |  |
|                             | Meaning:                                    | The copy command failed due to a file system error.                                                                                                    |  |
|                             | Action:                                     | None                                                                                                    |  |
|                             |                                             | <i>Caution:</i> This response indicates that the file system is experiencing difficulties. It also could indicate that the file is inaccessible due to invalid device status or due to a restart on the node (CM or FP). The file system error message is displayed for diagnostics purposes to help correct the problem. |  |
| Error writin<br>OPERATION F | -                                           | ffer                                                                                                    |  |
|                             | Meaning:                                    | An error condition has occurred on the EIOC while writing to the buffer to be sent to the CM. The copy command is terminated.                                                                                                    |  |
|                             | Action:                                     | None                                                                                                    |  |
|                             |                                             | <i>Caution:</i> This response is a warning that the EIOC is experiencing difficulties while writing to the buffers to be sent across to CM.                                                                                                    |  |
|                             | Invalid buffer sequence<br>OPERATION FAILED |                                                                                                    |  |
|                             | Meaning:                                    | An error condition has occurred due to out of sequence arrival of buffers from EIOC. The copy command is terminated.                                                                                                    |  |
|                             | Action:                                     | None                                                                                                    |  |
|                             |                                             | <i>Caution:</i> This response warns that the buffers are arriving out of sequence from EIOC.                                                                                                    |  |
|                             |                                             | -continued-                                                                                                    |  |

| Responses for the copy command (continued)       |          |                                                                                                    |
|--------------------------------------------------|----------|----------------------------------------------------------------------------------------------------|
| MAP output                                       | Meaning  | and action                                                                                                    |
| Invalid DIRP file hold state<br>OPERATION FAILED |          |                                                                                                    |
|                                                  | Meaning: | The file hold state of the DIRP file that was requested to be copied onto DRM is invalid.                                           |
|                                                  | Action:  | Enter a file name with a valid hold state. Browse through table DIRPHOLD and obtain a different file name to copy.                  |
| Invalid DIF<br>OPERATION F                       |          | me                                                                                                    |
|                                                  | Meaning: | You issued the copy command with an invalid DIRP filename (i.e., invalid "from_DIRP_filename" parameter).                           |
|                                                  | Action:  | Re-issue the copy command with the correct DIRP filename.                                                                           |
| Invalid DIF<br>OPERATION F                       |          | name                                                                                                    |
|                                                  | Meaning: | You issued the copy command with an invalid DIRP volume name (i.e., invalid "from_volume" parameter).                               |
|                                                  | Action:  | Re-issue the copy command with the correct DIRP volume name.                                                                        |
| Invalid opt<br>OPERATION F                       |          | rameter                                                                                                    |
|                                                  | Meaning: | You issued the copy command with an invalid optional parameter.                                                                     |
|                                                  | Action:  | Re-issue the copy command with the correct optional parameter. The valid optional parameter is "nochange". The default is "change". |
| Necessary p<br>OPERATION F                       |          | or copying EIOC files not present                                                                                                   |
|                                                  | Meaning: | The copy command was issued because the necessary software package for copying EIOC files onto DRM is not present on the switch.    |
|                                                  | Action:  | Obtain the necessary software package to copy DIRP file on the EIOC onto DRM.                                                       |
|                                                  |          | -continued-                                                                                                    |

| Responses for the copy                                         | command (continued)                                                                                                    |  |
|----------------------------------------------------------------|----------------------------------------------------------------------------------------------------|--|
| MAP output Meaning                                             | and action                                                                                                    |  |
| Necessary package for DRM COPY not present<br>OPERATION FAILED |                                                                                                    |  |
| Meaning:                                                       | The copy command was issued because the necessary software package for the copy command is not present on the switch.                                                                                                    |  |
| Action:                                                        | Obtain the necessary software package to copy DIRP file onto DRM.                                                                                                    |  |
| No response from EI<br>OPERATION FAILED                        | oc                                                                                                    |  |
| Meaning:                                                       | An error condition has occurred on the EIOC, and there is no response from EIOC. The copy command is terminated.                                                                                                    |  |
| Action:                                                        | None                                                                                                    |  |
|                                                                | <i>Caution:</i> This response is a warning that a communication problem exist between the CM and EIOC, either due to instable EIOC link or due to a restart on the EIOC.                                                                          |  |
| Non-Active volumes :<br>OPERATION FAILED                       | not large enough or unavailable                                                                                                    |  |
| Meaning:                                                       | You attempted to copy a DIRP file to a DRM file, and the volumes allocated to DRM application do not have enough space to copy the DIRP file.                                                                                                    |  |
| Action:                                                        | Increase the recording space for that application to copy the DIRP file.<br>The recording space can be increased by mounting volume against the<br>application or by reducing the "retention period" in the table DRMAPPL<br>for the application. |  |
| Source device must be a disk device<br>OPERATION FAILED        |                                                                                                    |  |
| Meaning:                                                       | The device on which the DIRP file exists must be a disk device. The copy command is terminated.                                                                                                    |  |
| Action:                                                        | Obtain the DIRP file that resides on disk devices.                                                                                                    |  |
|                                                                | -continued-                                                                                                    |  |

| Responses                                     | for the copy                                  | command (continued)                                                                                                    |  |
|-----------------------------------------------|-----------------------------------------------|----------------------------------------------------------------------------------------------------|--|
| MAP output                                    | Meaning a                                     | and action                                                                                                    |  |
| Unable to close DIRP file<br>OPERATION FAILED |                                               |                                                                                                    |  |
|                                               | Meaning:                                      | The copy command failed due to a file system error.                                                                                                    |  |
|                                               | Action:                                       | None                                                                                                    |  |
|                                               |                                               | <i>Caution:</i> This response indicates that the file system is experiencing difficulties, or the file is inaccessible due to an invalid device status or due to a restart on the node (CM or EIOC).                     |  |
| Unable to<br>OPERATION                        | close DRM<br>FAILED                           | file                                                                                                    |  |
|                                               | Meaning:                                      | The copy command failed due to an FTFS file system error.                                                                                                    |  |
|                                               | Action:                                       | None                                                                                                    |  |
|                                               |                                               | <i>Caution:</i> This response indicates that the file system is experiencing difficulties. It also could indicate that the file is inaccessible due to invalid device status or due to a restart on the node (CM or FP). |  |
| Unable to<br>OPERATION                        | create DRI<br>FAILED                          | M file                                                                                                    |  |
|                                               | Meaning:                                      | The copy command failed due to an FTFS file system error.                                                                                                    |  |
|                                               | Action:                                       | None                                                                                                    |  |
|                                               |                                               | <i>Caution:</i> This response indicates that the file system is experiencing serious difficulties.                                                                                                    |  |
|                                               | Unable to delete DRM file<br>OPERATION FAILED |                                                                                                    |  |
|                                               | Meaning:                                      | The copy command failed due to an FTFS file system error.                                                                                                    |  |
|                                               | Action:                                       | None                                                                                                    |  |
|                                               |                                               | <i>Caution:</i> This response indicates that the file system is experiencing difficulties. It also could indicate that the file is inaccessible due to invalid device status or due to a restart on the node (CM or FP). |  |
|                                               |                                               | -continued-                                                                                                    |  |

| Responses f                    | or the copy | command (continued)                                                                                                    |
|--------------------------------|-------------|----------------------------------------------------------------------------------------------------|
| MAP output                     | Meaning     | and action                                                                                                    |
| Unable to<br>OPERATION         |             | file                                                                                                    |
|                                | Meaning:    | The copy command failed due to an FTFS file system error.                                                                                                    |
|                                | Action:     | None                                                                                                    |
|                                |             | <i>Caution:</i> This response indicates that the file system is experiencing difficulties. It also could indicate that the file is inaccessible due to invalid device status or due to a restart on the node (CM or FP). |
| Unable to<br>OPERATION<br>(or) |             | er to CM                                                                                                    |
| Unable to<br>OPERATION         |             | age to CM                                                                                                    |
|                                | Meaning:    | An error condition has occurred on the EIOC and the EIOC is unable to send the buffer/message across to CM. The copy command is terminated.                                                                              |
|                                | Action:     | None                                                                                                    |
|                                |             | <i>Caution:</i> This response is a warning that a communication problem exists between the CM and EIOC, either due to instable EIOC link or due to a restart on the EIOC.                                                |
| Unable to<br>OPERATION         |             | age to EIOC                                                                                                    |
|                                | Meaning:    | An error condition has occurred on the CM and the CM is unable to send the message across to EIOC. The copy command is terminated.                                                                                       |
|                                | Action:     | None                                                                                                    |
|                                |             | <i>Caution:</i> This response is a warning that a communication problem exists between the CM and EIOC, either due to an instable EIOC link or due to a restart on the EIOC.                                             |
|                                |             | -continued-                                                                                                    |

## copy (end)

| Responses for | Responses for the copy command (continued) |                                                                                                    |  |
|---------------|--------------------------------------------|----------------------------------------------------------------------------------------------------|--|
| MAP output    | Meaning a                                  | and action                                                                                                    |  |
|               | Volume not found<br>OPERATION FAILED       |                                                                                                    |  |
|               | Meaning:                                   | You attempted to copy a DIRP file from the DIRP volume that does not exist.                                                                                                    |  |
|               | Action:                                    | Enter a different volume name that has been mounted against the subsystem. Browse the tuple in table DIRPPOOL and obtain the volume name that can be used to copy the DIRP file to a DRM file or list all volumes that exist on CM/EIOC by typing "print rootdir" from the CI prompt. |  |
|               |                                            | -end-                                                                                                    |  |

## Function

Use the dat command to copy Distributed Recording Manager (DRM) files to and from Digital Audio tape (DAT) or to query information about files on a DAT tape.

| dat command              | d parameters and variables                                                                                                    |  |  |
|--------------------------|----------------------------------------------------------------------------------------------------|--|--|
| Command                  | rameters and variables                                                                                                    |  |  |
| dat                      | m dat_drive node_nm <u>noinit</u><br>query init<br>w applid filetmpl<br>r J<br>v<br>e                                                                                                    |  |  |
| Parameters and variables | s Description                                                                                                    |  |  |
| applid                   | This variable is used with the write command. If entered, it specifies the ID (key) of an application in table DRMAPPL. If not supplied, the default is a request to display all application IDs known to DRM (all the keys from table DRMAPPL).                                                                                                    |  |  |
| dat_drive                | This variable specifies the name of the DAT drive to be mounted. The DAT drive format is CTyy, where yy is the DAT drive number.                                                                                                    |  |  |
| е                        | This is the eject parameter which may be entered as e or the entire word, eject.<br>This parameter causes the currently mounted DAT tape to be demounted. The tape<br>is ejected physically from the DAT tape drive.                                                                                                    |  |  |
|                          | Before any other DAT commands are issued, another tape must be mounted.                                                                                                    |  |  |
| filetmpl                 | This variable is required if an application ID is supplied. The file name template may consist of the first character of a file name followed by any number of characters that sufficiently identifies one or more files. It must begin with U, P, R or \$. The \$ may be used at the beginning or middle of a file name template to represent a single character or at the end to represent a string of characters. |  |  |
|                          | If the template is not a complete file name, a list of matched names are displayed;<br>one of the names may be selected for the operation.                                                                                                    |  |  |
|                          | -continued-                                                                                                    |  |  |

dat

## dat (continued)

| Parameters<br>and variables | Description                                                                                                    |
|-----------------------------|----------------------------------------------------------------------------------------------------|
|                             | Description                                                                                                    |
| init                        | This variable is used with the mount command. When a mount is issued with an init variable, any previous contents of the tape are overwritten. If the tape contained data, it is lost. A new VOLID is written on the tape indicating that it is a DRM tape                                                                                                    |
|                             | Any subsequent WRITES begin at the beginning of the tape.                                                                                                    |
|                             | The init variable must be specified when MOUNTing a DAT tape for the first time, otherwise the MOUNT will fail.                                                                                                    |
|                             | When a MOUNT is issued without the init variable, the tape is examined to determine whether or not this is a DRM tape. If not, notification is given; then the tape is ejected. The tape may be reinserted and remounted with the init variable. If the tape is determined to be a DRM tape, it is ready for use. Any subsequent WRITE appends to the end of the tape preserving the current contents.                                                                                                    |
| m                           | This is the mount parameter which may be entered as m or the entire word, mour<br>This is the mount parameter and may be entered as m or entire word, mount. Bef<br>the other commands (besides QUERY) may be used, a mount must be issued to<br>logically mount the tape that is currently inserted in the DAT tape drive that is<br>specified by the second parameter of the command. Once the tape is mounted, a<br>of the other parameters, w, v, r, and e, reference the currently mounted tape. The<br>tape remains mounted until an e[ject] command is issued. This parameter accept<br>the following parameters: dat drive and init. |
| node_nm                     | This variable specifies the name of the node where the DAT device reside. It is or used in the mount parameter and follows the DAT device name.                                                                                                    |
| query                       | This parameter displays information on currently mounted DAT devices.                                                                                                    |
| r                           | This is the restore parameter which may be entered as r or the entire word, restor<br>This parameter allows you to copy a DRM file from tape back to disk. It is a file th<br>was previously copied to tape by way of a DRM WRITE operation.                                                                                                    |
|                             |                                                                                                    |

| dat command parameters and variables (continued) |                                                                                                    |  |
|--------------------------------------------------|----------------------------------------------------------------------------------------------------|--|
| Parameters<br>and variables                      | Description                                                                                                    |  |
| v                                                | This is the verify parameter which may be entered as v or the entire word, verify.<br>This parameter scans the contents of the currently mounted tape and displays<br>information about the files that are on the tape.                                                                                                    |  |
|                                                  | No files are copied to tape or disk as a result of this operation.                                                                                                    |  |
| w                                                | This is the write parameter which may be entered as w or the entire word, write.<br>This parameter specifies that a file be written to the DAT that is currently mounted<br>The file is appended to the end of the tape. If the tape has just been mounted with<br>the init variable, no files are currently on the tape, therefore, it starts at the<br>beginning. |  |
|                                                  | -end-                                                                                                    |  |

# Qualifications

None

### Example

The following table provides an example of the dat command.

| Example of th | Example of the dat command |                                                                                                    |   |  |
|---------------|----------------------------|----------------------------------------------------------------------------------------------------|---|--|
| Example       | Task, respon               | se, and explanation                                                                                                    |   |  |
| dat query ,J  |                            |                                                                                                    | ٦ |  |
|               | Task:                      | Display information on currently mounted DAT devices.                                                                                                    |   |  |
|               | Response:                  | Device name: Node: Last mounted by CI: Status:                                                                                                    |   |  |
|               |                            | CT02FP0MAP32In UseCT02FP1MAP30In UseCT03FP0MAP41Free                                                                                                    |   |  |
|               | Explanation:               | The name of the node where each mounted DAT device resides is displayed. This is the node name specified in the mount parameter.                                                                                                    |   |  |
|               |                            | The "Status" field indicates whether the mounted device is being<br>used by the "Last mounted by CI" MAP terminal. "In Use" means<br>that the device is being used and cannot be remounted by another<br>CI. "Free" means that another CI terminal can remount the device. |   |  |

### Responses

The following table provides explanations of the responses to the dat command.

| Responses for                | the dat co         | ommand                                                                                                    |  |
|------------------------------|--------------------|----------------------------------------------------------------------------------------------------|--|
| MAP output                   | Meaning and action |                                                                                                    |  |
| DAT Tape is                  | not a DRM tape.    |                                                                                                    |  |
|                              | Meaning:           | You attempted to MOUNT a tape without the init option, and the tape has not previously been inited for use by DRM.                                                                                                    |  |
|                              | Action:            | Remount the tape with the init parameter or use a different tape.                                                                                                    |  |
| Ejecting tap                 | pe T               | ape ejected.                                                                                                    |  |
|                              | Meaning:           | An eject request was issued.                                                                                                    |  |
|                              | Action:            | None                                                                                                    |  |
| File UN92050<br>to overwrite |                    | OCC already exists in the DRM directory. Do you wish or N) ?                                                                                                    |  |
|                              | Meaning:           | A restore command was issued, and the file to be restored from tape already exists in the DRM directory.                                                                                                    |  |
|                              | Action:            | To proceed with the restoration, enter Y. The version of the file on disk is deleted and replaced with the version on tape. To stop the procedure, enter N.                                                                                                    |  |
| File UN9205<br>disk space.   | 09010900           | OCC cannot be restored to disk. There is insufficient                                                                                                    |  |
|                              | Meaning:           | A restore command was issued, and there is insufficient disk space available to restore the indicated file.                                                                                                    |  |
|                              | Action:            | There are two things that may be done to increase the amount of<br>available space. First, mount another volume for the given application,<br>increasing the amount of available space. Second, back up other files to<br>tape and ensure that they have been processed (in the P state) so that<br>they are eligible for deletion. |  |
|                              |                    | -continued-                                                                                                    |  |

| Responses for                                                                  | r the dat command (continued)                                                                                                    |  |  |
|--------------------------------------------------------------------------------|----------------------------------------------------------------------------------------------------|--|--|
| MAP output                                                                     | Meaning and action                                                                                                    |  |  |
| File UN9205090109000CC is being restored to the DRM disk Restoration complete. |                                                                                                    |  |  |
|                                                                                | Meaning: A restore command was issued.                                                                                                    |  |  |
|                                                                                | Action: None                                                                                                    |  |  |
| Mounting ta<br>Tape CT05 i                                                     |                                                                                                    |  |  |
|                                                                                | Meaning: The system successfully mounted the tape.                                                                                                    |  |  |
|                                                                                | Action: None                                                                                                    |  |  |
| OPERATION F                                                                    | AILED. Copy of active file is not permitted.                                                                                                    |  |  |
|                                                                                | Meaning: A write command was issued attempting to back up the active file.                                                                                                    |  |  |
|                                                                                | Action: Wait until the next ROTATE (this may be forced manually), and then copy the file to tape.                                                                                |  |  |
| OPERATION F                                                                    | AILED: CT05 in use by another CI.                                                                                                    |  |  |
|                                                                                | <b>Meaning:</b> You attempted to MOUNT a tape, and the tape drive is already in use by some other CI process.                                                                    |  |  |
|                                                                                | Only one process at a time can own the tape drive. When attempting to mount the tape but another process already has a tape mounted in this drive, the operation cannot proceed. |  |  |
|                                                                                | Action: Wait until the tape drive is free, or EJECT the tape from the CI to which it is mounted.                                                                                 |  |  |
| OPERATION F                                                                    | AILED: DAT1 is not a valid device name.                                                                                                    |  |  |
|                                                                                | <b>Meaning:</b> You attempted to MOUNT a tape, and the tape drive is not a valid DAT drive name.                                                                                 |  |  |
|                                                                                | Action: Check the Device Inventory table (FPDEVINV) for the information needed to create DAT drive names in this format:                                                         |  |  |
|                                                                                | CT <i>yy</i>                                                                                                    |  |  |
|                                                                                | where xx is the FP number, and yy is the device number.                                                                                                    |  |  |
|                                                                                | -continued-                                                                                                    |  |  |

| Responses f          | or the dat command (continued)                                                                                                    |
|----------------------|----------------------------------------------------------------------------------------------------|
| MAP output           | Meaning and action                                                                                                    |
| OPERATION            | FAILED DUE TO UNEXPECTED DAT TAPE ERROR.                                                                                                    |
|                      | <b>Meaning:</b> An unrecoverable error occurred with the DAT Tape or DAT Tape Drive.<br>An alert is generated to record the error condition.                            |
|                      | Action: Check the system log to discover the nature of the problem.                                                                                                    |
| OPERATION            | FAILED. File belongs to unregistered application.                                                                                                    |
|                      | <b>Meaning:</b> A restore command was issued attempting to restore a file that belongs to an application unknown to the system.                                         |
|                      | Action: Wait for the application to initialize, then reenter the restore command.                                                                                       |
| OPERATION            | FAILED. Invalid application id specified.                                                                                                    |
|                      | Meaning: A write command was issued specifying an invalid application ID.                                                                                               |
|                      | Action: Reenter the command specifying a different application id. If necessary, issue a write command with no other parameters to see a list of valid application IDs. |
| OPERATION operation. |                                                                                                    |
|                      | <b>Meaning:</b> A write, verify, restore, or eject command was issued without having a tape currently mounted.                                                          |
|                      | Action: MOUNT a tape and repeat the request.                                                                                                    |
| OPERATION            | FAILED: Maximum devices mounted.                                                                                                    |
|                      | <b>Meaning:</b> You attempted to MOUNT a DAT, and the maximum number is already mounted.                                                                                |
|                      | Action: A DAT must be EJECTed by one of the other CI processes.                                                                                                    |
| OPERATION            | FAILED. No files match the specified template.                                                                                                    |
|                      | <b>Meaning:</b> A write or a restore command was issued specifying a filename template, and the system can find no files matching the template.                         |
|                      | Action: Reenter the command specifying a different filename template. If necessary, QUERY the DRM filelist or VERIFY the tape to see what files are present.            |
|                      | -continued-                                                                                                    |

| Responses for the                            | dat command (continued)                                                                                                    |
|----------------------------------------------|----------------------------------------------------------------------------------------------------|
| MAP output Me                                | aning and action                                                                                                    |
| OPERATION FAIL                               | ED: Please make sure that a tape is in the DAT tape drive.                                                                                                    |
| Ме                                           | aning: A mount command was attempted without a tape physically present in the tape drive.                                                                                                    |
| Act                                          | tion: Install a DAT in the drive and reissue the command.                                                                                                    |
| OPERATION FAIL                               | ED: Tape is WRITE PROTECTED.                                                                                                    |
| Ме                                           | aning: A MOUNT CTyy INIT or a WRITE on a tape that has write protection<br>enabled is attempted.                                                                                                    |
| Act                                          | tion: EJECT the tape. Remove the write protection. Remount the tape and proceed.                                                                                                    |
| OPERATION FAIL<br>following file             | ED While attempting to access file: UN9205090109000CC the system error occurred: Input/Output error                                                                                                    |
| Ме                                           | aning: The DAT operation failed due to a file system error.                                                                                                    |
| Act                                          | tion: <i>Caution:</i> This response is a warning that the file system is experiencing serious difficulties. The file system error message is displayed for diagnostics purposes to help correct the problem. |
| OPERATION SUCC                               | ESSFUL: The device was already mounted.                                                                                                    |
| Ме                                           | aning: A DAT tape was remounted that was already mounted in DRM but not owned by a CI process. (See the previous DAT QUERY responses for further information.)                                               |
| Act                                          | tion: None                                                                                                    |
| OPERATION SUCC<br>The device was<br>EJECTed. | ESSFUL:<br>already mounted. INIT option ignored until DAT is                                                                                                    |
| Ме                                           | aning: A DAT tape was remounted that was already mounted in DRM but not<br>owned by a CI process, and the init option was specified, for example,<br>DAT MOUNT FP00CT04 INIT.                                |
|                                              | See the DAT QUERY responses, above, for further information.                                                                                                    |
| Act                                          | tion: If the DAT is to be initialized, then it must be EJECTed and reMOUNTed with the init option.                                                                                                    |
|                                              | -continued-                                                                                                    |

| Responses for the dat command (continued)         MAP output       Meaning and action                                                        |  |  |
|----------------------------------------------------------------------------------------------------|--|--|
| Tape contains:                                                                                                    |  |  |
| UN9205090109000CC 92/06/26 8                                                                                                    |  |  |
| <b>Meaning:</b> A verify command was issued. For each file on the tape, the filename, creation date, and size in blocks is shown.            |  |  |
| Action: None                                                                                                    |  |  |
| These files match the supplied filename template:                                                                                            |  |  |
| 1. UN9205062028000CC<br>2. UN9205062055000CC<br>3. UN9205080300000CC<br>4. UN9205080444000CC<br>5. UN9205080453000CC<br>6. UN9205080833000CC |  |  |
| Select a file number or enter QUIT:                                                                                                    |  |  |
| <b>Meaning:</b> A write command was issued specifying a filename template matching more than one filename.                                   |  |  |
| Action: Enter either the number of the filename to be written to tape or "Quit" to abort the operation.                                      |  |  |
| These files match the supplied filename template:                                                                                            |  |  |
| 1. UN9205062028000CC<br>2. UN9205062055000CC<br>3. UN9205080300000CC<br>4. UN9205080444000CC<br>5. UN9205080453000CC<br>6. UN9205080833000CC |  |  |
| Select a file number or enter QUIT:                                                                                                    |  |  |
| Meaning: A restore command was issued specifying a filename template matching more than one filename.                                        |  |  |
| Action: Enter either the number of the filename to be restored to tape or "Quit" to abort the operation.                                     |  |  |
| -continued-                                                                                                    |  |  |

# dat (end)

```
Responses for the dat command (continued)
```

#### MAP output Meaning and action

WRITING File UN9205090109000CC ... OPERATION SUCCESSFUL

File UN9205090109000CC is written.

Meaning: A write command was issued.

Action: None

WRITING File UN9205090109000CC ... Writing failed. There is not enough room on the tape to complete the file copy.

**Meaning:** A write command was issued, but the tape does not have enough room to accommodate the file being written.

Action: Copy the file again onto a fresh tape.

-end-

#### demount

# Function

Use the demount command to remove a volume from a recording application's pool, making the volume and its contents inaccessible to the recording application/system.

| demount com                 | mand para  | meters and va                     | riables                                                                                                    |
|-----------------------------|------------|-----------------------------------|----------------------------------------------------------------------------------------------------|
| Command                     | Parameters | s and variable                    | S                                                                                                    |
| demount                     | applid     | <u>no_vol</u><br>volume           | <u>no_vol_no</u><br>volume_no                                                                                                  |
| Parameters<br>and variables | Descri     | otion                             |                                                                                                    |
| applid                      | supplie    |                                   | the ID (key) of an application in table DRMAPPL. If not a request to display all application IDs known to DRM (all RMAPPL).    |
| <u>no vol</u>               |            | fault paramete<br>en entered or s | r, which is never entered, indicates that no <i>volume</i> variable pecified.                                                  |
| <u>no vol no</u>            |            |                                   | r, which is never netered, indicates that no <i>volume_no</i> ered or is specified.                                            |
| volume                      | in the a   |                                   | the volume being demounted. It must be a volume that is of in table DRMPOOL. If the <i>volume_no</i> is specified, this d.     |
| volume_no                   |            | DOL and has a                     | the number of the volume in the application's pool in table range of 0-17. This variable is not required if a <i>volume</i> is |

# Qualifications

None

#### demount (continued)

### Example

The following table provides an example of the demount command.

| Example of th<br>Example | Example of the demount command<br>Example Task, response, and explanation |                                                                            |  |
|--------------------------|---------------------------------------------------------------------------|----------------------------------------------------------------------------|--|
|                          | c dk00occ1 .⊣                                                             |                                                                            |  |
|                          | Task:                                                                     | Deallocate volume DK00OCC1 from OCC's pool in table DRMPOOL.               |  |
|                          | Response:                                                                 | OPERATION SUCCESSFUL:<br>Volume DK000CC1 has been<br>removed from OCCPOOL. |  |
|                          | Explanation:                                                              | Volume DK0000CC1 was removed from OCCPOOL.                                 |  |

### Responses

The following table provides explanations of the responses to the demount command.

| Responses for the demount command |                                                                                                    |  |
|-----------------------------------|----------------------------------------------------------------------------------------------------|--|
| MAP output Meaning a              | nd action                                                                                                    |  |
| OPERATION SUCCESSFUL              | : Volume DK000CC1 has been removed from OCCPOOL.                                                                                                    |  |
|                                   | This response indicates the successful performance of the command demount occ dk00occ1.                                                                            |  |
| Action:                           | None                                                                                                    |  |
| OPERATION FAILED: T               | he requested volume is not allocated.                                                                                                    |  |
|                                   | The demount command failed because the specified volume does not exist in the application's pool in table DRMPOOL.                                                 |  |
| 6                                 | A list of the mounted or allocated volumes may be obtained by listing the application's tuple in table DRMPOOL or by using the info <applid> vol command.</applid> |  |
| -continued-                       |                                                                                                    |  |

# demount (continued)

| Responses for the demount command (continued) |                                                                                                    |  |  |
|-----------------------------------------------|----------------------------------------------------------------------------------------------------|--|--|
| MAP output Meaning                            | and action                                                                                                    |  |  |
| OPERATION FAILED:<br>Reason: Volume con       | Volume DK000CC1 cannot be demounted.<br>tains ACTIVE file                                                                                                    |  |  |
| Meaning<br>Action:                            | <ul> <li>The demount command failed because the specified volume contains the application's ACTIVE file. All files on a volume must be either U (unprocessed), P (processed), or R (removed) before the volume can be removed from the application's pool.</li> <li>Use the rotate command to close the current ACTIVE file on the volume, and open a new ACTIVE file on an alternate volume. If there are no alternate volumes available for the ACTIVE file, then the volume may not be demounted. An application must always have at least one volume available for the ACTIVE file.</li> </ul> |  |  |
| OPERATION SUCCESSF                            | UL: Volume DK000CC1 has been removed from OCCPOOL.                                                                                                    |  |  |
| Meaning                                       | The system was able to de-allocate the volume for OCC's pool in table<br>DRMPOOL.                                                                                                    |  |  |
| Action:                                       | None                                                                                                    |  |  |
|                                               | -continued-                                                                                                    |  |  |

# demount (end)

| r,                                                                                                    |  |  |  |
|----------------------------------------------------------------------------------------------------|--|--|--|
| Responses for the demount command (continued)                                                                                                    |  |  |  |
| MAP output Meaning and action                                                                                                    |  |  |  |
| Volume DK00VOL1: Does not contain an ACTIVE file, but it is the only volume allocated to OCC. Demounting this volume will disallow further recording by OCC until additional volume space is made available.                                                                                                    |  |  |  |
| Perform Demount operation? (YES/NO, or QUIT):                                                                                                    |  |  |  |
| <b>Meaning:</b> The demount command requires a confirmation from you because the specified volume is the only one available for recording.                                                                                                    |  |  |  |
| Action: Enter either yes or no. Yes tells the system to proceed with the demount procedure; no aborts the demount procedure.                                                                                                    |  |  |  |
| Be aware that entering yes disallows recording of the application's data until more volume space is made available in one of the following ways:                                                                                                    |  |  |  |
| -U (unprocessed) or R (removed) files are renamed to P (processed), or<br>a file is deleted on a volume in FULLU state, and then an AUDIT or<br>RESETVOL is done to change its state to OK.<br>-volumes in ERROR state are repaired and then returned to service<br>using the resetvol command.<br>-volumes are added to the application's pool in DRMPOOL by way of the<br>mount command. |  |  |  |
| <i>Note:</i> If the specified volume contains the ACTIVE file, and no volumes are available for recording (ROTATE), then the volume may not be demounted.                                                                                                    |  |  |  |
| When a volume is demounted, or removed using this command, its contents<br>are no longer accessible and protected by the recording system. The<br>files on demounted volumes are vulnerable to deletion by the system and<br>craftpersons. The user should ensure that the files are no longer<br>needed, that is, all files are "processed" before demounting the volume.                 |  |  |  |
| Meaning:                                                                                                    |  |  |  |
| Action: None                                                                                                    |  |  |  |
| -end-                                                                                                    |  |  |  |

#### info

# Function

Use the info command to display registration, status, volume, file, audit and rotate information. Also use this command to list the applications known to the Distributed Recording Manager (DRM).

| info comman                 | d paramete                                                                                                    | rs and varia                      | bles                                                    |  |  |
|-----------------------------|----------------------------------------------------------------------------------------------------|-----------------------------------|---------------------------------------------------------|--|--|
| Command                     | Parameters and variables                                                                                                    |                                   |                                                         |  |  |
| info<br><com></com>         | applid                                                                                                    | all<br>audit<br>fil<br>rot<br>vol | all       filetmpl       fstates       all       volume |  |  |
| Parameters<br>and variables | Descrip                                                                                                    | tion                              |                                                         |  |  |
| all                         | This parameter preceded by the applid, requests registration, audit, volume, file, and rotate information.                                                                                                    |                                   |                                                         |  |  |
| applid                      | This variable specifies the ID of an application in table DRMAPPL. If not supplied, the default requests to display all application IDs known to DRM.                                                                                                    |                                   |                                                         |  |  |
| audit                       | This parameter queries the current audit information for the application.                                                                                                    |                                   |                                                         |  |  |
| fil                         | This parameter requests information on files matching the supplied filetmpl, fstates, or all files. It follows the applid parameter and must be either all, filempl, or fstates.                                                                                                    |                                   |                                                         |  |  |
| filetmpl                    | This parameter specifies the first character of the file name to be queried followed by as many characters in the name as desired to identify a single file or group of files. It refers to all files owned by the application whose names match this filename template. A \$ is use to substitute any number of characters within the file template. |                                   |                                                         |  |  |
| fstates                     | This parameter specifies the files to be queried by providing a list of file states. This parameter follows the fil parameter and may contain any combination of the letters a, u, p and r, where:                                                                                                    |                                   |                                                         |  |  |
|                             | • a                                                                                                    | is                                | the active file to which the application is writing     |  |  |
|                             | • u                                                                                                    | ir                                | ndicates the file is closed and not processed           |  |  |
|                             | • p                                                                                                    | ir                                | nidcates the filw is processed                          |  |  |
|                             | • r                                                                                                    | th                                | nis file may not be deleted.                            |  |  |
|                             |                                                                                                    |                                   | -continued-                                             |  |  |

| info command                | info command parameters and variables (continued)                                                                                                    |  |  |  |
|-----------------------------|----------------------------------------------------------------------------------------------------|--|--|--|
| Parameters<br>and variables | Description                                                                                                    |  |  |  |
| rot                         | This parameter queries the rotate information for the specified application.                                                                                                    |  |  |  |
| vol                         | This parameter requests information on all volumes. It directly follows the applid parameter                                                                                             |  |  |  |
| volume                      | This parameter identifies a specific volume to query. It follows the vol parameter unless the all parameter is used. It may be either a volume name or volume number from table DRMPOOL. |  |  |  |
|                             | -end-                                                                                                    |  |  |  |

#### Qualifications

None

# Examples

The following table provides examples of the info command.

| Examples of the info command |                                                                                                    |  |  |  |  |  |
|------------------------------|----------------------------------------------------------------------------------------------------|--|--|--|--|--|
| Example                      | Task, response, and explanation                                                                                                    |  |  |  |  |  |
| info occ all $\downarrow$    |                                                                                                    |  |  |  |  |  |
|                              | Task:Dispaly information for registration, audit, volume, file, and rotate<br>for the application OCC.                                                                                                    |  |  |  |  |  |
|                              | Registration Information:<br>Application ID OCC<br>Application status. Active<br>Node FP0<br>Date and time of last registration<br>90/10/17 09:32<br>Number of registrations<br>1<br>Requested fixed or variable<br>blocks Fixed<br>Requested block size.2048 B<br>Requested to allow<br>CLOSTATE = PNO |  |  |  |  |  |
|                              | (continued)                                                                                                    |  |  |  |  |  |
|                              | -continued-                                                                                                    |  |  |  |  |  |

| Example | Task, response, and explanation                                                                                                    |  |  |  |  |  |
|---------|----------------------------------------------------------------------------------------------------|--|--|--|--|--|
|         | (response continued)                                                                                                    |  |  |  |  |  |
|         | SPACE Records written last audit interval 23168<br>AUDIT Avg records per hour<br>139008                                                                                                    |  |  |  |  |  |
|         | Avg volume space used per minute 290 KB/min<br>Avg volume space used per hour 17400 KB/min<br>Last audit interval 00:10:00                                                                                                    |  |  |  |  |  |
|         | Begin of interval14:10:00End of interval14:20:00Next scheduled audit time14:30:00                                                                                                    |  |  |  |  |  |
|         | Last manual audit 90/10/17 10:38:00<br>VOLUME Number of volumes allocated9<br>TROUBLE INERROR: 2 6                                                                                                    |  |  |  |  |  |
|         | FULLU: 3 4 8                                                                                                    |  |  |  |  |  |
|         | InSv Total space 1200 MB<br>POOL Free space 1120 MB; 93%<br>SPACE Active space (A files) 5 MB; 1%<br>Unprocessed space (U files) 52 MB; 4%<br>Processed space (P files 2 MB; 2%<br>Removed space (R files) 0 MB; 0%<br>Non-usable space (Non-DRM) 0 MB; 0%<br>Available recording space (free + P)1142 MB; 95% |  |  |  |  |  |
|         | FILES Number of files74Active files1Unprocessed files25Processed files48Removed files0                                                                                                    |  |  |  |  |  |
|         | ROTATE Next scheduled ROTATE (date and time) 90/10/17<br>15:00:00<br>Volume chosen for next file 1<br>Volumes available (OK): 0 5 7<br>Last ROTATE occurred (date and time)90/10/17 14:00:00<br>Cause of last ROTATE Schedule<br>State assigned to files when closed U                                         |  |  |  |  |  |
|         | <b>Explanation:</b> The application's pertinent registration information, and summary information for the various types of queries available: audit, volume and rotate is displayed.                                                                                                    |  |  |  |  |  |
|         | and rotate is displayed.                                                                                                    |  |  |  |  |  |

| Example    | Task, response, and explanation                                                                                                    |  |  |  |  |  |  |
|------------|----------------------------------------------------------------------------------------------------|--|--|--|--|--|--|
| nfo ama au | udit                                                                                                    |  |  |  |  |  |  |
|            | Task:         Dispaly information for the AMA audit.                                                                                                    |  |  |  |  |  |  |
|            | <b>Response:</b><br>Audit operation performedNO<br>Last manual audit90/10/17 10:38:00                                                                                                    |  |  |  |  |  |  |
|            | Application Report:       REQUESTS        ERROR CONDITIONS       REQUESTS         PEND NAME       STATUS       TBL SPA REQ FER VER SWE       RTR ROT AUD         OCC       ACTIVE         0       0       1       0       0                                                               |  |  |  |  |  |  |
|            | <pre>InSv P space recovered during audit.0 MB 0% POOL Volume chosen for next file1 SPACE Total space</pre>                                                                                                    |  |  |  |  |  |  |
|            | AUDITLAST AUDITNEXT AUDITAUDIT TYPEINTERVALBEGINENDTIMESPACE00:10:0014:27:00/14:30:0014:40:00VOLUME01:00:0013:58:00/14:00:0015:00:00APPLICATION00:10:0014:30:00/14:30:0014:40:00DRMFDIR24:00:0003:05:00/03:09:0003:09:00                                                                  |  |  |  |  |  |  |
|            | Volume Report:         SPACE         VOLUME ERR         FILE ERR           V FR% A% U% P% R% N% STATE         SP AC FL IO FS IF CR OP WR CL RN           0 92 1 3 4 0 0         INERROR 0         0 0 1 0 0 0 0 1 0 0           1 94 0 6 0 0 0 0 0K         0 0 0 0 0 0 0 0 0         0 0 |  |  |  |  |  |  |
|            | VERROR DESCRIPTIONOPERATION0Device unavailableWrite to a file                                                                                                    |  |  |  |  |  |  |
|            | The ERROR counts were last reset on: 90/08/03 10:05:38                                                                                                    |  |  |  |  |  |  |
|            | THE BREAK COULES WELE TOSE TESEE OIL. 30/00/03 10.03.30                                                                                                    |  |  |  |  |  |  |

| Explanation: | The request                   | is for audit information only. The Application Report"                                                                                                    |
|--------------|-------------------------------|----------------------------------------------------------------------------------------------------|
|              | section show                  | vs the status of the application and displays informatin to help:                                                                                                    |
|              | <ul> <li>diagnose</li> </ul>  | e the application status                                                                                                    |
|              | <ul> <li>be aware</li> </ul>  | e of generated logs                                                                                                    |
|              | <ul> <li>correlate</li> </ul> | error conditions                                                                                                    |
|              | <ul> <li>monitor f</li> </ul> | the integrity of the system                                                                                                    |
|              |                               | diagnostics information for CSRs.                                                                                                    |
|              | The following                 | g are field descriptions for the response:                                                                                                    |
|              | NAME                          | is the name of the application that was audited                                                                                                    |
|              | <ul> <li>STATUS</li> </ul>    | b is the status of the applicatin after the audit. May<br>be ACTIVE, IDLE, WAIT RTR (waiting for<br>ready7-to-record), or INSANE.                                                                 |
|              | • TBL                         | is the number of error in tables DRMAPPL and DRMPOOL                                                                                                    |
|              | • SPA                         | is the number of volume space errors. sSum of SP field in volume report section.                                                                                                    |
|              | • REQ                         | is the number of DRM system requests ignored<br>by the application. These requests are:                                                                                                    |
|              | - Time                        | y T o Record<br>T o Rotate<br>cation Audit                                                                                                    |
|              | • FER                         | is the number of file operation errors. Sum of all fields under FILE ERR in the "Volume Report" section.                                                                                          |
|              | • VER                         | is the number of volume errors. This is a<br>superset of the FER field, as it also includes<br>volume-specific errors related to allocation,<br>access, directories, and space and info querires. |
|              | <ul> <li>SWE</li> </ul>       | is the number of software errors (SWERR) genertated while perfoming operations on behalf of the application.                                                                                      |
|              | • RTR                         | is the number of Ready To Record requests that have been sent to the application to which DRM is still expecting a response.                                                                      |
|              | • ROT                         | is the number of Time To Rotate requests that have been sent to the application to which DRM is still expecting a response.                                                                       |
|              | • AUD                         | is the number of Application Audit requests that<br>have been sent to the application to which DRM<br>is still expecting a response.                                                              |
|              |                               | The Volume Report section displays space, status, and diagnostics information regarding the application's volumes.                                                                                |
|              |                               | The purpost for this information is the same as listed above for the Application Report section.                                                                                                  |

| Examples of the info command (continued)ExampleTask, response, and explanation |                                                                                                    |  |  |  |
|--------------------------------------------------------------------------------|----------------------------------------------------------------------------------------------------|--|--|--|
|                                                                                | <ul> <li>SP is the number of errors related to volume space, which are:         <ul> <li>End of file</li> <li>End of medium, that is, volume full</li> <li>ilsufficient space in free space map</li> </ul> </li> <li>FL is the number of errors related to file access, which are:         <ul> <li>Could not find the spcified file</li> <li>File name is already in the directory</li> <li>Maximum number of open files is exceeded</li> <li>Access denied due to invompatible open instance</li> </ul> </li> <li>IO is the number of errors related to the file system which are:         <ul> <li>Disk file organization unknown</li> <li>Checksum error</li> <li>Data corruption detected</li> <li>Invompatability between file system versions</li> <li>Cann't get SOS resources, for example, store and pools</li> <li>Cann't get internal FTFS rewources</li> <li>Internal software error. SWERR issued.</li> </ul> </li> <li>IF is the number of errors related to DRM interface to the file system, which are:         <ul> <li>Non-existent device</li> <li>Request is illegal/unsupported</li> <li>Request is okay but parameter suplied is not</li> <li>Somethinby wrong with user supplied buffer</li> <li>Supplied pathname is incorrect</li> <li>File idnetifier is invild</li> <li>FCBID is invalid</li> <li>Invalid file type</li> <li>Access mode/ type is incorect, access denied</li> <li>Specified operation has not been inplemented</li> <li>Node is not registered</li> <li>Operation timed out</li> <li>Illegal directory operation</li> <li>Bad HD version; check SWERR</li> </ul> </li> </ul> |  |  |  |
|                                                                                | -continued-                                                                                                    |  |  |  |

| Examples of the info command (continued) |                                                                                                    |  |  |  |  |
|------------------------------------------|----------------------------------------------------------------------------------------------------|--|--|--|--|
| Example                                  | Task, response, and explanation                                                                                                    |  |  |  |  |
|                                          | The following fields are under the heading FILE ERR:                                                                                            |  |  |  |  |
|                                          | <ul> <li>CR create a new file</li> <li>OP open a file</li> <li>WR write to a file</li> <li>CL close a file</li> <li>RN rename a file</li> </ul> |  |  |  |  |
| -continued-                              |                                                                                                    |  |  |  |  |

| Examples of t | the info comman                                                                                                    | nd (continued)             | )               |                          |                 |                              |  |
|---------------|----------------------------------------------------------------------------------------------------|----------------------------|-----------------|--------------------------|-----------------|------------------------------|--|
| Example       | Task, response, and explanation                                                                                                    |                            |                 |                          |                 |                              |  |
| info ama rot  | <u>با</u>                                                                                                    |                            |                 |                          |                 |                              |  |
|               | Task:                                                                                                    | Dispaly info               | ormation fo     | r the AMA ro             | otation.        |                              |  |
|               | <b>Response:</b><br>Next scheduled ROTATE (date and time) 90/10/17 15:00<br>Volume chosen for next file 1<br>Volumes available (OK):<br>0 2 5 |                            |                 |                          |                 |                              |  |
|               | Last ROTATE<br>Cause of la<br>State assig                                                                                                    | ast ROTATE<br>gned to fi   | les when        | closed.                  | Scl             |                              |  |
|               |                                                                                                    | RO                         |                 |                          |                 | 1.55                         |  |
|               | <u>V SCH</u><br>0 2                                                                                                    | <u>MAN</u><br>0            | <u>FSZ</u><br>0 | <u>SPA</u><br>0          | <u>ERR</u><br>0 | <u>APP</u><br>0              |  |
|               | 1 2                                                                                                    | 0                          | 0               | 0                        | 0               | 0                            |  |
|               | The ROTATE counts were last reset on: 90/10/17 09:32<br>Explanation: Information related to the application's ROTATE operations is            |                            |                 |                          |                 |                              |  |
|               |                                                                                                    | displayed, i               | including a     | count for ea             |                 | scribed below, since         |  |
|               |                                                                                                    |                            |                 |                          | escribed bel    | low, and they indicate<br>d: |  |
|               |                                                                                                    | • SCH                      | Sch             | eduled                   |                 |                              |  |
|               |                                                                                                    | • MAN                      |                 |                          | his ROTATE      | command                      |  |
|               |                                                                                                    | • FZS                      |                 | ve file size r<br>MAPPL) | eached MAX      | KFDSIZ (field in             |  |
|               |                                                                                                    | • SPA                      | Acti            | ve file exhau            | usted the vol   | lume space.                  |  |
|               |                                                                                                    | • ERR                      |                 | many write               |                 | ·                            |  |
|               |                                                                                                    | <ul> <li>APP</li> </ul>    | Rec             | uested by th             | ne recording    | application.                 |  |
|               |                                                                                                    | The date a<br>also display |                 | en the ROT               | ATE COUNT       | S were last reset is         |  |
| info ama vol  | <b>0</b> ,                                                                                                    |                            |                 |                          |                 |                              |  |
|               |                                                                                                    |                            | -continued-     |                          |                 |                              |  |

| Example | Task, response, and explanation               |                                             |                                                                                                    |  |  |  |  |
|---------|-----------------------------------------------|---------------------------------------------|----------------------------------------------------------------------------------------------------|--|--|--|--|
|         | Task:                                         | Display audit information for AMA volume 0. |                                                                                                    |  |  |  |  |
|         | Response:<br>Volume fp00dk000CC0              |                                             |                                                                                                    |  |  |  |  |
|         | V NODE SZ(M) FR% A% U% P% R% N% STATE E FILES |                                             |                                                                                                    |  |  |  |  |
|         | 0 FP0<br>FILE NAME                            |                                             | 1 3 4 0 0 OK 0 3<br>LKSZ T RECORDS FLSZ-KB E V P R                                                                                                    |  |  |  |  |
|         | AN901017140<br>UN901017120<br>PN901017100     |                                             | 2048 F       40144       5018       0       OP         2048 F       142960       17870       0       A       CL         2048 F       176944       22118       0       U       PO                                                                                           |  |  |  |  |
|         | Explanation:                                  | tuple in table DR                           | equests information on volume 1 from the OCC<br>MPOOL. The response consists of a volume<br>section. The fields of each section are described                                                                                                    |  |  |  |  |
|         |                                               | VOLUME                                      | Volume name.                                                                                                    |  |  |  |  |
|         |                                               | • V                                         | Volume number in DRMPOOL tuple (range 0 to17)                                                                                                    |  |  |  |  |
|         |                                               | NODE                                        | Four character name of node where volume resides.                                                                                                    |  |  |  |  |
|         |                                               | <ul> <li>SZ(M)</li> </ul>                   | Size of volume space in Mega bytes.                                                                                                    |  |  |  |  |
|         |                                               | • FR%                                       | Percent of volume space that is free, or unused.                                                                                                    |  |  |  |  |
|         |                                               | • A%                                        | Percent of space occupied by the Active file.                                                                                                    |  |  |  |  |
|         |                                               | • U%                                        | Percent of space occupied by Unprocessed files.                                                                                                    |  |  |  |  |
|         |                                               | • P%                                        | Percent of space occupied by Processed files.                                                                                                    |  |  |  |  |
|         |                                               | • R%                                        | Percent of space occupied by Removed files.                                                                                                    |  |  |  |  |
|         |                                               | • N%                                        | Percent of space that is non-usable by DRM.<br>This space contains files that do not belong to<br>DRM.                                                                                                    |  |  |  |  |
|         |                                               | <ul> <li>STATE</li> </ul>                   | Volume state. May be one of the following:                                                                                                    |  |  |  |  |
|         |                                               | <ul> <li>MNTing</li> </ul>                  | Mounting. The volume is in the process of<br>mounting. Mounting includes setting ownership<br>of the volume to DRM and adding the volume's<br>files to the DRM internal directory. This status<br>does not change until these two functions are<br>completed successfully. |  |  |  |  |
|         |                                               |                                             | (continued)                                                                                                    |  |  |  |  |
|         |                                               | -conti                                      |                                                                                                    |  |  |  |  |

| Examples of the info command (continued) |                                 |                                       |                                                                                                    |  |
|------------------------------------------|---------------------------------|---------------------------------------|----------------------------------------------------------------------------------------------------|--|
| Example Task, re                         | Task, response, and explanation |                                       |                                                                                                    |  |
|                                          | (cc                             | ontinued)                             |                                                                                                    |  |
|                                          | •                               | SHUTDN                                | Shutdown. The volume has been manually taken out of service.                                                                                                    |  |
|                                          | •                               | ОК                                    | Ready for recording. The volume has free space and is available for the next Active file.                                                                                                    |  |
|                                          | •                               | INERROR                               | Unavailable for recording due to errors.<br>Craftperson must repair volume and return it to service with the RESETVOL command.                                                                                                 |  |
|                                          | •                               | FULLA                                 | Full, but available for recording. The volume has<br>no free space, but has P (processed) files,<br>which may be deleted if space becomes critical.                                                                            |  |
|                                          | •                               | FULLU                                 | Full, and unavailable for recording. The volume<br>has no free space nor P (processed) files.<br>External intervention is required, by a<br>craftperson or polling application, to return the<br>volume to either OK or FULLA. |  |
|                                          | •                               |                                       | Number of file operation errors counted on this<br>e it was last put into service, or since the error<br>reset by way of the AUDIT command.                                                                                    |  |
|                                          | •                               | FILES<br>Section of th<br>volume. The | Number of files this volume contains. The File<br>e response consists of a file directory for the<br>e following information is displayed for each file.                                                                       |  |
|                                          | •                               | FILE                                  | Name of the file.                                                                                                    |  |
|                                          | •                               | BLOCKS                                | Number of blocks written to the file.                                                                                                    |  |
|                                          | •                               | BLKSZ                                 | Size of blocks in bytes.                                                                                                    |  |
|                                          | •                               | Т                                     | Type of blocks in the file. May be:                                                                                                    |  |
|                                          |                                 | - V                                   | variable block format                                                                                                    |  |
|                                          | •                               | - F<br>RECORDS                        | fixed block format)<br>Number of records written to the file. These are<br>the application's records contained in the blocks.                                                                                                  |  |
|                                          |                                 | FLSZ-KB                               | Size of the file in Kbytes.                                                                                                    |  |
|                                          |                                 | E                                     | Number of file operation errors.                                                                                                    |  |
|                                          | •                               | V                                     | Volume on which this file resides. This is the volume number in DRMPOOL.                                                                                                    |  |
|                                          |                                 | Р                                     | Previous file state. May be any of the following:                                                                                                    |  |
|                                          |                                 | - A                                   | Active                                                                                                    |  |
|                                          |                                 | - U<br>- P                            | Unprocessed<br>Processed                                                                                                    |  |
|                                          |                                 | - R                                   | Remove                                                                                                    |  |
|                                          |                                 |                                       | (continued)                                                                                                    |  |
|                                          |                                 | -conti                                | nued-                                                                                                    |  |
|                                          |                                 |                                       |                                                                                                    |  |

| Examples of the info command (continued) |                                                                                                    |  |  |  |  |
|------------------------------------------|----------------------------------------------------------------------------------------------------|--|--|--|--|
| Example                                  | Task, response, and explanation                                                                                                    |  |  |  |  |
|                                          | (continued)                                                                                                    |  |  |  |  |
|                                          | <i>Note:</i> This field is blank for Active files.                                                                                                    |  |  |  |  |
|                                          | <ul> <li>R Reason that file was changed to current state. May be any of:         <ul> <li>OP File opened by DRM</li> <li>CL File closed by DRM</li> <li>PO Polling application requested the change</li> </ul> </li> <li>MN (Manual request by way of RENAME command)</li> </ul> |  |  |  |  |
|                                          | -end-                                                                                                    |  |  |  |  |

### Responses

The following table provides explanations of the responses to the info command.

| Responses f                   | or the info | command                                                                                                    |
|-------------------------------|-------------|----------------------------------------------------------------------------------------------------|
| MAP output Meaning and action |             |                                                                                                    |
| OPERATION                     | FAILED.     | inter-node connection is down.                                                                                                    |
|                               | Meaning     | : The command could not be sent to the FP because the inter-node connection was down.                                                                                                    |
|                               | Action:     | RTS the FP. The FP must be stable before the inter-node connections can be re-established.                                                                                                    |
|                               |             | The DRM system automatically re-establishes the connections.                                                                                                    |
| OPERATION                     | FAILED.     | OCC has no files of the requested type.                                                                                                    |
|                               | Meaning     | : One of the following commands was entered:                                                                                                    |
|                               |             | info occ <i>filetmpl</i> all.⊣                                                                                                    |
|                               |             | info occ <i>fstate</i> all₊                                                                                                    |
|                               |             | and no files exist to satisfy the request. If at least one file in one of the requested file states or template exists, that file's information is displayed, and this response does not appear. |
|                               | Action:     | None                                                                                                    |
| OPERATION<br>software e       |             | Software error occurred while sending message. A has been generated.                                                                                                    |
|                               | Meaning     | : The command could not be sent to the FP because the DRM system found a software error.                                                                                                    |
|                               | Action:     | Retain the software error log for reference when consulting the DRM software maintenance personnel.                                                                                              |
|                               |             | A warm restart may be required to clear up the problem if it persists.                                                                                                    |
| -continued-                   |             |                                                                                                    |

| Responses for the info command (continued) |                                                                                                    |  |
|--------------------------------------------|----------------------------------------------------------------------------------------------------|--|
| MAP output Meaning                         | and action                                                                                                    |  |
| OPERATION FAILED.                          | The requested volume is not allocated.                                                                                             |  |
| Meaning                                    | : The DRMPOOL tuple for OCC does not have the volumes you requested.                                                               |  |
| Action:                                    | Volumes may be allocated for the application by way of the mount command.                                                          |  |
| OPERATION FAILED.                          | There are no volumes allocated to this stream.                                                                                     |  |
| Meaning                                    | : The DRMPOOL tuple for OCC is empty.                                                                                              |  |
| Action:                                    | Volumes may be allocated for the application by way of the mount command.                                                          |  |
| Press <cr> to cont:</cr>                   | inue, or enter QUIT:                                                                                                    |  |
| Meaning                                    | : More responses are expected from the FP.                                                                                         |  |
|                                            | The DRM system on the FP is not finished responding to the command.<br>The DRM CI is waiting for additional responses from the FP. |  |
| Action:                                    | None                                                                                                    |  |
| Request aborted!                           |                                                                                                    |  |
| Meaning                                    | : The command was aborted and never was sent to the FP. This occurs only in the following instance:                                |  |
|                                            | 'Press <cr> to continue, or enter QUIT:'</cr>                                                                                      |  |
|                                            | prompt appears before the command is sent to the FP, and you enter QUIT.                                                           |  |
| Action:                                    | None                                                                                                    |  |
| >== Request sent ==> (Please wait)         |                                                                                                    |  |
| Meaning                                    | : The command was successfully sent to the FP for processing.                                                                      |  |
| Action:                                    | None                                                                                                    |  |
| -continued-                                |                                                                                                    |  |

D-780 DRM level commands

| Responses for the info command (continued) |                             |                                                                                                    |
|--------------------------------------------|-----------------------------|----------------------------------------------------------------------------------------------------|
| MAP output                                 | Meaning a                   | and action                                                                                                    |
| Response pr                                | eempted!                    |                                                                                                    |
|                                            | Meaning:                    | The response was preempted, and no more responses will be displayed for the entered command.                                      |
|                                            |                             | The response is preempted in one of two ways:                                                                                     |
|                                            |                             | 1. No response was received.                                                                                                    |
|                                            |                             | <pre>2. QUIT was entered at the prompt: `Press <cr> to continue,<br/>or enter QUIT:'</cr></pre>                                   |
|                                            | Action:                     | None                                                                                                    |
| RESPONSE RE                                | ADY.                        |                                                                                                    |
|                                            | Meaning:                    | A response from the FP is ready to be displayed.                                                                                  |
|                                            | Action:                     | Press <cr> to display the response, or enter QUIT to abort the response.</cr>                                                     |
| Sending req                                | uest                        |                                                                                                    |
|                                            | Meaning:                    | A command was successfully entered.                                                                                               |
|                                            | Action:                     | None                                                                                                    |
| System was                                 | System was busy. Try again. |                                                                                                    |
|                                            | Meaning:                    | The command could not be sent to the FP because the DRM system did<br>not have enough resources available to process the request. |
|                                            | Action:                     | The command may be repeated until the DRM system no longer rejects it.                                                            |
| -continued-                                |                             |                                                                                                    |

# info (end)

| Responses for the inf<br>MAP output Meanin | g and action                                                                                        |
|--------------------------------------------|----------------------------------------------------------------------------------------------------|
| Valid DRM stream                           | names:                                                                                              |
| OCC<br>OM<br>JF<br>OCC                     |                                                                                                    |
| Meani                                      | <b>g:</b> The applid variable is not supplied or is not valid.                                      |
|                                            | The response presents a list of all valid application IDs that may be used as the applid parameter. |
|                                            | This is a list of the keys in table DRMAPPL.                                                        |
| Action                                     | None                                                                                                |
|                                            | -end-                                                                                               |

#### monitor

### Function

Use the monitor command to monitor an application's current active file in real-time.

| monitor command parameters and variables |                                                                                                    |  |
|------------------------------------------|----------------------------------------------------------------------------------------------------|--|
| Command                                  | Parameters and variables                                                                                                    |  |
| monitor                                  | applid                                                                                                    |  |
| Parameters and variables                 | Description                                                                                                    |  |
| applid                                   | This variable specifies the ID (key) of an application in table DRMAPPL. If not supplied, all application IDs known to DRM (all the keys from table DRMAPPL) are displayed. |  |

#### Qualifications

The use of this command is not dependent upon other datafill tables.

#### Example

The following table provides an example of the monitor command.

| Example of the monitor command |                                 |                                                                                                    |
|--------------------------------|---------------------------------|----------------------------------------------------------------------------------------------------|
| Example                        | Task, response, and explanation |                                                                                                    |
| monitor occ ₊                  |                                 |                                                                                                    |
|                                | Task:                           | Monitor OCC's active file.                                                                                                    |
|                                | Response:                       | Monitoring OCC ACTN FP0 VOL :FP0/DK00FTFS1<br>FILE NAME BLOCKS BLKSZ T RECORDS FLSZ-KB ER V#<br>AN9202021955000CC 2509 2048 F 40144 5018 0 0 |
|                                |                                 | -continued-                                                                                                    |

# monitor (continued)

| Example of the monitor command (continued) |                                 |                                                                                                    |  |
|--------------------------------------------|---------------------------------|----------------------------------------------------------------------------------------------------|--|
| Example                                    | Task, response, and explanation |                                                                                                    |  |
|                                            | Explanation:                    | The command indicates monitoring of OCC's active file. The response is a real-time display of OCC's active file information, updated once a second.                                                                                                    |  |
|                                            |                                 | ACTN is the stream's Active Node from which the stream data is<br>written to the file. 'None' indicates that an old active file has been<br>recovered but there is no active node because the stream has not<br>yet registered on any DRM node and the file is not open. |  |
|                                            |                                 | VOL is the global path of the volume containing the file.                                                                                                    |  |
|                                            |                                 | BLOCKS is the number of blocks of records written to the file.                                                                                                    |  |
|                                            |                                 | T is the block type, that may be 'F' (fixed) or 'V' (variable).                                                                                                    |  |
|                                            |                                 | RECORDS is the number of records written to the file. If a '?' is displayed, then it is an old active file that has been recovered from disk and the number of stream records in the file cannot be determined.                                                          |  |
|                                            |                                 | FLSZ-KB is the actual size of the file in Kbytes.                                                                                                    |  |
|                                            |                                 | ER is the number of errors that have occurred while attempting to perform some operation on the file.                                                                                                    |  |
|                                            |                                 | V# is the volume reference number in the stream's volume pool (DRMPOOL tuple).                                                                                                    |  |
|                                            |                                 | -end-                                                                                                    |  |

### Responses

The following table provides explanations of the responses to the monitor command.

| Responses for the monitor command                          |                                                                                                    |  |
|------------------------------------------------------------|----------------------------------------------------------------------------------------------------|--|
| MAP output Meaning an                                      | d action                                                                                                    |  |
| FILE NAME BLOC                                             | I FPO VOL :FPO/DKOOFTFS1<br>XKS BLKSZ T RECORDS FLSZ-KB ER V#<br>2509 2048 F 40144 5018 0 0                                                                                                    |  |
|                                                            | he response is a real-time display of OCC's active file information, pdated once a second.                                                                                                    |  |
| tc<br>th                                                   | CTN is the stream's Active Node from which the stream data is written<br>to the file. 'None' indicates that an old active file has been recovered but<br>here is no active node because the stream has not yet registered on<br>ny DRM node and the file is not open. |  |
| V                                                          | OL is the global path of the volume containing the file.                                                                                                    |  |
| В                                                          | LOCKS is the number of blocks of records written to the file.                                                                                                    |  |
| Т                                                          | is the block type, that may be 'F' (fixed) or 'V' (variable).                                                                                                    |  |
| d                                                          | ECORDS is the number of records written to the file. If a '?' is isplayed, then it is an old active file that has been recovered from disk nd the number of stream records in the file can not be determined.                                                         |  |
| F                                                          | LSZ-KB is the actual size of the file in Kbytes.                                                                                                    |  |
|                                                            | R is the number of errors that have occurred while attempting to erform some operation on the file.                                                                                                    |  |
|                                                            | # is the volume reference number in the stream's volume pool DRMPOOL tuple).                                                                                                    |  |
| Action: N                                                  | lone                                                                                                    |  |
| Monitoring OCC ACTN<br>FILE NAME BLOCK<br>(no active file) | VOL<br>S BLKSZ T RECORDS FLSZ-KB ER V#                                                                                                    |  |
|                                                            | CC does not have an active file. The response is a real-time display of OCC's active file information that is updated every 3 seconds.                                                                                                    |  |
| Action: R                                                  | efer to the previous response.                                                                                                    |  |

#### mount

### Function

Use the mount command to assign a recording volume to an application.

| mount command parameters and variables |                                                                                                    |  |
|----------------------------------------|----------------------------------------------------------------------------------------------------|--|
| Command                                | Parameters and variables                                                                                                    |  |
| mount                                  | applid volume node_nm                                                                                                    |  |
| Parameters<br>and variables            | Description                                                                                                    |  |
| applid                                 | This variable specifies the ID (key) of an application in table DRMAPPL. If not supplied, all application IDs known to DRM (all the keys from table DRMAPPL) are displayed. This parameter specifies the application pool to which the volume is to be added. |  |
| node_nm                                | This parameter specifies the name of the file processor that contains, or will contain the specified volume.                                                                                                    |  |
| volume                                 | This parameter specifies the volume being assigned. The name may be up to 20 characters long and may refer to a volume that doesn't yet exist.                                                                                                    |  |

### Qualifications

The MOUNT command triggers an AUDIT to be performed, thereby causing disk activity. It is best not to MOUNT volumes during peak busy hours.

#### Example

The following table provides an example of the mount command.

| Examples of t<br>Example | s of the mount command<br>Task, response, and explanation |                                                                            |
|--------------------------|-----------------------------------------------------------|----------------------------------------------------------------------------|
| mount occ dk00occ1 fpo ↓ |                                                           |                                                                            |
|                          | Task:                                                     | Mount application OCC, volume DK00OCC1, for node FPO.                      |
|                          | Response:                                                 | OPERATION SUCCESSful:<br>Volume DK000CC1 has been<br>allocated to OCCPOOL. |
|                          | Explanation:                                              | The command has mounted the specified application.                         |

### mount (end)

### Responses

The following table provides explanations of the responses to the mount command.

| Responses for the mount command |                                                                                                    |  |
|---------------------------------|----------------------------------------------------------------------------------------------------|--|
| MAP output Meaning              | and action                                                                                                    |  |
| OPERATION SUCCESSFU             | L: Volume DK000CC1 has been allocated to OCCPOOL.                                                                                                    |  |
| Meaning                         | The request is translated into an attempt to add the specified volume to the application's pool in table DRMPOOL. In this case, the operation was successful because the volume name was                                        |  |
|                                 | -entered in the correct format<br>-did not already exist in the pool<br>-successfully sent to the appropriate FP node<br>-available to be used by DRM;<br>-able to be owned by DRM on the FP node (for exclusive write access). |  |
| Action:                         | None                                                                                                    |  |
| _                               | not available.<br>device does not exist<br>ration? (YES/NO, or QUIT):                                                                                                    |  |
| Meaning                         | The mount command failed because the volume:                                                                                                    |  |
|                                 | -is not mounted<br>-is read-only<br>-is owned by someone else<br>-specified illegal or incorrect<br>pathname or for other reasons that<br>may prevent the volume from being<br>used for the application's recording<br>data.    |  |
| Action:                         | Take corrective action to access volume.                                                                                                    |  |
|                                 | The status of the volume is changed by DRM. It is available for recording.                                                                                                    |  |

#### quit

## Function

Use the quit command to exit from the current menu level and return to a previous menu level.

| quit command parameters and variables |                                                                                                    |  |
|---------------------------------------|----------------------------------------------------------------------------------------------------|--|
| Command                               | Parameters and variables                                                                                                    |  |
| quit                                  | <u>1</u><br>all<br><i>incrname</i><br>n                                                                                                    |  |
| Parameters<br>and variable            |                                                                                                    |  |
| <u>1</u>                              | This default parameter causes the system to display the next higher MAP level.                                                                                                    |  |
| all                                   | This parameter causes the system to display the CI level from any MAP level.                                                                                                    |  |
| incrname                              | This variable causes the system to exit the specified level and all sublevels. The system displays the next level higher than the one specified. Values for <i>incrnam</i> are menu level names, such as Ins, mtc, or mapci.  |  |
| n                                     | This variable identifies a specified number of retreat levels from the current level.<br>The range of retreat levels is 0-6. However, the system cannot accept a level<br>number higher than the number of the current level. |  |

#### Qualifications

None

### **Examples**

The following table provides examples of the quit command.

| Examples of the quit command |                                 |                                                            |  |  |
|------------------------------|---------------------------------|------------------------------------------------------------|--|--|
| Example                      | Task, response, and explanation |                                                            |  |  |
| quit 斗                       |                                 |                                                            |  |  |
|                              | Task:                           | Exit from the DRM level to the previous menu level.        |  |  |
|                              | Response:                       | The display changes to the display of a higher level menu. |  |  |
|                              | Explanation:                    | The DRM level has changed to the previous menu level.      |  |  |
| -continued-                  |                                 |                                                            |  |  |

# quit (continued)

| Examples of the quit command (continued) |                                                            |                                                             |  |  |
|------------------------------------------|------------------------------------------------------------|-------------------------------------------------------------|--|--|
| Example                                  | Task, response, and explanation                            |                                                             |  |  |
| quit mtc .⊣<br>where                     |                                                            |                                                             |  |  |
| mtc s                                    | specifies the level higher than the DRM level to be exited |                                                             |  |  |
|                                          | Task:                                                      | Return to the MAPCI level (one menu level higher than MTC). |  |  |
|                                          | Response:                                                  | The display changes to the MAPCI menu display:              |  |  |
|                                          |                                                            | MAPCI:                                                      |  |  |
|                                          | Explanation:                                               | The DRM level has returned to the MAPCI level.              |  |  |
| -end-                                    |                                                            |                                                             |  |  |

#### Responses

The following table provides explanations of the responses to the quit command.

| Responses for the quit command                                                            |                    |                                                                                                    |  |  |
|-------------------------------------------------------------------------------------------|--------------------|----------------------------------------------------------------------------------------------------|--|--|
| MAP output                                                                                | Meaning and action |                                                                                                    |  |  |
| CI:                                                                                       |                    |                                                                                                    |  |  |
|                                                                                           | Meaning:           | The system exited all MAP menu levels and returned to the CI level.                                                                                        |  |  |
|                                                                                           | Action:            | None                                                                                                    |  |  |
| QUIT Unable to quit requested number of levels<br>Last parameter evaluated was: 1         |                    |                                                                                                    |  |  |
|                                                                                           | Meaning:           | You entered an invalid level number. The number you entered exceeds the number of MAP levels from which to quit.                                           |  |  |
|                                                                                           | Action:            | Reenter the command using an appropriate level number.                                                                                                    |  |  |
| The system replaces the DRM level menu with a menu that is two or more MAP levels higher. |                    |                                                                                                    |  |  |
|                                                                                           | Meaning:           | You entered the quit command with an <i>n</i> variable value of 2 or more or an <i>incrname</i> variable value corresponding to two or more levels higher. |  |  |
|                                                                                           | Action:            | None                                                                                                    |  |  |
| -continued-                                                                               |                    |                                                                                                    |  |  |

### quit (end)

Responses for the quit command (continued)

#### MAP output Meaning and action

The system replaces the display of the DRM level with the display of the next higher MAP level.

**Meaning:** The system exited to the next higher MAP level.

Action: None

-end-

#### rename

#### Function

Use the rename command to rename a file by changing the file's state. A file's state is denoted by the first character of its name, either A (active), U (unprocessed), P (processed), or R (removed). This command allows the following file state transitions:

- U->P, R
- P->U, R
- R->U, P

| rename command parameters and variables |                                                                                                    |  |
|-----------------------------------------|----------------------------------------------------------------------------------------------------|--|
| Command                                 | Parameters and variables                                                                                                    |  |
| rename                                  | applid filetmple newstate                                                                                                    |  |
| Parameters and variables                | s Description                                                                                                    |  |
| applid                                  | This variable specifies the ID (key) of an application in table DRMAPPL. If not supplied, the default is a request to display all application IDs known to DRM (all the keys from table DRMAPPL).                                                                                                    |  |
| filetmple                               | This variable is required if an application ID is supplied. The file name template m consist of the first character of a file name followed by any number of characters that sufficiently identifies one or more files. It must begin with U, P, R or \$. The \$ may be used at the beginning or middle of a file name template to represent a sing character, or at the end to represent a string of characters. If the template is not a complete file name, a list of matched names are displayed; one of the names may be selected for the operation. |  |
| newstate                                | This variable specifies the new state for the file. May be U, P, or R. The letter is the first character of the new file name. This parameter must always follow <i>filetmple</i> .                                                                                                    |  |

#### Qualifications

The rename command is qualified by the following exceptions, restrictions, and limitations:

- The use of this command is not dependent upon other datafill tables.
- Active files may not be renamed.

#### rename (continued)

### Example

The following table provides an example of the rename command.

| Examples of the rename command<br>Example Task, response, and explanation |              |                                                                                                    |
|---------------------------------------------------------------------------|--------------|----------------------------------------------------------------------------------------------------|
|                                                                           | •            |                                                                                                    |
| rename occ                                                                | an90102613r  |                                                                                                    |
|                                                                           | Task:        | Rename the specified file.                                                                                                    |
|                                                                           | Response:    | OPERATION FAILED: No files match this template in OCC: AN90102613                                                                                                |
|                                                                           | Explanation: | OCC has no files matching this filename template. This is also the response format when a specific file can not be found (when the entire filename is supplied). |

### Responses

The following table provides explanations of the responses to the rename command.

| Responses for the renamed MAP output Meaning                                                             | me command<br>and action                                                                                                    |  |  |
|----------------------------------------------------------------------------------------------------|----------------------------------------------------------------------------------------------------|--|--|
| Incorrect <filetmpl> parameter: AN901026<br/>The parameter must begin with either U, P, or R.</filetmpl> |                                                                                                    |  |  |
| Meaning                                                                                                  | : A <filetmpl> parameter starting with a character other than U, P, or R was entered.<br/>Only unprocessed, processed, and removed files may be renamed.<br/>ACTIVE files are always open, and they are automatically renamed by the system when they are closed to a name that is determined by field CLOSTATE, in table DRMAPPL.</filetmpl> |  |  |
| Action:                                                                                                  | Field CLOSTATE may be set in table DRMAPPL to cause ACTIVE files to be named either U, P, or R when they are closed. A ROTATE causes the ACTIVE file to be closed and renamed accordingly.                                                                                                    |  |  |
| -continued-                                                                                              |                                                                                                    |  |  |

### rename (continued)

|                                                         | Responses for the rename command (continued) |                                                                                                    |  |
|---------------------------------------------------------|----------------------------------------------|----------------------------------------------------------------------------------------------------|--|
| MAP output Meaning and action                           |                                              |                                                                                                    |  |
| OPERATION FAILE                                         | ):                                           | No files match this template in OCC: AN90102613                                                                                                    |  |
| Mear                                                    | ning:                                        | OCC has no files matching this filename template. This is also the response format when a specific file can not be found (when the entire filename is supplied).                                                           |  |
| Actic                                                   | on:                                          | A less specific template may be used in order to display a list of filenames from which to chose. In this case:                                                                                                    |  |
|                                                         |                                              | >RENAME OCC U\$901026 R                                                                                                    |  |
|                                                         |                                              | would display all files created on 901026 that are in the U (unprocessed) state, and may or may not have been copied to DAT.                                                                                               |  |
| OPERATION FAILED<br>to RN9010262000<br>Input/Output err | )430                                         | While attempting to rename file: UN901026200043OCC<br>CC the following file system error occurred:                                                                                                    |  |
| Mear                                                    | ning                                         | The rename operation failed due to a file system error.                                                                                                    |  |
| Actio                                                   | on:                                          | None                                                                                                    |  |
|                                                         |                                              | <i>Caution:</i> This response should be discerned as a warning that the file system is experiencing serious difficulties. The file system error message is displayed for diagnostics purposes to help correct the problem. |  |
|                                                         |                                              |                                                                                                    |  |
| OPERATION SUCCES<br>PB90102616243800                    |                                              |                                                                                                    |  |
| PB90102616243800                                        | CC                                           |                                                                                                    |  |
| PB90102616243800                                        | CC<br>ning:                                  | L: RB9010261624380CC has been renamed:                                                                                                    |  |

# rename (end)

| Responses for the rename command (continued)<br>MAP output Meaning and action                                                                                                    |                                                                                                    |  |  |
|----------------------------------------------------------------------------------------------------|----------------------------------------------------------------------------------------------------|--|--|
| These files match t                                                                                                    | the supplied filename template:                                                                                                    |  |  |
| <pre>1. UB9010260000380CC 2. UN9010260400390CC 3. UN9010260800400CC 4. UB9010261200410CC 5. UN9010261600420CC 6. UB9010262000430CC Select a file number (1 TO 6, or QUIT):</pre> |                                                                                                    |  |  |
| · · · · · · · · · · · · · · · · · · ·                                                                                                    | <ul> <li>A request is received to change an U (unprocessed) file, that was created on 901026, to an R (removed) file. If only one U file had been created on that date the file name would have been changed. Six files match the request, therefore, a list of the file names is displayed so one may be selected to rename.</li> <li>The numbers to the left of the file names are used to select the one to be renamed.</li> </ul> |  |  |
| Action:                                                                                                    | Enter the number of the file to be renamed, or QUIT to terminate the request.                                                                                                    |  |  |
| -end-                                                                                                    |                                                                                                    |  |  |

#### reset

### Function

Use the reset command to reset the error and rotate counters maintained by DRM per application and per node.

| reset comman             | reset command parameters and variables                                                                                                    |  |  |
|--------------------------|----------------------------------------------------------------------------------------------------|--|--|
| Command                  | Parameters and variables                                                                                                    |  |  |
| reset<br><com></com>     | applid err<br>rot ] actn<br>all<br>node_nm                                                                                                    |  |  |
| Parameters and variables | Description                                                                                                    |  |  |
| ACTN                     | This is a system default when an optional <node name=""> parameter is not supplied.<br/>It may replace <node name=""> parameter to refer to the application's active node.</node></node> |  |  |
|                          | The active node is where the application delivers its data to DRM for recording and is not necessarily the node containing the application's active file.                                |  |  |
| all                      | This parameter specifies that the counters on all nodes where the application has registered are to be reset to 0.                                                                       |  |  |
| applid                   | This variable specifies the ID (key) of an application in table DRMAPPL. If not supplied, all application IDs know to DRM (all the keys from table DRMAPPL) will be displayed.           |  |  |
| err                      | This parameter specifies that only the error counters are to be reset to 0.                                                                                                    |  |  |
| node _nm                 | This variable specifies the node where the counters are to be reset to 0.                                                                                                    |  |  |
| rot                      | This parameter specifies that only the rotate counters are to be reset to 0.                                                                                                    |  |  |

### Qualifications

The reset command is qualified by the following exceptions, restrictions, and limitations:

- The use of this command is not dependent upon other datafill tables.
- The use of this command causes the specified counters to be reset to 0, resulting in the loss of counter values.

#### reset (continued)

### Example

The following table provides an example of the reset command.

| Example of the reset command |                                 |                                                                                                   |
|------------------------------|---------------------------------|---------------------------------------------------------------------------------------------------|
| Example                      | Task, response, and explanation |                                                                                                   |
| reset occ rot all .⊣         |                                 |                                                                                                   |
|                              | Task:                           | Reset OCC's rotate counters on all FPs and the CM.                                                |
|                              | Response:                       | RESET OCC ROT completed on CM<br>RESET OCC ROT completed on FP0<br>RESET OCC ROT completed on FP1 |
|                              | Explanation:                    | The operation was successfully completed on the three nodes listed.                               |

# Responses

The following table provides explanations of the responses to the reset command.

| Responses for the reset command                                                                                      |  |  |
|----------------------------------------------------------------------------------------------------|--|--|
| MAP output Meaning and action                                                                                        |  |  |
| Issuing this command causes the specified counters to be reset to $0$ , resulting in the loss of the counter values. |  |  |
| Meaning:                                                                                                    |  |  |
| Action: None                                                                                                    |  |  |
| OPERATION SUCCESSFUL:<br>RESET OCC ERR completed on FP0                                                              |  |  |
| Meaning: The resetting of OCC's error counters on FP0 was successfully completed.                                    |  |  |
| Action: None                                                                                                    |  |  |
| -continued-                                                                                                    |  |  |

### reset (end)

| Responses for the reset command (continued)         MAP output       Meaning and action                                            |  |  |
|----------------------------------------------------------------------------------------------------|--|--|
| OPERATION SUCCESSFUL:<br>RESET OCC ROT completed on FP1                                                                            |  |  |
| <b>Meaning:</b> The resetting of OCC's rotate counters on FP was successfully completed.                                           |  |  |
| Action: None                                                                                                    |  |  |
| RESET OCC ROT completed on CM<br>RESET OCC ROT completed on FPO<br>RESET OCC ROT completed on FP1                                  |  |  |
| <b>Meaning:</b> The resetting of OCC's rotate counters on all FPs and the CM was successfully completed on the three nodes listed. |  |  |
| Action: None                                                                                                    |  |  |
| -end-                                                                                                    |  |  |

### Function

Use the rotate command to open a new recording file and close the old one.

| rotate command parameters and variables |                                                                                                    |  |
|-----------------------------------------|----------------------------------------------------------------------------------------------------|--|
| Command                                 | Parameters and variables                                                                                                    |  |
| rotate                                  | applid node_nm volume                                                                                                    |  |
| Parameters<br>and variables             | Description                                                                                                    |  |
| applid                                  | This variable specifies the ID (key) of an application in table DRMAPPL. If not supplied, all application IDs known to DRM (all the keys from table DRMAPPL) are displayed. |  |
| node_nm                                 | This variable specifies the name of a node containing volumes from the application's pool.                                                                                  |  |
| volume                                  | This variable specifies the volume to which to rotate. It may be either a volume name of volume number from table DRMPOOL.                                                  |  |

### Qualifications

The rotate command is qualified by the following exceptions, restrictions, and limitations:

- Use of this command is not dependent upon other datafill tables
- Execution of this command may interfere with the recording throughput of the application if the target node has no volumes available for recording. DRM will attempt to perform the rotate to the target node and volume specified in the command, and may perform several volume audits on the target node to accomplish the rotate. If the rotate is to a volume on the current active node and the rotate fails, DRM will attempt to continue using the old active file. But if the application chooses a new active node and the rotate fails, DRM must locate the next best volume for the new active file. The recovery from a rotate failure may be costly in time and hence there exists the potential for an extended pause in the recording of the application's data.

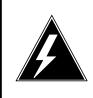

#### WARNING

#### Briefly state the reason for the warning

Execution of this command may interfere with the recording throughput of the application if the target node has no volumes available for recording.

### rotate (continued)

# Example

The following table provides an example of the rotate command.

| Example of the rotate command |              |                                                                                                    |  |
|-------------------------------|--------------|----------------------------------------------------------------------------------------------------|--|
| Example                       | Task, respon | se, and explanation                                                                                                    |  |
| rotate occ fp0                |              |                                                                                                    |  |
|                               | Task:        | Download the specified node/volume parameters to all FPs and the CM                                                                                                    |  |
|                               | Response:    | Downloading parameters<br>Done.<br>Sending Request (Please wait)<br>>== Request sent +==> FP0                                                                                                    |  |
|                               |              | Waiting for OCC response<br>(30 sec timeout)                                                                                                    |  |
|                               | Explanation: | The specified node/volume parameters are downloaded to all FPs<br>and the CM. Then the actual rotate request is sent to the current<br>active node, where the rotate request is passed on to the OCC<br>software. If the OCC software responds within 30 seconds and the<br>rotate command succeeds in creating a new active file, the<br>MONITOR level is entered to display the status of the new active<br>file. Refer to the monitor command for examples of the display. |  |

### Responses

The following table provides explanations of the responses to the rotate command.

| Responses for the rotate command                   |                                              |                                                                                                    |  |  |
|----------------------------------------------------|----------------------------------------------|----------------------------------------------------------------------------------------------------|--|--|
| MAP output                                         | Meaning                                      | Meaning and action                                                                                                    |  |  |
| Downloading<br>Done.<br>Sending Req<br>>== Request | uest                                         | (Please wait)                                                                                                    |  |  |
|                                                    | Waiting for OCC response<br>(30 sec timeout) |                                                                                                    |  |  |
|                                                    | Meaning:                                     | The specified node/volume parameters are downloaded to all FPs and<br>the CM. Then the actual rotate request is sent to the current active<br>node, where the rotate request is passed on to the OCC software. If the<br>OCC software responds within 30 seconds and the rotate command<br>succeeds in creating a new active file, the MONITOR level is entered to<br>display the status of the new active file. Refer to the monitor command<br>for examples of the display. |  |  |
|                                                    |                                              | Enter the monitor command to display the status of the new active file.                                                                                                    |  |  |
|                                                    | OPERATION FAILED:<br>Device Unavailable      |                                                                                                    |  |  |
|                                                    | Meaning:                                     | The specified volume is not available.                                                                                                    |  |  |
|                                                    | Action:                                      | Use the info command to query the application's current resources and volume status for choosing an alternate volume to rotate to, and to help diagnose the reason failure in more detail.                                                                                                    |  |  |

### Function

Use the tcopy command to copy DRM files to 9 track tape.

| tcopy command parameters and variables |                                                                                                    |  |  |  |  |  |
|----------------------------------------|----------------------------------------------------------------------------------------------------|--|--|--|--|--|
| Command                                | Parameters and variables                                                                                                    |  |  |  |  |  |
| tcopy                                  | device_dr applid filetmpl                                                                                                    |  |  |  |  |  |
| Parameters<br>and variables            | Description                                                                                                    |  |  |  |  |  |
| applid                                 | This variable specifies the ID (key) of an application in table DRMAPPL.                                                                                                    |  |  |  |  |  |
| filetmpl                               | This variable a required parameter if an application ID is supplied. The file name template may consist of the first character of a file name followed by any number of characters that sufficiently identifies one or more files. It must begin with U, P, R or \$. The \$ may be used at the beginning or middle of a file name template to represent a single character, or at the end to represent a string of characters. If the template is not a complete file name, a list of matched names are displayed; one of the names may be selected for the operation. |  |  |  |  |  |
| device_dr                              | This variable specifies the device drive and has a range of 0-15.                                                                                                    |  |  |  |  |  |

### Qualifications

The use of this command is not dependent upon datafill values.

#### tcopy (continued)

### Example

The following table provides an example of the tcopy command.

| Example of the tcopy command |              |                                                                                                    |  |  |  |  |  |  |  |
|------------------------------|--------------|----------------------------------------------------------------------------------------------------|--|--|--|--|--|--|--|
| Example                      | Task, respor | Task, response, and explanation                                                                                                    |  |  |  |  |  |  |  |
| tcopy 0 occ u ⊷              |              |                                                                                                    |  |  |  |  |  |  |  |
|                              | Task:        |                                                                                                    |  |  |  |  |  |  |  |
|                              | Response:    | These files match thesupplied filename template:1 UN9205062055000cc2 UN925080300000cc3 UN9205080444000cc4 UN9205080453000cc5 UN9205080833000cc6 UN9205082132000cc7 UN9205082144000cc8 UN9205082246000cc9 UN9205082340000cc10 UN9205082351000cc11 UN9205082354000cc12 UN9205090006000cc13 UN9205090059000cc14 UN9205090106000cc15 UN9205090109000cc16 UN9205090532000cc |  |  |  |  |  |  |  |
|                              | Explanation: |                                                                                                    |  |  |  |  |  |  |  |

#### Responses

The following table provides explanations of the responses to the tcopy command.

| Responses for the tcopy command |                                                                                            |                                                                                                    |  |  |  |  |  |
|---------------------------------|--------------------------------------------------------------------------------------------|----------------------------------------------------------------------------------------------------|--|--|--|--|--|
| MAP output                      | Meaning                                                                                    | and action                                                                                                    |  |  |  |  |  |
|                                 | WRITING File UN920506205500OCC<br>File written.                                            |                                                                                                    |  |  |  |  |  |
|                                 | Meaning:                                                                                   | The first line of the pair of messages is written when the writing begins.<br>The second line is written when the writing has completed. |  |  |  |  |  |
|                                 | Action:                                                                                    | None                                                                                                    |  |  |  |  |  |
| Formatting                      | tapeF                                                                                      | ormat complete.                                                                                                    |  |  |  |  |  |
|                                 | <b>Meaning:</b> DRM is formatting the tape for DRM use. The format completed successfully. |                                                                                                    |  |  |  |  |  |
|                                 | Action:                                                                                    | None                                                                                                    |  |  |  |  |  |
| -continued-                     |                                                                                            |                                                                                                    |  |  |  |  |  |

# tcopy (continued)

| Responses for the tcopy command (continued)                                                                                                   |                          |
|----------------------------------------------------------------------------------------------------|--------------------------|
| MAP output Meaning and action                                                                                                    |                          |
| OPERATION FAILED: Please make sure that a tape is phys                                                                                        | ically mounted.          |
| Meaning: A tape is not physically present in the tape drive.                                                                                  |                          |
| Action: Put a tape in the drive and reissue the command                                                                                       |                          |
| OPERATION FAILED: tape is WRITE PROTECTED.                                                                                                    |                          |
| Meaning: The tape has write protection enabled.                                                                                               |                          |
| Action: Remove the write protection, remount the tape, a                                                                                      | ind proceed.             |
| OPERATION FAILED: Tape Drive is in use.                                                                                                    |                          |
| Meaning: The tape drive is already in use by some other pr                                                                                    | ocess.                   |
| Only one process at a time can own the tape drive<br>made to open the tape but another process alreation the tape but another proceed.        |                          |
| Action: Wait until the tape drive is free.                                                                                                    |                          |
| WRITING File UN9010262000430CCWriting failed.                                                                                                 |                          |
| <b>Meaning:</b> The tape does not have enough room to accomm written.                                                                         | nodate the file being    |
| Action: Field MAXFDSIZ must be set to 64mb in table DI size of the files if files are routinely copied to 9 trabe copied to DAT tape instead. |                          |
| OPERATION FAILED. Copy of active file is not permitted                                                                                        |                          |
| Meaning: You attempted to back up the active file                                                                                             |                          |
| Action: Wait until the next ROTATE (this may be forced file to tape.                                                                          | manually), then copy the |
| -continued-                                                                                                    |                          |

D-808 DRM level commands

# tcopy (continued)

| Responses for the tcopy command (continued)                                                                                                  |                                                                                                    |  |  |  |  |  |  |  |  |
|----------------------------------------------------------------------------------------------------|----------------------------------------------------------------------------------------------------|--|--|--|--|--|--|--|--|
| MAP output Meaning and                                                                                                    | d action                                                                                                    |  |  |  |  |  |  |  |  |
| These files match the                                                                                                    | supplied filename template:                                                                                                    |  |  |  |  |  |  |  |  |
| 1. UB9010260000380CC<br>2. UN9010260400390CC<br>3. UN9010260800400CC<br>4. UB9010261200410CC<br>5. UN9010261600420CC<br>6. UB9010262000430CC |                                                                                                    |  |  |  |  |  |  |  |  |
| Select a file number of                                                                                                    |                                                                                                    |  |  |  |  |  |  |  |  |
| Meaning: Yo                                                                                                    | ou specified a filename template matching more than one filename.                                                                                           |  |  |  |  |  |  |  |  |
|                                                                                                    | nter either the number of the filename to be written to tape or QUIT to port the operation.                                                                 |  |  |  |  |  |  |  |  |
| OPERATION FAILED. No                                                                                                    | files match the specified template.                                                                                                    |  |  |  |  |  |  |  |  |
| Meaning: Yo                                                                                                    | ou specified a filename template that the system cannot find.                                                                                               |  |  |  |  |  |  |  |  |
|                                                                                                    | eenter the command specifying a different filename template. If ecessary, query the DRM filelist to see what files are present.                             |  |  |  |  |  |  |  |  |
| OPERATION FAILED. Inva                                                                                                    | alid application id specified.                                                                                                    |  |  |  |  |  |  |  |  |
| Meaning: Yo                                                                                                    | ou specified an invalid application ID.                                                                                                    |  |  |  |  |  |  |  |  |
|                                                                                                    | ne application ID specified has no entry in DRMAPPL. The request annot be processed                                                                         |  |  |  |  |  |  |  |  |
| iss                                                                                                    | eenter the command specifying a different application id. If necessary, sue a tcopy command with no other parameters to see a list of valid oplication IDs. |  |  |  |  |  |  |  |  |
| OPERATION FAILED DUE                                                                                                    | TO UNEXPECTED TAPE ERROR.                                                                                                    |  |  |  |  |  |  |  |  |
|                                                                                                    | <b>Meaning:</b> An unrecoverable error occurred with the tape or tape drive. The IOC file system should generate logs to document the condition.            |  |  |  |  |  |  |  |  |
|                                                                                                    | Some sort of error has occurred with the tape or the tape drive. DRM is unable to circumvent the problem so the request cannot be completed                 |  |  |  |  |  |  |  |  |
| Action: Cl                                                                                                    | heck the system log to discover the nature of the problem.                                                                                                  |  |  |  |  |  |  |  |  |
| -continued-                                                                                                    |                                                                                                    |  |  |  |  |  |  |  |  |

# tcopy (continued)

| Responses for the tcopy command (continued) |                                                                                                    |  |  |  |  |  |
|---------------------------------------------|----------------------------------------------------------------------------------------------------|--|--|--|--|--|
| MAP output Meaning                          | and action                                                                                                    |  |  |  |  |  |
|                                             | While attempting to access file: UN9010260400390CC,<br>system error occurred: Input/Output error                                                                                                    |  |  |  |  |  |
| Meaning                                     | The 9 track tape operation fails due to a file system error.                                                                                                    |  |  |  |  |  |
| Action:                                     | None                                                                                                    |  |  |  |  |  |
|                                             | <i>Warning:</i> This response should be discerned as a warning that the file system is experiencing serious difficulties. The file system error message is displayed for diagnostics purposes to help correct the problem. No user action is required.                                                                                                    |  |  |  |  |  |
|                                             | ed is already labeled as a DRM tape. Do you wish to indicates APPEND.)                                                                                                    |  |  |  |  |  |
| Meaning                                     | The tape just mounted for file backup has previously been used by DRM. Thus, it is likely there are billing files already on the tape. Since this operation poses the possibility of loss of billing data, the operator is queried as to whether the files on the tape should be overwritten or if new data files should be appended. The option to quit this operation is provided in case of operator error. |  |  |  |  |  |
| Action:                                     | Select:<br>YES OVERWRITE the tape<br>NO APPEND to the tape<br>QUIT ABORT this operation                                                                                                    |  |  |  |  |  |
| OPERATION FAILED: D                         | emount operation failed.                                                                                                    |  |  |  |  |  |
| Meaning                                     | The tape operation was aborted by either the system or the user after<br>the tape was mounted but before any file had been written. An error<br>occurred demounting the device.                                                                                                    |  |  |  |  |  |
| Action:                                     | Examine the log for possible hardware problems.                                                                                                    |  |  |  |  |  |
| The tape just mount<br>this tape for DRM u  | ed contains the label xxxxxx. Do you want to reformat<br>use?                                                                                                    |  |  |  |  |  |
| Meaning                                     | A tape has been mounted that has previously been used by some other<br>entity. Important data may be stored on the tape, so DRM prompts for<br>verification before reformatting the tape.                                                                                                    |  |  |  |  |  |
| Action:                                     | ENTER:<br>YES DRM reformats tape<br>NO DRM demounts tape drive                                                                                                    |  |  |  |  |  |
| -continued-                                 |                                                                                                    |  |  |  |  |  |

# tcopy (end)

| Responses for the tcopy command (continued)<br>MAP output Meaning and action                           |                                                                                                    |  |  |  |  |  |  |  |
|----------------------------------------------------------------------------------------------------|----------------------------------------------------------------------------------------------------|--|--|--|--|--|--|--|
| OPERATION FAILED                                                                                       | OPERATION FAILED: Could not allocate buffer for copying.                                                                                               |  |  |  |  |  |  |  |
| Mean                                                                                                   | ng: DRM was unable to allocate buffer space for copying the disk file.                                                                                 |  |  |  |  |  |  |  |
| Actio                                                                                                  | n: Wait and try again.                                                                                                    |  |  |  |  |  |  |  |
| OPERATION FAILED                                                                                       | Could not open disk file for reading. File not Found.                                                                                                  |  |  |  |  |  |  |  |
| Mean                                                                                                   | <b>ng:</b> DRM was unable to open the disk file for reading of data for file backup.<br>The actual error printed depends upon the error that occurred. |  |  |  |  |  |  |  |
| Action: Examine error message and system status. Perhaps a disk drive was busied during the operation. |                                                                                                    |  |  |  |  |  |  |  |
| -end-                                                                                                  |                                                                                                    |  |  |  |  |  |  |  |

#### view

### Function

Use the view command to get a hexadecimal dump of a given file.

| view comman                 | view command parameters and variables |                                                                                                    |                                   |                 |                                                        |      |  |  |  |
|-----------------------------|---------------------------------------|----------------------------------------------------------------------------------------------------|-----------------------------------|-----------------|--------------------------------------------------------|------|--|--|--|
| Command                     | Paramete                              | rs and variabl                                                                                                    | es                                |                 |                                                        |      |  |  |  |
| view                        | applid                                | filetmpl                                                                                                    | charcode                          | block_num       | view_num                                               |      |  |  |  |
| Parameters<br>and variables | Descr                                 | iption                                                                                                    |                                   |                 |                                                        |      |  |  |  |
| applid                      | suppli                                |                                                                                                    | is a request to                   |                 | on in table DRMAPPL. If n<br>lication IDs known to DRM |      |  |  |  |
| block_num                   | must to the                           | This variable is used to specify the location within the file to start viewing. A space must be entered prior to this variable. The upper bound for this variable is specific to the file, and will be the total number of blocks in the file. The info fil filetmpl command provides this information.                                                                                                    |                                   |                 |                                                        |      |  |  |  |
| charcode                    |                                       | This variable specifies the character code set to use in the character translation of the hex data.                                                                                                    |                                   |                 |                                                        |      |  |  |  |
| filetmpl                    | may c<br>charac<br>or \$.             | This is a required variable if an application ID is supplied. The file name template may consist of the first character of a file name followed by any number of characters that sufficiently identifies one or more files. It must begin with U, P, R or \$. The \$ may be used at the beginning or middle of a file name template to represent a single character, or at the end to represent a string of characters. |                                   |                 |                                                        |      |  |  |  |
|                             |                                       |                                                                                                    | a complete file<br>ay be selected |                 | f matched names is display<br>on.                      | /ed; |  |  |  |
| view_num                    | This v                                | ariable specifie                                                                                                    | es the a numbe                    | r to be assigne | d to the view.                                         |      |  |  |  |

### Qualifications

None

### Examples

The following table provides examples of the view command.

| Example     | the view command<br>Task, response, and explanation                                                                                                    |  |  |  |  |  |  |  |  |
|-------------|----------------------------------------------------------------------------------------------------|--|--|--|--|--|--|--|--|
| view occ un | 21216002600 as 1 .⊣                                                                                                    |  |  |  |  |  |  |  |  |
|             | Task:Produce a hexadecimal dump of file un921216002600.                                                                                                    |  |  |  |  |  |  |  |  |
|             | Response:<br>Block 1:                                                                                                    |  |  |  |  |  |  |  |  |
|             | 0000  4153 4349 492C 2062 6C6F 636B 2031 3A20  ASCII, block<br>1:                                                                                                    |  |  |  |  |  |  |  |  |
|             | 0010  3031 3233 3435 3637 3839 4142 4344 4546 <br>0123456789ABCDEF                                                                                                    |  |  |  |  |  |  |  |  |
|             |                                                                                                    |  |  |  |  |  |  |  |  |
|             | 0030  6162 6364 6566 6768 696A 6B6C 6D6E 6F70 <br>abcdefghijklmnop                                                                                                    |  |  |  |  |  |  |  |  |
|             | 0040  7172 7374 7576 7778 797A 2E20 2020 2020  qrstuvwxyz.<br>0050  4142 4344 4546 4748 494A 4B4C 4D4E 4F50 <br>abcdefghijklmnop                                                                                                    |  |  |  |  |  |  |  |  |
|             | 0060  5152 5354 5556 5758 595A 2E20 2020 2020  qrstuvwxuz.<br>0070  456E 6420 6F66 2062 6C6F 636B 2031 2E20  End of block<br>1.                                                                                                    |  |  |  |  |  |  |  |  |
|             | Block 2:                                                                                                    |  |  |  |  |  |  |  |  |
|             | 0000  4153 4349 492C 2062 6C6F 636B 2032 3A20  ASCII, bloc<br>2:                                                                                                    |  |  |  |  |  |  |  |  |
|             | 0010  3031 3233 3435 3637 3839 4142 4344 4546 <br>0123456789ABCDEF                                                                                                    |  |  |  |  |  |  |  |  |
|             | 0020  0000 0000 0000 0000 0000 0000 000                                                                                                    |  |  |  |  |  |  |  |  |
|             | 0030  6162 6364 6566 6768 696A 6B6C 6D6E 6F70 <br>abcdefghijklmnop                                                                                                    |  |  |  |  |  |  |  |  |
|             | 0040  7172 7374 7576 7778 797A 2E20 2020 2020  qrstuvwxyz.<br>0050  4142 4344 4546 4748 494A 4B4C 4D4E 4F50 <br>abcdefhijklmnop                                                                                                    |  |  |  |  |  |  |  |  |
|             | abcdefiniskininop         0060       5152       5354       5556       5758       595A       2E20       2020       2020       qrstuvwxuz         0070       456E       6420       6F66       2062       6C6F       636B       2032       2E20       End of bloc         2. |  |  |  |  |  |  |  |  |
|             | -continued-                                                                                                    |  |  |  |  |  |  |  |  |

| Examples of the view command (continued) |                 |                                                                                                    |  |  |  |  |  |  |  |  |  |
|------------------------------------------|-----------------|----------------------------------------------------------------------------------------------------|--|--|--|--|--|--|--|--|--|
| Example                                  | Task, respons   | se, and explanation                                                                                                    |  |  |  |  |  |  |  |  |  |
|                                          | Explanation:    | This is an example of the response when the filetmpl is a valid and complete file name for a file that contains two 128 byte blocks belonging to the OCC recording stream. The data in the blocks contains ASCII characters.                                                                     |  |  |  |  |  |  |  |  |  |
|                                          |                 | The numbers in the left-hand column are the hex offsets of the first word in each row of the block.                                                                                                    |  |  |  |  |  |  |  |  |  |
|                                          |                 | The display on the right-hand side of the hex dump contains the character translation of the dump. Specify whether the file contains ASCII or EBCDIC so that the correct translation may be done.                                                                                                |  |  |  |  |  |  |  |  |  |
|                                          |                 | The data is displayed in the same order as it was read from the file;<br>it reads left-to-right, and top-down. It is displayed in rows of 8<br>hexadecimal words for easier legibility. No byte-swapping is done.                                                                                |  |  |  |  |  |  |  |  |  |
| view ama fi                              | letmpl eb 2894. |                                                                                                    |  |  |  |  |  |  |  |  |  |
|                                          | Task:           |                                                                                                    |  |  |  |  |  |  |  |  |  |
|                                          | Response:       | Block 2894:<br>0000  C5C2 C3C4 C9C3 6B40 8293 9240 F2F8 F9F4 <br>EBCDIC,<br>blk 2894<br>0010  F0F1 F2F3 F4F5 F6F7 F8F9 C1C2 C3C4 C5C6 <br>0123456789ABCDEF                                                                                                    |  |  |  |  |  |  |  |  |  |
|                                          |                 | 0020  0000 0000 0000 0000 0000 0000 000                                                                                                    |  |  |  |  |  |  |  |  |  |
|                                          |                 | abcdefghijklmnop<br>0040  9899 A2A3 A4A5 A6A7 A8A9 4B40 4040 4040 <br>qrstupwxyz.                                                                                                    |  |  |  |  |  |  |  |  |  |
|                                          |                 | 0050  C1C2 C3C4 C5C6 C7C8 C9D1 D2D3 D4D5 D6D7 <br>ABCDEFGHIJKLMNOP<br>0060  D8D9 E2E3 E4E5 E6E7 E8E9 4B40 4040 4040                                                                                                    |  |  |  |  |  |  |  |  |  |
|                                          |                 | QRSTUVWXYZ.<br>0070  C595 8440 9686 4082 9392 40F2 F8F9 F44B <br>End of blk 2894.                                                                                                    |  |  |  |  |  |  |  |  |  |
|                                          | Explanation:    | This is an example of the response when the filetmpl is a valid and complete file name for a file that contains at least 2894 128 byte blocks belonging to the OCC recording stream. The user specifies that the block contains EBCDIC characters, and that only block 2894 should be displayed. |  |  |  |  |  |  |  |  |  |
| -end-                                    |                 |                                                                                                    |  |  |  |  |  |  |  |  |  |

### Responses

The following table provides explanations of the responses to the view command.

| Responses for the view command                    |             |           |      |      |      |      |                 |  |  |
|---------------------------------------------------|-------------|-----------|------|------|------|------|-----------------|--|--|
| MAP output Mea                                    | ning ar     | nd action | on   |      |      |      |                 |  |  |
| Block 1:                                          |             |           |      |      |      |      |                 |  |  |
| 0000  4153 4349                                   | 492C        | 2062      | 6C6F | 636B | 2031 | 3A20 | ASCII,          |  |  |
| block 1:<br>0010  3031 3233<br>0123456789ABCDE    | F           |           |      |      |      | '    |                 |  |  |
| 0020  0000 0000                                   |             | 0000      | 0000 | 0000 | 0000 | 0000 |                 |  |  |
| 0030  6162 6364<br>abcdefghijklmno                |             | 6768      | 696A | 6B6C | 6D6E | 6F70 |                 |  |  |
| 0040  7172 7374                                   | -           | 7778      | 797A | 2E20 | 2020 | 2020 |                 |  |  |
| qrstupwxyz.<br>0050  4142 4344                    |             | 4748      | 494A | 4B4C | 4D4E | 4F50 |                 |  |  |
| abcdefghijklmno<br>0060  5152 5354<br>grstivwxuz. | -           | 5758      | 595A | 2E20 | 2020 | 2020 |                 |  |  |
| -                                                 | 6F66        | 2062      | 6C6F | 636B | 2031 | 2E20 | End of block 1. |  |  |
| Block 2:                                          |             |           |      |      |      |      |                 |  |  |
| 0000  4153 4349<br>block 2:                       | 492C        | 2062      | 6C6F | 636B | 2032 | 3A20 | ASCII,          |  |  |
| 0010  3031 3233<br>0123456789ABCDE                |             | 3637      | 3839 | 4142 | 4344 | 4546 |                 |  |  |
| 0020  0000 0000                                   | 0000        | 0000      | 0000 | 0000 | 0000 | 0000 |                 |  |  |
| 0030  6162 6364<br>abcdefghijklmno                | 6566        | 6768      | 696A | 6B6C | 6D6E | 6F70 |                 |  |  |
| 0040  7172 7374                                   | -           | 7778      | 797A | 2E20 | 2020 | 2020 |                 |  |  |
| qrstupwxyz.<br>0050  4142 4344<br>abcdefhijklmnop |             | 4748      | 494A | 4B4C | 4D4E | 4F50 |                 |  |  |
| 0060  5152 5354<br>grstivwxuz                     |             | 5758      | 595A | 2E20 | 2020 | 2020 |                 |  |  |
| -                                                 | 6F66        | 2062      | 6C6F | 636B | 2032 | 2E20 | End of block 2. |  |  |
|                                                   | -continued- |           |      |      |      |      |                 |  |  |

| Responses for the view command (continued)    |                                                                                                    |           |           |          |          |            |                                                               |                |  |
|-----------------------------------------------|----------------------------------------------------------------------------------------------------|-----------|-----------|----------|----------|------------|---------------------------------------------------------------|----------------|--|
| MAP output N                                  | Meaning and action                                                                                                    |           |           |          |          |            |                                                               |                |  |
| N                                             | <b>Meaning:</b> The filetmpl is a valid and complete file name for a file that contains two 128 byte blocks belonging to the OCC recording stream. The data in the blocks contains ASCII characters.                                                                     |           |           |          |          |            |                                                               |                |  |
|                                               | The numbers in the left-hand column are the hex offsets of the first word in each row of the block.                                                                                                    |           |           |          |          |            |                                                               |                |  |
|                                               |                                                                                                    | characte  | er trans  | slation  | of the d | ump. Sp    | the hex dump cont<br>ecify whether the<br>ranslation may be   | file contains  |  |
|                                               |                                                                                                    | reads le  | ft-to-rig | ght, and | d top-do | own. It is | er as it was read f<br>displayed in rows<br>/. No byte-swappi | of 8           |  |
| Α                                             | Action:                                                                                                    | None      |           |          |          |            |                                                               |                |  |
| Block 2894:                                   |                                                                                                    |           |           |          |          |            |                                                               |                |  |
| 0000  C5C2 C3<br>blk 2894                     | 8C4 C9C3                                                                                                    | 8 6B40    | 8293      | 9240     | F2F8     | F9F4       | EBCDIC,                                                       |                |  |
| 0010  F0F1 F2<br>0123456789ABC                |                                                                                                    | 5 F6F7    | F8F9      | C1C2     | C3C4     | C5C6       |                                                               |                |  |
| 0020  0000 00                                 | 000 0000                                                                                                    | 0000      | 0000      | 0000     | 0000     | 0000       |                                                               |                |  |
| 0030  8182 83                                 | 884 8586                                                                                                    | 5 8788    | 8991      | 9293     | 9495     | 9697       |                                                               |                |  |
| abcdefghijklm<br>0040  9899 A2                |                                                                                                    | 5 A6A7    | A8A9      | 4B40     | 4040     | 4040       |                                                               |                |  |
| qrstupwxyz.<br>0050  C1C2 C3                  | 3C4 C5C6                                                                                                    | 5 C7C8    | C9D1      | D2D3     | D4D5     | D6D7       |                                                               |                |  |
| ABCDEFGHIJKLM<br>0060  D8D9 E2                | -                                                                                                    | 5 E6E7    | E8E9      | 4B40     | 4040     | 4040       |                                                               |                |  |
| QRSTUVWXYZ.<br>0070  C595 84<br>End of blk 28 | 40 9686                                                                                                    |           |           |          |          | I          |                                                               |                |  |
|                                               |                                                                                                    | The filet | molic     | o volid  | and co   | mploto fil | o nomo for o filo th                                          | at contains at |  |
|                                               | <b>Meaning:</b> The filetmpl is a valid and complete file name for a file that contains at least 2894 128 byte blocks belonging to the OCC recording stream. The user specifies that the block contains EBCDIC characters, and that only block 2894 should be displayed. |           |           |          |          |            |                                                               |                |  |
| Δ                                             | Action:                                                                                                    | None      |           |          |          |            |                                                               |                |  |
|                                               |                                                                                                    |           |           | -cont    | inued-   |            |                                                               |                |  |
|                                               |                                                                                                    |           |           |          |          |            |                                                               |                |  |

D-816 DRM level commands

# view (continued)

| Responses for the view command (continued)                                                                                                    |  |  |  |
|----------------------------------------------------------------------------------------------------|--|--|--|
| MAP output Meaning and action                                                                                                    |  |  |  |
| These files match the supplied filename template:                                                                                                    |  |  |  |
| 1. UB9010260000380CC<br>2. UB9010260400390CC<br>3. UB9010260800400CC<br>4. UN9010261200410CC<br>5. UB9010261600420CC<br>6. UN9010262000430CC               |  |  |  |
| Select a file number (1 TO 6, or QUIT):                                                                                                    |  |  |  |
| <b>Meaning:</b> The filename template matches six files owned by OCC. Note the wildcard character ('\$') usage.                                            |  |  |  |
| The numbers to the left of the file names are used to select the file to be viewed.                                                                        |  |  |  |
| Action: Enter the number of the file to be viewed, or QUIT to terminate the request.                                                                       |  |  |  |
| OPERATION FAILED. No files match this template in OCC: UB90102613                                                                                          |  |  |  |
| Meaning: OCC has no files matching this filename template.                                                                                                 |  |  |  |
| This is also the response format when a specific file cannot be found (when the entire filename is supplied).                                              |  |  |  |
| Action: None                                                                                                    |  |  |  |
| Incorrect <filetmpl> parameter: XB901026.<br/>The parameter must begin with either A, U, P, R, or \$, and must be &lt; or = 18 characters long.</filetmpl> |  |  |  |
| <b>Meaning:</b> You entered a <i>filetmpl</i> variable starting with a character other than A, U, P, R, or \$.                                             |  |  |  |
| Action: Reenter a variable with a valid character.                                                                                                    |  |  |  |
| -continued-                                                                                                    |  |  |  |

# view (end)

| Responses fo<br>MAP output |         | command (continued) and action                                                                                                    |
|----------------------------|---------|----------------------------------------------------------------------------------------------------|
|                            |         | Thile attempting to view file: UN9010262000430CC the<br>tem error occurred: Input/Output error                                                                                                    |
|                            | Meaning | The VIEW operation fails due to a file system error.                                                                                                    |
|                            |         | A file system error occurred while trying to read the file. This response is displayed and the command is terminated.                                                                               |
|                            | Action: | None                                                                                                    |
|                            |         | <b>Warning:</b> Consider this a warning that the file system is experiencing serious difficulties. The file system error message is displayed for diagnostics purposes to help correct the problem. |
| OPERATION<br>has 15902     |         | Block 18587 is out of range. File UN901026200043OCC                                                                                                    |
|                            | Meaning | The file only has 15902 blocks.                                                                                                    |
|                            |         | This input error may only be discovered when the command is processed by the DRM system on the FP. This response is displayed and the command is terminated.                                        |
|                            | Action: | None                                                                                                    |
|                            |         | -end-                                                                                                    |

# **DTC level commands**

Use the DTC level of the MAP to perform maintenance functions for a digital trunk controller (DTC).

#### Accessing the DTC level

To access the DTC level, enter the following from the CI (Command Interpreter) level:

where

*dtc\_no* is the number of the DTC to be posted

#### **DTC commands**

The commands available at the DTC MAP level are described in this chapter. They are arranged in alphabetical order. The page number for each command is listed in the following table.

| DTC commands (continued) |       |  |
|--------------------------|-------|--|
| Command                  | Page  |  |
| abtk                     | D-823 |  |
| bsy                      | D-825 |  |
| disp                     | D-833 |  |
| listset                  | D-841 |  |
| loadnotest               | D-845 |  |
| loadpm                   | D-847 |  |
| next                     | D-865 |  |
| offl                     | D-867 |  |
| perform                  | D-871 |  |
| pmreset                  | D-877 |  |
| -continued-              |       |  |

| DTC commands (continued) |       |  |
|--------------------------|-------|--|
| Command                  | Page  |  |
| post                     | D-881 |  |
| querypm                  | D-885 |  |
| quit                     | D-899 |  |
| recover                  | D-903 |  |
| rts                      | D-907 |  |
| swact                    | D-921 |  |
| trnsl                    | D-927 |  |
| tst                      | D-931 |  |
| warmswact                | D-949 |  |
| xpmlogs                  | D-953 |  |
| xpmreload                | D-955 |  |
| xpmreset                 | D-957 |  |
| -end-                    |       |  |

### **DTC** menu

CM MS IOD Net РМ CCS LNS Trks Ext APPL 4SysB • • • • • • • М DTC SysB ManB Offl CBsy ISTb InSv 0 Quit ΡМ 4 0 10 3 3 130 DTC 0 0 1 1 40 2 Post 0 3 ListSet 0 ISTb ,Links OOS: Cside 0 ; Pside 0 4 DTC 5 Trnsl\_ Unit 0: Act ISTb 6 Tst Unit 1: InAct ManB 7 Bsy\_ 8 RTS\_ 9 Offl 10 LoadPM\_ 11 Disp\_ 12 Next\_ 13 SwAct **Hidden commands** 14 QueryPM\_ 15 abtk warmswact 16 loadnotest xpmlogs 17 Perform pmreset xpmreload 18 recover xpmreset

The following figure shows the DTC menu and status display. The insert with hidden commands is not a visible part of the menu display.

### **DTC status codes**

The following table describes the status codes for the DTC status display.

| Status codes DTC menu status display |                      |                                                                                                    |
|--------------------------------------|----------------------|----------------------------------------------------------------------------------------------------|
| Code                                 | Meaning              | Description                                                                                                    |
| State                                |                      | PM states (see Notes 1: and 2:)                                                                                                    |
| CBsy                                 | Central Side<br>Busy | PMs connected to the network are unable to communicate with the CC because either the network or the links used to carry messages between the PM and the P-side of the network are unavailable. |
|                                      |                      | A PM that is connected to the Network by one or more PMs are out-of-service because the C-side of the PM or the links of a PM are unavailable.                                                  |
| ldl                                  | Idle                 | At the STC level, the ST is available in a pool for CCS7 use, but is not connected to a transmission link.                                                                                      |

| Code | Meaning               | Description                                                                                                |
|------|-----------------------|----------------------------------------------------------------------------------------------------|
| InSv | In Service            | PMs are in service and available to support any intended process, for example, call processing.            |
| ISTb | In-Service<br>Trouble | PMs are still in service but flagged by system maintenance because either:                                 |
|      |                       | a minor error condition occurred                                                                           |
|      |                       | <ul> <li>the PM failed a REX or minor audit test</li> </ul>                                                |
|      |                       | <ul> <li>the load is not listed in the corresponding data table</li> </ul>                                 |
|      |                       | Call processing service is not affected.                                                                   |
| ManB | Manual Busy           | PMs are manually removed from service by command bsy to allow testing and other manual maintenance action. |
| NEQ  | Not Equipped          | At the STC level, the ST discrimination number (STNO) is not listed in Table STINV.                        |
| OffL | Offline               | PMs are temporarily made out-of-service.                                                                   |
| SysB | System Busy           | PMs are automatically removed from service by system maintenance.                                          |

busy (SysB), the activity (Act or Inact) is also displayed.

#### abtk

#### Function

Use the abtk command to abort all active maintenance actions on a posted DTC. The state of the DTC remains the same.

| abtk command parameters and variables |                                       |  |
|---------------------------------------|---------------------------------------|--|
| Command                               | Parameters and variables              |  |
| abtk                                  | There are no parameters or variables. |  |

### Qualifications

The abtk command is qualified by the following:

- Use the abtk command when using the loadpm command to cancel the entry of a wrong *l\_name* parameter, or when the unit is executing maintenance processes.
- The loadpm command without the nowait parameter "locks" the terminal keyboard so that other commands cannot be entered until the process is completed. The abtk command unlocks the keyboard by cancelling the loading.

### Example

The following table provides an example of the abtk command.

| Example of th<br>Example | the abtk command (continued)<br>Task, response, and explanation |                                                       |  |
|--------------------------|-----------------------------------------------------------------|-------------------------------------------------------|--|
| abtk ₊l                  |                                                                 |                                                       |  |
|                          | Task:                                                           | Stop all current maintenance action on the posted DTC |  |
|                          | Response:                                                       | <display changes=""></display>                        |  |
|                          | Explanation:                                                    | All current maintenance procedures halted.            |  |

### abtk (end)

### Responses

The following table provides explanations of the responses to the abtk command.

| Responses for the abtk command                                                                                        |                                |                                                                                                    |                        |
|----------------------------------------------------------------------------------------------------|--------------------------------|----------------------------------------------------------------------------------------------------|------------------------|
| MAP output                                                                                                    | Meaning                        | and action                                                                                                    |                        |
| <display cł<="" th=""><th colspan="3"><display changes=""></display></th></display>                                   | <display changes=""></display> |                                                                                                    |                        |
|                                                                                                    | Meaning                        | : The following line, for example, is deleted from the lo                                                                                                    | oadpm display:         |
|                                                                                                    |                                | LoadPM UNIT 1                                                                                                    | /Loading 200           |
|                                                                                                    | Action:                        | The abtk command deletes any part of the display a previous active maintenance command such as: sw loadpm. It returns units to previous states.                               |                        |
|                                                                                                    |                                | The displays for the following commands are unaffe next, querypm.                                                                                                    | cted: trnsl, disp,     |
|                                                                                                    |                                | The post command is not cancelled and the previou unaffected.                                                                                                    | s DTC posting is       |
| ABORTING MAINTENANCE ON THIS PM WILL AFFECT<br>MAINTENANCE ON OTHER PMS.<br>PLEASE CONFIRM ("YES", "Y", "NO", OR "N") |                                |                                                                                                    |                        |
|                                                                                                    | Meaning                        | : Aborting a broadcast loading affects the loading of a<br>loading of the posted set.                                                                                         | ll PMs in the parallel |
|                                                                                                    | Action:                        | Entering YES aborts the loading. Groups of XPMs to<br>been loaded remain loaded, while the group that has<br>retains the current load. Entering NO allows the map<br>proceed. | s loading in progress  |

### Function

Use the bsy command to change the state of one or all posted digital trunk controllers (DTC) to ManB. The bsy command can be applied to one or all units, the whole DTC or all DTCs, or one P-side link of one DTC of the posted set.

| bsy command                 | parameters and variables                                                                                                    |  |  |
|-----------------------------|----------------------------------------------------------------------------------------------------|--|--|
| Command I                   | Parameters and variables                                                                                                    |  |  |
| bsy                         | pm     wait       unit     unit_no       active     nowait       inactive     j       link     ps_link                                                                                                    |  |  |
| Parameters<br>and variables | Description                                                                                                    |  |  |
| active                      | This parameter busies one or all of the units in the active state.                                                                                                    |  |  |
| all                         | This parameter simultaneously busies all of the specified unit(s) or XPMs of the same node type as the XPM in the current position of the posted set.<br><i>Note:</i> With the all parameter, greater numbers of XPMs take longer times to complete busying. Other maintenance activities must wait until the bsy command has completed executing. |  |  |
| force                       | This parameter forces the busying to occur even though maintenance actions are already in progress (for example, while DTC is undergoing REX testing).                                                                                                    |  |  |
| inactive                    | This parameter busies one or all of the units in the inactive state.                                                                                                    |  |  |
| link                        | This parameter applies the bsy command to a specified P-side link between the posted DTC and one of its associated line concentrating modules (LCM).                                                                                                    |  |  |
| <u>noforce</u>              | This default parameter, which is never entered, indicates that the bsy will not execute until any current maintenance action is completed because the force parameter is not entered.                                                                                                    |  |  |
| nowait                      | This parameter allows other maintenance actions to occur before bsy is completed                                                                                                    |  |  |
| pm                          | This parameter busies all units of the posted DTC(s).                                                                                                    |  |  |
| <u>posted</u>               | This default parameter, which is never entered, indicates that only the currently posted DTC be made bsy because the all parameter is not entered.                                                                                                    |  |  |
|                             | -continued-                                                                                                    |  |  |

### bsy

### bsy (continued)

| bsy command parameters and variables (continued) |                                                                                                    |  |
|--------------------------------------------------|----------------------------------------------------------------------------------------------------|--|
| Parameters<br>and variables                      | Description                                                                                                    |  |
| ps_link                                          | This variable specifies which P-side link is to be made ManB. The range is 0-19.                                                                                                    |  |
| unit                                             | This parameter busies one or all units of the posted DTC(s).                                                                                                    |  |
| unit_no                                          | This variable specifies which unit of the posted DTC(s) is to be made ManB. The range is 0 or 1.                                                                                     |  |
| <u>wait</u>                                      | This default parameter, which is never entered, indicates that additional command cannot be entered until the bsy command has completed because the nowait parameter is not entered. |  |
|                                                  | -end-                                                                                                    |  |

### Qualifications

None

### Examples

The following table provides examples of the bsy command.

| Examples of the bsy command |                                        |                                                                           |  |
|-----------------------------|----------------------------------------|---------------------------------------------------------------------------|--|
| Example                     | Task, response, and explanation        |                                                                           |  |
| bsy                         |                                        |                                                                           |  |
|                             | Task:                                  | Busy the posted DTC                                                       |  |
|                             | Response:                              | OK                                                                        |  |
|                             | Explanation: The posted DTC is posted. |                                                                           |  |
| bsy active                  |                                        |                                                                           |  |
|                             | Task:                                  | Busy the active unit of the DTC.                                          |  |
|                             | Response:                              | A Warm SwAct will be performed please confirm ("YES", "Y", "NO", OR "N"): |  |
|                             | Explanation                            | Typical response when active side of DTC is busied.                       |  |
| -end-                       |                                        |                                                                           |  |

## Responses

The following table describes the meaning and significance of responses to the bsy command.

| Responses for the bsy command |                                                                                                    |  |  |
|-------------------------------|----------------------------------------------------------------------------------------------------|--|--|
| MAP output                    | Meaning and action                                                                                   |  |  |
| ALL OPTION                    | NOT SUPPORTED FOR LINK PARAMETER                                                                     |  |  |
|                               | <b>Meaning:</b> The all parameter does not apply to links because they must be busied one at a time. |  |  |
|                               | Action: Use the parameter link without the all parameter to busy a link.                             |  |  |
| -continued-                   |                                                                                                    |  |  |

r

| DTC 2 BSY refused by SwAct Controller<br>Inactive unit has a history of:                                                                                                    | Responses for the bsy command (continued)                                                |  |  |
|----------------------------------------------------------------------------------------------------|------------------------------------------------------------------------------------------|--|--|
| Inactive unit has a history of:<br><pre> <pre> <pre> <pre> <pre> <pre> </pre> </pre> </pre> <pre> Inactive unit is reporting: <pre> <pre> <pre> <pre> <pre> <pre> <pre> <pre> <pre> <pre> </pre> </pre> </pre> SWACT FORCE, and then re-issue BSY command. </pre> </pre>  Meaning: The bsy command has been refused by the SwAct controller because the resulting swat has been refused. This occurs only under the following conditions: </pre>  Both units of the XPM are in-service. </pre>   The BSY is executed on the active unit only, causing a warm SwAct to be attempted.   The SwAct controller denies the SwAct request. </pre>  When a SwAct is refused, the reason is indicated. The refusal reason text may include either <history text="">, <xpm text="">, or both, where:</xpm></history></pre></pre></pre></pre></pre></pre>                                                                       | MAP output Meaning and action                                                            |  |  |
| <ul> <li>the resulting swat has been refused. This occurs only under the following conditions:</li> <li>Both units of the XPM are in-service.</li> <li>The BSY is executed on the active unit only, causing a warm SwAct to be attempted.</li> <li>The SwAct controller denies the SwAct request.</li> </ul> When a SwAct is refused, the reason is indicated. The refusal reason text may include either <history text="">, <xpm text="">, or both, where: <ul> <li><hi><ul> <li><li><li><li><li><li><li><li><li><li></li></li></li></li></li></li></li></li></li></li></ul></hi></li></ul></xpm></history>                                                                                                    | Inactive unit is reporting:                                                              |  |  |
| <ul> <li>The BSY is executed on the active unit only, causing a warm SwAct to be attempted.</li> <li>The SwAct controller denies the SwAct request.</li> <li>When a SwAct is refused, the reason is indicated. The refusal reason text may include either <history text="">, <xpm text="">, or both, where: <ul> <li><history text=""> is one of the following:</history></li> <li><li>IMC link failures</li> <li>Message link failures</li> <li>Superframe sync failures</li> <li>Inactive unit was unable to keep activity last time</li> <li>Dropping activity due to <autonomous drop="" reason=""></autonomous></li> <li>PreSwAct query failure</li> <li><li><xpm text=""> is one of the following:</xpm></li> <li>Unit is jammed Inactive</li> <li>Unit is in overload</li> <li>Message link failure</li> <li>Static data corruption</li> <li>IMC link failure</li> </li></li></ul> </xpm></history></li> </ul> | the resulting swat has been refused. This occurs only under the                          |  |  |
| to be attempted.<br>• The SwAct controller denies the SwAct request.<br>When a SwAct is refused, the reason is indicated. The refusal reason text may<br>include either <history text="">, <xpm text="">, or both, where:<br/>• <history text=""> is one of the following:<br/>• IMC link failures<br/>• Message link failures<br/>• Parity audit failures<br/>• Superframe sync failures<br/>• Inactive unit was unable to keep activity last time<br/>• Dropping activity due to <autonomous drop="" reason=""><br/>• PreSwAct query failure<br/>• <xpm text=""> is one of the following:<br/>• Unit is jammed Inactive<br/>• Unit is in overload<br/>• Message link failure<br/>• Static data corruption<br/>• IMC link failure</xpm></autonomous></history></xpm></history>                                                                                                    | <ul> <li>Both units of the XPM are in-service.</li> </ul>                                |  |  |
| <ul> <li>When a SwAct is refused, the reason is indicated. The refusal reason text may include either <history text="">, <xpm text="">, or both, where:</xpm></history></li> <li><history text=""> is one of the following: <ul> <li>IMC link failures</li> <li>Message link failures</li> <li>Parity audit failures</li> <li>Superframe sync failures</li> <li>Inactive unit was unable to keep activity last time</li> <li>Dropping activity due to <autonomous drop="" reason=""></autonomous></li> <li>PreSwAct query failure</li> <li><xpm text=""> is one of the following:</xpm></li> <li>Unit is jammed Inactive</li> <li>Unit is in overload</li> <li>Message link failure</li> <li>Static data corruption</li> <li>IMC link failure</li> </ul> </history></li> </ul>                                                                                                    |                                                                                          |  |  |
| <ul> <li>include either <history text="">, <xpm text="">, or both, where:</xpm></history></li> <li><history text=""> is one of the following:</history></li> <li>IMC link failures</li> <li>Message link failures</li> <li>Parity audit failures</li> <li>Superframe sync failures</li> <li>Inactive unit was unable to keep activity last time</li> <li>Dropping activity due to <autonomous drop="" reason=""></autonomous></li> <li>PreSwAct query failure</li> <li><xpm text=""> is one of the following:</xpm></li> <li>Unit is jammed Inactive</li> <li>Unit is in overload</li> <li>Message link failure</li> <li>Static data corruption</li> <li>IMC link failure</li> </ul>                                                                                                    | <ul> <li>The SwAct controller denies the SwAct request.</li> </ul>                       |  |  |
| <ul> <li>IMC link failures</li> <li>Message link failures</li> <li>Parity audit failures</li> <li>Superframe sync failures</li> <li>Inactive unit was unable to keep activity last time</li> <li>Dropping activity due to <autonomous drop="" reason=""></autonomous></li> <li>PreSwAct query failure</li> <li><xpm text=""> is one of the following:</xpm></li> <li>Unit is jammed Inactive</li> <li>Unit is in overload</li> <li>Message link failure</li> <li>Static data corruption</li> <li>IMC link failure</li> </ul>                                                                                                    |                                                                                          |  |  |
| <ul> <li>Message link failures</li> <li>Parity audit failures</li> <li>Superframe sync failures</li> <li>Inactive unit was unable to keep activity last time</li> <li>Dropping activity due to <autonomous drop="" reason=""></autonomous></li> <li>PreSwAct query failure</li> <li><xpm text=""> is one of the following:</xpm></li> <li>Unit is jammed Inactive</li> <li>Unit is in overload</li> <li>Message link failure</li> <li>Static data corruption</li> <li>IMC link failure</li> </ul>                                                                                                    | <ul> <li><history text=""> is one of the following:</history></li> </ul>                 |  |  |
| <ul> <li>Parity audit failures</li> <li>Superframe sync failures</li> <li>Inactive unit was unable to keep activity last time</li> <li>Dropping activity due to <autonomous drop="" reason=""></autonomous></li> <li>PreSwAct query failure</li> <li><xpm text=""> is one of the following:</xpm></li> <li>Unit is jammed Inactive</li> <li>Unit is in overload</li> <li>Message link failure</li> <li>Static data corruption</li> <li>IMC link failure</li> </ul>                                                                                                    | - IMC link failures                                                                      |  |  |
| <ul> <li>Superframe sync failures</li> <li>Inactive unit was unable to keep activity last time</li> <li>Dropping activity due to <autonomous drop="" reason=""></autonomous></li> <li>PreSwAct query failure</li> <li><xpm text=""> is one of the following:</xpm></li> <li>Unit is jammed Inactive</li> <li>Unit is in overload</li> <li>Message link failure</li> <li>Static data corruption</li> <li>IMC link failure</li> </ul>                                                                                                    | - Message link failures                                                                  |  |  |
| <ul> <li>Inactive unit was unable to keep activity last time</li> <li>Dropping activity due to <autonomous drop="" reason=""></autonomous></li> <li>PreSwAct query failure</li> <li><xpm text=""> is one of the following:</xpm></li> <li>Unit is jammed Inactive</li> <li>Unit is in overload</li> <li>Message link failure</li> <li>Static data corruption</li> <li>IMC link failure</li> </ul>                                                                                                    | - Parity audit failures                                                                  |  |  |
| <ul> <li>Dropping activity due to <autonomous drop="" reason=""></autonomous></li> <li>PreSwAct query failure</li> <li><xpm text=""> is one of the following:</xpm></li> <li>Unit is jammed Inactive</li> <li>Unit is in overload</li> <li>Message link failure</li> <li>Static data corruption</li> <li>IMC link failure</li> </ul>                                                                                                    | - Superframe sync failures                                                               |  |  |
| <ul> <li>PreSwAct query failure</li> <li><xpm text=""> is one of the following:</xpm></li> <li>Unit is jammed Inactive</li> <li>Unit is in overload</li> <li>Message link failure</li> <li>Static data corruption</li> <li>IMC link failure</li> </ul>                                                                                                    | <ul> <li>Inactive unit was unable to keep activity last time</li> </ul>                  |  |  |
| <ul> <li><xpm text=""> is one of the following:</xpm></li> <li>Unit is jammed Inactive</li> <li>Unit is in overload</li> <li>Message link failure</li> <li>Static data corruption</li> <li>IMC link failure</li> </ul>                                                                                                    | <ul> <li>Dropping activity due to <autonomous drop="" reason=""></autonomous></li> </ul> |  |  |
| <ul> <li>Unit is jammed Inactive</li> <li>Unit is in overload</li> <li>Message link failure</li> <li>Static data corruption</li> <li>IMC link failure</li> </ul>                                                                                                    | <ul> <li>PreSwAct query failure</li> </ul>                                               |  |  |
| <ul> <li>Unit is in overload</li> <li>Message link failure</li> <li>Static data corruption</li> <li>IMC link failure</li> </ul>                                                                                                    | <ul> <li><xpm text=""> is one of the following:</xpm></li> </ul>                         |  |  |
| <ul> <li>Message link failure</li> <li>Static data corruption</li> <li>IMC link failure</li> </ul>                                                                                                    | - Unit is jammed Inactive                                                                |  |  |
| <ul> <li>Static data corruption</li> <li>IMC link failure</li> </ul>                                                                                                    | - Unit is in overload                                                                    |  |  |
| - IMC link failure                                                                                                    | - Message link failure                                                                   |  |  |
|                                                                                                    | - Static data corruption                                                                 |  |  |
| - PreSwAct difficulties                                                                                                    | - IMC link failure                                                                       |  |  |
|                                                                                                    | - PreSwAct difficulties                                                                  |  |  |
| Action: The bsy command may be reissued after a forced SwAct.                                                                                                    | Action: The bsy command may be reissued after a forced SwAct.                            |  |  |
| -continued-                                                                                                    | -continued-                                                                              |  |  |

-

| Responses for the bsy command (continued) |                    |                                                                                                    |  |
|-------------------------------------------|--------------------|----------------------------------------------------------------------------------------------------|--|
| MAP output                                | Meaning and action |                                                                                                    |  |
| DTC 2 IS MA<br>NO ACTION T                |                    | Y                                                                                                    |  |
|                                           | Meaning:           | The bsy command is applied to a PM that is already in the Manb state.                                                                                   |  |
|                                           | Action:            | None                                                                                                    |  |
| DTC 2 MTCE                                | IN PROGRI          | ESS ON EITHER OR BOTH UNITS                                                                                                    |  |
|                                           | Meaning:           | The DTC cannot be busied because it is already undergoing maintenance action.                                                                           |  |
|                                           | Action:            | When the all parameter is entered, the DTC is bypassed from the posted set of DTCs only for the duration of the busying.                                |  |
| DTC nn UNIT                               | u BSY PA           | ASSED                                                                                                    |  |
|                                           | Meaning:           | The specified DTC or unit is confirmed to be ManB, where <i>nnn</i> and <i>u</i> are the discrimination numbers.                                        |  |
|                                           | Action:            | None                                                                                                    |  |
| MTCE IN PRO                               | GRESS              |                                                                                                    |  |
|                                           | Meaning:           | The PM or unit cannot be busied while maintenance actions are already<br>in progress. To override (and cancel) the actions, use the force<br>parameter. |  |
|                                           | Action:            | None                                                                                                    |  |
| NO ACTION T                               | AKEN               |                                                                                                    |  |
|                                           | Meaning:           | NO is entered in response to a prompt and the command is aborted.                                                                                       |  |
|                                           | Action:            | None                                                                                                    |  |
| NO PM POSTED                              |                    |                                                                                                    |  |
|                                           | Meaning:           | The PM must be posted before using the bsy command. Posting a PM identifies to the system the PM that is to have maintenance action.                    |  |
|                                           | Action:            | None                                                                                                    |  |
| -continued-                               |                    |                                                                                                    |  |

| Responses for the bsy command (continued)                                                |                    |                                                                                                    |  |
|------------------------------------------------------------------------------------------|--------------------|----------------------------------------------------------------------------------------------------|--|
| MAP output                                                                               | Meaning and action |                                                                                                    |  |
| OK                                                                                       |                    |                                                                                                    |  |
|                                                                                          | Meaning:           | Indicates yes has been entered in response to a prompt and that the PM is busied.                                                           |  |
|                                                                                          | Action:            | None                                                                                                    |  |
| SUMMARY:<br>nnn PASSED<br>nnn NO SUBM                                                    | ITTED              |                                                                                                    |  |
|                                                                                          | Meaning:           | With the all parameter, a summary is given of the quantity (nnn) of XPMs in the posted set of DTCs only for the duration of the busying.    |  |
|                                                                                          | Action:            | None                                                                                                    |  |
| THIS ACTION<br>PLEASE CONF                                                               |                    | SE SWACT<br>S", "Y", "NO", OR "N")                                                                                                    |  |
|                                                                                          | Meaning:           | When trying to busy an active unit, calls may be lost. Calls are not lost if the unit is inactive.                                          |  |
|                                                                                          | Action:            | Use SwAct to switch the activity states to the two units so that the unit to be busied is inactive.                                         |  |
| THIS ACTION WILL TAKE AN LCM OUT-OF-SERVICE<br>PLEASE CONFIRM ("YES", "Y", "NO", OR "N") |                    |                                                                                                    |  |
|                                                                                          | Meaning:           | This warning follows the entry of the command string bsy link (with or without the force command) if the link is a message link to the LCM. |  |
|                                                                                          |                    | Log PM182 (for information only) is generated whenever the command string bsy link is initiated to make a P-side link ManB.                 |  |
|                                                                                          | Action:            | None                                                                                                    |  |
|                                                                                          |                    | -continued-                                                                                                    |  |

## bsy (end)

| Responses for the bsy command (continued)                                                                                    |                                                                                                    |  |  |  |
|----------------------------------------------------------------------------------------------------|----------------------------------------------------------------------------------------------------|--|--|--|
| MAP output Meaning a                                                                                                    | MAP output Meaning and action                                                                                                    |  |  |  |
| THIS ACTION WILL TAKE THIS PM AND ALL OF ITS SUBTENDING<br>NODES OUT-OF-SERVICE<br>PLEASE CONFIRM ("YES", "Y", "NO", OR "N") |                                                                                                    |  |  |  |
| Meaning:                                                                                                    | This warning follows the entry of either of the following command strings:                                                                                                    |  |  |  |
|                                                                                                    | bsy pm<br>bsy unit <i>unit_no</i><br>bsy unit <i>unit_no</i> force                                                                                                    |  |  |  |
|                                                                                                    | It applies to the active unit while the other unit is out-of-service. The active unit is made ManB while the inactive unit is made SysB or CBsy.                                                                     |  |  |  |
| Action:                                                                                                    | Action: None                                                                                                    |  |  |  |
|                                                                                                    | BE EXECUTED ON nnn DTCS<br>YES", "Y", "NO", OR "N")                                                                                                    |  |  |  |
| Meaning:                                                                                                    | A quantity of nnn DTCs in the posted set is to be busied.                                                                                                    |  |  |  |
| Action:                                                                                                    | Action: If the user enters YES, the XPMs are busied If the user enters NO, the action is aborted.                                                                                                    |  |  |  |
|                                                                                                    | When the user responds with YES, the status display of the DTC in the current position of the posted set changes to ManB and the status display for the PM level, under the header ManB, will be incremented by one. |  |  |  |
| -end-                                                                                                    |                                                                                                    |  |  |  |

#### disp

## Function

Use the disp command to display a list of all DTC in a specified PM state.

| disp command                | disp command parameters and variables                                                                                                    |  |  |
|-----------------------------|----------------------------------------------------------------------------------------------------|--|--|
| Command                     | Parameters and variables                                                                                                    |  |  |
| disp                        | $ \begin{array}{c} \text{diaghist} & \left[ \begin{matrix} \underline{\textit{posted}} \\ pm\_type \end{matrix} \right] \\ \text{state} & pm\_state & \left[ \begin{matrix} \underline{all} \\ pm\_type \end{matrix} \right] \\ \end{array} $ |  |  |
| Parameters<br>and variables | Description                                                                                                    |  |  |
| diaghist                    | This parameter causes a summary of the history of diagnostic failures for the se-<br>lected PMs.                                                                                                    |  |  |
| pm_state                    | This variable is one of the following PM states:•SysBsystem busy•ManBmanual busy•OffLoffline•CBsyC-side busy•ISTbin-service trouble•InSvin-service                                                                                            |  |  |
| pm_type                     | This variable indicates the type of PMs for which information is to be displayed. For DTCs the PM type is DTC.                                                                                                    |  |  |
| posted                      | This default parameter, which is never entered, indicates that all PMs will be af-<br>fected by the display command because no PM type is specified.                                                                                          |  |  |
| state                       | This parameter indicates that PMs in the specified state are to be displayed. This parameter must be followed by a <i>pm_state</i> variable.                                                                                                  |  |  |

#### Qualifications

The disp command is qualified by the following exceptions, restrictions, and limitations:

- The diaghist parameter pertains only to XPMs supported by feature AF5006.
- Two sets of counters are used to save information for the diaghist parameter function, long term failures (LTF) and short term failures (STF).

| Diagnostic<br>name | Description             | Type (solicited<br>or audit) | Required by<br>SwAct controller |
|--------------------|-------------------------|------------------------------|---------------------------------|
| AB DIAG            | A/B Bits                | solicited                    | no                              |
| AMUDIAG            | 6X50 External Loop      | solicited                    | no                              |
| CDS1 DG            | CSide DS1               | solicited                    | no                              |
| CMRDIAG            | CMR Card0               | both                         | no                              |
| CONT DG            | Continuity Diag         | solicited                    | no                              |
| CSMDIAG            | CSM Diag                | solicited                    | no                              |
| CS SPCH            | Network Links           | solicited                    | no                              |
| DCHIALB            | DCH Inactive Loopback   | solicited                    | no                              |
| DS1DIAG            | PSide DS1               | solicited                    | no                              |
| DS30A              | 6X48 / MX74 Audit       | audit                        | no                              |
| FORMATR            | Local Formatter         | solicited                    | no                              |
| ISPHDLC            | ISP HDLC Diag           | solicited                    | no                              |
| ISPSPHI            | ISP Speech Bus Internal | solicited                    | no                              |
| ISPSPHF            | ISP Speech Bus Full     | solicited                    | no                              |
| MSGDIAG            | 6X69 Messaging Card     | solicited                    | yes                             |
| MSG IMC            | IMC Link                | both                         | yes                             |
| MX76MSG            | MX76 Messaging Card     | solicited                    | yes                             |
| PADRING            | 6X80 Pad/Ring           | solicited                    | no                              |
| PARITY             | Parity Audit            | audit                        | yes                             |
| PS LOOP            | PSide Loops             | solicited                    | no                              |
| PS SPCH            | PSide Speech Links      | solicited                    | no                              |
| RCC FMT            | Remote Formatter        | solicited                    | no                              |
| SCM AB             | 6X81 A/B Bits           | solicited                    | no                              |
| SCM MSG            | SCM A/B DDL Msg         | solicited                    | no                              |
| SPCH DG            | Speech Path             | solicited                    | no                              |
| STRDIAG            | Special Tone Receiver   | solicited                    | no                              |
| SYNC DG            | Sync Diag               | both                         | yes                             |
| FAC AUD            | Facility Audit          | audit                        | no                              |
| TONE DG            | Tone Diag               | both                         | no                              |
| TS DIAG            | Time Switch Diag        | solicited                    | no                              |
| UTRDIAG            | UTR Card                | solicited                    | no                              |

• The following diagnostics are supported by the PM Diagnostic History feature, AF5006, and may be reported in a diagnostic history.

• The following cards are supported by the AF5006 feature and may be reported in a diagnostic history.

| Card name | Description                      |
|-----------|----------------------------------|
| NT6X40    | Net Interface Link               |
| NT6X41    | Speech Bus Formatter and Clock   |
| NT6X42    | CSM                              |
| NT6X44    | Timeswitch and A/B Bit Logic     |
| NT6X45    | Master/Signalling/File Processor |
| NT6X46    | SP Memory                        |
| NT6X47    | MP Memory                        |
| NT6X48    | DS30A Interface                  |
| NT6X50    | DS1 Interface                    |
| NT6X55    | DS0 Interface                    |
| NT6X62    | STR Card                         |
| NT6X69    | Messaging Card                   |
| NT6X70    | Continuity Card                  |
| NT6X72    | RCC Host Link Formatter          |
| NT6X78    | CLASS Modem Resource (CMR)       |
| NT6X79    | Tone Generator                   |
| NT6X80    | SCM Pad/Padring                  |
| NT6X81    | SCM A/B Bit                      |
| NT6X85    | SCM DS1                          |
| NT6X86    | SCM MSG                          |
| NT6X92    | Universal Tone Receiver (UTR)    |
| NT8X18    | SMSR CSide DS30A Interface       |
| NTBX01    | ISDN Signalling Processor (ISP)  |
| NTBX02    | DCH                              |
| NTMX76    | CSM + MSG Card                   |
| NTMX77    | 68020 Processor (UP)             |

## Examples

The following table provides examples of the disp command.

| Examples of the disp command                                                                                                    |                                 |                                                                                                    |  |
|----------------------------------------------------------------------------------------------------|---------------------------------|----------------------------------------------------------------------------------------------------|--|
| Example                                                                                                    | Task, response, and explanation |                                                                                                    |  |
| disp state bsy                                                                                                    | DTC .J                          |                                                                                                    |  |
| -                                                                                                    | Task:                           | Display all busy DTCs                                                                                                    |  |
| F                                                                                                    | Response:                       | Bsy DTC 0, 1                                                                                                    |  |
| E                                                                                                    | Explanation:                    | There is one busy DTC, LGG 0 unit 1.                                                                                                    |  |
| disp diaghist                                                                                                    |                                 |                                                                                                    |  |
| Ţ                                                                                                    | Task:                           | Display the diagnostic history for all XPMs.                                                                                                    |  |
| Last diagnostic failure: 92/07/04 13:35:50<br>DIAGLIST STF LTF<br>AB DIAG 3 3<br>CARDLIST STF LTF<br>NT6X44 2 2<br>UNIT 1 Short-Term Failure (STF) last reset: 92/07/01 03:12:14<br>Last diagnostic failure: 92/06/02 14:00:31<br>No failures recorded |                                 |                                                                                                    |  |
| DTC 0 Long-Term Failure (LTF) last reset: 92/07/01 07:19:41<br>UNIT 0 Short-Term Failure (STF) last reset: 92/07/02 02:31:20<br>No failures recorded<br>UNIT 1 Short-Term Failure (STF) last reset: 92/07/03 02:01:55<br>No failures recorded          |                                 |                                                                                                    |  |
| I                                                                                                    | Explanation:                    | No failures have been recorded on unit 1 of DTC 0 since the last LTF reset time. The last diagnostic failure was before the LTF reset time. DTC 0 displays no last diagnostic failure line because it has no failures in its lifetime. |  |
| -continued-                                                                                                    |                                 |                                                                                                    |  |

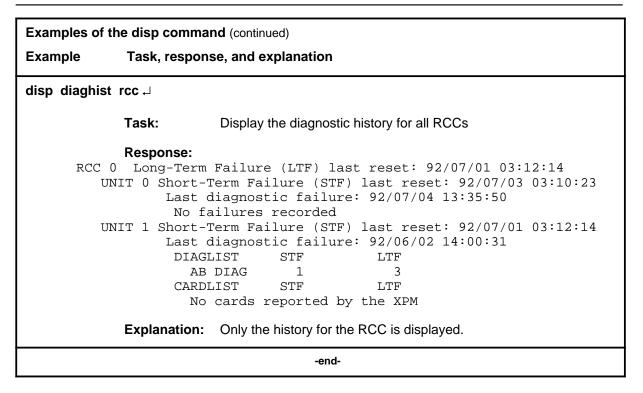

## Responses

The following table describes the meaning and significance of responses to the disp command.

| Responses fo                                           | Responses for the disp command                                                    |  |  |
|--------------------------------------------------------|-----------------------------------------------------------------------------------|--|--|
| MAP output                                             | Meaning and action                                                                |  |  |
| <pm_state><br/>or<br/><pm_state></pm_state></pm_state> |                                                                                   |  |  |
|                                                        | Meaning: There are no PMs in the specified state, or all in the state are listed, |  |  |
|                                                        | where <pm_state> is the state specified in the command. Action: None</pm_state>   |  |  |
|                                                        | -continued-                                                                       |  |  |

# disp (end)

| Responses for the disp command (continued)         MAP output       Meaning and action |                                                                                                    |                                                                                                    |                           |
|----------------------------------------------------------------------------------------|----------------------------------------------------------------------------------------------------|----------------------------------------------------------------------------------------------------|---------------------------|
|                                                                                        |                                                                                                    | eset : <yr-month-day> &lt;</yr-month-day>                                                                                   | r:min:sec>                |
| UNIT 0 Short-Term F<br>Last diagno                                                     | ailure (STF) last<br>stic failure: <yr< th=""><th>reset: <yr-month-day><br/>-month-day&gt; <hr:min:sec< th=""><th><hr:min:sec></hr:min:sec></th></hr:min:sec<></yr-month-day></th></yr<> | reset: <yr-month-day><br/>-month-day&gt; <hr:min:sec< th=""><th><hr:min:sec></hr:min:sec></th></hr:min:sec<></yr-month-day> | <hr:min:sec></hr:min:sec> |
| DIAGLIST                                                                               | STF                                                                                                    | LTF                                                                                                    |                           |
| <diag_name></diag_name>                                                                | <counts></counts>                                                                                                    | counts>                                                                                                    |                           |
| •                                                                                      | •                                                                                                    | ·                                                                                                    |                           |
| <diag_name></diag_name>                                                                | <counts></counts>                                                                                                    | ·                                                                                                    |                           |
| <ul><li><ulag_name></ulag_name></li></ul>                                              | < COUNTS >                                                                                                    | <pre>counts&gt;</pre>                                                                                                    |                           |
| CARDLIST                                                                               | STF                                                                                                    | LTF                                                                                                    |                           |
| <pre><card_name></card_name></pre>                                                     |                                                                                                    |                                                                                                    |                           |
| · · · · ·                                                                              |                                                                                                    |                                                                                                    |                           |
|                                                                                        | •                                                                                                    |                                                                                                    |                           |
| <card name=""></card>                                                                  | <counts></counts>                                                                                                    | <counts></counts>                                                                                                    |                           |
| —                                                                                      |                                                                                                    |                                                                                                    |                           |
| UNIT 1 Short-Term F                                                                    | ailure (STF) last                                                                                                    | reset: <yr-month-day></yr-month-day>                                                                                        | <hr:min:sec></hr:min:sec> |
|                                                                                        |                                                                                                    | -month-day> <hr:min:sec< td=""><td></td></hr:min:sec<>                                                                      |                           |
| DIAGLIST                                                                               | STF                                                                                                    | LTF                                                                                                    |                           |
| <diag_name></diag_name>                                                                | <counts></counts>                                                                                                    | <counts></counts>                                                                                                    |                           |
|                                                                                        |                                                                                                    |                                                                                                    |                           |
|                                                                                        |                                                                                                    |                                                                                                    |                           |
| <diag_name></diag_name>                                                                | <counts></counts>                                                                                                    | <pre><counts></counts></pre>                                                                                                |                           |
|                                                                                        |                                                                                                    |                                                                                                    |                           |
| CARDLIST                                                                               | STF                                                                                                    | LTF                                                                                                    |                           |
| <card_name></card_name>                                                                | <counts></counts>                                                                                                    | <pre>counts&gt;</pre>                                                                                                    |                           |
|                                                                                        |                                                                                                    | •                                                                                                    |                           |
|                                                                                        |                                                                                                    | •                                                                                                    |                           |
| <card_name></card_name>                                                                | <counts></counts>                                                                                                    | <pre> <counts></counts></pre>                                                                                               |                           |
|                                                                                        |                                                                                                    |                                                                                                    |                           |
| Meaning: T                                                                             | nis is the response to a                                                                                                    | disp diaghist command, where                                                                                                |                           |
| •                                                                                      | <pmid></pmid>                                                                                                    | is the type of PM such as DTC                                                                                               | , DTC, or RCC             |
| •                                                                                      | <yr-month-day></yr-month-day>                                                                                                    | year, month, and day                                                                                                    |                           |
|                                                                                        | <hr:min:sec></hr:min:sec>                                                                                                    | hour, minute, and second                                                                                                    |                           |
| •                                                                                      | <diag_name></diag_name>                                                                                                    | the name of the diagnostic test                                                                                             |                           |
|                                                                                        | <counts></counts>                                                                                                    | the number of short term or lor                                                                                             |                           |
| Action: N                                                                              | one                                                                                                    |                                                                                                    | ig term failules          |
|                                                                                        |                                                                                                    |                                                                                                    |                           |
|                                                                                        | -enc                                                                                                    | i-                                                                                                    |                           |
|                                                                                        |                                                                                                    |                                                                                                    |                           |

#### listset

### Function

Use the listset command to list the discrimination numbers of the PM types included in the posted set.

| listset commar           | listset command parameters and variables                                                                                                    |  |  |
|--------------------------|----------------------------------------------------------------------------------------------------|--|--|
| Command I                | Parameters and variables                                                                                                    |  |  |
| listset                  | <u>posted</u><br>pm_type<br>all                                                                                                    |  |  |
| Parameters and variables | Description                                                                                                    |  |  |
| pm_type                  | This variable specifies the type of PM in the posted set that is to be listed with all of its discrimination numbers.                                                                                  |  |  |
| posted                   | This default parameter, which is never entered, indicates that all PMs of the same type as the PM currently posted will be listed because neither a <i>pm_type</i> nor the all parameter is specified. |  |  |
| all                      | This parameter lists all of the PM types that are in the posted set including their discrimination numbers.                                                                                            |  |  |

## Qualifications

The listset command is qualified by the following exceptions, restrictions, and limitations:

- use the listset command to plan maintenance actions on sets of XPMs of the same type.
- entering the command string help listset to display the syntax of the command at the MAP shows all of the PM types that use the listset command; however, only PMs included in the office configuration can be selected.

### listset (continued)

## Example

The following table provides an example of the listset command.

| Example of th  | of the listset command |                                                                                          |
|----------------|------------------------|------------------------------------------------------------------------------------------|
| Example        | Task, resp             | onse, and explanation                                                                    |
| listset all .J |                        |                                                                                          |
|                | Task:                  | List all of the PM types that are in the posted set.                                     |
|                | Response:              | pm_type pm_number, pm_number<br>:<br>:                                                   |
|                |                        | pm_type pm_number, pm_number                                                             |
|                | Explanatior            | 1:The discrimination numbers of all the specified PM types in the posted set are listed. |

#### Responses

The following table describes the meaning and significance of responses to the listset command.

| Responses for the listset command |                                           |                                                                                        |  |
|-----------------------------------|-------------------------------------------|----------------------------------------------------------------------------------------|--|
| MAP output                        | Meaning                                   | and action                                                                             |  |
| pm_type pm_<br>:<br>:             | _number,                                  | pm_number                                                                              |  |
| pm_type pm                        | _number,                                  | pm_number                                                                              |  |
|                                   | Meaning:                                  | The discrimination numbers of all the specified PM types in the posted set are listed. |  |
|                                   | Action:                                   | None                                                                                   |  |
| NO PMS FOUN                       | D                                         |                                                                                        |  |
|                                   | Meaning: The posted set of XPMs is empty. |                                                                                        |  |
|                                   | Action:                                   | None                                                                                   |  |
|                                   | -continued-                               |                                                                                        |  |

# listset (end)

| Responses for the lis | tset command (continued)                                        |  |  |
|-----------------------|-----------------------------------------------------------------|--|--|
| MAP output Meani      | t Meaning and action                                            |  |  |
| NO PMS OF SPECIF      | ED PM TYPE FOUND                                                |  |  |
| Meani                 | ng: The posted set does not contain XPMs of the specified type. |  |  |
| Action                | n: None                                                         |  |  |
|                       | -end-                                                           |  |  |

## loadnotest (end)

## Function

The loadnotest command is obsolete. Use the loadpm command with the force parameter. See the loadpm command for details.

## loadpm

## Function

Use the loadpm command to load the peripheral program files into the processors of one or all posted DTCs. The PMs must be ManB or SysB before entering the loadpm command.

| loadpm comm                 | nand parameters and variables                                                                                                    |
|-----------------------------|----------------------------------------------------------------------------------------------------|
| Command                     | Parameters and variables                                                                                                    |
| loadpm                      | $\begin{array}{c} \text{inactive} \\ \text{pm} \\ \text{unit}  unit\_no \end{array} \begin{bmatrix} \text{cc} \\ \\ \\ \\ \\ \\ \\ \\ \\ \\ \\ \\ \\ \\ \\ \\ \\ \\ $                                                             |
| Parameters<br>and variables | Description                                                                                                    |
| actfile                     | The default parameter, which is never entered, indicated that the load file will be th one specified in field ACTFILE of table PMLOADS, because neither a file name or backup were specified.                                     |
| all                         | This parameter simultaneously loads all of the specified unit(s) or XPMs of the same node type as the XPM in the current position of the posted set.                                                                              |
| backup                      | This parameter specifies that the backup file specified in field BKPFILE of table PMLOADS is the loadfile to be used.                                                                                                    |
| СС                          | This parameter specifies that the source of the load data is to be the DMS-100 cer tral control (CC) data store.                                                                                                    |
| cmr                         | This parameter specifies that the CMR card will be loaded for the specified unit or units of the posted DTC.                                                                                                    |
| data                        | This parameter selects the load which consists of the static data and execs, but no<br>the basic DTC software. Static data and tables define the configuration of the DTC<br>and subtending PMs.                                  |
|                             | When loading static data into the PM the NT6X78 CLASS Modem Resource (CMR card in the DTC is also loaded if table DTCINV is datafilled.                                                                                           |
| <u>defile</u>               | This default parameter, which is never entered, indicates that the file used with the all parameter for loading will be the default file specified by the <i>I_name</i> variable be cause no <i>r_name</i> variable is specified. |
|                             | -continued-                                                                                                    |

| loadpm comma                | nd parameters and variables (continued)                                                                                                    |
|-----------------------------|----------------------------------------------------------------------------------------------------|
| Parameters<br>and variables | Description                                                                                                    |
| exec                        | This parameter selects the load mode to be execs only. Execs are sets of instruc-<br>tions executed by the DTC in response to a CC request or DMS action. Execs be<br>have like mini-programs to handle call processing.                                                                  |
| I_name                      | This variable is the name of the CC data file for the posted DTCs. Load names ar listed in data table DTCINV, field LOAD. The load's file name also appears on the display of the command querypm next to FNAME. The device on which the load resides is specified in data table PMLOADS. |
|                             | By not specifying a load's file name, with parameter all, the XPMs are loaded with the file name recorded in the respective XPM inventory tables. More than one load can be used to load more than one PM.                                                                                |
| force                       | This parameter bypasses the running of the ROM tests while loading occurs.                                                                                                    |
| full                        | This parameter selects the load mode which consists of the basic DTC software, plus the execs and the static data in the CC. The parameter full is the default if no load mode is entered.                                                                                                |
| inactive                    | This parameter loads the unit(s) that are in the inactive state. If the parameter all is specified, XPMs with firmware card NT6X45BA or later are loaded by the mate unit.                                                                                                    |
|                             | If the status display for the unit (s) activity is blank, the CC prevents the loading.<br>The action must be done by using explicit parameters.                                                                                                    |
|                             | During an upgrade of XPM software, and with parameter all, the inactive units that are to be loaded from their mate units display broadcast mate as their maintenanc flag.                                                                                                    |
| <u>noforce</u>              | This default parameter, which is never entered, indicates that the ROM tests will b run because the force parameter was not entered.                                                                                                    |
| nowait                      | This parameter allows another DTC to be posted and loaded without waiting for confirmation from the previous load request. The parameter nowait also enables the MAP to be used for other entries while loading proceeds. Error messages for the loadpm command are generated in PM logs. |
| pm                          | This parameter loads both units of one or all posted DTCs.                                                                                                    |
| <u>posted</u>               | This default parameter, which is never entered, indicates that only the posted DTC in the control position will be loaded because the all parameter is not entered.                                                                                                    |
| unit                        | This parameter loads one unit of one or all posted DTCs.                                                                                                    |
|                             | -continued-                                                                                                    |

| loadpm comma                | loadpm command parameters and variables (continued)                                                                                                    |  |
|-----------------------------|----------------------------------------------------------------------------------------------------|--|
| Parameters<br>and variables | Description                                                                                                    |  |
| r_name                      | This variable is the name of the load that is to replace the load's file name (I_name<br>for those PMs that cannot be loaded by the I_name load. Replacement names for<br>such PMs must be listed in data table DTCINV. The device on which the load re-<br>sides is specified in table PMLOADS.   |  |
| unit_no                     | This variable specified which unit of the posted DTC is to be loaded. The range is 0 or 1.                                                                                                    |  |
| <u>wait</u>                 | This default parameter, which is never entered, indicates that load request con-<br>firmation and error messages will not be suppressed, and the MAP cannot be used<br>for additional commands until the loadpm command has completed executing be-<br>cause the nowait parameter was not entered. |  |
|                             | -end-                                                                                                    |  |

#### Qualifications

The loadpm command is qualified by the following exceptions, restrictions, and limitations:

- While loading occurs, a series of maintenance flags display its progress.
- With the parameter all, the more XPMs there are, the longer it takes to complete the loading. Other maintenance activities will be delayed.
- When using the parameter pm, the load file name is taken from the data table, and displayed by the command querypm.
- When the DTC is not loaded, the only programs that are present for testing are located in the ROM. If the ROM test fails, the loadpm command cannot be used. If the ROM tests have already passed, the unlisted menu command loadnotest bypasses the ROM tests. The time taken for a ROM test that is already successful is not repeated.
- To reload a PM, enter the loadpm command on the inactive unit, then enter the swact command when it is completed, and then re-enter loadpm for the newly inactive unit.
- When loading for the PM occurs, the NT6X78 CMR card in the DTC is also loaded if the data table DTCINV is datafilled.
- To locate a load's file name, use the commands dskut and listvol. Load file names are listed in data table PMLOADS.
- The failure reasons that prevent PMs in a posted set from being loaded by broadcast loading are described alphabetically as follows:

- LOAD NOT RECEIVED FROM BROADCAST LOADER

The PM through which the load was to be sent has not sent the load. It may be out of service.

- NO RESPONSE FROM IPML SETUP MESSAGE

The XPM has not responded to the IPML setup that is required for broadcast loading to occur.

- NO RESPONSE FROM NIL EVENT TIMEOUT MESSAGE

The XPM has not responded to the nil event timeout message.

- NO RESPONSE FROM ROM/RAM QUERY MESSAGE

The XPM has not responded to the ROM and RAM query message.

#### Examples

The following table provides examples of the loadpm command.

| Examples of the        | Examples of the loadpm command |                                                                                                    |  |
|------------------------|--------------------------------|----------------------------------------------------------------------------------------------------|--|
| Example 1              | Task, respo                    | onse, and explanation                                                                                                |  |
| loadpm unit 1<br>where | Ļ                              |                                                                                                    |  |
| 1 is the               | e unit numb                    | per of the posted DTC to be loaded                                                                                   |  |
| т                      | ask:                           | Load the peripheral program files into the processor of DTC unit 1.                                                  |  |
| R                      | Response:                      | DTC 0 ISTb Links_OOS: CSide 0 PSide 0<br>Unit 0: Act InSv<br>Unit 1: InAct ManB Mtce /Loading: 0200<br>LOADPM UNIT 1 |  |
| E                      | Explanation                    | The message indicates the loading is taking place.                                                                   |  |
| loadpm pm cc f         | full backu                     | <b>p</b> ↓                                                                                                    |  |
| т                      | ask:                           | Load the posted pm with the backup loadfile specified in table PMLOADS.                                              |  |
| R                      | Response:                      | Not currently available.                                                                                             |  |
| E                      | Explanation                    | Not currently available.                                                                                             |  |

## Responses

The following table describes the meaning and significance of responses to the loadpm command.

| Responses fo           | Responses for the loadpm command    |                                                                                                    |  |
|------------------------|-------------------------------------|----------------------------------------------------------------------------------------------------|--|
| MAP output             | Meaning and action                  |                                                                                                    |  |
|                        | 6X45 PEC MISMATCH<br>available_pecs |                                                                                                    |  |
|                        | Meaning                             | Loading cannot occur because the data entry in the inventory table does not match the PEC of the NT6X45 card.                                                                                                    |  |
|                        | Action:                             | The equipped PECs of NT6X45 cards are listed, where pecs. If a question mark (?) is present instead of a PEC, the PEC can only be obtained by inspecting the appropriate card.                                                                                                    |  |
|                        | Action:                             | Check the PECs of the NT6X45 cards in use and ensure that the one with the lowest suffix is the one datafilled in inventory table DTCINV.                                                                                                    |  |
| FAILED TO<br>card_list | SEND RES                            | ET MESSAGE                                                                                                    |  |
|                        | Meaning                             | E For XPMs with an NT6X69 messaging card, loading cannot occur<br>because a card is not reset. The card is one or more of the listed cards,<br>where <i>card_list</i> is one of:<br>NT6X40<br>NT6X41<br>NT6X45 (MP)<br>NT6X45 (SP)<br>NT6X46<br>NT6X47<br>NT6X50<br>NT6X50<br>NT6X69<br>NT6X72 |  |
|                        | Action:                             | None                                                                                                    |  |
|                        |                                     | -end-                                                                                                    |  |

| Responses for the loadpm command (continued) |                                                                                                    |  |  |
|----------------------------------------------|----------------------------------------------------------------------------------------------------|--|--|
| MAP output Meaning                           | and action                                                                                                    |  |  |
| FAILED TO SEND STAT<br>card_list             | FAILED TO SEND STATUS MESSAGE<br>card_list                                                                                                    |  |  |
| Meaning:                                     | For XPMs with an NT6X69 messaging card, loading cannot occur<br>because a card is not communicating. The card is one or more of the<br>listed cards, where <i>card_list</i> is one of:<br>NT6X40<br>NT6X41<br>NT6X45 (MP)<br>NT6X45 (SP)<br>NT6X46<br>NT6X47<br>NT6X69 |  |  |
| Action:                                      | None                                                                                                    |  |  |
| INACTIVE PARAMETER                           | NOT VALID FOR OOS PM                                                                                                    |  |  |
| Meaning:                                     | The parameter inactive does not apply to out-of-service XPMs. The XPM(s) must be in service.                                                                                                    |  |  |
| Action:                                      | The activity display for the XPM(s) is blank                                                                                                    |  |  |
| Action:                                      | To load the XPM(s) that are bypassed from the posted set, busy the XPMs with the command bsy and use the command loadpm with the parameter unit or pm.                                                                                                    |  |  |
| LOAD FILE file_name                          | NOT FOUND IN SYMBOL TABLE                                                                                                    |  |  |
| Meaning:                                     | The variables <i>l_name</i> or <i>r_name</i> is not found in the system's symbol table. The symbol table is a pseudo-table for storing data for the duration of a MAP session. It is not a data table and is emptied by a reload or a restart.                         |  |  |
| Action:                                      | Check for a typo or check data table DTCINV for the applicable <i>r_name</i> . Unless the location of the load file is listed in data table PMLOADS, list the volume with the load's file name.                                                                        |  |  |
|                                              | -continued-                                                                                                    |  |  |

| MAP output       Meaning and action         LOAD FILE NOT IN DIRECTORY         Image: The system cannot find the location of the load file. It resides on tape or disk. Use the command list to list the disk volume or the command mount to mount the tape that has the load file on it. The list and mount commands are described in the Nonmenu Commands Reference Manual, 297-1001-820.         Action:       None         DTC pm_number UNIT u BROADCAST LOAD REQUEST SUBMITTED         Meaning: The PMs in the posted set are being loaded by the broadcast method from the mate units, where pm_number and unit u are the discrimination numbers of the specific PM(s).         Action:       None         pm_type pm_number IS status       No ACTION TAKEN         Meaning: The PM is in the incorrect state for loading, where pm_type is a PM listed in table A on page 18, pm_number is the discrimination number of the PM, and status is one of the following:         CBSY INSV OFF-LINE       The PM must be ManB.         Action:       None         DTC pm_number LOADED       Meaning: The PM has been successfully loaded.         Action:       None         DTC pm_number UNIT u LOAD FILE file_name IS NOT AVAILABLE         Meaning: The parameter has already been used and the PM load file_name has already been identified as being unavailable. | Responses for the loadpm command (continued) |          |                                                                                                    |
|----------------------------------------------------------------------------------------------------|----------------------------------------------|----------|----------------------------------------------------------------------------------------------------|
| Meaning: The system cannot find the location of the load file. It resides on tape or disk. Use the command list to list the disk volume or the command mount to mount the tape that has the load file on it. The list and mount commands are described in the Nonmenu Commands Reference Manual, 297-1001-820.         Action:       None         DTC pm_number UNIT u BROADCAST LOAD REQUEST SUBMITTED         Meaning: The PMs in the posted set are being loaded by the broadcast method from the mate units, where pm_number and unit u are the discrimination numbers of the specific PM(s).         Action:       None         pm_type pm_number IS status         NO ACTION TAKEN         Meaning: The PM is in the incorrect state for loading, where pm_type is a PM listed in table A on page 18, pm_number is the discrimination number of the PM, and status is one of the following:         CBSY INSV OFF-LINE         The PM must be ManB.         Action:       None         DTC pm_number LOADED         Meaning: The PM has been successfully loaded.         Action:       None         DTC pm_number UNIT u LOAD FILE file_name IS NOT AVAILABLE         Meaning: The parameter has already been used and the PM load file_name has already been identified as being unavailable.                                                                        | MAP output                                   | Meaning  | and action                                                                                                    |
| disk. Use the command list to list the disk volume or the command<br>mount to mount the tape that has the load file on it. The list and mount<br>commands are described in the Nonmenu Commands Reference<br>Manual, 297-1001-820.         Action:       None         DTC pm_number UNIT u BROADCAST LOAD REQUEST SUBMITTED         Meaning: The PMs in the posted set are being loaded by the broadcast method<br>from the mate units, where pm_number and unit u are the discrimination<br>numbers of the specific PM(s).         Action:       None         pm_type pm_number IS status         NO ACTION TAKEN         Meaning: The PM is in the incorrect state for loading, where pm_type is a PM<br>listed in table A on page 18, pm_number is the discrimination number of<br>the PM, and status is one of the following:<br>CBSY<br>INSV<br>OFF-LINE         DTC pm_number LOADED         Meaning: The PM has been successfully loaded.         Action:       None         DTC pm_number UNIT u LOAD FILE file_name IS NOT AVAILABLE         Meaning: The pA in the posted set is bypassed from the loading                                                                                                    | LOAD FILE N                                  | OT IN DI | RECTORY                                                                                                    |
| DTC pm_number UNIT u BROADCAST LOAD REQUEST SUBMITTED  DTC pm_number UNIT u BROADCAST LOAD REQUEST SUBMITTED  Meaning: The PMs in the posted set are being loaded by the broadcast method from the mate units, where pm_number and unit u are the discrimination numbers of the specific PM(s).  Action: None  pm_type pm_number IS status NO ACTION TAKEN  Meaning: The PM is in the incorrect state for loading, where pm_type is a PM listed in table A on page 18, pm_number is the discrimination number of the PM, and status is one of the following:  CBSY INSV OFF-LINE The PM must be ManB. Action: None  DTC pm_number LOADED  DTC pm_number LOADED  DTC pm_number UNIT u LOAD FILE file_name IS NOT AVAILABLE  Meaning: The parameter has already been used and the PM load file_name has already been identified as being unavailable.  Action: The PM in the posted set is bypassed from the loading                                                                                                    |                                              | Meaning  | disk. Use the command list to list the disk volume or the command<br>mount to mount the tape that has the load file on it. The list and mount<br>commands are described in the <i>Nonmenu Commands Reference</i> |
| Meaning: The PMs in the posted set are being loaded by the broadcast method from the mate units, where pm_number and unit u are the discrimination numbers of the specific PM(s).         Action:       None         pm_type pm_number IS status         NO ACTION TAKEN         Meaning: The PM is in the incorrect state for loading, where pm_type is a PM listed in table A on page 18, pm_number is the discrimination number of the PM, and status is one of the following:         CBSY         INSV         OFF-LINE         The PM must be ManB.         Action:       None         DTC pm_number LOADED         Meaning: The PM has been successfully loaded.         Action:       None         DTC pm_number UNIT u LOAD FILE file_name IS NOT AVAILABLE         Meaning: The parameter has already been used and the PM load file_name has already been identified as being unavailable.         Action:       The PM in the posted set is bypassed from the loading                                                                                                    |                                              | Action:  | None                                                                                                    |
| from the mate units, where pm_number and unit u are the discrimination<br>numbers of the specific PM(s).<br>Action: None<br>pm_type pm_number IS status<br>NO ACTION TAKEN<br>Meaning: The PM is in the incorrect state for loading, where pm_type is a PM<br>listed in table A on page 18, pm_number is the discrimination number of<br>the PM, and status is one of the following:<br>CBSY<br>INSV<br>OFF-LINE<br>The PM must be ManB.<br>Action: None<br>DTC pm_number LOADED<br>Meaning: The PM has been successfully loaded.<br>Action: None<br>DTC pm_number UNIT u LOAD FILE file_name IS NOT AVAILABLE<br>Meaning: The parameter has already been used and the PM load file_name has<br>already been identified as being unavailable.<br>Action: The PM in the posted set is bypassed from the loading                                                                                                    | DTC pm_numb                                  | er UNIT  | U BROADCAST LOAD REQUEST SUBMITTED                                                                                                    |
| pm_type pm_number IS status         NO ACTION TAKEN         Meaning: The PM is in the incorrect state for loading, where pm_type is a PM listed in table A on page 18, pm_number is the discrimination number of the PM, and status is one of the following:         CBSY INSV OFF-LINE         The PM must be ManB.         Action: None         DTC pm_number LOADED         Meaning: The PM has been successfully loaded.         Action: None         DTC pm_number UNIT u LOAD FILE file_name IS NOT AVAILABLE         Meaning: The parameter has already been used and the PM load file_name has already been identified as being unavailable.         Action: The PM in the posted set is bypassed from the loading                                                                                                    |                                              | Meaning: | from the mate units, where <i>pm_number</i> and unit <i>u</i> are the discrimination                                                                                                    |
| NO ACTION TAKEN  Meaning: The PM is in the incorrect state for loading, where pm_type is a PM listed in table A on page 18, pm_number is the discrimination number of the PM, and status is one of the following:  CBSY INSV OFF-LINE The PM must be ManB. Action: None  DTC pm_number LOADED  DTC pm_number LOADED  DTC pm_number UNIT u LOAD FILE file_name IS NOT AVAILABLE  DTC pm_number UNIT u LOAD FILE file_name IS NOT AVAILABLE  Meaning: The pM in the posted set is bypassed from the loading                                                                                                    |                                              | Action:  | None                                                                                                    |
| listed in table A on page 18, pm_number is the discrimination number of the PM, and status is one of the following:         CBSY         INSV         OFF-LINE         The PM must be ManB.         Action:         None         DTC pm_number LOADED         Meaning:         The PM has been successfully loaded.         Action:       None         DTC pm_number UNIT u LOAD FILE file_name IS NOT AVAILABLE         Meaning:       The parameter has already been used and the PM load file_name has already been identified as being unavailable.         Action:       The PM in the posted set is bypassed from the loading                                                                                                    |                                              |          | IS status                                                                                                    |
| INSV<br>OFF-LINE<br>The PM must be ManB.<br>Action: None<br>DTC pm_number LOADED<br>Meaning: The PM has been successfully loaded.<br>Action: None<br>DTC pm_number UNIT u LOAD FILE file_name IS NOT AVAILABLE<br>Meaning: The parameter has already been used and the PM load file_name has<br>already been identified as being unavailable.<br>Action: The PM in the posted set is bypassed from the loading                                                                                                    |                                              | Meaning: | listed in table A on page 18, <i>pm_number</i> is the discrimination number of                                                                                                    |
| Action:       None         DTC pm_number LOADED       Meaning: The PM has been successfully loaded.         Action:       None         DTC pm_number UNIT u LOAD FILE file_name IS NOT AVAILABLE         Meaning:       The parameter has already been used and the PM load file_name has already been identified as being unavailable.         Action:       The PM in the posted set is bypassed from the loading                                                                                                    |                                              |          | INSV                                                                                                    |
| DTC pm_number LOADED           Meaning: The PM has been successfully loaded.           Action:         None           DTC pm_number UNIT u LOAD FILE file_name IS NOT AVAILABLE           Meaning: The parameter has already been used and the PM load file_name has already been identified as being unavailable.           Action:         The PM in the posted set is bypassed from the loading                                                                                                    |                                              |          | The PM must be ManB.                                                                                                    |
| Meaning: The PM has been successfully loaded.         Action:       None         DTC pm_number UNIT u LOAD FILE file_name IS NOT AVAILABLE         Meaning:       The parameter has already been used and the PM load file_name has already been identified as being unavailable.         Action:       The PM in the posted set is bypassed from the loading                                                                                                    |                                              | Action:  | None                                                                                                    |
| Action:       None         DTC pm_number UNIT u LOAD FILE file_name IS NOT AVAILABLE         Meaning:       The parameter has already been used and the PM load file_name has already been identified as being unavailable.         Action:       The PM in the posted set is bypassed from the loading                                                                                                    | DTC pm_numb                                  | er LOADE | D                                                                                                    |
| DTC pm_number UNIT u LOAD FILE file_name IS NOT AVAILABLE  Meaning: The parameter has already been used and the PM load <i>file_name</i> has already been identified as being unavailable.  Action: The PM in the posted set is bypassed from the loading                                                                                                    |                                              | Meaning  | The PM has been successfully loaded.                                                                                                    |
| <ul><li>Meaning: The parameter has already been used and the PM load <i>file_name</i> has already been identified as being unavailable.</li><li>Action: The PM in the posted set is bypassed from the loading</li></ul>                                                                                                    |                                              | Action:  | None                                                                                                    |
| <ul><li>already been identified as being unavailable.</li><li>Action: The PM in the posted set is bypassed from the loading</li></ul>                                                                                                    | DTC pm_numb                                  | er UNIT  | u LOAD FILE file_name IS NOT AVAILABLE                                                                                                    |
|                                                                                                    |                                              | Meaning  |                                                                                                    |
| -continued-                                                                                                    |                                              | Action:  | The PM in the posted set is bypassed from the loading                                                                                                    |
|                                                                                                    |                                              |          | -continued-                                                                                                    |

| Responses for the loadpm command (continued) |                                                                                                    |                                                                                                    |  |
|----------------------------------------------|----------------------------------------------------------------------------------------------------|----------------------------------------------------------------------------------------------------|--|
| MAP output                                   | Meaning                                                                                                   | and action                                                                                                    |  |
|                                              | DTC pm_number LOAD FILE IN INVENTORY TABLE NOT FOUND<br>ENSURE THAT TABLE PMLOADS IS DATAFILLED CORRECTLY |                                                                                                    |  |
|                                              | Meaning                                                                                                   | : The load's file name (parameter <i>I_name</i> ) is not specified and the file name in the inventory data table does not correspond to a valid device in table PMLOADS.                                                                     |  |
|                                              | Action:                                                                                                   | The PM in the posted set is bypassed from the loading.                                                                                                    |  |
| DTC pm_numb                                  |                                                                                                    | u LOADPM FAILED                                                                                                    |  |
|                                              | reason<br>CAUSED                                                                                          | FAILURE OF BROADCAST LOADER                                                                                                    |  |
|                                              | Meaning                                                                                                   | : As a member of the posted set intended for participation with broadcast loading, a PM's failure to be loaded prevents the broadcast loading from occurring. Reasons for the failure are listed in qualifications.                          |  |
|                                              | Action:                                                                                                   | None of the PMs to be loaded by the broadcast method are loaded.<br>PMs in the posted set using the single loading method are loaded                                                                                                    |  |
|                                              | Action:                                                                                                   | To allow the broadcast loading to proceed, remove the PM with the failure from the posted set and try again.                                                                                                    |  |
| DTC pm_numb                                  |                                                                                                    | PM FAILED<br>T RECEIVED VIA BROADCAST LOADER                                                                                                    |  |
|                                              | Meaning                                                                                                   | As a member of the posted set intended for participation with broadcast loading, this DTC is not loaded because of a failure in another PM.                                                                                                  |  |
|                                              | Action:                                                                                                   | None of the PMs to be loaded by the broadcast method is loaded. PMs in the posted set using the single loading method are loaded                                                                                                    |  |
|                                              | Action:                                                                                                   | Investigate the cause of the failure to load the PM that is identified by the response CAUSED FAILURE OF BROADCAST LOADER. To proceed with the broadcast loading, remove the failed PM from the posted set and try the loadpm command again. |  |
| DTC pm_numb                                  | DTC pm_number UNIT u LOAD REQUEST SUBMITTED                                                               |                                                                                                    |  |
|                                              | Meaning                                                                                                   | : Only the PM in the current position of the posted set is being loaded from the CC.                                                                                                    |  |
|                                              | Action:                                                                                                   | None                                                                                                    |  |
|                                              |                                                                                                    | -continued-                                                                                                    |  |

| Responses for the loadpm command (continued) |                    |                                                                                                    |  |
|----------------------------------------------|--------------------|----------------------------------------------------------------------------------------------------|--|
| MAP output                                   | Meaning and action |                                                                                                    |  |
| DTC pm_numb                                  | er MTCE I          | IN PROGRESS ON EITHER OR BOTH UNITS                                                                                                    |  |
|                                              | Meaning:           | The DTC cannot be loaded because it is already undergoing maintenance action, where <i>pm_number</i> is the discrimination number of the DTC.                               |  |
|                                              | Action:            | With parameter all, the DTC is bypassed from the posted set of DTCs only for the duration of the loading.                                                                   |  |
| DTC pm_numb                                  |                    | UBMITTED AS INACTIVE UNIT NO LONGER MANB<br>/E UNIT IS NOW OOS                                                                                                    |  |
|                                              | Meaning:           | As a member of the posted set intended for participation with broadcast loading, the PM is no longer manually busy (ManB state) or the active unit is no longer in service. |  |
|                                              | Action:            | The PM in the posted set is bypassed from the loading.                                                                                                    |  |
| DTC pm_numb                                  | er NOT SI          | UBMITTED AS STATE NO LONGER MANB                                                                                                    |  |
|                                              | Meaning:           | The PM's units are not both manually busy (ManB state).                                                                                                    |  |
|                                              | Action:            | The PM in the posted set is bypassed from the loading.                                                                                                    |  |
| DTC pm_numb                                  |                    | u REPLACEMENT NAME MISMATCH<br>TH INVENTORY TABLE                                                                                                    |  |
|                                              | Meaning:           | The specified load replacement file name does not match the file name datafilled in the inventory table of this PM.                                                         |  |
|                                              | Action:            | The PM in the posted set is bypassed from the loading.                                                                                                    |  |
| reason<br>NO ACTION T                        | AKEN               |                                                                                                    |  |
|                                              | Meaning:           | The command cannot be executed for a reason other than those given in the standard responses.                                                                               |  |
|                                              | Action:            | None                                                                                                    |  |
|                                              | -continued-        |                                                                                                    |  |

| Responses for the loadpm command (continued) |          |                                                                                                    |
|----------------------------------------------|----------|----------------------------------------------------------------------------------------------------|
| MAP output                                   | Meaning  | and action                                                                                                    |
| NO RESPONSE<br>card_list                     | FROM PM  | AFTER ROMTEST                                                                                                    |
|                                              | Meaning: | For XPMs with an NT6X69 messaging card, loading cannot occur<br>because a card is not communicating. The card is one or more of the<br>listed cards, where <i>card_list</i> is one of<br>NT6X45 (FP, International)<br>NT6X45 (MP)<br>NT6X45 (SP)<br>NT6X46<br>NT6X47 |
|                                              | Action:  | None                                                                                                    |
| NO RESPONSE<br>card_list                     | FROM PM  | AFTER STATUS                                                                                                    |
|                                              | Meaning: | For XPMs with an NT6X69 messaging card, loading cannot occur because a card is not communicating. The card is one or more of the listed cards, where <i>card_list</i> is one of                                                                                       |
|                                              |          | NT6X45 (FP, International)<br>NT6X45 (MP)<br>NT6X45 (SP)<br>NT6X46<br>NT6X47<br>NT6X69                                                                                                    |
|                                              | Action:  | None                                                                                                    |
| NO RESPONSE                                  | FROM RO  | M/RAM QUERY MESSAGE                                                                                                    |
|                                              | Meaning: | The loading cannot occur because the datafilled entry in the inventory does not match the PEC of the NT6X45 card or there is no response to the ROM/RAM query. If the parameter nowait is specified, this response does not appear.                                   |
|                                              | Action:  | The maintenance flag ${\tt ROM/RAM}$ ${\tt QUERY}$ appears for the duration of the query.                                                                                                    |
|                                              | Action:  | Check the PECs of the NT6X45 cards in use and ensure that the one with the lowest suffix is the one datafilled in table DTCINV.                                                                                                    |
| -continued-                                  |          |                                                                                                    |
|                                              |          |                                                                                                    |

| Responses fo                              | or the loadpm command (continued)                                                                                                    |  |
|-------------------------------------------|----------------------------------------------------------------------------------------------------|--|
| MAP output                                | Meaning and action                                                                                                    |  |
| NO WAIT RECEIVED AFTER RESET<br>card_list |                                                                                                    |  |
|                                           | <b>Meaning:</b> For XPMs with an NT6X69 messaging card, loading cannot occur because a card is not present. The card is one or more of the listed cards, where <i>card_list</i> is one of |  |
|                                           | NT6X40<br>NT6X41<br>NT6X45 (FP, International)<br>NT6X45 (MP)<br>NT6X45 (SP)<br>NT6X46<br>NT6X46 (FP memory)<br>NT6X47<br>NT6X50<br>NT6X50<br>NT6X50<br>NT6X72                            |  |
|                                           |                                                                                                    |  |
| PM FAILED T<br>TRY RELOADI                | FO INITIALIZE<br>ING THE PM                                                                                                    |  |
|                                           | Meaning: For XPMs with an NT6X69 messaging card, loading cannot occur because a card is not initialized.                                                                                  |  |
|                                           | Action: Reload the XPM by entering the command pmreset or loadpm at a MAP.                                                                                                    |  |
| DTC pm_numk                               | DER REQUEST INVALID<br>MANUAL ACTION ONLY VALID ON MANB PM                                                                                                    |  |
|                                           | <b>Meaning:</b> With parameter all, an XPM in the posted set cannot be loaded because it is not in the manually busy state.                                                               |  |
|                                           | Action: The PM in the posted set is bypassed from the loading.                                                                                                    |  |
|                                           | Action: To proceed with the maintenance, wait until the action on the posted set is completed, then busy the XPM with the command bsy before trying the command loadpm.                   |  |
|                                           | -continued-                                                                                                    |  |

| Responses for the loadpm command (continued) |                                                                    |                                                                                                    |
|----------------------------------------------|--------------------------------------------------------------------|----------------------------------------------------------------------------------------------------|
| MAP output                                   | Meaning                                                            | and action                                                                                                    |
| REPLACE CARDS IN CARDLIST<br>card_list       |                                                                    |                                                                                                    |
|                                              | Meaning:                                                           | The results of the tests by the mate unit indicate that the cards are preventing the loading, where <i>card_list</i> is the list of cards.                           |
|                                              | Action:                                                            | Replace the cards. If one of them is a processor card, reload the unit.                                                                                              |
| RETRY LAST                                   | COMMAND                                                            |                                                                                                    |
|                                              | Meaning:                                                           | The results of the tests by the mate unit do not have a list of suspected cards.                                                                                     |
|                                              | Action:                                                            | Re-enter the command loadpm.                                                                                                    |
| SUMMARY:<br>nnn PASSED<br>nnn NOT SUBMITTED  |                                                                    |                                                                                                    |
|                                              | Meaning:                                                           | With parameter all, a summary is given of the quantity (nnn) of XPMs in the posted set that have been successfully loaded or that have been bypassed by the loading. |
|                                              | Action:                                                            | None                                                                                                    |
|                                              |                                                                    | L BE EXECUTED ON nnn DTC<br>S″, "Y″, "NO″, OR "N″)                                                                                                    |
|                                              | Meaning: A quantity of nnn DTCs in the posted set is to be loaded. |                                                                                                    |
|                                              | Action:                                                            | Entering Yes loads the DTC(s)<br>Entering No aborts the action.                                                                                                    |
|                                              | Action:                                                            | With YES, the status display of the DTC in the current position of the posted set shows the maintenance flag Mtce and shows the progression of the loading.          |
| TOO MANY CH                                  | ARACTERS                                                           | IN REPLACEMENT NAME                                                                                                    |
|                                              | Meaning:                                                           | The variable <i>r_name</i> must be a string of eight characters or less.                                                                                             |
|                                              | Action:                                                            | Check for a type or check data table DTCINV for the applicable <i>r_name</i> .                                                                                       |
| -continued-                                  |                                                                    |                                                                                                    |

| Responses for the loadpm command (continued)                        |                                                                                                    |  |  |
|---------------------------------------------------------------------|----------------------------------------------------------------------------------------------------|--|--|
| MAP output                                                          | Meaning and action                                                                                                    |  |  |
| TOO MANY DIFFERENT LOAD FILES REQUIRED.<br>TRY A SMALLER SET OF PMS |                                                                                                    |  |  |
|                                                                     | <b>Meaning:</b> This response is to the command string loadpm pm all when the quantity of load file names in the respective inventory data tables is too large.                  |  |  |
|                                                                     | Action: Use the command post to create a posted set either with fewer PMs or with PMs that use the same load file name, and re-enter the command.                                |  |  |
| UNABLE TO DIAGNOSE FROM MATE<br>MATE NOT ACT/INSV - TRY AGAIN LATER |                                                                                                    |  |  |
|                                                                     | <b>Meaning:</b> Mate loading is cancelled if the status or the activity of the active unit changes.                                                                              |  |  |
|                                                                     | Action: Wait for the changes to complete.                                                                                                    |  |  |
|                                                                     | UNABLE TO DIAGNOSE FROM MATE<br>NO RESOURCES - TRY AGAIN LATER                                                                                                    |  |  |
|                                                                     | Meaning: Mate loading cannot occur when key software modules are missing from the load.                                                                                          |  |  |
|                                                                     | Action: Wait for the resources to become available.                                                                                                    |  |  |
|                                                                     | AGNOSE FROM MATE<br>I PROGRESS - TRY AGAIN LATER                                                                                                    |  |  |
|                                                                     | <b>Meaning:</b> As part of the maintenance actions for testing a unit by its active mate, loading from the mate unit cannot occur when maintenance is already in progress on it. |  |  |
|                                                                     | Action: Wait for the maintenance action(s) to complete.                                                                                                    |  |  |
| WAITING FOR                                                         | RESOURCES TO BECOME AVAILABLE                                                                                                    |  |  |
|                                                                     | <b>Meaning:</b> The system must wait to do maintenance action because the maximum quantity of loading requests has been submitted.                                               |  |  |
|                                                                     | Action: Wait for the loading to complete or cancel the request with command abtk.                                                                                                |  |  |
| -continued-                                                         |                                                                                                    |  |  |

D-860 DTC level commands

| MAP output Meaning                                                                                                 | pm command (continued)                                                                                                    |  |
|----------------------------------------------------------------------------------------------------|----------------------------------------------------------------------------------------------------|--|
|                                                                                                    | and action                                                                                                    |  |
| DATAFILLEI<br>IS NOT ON                                                                                            | E file_name HAS SAME NAME AS<br>D IN INVENTORY TABLE BUT<br>THE SAME DEVICE AS<br>BY TABLE PMLOADS                                                                                                    |  |
| Meaning                                                                                                    | Two load file names are the same in a PM inventory data table and in table PMLOADS. The specified file name matches the name in the inventory table, but not the name in table PMLOADS.                                                                                                    |  |
| Action:                                                                                                    | The PM in the posted set is bypassed from the loading.                                                                                                    |  |
| Action:                                                                                                    | Check table PMLOADS for the correct file name.                                                                                                    |  |
| Load file on command line not supported when loading the CMR                                                       |                                                                                                    |  |
| Meaning                                                                                                    | : When loading the CMR, it is not valid to specify a load file on the command line. The load file specified in the inventory table will be used.                                                                                                    |  |
| Action:                                                                                                    | Reissue the loadpm command without specifying the CMR load name.                                                                                                    |  |
| CMR file <cmr_file_name> not found on the device<br/>indicated in table PMLOADS or in symbol table</cmr_file_name> |                                                                                                    |  |
| Meaning                                                                                                    | . A load are compared used included and the load file name indicated by                                                                                                    |  |
|                                                                                                    | : A loadpm command was issued and the load file name indicated by                                                                                                    |  |
| mouning                                                                                                    | <pre><cmr_file_name></cmr_file_name></pre>                                                                                                    |  |
|                                                                                                    |                                                                                                    |  |
| Action:                                                                                                    | <cmr_file_name> in the response and datafilled in the inventory table is not found on</cmr_file_name>                                                                                                    |  |
|                                                                                                    | <cmr_file_name><br/>in the response and datafilled in the inventory table is not found on<br/>the device indicated in PMLOADS or in the user's symbol table.<br/>Ensure that the CMR load datafilled in the inventory table exists on the<br/>device indicated by Table PMLOADS, or list the device where the<br/>loadfile resides, such as dskut;listvol d010pmload all.</cmr_file_name>                                                                                                    |  |
| Action:<br>DTC X Unit Y reques                                                                                     | <cmr_file_name><br/>in the response and datafilled in the inventory table is not found on<br/>the device indicated in PMLOADS or in the user's symbol table.<br/>Ensure that the CMR load datafilled in the inventory table exists on the<br/>device indicated by Table PMLOADS, or list the device where the<br/>loadfile resides, such as dskut;listvol d010pmload all.</cmr_file_name>                                                                                                    |  |
| Action:<br>DTC X Unit Y reques                                                                                     | <pre><cmr_file_name> in the response and datafilled in the inventory table is not found on the device indicated in PMLOADS or in the user's symbol table. Ensure that the CMR load datafilled in the inventory table exists on the device indicated by Table PMLOADS, or list the device where the loadfile resides, such as dskut;listvol d010pmload all. st submitted. : The nowait parameter is entered. This message is produced to indicate the load request has been submitted, where X is the DTC number</cmr_file_name></pre> |  |

| Responses for the loadpm command (continued) |                                                                                                    |                                                                                                    |  |
|----------------------------------------------|----------------------------------------------------------------------------------------------------|----------------------------------------------------------------------------------------------------|--|
| MAP output                                   | Meaning                                                                                                    | and action                                                                                                    |  |
| DTC X Unit                                   |                                                                                                    | Aborted<br>ABTK from user <username></username>                                                                                                    |  |
|                                              | Meaning:                                                                                                    | The loading process has been aborted by another user, whereXis the DTC numberYis the unit number of the DTC <username>is the name of the user submitting the abtk command.</username>                                                    |  |
|                                              | Action:                                                                                                    | Investigate the reason the other user aborted the loading.                                                                                                    |  |
| DTC X WARNI                                  | DTC X WARNING: CMR file >CMR_file_name> has same name<br>as datafilled in inventory table but<br>is not on the same device as<br>indicated by table PMLOADS |                                                                                                    |  |
|                                              | Meaning:                                                                                                    | The CMR file to be loaded has the same name as that datafilled in the inventory table. This file is not the same as the one defined in table PMLOADS. Two load files of the same name exist. The CMR will not be loaded.                 |  |
|                                              | Action:                                                                                                    | None                                                                                                    |  |
| DTC X Unit                                   | Y CMR n                                                                                                    | ot datafilled in inventory table.                                                                                                    |  |
|                                              | Meaning:                                                                                                    | The optional card CMR and its load name are not datafilled in the inventory table, where<br>X is the DTC number<br>Y is the unit number of the DTC.                                                                                      |  |
|                                              | Action:                                                                                                    | Add CMRxx, where xx specifies the slot number, to the OPTCARD list<br>and the CMR load name to the CMRLOAD filed in the inventory table for<br>the specified DTC. Ensure that the CMR card is in the correct slot as<br>specified by xx. |  |
| DTC X Unit                                   | Y CMR c                                                                                                    | ard must be ManB                                                                                                    |  |
|                                              | Meaning:                                                                                                    | The CMR card must be manually busy to be loaded where<br>X is the DTC number<br>Y is the unit number of the DTC.                                                                                                    |  |
|                                              | Action:                                                                                                    | Busy the CMR card with the bsy command.                                                                                                    |  |
| -continued-                                  |                                                                                                    |                                                                                                    |  |

| Responses for the loadpm command (continued) |                                                                                                    |  |  |
|----------------------------------------------|----------------------------------------------------------------------------------------------------|--|--|
| MAP output                                   | Meaning and action                                                                                                    |  |  |
| DTC X Unit                                   | y Unit not InSv                                                                                                    |  |  |
|                                              | Meaning: The DTC must be in service, either InSv or IsTb for the CMR to be<br>loaded, where<br>X is the DTC number<br>Y is the unit number of the DTC.               |  |  |
|                                              | Action: Ensure the DTC is in service.                                                                                                    |  |  |
| DTC X Unit                                   | Y LoadPM failed.<br><reason></reason>                                                                                                    |  |  |
|                                              | Meaning: The PM has a failure which is indicated where<br>X is the DTC number<br>Y is the unit number of the DTC<br><reason> is the reason for the failure.</reason> |  |  |
|                                              | Action: Investigate and correct the failure.                                                                                                    |  |  |
| Force param                                  | neter not valid when loading CMR                                                                                                    |  |  |
|                                              | Meaning: The force parameter was entered with the load cmr command.                                                                                                  |  |  |
|                                              | Action: Enter the command without the force parameter.                                                                                                    |  |  |
| ALL paramet                                  | er not valid when loading the CMR                                                                                                    |  |  |
|                                              | Meaning: The all parameter was entered with the load cmr command.                                                                                                    |  |  |
|                                              | Action: Enter the command without the all parameter.                                                                                                    |  |  |
| degrade DTC                                  | a CMR on an Active Unit will<br>DTC call processing real time.<br>till want to LOAD the CMR?                                                                         |  |  |
|                                              | <b>Meaning:</b> A CMR in an active unit of an XPM is to be loaded. This message explains that the XPM call processing real time will be impacted.                    |  |  |
|                                              | Action: To continue the loading process enter "yes." To terminate the loading process enter "no."                                                                    |  |  |
| -continued-                                  |                                                                                                    |  |  |

# loadpm (end)

| Responses for the loadpm command (continued)         MAP output       Meaning and action                                                                                                    |  |  |
|----------------------------------------------------------------------------------------------------|--|--|
| DTC X Unit Y No action taken - Mtce in Progress                                                                                                    |  |  |
| <ul> <li>Meaning: The DTC was loading the CMR when an attempt was made to bsy the DTC unit. The loading of the CMR continues. This is an output message, where X is the DTC number Y is the unit number of the DTC.</li> <li>Action: None</li> </ul> |  |  |
| DTC X Request Invalid<br>Mtce in progress on either or both units                                                                                                    |  |  |
| <b>Meaning:</b> The DTC was loading the CMR when an attempt was made to SwAct the XPM. Loading continues.                                                                                                    |  |  |
| Action: None                                                                                                    |  |  |
| -end-                                                                                                    |  |  |

#### next (end)

## Function

Use the next command to place the next higher PM of the set of posted DTCs into the control position.

| next command parameters and variables |                                                                                                    |  |
|---------------------------------------|----------------------------------------------------------------------------------------------------|--|
| Command                               | Parameters and variables                                                                                                    |  |
| next                                  | <u>any</u><br>pm_type                                                                                                    |  |
| Parameters and variables              | Description                                                                                                    |  |
| <u>any</u>                            | This default parameter, which is never entered, indicates that the next PM in the post set, regardless of type, will be posted because no pmtype is specified.                                                                            |  |
| pm_type                               | This variable specifies a pm type and enables the system to select a specific PM type to post. Use the disp command to display the list of PM types in the posted set. The system selects the PMs in the sequence displayed by this list. |  |

### Qualifications

None

### **Examples**

Not currently available

#### Responses

The following table describes the meaning and significance of responses to the next command.

| Responses for the next command |                                                                           |  |  |
|--------------------------------|---------------------------------------------------------------------------|--|--|
| MAP output                     | Meaning and action                                                        |  |  |
| END OF POST                    | SET                                                                       |  |  |
|                                | Meaning: The currently displayed PM is the last in the posted set of PMs. |  |  |
|                                | Action: None                                                              |  |  |

#### offl

### Function

Use the offl command to place the specified DTC or DTCs in the offline state.

| offl command parameters and variables |                                                                                                    |  |  |
|---------------------------------------|----------------------------------------------------------------------------------------------------|--|--|
| Command                               | Parameters and variables                                                                                                    |  |  |
| offl                                  | <u>posted</u><br>all                                                                                                    |  |  |
| Parameters and variables              | Description                                                                                                    |  |  |
| <u>posted</u>                         | This default parameter, which is never entered, indicates that only the currently posted DTC will be affected by the offl command because the all parameter was no entered. |  |  |
| all                                   | This parameter makes offline all XPMs, or their specified units, which are the same node type as the XPM currently posted.                                                  |  |  |

### Qualifications

This command is qualified by the following limitation: An off-line DTC remains in this state through all restarts.

#### **Examples**

Not currently available

### Responses

The following table describes the meaning and significance of responses to the offl command.

| Responses for the offl command |                                          |  |  |
|--------------------------------|------------------------------------------|--|--|
| MAP output                     | Meaning and action                       |  |  |
| ОК                             |                                          |  |  |
|                                | Meaning: The posted DTC is made offline. |  |  |
|                                | Action: None                             |  |  |
| -continued-                    |                                          |  |  |

# offl (continued)

| Responses for the offI command (continued)                           |                                                                                                    |  |  |
|----------------------------------------------------------------------|----------------------------------------------------------------------------------------------------|--|--|
| MAP output Meaning                                                   | and action                                                                                                    |  |  |
| pm_type pm_number ]<br>NO ACTION TAKEN                               | pm_type pm_number IS status.<br>NO ACTION TAKEN                                                                                                    |  |  |
| Meaning                                                              | : The PM is already offline or is in the incorrect state for being made offline, where <i>pm_type</i> is a PM listed in Table A on page 18, <i>pm_number</i> is the discrimination number of the PM, and status is one of |  |  |
|                                                                      | CBSY<br>OFFL<br>SYSB                                                                                                    |  |  |
|                                                                      | The PM must be ManB.                                                                                                    |  |  |
|                                                                      | <i>Note:</i> For some PM types, REQUEST INVALID appears before NO ACTION TAKEN.                                                                                                    |  |  |
| Action:                                                              | None                                                                                                    |  |  |
| DTC pm_number MTCE                                                   | IN PROGRESS ON EITHER OR BOTH UNITS                                                                                                    |  |  |
| Meaning                                                              | : The DTC cannot be made off-line because it is already undergoing maintenance action, where <i>pm_number</i> is the discrimination number of the DTC.                                                                    |  |  |
| Action:                                                              | With parameter all, the DTC is bypassed from the posted set of DTCs only for the duration of being made offline.                                                                                                    |  |  |
| DTC pm_number REQUEST INVALID<br>MANUAL ACTION ONLY VALID ON MANB PM |                                                                                                    |  |  |
| Meaning                                                              | : With parameter all, an DTC in the posted set cannot be made off-line because it is not in the manually busy state.                                                                                                    |  |  |
| Action:                                                              | The DTC is the posted set is bypassed from being made offline.                                                                                                    |  |  |
| Action:                                                              | To proceed with the maintenance, wait until the action on the posted set<br>is completed, then make the DTC busy with the command bsy before<br>trying the command offline.                                               |  |  |
|                                                                      | -continued-                                                                                                    |  |  |

# offl (end)

| Responses for                        | Responses for the offl command (continued)                                               |                                                                                                    |  |
|--------------------------------------|------------------------------------------------------------------------------------------|----------------------------------------------------------------------------------------------------|--|
| MAP output                           | Meaning and action                                                                       |                                                                                                    |  |
| SUMMARY<br>nnn PASSED<br>nnn NOT SUB | MITTED                                                                                   |                                                                                                    |  |
|                                      | Meaning:                                                                                 | With parameter all, a summary is given of the quantity ( <i>nnn</i> ) of XPMs in the posted set that have been successfully made offline or that have been bypassed by the request. |  |
|                                      | Action:                                                                                  | None                                                                                                    |  |
|                                      | THIS OPERATION WILL BE EXECUTED ON nnn DTCS<br>PLEASE CONFIRM ("YES", "Y", "NO", OR "N") |                                                                                                    |  |
|                                      | Meaning:                                                                                 | A quantity of <i>nnn</i> DTCs in the posted set is to be made off-line.                                                                                                    |  |
|                                      | Action:                                                                                  | Entering YES makes the DTCs off-line. Entering NO aborts the action.                                                                                                    |  |
|                                      | Action:                                                                                  | With YES, the status display of the DTC in the current position of the posted set changes to offl and the status display under the header OFFL is increased by one.                 |  |
| -end-                                |                                                                                          |                                                                                                    |  |

#### perform

### Function

Use the perform command to access the perform level where details of the activity and performance of a posted PM can be monitored. This feature requires feature package NTX827 or NTX750.

| perform command parameters and variables |                                                                                                    |  |  |
|------------------------------------------|----------------------------------------------------------------------------------------------------|--|--|
| Command                                  | Parameters and variables                                                                                                    |  |  |
| perform                                  | <u>nolab</u><br>lab                                                                                                    |  |  |
| Parameters and variables                 | Description                                                                                                    |  |  |
| <u>nolab</u>                             | This default parameter, which is never entered, cancels the setup for the office be cause lab parameter is entered.                                                                                                 |  |  |
| lab                                      | This parameter specifies a setup for the office as the menu and display of the posted PM is accessed. The setups automatically vary according to the type of PM that is posted. This parameter is for lab use only. |  |  |

### Qualifications

The perform command is qualified by the following exceptions, restrictions, and limitations:

- The posted PM must be in service (status InSv) or have in-service trouble (status ISTb).
- Only the active unit is monitored.
- Only one user at at time can monitor the performance of the posted PM.
- The measurements are recorded for the status displays within one hour of starting the measurements. The maximum measuring duration is one hour from its starting.
- Measurements are not maintained during or after a warm or cold SwAct.
- Measurements are maintained during a busying or returning to service of an active unit.
- The performance process can monitor up to five PMs.

# perform (continued)

# Example

The following table provides an example of the perform command.

| Example of the perform command |                                 |                                                        |
|--------------------------------|---------------------------------|--------------------------------------------------------|
| Example                        | Task, response, and explanation |                                                        |
| perform                        |                                 |                                                        |
|                                | Task:                           | Access the perform level for the currently posted DTC. |
|                                | Response:                       | LOAD NAME: NLG35CN<br>STATUS: REASON: LOGS: TIME:      |
|                                | Explanation:                    | The PERFORM level is accessed.                         |
|                                |                                 | -end-                                                  |

### perform (continued)

### Responses

The following table describes the meaning and significance of responses to the perform command.

| Responses for the perform command                                    |                                                                                                    |  |
|----------------------------------------------------------------------|----------------------------------------------------------------------------------------------------|--|
| MAP output                                                           | Meaning and action                                                                                     |  |
| display                                                              |                                                                                                    |  |
|                                                                      | Meaning: The perform display and menu appears.                                                         |  |
|                                                                      | Action: None                                                                                           |  |
| DISPLAY PRO                                                          | CESS DIED                                                                                              |  |
|                                                                      | <b>Meaning:</b> The Perform tool cannot be accessed until the display process is restored.             |  |
|                                                                      | Action: None                                                                                           |  |
| FAILED TO I                                                          | NITIALIZE DIRECTORY                                                                                    |  |
|                                                                      | Meaning: A system problem is interfering with the access of the Perform tool.                          |  |
|                                                                      | Action: Try again later when more resources are likely to be available.                                |  |
|                                                                      | BER OF PMS IN USE<br>UNTIL SOMEONE QUITS                                                               |  |
|                                                                      | <b>Meaning:</b> A maximum of ten peripherals can be analyzed by the Perform tool at the same time.     |  |
|                                                                      | Action: Wait until the analysis is complete on one of the ten peripherals.                             |  |
| MAXIMUM NUMBER OF DISPLAYS IN USE<br>PLEASE WAIT UNTIL SOMEONE QUITS |                                                                                                    |  |
|                                                                      | <b>Meaning:</b> A maximum of five MAPs can access the Perform level or its sublevels at the same time. |  |
|                                                                      | Action: Wait until a MAP is made available.                                                            |  |
| -continued-                                                          |                                                                                                    |  |

# perform (continued)

| Responses for the perform command (continued)   |                                                                                        |                                                                                                    |  |
|-------------------------------------------------|----------------------------------------------------------------------------------------|----------------------------------------------------------------------------------------------------|--|
| MAP output                                      |                                                                                        |                                                                                                    |  |
| PERFORM ALREADY BEING USED ON THIS PM BY map id |                                                                                        |                                                                                                    |  |
| FERFORM ALICE                                   |                                                                                        |                                                                                                    |  |
|                                                 | Meaning:                                                                               | Another MAP has already specified the PM for posting for the perform analysis.                                                                           |  |
|                                                 | Action:                                                                                | Wait until the peripheral is no longer posted for perform command.                                                                                       |  |
| PERFORM NOT                                     | PERFORM NOT VALID ON THIS PM                                                           |                                                                                                    |  |
|                                                 | Meaning:                                                                               | The perform tool does not analyze the type of specified PM.                                                                                              |  |
|                                                 | Action:                                                                                | None                                                                                                    |  |
| PERIPHERAL 1                                    | IN USE                                                                                 |                                                                                                    |  |
|                                                 | Meaning:                                                                               | The PM is already undergoing the performance process.                                                                                                    |  |
|                                                 | Action:                                                                                | None                                                                                                    |  |
| PERIPHERAL 1                                    | IS NOT I                                                                               | NSV OR ISTB                                                                                                    |  |
|                                                 | Meaning:                                                                               | The active unit of the PM must be in the in-service (InSv) or in-service (ISTb) state.                                                                   |  |
|                                                 | Action:                                                                                | None                                                                                                    |  |
| PM LOAD DOES                                    | S NOT SU                                                                               | PPORT THE PERFORM TOOL                                                                                                    |  |
|                                                 | Meaning:                                                                               | The feature package that provides the Perform analysis does not include this type of PM.                                                                 |  |
|                                                 | Action:                                                                                | A software reload may be required as an upgrade to allow perform to analyze the specified type of PM.                                                    |  |
|                                                 | POST COMMAND NOT VALID IN THIS TOOL<br>TO POST THE PERIPHERAL, FIRST QUIT FROM PERFORM |                                                                                                    |  |
|                                                 | Meaning:                                                                               | While the Perform tool is accessed, PMs cannot be added to the posted set. The PMs to be analyzed by perform must be posted before the tool is accessed. |  |
|                                                 | Action:                                                                                | None                                                                                                    |  |
| -continued-                                     |                                                                                        |                                                                                                    |  |

# perform (end)

| Responses for the perform command (continued) |                                                                                |                                                                                                    |  |
|-----------------------------------------------|--------------------------------------------------------------------------------|----------------------------------------------------------------------------------------------------|--|
| MAP output                                    | Meaning                                                                        | and action                                                                                                    |  |
|                                               | THERE ARE FIVE USERS USING THIS TOOL<br>PLEASE WAIT UNTIL A PROCESS IS STOPPED |                                                                                                    |  |
|                                               |                                                                                | The performance process can monitor only up to five PMs simultaneously.                                                                  |  |
|                                               | Action:                                                                        | None                                                                                                    |  |
| XPM DOES NO                                   | T SUPPOR                                                                       | T PERFORM TOOL                                                                                                    |  |
|                                               | Meaning:                                                                       | If the XPM does not respond to the command perform within a 10-second timeout, it is assumed that the XPM does not use the Perform tool. |  |
|                                               | Action:                                                                        | You cannot enter other commands at the MAP during the timeout.                                                                           |  |
|                                               |                                                                                | -end-                                                                                                    |  |

#### pmreset

# Function

Use the pmreset command to reinitialize a posted DTC or one of its units after being reloaded using the loadpm command. This reset verifies that the reload is correct.

| pmreset com                 | pmreset command parameters and variables                                                                                                    |  |  |  |
|-----------------------------|----------------------------------------------------------------------------------------------------|--|--|--|
| Command                     | Parameters and variables                                                                                                    |  |  |  |
| pmreset                     | pm<br>unit <i>unit_no</i> [ <u>tstdat</u><br>nodata<br>norun ]                                                                                                    |  |  |  |
| Parameters<br>and variables | Description                                                                                                    |  |  |  |
| pm                          | This parameter reinitializes both units of the posted DTC.                                                                                                    |  |  |  |
| norun                       | This parameter resets the PM without initializing or sending static data and execs.                                                                                           |  |  |  |
| unit                        | This parameter reinitializes one unit of the posted PM.                                                                                                    |  |  |  |
| unit_no                     | This parameter specifies which unit of the posted PM is to be reset. The range is $0 - 1$ .                                                                                   |  |  |  |
| nodata                      | This parameter resets the units after initialization without sending data and execs.                                                                                          |  |  |  |
| <u>tstdat</u>               | This default parameter, which is never entered, resets the units after initialization and sending data and execs, because neither the nodata or norun parameters are entered. |  |  |  |

## Qualifications

None

### pmreset (continued)

# Example

The following table provides an example of the pmreset command.

| Example of the pmreset command |                                                                       |                                                                                                    |  |  |
|--------------------------------|-----------------------------------------------------------------------|----------------------------------------------------------------------------------------------------|--|--|
| Example                        | Task, response, and explanation                                       |                                                                                                    |  |  |
| pmreset unit<br>where          | L 0                                                                   |                                                                                                    |  |  |
| 0 is                           | 0 is the number of the unit to be reset.                              |                                                                                                    |  |  |
|                                | Task:                                                                 | Reset unit 0 of the posted DTC.                                                                                      |  |  |
|                                | Response:                                                             | UNIT 0 IN ESA MODE<br>THIS ACTION WILL CAUSE ESA EXIT AND ABORT 3 CALLS<br>PLEASE CONFIRM ("YES", "Y", "NO", OR "N") |  |  |
|                                | Explanation: The resetting of an DTC equipped with ESA cancels calls. |                                                                                                    |  |  |

#### pmreset (continued)

### Responses

The following table provides explanations of the responses to the pmreset command.

| Responses for the pmreset command                                                                                                    |          |  |  |  |
|----------------------------------------------------------------------------------------------------|----------|--|--|--|
| MAP output Meaning and action                                                                                                    |          |  |  |  |
| DTC <pm_number> UNIT <n> DETERMINATION OF ESA STATUS FAILED<br/>NO REPLY FROM PM<br/>REQUEST PROCEEDING</n></pm_number>                                                                                                    |          |  |  |  |
| <b>Meaning:</b> The central control (CC) is unaware that the specified DTC is in the ESA mode, where <pm_number> is the discrimination number of the DTC and <n> is the DTC unit number (0 or 1). The system attempts to reset the DTC unit(s) anyway.</n></pm_number> |          |  |  |  |
| Action: None                                                                                                    |          |  |  |  |
| REPLACE CARDS IN CARDLIST<br><card_list></card_list>                                                                                                    |          |  |  |  |
| <b>Meaning:</b> The results of the tests by the mate unit indicate that cards are preventing the resetting, where card_list is the list of cards.                                                                                                    |          |  |  |  |
| Action: Replace the cards. If one of them is a processor card, reload the                                                                                                    | ie unit. |  |  |  |
| RETRY LAST COMMAND                                                                                                    |          |  |  |  |
| <b>Meaning:</b> The results of the tests by the mate unit do not have a list of sus cards.                                                                                                    | pected   |  |  |  |
| Action: None                                                                                                    |          |  |  |  |
| UNABLE TO DIAGNOSE FROM MATE<br>MATE NOT ACT/INSV - TRY AGAIN LATER                                                                                                    |          |  |  |  |
| <b>Meaning:</b> The mate test reset is cancelled if the status or the activity of the unit changes.                                                                                                    | e active |  |  |  |
| Action: Wait for the changes to complete.                                                                                                    |          |  |  |  |
| -continued-                                                                                                    |          |  |  |  |

# pmreset (end)

| Responses for the pmreset command (continued)                                                                                                    |  |  |  |
|----------------------------------------------------------------------------------------------------|--|--|--|
| MAP output Meaning and action                                                                                                    |  |  |  |
| UNABLE TO DIAGNOSE FROM MATE<br>NO RESOURCES - TRY AGAIN LATER                                                                                                    |  |  |  |
| <b>Meaning:</b> Resetting for the mate tests cannot occur when key software modules are missing from the load.                                                                     |  |  |  |
| Action: Wait for the resources to become available.                                                                                                    |  |  |  |
| UNABLE TO DIAGNOSE FROM MATE<br>MATE MTCE IN PROGRESS - TRY AGAIN LATER                                                                                                    |  |  |  |
| <b>Meaning:</b> As part of the maintenance actions for testing a unit by its active mate, resetting from the mate unit cannot occur when maintenance is already in progress on it. |  |  |  |
| Action: Wait for the maintenance actions(s) to complete.                                                                                                    |  |  |  |
| UNIT <n> IN ESA MODE<br/>THIS ACTION WILL CAUSE ESA EXIT AND ABORT <nnn> CALLS<br/>PLEASE CONFIRM ("YES", "Y", "NO", OR "N")</nnn></n>                                             |  |  |  |
| <b>Meaning:</b> The resetting of an DTC equipped with ESA cancels calls, where <nnn> is the current quantity of calls in progress.</nnn>                                           |  |  |  |
| Action: None                                                                                                    |  |  |  |
| -end-                                                                                                    |  |  |  |

#### post

### Function

Use the post command to select a specific DTC upon which action is to be performed by other commands.

| post command parameters and variables |                                                                                                    |  |
|---------------------------------------|----------------------------------------------------------------------------------------------------|--|
| Command                               | Parameters and variables                                                                                                    |  |
| post                                  | pm_type nnnnnn                                                                                                    |  |
| Parameters<br>and variables           | Description                                                                                                    |  |
| pm_type                               | This variable identifies a PM of note-type DTC. If a level of the node-type is already accessed, the <i>pm_type</i> may be omitted from the command entry. A PM in the control position of the posted set is the default. |  |
| ոոո                                   | This variable identifies the discrimination number of the DTC to be posted. The range is 0-127. When more than one PM is to be posted, the discrimination numbers are entered with a blank space separating them.         |  |

### Qualifications

The post command is qualified by the following exceptions, restrictions, and limitations.

- The post command must be used before using the commands trnsl, tst, bsy, rts, offl, loadpm, swact, querypm, or abtk.
- When the command string help post is entered to query the parameters of post, not all of the displayed parameters apply to an office or office network. The applicability of the parameters depends on the types of PMs that are present in the office configuration. For parameters that do not apply, one of several responses indicates that it is ignored.

### post (continued)

### Examples

The following table provides an example of the post command.

| Examples of the post command |                                                         |                                                                                |  |
|------------------------------|---------------------------------------------------------|--------------------------------------------------------------------------------|--|
| Example                      | Task, respon                                            | sponse, and explanation                                                        |  |
| post DTC 8.<br>where         | L                                                       |                                                                                |  |
| 8 is                         | 8 is the descrimination number of the DTC to be posted. |                                                                                |  |
|                              | Task:                                                   | Post DTC 8.                                                                    |  |
|                              | Response:                                               | DTC 8 InSv Links_OOS: CSide 0, PSide 0<br>Unit0: Act InSv<br>Unit1: Inact InSv |  |
|                              | Explanation:                                            | DTC 8 is posted.                                                               |  |

#### Responses

The following table describes the meaning and significance of responses to the post command.

| Responses for the post command |                                                              |  |  |  |
|--------------------------------|--------------------------------------------------------------|--|--|--|
| MAP output                     | Meaning and action                                           |  |  |  |
| NO PM POSTE                    | D                                                            |  |  |  |
|                                | Meaning: A PM level is accessed without any PM being posted. |  |  |  |
|                                | Action: None                                                 |  |  |  |
| -continued-                    |                                                              |  |  |  |

# post (end)

| Responses for the post command (continued)                                                                                                    |                                                                                                    |  |  |  |
|----------------------------------------------------------------------------------------------------|----------------------------------------------------------------------------------------------------|--|--|--|
| MAP output Meaning and action                                                                                                    |                                                                                                    |  |  |  |
| <pre>pm pm_number n_state LINKS OOS: CSIDE nn PSIDE nn UNIT 0: activity u_state MTCE /LOADING: nnnn UNIT 1: activity u_state MCTE /LOADING: nnnn</pre> |                                                                                                    |  |  |  |
| <b>Meaning:</b> When a PM is po                                                                                                    | osted, its status is displayed, where:                                                                                                    |  |  |  |
| pm                                                                                                    | is one of the types of PM listed in Table A on page 18.                                                                                                    |  |  |  |
| pm_number<br>n_state                                                                                                    | is the discrimination number of the PM type.<br>is the state of the PM node. The displayed state<br>depends on the state of one or both units.                                                                                                    |  |  |  |
| LINKS_OOS                                                                                                    | links that are out-of-service because they are either system busy or manually busy.                                                                                                    |  |  |  |
| activity                                                                                                    | indicates which unit is available for call processing<br>and which unit is on standby. ACT means the unit is<br>active and able to handle call processing, INACT<br>means the unit is on standby (inactive).                                                                                                    |  |  |  |
| u_state<br>MTCE                                                                                                    | is the status of a unit.<br>indicates the unit is undergoing maintenance initiate-<br>manually or by the system (displayed with u_states<br>ManB and SysB, respectively). MTCE is present<br>only while maintenance is occurring.<br>indicates the unit is being updated with datafill, wher<br>nnnn is an increment of the load. |  |  |  |
| /LOADING:                                                                                                    |                                                                                                    |  |  |  |
| Action: None                                                                                                    |                                                                                                    |  |  |  |
| <pm> <num> InSv Links_OOS: CSide 0, PSide 0<br/>Unit0: Act InSv<br/>Unit1: Inact InSv</num></pm>                                                       |                                                                                                    |  |  |  |
| <b>Meaning:</b> The specified <f< td=""><td>PM&gt; nunmber <num> is posted.</num></td></f<>                                                            | PM> nunmber <num> is posted.</num>                                                                                                    |  |  |  |
| Action: None                                                                                                    | Action: None                                                                                                    |  |  |  |
| -end-                                                                                                    |                                                                                                    |  |  |  |

#### querypm

## Function

Use the querypm command to display miscellaneous information about a posted DTC.

| querypm com                 | erypm command parameters and variables                                                                                                    |  |  |
|-----------------------------|----------------------------------------------------------------------------------------------------|--|--|
| Command                     | Parameters and variables                                                                                                    |  |  |
| querypm                     | cntrs<br>diaghist <u>both</u><br>card<br>diag<br>reset ]<br>flt                                                                                                    |  |  |
| Parameters<br>and variables | Description                                                                                                    |  |  |
| card                        | This parameter causes only card counts to be displayed for the diagnostic history.                                                                                                    |  |  |
| cntrs                       | This parameter displays the contents of the DTC maintenance counters which re-<br>cord the number of times that each fault (flt) condition has occurred. It also displays<br>the ROM and RAM load names. |  |  |
| <u>both</u>                 | This default parameter, which is never entered, indicates that both diagnostic counts and card counts will be displayed for the diagnostic history.                                                      |  |  |
| diag                        | This parameter causes only diagnostic counts to be displayed for the diagnostic his-<br>tory.                                                                                                    |  |  |
| diaghist                    | This parameter causes a diagnostic history to be displayed.                                                                                                    |  |  |
| flt                         | This parameter displays fault information for both units of the posted PM.                                                                                                    |  |  |
| reset                       | This parameter causes the LTF counter to be reset to zero.                                                                                                    |  |  |

### Qualifications

The querypm command is qualified by the following exceptions, restrictions, and limitations.

- Other fault conditions are:
  - Init-A CC restart has occurred. RTS is attempting during restart.
  - Diagnostics Failed-The unit has failed TST or RTS.
  - Trap-The unit has sent an "initialization complete" message to the CC after an auto-restart.
  - Activity Dropped-A system-generated SwAct has occurred.

- Audit-The internal software state of the active or inactive unit is incorrect. The active unit internal state should be RUNNING. The inactive unit internal state should be READY. Fault indications are: BUSY, RESTART, or SYNCING.
- Unsolicited Message Limit Exceeded-The unit has sent more than 100 unsolicited messages to CC within 1 minute.
- CS Links-The CS message links have failed the periodic in-service C-side links test (which occurs once per minute).
- The following logs are generated when the indicated maintenance actions occur:
  - PM128-The NT6X78 CMR card is out-of-service. Until the card is returned to service or replaced, the XPM cannot be returned to service or tested by in-service tests.
  - PM180-The NT6X78 CMR card has a faults and a reset has been or is being attempted.
  - PM181-The NT6X78 CMR card has failed a card test and therefore has caused the XPM to have in-service trouble (ISTb).
  - PM601-When a querypm diaghist reset command is issued, a summary of LTF counters is recorded in a PM106 log before LTF counter is reset.
- Two sets of counters are used to save information for the diaghist parameter function, long term failures (LTF) and short term failures (STF).
- Whenever the queypm diaghist reset command is executed a warning is issued indicating the LTF counter data collected for the posted PM will be lost.
- The following diagnostics are supported by the AF5006 feature and may be reported in a diagnostic history.

| Diag name | Description           | Type (solicited<br>or audit) | Required by<br>SwAct controller |
|-----------|-----------------------|------------------------------|---------------------------------|
| AB DIAG   | A/B Bits              | solicited                    | no                              |
| AMUDIAG   | 6X50 External Loop    | solicited                    | no                              |
| CDS1 DG   | CSide DS1             | solicited                    | no                              |
| CMRDIAG   | CMR Card0             | both                         | no                              |
| CONT DG   | Continuity Diag       | solicited                    | no                              |
| CSMDIAG   | CSM Diag              | solicited                    | no                              |
| CS SPCH   | Network Links         | solicited                    | no                              |
| DCHIALB   | DCH Inactive Loopback | solicited                    | no                              |
| DS1DIAG   | PSide DS1             | solicited                    | no                              |

| querypm | (continued) |
|---------|-------------|
|---------|-------------|

| Diag name | Description             | Type (solicited<br>or audit) | Required by<br>SwAct controller |  |
|-----------|-------------------------|------------------------------|---------------------------------|--|
| DS30A     | 6X48 / MX74 Audit       | audit                        | no                              |  |
| FORMATR   | Local Formatter         | solicited                    | no                              |  |
| ISPHDLC   | ISP HDLC Diag           | solicited                    | no                              |  |
| ISPSPHI   | ISP Speech Bus Internal | solicited                    | no                              |  |
| ISPSPHF   | ISP Speech Bus Full     | solicited                    | no                              |  |
| MSGDIAG   | 6X69 Messaging Card     | solicited                    | yes                             |  |
| MSG IMC   | IMC Link                | both                         | yes                             |  |
| MX76MSG   | MX76 Messaging Card     | solicited                    | yes                             |  |
| PADRING   | 6X80 Pad/Ring           | solicited                    | no                              |  |
| PARITY    | Parity Audit            | audit                        | yes                             |  |
| PS LOOP   | PSide Loops             | solicited                    | no                              |  |
| PS SPCH   | PSide Speech Links      | solicited                    | no                              |  |
| RCC FMT   | Remote Formatter        | solicited                    | no                              |  |
| SCM AB    | 6X81 A/B Bits           | solicited                    | no                              |  |
| SCM MSG   | SCM A/B DDL Msg         | solicited                    | no                              |  |
| SPCH DG   | Speech Path             | solicited                    | no                              |  |
| STRDIAG   | Special Tone Receiver   | solicited                    | no                              |  |
| SYNC DG   | Sync Diag               | both                         | yes                             |  |
| FAC AUD   | Facility Audit          | audit                        | no                              |  |
| TONE DG   | Tone Diag               | both                         | no                              |  |
| TS DIAG   | Time Switch Diag        | solicited                    | no                              |  |
| UTRDIAG   | UTR Card                | solicited                    | no                              |  |

• The following cards are supported by the AF5006 feature and may be reported in a diagnostic history.

| Card name | Description                      |
|-----------|----------------------------------|
| NT6X40    | Net Interface Link               |
| NT6X41    | Speech Bus Formatter and Clock   |
| NT6X42    | CSM                              |
| NT6X44    | Timeswitch and A/B Bit Logic     |
| NT6X45    | Master/Signalling/File Processor |
| NT6X46    | SP Memory                        |
| NT6X47    | MP Memory                        |
| NT6X48    | DS30A Interface                  |

| Card name | Description                     |
|-----------|---------------------------------|
| NT6X50    | DS1 Interface                   |
| NT6X55    | DS0 Interface                   |
| NT6X62    | STR Card                        |
| NT6X69    | Messaging Card                  |
| NT6X70    | Continuity Card                 |
| NT6X72    | RCC Host Link Formatter         |
| NT6X78    | CLASS Modem Resource (CMR)      |
| NT6X79    | Tone Generator                  |
| NT6X80    | SCM Pad/Padring                 |
| NT6X81    | SCM A/B Bit                     |
| NT6X85    | SCM DS1                         |
| NT6X86    | SCM MSG                         |
| NT6X92    | Universal Tone Receiver (UTR)   |
| NT8X18    | SMSR CSide DS30A Interface      |
| NTBX01    | ISDN Signalling Processor (ISP) |
| NTBX02    | DCH                             |
| NTMX76    | CSM + MSG Card                  |
| NTMX77    | 68020 Processor (UP)            |

# Examples

The following table provides examples of the querypm command.

| Examples of the querypm command |                                                                                                    |                                                                                                    |  |  |  |  |
|---------------------------------|----------------------------------------------------------------------------------------------------|----------------------------------------------------------------------------------------------------|--|--|--|--|
| Example                         | Task, response, and explanation                                                                                                    |                                                                                                    |  |  |  |  |
| querypm                         |                                                                                                    |                                                                                                    |  |  |  |  |
|                                 | Task:                                                                                                    | Display information about the currently posted DTC.                                                                                                    |  |  |  |  |
|                                 | Response:<br>PM Type: DTC PM No.: 0 PM Int. No.: 0 Node_no.:31<br>PMs Equipped: 51 Loadname: NLG36BL<br>WARM SWACT is supported and available.<br>DTC 0 is included in the REX schedule.<br>REX on DTC 0 has not been performed.<br>Node Status: {OK, FALSE}<br>Unit 0 Inact, Status: {OK, FALSE}<br>Unit 1 Act, Status: {OK, FALSE}<br>Site Flr RPos Bay_id Shf Description Slot EqPEC<br>HOST 01 E31 LTE 00 51 DTC: 000 6X02AA |                                                                                                    |  |  |  |  |
|                                 | Explanation: Typical display for querypm command.                                                                                                    |                                                                                                    |  |  |  |  |
| querypm flt                     |                                                                                                    |                                                                                                    |  |  |  |  |
|                                 | Task:                                                                                                    | Display fault information for both units of the posted PM.                                                                                                    |  |  |  |  |
|                                 | Response:                                                                                                    | Node is ISTb<br>One or both Units inservice trouble<br>Unit 0<br>The following inservice troubles exist:<br>PM Load mismatch with Inventory table<br>Unti 1<br>The following inservice troubles exist:<br>PM Load mismatch with Inventory table |  |  |  |  |
|                                 | Explanation:                                                                                                    | Typical display for querypm flt command.                                                                                                    |  |  |  |  |
|                                 |                                                                                                    | -continued-                                                                                                    |  |  |  |  |

| Examples of the querypm co                                                       | ommand (continued)                                                                                                    |
|----------------------------------------------------------------------------------|----------------------------------------------------------------------------------------------------|
| Example Task, respor                                                             | nse, and explanation                                                                                                    |
| querypm diaghist                                                                 |                                                                                                    |
| Task:                                                                            | Display the diagnostic history for the posted PM.                                                                                                    |
| UNIT 0 Short-<br>Last<br>DIAG<br>AB<br>UNIT 1 Short-<br>Last<br>DIAG<br>AB<br>SP | A Failure (LTF) last reset: $92/07/01 \ 03:12:14$ Term Failure (STF) last reset: $92/07/03 \ 03:10:23$ diagnostic failure: $92/07/04 \ 13:35:50$ ELIST CARDLISTSTFB DIAG: Total failures23: NT6X4403Term Failure (STF) last reset: $92/07/01 \ 03:12:14$ diagnostic failure: $92/06/02 \ 14:00:31$ ELIST CARDLISTSTFB DIAG: Total failures11: NT6X44012CH DG: Total failures14: NT6X4401: NT6X4401: NT6X4401: NT6X430: NT6X430: NT6X430: NT6X430: NT6X430: NT6X430: NT6X430: NT6X430: NT6X430                                                    |
| querypm diaghist diag                                                            | for both the AB and speech path diagnostics.                                                                                                    |
| Task:                                                                            | Display the diagnostic history for the posted PM, diagnostics only.                                                                                                    |
| UNIT 0 Short-<br>Last<br>DIAG<br>AB<br>UNIT 1 Short-<br>Last<br>DIAG<br>AB       | <pre>a Failure (LTF) last reset: 92/07/01 03:12:14<br/>Term Failure (STF) last reset: 92/07/03 03:10:23<br/>diagnostic failure: 92/07/04 13:35:50<br/>GLIST STF LTF<br/>a DIAG: Total failures 2 3<br/>Term Failure (STF) last reset: 92/07/01 03:12:14<br/>diagnostic failure: 92/06/02 14:00:31<br/>GLIST STF LTF<br/>a DIAG: Total failures 1 1<br/>CCH DG: Total failures 1 4<br/>Unit 0 has failures of the AB diagnostic while unit one has failures<br/>for both the AB and SPEECH diagnostics. Only diagnostics are<br/>displayed.</pre> |
|                                                                                  | -continued-                                                                                                    |

| Examples of the querypm command (continued) |                                    |                                                                                                    |                                                             |                                                        |  |
|---------------------------------------------|------------------------------------|----------------------------------------------------------------------------------------------------|-------------------------------------------------------------|--------------------------------------------------------|--|
| Example                                     | Task, response, and explanation    |                                                                                                    |                                                             |                                                        |  |
| querypm diag                                | ghist card ₊                       |                                                                                                    |                                                             |                                                        |  |
|                                             | Task:                              | Display the diagnostic his                                                                                                    | tory for the posted                                         | PM, card lists only.                                   |  |
|                                             | VIT 0 Short<br>Last<br>VIT 1 Short | rm Failure (LTF) last<br>-Term Failure (STF) la<br>c diagnostic failure: 9<br>CARDLIST<br>: NT6X44<br>-Term Failure (STF) la<br>c diagnostic failure: 9<br>CARDLIST<br>: NT6X44<br>: NT6X41<br>: NT6X43 | ast reset: 92<br>92/07/04 13:3<br>STF<br>0<br>ast reset: 92 | /07/03 03:10:23<br>5:50<br>LTF<br>3<br>/07/01 03:12:14 |  |
|                                             | Explanatio                         | n: Unit 0 has one failing card<br>Card lists only are display                                                                                                    |                                                             | three failing cards.                                   |  |
|                                             |                                    | -end-                                                                                                    |                                                             |                                                        |  |

### Responses

The following table describes the meaning and significance of responses to the querypm command.

| Responses for the querypm command                                                                                                |  |  |  |  |
|----------------------------------------------------------------------------------------------------|--|--|--|--|
| MAP output Meaning and action                                                                                                    |  |  |  |  |
| Diagnostic History is not supported for this PM type                                                                             |  |  |  |  |
| <b>Meaning:</b> The querypm diaghist command was issued for a PM or XPM not supported by AF5006 feature.                         |  |  |  |  |
| Action: None                                                                                                    |  |  |  |  |
| LTF counters reset to zero                                                                                                    |  |  |  |  |
| <b>Meaning:</b> This response indicates that yes was entered to the confirmation request for the querypm diaghist reset command. |  |  |  |  |
| Action: None                                                                                                    |  |  |  |  |
| WARNING: The Long Term Failure (LTF) counters will be ZEROed.<br>Please confirm ("YES", "Y", "NO", OR "N"):                      |  |  |  |  |
| <b>Meaning:</b> The warning and confirmation request are always issued when the querypm diaghist reset command is executed.      |  |  |  |  |
| Action: Enter yes to continue resetting the LTF counter, or enter no to abort the command.                                       |  |  |  |  |
| -continued-                                                                                                    |  |  |  |  |

| Responses for the querypm command (continued)                                                                                                    |  |  |  |  |
|----------------------------------------------------------------------------------------------------|--|--|--|--|
| MAP output Meaning and action                                                                                                    |  |  |  |  |
| <pre>PM TYPE: type PM NO.: nnn PM INT.#: n NODE NO.: nnnn<br/>PMS EQUIPPED: xxx LOADNAME: l_name<br/>WARM SWACT IS SUPPORTED<br/>status info<br/>LAST REX DATE WAS day mmdd AT hh.mm; results<br/>NODE STATUS: {OK, FALSE}<br/>UNIT 0 STATUS: {Status, FALSE}<br/>UNIT 1 STATUS: {status, FALSE}<br/>SITE FLR RPOS BAY_ID SHF DESCRIPTION SLOT EQPEC</pre>                         |  |  |  |  |
| Meaning: PM information is displayed, where:                                                                                                    |  |  |  |  |
| type is a PM type.<br>nnn is 0-127 for the discrimination number of the PM type.<br>n is a software internal number<br>nnnn is 0-2047 for the PM node number of PM number nnn.<br>I_name is the name of the load file for the PM type.<br>status_info is a reason for the status of a unit or node, where status_info can<br>be:<br>6X45 PEC MISMATCH BETWEEN INVENTORY TABLE & PM |  |  |  |  |
| The mismatch means the datafilled entry in the inventory table does not<br>match the PEC of the NT6X45 card. Check the PECs of the NT6X45<br>cards in use by entering querypm or by inspecting the card and ensure that<br>the PEC with the lowest suffix is the one datafilled in Table DTCINV.                                                                                   |  |  |  |  |
| The DTC has not been loaded with software after having been powered up.<br>The fault query of the NT6X45 card indicates the need for a load. The<br>system tries to auto-load the units before a return to service. If<br>auto-loading fails, the XPM must be manually busied and loaded (by the<br>commands bsy and loadpm respectively).                                         |  |  |  |  |
| type nnn IS INCLUDED IN THE REX SCHEDULE                                                                                                    |  |  |  |  |
| The PM is automatically scheduled for REX testing by the system.                                                                                                    |  |  |  |  |
| -continued-                                                                                                    |  |  |  |  |

| Responses for the querypm command (continued)                                        |                                                                               |                                                                                                    |  |  |
|--------------------------------------------------------------------------------------|-------------------------------------------------------------------------------|----------------------------------------------------------------------------------------------------|--|--|
| MAP output                                                                           | Meaning and action                                                            |                                                                                                    |  |  |
|                                                                                      | day<br>mmdd<br>hh.mm<br>results<br>status<br>SITE<br>card_list<br>Action: Non | is an abbreviation for the day of the week, for example, MON for<br>Monday.<br>is an abbreviation for the month and includes the date of the day,<br>for example, SEP07 for September 7.<br>denotes the time in hours and minutes that the REX test occurred<br>gives the result of the last REX test (PASSED or FAILED)<br>is one of the PM status codes.<br>begins the header string which identifies the location of a circuit<br>according to the standard scheme.<br>is the list of potentially faulty cards. |  |  |
| NODE IS <sta<br><reason><br/>UNIT 0<br/>state<br/>UNIT 1<br/>state</reason></sta<br> | atus>                                                                         |                                                                                                    |  |  |
|                                                                                      | Meaning: PM                                                                   | fault information is displayed, where:                                                                                                    |  |  |
|                                                                                      | <status><br/><reason></reason></status>                                       | is one of the PM status codes.<br>is one or more of the following:<br>CLASS MODEM RESOURCE CARD 6X78AA OUT OF SERVICE<br>means the CMR NT6X78 card in the DTC is a cause of the XPM<br>having in-service trouble (ISTb status).                                                                                                    |  |  |
|                                                                                      |                                                                               | DATA NOT UP TO DATE                                                                                                    |  |  |
|                                                                                      |                                                                               | DISTRIBUTED DATA MISMATCH                                                                                                    |  |  |
|                                                                                      |                                                                               | NODE REDUNDANCY LOST (A UNIT IS OOS) means that one unit is out-of-service (OOS) and that SwAct cannot be done. For unit1, there has been a recent SwAct and the inactive unit is still SysB. The fault condition is caused by one unit being out-of-service.                                                                                                    |  |  |
|                                                                                      |                                                                               | -continued-                                                                                                    |  |  |

| Responses for the querypm command (continued) |                    |                                                                                                    |  |  |
|-----------------------------------------------|--------------------|----------------------------------------------------------------------------------------------------|--|--|
| MAP output                                    | Meaning and action |                                                                                                    |  |  |
|                                               |                    | ONE OR BOTH UNITS INSERVICE TROUBLE                                                                                                    |  |  |
|                                               |                    | NON-CRITICAL HARDWARE FAULT                                                                                                    |  |  |
|                                               |                    | means there is a fault with the NT6X69 card of the posted XPM.<br>The XPM has been made ISTb because the IMC link between the<br>units is faulty and the CC hasclosed the link. See Testing the IMC<br>link on page 37 for details.                                                                                                    |  |  |
|                                               |                    | NOT LOADED SINCE POWER-UP<br>means the DTC has not been loaded with software after having<br>been powered up. The query of the NT6X45 card indicates the<br>need for a load. The system tries to auto-load the units before a<br>return-to-service. If auto-loading fails, the XPM must be manually<br>busied and loaded (by the commands bsy and loadpm<br>respectively). |  |  |
|                                               |                    | PSIDE LINKS OUT-OF-SERVICE                                                                                                    |  |  |
|                                               |                    | RESET                                                                                                    |  |  |
|                                               |                    | WARMSWACT DISABLED:<br>DATASYNC FAILURE OR TURNED OFF                                                                                                    |  |  |
|                                               |                    | means the node has exhibited ISTb trouble because either dynamic data sync has failed or turned off through RTS of the inactive unit with NODATASYNC option.                                                                                                    |  |  |
|                                               |                    | MISMATCH FOUND IN NODE TABLE<br>BETWEEN TWO XPM UNITS<br>means a mismatch was found between the node tables of the two<br>units after the inactive unit was returned to service. Clear the<br>trouble as soon as possible since warm SwAct capability is<br>disabled because of the above node ISTb reason.                                                                |  |  |
|                                               | state              | is one of                                                                                                    |  |  |
|                                               |                    | NO FAULT EXISTS<br>NOT status OR status<br>status<br>SYSTEM BUSY REASON: XPM SWACT ACTION<br>REX failed                                                                                                    |  |  |
|                                               | Action:            | None                                                                                                    |  |  |
|                                               |                    | -continued-                                                                                                    |  |  |

| Responses for the querypm command (continued) |                                                                                                    |                                                                                                    |  |  |  |
|-----------------------------------------------|----------------------------------------------------------------------------------------------------|----------------------------------------------------------------------------------------------------|--|--|--|
| MAP output                                    | Meaning and action                                                                                                    |                                                                                                    |  |  |  |
| SYSTEM BUSY                                   | REASON:                                                                                                    | HARD PARITY FAULT WAS EXECUTED                                                                                                    |  |  |  |
|                                               | Meaning:                                                                                                    | The XPM unit was put to OOS state because to a hard parity fault.                                                                                                    |  |  |  |
|                                               | Action:                                                                                                    | Perform a ROM diagnostic to locate the faulty memory card. Replace<br>the appropriate memory card, reload and RTS the faulty unit. Continue<br>monitoring for recurrence.                                                                                                    |  |  |  |
| SYSTEM BUSY                                   | REASON:                                                                                                    | SOFT PARITY FAULT WAS DETECTED IN ps_ds                                                                                                    |  |  |  |
|                                               | Meaning:                                                                                                    | The XPM unit was put to OOS state because to the detection of a soft parity fault in either program store or data store in MP, SP, EP, or FP memory.                                                                                                    |  |  |  |
|                                               | Action:                                                                                                    | None                                                                                                    |  |  |  |
| SYSTEM BUSY                                   | REASON:                                                                                                    | INTERMITTENT PARITY FAULT WAS DETECTED                                                                                                    |  |  |  |
|                                               | <b>Meaning:</b> The XPM unit was put to OOS state because of the detection of a intermittent fault in MP, SP, EP, or FP memory. The system will F faulty unit with new static data. |                                                                                                    |  |  |  |
|                                               | Action:                                                                                                    | None                                                                                                    |  |  |  |
|                                               |                                                                                                    | VICE TROUBLES EXIST:<br>FAULT WAS DETECTED IN xx MEMORY                                                                                                    |  |  |  |
|                                               | Meaning:                                                                                                    | The XPM unit went ISTb because of an intermittent fault in MP, SP, or FP memory, where xx indicates what processor contains the faulty memory. Busy and RTS the faulty unit. Continue monitoring for recurrence.                                                                                                    |  |  |  |
|                                               | Action:                                                                                                    | None                                                                                                    |  |  |  |
|                                               | THE FOLLOWING INSERVICE TROUBLES EXIST:<br>HARD PARITY FAULT WAS DETECTED IN XX MEMORY                                                                                              |                                                                                                    |  |  |  |
|                                               | Meaning:                                                                                                    | The XPM unit went ISTb because of a hard parity fault in MP, SP, FP, or EP memory, where xx indicates what processor contains the faulty memory. Busy the faulty unit. Perform a ROM diagnostic to locate the faulty memory card. Replace the appropriate memory card, reload and RTS the faulty unit. Continue monitoring for recurrence |  |  |  |
|                                               | Action:                                                                                                    | None                                                                                                    |  |  |  |
| -continued-                                   |                                                                                                    |                                                                                                    |  |  |  |

| Responses for the querypm command (continued) |                                                                           |                                                                                                    |  |  |  |  |
|-----------------------------------------------|---------------------------------------------------------------------------|----------------------------------------------------------------------------------------------------|--|--|--|--|
| MAP output                                    | Meaning and action                                                        |                                                                                                    |  |  |  |  |
| UNIT 0<br>count_in<br>UNIT 1<br>count_in      | count_info                                                                |                                                                                                    |  |  |  |  |
|                                               | Meaning: PM                                                               | counter information is displayed where:                                                                                                    |  |  |  |  |
|                                               | ttt                                                                       | is the threshold limit for the number of unsolicited messages from the CC. If the threshold is reached, the PM may cancel calls in progress.                                                                                                    |  |  |  |  |
|                                               | nnn is the number of unsolicited messages that have accumulate each unit. |                                                                                                    |  |  |  |  |
|                                               | count_info                                                                | is one of<br>RAM LOAD: I_name1<br>ROM LOAD: I_name2<br>or<br>FAILED TO READ COUNTERS<br>or<br>nnn                                                                                                    |  |  |  |  |
|                                               | l_name1<br>l_name 2                                                       | where:<br>is the name of the load file for the unit,<br>is the firmware load file in the PM, and nnn is the count. The<br>counters cannot be read because the respective unit is<br>out-of-service.                                                                                                |  |  |  |  |
|                                               | available_pec                                                             | for an in-service unit, is a list of the available PECs of the equipped NT6X45 cards. MP indicates the master processor card while SP indicates the signaling processor card. If a question mark (?) is present instead of a PEC, the PEC can only be obtained by inspecting the appropriate card. |  |  |  |  |
|                                               | Action: None                                                              |                                                                                                    |  |  |  |  |
| -continued-                                   |                                                                           |                                                                                                    |  |  |  |  |

# querypm (end)

| Responses for the querypm command (continued)         MAP output       Meaning and action                                                                                                    |  |  |  |  |  |  |
|----------------------------------------------------------------------------------------------------|--|--|--|--|--|--|
| <pre><pmid> Long-Term Failure (LTF) last reset : <yr-month-day> <hr:min:sec> UNIT 0 Short-Term Failure (STF) last reset: <yr-month-day> <hr:min:sec> Last diagnostic failure: <yr-month-day> <hr:min:sec> DIAGLIST CARDLIST STF LTF</hr:min:sec></yr-month-day></hr:min:sec></yr-month-day></hr:min:sec></yr-month-day></pmid></pre>                                                                                                    |  |  |  |  |  |  |
| <diag_name> <card list=""> <counts> <counts> <counts>         Meaning: This is the response to a querypm diaghist command, where         <ul> <li><pmid> is the type of PM such as DTC, DTC, or RCC</pmid></li> <li><yr-month-day> year, month and day</yr-month-day></li> <li><hr:min:sec> hour, minute and second</hr:min:sec></li> <li><diag_name> the name of the diagnostic test</diag_name></li> <li><card list=""> the PEC for a spcific card</card></li> <li><counts></counts></li> </ul> <li>Action: None</li> </counts></counts></counts></card></diag_name> |  |  |  |  |  |  |
| -end-                                                                                                    |  |  |  |  |  |  |

#### quit

## Function

Use the quit command to exit from the current menu level and return to a previous menu level.

| quit command parameters and variables |                                                                                                    |  |
|---------------------------------------|----------------------------------------------------------------------------------------------------|--|
| Command                               | Parameters and variables                                                                                                    |  |
| quit                                  | 1<br>all<br><i>incrname</i><br><i>n</i>                                                                                                    |  |
| Parameters and variables              | Description                                                                                                    |  |
| 1                                     | This default parameter causes the system to display the next higher MAP level.                                                                                                    |  |
| all                                   | This parameter causes the system to display the CI level from any level.                                                                                                    |  |
| incrname                              | This variable causes the system to exit the specified level and all sublevels. The system displays the next level higher than the one specified. Values for <i>incrname</i> are menu level names, such as lns, mtc, or mapci. |  |
| n                                     | This variable identifies a specified number of retreat levels from the current level.<br>The range of retreat levels is 0-6. However, the system cannot accept a level<br>number higher than the number of the current level. |  |

#### Qualifications

None

### **Examples**

The following table provides examples of the quit command.

| Examples of the quit command |                                 |                                                            |  |
|------------------------------|---------------------------------|------------------------------------------------------------|--|
| Example                      | Task, response, and explanation |                                                            |  |
| quit 斗                       |                                 |                                                            |  |
|                              | Task:                           | Exit from the DTC level to the previous menu level.        |  |
|                              | Response:                       | The display changes to the display of a higher level menu. |  |
|                              | Explanation:                    | The DTC level has changed to the previous menu level.      |  |
|                              |                                 | -continued-                                                |  |

# quit (continued)

| Examples of the quit command (continued) |                                                                |                                                             |  |
|------------------------------------------|----------------------------------------------------------------|-------------------------------------------------------------|--|
| Example                                  | Task, respon                                                   | Task, response, and explanation                             |  |
| quit mtc ↓<br>where                      |                                                                |                                                             |  |
| mtc                                      | mtc specifies the level higher than the DTC level to be exited |                                                             |  |
|                                          | Task:                                                          | Return to the MAPCI level (one menu level higher than MTC). |  |
|                                          | Response:                                                      | The display changes to the MAPCI menu display:              |  |
|                                          |                                                                | MAPCI:                                                      |  |
|                                          | Explanation:                                                   | The DTC level has returned to the MAPCI level.              |  |
|                                          |                                                                | -end-                                                       |  |

#### Responses

The following table provides an explanation of the responses to the quit command.

| Responses for the quit command |                                                                                       |                                                                                                    |  |
|--------------------------------|---------------------------------------------------------------------------------------|----------------------------------------------------------------------------------------------------|--|
| MAP output                     | Meaning and action                                                                    |                                                                                                    |  |
| CI:                            |                                                                                       |                                                                                                    |  |
|                                | Meaning:                                                                              | The system exited all MAP menu levels and returned to the CI level.                                                                                        |  |
|                                | Action:                                                                               | None                                                                                                    |  |
|                                | QUIT Unable to quit requested number of levels<br>Last parameter evaluated was: 1     |                                                                                                    |  |
|                                | Meaning:                                                                              | You entered an invalid level number. The number you entered exceeds the number of MAP levels from which to quit.                                           |  |
|                                | Action:                                                                               | Reenter the command using an appropriate level number.                                                                                                    |  |
| The system rep                 | The system replaces the DTC level menu with a menu that is two or more levels higher. |                                                                                                    |  |
|                                | Meaning:                                                                              | You entered the quit command with an <i>n</i> variable value of 2 or more or an <i>incrname</i> variable value corresponding to two or more levels higher. |  |
|                                | Action:                                                                               | None                                                                                                    |  |
| -continued-                    |                                                                                       |                                                                                                    |  |

## quit (end)

Responses for the quit command (continued)

#### MAP output Meaning and action

The system replaces the display of the DTC level with the display of the next higher MAP level.

Meaning: The system exited to the next higher MAP level.

Action: None

-end-

#### recover

#### Function

Use the recover command to reload and return to service one unit of a set of DTCs that has lost its memory of the load when the system requires powering up.

| recover command parameters and variables |                                                                                                    |  |  |
|------------------------------------------|----------------------------------------------------------------------------------------------------|--|--|
| Command                                  | Parameters and variables                                                                                                    |  |  |
| recover                                  | _ <u>posted</u> ] [ <u>wait</u><br>all ] [ nowait ]                                                                                                    |  |  |
| Parameters and variables                 | Description                                                                                                    |  |  |
| all                                      | This parameter simultaneously recovers all of the XPMs of the same type as the XPM in the current position of the posted set.                                                                                               |  |  |
| nowait                                   | This parameter allows the recovery to proceed without waiting for confirmation from<br>the system. The parameter nowait enables the MAP to be used for other<br>maintenance commands while the recovery is in progress.     |  |  |
| posted                                   | This default parameter, which is never entered, indicates that only the currently posted DTC will be affected by the recover command because the all parameter is not entered.                                              |  |  |
| <u>wait</u>                              | This default parameter, which is never entered, indicates that the user must wait for the recover command to complete executing before entering additional commands at the MAP because the nowait parameter is not entered. |  |  |

### Qualifications

The recover command is qualified by the following exceptions, restrictions, and limitations:

- The XPMs must be either the manual busy (ManB) or the system busy (SysB) state.
- If table PMLOADS is not correctly datafilled loading with the recover command cannot occur.
- The recover command overrides any system action that is still in progress.
- The recover command makes only one attempt to recover XPMs in a posted set. For XPMs that are not recovered, manual action is required to reload and return them to service.
- Loading and returning to service can occur simultaneously on different PMs of the same PM type.

#### recover (continued)

### Example

The following table provides an example of the recover command.

| Example of th<br>Example | Example of the recover command<br>Example Task, response, and explanation |                                                           |  |
|--------------------------|---------------------------------------------------------------------------|-----------------------------------------------------------|--|
| recover ₊                |                                                                           |                                                           |  |
|                          | Task:                                                                     | Reload and return to service the posted DTC.              |  |
|                          | Response:                                                                 | DTC 0 PASSED                                              |  |
|                          | Explanation:                                                              | The posted DTC has been reloaded and returned to service. |  |

#### Responses

The following table describes the meaning and significance of responses to the recover command.

*Note:* All responses to the commands loadpm and rts for the respective PM type in the posted set also apply to the command recover. Other responses are described alphabetically as follows.

| Responses for the recover command                                                                                                    |  |  |
|----------------------------------------------------------------------------------------------------|--|--|
| MAP output Meaning and action                                                                                                    |  |  |
| <pm_type> <pm_number> FAILED<br/><reason><br/>or</reason></pm_number></pm_type>                                                                 |  |  |
| <pm_type> <pm_number> PASSED</pm_number></pm_type>                                                                                              |  |  |
| <b>Meaning:</b> These are the results of the loading. If the loading succeeds on at least one unit, a return to service is attempted on the PM. |  |  |
| Action: None                                                                                                    |  |  |
| <pm_type> <pm_number> RECOVER FAILED<br/><reason><br/>or</reason></pm_number></pm_type>                                                         |  |  |
| <pre><pm_type> <pm_number> RECOVER PASSED</pm_number></pm_type></pre>                                                                           |  |  |
| Meaning: These are the results of the return to service.                                                                                        |  |  |
| Action: None                                                                                                    |  |  |
| -continued-                                                                                                    |  |  |

### recover (end)

| Responses for the recover command (continued)                                         |                                                                                                    |  |  |
|---------------------------------------------------------------------------------------|----------------------------------------------------------------------------------------------------|--|--|
| MAP output Meaning and action                                                         |                                                                                                    |  |  |
| <pm_type> <pm_numbe< th=""><th>r&gt; RTS REQUEST SUBMITTED</th></pm_numbe<></pm_type> | r> RTS REQUEST SUBMITTED                                                                                                    |  |  |
| Meaning:                                                                              | The PM is not equipped with the BA or later version of the NT6X45 Firmware card. Reloading is not attempted.                                                                                 |  |  |
| Action:                                                                               | None                                                                                                    |  |  |
|                                                                                       | r> UNIT <u> RECOVER FAILED<br/>EQUIRE LOAD BUT NOT ATTEMPTED FOR SINGLE UNIT</u>                                                                                                    |  |  |
| Meaning:                                                                              | The unit must be reloaded, but its mate failed the test for load sanity.<br>Both units must be available for broadcast loading to occur, therefore no<br>further action is done to this XPM. |  |  |
| Action:                                                                               | Use the command loadpm on the identified PM.                                                                                                    |  |  |
| <pm_type> <pm> UNIT</pm></pm_type>                                                    | <u>&gt; RELOADING REQUIRED. RTS ATTEMPTED ON MATE</u>                                                                                                    |  |  |
| Meaning:                                                                              | The identified unit cannot be reloaded. The mate unit has been successfully loaded; therefore the system is returning it to service instead.                                                 |  |  |
| Action:                                                                               | None                                                                                                    |  |  |
| -end-                                                                                 |                                                                                                    |  |  |

### Function

Use the rts command to return to service one or all DTCs in a posted set, or one P-side link of the DTC in the control position of the posted set. Tests are done and a return to service occurs if the tests succeed. Each unit must be in the ManB or SysB state.

| rts command parameters and variables |                                                                                                    |  |
|--------------------------------------|----------------------------------------------------------------------------------------------------|--|
| Command                              | Parameters and variables                                                                                                    |  |
| rts                                  | unit       unit_no       datasync<br>nodatasync       notcmr<br>cmr       noforce<br>force       wqit<br>nowait       posted<br>all         pm<br>active<br>inactive       datasync<br>nodatasync       nodatasync       Image: state state stat |  |
| Parameters<br>and variables          | Description                                                                                                    |  |
| active                               | This parameter returns to service one or all of the units in the active state.                                                                                                    |  |
| all                                  | This parameter returns to service all posted PMs, regardless of status.                                                                                                    |  |
| cmr                                  | This parameter returns to service the class modem resource (CMR) card.                                                                                                    |  |
| <u>datasync</u>                      | This default parameter, which is never entered, indicates that the PM will attempt data sync after RTS because the nodatasync parameter is not entered.                                                                                                    |  |
| force                                | This parameter bypasses pre-rts test routines. It overrides all other commands that may be in effect on a unit unless maintenance actions are already in progress.                                                                                                    |  |
| inactive                             | This parameter returns to service one or all units in the inactive state.                                                                                                    |  |
| link                                 | This parameter returns to service a specified P-side link between the posted DTC and one of its associated LCMs.                                                                                                    |  |
| <u>notcmr</u>                        | This default parameter, which is never entered, indicates that the CMR card is not being returned to service because the cmr parameter is not entered.                                                                                                    |  |
| nodatasync                           | This parameter causes static data to be sent to the inactive unit, but the PM will no attempt data sync after RTS.                                                                                                    |  |
|                                      | -continued-                                                                                                    |  |

#### rts

| rts command parameters and variables (continued) |                                                                                                    |  |
|--------------------------------------------------|----------------------------------------------------------------------------------------------------|--|
| Parameters<br>and variables                      | Description                                                                                                    |  |
| <u>noforce</u>                                   | This default parameter, which is never entered, indicates that pre-rts tests will be run, and if there are failures, rts will not occur, because the force parameter was n entered.                               |  |
| nowait                                           | This parameter allows other maintenance commands to be entered before rts cor mand is completed.                                                                                                    |  |
| pm                                               | This parameter returns to service both units of one or all posted DTCs.                                                                                                    |  |
| posted                                           | This default parameter, which is never entered, indicates that only the currently posted DTC will be returned to service, because the all parameter was not entered                                               |  |
| ps_link                                          | This variable specifies which P-side link is to be returned to service. The range is 0 -19.                                                                                                    |  |
| sysb                                             | This parameter returns all posted system busy PMs to service.                                                                                                    |  |
| unit                                             | This parameter returns to service one unit of one or all posted DTCs.                                                                                                    |  |
| unit_no                                          | This variable specifies which unit of the posted DTCs is to be returned to service.<br>The range is 0-1.                                                                                                    |  |
| <u>wait</u>                                      | This default parameter, which is never entered, indicates that the user must wait until the rts command has executed before entering additional commands at the MAP because the nowait parameter was not entered. |  |
|                                                  | -end-                                                                                                    |  |

#### Qualifications

The rts command is qualified by the following exceptions, restrictions, and limitations.

- When an XPM is made system busy (SysB state), the testing and loading of a return to service are automatically initiated.
- The nodatasync parameter does not apply to PMs equipped with a small load.
- If the UNIT, PM, or LINK is CBsy, RTS is executed without any testing and the status becomes CBsy.
- When the active unit of the DTC is returned to service, all P-side links are set to SysB, and then to RTS with a test performed on each link as it passes the test, unless the links are ManB.

- While the status of one PM is displayed, the responses indicate the test initiations and results for the other PMs of the posted set. The discrimination number of the displayed PM does not change.
- As PMs are returned to service, the PM status display decrements under the header ManB and increments under ISTb or InSv. If the return to service fails, the header ManB decrements and either header CBsy or SysB increments by 1 for each posted PM.
- While PMs are tested and returned to service, the status display of the posted PM in the control position changes the maintenance flag (Mtce) beside the unit's status, and by the progression of the tests beside the header RG. Tests occur, one unit at a time, and progression is shown by a series of messages displayed in the following order:

```
Initializing
Reset
Status
Run
Reset
Run
```

- If the NT6X78 CMR card fails the tests during an attempt to return the PM to service, the PM cannot be returned to service until the card is seated properly or replaced.
- The force parameter should not be used on the DTC when the NT6X78 CMR card is present. If the card is in the process of initializing itself while the XPM is returning to service, the XPM remains in the manual busy (ManB) or system (SysB) state. The return to service must be repeated when the CMR is initialized.
- The following logs are generated when the indicated maintenance actions occur:
  - PM128-The NT6X78 CMR card is out of service. Until the card is returned to service or replaced, the XPM cannot be returned to service.
  - PM180-The NT6X78 CMR card has a fault and a reset has been or is being attempted. The return to service has not occurred.
  - PM181-The NT6X78 CMR card has failed a card test and therefore cannot be returned to service.
  - PM184-A P-side link is returned to service.

# Example

The following table provides an example of the rts command.

| Example of the rts command |                                 |                                              |  |
|----------------------------|---------------------------------|----------------------------------------------|--|
| Example                    | Task, response, and explanation |                                              |  |
| rts pm                     |                                 |                                              |  |
|                            | Task:                           | Return the posted DTC to service.            |  |
|                            | Response:                       | ОК                                           |  |
|                            | Explanation:                    | The posted DTC has been returned to service. |  |

#### Responses

The following table describes the meaning and significance of responses to the rts command.

| Responses for the rts command<br>MAP output Meaning and action |          |                                                                                                    |
|----------------------------------------------------------------|----------|----------------------------------------------------------------------------------------------------|
| 6X45 PEC MI                                                    |          |                                                                                                    |
| available_p                                                    |          |                                                                                                    |
|                                                                | Meaning: | The return to service cannot occur because the datafilled entry in the inventory table does not match the PEC of the NT6X45 card. If parameter nowait is entered, this response does not appear.                |
|                                                                | Action:  | SYSTEM: While the table query is occurring, the maintenance flag ROM/RAM QUERY is displayed.                                                                                                    |
|                                                                |          | The equipped PECs of NT6X45 cards are listed, where available_pecs is one or more card(s). If a question mark (?) is present instead of a PEC, the PEC can only be obtained by inspecting the appropriate card. |
|                                                                |          | USER: Check the PECs of the NT6X45 cards in use and ensure that the one with the lowest suffix is the one datafilled in inventory Table DTCINV.                                                                 |
| -continued-                                                    |          |                                                                                                    |

| Responses for the rts command (continued) |                    |                                                                                                    |
|-------------------------------------------|--------------------|----------------------------------------------------------------------------------------------------|
| MAP output                                | Meaning and action |                                                                                                    |
| ALL OPTION                                | NOT SUPP           | ORTED FOR LINK PARAMETER                                                                                                    |
|                                           | Meaning            | The parameter all does not apply to links because they must be returned to service one at a time.                                                                                                    |
|                                           | Action:            | None                                                                                                    |
| /CLEAR DATA                               | <u> </u>           |                                                                                                    |
|                                           | Meaning            | With feature package NTX270, DTCs do not undergo the second restart<br>for command rts that other XPMs undergo. Therefore, the resetting of<br>the Static Data occurs before the initial restart, and the system confirms<br>that the Static Data is reset (cleared).                     |
|                                           | Action:            | None                                                                                                    |
| FAILED TO S<br>card_list                  | END RESE           | T MESSAGE                                                                                                    |
|                                           |                    | E For XPMs with an NT6X69 messaging card, returning to service cannot<br>occur because a card is not reset. The card is one or more of the listed<br>cards, where card_list is one of<br>NT6X40<br>NT6X41<br>NT6X45 (MP)<br>NT6X45 (SP)<br>NT6X46<br>NT6X47<br>NT6X50<br>NT6X69<br>NT6X72 |
|                                           | Action:            | None                                                                                                    |
|                                           |                    | -continued-                                                                                                    |

| Responses for             | the rts co                                 | mmand (continued)                                                                                                    |  |
|---------------------------|--------------------------------------------|----------------------------------------------------------------------------------------------------|--|
| MAP output                | Meaning                                    | and action                                                                                                    |  |
| FAILED TO SI<br>card_list | FAILED TO SEND STATUS MESSAGE<br>card_list |                                                                                                    |  |
|                           | Meaning:                                   | For XPMs with an NT6X69 messaging card, returning to service cannot occur because a card is not communicating. The card is one or more of the listed cards, where card_list is one of |  |
|                           |                                            | NT6X40<br>NT6X41<br>NT6X45 (MP)<br>NT6X45 (SP)<br>NT6X46<br>NT6X47<br>NT6X69                                                                                                    |  |
|                           | Action:                                    | None                                                                                                    |  |
| INACTIVE PAR              | RAMETER                                    | NOT VALID FOR OOS PM                                                                                                    |  |
|                           | Meaning:                                   | The parameter inactive does not apply to out-of-service XPMs. The XPM(s) must be in service.                                                                                          |  |
|                           | Action:                                    | SYSTEM: The activity display for the XPM(s) is blank.                                                                                                    |  |
|                           |                                            | USER: To return the XPM(s) to service, re-enter the command rts with the parameter unit or pm.                                                                                        |  |
| DTC pm_numbe              | er MTCE                                    | IN PROGRESS ON EITHER OR BOTH UNITS                                                                                                    |  |
|                           | Meaning:                                   | The DTC cannot be returned to service because it is already undergoing maintenance action, where pm_number is the discrimination number of the DTC.                                   |  |
|                           | Action:                                    | SYSTEM: With parameter all, the DTC is bypassed from the posted set of XPMs only for the duration of the return to service.                                                           |  |
|                           |                                            | -continued-                                                                                                    |  |

| Responses for the rts command (continued) |                                                            |                                                                                                    |  |
|-------------------------------------------|------------------------------------------------------------|----------------------------------------------------------------------------------------------------|--|
| MAP output                                | Meaning and action                                         |                                                                                                    |  |
| DTC pm_numbe                              | Der REQUEST INVALID<br>MANUAL ACTION ONLY VALID ON MANB PM |                                                                                                    |  |
|                                           | Meaning:                                                   | With the all parameter, an DTC in the posted set cannot be returned to service because it is not in the manually busy state.                                                                                                    |  |
|                                           | Action:                                                    | SYSTEM: The DTC in the posted set is bypassed by the return to service.                                                                                                    |  |
|                                           |                                                            | USER: To proceed with the maintenance, wait until the action on the posted set is completed, then busy the DTC with the bsy command before trying the command rts.                                                                                                    |  |
| DTC pm_numbe                              | er UNIT 1                                                  | u RTS PASSED                                                                                                    |  |
|                                           | Meaning:                                                   | The tests are confirmed, where pm_number and u echo the discrimination numbers of the DTC and its unit.                                                                                                    |  |
|                                           | Action:                                                    | SYSTEM: The DTC or unit is made InSv.                                                                                                    |  |
| NO RESPONSE<br>card_list                  | FROM PM                                                    | AFTER ROMTEST                                                                                                    |  |
|                                           | Meaning:                                                   | For XPMs with an NT6X69 messaging card, a return to service cannot<br>occur because a card is not communicating. The card is one or more of<br>the listed cards, where card_list is one of<br>NT6X45 (FP, International)<br>NT6X45 (MP)<br>NT6X45 (SP)<br>NT6X46<br>NT6X47 |  |
|                                           | Action:                                                    | None                                                                                                    |  |
|                                           |                                                            | -continued-                                                                                                    |  |

| Responses for            | Responses for the rts command (continued)                                                                                                    |                                                                                                    |  |
|--------------------------|----------------------------------------------------------------------------------------------------|----------------------------------------------------------------------------------------------------|--|
| MAP output               | Meaning and action                                                                                                    |                                                                                                    |  |
| NO RESPONSE<br>card_list | FROM PM AFTER STATUS                                                                                                    |                                                                                                    |  |
|                          | <b>Meaning:</b> For XPMs with an NT6X69 messaging card, a return to service cannot occur because a card is not communicating. The card is one or more of the listed cards, where card_list is one of                                                              |                                                                                                    |  |
|                          |                                                                                                    | NT6X45 (FP, International)<br>NT6X45 (MP)<br>NT6X45 (SP)<br>NT6X46<br>NT6X47<br>NT6X69                                                |  |
|                          | Action:                                                                                                    | None                                                                                                    |  |
| NO RESPONSE              | FROM RO                                                                                                    | M/RAM QUERY MESSAGE                                                                                                    |  |
|                          | <b>Meaning:</b> The return to service cannot occur because the datafilled entry in the inventory table does not match the PEC of the NT6X45 card or because the ROM/RAM query is not replied to. If nowait parameter is specified, this response does not appear. |                                                                                                    |  |
|                          | Action:                                                                                                    | SYSTEM: The maintenance flag ROM/RAM QUERY appears while the load is being queried.                                                   |  |
|                          |                                                                                                    | USER: Check the PECs of the NT6X45 cards in use and ensure that the one with the lowest suffix is the one datafilled in Table DTCINV. |  |
|                          |                                                                                                    | -continued-                                                                                                    |  |

| Responses fo                             | r the rts co                                                                                                    | mmand (continued)                                                                                                    |  |
|------------------------------------------|----------------------------------------------------------------------------------------------------|----------------------------------------------------------------------------------------------------|--|
| MAP output                               | Meaning                                                                                                    | and action                                                                                                    |  |
| NO WAI RECEIVED AFTER RESET<br>card_list |                                                                                                    |                                                                                                    |  |
|                                          | Meaning: For XPMs with an NT6X69 messaging card, loading cannot occur because a card is not present. The card is one or more of the listed cards, where card_list is one of |                                                                                                    |  |
|                                          |                                                                                                    | NT6X40<br>NT6X41<br>NT6X45 (FP, International)<br>NT6X45 (MP)<br>NT6X45 (SP)<br>NT6X46<br>NT6X46 (FP, memory)<br>NT6X47<br>NT6X50<br>NT6X50<br>NT6X72 |  |
|                                          | Action:                                                                                                    | None                                                                                                    |  |
| OPERATIONS                               | ON TRUNK                                                                                                    | CARRIERS MUST BE DONE AT CARRIER MAP LEVEL                                                                                                    |  |
|                                          | Meaning:                                                                                                    | With the link command, there are two kinds of connections to the RLCM: links or trunks. The trunks are operated from the CARRIER level.               |  |
|                                          | Action:                                                                                                    | Use the command trnsl to display which <i>ps_link</i> assignment is a link and which is a trunk.                                                      |  |
| OK                                       |                                                                                                    |                                                                                                    |  |
|                                          | Meaning:                                                                                                    | The test passes and the PM is returned to service.                                                                                                    |  |
|                                          | Action:                                                                                                    | None                                                                                                    |  |
| OSVCE TEST                               | INITIATE                                                                                                    | D                                                                                                    |  |
|                                          | Meaning:                                                                                                    | Out-of-service testing is being performed on the posted PM.                                                                                           |  |
|                                          | Action:                                                                                                    | None                                                                                                    |  |
|                                          |                                                                                                    | -continued-                                                                                                    |  |

| Responses for the rts command (continued)       |                    |                                                                                                    |  |
|-------------------------------------------------|--------------------|----------------------------------------------------------------------------------------------------|--|
| MAP output                                      | Meaning and action |                                                                                                    |  |
| PM FAILED TO INITIALIZE<br>TRY RELOADING THE PM |                    |                                                                                                    |  |
|                                                 | Meaning:           | For XPMs with an NT6X69 messaging card, a return to service cannot occur because a card is not initialized.                                                                                                    |  |
|                                                 | Action:            | USER: Reload the XPM by entering the command pmreset or loadpm at the MAP.                                                                                                    |  |
| PM IS OFFLIN<br>NO ACTION TA                    |                    |                                                                                                    |  |
|                                                 | Meaning:           | The command cannot be executed because the PM is in the Offl state.                                                                                                    |  |
|                                                 | Action:            | None                                                                                                    |  |
| PM NOT LOADI                                    | ED SINCE           | POWER UP                                                                                                    |  |
|                                                 | Meaning:           | The DTC cannot be returned to service because it has not been loaded with software after having been powered up. If nowait parameter is entered, this response does not appear.                                                                            |  |
|                                                 |                    | Using the command querypm indicates which load for the NT6X45 card. the system tries to auto-load the units before a return to service. When auto-loading fails, the XPM must be manually busied and loaded (by the commands bsy and loadpm respectively). |  |
|                                                 | Action:            | SYSTEM: The maintenance flag ROM/RAM QUERY appears while the load is being queried.                                                                                                    |  |
|                                                 |                    | Log PM181 records the occurrence of this response.                                                                                                    |  |
| -continued-                                     |                    |                                                                                                    |  |

| Responses for the rts command (continued)       |                         |                                                                                                    |  |
|-------------------------------------------------|-------------------------|----------------------------------------------------------------------------------------------------|--|
| MAP output Mear                                 | Meaning and action      |                                                                                                    |  |
| pm_type pm_number IS status.<br>NO ACTION TAKEN |                         |                                                                                                    |  |
| Mea                                             | is a                    | PM is in the incorrect state for returning to service, where pm_type PM listed in Table A on page 18, pm_number is the discrimination nber of the PM , and status is one of                                                          |  |
|                                                 |                         | CBSY<br>INSV<br>OFF-LINE                                                                                                    |  |
|                                                 | The                     | e PM must be ManB.                                                                                                    |  |
| Actio                                           | n: Noi                  | ne                                                                                                    |  |
| REPLACE CARDS IN card_list                      | CARDL                   | IST                                                                                                    |  |
| Mear                                            |                         | e results of the tests by the mate unit indicate that cards are venting the return to service, where card_list is the list of cards.                                                                                                 |  |
| Actio                                           | n: Rep                  | place the cards. If one of them is a processor card, reload the unit.                                                                                                    |  |
| REQUEST INVALID<br>MSBx pm_number I             | S pm_s                  | tate                                                                                                    |  |
| Mea                                             | tha<br>ser              | the command string rts pm force, the state of one of the MSB units<br>t is connected to the DTC prevents the whole PM from being made in<br>vice. That is, one unit may be ISTb. The value of x is either 6 or 7 for<br>type of MSB. |  |
| Actio                                           | n: Noi                  | ne                                                                                                    |  |
| RETRY LAST COMMA                                | ND                      |                                                                                                    |  |
| Mear                                            | i <b>ng:</b> The<br>car | e results of the tests by the mate unit do not have a list of suspected ds.                                                                                                    |  |
| Actio                                           | n: Re-                  | enter the command rts.                                                                                                    |  |
|                                                 | -continued-             |                                                                                                    |  |

| Responses for the rts command (continued) |                                                                                                    |   |  |
|-------------------------------------------|----------------------------------------------------------------------------------------------------|---|--|
| MAP output                                | leaning and action                                                                                                    |   |  |
| RTS FAILED<br>TRY THE RTS (               | OMMAND ON ONE UNIT                                                                                                    |   |  |
| I                                         | <b>leaning:</b> For XPMs with an NT6X69 messaging card, a return to service cannot occur because both units are ManB or a card is pulled. The unit(s) must be reloaded.                                     |   |  |
|                                           | ction: Uses the command rts to reload the static data into the unit(s).                                                                                                    |   |  |
| SUMMARY:<br>nnn PASSED<br>nnn NOT SUBM    | TTED                                                                                                    |   |  |
| 1                                         | <b>leaning:</b> With parameter all, a summary is given of the quantity (nnn) of XPMs in the posted set that have been successfully returned to service or that have been bypassed by the return to service. |   |  |
|                                           | ction: None                                                                                                    |   |  |
| TEST FAILED<br>SITE FLR RPO<br>card_list  | BAY_ID SHF DESCRIPTIONS SLOT EQPEC                                                                                                    |   |  |
|                                           | leaning: Results of test are displayed using the standard circuit display.                                                                                                    |   |  |
|                                           | ction: None                                                                                                    |   |  |
|                                           | THIS OPERATION WILL BE EXECUTED ON nnn DTC<br>PLEASE CONFIRM ("YES", "Y", "NO", OR "N")                                                                                                    |   |  |
|                                           | leaning: A quantity of nnn DTCs in the posted set is to be returned to service.                                                                                                    |   |  |
|                                           | <b>ction:</b> Enter YES to test, reload, and then return the DTC(s) to service. Enter NO to abort the action.                                                                                               |   |  |
| **WARNING**                               | UNIT u MAY NOT HAVE A VALID LOAD                                                                                                    |   |  |
| 1                                         | <b>leaning:</b> A unit of a PM of node-type DTC has undergone the ROM tests, where u is either 0 or 1. The RAM load is erased.                                                                              | u |  |
|                                           | ction: Reload the unit using the command loadpm.                                                                                                    |   |  |
|                                           | -continued-                                                                                                    | ٦ |  |

# rts (end)

| Responses for the rts command (continued)         MAP output       Meaning and action                                                        |                                                                                                    |  |
|----------------------------------------------------------------------------------------------------|----------------------------------------------------------------------------------------------------|--|
| STATIC DATA WILL BE SENT. DATA SYNC WILL NOT BE<br>ATTEMPTED AFTER THE INACTIVE UNIT IS RTSED.<br>PLEASE CONFIRM ("YES", "Y", "NO", OR "N"): |                                                                                                    |  |
| Meaning                                                                                                    | Whenever the nodatasync option is entered at the MAP and screened to<br>be acceptable, the CC will warn the user on the impact of the option.<br>The craftperson will also be prompted YES/NO before the rts command<br>processing can proceed. If YES is entered, the CC will reset static data<br>in the CPM and send down static data during the rts of the inactive unit.<br>The PM will not attempt data sync after the inactive unit is returned to<br>service. Warm SwAct is disabled. |  |
| Action:                                                                                                    | None                                                                                                    |  |
| PM IS OOS, NODATASY                                                                                                    | NC PARM DOES NOT APPLY                                                                                                    |  |
| Meaning                                                                                                    | The nodatasync option is rejected because the PM is not in service.                                                                                                    |  |
| Action:                                                                                                    | None                                                                                                    |  |
| P                                                                                                    | PM IS EQUIPPED WITH SMALL LOAD.<br>NODATASYNC PARM DOES NOT APPLY                                                                                                    |  |
| Meaning                                                                                                    | The nodatasync command option is rejected because the PM is equipped with a small load.                                                                                                    |  |
| Action:                                                                                                    | None                                                                                                    |  |
| -end-                                                                                                    |                                                                                                    |  |

#### swact

#### Function

Use the swact command to cause the posted DTCs to switch the activity of the pairs of units (unit-0 and unit-1). The active unit is made inactive, the inactive unit is made active. Units 0 and 1 must be InSv or ManB.

| swact command parameters and variables |                                                                                                    |  |  |
|----------------------------------------|----------------------------------------------------------------------------------------------------|--|--|
| Command                                | arameters and variables                                                                                                    |  |  |
| swact                                  | postednoforcenotnownotestallforcenowtest                                                                                                    |  |  |
| Parameters<br>and variables            | s Description                                                                                                    |  |  |
| all                                    | This parameter simultaneously switches the activities of all DTCs (or all XPMs of the same node type as the XPM in the current position of the posted set).                 |  |  |
| force                                  | This parameter overrides the SwAct decision of the SwAct controller and forces a SwAct to take place.                                                                       |  |  |
| <u>noforce</u>                         | This default parameter, which is never entered, indicates that a SwAct will not be forced because the force parameter is not entered.                                       |  |  |
| <u>notest</u>                          | This default parameter, which is never entered, indicates that the DTC will not un-<br>dergo out-of-service (OOS) testing, because the test parameter is not entered.       |  |  |
| <u>notnow</u>                          | This default parameter, which is never entered, indicates that an immediate SwAc will not be performed because the now parameter is not entered.                            |  |  |
| now                                    | This parameter executes an immediate SwAct.                                                                                                    |  |  |
| <u>posted</u>                          | This default parameter, which is never entered, indicates that only the currently posted DTC will be subject to the swact command, because the all parameter is ne entered. |  |  |
| test                                   | This parameter causes a newly inactive unit to receive full OOS diagnostics when RTS occurs.                                                                                |  |  |

#### Qualifications

The swact command is qualified by the following exceptions, restrictions, and limitations:

- If the DTC is not ManB, confirmation YES or NO is required. If the DTC is ManB no confirmation is required.
- Log PM181 is generated when SwAct is executed, identifying the newly-active unit. This log is for information only and there is no alarm.

# Examples

The following table provides examples of the swact command.

| Examples of th | Examples of the swact command   |                                                                                                    |  |
|----------------|---------------------------------|----------------------------------------------------------------------------------------------------|--|
| Example        | Task, response, and explanation |                                                                                                    |  |
| swact ₊        |                                 |                                                                                                    |  |
|                | Task:                           | Perform a switch of activity on the posted DTC.                                                                                                    |  |
|                | <b>Response:</b> Please         | A Warm SwAct will be performed after<br>data sync of active terminals.<br>confirm ("YES", "Y", "NO", or "N"):                                                                           |  |
|                | Explanation:                    | When y is entered, a warm SwAct is executed unless refused by the SwAct controller.                                                                                                    |  |
| swact now te   | st                              |                                                                                                    |  |
|                | Task:                           | Switch the activity on the posted DTC immediately, and perform OOS diagnostics for the unit being returned to service.                                                                  |  |
|                | <b>Response:</b> Please         | A Warm SwAct will immediately be performed.<br>and 1 active terminals may be affected.<br>confirm ("YES", "Y", "NO", or "N"):                                                           |  |
|                | Explanation:                    | When y is entered, a warm SwAct is executed and test performed unless refused by the SwAct controller.                                                                                  |  |
| swact force ⊣  |                                 |                                                                                                    |  |
|                | Task:                           | Force a switch of activity on the posted DTC.                                                                                                    |  |
|                | Response:                       | A warm SwAct will be performed after data<br>sync of active terminals.<br>Overriding the SwAct Controller.                                                                              |  |
|                | Please Explanation:             | <pre>confirm ("YES", "Y", "NO", or "N"): When y is entered, a warm SwAct is executed even if it would be refused by the SwAct controller when the force parameter is not entered.</pre> |  |

### Responses

The following table describes the meaning and significance of responses to the swact command.

| Responses for the swact command                                                                                                    |                                                                                                    |  |
|----------------------------------------------------------------------------------------------------|----------------------------------------------------------------------------------------------------|--|
| MAP output Meaning                                                                                                    | Meaning and action                                                                                                    |  |
| A Cold SwAct will be performed<br>This action will take this PM<br>temporarily out of service.<br>This PM has at least one PSQ link<br>and 0 active terminals may be affected.<br>Please confirm ("YES", "Y", "NO", OR "N"): |                                                                                                    |  |
| Meaning                                                                                                    | The DTC is not ManB and the unlisted menu command, warmswact, is<br>off. During a cold SwAct, both units are SysB and call processing is lost<br>until the active unit is returned to service. A cold SwAct drops all calls. |  |
| Action:                                                                                                    | If YES is entered the response is                                                                                                    |  |
|                                                                                                    | DTC pm_number SwAct Passed                                                                                                    |  |
|                                                                                                    | which indicates SwAct is successful.                                                                                                    |  |
| A Warm SwAct will be performed after<br>data sync of active terminals.<br>Please confirm ("YES", "Y", "NO", or "N"):                                                                                                    |                                                                                                    |  |
| Meaning                                                                                                    | A swact command has been entered. When y is entered, a warm SwAct is executed unless refused by the SwAct controller.                                                                                                    |  |
| Action:                                                                                                    | If YES is entered the response is                                                                                                    |  |
|                                                                                                    | DTC pm_number SwAct Passed                                                                                                    |  |
|                                                                                                    | which indicates SwAct is successful.                                                                                                    |  |
| -continued-                                                                                                    |                                                                                                    |  |

| Responses for the swact command (continued)                                                                                                    |  |  |
|----------------------------------------------------------------------------------------------------|--|--|
| MAP output Meaning and action                                                                                                    |  |  |
| A Warm SwAct will immediately be performed.<br>1 active terminals may be affected.<br>Please confirm ("YES", "Y", "NO", or "N"):                                                                                                    |  |  |
| <b>Meaning:</b> A swact now command has been entered. When y is entered, a warm SwAct is executed and test performed unless refused by the SwAct controller.                                                                                                   |  |  |
| Action: If YES is entered the response is                                                                                                    |  |  |
| DTC pm_number SwAct Passed                                                                                                    |  |  |
| which indicates SwAct is successful.                                                                                                    |  |  |
| A warm SwAct will be performed after data<br>sync of active terminals.<br>Overriding the Swact Controller.<br>Please confirm ("YES", "Y", "NO", or "N"):                                                                                                    |  |  |
| <b>Meaning:</b> When y is entered, a warm SwAct is executed even if it would be refused by the SwAct controller without the force parameter.                                                                                                    |  |  |
| Action: None                                                                                                    |  |  |
| A WARM SWACT WILL BE PERFORMED AFTER<br>DATA SYNC OF ACTIVE TERMINALS<br>THE INACTIVE UNIT MAY NOT BE CAPABLE OF GAINING<br>ACTIVITY. (PLEASE CHECK LOGS). DO YOU WISH FOR THE<br>SWACT TO CONTINUE, REGARDLESS?<br>PLEASE CONFIRM ("YES", "Y", "NO", OR "N"): |  |  |
| <b>Meaning:</b> The pre-SwAct audit has determined that the unit should not assume activity and the warm SwAct operation should be terminated.                                                                                                    |  |  |
| Action: The user is prompted to confirm or reject command execution. If the user confirms, the warm SwAct is carried out. If the user rejects the command, it is aborted.                                                                                      |  |  |
| DTC 2 A WARM SWACT WILL BE PERFORMED                                                                                                    |  |  |
| <b>Meaning:</b> DTC 2 is to have the activity of its units switched. Calls in progress are allowed to complete.                                                                                                    |  |  |
| Action: None                                                                                                    |  |  |
| -continued-                                                                                                    |  |  |

| Responses for the swact command (continued) |                                                                       |                                                                                              |  |
|---------------------------------------------|-----------------------------------------------------------------------|----------------------------------------------------------------------------------------------|--|
| MAP output                                  | Meaning a                                                             | nd action                                                                                    |  |
| DTC 2 SWACT                                 | PASSED                                                                |                                                                                              |  |
|                                             | Meaning: T                                                            | The activity of the two DTC units is switched.                                               |  |
|                                             | Action:                                                               | None                                                                                         |  |
| ~                                           | REQUEST INVALID<br>INACT UNIT MUST BE INSV OR BOTH UNITS MUST BE MANB |                                                                                              |  |
|                                             | -                                                                     | The units cannot be switched because one or both are in the wrong state.                     |  |
|                                             | Action:                                                               | None                                                                                         |  |
| SWACT OPERA                                 | FION NOT Y                                                            | VALID ON OOS PM                                                                              |  |
|                                             |                                                                       | When an XPM is in an out-of-service state (ManB, SysB, CBsy, or Offl), a SwAct cannot occur. |  |
|                                             | Action:                                                               | The activity display for the XPM(s) is blank.                                                |  |
| -continued-                                 |                                                                       |                                                                                              |  |

# swact (end)

| Responses for the swact command (continued)         MAP output       Meaning and action                                   |                                                                                                    |  |
|----------------------------------------------------------------------------------------------------|----------------------------------------------------------------------------------------------------|--|
| SwAct refused by Sw<br>Inactive unit has a<br><history text=""><br/>Inactive unit is re<br/><xpm text=""></xpm></history> | a history of:                                                                                                    |  |
| Meaning                                                                                                    | : The swact command has be refused by the SwAct controller for the reason indicated. The refusal reason text may include either <history text="">, <xpm text="">, or both, where:</xpm></history> |  |
|                                                                                                    | <ul> <li><history text=""> is one of the following:</history></li> </ul>                                                                                                    |  |
|                                                                                                    | - IMC link failures                                                                                                    |  |
|                                                                                                    | - Message link failures                                                                                                    |  |
|                                                                                                    | - Parity audit failures                                                                                                    |  |
|                                                                                                    | - Superframe sync failures                                                                                                    |  |
|                                                                                                    | - InActive unit was unable to keep activity last time                                                                                                    |  |
|                                                                                                    | <ul> <li>Dropping activity due to <autonomous drop="" reason=""></autonomous></li> </ul>                                                                                                    |  |
|                                                                                                    | - PreSwAct query failure                                                                                                    |  |
|                                                                                                    | <ul> <li><xpm text=""> is one of the following:</xpm></li> </ul>                                                                                                    |  |
|                                                                                                    | - Unit is jammed Inactive                                                                                                    |  |
|                                                                                                    | - Unit is in overload                                                                                                    |  |
|                                                                                                    | - Message link failure                                                                                                    |  |
|                                                                                                    | - Static data corruption                                                                                                    |  |
|                                                                                                    | - IMC link failure                                                                                                    |  |
|                                                                                                    | - PreSwAct difficulties                                                                                                    |  |
| Action:                                                                                                    | No action is required. If the user wishes to override the SwAct controller, the swact command may be reissued using the force parameter.                                                          |  |
| -end-                                                                                                    |                                                                                                    |  |

#### trnsl

### Function

Use the trnsl command to identify the C-side or P-side links of a posted DTC and show the status of the DS30 links to the network (C-side), or the DS30A or DS-1 links to the subsidiary PM (P-side).

| trnsl command parameters and variables |                                                                                                    |  |
|----------------------------------------|----------------------------------------------------------------------------------------------------|--|
| Command F                              | Parameters and variables                                                                                                    |  |
| trnsl                                  | $\begin{array}{c} c & \left[ \frac{allinks}{p} \right] \\ p & \left[ \frac{link_no}{p} \right] \\ msg & \left[ \begin{array}{c} c \\ p \end{array} \right] \end{array}$                                                    |  |
| Parameters and variables               | Description                                                                                                    |  |
| <u>alllinks</u>                        | This default parameter, which is never entered, indicates all the links on the se-<br>lected side or sides to be affected by the command because no <i>link_no</i> is specified.                                           |  |
| с                                      | This parameter selects the C-side links.                                                                                                    |  |
| р                                      | This parameter selects the P-side links.                                                                                                    |  |
| link_no                                | This variable identifies one link for the C-side. The range is 0-31. This variable also identifies one link for the P-side. The range is 0-19. If <i>link_no</i> is omitted, all the C-side or P-side links are displayed. |  |
| msg                                    | This parameter specifies all the message links of the C- or P-sides of the DTC.                                                                                                    |  |

#### Qualifications

None

# trnsl (continued)

# Examples

The following table provides an example of the trnsl command.

| Examples C<br>Example | of the trnsl command (continued)<br>Task, response, and explanation                                                                                                    |  |  |
|-----------------------|----------------------------------------------------------------------------------------------------|--|--|
| لtrnsl c              |                                                                                                    |  |  |
| where                 |                                                                                                    |  |  |
| С                     | identifies the C-side links of the posted DTC.                                                                                                    |  |  |
|                       | Task:Identify the C-side links and show the status of the DS30 links to the<br>network.                                                                                                    |  |  |
|                       | Response:                                                                                                    |  |  |
|                       | LINK 0:NET0 0 10;CAP MS;STATUS:OK ;MSGCOND:OPN, Unrestricted<br>LINK 1:NET1 0 10;CAP MS;STATUS:MBsy;MSGCOND:CLS, Unrestricted<br>LINK 2:NET0 0 11;CAP MS;STATUS:OK ;<br>LINK 3:NET1 0 11;CAP MS;STATUS:MBsy;                     |  |  |
|                       | LINK 4:NET0 1 52;CAP MS;STATUS:OK ;MSGCOND:OPN, Unrestricted<br>LINK 5:NET1 1 52;CAP MS;STATUS:OK ;MSGCOND:CLS, Unrestricted                                                                                                    |  |  |
|                       | <b>Explanation:</b> In this example, there are four DS30 links (0-3) to NM-0 and two links (4,5) to NM-1. DTC-0 has been selected.                                                                                               |  |  |
| trnsl p               |                                                                                                    |  |  |
| р                     | identifies the P-side links of the posted DTC.                                                                                                    |  |  |
|                       | Task:Identify the P-side links and show the status of the DS30A or DS-1<br>links to a subsidiary PM.                                                                                                    |  |  |
|                       | Response:                                                                                                    |  |  |
|                       | LINK 0:LCM 0 0;CAP MS;STATUS:OK ;MSGCOND:OPN<br>LINK 1:LCM 0 1;CAP MS;STATUS:MBsy;MSGCOND:CLS<br>LINK 2:LCM 0 2;CAP S;STATUS:OK ;MSGCOND:OPN<br>LINK 3:LCM 1 0;CAP MS;STATUS:MBsy;MSGCOND:CLS<br>LINK 4:LCM 1 1;CAP MS;STATUS:OK |  |  |
|                       | <b>Explanation:</b> In this example, there are three (0-2) DS30A links to LCM-0, and two links (3,4) to LCM-1. DTC-0 has been selected.                                                                                          |  |  |

### trnsl (end)

### Response

The following table describes the meaning and significance of the response to the trnsl command.

| Response for the trnsl command<br>MAP output Meaning and action |          |                                                                                       |
|-----------------------------------------------------------------|----------|---------------------------------------------------------------------------------------|
| MAP output                                                      | weaning  |                                                                                       |
| PM HAS NO PSIDE INFORMATION                                     |          |                                                                                       |
|                                                                 | Meaning: | The P-side parameter has been specified for a PM that has no associated P-side links. |
|                                                                 | Action:  | None                                                                                  |

## Function

Use the tst command to test one or all units of one or all posted DTCs, or to test one specified P-side link.

| tst command parameters and variables |                                                                                                    |  |
|--------------------------------------|----------------------------------------------------------------------------------------------------|--|
| Command                              | Parameters and variables                                                                                                    |  |
| tst                                  | link ps_link                                                                                                    |  |
|                                      | pm<br>unit <i>unit_no</i> <mark>all</mark><br>cmr<br>rom                                                                                                    |  |
|                                      | rex off on now <u>wait</u> nowait ] query                                                                                                    |  |
| Parameters and variables             | Description                                                                                                    |  |
| all                                  | This default parameter causes all tests to be performed when neither the cmr nor rom parameter is entered.                                                                                                    |  |
| cmr                                  | This parameter tests the cmr card in the selected unit of the posted DTC.                                                                                                    |  |
| link                                 | This parameter applies the test to a specified P-side link between the posted DTC and one of its associated LCMs, RLCMs or RCCs.                                                                                         |  |
| now                                  | This parameter performs a manual REX test. The nowait parameter used with this command returns control to the MAP terminal, suppressing messages and allowin commands to be entered before the REX testing is completed. |  |
| off                                  | This parameter causes the posted DTC to be removed form the system REX sche ule.                                                                                                    |  |
| on                                   | This parameter causes the posted DTC to be included in the system REX schedul                                                                                                    |  |
| ps_link                              | This variable specifies which of the P-side links is to be tested. The range is 0-63.                                                                                                    |  |
| pm                                   | This parameter tests both units of one or all posted DTCs, first unit 0, then unit 1.                                                                                                    |  |
| query                                | This parameter displays the REX maintenance record for the posted DTC.                                                                                                    |  |
|                                      | -continued-                                                                                                    |  |

tst

| tst command parameters and variables (continued) |                                                                                                    |  |
|--------------------------------------------------|----------------------------------------------------------------------------------------------------|--|
| Parameters<br>and variables                      | Description                                                                                                    |  |
| rex                                              | This parameter enables rex testing to be scheduled, unscheduled or performed im mediately for the posted DTC.                                                         |  |
| rom                                              | This parameter tests the ROM for the posted DTC or specified unit.                                                                                                    |  |
| unit                                             | This parameter tests one unit of the posted DTC and must be followed by the unit number.                                                                              |  |
| unit_no                                          | This variable specifies which unit of the posted DTC is to be tested. The range is 0-1.                                                                               |  |
| <u>wait</u>                                      | This default parameter, which is never entered, indicates that the user must wait until the command has executed before additional commands can be entered at th MAP. |  |
| -end-                                            |                                                                                                    |  |

#### Qualifications

The tst command is qualified by the following exceptions, restrictions, and limitations:

- The node under test must be InSv, ISTb, ManB, or SysB.
- If the DTC is ManB, the full test is preceded by a message looparound pilot test.
- Units that have been tested by parameter ROM must be manually reloaded before being returned to service.
- During the progress of maintenance testing, Mtce appears on the display beside the respective units.
- When the warm swact command is disabled for an XPM, a REX test in progress still allows the commands bsy, tst, and rts to be entered for the inactive unit. However, if the warm swact command is disabled before the REX test starts, and because the inactive unit must be in service. the test cannot be run. The command string tst rex now cannot be used.
- The CMR card must be busied before it can be tested.
- The following logs are generated when the indicated maintenance actions occur:
  - PM128-The NT6X78 CMR card is out-of-service. Until the card is returned to service or replaced, the XPM cannot be tested by the in-service tests of the tst command.

- PM180-The NT6X78 CMR card has a fault and a reset has been or is being attempted. Testing has not occurred.
- PM181-The NT6X78 CMR card has failed a card test.
- The following diagnostics are supported by the AF5008 REX control feature.

| Diagnostic<br>name | Description             | Type (solicited<br>or audit) | Required by<br>SwAct controller |
|--------------------|-------------------------|------------------------------|---------------------------------|
| ISPHDLC            | ISP HDLC Diag           | solicited                    | no                              |
| ISPSPHI            | ISP Speech Bus Internal | solicited                    | no                              |
| ISPSPHF            | ISP Speech Bus Full     | solicited                    | no                              |
| MSGDIAG            | 6X69 Messaging Card     | solicited                    | yes                             |
| MSG IMC            | IMC Link                | both                         | yes                             |
| MX76MSG            | MX76 Messaging Card     | solicited                    | yes                             |
| PADRING            | 6X80 Pad/Ring           | solicited                    | no                              |
| PARITY             | Parity Audit            | audit                        | yes                             |
| PS LOOP            | PSide Loops             | solicited                    | no                              |
| PS SPCH            | PSide Speech Links      | solicited                    | no                              |
| RCC FMT            | Remote Formatter        | solicited                    | no                              |
| SMS AB             | 6X81 A/B Bits           | solicited                    | no                              |
| SMS MSG            | SCM A/B DDL Msg         | solicited                    | no                              |
| SPCH DG            | Speech Path             | solicited                    | no                              |
| STRDIAG            | Special Tone Receiver   | solicited                    | no                              |
| SYNC DG            | Sync Diag               | both                         | yes                             |
| TONE DG            | Tone Diag               | both                         | no                              |
| TS DIAG            | Time Switch Diag        | solicited                    | no                              |
| UTRDIAG            | UTR Card                | solicited                    | no                              |

# Examples

The following table provides examples of the tst command.

| Examples of the tst command                                                                                                    |                                                       |  |  |
|----------------------------------------------------------------------------------------------------|-------------------------------------------------------|--|--|
| Example Task, respon                                                                                                    | Task, response, and explanation                       |  |  |
| tst unit 0                                                                                                    |                                                       |  |  |
| 0 is the unit of the l                                                                                                    | is the unit of the DTC to be tested.                  |  |  |
| Task:                                                                                                    | Test unit 0 of the posted DTC.                        |  |  |
| Response:                                                                                                    | Tst Passed                                            |  |  |
| Explanation:                                                                                                    | Test of unit 0 of the posted DTC passed.              |  |  |
| bsy unit 0 cmr ↓<br>tst unit 0 cmr ↓<br>where                                                                                                    |                                                       |  |  |
| 0 is the unit of the                                                                                                    | DTC to be tested.                                     |  |  |
| Task:                                                                                                    | Test the CMR card in unit 0 of the posted DTC.        |  |  |
| Response:                                                                                                    | CMR Tst Passes                                        |  |  |
| Explanation:                                                                                                    | Test the CMR card in unit 0 of the posted DTC passed. |  |  |
| tst rex query                                                                                                    |                                                       |  |  |
| Task:                                                                                                    | Display a record of REX maintenance.                  |  |  |
| <ul> <li>Response:</li> <li>DTC 0 is included in REX schedule.</li> <li>Last REX date was THU. 1992/06/20 at 09:53:57; FAILED.</li> <li>REX test Failed - OOS tests of Inactive Unit 1</li> <li>Diagnostic Failures: UTRDIAG</li> <li>Site Flr RPos Bay_id Shf Description Slot EqPEC</li> <li>HOST 01 N02 LTE 00 18 DTC: 000 17 6X92</li> <li>Prior REX failure was TUE. 1992/06/27 at 10:02:47.</li> <li>First pass after prior failure was WED. 1992/06/28 at 02:15:24</li> <li>Explanation: A diagnostic has failed during inactive out-of-service tests. The REX failure string has changed from REX test failed-Inactive OOS tests to REX test failed-OOS tests of InActive Unit 1.</li> </ul> |                                                       |  |  |
| -continued-                                                                                                    |                                                       |  |  |

| Examples of   | the tst command (continued)                                                                                                    |
|---------------|----------------------------------------------------------------------------------------------------|
| Example       | Task, response, and explanation                                                                                                    |
| tst rex query | <b>y</b> ₊J                                                                                                    |
|               | Task:Display a record of REX maintenance.                                                                                                    |
|               | <b>Response:</b><br>SMS 0 is included in the REX schedule.<br>Last REX date was THU. 1992/06/29 at 09:53:57; FAILED.<br>REX test Failed - OOS test of InActive Unit 1 before SwAct                                |
|               | Diagnostic Failures: MSGDIAG, SPCH DG, TS DIAG, TONESDG<br>FORMATR, CSMDIAG, UTRDIAG, PADRING<br>SMS AB , MSG IMC, SYNC DG                                                                                        |
|               | Site flr RPos Bay_idShf DescriptionSlotEqPECHOST 01L15LTE 0018SMR : 000206X42HOST 01L15LTE 0018SMR : 000216X41HOST 01L15LTE 0018SMR : 000186X69HOST 01L15LTE 0018SMR : 000146X44HOST 01L15LTE 0018SMR : 000196X80 |
|               | Prior REX failure was TRU. 1992/06/27 at 10:02:47.<br>First pass after prior failure was WED. 1992/06/28 at<br>02:15:24                                                                                           |
|               | <b>Explanation:</b> The REX test fails because the multiple diagnostics fail during the RTS of the inactive unit before a SwAct.                                                                                  |
|               | -end-                                                                                                    |

### Responses

The following table describes the meaning and significance of responses to the tst command.

| Responses for the tst command       |                                                                                                    |  |  |
|-------------------------------------|----------------------------------------------------------------------------------------------------|--|--|
| MAP output Mea                      | ning and action                                                                                                    |  |  |
| 6X45 PEC MISMATCH<br>available_pecs |                                                                                                    |  |  |
| Меа                                 | <b>ning:</b> The tests cannot occur because the datafilled entry in the inventory table does not match the PEC of the NT6X45 card.                                                                                                    |  |  |
| Acti                                | <b>on:</b> Check the PECs of the NT6X45 cards in use and ensure that the one with the lowest suffix is the one datafilled in Table DTCINV.                                                                                                    |  |  |
|                                     | LL BE ATTEMPTED DURING THE REX SEQUENCE<br>("YES", "Y", "NO", OR "N")                                                                                                    |  |  |
| YES                                 |                                                                                                    |  |  |
| REQUEST SUBMITT                     | ED                                                                                                    |  |  |
| Mea                                 | <b>ning:</b> In response to the command string tst rex now nowait, the system requests a warm SwAct after a user response. After a YES response, a warning is given that REX will perform a warm SwAct. The user has chosen to proceed with the REX test. After the "Request Submitted" response, the user may proceed with other commands from the MAP terminal while the REX test is being performed. REX results are suppressed on the MAP screen. Peripheral states and maintenance progress indicators are displayed as usual. |  |  |
|                                     | The system performs a REX test on the posted peripheral. Logs are output and the REX maintenance record is updated as usual.                                                                                                    |  |  |
| Acti                                | <b>on:</b> REX progress can be followed by viewing maintenance progress indicators on the MAP display of the posted peripheral. Refer to logs and/or REX maintenance record (command string tst rex query after posting the desired peripheral) for results of the REX test.                                                                                                    |  |  |
| CMR Tst Passes                      |                                                                                                    |  |  |
| Меа                                 | Meaning: The NT6X78 CMR card test passed.                                                                                                    |  |  |
| Acti                                | on: None                                                                                                    |  |  |
| -continued-                         |                                                                                                    |  |  |

| Responses for the                  | e tst command (continued)                                                                                                    |  |  |
|------------------------------------|----------------------------------------------------------------------------------------------------|--|--|
| MAP output Mea                     | aning and action                                                                                                    |  |  |
| CS LINK UNAVAII<br>NO ACTION TAKEN |                                                                                                    |  |  |
| Меа                                | aning: The C-side links used for messages are both out-of-service; therefore, the PM cannot communicate with the CC.                                                                                                    |  |  |
| Act                                | tion: None                                                                                                    |  |  |
|                                    | INSVCE TESTS INITIATED<br>DTC 0 TST PASSED                                                                                                    |  |  |
| Меа                                | aning: In-service testing is being performed on the posted PM which is in the InSv or ISTb state. PASSED appears when testing is satisfactorily completed.                                                                                                    |  |  |
| Act                                | tion: None                                                                                                    |  |  |
| the response is<br>DTC 0 IS INCLUE | LAST REX DATE WAS day mmdd AT hh.mm; results<br>the response is displayed with:<br>DTC 0 IS INCLUDED IN THE REX SCHEDULE<br>DTC 0 IS REMOVED FROM THE REX SCHEDULE                                                                                                    |  |  |
|                                    | <ul> <li>aning: With the command string tst rex query, the date of the last REX test is given where         day is an abbreviation for the day of the week, for example, MON         for Monday         mmdd is an abbreviation for the month and includes the date of the         day, for example, SEP07 for September 7         hh.mm denotes the time in hours and minutes that the REX test         occurred         results gives the results of the last REX test (PASSED or FAILED)         tion: None</li> </ul> |  |  |
|                                    | -continued-                                                                                                    |  |  |

| Responses for the tst command (continued)         MAP output       Meaning and action |                                                                                                    |  |
|---------------------------------------------------------------------------------------|----------------------------------------------------------------------------------------------------|--|
| REX test Failed - In<br>Site Flr RPos Bay_i                                           | UE. 1990/11/27 at 10:02:47; FAILED<br>nactive OOS tests after SWACT<br>d Shf Description Slot EqPEC<br>0 18 DTC : 00 17 6X62                                                                                                    |  |
| Meaning:                                                                              | In response to the command string tst rex query, information is displayed<br>showing that DTC 0 received last REX test on Tue., Nov 27 1990 at<br>10:02 am, and the test failed during Out of Service tests on the Inactive<br>unit after the SwAct. A list of one card which may be defective is given<br>in standard card display format. The REX test had not failed prior to this<br>most recent REX. |  |
| Action:                                                                               | The user should perform further analysis on the card listed, the XPM unit indicated, or the XPM node to determine the exact cause of the REX failure and correct it. Consult the logs for further information.                                                                                                    |  |
| -continued-                                                                           |                                                                                                    |  |

| Responses for the tst command (continued)         MAP output       Meaning and action                                                                                                    |  |  |
|----------------------------------------------------------------------------------------------------|--|--|
| <pre>DTC 0 is included in REX schedule.<br/>Last REX date was THU. 1992/06/20 at 09:53:57; FAILED.<br/>REX test Failed - SwAct to Unit <unit> refused by SwAct Controller<br/>Inactive Unit 1 has a history of:</unit></pre> |  |  |
| Meaning: This the response for a preSwAct failure, where:                                                                                                    |  |  |
| <ul> <li><unit> is the DTC unit and has a range of 0-1</unit></li> </ul>                                                                                                    |  |  |
| <ul> <li><history text=""> is one of the following:</history></li> </ul>                                                                                                    |  |  |
| - PreSwAct query failure                                                                                                    |  |  |
| - IMC link failures                                                                                                    |  |  |
| - Message link failures                                                                                                    |  |  |
| - Parity audit failures                                                                                                    |  |  |
| - Superframe sync failures                                                                                                    |  |  |
| - Failure to maintain activity                                                                                                    |  |  |
| <ul> <li><xpm_txt> is one of the following:</xpm_txt></li> </ul>                                                                                                    |  |  |
| - Unit is jammed inactive                                                                                                    |  |  |
| - Unit is in overload                                                                                                    |  |  |
| - Message link failure                                                                                                    |  |  |
| - Static data corruption                                                                                                    |  |  |
| - IMC link failure                                                                                                    |  |  |
| <ul> <li><act> MSGDIAG failure</act></li> </ul>                                                                                                    |  |  |
| <ul> <li><act> AB DIAG failure</act></li> </ul>                                                                                                    |  |  |
| <ul> <li><act> CSMDIAG failure</act></li> </ul>                                                                                                    |  |  |
| <ul> <li><act> TS DAIG failure</act></li> </ul>                                                                                                    |  |  |
| <ul> <li><act> TONESDG failure</act></li> </ul>                                                                                                    |  |  |
| <ul> <li><act> CONT DG failure</act></li> </ul>                                                                                                    |  |  |
| <ul> <li><act> SPCH DG failure</act></li> </ul>                                                                                                    |  |  |
| <ul> <li><act> SMS AB failure</act></li> </ul>                                                                                                    |  |  |
| -continued-                                                                                                    |  |  |

| MAP output         | M        |                                                                                                    |
|--------------------|----------|----------------------------------------------------------------------------------------------------|
|                    | weaning  | and action                                                                                                    |
|                    |          | - <act> PADRING failure</act>                                                                                                    |
|                    |          | <ul> <li><act> SMS MSG failure</act></li> </ul>                                                                                                    |
|                    |          | <ul> <li><act> UTRDIAG failure</act></li> </ul>                                                                                                    |
|                    |          | <ul> <li><act> RDD FMT failure</act></li> </ul>                                                                                                    |
|                    |          | <ul> <li><act> 6X48AUD failure</act></li> </ul>                                                                                                    |
|                    |          | <ul> <li><act> PS LOOP failure</act></li> </ul>                                                                                                    |
|                    |          | <ul> <li><act> FORMATR failure</act></li> </ul>                                                                                                    |
|                    |          | <ul> <li><act> STRDIAG failure</act></li> </ul>                                                                                                    |
|                    |          | <ul> <li><act> AMUDIAG failure</act></li> </ul>                                                                                                    |
|                    |          | <ul> <li><act> MX76 MSG failure</act></li> </ul>                                                                                                    |
|                    |          | <ul> <li><act> is one of the following:</act></li> </ul>                                                                                                    |
|                    |          | - Active inservice                                                                                                    |
|                    |          | - Active out of service                                                                                                    |
|                    |          | - InActive inservice                                                                                                    |
|                    |          | - Inactive out of service                                                                                                    |
|                    | Action:  | None                                                                                                    |
| DTC 0, CHECH<br>OK | KSUM=# h | hh, AGREES.                                                                                                    |
|                    | Meaning: | The test passes. The checksum agreement referred to (AGREES) is<br>between a recent value for the data in the PM and the load-time value as<br>stored in the CC. This confirms that the PM load has not been<br>completed. |
|                    | Action:  | None                                                                                                    |
| DTC 0 IS rea       | x_status |                                                                                                    |
|                    | Meaning: | The REX tests are deactivated or queried, where rex_status is either:<br>INCLUDED IN THE REX SCHEDULER<br>or<br>REMOVED FROM THE REX SCHEDULER                                                                             |
|                    | Action:  | None                                                                                                    |
|                    |          | -continued-                                                                                                    |

| Responses for the tst command (continued) |                                                              |                                                                                                    |  |
|-------------------------------------------|--------------------------------------------------------------|----------------------------------------------------------------------------------------------------|--|
| MAP output                                | Meaning a                                                    | and action                                                                                                    |  |
| DTC 0 MTCE                                | E IN PROGRESS ON EITHER OR BOTH UNITS                        |                                                                                                    |  |
|                                           | Meaning:                                                     | The DTC cannot be tested because it is already undergoing maintenance action.                                                                                                    |  |
|                                           | Action:                                                      | SYSTEM: With parameter all, the DTC is bypassed from the posted set of XPMs only for the duration of the testing.                                                                                                    |  |
| DTC 0 REQUE                               | DTC 0 REQUEST INVALID<br>MANUAL ACTION ONLY VALID ON MANB PM |                                                                                                    |  |
|                                           | Meaning:                                                     | With parameter all, an DTC in the posted set cannot be tested because<br>it is not in the manually busy state. The DTC in the posted set is<br>bypassed by the testing.                                                        |  |
|                                           | Action:                                                      | To proceed with the maintenance, wait until the action on the posted set<br>is completed, then make the DTC busy with the bsy command before<br>trying the tst command.                                                        |  |
|                                           | NON-DESTRUCTIVE ROM TEST AND<br>OSVCE TESTS WILL BE RUN      |                                                                                                    |  |
|                                           | Meaning:                                                     | The non-destructive tests occur for both the in-service and out-of-service unit or XPM. The maintenance flag NONDESTR ROM TST appears while testing occurs. Log PM181 records when the XPM is at the ROM level of maintenance. |  |
|                                           | Action:                                                      | Wait for the tests to complete. If the tests fail, check the PECs of the NT6X45 cards in use and ensure that the one with the lowest suffix is the one datafilled in Table DTCINV.                                             |  |
| NON-DESTRUC                               | TIVE ROM                                                     | TEST WILL BE RUN                                                                                                    |  |
|                                           | Meaning:                                                     | The non-destructive tests occur for the in-service unit or PM. The maintenance flag NONDESTR ROM TST appears while testing occurs.                                                                                             |  |
|                                           | Action:                                                      | Wait for the tests to complete. If the tests fail, check the PECs of the NT6X45 cards in use and ensure that the one with the lowest suffix is the one datafilled in Table DTCINV.                                             |  |
| -continued-                               |                                                              |                                                                                                    |  |

| Responses for the tst command (continued) |                           |                                                                                                    |  |  |
|-------------------------------------------|---------------------------|----------------------------------------------------------------------------------------------------|--|--|
| MAP output                                | output Meaning and action |                                                                                                    |  |  |
| NO PM POSTE                               | NO PM POSTED              |                                                                                                    |  |  |
|                                           | Meaning:                  | The PM must be posted before using the tst command. Posting a PM identifies to the system the PM that is to have maintenance action.                                                                                                    |  |  |
|                                           | Action:                   | None                                                                                                    |  |  |
| NO RESPONSE                               | FROM RO                   | M/RAM QUERY MESSAGE                                                                                                    |  |  |
|                                           | Meaning:                  | The testing cannot occur because the datafilled entry in the inventory table does not match the PEC of the NT6X45 card or because the system does not reply to the ROM/RAM query. The maintenance flag ROM/RAM QUERY appears while the load is being queried. Log PM181 records when the XPM is at the ROM level of maintenance. |  |  |
|                                           | Action:                   | Check the PECs of the NT6X45 cards in use and ensure that the one with the lowest suffix is the one datafilled in Table DTCINV.                                                                                                    |  |  |
| OSVCE TESTS<br>DTC n UNIT :               |                           |                                                                                                    |  |  |
|                                           | Meaning:                  | One unit of the DTC has been tested, where n is the respective discrimination number. If both units are tested, the response occurs for each unit.                                                                                                    |  |  |
|                                           | Action:                   | None                                                                                                    |  |  |
| REPLACE CARDS IN CARDLIST:<br>card_list   |                           |                                                                                                    |  |  |
|                                           | Meaning:                  | The results of the tests by the mate unit indicate that cards are preventing the loading, where card_list is the list of cards.                                                                                                    |  |  |
|                                           | Action:                   | Replace the cards. If one of them is a processor card, reload the unit.                                                                                                    |  |  |
| REQUEST INVALID                           |                           |                                                                                                    |  |  |
|                                           | Meaning:                  | The in-service tests occur if the selected PM is in the InSv state, or out-of-service tests occur if the PM is in the ManB or SysB state.                                                                                                    |  |  |
|                                           | Action:                   | None                                                                                                    |  |  |
| -continued-                               |                           |                                                                                                    |  |  |

| -           | the tst co<br>Meaning a | mmand (continued)<br>and action                                                                   |  |
|-------------|-------------------------|---------------------------------------------------------------------------------------------------|--|
| RETRY LAST  | RETRY LAST COMMAND      |                                                                                                   |  |
|             | Meaning:                | The results of the tests by the mate unit do not have a list of suspected cards.                  |  |
|             | Action:                 | Re-enter the command tst.                                                                         |  |
| REX REQUEST | INVALID                 | : MTCE IN PROGRESS                                                                                |  |
|             | Meaning:                | A REX test cannot be started on the PM because other maintenance actions are already in progress. |  |
|             | Action:                 | None                                                                                              |  |
| REX TEST PA | REX TEST PASSED         |                                                                                                   |  |
|             | Meaning:                | The REX test is successful.                                                                       |  |
|             | Action:                 | None                                                                                              |  |
| -continued- |                         |                                                                                                   |  |

| Responses for the tst co |                                                                                                 |
|--------------------------|-------------------------------------------------------------------------------------------------|
| MAP output Meaning       | and action                                                                                      |
| REX test failed - <      | fail_reason>                                                                                    |
| Meaning                  | : The REX test failed or is incomplete because of one of <fail reasons=""> listed below:</fail> |
|                          | <ul> <li>InSv tests of inactive unit 0 before SwAct</li> </ul>                                  |
|                          | <ul> <li>InSv tests of inactive unit 1 before SwAct</li> </ul>                                  |
|                          | OOS tests of inactive unit 0                                                                    |
|                          | OOS tests of inactive unit 1                                                                    |
|                          | RTS of inactive unit 0                                                                          |
|                          | RTS of inactive unit 1                                                                          |
|                          | <ul> <li>InSv tests of active unit 0 after SwAct (card list also produced)</li> </ul>           |
|                          | <ul> <li>InSv tests of active unit 1 after SwAct (card list also produced)</li> </ul>           |
|                          | <ul> <li>InSv tests of inactive unit 0 after SwAct (card list also produced)</li> </ul>         |
|                          | <ul> <li>InSv tests of inactive unit 1 after SwAct (card list also produced)</li> </ul>         |
|                          | RTS of inactive unit 0 after SwAct                                                              |
|                          | RTS of inactive unit 1 after SwAct                                                              |
|                          | Achieving superframe/data synbc of unit 0                                                       |
|                          | Achieving superframe/data synbc of unit 1                                                       |
|                          | <ul> <li>Achieving superframe/data synbc of unit 0 after SwAct</li> </ul>                       |
|                          | <ul> <li>Achieving superframe/data synbc of unit 1 after SwAct</li> </ul>                       |
|                          | REX test failed-warm SwAct                                                                      |
|                          | REX test failed-terminated due to warm SwAct turned off                                         |
|                          | REX test failed-terminated due to preSwAct Audit failure                                        |
|                          | REX test failed-terminated due to an autonomous SwAct                                           |
| Action:                  | None                                                                                            |
|                          | -continued-                                                                                     |

| Responses for the tst command (continued)                                                                                                    |  |  |
|----------------------------------------------------------------------------------------------------|--|--|
| MAP output Meaning and action                                                                                                    |  |  |
| SUMMARY:<br>nnn PASSED<br>nnn NOT SUBMITTED                                                                                                    |  |  |
| <b>Meaning:</b> With the all parameter, summary is given of the quantity (nnn) of XPMs in the posted set that have been successfully tested or that have been bypassed by the testing. |  |  |
| Action: None                                                                                                    |  |  |
| SMS 0 is included in the REX schedule.<br>Last REX date was THU. 1992/06/29 at 09:53:57; FAILED.<br>REX test Failed - OOS test of InActive Unit 1 before SwAct                         |  |  |
| Diagnostic Failures: MSGDIAG, SPCH DG, TS DIAG, TONESDG<br>FORMATR, CSMDIAG, UTRDIAG, PADRING<br>SMS AB , MSG IMC, SYNC DG                                                             |  |  |
| Site flr RPos Bay_idShf DescriptionSlotEqPECHOST 01L15LTE0018SMR : 000206X42                                                                                                    |  |  |
| HOST 01L15LTE0018SMR: 000206X42HOST 01L15LTE0018SMR: 000216X41                                                                                                    |  |  |
| HOST 01 L15 LTE 00 18 SMR : 000 18 6X69                                                                                                    |  |  |
| HOST 01 L15 LTE 00 18 SMR : 000 14 6X44                                                                                                    |  |  |
| HOST 01 L15 LTE 00 18 SMR : 000 19 6X80                                                                                                    |  |  |
| Prior REX failure was TRU. 1992/06/27 at 10:02:47.<br>First pass after prior failure was WED. 1992/06/28 at 02:15:24                                                                   |  |  |
| <b>Meaning:</b> The REX test fails because the multiple diagnostics fail during the RTS of the inactive unit before a SwAct.                                                           |  |  |
| Action: None                                                                                                    |  |  |
| TEST FAILED<br>SITE FLR RPOS BAY_ID SHF DESCRIPTIONS SLOT EQPEC<br>card_list                                                                                                    |  |  |
| Meaning: Results of tests are displayed using the standard.                                                                                                    |  |  |
| Action: None                                                                                                    |  |  |
| -continued-                                                                                                    |  |  |
|                                                                                                    |  |  |

| Responses for                            | the tst co | mmand (continued)                                                                                                    |
|------------------------------------------|------------|----------------------------------------------------------------------------------------------------|
| MAP output                               | Meaning    | and action                                                                                                    |
| TEST RESOURCES IN USE<br>NO ACTION TAKEN |            |                                                                                                    |
|                                          | Meaning:   | Test facilities are already temporarily in use for other maintenance actions.                                                                   |
|                                          | Action:    | None                                                                                                    |
|                                          | D WILL B   | TRUCTIVE<br>E LOST FOR UNIT u<br>S", "Y", "NO", OR "N"):                                                                                        |
|                                          | Meaning:   | The RAM load is erased in the unit(s) because of the ROM test, where u is 0 or 1.                                                               |
|                                          | Action:    | To replace the RAM load, reload the units using the loadpm command.                                                                             |
|                                          |            | L BE EXECUTED ON nnn DTC<br>S", `Y", `NO", OR `N"):                                                                                             |
|                                          | Meaning:   | A quantity of nnn DTCs in the posted set is to be tested.                                                                                       |
|                                          | Action:    | Entering YES tests the DTC(s).<br>Entering NO aborts the action.                                                                                |
|                                          |            | With YES, the status display of the DTC in the current position of the posted set shows the maintenance flag Mtce while testing is in progress. |
| TRY PMRESET                              |            |                                                                                                    |
|                                          | Meaning:   | For XPMs with an NT6X69 messaging card, testing cannot occur because the static data must be reloaded.                                          |
|                                          | Action:    | Use the pmreset command                                                                                                    |
| UNABLE TO D<br>MATE NOT AC               |            | FROM MATE<br>TRY AGAIN LATER                                                                                                    |
|                                          | Meaning:   | Testing by the mate test is cancelled if the status or the activity of the active unit changes.                                                 |
|                                          | Action:    | Wait for the changes to complete.                                                                                                    |
| -continued-                              |            |                                                                                                    |

# tst (end)

| Responses for the tst co<br>MAP output Meaning                 | and action                                                                                                    |  |
|----------------------------------------------------------------|----------------------------------------------------------------------------------------------------|--|
| UNABLE TO DIAGNOSE FROM MATE<br>NO RESOURCES – TRY AGAIN LATER |                                                                                                    |  |
| Meaning                                                        | As part of the maintenance actions for testing a unit by its active mate,<br>testing from the mate unit cannot occur when maintenance is already in<br>progress on the mate unit. |  |
| Action:                                                        | Wait for the maintenance action(s) to complete.                                                                                                    |  |
| -end-                                                          |                                                                                                    |  |

#### warmswact

### Function

Use the warmswact command to turn on or off or query the state of the automatic switch of activity feature of the units of the posted DTC.

| warmswact co             | warmswact command parameters and variables                                                                                                    |  |
|--------------------------|----------------------------------------------------------------------------------------------------|--|
| Command                  | Parameters and variables                                                                                                    |  |
| warmswact                | on <u>posted prompt</u><br>off all noprompt<br>query                                                                                                    |  |
| Parameters and variables | Description                                                                                                    |  |
| all                      | This parameter includes all XPM units of the posted set.                                                                                                    |  |
| noprompt                 | This parameter is used to avoid confirmation requests for each unit affected when command string warmswact on all is entered.                                                                                    |  |
| off                      | This parameter cancels the automatic switching of the activity states of the XPM units.                                                                                                    |  |
| on                       | This parameter allows the automatic switching of the activity states of the XPM units.                                                                                                    |  |
| posted                   | This default parameter, which is never entered, indicates that only the DTC currently posted will be affected by the command because the all parameter is not entered.                                           |  |
| <u>prompt</u>            | This default parameter, which is never entered, indicates that confirmation request prompts will be displayed for each unit affected requiring yes or no response because the noprompt parameter is not entered. |  |
| query                    | This parameter gives the status of warm SwAct as on or off.                                                                                                    |  |

# Qualifications

The warmswact command is qualified by the following:

- When the command string warmswact on is executed, calls in process are maintained when the activity states of the units are switched.
- When the command string warmswact off is executed, calls in process are dropped when the activity states of the units are switched.
- If an attempt to change the warm SwAct capability is made while a SwAct is in progress, a message will be displayed stating that the attempt is disallowed and no action will be taken.

### warmswact (continued)

### Example

The following table provides an example of the warmswact command.

| Example of the warmswact command                                          |                                                                                                    |  |
|---------------------------------------------------------------------------|----------------------------------------------------------------------------------------------------|--|
| Example                                                                   | Task, response, and explanation                                                                                                    |  |
| warmswact on J                                                            |                                                                                                    |  |
|                                                                           | Task:         Enable warmswact for the posted DTC.                                                                                                    |  |
|                                                                           | <b>Response:</b><br>Warm SwAct turned ON for DTC 22 by WARMSWACT command                                                                                                    |  |
|                                                                           | Explanation: Warm SwAct is enabled for DTC 22.                                                                                                    |  |
| warmswact                                                                 | on all noprompt   →                                                                                                    |  |
|                                                                           | Task:         Enable warm SwAct for all DTCs in the posted set.                                                                                                    |  |
|                                                                           | Response:<br>**WARNING** Inactive units of PMs in the current posted<br>set may temporarilyt be removed from service<br>This operation will be executed on <n> DTC<br/>Please confirm ("YES", "Y", "NO", OR "N"):</n> |  |
| Explanation: This warning results form the use of the noprompt parameter. |                                                                                                    |  |

#### Response

The following table provides an explanation of the response to the warmswact command.

| Response for the warmswact command |                                                                 |  |
|------------------------------------|-----------------------------------------------------------------|--|
| MAP output                         | Meaning and action                                              |  |
| Warm SwAct                         | turned ON for DTC 22 by WARMSWACT command                       |  |
|                                    | Meaning: This is response to a successful warmswact on command. |  |
|                                    | Action: None                                                    |  |
|                                    | -continued-                                                     |  |

### warmswact (end)

| Response for the warms                                                                                                    | wact command (continued)                                                            |  |  |
|----------------------------------------------------------------------------------------------------|-------------------------------------------------------------------------------------|--|--|
| MAP output Meaning a                                                                                                    |                                                                                     |  |  |
| Warm SwAct turned OF                                                                                                    | Warm SwAct turned OFF for DTC 0 by WARMSWACT command                                |  |  |
| Meaning:                                                                                                    | This is the response to a warmswact off command.                                    |  |  |
| Action:                                                                                                    | None                                                                                |  |  |
| <pre>**WARNING** Inactive units of PMs in the current posted<br/>set may temporarilyt be removed from service<br/>This operation will be executed on <n> DTC<br/>Please confirm ("YES", "Y", "NO", OR "N"):</n></pre> |                                                                                     |  |  |
| Meaning:                                                                                                    | This is the warning and rewponse to a warmswact on all noprompt command.            |  |  |
| Action:                                                                                                    | Type yes or y to continue executing the command; type no or n to abort the command. |  |  |
| This operation will be executed on <n> DTC<br/>Please confirm ("YES", "Y", "NO", OR "N"):</n>                                                                                                    |                                                                                     |  |  |
| Meaning: This is the response to a warmswact on all command.                                                                                                    |                                                                                     |  |  |
| Action:                                                                                                    | Type yes or y to continue executing the command; type no or n to abort the command. |  |  |
|                                                                                                    | -end-                                                                               |  |  |

#### xpmlogs

# Function

Use the xpmlogs command to enable logs to be generated from the XPM and to report internal XPM software errors (SWERRS).

| xpmlogs com              | xpmlogs command parameters and variables                  |  |
|--------------------------|-----------------------------------------------------------|--|
| Command                  | Parameters and variables                                  |  |
| xpmlogs                  | on<br>off<br>query                                        |  |
| Parameters and variables | Description                                               |  |
| on                       | This parameter enables logs to be printed.                |  |
| off                      | This parameter prevents logs from being printed.          |  |
| query                    | This parameter gives the status of XPM_LOGS as on or off. |  |

## Qualification

The xpmlogs command is cancelled by a reload or restart by a default setting.

### Example

The following table provides an example of the xpmlogs command.

| Example of the Example | e xpmlogs command<br>Task, response, and explanation |                                                                    |
|------------------------|------------------------------------------------------|--------------------------------------------------------------------|
| xpmlogs on ₊           |                                                      |                                                                    |
|                        | Task:                                                | Enable log reporting for the posted DTC                            |
|                        | Response:                                            | DTC 0 unit 0 xpmlogs mtc Passed<br>DTC 0 unit 1 xpmlogs mtc Passed |
|                        | Explanation                                          | Log reports for the posted DTC will be generated.                  |

# xpmlogs (end)

### Responses

The following table provides explanations of the responses to the xpmlogs command.

| Responses for the xpmlogs command                                                                                     |  |  |
|----------------------------------------------------------------------------------------------------|--|--|
| MAP output Meaning and action                                                                                         |  |  |
| DTC 0 unit 0 xpmlogs mtc Passed<br>DTC 0 unit 1 xpmlogs mtc Passed                                                    |  |  |
| <b>Meaning:</b> The response occurs in pairs, one for each DTC unit for either the xpmlogs on or xpmlogs off command. |  |  |
| Action: None                                                                                                    |  |  |
| Logs from xpm are disabled<br>or                                                                                      |  |  |
| Logs from xpm are enabled                                                                                             |  |  |
| <b>Meaning:</b> The status of xpmlogs is given in the display in response to the xpmlogs query command.               |  |  |
| Action: None                                                                                                    |  |  |

### xpmreload (end)

# Function

Use the xpmreload command to reload selected segments in the XPM or in a unit of the XPM.

| xpmreload command parameters and variables |                                                                                                    |  |
|--------------------------------------------|----------------------------------------------------------------------------------------------------|--|
| Command                                    | Parameters and variables                                                                                                    |  |
| xpmreload                                  | pm_type     unit     unit_no       pm     j                                                                                          |  |
| Parameters<br>and variables                | Description                                                                                                    |  |
| file_name                                  | This variable is the name of the segment reload file.                                                                                |  |
| pm                                         | This parameter indicates that both units of the posted DTC are to be reloaded.                                                       |  |
| pm_type                                    | This parameter identifies the PM type targeted for segment reloading, which in this case is the DTC. The <i>pm_type</i> will be DTC. |  |
| unit                                       | This parameter indicates that a unit is to be specified.                                                                             |  |
| unit_no                                    | This variable specifies the unit of the DTC to be loaded and has a range of 0-1.                                                     |  |

# Qualifications

None

### **Examples**

Not currently available

### Responses

Not currently available

#### xpmreset

# Function

Use the xpmreset command to reinitialize a posted DTC or one of its units after being reloaded. This reset verifies that the reload is correct.

| xpmreset com                | nreset command parameters and variables                                                                                                    |  |
|-----------------------------|----------------------------------------------------------------------------------------------------|--|
| Command                     | Parameters and variables                                                                                                    |  |
| xpmreset                    | pm<br>unit unit_no [ <u>tstdat</u><br>nodata<br>norun ]                                                                                                    |  |
| Parameters<br>and variables | Description                                                                                                    |  |
| pm                          | This parameter reinitializes both units of the posted DTC.                                                                                                    |  |
| norun                       | This parameter resets the PM without initializing or sending static data and execs.                                                                                                 |  |
| unit                        | This parameter reinitializes one unit of the posted PM.                                                                                                    |  |
| unit_no                     | This parameter specifies which unit of the posted PM is to be reset. The range is 0 -1.                                                                                             |  |
| nodata                      | This parameter resets the units after initialization without sending data and execs.                                                                                                |  |
| <u>tstdat</u>               | This default parameter, which is never entered, resets the units after initialization<br>and sending data and execs, because neither the nodata or norun parameters are<br>entered. |  |

# Qualifications

None

# Example

The following table provides an example of the xpmreset command.

| Example of the xpmreset command |                                        |                                                                                                    |
|---------------------------------|----------------------------------------|----------------------------------------------------------------------------------------------------|
| Example                         | Task, response, and explanation        |                                                                                                    |
| xpmreset un<br>where            | omreset unit 0 ⊣<br>nere               |                                                                                                    |
| 0                               | is the number of the unit to be reset. |                                                                                                    |
|                                 | Task:                                  | Reset unit 0 of the posted DTC.                                                                                      |
|                                 | Response:                              | UNIT 0 IN ESA MODE<br>THIS ACTION WILL CAUSE ESA EXIT AND ABORT 3 CALLS<br>PLEASE CONFIRM ("YES", "Y", "NO", OR "N") |
|                                 | Explanation                            | The resetting of an DTC equipped with ESA cancels calls.                                                             |

### Responses

The following table provides explanations of the responses to the xpmreset command.

| Responses for the x                         | pmreset command                                                                                                    |
|---------------------------------------------|----------------------------------------------------------------------------------------------------|
| MAP output Mear                             | ning and action                                                                                                    |
| FAILED TO SEND F<br><card_list></card_list> | ESET MESSAGE                                                                                                    |
| Mear                                        | hing: For XPMs with an NT6X69 messaging card, loading cannot occur<br>because a card is not reset. The card is one or more of the listed cards,<br>where <card_list> is one of</card_list> |
|                                             | • NT6X40                                                                                                    |
|                                             | • NT6X41                                                                                                    |
|                                             | • NT6X45 (MP)                                                                                                    |
|                                             | <ul> <li>NT6X45 (SP)</li> </ul>                                                                                                    |
|                                             | • NT6X46                                                                                                    |
|                                             | • NT6X47                                                                                                    |
|                                             | • NT6X50                                                                                                    |
|                                             | • NT6X69                                                                                                    |
|                                             | • NT6X72                                                                                                    |
| Actio                                       | on: None                                                                                                    |
|                                             | -continued-                                                                                                    |

| Responses for                           | the xpmr | eset command (continued)                                                                                                    |
|-----------------------------------------|----------|----------------------------------------------------------------------------------------------------|
| MAP output                              | Meaning  | and action                                                                                                    |
| FAILED TO SI<br><card_list></card_list> | END STAT | US MESSAGE                                                                                                    |
|                                         | Meaning: | For XPMs with an NT6X69 messaging card, loading cannot occur because a card is not communicating. The card is one or more of the listed cards, where <card_list> is one of</card_list>                                                                         |
|                                         |          | • NT6X40                                                                                                    |
|                                         |          | • NT6X40                                                                                                    |
|                                         |          | • NT6X41                                                                                                    |
|                                         |          | • NT6X45 (MP)                                                                                                    |
|                                         |          | • NT6X45 (SP)                                                                                                    |
|                                         |          | • NT6X46                                                                                                    |
|                                         |          | • NT6X47                                                                                                    |
|                                         |          | • NT6X69                                                                                                    |
|                                         | Action:  | None                                                                                                    |
| NO RESPONSE                             | FROM PM  |                                                                                                    |
|                                         | Meaning: | If the response occurs for norun before the reset status, there is a<br>hardware fault for transmitting or a fault in the ROM. If the response<br>occurs for nodata during initialization, the load is not acceptable after the<br>following display messages: |
|                                         |          | /Reset                                                                                                    |
|                                         |          | /Status                                                                                                    |
|                                         |          | • /Run                                                                                                    |
|                                         |          | /Initializing                                                                                                    |
|                                         | Action:  | Use the command loadpm to reload the PM.                                                                                                    |
|                                         |          | -continued-                                                                                                    |

| Responses for                          | the xpmr | eset command (continued)                                                                                                    |
|----------------------------------------|----------|----------------------------------------------------------------------------------------------------|
| MAP output                             | Meaning  | and action                                                                                                    |
| NO RESPONSE <card_list></card_list>    | FROM PM  | AFTER ROMTEST                                                                                                    |
|                                        | Meaning: | For XPMs with an NT6X69 messaging card, loading cannot occur because a card is not communicating. The card is one or more of the listed cards, where <card_list> is one of</card_list> |
|                                        |          | NT6X45 (FP, International)                                                                                                    |
|                                        |          | • NT6X45 (MP)                                                                                                    |
|                                        |          | • NT6X45 (SP)                                                                                                    |
|                                        |          | • NT6X46                                                                                                    |
|                                        |          | • NT6X47                                                                                                    |
|                                        | Action:  | None                                                                                                    |
| NO RESPONSE<br><card_list></card_list> | FROM PM  | AFTER STATUS                                                                                                    |
|                                        | Meaning: | For XPMs with an NT6X69 messaging card, loading cannot occur because a card is not communicating. The card is one or more of the listed cards, where <card_list> is one of</card_list> |
|                                        |          | NT6X45 (FP, International)                                                                                                    |
|                                        |          | • NT6X45 (MP)                                                                                                    |
|                                        |          | • NT6X45 (SP)                                                                                                    |
|                                        |          | • NT6X46                                                                                                    |
|                                        |          | • NT6X47                                                                                                    |
|                                        |          | • NT6X69                                                                                                    |
|                                        | Action:  | None                                                                                                    |
|                                        |          | -continued-                                                                                                    |

# xpmreset (end)

| Responses for the xpmreset command (continued) |                                                                                                    |  |  |  |  |  |
|------------------------------------------------|----------------------------------------------------------------------------------------------------|--|--|--|--|--|
| MAP output Meaning                             | and action                                                                                                    |  |  |  |  |  |
| NO WAI RECEIVED AFT<br><card_list></card_list> | NO WAI RECEIVED AFTER RESET<br><card_list></card_list>                                                                                          |  |  |  |  |  |
| Meaning                                        | : For XPMs with an NT6X69 messaging card, loading cannot occur because a card is not present. The card is one or more of the cards listed below |  |  |  |  |  |
|                                                | • NT6X40                                                                                                    |  |  |  |  |  |
|                                                | • NT6X41                                                                                                    |  |  |  |  |  |
|                                                | NT6X45 (FP, International)                                                                                                    |  |  |  |  |  |
|                                                | • NT6X45 (MP)                                                                                                    |  |  |  |  |  |
|                                                | • NT6X45 (SP)                                                                                                    |  |  |  |  |  |
|                                                | • NT6X46                                                                                                    |  |  |  |  |  |
|                                                | NT6X46 (FP memory)                                                                                                    |  |  |  |  |  |
|                                                | • NT6X47                                                                                                    |  |  |  |  |  |
|                                                | • NT6X50                                                                                                    |  |  |  |  |  |
|                                                | • NT6X69                                                                                                    |  |  |  |  |  |
|                                                | • NT6X72                                                                                                    |  |  |  |  |  |
| Action:                                        | None                                                                                                    |  |  |  |  |  |
|                                                | -end-                                                                                                    |  |  |  |  |  |

# **DTCI level commands**

Use the DTCI level of the MAP to maintain an digital trunk controller ISDN (DTCI).

#### Accessing the DTCI level

To access the DTCI level, enter the following from the CI level:

mapci;mtc;pm;post dtci *n* ⊣

where

*n* is the discrimination number of the DTCI to be posted.

### **DTCI commands**

The commands available at the DTCI MAP level are described in this chapter and arranged in alphabetical order. The page number for each command is listed in the following table.

| DTCI commands |        |
|---------------|--------|
| Command       | Page   |
| abtk          | D-967  |
| bsy           | D-969  |
| disp          | D-975  |
| listset       | D-977  |
| loadpm        | D-981  |
| next          | D-997  |
| offl          | D-999  |
| patchxpm      | D-1003 |
| perform       | D-1005 |
| pmreset       | D-1007 |
| post          | D-1013 |
| -continued-   |        |

| DTCI commands (continued) |        |
|---------------------------|--------|
| Command                   | Page   |
| querypm                   | D-1017 |
| quit                      | D-1023 |
| rts                       | D-1027 |
| swact                     | D-1039 |
| trnsl                     | D-1041 |
| tst                       | D-1045 |
| warmswact                 | D-1057 |
| xpmlogs                   | D-1059 |
| -end-                     |        |

# **DTCI** menu

The following figure shows the DTCI menu and status display. The insert with hidden commands is not a visible part of the menu display.

| См                                                                                               | MS :                     | IOD N                               |        | a ccs              | LNS    | Trks<br>• | Ext<br>• | APPI<br>• |
|--------------------------------------------------------------------------------------------------|--------------------------|-------------------------------------|--------|--------------------|--------|-----------|----------|-----------|
| DTCI<br>0 Quit<br>2 Post_<br>3 Listset<br>4<br>5 Trnsl_<br>6 Tst_<br>7 Bsy_<br>8 RTS_<br>9 OffL_ | DTCI<br>DTCI<br>Unit     | 4<br>0<br>1 0<br>1 0 IST<br>2 0: Ac | 0      | 10<br>0<br>ss_00S: | 3<br>0 |           | -        |           |
| 10 LoadPM_<br>11 Disp_<br>12 Next_<br>13 SwAct_<br>14 QueryPM_<br>15<br>16<br>17 Perform<br>18   | abt<br>pat<br>pmi<br>wai |                                     | ommano | ls                 |        |           |          |           |

# DTCI status codes

The following table describes the status codes for the DTCI status display.

| Status code | s DTCI menu           | ı status display                                                                                                    |
|-------------|-----------------------|----------------------------------------------------------------------------------------------------|
| Code        | Meaning               | Description                                                                                                    |
| DTCI nn     |                       |                                                                                                    |
| 0-127       | DTCI<br>number        | This is the discrimination number of the posted DTCI.                                                                                                    |
| LCME n      |                       |                                                                                                    |
| 0 or 1      | LCME<br>frame         | This identifies the upper or lower unit of the LCME frame.                                                                                                    |
| Cside x     |                       |                                                                                                    |
| х           |                       | This identifies the number of C-side links that are out-of-service.                                                                                                    |
| Pside x     |                       |                                                                                                    |
| x           |                       | This identifies the number of P-side links that are out-of-service.                                                                                                    |
| status      |                       |                                                                                                    |
| CBsy        | Central<br>Side Busy  | PMs connected to the network are unable to communicate with the CC because the network or the links used to carry messages between the PM and the P-side of the network are unavailable. |
|             |                       | A PM that is connected to the network by one or more PMs are out-of-service because its C-side of the PM or the links of a PM are unavailable.                                           |
| InSv        | In Service            | PMs are in service and available to support any intended process, for example, call processing.                                                                                          |
| ISTb        | In-Service<br>Trouble | PMs are still in service but flagged by system maintenance because either:                                                                                                    |
|             |                       | a minor error condition occurred                                                                                                    |
|             |                       | P-side link trouble                                                                                                    |
|             |                       | <ul> <li>static data that is not up to date</li> </ul>                                                                                                    |
|             |                       | a load that is not listed in Table LCMINV                                                                                                    |
| ManB        | Manual<br>Busy        | PMs are manually removed from service by command bsy to allow testing and other manual maintenance action.                                                                               |
| NEQ         | Not<br>Equipped       | PMs are not equipped in Table LCMINV or LTCINV.                                                                                                    |
| Offl        | Offline               | PMs are out-of-service for office data modifications (ODM).                                                                                                    |
| SysB        | System<br>Busy        | PMs are automatically removed from service by system maintenance.                                                                                                    |

#### abtk

#### Function

Use the abtk command to abort all active maintenance actions on a posted digital trunk controller, ISDN (DTCI). The state of the DTCI remains the same.

| abtk command parameters and variables |                                                        |  |
|---------------------------------------|--------------------------------------------------------|--|
| Command                               | Parameters and variables                               |  |
| abtk                                  | There are no parameters or variables for this command. |  |

#### Qualifications

The abtk command is qualified by the following exceptions, restrictions and limitations:

- Use the abtk command when using the loadpm command to cancel the entry of a wrong l\_name parameter, or when the unit is executing maintenance processes.
- The loadpm command without the nowait parameter locks the terminal keyboard so other commands cannot be entered until the process is completed. The abtk command unlocks the keyboard by cancelling the loading.

### Example

The following table provides an example of the abtk command.

| Examples of the abtk command |               |                                                          |  |  |
|------------------------------|---------------|----------------------------------------------------------|--|--|
| Example                      | Task, respons | nse, and explanation                                     |  |  |
| abtk .⊣                      |               |                                                          |  |  |
|                              | Task:         | Abort all active maintenance actions on the posted DTCI. |  |  |
|                              | Response:     | <display></display>                                      |  |  |
|                              | Explanation:  | All active maintenance on posted DTCI is aborted.        |  |  |

### abtk (end)

### Responses

The following table provides explanations of the responses to the abtk command.

| Responses fo | Responses for the abtk command                                                                             |                                                                                                    |  |  |  |
|--------------|----------------------------------------------------------------------------------------------------|----------------------------------------------------------------------------------------------------|--|--|--|
| MAP output   | Meaning                                                                                                    | and action                                                                                                    |  |  |  |
| display      |                                                                                                    |                                                                                                    |  |  |  |
|              | Meaning                                                                                                    | This line is deleted from the loadpm display:<br>LoadPM UNIT 1 /Loading 200                                                                                                    |  |  |  |
|              | Action:                                                                                                    | The abtk command deletes any part of the display associated with a previous active maintenance command such as: swact, tst, bsy, rts, offl, loadpm. It returns units to previous states.                                |  |  |  |
|              |                                                                                                    | The displays for the following commands are unaffected: trnsl, disp, next, querypm.                                                                                                    |  |  |  |
|              |                                                                                                    | The post command is not cancelled and the previous DTCI posting is unaffected.                                                                                                    |  |  |  |
| MAINTENANCE  | ABORTING MAINTENANCE ON THIS PM WILL AFFECT<br>MAINTENANCE ON OTHER PMS.<br>PLEASE CONFIRM ("YES" OR "NO") |                                                                                                    |  |  |  |
|              | Meaning                                                                                                    | Aborting a broadcast loading affects the loading of all PMs in the parallel loading of the posted set.                                                                                                    |  |  |  |
|              | Action:                                                                                                    | Enter YES to abort the loading. Groups of XPMs that have already been loaded remain loaded, while the group that has loading in progress retains the current load. Enter NO to allow the maintenance action to proceed. |  |  |  |

#### bsy

# Function

Use the bsy command to change the state of one or all posted digital trunk controllers, ISDN (DTCI) to manually busy (ManB). The bsy command can be applied to one or all units, the whole DTCI or all DTCIs, or one P-side link of one DTCI of the posted set.

| bsy command parameters and variables |                                                                                                    |  |  |  |  |
|--------------------------------------|----------------------------------------------------------------------------------------------------|--|--|--|--|
| Command                              | Parameters and variables                                                                                                    |  |  |  |  |
| bsy                                  | link ps_link [ <u>wait</u><br>pmnowait ] [ <u>noforce</u><br>force ] [ all ]                                                                                                    |  |  |  |  |
| Parameters<br>and variables          | s Description                                                                                                    |  |  |  |  |
| all                                  | This parameter simultaneously busies all of the specified unit or units or PMs of the same node type as the PM in the current position of the posted set.                                                             |  |  |  |  |
| force                                | This parameter forces the posted PM, unit, or link to be made ManB even if maintenance actions are already in progress. For example, while a REX test is running.                                                     |  |  |  |  |
| link                                 | This parameter applies the bsy command to a specified P-side link between the posted DTCI and one of its associated line concentrating modules LCMs, LCMEs or LCMIs.                                                  |  |  |  |  |
| <u>noforce</u>                       | This default parameter indicates the condition when no parameter is entered. The busy command will not be forced.                                                                                                    |  |  |  |  |
| nowait                               | This parameter allows other maintenance actions to occur before the bsy command is completed.                                                                                                    |  |  |  |  |
| pm                                   | This parameter busies all units of the posted DTCI.                                                                                                    |  |  |  |  |
| ps_link                              | This variable specifies which P-side link is to be made ManB. The range is 0-19.                                                                                                    |  |  |  |  |
| unit                                 | This parameter busies one or all units of the posted DTCI.                                                                                                    |  |  |  |  |
| unit_no                              | This variable specifies which unit of the posted DTCI is to be made ManB. The range is 0 or 1.                                                                                                    |  |  |  |  |
| <u>wait</u>                          | This default parameter indicates the default condition when no parameter is en-<br>tered. The user must wait until the bsy force command action is confirmed before<br>additional commands can be entered at the MAP. |  |  |  |  |

#### bsy (continued)

#### Qualifications

The bsy command is qualified by the following exceptions, restrictions, and limitations:

- The command bsy can cause a switch of activity (SwAct). When a link to an LCMI or LCME is busied, service on several D-channels on that PM is affected.
- With parameter all, the larger the quantity of XPMs to be busied concurrently, the longer it takes to complete the busying. Other maintenance activities must wait until completion.

#### Example

The following table provides an example of the bsy command.

| Example of th                                  | Example of the bsy command      |                                     |  |  |
|------------------------------------------------|---------------------------------|-------------------------------------|--|--|
| Example                                        | Task, response, and explanation |                                     |  |  |
| bsy unit 2 .⊣<br>where                         |                                 |                                     |  |  |
| 2 is the unit number of the LCMI to be busied. |                                 | per of the LCMI to be busied.       |  |  |
|                                                | Task:                           | Busy unit 2 of the posted LCMI.     |  |  |
|                                                | Response:                       | ОК                                  |  |  |
|                                                | Explanation                     | :Unit 2 of the posted LCMI is ManB. |  |  |

#### Responses

The following table describes the meaning and significance of responses to the bsy command.

| Responses for the bsy command |                                                                                                    |
|-------------------------------|----------------------------------------------------------------------------------------------------|
| MAP output                    | Meaning and action                                                                                   |
| ALL OPTION                    | NOT SUPPORTED FOR LINK PARAMETER                                                                     |
|                               | <b>Meaning:</b> The parameter all does not apply to links because they must be busied one at a time. |
|                               | Action: To busy a link, use the parameter link without the parameter all.                            |
|                               | -continued-                                                                                          |

# bsy (continued)

| Responses fo                                                                                    | r the bsy co                       | ommand (continued)                                                                                                    |
|-------------------------------------------------------------------------------------------------|------------------------------------|----------------------------------------------------------------------------------------------------|
| MAP output                                                                                      | Meaning a                          | and action                                                                                                    |
| DTCI <nnn></nnn>                                                                                | UNIT <u></u>                       | BSY PASSED                                                                                                    |
|                                                                                                 | Meaning:                           | The state of the specified DTCI or unit is confirmed to be ManB, where <nnn> and <u> are the discrimination numbers.</u></nnn>                        |
|                                                                                                 | Action:                            | None                                                                                                    |
| DTCI <pm_nu<br>NO ACTION I</pm_nu<br>                                                           |                                    | MANUAL BUSY                                                                                                    |
|                                                                                                 | Meaning:                           | The bsy command is applied to a PM that is already in the ManB state.                                                                                 |
|                                                                                                 | Action:                            | None                                                                                                    |
| DTCI <pm_nu< td=""><td>mber&gt; MT</td><td>CE IN PROGRESS ON EITHER OR BOTH UNITS</td></pm_nu<> | mber> MT                           | CE IN PROGRESS ON EITHER OR BOTH UNITS                                                                                                    |
|                                                                                                 | Meaning:                           | The DTCI cannot be busied because it is already undergoing maintenance action, where <pm_number> is the posted PMs discrimination number.</pm_number> |
|                                                                                                 | <i>Note:</i> If pa<br>is being bus | rameter all is used, the DTCI is bypassed from the posted set of DTCIs only while the DTCI sied.                                                      |
|                                                                                                 | Action:                            | None                                                                                                    |
| MTCE IN PRC                                                                                     | GRESS                              |                                                                                                    |
|                                                                                                 | Meaning:                           | The PM or unit cannot be busied while maintenance actions are already in progress.                                                                    |
|                                                                                                 | Action:                            | To override and cancel the actions, use the parameter force.                                                                                          |
| NO ACTION I                                                                                     | AKEN                               |                                                                                                    |
|                                                                                                 | Meaning:                           | Indicates that "no," is entered in response to a prompt and the command is aborted.                                                                   |
|                                                                                                 | Action:                            | None                                                                                                    |
| NO PM POSTE                                                                                     | D                                  |                                                                                                    |
|                                                                                                 | Meaning:                           | The PM must be posted before using the bsy command. Posting a PM identifies to the system the PM that is to have maintenance action.                  |
|                                                                                                 | Action:                            | None                                                                                                    |
|                                                                                                 |                                    | -continued-                                                                                                    |

# bsy (continued)

| Responses for the bsy command (continued)                                      |                    |                                                                                                    |  |
|--------------------------------------------------------------------------------|--------------------|----------------------------------------------------------------------------------------------------|--|
| MAP output                                                                     | Meaning and action |                                                                                                    |  |
| OK                                                                             |                    |                                                                                                    |  |
|                                                                                | Meaning            | : "Yes," is entered in response to a prompt and the PM is busied.                                                                                                    |  |
|                                                                                | Action:            | None                                                                                                    |  |
| SUMMARY:<br><nnn> PASSE<br/><nnn> NO SU</nnn></nnn>                            |                    |                                                                                                    |  |
|                                                                                | Meaning            | : If parameter all is used, a summary is given of the quantity ( <nnn>) of DTCIs in the posted set which have either been successfully busied, or which have been bypassed.</nnn> |  |
|                                                                                | Action:            | None                                                                                                    |  |
| THIS ACTION<br>PLEASE CONF                                                     |                    | USE SWACT<br>S″ OR "NO″):                                                                                                    |  |
|                                                                                | Meaning            | : When trying to busy an active unit, calls may be lost. If the inactive unit busied calls are not affected.                                                                      |  |
|                                                                                | Action:            | Use the swact command to switch the activity states of the two units so that the unit to be busied is inactive.                                                                   |  |
| THIS ACTION WILL TAKE AN LCMI OUT-OF-SERVICE<br>PLEASE CONFIRM ("YES" OR "NO") |                    |                                                                                                    |  |
|                                                                                | Meaning            | This warning follows the entry of the command string bsy link (with or without the force command) if the specified link is a message link to the LCMI or LCME.                    |  |
|                                                                                |                    | Log PM182 (for information only) is generated whenever the command string bsy link is initiated to make a P-side link ManB.                                                       |  |
|                                                                                | Action:            | None                                                                                                    |  |
| -continued-                                                                    |                    |                                                                                                    |  |

## bsy (end)

| Responses for the bsy command (continued)                                                                                                    |  |  |
|----------------------------------------------------------------------------------------------------|--|--|
| MAP output Meaning and action                                                                                                    |  |  |
| THIS ACTION WILL TAKE THIS PM AND ALL OF ITS SUBTENDING<br>NODES OUT-OF-SERVICE<br>PLEASE CONFIRM ("YES" OR "NO")                                                                                                    |  |  |
| <b>Meaning:</b> This warning follows the entry of one of the following command strings, if the command is applied to the active unit while the other unit is out-of-service:                                                                             |  |  |
| bsy pm<br>bsy unit unit_no<br>bsy unit unit_no force                                                                                                    |  |  |
| The active unit is made ManB while the inactive unit is made SysB or CBsy.                                                                                                    |  |  |
| Action: None                                                                                                    |  |  |
| THIS OPERATION WILL BE EXECUTED ON <nnn> DTCIS<br/>PLEASE CONFIRM ("YES" OR "NO"):</nnn>                                                                                                    |  |  |
| <b>Meaning:</b> A quantity of <nnn> DTCIs in the posted set is to be busied.</nnn>                                                                                                    |  |  |
| Action: If the user enters yes, the XPMs are busied. When the user responds with yes, the status display of the DTCI in the current position of the posted set changes to ManB and the status display for the PM level increments under the header ManB. |  |  |
| If the user enters no, the action is aborted.                                                                                                    |  |  |
| -end-                                                                                                    |  |  |

#### disp

### Function

Use the disp command to display a list of all DTCIs in a specified peripheral module (PM) state.

| disp commar                 | nd parameters and variables                                                                                                    |  |  |
|-----------------------------|----------------------------------------------------------------------------------------------------|--|--|
| Command                     | Parameters and variables                                                                                                    |  |  |
| disp                        | state <i>pm_state</i> dtci                                                                                                    |  |  |
| Parameters<br>and variables | s Description                                                                                                    |  |  |
| pm_state                    | This variable is one of the codes listed in the Status codes DTCI menu status displated table at the beginning of this chapter. |  |  |
| dtci                        | This parameter is the PM node-type parameter.                                                                                   |  |  |
| state                       | This parameter is required before the PM state code                                                                             |  |  |

### Qualification

None

#### **Examples**

Not currently available

#### Response

The following table describes the meaning and significance of responses to the disp command.

| Response for the disp command                          |                                     |                                                                                                    |
|--------------------------------------------------------|-------------------------------------|----------------------------------------------------------------------------------------------------|
| MAP output                                             | Meaning and action                  |                                                                                                    |
| <pm_state><br/>or<br/><pm_state></pm_state></pm_state> | DTCI: NONE<br>DTCI <n>, <n></n></n> |                                                                                                    |
|                                                        | Meaning                             | There are no PMs in the specified state, or all in the specified state are listed, where <pm_state> is one of the codes listed in the DTCI status codes table at the beginning of this chapter.</pm_state> |
|                                                        | Action:                             | None                                                                                                    |

#### listset

#### Function

Use the listset command to list the discrimination numbers of the PM types which are included in the posted set.

| listset command parameters and variables |                                                                                                    |  |
|------------------------------------------|----------------------------------------------------------------------------------------------------|--|
| Command                                  | Parameters and variables                                                                                               |  |
| listset                                  | all<br>pm_type                                                                                                    |  |
| Parameters<br>and variables              | Description                                                                                                    |  |
| all                                      | This parameter lists all of the PM types which are in the posted set and includes the discrimination numbers.          |  |
| pm_type                                  | This variable specifies the type of PM in the posted set which is to be listed with all of its discrimination numbers. |  |

#### Qualifications

The listset command is qualified by the following exceptions, restrictions, and limitations:

- Entering the listset command without a parameter lists the PMs of the same type as the PM in the current position of the posted set.
- Use the listset command to plan maintenance actions on sets of DTCIs of the same type.
- Entering the command string help listset (to display the syntax of the command at the MAP) shows all of the PM types that use the listset command. However, the ability to use the command depends on the PMs included in the office configuration.

#### listset (continued)

### Example

The following table provides an example of the listset command.

| Examples of the listset command |                                 |                                                                                                    |  |
|---------------------------------|---------------------------------|----------------------------------------------------------------------------------------------------|--|
| Example                         | Task, response, and explanation |                                                                                                    |  |
| listset all .J                  |                                 |                                                                                                    |  |
|                                 | Task:                           | List all posted PMs.                                                                                                    |  |
|                                 | Response:                       | <pm_type> <pm_number>, <pm_number><br/>:<br/>:</pm_number></pm_number></pm_type>                                                                   |  |
|                                 |                                 | <pm_type> <pm_number>, <pm_number></pm_number></pm_number></pm_type>                                                                               |  |
|                                 | Explanation:                    | From the posted set are listed the discrimination numbers of all PMs of the types listed in the PM status codes table in the PM MAP level chapter. |  |

#### Responses

The following table describes the meaning and significance of responses to the listset command.

| Responses for the listset command |                                                                                                  |                                                                                                    |  |
|-----------------------------------|--------------------------------------------------------------------------------------------------|----------------------------------------------------------------------------------------------------|--|
| MAP output                        | Meaning                                                                                          | and action                                                                                                    |  |
| <pm_type><br/>:<br/>:</pm_type>   | <pm_numb< th=""><th>er&gt;, <pm_number></pm_number></th></pm_numb<>                              | er>, <pm_number></pm_number>                                                                                                    |  |
| <pm_type></pm_type>               | <pm_numb< td=""><td colspan="2"><pm_number>, <pm_number></pm_number></pm_number></td></pm_numb<> | <pm_number>, <pm_number></pm_number></pm_number>                                                                                                    |  |
|                                   | Meaning                                                                                          | : From the posted set are listed the discrimination numbers of all PMs of<br>the types listed in the PM status codes table in the PM MAP level<br>chapter. The list varies according to office configuration. |  |
|                                   | Action:                                                                                          | None                                                                                                    |  |
| NO PMS FOUND                      |                                                                                                  |                                                                                                    |  |
|                                   | Meaning                                                                                          | The posted set of DTCIs is empty.                                                                                                    |  |
|                                   | Action:                                                                                          | None                                                                                                    |  |
|                                   | -continued-                                                                                      |                                                                                                    |  |

## listset (end)

| Responses for the listset command (continued) |                                                                  |  |
|-----------------------------------------------|------------------------------------------------------------------|--|
| MAP output Meani                              | ng and action                                                    |  |
| NO PMS OF SPECIF                              | ED PM TYPE FOUND                                                 |  |
| Meani                                         | ng: The posted set does not contain DTCIs of the specified type. |  |
| Actio                                         | n: None                                                          |  |
| -end-                                         |                                                                  |  |

### loadpm

### Function

Use the loadpm command to load the peripheral program files into the processors of one or all posted DTCs. The PMs must be ManB or SysB before entering the loadpm command.

| Command                     | Parameters and variables                                                                                                    |  |  |
|-----------------------------|----------------------------------------------------------------------------------------------------|--|--|
| loadpm                      | inactive $\begin{bmatrix} cc & full \\ data \\ exec \end{bmatrix} \begin{bmatrix} I_name \\ force \end{bmatrix} \begin{pmatrix} noforce \\ force \\ (3) \\ (4) \end{bmatrix}$                                                                                                    |  |  |
| loadpm<br>(continued)       | $ \begin{array}{c} (1) \\ (2) \\ (3) \\ (4) \end{array} \begin{bmatrix} all & r\_name \\ \\ \\ \\ \\ \\ \\ \\ \\ \\ \\ \\ \\ \\ \\ \\ \\ \\ \\$                                                                                                    |  |  |
| Parameters<br>and variables | Description                                                                                                    |  |  |
| all                         | This parameter simultaneously loads all of the specified unit or DTCIs of the same node type as the DTCI in the current position of the posted set. <i>Note:</i> With parameter all, the larger the quantity of DTCIs to be loaded concurrently, the longer it takes to complete the loading. Other maintenance activities must wait until completion. |  |  |
| <u>22</u>                   | This parameter specifies that the source of the load data is to be the DMS-100 Central Control (CC) data store. Parameter cc is the default if no load source is entered.                                                                                                    |  |  |
| data                        | This parameter selects the load which consists of the static data and execs, but no the basic DTCI software.                                                                                                    |  |  |
| exec                        | This parameter selects the load mode to be execs only. Execs are sets of instructions invoked by the DTCI in response to a CC request or DMS action. Exer behave like mini-programs to handle call processing.                                                                                                    |  |  |
| force                       | This parameter bypasses the running of the ROM tests while loading occurs.                                                                                                    |  |  |
| <u>full</u>                 | This parameter selects the load mode which consists of the basic DTC software, plus the execs and the static data in the CC. The parameter full is the default if no load mode is entered.                                                                                                    |  |  |
|                             |                                                                                                    |  |  |

| -                           | nd parameters and variables (continued)                                                                                                    |
|-----------------------------|----------------------------------------------------------------------------------------------------|
| Parameters<br>and variables | Description                                                                                                    |
| inactive                    | This parameter loads the units which are in the inactive state. If the parameter all is specified, DTCIs with firmware card NT6X45BA or later are loaded by the mate unit.                                       |
|                             | If the status display for the the units activity is blank, the CC prevents the loading.<br>The action must be done by using explicit parameters.                                                                 |
|                             | When parameter all is used uring an upgrade of XPM software, the inactive units that are to be loaded from their mate units display Broadcast Mate as their maintenance flag.                                    |
| I_name                      | This variable is the name of the CC data file for the posted DTCIs. Load names an listed in data Table LTCINV, field LOAD.                                                                                       |
| <u>noforce</u>              | This default parameter indicates the condition when no parameter is entered.<br>Loadpm will not be forced.                                                                                                    |
| nowait                      | This parameter allows another DTCI to be posted and loaded without waiting for confirmation from the previous load request.                                                                                      |
| pm                          | This parameter loads both units of one or all posted DTCIs.                                                                                                    |
| r_name                      | This variable is the name of the load that is to replace the load file name (I_name) for those PMs that cannot be loaded by the I_name load.                                                                     |
| unit                        | This parameter loads one unit of one or all posted DTCIs.                                                                                                    |
| u                           | This variable specified which unit of the posted DTCI is to be loaded. The range is 0 or 1.                                                                                                    |
| <u>wait</u>                 | This default parameter indicates the default condition when no parameter is entered. The user must wait until the loadpm force command action is confirmed before additional commands can be entered at the MAP. |
|                             | -end-                                                                                                    |

### Qualifications

The loadpm command is qualified by the following exceptions, restrictions, and limitations:

• Static data and tables define the configuration of the DTCI and subtending PMs.

- The filename of the load appears on the display for the command querypm, next to FNAME. The device where the load resides is specified in data Table PMLOADS. If the load filename is not specified with parameter all, the DTCIs are loaded with the filename that is recorded in the respective DTCI inventory table. More than one load can be used to load more than one PM. When loading static data into the PM, the NT6X78 CMR card in the DTCI is also loaded, if it is datafilled in Table LTCINV.
- The parameter nowait allows additional commands to be entered at the MAP while loading proceeds. Error messages in response to the loadpm command are recorded in PM logs.
- Filenames for replacement loads for these PMs must be listed in data Table DTCINV. The device where the load resides is specified in Table PMLOADS.
- While loading occurs, the progress of the loading is echoed by the appearance of;
  - the maintenance flag Mtce
  - one at a time, a combination of
    - /Reset
    - /Status
    - /ROM Test
    - /Loading: nnnnK
    - Initializing
    - /Static Data
    - Loading: Execs
    - where nnnn changes according to the increment of kilobits
    - The rate of appearance of any of these flags depends on the
    - amount of traffic on the switch.
- When using the parameter pm, the load filename is taken from the data table, and displayed by the command querypm.
- To determine the loads for each PM, use the nonmenu command inform.
- When the DTCI is not loaded, the only programs that are present for testing are located in the ROM. If the ROM test fails the loadpm command cannot be used. If the ROM tests pass, the unlisted menu command loadnotest bypasses the ROM tests.
- To reload a PM, enter the loadpm command on the inactive unit. When loading is completed, enter the swact command. Then reenter the loadpm command for the newly inactive unit.
- When loading for the PM occurs, the NT6X78 CMR card in the DTCI is also loaded if the data Table DTCINV is datafilled.

|                   | one after<br>is used<br>takes p | loading more than ten units, the action occurs in groups, submitted<br>er the other. If the broadcast loader or the mate broadcast loader<br>, the duration is equivalent to loading one unit. Broadcast loading<br>recedence over requests for single unit or single DTCI loading. |
|-------------------|---------------------------------|----------------------------------------------------------------------------------------------------|
|                   |                                 | ate a load's filename, use the commands dskut and listvol at the MAP level. Load's file names are listed in data Table PMLOADS.                                                                                                    |
|                   |                                 | lure reasons that prevent PMs in a posted set from being loaded adcast loading are described alphabetically as follows:                                                                                                    |
|                   | The                             | NOT RECEIVED FROM BROADCAST LOADER<br>e PM through which the load was to be sent has not sent the load.<br>hay be out-of-service.                                                                                                    |
|                   | The                             | ESPONSE FROM IPML SETUP MESSAGE<br>E XPM has not responded to the IPML setup required for<br>adcast loading to occur.                                                                                                    |
|                   |                                 | ESPONSE FROM NIL EVENT TIMEOUT MESSAGE<br>• XPM has not responded to the nil event timeout message.                                                                                                    |
|                   |                                 | ESPONSE FROM ROM/RAM QUERY MESSAGE<br>EXPM has not responded to the ROM and RAM query message.                                                                                                    |
| Examples          | The follow                      | ving table provides examples of the loadpm command.                                                                                                    |
| Examples of the   | e loadpm co                     | mmand                                                                                                    |
| Example           | Task, respo                     | onse, and explanation                                                                                                    |
| loadpm unit where | 1 പ                             |                                                                                                    |
| 1 is th           | ne unit numb                    | per of the posted DTCI to be loaded                                                                                                    |
| -                 | Task:                           | Load the peripheral program files into the processor of of DTCI unit 1.                                                                                                    |
|                   | Response:                       | LTC 0 ISTb Links_OOS: CSide 0 PSide 0<br>Unit 0: Act InSv<br>Unit 1: InAct ManB Mtce /Loading: 0200                                                                                                    |

**Explanation:**Unit 1 of the poste DTCI is loaded.

LOADPM UNIT 1

-continued-

|                                  | Examples of the loadpm command (continued) Example Task, response, and explanation                                                     |  |
|----------------------------------|----------------------------------------------------------------------------------------------------|--|
| loadpm unit 0 cc data n<br>where | loadpm unit 0 cc data nowait                                                                                                    |  |
| 0 specifies which                | unit of the posted DTCI is to be loaded                                                                                                |  |
| Task:                            | Load unit 0 of the posted DTCI with data from the CC and allow the MAP to be used for other maintenance commands while loading occurs. |  |
| Response:                        | LTC 0 ISTb Links_OOS: CSide 0 PSide 0<br>Unit 0: InAct ManB Mtce /Loading: 0200<br>Unit 1: Act InSv<br>LOADPM UNIT 1                   |  |
| Explanatior                      | Explanation: Unit 0 of the posted DTCI is loaded.                                                                                      |  |
| -end-                            |                                                                                                    |  |

### Responses

The following table describes the meaning of responses to the loadpm command.

| Responses for the loadpm command                                   |                    |                                                                                                    |
|--------------------------------------------------------------------|--------------------|----------------------------------------------------------------------------------------------------|
| MAP output                                                         | Meaning and action |                                                                                                    |
| 6X45 PEC MI<br><available_< th=""><th></th><th></th></available_<> |                    |                                                                                                    |
|                                                                    | Meaning:           | The loading cannot occur because the datafilling entry in the inventory table does not match the PEC of the NT6X45 card.                                                                                                    |
|                                                                    | Action:            | The equipped PECs of NT6X45 cards are listed, where available_pecs is one or more card(s). If a question mark (?) is present instead of a PEC, the PEC can only be obtained by inspecting the appropriate card. Check the PECs of the NT6X45 cards in use and ensure that the one with the lowest suffix is the one datafilled in inventory Table LTCINV. |
| FAILED TO S<br><card_list></card_list>                             |                    | T MESSAGE                                                                                                    |
|                                                                    | Meaning:           | For DTCIs with an NT6X69 messaging card, loading cannot occur because a card is not reset. The card is one or more of the listed cards, where <card_list> is one of:</card_list>                                                                                                    |
|                                                                    |                    | • NT6X40                                                                                                    |
|                                                                    |                    | • NT6X41                                                                                                    |
|                                                                    |                    | • NT6X45 (MP)                                                                                                    |
|                                                                    |                    | • NT6X45 (SP)                                                                                                    |
|                                                                    |                    | • NT6X46                                                                                                    |
|                                                                    |                    | • NT6X47                                                                                                    |
|                                                                    |                    | • NT6X50                                                                                                    |
|                                                                    |                    | • NT6X69                                                                                                    |
|                                                                    |                    | • NT6X72                                                                                                    |
|                                                                    | Action:            | None                                                                                                    |
|                                                                    |                    | -continued-                                                                                                    |

| Responses for the loadpm command (continued)                                     |                                                                                                    |  |  |
|----------------------------------------------------------------------------------|----------------------------------------------------------------------------------------------------|--|--|
| MAP output Meaning                                                               | and action                                                                                                    |  |  |
| FAILED TO SEND STAT<br><card_list></card_list>                                   | FAILED TO SEND STATUS MESSAGE<br><card_list></card_list>                                                                                                    |  |  |
| Meaning                                                                          | : For DTCIs with an NT6X69 messaging card, loading cannot occur because a card is not communicating. The card is one or more of the listed cards, where <card_list> is one of:</card_list>                                                     |  |  |
|                                                                                  | • NT6X40                                                                                                    |  |  |
|                                                                                  | • NT6X41                                                                                                    |  |  |
|                                                                                  | • NT6X45 (MP)                                                                                                    |  |  |
|                                                                                  | • NT6X45 (SP)                                                                                                    |  |  |
|                                                                                  | • NT6X46                                                                                                    |  |  |
|                                                                                  | • NT6X47                                                                                                    |  |  |
|                                                                                  | • NT6X69                                                                                                    |  |  |
| Action:                                                                          | None                                                                                                    |  |  |
| INACTIVE PARAMETER                                                               | NOT VALID FOR OOS PM                                                                                                    |  |  |
| Meaning                                                                          | The parameter inactive does not apply to out-of-service DTCIs. The DTCI(s) must be in service.                                                                                                    |  |  |
| Action:                                                                          | The activity display for the XPM(s) is blank. To load the DTCI(s) that are bypassed from the posted set, busy the DTCIs using the command bsy and use the command loadpm with the parameter unit or pm.                                        |  |  |
| LOAD FILE <file_nam< th=""><th>ne&gt; NOT FOUND IN SYMBOL TABLE</th></file_nam<> | ne> NOT FOUND IN SYMBOL TABLE                                                                                                    |  |  |
| Meaning                                                                          | The variables <i>I_name</i> or <i>r_name</i> is not found in the system's symbol table. The symbol table is a pseudo-table for storing data for the duration of a MAP session. It is not a data table and is emptied by a reload or a restart. |  |  |
| Action:                                                                          | Check for a typographical error or check data Table DTCINV for the applicable $r_name$ . If the location of the load file is not datafilled in data Table PMLOADS.                                                                             |  |  |
| -continued-                                                                      |                                                                                                    |  |  |

| Responses for the loadpm command (continued)                                                              |                    |                                                                                                    |
|----------------------------------------------------------------------------------------------------|--------------------|----------------------------------------------------------------------------------------------------|
| MAP output                                                                                                | Meaning and action |                                                                                                    |
| LOAD FILE N                                                                                               | OT IN DI           | RECTORY                                                                                                    |
|                                                                                                    | Meaning:           | The system cannot find the location of the load file. It resides on tape or disk. Use the command listvol to list the disk volume or the command mount to mount the tape that has the load file on it.                                                       |
|                                                                                                    | Action:            | None                                                                                                    |
| DTCI <pm_nu< td=""><td>mber&gt; UN</td><td>IT <u> BROADCAST LOAD REQUEST SUBMITTED</u></td></pm_nu<>      | mber> UN           | IT <u> BROADCAST LOAD REQUEST SUBMITTED</u>                                                                                                    |
|                                                                                                    | Meaning:           | The PMs in the posted set are being loaded by the broadcast method from the CC, where <pm_number> and unit <u> are the discrimination numbers of the specific PM(s).</u></pm_number>                                                                         |
|                                                                                                    | Action:            | None                                                                                                    |
| DTCI <pm_nu< td=""><td>mber&gt; UN</td><td>IT <u> BROADCAST MATE LOAD REQUEST SUBMITTED</u></td></pm_nu<> | mber> UN           | IT <u> BROADCAST MATE LOAD REQUEST SUBMITTED</u>                                                                                                    |
|                                                                                                    | Meaning:           | The PMs in the posted set are being loaded by the broadcast method from the mate units, where <pm_number> and unit <u> are the discrimination numbers of the specific PM(s).</u></pm_number>                                                                 |
|                                                                                                    | Action:            | None                                                                                                    |
| <pm_type> &lt;<br/>NO ACTION T</pm_type>                                                                  |                    | r> IS <status></status>                                                                                                    |
|                                                                                                    | Meaning:           | The PM is in the incorrect state for loading, where <pm_type> is a PM<br/>listed in the PM status codes table in the PM MAP level chapter,<br/><pm_number> is the discrimination number of the PM, and <status> is<br/>one of</status></pm_number></pm_type> |
|                                                                                                    |                    | • CBSY                                                                                                    |
|                                                                                                    |                    | • INSV                                                                                                    |
|                                                                                                    |                    | OFFLINE                                                                                                    |
|                                                                                                    |                    | The PM must be ManB.                                                                                                    |
|                                                                                                    | Action:            | None                                                                                                    |
| -continued-                                                                                               |                    |                                                                                                    |

| Responses for                                                                                                    | Responses for the loadpm command (continued) |                                                                                                    |
|----------------------------------------------------------------------------------------------------|----------------------------------------------|----------------------------------------------------------------------------------------------------|
| MAP output                                                                                                    | Meaning a                                    | ind action                                                                                                    |
| DTCI <pm_nu< td=""><td>mber&gt; LOA</td><td>ADED</td></pm_nu<>                                                         | mber> LOA                                    | ADED                                                                                                    |
|                                                                                                    | Meaning:                                     | The PM has been successfully loaded.                                                                                                    |
|                                                                                                    | Action:                                      | None                                                                                                    |
| DTCI <pm_nu< td=""><td>mber&gt; UNI</td><td>T <u> LOAD FILE <file_name> IS NOT AVAILABLE</file_name></u></td></pm_nu<> | mber> UNI                                    | T <u> LOAD FILE <file_name> IS NOT AVAILABLE</file_name></u>                                                                                                    |
|                                                                                                    |                                              | With the parameter all, the PM load <file_name> has already been identified as being unavailable.</file_name>                                                                                                    |
|                                                                                                    | Action:                                      | The PM in the posted set is bypassed from the loading                                                                                                    |
| _                                                                                                    |                                              | AD FILE IN INVENTORY TABLE NOT FOUND<br>MLOADS IS DATAFILLED CORRECTLY                                                                                                    |
|                                                                                                    | -                                            | The load's file name (parameter I_name) is not specified and the file name in the inventory data table does not correspond to a valid device in Table PMLOADS.                                                                                 |
|                                                                                                    | Action:                                      | The PM in the posted set is bypassed from the loading.                                                                                                    |
| DTCI <pm_nu< td=""><td></td><td>T <u> LOADPM FAILED</u></td></pm_nu<>                                                  |                                              | T <u> LOADPM FAILED</u>                                                                                                    |
|                                                                                                    | reason<br>CAUSED F                           | AILURE OF BROADCAST LOADER                                                                                                    |
|                                                                                                    | •                                            | As a member of the posted set intended for participation with broadcast loading, a PM's failure to be loaded prevents the broadcast loading from occurring. Reasons for the failure are listed in Qualifications.                              |
|                                                                                                    |                                              | None of the PMs to be loaded by the broadcast method is loaded. PMs in the posted set using the single loading method are loaded. To allow the broadcast loading to proceed, remove the PM with the failure from the posted set and try again. |
|                                                                                                    | -continued-                                  |                                                                                                    |

| Responses for the loadpm command (continued)                                                                                                    |                                                                                                    |                                                                                                    |  |
|----------------------------------------------------------------------------------------------------|----------------------------------------------------------------------------------------------------|----------------------------------------------------------------------------------------------------|--|
| MAP output                                                                                                    | Meaning and action                                                                                       |                                                                                                    |  |
| DTCI <pm_nu< td=""><td colspan="3">mber&gt; LOADPM FAILED<br/>LOAD NOT RECEIVED VIA BROADCAST LOADER</td></pm_nu<>                                        | mber> LOADPM FAILED<br>LOAD NOT RECEIVED VIA BROADCAST LOADER                                            |                                                                                                    |  |
|                                                                                                    | Meaning                                                                                                  | As a member of the posted set intended for participation with broadcast loading, this DTCI is not loaded because of a failure in another PM.                                                                                                    |  |
|                                                                                                    | Action:                                                                                                  | None of the PMs to be loaded by the broadcast method is loaded. PMs in the posted set using the single loading method are loaded. Investigate the cause of the failure to load the PM that is identified by the response CAUSED FAILURE OF BROADCAST LOADER. To proceed with the broadcast loading, remove the failed PM from the posted set and try the loadpm command again. |  |
| DTCI <pm_nu< td=""><td>mber&gt; UN</td><td>IT <u> LOAD REQUEST SUBMITTED</u></td></pm_nu<>                                                                | mber> UN                                                                                                 | IT <u> LOAD REQUEST SUBMITTED</u>                                                                                                    |  |
|                                                                                                    | Meaning                                                                                                  | Only the PM in the current position of the posted set is being loaded from the CC.                                                                                                    |  |
|                                                                                                    | Action:                                                                                                  | None                                                                                                    |  |
| DTCI <pm_nu< td=""><td>mber&gt; MT</td><td>CE IN PROGRESS ON EITHER OR BOTH UNITS</td></pm_nu<>                                                           | mber> MT                                                                                                 | CE IN PROGRESS ON EITHER OR BOTH UNITS                                                                                                    |  |
|                                                                                                    | Meaning:                                                                                                 | The DTCI cannot be loaded because it is already undergoing maintenance action, where <pm_number> is the discrimination number of the DTCI.</pm_number>                                                                                                    |  |
|                                                                                                    | Action:                                                                                                  | If parameter all is used, the DTCI is bypassed from the posted set of DTCIs only for the duration of the loading.                                                                                                    |  |
| DTCI <pm_nu< td=""><td colspan="2">DTCI <pm_number> NOT SUBMITTED AS INACTIVE UNIT NO LONGER MANB<br/>OR ACTIVE UNIT IS NOW OOS</pm_number></td></pm_nu<> | DTCI <pm_number> NOT SUBMITTED AS INACTIVE UNIT NO LONGER MANB<br/>OR ACTIVE UNIT IS NOW OOS</pm_number> |                                                                                                    |  |
|                                                                                                    | Meaning                                                                                                  | As a member of the posted set that is to be loaded by the broadcast method, the PM is no longer ManB or the active unit is no longer in service.                                                                                                    |  |
|                                                                                                    | Action:                                                                                                  | The PM in the posted set is bypassed by the loading.                                                                                                    |  |
| DTCI <pm_nu< td=""><td colspan="3">DTCI <pm_number> NOT SUBMITTED AS STATE NO LONGER MANB</pm_number></td></pm_nu<>                                       | DTCI <pm_number> NOT SUBMITTED AS STATE NO LONGER MANB</pm_number>                                       |                                                                                                    |  |
|                                                                                                    | Meaning                                                                                                  | As a member of the posted set that is to be loaded by the broadcast method, the PM's units are not both ManB.                                                                                                    |  |
|                                                                                                    | Action:                                                                                                  | The PM in the posted set is bypassed from the loading.                                                                                                    |  |
|                                                                                                    |                                                                                                    | -continued-                                                                                                    |  |

| Responses for the loadpm command (continued)                                                                                                    |                                                                                              |                                                                                                    |  |
|----------------------------------------------------------------------------------------------------|----------------------------------------------------------------------------------------------|----------------------------------------------------------------------------------------------------|--|
| MAP output                                                                                                    | Meaning a                                                                                    | and action                                                                                                    |  |
| DTCI <pm_nur< td=""><td colspan="3">DTCI <pm_number> UNIT <u> REPLACEMENT NAME MISMATCH<br/>WITH INVENTORY TABLE</u></pm_number></td></pm_nur<> | DTCI <pm_number> UNIT <u> REPLACEMENT NAME MISMATCH<br/>WITH INVENTORY TABLE</u></pm_number> |                                                                                                    |  |
|                                                                                                    | Meaning:                                                                                     | The specified load filename does not match the filename that is datafilled in the inventory table for this PM.                                                                          |  |
|                                                                                                    | Action:                                                                                      | The PM in the posted set is bypassed by the loading.                                                                                                    |  |
| <reason><br/>NO ACTION TA</reason>                                                                                                    | AKEN                                                                                         |                                                                                                    |  |
|                                                                                                    | Meaning:                                                                                     | The command cannot be executed for a reason other than those given in the standard responses.                                                                                           |  |
|                                                                                                    | Action:                                                                                      | None                                                                                                    |  |
| NO RESPONSE<br><card_list></card_list>                                                                                                    | FROM PM                                                                                      | AFTER ROMTEST                                                                                                    |  |
|                                                                                                    | Meaning:                                                                                     | For DTCIs with an NT6X69 messaging card, loading cannot occur because a card is not communicating. The card is one or more of the listed cards, where <card_list> is one of</card_list> |  |
|                                                                                                    |                                                                                              | NT6X45 (FP, International)                                                                                                    |  |
|                                                                                                    |                                                                                              | • NT6X45 (MP)                                                                                                    |  |
|                                                                                                    |                                                                                              | • NT6X45 (SP)                                                                                                    |  |
|                                                                                                    |                                                                                              | • NT6X46                                                                                                    |  |
|                                                                                                    |                                                                                              | • NT6X47                                                                                                    |  |
|                                                                                                    | Action:                                                                                      | None                                                                                                    |  |
| -continued-                                                                                                    |                                                                                              |                                                                                                    |  |

| Responses for                          | Responses for the loadpm command (continued) |                                                                                                    |
|----------------------------------------|----------------------------------------------|----------------------------------------------------------------------------------------------------|
| MAP output                             | Meaning                                      | and action                                                                                                    |
| NO RESPONSE<br><card_list></card_list> | FROM PM                                      | AFTER STATUS                                                                                                    |
|                                        | Meaning:                                     | For DTCIs with an NT6X69 messaging card, loading cannot occur because a card is not communicating. The card is one or more of the listed cards, where <card_list> is one of</card_list>                                           |
|                                        |                                              | NT6X45 (FP, International)                                                                                                    |
|                                        |                                              | • NT6X45 (MP)                                                                                                    |
|                                        |                                              | • NT6X45 (SP)                                                                                                    |
|                                        |                                              | • NT6X46                                                                                                    |
|                                        |                                              | • NT6X47                                                                                                    |
|                                        |                                              | • NT6X69                                                                                                    |
|                                        | Action:                                      | None                                                                                                    |
| NO RESPONSE                            | FROM ROM/RAM QUERY MESSAGE                   |                                                                                                    |
|                                        | Meaning:                                     | The loading cannot occur because the datafilled entry in the inventory does not match the PEC of the NT6X45 card or because the ROM/RAM query is not replied to. If parameter nowait is specified, this response does not appear. |
|                                        | Action:                                      | The maintenance flag $ROM/RAM$ QUERY appears for the duration of the query. Check the PECs of the NT6X45 cards in use and ensure that the one with the lowest suffix is the one datafilled in Table LTCINV.                       |
|                                        |                                              | -continued-                                                                                                    |

| MAP output                                                                                    | Meaning | and action                                                                                                    |
|-----------------------------------------------------------------------------------------------|---------|----------------------------------------------------------------------------------------------------|
| NO WAI RECE<br><card_list></card_list>                                                        |         | TER RESET                                                                                                    |
|                                                                                               | Meaning | : For DTCIs with an NT6X69 messaging card, loading cannot occur because a card is not present. The card is one or more of the listed cards, where <card_list> is one of</card_list>                                              |
|                                                                                               |         | • NT6X40                                                                                                    |
|                                                                                               |         | • NT6X41                                                                                                    |
|                                                                                               |         | NT6X45 (FP, International)                                                                                                    |
|                                                                                               |         | • NT6X45 (MP)                                                                                                    |
|                                                                                               |         | • NT6X45 (SP)                                                                                                    |
|                                                                                               |         | • NT6X46                                                                                                    |
|                                                                                               |         | NT6X46 (FP memory)                                                                                                    |
|                                                                                               |         | • NT6X47                                                                                                    |
|                                                                                               |         | • NT6X50                                                                                                    |
|                                                                                               |         | • NT6X69                                                                                                    |
|                                                                                               |         | • NT6X72                                                                                                    |
|                                                                                               | Action: | None                                                                                                    |
| PM FAILED T<br>TRY RELOADI                                                                    |         |                                                                                                    |
|                                                                                               | Meaning | : For DTCIs with an NT6X69 messaging card, loading cannot occur because a card is not initialized.                                                                                                    |
|                                                                                               | Action: | Reload the DTCI by entering the command pmreset or loadpm at a MAP                                                                                                    |
| DTCI <pm_nu< td=""><td></td><td>EQUEST INVALID<br/>ACTION ONLY VALID ON MANB PM</td></pm_nu<> |         | EQUEST INVALID<br>ACTION ONLY VALID ON MANB PM                                                                                                    |
|                                                                                               | Meaning | : If parameter all is used, an DTCI in the posted set cannot be loaded because it is not in the manually busy state.                                                                                                    |
|                                                                                               | Action: | The PM in the posted set is bypassed from the loading. To proceed with<br>the maintenance, wait until the action on the posted set is completed,<br>then busy the DTCI with the command bsy before trying the command<br>loadpm. |
|                                                                                               |         | -continued-                                                                                                    |

| Responses for the loadpm command (continued)        |                                                                                         |                                                                                                    |  |
|-----------------------------------------------------|-----------------------------------------------------------------------------------------|----------------------------------------------------------------------------------------------------|--|
| MAP output                                          | Meaning and action                                                                      |                                                                                                    |  |
| REPLACE CAR<br><card_list></card_list>              | REPLACE CARDS IN CARDLIST<br><card_list></card_list>                                    |                                                                                                    |  |
|                                                     | Meaning:                                                                                | The results of the tests by the mate unit indicate that the cards are preventing the loading, where card_list is the list of cards.                                                          |  |
|                                                     | Action:                                                                                 | Replace the cards. If one of them is a processor card, reload the unit.                                                                                                    |  |
| RETRY LAST                                          | COMMAND                                                                                 |                                                                                                    |  |
|                                                     | Meaning:                                                                                | The results of the tests by the mate unit do not have a list of suspected cards.                                                                                                    |  |
|                                                     | Action:                                                                                 | Enter the command loadpm again.                                                                                                    |  |
| SUMMARY:<br><nnn> PASSE<br/><nnn> NOT S</nnn></nnn> |                                                                                         |                                                                                                    |  |
|                                                     | Meaning:                                                                                | If parameter all is used, a summary is given of the quantity ( <nnn>) of DTCIs in the posted set that have been successfully loaded or that have been bypassed by the loading.</nnn>         |  |
|                                                     | Action:                                                                                 | None                                                                                                    |  |
|                                                     | THIS OPERATION WILL BE EXECUTED ON <nnn> DTCI<br/>PLEASE CONFIRM ("YES" OR "NO"):</nnn> |                                                                                                    |  |
|                                                     | Meaning:                                                                                | A number of nnn DTCIs in the posted set is to be loaded.                                                                                                    |  |
|                                                     | Action:                                                                                 | Entering Yes loads the DTCI(s). With YES, the status display of the DTCI in the current position of the posted set shows the maintenance flag Mtce and shows the progression of the loading. |  |
|                                                     |                                                                                         | Entering No aborts the action.                                                                                                    |  |
| TOO MANY CH                                         | ARACTERS                                                                                | IN REPLACEMENT NAME                                                                                                    |  |
|                                                     | Meaning:                                                                                | The variable <i>r_name</i> must be a string of eight characters or less.                                                                                                    |  |
|                                                     | Action:                                                                                 | Check for a typographical error or check data Table LTCINV for the applicable <i>r_name</i> .                                                                                                |  |
| -continued-                                         |                                                                                         |                                                                                                    |  |

| TOO MANY DIFFER<br>TRY A SMALLER S<br>Mea<br>Acti<br>UNABLE TO DIAGN<br>MATE NOT ACT/IN | <ul> <li>aning: With the command string loadpm pm all, if there are too many load filenames in the respective inventory data tables, the loading cannot occur.</li> <li>ion: Use the command post to create a posted set either with fewer PMs or with PMs or with PMs that require the same load's file name, and enter the command again.</li> <li>IOSE FROM MATE ISV - TRY AGAIN LATER</li> <li>aning: Mate loading is cancelled if the status or the activity of the active unit changes.</li> </ul>                     |
|-----------------------------------------------------------------------------------------|----------------------------------------------------------------------------------------------------|
| TRY A SMALLER S<br>Mea<br>Acti<br>UNABLE TO DIAGN<br>MATE NOT ACT/IN<br>Mea             | <ul> <li>TOF PMS</li> <li>Aning: With the command string loadpm pm all, if there are too many load filenames in the respective inventory data tables, the loading cannot occur.</li> <li>Anion: Use the command post to create a posted set either with fewer PMs or with PMs or with PMs that require the same load's file name, and enter the command again.</li> <li>ANOSE FROM MATE ISV - TRY AGAIN LATER</li> <li>Aning: Mate loading is cancelled if the status or the activity of the active unit changes.</li> </ul> |
| Acti<br>UNABLE TO DIAGN<br>MATE NOT ACT/IN<br>Mea                                       | <ul> <li>filenames in the respective inventory data tables, the loading cannot occur.</li> <li>ion: Use the command post to create a posted set either with fewer PMs or with PMs or with PMs that require the same load's file name, and enter the command again.</li> <li>IOSE FROM MATE</li> <li>ISV - TRY AGAIN LATER</li> <li>Ining: Mate loading is cancelled if the status or the activity of the active unit changes.</li> </ul>                                                                                     |
| UNABLE TO DIAGN<br>MATE NOT ACT/IN<br>Mea                                               | with PMs or with PMs that require the same load's file name, and enter<br>the command again.<br>IOSE FROM MATE<br>ISV - TRY AGAIN LATER<br>aning: Mate loading is cancelled if the status or the activity of the active unit<br>changes.                                                                                                    |
| MATE NOT ACT/IN                                                                         | ISV - TRY AGAIN LATER<br>aning: Mate loading is cancelled if the status or the activity of the active unit<br>changes.                                                                                                    |
|                                                                                         | changes.                                                                                                    |
| Acti                                                                                    | ion: Wait for the changes to be completed.                                                                                                    |
|                                                                                         |                                                                                                    |
| UNABLE TO DIAGN<br>NO RESOURCES -                                                       |                                                                                                    |
| Меа                                                                                     | <b>Ining:</b> Mate loading cannot occur when key software modules are missing from the load.                                                                                                    |
| Acti                                                                                    | ion: Wait for the resources to become available.                                                                                                    |
| UNABLE TO DIAGN<br>MATE MTCE IN PR                                                      | IOSE FROM MATE<br>LOGRESS – TRY AGAIN LATER                                                                                                    |
| Mea                                                                                     | <b>Ining:</b> As part of the maintenance actions for testing a unit by its active mate,<br>loading from the mate unit cannot occur when maintenance is already in<br>progress.                                                                                                    |
| Acti                                                                                    | ion: Wait for the maintenance action(s) to be completed.                                                                                                    |
| WAITING FOR RES                                                                         | OURCES TO BECOME AVAILABLE                                                                                                    |
| Mea                                                                                     | ning: The system must wait to do maintenance because the maximum quantity of loading requests has been submitted.                                                                                                    |
| Acti                                                                                    | ion: Wait for the loading to complete or cancel the request with command abtk.                                                                                                    |
|                                                                                         | -continued-                                                                                                    |

D-996 DTCI level commands

# loadpm (end)

| Responses for the loadpm command (continued)         MAP output       Meaning and action |                                                                                                    |  |
|------------------------------------------------------------------------------------------|----------------------------------------------------------------------------------------------------|--|
| DATAFILLED<br>IS NOT ON                                                                  | <pre>&lt; <file_name> HAS SAME NAME AS IN INVENTORY TABLE BUT THE SAME DEVICE AS BY TABLE PMLOADS</file_name></pre>                                                                    |  |
| Meaning                                                                                  | Two load filenames are the same in a PM inventory data table and in Table PMLOADS. The specified file name matches the name in the inventory table, but not the name in Table PMLOADS. |  |
| Action:                                                                                  | Action: The PM in the posted set is bypassed by the loading. Check Table PMLOADS for the correct filename.                                                                             |  |
|                                                                                          | -end-                                                                                                    |  |

#### next

### Function

Use the next command to place the next higher peripheral module (PM) of the set of posted DTCIs into the control position.

| next command parameters and variables |                                                                                                    |  |  |
|---------------------------------------|----------------------------------------------------------------------------------------------------|--|--|
| Command                               | Parameters and variables                                                                                                    |  |  |
| next                                  | xt pmtype                                                                                                    |  |  |
| Parameters<br>and variables           | Description                                                                                                    |  |  |
| pmtype                                | This variable enables the system to select one of the PM types listed in the PM status codes table in the PM MAP level chapter. Use the disp command to display the list of PM types in the posted set. The system selects the PMs in the sequence displayed by this list. |  |  |

### Qualifications

None

#### Example

Not currently available

#### Response

The following table describes the meaning and significance of responses to the next command.

| Response for the next command |                    |                                                                                                    |  |  |
|-------------------------------|--------------------|----------------------------------------------------------------------------------------------------|--|--|
| MAP output                    | Meaning and action |                                                                                                    |  |  |
| END OF POST                   | SET                |                                                                                                    |  |  |
|                               | Meaning:           | The currently displayed PM is the last in the posted set of PMs, or if only one PM number has been posted. The display returns to the next higher menu level. |  |  |
|                               | Action:            | None                                                                                                    |  |  |

### Function

Use the offl command to set both units of one or all posted DTCIs to the offline state. The units must be in the ManB state before being set offline.

| offl command parameters and variables |                                                                                                    |  |  |
|---------------------------------------|----------------------------------------------------------------------------------------------------|--|--|
| Command                               | Parameters and variables                                                                                                    |  |  |
| offl all                              |                                                                                                    |  |  |
| Parameters<br>and variables           | Description                                                                                                    |  |  |
| all                                   | This parameter simultaneously makes offline all of the specified unit(s) or DTCIs of the same node types as the DTCI in the current position of the posted set. |  |  |

### Qualifications

An offline DTCI remains in this state through all restarts.

#### Example

The following table provides an example of the offl command.

| Example of the offl command |                                               |                                           |  |
|-----------------------------|-----------------------------------------------|-------------------------------------------|--|
| Example                     | Task, response, and explanation               |                                           |  |
| offl                        |                                               |                                           |  |
|                             | Task:                                         | Put the posted DTCI in the offline state. |  |
|                             | Response:                                     | ОК                                        |  |
|                             | Explanation: The posted DTCI is made offline. |                                           |  |

#### offl

### offl (continued)

### Responses

The following table provides explanations of the responses to the offl command.

| Responses for the offl command                                                                                         |                                                                                       |                                                                                                    |  |  |
|----------------------------------------------------------------------------------------------------|---------------------------------------------------------------------------------------|----------------------------------------------------------------------------------------------------|--|--|
| MAP output                                                                                                    | Meaning and action                                                                    |                                                                                                    |  |  |
| ОК                                                                                                    |                                                                                       |                                                                                                    |  |  |
|                                                                                                    | Meaning: The posted DTCI is made offline.                                             |                                                                                                    |  |  |
|                                                                                                    | Action:                                                                               | None                                                                                                    |  |  |
|                                                                                                    | <pm_type> <pm_number> IS <status>.<br/>NO ACTION TAKEN</status></pm_number></pm_type> |                                                                                                    |  |  |
|                                                                                                    | Meaning                                                                               | The PM is already offline or is in the incorrect state for being made<br>offline, where <pm_type> is a PM listed in the PM status codes table in<br/>the PM MAP level chapter, <pm_number> is the discrimination number<br/>of the PM, and <status> is one of</status></pm_number></pm_type> |  |  |
|                                                                                                    |                                                                                       | • CBSY                                                                                                    |  |  |
|                                                                                                    |                                                                                       | OFFLINE                                                                                                    |  |  |
|                                                                                                    |                                                                                       | SYSTEM BUSY                                                                                                    |  |  |
|                                                                                                    |                                                                                       | The PM must be ManB.                                                                                                    |  |  |
|                                                                                                    | <b>Note:</b> For some PM types, REQUEST INVALID appears before NO ACTION TAKEN.       |                                                                                                    |  |  |
|                                                                                                    | Action: None                                                                          |                                                                                                    |  |  |
| DTCI <pm_nu< th=""><td colspan="3">DTCI <pm_number> MTCE IN PROGRESS ON EITHER OR BOTH UNITS</pm_number></td></pm_nu<> | DTCI <pm_number> MTCE IN PROGRESS ON EITHER OR BOTH UNITS</pm_number>                 |                                                                                                    |  |  |
|                                                                                                    | Meaning:                                                                              | The DTCI cannot be made offline because it is already undergoing maintenance action, where <pm_number> is the discrimination number of the DTCI.</pm_number>                                                                                                    |  |  |
|                                                                                                    | Action:                                                                               | If parameter all is used, the DTCI is bypassed from the posted set of DTCIs only for the duration of being made offline                                                                                                    |  |  |
| -continued-                                                                                                    |                                                                                       |                                                                                                    |  |  |

# offl (end)

| Responses for the offl command (continued)                                              |                                                                                                    |                                                                                                    |  |  |
|-----------------------------------------------------------------------------------------|----------------------------------------------------------------------------------------------------|----------------------------------------------------------------------------------------------------|--|--|
| MAP output                                                                              | Meaning and action                                                                                                    |                                                                                                    |  |  |
| DTCI <pm_number> REQUEST INVALID<br/>MANUAL ACTION ONLY VALID ON MANB PM</pm_number>    |                                                                                                    |                                                                                                    |  |  |
|                                                                                         | <b>Meaning:</b> With parameter all, an DTCI in the posted set cannot be made offline because it is not in the manually busy state.                                                                              |                                                                                                    |  |  |
|                                                                                         | Action:                                                                                                    | The DTCI is the posted set is bypassed from being made offline. To proceed with the maintenance, wait until the action on the posted set is completed, then make the DTCI busy with the command bsy before entering the command offl. |  |  |
| SUMMARY<br><nnn> PASSE<br/><nnn> NOT S</nnn></nnn>                                      |                                                                                                    |                                                                                                    |  |  |
|                                                                                         | <b>Meaning:</b> If parameter all is used, a summary is given of the quantity ( <nnn>) of DTCs in the posted set that have been successfully made offline or that have been bypassed by the request.</nnn>       |                                                                                                    |  |  |
|                                                                                         | Action:                                                                                                    | None                                                                                                    |  |  |
| THIS OPERATION WILL BE EXECUTED ON <nnn> DTCIS<br/>PLEASE CONFIRM ("YES" OR "NO")</nnn> |                                                                                                    |                                                                                                    |  |  |
|                                                                                         | <b>Meaning:</b> A quantity of <nnn> DTCIs in the posted set is to be made offline.</nnn>                                                                                                    |                                                                                                    |  |  |
|                                                                                         | Action: Enter YES to make the DTCIs offline. With YES, the status display the DTCI in the current position of the posted set change to offl an status display for the PM level increments under the header OFFL |                                                                                                    |  |  |
|                                                                                         |                                                                                                    | Enter NO to abort the action.                                                                                                    |  |  |
| -end-                                                                                   |                                                                                                    |                                                                                                    |  |  |

#### patchxpm

### Function

Use the patchxpm command to change the load in the DTCI with new or altered software for a Single Change Supplement (SCS). The patchxpm command is recommended for use only by the maintenance support personnel.

| patchxpm con                | nmand pa      | rameters and v                                                                                                    | ariables        |                                                    |
|-----------------------------|---------------|----------------------------------------------------------------------------------------------------|-----------------|----------------------------------------------------|
| Command                     | Paramete      | Parameters and variables                                                                                              |                 |                                                    |
| patchxpm                    | unit<br>pm    | unit_no                                                                                                    | file_name       | patch<br>check<br>remove<br>verify<br>set<br>clear |
| Parameters<br>and variables | Desc          | ription                                                                                                    |                 |                                                    |
| check                       | This p        | parameter verifie                                                                                                    | s whether the   | old load is still in the XPM memory.               |
| clear                       | The p         | arameter cance                                                                                                    | ls the set.     |                                                    |
| file_name                   | This <b>v</b> | variable is the na                                                                                                    | me of the SCS   | S file that is to be loaded.                       |
| patch                       | This p        | parameter sends                                                                                                    | the data of the | e SCS file to the DTCI.                            |
| pm                          | This p        | parameter chang                                                                                                    | es both units o | of the posted PM.                                  |
| remove                      | This p        | parameter suspe                                                                                                    | ends the SCS le | oad so that the old load resumes control.          |
| set                         |               | This parameter flags the SCS so that a reload of load files from datadles LTCINV automatically includes the SCS file. |                 |                                                    |
| unit                        | This p        | This parameter changes one of the units of the posted DTCI.                                                           |                 |                                                    |
| unit_no                     |               | This variable specifies which unit of the posted DTCI is to be changed. The range is 0 or 1.                          |                 |                                                    |
| verify                      | This p        | parameter is the                                                                                                    | same as chec    | k for the changed load.                            |

### Qualification

The patchxpm command is replaced by other SCS nonmenu commands.

## patchxpm (end)

### Example

Not currently available

#### Responses

The following table provides explanations of the responses to the patchxpm command.

| Responses for the patchxpm command           |                                                                                                    |  |  |
|----------------------------------------------|----------------------------------------------------------------------------------------------------|--|--|
| MAP output                                   | Meaning and action                                                                                                    |  |  |
| ACTION REQU                                  | IRES PATCH FILE                                                                                                    |  |  |
|                                              | <b>Meaning:</b> The action on the SCS file is one of patch, check, remove, verify, set, and clear.                         |  |  |
|                                              | Action: None                                                                                                    |  |  |
| DTCI <n> UN<br/><reason><br/>or</reason></n> | IT <n> LOADPM FAILED</n>                                                                                                   |  |  |
| DTCI <n> UN</n>                              | IT <n> LOADPM PASSED</n>                                                                                                   |  |  |
|                                              | <b>Meaning:</b> The actions of the command are confirmed, where <reason> is a variable text string to explain it.</reason> |  |  |
|                                              | Action: None                                                                                                    |  |  |

## perform (end)

### Function

The perform command is not functional for the DTCI level.

#### pmreset

## Function

Use the pmreset command to reinitialize a posted DTCI or one of its units after being reloaded. This reset verifies the reload is correct.

| 1                        | nand parameters and variables<br>Parameters and variables                                 |  |  |
|--------------------------|-------------------------------------------------------------------------------------------|--|--|
| pmreset                  | pm [norun]<br>unit unit_no [nodata]                                                       |  |  |
| Parameters and variables | Description                                                                               |  |  |
| nodata                   | This parameter resets the units after initialization, but without sending data and execs. |  |  |
| norun                    | This parameter resets the PM without initializing or sending static data and execs.       |  |  |
| pm                       | This parameter reinitializes both units of the posted DTCI.                               |  |  |
| unit                     | This parameter reinitializes one unit of the posted PM.                                   |  |  |
| unit_no                  | This parameter specifies which unit of the posted PM is to be reset. The range is 0 or 1. |  |  |

### Qualifications

None

### Examples

Not currently available

### pmreset (continued)

### Responses

The following table provides explanations of the responses to the pmreset command.

| Responses for            | Responses for the pmreset command                                                                                                    |               |  |  |  |
|--------------------------|----------------------------------------------------------------------------------------------------|---------------|--|--|--|
| MAP output               | Meaning and action                                                                                                    |               |  |  |  |
| FAILED TO S<br>card_list | FAILED TO SEND RESET MESSAGE<br>card_list                                                                                                    |               |  |  |  |
|                          | <b>Meaning:</b> For XPMs with an NT6X69 messaging card, loading cannot occur because a card is not reset. The card is one or more of the listed cards, where card_list is one of |               |  |  |  |
|                          |                                                                                                    | • NT6X40      |  |  |  |
|                          | • NT6X41                                                                                                    |               |  |  |  |
|                          |                                                                                                    | • NT6X45 (MP) |  |  |  |
|                          |                                                                                                    | • NT6X45 (SP) |  |  |  |
|                          |                                                                                                    | • NT6X46      |  |  |  |
|                          |                                                                                                    | • NT6X47      |  |  |  |
|                          |                                                                                                    | • NT6X50      |  |  |  |
|                          |                                                                                                    | • NT6X69      |  |  |  |
|                          |                                                                                                    | • NT6X72      |  |  |  |
|                          | Action:                                                                                                    | None          |  |  |  |
| -continued-              |                                                                                                    |               |  |  |  |

# pmreset (continued)

| Responses for             | the pmre | set command (continued)                                                                                                    |  |  |  |  |
|---------------------------|----------|----------------------------------------------------------------------------------------------------|--|--|--|--|
| MAP output                | Meaning  | Meaning and action                                                                                                    |  |  |  |  |
| FAILED TO SI<br>card_list | END STAT | US MESSAGE                                                                                                    |  |  |  |  |
|                           | Meaning  | : For XPMs with an NT6X69 messaging card, loading cannot occur because a card is not communicating. The card is one or more of the listed cards, where card_list is one of                                           |  |  |  |  |
|                           |          | • NT6X40                                                                                                    |  |  |  |  |
|                           |          | • NT6X41                                                                                                    |  |  |  |  |
|                           |          | • NT6X45 (MP)                                                                                                    |  |  |  |  |
|                           |          | • NT6X45 (SP)                                                                                                    |  |  |  |  |
|                           |          | • NT6X46                                                                                                    |  |  |  |  |
|                           |          | • NT6X47                                                                                                    |  |  |  |  |
|                           |          | • NT6X69                                                                                                    |  |  |  |  |
|                           | Action:  | None                                                                                                    |  |  |  |  |
| NO RESPONSE               | FROM PM  |                                                                                                    |  |  |  |  |
|                           | Meaning  | : If the response occurs for norun before the reset status, there is a hardware fault for transmitting or a fault in the ROM. If the response occurs for nodata during initialization, after these display messages: |  |  |  |  |
|                           |          | /Reset                                                                                                    |  |  |  |  |
|                           |          | /Status                                                                                                    |  |  |  |  |
|                           |          | • /Run                                                                                                    |  |  |  |  |
|                           |          | /Initializing                                                                                                    |  |  |  |  |
|                           |          | the load is not acceptable. Use the command loadpm to reload the PM.                                                                                                    |  |  |  |  |
|                           | Action:  | None                                                                                                    |  |  |  |  |
|                           |          | -continued-                                                                                                    |  |  |  |  |

D-1010 DTCI level commands

# pmreset (continued)

| Responses for            | the pmres          | set command (continued)                                                                                                    |  |  |  |
|--------------------------|--------------------|----------------------------------------------------------------------------------------------------|--|--|--|
| MAP output               | Meaning and action |                                                                                                    |  |  |  |
| NO RESPONSE card_list    | FROM PM            | DM PM AFTER ROMTEST                                                                                                    |  |  |  |
|                          | Meaning:           | For XPMs with an NT6X69 messaging card, loading cannot occur because a card is not communicating. The card is one or more of the listed cards, where card_list is one of |  |  |  |
|                          |                    | NT6X45 (FP, International)                                                                                                    |  |  |  |
|                          |                    | • NT6X45 (MP)                                                                                                    |  |  |  |
|                          |                    | • NT6X45 (SP)                                                                                                    |  |  |  |
|                          |                    | • NT6X46                                                                                                    |  |  |  |
|                          |                    | • NT6X47                                                                                                    |  |  |  |
|                          | Action:            | None                                                                                                    |  |  |  |
| NO RESPONSE<br>card_list | FROM PM            | AFTER STATUS                                                                                                    |  |  |  |
|                          | Meaning:           | For XPMs with an NT6X69 messaging card, loading cannot occur because a card is not communicating. The card is one or more of the listed cards, where card_list is one of |  |  |  |
|                          |                    | NT6X45 (FP, International)                                                                                                    |  |  |  |
|                          |                    | • NT6X45 (MP)                                                                                                    |  |  |  |
|                          |                    | • NT6X45 (SP)                                                                                                    |  |  |  |
|                          |                    | • NT6X46                                                                                                    |  |  |  |
|                          |                    | • NT6X47                                                                                                    |  |  |  |
|                          |                    | • NT6X69                                                                                                    |  |  |  |
|                          | Action:            | None                                                                                                    |  |  |  |
|                          |                    | -continued-                                                                                                    |  |  |  |

# pmreset (continued)

| Responses for                          | the pmre | set command (continued)                                                                                                    |
|----------------------------------------|----------|----------------------------------------------------------------------------------------------------|
| MAP output                             | Meaning  | and action                                                                                                    |
| NO WAI RECE<br>card_list               | IVED AFI | 'ER RESET                                                                                                    |
|                                        | Meaning  | For XPMs with an NT6X69 messaging card, loading cannot occur because a card is not present. The card is one or more of the listed cards, where card_list is one of |
|                                        |          | • NT6X40                                                                                                    |
|                                        |          | • NT6X41                                                                                                    |
|                                        |          | NT6X45 (FP, International)                                                                                                    |
|                                        |          | • NT6X45 (MP)                                                                                                    |
|                                        |          | • NT6X45 (SP)                                                                                                    |
|                                        |          | • NT6X46                                                                                                    |
|                                        |          | NT6X46 (FP memory)                                                                                                    |
|                                        |          | • NT6X47                                                                                                    |
|                                        |          | • NT6X50                                                                                                    |
|                                        |          | • NT6X69                                                                                                    |
|                                        |          | • NT6X72                                                                                                    |
|                                        | Action:  | None                                                                                                    |
| PM FAILED TO<br>TRY RELOADIN           |          |                                                                                                    |
|                                        | Meaning  | For XPMs with an NT6X69 messaging card, loading cannot occur because a card is not initialized.                                                                    |
|                                        | Action:  | Reload the XPM by entering the command pmreset or loadpm at a MAP.                                                                                                 |
| REPLACE CAP<br><card_list></card_list> | RDS IN C | CARDLIST                                                                                                    |
|                                        | Meaning  | The results of the tests by the mate unit indicate that cards are preventing the resetting, where <card_list> is the list of cards.</card_list>                    |
|                                        | Action:  | Replace the cards. If one of them is a processor card, reload the unit.                                                                                            |
|                                        |          | -continued-                                                                                                    |
|                                        |          |                                                                                                    |

# pmreset (end)

| Responses for the pmreset command (continued)                                                                                                    |  |  |  |  |
|----------------------------------------------------------------------------------------------------|--|--|--|--|
| MAP output Meaning and action                                                                                                    |  |  |  |  |
| RETRY LAST COMMAND                                                                                                    |  |  |  |  |
| <b>Meaning:</b> The results of the tests by the mate unit do not include a list of suspected cards.                                                                                |  |  |  |  |
| Action: None                                                                                                    |  |  |  |  |
| UNABLE TO DIAGNOSE FROM MATE<br>MATE NOT ACT/INSV - TRY AGAIN LATER                                                                                                    |  |  |  |  |
| <b>Meaning:</b> Resetting by the mate test is cancelled if the status or the activity of the active unit changes.                                                                  |  |  |  |  |
| Action: Wait for the changes to complete.                                                                                                    |  |  |  |  |
| UNABLE TO DIAGNOSE FROM MATE<br>NO RESOURCES - TRY AGAIN LATER                                                                                                    |  |  |  |  |
| Meaning: Resetting for the mate tests cannot occur when key software modules are missing from the load.                                                                            |  |  |  |  |
| Action: Wait for the resources to become available.                                                                                                    |  |  |  |  |
| UNABLE TO DIAGNOSE FROM MATE<br>MATE MTCE IN PROGRESS - TRY AGAIN LATER                                                                                                    |  |  |  |  |
| <b>Meaning:</b> As part of the maintenance actions for testing a unit by its active mate, resetting from the mate unit cannot occur when maintenance is already in progress on it. |  |  |  |  |
| Action: Wait for the maintenance actions(s) to complete.                                                                                                    |  |  |  |  |
| -end-                                                                                                    |  |  |  |  |

#### post

#### Function

Use the post command access the PM sublevel for the specified PM, or sets of PMs, which are to undergo maintenance action by the corresponding menu of commands.

| post command                | post command parameters and variables                                                                                                    |  |  |
|-----------------------------|----------------------------------------------------------------------------------------------------|--|--|
| Command                     | Parameters and variables                                                                                                    |  |  |
| post                        | all<br>allpms pm_state<br>pm_state<br>pm_type [pm_number<br>pm_state ]                                                                                                    |  |  |
| Parameters<br>and variables | Description                                                                                                    |  |  |
| all                         | This parameter posts all PM numbers of the specified PM type.                                                                                                    |  |  |
| allpms                      | This parameter posts all PM types for the specified PM numbers, or the specified PM states, or both.                                                                                                    |  |  |
| pm_number                   | This variable is the discrimination number for the specified PM type. The format of the number varies, depending on PM type listed in the PM status codes table in the PM MAP level chapter. If there are two or more entries for pm_number, separate each entry by space.                                                                                                    |  |  |
| pm_state                    | This variable is one of the codes listed in the Status codes DTCI menu status display table on page D-965.                                                                                                    |  |  |
| pm_type                     | This variable identifies a PM type listed in the PM status display when the command<br>status is entered. The default is the PM type of the MAP level. However, pm_type<br>may default to the PM that is in the current position of the posted set. No all PM<br>types have this default. (Other PM types that may be entered are identified in the<br>PM types table located in the opening section of the PM MAP level.) |  |  |

### Qualifications

The post command is qualified by the following exceptions, restrictions, and limitations:

• If the variable *pm\_type*, or parameter allpms without any other parameters or variablesis used, use the post commands on the sublevel menus to select specific PM numbers. If you do no specify a PM number, the default command menu is displayed. Because the default menu does not include the dch and isg commands, DCH and ISG menu levels cannot be accessed. The default menu is also displayed if the PM specified by number is an DTCI not equipped with the optional ISP card.

### post (continued)

- To determine which PMs are configured in an office, use the command disp to display a list of the PM types and their range of discrimination numbers.
- Because only the PM in the current position of the posted set is affected by the maintenance commands, unless you use the parameter all, use the command next to place the next PM in the set in the current position.
- When the command string help post is entered to query the parameters of post, not all of the displayed parameters apply to an office or office network. The applicability of the parameters depends on the types of PMs present in the office configuration. For parameters that do not apply, one of several responses indicates it is ignored.

#### Examples

The following table provides an example of the post command.

| Examples of the post command                                                                                                    |                                                                                                |                                       |  |  |  |
|----------------------------------------------------------------------------------------------------|------------------------------------------------------------------------------------------------|---------------------------------------|--|--|--|
| Example                                                                                                    | Example Task, response, and explanation                                                        |                                       |  |  |  |
| post insv is<br>where                                                                                                    | post insv istb ↓<br>where                                                                      |                                       |  |  |  |
| insv, istb i                                                                                                    | dentifies pm_st                                                                                | ates of a set of all PMs to be posted |  |  |  |
|                                                                                                    | Task:Post a set of various DTCIs which are in the in-service and in-service<br>trouble states. |                                       |  |  |  |
|                                                                                                    | Response:                                                                                      | (Not currently available)             |  |  |  |
|                                                                                                    | Explanation                                                                                    | Not currently available               |  |  |  |
| post lgci 2<br>where                                                                                                    | 4 lcmi all is                                                                                  | tb പ                                  |  |  |  |
| lgciidentifies the pm_type to be posted.2, 4identifies the discrimination numbers for the pm_type to be posted.lcmiidentifies additional pm_types to be posted.istbidentifies the pm_state of the additonal pm_type to be posted. |                                                                                                |                                       |  |  |  |
|                                                                                                    | Task:   Post all LGCIs in the IsTb state.                                                      |                                       |  |  |  |
|                                                                                                    | Response:                                                                                      | (Not currently available)             |  |  |  |
|                                                                                                    | Explanation:Not currently available                                                            |                                       |  |  |  |
| -continued-                                                                                                    |                                                                                                |                                       |  |  |  |

# post (continued)

| Examples of                     | Examples of the post command (continued)                                         |                                 |                          |                |                 |                |  |                   |
|---------------------------------|----------------------------------------------------------------------------------|---------------------------------|--------------------------|----------------|-----------------|----------------|--|-------------------|
| Example                         | Task, resp                                                                       | Task, response, and explanation |                          |                |                 |                |  |                   |
| post Igci 2<br>where            | 2 5 6 lcmi 2 4                                                                   | ب                               |                          |                |                 |                |  |                   |
| lgci<br>2, 5, 6<br>Icmi<br>2, 4 | identifies the pr<br>identifies the di<br>identifies additi<br>identifies the di | scrimination<br>onal pm_typ     | numbers f<br>es to be po | osted.         | - • •           | •              |  | ed.               |
|                                 | Task:                                                                            | Post sets o                     | of DTCIs a               | nd LCMIs.      |                 |                |  |                   |
|                                 | Response:                                                                        | (Not currer                     | ntly availab             | ole)           |                 |                |  |                   |
|                                 | Explanation                                                                      | n:Not curren                    | tly availabl             | e              |                 |                |  |                   |
| post Igci 3<br>where            | <b>,</b> –                                                                       |                                 |                          |                |                 |                |  |                   |
| lgci<br>3                       | identifies the pr<br>identifies the di                                           |                                 |                          | the pm_ty      | /pe to be       | posted.        |  |                   |
|                                 | Task:                                                                            | Post DTCI                       | 3.                       |                |                 |                |  |                   |
|                                 | Response:                                                                        | PM<br>DTCI                      | SysB<br>4<br>0           | ManB<br>0<br>0 | Offl<br>10<br>4 | CBsy<br>3<br>1 |  | InSv<br>130<br>40 |
|                                 |                                                                                  | DTCI 3                          |                          |                |                 |                |  |                   |
|                                 | Explanation:DTCI 3 is posted.                                                    |                                 |                          |                |                 |                |  |                   |
|                                 | -end-                                                                            |                                 |                          |                |                 |                |  |                   |

D-1016 DTCI level commands

### post (end)

### Responses

The following table provides explanations of the responses to the post command.

| Responses for | Responses for the post command |                                                                                                    |  |  |
|---------------|--------------------------------|----------------------------------------------------------------------------------------------------|--|--|
| MAP output    | Meaning and action             |                                                                                                    |  |  |
| INVALID POS   | T SET FA                       | ILED TO CREATE NEW POST SET                                                                                           |  |  |
|               | Meaning:                       | <b>Meaning:</b> An incorrect pm_number, or the office is not configured for the specified pm_type.                    |  |  |
|               | Action:                        | None                                                                                                    |  |  |
| NO PM POSTE   | D                              |                                                                                                    |  |  |
|               | Meaning:                       | With post pm_type, the respective PM level is accessed. To post a pm_type with the command post, include a pm_number. |  |  |
|               | Action:                        | None                                                                                                    |  |  |

#### querypm

### Function

Use the querypm command to display miscellaneous information about a posted DTCI.

| querypm com                 | querypm command parameters and variables                                                                                                    |  |  |
|-----------------------------|----------------------------------------------------------------------------------------------------|--|--|
| Command                     | Parameters and variables                                                                                                    |  |  |
| querypm                     | flt<br>cntrs                                                                                                    |  |  |
| Parameters<br>and variables | Description                                                                                                    |  |  |
| flt                         | This parameter displays the reasons for in-service trouble (ISTb) on the two units.                                                                                                    |  |  |
| cntrs                       | This parameter diplays the contents of the DTCI maintenance counters which re-<br>cord the number of times that each fault (flt) condition has occurred. It also displays<br>the ROM and RAM load names. |  |  |

### Qualifications

The querypm command is qualified by the following exceptions, restrictions, and limitations.

- Other fault conditions are:
  - Init-A CC restart has occurred and a return-to-service is attempted during restart.
  - Diagnostics Failed-The unit has failed TST or RTS.
  - Trap-The unit has sent an "intialization complete" message to the CC after an auto-restart.
  - Activity Dropped-A system-generated SwAct has occurred.
  - Audit-The internal software state of the active or inactive unit is incorrect. The active unit internal state should be RUNNING. The inactive unit internal state should be READY. Fault indications are: BUSY, RESTART, or SYNCING.
  - Unsolicited Message Limit Exceeded-The unit has sent more than 100 unsolicited messages to CC within 1 minute.
  - CS Links-The CS message links have failed the periodic in-service C-side links test which occurs once per minute.
- The following logs are generated when the indicated maintenance actions occur:

## querypm (continued)

- PM128-The NT6X78 CMR card is out-of-service. Until the card is returned to service or replaced, the XPM cannot be returned to service or tested by in-service tests.
- PM180-The NT6X78 CMR card has a faults and a reset has been or is being attempted.
- PM181-The NT6X78 CMR card has failed a card test and therefore has caused the DTCI to have ISTb.

### Example

Not currently available

#### querypm (continued)

#### Responses

The following table describes the meaning of responses to the querypm command

#### Responses for the querypm command MAP output Meaning and action QUERYPM PM TYPE: <type> <nnn> PM INT.#: <n> NODE\_NO.: <nnn> PM NO.: PMS EOUIPPED: <xxx> LOADNAME: <l name> WARM SWACT IS SUPPORTED <status info> LAST REX DATE WAS <day> <mmdd> AT <hh.mm.> NODE STATUS: {OK, FALSE} UNIT 0 STATUS: {<status>, FALSE} UNIT 1 STATUS: {<status>, FALSE} SITE FLR RPOS BAY ID SHF DESCRIPTION SLOT EQPEC <card list> Meaning: A display similar to the above gives PM information where: is a PM type listed in the PM status codes table in the PM MAP <type> level chapter <nnn> is 0-127 for the discrimination number of the PM type. is a software internal number <n> is 0-2047 for the PM node number of PM number nnn. <nnnn> <l\_name> is the name of the load file for the PM type. <status info> is a reason for the status of a unit or node, where <status info> can be: 6X45 PEC MISMATCH BETWEEN INVENTORY TABLE & PM The mismatch means the datafilled entry in the inventory table does not match the PEC of the NT6X45 card. Check the PECs of the NT6X45 cards in use by entering querypm or by inspecting the card and ensure that the PEC with the lowest suffix is the one datafilled in Table LTCINV. NOT LOADED SINCE POWER UP The DTCI has not been loaded with software after having been powered up. The fault query of the NT6X45 card indicates the need for a load. The system tries to auto-load the units before a return to service. If auto-loading fails, the DTCI must be manually busied and loaded (by the commands bsy and loadpm respectively). type nnn IN INCLUDED IN THE REX SCHEDULE. The PM is automatically scheduled for REX testing by the system. -continued-

D-1020 DTCI level commands

# querypm (continued)

| Responses for                                                                                            | r the querypm o                         | command (continued)                                                                                                    |  |  |
|----------------------------------------------------------------------------------------------------|-----------------------------------------|----------------------------------------------------------------------------------------------------|--|--|
| MAP output                                                                                               | Meaning and action                      |                                                                                                    |  |  |
| QUERYPM FLT                                                                                              | Action: Non                             | is an abbreviation for the day of the week; for example, MON for<br>Monday.<br>is an abbreviation for the month and includes the date of the day;<br>for example, SEP07 for September 7.<br>denotes the time in hours and minutes the the REX test occurred<br>is one of the PM status codes listed in the DTCI status codes table<br>at the beginning of this chapter<br>begins the header string which identifies the location of a circuit<br>according to the standard scheme.<br>is the list of potentially faulty cards. |  |  |
| NODE IS <st.<br><reason><br/>UNIT 0<br/><state><br/>UNIT 1<br/><state></state></state></reason></st.<br> | atus>                                   |                                                                                                    |  |  |
|                                                                                                    | Meaning: A dis                          | splay similar to the above gives PM fault information where:                                                                                                    |  |  |
|                                                                                                    | <status><br/><reason></reason></status> | is one of the PM status codes listed in the DTCI status codes table<br>at the beginning of this chapter<br>is one or more of the following:                                                                                                    |  |  |
|                                                                                                    |                                         | CLASS MODEM RESOURCE CARD 6X78AA OUT OF SERVICE means the CMR NT6X78 card in the DTCI is a cause of the DTCI having in-service trouble (ISTb) status.                                                                                                    |  |  |
|                                                                                                    |                                         | DATA NOT UP TO DATE indicates that data has not been updtaed.                                                                                                    |  |  |
|                                                                                                    |                                         | DISTRIBUTED DATA MISMATCH indicates that Data Mismatch means the data in the DTC and in the CC do not match; therefore, the DTC state is changed to in-service trouble (ISTb).                                                                                                    |  |  |
|                                                                                                    |                                         | NODE REDUNDANCY LOST (A UNIT IS OOS) means that one<br>unit is out-of-service (OOS) and that SwAct cannot be done. For<br>unit1, there has been a recent SwAct and the inactive unit is still<br>SysB. The fault condition is caused by one unit being<br>out-of-service.                                                                                                    |  |  |
|                                                                                                    |                                         | -continued-                                                                                                    |  |  |

# querypm (continued)

| Responses for the querypm command (continued) |                 |                                                                                                    |
|-----------------------------------------------|-----------------|----------------------------------------------------------------------------------------------------|
| MAP output                                    | Meaning and     | action                                                                                                    |
|                                               |                 | NON-CRITICAL HARDWARE FAULT means there is a fault with the NT6X69 card of the posted XPM. The XPM has been made ISTb because the IMC link between the units is faulty and the CC has closed the link.                                                                                                    |
|                                               |                 | NOT LOADED SINCE POWER-UP means the DTCI has not been<br>loaded with software after having been powered up. The query of<br>the NT6X45 card indicates the need for a load. The system tries to<br>auto-load the units before a return-to-service. If auto-loading fails,<br>the XPM must be manually busied and loaded (by the commands<br>bsy and loadpm respectively). |
|                                               |                 | PSIDE LINKS OUT-OF-SERVICE                                                                                                    |
|                                               |                 | RESET                                                                                                    |
|                                               | <state></state> | is one of<br>NO FAULT EXISTS<br>NOT status OR status<br>status<br>SYSTEM BUSY REASON: XPM SWACT ACTION<br>REX failed                                                                                                    |
|                                               | Action: Nor     | ne                                                                                                    |
|                                               |                 | -continued-                                                                                                    |

# querypm (end)

| Responses for the querypm command (continued)                                                                                                    |                                                                                                    |  |
|----------------------------------------------------------------------------------------------------|----------------------------------------------------------------------------------------------------|--|
| MAP output Meaning and                                                                                                    | action                                                                                                    |  |
| QUERYPM CNTRS<br>UNSOLICITED MSG LIMIT<br>UNIT 0<br><count_info><br/>UNIT 1<br/><count_info><br/>MP: <available_pec> S</available_pec></count_info></count_info> | = <ttt>, UNIT 0 = <nnn>, UNIT 1 = <nnn><br/>P: <available_pec></available_pec></nnn></nnn></ttt>                                                                                                    |  |
| Meaning: A d                                                                                                    | isplay similar to the above gives PM counter information where:                                                                                                    |  |
| <ttt></ttt>                                                                                                    | is the threshold limit for the number of unsolicited messages from the CC. If the threshold is reached, the PM may cancel calls in progress.                                                                                                    |  |
| <nnn></nnn>                                                                                                    | is the number of unsolicited messages which have accumulated for                                                                                                    |  |
|                                                                                                    | each unit.                                                                                                    |  |
| <count_info> is one of<br/>RAM LOAD: I_name1<br/>ROM LOAD: I_name2<br/>or<br/>FAILED TO READ COUNTERS<br/>or<br/>nnn</count_info>                                |                                                                                                    |  |
|                                                                                                    | where I_name1 is the name of the load file for the unit, I_name 2 is<br>the firmware load file in the PM, and nnn is the count. The<br>counters cannot be read because the respective unit is<br>out-of-service.                                                                                                    |  |
|                                                                                                    | <available_pec> for an in-service unit, is a list of the<br/>available PECs of the equipped NT6X45 cards. MP<br/>indicates the master processor card while SP indicates the<br/>signaling processor card. If a question mark (?) is<br/>present instead of a PEC, the PEC can only be obtained<br/>by inspecting the appropriate card.</available_pec> |  |
| Action: No                                                                                                    | ne                                                                                                    |  |
|                                                                                                    | -end-                                                                                                    |  |

### Function

Use the quit command to exit from the current menu level and return to a previous menu level.

| quit command parameters and variables |                                                                                                    |  |  |
|---------------------------------------|----------------------------------------------------------------------------------------------------|--|--|
| Command                               | Parameters and variables                                                                                                    |  |  |
| quit                                  | <u>1</u><br>all<br><i>incrname</i><br>n                                                                                                    |  |  |
| Parameters and variables              | Description                                                                                                    |  |  |
| 1                                     | This default parameter causes the system to display the next higher MAP level.                                                                                                    |  |  |
| all                                   | This parameter causes the system to display the CI level from any level.                                                                                                    |  |  |
| incrname                              | This variable causes the system to exit the specified level and all sublevels. The system displays the next level higher than the one specified. Values for <i>incrname</i> are menu level names, such as lns, mtc, or mapci. |  |  |
| n                                     | This variable identifies a specified number of retreat levels from the current level.<br>The range of retreat levels is 0-6. However, the system cannot accept a level<br>number higher than the number of the current level. |  |  |

### Qualifications

None

### **Examples**

The following table provides examples of the quit command.

| Examples of the quit command |                                                                            |                                                            |  |
|------------------------------|----------------------------------------------------------------------------|------------------------------------------------------------|--|
| Example                      | Task, response, and explanation                                            |                                                            |  |
| quit 斗                       |                                                                            |                                                            |  |
|                              | Task:                                                                      | Exit from the DTCI level to the previous menu level.       |  |
|                              | Response:                                                                  | The display changes to the display of a higher level menu. |  |
|                              | <b>Explanation:</b> The DTCI level has changed to the previous menu level. |                                                            |  |
|                              |                                                                            | -continued-                                                |  |

quit

# quit (continued)

| Examples of the quit command (continued) |                                                                 |                                                             |  |
|------------------------------------------|-----------------------------------------------------------------|-------------------------------------------------------------|--|
| Example                                  | Task, respons                                                   | Task, response, and explanation                             |  |
| quit mtc ₊<br>where                      | J                                                               |                                                             |  |
| mtc                                      | ntc specifies the level higher than the DTCI level to be exited |                                                             |  |
|                                          | Task:                                                           | Return to the MAPCI level (one menu level higher than MTC). |  |
|                                          | Response:                                                       | The display changes to the MAPCI menu display:              |  |
|                                          |                                                                 | MAPCI:                                                      |  |
|                                          | Explanation:                                                    | The DTCI level has returned to the MAPCI level.             |  |
|                                          |                                                                 | -end-                                                       |  |

#### Responses

The following table provides an explanation of the responses to the quit command.

| Responses for the quit command |                                                                                   |                                                                                                    |  |
|--------------------------------|-----------------------------------------------------------------------------------|----------------------------------------------------------------------------------------------------|--|
| MAP output                     | Meaning and action                                                                |                                                                                                    |  |
| CI:                            |                                                                                   |                                                                                                    |  |
|                                | Meaning:                                                                          | The system exited all MAP menu levels and returned to the CI level.                                                                                        |  |
|                                | Action:                                                                           | None                                                                                                    |  |
|                                | QUIT Unable to quit requested number of levels<br>Last parameter evaluated was: 1 |                                                                                                    |  |
|                                | Meaning:                                                                          | You entered an invalid level number. The number you entered exceeds the number of MAP levels from which to quit.                                           |  |
|                                | Action:                                                                           | Reenter the command using an appropriate level number.                                                                                                    |  |
| The system rep                 | laces the D                                                                       | TCI level menu with a menu that is two or more levels higher.                                                                                              |  |
|                                | Meaning:                                                                          | You entered the quit command with an <i>n</i> variable value of 2 or more or an <i>incrname</i> variable value corresponding to two or more levels higher. |  |
|                                | Action:                                                                           | None                                                                                                    |  |
|                                |                                                                                   | -continued-                                                                                                    |  |

## quit (end)

Responses for the quit command (continued)

#### MAP output Meaning and action

The system replaces the display of the DTCI level with the display of the next higher MAP level.

**Meaning:** The system exited to the next higher MAP level.

Action: None

-end-

### Function

Use the rts command to return one or all the units of one or all the DTCIs in a posted set, or one P-side DS-1 link of the DTCI in the current position of the posted set to service. Tests are done and, if the tests succeed, a return-to-service (RTS) occurs. Each unit must be in the ManB or SysB state.

| rts command                 | parameters and variables                                                                                                    |  |  |
|-----------------------------|----------------------------------------------------------------------------------------------------|--|--|
| Command                     | Parameters and variables                                                                                                    |  |  |
| rts                         | active       wait       nowait       all         inactive       nowait       force       all         link       ps_link       bit       bit       bit         pm       bit       bit       bit       bit       bit         unit       unit_no       bit       bit       bit       bit       bit |  |  |
| Parameters<br>and variables | Description                                                                                                    |  |  |
| active                      | This parameter returnsv one or all of the units in the active state to service.                                                                                                    |  |  |
| all                         | This parameter simultaneously returns all of the specified units or DTCIs of the same node type as the DTCI in the current position of the posted set to service.                                                                                                    |  |  |
| force                       | This parameter bypasses pre-RTS test routines. The parameter force overrides a other commands that may be in effect on a unit unless maintenance actions are already in progress.                                                                                                    |  |  |
| inactive                    | This parameter returns-to-service one or all units in the inactive state.                                                                                                    |  |  |
| link                        | This parameter returns-to-service a specified P-side link between the posted DTCI and one of its associated LCMIs or LCMEs.                                                                                                    |  |  |
| <u>noforce</u>              | This default parameter indicates the condition when no parameter is entered. The rts command action will not be forced.                                                                                                    |  |  |
| nowait                      | This parameter allows other maintenance commands to be entered before bsy is completed.                                                                                                    |  |  |
| pm                          | This parameter returns-to-service both units of one or all posted DTCIs.                                                                                                    |  |  |
| ps_link                     | This variable specifies which P-side link is to be returned-to-service. The range is 0 to 19.                                                                                                    |  |  |
| unit                        | This parameter returns to service one unit of one or all posted DTCIs.                                                                                                    |  |  |
|                             | -continued-                                                                                                    |  |  |

rts

| Parameters<br>and variables | Description                                                                                                    |
|-----------------------------|----------------------------------------------------------------------------------------------------|
| unit_no                     | This variable specifies which unit of the posted DTCIs is to be returned-to-service<br>The range is 0 or 1.                                                                                                    |
| <u>wait</u>                 | This default parameter indicates the default condition when no parameter is en-<br>tered. The user must wait until the rts force command action is confirmed before<br>additional commands can be entered at the MAP. |

#### Qualifications

The rts command is qualified by the following exceptions, restrictions, and limitations:

- When an DTCI is returned to service, all P-side links and DCHs attached to that DTCI are made SysB, and are returned to service.
- When an DTCI is made SysB, the testing and loading associated with a a return to service are automatically initiated.
- If the UNIT, PM, or LINK is CBsy, the command rts is executed without any testing and the status becomes CBsy.
- When the active unit of the DTCI is returned to service, all P-side links are set to SysB, and then are returned to service, with a test performed on each link as it passes the test, unless the links are ManB.
- If the NT6X78 CMR card fails the tests during an attempt to return the PM to service, the PM cannot be returned to service until the card is seated properly or replaced.
- Do not use the parameter force on the DTCI when the NT6X78 CMR card is present. If the card is in the process of initializing itself while the DTCI is being returned to service, the DTCI remains in the ManB or SysB state. reenter the rts command when the CMR card is initialized.
- The following logs are generated when the indicated maintenance actions occur:
  - PM128-The NT6X78 CMR card is out of service. Until the card is returned to service or replaced, the DTCI cannot be returned to service.
  - PM180-The NT6X78 CMR card has a fault and a reset has been or is being attempted. The return to service has not occurred.
  - PM181-The NT6X78 CMR card has failed a card test and therefore cannot be returned to service.
  - PM184-A P-side link is returned to service.

### **Examples**

The following table provides an example of the rts command.

| Example of th<br>Example | the rts command<br>Task, response, and explanation              |    |
|--------------------------|-----------------------------------------------------------------|----|
| rts .⊣                   |                                                                 |    |
|                          | Task:Return to service the posted DTCI.                         |    |
|                          | Response:                                                       | ОК |
|                          | Explanation: The test passes and the PM is returned to service. |    |

### Responses

The following table provides explanations of the responses to the rts command.

| MAP output Meaning and action                                                                                         |                                                                                                    |  |  |  |
|----------------------------------------------------------------------------------------------------|----------------------------------------------------------------------------------------------------|--|--|--|
|                                                                                                    |                                                                                                    |  |  |  |
| 6X45 PEC MISMATCH<br><available_pecs></available_pecs>                                                                |                                                                                                    |  |  |  |
| inventory table do<br>parameter nowait<br>table query is occ<br>displayed. The e<br><available_pecs></available_pecs> | tice cannot occur because the datafilled entry in the<br>bes not match the PEC of the NT6X45 card. If<br>is entered, this response does not appear. While the<br>curring, the maintenance flag ROM/RAM QUERY is<br>quipped PECs of NT6X45 cards are listed, where<br>is one or more card(s). If a question mark (?) is<br>f a PEC, the PEC can only be obtained by inspecting<br>ard. |  |  |  |
|                                                                                                    | of the NT6X45 cards in use and ensure the one with s the one datafilled in inventory Table LTCINV.                                                                                                    |  |  |  |
| ALL OPTION NOT SUPPORTED FOR LIN                                                                                      | X PARAMETER                                                                                                    |  |  |  |
| Meaning: The parameter all returned-to-service                                                                        | does not apply to links because links must be<br>se one at a time.                                                                                                    |  |  |  |
| Action: None                                                                                                    |                                                                                                    |  |  |  |
|                                                                                                    | continued-                                                                                                    |  |  |  |

| Responses for the rts command (continued) |                                                                                                    |                                                                                                    |
|-------------------------------------------|----------------------------------------------------------------------------------------------------|----------------------------------------------------------------------------------------------------|
| MAP output                                | Meaning and action                                                                                                    |                                                                                                    |
| /CLEAR DATA                               | 4                                                                                                    |                                                                                                    |
|                                           | Meaning                                                                                                    | With feature package NTX270, DTCIs do not undergo the second restart<br>for command rts that other DTCs undergo. Therefore, the resetting of<br>the static data occurs before the initial restart, and the system confirms<br>that the static data is reset cleared. |
|                                           | Action:                                                                                                    | None                                                                                                    |
| /DISTRIBUTE                               | D DATA                                                                                                    |                                                                                                    |
|                                           | Meaning                                                                                                    | With feature package NTX041, at least one DTC is being loaded while<br>the command rts is in progress. The loading is required because of a<br>mismatch of data between the DTC and the CC.                                                                          |
|                                           | Action:                                                                                                    | Depending on the result of the loading, a log is generated.                                                                                                    |
| FAILED TO<br><card_list></card_list>      | SEND RESET MESSAGE Meaning: An DTCI with an NT6X69 messaging card, returning to service cannot occur because a card is not reset. The card is one or more of the listed cards, where <card_list> is one of</card_list> |                                                                                                    |
|                                           |                                                                                                    | • NT6X40                                                                                                    |
|                                           | • NT6X41                                                                                                    |                                                                                                    |
|                                           |                                                                                                    | • NT6X45 (MP)                                                                                                    |
|                                           |                                                                                                    | • NT6X45 (SP)                                                                                                    |
|                                           |                                                                                                    | • NT6X46                                                                                                    |
|                                           |                                                                                                    | • NT6X47                                                                                                    |
|                                           |                                                                                                    | • NT6X50                                                                                                    |
|                                           |                                                                                                    | • NT6X69                                                                                                    |
|                                           |                                                                                                    | • NT6X72                                                                                                    |
|                                           |                                                                                                    |                                                                                                    |
|                                           | Action:                                                                                                    | None                                                                                                    |

| Responses for the rts command (continued)                             |                                                                                                    |  |  |
|-----------------------------------------------------------------------|----------------------------------------------------------------------------------------------------|--|--|
| MAP output M                                                          | eaning and action                                                                                                    |  |  |
| FAILED TO SEND STATUS MESSAGE<br><card_list></card_list>              |                                                                                                    |  |  |
| М                                                                     | eaning: For a DTCI with an NT6X69 messaging card, returning to service cannot occur because a card is not communicating. The card is one or more of the listed cards, where <card_list> is one of the following:</card_list> |  |  |
|                                                                       | • NT6X40                                                                                                    |  |  |
|                                                                       | • NT6X41                                                                                                    |  |  |
|                                                                       | <ul> <li>NT6X45 (MP)</li> </ul>                                                                                                    |  |  |
|                                                                       | <ul> <li>NT6X45 (SP)</li> </ul>                                                                                                    |  |  |
|                                                                       | • NT6X46                                                                                                    |  |  |
|                                                                       | • NT6X47                                                                                                    |  |  |
|                                                                       | • NT6X69                                                                                                    |  |  |
| Α                                                                     | ction: None                                                                                                    |  |  |
| INACTIVE PARA                                                         | IETER NOT VALID FOR OOS PM                                                                                                    |  |  |
| Μ                                                                     | eaning: The parameter inactive does not apply to out-of-service DTCIs. The DTCIs must be in service.                                                                                                    |  |  |
| A                                                                     | <b>Extion:</b> The activity display for the DTCIs is blank. To return the DTCI(s) to service, reenter the command rts with the parameter unit or pm.                                                                         |  |  |
| DTCI <pm_number> MTCE IN PROGRESS ON EITHER OR BOTH UNITS</pm_number> |                                                                                                    |  |  |
| М                                                                     | eaning: The DTCI cannot be returned to service because it is already<br>undergoing maintenance action, where <pm_number> is the<br/>discrimination number of the DTCI.</pm_number>                                           |  |  |
| A                                                                     | ction: If parameter all is used, the DTCI is bypassed from the posted set of DTCIs only while it is being returned to service.                                                                                               |  |  |
|                                                                       | -continued-                                                                                                    |  |  |

| Responses for                                                                                         | r the rts co                                         | ommand (continued)                                                                                                    |  |
|----------------------------------------------------------------------------------------------------|------------------------------------------------------|----------------------------------------------------------------------------------------------------|--|
| MAP output                                                                                            | Meaning                                              | and action                                                                                                    |  |
| DTCI <pm_nu< td=""><td></td><td>QUEST INVALID<br/>ACTION ONLY VALID ON MANB PM</td></pm_nu<>          |                                                      | QUEST INVALID<br>ACTION ONLY VALID ON MANB PM                                                                                                    |  |
|                                                                                                    | Meaning                                              | With the parameter all, a DTCI in the posted set cannot be returned to service because it is not in the ManB state.                                                                                                    |  |
|                                                                                                    | Action:                                              | The DTCI in the posted set is bypassed by the return to service. To proceed with the maintenance, wait until the action on the posted set is completed, then busy the DTCI with the command bsy before trying the command rts. |  |
| DTCI <pm_nu< td=""><td colspan="3">DTCI <pm_number> UNIT <u> RTS PASSED</u></pm_number></td></pm_nu<> | DTCI <pm_number> UNIT <u> RTS PASSED</u></pm_number> |                                                                                                    |  |
|                                                                                                    | Meaning                                              | : The tests are confirmed, where <pm_number> and <u> echo the discrimination numbers of the DTCI and its unit.</u></pm_number>                                                                                                 |  |
|                                                                                                    | Action:                                              | The DTCI or unit is made InSv.                                                                                                    |  |
| NO RESPONS<br><card_list></card_list>                                                                 | E FROM P                                             | M AFTER ROMTEST                                                                                                    |  |
|                                                                                                    | Meaning                                              | A DTCI with an NT6X69 messaging card cannot be returned to service because a card is not communicating. The card is one or more of the listed cards, where <card_list> is one of</card_list>                                   |  |
|                                                                                                    |                                                      | NT6X45 (FP, International)                                                                                                    |  |
|                                                                                                    |                                                      | • NT6X45 (MP)                                                                                                    |  |
|                                                                                                    |                                                      | • NT6X46                                                                                                    |  |
|                                                                                                    |                                                      | • NT6X47                                                                                                    |  |
|                                                                                                    | Action:                                              | None                                                                                                    |  |
|                                                                                                    |                                                      | -continued-                                                                                                    |  |

| Responses for                          | Responses for the rts command (continued)                   |                                                                                                    |  |
|----------------------------------------|-------------------------------------------------------------|----------------------------------------------------------------------------------------------------|--|
| MAP output                             | Meaning                                                     | and action                                                                                                    |  |
| NO RESPONSI<br><card_list></card_list> | NO RESPONSE FROM PM AFTER STATUS<br><card_list></card_list> |                                                                                                    |  |
|                                        | Meaning:                                                    | An DTCI with an NT6X69 messaging card cannot be returned to service because a card is not communicating. The card is one or more of the listed cards, where <card_list> is one of</card_list>                                                   |  |
|                                        |                                                             | NT6X45 (FP, International)                                                                                                    |  |
|                                        |                                                             | • NT6X45 (MP)                                                                                                    |  |
|                                        |                                                             | • NT6X45 (SP)                                                                                                    |  |
|                                        |                                                             | • NT6X46                                                                                                    |  |
|                                        |                                                             | • NT6X47                                                                                                    |  |
|                                        |                                                             | • NT6X69                                                                                                    |  |
|                                        | Action:                                                     | None                                                                                                    |  |
| NO RESPONSE                            | FROM RO                                                     | M/RAM QUERY MESSAGE                                                                                                    |  |
|                                        | Meaning:                                                    | The return to service cannot occur because the datafilled entry in the inventory table does not match the PEC of the NT6X45 card or because the ROM/RAM query is not answered. If parameter nowait is specified, this response does not appear. |  |
|                                        | Action:                                                     | The maintenance flag ROM/RAM QUERY appears while the load is being queried. Check the PECs of the NT6X45 cards in use and ensure the one with the lowest suffix is the one datafilled in Table LTCINV.                                          |  |
|                                        |                                                             | -continued-                                                                                                    |  |

| Responses fo                                                               | or the rts co | pmmand (continued)                                                                                                    |
|----------------------------------------------------------------------------|---------------|----------------------------------------------------------------------------------------------------|
| MAP output                                                                 | Meaning       | and action                                                                                                    |
| NO WAI RECH<br><card_list;< td=""><td></td><td>ER RESET</td></card_list;<> |               | ER RESET                                                                                                    |
|                                                                            | Meaning:      | A DTCI with an NT6X69 messaging card cannot be loaded because a card is not present. The card is one or more of the listed cards, where <card_list> is one of</card_list> |
|                                                                            |               | • NT6X40                                                                                                    |
|                                                                            |               | • NT6X41                                                                                                    |
|                                                                            |               | NT6X45 (FP, International)                                                                                                    |
|                                                                            |               | • NT6X45 (MP)                                                                                                    |
|                                                                            |               | • NT6X45 (SP)                                                                                                    |
|                                                                            |               | • NT6X46                                                                                                    |
|                                                                            |               | NT6X46 (FP, memory)                                                                                                    |
|                                                                            |               | • NT6X47                                                                                                    |
|                                                                            |               | • NT6X50                                                                                                    |
|                                                                            |               | • NT6X69                                                                                                    |
|                                                                            |               | • NT6X72                                                                                                    |
|                                                                            | Action:       | None                                                                                                    |
| OK                                                                         |               |                                                                                                    |
|                                                                            | Meaning:      | The test passes and the PM is returned to service.                                                                                                    |
|                                                                            | Action:       | None                                                                                                    |
| OSVCE TEST                                                                 | INITIATE      | D                                                                                                    |
|                                                                            | Meaning:      | Out-of-service tests are being performed on the posted PM which is in the ManB or SysB state.                                                                             |
|                                                                            | Action:       | None                                                                                                    |
|                                                                            |               | -continued-                                                                                                    |

| Responses for             | Responses for the rts command (continued)       |                                                                                                    |  |
|---------------------------|-------------------------------------------------|----------------------------------------------------------------------------------------------------|--|
| MAP output                | Meaning a                                       | and action                                                                                                    |  |
|                           | PM FAILED TO INITIALIZE<br>TRY RELOADING THE PM |                                                                                                    |  |
|                           | Meaning:                                        | A DTCI with an NT6X69 messaging card cannot be returned to service because a card is not initialized.                                                                                                    |  |
|                           | Action:                                         | Reload the XPM by entering the command pmreset or loadpm at the MAP.                                                                                                    |  |
| PM IS OFFL<br>NO ACTION T |                                                 |                                                                                                    |  |
|                           | Meaning:                                        | The command cannot be executed because the PM is in the Offl state.                                                                                                    |  |
|                           | Action:                                         | None                                                                                                    |  |
| PM NOT LOAD               | ED SINCE                                        | POWER UP                                                                                                    |  |
|                           | Meaning:                                        | The DTCI cannot be returned to service because it has not been loaded<br>with software after having been powered up. If parameter nowait is<br>entered, this response does not appear.                                            |  |
|                           |                                                 | Using the command querypm indicates the correct load for the NT6X45 card. The system tries to auto-load the units before a return to service. When auto-loading fails, use the commands bsy and loadpm to busy and load the DTCI. |  |
|                           | Action:                                         | The maintenance flag ROM/RAM QUERY appears while the load is being queried. Log PM181 records the occurrence of this response.                                                                                                    |  |
|                           | -continued-                                     |                                                                                                    |  |

| Responses for the rts co                                       | ommand (continued)                                                                                                    |  |  |
|----------------------------------------------------------------|----------------------------------------------------------------------------------------------------|--|--|
| MAP output Meaning                                             | and action                                                                                                    |  |  |
| <pm_type> <pm_numbe<br>NO ACTION TAKEN</pm_numbe<br></pm_type> | <pm_type> <pm_number> IS <status>.<br/>NO ACTION TAKEN</status></pm_number></pm_type>                                                                                                    |  |  |
| Meaning:                                                       | The PM is in the incorrect state for returning to service, where <pm_type> is a PM listed in the PM status codes table in the PM MAP level chapter, <pm_number> is the discrimination number of the PM , and <status> is one of</status></pm_number></pm_type> |  |  |
|                                                                | • CBSY                                                                                                    |  |  |
|                                                                | • INSV                                                                                                    |  |  |
|                                                                | OFFLINE                                                                                                    |  |  |
|                                                                | The PM must be ManB.                                                                                                    |  |  |
| Action:                                                        | None                                                                                                    |  |  |
| REPLACE CARDS IN C<br><card_list></card_list>                  | ARDLIST                                                                                                    |  |  |
| Meaning                                                        | The results of the tests by the mate unit indicate that cards are preventing the return to service, where card_list is the list of cards.                                                                                                    |  |  |
| Action:                                                        | Replace the cards. If one of them is a processor card, reload the unit.                                                                                                    |  |  |
| REQUEST INVALID<br>DTCI <pm_number> IS</pm_number>             | <pm_state></pm_state>                                                                                                    |  |  |
| Meaning                                                        | The state of one of the units of the DTCI prevents the whole PM from being put in service by using the command string rts pm force. That is, one unit may be ISTb.                                                                                             |  |  |
| Action:                                                        | None                                                                                                    |  |  |
| RETRY LAST COMMAND                                             |                                                                                                    |  |  |
| Meaning                                                        | The results of the tests by the mate unit do not include a list of cards suspected of being faulty.                                                                                                    |  |  |
| Action:                                                        | Re-enter the command rts.                                                                                                    |  |  |
|                                                                | -continued-                                                                                                    |  |  |

| Responses for                                          | Responses for the rts command (continued)                                                                                                    |  |
|--------------------------------------------------------|----------------------------------------------------------------------------------------------------|--|
| MAP output                                             | Meaning and action                                                                                                    |  |
| RTS FAILED<br>TRY THE RTS                              | COMMAND ON ONE UNIT                                                                                                    |  |
|                                                        | <b>Meaning:</b> A DTCI with an NT6X69 messaging card cannot be returned to service because both units are ManB or because a card is pulled. The units must be reloaded.                                                                                                    |  |
|                                                        | Action: Use the command rts to reload the static data into the units.                                                                                                    |  |
| SUMMARY:<br><nnn> PASSE<br/><nnn> NOT S</nnn></nnn>    |                                                                                                    |  |
|                                                        | <b>Meaning:</b> If the parameter all is used, the number ( <nnn>) of DTCIs in the posted set that have been successfully returned to service, or that have been bypassed by the return to service, is displayed.</nnn>                                                                                                    |  |
|                                                        | Action: None                                                                                                    |  |
| TEST FAILED<br>SITE FLR RP(<br><card_list></card_list> | OS BAY_ID SHF DESCRIPTIONS SLOT EQPEC                                                                                                    |  |
|                                                        | Meaning: Results of a failed test include a list of cards suspected of being faulty.                                                                                                    |  |
|                                                        | Action: None                                                                                                    |  |
|                                                        | ION WILL BE EXECUTED ON nnn DTCI<br>IRM ("YES" OR "NO"):                                                                                                    |  |
|                                                        | Meaning: A quantity of nnn DTCIs in the posted set is to be returned to service.                                                                                                    |  |
|                                                        | Action: Entering yes tests, reloads, and then returns the DTCIs to service. The status display of the DTCI in the current position of the posted set shows the maintenance flag "Mtce" while testing and loading is in progress, then changes from ManB or SysB to InSv without Mtce and the status display for the PM level increments under the header InSv and decrements under the header ManB, SysB, or CBsy. Entering no aborts the action. |  |
|                                                        | -continued-                                                                                                    |  |

D-1038 DTCI level commands

# rts (end)

| Responses for the rts command (continued) |                    |                                                                                                    |  |
|-------------------------------------------|--------------------|----------------------------------------------------------------------------------------------------|--|
| MAP output                                | Meaning and action |                                                                                                    |  |
| RETRY LAST                                | RETRY LAST COMMAND |                                                                                                    |  |
|                                           | Meaning:           | The results of the tests by the mate unit do not have a list of suspected cards.                               |  |
|                                           | Action:            | Reenter the command rts.                                                                                       |  |
| **WARNING**                               | UNIT <1            | u> MAY NOT HAVE A VALID LOAD                                                                                   |  |
|                                           | Meaning:           | A unit of a PM of node-type DTCI has undergone the ROM tests, where <u> is 0 or 1. The RAM load is erased.</u> |  |
|                                           | Action:            | Reload the unit using the command loadpm.                                                                      |  |
|                                           | -end-              |                                                                                                    |  |

#### swact

#### Function

Use the swact command to cause the posted DTCIs to switch the activity of the pairs of units (unit 0 and unit 1) from active to inactive. Units 0 and 1 must be InSv or ManB.

| swact comma              | ind parameters and variables                                                                                                    |
|--------------------------|----------------------------------------------------------------------------------------------------|
| Command                  | Parameters and variables                                                                                                    |
| swact                    | all                                                                                                    |
| Parameters and variables | Description                                                                                                    |
| all                      | This parameter simultaneously switches the activities of all DTCIs of the same noc type as the DTCI in the current position of the posted set. |

#### Qualifications

The swact command is qualified by the following exceptions, restrictions, and limitations:

- If the DTCI is not ManB, confirmation, yes or no, is required. If the DTCI is ManB, no confirmation is required.
- Log PM181 is generated when swact is executed. The log, that identifies the newly-active unit, is for information only and no alarm is invoked.

### Example

The following table provides an example of the swact command.

| Examples of the | Examples of the swact command   |                                                                   |  |
|-----------------|---------------------------------|-------------------------------------------------------------------|--|
| Example         | Task, response, and explanation |                                                                   |  |
| swact           |                                 |                                                                   |  |
|                 | Task:                           | Switch activity from active unit to inactive unit of posted DTCI. |  |
|                 | Response:                       | DTCI 12 SWACT PASSED                                              |  |
|                 | Explanation                     | Swact has been performed on DTCI 12.                              |  |

# swact (end)

### Responses

The following table describes the responses to the swact command.

| Responses for t                                                                                | Responses for the swact command                                   |                                                                                                    |  |
|------------------------------------------------------------------------------------------------|-------------------------------------------------------------------|----------------------------------------------------------------------------------------------------|--|
| MAP output                                                                                     | Meaning                                                           | and action                                                                                                    |  |
|                                                                                                | A COLD SWACT WILL BE PERFORMED<br>PLEASE CONFIRM ("YES" OR "NO"): |                                                                                                    |  |
| Ν                                                                                              | Meaning:                                                          | The DTCI is not ManB and the unlisted menu command warm swact is off. During a cold swact, both units are SysB and call processing is lost until the active unit is returned to service. A cold swact drops all calls. |  |
| P                                                                                              | Action:                                                           | If yes is entered the response is DTCI pm_number SWACT PASSED which indicates that swact is executed. The newly-inactive unit becomes SysB and requires RTS to return it to the ready state.                           |  |
|                                                                                                |                                                                   | If no is entered the response is ACTIVITY DROPPED DTCI pm_number A WARM SWACT WILL BE PERFORMED.                                                                                                    |  |
| DTCI <pm_numb< th=""><td colspan="3">DTCI <pm_number> SWACT PASSED</pm_number></td></pm_numb<> | DTCI <pm_number> SWACT PASSED</pm_number>                         |                                                                                                    |  |
| Ν                                                                                              | Meaning:                                                          | The activity of the two DTCI units is switched, where <pm_number> is the discrimination number of the DTCI.</pm_number>                                                                                                |  |
| A                                                                                              | Action:                                                           | None                                                                                                    |  |
| REQUEST INVAI<br>INACT UNIT MU                                                                 |                                                                   | INSV OR BOTH UNITS MUST BE MANB                                                                                                    |  |
| Ν                                                                                              | Meaning:                                                          | The units cannot be switched because one or both are in the wrong state.                                                                                                    |  |
| A                                                                                              | Action:                                                           | None                                                                                                    |  |
| SWACT OPERATI                                                                                  | ION NOT                                                           | VALID ON OOS PM                                                                                                    |  |
| Ν                                                                                              | Meaning:                                                          | When an XPM is in an out-of-service state (ManB, SysB, CBsy, or Offl), a switch of activity cannot occur.                                                                                                    |  |
| A                                                                                              | Action:                                                           | The activity display for the XPMs is blank.                                                                                                    |  |

#### trnsl

### Function

Use the trnsl command to identify the C-side or P-side links of a posted DTCI and shows the status of the DS30 links to the Network C-side, or the DS30A or DS-1 links to subsidiary PMs P-side.

| trnsl comman                | d parameters and variables                                                                                                    |
|-----------------------------|----------------------------------------------------------------------------------------------------|
| Command                     | Parameters and variables                                                                                                    |
| trnsl                       | msg side<br>side link_no                                                                                                    |
| Parameters<br>and variables | Description                                                                                                    |
| link_no                     | This variable identifies one link for the C-side. The range is 0 to 31. This variable also identifies one link for the P-side. The range is 0 to 19. If <i>link_no</i> is omitted, all the C-side or P-side links are displayed. |
| msg                         | This parameter specifies all the message links of the C- or P-sides of the DTCI.                                                                                                    |
| side                        | This variable is used to select the C-side or P-side links for display. The range is C or P. C identifies the DS30 links that connect it to the Network.                                                                         |

### Qualifications

None

# trnsl (continued)

# Examples

The following table provides examples of the trnsl command.

| Example            | Task, response, and explanation                                                                                                    |
|--------------------|----------------------------------------------------------------------------------------------------|
| trnsl c ₊<br>where | 1                                                                                                    |
| С                  | identifies the C-side links of the posted DTCI.                                                                                                    |
|                    | Task:Identify the C-side links and show the status of the DS30 links to the<br>Network.                                                                                                    |
|                    | Response:                                                                                                    |
| trnsl p₊           | LINK 0 NETO 0 10;CAP:MS;STATUS:OK ;MSGCOND:OPN, Unrestrict<br>LINK 1 NET1 0 10;CAP:MS;STATUS:MBsy;MSGCOND:CLS, Unrestrict<br>LINK 2 NETO 0 11;CAP:MS;STATUS:OK ;<br>LINK 3 NET1 0 11;CAP:MS;STATUS:OK ;MSGCOND:OPN, Restricted<br>LINK 4 NETO 1 52;CAP:MS;STATUS:OK ;MSGCOND:OPN, Restricted<br>LINK 5 NET1 1 52;CAP:MS;STATUS:OK ;MSGCOND:CLS, Restricted<br><b>Explanation:</b> In this example, there are four DS30 links (0-3) to NM-0 and two<br>links (4,5) to NM-1. DTCI-0 has been selected. |
| where              |                                                                                                    |
| р                  | identifies the P-side links of the posted DTCI.                                                                                                    |
|                    | Task:Identify the P-side links and show the status of the DS30A or DS-1links to a subsidiary PM.                                                                                                    |
|                    | Response:                                                                                                    |
|                    | LINK 0 LCMI 0 0;CAP:MS;STATUS:OK ;MSGCOND:OPN<br>LINK 1 LCMI 0 1;CAP:MS;STATUS:MBsy;MSGCOND:CLS<br>LINK 2 LCMI 0 2;CAP: S;STATUS:OK ;MSGCOND:OPN<br>LINK 3 LCMI 1 0;CAP:MS;STATUS:MBsy;MSGCOND:CLS<br>LINK 4 LCMI 1 1;CAP:MS;STATUS:OK                                                                                                    |
|                    | <b>Explanation:</b> In this example, there are three (0-2) DS30A links to LCMI-0, and two links (3,4) to LCMI-1. DTCI-0 has been selected.                                                                                                    |

## trnsl (end)

## Response

The following table provides an explanation of the response to the trnsl command.

| Response for | Response for the trnsl command              |  |  |
|--------------|---------------------------------------------|--|--|
| MAP output   | Meaning and action                          |  |  |
| display      |                                             |  |  |
|              | Meaning: The trnsl display appear <i>s.</i> |  |  |
|              | Action: None                                |  |  |

## Function

Use the tst command to test one or all units of one or all posted DTCIs, or tests one specified P-side link of the DTCI that is in the current position of the posted set. Testing the P-side link involves a message looparound test to the LCMI or LCME and back. DS-1 links are not tested The node under test must be InSv, ISTb, ManB, or SysB.

| tst command                 | parameters and variables                                                                                                    |
|-----------------------------|----------------------------------------------------------------------------------------------------|
| Command                     | Parameters and variables                                                                                                    |
| tst                         | $ \begin{array}{cccc} link & ps\_link & \\ pm & & \\ rex & & \\ & off & \\ & query & \\ & now & \\ unit & unit\_no & \\ \end{array} $                                                                                                    |
| Parameters<br>and variables | Description                                                                                                    |
| all                         | This parameter simultaneously tests all of the specified units or DTCIs of the same node type as the DTCI in the current position of the posted set. <i>Note:</i> With parameter all, the larger the quantity of XPMs to be tested concurrently, the longer it takes to complete the testing. Other maintenance activities must wait until completion. |
| link                        | This parameter tests a specified P-side link between the posted DTCI and one of its associated LCMIs or LCMEs.                                                                                                    |
| now                         | This parameter requests immediate activation of REX tests regardless of the test schedule. If maintenance is in progress, testing cannot occur until it is completed.                                                                                                    |
| off                         | This parameter deactivates the REX tests already in progress, or has no effect if none are in progress.                                                                                                    |
| <u>on</u>                   | This default parameter activates the REX tests.                                                                                                    |
| query                       | This parameter displays the status of the REX tests.                                                                                                    |
| pm                          | This parameter tests all units of one or all of the posted DTCIs.                                                                                                    |
| ps_link                     | This variable specifies which P-side link is to be tested. The range is 0 to 19.                                                                                                    |
| rex                         | This parameter specifies that REX tests are to be controlled manually.                                                                                                    |
|                             | -continued-                                                                                                    |

#### tst

| tst command parameters and variables (continued) |                                                                                                    |  |
|--------------------------------------------------|----------------------------------------------------------------------------------------------------|--|
| Parameters<br>and variables                      | Description                                                                                                    |  |
| rom                                              | This parameter applies the ROM tests for the PM or unit. The units must be in the ManB state. The test erases the RAM load.                                                                                                    |  |
|                                                  | ROM tests that are run on an inactive unit recognize the differences between the capabilities of the various NT6X45 cards. ROM tests for the BA version of the NT6X45 card are non-destructive. If the DTCI is out of service, the NT6X45BA tes that are run when parameter ROM is not specified. |  |
|                                                  | While the ROM tests are running, the maintenance flag NONDESTR ROMTST is displayed.                                                                                                    |  |
|                                                  | Log PM181 records when the DTCI is at the ROM level of maintenance.                                                                                                    |  |
| unit                                             | This parameter tests one unit of one or all of the posted DTCI(s).                                                                                                    |  |
| unit_no                                          | This variable specifies which unit of the posted DTCI(s) is to be tested. The range is 0 or 1.                                                                                                    |  |
|                                                  | -end-                                                                                                    |  |

### Qualifications

The tst command is qualified by the following exceptions, restrictions, and limitations:

- If the DTCI is ManB, the full test is preceded by a message looparound (pilot) test.
- Units that have been tested by parameter ROM must be manually reloaded before being returned to service.
- During the progress of maintenance testing, Mtce appears on the display beside the respective units.
- When the warm swact command is disabled for an DTCI, a REX test in progress still allows the commands bsy, tst, and rts to be entered for the inactive unit. However, if the warm swact command is disabled before the REX test starts, and since the inactive unit must be in service. the test cannot be run. The command string tst rex now cannot be used.
- The following logs are generated when the indicated maintenance actions occur:
  - PM128-The NT6X78 CMR card is out-of-service. Until the card is returned to service or replaced, the XPM cannot be tested by the in-service tests invoked by the command tst.
  - PM180-The NT6X78 CMR card has a fault and a reset has been or is being attempted. The testing has not occurred.
  - PM181-The NT6X78 CMR card has failed a card test.

## Example

The following table provides an example of the tst command.

| Example of the        | Example of the tst command                |    |  |
|-----------------------|-------------------------------------------|----|--|
| Example               | Task, response, and explanation           |    |  |
| tst unit 1 ₊<br>where |                                           |    |  |
| 1 i                   | is the number of the unit to be tested.   |    |  |
|                       | Task:   Test unit one of the posted DTCI. |    |  |
|                       | Response:                                 | OK |  |
|                       | Explanation: Test of unit passes.         |    |  |

### Responses

The following table describes the meaning and significance of responses to the tst command.

| Responses for                                                      | the tst co | mmand                                                                                                    |
|--------------------------------------------------------------------|------------|----------------------------------------------------------------------------------------------------|
| MAP output                                                         | Meaning    | and action                                                                                                    |
| 6X45 PEC MI<br><available_< th=""><td></td><td></td></available_<> |            |                                                                                                    |
|                                                                    | Meaning:   | The tests cannot occur because the datafilled entry in the inventory table does not match the PEC of the NT6X45 card.                                                                                          |
|                                                                    | Action:    | The equipped PECs of NT6X45 cards are listed, where available PECs is one or more card(s). If a question mark(?) is present instead of a PEC, the PEC can only be obtained by inspecting the appropriate card. |
|                                                                    |            | Check the PECs of the NT6X45 cards in use and ensure the one with the lowest suffix is the one datafilled in Table LTCINV.                                                                                     |
|                                                                    |            | -continued-                                                                                                    |

| neepeneee iei                                                     | Responses for the tst command (continued) |                                                                                                    |  |
|-------------------------------------------------------------------|-------------------------------------------|----------------------------------------------------------------------------------------------------|--|
| MAP output                                                        | Meaning a                                 | and action                                                                                                    |  |
|                                                                   | CS LINK UNAVAILABLE<br>NO ACTION TAKEN    |                                                                                                    |  |
|                                                                   | Meaning:                                  | The C-side links used for messages are both out-of-service, therefore, the PM cannot communicate with the CC.                                                                                                    |  |
|                                                                   | Action:                                   | None                                                                                                    |  |
| INSVCE TEST:<br>DTCI <pm_num< td=""><td>-</td><td></td></pm_num<> | -                                         |                                                                                                    |  |
|                                                                   | Meaning:                                  | In-service testing is being performed on the posted PM which is in the InSv or ISTb state. "PASSED," appears when testing is satisfactorily completed.                                                                                                    |  |
|                                                                   | Action:                                   | None                                                                                                    |  |
|                                                                   | e is display<br>er IS IN                  | -                                                                                                    |  |
|                                                                   | Meaning:<br>Action:                       | With the command string tst rex query, the date of the last REX test is<br>given where:<br><day> is an abbreviation for the day of the week, for example, MON<br/>for Monday<br/><mmdd> is an abbreviation for the month and includes the date of<br/>the day, for example, SEP07 for September 7<br/><hh.mm> denotes the time in hours and minutes the REX test<br/>occurred<br/><results> gives the results of the last REX test (PASSED or FAILED)<br/>None</results></hh.mm></mmdd></day> |  |
|                                                                   | -continued-                               |                                                                                                    |  |

| Responses for              | Responses for the tst command (continued) |                                                                                                    |  |
|----------------------------|-------------------------------------------|----------------------------------------------------------------------------------------------------|--|
| MAP output                 | Meaning a                                 | and action                                                                                                    |  |
| NON-DESTRUC<br>OSVCE TESTS |                                           |                                                                                                    |  |
|                            | Meaning:                                  | The non-destructive tests occur for both the in-service and out-of-service unit or XPM.                                                                                            |  |
|                            |                                           | The maintenance flag NONDESTR ROM TST appears while testing occurs.                                                                                                    |  |
|                            |                                           | Log PM181 records when the XPM is at the ROM level of maintenance.                                                                                                    |  |
|                            | Action:                                   | Wait for the tests to complete. If the tests fail, check the PECs of the NT6X45 cards in use and ensure that the one with the lowest suffix is the one datafilled in Table LTCINV. |  |
| NON-DESTRUC                | TIVE ROM                                  | TEST WILL BE RUN                                                                                                    |  |
|                            | Meaning:                                  | The non-destructive tests occur for the in-service unit or PM.                                                                                                    |  |
|                            |                                           | The maintenance flag NONDESTR ROMTST appears while testing occurs.                                                                                                    |  |
|                            | Action:                                   | Wait for the tests to complete. If the tests fail, check the PECs of the NT6X45 cards in use and ensure that the one with the lowest suffix is the one datafilled in Table LTCINV. |  |
| NO PM POSTEI               | C                                         |                                                                                                    |  |
|                            | Meaning:                                  | The PM must be posted before using the tst command. Posting a PM identifies to the system the PM for maintenance action.                                                           |  |
|                            | Action:                                   | None                                                                                                    |  |
|                            |                                           | -continued-                                                                                                    |  |

D-1050 DTCI level commands

| Responses for the tst command (continued) |                                                                       |                                                                                                    |  |
|-------------------------------------------|-----------------------------------------------------------------------|----------------------------------------------------------------------------------------------------|--|
| MAP output                                | Meaning and action                                                    |                                                                                                    |  |
| NO RESPONSE                               | FROM ROM/RAM QUERY MESSAGE                                            |                                                                                                    |  |
|                                           | Meaning:                                                              | Testing cannot occur because the datafilled entry in the inventory table does not match the PEC of the NT6X45 card or because the ROM/RAM query is not replied to.                                          |  |
|                                           |                                                                       | The maintenance flag ROM/RAM QUERY appears while the load is being queried.                                                                                                    |  |
|                                           |                                                                       | Log PM181 records when the XPM is at the ROM level of maintenance.                                                                                                    |  |
|                                           | Action:                                                               | Check the PECs of the NT6X45 cards in use and ensure the one with the lowest suffix is the one datafilled in Table LTCINV.                                                                                  |  |
| OK                                        |                                                                       |                                                                                                    |  |
|                                           | Meaning: The tests pass.                                              |                                                                                                    |  |
|                                           | Action:                                                               | None                                                                                                    |  |
| OSVCE TESTS<br>DTCI <n> UNI</n>           |                                                                       |                                                                                                    |  |
|                                           | Meaning:                                                              | One unit of the DTCI has been tested, where <n> is the respective discrimination number. If both units are tested, the response occurs for each unit.</n>                                                   |  |
|                                           | Action:                                                               | None                                                                                                    |  |
| DTCI <pm_num<br>OK</pm_num<br>            | <pre>c <pm_number>, CHECKSUM=# <hhh>, AGREES.</hhh></pm_number></pre> |                                                                                                    |  |
|                                           | Meaning:                                                              | The TST passes. The checksum agreement referred to "AGREES" is between a recent value for the data in the PM and the load-time value as stored in the CC. This confirms the PM load has not been completed. |  |
|                                           | Action:                                                               | None                                                                                                    |  |
|                                           | -continued-                                                           |                                                                                                    |  |

| Responses for                                                                                                    | Responses for the tst command (continued)                                         |                                                                                                    |  |
|----------------------------------------------------------------------------------------------------|-----------------------------------------------------------------------------------|----------------------------------------------------------------------------------------------------|--|
| MAP output                                                                                                    | Meaning                                                                           | and action                                                                                                    |  |
| DTCI <pm_nu< th=""><th>mber&gt; IS</th><th><rex_status></rex_status></th></pm_nu<>                                                 | mber> IS                                                                          | <rex_status></rex_status>                                                                                                    |  |
|                                                                                                    | Meaning                                                                           | The REX tests are activated, deactivated, or queried, where <rex_status> is either:</rex_status>                                                                                                    |  |
|                                                                                                    |                                                                                   | ]INCLUDED IN THE REX SCHEDULER<br>or<br>REMOVED FROM THE REX SCHEDULER.                                                                                                    |  |
|                                                                                                    | Action:                                                                           | None                                                                                                    |  |
| <pm_type> &lt;<br/>NO ACTION T.</pm_type>                                                                                          |                                                                                   | r> IS <status></status>                                                                                                    |  |
|                                                                                                    | Meaning                                                                           | The PM is in the incorrect state for testing, where <pm_type> is a PM<br/>listed in the PM status codes table in the PM MAP level chapter,<br/><pm_number> is the discrimination number of the PM, and <status> is<br/>CBsy or Offl. The PM must be ManB.</status></pm_number></pm_type> |  |
|                                                                                                    | Action:                                                                           | None                                                                                                    |  |
| DTCI <pm_nu< th=""><th>mber&gt; MT</th><th>CE IN PROGRESS ON EITHER OR BOTH UNITS</th></pm_nu<>                                    | mber> MT                                                                          | CE IN PROGRESS ON EITHER OR BOTH UNITS                                                                                                    |  |
|                                                                                                    | Meaning                                                                           | The DTCI cannot be tested because it is already undergoing maintenance action, where <pm_number> is the discrimination number of the DTCI.</pm_number>                                                                                                    |  |
|                                                                                                    | Action:                                                                           | If parameter all is used, the DTCI is bypassed from the posted set of DTCIs only for the duration of the testing.                                                                                                    |  |
| DTCI <pm_nu< th=""><td colspan="2">I <pm_number> REQUEST INVALID<br/>MANUAL ACTION ONLY VALID ON MANB PM</pm_number></td></pm_nu<> | I <pm_number> REQUEST INVALID<br/>MANUAL ACTION ONLY VALID ON MANB PM</pm_number> |                                                                                                    |  |
|                                                                                                    | Meaning                                                                           | If parameter all is used, a DTCI in the posted set cannot be tested because it is not in the ManB state.                                                                                                    |  |
|                                                                                                    | Action:                                                                           | The DTCI in the posted set is bypassed by the testing. To proceed with<br>the maintenance, wait until the action on the posted set is completed,<br>then make the DTCI busy with the command bsy before trying the<br>command tst.                                                       |  |
|                                                                                                    |                                                                                   | -continued-                                                                                                    |  |

| Responses for the tst command (continued) |                                       |                                                                                                    |  |
|-------------------------------------------|---------------------------------------|----------------------------------------------------------------------------------------------------|--|
| MAP output                                | Meaning and action                    |                                                                                                    |  |
| REPLACE CARI<br><card_list></card_list>   | PLACE CARDS IN CARDLIST:<br>ard_list> |                                                                                                    |  |
|                                           | Meaning:                              | The results of the tests by the mate unit indicate that cards are preventing the loading, where <card_list> is the list of cards.</card_list> |  |
|                                           | Action:                               | Replace the cards. If one of them is a processor card, reload the unit.                                                                       |  |
| REQUEST INV                               | ALID                                  |                                                                                                    |  |
|                                           | Meaning:                              | The in-service tests occur if the selected PM is in the InSv state, or out-of-service tests occur if it is in the ManB or SysB state.         |  |
|                                           | Action:                               | None                                                                                                    |  |
| RETRY LAST (                              | COMMAND                               |                                                                                                    |  |
|                                           | Meaning:                              | The results of the tests by the mate unit do not have a list of suspected cards.                                                              |  |
|                                           | Action:                               | Reenter the command tst.                                                                                                    |  |
| REX REQUEST                               | INVALID                               | : MTCE IN PROGRESS                                                                                                    |  |
|                                           | Meaning:                              | A REX test cannot be started on the PM because other maintenance actions are already in progress.                                             |  |
|                                           | Action:                               | None                                                                                                    |  |
| REX TEST IN                               | PROGRESS                              |                                                                                                    |  |
|                                           | Meaning:                              | A REX test has already been activated. When the test is completed, its status is REX TEST PASSED or REX TEST reason.                          |  |
|                                           | Action:                               | None                                                                                                    |  |
| REX TEST PAS                              | SSED                                  |                                                                                                    |  |
|                                           | Meaning:                              | The REX test is successful.                                                                                                    |  |
|                                           | Action:                               | None                                                                                                    |  |
| -continued-                               |                                       |                                                                                                    |  |

| Responses fo                                                            | r the tst co               | mmand (continued)                                                                                                    |  |
|-------------------------------------------------------------------------|----------------------------|----------------------------------------------------------------------------------------------------|--|
| MAP output                                                              | Meaning                    | and action                                                                                                    |  |
| REX TEST <r< th=""><th colspan="3">REX TEST <reason></reason></th></r<> | REX TEST <reason></reason> |                                                                                                    |  |
|                                                                         | Meaning:                   | The REX test failed or is incomplete because of one of the following reasons:                                                                                                    |  |
|                                                                         |                            | Failed-Achieving Superframe/Data Sync after SwAct                                                                                                    |  |
|                                                                         |                            | Failed-Inactive OOS tests                                                                                                    |  |
|                                                                         |                            | Failed-Inactive RTS                                                                                                    |  |
|                                                                         |                            | Failed-Inactive OOS tests after SwAct                                                                                                    |  |
|                                                                         |                            | Failed-Inactive RTS after SwAct                                                                                                    |  |
|                                                                         |                            | Failed-Warm SwAct                                                                                                    |  |
|                                                                         |                            | Terminated-at least one unit is ISTb                                                                                                    |  |
|                                                                         |                            | Terminated-inactive unit is Bsy                                                                                                    |  |
|                                                                         |                            | Terminated-overload conditions detected                                                                                                    |  |
|                                                                         |                            | Terminated-warm SwAct turned off                                                                                                    |  |
|                                                                         | Action:                    | None                                                                                                    |  |
| SUMMARY:<br><nnn> PASSE<br/><nnn> NOT S</nnn></nnn>                     |                            |                                                                                                    |  |
|                                                                         | Meaning:                   | If parameter all is used, a summary is given of the quantity ( <nnn>) of DTCIs in the posted set that have been successfully tested or that have been bypassed by the testing.</nnn> |  |
|                                                                         | Action:                    | None                                                                                                    |  |
| TESTED CMR                                                              |                            |                                                                                                    |  |
|                                                                         | Meaning:                   | The NT6X78 CMR card is tested.                                                                                                    |  |
|                                                                         | Action:                    | None                                                                                                    |  |
|                                                                         |                            | -continued-                                                                                                    |  |

| Responses for the tst command (continued)              |                                                  |                                                                                                    |  |
|--------------------------------------------------------|--------------------------------------------------|----------------------------------------------------------------------------------------------------|--|
| MAP output                                             | Meaning                                          | and action                                                                                                    |  |
| TEST FAILED<br>SITE FLR RP(<br><card_list></card_list> | SITE FLR RPOS BAY_ID SHF DESCRIPTIONS SLOT EQPEC |                                                                                                    |  |
|                                                        | Meaning:                                         | Results of tests include a list of cards suspected of being faulty.                                                                                                   |  |
|                                                        | Action:                                          | None                                                                                                    |  |
| TEST RESOUR                                            |                                                  | SE                                                                                                    |  |
|                                                        | Meaning:                                         | Test facilities are already temporarily in use for other maintenance actions.                                                                                         |  |
|                                                        | Action:                                          | None                                                                                                    |  |
|                                                        | D WILL B                                         | TRUCTIVE<br>E LOST FOR UNIT <u><br/>S" OR "NO"):</u>                                                                                                    |  |
|                                                        | Meaning:                                         | The RAM load is erased in the unit because of the ROM test, where $\langle u \rangle$ is 0 or 1.                                                                      |  |
|                                                        | Action:                                          | To replace the RAM load the units must be reloaded by the command loadpm.                                                                                             |  |
|                                                        |                                                  | L BE EXECUTED ON <nnn> LTC<br/>S" OR "NO"):</nnn>                                                                                                    |  |
|                                                        | Meaning:                                         | A quantity of <nnn> DTCIs in the posted set is to be tested.</nnn>                                                                                                    |  |
|                                                        | Action:                                          | Enter yes to test the DTCI(s). The status display of the DTCI in the current position of the posted set shows the maintenance flag Mtce while testing is in progress. |  |
|                                                        |                                                  | Enter no to abort the action.                                                                                                    |  |
| TRY PMRESET                                            |                                                  |                                                                                                    |  |
|                                                        | Meaning:                                         | For DTCIs with an NT6X69 messaging card, testing cannot occur because the static data must be reloaded.                                                               |  |
|                                                        | Action:                                          | Use the command pmreset.                                                                                                    |  |
|                                                        |                                                  | -continued-                                                                                                    |  |

## tst (end)

| Responses for the tst command (continued)                                                                       |  |  |
|----------------------------------------------------------------------------------------------------|--|--|
| MAP output Meaning and action                                                                                   |  |  |
| UNABLE TO DIAGNOSE FROM MATE<br>MATE NOT ACT/INSV - TRY AGAIN LATER                                             |  |  |
| <b>Meaning:</b> Testing by the mate test is cancelled if the status or the activity of the active unit changes. |  |  |
| Action: Wait for the changes to be completed.                                                                   |  |  |
| UNABLE TO DIAGNOSE FROM MATE<br>NO RESOURCES - TRY AGAIN LATER                                                  |  |  |
| Meaning: Testing by the mate unit cannot occur when key software modules are missing.                           |  |  |
| Action: Wait for the resources to become available.                                                             |  |  |
| UNABLE TO DIAGNOSE FROM MATE<br>MATE MTCE IN PROGRESS - TRY AGAIN LATER                                         |  |  |
| Meaning: Testing from the mate unit cannot occur when maintenance is in progress.                               |  |  |
| Action: Wait for the maintenance actions to be completed.                                                       |  |  |
| -end-                                                                                                    |  |  |

#### warmswact

## Function

Use the warmswact command to switch the activity states of the XPM units of the posted DTCI.

*Note:* If an attempt to change the warmswact capability is made while a SwAct is in progress, a message will be displayed stating the attempt is disallowed and no action will be taken.

| warmswact command parameters and variables |                                                                                                    |  |  |  |  |
|--------------------------------------------|----------------------------------------------------------------------------------------------------|--|--|--|--|
| Command                                    | Parameters and variables                                                                                                    |  |  |  |  |
| warmswact                                  | off all noprompt ]<br>on query [                                                                                              |  |  |  |  |
| Parameters and variables                   | Description                                                                                                    |  |  |  |  |
| all                                        | This parameter includes all XPM units of the posted set.                                                                      |  |  |  |  |
| noprompt                                   | This parameter is used to avoid confirmation requests for each unit affected when command string warmswact on all is entered. |  |  |  |  |
| off                                        | This parameter cancels the automatic switching of the activity states of the XPM units.                                       |  |  |  |  |
| on                                         | This parameter allows the automatic switching of the activity states of the XPM units.                                        |  |  |  |  |
| query                                      | This parameter gives the status of warmswact as on or off.                                                                    |  |  |  |  |

## Qualifications

The warmswact command is qualified by the following exceptions, restrictions, and limitations:

- When the command string warmswact on is executed, calls in process are maintained when the activity states of the units are switched.
- When the command string warmswact off is executed, calls in process are dropped when the activity states of the units are switched.

### warmswact (end)

## Example

The following table provides an example of the warmswact command.

| Example of the warmswact command |                                 |                                                                          |  |  |
|----------------------------------|---------------------------------|--------------------------------------------------------------------------|--|--|
| Example                          | Task, response, and explanation |                                                                          |  |  |
| warmswact                        | ₊                               |                                                                          |  |  |
|                                  | Task:                           | Switch activity from the active to the inavtive unit on the posted DTCI. |  |  |
|                                  | Response:                       | WARM SWACT FOR DTCI 2 UNIT 1 IS OK.                                      |  |  |
|                                  | Explanation                     | The warm swact is completed.                                             |  |  |
|                                  |                                 |                                                                          |  |  |

## Response

The following table provides an explanation of the response to the warmswact command.

| Response for the warmswact command |          |                                                                                                    |  |
|------------------------------------|----------|----------------------------------------------------------------------------------------------------|--|
| MAP output                         | Meaning  | and action                                                                                                    |  |
| WARM SWACT                         | FOR DTCI | <n> UNIT <n> IS <status></status></n></n>                                                                                         |  |
|                                    | Meaning: | If the command swact (menu item 13) is used, a warm SwAct occur, where <n> is the discrimination number of the DTCI and unit.</n> |  |
|                                    | Action:  | None                                                                                                    |  |

### xpmlogs

## Function

Use the xpmlogs command to enable logs to be generated from the XPM of the DTCI and reports internal XPM software errors (SWERRS).

| xpmlogs command parameters and variables |                                                           |  |  |
|------------------------------------------|-----------------------------------------------------------|--|--|
| Command                                  | Parameters and variables                                  |  |  |
| xpmlogs                                  | off<br>on<br>query                                        |  |  |
| Parameters and variables                 | Description                                               |  |  |
| off                                      | This parameter prevents logs from being printed.          |  |  |
| on                                       | This parameter enables logs to be printed.                |  |  |
| query                                    | This parameter gives the status of XPM_LOGS as ON or OFF. |  |  |

## Qualification

The command xpmlogs is cancelled by the default settings of a reload or restart.

## Example

The following table provides an example of the xpmlogs command.

| Example of the Example | e xpmlogs command<br>Task, response, and explanation |                                                                |  |
|------------------------|------------------------------------------------------|----------------------------------------------------------------|--|
| xpmlogs on ₊           |                                                      |                                                                |  |
|                        | Task:                                                | Turn log reporting on for the posted DTCI.                     |  |
|                        | Response:                                            | DTCI 12 UNIT 0 XPMLOGS PASSED<br>DTCI 12 UNIT 1 XPMLOGS PASSED |  |
|                        | Explanation                                          | Logs will be generated for DTCI 12.                            |  |

## xpmlogs (end)

## Responses

The following table provides explanations of the responses to the xpmlogs command.

| Responses for the xpmlogs command                                                                             |
|----------------------------------------------------------------------------------------------------|
| MAP output Meaning and action                                                                                 |
| DTCI <n> UNIT <n> XPMLOGS PASSED<br/>or</n></n>                                                               |
| DTCI <n> UNIT <n> XPMLOGS PASSED</n></n>                                                                      |
| <b>Meaning:</b> The response occurs in pairs, one for each DTCI or DTCI unit. It applies to either ON or OFF. |
| Action: None                                                                                                  |
| LOGS FROM XPM ARE DISABLED                                                                                    |
| LOGS FROM XPM ARE ENABLED                                                                                     |
| <b>Meaning:</b> The status of XPMLOGS is given. A log is produced when the xpmlogs command is enabled.        |
| Action: None                                                                                                  |

DMS-100 Family

## Menu Commands

Historical Reference Manual DATA through DTCI, Volume 3 of 10

Copyright © 1999 Nortel Networks All rights reserved.

#### NORTEL NETWORKS CONFIDENTIAL: The

information contained in this document is the property of Nortel Networks. Except as specifically authorized in writing by Nortel Networks, the holder of this document shall keep the information contained herein confidential and shall protect same in whole or in part from disclosure and dissemination to third parties and use same for evaluation, operation, and maintenance purposes only:

Information is subject to change without notice. Nortel Networks reserves the right to make changes in design or components as progress in engineering and manufacturing may warrant.

DMS, SuperNode, MAP, NORTEL NETWORKS, MORTHERN TELECOM, and NT are trademarks of Nortel Networks.

Publication number: 297-1001-821 Product release: Through BCS36 Document release: Standard 04.01 Date: June 1999

Printed in the United States of America

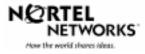